# **riptable**

**rtosholdings**

**Dec 12, 2023**

# **CONTENTS**

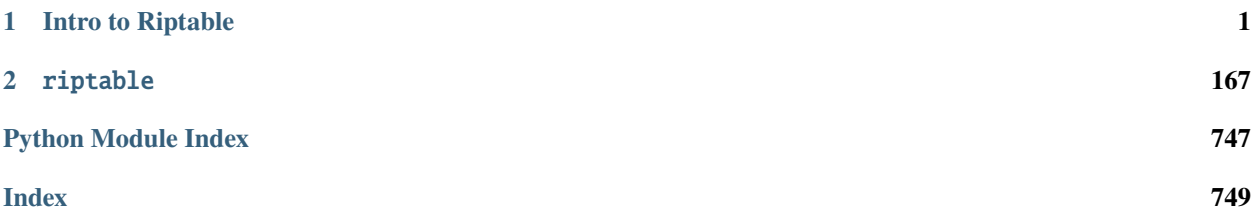

## **CHAPTER**

# **INTRO TO RIPTABLE**

<span id="page-4-0"></span>Welcome to Riptable. This intro guide is intended to help get you familiar with Riptable's basic functionality and syntax.

Questions or suggestions? Email [rtosholdings-docs@sig.com.](mailto:rtosholdings-docs@sig.com)

# **1.1 Introduction**

# **1.1.1 What Is Riptable?**

Riptable is an open source library built for high-performance data analysis. It's similar to Pandas by design, but it's been optimized to meet the needs of Riptable's core users: quantitative analysts interacting live with large volumes of trading data.

Riptable is based on NumPy, so it shares many core NumPy methods for array-based operations. Riptable has also implemented its own Pandas-like functions for grouping and aggregation. For users who work with large datasets, Riptable improves on NumPy and Pandas by using multi-threading and efficient memory management, much of it implemented at the C++ level.

Riptable's APIs are designed to be more feature-rich and easier to work with than those provided by Pandas and other existing libraries.

NumPy and Pandas users will find it easy to convert their data to Riptable (and back again if need be). It's also possible to convert data from CSV or SQL files. Similarly, h5 files can be converted to Riptable's format. Matlab users, who will generally find similar syntax and functionality in Riptable, can use special keyword arguments to convert Matlab data to Riptable's format. See *[Work with Riptable Files and Other File Formats](#page-104-0)* for details.

For data visualization, any of the standard plotting tools (for example, matplotlib.pyplot) will work out of the box. To see a few basic examples, check out the *[Visualize Data](#page-88-0)* section.

# **1.1.2 Who This Tutorial Is For**

If you're new to Riptable, this tutorial is for you. It's intended to help get you familiar with Riptable's basic functionality and syntax.

Some experience with Python will be helpful, especially familiarity with dictionary syntax, sequences (lists, tuples, etc.), and basic functions and arguments.

# **1.1.3 A Note to Pandas Users**

If you've used Pandas, you'll notice many similarities in Riptable – though be aware that Riptable has some not-alwaysimmediately-obvious differences. This tutorial doesn't call out those differences specifically; see the API Reference for details of differences in specific methods, functions, attributes, etc.

# **1.1.4 Install and Import Riptable**

To install Riptable on Windows or Linux, create a Conda environment and type:

```
conda install riptable
```
To access Riptable and its functions in your Python code, add these lines to your code:

```
import riptable as rt
import numpy as np
```
# **1.1.5 Display Options**

You can modify Riptable's default display options using the attributes offered in [rt.Display.options.](https://github.com/rtosholdings/riptable/blob/master/riptable/Utils/display_options.py) Here are a few you might find useful.

#### **General Display Options**

Some general options you can set for a session:

```
# Display all Dataset columns -- the default max is 9.
rt.Display.options.COL_ALL = True
# Render up to 100MM before showing in scientific notation.
rt.Display.options.E_MAX = 100_000_000
# Truncate small decimals, rather than showing infinitesimal scientific notation.
rt.Display.options.P\_THRESHOLD = 0# Put commas in numbers.
rt.Display.options.NUMBER_SEPARATOR = True
# Turn on Riptable autocomplete (start typing, then press Tab to see options).
rt.autocomplete()
```
#### **Contextual Help**

The rt.autocomplete() option listed above can be used as an alternative to Python's built-in dir() function, which shows various attributes and methods associated with an object.

For example, to see the attributes and methods of Riptable's Date object, you can use  $dir()$ :

```
>>> # Limit and format the output.
>>> dir_date = dir(rt.Date)
>>> print("Some of the attributes and methods include...\n")
>>> print(", ".join(list(dir_date)[::10]))
Some of the attributes and methods include...
CompressPickle, T, _LDUMP, _TON, __array_function__, __class__, __doc__, __hash__, __
˓→init_subclass__, __le__, __new__, __rfloordiv__, __rsub__, __truediv__, _check_mathops,
˓→ _fa_keyword_wrapper, _max, _nanstd, _reduce_op_identity_value, _yearday_splits_leap,␣
˓→argpartition, clip_upper, cummin, differs, ema_decay, format_date_num, is_leapyear,␣
˓→isnormal, map_old, move_mean, nanmean, nonzero, push, reshape, round, sign, strides,␣
˓→tolist, year
```
Note: The resulting list may not be complete. For details, see Python's documentation for  $\text{dir}()$  in the section on built-in functions.

Alternatively, you can use Riptable's autocomplete interface. With rt.autocomplete() turned on, type rt.Date. <TAB> where <TAB> is the Tab key. You'll see a pop-up list of attributes and methods. Keep typing to narrow down the list.

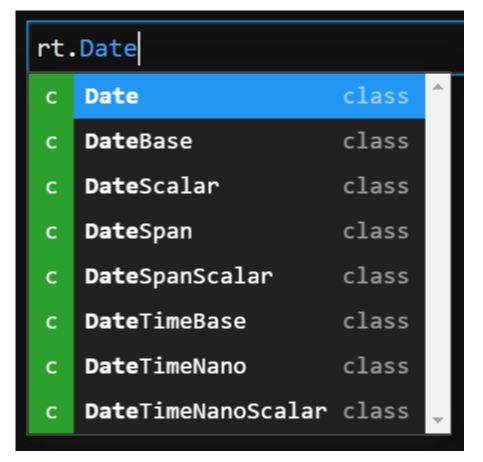

Note that private/internal attributes and methods (those whose names are preceded by an underscore) are omitted by default, but you can access them by typing the underscore. For example: rt.Date.\_fa<TAB>.

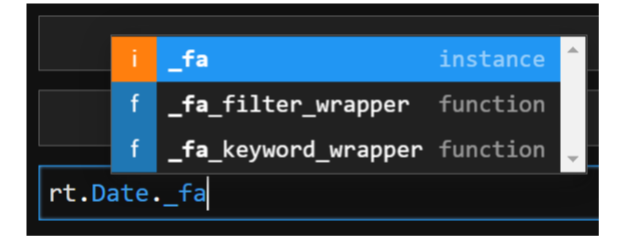

You can access the doc string on any (documented) function or object with the following syntax:

- IPython prompt: my\_func?
- Python prompt: help(my\_obj)

#### **riptable**

For example:

>>> rt.sum? Signature: rt.sum(\*args, filter=None, dtype=None, \*\*kwargs) Docstring: Compute the sum of the values in the first argument. When possible, ``rt.sum(x, \*args)`` calls ``x.sum(\*args)``; look there for documentation. In particular, note whether the called function accepts the keyword arguments listed below. For example, `Dataset.sum()` does not accept the `filter` or `dtype` keyword arguments. For ``FastArray.sum``, see `numpy.sum` for documentation but note the following: \* The `dtype` keyword argument may not work as expected: \* Riptable data types (for example, `rt.float64`) are ignored. \* NumPy integer data types (for example, `numpy.int32`) are also ignored. \* NumPy floating point data types are applied as `numpy.float64`. \* If you include another NumPy parameter (for example, ``axis=0``), the NumPy implementation of ``sum`` will be used and the ``dtype`` will be used to compute the sum. Parameters --------- filter : array of bool, default None Specifies which elements to include in the sum calculation. dtype : rt.dtype or numpy.dtype, optional The data type of the result. By default, for integer input the result `dtype` is ``int64`` and for floating point input the result `dtype` is ``float64``. See the notes above about using this keyword argument with `FastArray` objects as input. See Also ------- numpy.sum nansum : Sums the values, ignoring NaNs. FastArray.sum : Sums the values of a `FastArray`. Dataset.sum : Sums the values of numerical `Dataset` columns. GroupByOps.sum : Sums the values of each group. Used by `Categorical` objects. Examples --------  $\gg$  a = rt. FastArray( $[1, 3, 5, 7]$ ) >>> rt.sum(a) 16  $\gg$  a = rt. FastArray([1.0, 3.0, 5.0, 7.0])  $\gg$  rt.sum(a) 16.0 File: c:\\riptable\\rt\_numpy.py Type: function

You can access the source code with ??:

```
>>> rt.sum??
Signature: rt.sum(*args, filter=None, dtype=None, **kwargs)
Docstring:
Compute the sum of the values in the first argument.
When possible, ``rt.sum(x, *args)`` calls ``x.sum(*args)``; look there for
documentation. In particular, note whether the called function accepts the
keyword arguments listed below. For example, `Dataset.sum()` does not accept
the `filter` or `dtype` keyword arguments.
For ``FastArray.sum``, see `numpy.sum` for documentation but note the following:
* The `dtype` keyword argument may not work as expected:
    * Riptable data types (for example, `rt.float64`) are ignored.
    * NumPy integer data types (for example, `numpy.int32`) are also ignored.
    * NumPy floating point data types are applied as `numpy.float64`.
* If you include another NumPy parameter (for example, ``axis=0``), the NumPy
implementation of ``sum`` will be used and the ``dtype`` will be used to
compute the sum.
Parameters
----------
filter : array of bool, default None
   Specifies which elements to include in the sum calculation.
dtype : rt.dtype or numpy.dtype, optional
   The data type of the result. By default, for integer input the result `dtype` is
    ``int64`` and for floating point input the result `dtype` is ``float64``. See
   the notes above about using this keyword argument with `FastArray` objects
   as input.
See Also
--------
numpy.sum
nansum : Sums the values, ignoring NaNs.
FastArray.sum : Sums the values of a `FastArray`.
Dataset.sum : Sums the values of numerical `Dataset` columns.
GroupByOps.sum : Sums the values of each group. Used by `Categorical` objects.
Examples
--------
\gg a = rt. FastArray([1, 3, 5, 7])
>>> rt.sum(a)
16
\gg a = rt. FastArray([1.0, 3.0, 5.0, 7.0])
\gg rt.sum(a)
16.0
Source:
def sum(*args,filter = None, dtype = None,**kwargs):
```
 $\mathbf{r} \cdot \mathbf{r} \cdot \mathbf{r}$ Compute the sum of the values in the first argument. When possible, ``rt.sum(x, \*args)`` calls ``x.sum(\*args)``; look there for documentation. In particular, note whether the called function accepts the keyword arguments listed below. For example, `Dataset.sum()` does not accept the `filter` or `dtype` keyword arguments. For ``FastArray.sum``, see `numpy.sum` for documentation but note the following: \* The `dtype` keyword argument may not work as expected: \* Riptable data types (for example, `rt.float64`) are ignored. \* NumPy integer data types (for example, `numpy.int32`) are also ignored. \* NumPy floating point data types are applied as `numpy.float64`. \* If you include another NumPy parameter (for example, ``axis=0``), the NumPy implementation of ``sum`` will be used and the ``dtype`` will be used to compute the sum. Parameters --------- filter : array of bool, default None Specifies which elements to include in the sum calculation. dtype : rt.dtype or numpy.dtype, optional The data type of the result. By default, for integer input the result `dtype` is ``int64`` and for floating point input the result `dtype` is ``float64``. See the notes above about using this keyword argument with `FastArray` objects as input. See Also ------- numpy.sum nansum : Sums the values, ignoring NaNs. FastArray.sum : Sums the values of a `FastArray`. Dataset.sum : Sums the values of numerical `Dataset` columns. GroupByOps.sum : Sums the values of each group. Used by `Categorical` objects. Examples -------- >>> a = rt.FastArray([1, 3, 5, 7]) >>> rt.sum(a) 16  $\gg$  a = rt. FastArray([1.0, 3.0, 5.0, 7.0])  $\gg$  rt.sum(a) 16.0  $'$ '' kwargs = \_np\_keyword\_wrapper(filter=filter, dtype=dtype, \*\*kwargs) args = \_convert\_cat\_args(args) if hasattr(args[0], 'sum'): return args[0].sum(\*args[1:], \*\*kwargs)

```
return builtins.sum(*args,**kwargs)
File: c:\\riptable\\rt_numpy.py
Type: function
```
#### **Dataset Display Options**

When you view a Dataset, some data might be elided or truncated. By default:

- Up to 9 columns are shown. If the Dataset has more than 9 columns, the middle columns are elided (with a ". . . " column displayed).
- Up to 30 rows are shown. If the Dataset has more than 30 rows, the middle rows are elided (with a "..." row displayed).
- Strings are displayed up to 15 characters, with additional characters truncated.

The following internal/private methods override the defaults on a per-display basis:

- Show all columns and rows (up to 10,000 rows), as well as long strings:  $ds.A$
- Show all columns and long strings: ds.\_H
- Show all columns with wrapping, and long strings: ds.\_G
- Show all rows (up to 10,000): ds. \_V
- Transpose columns and rows: ds.\_T

Now that we're all set up, we're ready to look at Riptable's foundational data structures: *[Riptable Datasets, FastArrays,](#page-10-0) [and Structs](#page-10-0)*.

Questions or comments about this guide? Email [rtosholdings-docs@sig.com.](mailto:rtosholdings-docs@sig.com)

# <span id="page-10-0"></span>**1.2 Riptable Datasets, FastArrays, and Structs**

#### **1.2.1 What Is a Dataset?**

A Dataset is a table of data that consists of a sequence of columns of the same length. It's similar to a spreadsheet, a SQL table, a Pandas DataFrame or the data.frame in R. The Dataset is the workhorse of Riptable.

Each column in a Dataset consists of a key (also referred to as the column label, header, or name) and a series of values stored in a Riptable FastArray. A FastArray is a 1-dimensional array of values that are all the same data type, or dtype.

Though each Dataset column has a single dtype, the Dataset overall can hold columns of various dtypes.

Dataset rows are implicitly indexed by integer. You can select rows using their indices, but you can't reindex rows or give them arbitrary labels. This restriction helps Riptable perform Dataset operations more efficiently.

# **1.2.2 Create a Dataset**

Generally speaking, there are a few ways to create Riptable Datasets. You can convert a Python dictionary or use Riptable's dictionary-style syntax, or create an empty Dataset and add arrays as columns.

#### **Convert a Python Dictionary to a Riptable Dataset**

If you have a Python dictionary, it's easy to convert it to a Riptable Dataset:

```
>>> my_dict = {'Column1': ['A', 'B', 'C', 'D'], 'Column2': [0, 1, 2, 3]} # Create a
˓→Python dictionary
>>> ds = rt.Dataset(my_dict) # Convert it to a Riptable Dataset
>>> ds
# Column1 Column2
   - ------- -------
0 A 0
1 B 1
2 C 2
3 D 3
```
Another way to think of a Dataset is as a dictionary of same-length FastArrays, where each key is a column name that's mapped to a FastArray of values that all have the same dtype.

For Python dictionary details, see [Python's documentation.](https://docs.python.org/3/tutorial/datastructures.html#dictionaries)

#### **Use the Dataset Constructor with Dictionary-Style Input**

rt.Dataset() uses dictionary-style syntax:

```
>>> ds = rt.Dataset({'Column1': ['A', 'B', 'C', 'D'], 'Column2': [0.0, 1.0, 2.0, 3.0]})
>>> ds
# Column1 Column2
  - ------- -------
0 A 0.00
1 B 1.00
2 C 2.00
3 D 3.00
```
#### **Create an Empty Dataset and Add Columns to It**

You can also create an empty dataset by using rt.Dataset() without any dictionary input ...

>>> ds = rt.Dataset()

... and then add columns to it.

#### **Add Dataset Columns (FastArrays)**

The first column you add to the Dataset can be any length, but all future columns must match that length.

The columns you add to the Dataset become aligned, meaning that they share the same row index.

You can add a column to a Dataset using attribute assignment or dictionary-style syntax. Here, we use attribute assignment to create a column named 'Column1' that holds a list of values:

```
\gg ds. Column1 = [0.0, 1.0, 2.0, 3.0, 4.0]
>>> ds
# Column1
   - -------
0 0.00
1 1.00
2 2.00
3 3.00
4 4.00
```
The list becomes a FastArray. You can use attribute access to get the column's data:

>>> ds.Column1 FastArray([0., 1., 2., 3., 4.])

Here, we use dictionary-style syntax to add a column of integers:

```
\gg ds['Ints'] = [1, 2, 3, 4, 5]
>>> ds
# Column1 Ints
0 0.00 1
1 1.00 2
2 2.00 3
3 3.00 4
4 4.00 5
```
And we can use dictionary-style syntax to access column data:

```
>>> ds['Ints']
FastArray([1, 2, 3, 4, 5])
```
#### **A Note About Column Names**

Column names should meet Python's rules for well-formed variable names. If a column name doesn't meet these rules (for example, if it's a procedurally generated name that starts with a symbol), you can't refer to it or get its data using attribute access.

For example, trying to access a column called #%&ColumnName with ds.#%&ColumnName will give you a syntax error. To access the column, you'll need to use dictionary-style syntax:  $ds$ ['#%&ColumnName'].

Python keywords and Riptable class methods are also restricted. If you're not sure whether a column name is valid, you can use the Dataset method is\_valid\_colname().

For example, for is invalid because it's a Python keyword:

```
>>> ds.is_valid_colname('for')
False
```
And col\_move is invalid because it's a Dataset class method:

```
>>> ds.is_valid_colname('col_move')
False
```
You can see all restricted names with get\_restricted\_names:

```
>>> # Limit and format the output.
>>> print("Some of the restricted names include...\n")
>>> print(", ".join(list(ds.get_restricted_names())[::10]))
Some of the restricted names include...
mask_or_isinf, __reduce_ex__, imatrix_xy, __weakref__, dtypes, _get_columns, from_arrow,␣
\rightarrowelif, __imul__, _deleteitem, __rsub__, _index_from_row_labels, as_matrix, putmask, _as_
```
˓<sup>→</sup>meta\_data, shape, cat, \_\_invert\_\_, try, \_init\_columns\_as\_dict, label\_as\_dict, col\_str\_ ˓<sup>→</sup>replace, \_replaceitem, label\_set\_names, \_\_contains\_\_, \_\_floordiv\_\_, \_row\_numbers,␣ ˓<sup>→</sup>filter, \_\_init\_\_, sorts\_on, flatten\_undo, col\_str\_match, \_\_dict\_\_, size, \_\_rand\_\_,␣ ˓<sup>→</sup>info, col\_remove, as, or

#### **Add a NumPy Array as a Column**

If you have a 1-dimensional NumPy array, you can add that as a column – it also will be converted to a FastArray:

```
\gg my_np_array = np.array([5.0, 6.0, 7.5, 8.5, 9.0])
>>> ds.NPArr = my_np_array
>>> ds
# Column1 Ints NPArr
    \begin{array}{cccc} - & - & - & - & - & - \\ \hline 0.00 & 1 & 5.00 \end{array}0 0.00 1 5.00
1 1.00 2 6.00
2 2.00 3 7.50
3 3.00 4 8.50
4 4.00 5 9.00
```
Warning: Although you can technically convert a 2-dimensional (or higher) NumPy array to a multi-dimensional FastArray, multi-dimensional FastArrays aren't supported and you could get unexpected results when you try to work with one:

```
\gg a = np.array([[1, 2, 3, 4], [5, 6, 7, 8], [9, 10, 11, 12]])
>>> a_fa = rt.FastArray(a)
C:\\riptable\\rt_fastarray.py:561: UserWarning: FastArray contains two or more␣
˓→dimensions greater than one - shape:(3, 4). Problems may occur.
  warnings.warn(warning_string)
```
If you don't specify the dtype, Riptable makes its best guess:

```
>>> ds.Ints.dtype
dtype('int32')
```
If you want to specify the dtype, create a FastArray directly with the dtype parameter:

```
\gg ds. Floats = rt. FastArray([0, 1, 2, 3, 4], dtype=float)
>>> ds
# Column1 Ints NPArr Floats
- ------- ---- ----- ------
0 0.00 1 5.00 0.00
1 1.00 2 6.00 1.00
2 2.00 3 7.50 2.00
3 3.00 4 8.50 3.00
4 4.00 5 9.00 4.00
```
Tip: You can also create a FastArray using the shortcut rt.FA().

If you add a column with a single value, the value is duplicated to fill every existing row:

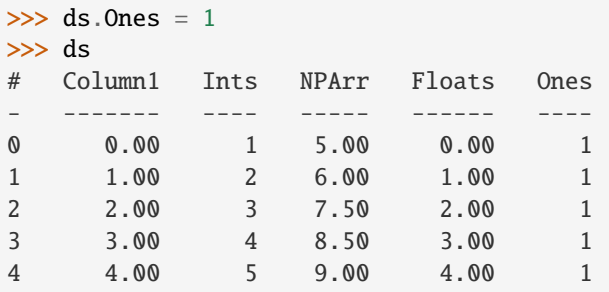

Instantiating a column with ones or zeros as placeholder data can be useful – see some options in the *[Instantiate with](#page-101-0) [Placeholder Values and Generate Sample Data](#page-101-0)* section.

# **1.2.3 Get Basic Info About a Dataset**

Datasets have attributes (sometimes also called properties) that give you information about them.

To better see how they work, let's create a slightly larger Dataset:

```
>>> rng = np.random.default_rng(seed=42) # Construct a random number generator
 \gg ds2 = rt.Dataset()
 >> N = 50
 >>> ds2.Symbol = rt.FA(np.random.choice(['AAPL', 'AMZN', 'TSLA', 'SPY', 'GME'], N))
 \gg ds2. Size = rt. FA(np. random. choice([100, 200, 300, 400, 500], N))
 \gg ds2.Value = rng.random(N)
 >>> ds2
 # Symbol Size Value
--- ------ ---- -----
 0 SPY 500 0.77
 1 AMZN 500 0.44
 2 AAPL 400 0.86
 3 SPY 300 0.70
 4 TSLA 300 0.09
 5 SPY 400 0.98
 6 GME 300 0.76
 7 TSLA 500 0.79
 8 AAPL 400 0.13
 9 GME 500 0.45
10 SPY 300 0.37
```
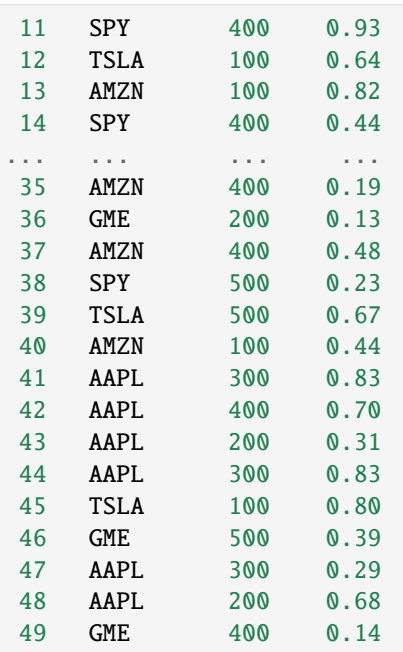

Use shape to get the Dataset's dimensions returned as a tuple (rows, cols):

>>> ds2.shape (50, 3)

See the dtypes of a Dataset (note the plural .dtypes vs. the singular .dtype for FastArrays):

```
>>> ds2.dtypes
{'Symbol': dtype('S4'), 'Size': dtype('int32'), 'Value': dtype('float64')}
```
Datasets also have methods that give you a feel for the data they contain. Useful methods for seeing quick subsets of your Dataset are head(), tail(), and sample(). By default, head() and tail() show you the first or last 20 rows, respectively, while sample() shows you 10 rows randomly selected from the Dataset. For each, you can pass an argument to show a custom number of rows.

The first 5 rows:

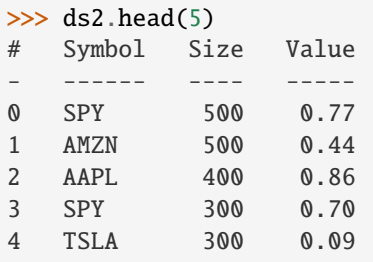

The last 10 rows:

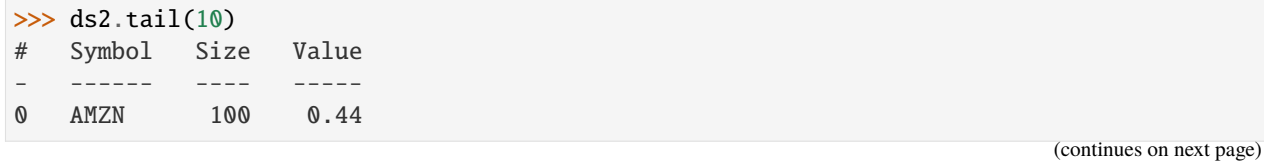

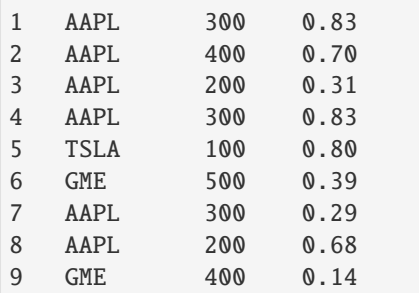

If the first or last rows aren't representative of your data, it can be preferable to use sample:

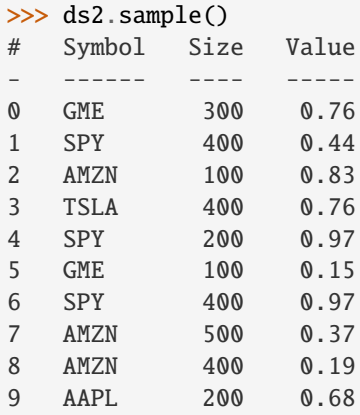

For numerical data, describe() gives you summary statistics. Non-numerical columns are ignored:

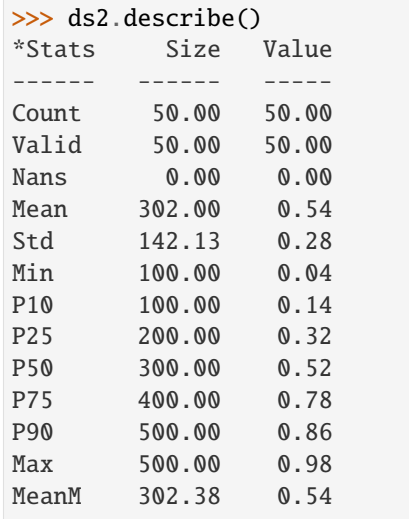

For each numerical column, describe() provides these summary statistics:

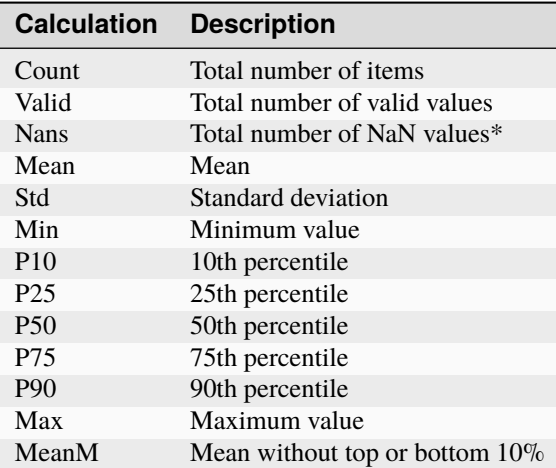

\*NaN stands for Not a Number, and is commonly used to represent missing data. For details, see *[Working with Missing](#page-94-0) [Data](#page-94-0)*.

You can also use describe() on a single column:

>>> ds2.Value.describe() \*Stats Value ------ ----- Count 50.00 Valid 50.00 Nans 0.00 Mean 0.54 Std 0.28 Min 0.04 P10 0.14 P25 0.32 P50 0.52 P75 0.78 P90 0.86 Max **0.98** MeanM 0.54

If your Dataset is very large, you can get column statistics with statx(), which you can import from riptable. rt\_stats. statx() provides rapid sampling and gives you a few more percentiles than describe() does, but it works only on one column at a time:

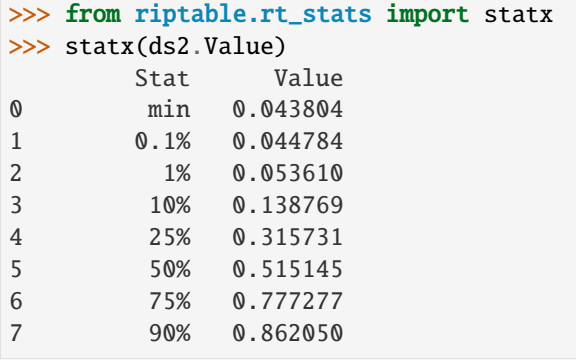

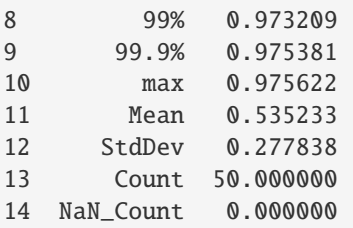

#### **Other Useful Dataset Methods**

See a column's unique values:

```
>>> ds2.Symbol.unique()
FastArray([b'AAPL', b'AMZN', b'GME', b'SPY', b'TSLA'], dtype='|S4')
```
A note about strings in FastArrays: When you view a FastArray of strings, you'll see a 'b' next to each string. These b's indicate that the strings are encoded to byte strings, which saves memory compared to saving strings as ASCII.

Count the number of unique values in a column:

```
>>> ds2.Symbol.count()
*Symbol Count
------- -----
AAPL 12
AMZN 12
GME 7
SPY 8
TSLA 11
```
Note that count () displays aggregated results. We'll look more at Riptable's structures and functions for aggregations later, when we cover Categoricals and Accums.

View the Dataset as a dictionary:

```
>>> ds2.asdict()
{'Symbol': FastArray([b'TSLA', b'SPY', b'GME', b'SPY', b'SPY', b'AAPL', b'AAPL',
        b'SPY', b'TSLA', b'AMZN', b'SPY', b'AMZN', b'AMZN', b'TSLA',
        b'GME', b'SPY', b'SPY', b'SPY', b'SPY', b'GME', b'AAPL',
        b'AAPL', b'TSLA', b'SPY', b'AMZN', b'TSLA', b'TSLA', b'AAPL',
        b'TSLA', b'SPY', b'GME', b'AAPL', b'SPY', b'AMZN', b'AAPL',
        b'AAPL', b'AMZN', b'TSLA', b'GME', b'AMZN', b'GME', b'AMZN',
       b'AAPL', b'AMZN', b'AAPL', b'AAPL', b'AMZN', b'GME', b'AAPL',
       b'AMZN'], dtype='|S4'),
 'Size': FastArray([400, 100, 100, 300, 300, 400, 300, 300, 300, 200, 500, 500,
        500, 400, 400, 100, 500, 400, 500, 200, 400, 500, 300, 200,
        200, 500, 400, 100, 500, 500, 300, 300, 200, 300, 500, 200,
        200, 500, 200, 300, 400, 200, 100, 500, 100, 400, 400, 200,
        200, 400]),
 'Value': FastArray([0.77395605, 0.43887844, 0.85859792, 0.69736803, 0.09417735,
        0.97562235, 0.7611397 , 0.78606431, 0.12811363, 0.45038594,
        0.37079802, 0.92676499, 0.64386512, 0.82276161, 0.4434142 ,
        0.22723872, 0.55458479, 0.06381726, 0.82763117, 0.6316644 ,
```

```
0.75808774, 0.35452597, 0.97069802, 0.89312112, 0.7783835 ,
0.19463871, 0.466721 , 0.04380377, 0.15428949, 0.68304895,
0.74476216, 0.96750973, 0.32582536, 0.37045971, 0.46955581,
0.18947136, 0.12992151, 0.47570493, 0.22690935, 0.66981399,
0.43715192, 0.8326782 , 0.7002651 , 0.31236664, 0.8322598 ,
0.80476436, 0.38747838, 0.2883281 , 0.6824955 , 0.13975248])}
```
### **1.2.4 Select Dataset Columns**

As mentioned above, you can access a Dataset column using attribute access (ds.Column1) or using dictionary-style syntax (ds['Column1']).

To select multiple columns of a Dataset, pass a list of column names to col\_filter():

```
>>> ds.col_filter(['Floats', 'Ones'])
# Floats Ones
  - ------ ----
0 0.00 1
1 1.00 1
2 2.00 1
3 3.00 1
4 4.00 1
```
col\_filter() also accepts regular expressions:

```
>>> ds.col_filter(regex='Col*')
# Column1
- -------
0 0.00
1 1.00
2 2.00
3 3.00
4 4.00
```
For selecting subsets of columns, Riptable supports all of the indexing, slicing, and "fancy indexing" operations supported by NumPy arrays.

Select a single value at index 0:

```
>>> ds.Column1[0]
0.0
```
Get a slice of contiguous values from index 1 (included) to index 4 (excluded):

```
>>> ds.Column1[1:4]
FastArray([1., 2., 3.])
```
To use fancy indexing, pass an array that specifies noncontiguous indices and your desired ordering:

```
>>> ds.Floats[[1, 3, 0]]
FastArray([1., 3., 0.])
```
You can also set values using indexing and slicing:

```
\gg ds. Column1[0] = 5.0
\gg ds. Ints[1:3] = 4
\gg ds. Floats[2:4] = 10.0, 20.0
\gg ds.Ones[[1, 3, 0]] = 2_000_000, 4_000_000, 5_000_000 # Underscores are nice for.
˓→code readability!
>>> ds
# Column1 Ints NPArr Floats Ones
   ------- ----- ----- ------<br>5.00 1 5.00 0.00 5000000
0 5.00 1 5.00 0.00 5000000
1 1.00 4 6.00 1.00 2000000
2 2.00 4 7.50 10.00 1
3 3.00 4 8.50 20.00 4000000
4 4.00 5 9.00 4.00 1
```
Warning: Trying to insert a floating-point value into a column/FastArray of integers will cause the floating-point value to be silently truncated:

```
\gg ds. Ones [0] = 1.5
>>> ds
# Column1 Ints NPArr Floats Ones
- ------- ---- ----- ------ -------
0 5.00 1 5.00 0.00 1
1 1.00 4 6.00 1.00 2000000
2 2.00 4 7.50 10.00 1
3 3.00 4 8.50 20.00 4000000
4 4.00 5 9.00 4.00 1
```
To learn more about accessing data using indexing and slicing, see examples for 1-dimensional NumPy ndarrays in [NumPy's documentation.](https://numpy.org/doc/stable/user/index.html)

# **1.2.5 Select Dataset Rows**

To select Dataset rows, you need to also specify which columns you want.

First row, Column1:

```
>>> ds[0, 'Column1']
5.0
```
You can also refer to columns by number:

```
>>> ds[0, 0]
5.0
```
The : specifies all columns:

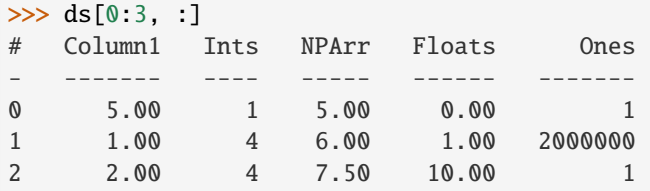

Or you can pass a list of multiple columns:

```
>>> ds[0:2, ['Ints', 'Ones']]
# Ints Ones
- ---- -------
0 1 1
1 4 2000000
```
More often, you'll probably use filters to get subsets of your data. That's covered in more detail in *[Get and Operate on](#page-28-0) [Subsets of Data Using Filters](#page-28-0)*.

# **1.2.6 Perform Operations on Dataset Columns**

FastArrays are a subclass of NumPy's ndarray. Thanks to this, you can do anything with FastArrays that you can do with NumPy arrays.

In particular, NumPy's universal functions (ufuncs) are supported, allowing for fast, vectorized operations. (Vectorized functions operate element-wise on arrays without using Python loops, which are slow.) See the [NumPy API Reference](https://numpy.org/doc/stable/reference/index.html) for a complete list and documentation for all NumPy methods.

Note, though, that Riptable has implemented its own optimized version of many NumPy methods. If you call a NumPy method that's been optimized by Riptable, the Riptable method is called. We encourage you to call the Riptable method directly to avoid any confusion about what method is being called. See *[NumPy Methods Optimized by Riptable](#page-125-0)* for details.

If a method hasn't been optimized by Riptable, the NumPy method is called.

#### **Arithmetic on Column Values**

You can do various arithmetic operations on any numerical column (or standalone FastArray) and optionally put the results into a new column.

Binary operations on two columns are performed on an element-by-element basis. The columns must be the same length:

```
\gg ds3 = rt.Dataset()
\gg ds3.A = [0, 1, 2]
\gg ds3.B = [5, 5, 5]
\gg ds3. C = ds3. A + ds3. B
>>> ds3
# A B C
- - - -
0 0 5 5
1 1 5 6
2 2 5 7
```
FastArrays also support broadcasting, which allows you to perform a binary operation on a FastArray and a scalar. For example, you can add a scalar to an array.

Riptable will upcast data types as necessary to preserve information:

```
\gg ds3.D = ds3.A + 5.1
>>> ds3
# A B C D
- - - - ----
0 0 5 5 5.10
```
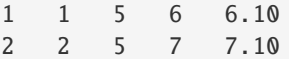

Note that the standard order of operations is respected:

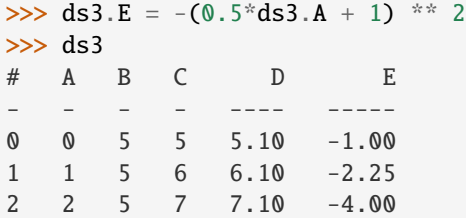

You can populate a Dataset column with the results of an operation on a column of another Dataset, as long as the resulting FastArray is the right length for the Dataset you want to add it to:

```
>>> ds4 = rt.Dataset({'A': [10, 11, 12], 'B': [21, 22, 23]})
\gg ds3.F = ds4.A * 2
>>> ds3
# A B C D E F
- - - - ---- ----- --
0 0 5 5 5.10 -1.00 20
1 1 5 6 6.10 -2.25 22
2 2 5 7 7.10 -4.00 24
```
#### **Delete a Column from a Dataset**

To delete a column from a Dataset, use del ds.ColumnName.

#### **Reducing Operations vs. Non-Reducing Operations**

The operations we've performed so far have been *non-reducing* operations. A non-reducing operation takes in multiple input values and returns one output value for each input value. That is, the resulting FastArray is the same length as the FastArray you operated on, and it can be added to the same Dataset.

A *reducing* operation, on the other hand, takes in multiple inputs and returns one value. sum() and mean() are examples of reducing operations. This distinction will be more important when we talk about Categoricals and operations on grouped data. For now, we'll get the results of two reducing operations without adding them to a Dataset.

The total of the Size column:

>>> ds2.Size.sum() 15700

The average of the Value column:

```
>>> ds2.Value.mean()
0.5352327331104895
```
Tip: Many column operations can be called in two ways: as a method called on a FastArray (ds2.Size.sum()) or as a Riptable function with the column as the argument (rt.sum(ds2.Size)).

#### **Watch Out for Missing Values**

When you're working with real data, there will often be missing values. Take care when performing operations! In Riptable, missing floating-point values are represented by nan. In a regular arithmetic operation with a floating-point nan, the result is nan:

 $\gg$  y = rt. FA([1.0, 2.0, 3.0, rt. nan])  $\gg$  y. sum() nan

Fortunately, many functions have "nan" versions that ignore nan values:

```
>>> y.nansum()
6.0
```
Useful NaN functions:

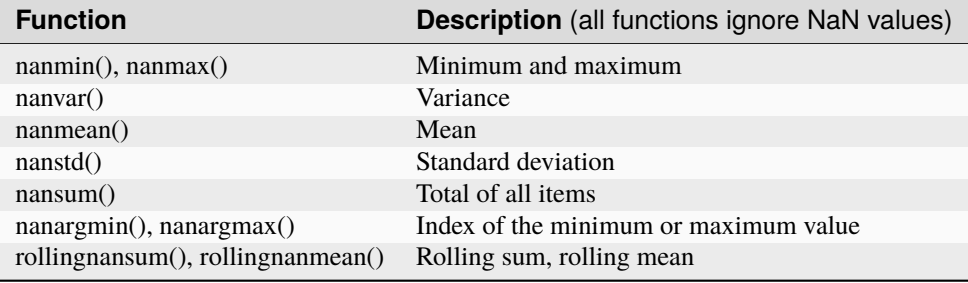

Another way to deal with NaN values is to replace them with other values. For details, see *[Working with Missing Data](#page-94-0)*.

#### **Sort Column Values**

Sorting a column is straightforward. Use sort\_copy() to return a sorted version of the array without modifying the original input, or sort\_inplace() if you're OK with modifying the original data:

```
\gg ds4 = rt.Dataset()
\gg ds4.A = rng.choice(['AAPL', 'AMZN', 'TSLA', 'SPY', 'GME'], 10)
\gg ds4.B = rng.integers(low=0, high=5, size=10)
\gg ds4.C = rng.random(10)
>>> ds4
# A B C
   - ---- - ----
0 GME 1 0.67
1 AAPL 3 0.47
2 GME 2 0.57
3 AAPL 2 0.76
4 SPY 2 0.63
5 SPY 2 0.55
6 SPY 0 0.56
7 SPY 0 0.30
8 TSLA 1 0.03
9 SPY 0 0.44
```
You can sort by one column:

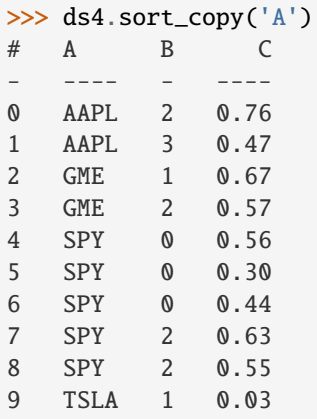

Or by more than one column by passing an ordered list:

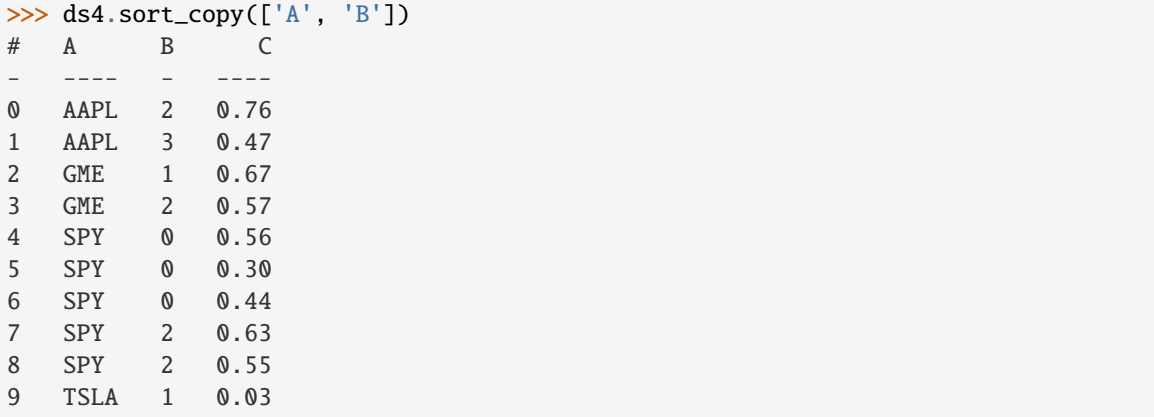

With sort\_copy(), the original Dataset is not modified:

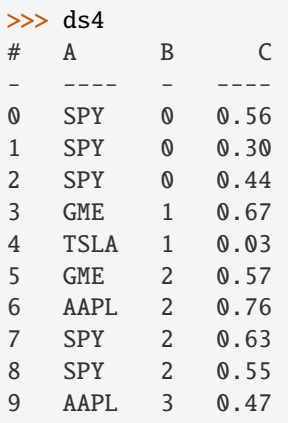

Use sort\_inplace() if you want to modify the original input (for example, if your data needs to be sorted by time, but isn't):

>>> ds4.sort\_inplace('B') # A B C - ---- - ---- 0 SPY 0 0.56

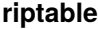

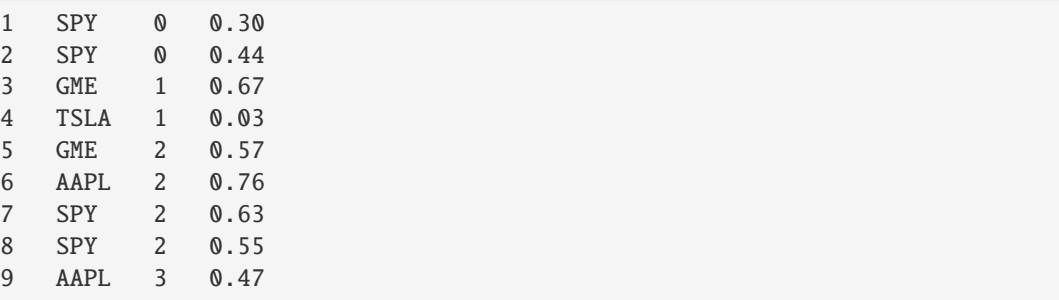

Change the sort order by passing ascending=False:

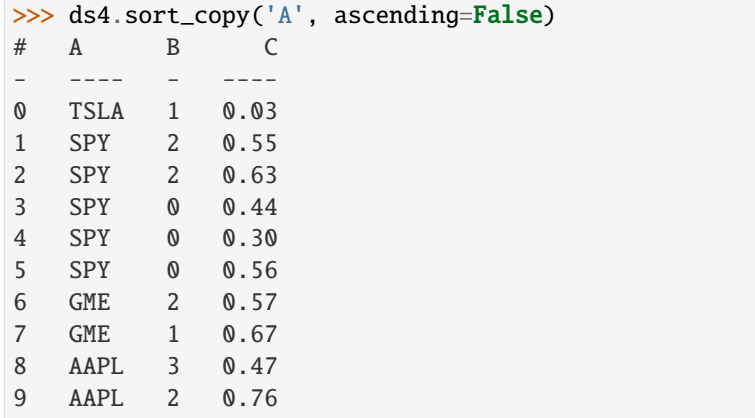

#### **Split Data into New Columns Using String Operations**

Sometimes related pieces of data come bundled together in a single string, and you want to break up the data into separate columns.

For example, take a look at the OSI Symbol field commonly found in trading-related data. OSIs are the official name for a tradable option. They contain several pieces of information that are separated by colons.

For example, in **AAPL:191018:260:0:C**:

- AAPL is the underlying symbol
- 191018 represents an expiration date of 2019-10-18
- 260 is the strike price dollar amount
- The 0 is the strike price penny amount
	- **–** Other possibilities: :0: for 0.00, :5: for 0.50, :3: for 0.30, :25: for 0.25, :15: for 0.15
- "C" indicates a call ("P" indicates a put)

Here's what OSI Symbols might look like in a Dataset. We'll use str.extract() to break them into separate columns:

```
\gg ds5 = rt. Dataset(
... {'OSISymbol':['SPY:191003:187:0:C','SPY:191003:193:0:C','TLT:191003:135:5:P',
... 'AAPL:191018:260:0:C', 'AAPL:191018:265:0:P'],
... 'Delta':[.93, .71, -.72, .45, -.81],
... 'PnL':[1.03, 0.61, 0.52, -0.14, .68]
... })
```
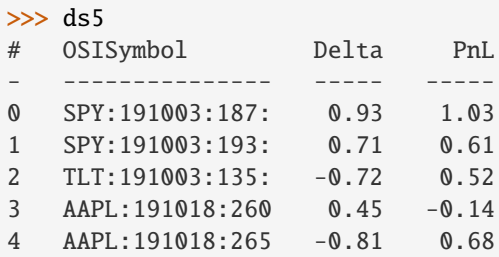

str.extract() uses regular expressions to match patterns and capture/extract the subpatterns that are surrounded by parentheses. Each captured subpattern is returned in a separate column.

Below, we define five capture groups that correspond to five returned columns of data. Inside the capture groups, we match any letters or numbers:

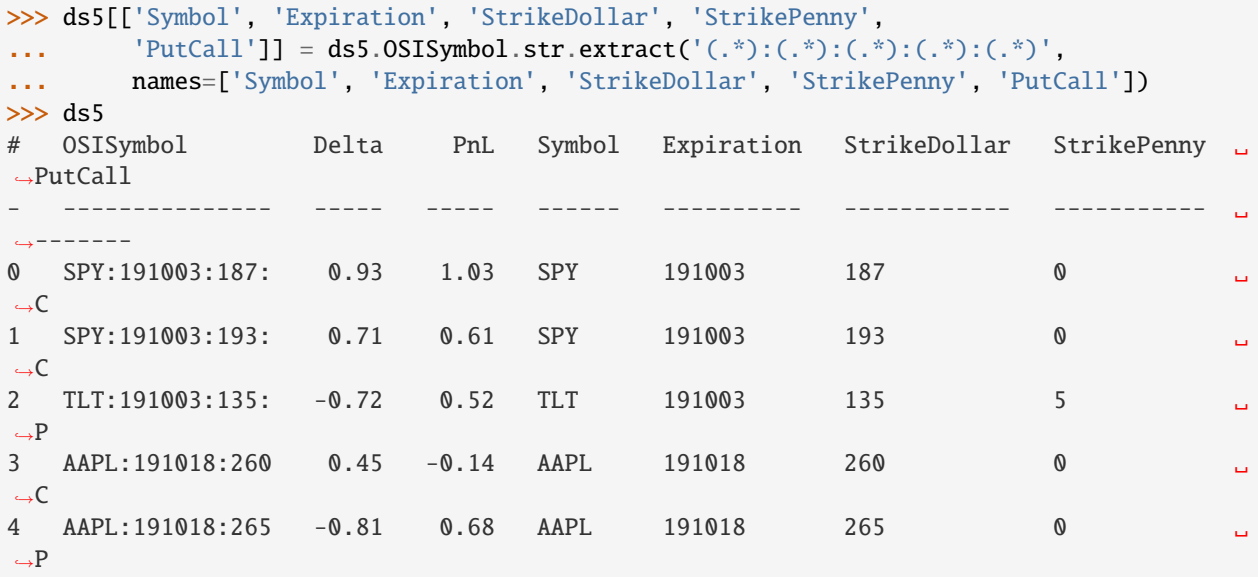

It's not ideal to have the strike dollar and strike penny amounts in separate columns, so we'll add a fix:

```
>>> ds5.Strike = (ds5.StrikeDollar + '.' + ds5.StrikePenny).astype('float')
>>> del ds5.StrikeDollar
>>> del ds5.StrikePenny
>>> ds5
# OSISymbol Delta PnL Symbol Expiration PutCall Strike
   - --------------- ----- ----- ------ ---------- ------- ------
0 SPY:191003:187: 0.93 1.03 SPY 191003 C 187.00
1 SPY:191003:193: 0.71 0.61 SPY 191003 C 193.00
2 TLT:191003:135: -0.72 0.52 TLT 191003 P 135.50
3 AAPL:191018:260 0.45 -0.14 AAPL 191018 C 260.00
4 AAPL:191018:265 -0.81 0.68 AAPL 191018 P 265.00
```
# **1.2.7 Hold Two or More Datasets in a Struct**

When you're working with multiple Datasets, it can be helpful to keep them together in a Riptable Struct. Structs were created as a base class for Datasets. They also replicate Matlab structs.

You can think of a Struct as a Python dictionary, but with attribute access allowed for keys.

Data structures stored together in a Struct don't need to be aligned:

 $\gg$  s = rt. Struct()  $\gg$  s.ds = ds  $\gg$  s.ds2 = ds2

You can access each data structure using attribute-style access. For example:

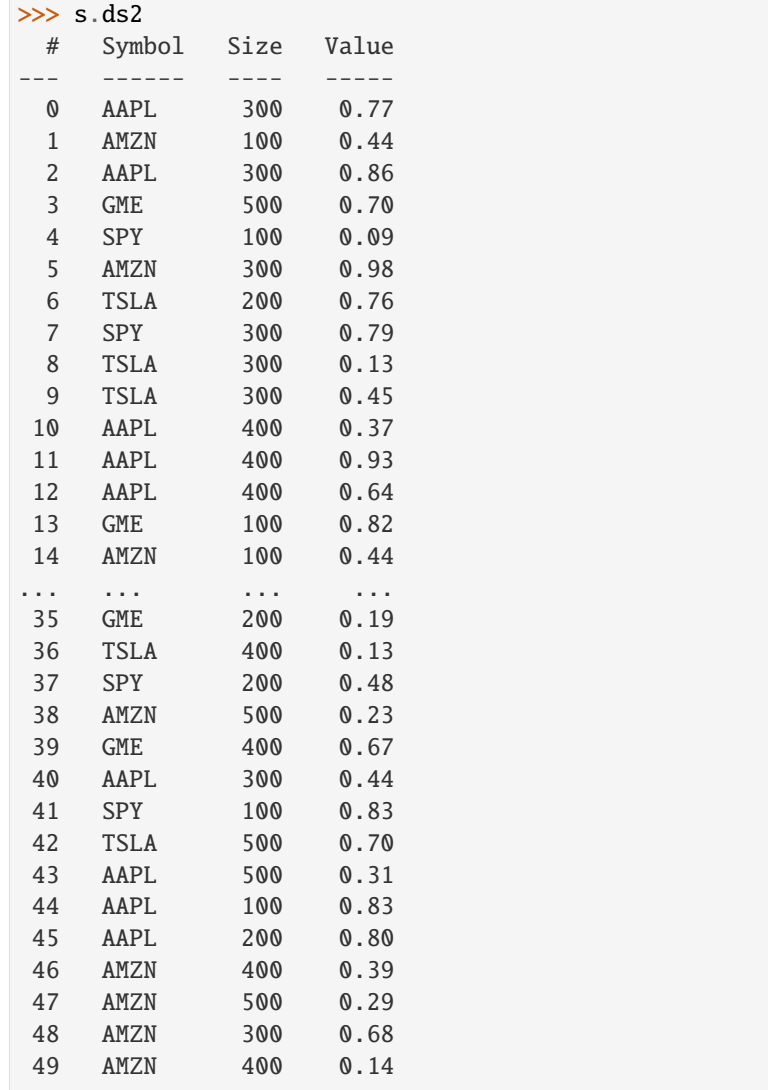

Riptable has a few other methods for operating on strings. We'll use them as the basis for filtering data in the next section, *[Get and Operate on Subsets of Data Using Filters](#page-28-0)*.

Questions or comments about this guide? Email [rtosholdings-docs@sig.com.](mailto:rtosholdings-docs@sig.com)

# <span id="page-28-0"></span>**1.3 Get and Operate on Subsets of Data Using Filters**

Earlier, we used indexing and slicing to select data. You can also use filters to get data that meets a certain condition.

Datasets and FastArrays have a filter() method that returns the subset of data that meets a given condition. But to operate on that data, it's often better to pass a filter keyword argument to the method you're using.

This section covers:

- How to create conditions for filtering specifically, how comparison operators create mask arrays that can be used to filter
- What to expect when you filter a FastArray or a Dataset
- How string operations can be used to create filters
- How to create more complex filters using logic operators
- How to replace values using filters and rt.where
- How to operate on filtered Datasets in a memory-efficient way

# **1.3.1 Comparison Operators and Mask Arrays**

When used to compare scalar values, comparison operators  $(\geq, \leq, \geq, \leq, ==, !=)$  return True or False.

```
>> x = 10\gg x == 10 # equal
True
\Rightarrow x != 12 # not equal
True
\gg x > 12 # greater than
False
```
In NumPy and Riptable, comparison operators are ufuncs, which means they can be used to compare arrays.

When an array is compared element-wise with a scalar value or a same-length array, the result is an array of Booleans.

```
>>> a = rt.FastArray([1, 2, 3, 4, 5])
\gg b = rt. FastArray([0, 5, 2, 4, 8])
>> a > 3FastArray([False, False, False, True, True])
\gg a \Leftarrow b
FastArray([False, True, False, True, True])
```
These Boolean arrays can be used to filter data. In this context, they're often called Boolean mask arrays.

For the FastArray and Dataset filter() methods, you can pass a Boolean mask array directly or pass a comparison (or other operation) that results in a mask array. Here, we'll focus on the various ways to generate mask arrays based on comparisons and other conditions.

# **1.3.2 Filter a FastArray with a Comparison**

Above, we compared two FastArrays, a and b, using the condition  $a \leq b$  to create a Boolean mask array.

To filter a based on that condition (that is, to show only the values of a for which  $a \leq b$  is True), use the FastArray filter() method with the condition.

```
\gg f = a \leq b
>>> a.filter(f)
FastArray([2, 4, 5])
```
Note that the returned FastArray is a copy; the original is unchanged:

>>> a FastArray([1, 2, 3, 4, 5])

### **1.3.3 Filter a Dataset with a Comparison**

Datasets also have a filter() method. It returns a copy of the Dataset with only the rows that meet the desired condition.

We'll work with this Dataset:

```
\gg ds = rt.Dataset({
... 'OSISymbol': ['VIX:200520:35:0:P', 'AAPL:200417:255:0:P', 'LITE:200619:82:5:P',
... 'SPY:200406:265:0:C', 'MFA:200515:2:0:C', 'XOM:220121:60:0:C',
... 'CCL:200717:12:5:C', 'AXSM:200515:85:0:C', 'UBER:200515:33:0:C',
... 'TLT:200529:165:0:P'],
... 'UnderlyingSymbol': ['VIX', 'AAPL', 'LITE', 'SPY', 'MFA', 'XOM', 'CCL', 'AXSM',
... 'UBER', 'TLT'],
... 'TradeDate': rt.Date(['2020-03-03', '2020-03-19', '2020-03-24', '2020-04-06',
... '2020-04-20', '2020-04-23', '2020-04-27', '2020-05-01',
... '2020-05-13', '2020-05-26']),
... 'TradeSize': [3., 1., 5., 50., 10., 5., 1., 6., 3., 1.],
... 'TradePrice': [13.4, 27.5, 14.8, 0.14, 0.29, 3.75, 2.55, 7.79, 0.77, 1.78␣
\hookrightarrow],
... 'OptionType': ['P', 'P', 'P', 'C', 'C', 'C', 'C', 'C', 'C', 'P'],
... 'Traded': [False, False, True, False, True, True, False, True, True, False]
... })
>>> ds
# OSISymbol UnderlyingSymbol TradeDate TradeSize TradePrice ␣
˓→OptionType Traded
- --------------- ---------------- ---------- --------- ---------- ----------
    - - - - -0 VIX:200520:35:0 VIX 2020-03-03 3.00 13.40 P ␣
ightharpoonup False
1 AAPL:200417:255 AAPL 2020-03-19 1.00 27.50 P ␣
ightharpoonup False
2 LITE:200619:82: LITE 2020-03-24 5.00 14.80 P ␣
ightharpoonup True
3 SPY:200406:265: SPY 2020-04-06 50.00 0.14 C ␣
ightharpoonup False
4 MFA:200515:2:0: MFA 2020-04-20 10.00 0.29 C ␣
```
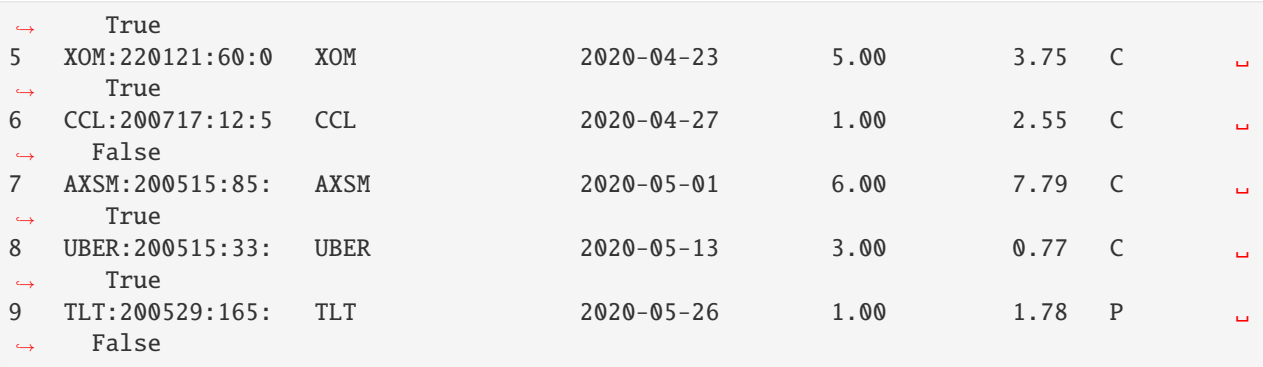

Say we want to see only the rows with options that are puts.

The syntax is the same as for FastArrays:

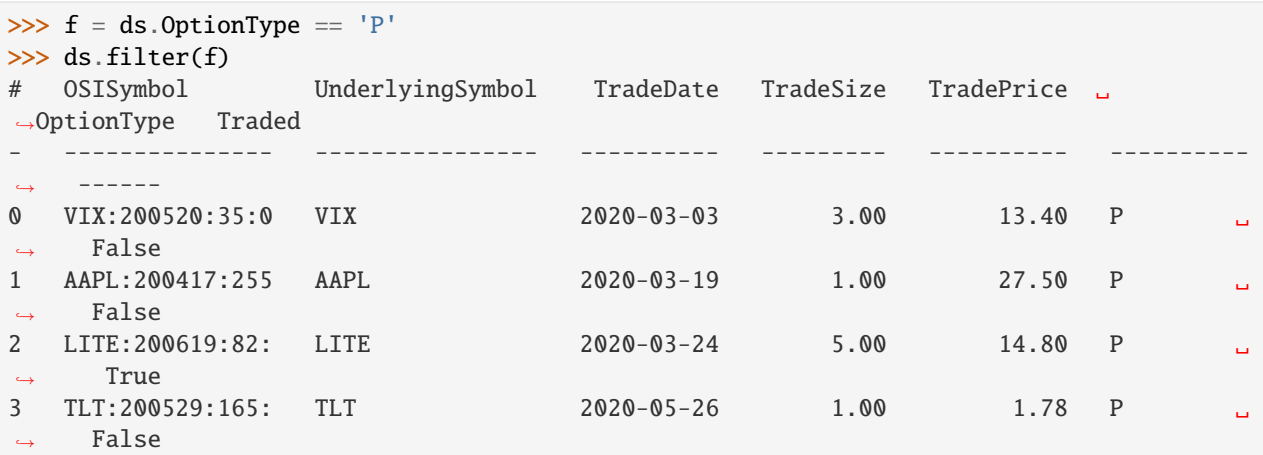

By default all columns are returned. If you want to return only certain columns, you can combine the mask array with column selection:

>>> ds.filter(f).col\_filter(['OSISymbol', 'TradeSize'])

Alternatively, you can use the syntax we used to select Dataset rows to select rows based on the filter, along with the columns you want:

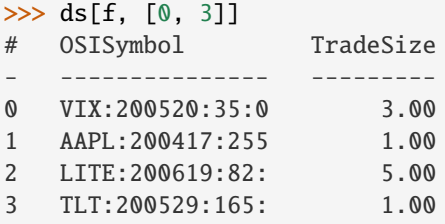

Here it could also make sense to pass the Traded column directly as a mask array:

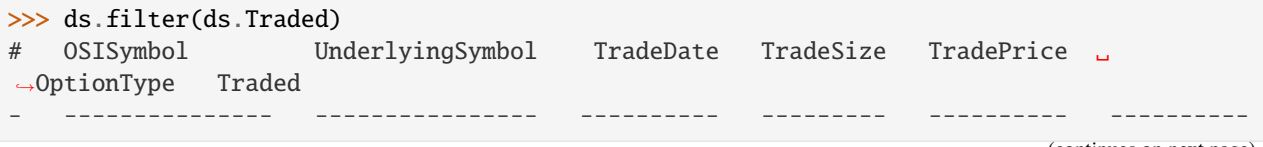

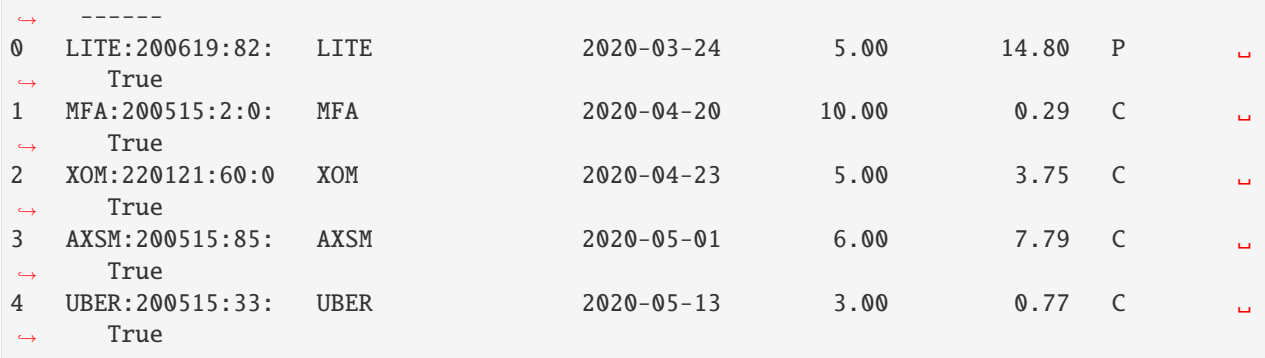

Note: Keep in mind that every time you use filter(), it makes a copy of the Dataset that takes up memory. We cover a couple of strategies for minimizing memory use below, when we talk about operations on filtered data.

### **1.3.4 Use FastArray String Methods to Create Filters**

FastArray string methods are useful for creating conditions you can use to filter.

Create a filter for OSISymbol strings that start with 'A':

```
>>> f = ds.OSISymbol.str.startswith('A')
\gg f
FastArray([False, True, False, False, False, False, False, True, False, False])
```
For OSISymbol strings that contain the substring '2005':

```
>>> f = ds.OSISymbol.str.contains('2005')
\gg f
FastArray([ True, False, False, False, True, False, False, True, True, True])
```
For UnderlyingSymbol strings that end with 'L':

>>> f = ds.UnderlyingSymbol.str.regex\_match('L\$')  $\gg$  f FastArray([False, True, False, False, False, False, True, False, False, False])

# **1.3.5 Create More Complex Boolean Mask Filters with Bitwise Logic Operators (**&**,** |**,** ~**)**

You can build more complex filters using Python's bitwise logic operators, & (bitwise and),  $\vert$  (bitwise or), and  $\sim$  (bitwise not).

Let's say you want to construct a filter that returns True for calls over \$2.00. You can use & to ensure that both of those conditions are met:

```
\gg callsover2 = (ds.OptionType == 'C') & (ds.TradePrice > 2.00)
>>> callsover2
FastArray([False, False, False, False, False, True, True, True, False, False])
```
Warning: When you use bitwise logic operators, always wrap the expressions on either side in parentheses (as above) to make sure they're evaluated in the right order. Without the parentheses, operator precedence rules would cause the expression above to be evaluated as ds.OptionType ==  $('C' & ds.ds.TradePrice) > 2.00$ , which would result in an extremely slow call into native Python, followed by a crash. Also note that the Python keywords AND, OR, and NOT do not work with Boolean arrays. Use  $\&$ ,  $\vert$ , or  $\sim$  instead.

More examples of filter combinations:

>>> # Define two filters  $\gg$  f1 = (ds. TradeSize  $\le$  3.00)  $\gg$  f2 = (ds. TradePrice > 3.00)

True if both are True:

>>> f1 & f2 FastArray([ True, True, False, False, False, False, False, False, False, False])

True if either one is True:

```
\gg f1 | f2
FastArray([ True, True, True, False, False, True, True, True, True, True])
```
The negation of the f1 filter:

```
>>> ~f1
FastArray([False, False, True, True, True, True, False, True, False, False])
```
If you have complex filter criteria you want to reuse, assigning variable names to your filters can make things easier. You can also store your filters in a Riptable Struct:

```
\gg s = rt. Struct()
\gg s.ds = ds
>>> s.callsover2 = callsover2
\gg s
# Name Type Size 0 1 2
- ---------- ------- ---------------- ----- ----- -----
0 ds  Dataset 10 rows x 7 cols
1 callsover2 bool 10 False False False
```
### **1.3.6 Set Values in Columns with Masks and** rt.where()

You can also use mask arrays to update values that meet the filter condition.

Note, though, that the values are updated in place, not copied!

Suppose you want to update all the puts to be marked as traded. The FastArray filter() method doesn't let you set new values, but you can use the following syntax:

```
\gg f = ds.OptionType == 'P'\gg ds. Traded[f] = True
>>> ds
# OSISymbol UnderlyingSymbol TradeDate TradeSize TradePrice ␣
˓→OptionType Traded
- --------------- ---------------- ---------- --------- ---------- ----------
˓→ ------
0 VIX:200520:35:0 VIX 2020-03-03 3.00 13.40 P ␣
                                                              (continues on next page)
```
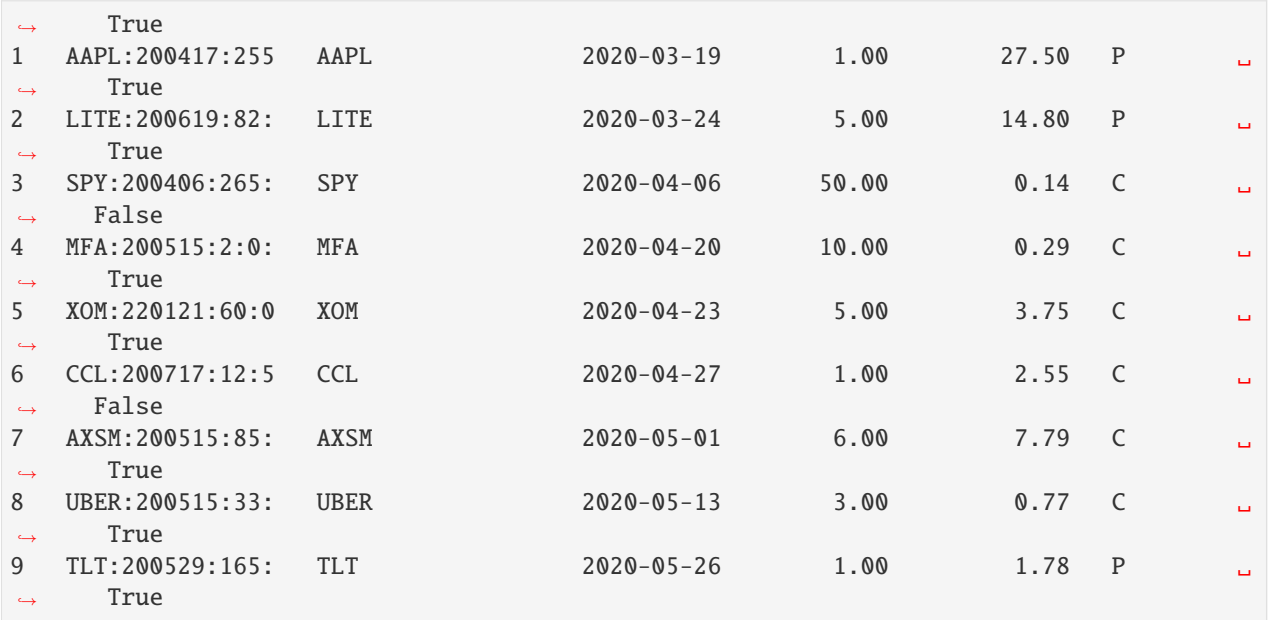

What if you want to provide one value where the mask is True and a different value where the mask is False?

rt.where() is a function that works as an if-then-else procedure.

It takes three arguments:

- condition
- x
- y

Where the condition is met, it returns x; otherwise, it returns y. (If x or y is an array, the value that corresponds to the True or False is used.)

Here, for instance, rt.where returns a where  $a < 5$ ; otherwise it returns 10  $* a$ :

```
\gg a = rt. FA([0, 1, 2, 3, 4, 5, 6, 7, 8, 9])
>>> rt.where(a < 5, a, 10 * a)
FastArray([ 0, 1, 2, 3, 4, 50, 60, 70, 80, 90])
```
In the Dataset above, we can have rt.where() mark puts as traded and calls as not traded. Note that rt.where() returns a FastArray, so the result needs to be assigned as a Dataset column.

```
\gg ds. Traded = rt.where(ds. OptionType == 'P', True, False)
>>> ds[['OptionType', 'Traded']]
# OptionType Traded
  - ---------- ------
0 P True
1 P True
2 P True
3 C False
4 C False
5 C False
6 C False
7 C False
```
(continued from previous page)

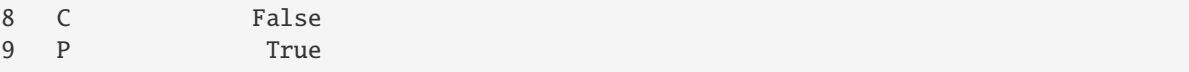

# **1.3.7 Operate on Filtered Data in a Dataset**

Looking at filtered data can provide some useful insights. But often, you want to operate on it.

Say you want to compute the total size of options that were traded. Given that we just covered filter(), you might be tempted to do this:

>>> ds.filter(ds.Traded).TradeSize.nansum() 303.0

However, remember that filter() returns a copy of the Dataset, filtered by the mask array. This is unnecessary here – we're only interested in the subset of one column of data. Fortunately, there are a couple of ways to work only on the data we need.

We can pass a filter argument to nansum() with the Boolean array contained in ds. Traded:

```
>>> ds.TradeSize.nansum(filter=ds.Traded)
303.0
```
This gets the sum of only the values in the TradeSize column that meet the filter criteria.

Note that the filter= is needed here – if you just pass the Boolean array by itself, the array will be silently ignored:

```
>>> ds.TradeSize.nansum(ds.Traded)
384.0
```
Alternatively, we can use the FastArray filter() method to get only the sizes for the options that were traded. Then we get the sum:

```
>>> ds.TradeSize.filter(ds.Traded).nansum()
303.0
```
Both of these methods are much more memory-friendly and computationally efficient than filtering (and making a copy of) the entire Dataset.

Next, we'll check out Riptable's datetime objects: *[Work with Dates and Times](#page-34-0)*.

Questions or comments about this guide? Email [rtosholdings-docs@sig.com.](mailto:rtosholdings-docs@sig.com)

# <span id="page-34-0"></span>**1.4 Work with Dates and Times**

In Riptable, there are three fundamental date and time classes:

- rt.Date, used for date information with no time attached to it.
- rt.DateTimeNano, used for data with both date and time information (including time zone), to nanosecond precision.
- rt.TimeSpan, used for "time since midnight data," with no date information attached.

Here, we'll cover how to create date and time objects, how to extract data from these objects, how to use date and time arithmetic to build useful date and time representations, and how to reformat date and time information for display.

### **1.4.1** Date **Objects**

A Date object stores an array of dates with no time data attached. You can create Date arrays from strings, integer date values, or Matlab ordinal dates. For Matlab details, see [Matlab Dates and Times.](https://www.mathworks.com/help/matlab/date-and-time-operations.html)

Creating Date arrays from strings is fairly common. If your string dates are in YYYYMMDD format, you can simply pass the list of strings to rt.Date():

```
>>> rt.Date(['20210101', '20210519', '20220308'])
Date(['2021-01-01', '2021-05-19', '2022-03-08'])
```
If your string dates are in another format, you can tell rt.Date() what to expect using Python strptime format code:

```
>>> rt.Date(['12/31/19', '6/30/19', '02/21/19'], format='%m/%d/%y')
Date(['2019-12-31', '2019-06-30', '2019-02-21'])
```
For a list of format codes and strptime implementation details, see [Python's 'strftime' cheatsheet.](https://strftime.org/) The formatting codes are the same for strftime and strptime.

Note: Under the hood, dates are stored as integers – specifically, as the number of days since the Unix epoch, 01-01- 1970:

```
>>> date_arr = rt.Date(['19700102', '19700103', '19700212'])
>>> date_arr._fa
FastArray([ 1, 2, 42])
```
Dates have various properties (a.k.a. attributes) that give you information about a Date.

Let's create a Dataset with a column of Dates, then use Date properties to extract information into new columns:

```
\gg ds = rt.Dataset()
>>> # Generate a range of dates, spaced 15 days apart
>>> ds.Dates = rt.Date.range('2019-01-01', '2019-02-30', step=15)
>>> # Some useful Date properties
>>> ds.Year = ds.Dates.year
\gg ds.Month = ds.Dates.month # 1=Jan, 12=Dec
>>> ds.Day_of_Month = ds.Dates.day_of_month
\gg ds.Day_of_Week = ds.Dates.day_of_week # 0=Mon, 6=Sun
>>> ds.Day_of_Year = ds.Dates.day_of_year
>>> ds
# Dates Year Month Day_of_Month Day_of_Week Day_of_Year
- ---------- ----- ----- ------------ ----------- -----------
0 2019-01-01 2,019 1 1 1 1
1 2019-01-16 2,019 1 16 2 16
2 2019-01-31 2,019 1 31 3 31
3 2019-02-15 2,019 2 15 4 46
```
The following two properties are particularly useful when you want to group data by month or week. We'll see some examples when we talk about Categoricals and Accums:

```
>>> ds.Start_of_Month = ds.Dates.start_of_month
>>> ds.Start_of_Week = ds.Dates.start_of_week # Returns the date of the previous Monday
                                                                               (continues on next page)
```
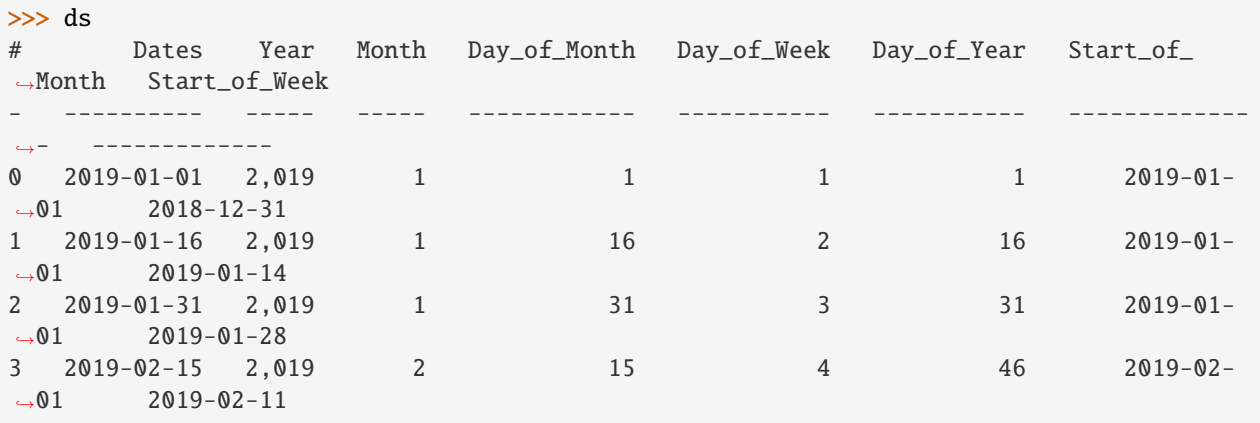

We used Python's strptime format code above to tell  $rt.DataFrame()$  how to parse our data. Riptable date and time objects can also use the strftime() method to format data for display:

```
>>> ds.MonthYear = ds.Dates.strftime('%b%y')
>>> ds.col_filter(['Dates', 'MonthYear'])
# Dates MonthYear
     - ---------- ---------
0 2019-01-01 Jan19
1 2019-01-16 Jan19
2 2019-01-31 Jan19
3 2019-02-15 Feb19
```
You can do some arithmetic with date and time objects. For example, we can get the number of days between two dates by subtracting one date from another:

```
\gg date_span = ds.Dates.max() - ds.Dates.min()
>>> date_span
DateSpan(['45 days'])
```
This returns a DateSpan object, which is a way to represent the delta, or duration, between two dates. You can convert it to an integer if you prefer:

```
>>> date_span.astype(int)
FastArray([45])
```
If you add a DateSpan to a Date, you get a Date:

```
>>> ds.Dates.min() + date_span
Date(['2019-02-15'])
```
Subtracting an array of dates from an array of dates gives you an array of DateSpans. The two Date arrays must be the same length:

```
>>> ds.DateDiff = ds.Dates - ds.Start_of_Month
>>> ds.col_filter(['Dates', 'Start_of_Month', 'DateDiff'])
# Dates Start_of_Month DateDiff
- ---------- -------------- --------
0 2019-01-01 2019-01-01 0 days
1 2019-01-16 2019-01-01 15 days
```
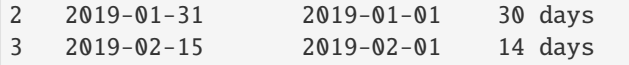

Or you can subtract one Date from every record in a Date array:

```
\gg ds.Dates2 = ds.Dates - rt.Date('20190102')
>>> ds.col_filter(['Dates', 'Dates2'])
# Dates Dates2
      - ---------- -------
0 2019-01-01 -1 days
1 2019-01-16 14 days
2 2019-01-31 29 days
3 2019-02-15 44 days
```
#### **1.4.2** DateTimeNano **Objects**

A DateTimeNano object stores data that has both date and time information, with the time specified to nanosecond precision.

Like Date objects, DateTimeNano objects can be created from strings. Strings are common when the data is from, say, a CSV file.

Unlike Date objects, DateTimeNanos are time-zone-aware. When you create a DateTimeNano, you need to specify the time zone of origin with the from\_tz argument. Since Riptable is mainly used for financial market data, its time zone options are limited to NYC, DUBLIN, and (as of Riptable 1.3.6) Australia/Sydney, plus GMT and UTC (which is an alias for GMT).

(If you're wondering why 'Australia/Sydney' isn't abbreviated, it's because Riptable uses the standard time zone name from the [tz database.](https://en.wikipedia.org/wiki/Tz_database) In the future, Riptable will support only the [standard names](https://en.wikipedia.org/wiki/List_of_tz_database_time_zones) in the tz database.)

```
>>> rt.DateTimeNano(['20210101 09:31:15', '20210519 05:21:17'], from_tz='GMT')
DateTimeNano(['20210101 04:31:15.000000000', '20210519 01:21:17.000000000'], to_tz='NYC')
```
Notice that the DateTimeNano is returned with to\_tz='NYC'. This is the time zone the data is displayed in; NYC is the default. You can change the display time zone when you create the DateTimeNano by using to\_tz:

```
>>> time_arr = rt.DateTimeNano(['20210101 09:31:15', '20210519 05:21:17'],
                               ... from_tz='GMT', to_tz='GMT')
>>> time_arr
DateTimeNano(['20210101 09:31:15.000000000', '20210519 05:21:17.000000000'], to_tz='GMT')
```
And as with Dates, you can specify the format of your string data:

```
>>> rt.DateTimeNano(['12/31/19', '6/30/19'], format='%m/%d/%y', from_tz='NYC')
DateTimeNano(['20191231 00:00:00.000000000', '20190630 00:00:00.000000000'], to_tz='NYC')
```
When you're dealing with large amounts of data, it's more typical to get dates and times that are represented as nanoseconds since the Unix epoch (01-01-1970). In fact, that is how DateTimeNano objects are stored (it's much more efficient to store numbers than strings):

```
>>> time_arr._fa
FastArray([1609493475000000000, 1621401677000000000], dtype=int64)
```
If your data comes in this way, rt.DateTimeNano() can convert it easily. Just supply the time zone:

```
>>> rt.DateTimeNano([1609511475000000000, 1621416077000000000], from_tz='NYC')
DateTimeNano(['20210101 14:31:15.000000000', '20210519 09:21:17.000000000'], to_tz='NYC')
```
To split the date off a DateTimeNano, use rt.Date():

```
>>> rt.Date(time_arr)
Date(['2021-01-01', '2021-05-19'])
```
To get the time, use time\_since\_midnight():

```
>>> time_arr.time_since_midnight()
TimeSpan(['09:31:15.000000000', '05:21:17.000000000'])
```
Note that the result is a TimeSpan. We'll look at these more in the next section.

You can also get the time in nanoseconds since midnight:

```
>>> time_arr.nanos_since_midnight()
FastArray([34275000000000, 19277000000000], dtype=int64)
```
DateTimeNanos can be reformatted for display using strftime():

```
>>> time_arr.strftime('%m/%d/%y %H:%M:%S') # Date and time
array(['01/01/21 09:31:15', '05/19/21 05:21:17'], dtype=object)
```
Just the time:

```
>>> time_arr.strftime('%H:%M:%S')
array(['09:31:15', '05:21:17'], dtype=object)
```
Some arithmetic:

```
>>> # Create two DateTimeNano arrays
>>> time_arr1 = rt.DateTimeNano(['20220101 12:00:00', '20220301 13:00:00'], from_tz='NYC
\rightarrow', to_tz='NYC')
>>> time_arr2 = rt.DateTimeNano(['20190101 11:00:00', '20190301 11:30:00'], from_tz='NYC
\rightarrow', to_tz='NYC')
```
DateTimeNano - DateTimeNano = TimeSpan

```
\gg timespan1 = time_arr1 - time_arr2
>>> timespan1
TimeSpan(['1096d 01:00:00.000000000', '1096d 01:30:00.000000000'])
```
DateTimeNano + TimeSpan = DateTimeNano

```
\gg> dtn1 = time_arr1 + timespan1
>>> dtn1
DateTimeNano(['20250101 13:00:00.000000000', '20250301 14:30:00.000000000'], to_tz='NYC')
```
DateTimeNano - TimeSpan = DateTimeNano

```
\gg dtn2 = dtn1 - timespan1
>>> dtn2
DateTimeNano(['20220101 12:00:00.000000000', '20220301 13:00:00.000000000'], to_tz='NYC')
```
# **1.4.3** TimeSpan **Objects**

You saw above how a TimeSpan represents a duration of time between two DateTimeNanos. You can also think of it as a representation of a time of day.

Recall that you can split a TimeSpan off a DateTimeNano using time\_since\_midnight(). Just keep in mind that a TimeSpan by itself has no absolute reference to Midnight of any day in particular.

As an example, let's say you want to find out which trades were made before a certain time of day (on any day). If your data has DateTimeNanos, you can split off the TimeSpan, then filter for the times you're interested in:

```
>>> rng = np.random.default_rng(seed=42)
\gg ds = rt.Dataset()
>>> N = 100 # Length of the Dataset
>>> ds.Symbol = rt.FA(rng.choice(['AAPL', 'AMZN', 'TSLA', 'SPY', 'GME'], N))
\gg ds. Size = rng. random(N) * 100
>>> # Create a column of randomly generated DateTimeNanos
>>> ds.TradeDateTime = rt.DateTimeNano.random(N)
>>> ds.TradeTime = ds.TradeDateTime.time_since_midnight()
>>> ds
 # Symbol Size TradeDateTime TradeTime
     --- ------ ----- --------------------------- ------------------
 0 AAPL 19.99 20190614 13:07:21.352420597 13:07:21.352420597
 1 SPY 0.74 19970809 19:34:40.178693393 19:34:40.178693393
 2 SPY 78.69 19861130 20:06:31.775222495 20:06:31.775222495
 3 TSLA 66.49 20081111 04:15:24.079385833 04:15:24.079385833
 4 TSLA 70.52 20190419 06:21:31.197889103 06:21:31.197889103
 5 GME 78.07 19861112 05:20:14.239289462 05:20:14.239289462
 6 AAPL 45.89 20110329 20:55:07.198530171 20:55:07.198530171
 7 SPY 56.87 19780303 03:19:32.676920289 03:19:32.676920289
 8 AMZN 13.98 19930305 22:34:02.767331408 22:34:02.767331408
 9 AAPL 11.45 19840723 04:08:10.118105881 04:08:10.118105881
10 TSLA 66.84 19940814 03:08:03.730164619 03:08:03.730164619
11 GME 47.11 19730612 22:33:46.871406555 22:33:46.871406555
12 SPY 56.52 19840118 14:01:10.111423986 14:01:10.111423986
13 SPY 76.50 19740813 15:26:44.457459450 15:26:44.457459450
14 SPY 63.47 20050106 18:13:57.982489010 18:13:57.982489010
... ... ... ... ...
85 SPY 2.28 19930706 00:24:05.337093375 00:24:05.337093375
86 AAPL 95.86 20140823 11:35:14.816318096 11:35:14.816318096
87 AMZN 48.23 20070929 22:49:10.456157805 22:49:10.456157805
88 SPY 78.27 19930616 20:30:27.490477141 20:30:27.490477141
89 GME 8.27 19860626 07:48:16.756213658 07:48:16.756213658
90 TSLA 48.67 20060824 19:29:19.583638324 19:29:19.583638324
91 GME 49.07 19751026 20:29:32.616225869 20:29:32.616225869
92 GME 93.78 19911222 14:53:30.879285646 14:53:30.879285646
93 AMZN 57.17 19970715 20:26:36.179803660 20:26:36.179803660
94 GME 47.35 19961214 10:26:16.609357094 10:26:16.609357094
95 AMZN 26.70 19830606 14:02:30.699183111 14:02:30.699183111
96 AMZN 33.16 19821114 05:56:13.504071773 05:56:13.504071773
97 SPY 52.07 19740606 03:47:03.798827481 03:47:03.798827481
98 SPY 43.89 19881226 22:19:55.209671459 22:19:55.209671459
99 AAPL 2.16 19840720 11:51:26.734190049 11:51:26.734190049
```
If we want to find the trades that happened before 10:00 a.m., we need a TimeSpan that represents 10:00 a.m. Then we

can can compare our TradeTimes against it.

To construct a TimeSpan from scratch, you can pass time strings in %H:%M:%S format:

```
>>> rt.TimeSpan(['09:00', '10:45', '02:30', '15:00', '23:10'])
TimeSpan(['09:00:00.000000000', '10:45:00.000000000', '02:30:00.000000000', '15:00:00.
˓→000000000', '23:10:00.000000000'])
```
Or from an array of numerics, along with a unit, like hours:

```
>>> rt.TimeSpan([9, 10, 12, 14, 18], unit='h')
TimeSpan(['09:00:00.000000000', '10:00:00.000000000', '12:00:00.000000000', '14:00:00.
˓→000000000', '18:00:00.000000000'])
```
For our purposes, this will do:

```
>>> tenAM = rt.TimeSpan(10, unit='h')
>>> tenAM
TimeSpan(['10:00:00.000000000'])
```
Now we can compare the TradeTime values against it. We'll put the results of the comparison into a column so we can spot check them:

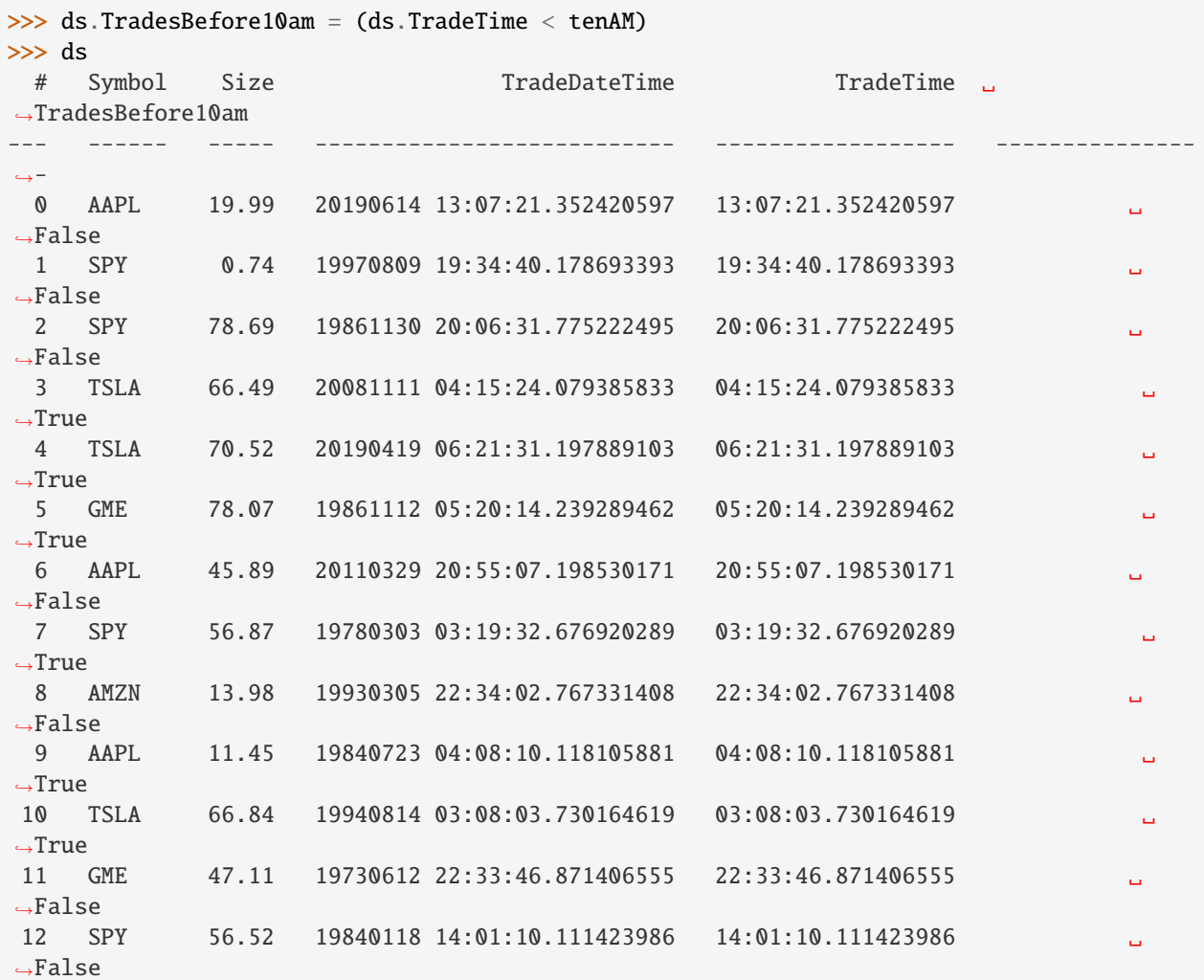

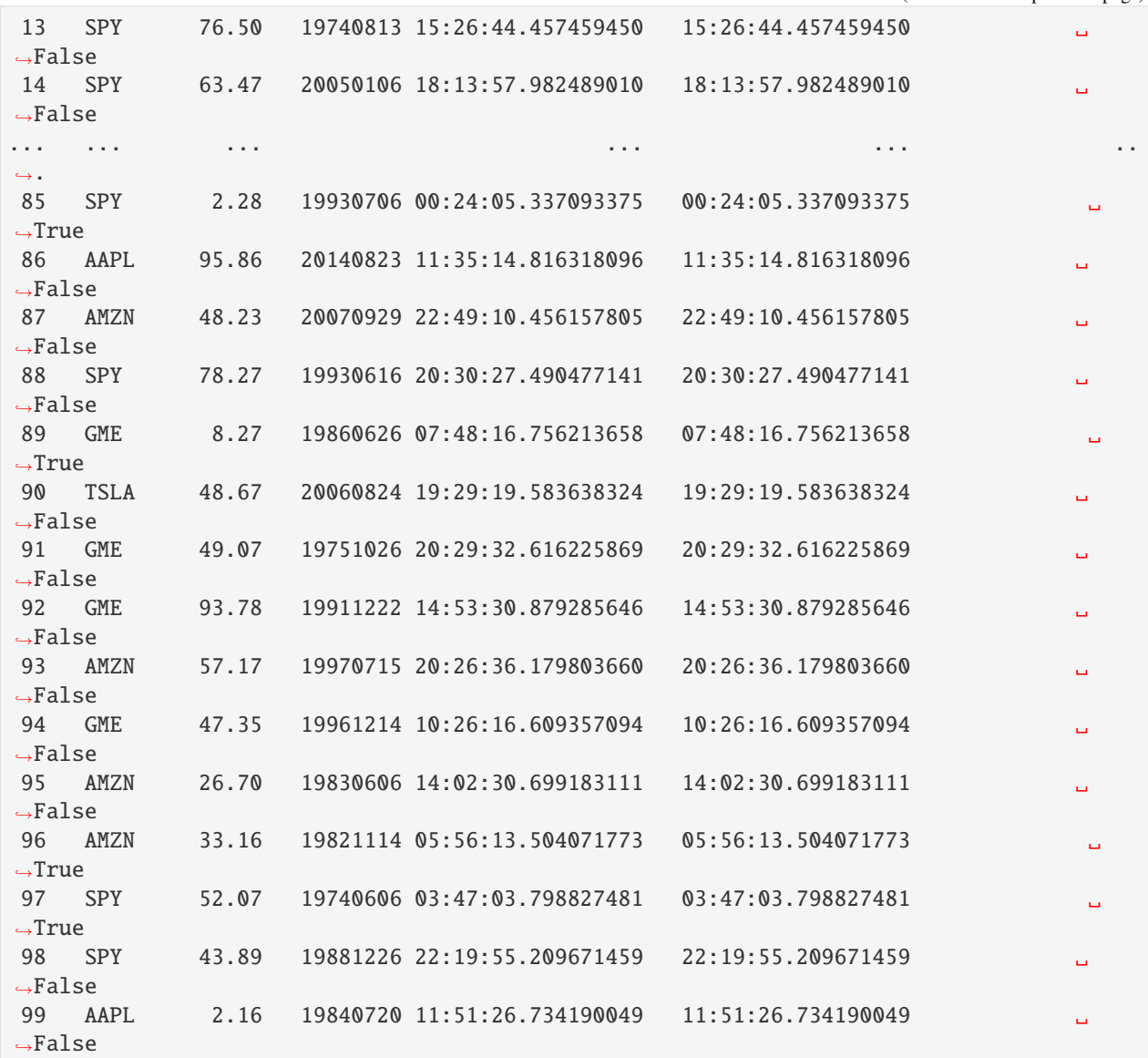

And of course, we can use the Boolean array to filter the Dataset:

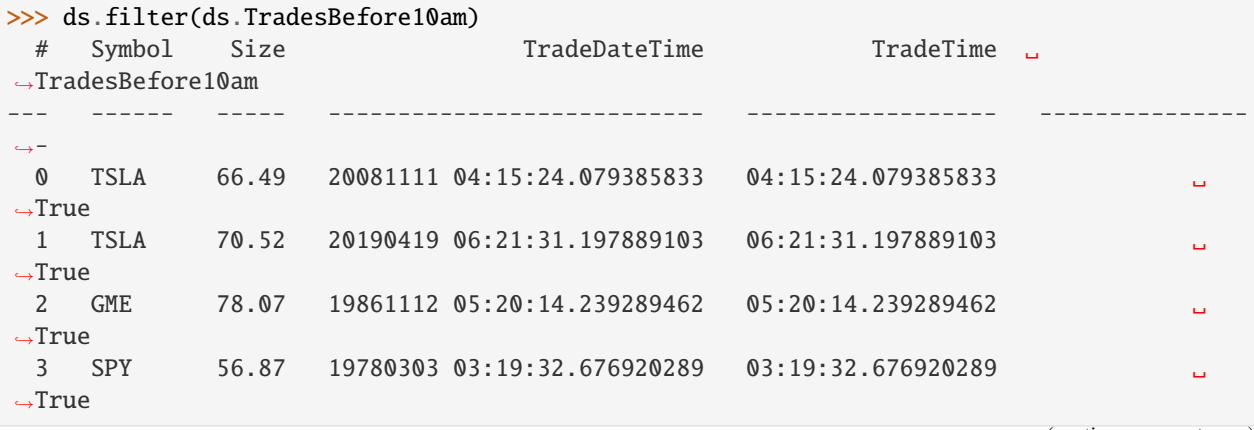

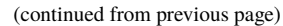

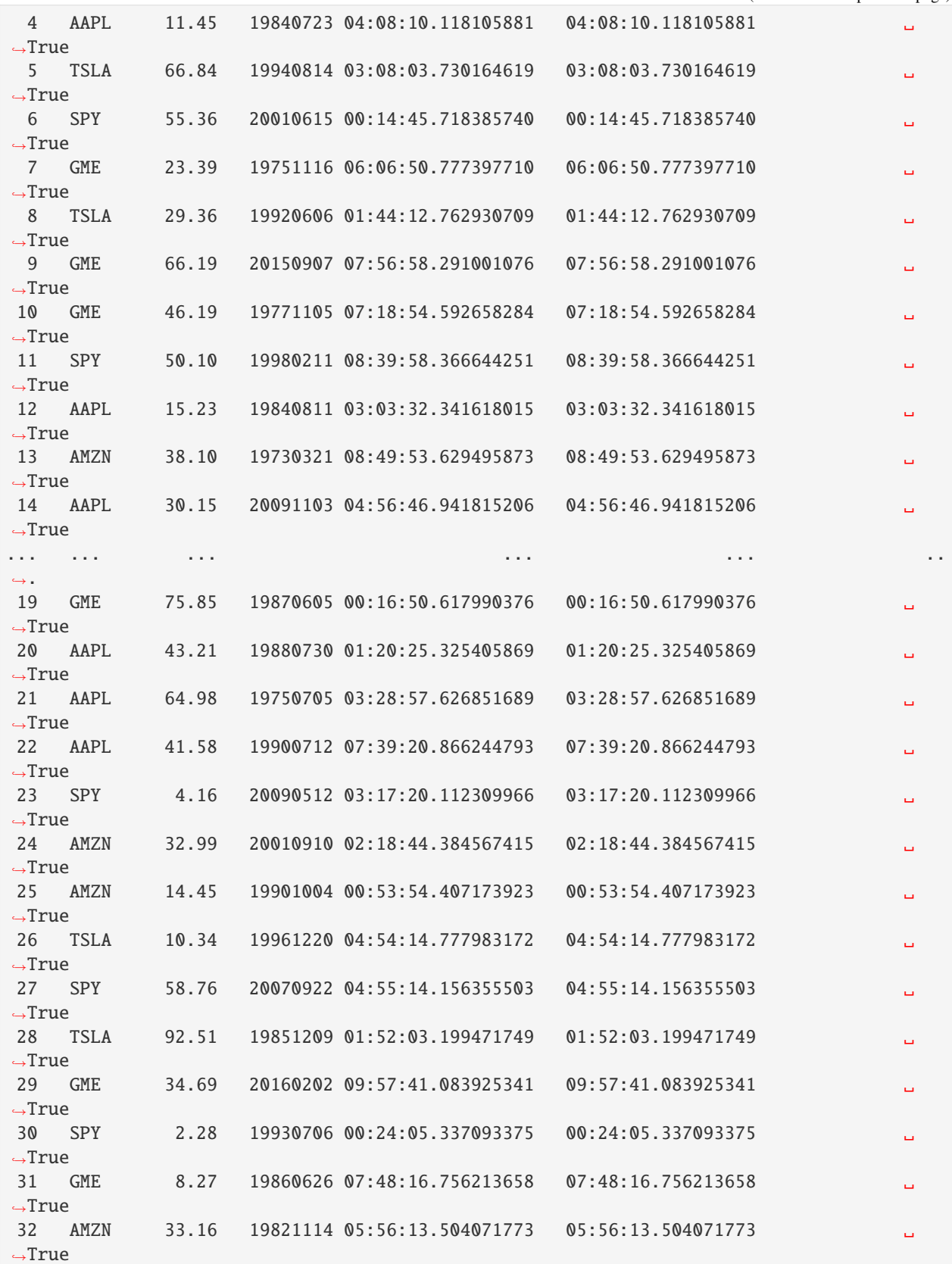

33 SPY 52.07 19740606 03:47:03.798827481 03:47:03.798827481 ␣  $\hookrightarrow$ True

If we only want to see certain columns of the Dataset, we can combine the filter with slicing:

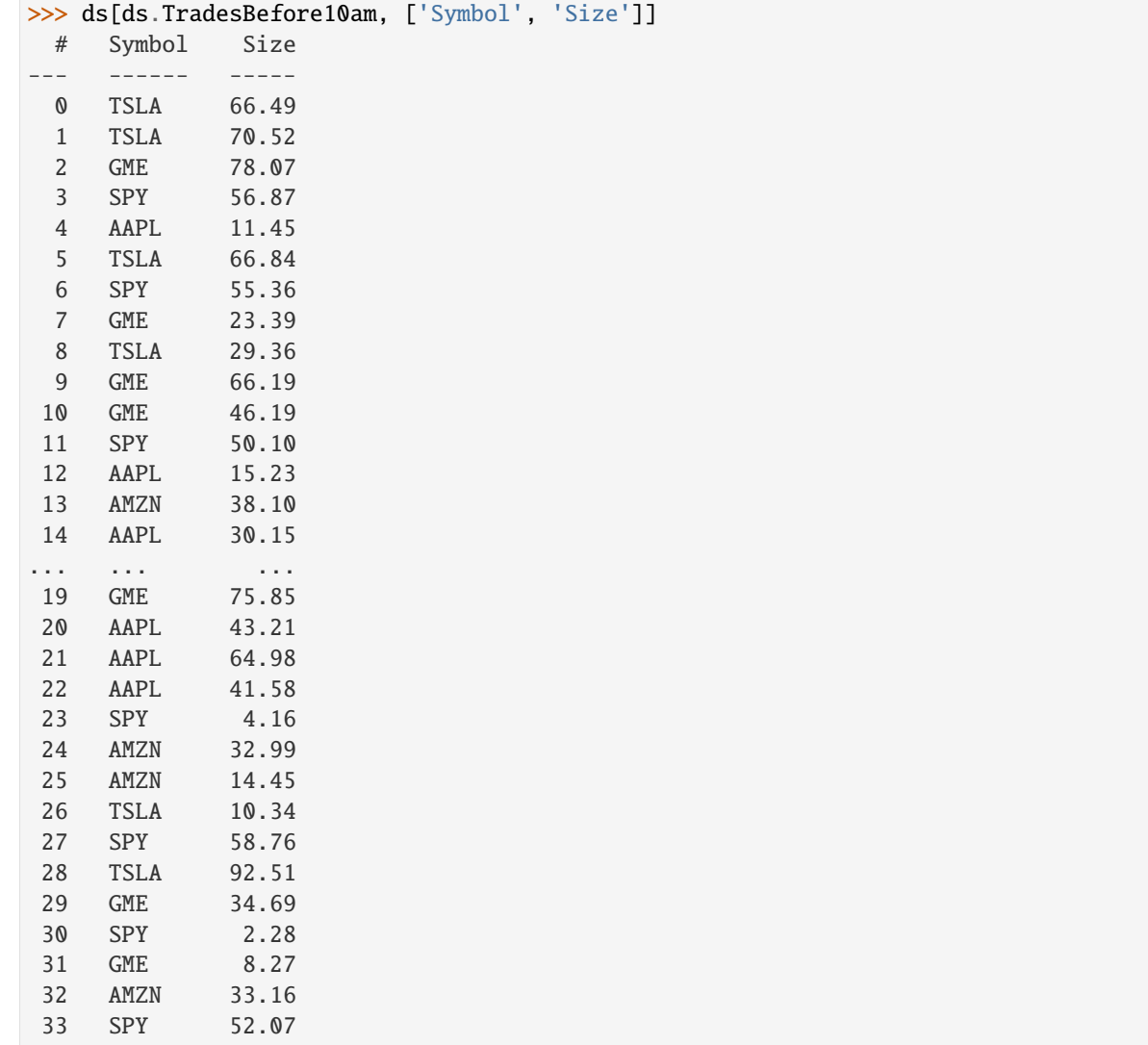

Or if we just want the total size of AAPL trades before 10am:

```
>>> aapl10 = (ds.Symbol == 'AAPL') & (ds.TradesBefore10am)
>>> ds.Size.nansum(filter = aapl10)
274.92741837733035
```
#### **Other Useful things to Do with TimeSpans**

We can compare two DateTimeNano columns to find times that are close together – for example, those less than 10ms apart.

To illustrate this, we'll create some randomly generated small TimeSpans to add to our column of DateTimeNanos:

```
>>> # Create TimeSpans from 1 millisecond to 19 milliseconds
>>> some_ms = rt.TimeSpan(rng.integers(low=1, high=20, size=N), 'ms')
>>> # Offset the TimeSpans in our original DateTimeNano
\gg ds. TradeDateTime2 = ds. TradeDateTime + some_ms
>>> ds.col_filter(['Symbol', 'TradeDateTime', 'TradeDateTime2']).head()
# Symbol TradeDateTime TradeDateTime2
-- ------ --------------------------- ---------------------------
0 AAPL 20100614 01:47:46.306210225 20100614 01:47:46.313210225
1 SPY 20131004 12:02:28.251037257 20131004 12:02:28.267037257
2 SPY 19721212 00:54:12.641763127 19721212 00:54:12.642763127
 3 TSLA 19720118 19:33:36.911790260 19720118 19:33:36.929790260
 4 TSLA 19750331 15:04:15.847968984 19750331 15:04:15.858968984
 5 GME 19740912 18:18:46.660464416 19740912 18:18:46.663464416
6 AAPL 19820906 09:31:02.911852383 19820906 09:31:02.917852383
7 SPY 19900810 10:42:02.603793160 19900810 10:42:02.614793160
8 AMZN 19870318 06:54:30.389382275 19870318 06:54:30.395382275
9 AAPL 20031029 09:53:06.898676308 20031029 09:53:06.901676308
10 TSLA 20160319 00:33:40.035581577 20160319 00:33:40.048581577
11 GME 19801024 01:38:46.310440408 19801024 01:38:46.323440408
12 SPY 19791105 17:08:46.460502123 19791105 17:08:46.463502123
13 SPY 20110304 07:11:03.437823831 20110304 07:11:03.443823831
14 SPY 20140303 01:58:10.917868743 20140303 01:58:10.922868743
15 SPY 19990514 19:33:06.261903491 19990514 19:33:06.274903491
16 TSLA 19840808 16:34:56.776803922 19840808 16:34:56.790803922
17 AAPL 19711222 11:39:46.898769893 19711222 11:39:46.912769893
18 GME 20090605 13:23:02.120390523 20090605 13:23:02.138390523
19 TSLA 19900227 19:36:40.067192555 19900227 19:36:40.082192555
```
Now we can find the trades that occurred within 10ms of each other, and again put the results into a new column for a spot check.

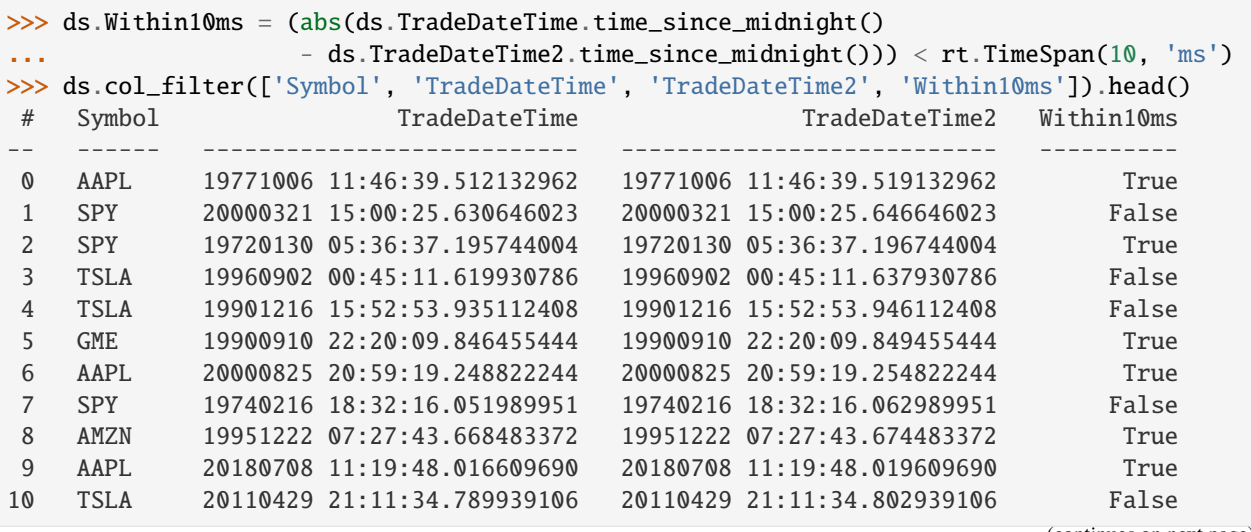

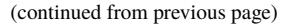

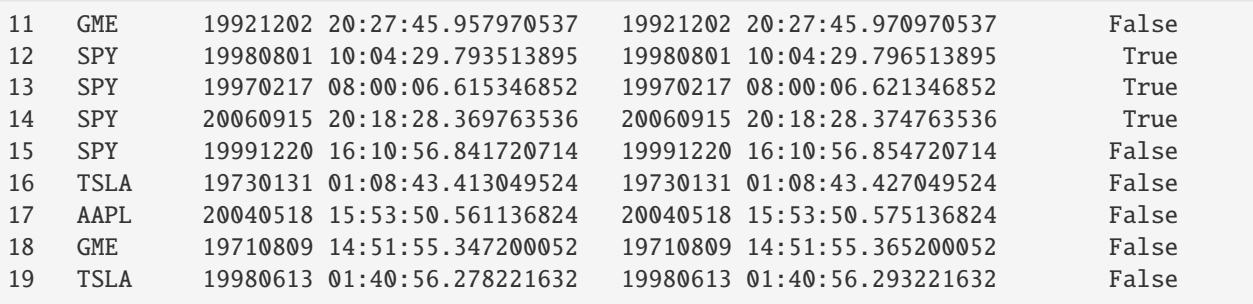

And again we can use the result as a mask array:

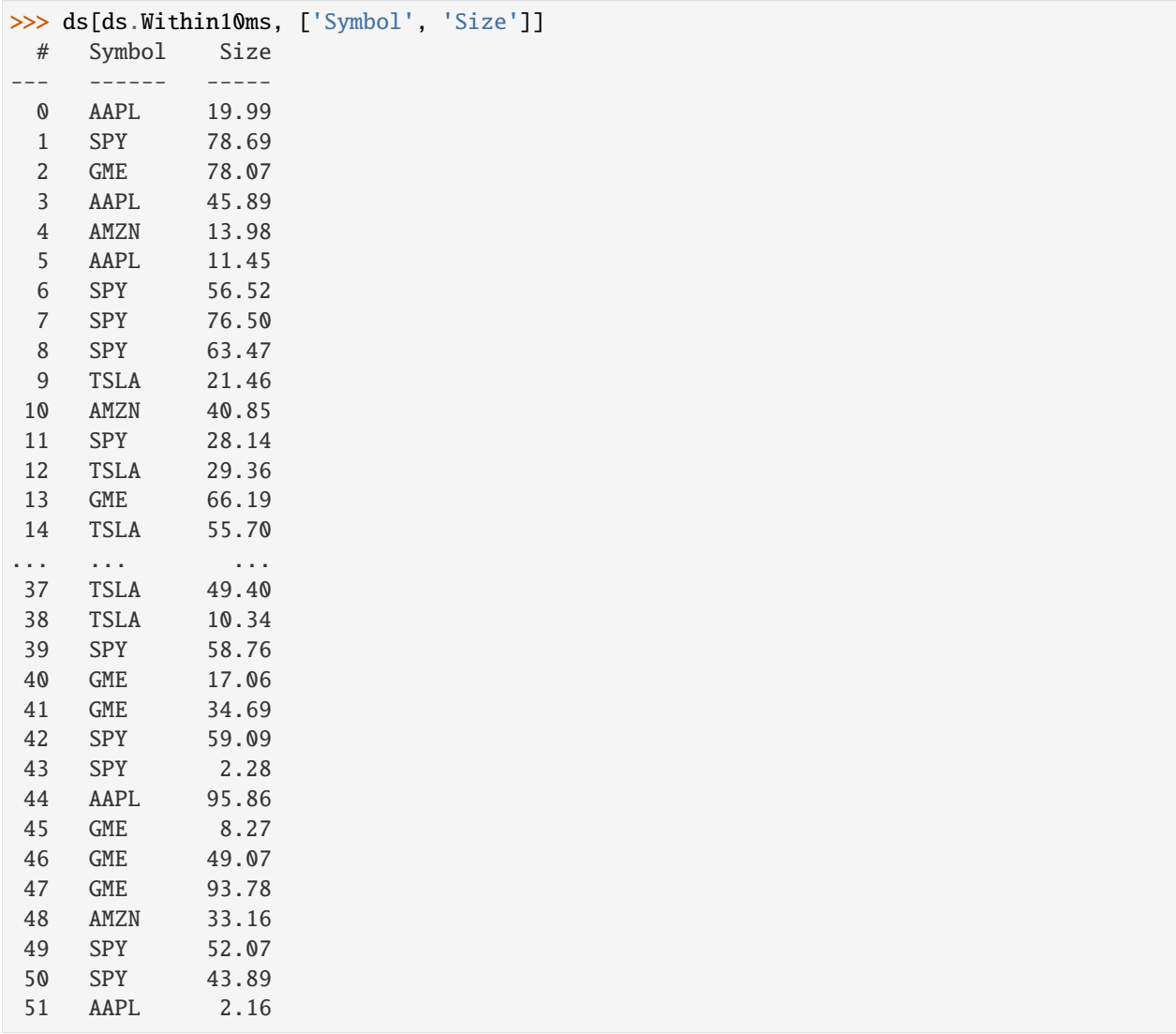

A common situation is having dates as date strings and times in nanos since midnight. You can use some arithmetic to build a DateTimeNano: Date + TimeSpan = DateTimeNano:

```
>>> ds = rt.Dataset({
... 'Date': ['20111111', '20200202', '20220222'],
```

```
... 'Time': [44_275_000_000_000, 39_287_000_000_000, 55_705_000_000_000]
... })
>>> # Convert the date strings to rt.Date objects
>>> ds.Date = rt.Date(ds.Date)
>>> # Convert the times to rt.TimeSpan objects
\gg ds. Time = rt. TimeSpan(ds. Time)
>>> ds
# Date Time
   - ---------- ------------------
0 2011-11-11 12:17:55.000000000
1 2020-02-02 10:54:47.000000000
2 2022-02-22 15:28:25.000000000
```
At this point, you might want to simply add ds.Date and ds.Time to get a DateTimeNano:

```
\gg ds.DateTime = ds.Date + ds.Time
>>> ds
# Date Time DateTime
   - ---------- ------------------ ---------------------------
0 2011-11-11 12:17:55.000000000 20111111 12:17:55.000000000
1 2020-02-02 10:54:47.000000000 20200202 10:54:47.000000000
2 2022-02-22 15:28:25.000000000 20220222 15:28:25.000000000
```
And that seems to work. However, remember that DateTimeNanos need to have a time zone. Here, GMT was assumed:

```
>>> ds.DateTime
DateTimeNano(['20111111 12:17:55.000000000', '20200202 10:54:47.000000000', '20220222 15:
˓→28:25.000000000'], to_tz='GMT')
```
Specify your desired time zone so you don't end up with unexpected results down the line:

```
>>> ds.DateTime2 = rt.DateTimeNano((ds.Date + ds.Time), from_tz='NYC')
>>> ds.DateTime2
DateTimeNano(['20111111 12:17:55.000000000', '20200202 10:54:47.000000000', '20220222 15:
˓→28:25.000000000'], to_tz='NYC')
```
Warning: Given that TimeSpan + Date = DateTimeNano, and also that you can use rt. Date(my\_dtn) to get a Date from a DateTimeNano, you might reasonably think you can get the TimeSpan from a DateTimeNano using rt.TimeSpan(my\_dtn).

However, that result includes the number of days since January 1, 1970. To get the TimeSpan from a DateTimeNano, use time\_since\_midnight() instead.

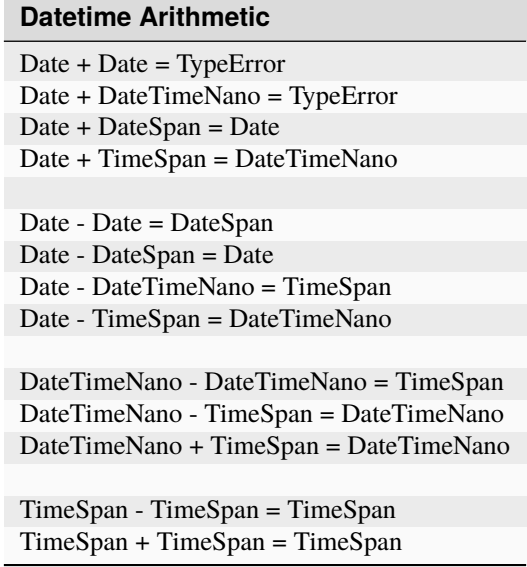

Next, we'll look at Riptable's vehicle for group operations: *[Perform Group Operations with Categoricals](#page-47-0)*.

Questions or comments about this guide? Email [rtosholdings-docs@sig.com.](mailto:rtosholdings-docs@sig.com)

# <span id="page-47-0"></span>**1.5 Perform Group Operations with Categoricals**

Riptable Categoricals have two related uses:

- They efficiently store string (or other large dtype) arrays that have repeated values. The repeated values are partitioned into groups (a.k.a. categories), and each group is mapped to an integer. For example, in a Categorical that contains three 'AAPL' symbols and four 'MSFT' symbols, the data is partitioned into an 'AAPL' group that's mapped to 1 and a 'MSFT' group that's mapped to 2. This integer mapping allows the data to be stored and operated on more efficiently.
- They're Riptable's class for doing group operations. A method applied to a Categorical is applied to each group separately.

We'll talk about group operations first, then look at how Categoricals store data under the hood.

Here's a simple Dataset with repeated stock symbols and some values:

```
>>> ds = rt.Dataset()
>>> ds.Symbol = rt.FA(['AAPL', 'MSFT', 'AAPL', 'TSLA', 'MSFT', 'TSLA'])
\gg ds.Value = rt.FA([5, 10, 15, 20, 25, 30])
>>> ds
# Symbol Value
   - ------ -----
0 AAPL 5
1 MSFT 10
2 AAPL 15
3 TSLA 20
4 MSFT 25
5 TSLA 30
```
# **1.5.1 Categoricals for Group Operations**

We know how to get the sum of the Value column:

```
>>> ds.Value.sum()
105
```
Categoricals make it just as easy to get the sum for each symbol.

Use the Categorical constructor to turn the Symbol column into a Categorical:

```
>>> ds.Symbol = rt.Categorical(ds.Symbol) # Note: rt.Cat() also works.
```
Now we call the sum() method on the Categorical, passing it the data we want to sum for each group:

```
>>> ds.Symbol.sum(ds.Value)
*Symbol Value
------- -----
AAPL 20
MSFT 35
TSLA 50
```
A Dataset is returned containing the groups from the Categorical and the result of the operation we called on each group.

Note the prepended '\*' in the Symbol column. This indicates that the column was used as the grouping variable in an operation.

## **1.5.2 Categoricals as Split, Apply, Combine Operations**

Hadley Wickham, known for his work on Rstats, described the operation (also known as a "group by" operation) as *split, apply, combine*.

The illustration below shows how the groups are split based on the "keys" (or, in Riptable's case, the Categorical values). The sum method is then applied to each group separately, and the results are combined into an output array.

## **1.5.3 Operations Supported by Categoricals**

Categoricals support most common reducing functions, which return one value per group. Some of the more common ones:

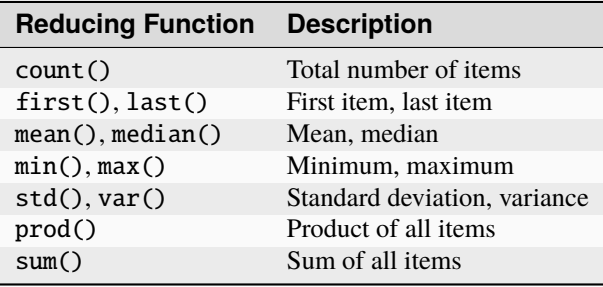

Here's the *[complete list of Categorical reducing functions](#page-126-0)*.

Categoricals also support non-reducing functions. But because non-reducing functions return one value for each value in the original data, the results are a little different.

For example, take cumsum(), which is a running total.

When it's applied to a Categorical, the function does get applied to each group separately. However, the returned Dataset has one result per value of the original data:

```
\gg ds.Value2 = rt.FA([2, 10, 5, 25, 8, 20])
>>> ds.Symbol.cumsum(ds.Value2)
# Value2
- ------
0 2
1 10
2 7
3 25
4 18
5 45
```
The alignment of the result to the original data is easier to see if you add the results to the Dataset:

```
\gg ds.CumValue2 = ds.Symbol.cumsum(ds.Value2)
>>> # Sort to make the cumulative sum per group more clear, then display only the
˓→relevant columns.
>>> ds.sort_copy('Symbol').col_filter(['Symbol', 'Value2', 'CumValue2'])
# Symbol Value2 CumValue2
  - ------ ------ ---------
0 AAPL 2 2
1 AAPL 5 7
2 MSFT 10 10
3 MSFT 8 18
4 TSLA 25 25
5 TSLA 20 45
```
A commonly used non-reducing function is shift(). You can use it to compare values with shifted versions of themselves – for example, today's price compared to yesterday's price, the volume compared to the volume an hour ago, etc.

Where a category has no previous value to shift forward, the missing value is filled with an invalid value (e.g., Inv for integers or nan for floats):

```
>>> ds.PrevValue = ds.Symbol.shift(ds.Value)
>>> ds.col_filter(['Symbol', 'Value', 'PrevValue'])
# Symbol Value PrevValue
  - ------ ----- ---------
0 AAPL 5 Inv
1 MSFT 10 Inv
2 AAPL 15 5
3 TSLA 20 Inv
4 MSFT 25 10
5 TSLA 30 20
```
Other non-reducing functions include rolling\_sum(), rolling\_mean() and their nan-versions rolling\_nansum() and rolling\_nanmean(), and cumsum() and cumprod().

Other functions not listed here can also be applied to Categoricals, including lambda functions and other user-defined functions, with the help of apply(). More on that below.

#### **1.5.4 Expand the Results of Reducing Operations with** transform

Notice that if we try to add the result of a *reducing* operation to a Dataset, Riptable complains that the result isn't the right length:

```
>>> try:
... ds.Mean = ds.Symbol.mean(ds.Value)
... except TypeError as e:
... print("TypeError:", e)
TypeError: ('Row mismatch in Dataset._check_addtype. Tried to add Dataset of different␣
\rightarrowlengths', 6, 3)
```
You can expand the result of a reducing function so that it's aligned with the original data by passing transform=True to the function:

```
>>> ds.MaxValue = ds.Symbol.max(ds.Value, transform=True)
>>> ds.sort_copy(['Symbol', 'Value']).col_filter(['Symbol', 'Value', 'MaxValue'])
# Symbol Value MaxValue
  - ------ ----- --------
0 AAPL 5 15
1 AAPL 15 15
2 MSFT 10 25
3 MSFT 25 25
4 TSLA 20 30
5 TSLA 30 30
```
The max value per symbol is repeated for every instance of the symbol.

### **1.5.5 Apply an Operation to Multiple Columns or a Dataset**

You can apply a function to multiple columns by passing a list of column names. Here's a reducing function applied to two columns:

```
\gg ds.Value3 = ds.Value * 2 # Add another column of data.
>>> ds.Symbol.max([ds.Value, ds.Value3])
*Symbol Value Value3
------- ----- ------
AAPL 15 30
MSFT 25 50
TSLA 30 60
```
Note the syntax for adding the results of an operation on two columns to a Dataset. To be the right length for the Dataset, the results have to be from a non-reducing function or a reducing function that has transform=True:

```
>>> ds[['MaxValue', 'MaxValue3']] = ds.Symbol.max([ds.Value, ds.Value3],
... transform=True)[['Value', 'Value3']]
# Symbol Value Value3 MaxValue MaxValue3
- ------ ----- ------ -------- ---------
0 AAPL 5 10 15 30
1 AAPL 15 30 15 30
2 MSFT 10 20 25 50
3 MSFT 25 50 25 50
4 TSLA 20 40 30 60
5 TSLA 30 60 30 60
```
You can also apply a function to a whole Dataset. Any column for which the function fails – for example, a numerical function on a string column – is not returned:

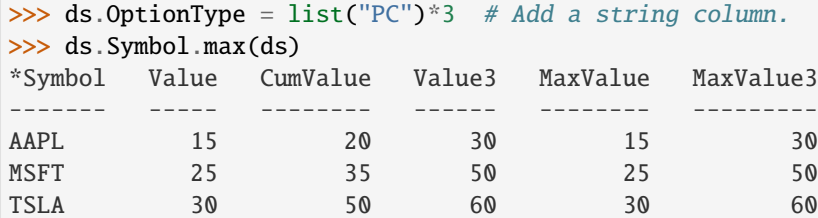

#### **1.5.6 Categoricals for Storing Strings**

To get a better sense of how Categoricals store data, let's look at one under the hood:

```
>>> ds.Symbol
Categorical([AAPL, MSFT, AAPL, TSLA, MSFT, TSLA]) Length: 6
  FastArray([1, 2, 1, 3, 2, 3], dtype=int8) Base Index: 1
  FastArray([b'AAPL', b'MSFT', b'TSLA'], dtype='|S4') Unique count: 3
```
The first line shows the 6 symbols. You can access the array with expand\_array:

```
>>> ds.Symbol.expand_array
FastArray([b'AAPL', b'MSFT', b'AAPL', b'TSLA', b'MSFT', b'TSLA'],
          dtype='|S8')
```
The second line is a FastArray of integers, with one integer for each unique category of the Categorical. It's accessible with \_fa:

>>> ds.Symbol.\_fa FastArray([1, 2, 1, 3, 2, 3], dtype=int8)

The list of unique categories is shown in the third line. You can access the list with category\_array:

```
>>> ds.Symbol.category_array
FastArray([b'AAPL', b'MSFT', b'TSLA'], dtype='|S4')
```
It's the same thing we get if we do:

```
>>> ds.Symbol.unique()
FastArray([b'AAPL', b'MSFT', b'TSLA'], dtype='|S4')
```
We can get a better picture of the mapping by putting the integer FastArray into the Dataset:

```
>>> ds.Mapping = ds.Symbol._fa
>>> ds.col_filter(['Symbol', 'Mapping'])
# Symbol Mapping
- ------ -------
0 AAPL 1
1 MSFT 2
2 AAPL 1
3 TSLA 3
4 MSFT 2
5 TSLA 3
```
Because it's much more efficient to pass around integers than it is to pass around strings, it's common for string data with repeated values to be stored using integer mapping.

If you have data stored as integers (for example, datetime data), you can create a Categorical using the integer array and an array of unique categories:

```
>>> c = rt.Categorical([1, 3, 2, 2, 1, 3, 3, 1], categories=['a', 'b', 'c'])>>> c
Categorical([a, c, b, b, a, c, c, a]) Length: 8
 FastArray([1, 3, 2, 2, 1, 3, 3, 1]) Base Index: 1
  FastArray([b'a', b'b', b'c'], dtype='|S1') Unique count: 3
```
Notice that in this Categorical and the one we created above, the base index is 1, not 0.

This brings us to an important note about Categoricals: By default, the base index is 1; 0 is reserved for holding any values of the Categorical that are filtered out of operations on the Categorical.

Values can be filtered out of all operations or specific ones.

#### **1.5.7 Filter Values or Categories from All Categorical Operations**

When you create a Categorical, you can filter certain values or entire categories from all operations on it.

We'll start with filtering values. Say we have a Dataset with symbols 'A' and 'B' that are associated with exchanges 'X', 'Y', and 'Z'.

```
>>> # Create the Dataset.
>>> rng = np.random.default_rng(seed=42)
>> N = 25
>>> symbol_exchange = rt.Dataset()
\gg symbol_exchange.Symbol = rt.FA(rng.choice(['A', 'B'], N))
\gg symbol_exchange.Exchange = rt.FA(rng.choice(['X', 'Y', 'Z'], N))
>>> symbol_exchange
# Symbol Exchange
   -- ------ --------
0 B Y
1 A X
2 B Z
3 A Y
4 B Y
5 B Y
6 B Y
7 B X
8 A Y
9 B Z
10 A X
11 B Y
12 B X
13 A Y
14 B Y
15 B Z
16 A X
17 A X
18 A Y
19 A Z
                                                       (continues on next page)
```
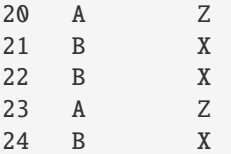

We want to make the Symbol column a Categorical, but we're interested in only the symbol values that are associated with the 'X' exchange.

When we create the Categorical, we can use the filter keyword argument with a Boolean mask array that's True for symbol values associated with the 'X' exchange:

```
\gg exchangeX = symbol_exchange.Exchange == 'X' # Create a mask array.
>>> c_x = rt.Cat(symbol_exchange.Symbol, filter=exchangeX)
```
When we view the Categorical, we can see that symbol values associated with exchanges 'Y' and 'Z' are shown as 'Filtered', and the 'Filtered' values are mapped to the 0 index in the integer array:

```
>>> c_x
Categorical([Filtered, A, Filtered, Filtered, Filtered, ..., Filtered, B, B, Filtered,␣
\rightarrowB]) Length: 25
  FastArray([0, 1, 0, 0, 0, ..., 0, 2, 2, 0, 2], dtype=int8) Base Index: 1
  FastArray([b'A', b'B'], dtype='|S1') Unique count: 2
```
To better see what's filtered, we can add it to the Dataset:

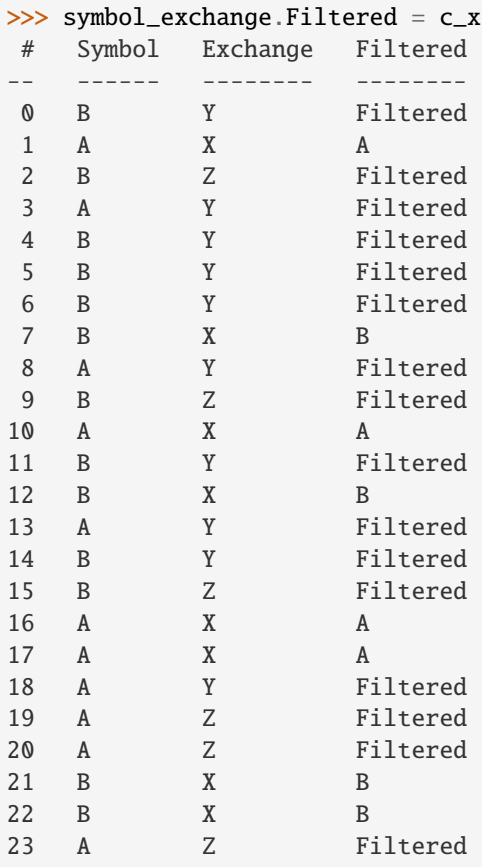

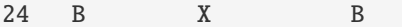

Now, a group operation applied to the Categorical omits the filtered values:

 $\gg$  c\_x.count() \*Symbol Count ------- ----- A 4 B 5

Filtering out an entire category (here, the 'A' symbol) is similar:

```
\gg f_A = symbol_exchange. Symbol != 'A'
>>> c_b = rt.Categorical(symbol_exchange.Symbol, filter=f_A)
>>> c_b
Categorical([B, Filtered, B, Filtered, B, ..., Filtered, B, B, Filtered, B]) Length: 25
  FastArray([1, 0, 1, 0, 1, ..., 0, 1, 1, 0, 1], dtype=int8) Base Index: 1
  FastArray([b'B'], dtype='|S1') Unique count: 1
```
The filtered category is entirely omitted from operations:

 $\gg$  c\_b.count() \*Symbol Count ------- ----- B 14

If you're creating a Categorical from integers and provided categories, another way to filter a category is to map it to 0.

Because 0 is reserved for the Filtered category, here 'a' is mapped to 1 and 'b' is mapped to 2. And because there's no 3 to map to 'c', 'c' becomes Filtered:

```
>>> c1 = rt.Categorical([0, 2, 1, 1, 0, 2, 2, 0], categories=['a', 'b', 'c'])>>> c1
Categorical([Filtered, b, a, a, Filtered, b, b, Filtered]) Length: 8
 FastArray([0, 2, 1, 1, 0, 2, 2, 0]) Base Index: 1
  FastArray([b'a', b'b', b'c'], dtype='|S1') Unique count: 3
```
In this case, the filtered category appears in the result, but it's still omitted from calculations on the Categorical:

 $\gg$  c1.count() \*key\_0 Count ------ ---- a 2 b 3 c 0

Note that the first column in the output is labeled 'key\_0'. This was code-generated because there was no explicit column name declaration. You can use the FastArray. set\_name() method to assign a column name to the Categorical before doing any grouping operations. The Count column was created by the count() method.

### **1.5.8 Filter Values or Categories from Certain Categorical Operations**

It's also possible to filter values for only a certain operation.

In *[Get and Operate on Subsets of Data Using Filters](#page-28-0)*, we saw that many operations called on FastArrays / Dataset columns take a filter keyword argument that limits the data operated on:

```
\gg a = rt. FA([1, 2, 3, 4, 5])
>>> a.mean(filter=a > 2)
4.0
```
It's similar with Categoricals:

```
>>> Symbol = rt.Cat(rt.FA(['AAPL', 'MSFT', 'AAPL', 'TSLA', 'MSFT', 'TSLA']))
\gg Value = rt. FA([5, 10, 15, 20, 25, 30])
>>> Symbol.mean(Value, filter=Value > 20.0)
*key_0 col_0
------ -----
AAPL nan
MSFT 25.00
TSLA 30.00
```
The data that doesn't meet the condition is omitted from the computation for only that operation.

To filter out an entire category:

```
>>> ds.Symbol.mean(ds.Value, filter=ds.Symbol != 'MSFT')
*Symbol Value
------- -----
AAPL 10.00
MSFT nan
TSLA 25.00
```
In this case, the filtered category is shown, but the result of the operation on its values is NaN.

If you want to make sure your filter is doing what you intend before you apply a function to the filtered data, you can call set\_valid() on the Categorical.

Calling set\_valid() on a Categorical returns a Categorical of the same length in which everywhere the filter result is False, the category gets set to 'Filtered' and the associated index value is 0. This is in contrast to filtered Datasets, where filter() returns a smaller Dataset, reduced to only the rows where the filter result is True (where the filter condition is met).

```
>>> Symbol.set_valid(ds.Value > 20.0)
Categorical([Filtered, Filtered, Filtered, Filtered, MSFT, TSLA]) Length: 6
  FastArray([0, 0, 0, 0, 1, 2], dtype=int8) Base Index: 1
  FastArray([b'MSFT', b'TSLA'], dtype='|S4') Unique count: 2
```
To more closely spot-check, put the filtered values in a Dataset:

```
\gg ds_test = rt. Dataset()
\gg ds_test.SymbolTest = ds.Symbol.set_valid(ds.Value > 20.0)
>>> ds_test.ValueTest = ds.Value
>>> ds_test
# SymbolTest ValueTest
    - ---------- ---------
```
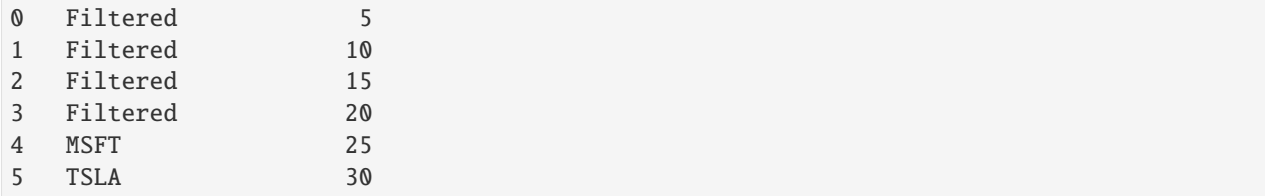

The advice to avoid making unnecessary copies of large amounts of data using set\_valid() also applies to Categoricals.

## **1.5.9 Multi-Key Categoricals**

Multi-key Categoricals let you create and operate on groupings based on two related categories.

An example is a symbol-month pair, which you could use to get the average value of a stock for each month in your data:

```
\gg ds_mk = rt.Dataset()
>> N = 25
>>> ds_mk.Symbol = rt.FA(rng.choice(['AAPL', 'AMZN', 'MSFT'], N))
\gg ds_mk.Value = rt.FA(rng.random(N))
>>> ds_mk.Date = rt.Date.range('20210101', '20211231', step=15)
>>> ds_mk
# Symbol Value Date
-- ------ ----- ----------
0 AAPL 0.59 2021-01-01
1 MSFT 0.78 2021-01-16
2 AAPL 0.80 2021-01-31
3 AAPL 0.95 2021-02-15
4 AMZN 0.25 2021-03-02
5 MSFT 0.59 2021-03-17
6 AMZN 0.10 2021-04-01
7 MSFT 0.62 2021-04-16
8 MSFT 0.17 2021-05-01
9 AAPL 0.56 2021-05-16
10 MSFT 0.57 2021-05-31
11 AMZN 0.47 2021-06-15
12 AMZN 0.52 2021-06-30
13 AAPL 0.76 2021-07-15
14 AMZN 0.80 2021-07-30
15 MSFT 0.49 2021-08-14
16 AMZN 0.60 2021-08-29
17 AAPL 0.93 2021-09-13
18 AMZN 0.12 2021-09-28
19 MSFT 0.12 2021-10-13
20 MSFT 0.09 2021-10-28
21 AAPL 0.66 2021-11-12
22 MSFT 0.42 2021-11-27
23 MSFT 0.77 2021-12-12
24 AAPL 0.67 2021-12-27
```
We want to group the dates by month. An easy way to do this is by using start\_of\_month:

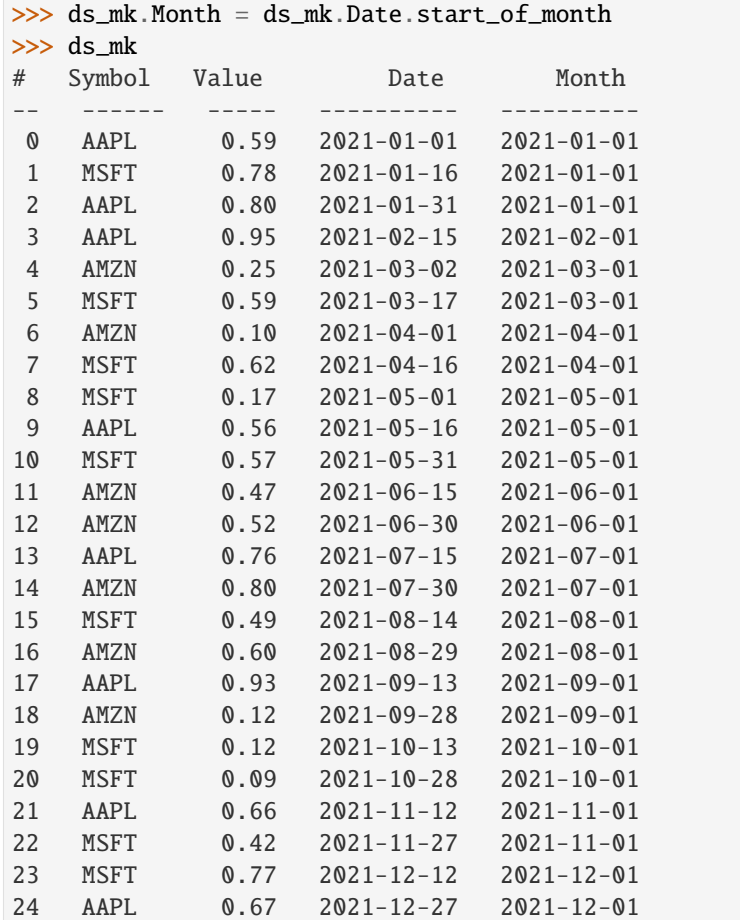

Now all Dates in January are associated to 2021-01-01, all Dates in February are associated to 2021-02-01, etc. These firsts of the month are our month groups.

We create a multi-key Categorical by passing  $rt.Cat()$  the Symbol and Month columns:

```
>>> ds_mk.Symbol_Month = rt.Cat([ds_mk.Symbol, ds_mk.Month])
>>> ds_mk.Symbol_Month
Categorical([(AAPL, 2021-01-01), (MSFT, 2021-01-01), (AAPL, 2021-01-01), (AAPL, 2021-02-
˓→01), (AMZN, 2021-03-01), ..., (MSFT, 2021-10-01), (AAPL, 2021-11-01), (MSFT, 2021-11-
˓→01), (MSFT, 2021-12-01), (AAPL, 2021-12-01)]) Length: 25
 FastArray([ 1, 2, 1, 3, 4, ..., 17, 18, 19, 20, 21], dtype=int8) Base Index: 1
 {'Symbol': FastArray([b'AAPL', b'MSFT', b'AAPL', b'AMZN', b'MSFT', ..., b'MSFT', b'AAPL
˓→', b'MSFT', b'MSFT', b'AAPL'], dtype='|S4'), 'Month': Date(['2021-01-01', '2021-01-01',
˓→ '2021-02-01', '2021-03-01', '2021-03-01', ..., '2021-10-01', '2021-11-01', '2021-11-01
˓→', '2021-12-01', '2021-12-01'])} Unique count: 21
```
And now we can get the average value for each symbol-month pair:

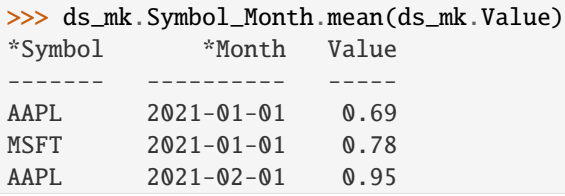

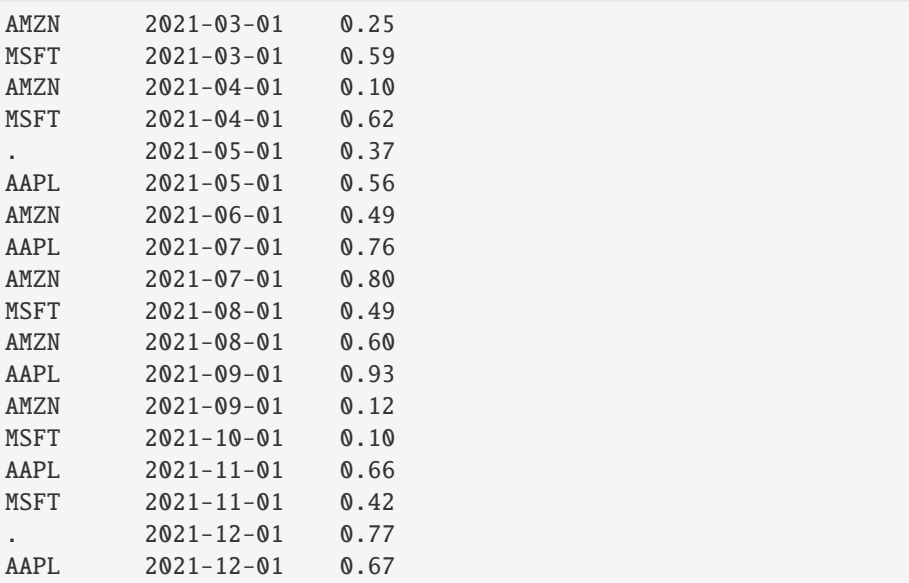

The aggregated results are presented with the two group keys arranged hierarchically. The dot indicates that the category above is repeated.

All the functions supported by Categoricals can also be used for multi-key Categoricals.

You can also filter multi-key Categoricals by calling  $set\_valid()$  on the Categorical, and operate on filtered data by passing the filter keyword argument to the function you use.

Later on we'll cover another Riptable function, Accum2(), that aggregates two groups similarly but provides summary data and a styled output.

### **1.5.10 Partition Numeric Data into Bins for Analysis**

When you have a large array of numeric data, rt.cut() and rt.qcut() can help you partition the values into Categorical bins for analysis.

Use cut() to create equal-width bins or bins defined by specified endpoints. Use qcut() to create bins based on sample quantiles.

Let's use a moderately large Dataset:

```
>> N = 1_000
\gg ds2 = rt.Dataset()
>>> ds2.Symbol = rt.FA(rng.choice(['AAPL', 'AMZN', 'MSFT'], N))
\gg base_price = 100 + rt. FA(np.linspace(0, 900, N))
\gg noise = rt. FA(rng.normal(0, 50, N))
>>> ds2.Price = base_price + noise
>>> ds2
 # Symbol Price
--- ------ --------
 0 AMZN 93.87
 1 AMZN 150.69
 2 AAPL 154.76
 3 MSFT 153.99
 4 AMZN 105.55
```
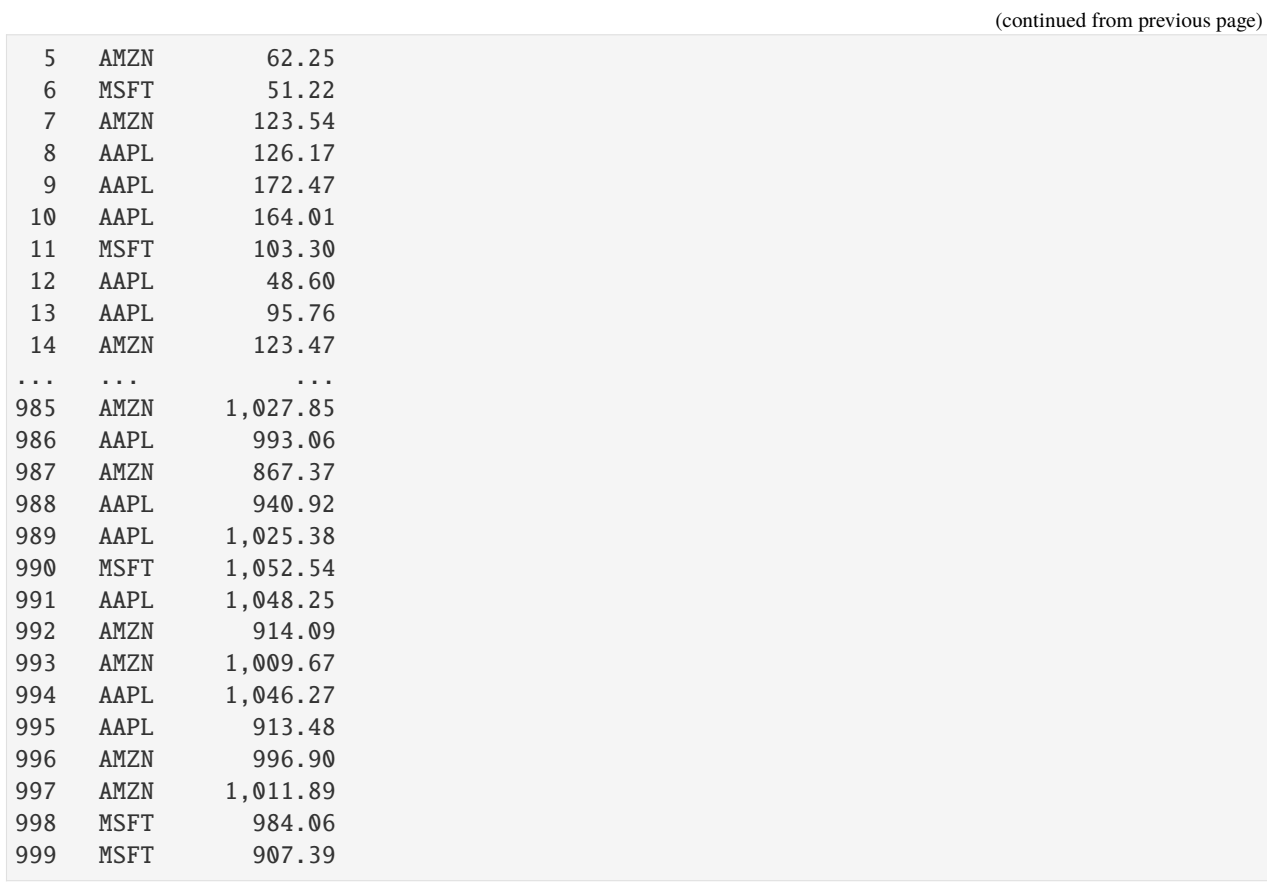

# **Create equal-width bins with** rt.cut()

To partition values into equal-width bins, use cut() and specify the number of bins:

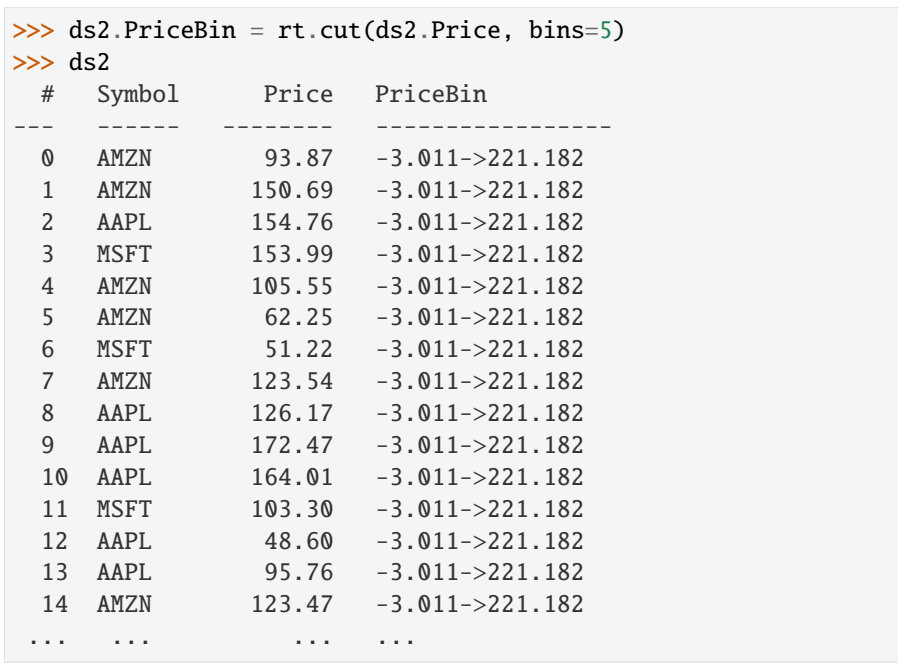

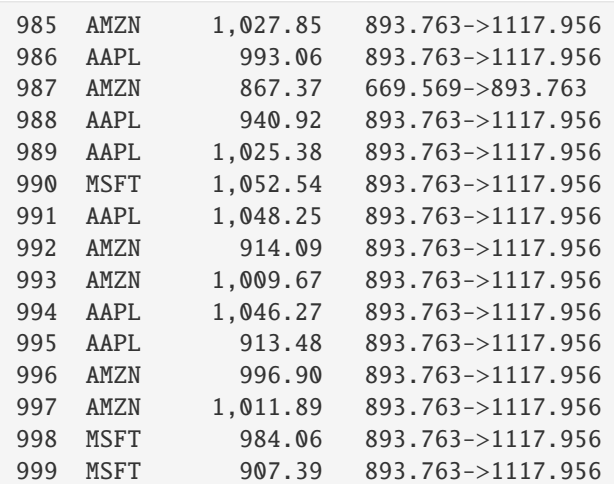

Notice that the bins form the categories of a Categorical:

```
>>> ds2.PriceBin
Categorical([-3.011->221.182, -3.011->221.182, -3.011->221.182, -3.011->221.182, -3.011->
˓→221.182, ..., 893.763->1117.956, 893.763->1117.956, 893.763->1117.956, 893.763->1117.
˓→956, 893.763->1117.956]) Length: 1000
 FastArray([1, 1, 1, 1, 1, ..., 5, 5, 5, 5, 5], dtype=int8) Base Index: 1
 FastArray([b'-3.011->221.182', b'221.182->445.376', b'445.376->669.569', b'669.569->
˓→893.763', b'893.763->1117.956'], dtype='|S17') Unique count: 5
```
To specify your own bin endpoints, provide an array. Here, we define two bins: one for prices from 0 to 600 (with both endpoints, 0 and 600, included), and one for prices from 600 to 1,200 (600 excluded, 1,200 included):

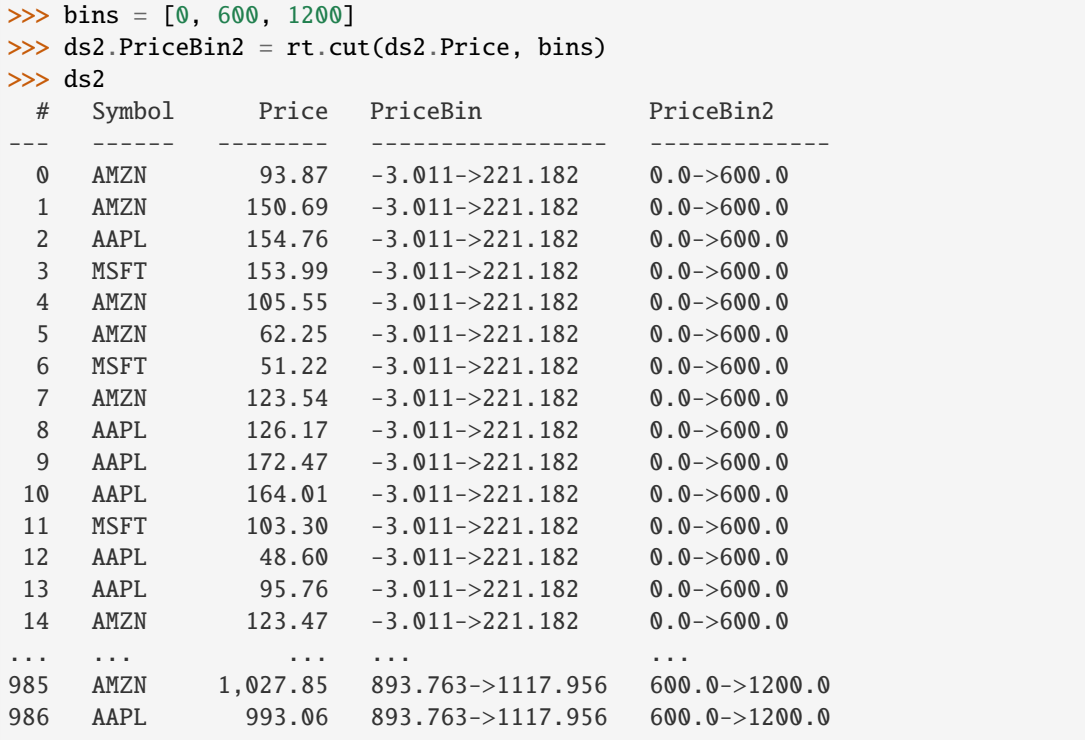

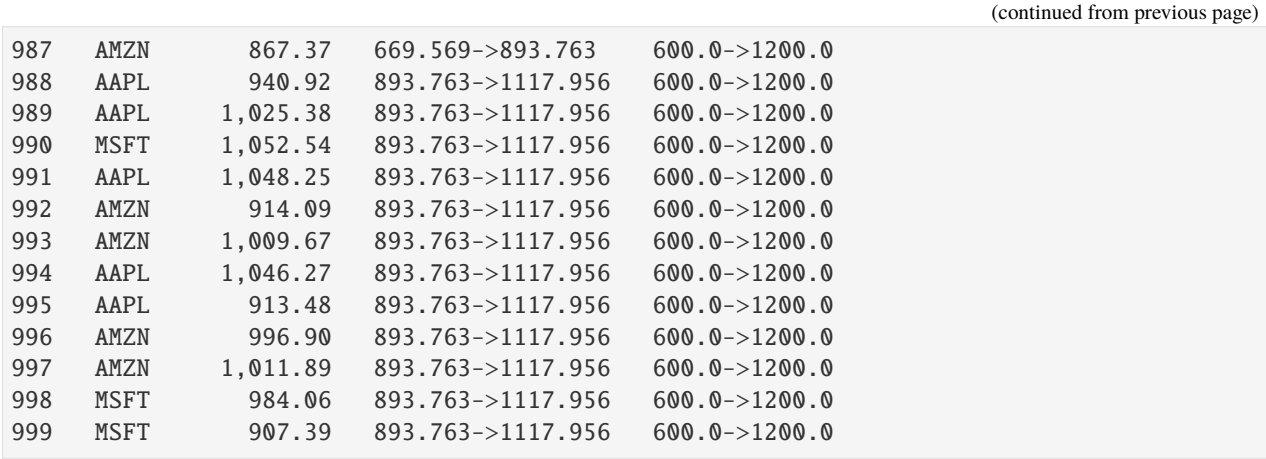

**Create bins based on sample quantiles with** rt.qcut()

To partition values into bins based on sample quantiles, use qcut().

We'll create another Dataset with symbol groups and contracts per day:

```
>> N = 1_000
\gg ds3 = rt.Dataset()
>>> ds3.SymbolGroup = rt.FA(rng.choice(['spx', 'eqt_comp', 'eqt300', 'eqtrest'], N))
>>> ds3.ContractsPerDay = rng.integers(low=0, high=5_000, size=N)
>>> ds3.head()
# SymbolGroup ContractsPerDay
-- ----------- ---------------
0 eqt300 1,624
1 spx 851
2 spx 3,487
3 eqt300 345
4 eqtrest 2,584
5 spx 3,639
6 spx 4,741
7 eqtrest 1,440
8 eqtrest 39
9 spx 3,618
10 eqt_comp 7
11 eqt300 331
12 spx 4,952
13 eqt_comp 4,312
14 eqt_comp 3,537
15 eqt300 4,177
16 eqt_comp 376
17 eqt_comp 444
18 eqt_comp 1,504
19 eqtrest 118
```
Create three labeled, quantile-based bins for the volume:

```
>>> label_names = ['Low', 'Medium', 'High']
>>> ds3.Volume = rt.qcut(ds3.ContractsPerDay, q=3, labels=label_names)
```
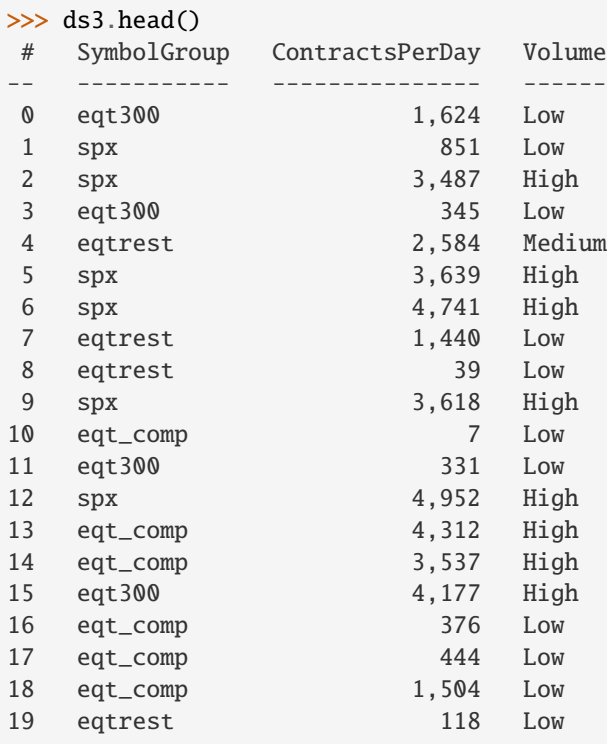

As with cut(), the bins form the categories of a Categorical:

```
>>> ds3.Volume
Categorical([High, High, Medium, High, Low, ..., Low, Medium, High, Low, Low]) Length:␣
\rightarrow 1000FastArray([4, 4, 3, 4, 2, ..., 2, 3, 4, 2, 2], dtype=int8) Base Index: 1
  FastArray([b'Clipped', b'Low', b'Medium', b'High'], dtype='|S7') Unique count: 4
```
The 'Clipped' bin is created to hold any out-of-bounds values (though there are none in this case).

Alternatively, you can give qcut() a list of quantiles (numbers between 0 and 1, inclusive). Here, we create quartiles:

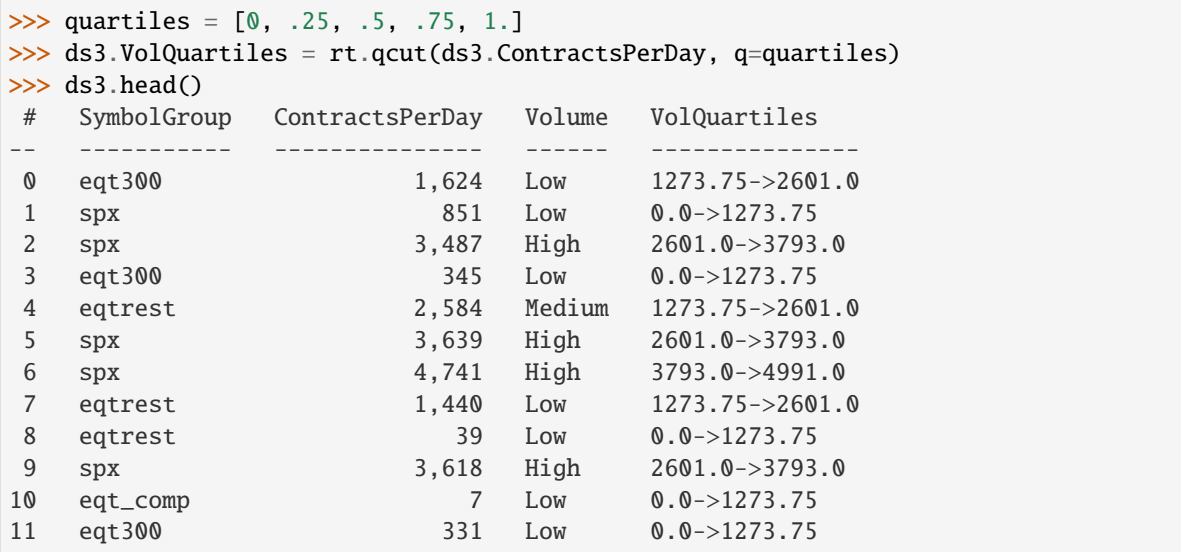

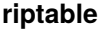

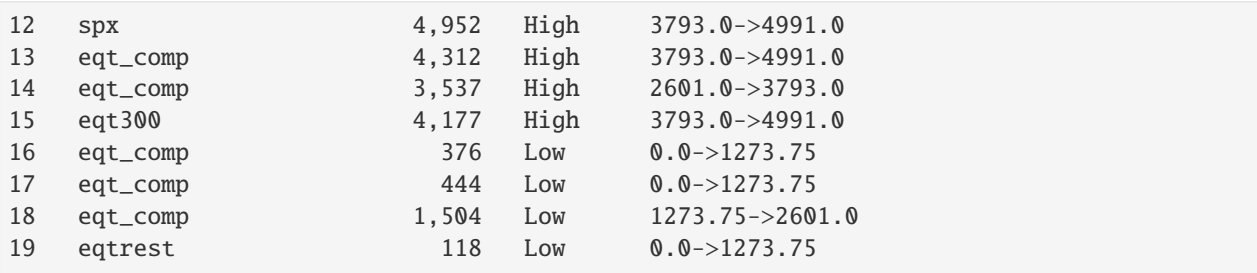

## **1.5.11 Per-Group Calculations with Other Functions**

Categoricals support most common functions. For functions that aren't supported (for example, a function you've written), you can use apply\_reduce() to apply a reducing function and apply\_nonreduce() to apply a non-reducing function.

#### apply\_reduce()

The function you use with apply\_reduce() can take in one or multiple columns/FastArrays as input, but it must return a single value per group.

To illustrate, we'll use apply\_reduce() with two simple lambda functions that each return one value. (A lambda function is an anonymous function that consists of a single statement and gives back a return value. When you have a function that takes a function as an argument, using a lambda function as the argument can sometimes be simpler and clearer than defining a function separately.)

First, we'll create a new Dataset:

```
>> N = 50
\gg ds = rt.Dataset()
>>> ds.Symbol = rt.Cat(rng.choice(['AAPL', 'AMZN', 'TSLA', 'SPY', 'GME'], N))
\gg ds.Value = rng.random(N) * 100
\gg ds.Value2 = ds.Value * 2
>>> ds.sample()
# Symbol Value Value2
   - ------ ----- ------
0 SPY 41.04 82.09
1 TSLA 93.07 186.14
2 AMZN 2.03 4.05
3 AAPL 16.19 32.37
4 AMZN 2.42 4.85
5 TSLA 98.13 196.26
6 SPY 98.67 197.34
7 SPY 62.31 124.61
8 TSLA 96.79 193.58
9 TSLA 67.35 134.70
```
The first lambda function takes one column as input:

```
>>> # ds.Value becomes the 'x' in our lambda function.
>>> ds.Symbol.apply_reduce(lambda x: x.min() + 2, ds.Value)
*Symbol Value
```
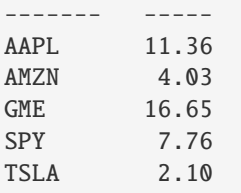

Our second lambda function takes two columns as input:

```
>>> ds.Symbol.apply_reduce(lambda x, y: x.sum() * y.mean(), (ds.Value, ds.Value2))
*Symbol Value
------- ---------
AAPL 26,904.13
AMZN 39,400.64
GME 26,857.53
SPY 32,560.75
TSLA 74,124.69
```
Also note that in this example, the first column listed in the tuple is the column name shown in the output.

If you like, you can use transform=True to expand the results and assign them to a column:

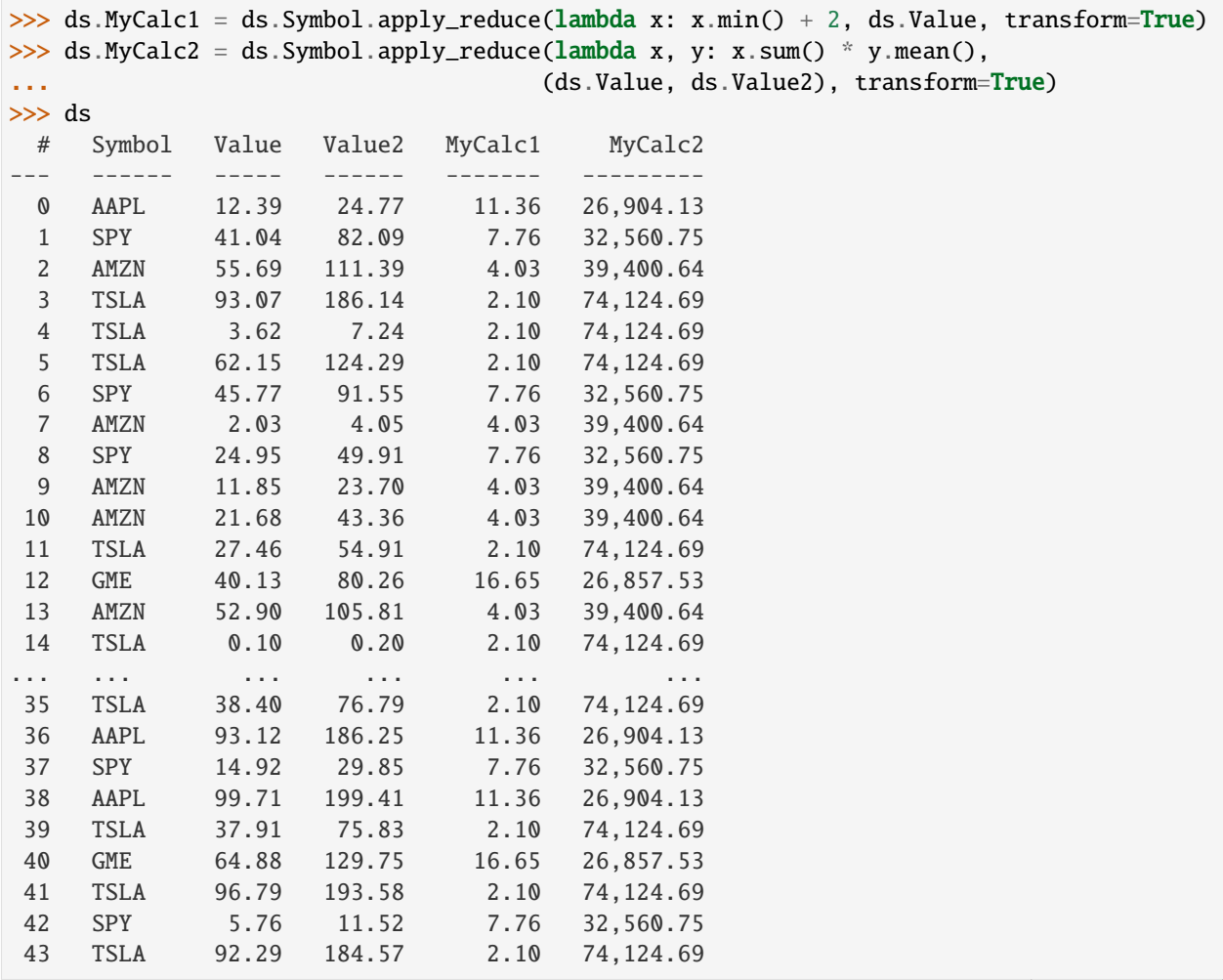

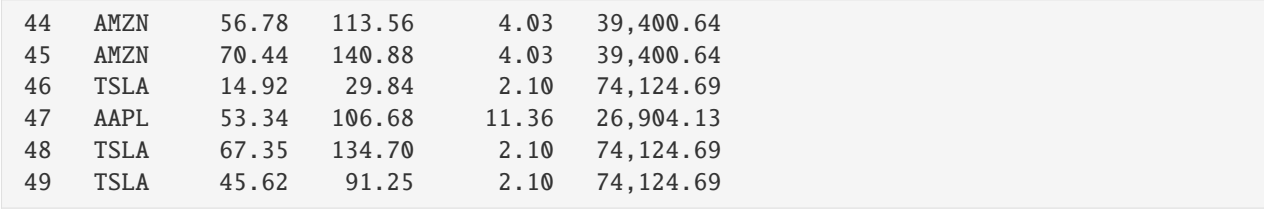

As expected, every instance of a category gets the same value.

#### apply\_nonreduce()

For apply\_nonreduce(), our lambda function computes a new value for every element of the original input:

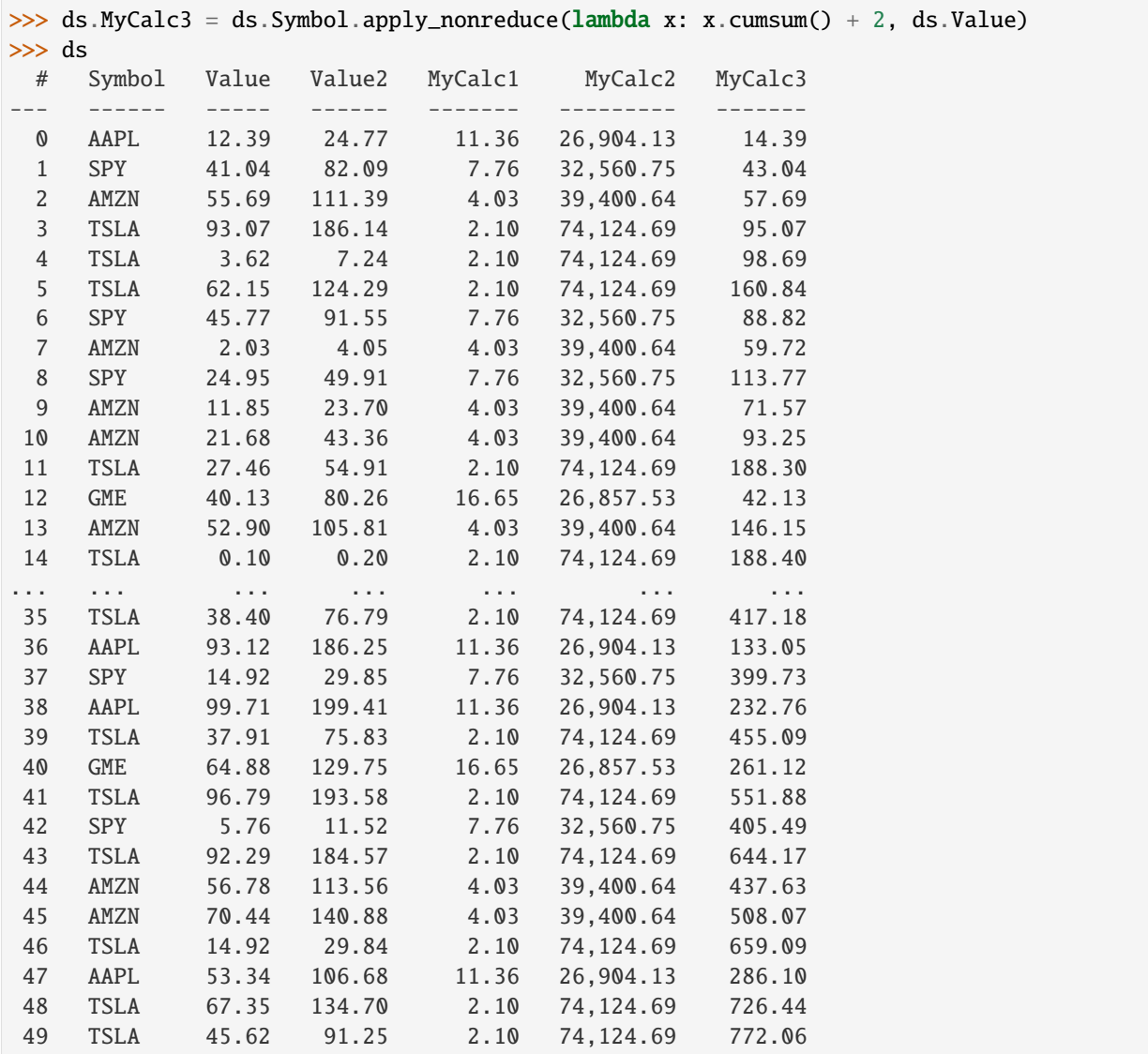

Like apply\_reduce(), apply\_nonreduce() can take one or multiple columns as input:

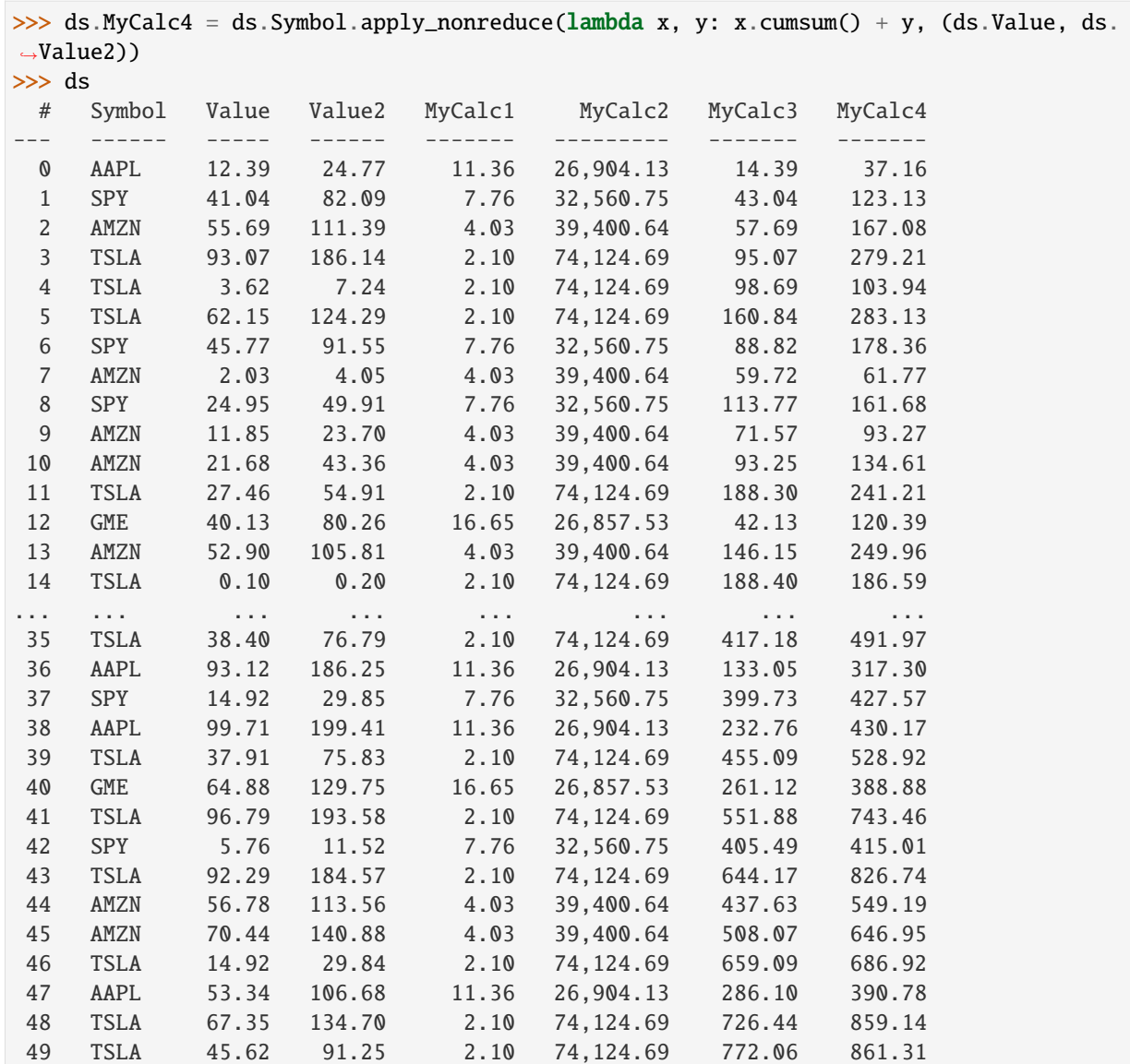

#### apply()

If you want your custom function to return multiple aggregations – for example, you want to return both the mean value of one column and the minimum value of another column – use apply().

Warning: Because apply() isn't a vectorized operation, it can be slow and use a lot of memory if you're using it on large amounts of data. Try to avoid it if you can.

To be used with apply(), your function must be able to take in a Dataset. It can return a Dataset, a single array, or a dictionary of column names and values.

Here's a function that performs two reducing operations and returns a Dataset:

```
>>> def my_apply_func(ds):
... new_ds = rt.Dataset({
... 'Mean_Value': ds.Value.mean(),
```

```
... 'Min_Value': ds.Value.min()
... })
... return new_ds
```
Here it is applied:

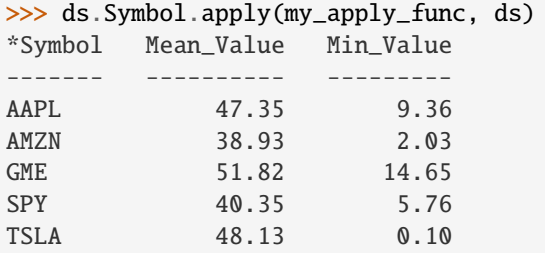

Our second function performs two non-reducing operations:

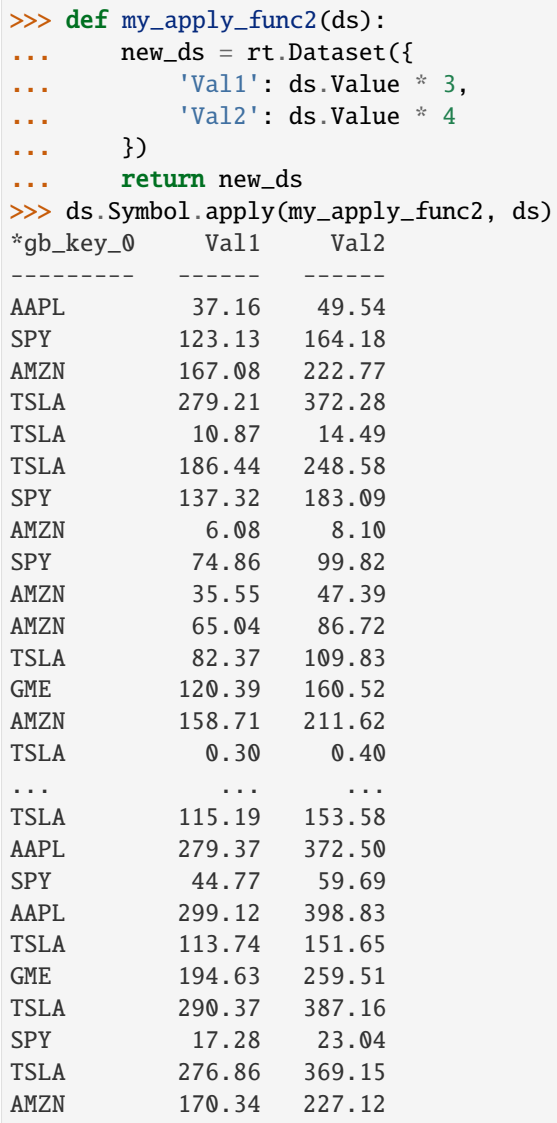

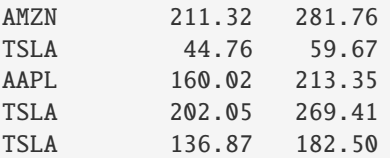

Because the operations in this function are non-reducing operations, the resulting Dataset is expanded.

Note that until a reported bug is fixed, column names might not persist through grouping operations.

For more in-depth information about Categoricals, see the Categoricals User Guide.

In the next section, *[Accums](#page-68-0)*, we look at another way to do multi-key groupings with fancier output.

Questions or comments about this guide? Email [rtosholdings-docs@sig.com.](mailto:rtosholdings-docs@sig.com)

# <span id="page-68-0"></span>**1.6 Accums**

Accums aggregate data similarly to Categoricals, but they distinguish themselves by providing a fancier output with overall aggregates in summary footers and columns.

#### **1.6.1** Accum2()

Accum2() is very much like a multi-key Categorical: It computes aggregates values for pairs of groups. The difference is in the output – an Accum2() result looks more like a pivot table, with the first group passed to the function providing row labels and the second providing the column labels.

The function is also applied to each row and column, with results shown in a summary column and row, as well as to all columns and rows combined (with the result shown in the bottom right corner).

We'll use a Dataset that's similar to the one we used for multi-key Categoricals, so we can compare the output:

```
>>> rng = np.random.default_rng(seed=42)
\gg ds = rt.Dataset()
>> N = 100
>>> ds.Symbol = rt.FA(rng.choice(['AAPL', 'AMZN', 'MSFT'], N))
\gg ds.Value = rt.FA(rng.random(N))
>>> ds.Date = rt.Date.range('20210101', days = 100) # Dates from January to mid-April
>>> ds.Month = ds.Date.start_of_month
>>> # Accum2 can take Categoricals or FastArrays as input.
>>> # To use this ds for accum_ratio, we need Symbol and Month to be Categoricals.
\gg ds. Symbol = rt. Cat(ds. Symbol)
\gg ds. Month = rt. Cat(ds. Month)
>>> ds
 # Symbol Value Date Month
--- ------ ----- ---------- ----------
 0 AAPL 0.20 2021-01-01 2021-01-01
 1 MSFT 0.01 2021-01-02 2021-01-01
 2 AMZN 0.79 2021-01-03 2021-01-01
 3 AMZN 0.66 2021-01-04 2021-01-01
 4 AMZN 0.71 2021-01-05 2021-01-01
                                                                     (continues on next page)
```
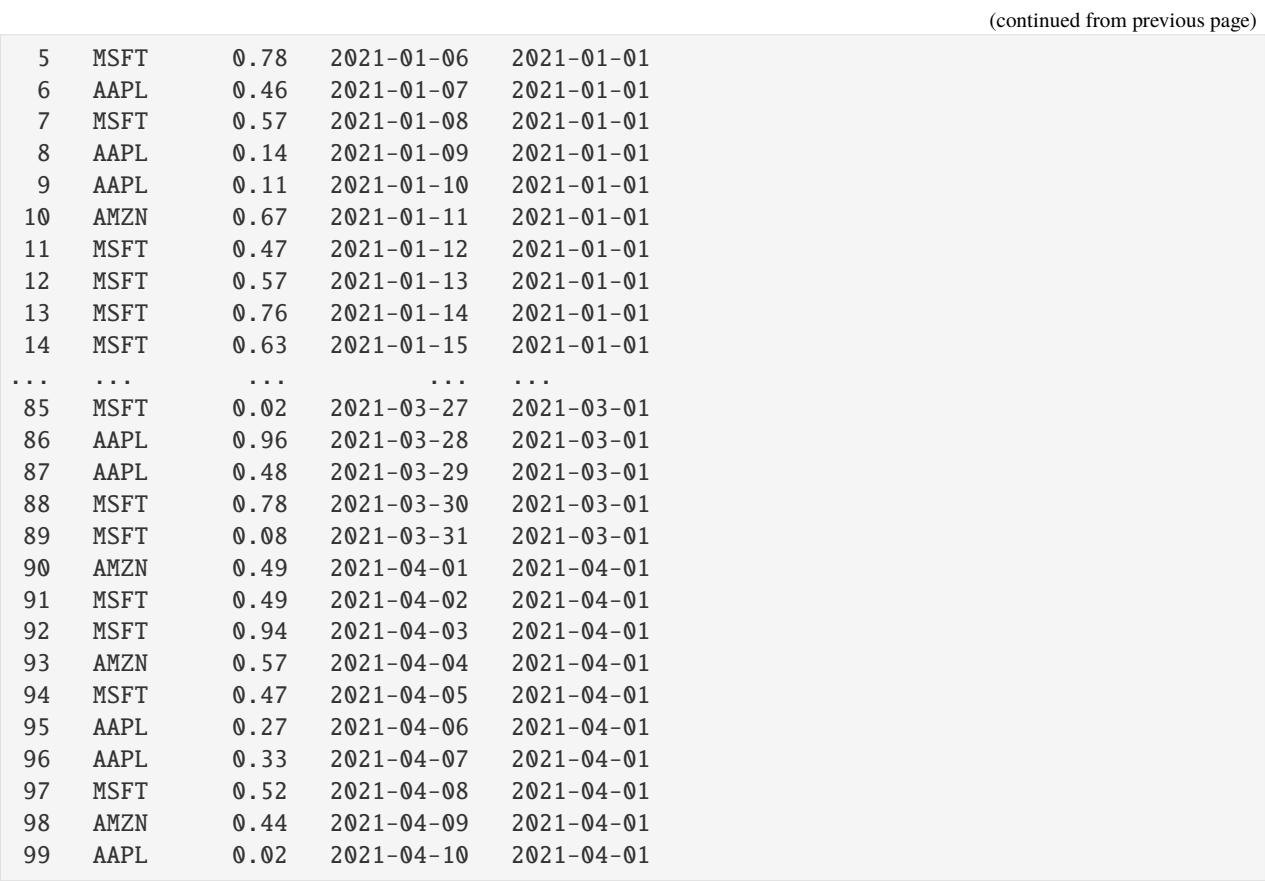

Here's the Accum2() table before we apply an aggregation function. You can see how many values fall into each group pair:

>>> rt.Accum2(ds.Symbol, ds.Month) Accum2 Keys X:Date(['2021-01-01', '2021-02-01', '2021-03-01', '2021-04-01']) Y:FastArray([b'AAPL', b'AMZN', b'MSFT'], dtype='|S4') Bins:20 Rows:100 \*Symbol 2021-01-01 2021-02-01 2021-03-01 2021-04-01 Sum ------- ---------- ---------- ---------- ---------- --- AAPL 6 9 9 3 27 AMZN 13 8 9 3 33 MSFT 12 11 13 4 40 ------- ---------- ---------- ---------- ---------- --- Sum 31 28 31 10 100

If we aggregate with count(), it has the same data, but we see the output formatting:

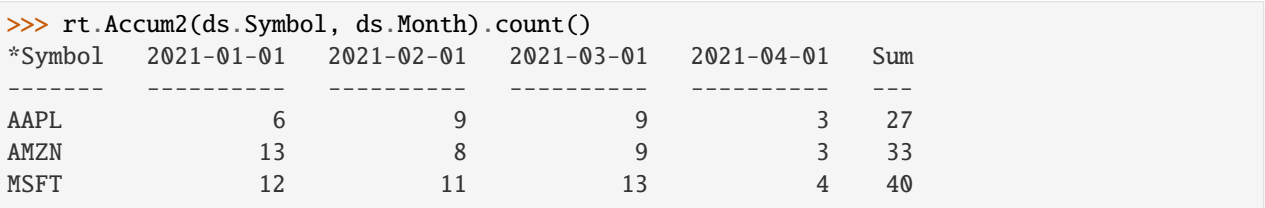

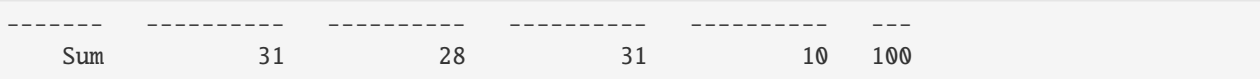

The bottom row and rightmost column provide summary data.

Now we'll get the average value per symbol-month pair:

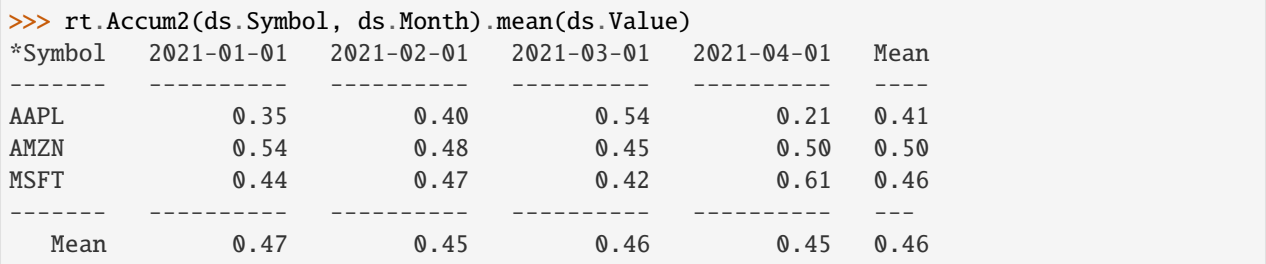

Note that the summary row and column show the mean values for all the input values for each group, not just the means of the displayed group means.

To illustrate: Here's the mean of the displayed group mean values for AAPL:

 $\gg$  (0.35 + 0.40 + 0.54 + 0.21) / 4 0.375

And here's the mean of all AAPL values:

```
>>> ds.Value.nanmean(filter=ds.Symbol == 'AAPL')
0.41317486824408933
```
For comparison, here's the multi-key Categorical version:

```
>>> ds.Symbol_Month = rt.Cat([ds.Symbol, ds.Month])
>>> ds.Symbol_Month.mean(ds.Value)
*Symbol *Month Value
------- ---------- -----<br>AAPL 2021-01-01 0.35
        2021-01-01 0.35
MSFT 2021-01-01 0.44
AMZN 2021-01-01 0.54
AAPL 2021-02-01 0.40
AMZN 2021-02-01 0.48
MSFT 2021-02-01 0.47
. 2021-03-01 0.42
AMZN 2021-03-01 0.45
AAPL 2021-03-01 0.54
AMZN 2021-04-01 0.50
MSFT 2021-04-01 0.61
AAPL 2021-04-01 0.21
```
You can pass a filter keyword argument to the function you call on  $Accum2()$ :

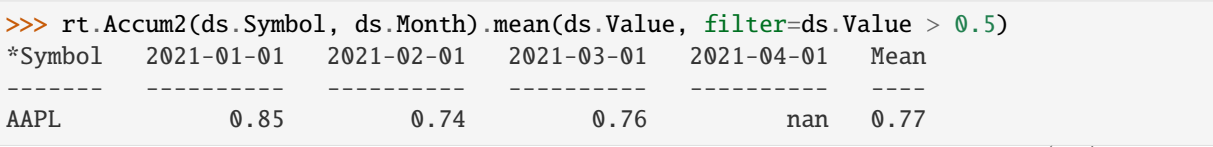

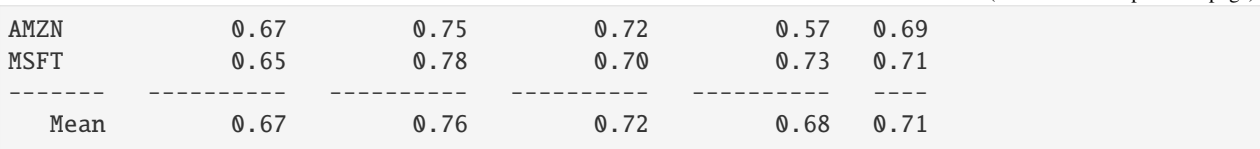

### **1.6.2** accum\_ratio()

For each group pair, accum\_ratio() computes a ratio of values you specify. The results are presented in an Accum table.

For our example we'll add PnL and Size (number of sales) columns, and we'll use accum\_ratio() to get the PnL for each symbol-month bucket, weighted by size:

 $\gg$  ds.PnL = rng.normal(10, 20, 100)  $\gg$  ds. Size = rng. random(100) \* 100

Like Accum2(), accum\_ratio() takes two Categoricals (a row Categorical and a column Categorical). You also specify the numerator values and denominator values. For each group pair, it sums the numerator values and denominator values and presents the ratios in a table:

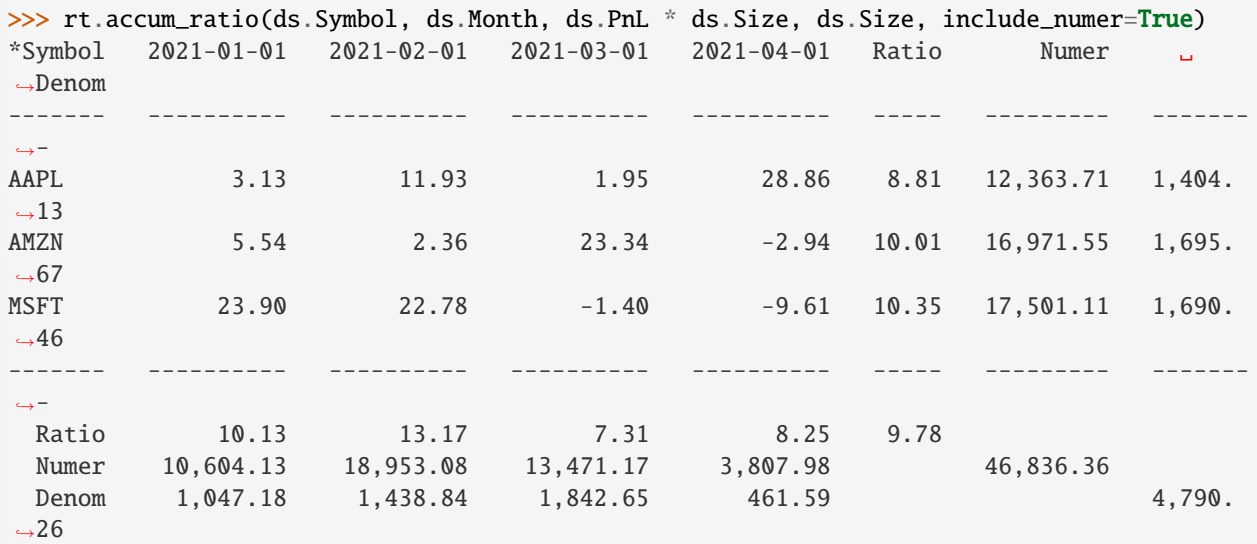

The result is the ratio of the following two tables.

Numerator:

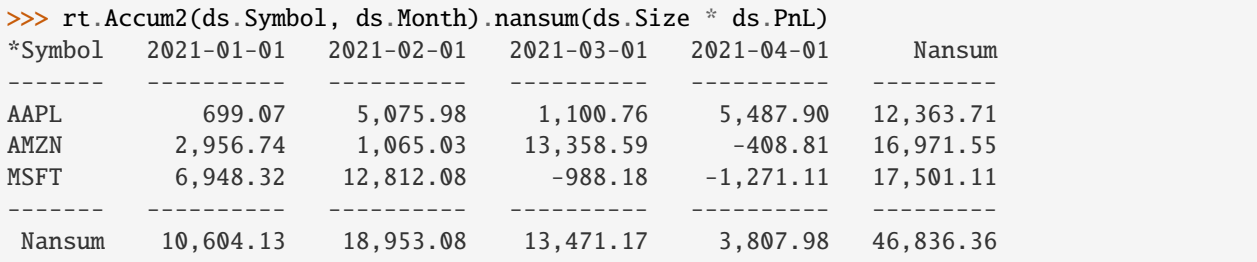

Denominator:
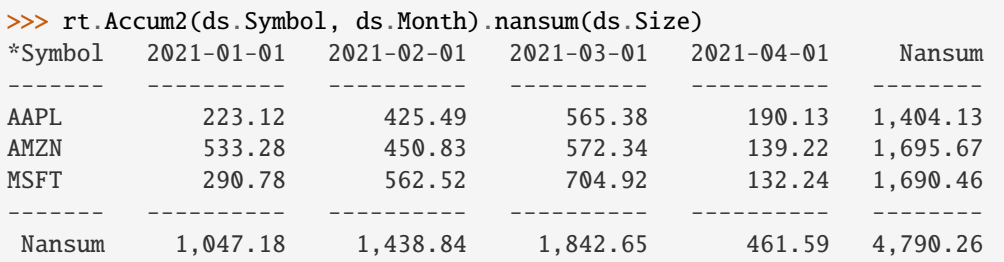

When the numerator and denominator are the same, the result is as you might expect:

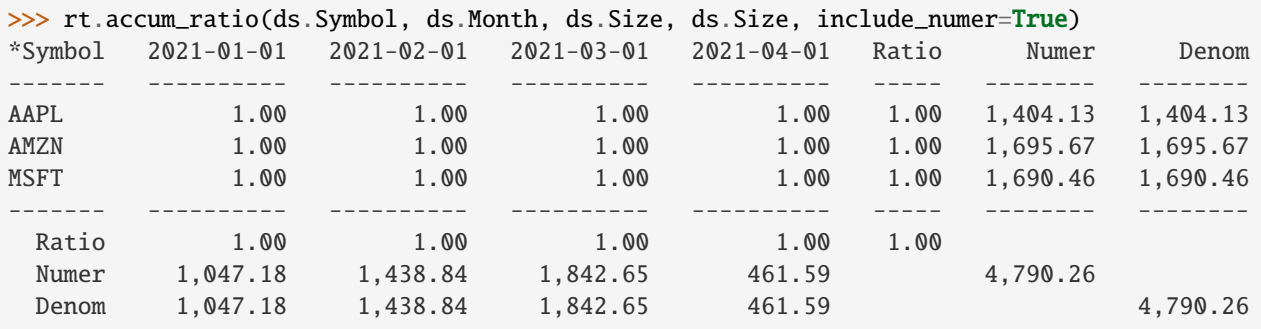

### **1.6.3** accum\_ratiop()

accum\_ratiop() takes one column of values as numerators and computes an internal ratio for each group pair, where the denominator is one of three sums:

- The row sum (norm\_by='R')
- The column sum (norm\_by='C')
- The total sum (norm\_by='T')

For example, this table shows that 30.30% of AAPL sales were in February:

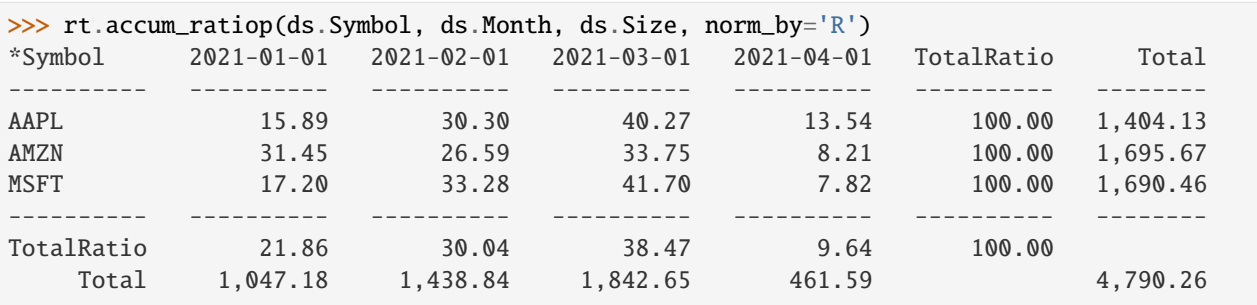

Note that the percentages in each row sum to 100%.

We can check the math by computing the ratio of AAPL's February sales to AAPL's total sales:

```
\gg> filt_feb_aapl = (ds.Symbol == 'AAPL') & (ds.Month.as_string_array == rt.Date(
\rightarrow '20210201')>>> filt_total_aapl = ds.Symbol == 'AAPL'
>>> ds.Size[filt_feb_aapl].nansum() / ds.Size[filt_total_aapl].nansum()
0.3030291108538412
```
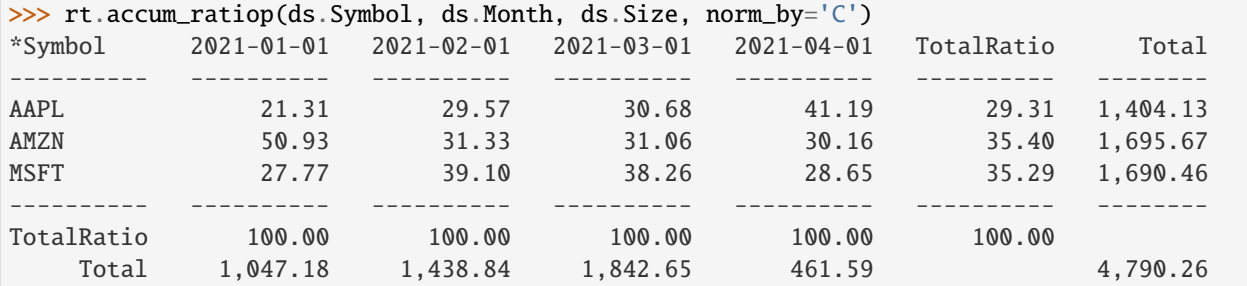

This table shows that AAPL's sales are 29.57% of February sales:

Note that the percentages in each column sum to 100%.

Check the math:

```
>>> filt_feb_total = ds.Month.as_string_array == rt.Date('20210201')
>>> ds.Size[filt_feb_aapl].nansum() / ds.Size[filt_feb_total].nansum()
0.29571866540362846
```
This table shows that AAPL's February sales represent 8.88% of all sales:

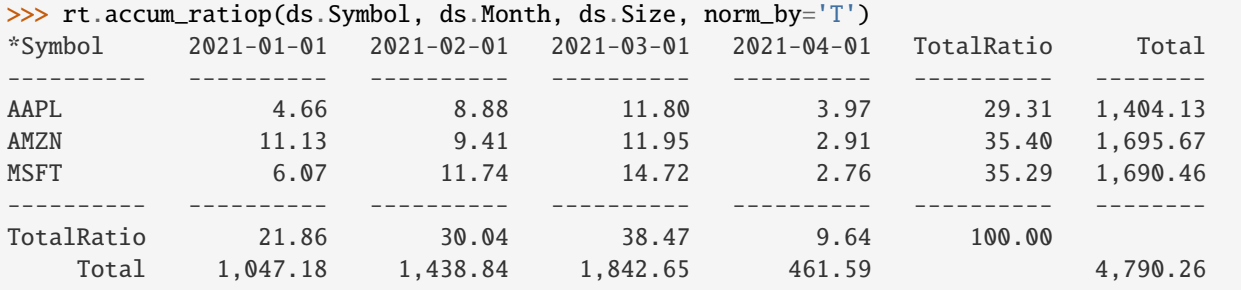

Note that the "TotalRatio" row and column percentages each sum to 100%.

Check the math:

```
>>> ds.Size[filt_feb_aapl].nansum() / ds.Size.nansum()
0.08882445025331744
```
Next, for something completely different, we'll explore ways to *[Concatenate Datasets](#page-73-0)*.

Questions or comments about this guide? Email [rtosholdings-docs@sig.com.](mailto:rtosholdings-docs@sig.com)

# <span id="page-73-0"></span>**1.7 Concatenate Datasets**

Concatentating Datasets is straightforward, with two Dataset methods: You can concatenate rows (vertically) with concat\_rows() or columns (horizontally) with concat\_columns().

However, it's good to be aware of what happens when you concatenate two Datasets that have different shapes or column names, so we'll look at a few examples.

### **1.7.1 Concatenate Rows**

Concatenating data row-wise is sometimes called vertical stacking. When two Datasets have identical column names, concat\_rows() simply stacks the data:

```
>>> ds1 = rt.Dataset({'A': ['A0', 'A1', 'A2'], 'B': ['B0', 'B1', 'B2']})
>>> ds2 = rt.Dataset({'A': ['A3', 'A4', 'A5'], 'B': ['B3', 'B4', 'B5']})
>>> ds1
# A B
   - -- --
0 A0 B0
1 A1 B1
2 A2 B2
>>> ds2
# A B
   - -- --
0 A3 B3
1 A4 B4
2 A5 B5
>>> rt.Dataset.concat_rows([ds1, ds2])
# A B
   - -- --
0 A0 B0
1 A1 B1
2 A2 B2
3 A3 B3
4 A4 B4
5 A5 B5
```
When the two Datasets have only some column names in common, the result has a gap in the data:

```
>>> # Create two Datasets with two out of three columns in common.
>>> ds3 = rt.Dataset({'A': ['A0', 'A1', 'A2'], 'B': ['B0', 'B1', 'B2']})
>>> ds4 = rt.Dataset({'A': ['A3', 'A4', 'A5'], 'B': ['B3', 'B4', 'B5'], 'C': ['C3', 'C4',
ightharpoonup 'C5'] })
>>> ds3
# A B
- -- --
0 A0 B0
1 A1 B1
2 A2 B2
>>> ds4
# A B C
- -- -- --
0 A3 B3 C3
1 A4 B4 C4
2 A5 B5 C5
>>> rt.Dataset.concat_rows([ds3, ds4])
# A B C
- -- -- --
```
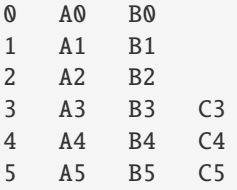

As you can see, Riptable's missing string value is ". If the values were floats, the empty spots would be filled with nans:

```
>>> rng = np.random.default_rng(seed=42)
>>> ds5 = rt.Dataset({'col_'+str(i):rng.random(2) for i in range(2)})
>>> ds6 = rt.Dataset({'col_++str(i):rng.random(2) for i in range(3)})
>>> ds5
# col_0 col_1
   - ----- -----
0 0.77 0.86
1 0.44 0.70
\gg ds6
# col_0 col_1 col_2
    - ----- ----- -----
0 0.09 0.76 0.13
1 0.98 0.79 0.45
>>> rt.Dataset.concat_rows([ds5, ds6])
# col_0 col_1 col_2
     - ----- ----- -----
0 0.77 0.86 nan
1 0.44 0.70 nan
2 0.09 0.76 0.13
3 0.98 0.79 0.45
```
See *[Working with Missing Data](#page-94-0)* for more about what to expect when you have missing values in Riptable.

You can also concatenate datasets row-wise with Categoricals if the Datasets have identical column names:

```
>>> a = rt.Cat([ 'a', 'a', 'a', 'b', 'b'])\Rightarrow b = rt. FA([0, 1, 2, 3, 4])
\gg ds10 = rt.Dataset({'Cat': a, 'Val': b})
>>> c = rt.Cat(['c', 'c', 'c', 'd', 'd'])
\gg d = rt.FA([5, 6, 7, 8, 9])
\gg ds11 = rt.Dataset({'Cat': c, 'Val': d})
>>> ds10
# Cat Val
- --- ---
0 a 0
1 a 1
2 a 2
3 b 3
4 b 4
>>> ds11
```
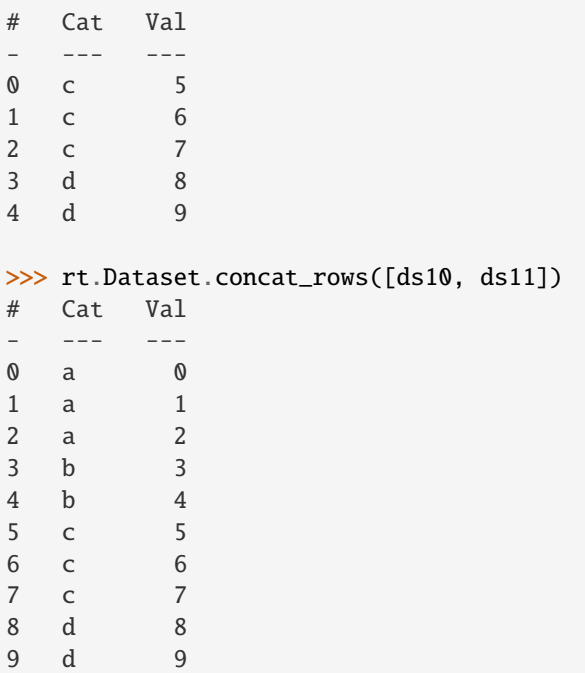

### **1.7.2 Concatenate Columns**

Concatenating data column-wise is also called horizontal stacking. It's most straightforward when you're concatenating two Datasets that have no column names in common:

```
>>> ds7 = rt.Dataset({'A': ['A0', 'A1', 'A2'], 'B': ['B0', 'B1', 'B2']})
>>> ds8 = rt.Dataset({'C': ['C0', 'C1', 'C2'], 'D': ['D0', 'D1', 'D2']})
>>> ds7
# A B
   - -- --
0 A0 B0
1 A1 B1
2 A2 B2
>>> ds8
# C D
- -- --
0 C0 D0
1 C1 D1
2 C2 D2
>>> ds9 = rt.Dataset.concat_columns([ds7, ds8], do_copy=True)
>>> ds9
# A B C D
- -- -- -- --
0 A0 B0 C0 D0
1 A1 B1 C1 D1
2 A2 B2 C2 D2
```
Note that do\_copy is a required argument for concat\_columns(). When do\_copy=True, changes you make to

values in the original Datasets do not change the values in your new, concatenated Dataset, and vice-versa.

When your two Datasets have a column name (or names) in common, you need to specify which data you want to keep – the data from the shared column(s) in first Dataset or the data from the shared column(s) in the second Dataset.

We'll give our second Dataset an 'A' column:

 $\gg$  ds8.A = rt.FA(['A3', 'A4', 'A5'])

If you try to concatenate the two Datasets, you get an error:

```
>>> try:
... rt.Dataset.concat_columns([ds7, ds8], do_copy=True)
... except KeyError as e:
... print("KeyError:", e)
KeyError: "Duplicate column 'A'"
```
To keep the column data from the first Dataset, use on\_duplicate='first'. You'll get a warning about mismatched column names, but the concatenation is performed:

```
>>> rt.Dataset.concat_columns([ds7, ds8], do_copy=True, on_duplicate='first')
C:\\riptable\\rt_dataset.py:5628: UserWarning: concat_columns() duplicate column␣
˓→mismatch: {'A'}
warnings.warn(f'concat_columns() duplicate column mismatch: {dups!r}')
# A B C D
- -- -- -- --
0 A0 B0 C0 D0
1 A1 B1 C1 D1
2 A2 B2 C2 D2
```
You can turn off this warning by adding on\_mismatch='ignore'.

To keep the column data from the second dataset, use on\_duplicate='last':

```
>>> rt.Dataset.concat_columns([ds7, ds8], on_duplicate='last', do_copy=True)
# A B C D
- -- -- -- --
0 A3 B0 C0 D0
1 A4 B1 C1 D1
2 A5 B2 C2 D2
```
Note: To concatenate Datasets column-wise, the columns must all be the same length – Riptable does not fill in missing column values the way it does missing row values:

```
>>> ds9 = rt.Dataset([ 'E' : 'E0', 'E1' ])
>>> try:
... rt.Dataset.concat_columns([ds8, ds9], do_copy=True)
... except ValueError as e:
... print("ValueError:", e)
ValueError: Inconsistent Dataset lengths {2, 3}
```
Concatenation is sufficient in certain situations, but it helps to have more flexibility to bring data from two Datasets together. Next, we'll cover how to *[Merge Datasets](#page-78-0)*.

Questions or comments about this guide? Email [rtosholdings-docs@sig.com.](mailto:rtosholdings-docs@sig.com)

# <span id="page-78-0"></span>**1.8 Merge Datasets**

Merging gives you more flexibility to bring data from different Datasets together.

A merge operation connects rows in Datasets using a "key" column that the Datasets have in common.

Riptable's two main Dataset merge functions are merge\_lookup() and merge\_asof(). Generally speaking, merge\_lookup() aligns data based on identical keys, while merge\_asof() aligns data based on the nearest key.

For more general merges, merge2() does database-style left, right, inner, and outer joins.

### **1.8.1** merge\_lookup()

Let's start with merge\_lookup(). It's common to have one Dataset that has most of the information you need, and another, usually smaller Dataset that has information you want to add to the first Dataset to enrich it.

Here we'll create a larger Dataset with symbols and size values, and a smaller Dataset that has symbols associated with trader names. We'll use the shared Symbol column as the key to add the trader info to the larger Dataset:

```
>>> rng = np.random.default_rng(seed=42)
>> N = 25
>>> # Larger Dataset
>>> ds = rt.Dataset({'Symbol': rng.choice(['GME', 'AMZN', 'TSLA', 'SPY'], N),
... 'Size': rng.integers(1, 1000, N),})
>>> # Smaller Dataset, with data used to enrich the larger Dataset
>>> ds_symbol_trader = rt.Dataset({'Symbol': ['GME', 'TSLA', 'SPY', 'AMZN'],
... 'Trader': ['Nate', 'Elon', 'Josh', 'Dan']})
\gg ds.head()
# Symbol Size
-- ------ ----
0 GME 644
1 SPY 403
2 TSLA 822
3 AMZN 545
4 AMZN 443
5 SPY 451
6 GME 228
7 TSLA 93
8 GME 555
9 GME 888
10 TSLA 64
11 SPY 858
12 TSLA 827
13 SPY 277
14 TSLA 632
15 SPY 166
16 TSLA 758
17 GME 700
18 SPY 355
19 AMZN 68
>>> ds_symbol_trader
# Symbol Trader
   - ------ ------
                                                           (continues on next page)
```
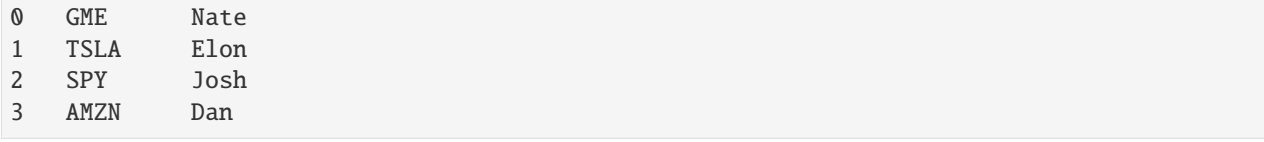

#### merge\_lookup() **with Key Columns That Have the Same Name**

Now we'll use merge\_lookup() to add the trader information to the larger Dataset. merge\_lookup() will align the data based on exact matches in the shared Symbol column.

A note about terms: When you merge two Datasets, the Dataset you're merging data into is the *left Dataset*; the one you're getting data from is the *right Dataset*.

Here, we call merge\_lookup() on our left Dataset, ds. We pass it the name of the right Dataset, and tell it what column to use as the key:

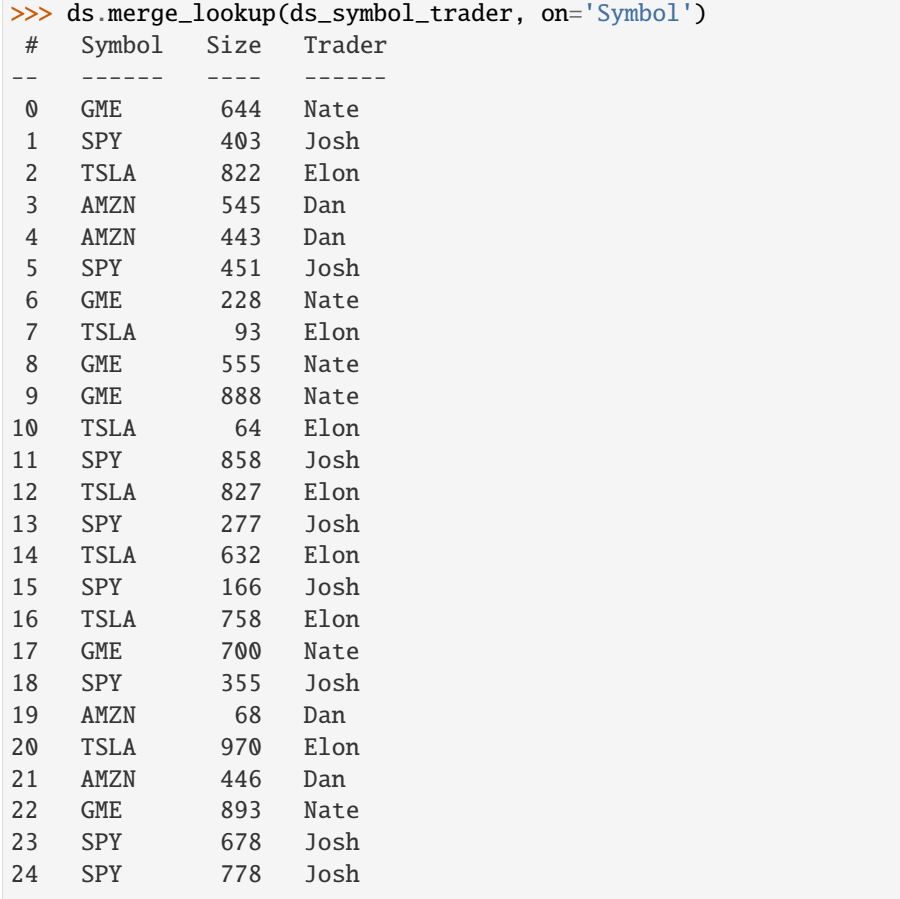

The left Dataset now has the trader information, correctly aligned.

You can also use the following syntax, passing merge\_lookup() the names of the left and right Datasets, along with the key:

>>> rt.merge\_lookup(ds, ds\_symbol\_trader, on='Symbol') # Symbol Size Trader -- ------ ---- ------

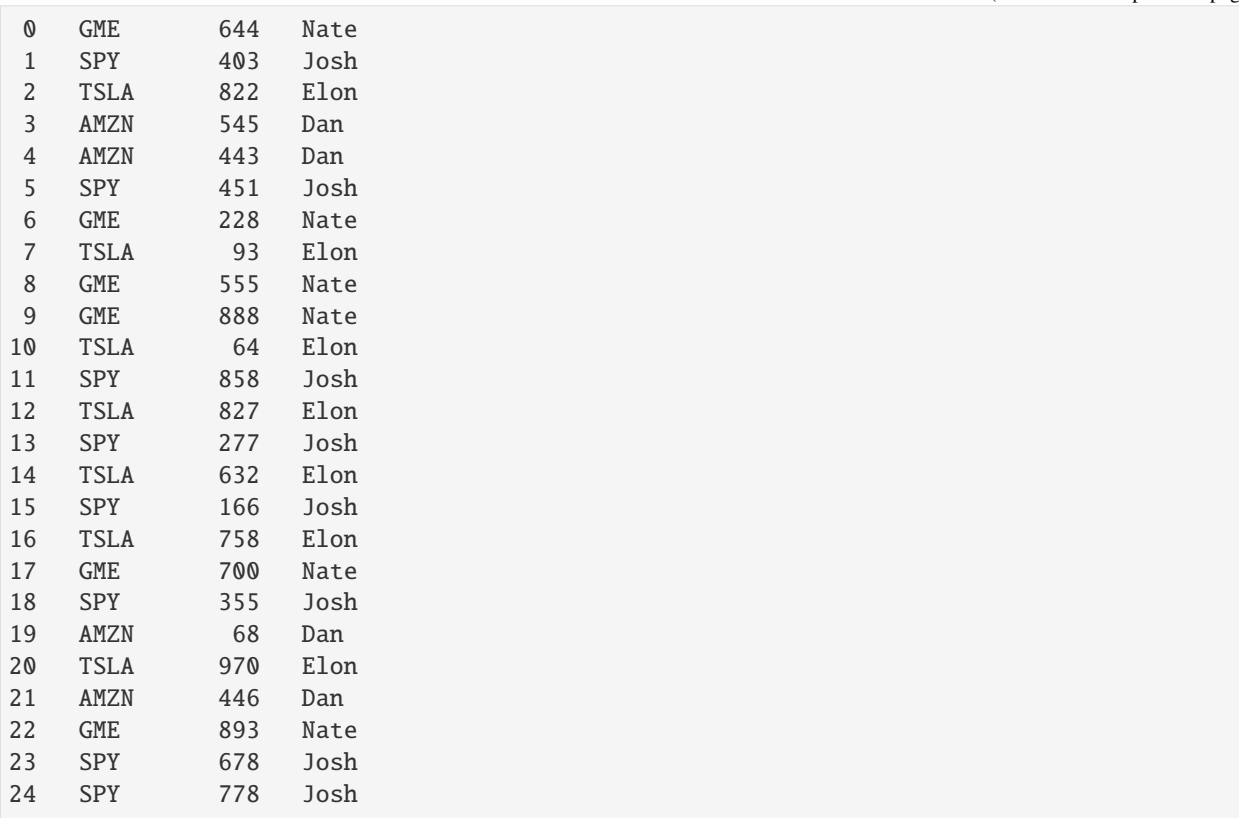

### merge\_lookup **with Key Columns That Have Different Names**

If the key column has a different name in each Dataset, just specify each column name with left\_on and right\_on:

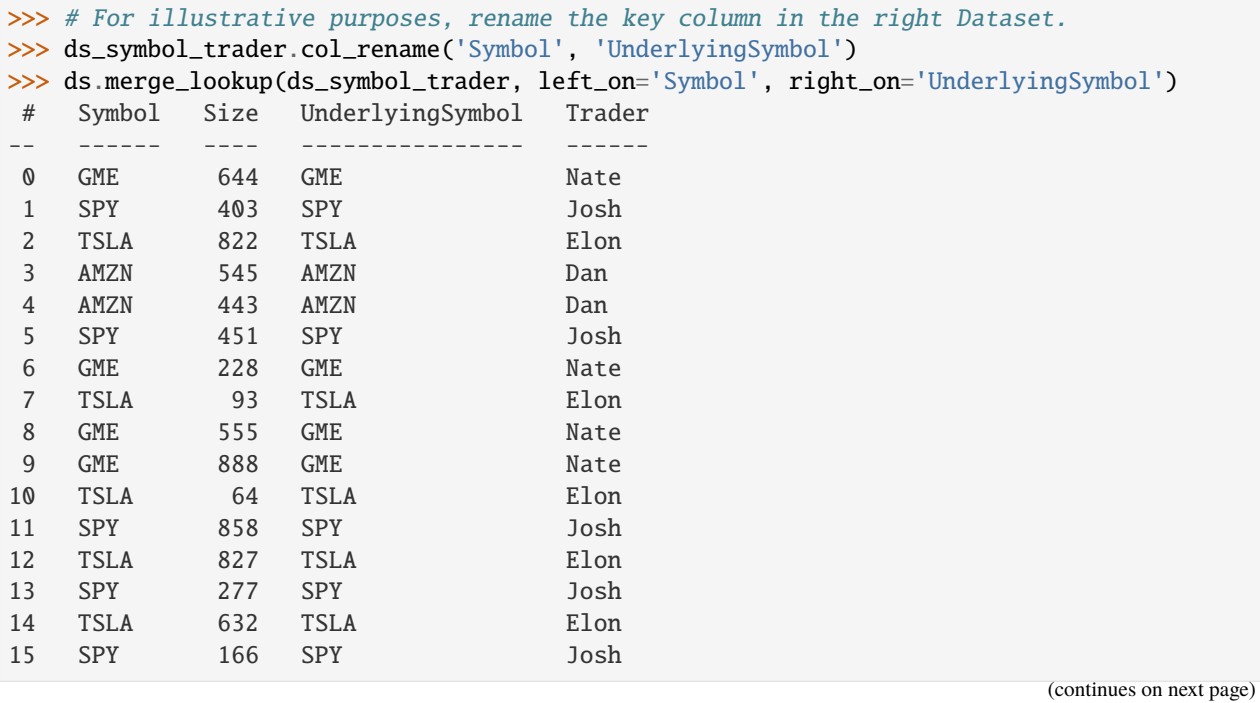

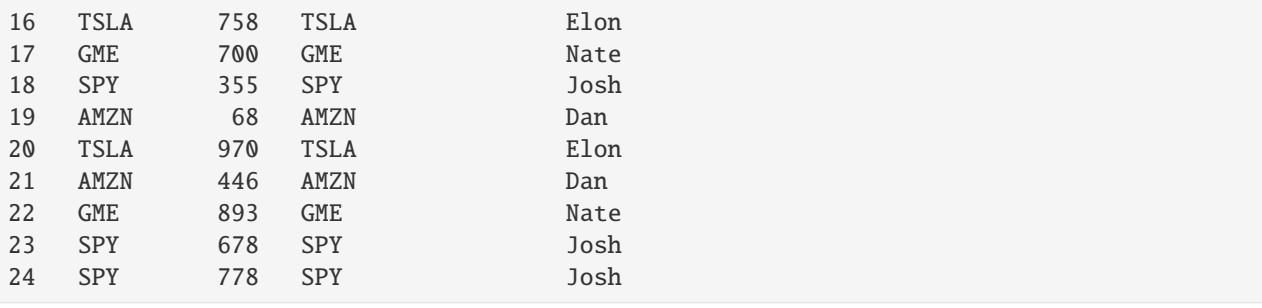

Notice that when the key columns have different names, both are kept. If you want keep only certain columns from the left or right Dataset, you can specify them with columns\_left or columns\_right:

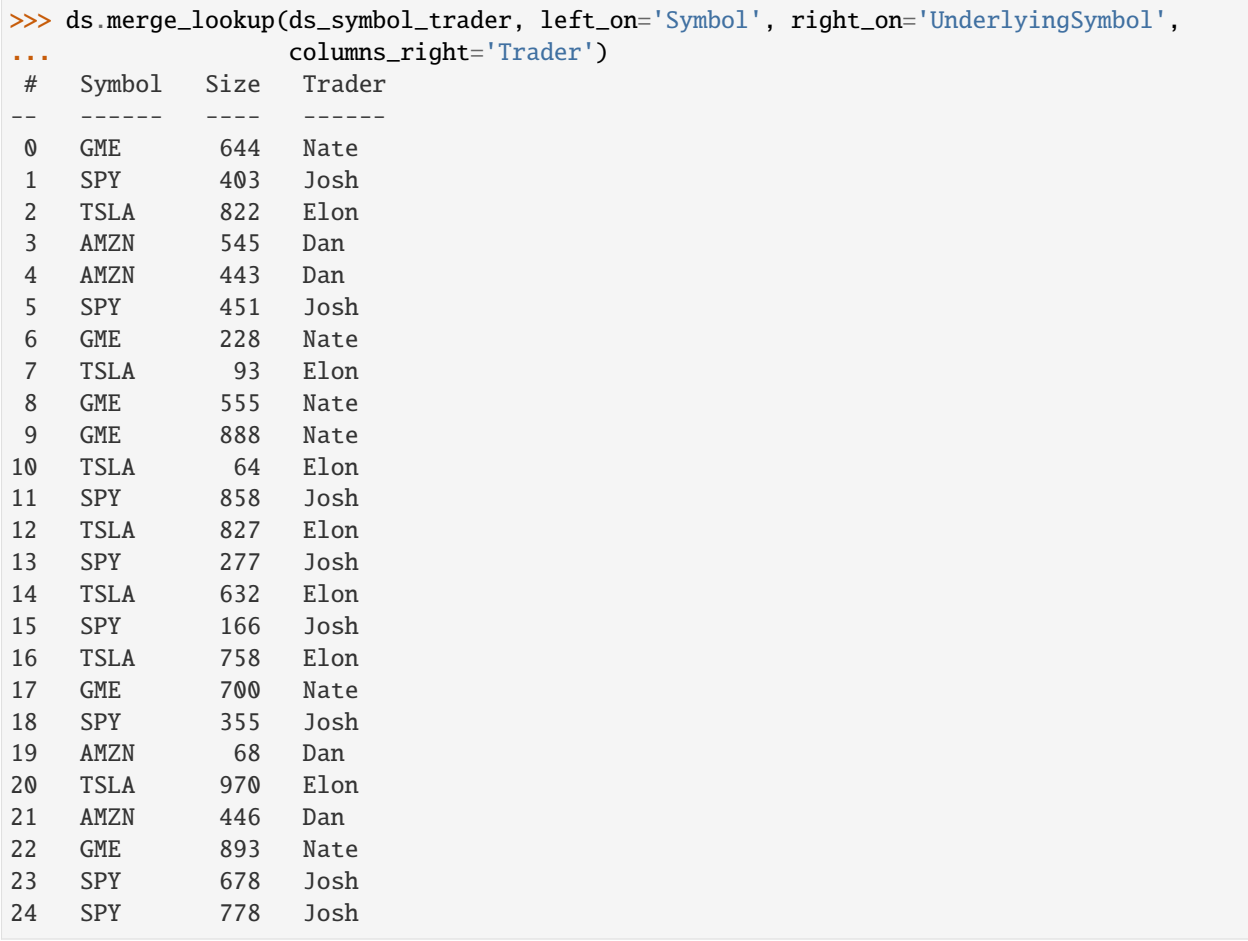

#### **Note:** merge\_lookup() **Keeps Only the Keys in the Left Dataset**

One thing to note about merge\_lookup() is that it keeps only the keys are that are in the left Dataset (it's equivalent to a SQL left join). If there are keys in the right Dataset that aren't in the left Dataset, they're discarded in the merged data:

```
>>> # Create a right Dataset with an extra symbol key ('MSFT').
>>> ds_symbol_trader2 = rt.Dataset({'Symbol': ['GME', 'TSLA', 'SPY', 'AMZN', 'MSFT'],
... 'Trader': ['Nate', 'Elon', 'Josh', 'Dan', 'Lauren']})
>>> # Change 'UnderlyingSymbol' back to 'Symbol' for simplicity.
>>> ds_symbol_trader.col_rename('UnderlyingSymbol', 'Symbol')
>>> ds.merge_lookup(ds_symbol_trader2, on='Symbol', columns_right='Trader')
# Symbol Size Trader
    -- ------ ---- ------
0 GME 644 Nate
1 SPY 403 Josh
2 TSLA 822 Elon
3 AMZN 545 Dan
4 AMZN 443 Dan
5 SPY 451 Josh
6 GME 228 Nate
7 TSLA 93 Elon
8 GME 555 Nate
9 GME 888 Nate
10 TSLA 64 Elon
11 SPY 858 Josh
12 TSLA 827 Elon
13 SPY 277 Josh
14 TSLA 632 Elon
15 SPY 166 Josh
16 TSLA 758 Elon
17 GME 700 Nate
18 SPY 355 Josh
19 AMZN 68 Dan
20 TSLA 970 Elon
21 AMZN 446 Dan
22 GME 893 Nate
23 SPY 678 Josh
24 SPY 778 Josh
```
#### merge\_lookup() **with Overlapping Columns That Aren't Keys**

As we saw above, if the two key columns have the same name in both Datasets, only one is kept. For columns that aren't used as keys, you'll get a name collision error when you try to merge:

```
>>> # Add a Size column to the right Dataset
>>> ds_symbol_trader.Size = rng.integers(1, 1000, 4)
>>> try:
        ... rt.merge_lookup(ds, ds_symbol_trader, on='Symbol')
... except ValueError as e:
... print("ValueError:", e)
ValueError: columns overlap but no suffix specified: {'Size'}
```
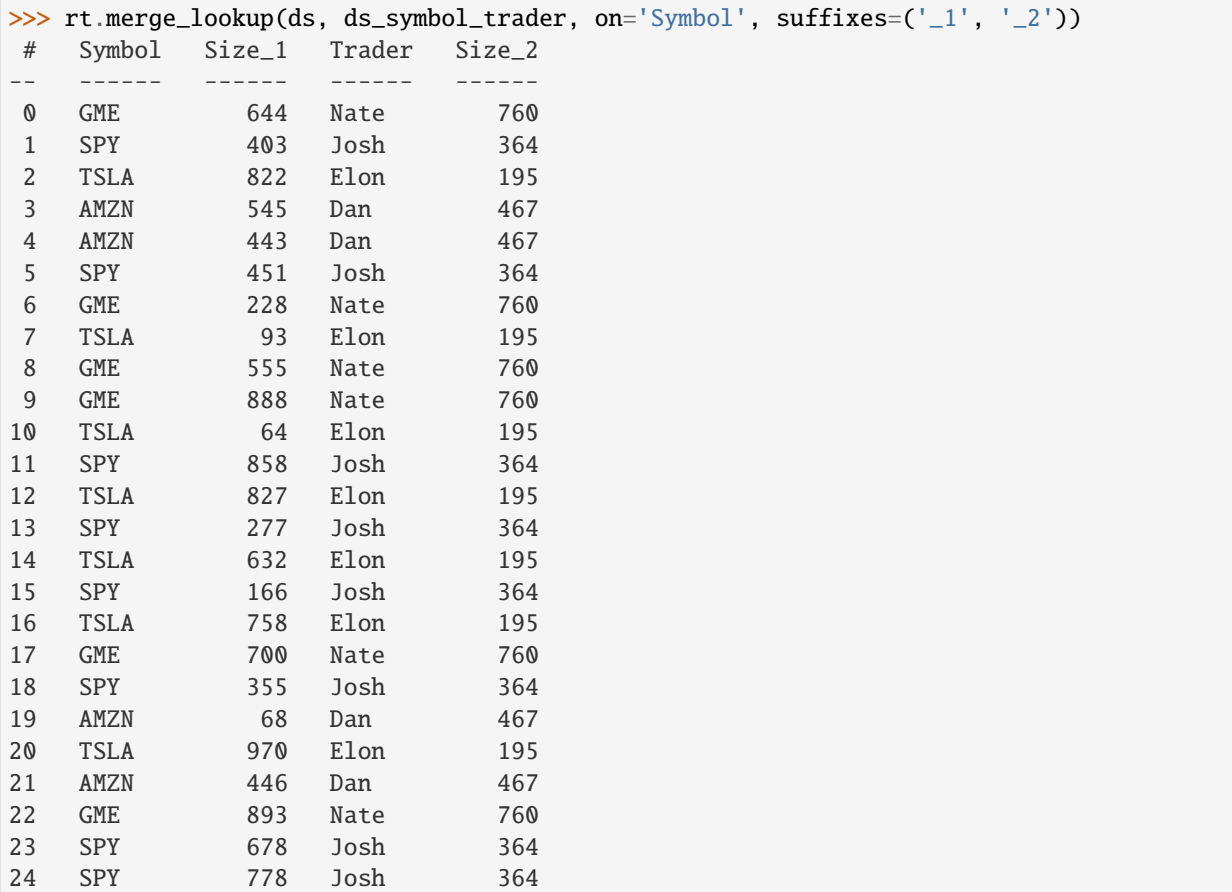

If you want to keep both columns, add a suffix to each column name to disambiguate them:

#### merge\_lookup() **with a Right Dataset That Has Duplicate Keys**

If the right Dataset has more than one match for a unique key in the left Dataset, you can specify whether to use the first or the last match encountered in the right Dataset:

```
>>> # Create a right Dataset with a second GME key, associated to Lauren
>>> ds_symbol_trader3 = rt.Dataset({'Symbol': ['GME', 'TSLA', 'SPY', 'AMZN', 'GME'],
... 'Trader': ['Nate', 'Elon', 'Josh', 'Dan', 'Lauren']})
>>> ds_symbol_trader3
# Symbol Trader
- ------ ------
0 GME Nate
1 TSLA Elon
2 SPY Josh
3 AMZN Dan
4 GME Lauren
```
We'll keep the last match:

```
>>> ds.merge_lookup(ds_symbol_trader3, on='Symbol', columns_right='Trader', keep='last')
# Symbol Size Trader
    -- ------ ---- ------
```
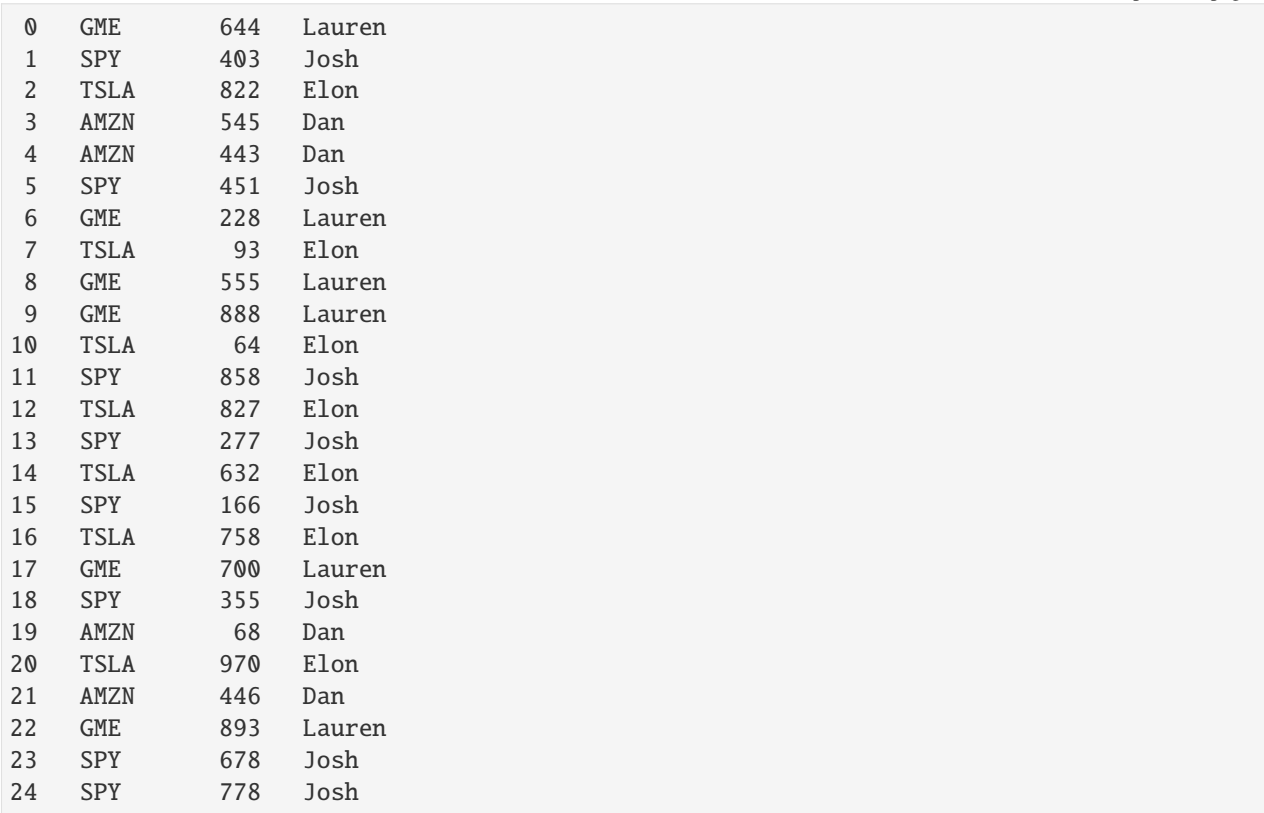

### **1.8.2** merge\_asof()

In a merge\_asof(), Riptable matches on the nearest key rather than an equal key.

This is useful for merges based on keys that are times, where the times in one Dataset are not an exact match for the times in another Dataset, but they're close enough to be used to merge the data.

Note: To most efficiently find the nearest match, merge\_asof() requires both key columns to be sorted. The key columns must also be numeric, such as a datetime, integer, or float. You can check whether a column is sorted with issorted(), or just sort it using sort\_inplace(). (If the key columns aren't sorted, Riptable will give you an error when you try to merge.)

With merge\_asof(), you need to specify how you want to find the closest match:

- direction='forward' matches based on the closest key in the right Dataset that's greater than the key in the left Dataset.
- direction='backward' matches based on the closest key in the right Dataset that's less than the key in the left Dataset.
- direction='nearest' matches based on the closest key in the right Dataset, regardless of whether it's greater than or less than the key in the left Dataset.

Let's see an example based on closest times. The left Dataset has three trades and their times. The right Dataset has spot prices and times that are not all exact matches. We'll merge the spot prices from the right Dataset by getting the values associated with the nearest earlier times.

```
>>> # Left Dataset with trades and times
>>> ds = rt.Dataset({'Symbol': ['AAPL', 'AMZN', 'AAPL'],
... 'Venue': ['A', 'I', 'A'],
... \qquad \qquad \text{Time':} \text{rt-TimeSpan}([\text{109:30}', \text{10:00}', \text{10:20'}])\})>>> # Right Dataset with spot prices and nearby times
>>> spot_ds = rt.Dataset({'Symbol': ['AMZN', 'AMZN', 'AMZN', 'AAPL', 'AAPL', 'AAPL'],
... 'Spot Price': [2000.0, 2025.0, 2030.0, 500.0, 510.0, 520.0],
... 'Time': rt.TimeSpan(['09:30', '10:00', '10:25', '09:25', '10:00
˓→', '10:25'])})
>>> ds
# Symbol Venue Time
- ------ ----- ------------------
0 AAPL A 09:30:00.0000000000
1 AMZN I 10:00:00.000000000
2 AAPL A 10:20:00.000000000
```
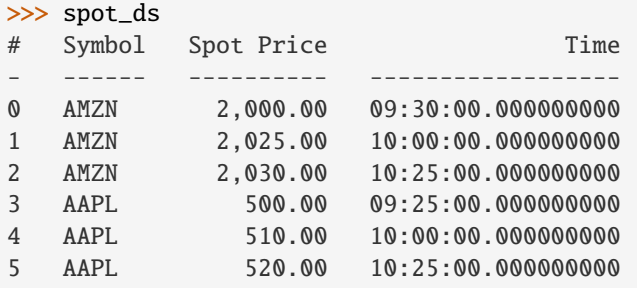

Note that an as-of merge requires the on columns to be sorted. Before the merge, the on columns are always checked. If they're not sorted, by default they are sorted before the merge; the original order is then restored in the returned merged Dataset.

If you don't need to preserve the existing ordering, it's faster to sort the on columns in place first:

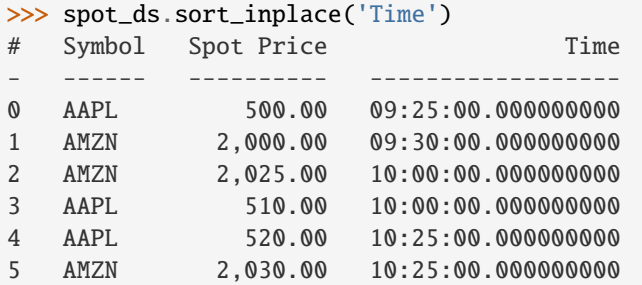

Now we can merge based on the nearest earlier time. But not just any nearest earlier time – we want to make sure it's the nearest earlier time associated with the same symbol. We use the optional by parameter to make sure we match on the symbol before getting the nearest earlier time. We'll also use the matched\_on argument to show which key in spot\_ds was matched on:

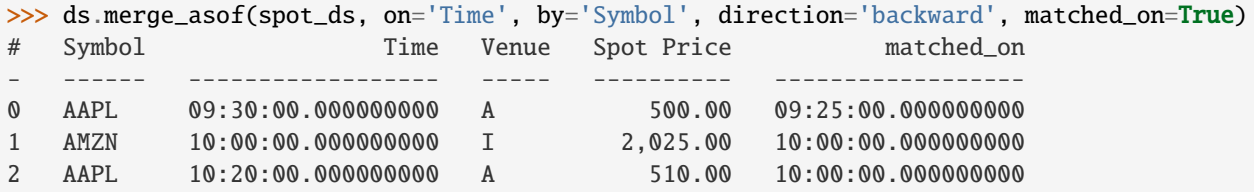

We can see that both AAPL trades were matched based on the nearest earlier time.

Merge based on the nearest later time:

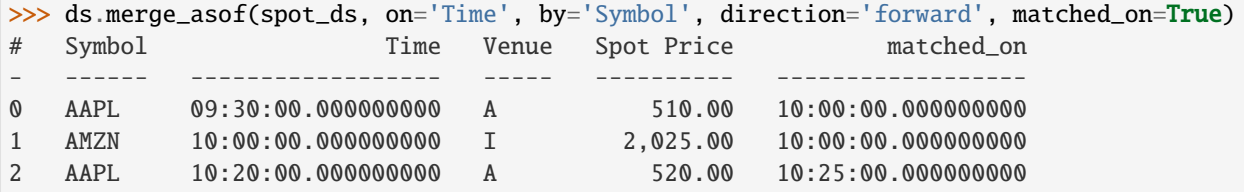

Both AAPL trades were matched based on the nearest later time.

Here, we get the spot price associated with whatever time is nearest, whether it's earlier or later:

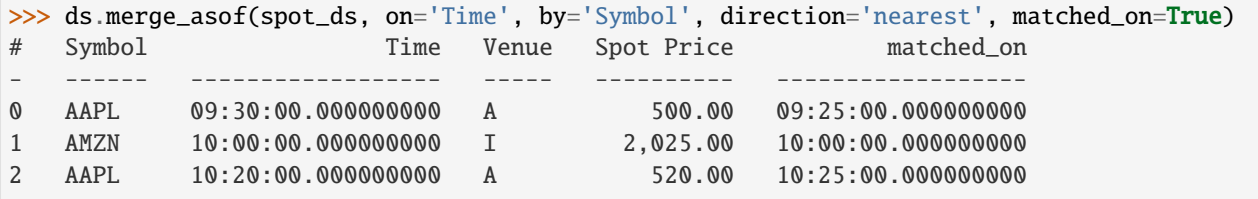

For the first AAPL trade, the nearest time is earlier. For the second AAPL trade, the nearest time is later.

We won't spend time on examples of merge2(), which is Riptable's more general merge function that does databasestyle joins (left, right, inner, outer). Check out the API Reference for details.

Next, we'll briefly cover a couple of ways to change the shape of your Dataset: *[Reshape Data with Pivot and Transpose](#page-86-0)*.

Questions or comments about this guide? Email [rtosholdings-docs@sig.com.](mailto:rtosholdings-docs@sig.com)

## <span id="page-86-0"></span>**1.9 Reshape Data with Pivot and Transpose**

Riptable is designed to efficiently work with column-oriented data, which is also called long-format data. This isn't always the best format for displaying data for human consumption, however.

For example, suppose your data consists of a measurement (say, trade volume) per date and symbol. The long-format, Riptable-friendly way to represent this is to have three columns – for date, symbol, and volume:

```
>>> long_ds = rt.Dataset({'Date': ['20191111', '20191111', '20191111', '20191112',
... '20191112', '20191112'],
... 'Symbol': ['AAPL', 'MSFT', 'TSLA', 'MSFT', 'AAPL', 'TSLA'],
... 'Volume': [10, 20, 30, 20, 10, 30]})
>>> long_ds
# Date Symbol Volume
          - - - - - -0 20191111 AAPL 10
1 20191111 MSFT 20
2 20191111 TSLA 30
3 20191112 MSFT 20
4 20191112 AAPL 10
5 20191112 TSLA 30
```
While this format is ideal for Riptable's work, the repeated date and symbol values make it a bit unintuitive for humans to read and make sense of.

In this case, a simple transform from long format to wide doesn't help much:

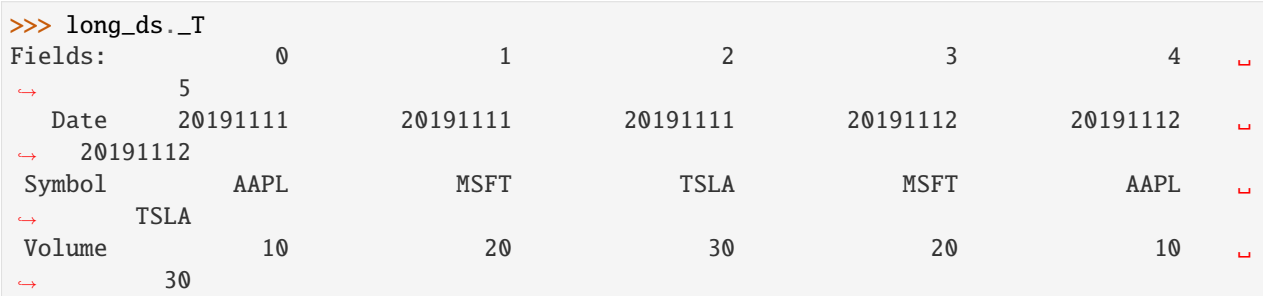

A more human-friendly presentation can be gotten from the Dataset method pivot(), which reorganizes data with multiple keys (here, our keys are the date and the symbol).

We can use pivot() to show one row per date and one column for each symbol:

```
>>> wide_ds = long_ds.pivot('Date', 'Symbol', 'Volume')
>>> wide_ds
*Date AAPL MSFT TSLA
-------- ---- ---- ----
20191111 10 20 30
20191112 10 20 30
```
The first argument passed is used for the row labels; the second is for the column labels. The third argument specifies which column's (or columns') data to use to populate the table. (If none are specified, all remaining columns are used.)

Notice the output's similarity to that of Accum2():

```
>>> long_ds.accum2(long_ds.Date, long_ds.Symbol).sum(long_ds.Volume)
*Date AAPL MSFT TSLA Total
-------- ---- ---- ---- -----
20191111 10 20 30 60
20191112 10 20 30 60
  Total 20 40 60 120
```
Also note that some wide-format data may be too wide for reasonable display.

To undo your pivot (or "unpivot"), use melt():

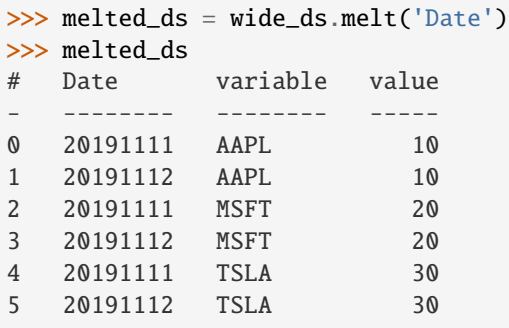

Here, we specified the Date column as the "identifier variable." The other columns, considered "measured variables," are unpivoted to the row axis with the column headers "variable" and "value."

>>> melted\_ds = wide\_ds.melt('Date', var\_name='Symbol', value\_name='Volume') >>> melted\_ds # Date Symbol Volume - -------- ------ ------ 0 20191111 AAPL 10 1 20191112 AAPL 10 2 20191111 MSFT 20 3 20191112 MSFT 20 4 20191111 TSLA 30 5 20191112 TSLA 30

We could have specified our original column labels with var\_name and value\_name:

Next, we'll change gears to give you a high-level overview of tools you can use to *[Visualize Data](#page-88-0)*.

Questions or comments about this guide? Email rtosholdings-docs  $@sig.com$ .

# <span id="page-88-0"></span>**1.10 Visualize Data**

Riptable can work with any of the standard plotting tools, including Matplotlib, to create visualizations of your data. You can also take advantage of the plotting and HTML styling tools offered by Pandas.

In this section we'll look at a couple of simple examples using Matplotlib, Pandas, and Playa.

```
import pandas as pd
import matplotlib.pyplot as plt
```
We'll use this Dataset in examples:

```
>>> rng = np.random.default_rng(seed=42)
>> N = 1_000
>>> symbols = ['IBM', 'AAPL', 'F', 'CSCO', 'SPY']
>>> start_time = rt.DateTimeNano('20191112 09:30:00', from_tz='NYC')
\gg ds_list = []
>>> for symbol in symbols:
... temp_ds = rt.Dataset({'Symbol': rt.full(N, symbol),
... \blacksquare 'Price': 100.0 + 10 * \text{rng.standard\_normal(1) + rng.standard\_˓→normal(N).cumsum(),
\ldots 'Size': rng.integers(1, 50, 1) + rng.integers(1, 50, N),
... \blacksquare 'Time': start_time + rt.TimeSpan(rng.integers(1, 100, N).
\rightarrowcumsum(), 's'),
... })
... ds_list.append(temp_ds)
>>> ds = rt.hstack(ds_list)
>>> ds = ds.sort_inplace('Time')
>>> ds.sample()
# Symbol Price Size Time
   - ------ ------ ---- ---------------------------
0 SPY 114.70 36 20191112 10:53:02.000000000
1 CSCO 88.83 74 20191112 16:24:38.000000000
2 SPY 140.37 66 20191112 16:42:23.000000000
```
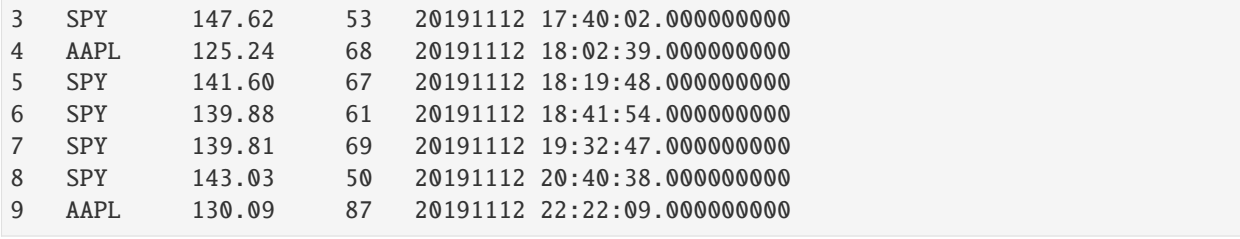

# **1.10.1 Matplotlib Plotting**

Example of a basic plot of IBM's share price:

```
\gg f = ds. Symbol == 'IBM'
>>> plt.figure(figsize=(10,8))
>>> plt.plot(ds.Time[f], ds.Price[f])
>>> plt.show()
```
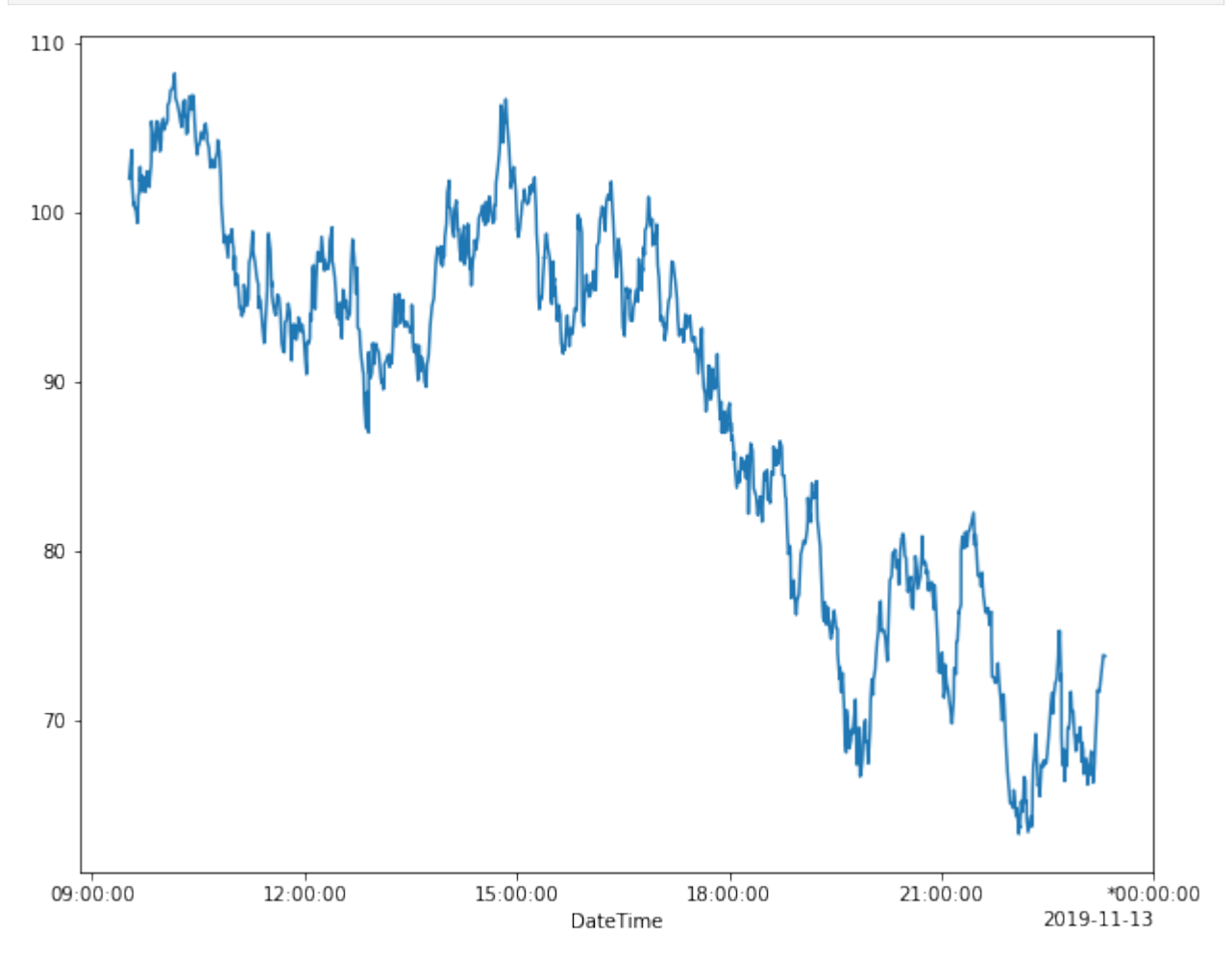

And a histogram:

```
>>> plt.figure(figsize=(10,8))
>>> plt.hist(ds.Price[f])
>>> plt.show()
```
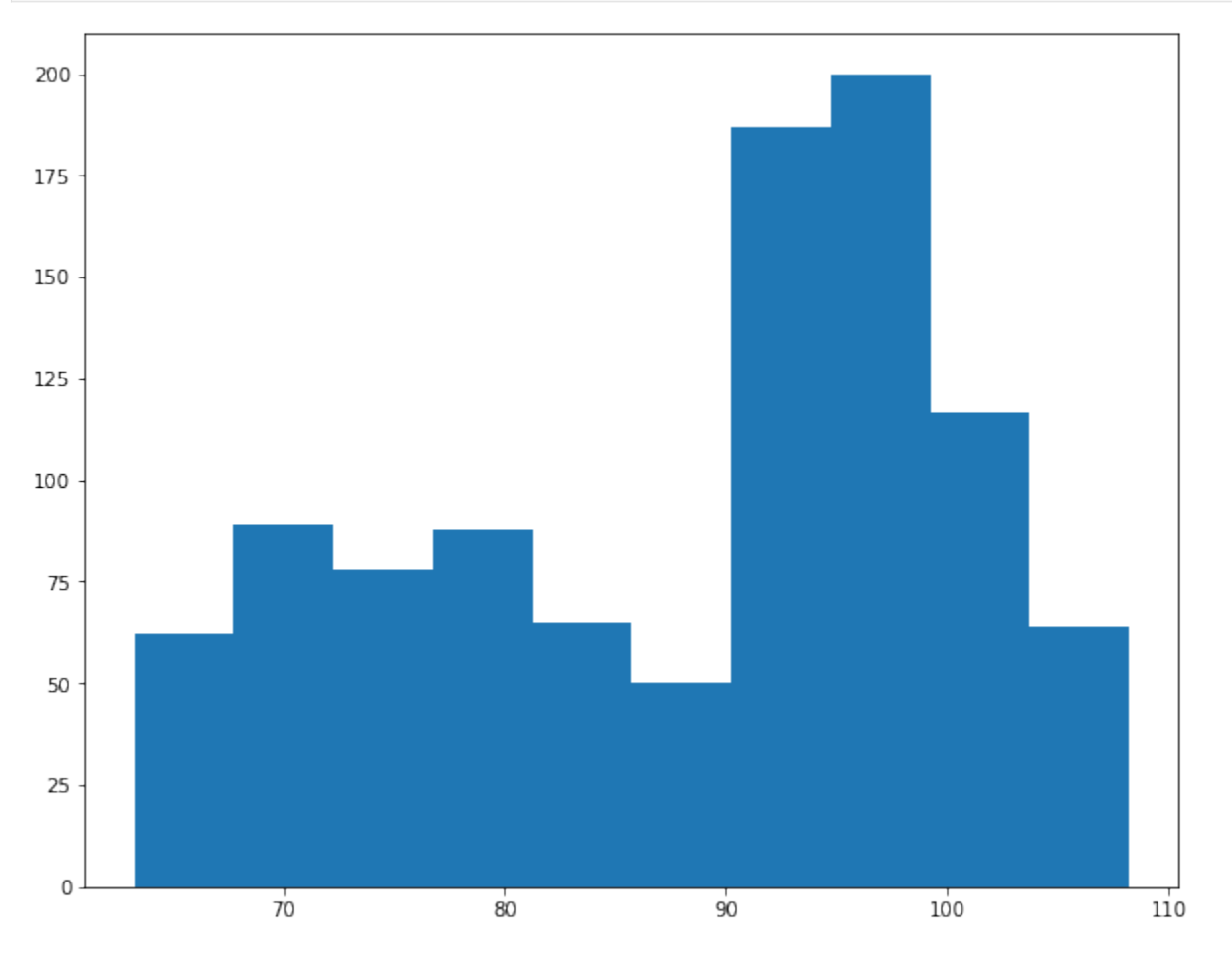

And a scatter plot:

```
>>> plt.figure(figsize=(10,8))
>>> for symbol in symbols:
... f = ds.Symbol==symbol
... plt.scatter(ds.Time[f], ds.Price[f], label=symbol)
>>> plt.grid()
>>> plt.legend()
>>> plt.title('Stock Price by Time')
>>> plt.show()
```
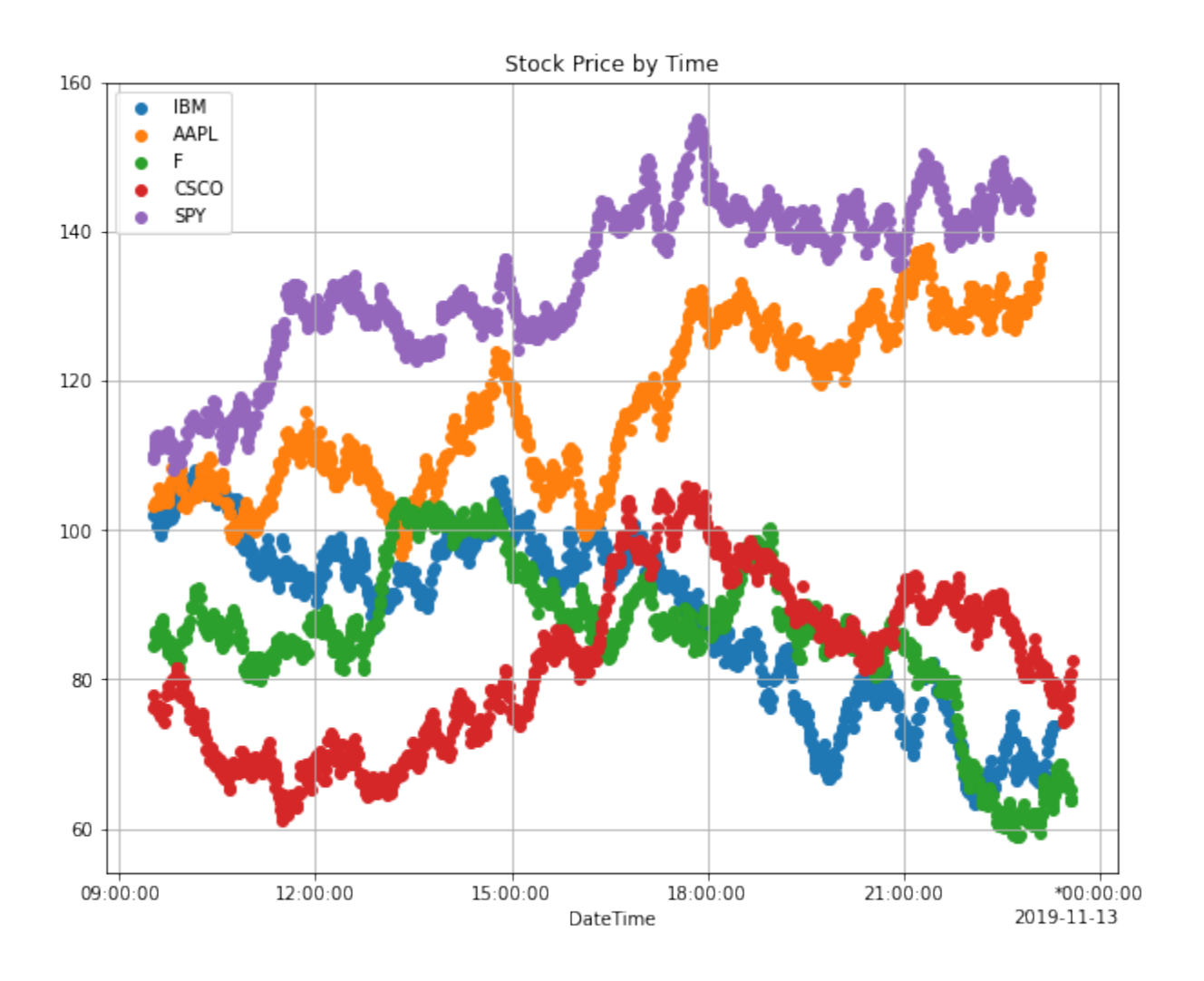

# **1.10.2 Pandas HTML Styling**

If you want to use the Pandas Styler methods, call to\_pandas() on your Dataset for the rendering:

```
>>> def color_smaller_red(val):
... color = 'red' if type(val)==float and val < 100 else 'gray'
... return 'color: %s' % color
>>> ds.to_pandas().head(10).style.applymap(color_smaller_red)
```
## **1.10.3 Groupscatter Plots with Playa**

Playa's GroupScatter() method groups data into buckets based on x-values and returns a Matplotlib plot summarizing the data.

from playa.plot import GroupScatter

### **Make a noisier price signal**

```
\gg ds.NoisyPrice = ds.Price + rng.normal(0, 10, ds.shape[0])
```
**A regular Matplotlib scatter plot, for comparison**

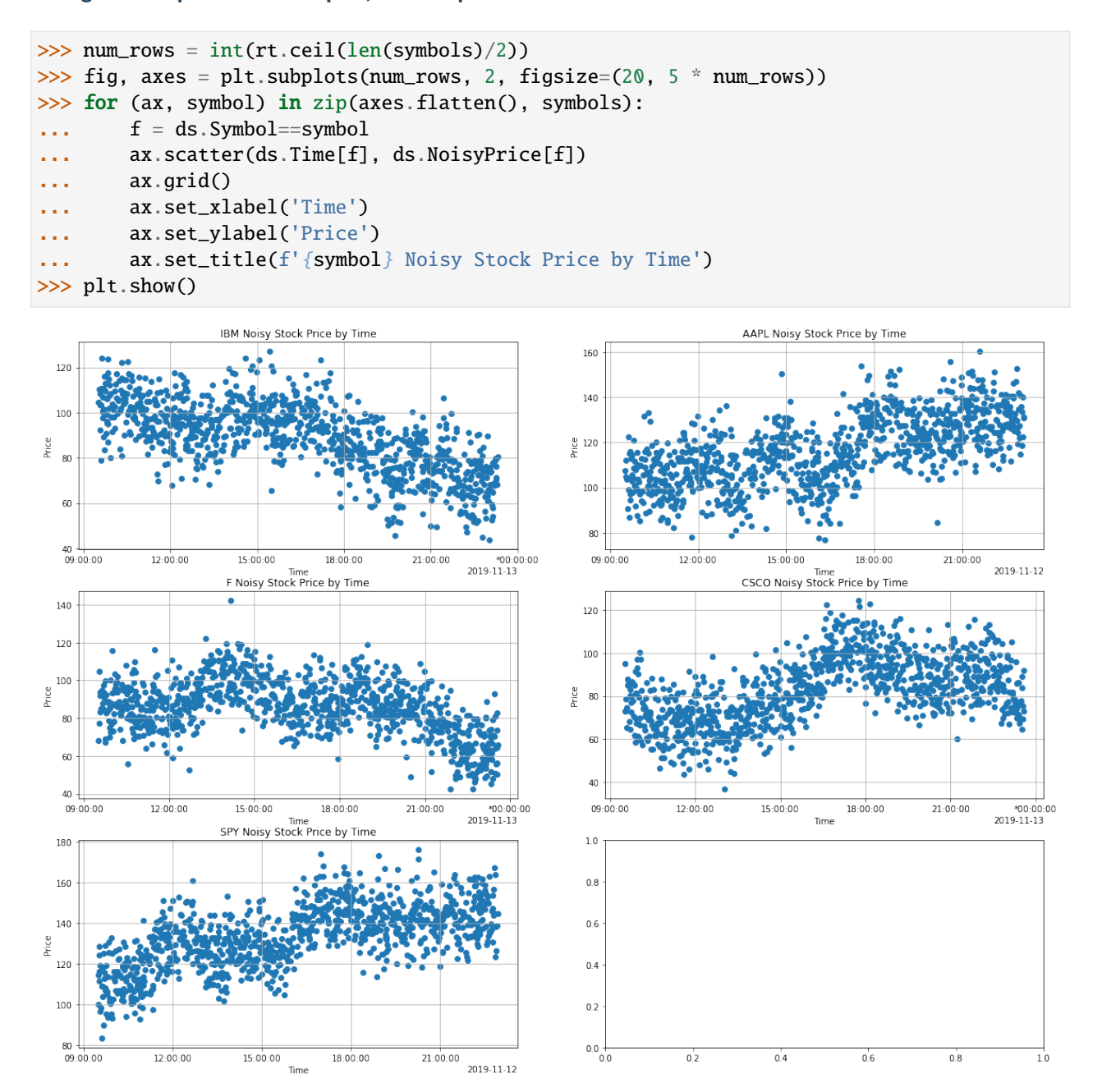

**Now a GroupScatter for each one, you can see how it clarifies the point cloud and reveals the shape.**

```
\gg fig, axes = plt.subplots(num_rows, 2, figsize=(20, 5 * num_rows))
>>> for (ax, symbol) in zip(axes.flatten(), symbols):
\cdot \cdot \cdot f = ds. Symbol==symbol
... gs = GroupScatter(ds.Time[f].hour, ds.NoisyPrice[f])
... gs.plot(title=f'{symbol} Noisy Stock Price Over Time', x_label='Hour of the Day',
˓→ y_label='Price', ax=ax)
>>> plt.show()
```
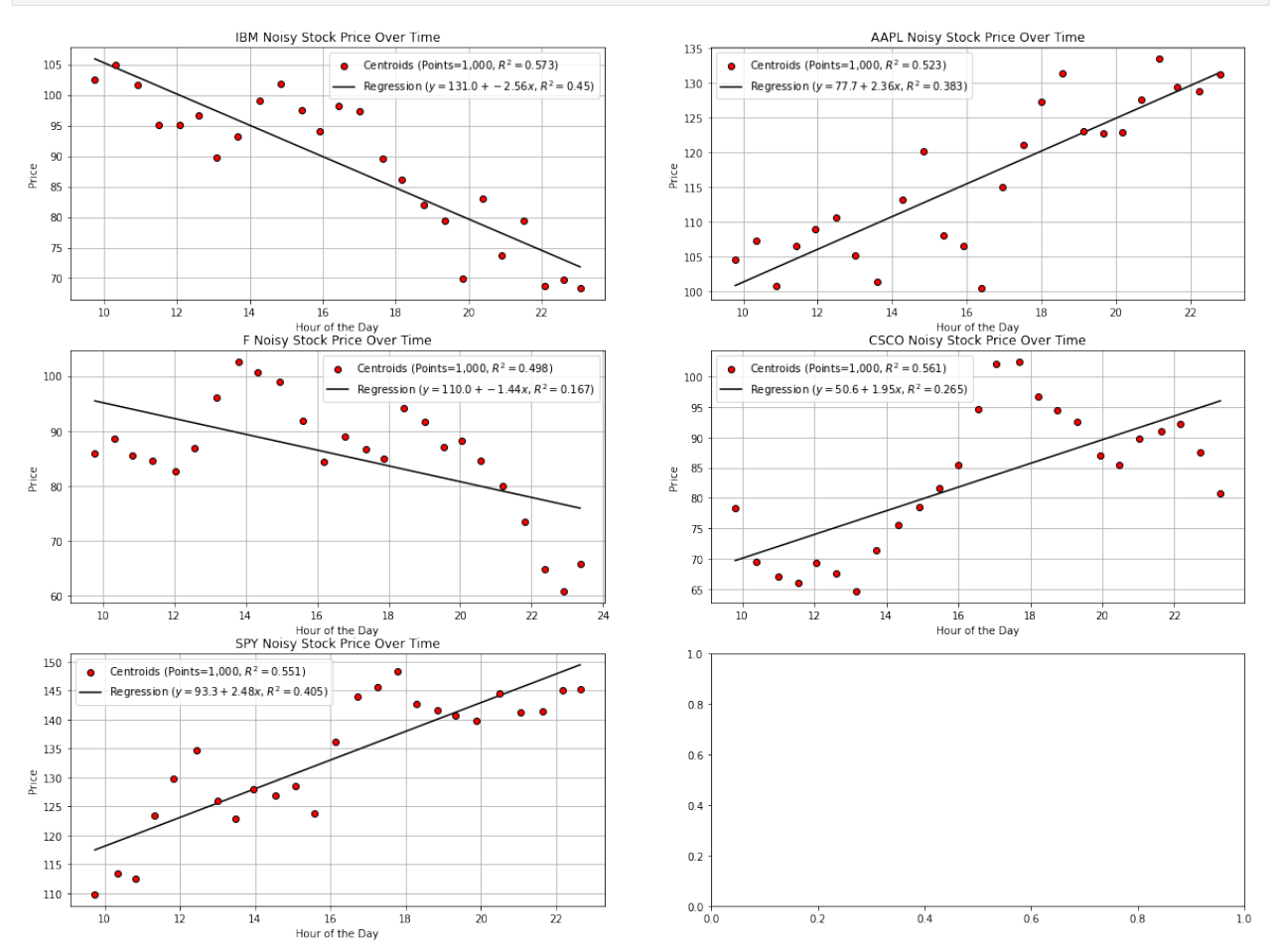

This was just a brief introduction – check out the Matpotlib, Pandas, and Playa documentation for more details and possibilities.

Next we cover useful tools for working with NaNs and other missing values: *[Working with Missing Data](#page-94-0)*.

Questions or comments about this guide? Email [rtosholdings-docs@sig.com.](mailto:rtosholdings-docs@sig.com)

# <span id="page-94-0"></span>**1.11 Working with Missing Data**

When you work with real-world data, you often have to deal with missing values. It's useful to know how Riptable stores and represents missing values, how to detect missing values in your data, and how you can use a few strategies to fill in missing values so you can continue to work with the data effectively.

If you convert data between Riptable and other libraries, it's also important to know how conversions of missing values are handled. In this section, we show how missing values are converted between Riptable and Pandas.

### **1.11.1 Riptable Sentinel Values**

Riptable uses sentinel values for missing data. Missing floating-point numbers are NaNs (Not a Number), per the IEEE Standard for Floating-Point Arithmetic. In Riptable, missing floating-point numbers are indicated by nan. Missing integers are indicated by Inv:

```
>>> ds = rt.Dataset({'Ints': [1, 2, 3], 'Floats': [0.1, 1.5, 2.7]})
\gg ds. Ints[0] = ds. Ints. inv
>>> ds.Floats[0] = ds.Floats.inv
>>> ds
# Ints Floats
   - ---- ------
0 Inv nan
1 2 1.50
2 3 2.70
```
Note the difference in how they're stored. The floating-point NaN is stored as nan:

```
>>> ds.Floats
FastArray([nan, 1.5, 2.7])
```
The missing integer is a large negative number:

```
>>> ds.Ints
FastArray([-2147483648, 2, 3])
```
In Riptable, missing interger values are stored as -MAXINT for ints and MAXINT for unsigned ints. This has the potential to cause problems, which we'll look at below.

Tip: To find out what the missing/invalid value is for an array, use inv property. The array doesn't necessarily contain the invalid value; what's returned is the invalid value for the array's dtype:

>>> ds.Ints.inv -2147483648

Arithmetic with floating-point NaN values is well-established: any operation involving a NaN is another NaN:

```
>>> ds.Floats.sum()
\gg ds. FloatsPlus = ds. Floats * 2
>>> ds
# Ints Floats FloatsPlus
   - ---- ------ ----------
0 Inv nan nan
1 2 1.50 3.00
2 3 2.70 5.40
```
To help, many arithmetic functions have NaN versions that ignore NaN values:

```
>>> ds.Ints.nansum()
5
```
Be careful with missing integers, however! As of this writing, missing integer values are treated at face value in arithmetic operations:

```
>>> ds.Ints.sum()
-2147483643
```
Fortunately, the NaN versions ignore the missing values:

```
>>> ds.Ints.nansum()
5
```
There are a few methods for detecting missing values in Riptable structures.

For FastArrays, isnan() and notna() both return Boolean mask arrays. As you might expect, isnan() returns True where it finds a NaN value:

```
>>> ds.Ints.isnan()
FastArray([ True, False, False])
```
And notna() returns True where it finds a non-NaN value:

```
>>> ds.Floats.notna()
FastArray([False, True, True])
```
A more general approach is to use isfinite(). It returns a Boolean array where False indicates either a NaN or a value of positive or negative infinity:

```
\gg ds. Floats[1] = np. inf
>>> ds.Floats.isfinite()
FastArray([False, False, True])
```
And as you might imagine, isnotfinite() does the opposite:

```
>>> ds.Floats.isnotfinite()
FastArray([ True, True, False])
```
Note that inf is not considered a NaN. The NaN versions of functions don't ignore infinite values (the result is positive or negative inf), so it can be good to check for them:

```
>>> ds.Floats.nansum()
inf
```
For Datasets, mask\_and\_isnan() and mask\_or\_isnan() each return a FastArray of Booleans with a value for each row.

mask\_and\_isnan() returns True for each row in which every value is NaN:

```
>>> ds.mask_and_isnan()
FastArray([ True, False, False])
```
mask\_or\_isnan() returns True for each row in which at least one value is NaN:

```
ds.mask_or_isnan()
FastArray([ True, False, False])
```
# **1.11.2 Merging with Missing Values**

Missing values are not equivalent:

```
>>> rt.nan == rt.nan
False
```
This is true for integer invalid values, string invalid values, filtered values of a Categorical, etc. That means that merge functions do not treat invalid keys as equal values.

For example, these two Datasets each have an invalid floating-point value in the Key column:

```
>>> ds1 = rt.Dataset({Key: [1.0, rt.nan, 2.0]},... 'Value1': ['a', 'b', 'c']})
>>> ds2 = rt.Dataset({Key: [1.0, 2.0, rt.nan]},... 'Value2': [1, 2, 3]})
```
Now we do a merge\_lookup() on the Key columns:

```
>>> ds1.merge_lookup(ds2, on='Key')
# Key Value1 Value2
  - ---- ------ ------
0 1.00 a 1
1 nan b Inv
2 2.00 c 2
```
The NaN key and its associated value in ds2 were ignored, and the invalid integer value was filled in.

### **1.11.3 Replacing Missing Values**

For both FastArrays and Datasets, calling fillna() with a constant is a quick way to replace missing values:

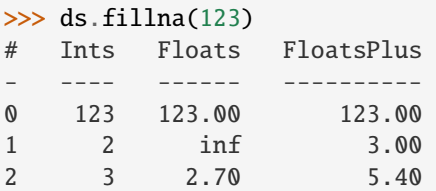

Note that by default fillna() returns a copy; to modify the original data, use inplace=True.

For a little more nuance in how the gaps are filled, use fillna() with method='ffill' or method='bfill'.

fillna(method='ffill') propagates non-NaN values forward:

```
>>> rt.FA([1.0, 2.0, np.nan, 4.0, 5.0]).fillna(method='ffill')
FastArray([1., 2., 2., 4., 5.])
```
fillna(method='bfill') propagates non-NaN values backward:

```
>>> rt.FA([1.0, 2.0, np.nan, 4.0, 5.0]).fillna(method='bfill')
FastArray([1., 2., 4., 4., 5.])
```
For Categoricals, fill\_forward() and fill\_backward() propagate values within categories:

```
>>> # Create a Categorical with a NaN in each category
>>> ds = rt.Dataset()
\gg ds.Cat = rt.Cat(['A', 'B', 'A', 'B', 'A', 'B'])
\gg ds.x = rt.FA([1, 4, rt.nan, rt.nan, 9, 16])
>>> ds
# Cat x
   - --- -----
0 A 1.00
1 B 4.00
2 A nan
3 B nan
4 A 9.00
5 B 16.00
```
Propagate forward the last encountered non-NaN value for the category:

```
>>> ds.Cat.fill_forward(ds.x)
*gb_key_0 x
--------- -----
A 1.00
B 4.00
A 1.00
B 4.00
A 9.00
B 16.00
```
Note that until a reported bug is fixed, explicit column name declarations might not be displayed for grouping operations.

Propagate backward the next encountered non-NaN value for the category:

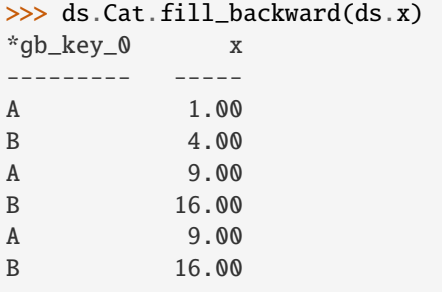

Both fill\_forward() and fill\_backward() can take a list of arrays to fill, and both can modify data in place with inplace=True.

Note that if there is no value available to propagate forward or backward, the NaN value isn't changed:

```
>> ds.x[1] = rt.nan>>> ds.Cat.fill_forward(ds.x)
*gb_key_0 x
--------- -----
```
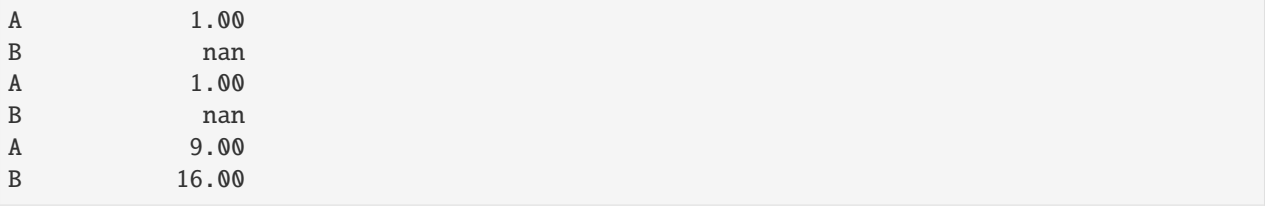

## **1.11.4 Convert Missing Values to/from Pandas**

This section covers some things to be aware of when you convert data with missing values between Pandas and Riptable.

Note that while you can convert Pandas DataFrames to Riptable Datasets using Riptable's Dataset constructor, you should use the Dataset methods to\_pandas and from\_pandas to convert data with missing values.

#### **Converting Floats**

To represent missing floating-point values, both Pandas and Riptable use the special floating-point NaN value that's part of the IEEE standard (though in Riptable, it's displayed as nan). Converting floating-point NaN values between Pandas and Riptable poses no issues:

```
>>> df = pd.DataFrame({'A': [0.0, np.nan, 1.0]})
\gg ds = rt.Dataset.from_pandas(df)
>>> ds
# A
- ----
0 0.00
1 nan
2 1.00
\gg df_again = ds.to_pandas()
>>> df_again
    A
0 0.0
1 NaN
2 1.0
```
#### **Converting Integers**

Converting integers gets more interesting. Pandas has a new nullable integer data type (Int64, not to be confused with NumPy's int64 dtype). A missing value in an Int64 column is represented by the native pd. NA value and displayed as  $<$ NA $>$ .

Before this new dtype was created, the only numeric NaN used by Pandas was a floating-point NaN, so any NaN value added to an integer array in Pandas would cause the array to become an array of floating-point numbers:

```
\gg s1 = pd. Series([1, 2, 3, 4, 5])
>> s1[1] = np.nan
>>> s1
0 1.0
1 NaN
```
2 3.0 3 4.0 4 5.0 dtype: float64

Since this is now just a column of floats, converting it to Riptable is just as shown above.

Now, in Pandas, you can specify the new Int64 dtype (it's not yet used by default). Missing values are represented by pd.NA, displayed as <NA>:

```
\gg s2 = pd. Series([1, 2, 3, 4, 5], dtype='Int64')
>> s2[1] = np.nan
>>> s2
0 1
1 \leqNA>2 3
3 4
4 5
dtype: Int64
```
When we convert these to Riptable, the Int64 <NA> remains an integer (but now the int64 dtype):

```
>>> # Create a DataFrame with the series from above.
>>> df = pd.DataFrame({'Float': s1, 'Int64': s2})
>>> # Convert the DataFrame to a Riptable Dataset and display its dtypes.
\gg ds2 = rt.Dataset.from_pandas(df)
>>> ds2.dtypes
{'Float': dtype('float64'), 'Int64': dtype('int64')}
```
When you convert data with missing integer values from Riptable to Pandas, by default to\_pandas() converts to the new Int64 dtype:

```
\gg df_again2 = ds2.to_pandas()
>>> df_again2.dtypes
Float float64
Int64 Int64
dtype: object
```
You can choose to not convert to the new nullable dtype, but your integers might not be very useful:

```
\gg df_again3 = ds2.to_pandas(use_nullable=False)
>>> df_again3
 Float Int64
0 1.0 1
1 NaN -9223372036854775808
2 3.0 3
3 4.0 4
4 5.0 5
```
#### **Converting Datetimes**

In Pandas, missing datetime values are represented as NaT. When those are converted to Riptable, they become an Inv:

```
>>> date_arr = pd.Series(pd.to_datetime([101/01/2022', 02/01/2022', np.nan]))
>>> df2 = pd.DataFrame({'Timestamp': date_arr})
\gg ds3 = rt.Dataset.from_pandas(df2)
>>> ds3
# Timestamp
- ---------------------------
0 20220101 00:00:00.000000000
1 20220201 00:00:00.000000000
2 Inv
```
The missing value becomes NaT again when converted back to Pandas:

```
\gg df_again3 = ds3.to_pandas()
>>> df_again3
               Timestamp
0 2022-01-01 00:00:00+00:00
1 2022-02-01 00:00:00+00:00
2 NaT
```
#### **Converting Missing Booleans and Strings from Pandas to Riptable**

```
>>> str_arr = pd.Series(["aaa", "bbb"])
>>> bool_arr = pd.Series([True, False])
>>> df = pd.DataFrame({"Strings": str_arr, "Bools": bool_arr})
\gg df2 = df.reindex({0, 1, 2}) # Add a row of missing values
>>> df2
 Strings Bools
0 aaa True
1 bbb False
2 NaN NaN
```
When we convert Pandas NaN strings and Booleans to Riptable, the results are perhaps not quite what we expect:

```
>>> ds = rt.Dataset.from_pandas(df2)
>>> ds
# Strings Bools
  - ------- -----
0 aaa 1.00
1 bbb 0.00
2 nan nan
```
As you can see, the Boolean column became a column of floating-point values with an rt.nan. If we try to recast the values, we get an unexpected result:

```
>>> ds.Bools = ds.Bools.astype(bool)
>>> ds
# Strings Bools
    - ------- -----
```
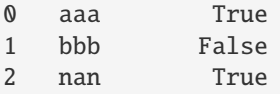

As for the "nan" in the Strings column, it is a string literal:

```
>>> ds.Strings
FastArray([b'aaa', b'bbb', b'nan'], dtype='|S3')
```
One way to avoid getting the string literal is to replace the missing value in Pandas (with a space, for example). Another way to deal with these values is to create a Boolean column that's True if the Pandas object is a NaN, then use that column as a mask array.

#### **Riptable NaN values**

- Int: -MAXINT (signed), MAXINT (unsigned)
- Float: nan
- String: b"
- Bool: False
- Date (stored as int): -MAXINT
- DTN (stored as int): -MAXINT
- TS (stored as float): nan

Next we cover a few ways to *[Instantiate with Placeholder Values and Generate Sample Data](#page-101-0)*.

Questions or comments about this guide? Email [rtosholdings-docs@sig.com.](mailto:rtosholdings-docs@sig.com)

# <span id="page-101-0"></span>**1.12 Instantiate with Placeholder Values and Generate Sample Data**

It's useful to have a few tools in your back pocket for generating data quickly – either placeholder values (like 1s or 0s) meant to temporarily fill a certain structure you're instantiating, or sample values that mimic real data, which you can use to explore and experiment with Riptable.

Here's a brief sampling of Riptable and NumPy methods you can use. For complete details about these functions, see their API reference documentation.

### **1.12.1 Generate Placeholder Values**

The following methods generate repeated 0s and 1s.

10 floating-point zeros:

```
\gg rt.zeros(10)
FastArray([0., 0., 0., 0., 0., 0., 0., 0., 0., 0.])
```
10 integer zeros:

```
>>> rt.zeros(10, int)
FastArray([0, 0, 0, 0, 0, 0, 0, 0, 0, 0])
```
10 floating-point ones:

```
\gg rt.ones(10)
FastArray([1., 1., 1., 1., 1., 1., 1., 1., 1., 1.])
```
10 integer ones:

>>> rt.ones(10, int) FastArray([1, 1, 1, 1, 1, 1, 1, 1, 1, 1])

The following methods generate repeated specified values.

10 fives:

>>> rt.repeat(5, 10) FastArray([5, 5, 5, 5, 5, 5, 5, 5, 5, 5])

10 repeats of each array element:

>>> rt.repeat([1, 2], 10) FastArray([1, 1, 1, 1, 1, 1, 1, 1, 1, 1, 2, 2, 2, 2, 2, 2, 2, 2, 2, 2])

10 "tiles" of the entire array:

>>> rt.tile([1, 2], 10) FastArray([1, 2, 1, 2, 1, 2, 1, 2, 1, 2, 1, 2, 1, 2, 1, 2, 1, 2, 1, 2])

10 twos:

>>> rt.full(10, 2) FastArray([2, 2, 2, 2, 2, 2, 2, 2, 2, 2])

### **1.12.2 Generate Sample Data**

Most of these methods generate a range of values.

arange() generates evenly spaced floating-point or integer values (depending on the input) within a given interval, including the start value but excluding the stop value. You can also specify a step size (the spacing between the values; the default is 1). It's like Python's *range* function, but it returns a FastArray rather than a list.

Numbers 0 through 9:

```
>>> rt.arange(10)
FastArray([0, 1, 2, 3, 4, 5, 6, 7, 8, 9])
```
Every second number from 1 to 9:

```
>>> rt.arange(1, 10, 2)
FastArray([1, 3, 5, 7, 9])
```
For evenly spaced values where the step is a non-integer, it's better to use np.linspace. Instead of specifying the step value, you specify the number of elements. Both the start and stop values are included:

```
>>> np.linspace(2.0, 3.0, num=5) # Five evenly spaced numbers from 2.0 to 3.0 (the step<sub>u</sub>
\rightarrowis 0.25)
array([2. , 2.25, 2.5 , 2.75, 3. ])
```
For randomly generated values, you have several options.

For integers and floating-point values, NumPy has you covered. Call default\_rng to get a new instance of a NumPy Generator, then call its methods. To generate values that can be replicated, initialize with a seed value of your choice to initialize the BitGenerator:

```
>>> rng = np.random.default_rng(seed=42)
```
10 floating-point numbers between 0.0 and 1.0 (1.0 excluded):

```
>>> rng.random(10)
array([0.77395605, 0.43887844, 0.85859792, 0.69736803, 0.09417735,
       0.97562235, 0.7611397 , 0.78606431, 0.12811363, 0.45038594])
```
10 uniformly distributed floats between 0 and 50 (50 excluded):

```
>>> rng.uniform(0, 50, 10)
array([18.53990121, 46.33824944, 32.193256 , 41.13808066, 22.17070994,
       11.36193609, 27.72923935, 3.19086281, 41.3815586 , 31.58321996])
```
10 integers between 1 and 50 (50 excluded):

 $\gg$  rng.integers(1, 50, 10) array([ 9, 38, 35, 18, 4, 48, 22, 44, 34, 39], dtype=int64)

10 strings chosen from a list:

```
>>> rng.choice(['GME', 'AMZN', 'TSLA', 'SPY'], 10)
array(['SPY', 'GME', 'AMZN', 'AMZN', 'AMZN', 'GME', 'TSLA', 'GME', 'TSLA', 'TSLA'],␣
˓→dtype='<U4')
```
10 random Booleans:

```
>>> rng.choice([True, False], 10)
array([False, False, True, False, True, True, False, True, True, True])
```
See [NumPy's documentation](https://numpy.org/doc/stable/user/index.html) for more details and other methods.

Riptable has methods for generating random Date and DateTimeNano arrays.

5 DateTimeNanos with NYT time zone:

```
>>> rt.DateTimeNano.random(5)
DateTimeNano(['20000507 22:02:14.350793900', '20040720 00:24:28.668289697', '19771017 22:
˓→34:39.521017110', '20130819 05:29:22.584265022', '20170622 00:50:06.970974486'], to_tz=
\rightarrow 'NYC')
```
Dates between a start date and an end date (start and end dates included; the default step is 1 day):

```
>>> rt.Date.range('20190201', '20190208')
Date(['2019-02-01', '2019-02-02', '2019-02-03', '2019-02-04', '2019-02-05', '2019-02-06',
\rightarrow '2019-02-07', '2019-02-08'])
```
5 dates, spaced two days apart, with a specified start date (start date included):

```
>>> rt.Date.range('20190201', days=5, step=2)
Date(['2019-02-01', '2019-02-03', '2019-02-05', '2019-02-07', '2019-02-09'])
```
Though Date objects don't (yet) have a random method, you can use rng. choice to pick dates from a range:

```
>>> rt.Date(rng.choice(rt.Date.range('20220201', '20220430'), 5))
Date(['2022-04-12', '2022-02-17', '2022-03-14', '2022-02-12', '2022-04-03'])
```
Next we cover ways to get data in and out of Riptable: *[Work with Riptable Files and Other File Formats](#page-104-0)*.

Questions or comments about this guide? Email [rtosholdings-docs@sig.com.](mailto:rtosholdings-docs@sig.com)

# <span id="page-104-0"></span>**1.13 Work with Riptable Files and Other File Formats**

SDS is Riptable's native file format, and it's the only data format fully supported directly within Riptable. That said, there are ways to get data that's in other formats in and out of Riptable.

### **1.13.1 SDS**

We'll start with the most straightforward case – saving and loading SDS files. You can save Datasets, FastArrays, or Structs.

Create a Dataset:

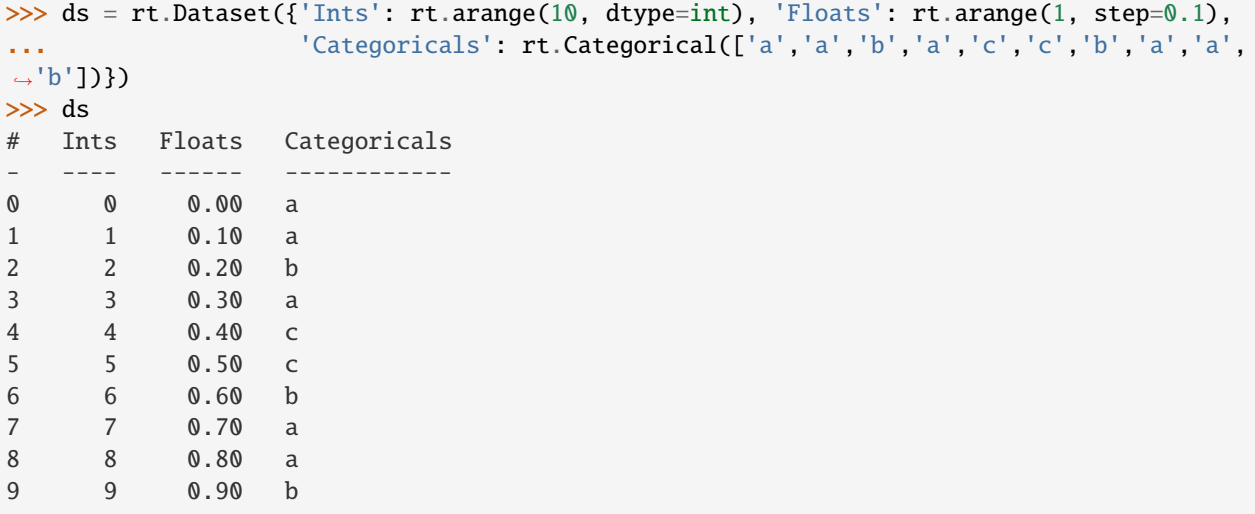

Save the Dataset:

>>> ds.save('ds.sds')

Load the Dataset:

```
>>> ds_load_ds = rt.load_sds('ds.sds')
>>> ds_load_ds
# Ints Floats Categoricals
   - ---- ------ ------------
0 0 0.00 a
1 1 0.10 a
2 2 0.20 b
```
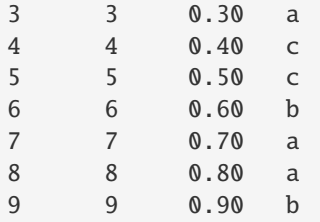

Load a subset of columns:

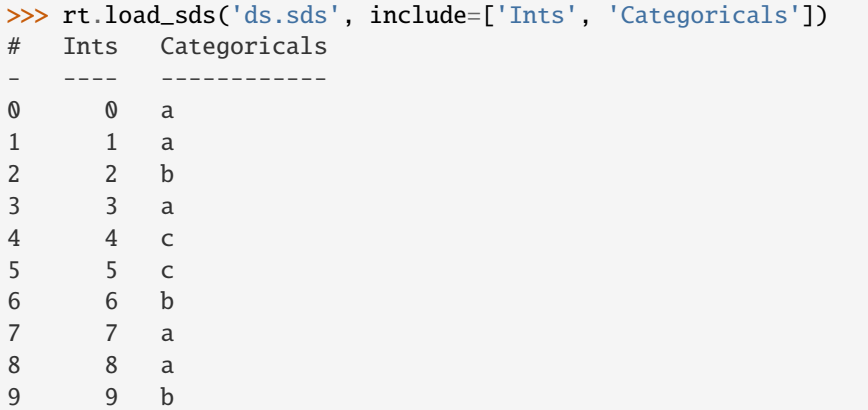

Create a FastArray:

```
\gg fa = rt. FastArray(np. arange(10))
>>> fa
FastArray([0, 1, 2, 3, 4, 5, 6, 7, 8, 9])
```
Save the FastArray:

```
>>> fa.save('fa.sds')
```
Load the FastArray:

```
\gg fa_load_sds = rt.load_sds('fa.sds')
>>> fa_load_sds
FastArray([0, 1, 2, 3, 4, 5, 6, 7, 8, 9], dtype=int32)
```
Warning: Multi-key Categoricals can't be saved in SDS files. When you try to load the SDS file, it fails with an error: "Categories dict was empty."

## **1.13.2 CSV Files**

Saving to CSV isn't supported by Riptable, but you can do it by first converting your Riptable Dataset to a Pandas DataFrame, then calling the Pandas to\_csv() method. Later, you can load your CSV file into Riptable as a Dataset.

Note that Categorical information will be lost in the to\_csv() process. When you load the CSV file into Riptable as a Dataset, any Categorical column will be a FastArray. You can always change the FastArray back into a Categorical in Riptable.

The index parameter for the to\_csv() method indicates whether you want to write row (index) names. Because Riptable doesn't use explicit row indexing, set index=False.

Convert the Dataset to a Pandas DataFrame, then save the DataFrame as a CSV:

>>> ds.to\_pandas().to\_csv('ds.csv', index=False)

Read the CSV a into Pandas DataFrame, then convert the DataFrame to a Riptable Dataset using the Dataset constructor:

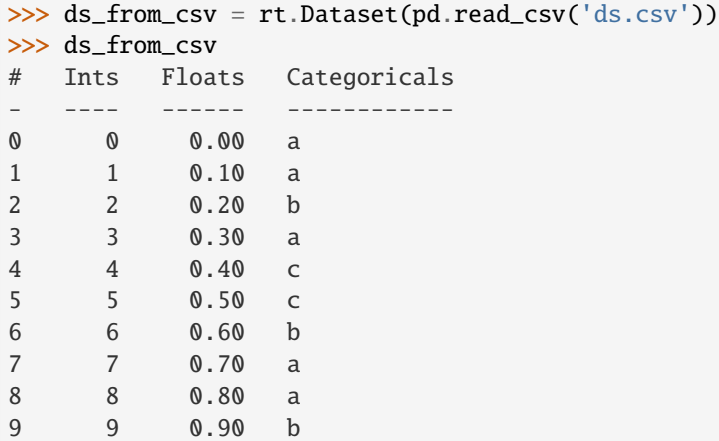

As you can see, the Categorical is now a FastArray:

```
>>> ds_from_csv.Categoricals
FastArray([b'a', b'a', b'b', b'a', b'c', b'c', b'b', b'a', b'a', b'b'], dtype='|S1')
```
But we can change it back:

```
>>> ds_from_csv.Categoricals = rt.Cat(ds_from_csv.Categoricals)
>>> ds_from_csv.Categoricals
Categorical([a, a, b, a, c, c, b, a, a, b]) Length: 10
  FastArray([1, 1, 2, 1, 3, 3, 2, 1, 1, 2], dtype=int8) Base Index: 1
  FastArray([b'a', b'b', b'c'], dtype='|S1') Unique count: 3
```
## **1.13.3 SQL Files**

Working with SQL files and Riptable is much like working with CSV files and Riptable. To save a Riptable Dataset to SQL format, first convert the Dataset to a Pandas DataFrame, then use the Pandas to\_SQL() method to save it.

To get the file back into Riptable, first load it in Pandas as a DataFrame using read\_csv(), then convert it to a Riptable Dataset.

### **1.13.4 H5 Files**

H5 files can be loaded in Riptable using rt.load\_h5(). To save your data as an H5 file, convert to Pandas and use the Pandas to\_h5() method.

## **1.13.5 NPY Files**

Like Pandas, NumPy has various IO tools for saving and loading data. See the [NumPy docs](https://numpy.org/doc/stable/user/basics.io.html?highlight=import) for details. Note that Riptable can initialize Datasets only from NumPy arrays that are record arrays.

## **1.13.6 Convert data for Use in Other Libraries**

Sometimes, you need to access a function available only in NumPy or Pandas. Here's how to convert a Riptable data structure to its equivalent in NumPy or Pandas, and then back to Riptable.

#### **Riptable FastArray to/from NumPy Array**

When we first introduced FastArrays, we created one from a NumPy array:

```
\gg my_fa = rt.FA(np.array([0.1, 0.2, 0.3]))
```
To access a FastArray's underlying NumPy array, use \_np:

```
>>> np_arr = my_fa._np
>>> np_arr
array([0.1, 0.2, 0.3])
```
This is the same result you'd get in Pandas by calling Series.values.

#### **Riptable Dataset to/from NumPy Array**

Converting a Dataset to a 2-dimensional NumPy array is a two-step process. First, use imatrix\_make() to convert the Dataset to a 2-dimensional FastArray (imatrix\_make() saves only the values – your column names will be lost). FastArrays above 1-d are not technically supported by Riptable, so don't stop here! Convert the FastArray to a NumPy array with .\_np:

```
>>> ds1 = rt.Dataset({'A':[0,6,9], 'B': [1.2,3.1,9.6], 'C':[-1.6,2.7,4.6], 'D': [2.4,6.2,
\rightarrow19.2]})
>>> np_2d_arr = ds1.imatrix_make()._np
>>> np_2d_arr
array([0. , 1.2, -1.6, 2.4],[ 6. , 3.1, 2.7, 6.2],
       [ 9. , 9.6, 4.6, 19.2]])
```
A few things to note about imatrix\_make():

- As noted above, imatrix\_make saves only column values, not column names.
- Non-numerical columns are ignored.
- You can specify which columns to convert: ds1[['A', 'B']].imatrix\_make().\_np
- Watch out for integer columns! Since NumPy arrays can't have mixed types, if your imatrix\_make input contains any float columns, the entire array will be converted to floats. It's also possible that the integers in your original Dataset will be converted.
- Also watch out for NaNs in integer columns ("Inv"). "Inv" is stored internally by Riptable as an out-of-bounds number, and it will be sent to NumPy as that number. See *[Working with Missing Data](#page-94-0)* for more on dealing with NaNs.
• If there are Categoricals in the Dataset, you can preserve the integer mapping codes by passing cats=True.

To convert a 2-dimensional NumPy array back to Riptable, add it to a Dataset using add\_matrix():

```
\gg ds2 = rt.Dataset()
>>> ds2.add_matrix(np_2d_arr)
>>> ds2
# col_0 col_1 col_2 col_3
   - ----- ----- ----- -----
0 0.00 1.20 -1.60 2.40
1 6.00 3.10 2.70 6.20
2 9.00 9.60 4.60 19.20
```
To add it with rows and columns transposed:

```
\gg ds3 = rt.Dataset()
>>> ds3.add_matrix(np_2d_arr.T)
>>> ds3
C:\\riptable\\rt_fastarray.py:561: UserWarning: FastArray initialized with strides.
 warnings.warn(warning_string)
# col_0 col_1 col_2
- ----- ----- -----
0 0.00 6.00 9.00
1 1.20 3.10 9.60
2 -1.60 2.70 4.60
3 2.40 6.20 19.20
```
### **Riptable Dataset to/from Pandas DataFrame**

Generally, you can use from\_pandas() and to\_pandas() to convert a Pandas DataFrame to a Riptable Dataset and vice-versa.

We'll create a Pandas DataFrame with categorical, timestamp, float and integer columns. We won't deal with NaN values here – see *[Working with Missing Data](#page-94-0)* for guidance:

```
>>> rng = np.random.default_rng(seed=42)
>> N = 10
>>> dates = pd.date_range('20191111','20191119')
\gg df = pd.DataFrame(
... dict(Time = rng.choice(dates, N),
... Symbol = pd.Categorical(rng.choice(['SPY','IBM'], N)),
... Exchange = pd.Categorical(rng.choice(['AMEX','NYSE'], N)),
\ldots TradeSize = rng.choice([1,5,10], N),
... \qquad \qquad \text{TradePrice} = \text{rng choice}([1.1, 2.2, 3.3], N),... )
... )
>>> df
      Time Symbol Exchange TradeSize TradePrice
0 2019-11-11 IBM NYSE 5 1.1
1 2019-11-17 IBM AMEX 1 3.3
2 2019-11-16 IBM AMEX 1 3.3
3 2019-11-14 IBM NYSE 5 2.2
4 2019-11-14 IBM NYSE 10 1.1
5 2019-11-18 IBM NYSE 1 3.3
```
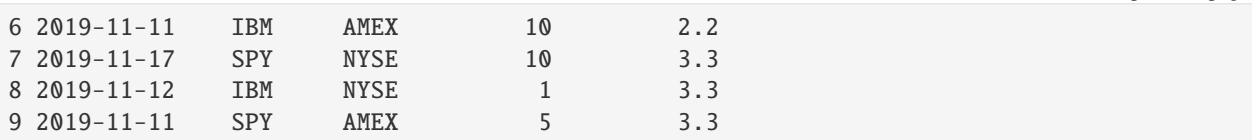

The DataFrame dtypes before conversion:

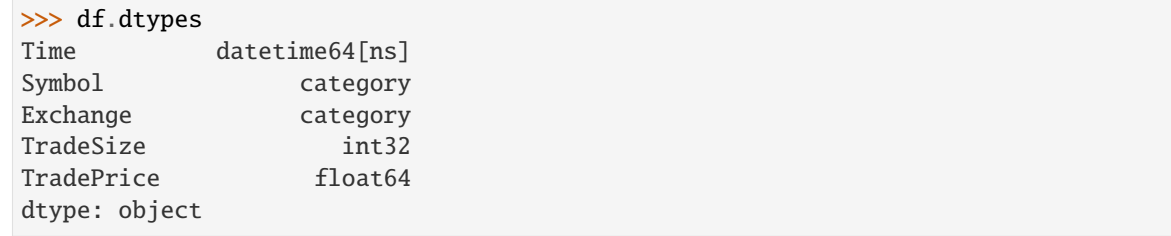

Use from\_pandas() to convert to a Dataset:

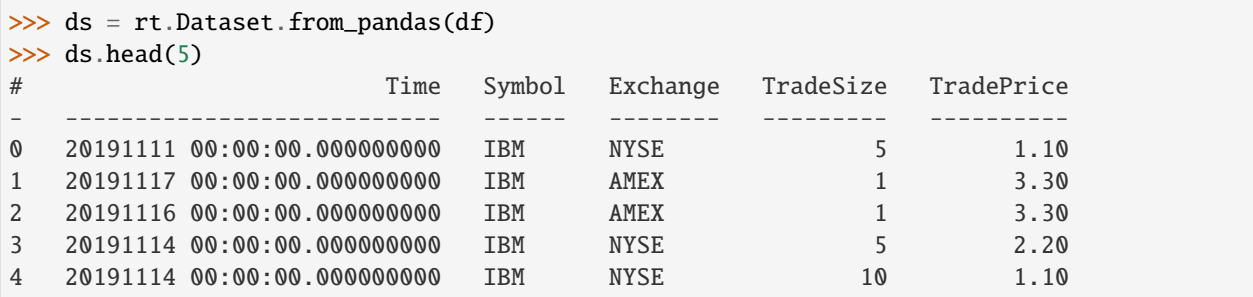

Note: You can also convert a Pandas DataFrame in the Dataset constructor, but only if the DataFrame has no null values:

>>> ds = rt.Dataset(df)

If we check the Dataset dtypes after conversion, we see only the underlying NumPy data type:

```
>>> ds.dtypes
{'Time': dtype('int64'),
 'Symbol': dtype('int8'),
 'Exchange': dtype('int8'),
 'TradeSize': dtype('int32'),
 'TradePrice': dtype('float64')}
```
To see the Riptable column types, we'll use a Python list comprehension:

```
>>> \{ (c, ds[c].dtype, type(ds[c])) for c in ds.keys()}
{('Exchange', dtype('int8'), riptable.rt_categorical.Categorical),
 ('Symbol', dtype('int8'), riptable.rt_categorical.Categorical),
('Time', dtype('int64'), riptable.rt_datetime.DateTimeNano),
 ('TradePrice', dtype('float64'), riptable.rt_fastarray.FastArray),
 ('TradeSize', dtype('int32'), riptable.rt_fastarray.FastArray)}
```
Use to\_pandas() to convert the Dataset back to a Pandas DataFrame:

```
\gg df1 = ds.to_pandas()
>>> df1.dtypes
Time datetime64[ns, GMT]
Symbol category
Exchange category
TradeSize Int32
TradePrice float64
dtype: object
```
# **Convert Dates to/from Matlab (and Other Libraries)**

To use Matlab (or another library) to visualize data by date, convert the Riptable Date objects to an array of integers:

```
\gg dates = rt.Date(ds.Time)\gg int_dates = dates.yyyymmdd
>>> int_dates.dtype
dtype('int32')
```
MATLAB stores dates as days since 0000-01-01. To convert an array of Matlab datenums to a Riptable Date object, first convert the datenums to a FastArray, then to a Date object using the from\_matlab keyword argument:

```
>>> dates = rt.FA([737061.0, 737062.0, 737063.0, 737064.0, 737065.0])
>>> rt_dates = rt.Date(dates, from_matlab=True)
>>> rt_dates
Date(['2018-01-01', '2018-01-02', '2018-01-03', '2018-01-04', '2018-01-05'])
```
Next, we review some things to keep in mind to get the best performance out of Riptable: *[Performance Considerations](#page-110-0)*.

Questions or comments about this guide? Email [rtosholdings-docs@sig.com.](mailto:rtosholdings-docs@sig.com)

# <span id="page-110-0"></span>**1.14 Performance Considerations**

Riptable uses multi-threaded and vectorized operations to work quickly and efficiently with large amounts of data. However, because memory is a finite resource, it's good to keep some things in mind.

Whenever possible:

- Use universal functions (ufuncs) and ufunc methods. (Ufuncs take array inputs and produce array outputs.)
- To work with a subset of an array, use slicing instead of fancy indexing. Fancy indexing creates a copy of the array; slicing instead gives you a "view" of the array. (This differs from slicing lists in Python, which creates copies.) Be aware that changes to the slice also change the original data. Also note that a slice creates a reference to the original data, and the original data won't be cleared from memory until the reference is also deleted.
- In general, be aware of which operations make copies of data. Use flags to do operations in place when you can.
- Avoid filtering entire Datasets using ds. filter(). Use Boolean mask arrays, or use filter keyword arguments in operations on columns.
	- **–** When it makes sense, you can use ds.filter(inplace=True) to modify the original Dataset.
- Avoid string operations (creating strings, parsing strings, etc.). When you need to parse a string, use the FastArray string methods and try to do it in as few operations as possible.
- Use Categoricals for string arrays, especially for repeated strings or if you're converting data between Pandas and Riptable.
- Delete datasets you're not using. Though be aware that if you have any references to the Dataset in other objects (for example, a slice or any operation that gives you a "view" of the data), you might not actually free up memory.
- Avoid using apply() it's not a vectorized operation.

# **1.14.1 Multiprocessing**

If you need to use multiprocessing with Riptable, this project may be helpful: [https://github.com/joblib/loky.](https://github.com/joblib/loky)

Questions or comments about this guide? Email [rtosholdings-docs@sig.com.](mailto:rtosholdings-docs@sig.com)

# <span id="page-111-0"></span>**1.15 Riptable Exercises**

This workbook is meant to give practical experience with the key ideas & functionality of Riptable.

To complete it, you'll need to consult the *[Intro to Riptable](#page-4-0)*.

Depending on your preferred learning style, you can read through the entire intro guide first or start with the exercises and refer to the guide as needed.

Note that the intro guide has more coverage and detail, so it's well worth reading in full at some point.

If you have any questions or comments, reach out to the Riptable Documentation team.

```
[1]: import riptable as rt
    import numpy as np
```
# **1.15.1 Introduction to the Riptable Dataset**

**Datasets** are the core class of riptable.

They are tables of data, consisting of a series of **columns** of the same length (sometimes referred to as **fields**).

Structurally, they behave like python dictionaries, and can be created directly from one.

We'll familiarize ourselves with Datasets by manually constructing one by generating fake sample data using np. random.default\_rng().choice(...) or similar.

In real life they will essentially always be generated from world data.

**First, create a python dictionary with two fields of the same length (>1000); one column of stock prices and one of symbols.**

**Make sure the symbols have duplicates, for later aggregation exercises.**

[ ]: [ ]:

**Create a riptable dataset from this, using** rt.Dataset(my\_dict).

# [ ]:

You can easily append more columns to a dataset.

**Add a new column of integer trade size, using** my\_dset.Size =.

# [ ]:

Columns can be referred with brackets around a string name as well. This is typically used when the column name comes from a variable.

Add a new column of booleans indicating whether you traded this trade, using my\_dset ['MyTrade'] =.

#### [ ]:

**Add a new column of string "Buy" or "Sell" indicating the customer direction.**

### [ ]:

Riptable will convert these lists to the riptable **FastArray** container and cast the data to an appropriate numpy datatype. **View the datatypes with** my\_dset.dtypes.

### [ ]:

**View some sample rows of the dataset using** .sample().

You should use this instead of .head() because the initial rows of a dataset are often unrepresentative.

### [ ]:

### **View distributional stats of the numerical fields of your dataset with** .describe().

You can call this on a single column as well.

[ ]:

# **1.15.2 Manipulating data**

You can perform simple operation on riptable columns with normal python syntax. Riptable will do them to the whole column at once, efficiently.

**Create a new column by performing scalar arithmetic on one of your numeric columns.**

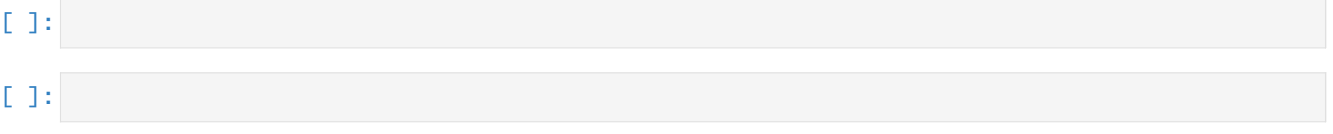

As long as the columns are the same size (as is guaranteed if they're in the same dataset) you can perform combining operations the same way.

### **Create a new column of total price paid for the trade by multiplying two existing columns together.**

Riptable will automatically upcast types as necessary to preserve information.

# [ ]:

# [ ]:

There are many built-in functions as well, which you call with either my\_dset.field.function() or rt. function(my\_dset.field) syntax.

**Find the unique Symbols in your dataset.**

### [ ]:

# **1.15.3 Date/Time**

Riptable has three main date/time types: Date, DateTimeNano, and TimeSpan.

**Give each row of your dataset an** rt.Date.

#### **Make sure they're not all different, but still include days from multiple months.**

Note that due to Riptable idiosyncracies you need to generate a list of yyyymmdd strings and pass into the rt.Date(. ..) constructor, not construct Dates individually.

[ ]:

# [ ]:

#### **Give each row a unique(ish)** TimeSpan **as a trade time.**

You can instantiate them using rt.TimeSpan(hours\_var, unit='h').

```
[ ]:
```
# [ ]:

**Create a DateTimeNano of the combined TradeTime + Date by simple addition. Riptable knows how to sum the types.**

Be careful here, by default you'll get a GMT timezone, you can force NYC with rt.DateTimeNano(..., from\_tz='NYC').

# [ ]:

# [ ]:

To reverse this operation and get out separate dates and times from a DateTimeNano, you can call rt. Date(my\_DateTimeNano) and my\_DateTimeNano.time\_since\_midnight().

**Create a new month name column by using the** .strftime **function.**

[ ]:

# [ ]:

#### **Create another new month column by using the** .start\_of\_month **attribute.**

This is nice for grouping because it will automatically sort correctly.

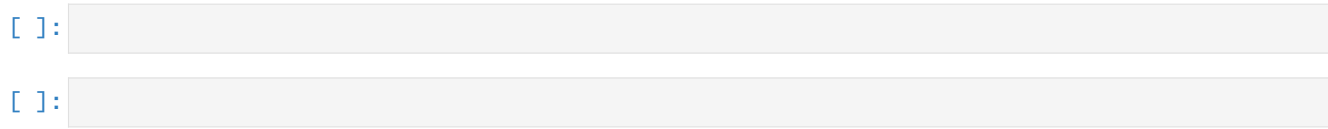

# **1.15.4 Sorting**

Riptable has two sorts, sort\_copy (which preserves the original dataset) and sort\_inplace, which is faster and more memory-efficient if you don't need the original data order.

### **Sort your dataset by TradeDateTime.**

This is the natural ordering of a list of trades, so do it in-place.

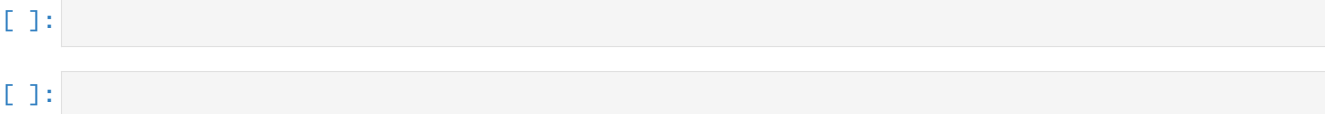

# **1.15.5 Filtering**

Filtering is the principal way to work with a subset of your data in riptable. It is commonly used for looking at a restricted set of trades matching some criterion you care about.

Except in rare instances, though, you should maintain your dataset in its full size, and only apply a filter when performing a final computation.

This will avoid unnecessary data duplication and improve speed & memory usage.

**Construct a filter of only your sales. (A filter is a column of Booleans which is true only for the rows you're interested in.)**

You can combine filters using  $\&$  or  $\vert$ . Be careful to always wrap expressions in parentheses to avoid an extremely slow call into native python followed by a crash.

Always (my\_dset.field1 > 10) & (my\_dset.field2 < 5), never my\_dset.field1 > 10 & my\_dset. field $2 > 5$ .

### [ ]:

### **Compute the total Trade Size, filtered for only your sales.**

For this and many other instances, you can  $\&$  should pass your filter into the filter kwarg of the .nansum(...) call.

This allows riptable to perform the filtering during the nansum computation, rather than instantiating a new column and then summing it.

### [ ]:

### **Count how many times you sold each symbol.**

Here the .count() function doesn't accept a filter kwarg, so you must fall back to explicitly filtering the Symbol field before counting.

Be careful that you only filter down the Symbol field, not the entire dataset, otherwise you are wasting a lot of compute.

[ ]:

# **1.15.6 Categoricals**

So far, we've been operating on your symbol column as a column of strings.

However, it's far more efficient when you have a large column with many repeats to use a categorical, which assigns each unique value a number, and stores the labels & numbers separately.

This is memory-efficient, and also computationally efficient, as riptable can peform operations on the unique values, then expand out to the full vector appropriately.

**Make a new column of your string column converted to a categorical, using** rt.Cat(column).

### [ ]:

### **Perform the same filtered count from above, on the categorical.**

The categorical .count() admits a filter kwarg, which makes it simpler.

### [ ]:

Categoricals can be used as groupings. When you call a numeric function on a categorical and pass numeric columns in, riptable knows to do the calculation per-group.

#### **Compute the total amount of contracts sold by customers in each symbol.**

[ ]:

The transform=True kwarg in a categorical operation performs the aggregation, then *transforms* it back up to the original shape of the categorical, giving each row the appropriate value from its group.

**Make a new column which is the average trade price, per symbol.**

#### [ ]:

**Inspect with** .sample() **to confirm that this value is consistent for rows with matching symbol.**

### [ ]:

If you need to perform a custom operation on each categorical, you can pass in a function with . apply\_reduce (which aggregates) or .apply\_nonreduce (which is like transform=True).

Note that the custom function you pass needs to expect a FastArray, and output a scalar (apply\_reduce) or same-length FastArray (apply\_nonreduce).

#### **Find, for each symbol, the trade size of the second trade occuring in the dataset.**

### [ ]:

Sometimes you want to aggregate based on multiple values. In these cases we use multi-key categoricals.

# **Use a multi-key categorical to compute the average size per symbol-month pair.**

# $\Box$ : [ ]:

# **1.15.7 Accumulating**

Aggregating over two values for human viewing is often most conveniently done with an accum.

**Use** Accum2 **to compute the average size per symbol-month pair.**

[ ]:

Average numbers can be meaningless. It is often better to consider relative percentage instead.

**Use** accum\_ratiop **to compute the fraction of total volume done by each symbol-month pair.**

[ ]:

# **1.15.8 Merging**

There are two main types of merges.

First is merge\_lookup. This is used for enriching one (typically large) dataset with information from another (typically small) dataset.

### **Create a new dataset with one row per symbol from your dataset, and a second column of who trades each symbol.**

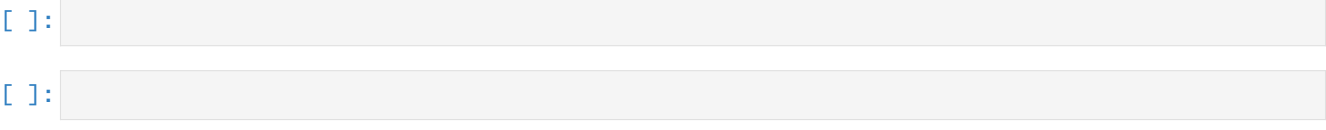

**Enrich the main dataset by putting the correct trader into each row.**

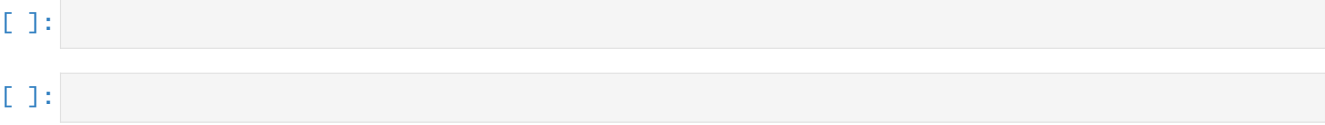

The second type of merge is merge\_asof, which is used for fuzzy alignment between two datasets, typically by time (though often by other variables).

### **Create a new index price dataset with one price per minute, which covers all the Dates in your dataset.**

The index price doesn't need to be reasonable.

Each row should have a DateTimeNano as the datetime.

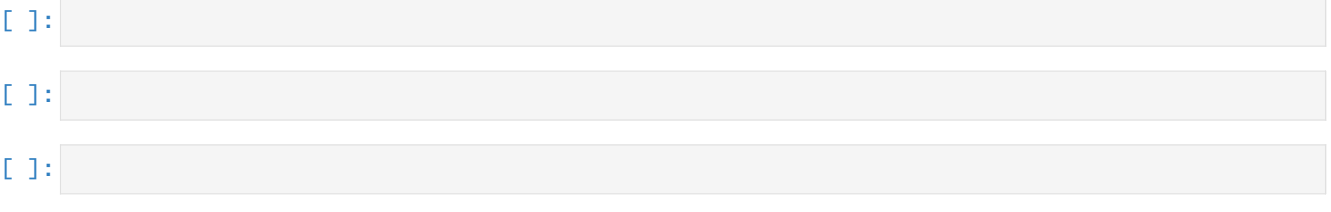

### **Use** merge\_asof **to get the most recent Index Price associated with each trade in your main dataset.**

Note both datasets need to be sorted for merge\_asof.

The on kwarg is the numeric/time field that looks for close matches.

The by kwarg is not necessary here, but could constrain the match to a subset if, for example, you had multiple indices and a column of which one each row is associated with.

**Use** direction='backward' **to ensure you're not biasing your data by looking into the future!**

# [ ]:

# **1.15.9 Saving/Loading**

The native riptable filetype is .sds. It's the fastest way to save & load your data.

**Save out your dataset to file using** rt.save\_sds.

### [ ]:

**Delete your dataset to free up memory using the native python** del my\_dset.

Note that if there are references to the dataset in other objects you may not actually free up memory.

#### [ ]:

**Reload your saved dataset from disk with** rt.load\_sds.

### [ ]:

 $[$   $]$ :

To load from h5 files (a common file type at SIG), use rt.load\_h5(file).

To load from csv files, use the slow but robust pandas loader, with rt.Dataset.from\_pandas(pd. read\_csv(file)).

# **1.16 Solutions to Riptable Exercises**

This notebook contains the solutions to the *[Riptable Exercises](#page-111-0)*.

Your solutions may be implemented slightly differently, but they should get the same essential results.

If you have any questions or comments, reach out to the Riptable Documentation team.

### [1]: import riptable as rt import numpy as np

# **1.16.1 Introduction to the Riptable Dataset**

**Datasets** are the core class of riptable.

They are tables of data, consisting of a series of **columns** of the same length (sometimes referred to as **fields**).

Structurally, they behave like python dictionaries, and can be created directly from one.

We'll familiarize ourselves with Datasets by manually constructing one by generating fake sample data using np. random.default\_rng().choice(...) or similar.

In real life they will essentially always be generated from world data.

**First, create a python dictionary with two fields of the same length (>1000); one column of stock prices and one of symbols.**

**Make sure the symbols have duplicates, for later aggregation exercises.**

- $[2]$ :  $rrng = np.random.default\_rng()$  $dest_length = 5_000$
- [3]: my\_dict = {'Price': rng.uniform(0, 1000, dset\_length), 'Symbol': rng.choice(['GME', 'AMZN ˓→', 'TSLA', 'SPY'], dset\_length)}

**Create a riptable dataset from this, using** rt.Dataset(my\_dict).

 $[4]$ : my\_dset = rt.Dataset(my\_dict)

You can easily append more columns to a dataset.

**Add a new column of integer trade size, using** my\_dset.Size =.

 $[5]$ : my\_dset.Size = rng.integers(1, 1000, dset\_length)

Columns can be referred with brackets around a string name as well. This is typically used when the column name comes from a variable.

Add a new column of booleans indicating whether you traded this trade, using my\_dset ['MyTrade'] =.

```
[6]: my_dset['MyTrade'] = rng.choice([True, False], dset_length)
```
**Add a new column of string "Buy" or "Sell" indicating the customer direction.**

```
[7]: my_dset.CustDirection = rng.choice(['Buy', 'Sell'], dset_length)
```
Riptable will convert these lists to the riptable **FastArray** container and cast the data to an appropriate numpy datatype.

**View the datatypes with** my\_dset.dtypes.

```
[8]: my_dset.dtypes
```

```
[8]: {'Price': dtype('float64'),
      'Symbol': dtype('S4'),
      'Size': dtype('int64'),
      'MyTrade': dtype('bool'),
      'CustDirection': dtype('S4')}
```
**View some sample rows of the dataset using** .sample().

You should use this instead of .head() because the initial rows of a dataset are often unrepresentative.

```
[9]: my_dset.sample()
[9]: # Price Symbol Size MyTrade CustDirection
   - ------ ------ ---- ------- -------------
   0 294.84 SPY 18 False Buy
   1 80.15 TSLA 939 True Buy
   2 189.83 AMZN 919 True Buy
   3 795.83 SPY 324 True Sell
   4 111.57 AMZN 53 True Buy
   5 695.09 AMZN 173 True Sell
   6 109.21 AMZN 810 True Buy
   7 83.23 SPY 674 True Sell
                                                        (continues on next page)
```
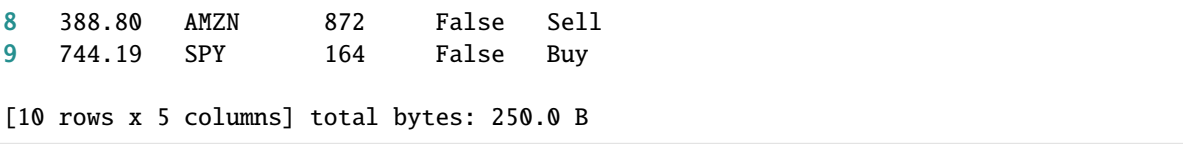

### **View distributional stats of the numerical fields of your dataset with** .describe().

You can call this on a single column as well.

```
[10]: my_dset.describe()
```
[10]:

# **1.16.2 Manipulating data**

You can perform simple operation on riptable columns with normal python syntax. Riptable will do them to the whole column at once, efficiently.

**Create a new column by performing scalar arithmetic on one of your numeric columns.**

```
[11]: my_dset.SharesOfStock = 100 * my_dset.Size
```

```
[12]: my_dset.sample()
```

```
[12]:
```
As long as the columns are the same size (as is guaranteed if they're in the same dataset) you can perform combining operations the same way.

### **Create a new column of total price paid for the trade by multiplying two existing columns together.**

Riptable will automatically upcast types as necessary to preserve information.

```
[13]: my_dset.TotalCash = my_dset.Price * my_dset.Size
```

```
[14]: my_dset.sample()
```

```
[14]:
```
There are many built-in functions as well, which you call with either my\_dset.field.function() or rt. function(my\_dset.field) syntax.

**Find the unique Symbols in your dataset.**

```
[15]: my_dset.Symbol.unique()
```

```
[15]: FastArray([b'AMZN', b'GME', b'SPY', b'TSLA'], dtype='|S4')
```
# **1.16.3 Date/Time**

Riptable has three main date/time types: Date, DateTimeNano, and TimeSpan.

**Give each row of your dataset an** rt.Date.

#### **Make sure they're not all different, but still include days from multiple months.**

Note that due to Riptable idiosyncracies you need to generate a list of yyyymmdd strings and pass into the rt.Date(. ..) constructor, not construct Dates individually.

[16]: my\_dset.Date = rt.Date(rng.choice(rt.Date.range('20220201', '20220430'), dset\_length))

[17]: my\_dset.sample()

[17]:

#### **Give each row a unique(ish)** TimeSpan **as a trade time.**

You can instantiate them using rt. TimeSpan(hours\_var, unit='h').

```
[18]: my_dset.TradeTime = rt.TimeSpan(rng.uniform(9.5, 16, dset_length), unit='h')
```

```
[19]: my_dset.sample()
```

```
[19]:
```
**Create a DateTimeNano of the combined TradeTime + Date by simple addition. Riptable knows how to sum the types.**

Be careful here, by default you'll get a GMT timezone, you can force NYC with rt.DateTimeNano(..., from\_tz='NYC').

```
[20]: my_dset.TradeDateTime = rt.DateTimeNano(my_dset.Date + my_dset.TradeTime, from_tz='NYC')
```

```
[21]: my_dset.sample()
```

```
[21]:
```
To reverse this operation and get out separate dates and times from a DateTimeNano, you can call rt. Date(my\_DateTimeNano) and my\_DateTimeNano.time\_since\_midnight().

**Create a new month name column by using the** .strftime **function.**

```
[22]: my_dset.month_name = my_dset.Date.strftime('%b%y')
```

```
[23]: my_dset.sample()
```
[23]:

**Create another new month column by using the** .start\_of\_month **attribute.**

This is nice for grouping because it will automatically sort correctly.

```
[24]: my\_dest.month = my\_dest.Date.start_of_month
```

```
[25]: my_dset.sample()
```
# [25]:

# **1.16.4 Sorting**

Riptable has two sorts, sort\_copy (which preserves the original dataset) and sort\_inplace, which is faster and more memory-efficient if you don't need the original data order.

#### **Sort your dataset by TradeDateTime.**

This is the natural ordering of a list of trades, so do it in-place.

```
[26]: my_dset = my_dset.sort_inplace('TradeDateTime')
[27]: my_dset.sample()
[27]:
```
# **1.16.5 Filtering**

Filtering is the principal way to work with a subset of your data in riptable. It is commonly used for looking at a restricted set of trades matching some criterion you care about.

Except in rare instances, though, you should maintain your dataset in its full size, and only apply a filter when performing a final computation.

This will avoid unnecessary data duplication and improve speed & memory usage.

**Construct a filter of only your sales. (A filter is a column of Booleans which is true only for the rows you're interested in.)**

You can combine filters using  $\& \text{ or } |$ . Be careful to always wrap expressions in parentheses to avoid an extremely slow call into native python followed by a crash.

Always (my\_dset.field1 > 10) & (my\_dset.field2 < 5), never my\_dset.field1 > 10 & my\_dset. field $2 > 5$ .

[28]: f\_my\_sales = my\_dset.MyTrade & (my\_dset.CustDirection == 'Buy')

#### **Compute the total Trade Size, filtered for only your sales.**

For this and many other instances, you can & should pass your filter into the filter kwarg of the .nansum(...) call.

This allows riptable to perform the filtering during the nansum computation, rather than instantiating a new column and then summing it.

```
[29]: my_dset.Size.nansum(filter=f_my_sales)
```

```
[29]: 621241
```
#### **Count how many times you sold each symbol.**

Here the .count() function doesn't accept a filter kwarg, so you must fall back to explicitly filtering the Symbol field before counting.

Be careful that you only filter down the Symbol field, not the entire dataset, otherwise you are wasting a lot of compute.

```
[30]: my_dset.Symbol[f_my_sales].count()
```
### [30]:

# **1.16.6 Categoricals**

So far, we've been operating on your symbol column as a column of strings.

However, it's far more efficient when you have a large column with many repeats to use a categorical, which assigns each unique value a number, and stores the labels & numbers separately.

This is memory-efficient, and also computationally efficient, as riptable can peform operations on the unique values, then expand out to the full vector appropriately.

**Make a new column of your string column converted to a categorical, using** rt.Cat(column).

```
[31]: my_dset.Symbol_cat = rt.Cat(my_dset.Symbol)
     my_dset.Symbol_cat
```
[31]: Categorical([AMZN, SPY, SPY, SPY, SPY, ..., TSLA, GME, SPY, AMZN, SPY]) Length: 5000 FastArray([1, 3, 3, 3, 3, ..., 4, 2, 3, 1, 3], dtype=int8) Base Index: 1 FastArray([b'AMZN', b'GME', b'SPY', b'TSLA'], dtype='|S4') Unique count: 4

### **Perform the same filtered count from above, on the categorical.**

The categorical .count() admits a filter kwarg, which makes it simpler.

- [32]: my\_dset.Symbol\_cat.count(filter=f\_my\_sales)
- [32]:

Categoricals can be used as groupings. When you call a numeric function on a categorical and pass numeric columns in, riptable knows to do the calculation per-group.

**Compute the total amount of contracts sold by customers in each symbol.**

[33]: my\_dset.Symbol\_cat.sum(my\_dset.Size, filter=my\_dset.CustDirection == 'Sell')

```
[33]:
```
The transform=True kwarg in a categorical operation performs the aggregation, then *transforms* it back up to the original shape of the categorical, giving each row the appropriate value from its group.

### **Make a new column which is the average trade price, per symbol.**

[34]: my\_dset.average\_trade\_price = my\_dset.Symbol\_cat.mean(my\_dset.Price, transform=True)

**Inspect with** .sample() **to confirm that this value is consistent for rows with matching symbol.**

[35]: my\_dset.sample()

[35]:

If you need to perform a custom operation on each categorical, you can pass in a function with .apply\_reduce (which aggregates) or .apply\_nonreduce (which is like transform=True).

Note that the custom function you pass needs to expect a FastArray, and output a scalar (apply\_reduce) or same-length FastArray (apply\_nonreduce).

**Find, for each symbol, the trade size of the second trade occuring in the dataset.**

```
[36]: my_dset.Symbol_cat.apply_reduce(lambda x: x[1], my_dset.Size)
```

```
[36]:
```
Sometimes you want to aggregate based on multiple values. In these cases we use multi-key categoricals.

**Use a multi-key categorical to compute the average size per symbol-month pair.**

```
[37]: my_dset.Symbol_month_cat = rt.Cat([my_dset.Symbol, my_dset.month])
```

```
[38]: my_dset.Symbol_month_cat.nanmean(my_dset.Size).sort_inplace('Symbol')
```
[38]:

# **1.16.7 Accumulating**

Aggregating over two values for human viewing is often most conveniently done with an accum.

**Use** Accum2 **to compute the average size per symbol-month pair.**

[39]: rt.Accum2(my\_dset.Symbol, my\_dset.month).nanmean(my\_dset.Size)

[39]:

Average numbers can be meaningless. It is often better to consider relative percentage instead.

**Use** accum\_ratiop **to compute the fraction of total volume done by each symbol-month pair.**

```
[40]: rt.accum_ratiop(my_dset.Symbol, my_dset.month, my_dset.Size, norm_by='R')
```
[40]:

# **1.16.8 Merging**

There are two main types of merges.

First is merge\_lookup. This is used for enriching one (typically large) dataset with information from another (typically small) dataset.

**Create a new dataset with one row per symbol from your dataset, and a second column of who trades each symbol.**

```
[41]: symbol_trader = rt.Dataset({'UnderlyingSymbol': ['GME', 'TSLA', 'SPY', 'AMZN'],
                                 'Trader': ['Nate', 'Elon', 'Josh', 'Dan']})
```
[42]: symbol\_trader

[42]:

**Enrich the main dataset by putting the correct trader into each row.**

[43]: my\_dset.Trader = my\_dset.merge\_lookup(symbol\_trader, on=('Symbol', 'UnderlyingSymbol'),␣ ˓<sup>→</sup>columns\_left=[])['Trader']

```
[44]: my_dset.sample()
```
[44]:

The second type of merge is merge\_asof, which is used for fuzzy alignment between two datasets, typically by time (though often by other variables).

#### **Create a new index price dataset with one price per minute, which covers all the Dates in your dataset.**

The index price doesn't need to be reasonable.

Each row should have a DateTimeNano as the datetime.

```
[45]: num_minutes = int((my_dset.TradeDateTime.max() - my_dset.TradeDateTime.min()).minutes[0])
     start_datetime = rt.Date(my_dset.TradeDateTime.min())
```

```
[46]: index_price = rt.Dataset({'DateTime': start_datetime + rt.TimeSpan(range(num_minutes),␣
      \rightarrowunit='m'),
```
'IndexPrice': rng.uniform(3500, 4500, num\_minutes)})

```
[47]: index_price.sample()
```

```
[47]:
```
**Use** merge\_asof **to get the most recent Index Price associated with each trade in your main dataset.**

Note both datasets need to be sorted for merge\_asof.

The on kwarg is the numeric/time field that looks for close matches.

The by kwarg is not necessary here, but could constrain the match to a subset if, for example, you had multiple indices and a column of which one each row is associated with.

**Use** direction='backward' **to ensure you're not biasing your data by looking into the future!**

```
[48]: my_dset.IndexPrice = my_dset.merge_asof(index_price, on=('TradeDateTime', 'DateTime'),␣
      ˓→direction='backward', columns_left=[])['IndexPrice']
```
# **1.16.9 Saving/Loading**

The native riptable filetype is .sds. It's the fastest way to save & load your data.

**Save out your dataset to file using** rt.save\_sds.

```
[49]: rt.save_sds('my_dset.sds', my_dset)
```
**Delete your dataset to free up memory using the native python** del my\_dset.

Note that if there are references to the dataset in other objects you may not actually free up memory.

[50]: del my\_dset

**Reload your saved dataset from disk with** rt.load\_sds.

 $[51]$ :  $my\_dest = rt\_load\_sds('my\_dest.sds')$ 

```
[52]: my_dset.sample()
```
# [52]:

To load from h5 files (a common file type at SIG), use rt.load\_h5(file).

```
To load from csv files, use the slow but robust pandas loader, with rt.Dataset.from_pandas(pd.
read_csv(file)).
```
# **1.17 Appendix**

# **1.17.1 NumPy Methods Optimized by Riptable for FastArrays**

When you call the NumPy method, the Riptable version is called instead.

# **Basic NumPy Methods**

- copy()
- astype()
- squeeze()

# **NumPy Unary Operators**

- absolute()
- negative()
- $cos()$
- $sin()$
- exp()
- $\cdot$  log()
- $\cdot$  log10()
- sqrt()
- ceil()
- trunc()
- floor()
- fabs()
- modf()
- logical\_not()

# **NumPy Binary Operators**

- add()
- subtract()
- multiply()
- divide()
- floor\_divide()
- true\_divide()
- greater()
- greater\_equal()
- less()
- less\_equal()
- equal()
- not\_equal()
- logical\_and()
- logical\_or()
- logical\_xor()
- maximum()
- minimum()

# **NumPy Reduce Methods**

• nansum()

# **1.17.2 Reducing Functions Supported by Categoricals**

The following reducing/aggregating methods are supported by Categoricals. The NaN versions exclude NaN values. When a method is called on a Categorical, it's applied to each group.

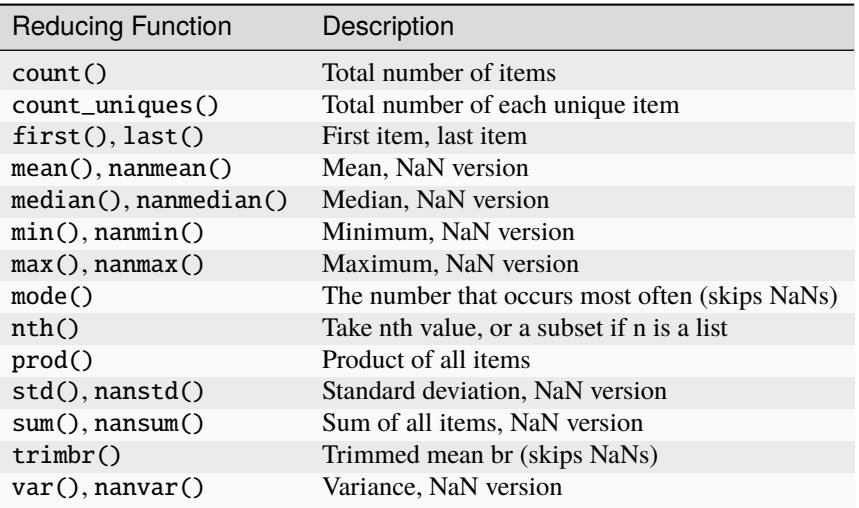

# **1.17.3 A Useful Way to Instantiate a Categorical**

It can sometimes be useful to instantiate a Categorical with only one category, then fill it in as needed.

For example, let's say we have a Dataset with a column that has a lot of categories, and we want to create a new Categorical column that keeps two of those categories, properly aligned with the rest of the data in the Dataset, and lumps the other categories into a category called 'Other.'

Our Dataset, with a column of many categories:

```
>>> rng = np.random.default_rng(seed=42)
>> N = 50
>>> ds_buildcat = rt.Dataset({'big_cat': rng.choice(['A', 'B', 'C', 'D', 'E', 'F', 'G',
˓→'H', 'I', 'J'], N)})
>>> ds_buildcat
 # big_cat
--- -------
 0 D
 1 I
 2 A
 3 I
 4 F
 5 B
 6 D
 7 F
 8 D
 9 B
 10 G
 11 G
 12 B
 13 C
14 C
... ...
35 I
 36 J
 37 D
```
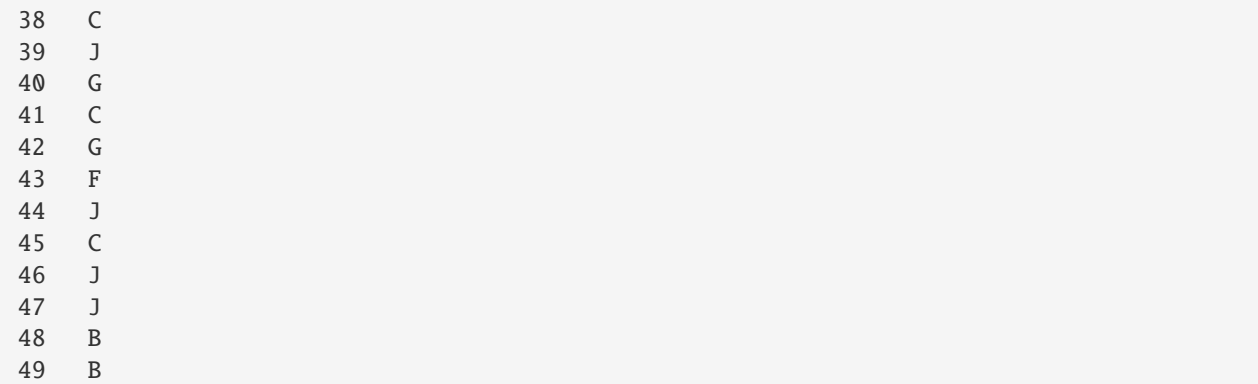

We create our 'small' Categorical instantiated with 3s, which fills the column with the 'Other' category:

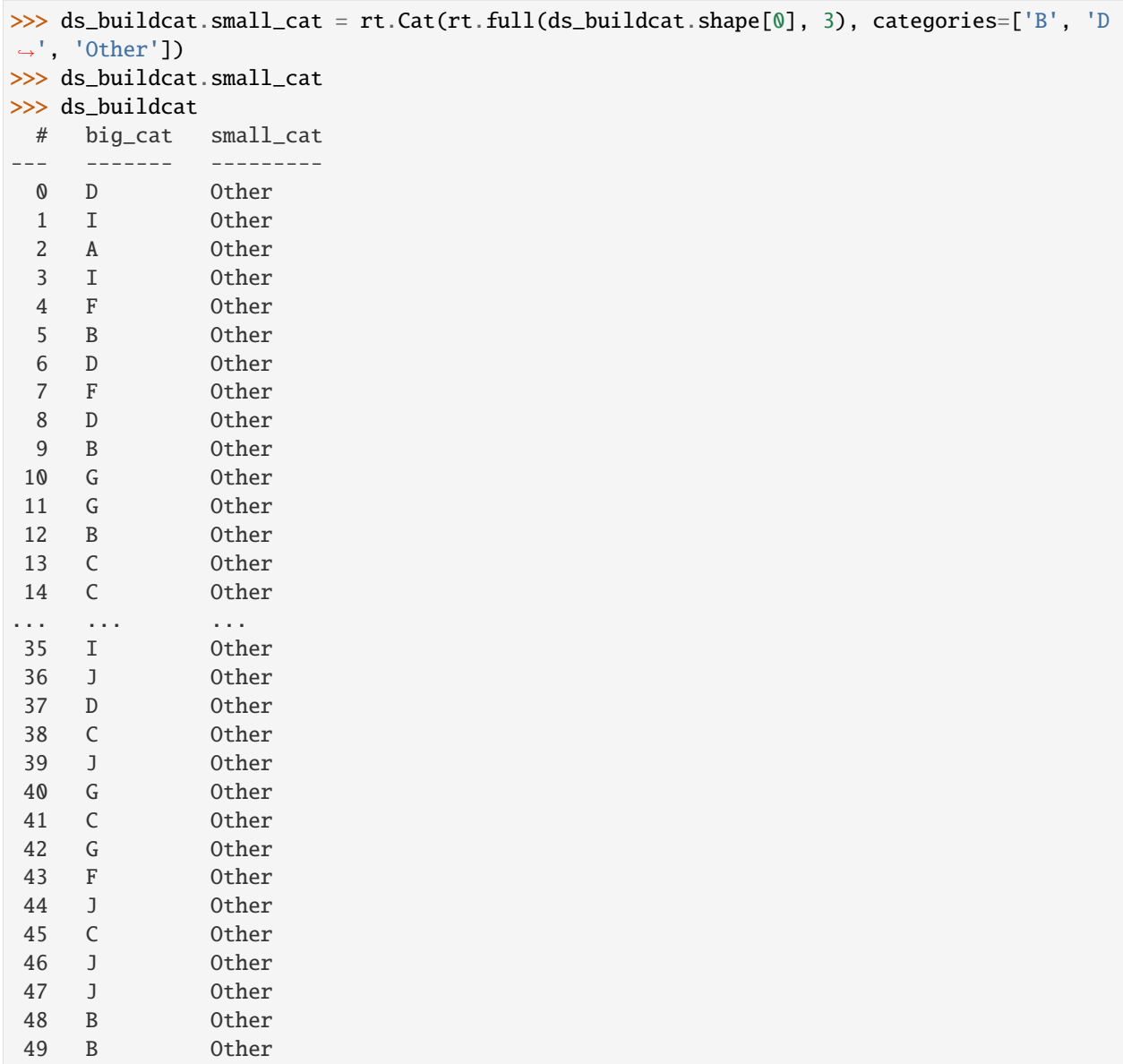

Now we can fill in the aligned 'B' and 'D' categories:

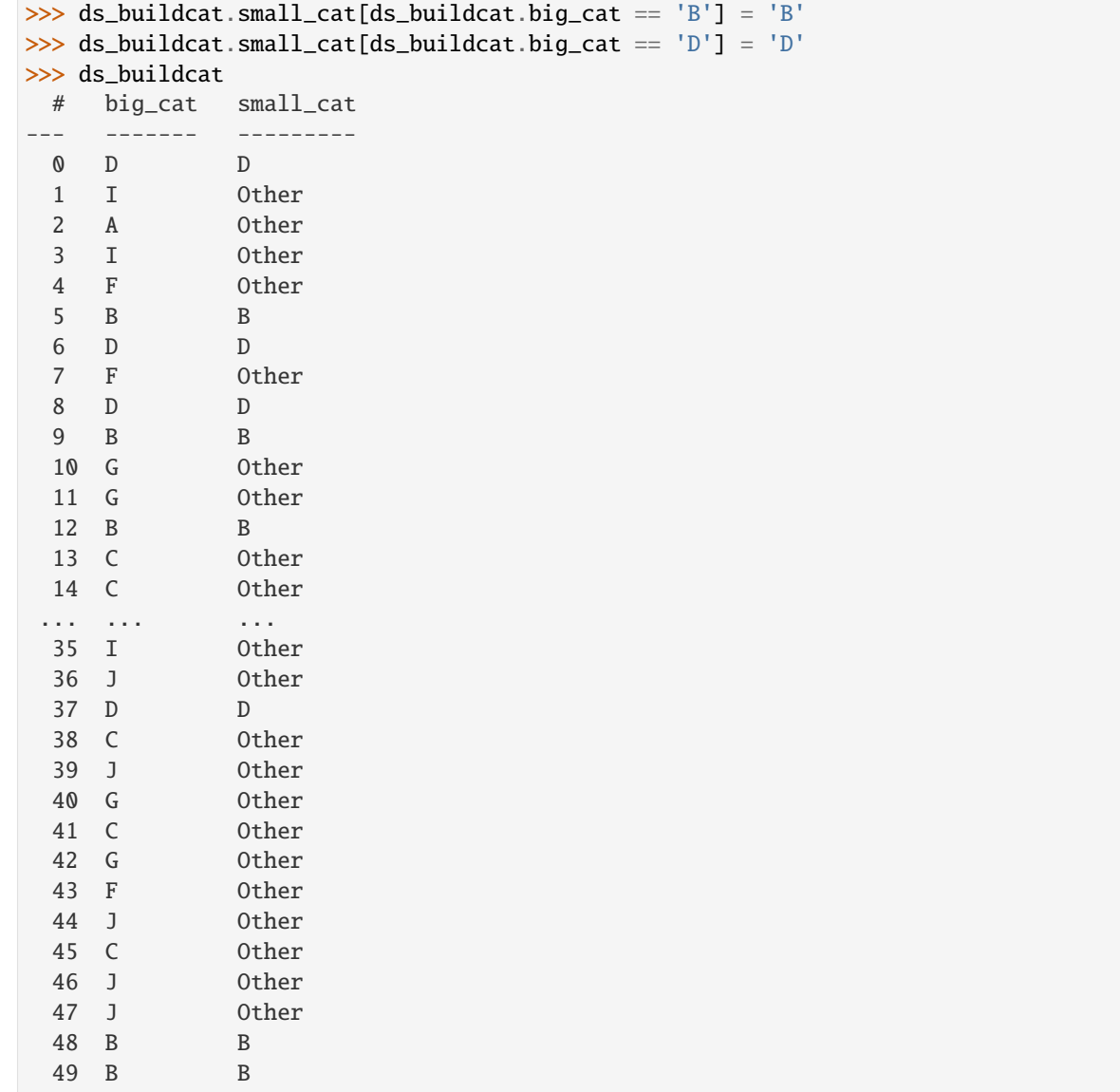

# **1.18 More In-Depth Topics**

# **1.18.1 Riptable Categoricals User Guide**

This guide covers a few topics in more depth than the *[Categoricals](#page-47-0)* section of the *[Intro to Riptable](#page-4-0)* and the API reference docs for the [Categorical](#page-235-0) class.

# **Riptable Categoricals – Constructing**

There are many ways to construct a Categorical – here are some of the more common ones.

On this page:

- *[From a list of strings](#page-130-0)*
- *[From a list of non-unique strings and a list of unique categories](#page-130-1)*
- *[From a list of numeric values that index into a list of string categories](#page-131-0)*
- *[From a list of numeric values with no categories provided](#page-131-1)*
- *[From an integer-string dictionary and an array of integer mapping codes](#page-132-0)*
- *[From an IntEnum and an array of integer mapping codes](#page-133-0)*
- *[From a list of arrays or a dictionary: a multi-key Categorical](#page-133-1)*
- *[From a list of float values \(Matlab indexing\)](#page-134-0)*
- *[From a Pandas Categorical](#page-134-1)*
- *[Using the categories of another Categorical](#page-135-0)*
- *[From an array of values using rt.cut or rt.qcut](#page-135-1)*

# <span id="page-130-0"></span>**From a list of strings**

A Categorical is typically created from a list of strings (unicode or byte strings). An array of integer mapping codes is created, along with an array of the unique categories:

```
\gg c = rt.Categorical(["b", "a", "b", "a", "c", "c", "b"])
>> c
Categorical([b, a, b, a, c, c, b]) Length: 7
 FastArray([2, 1, 2, 1, 3, 3, 2], dtype=int8) Base Index: 1
  FastArray([b'a', b'b', b'c'], dtype='|S1') Unique count: 3
```
By default, the integer mapping arrary uses base-1 indexing, with 0 reserved for Filtered values.

# <span id="page-130-1"></span>**From a list of non-unique strings and a list of unique categories**

When categories are provided, they're always held in the same order, so you can preserve a non-lexicographical ordering.

The provided categories don't need to represent all of the provided values – note that the "xsmall" category has no index in the mapping array:

```
>>> rt.Categorical(["small", "small", "medium", "small", "large", "large", "medium"],
... categories=["xsmall", "small", "medium", "large"])
Categorical([small, small, medium, small, large, large, medium]) Length: 7
 FastArray([2, 2, 3, 2, 4, 4, 3], dtype=int8) Base Index: 1
 FastArray([b'xsmall', b'small', b'medium', b'large'], dtype='|S6') Unique count: 4
```
However, all of the values must appear in the provided categories, otherwise an error is raised:

```
>>> try:
... rt.Categorical(["small", "small", "medium", "small", "large", "large", "medium",
˓→"xlarge"],
... categories=["xsmall", "small", "medium", "large"])
... except ValueError as e:
... print("ValueError:", e)
ValueError: Found values that were not in provided categories: [b'xlarge']
```
# <span id="page-131-0"></span>**From a list of numeric values that index into a list of string categories**

If you have an array of integers that indexes into an array of provided unique categories, the integers are used for the integer mapping array and the categories are held in the order provided.

Because this is a base-1 Categorical, 0 is reserved for the Filtered category, and 1 and 2 are mapped to "small" and "medium", respectively:

```
>>> rt.Categorical([0, 1, 1, 2, 2, 0, 1, 1, 2, 1], categories=["small", "medium", "large
\leftrightarrow"])
Categorical([Filtered, small, small, medium, medium, Filtered, small, small, medium,␣
˓→small]) Length: 10
 FastArray([0, 1, 1, 2, 2, 0, 1, 1, 2, 1]) Base Index: 1
  FastArray([b'small', b'medium', b'large'], dtype='|S6') Unique count: 3
```
You can set base  $index=0$  to make the 0 not Filtered:

```
>>> rt.Categorical([0, 1, 1, 2, 2, 0, 1, 1, 2, 1], categories=["small", "medium", "large
\rightarrow"], base_index=0)
Categorical([small, medium, medium, large, large, small, medium, medium, large, medium])␣
˓→Length: 10
  FastArray([0, 1, 1, 2, 2, 0, 1, 1, 2, 1]) Base Index: 0
  FastArray([b'small', b'medium', b'large'], dtype='|S6') Unique count: 3
```
# <span id="page-131-1"></span>**From a list of numeric values with no categories provided**

Note that when no categories are provided, the integer mapping codes start at 1 so that 0 values are not Filtered:

```
>>> rt.Categorical([10, 0, 0, 5, 5, 10, 0, 0, 5, 0])
Categorical([10, 0, 0, 5, 5, 10, 0, 0, 5, 0]) Length: 10
  FastArray([3, 1, 1, 2, 2, 3, 1, 1, 2, 1], dtype=int8) Base Index: 1
  FastArray([ 0, 5, 10]) Unique count: 3
```
### <span id="page-132-0"></span>**From an integer-string dictionary and an array of integer mapping codes**

A dictionary can be used for the categories argument to provide a mapping between possibly non-consecutive or non-sequential mapping codes and strings. The dictionary can map integers to strings or string to integers.

Provide a list of integer mapping codes as the first argument to the constructor (notice here that the provided codes have duplication and a missing entry):

```
>>> # Integer to string mapping.
>>> d = {44: "StronglyAgree", 133: "Agree", 75: "Disagree", 1: "StronglyDisagree", 144:
˓→"NeitherAgreeNorDisagree" }
\gg codes = [1, 44, 44, 133, 75]
>>> rt.Categorical(codes, categories=d)
Categorical([StronglyDisagree, StronglyAgree, StronglyAgree, Agree, Disagree]) Length: 5
 FastArray([ 1, 44, 44, 133, 75]) Base Index: None
  {44:'StronglyAgree', 133:'Agree', 75:'Disagree', 1:'StronglyDisagree', 144:
˓→'NeitherAgreeNorDisagree'} Unique count: 4
>>> # String to integer mapping.
>>> d = {"StronglyAgree": 44, "Agree": 133, "Disagree": 75, "StronglyDisagree": 1,
˓→"NeitherAgreeNorDisagree": 144 }
\gg codes = [1, 44, 44, 133, 75]
\gg c = rt. Categorical (codes, categories=d)
>>> c
Categorical([StronglyDisagree, StronglyAgree, StronglyAgree, Agree, Disagree]) Length: 5
 FastArray([ 1, 44, 44, 133, 75]) Base Index: None
 {44:'StronglyAgree', 133:'Agree', 75:'Disagree', 1:'StronglyDisagree', 144:
˓→'NeitherAgreeNorDisagree'} Unique count: 4
```
Note that Categoricals created from a mapping dictionary have no base index. To see how this affects filtering, see the page on *[Filters](#page-141-0)*.

Also note that groupby results are displayed *not* in the order of the provided mapping dictionary, but the order of the underlying mapping codes array, unless you set sort\_gb=True at Categorical creation:

```
\gg vals = rt.arange(5)
\gg ds = rt.Dataset({"c": c, "vals": vals})
>>> ds
# c vals
  - ---------------- ----
0 StronglyDisagree 0
1 StronglyAgree 1
2 StronglyAgree 2
3 Agree 3
4 Disagree 5
>>> c.sum(vals)
*c vals
  --------------- ----
StronglyDisagre 0
StronglyAgree 3
Agree 3
Disagree 4
```
See *[Sorting and Display Order](#page-152-0)* for examples.

### <span id="page-133-0"></span>**From an IntEnum and an array of integer mapping codes**

Similar to a dictionary, a Python [IntEnum](https://docs.python.org/3/library/enum.html#enum.IntEnum) class defines a mapping between strings and possibly non-consecutive, non-sequential integer mapping codes. Similarly, the list of the integer codes is supplied as the first argument to the constructor, and the [IntEnum](https://docs.python.org/3/library/enum.html#enum.IntEnum) is provided as the categories argument:

```
>>> from enum import IntEnum
>>> class LikertDecision(IntEnum):
... # A Likert scale with the typical five-level Likert item format.
... StronglyAgree = 44
\ldots Agree = 133
\ldots Disagree = 75
... StronglyDisagree = 1
... NeitherAgreeNorDisagree = 144
\gg codes = [1, 44, 44, 133, 75]
>>> c = rt.Categorical(codes, categories=LikertDecision)
\gg c
Categorical([StronglyDisagree, StronglyAgree, StronglyAgree, Agree, Disagree]) Length: 5
 FastArray([ 1, 44, 44, 133, 75]) Base Index: None
 {44:'StronglyAgree', 133:'Agree', 75:'Disagree', 1:'StronglyDisagree', 144:
˓→'NeitherAgreeNorDisagree'} Unique count: 4
```
As with Categoricals created from dictionaries, a Categorical created from an [IntEnum](https://docs.python.org/3/library/enum.html#enum.IntEnum) has no base index. To see how this affects filtering, see the page on *[Filters](#page-141-0)*.

Also similarly, aggregation results are displayed in the order of the mapping codes unless you set sort\_gb=True at Categorical creation:

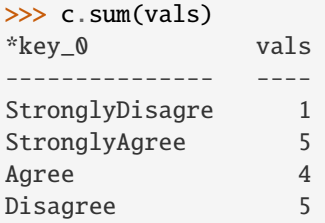

See *[Sorting and Display Order](#page-152-0)* for examples.

### <span id="page-133-1"></span>**From a list of arrays or a dictionary: a multi-key Categorical**

Multi-key Categoricals let you create and operate on groupings based on multiple associated categories. The associated keys form a group:

```
\gg strs = rt.FastArray(["a", "b", "b", "a", "b", "a"])
\gg ints = rt. FastArray([2, 1, 1, 2, 1, 3])
\gg c = rt Categorical([strs, ints]) # Create with a list of arrays.
>>> c
Categorical([(a, 2), (b, 1), (b, 1), (a, 2), (b, 1), (a, 3)]) Length: 6
 FastArray([1, 2, 2, 1, 2, 3], dtype=int8) Base Index: 1
  {'key_0': FastArray([b'a', b'b', b'a'], dtype='|S1'), 'key_1': FastArray([2, 1, 3])}.˓→Unique count: 3
```

```
>>> c.count()
*key_0 *key_1 Count
------ ------ -----
a 2 2
b 1 3
a 3 1
>>> c2 = rt.Categorical({"Key1": strs, "Key2": ints}) # Create with a dict of key-value
\rightarrowpairs.
>>> c2
Categorical([(a, 2), (b, 1), (b, 1), (a, 2), (b, 1), (a, 3)]) Length: 6
 FastArray([1, 2, 2, 1, 2, 3], dtype=int8) Base Index: 1
 {'Key1': FastArray([b'a', b'b', b'a'], dtype='|S1'), 'Key2': FastArray([2, 1, 3])}␣
˓→Unique count: 3
\gg c2.count()
*Key1 *Key2 Count
- - - - - -a 2 2
b 1 3
a 3 1
```
### <span id="page-134-0"></span>**From a list of float values (Matlab indexing)**

To convert a Matlab Categorical that uses float indices, set from\_matlab=True. The indices are converted to an integer type, and any 0.0 values are Filtered:

```
>>> rt.Categorical([0.0, 1.0, 2.0, 3.0, 1.0, 1.0], categories=["b", "c", "a"], from_
˓→matlab=True)
Categorical([Filtered, b, c, a, b, b]) Length: 6
 FastArray([0, 1, 2, 3, 1, 1], dtype=int8) Base Index: 1
  FastArray([b'b', b'c', b'a'], dtype='|S1') Unique count: 3
```
### <span id="page-134-1"></span>**From a Pandas Categorical**

Categoricals created from Pandas Categoricals must have a base-1 index to preserve invalid values. The invalid values become Filtered:

```
>>> import pandas as pd
\gg pdc = pd.Categorical(["a", "a", "z", "b", "c"], ["c", "b", "a"])
>>> pdc
['a', 'a', NaN, 'b', 'c']
Categories (3, object): ['c', 'b', 'a']
>>> rt.Categorical(pdc)
Categorical([a, a, Filtered, b, c]) Length: 5
 FastArray([3, 3, 0, 2, 1], dtype=int8) Base Index: 1
  FastArray([b'c', b'b', b'a'], dtype='|S1') Unique count: 3
```
### <span id="page-135-0"></span>**Using the categories of another Categorical**

```
>>> c = rt.Categorical(["a", "a", "b", "a", "c", "c", "b"], categories=["c", "b", "a"])
>>> c.category_array
FastArray([b'c', b'b', b'a'], dtype='|S1')
>>> c2 = rt.Categorical(["b", "c", "c", "b"], categories=c.category_array)
>>> c2
Categorical([b, c, c, b]) Length: 4
  FastArray([2, 1, 1, 2], dtype=int8) Base Index: 1
  FastArray([b'c', b'b', b'a'], dtype='|S1') Unique count: 3
```
Note that the c2.category\_array has the same values as c.category\_array, but it is a copy of and not a reference to the latter:

>>> c.category\_array is c2.category\_array False

To create a Categorical that references the same categorical array, it must be constructed with indices and categories:

```
\gg c2 = rt.Categorical([1, 2, 1, 2], categories=c.category_array)
>>> c.category_array is c2.category_array
True
```
### <span id="page-135-1"></span>**From an array of values using** rt.cut **or** rt.qcut

Both cut and qcut partition values into discrete bins that form the categories of a Categorical.

With cut, values can be parititioned into a specified number of equal-width bins or bins bounded by specified endpoints. Here, they're parititioned into 3 equal-width bins:

```
\gg rt.cut(x=rt.FA([1, 7, 5, 4, 6, 3]), bins=3)
Categorical([1.0->3.0, 5.0->7.0, 3.0->5.0, 3.0->5.0, 5.0->7.0, 1.0->3.0]) Length: 6
  FastArray([1, 3, 2, 2, 3, 1], dtype=int8) Base Index: 1
  FastArray([b'1.0->3.0', b'3.0->5.0', b'5.0->7.0'], dtype='|S8') Unique count: 3
```
Here the bins are bounded by specified endpoints. Values that fall outside of the bins are put in the Filtered category:

```
rt.cut(x=rt.FA([1, 7, 5, 4, 6, 3]), bins=[1, 3, 6])
Categorical([1.0->3.0, Filtered, 3.0->6.0, 3.0->6.0, 3.0->6.0, 1.0->3.0]) Length: 6
  FastArray([1, 0, 2, 2, 2, 1], dtype=int8) Base Index: 1
  FastArray([b'1.0->3.0', b'3.0->6.0'], dtype='|S8') Unique count: 2
```
The qcut function lets you partition values into bins based on sample quantiles:

```
\gg rt.qcut(rt.arange(5), q=4)
Categorical([0.0->1.0, 0.0->1.0, 1.0->2.0, 2.0->3.0, 3.0->4.0]) Length: 5
 FastArray([2, 2, 3, 4, 5], dtype=int8) Base Index: 1
  FastArray([b'Clipped', b'0.0->1.0', b'1.0->2.0', b'2.0->3.0', b'3.0->4.0'], dtype='|S8
˓→') Unique count: 5
```
The 'Clipped' bin is created to hold any out-of-bounds values, such as when a value falls outside of a specified range. A 'Clipped' bin is different from a 'Filtered' bin:

```
\gg> rt.qcut(rt.arange(5), q=[.1, .25, .5, .75, 1.], filter=[True, False, True, True, ...
\rightarrowTrue])
Categorical([Clipped, Filtered, 1.5->2.5, 2.5->3.25, 3.25->4.0]) Length: 5
  FastArray([1, 0, 3, 4, 5], dtype=int8) Base Index: 1
 FastArray([b'Clipped', b'0.6->1.5', b'1.5->2.5', b'2.5->3.25', b'3.25->4.0'], dtype=
˓→'|S9') Unique count: 5
```
# **Riptable Categoricals – Accessing Parts of the Categorical**

Use Categorical methods and properties to access the stored data.

Get the array of Categorical values with [expand\\_array](#page-245-0). Note that because the expansion constructs the complete list of values from the list of unique categories, it is an expensive operation:

```
\gg c = rt.Categorical(["b", "a", "b", "c", "a", "c", "b"])
>>> c
Categorical([b, a, b, c, a, c, b]) Length: 7
 FastArray([2, 1, 2, 3, 1, 3, 2], dtype=int8) Base Index: 1
 FastArray([b'a', b'b', b'c'], dtype='|S1') Unique count: 3
>>> c.expand_array
FastArray([b'b', b'a', b'b', b'c', b'a', b'c', b'b'], dtype='|S8')
>>> c2 = rt.Categorical([10, 0, 0, 5, 5, 10, 0, 0, 5, 0])
>>> c2
Categorical([10, 0, 0, 5, 5, 10, 0, 0, 5, 0]) Length: 10
 FastArray([3, 1, 1, 2, 2, 3, 1, 1, 2, 1], dtype=int8) Base Index: 1
 FastArray([ 0, 5, 10]) Unique count: 3
>>> c2.expand_array
FastArray([10, 0, 0, 5, 5, 10, 0, 0, 5, 0])
```
Note that in this base-1 Categorical with an integer mapping array and unique categories provided, 0 is mapped to Filtered, 1 is mapped to "b", and 2 is mapped to "a"; there is no 3 to be mapped to "c", so it doesn't appear in the expanded array.

```
>> c3 = rt.Categorical([0, 1, 1, 2, 2, 0, 1, 1, 2, 1], categories=['b'', 'a'', 'c''])
>>> c3
Categorical([Filtered, b, b, a, a, Filtered, b, b, a, b]) Length: 10
 FastArray([0, 1, 1, 2, 2, 0, 1, 1, 2, 1]) Base Index: 1
 FastArray([b'b', b'a', b'c'], dtype='|S1') Unique count: 3
```

```
>>> c3.expand_array
FastArray([b'Filtered', b'b', b'b', b'a', b'a', b'Filtered', b'b', b'b', b'a', b'b'],␣
\rightarrowdtype='|S8')
```
Get the integer mapping array with  $\_fa$  $\_fa$ :

 $\gg$  c.  $fa$ FastArray([2, 1, 2, 3, 1, 3, 2], dtype=int8)

```
\gg c2. faFastArray([3, 1, 1, 2, 2, 3, 1, 1, 2, 1], dtype=int8)
>> c3. fa
FastArray([0, 1, 1, 2, 2, 0, 1, 1, 2, 1])
```
Get the array of unique categories with [category\\_array](#page-243-0):

```
>>> c.category_array
FastArray([b'a', b'b', b'c'], dtype='|S1')
>>> c2.category_array
FastArray([ 0, 5, 10])
>>> c3.category_array
FastArray([b'b', b'a', b'c'], dtype='|S1')
```
Note that if you want to use  $\_fa$  $\_fa$  to index into category  $\_array$ , you'll need to subtract 1:

```
>>> c.category_array[c._fa[0]-1]
b'b'
```
For multi-key Categoricals, use *[category\\_dict](#page-245-1)* to get a dictionary of the two category arrays:

```
>>> strs = rt.FastArray(["a", "b", "b", "a", "b", "a"])
>>> ints = rt.FastArray([2, 1, 1, 2, 1, 3])
\gg c = rt. Categorical ([strs, ints])
>>> c
Categorical([(a, 2), (b, 1), (b, 1), (a, 2), (b, 1), (a, 3)]) Length: 6
 FastArray([1, 2, 2, 1, 2, 3], dtype=int8) Base Index: 1
 {'key\_0':} FastArray([b'a', b'b', b'a'], dtype='|S1'), 'key_1': FastArray([2, 1, 3])}
˓→Unique count: 3
>>> c.category_dict
{'key_0': FastArray([b'a', b'b', b'a'], dtype='|S1'),
'key_1': FastArray([2, 1, 3])}
```
Use [category\\_mapping](#page-245-2) to get the mapping dictionary from a Categorical created with an [IntEnum](https://docs.python.org/3/library/enum.html#enum.IntEnum) or mapping dictionary:

```
>>> d = {"StronglyAgree": 44, "Agree": 133, "Disagree": 75, "StronglyDisagree": 1,
˓→"NeitherAgreeNorDisagree": 144 }
\gg codes = [1, 44, 44, 133, 75]
>>> c = rt.Categorical(codes, categories=d)
Categorical([StronglyDisagree, StronglyAgree, StronglyAgree, Agree, Disagree]) Length: 5
 FastArray([ 1, 44, 44, 133, 75]) Base Index: None
 {44:'StronglyAgree', 133:'Agree', 75:'Disagree', 1:'StronglyDisagree', 144:
˓→'NeitherAgreeNorDisagree'} Unique count: 4
>>> c.category_mapping
{44: 'StronglyAgree',
133: 'Agree',
75: 'Disagree',
```

```
1: 'StronglyDisagree',
144: 'NeitherAgreeNorDisagree'}
```
# **Riptable Categoricals – Indexing**

Bracket indexing traverses the FastArray of indices/codes and returns the corresponding category.

When a Categorical is indexed with a single integer, the corresponding category is returned as a unicode string.

When multiple integers or a boolean array are used, a copy of the Categorical is returned that has the same categories as the original Categorical but with an index/code array limited to the selected elements. If you modify the returned subset, it won't affect the original Categorical.

When a slice is used, the returned Categorical is a view, not a copy. If you modify the view, the original Categorical is also modified.

To set a value to a new value, the new value must be already represented in the existing categories array.

The following examples use this Categorical:

```
\gg c = rt.Categorical(["a", "a", "b", "a", "c", "c", "b"])
>>> c
Categorical([a, a, b, a, c, c, b]) Length: 7
 FastArray([1, 1, 2, 1, 3, 3, 2], dtype=int8) Base Index: 1
  FastArray([b'a', b'b', b'c'], dtype='|S1') Unique count: 3
```
### **Single integer**

Use bracket indexing to get a single value:

>>> c[0] 'a'  $>> c[1]$ 'a' >>> c[2] 'b'

You can also index from the end of the array with negative indices:

 $>> c[-1]$ 'b'  $>> c[-2]$ 'c'

Set a value:

```
\gg c[0] = "c"
\gg c
Categorical([c, a, b, a, c, c, b]) Length: 7
```

```
FastArray([3, 1, 2, 1, 3, 3, 2], dtype=int8) Base Index: 1
FastArray([b'a', b'b', b'c'], dtype='|S1') Unique count: 3
```
The value must be already represented in the existing categories array (adding categories using auto\_add\_categories isn't working correctly at the time of this writing):

```
>>> try:
... c[0] = "d"... except ValueError as e:
... print("ValueError:", e)
ValueError: Cannot automatically add categories [b'd'] while auto_add_categories is
set to False. Set flag to True in Categorical init.
```
### **Multiple integers**

```
>>> c
Categorical([c, a, b, a, c, c, b]) Length: 7
 FastArray([3, 1, 2, 1, 3, 3, 2], dtype=int8) Base Index: 1
  FastArray([b'a', b'b', b'c'], dtype='|S1') Unique count: 3
```
Pass a list of indices (a fancy index, which also specifies ordering). The returned Categorical is a copy of the original Categorical:

```
>>> c[[0, 2]]
Categorical([c, b]) Length: 2
 FastArray([3, 2], dtype=int8) Base Index: 1
  FastArray([b'a', b'b', b'c'], dtype='|S1') Unique count: 3
>>> c[[2, 0]]
Categorical([b, c]) Length: 2
  FastArray([2, 3], dtype=int8) Base Index: 1
  FastArray([b'a', b'b', b'c'], dtype='|S1') Unique count: 3
\gg c[[-1, 1]]
Categorical([b, a]) Length: 2
  FastArray([2, 1], dtype=int8) Base Index: 1
  FastArray([b'a', b'b', b'c'], dtype='|S1') Unique count: 3
```
Or pass an array:

```
\gg c[rt.arange(1, 3)] # Indices 1 and 2.
Categorical([a, b]) Length: 2
  FastArray([1, 2], dtype=int8) Base Index: 1
  FastArray([b'a', b'b', b'c'], dtype='|S1') Unique count: 3
```
Set values:

```
\gg c[[0, 2]] = "a"
\gg c
Categorical([a, a, a, a, c, c, b]) Length: 7
  FastArray([1, 1, 1, 1, 3, 3, 2], dtype=int8) Base Index: 1
```

```
FastArray([b'a', b'b', b'c'], dtype='|S1') Unique count: 3
>>> c[rt.arange(1, 3)] = "b">>> c
Categorical([a, b, b, a, c, c, b]) Length: 7
  FastArray([1, 2, 2, 1, 3, 3, 2], dtype=int8) Base Index: 1
  FastArray([b'a', b'b', b'c'], dtype='|S1') Unique count: 3
```
### **Boolean mask array**

 $>>$  c Categorical([a, b, b, a, c, c, b]) Length: 7 FastArray([1, 2, 2, 1, 3, 3, 2], dtype=int8) Base Index: 1 FastArray([b'a', b'b', b'c'], dtype='|S1') Unique count: 3

The returned Categorical is a copy of the original Categorical:

```
>>> mask = rt.FA([False, True, True, True, True, True, False])
>>> c[mask]
Categorical([a, b, a, c, c]) Length: 5
 FastArray([1, 2, 1, 3, 3], dtype=int8) Base Index: 1
  FastArray([b'a', b'b', b'c'], dtype='|S1') Unique count: 3
```
Set values:

```
\gg c[mask] = "c"
>>> c
Categorical([a, c, c, c, c, c, b]) Length: 7
 FastArray([1, 3, 3, 3, 3, 3, 2], dtype=int8) Base Index: 1
 FastArray([b'a', b'b', b'c'], dtype='|S1') Unique count: 3
```
### **Slice**

```
>>> c
Categorical([a, c, c, c, c, c, b]) Length: 7
 FastArray([1, 3, 3, 3, 3, 3, 2], dtype=int8) Base Index: 1
 FastArray([b'a', b'b', b'c'], dtype='|S1') Unique count: 3
```
The returned Categorical is a view of the original Categorical. Any changes to the view also modify the original (see below):

```
\gg c[:3] # Indices 0-2.
Categorical([a, c, c]) Length: 3
  FastArray([1, 3, 3], dtype=int8) Base Index: 1
  FastArray([b'a', b'b', b'c'], dtype='|S1') Unique count: 3
>>> c[1:6] # Indices 1-5.
Categorical([c, c, c, c, c]) Length: 5
```

```
FastArray([3, 3, 3, 3, 3], dtype=int8) Base Index: 1
FastArray([b'a', b'b', b'c'], dtype='|S1') Unique count: 3
```
Set values:

```
\gg c[1:6] = "a"
Categorical([a, a, a, a, a, a, b]) Length: 7
  FastArray([1, 1, 1, 1, 1, 1, 2], dtype=int8) Base Index: 1
  FastArray([b'a', b'b', b'c'], dtype='|S1') Unique count: 3
```
Slicing returns a view, not a copy. So if you set values in the returned subset, the original Categorical is modified:

```
\gg c2 = c[1:6]
>>> c2
Categorical([a, a, a, a, a]) Length: 5
 FastArray([1, 1, 1, 1, 1], dtype=int8) Base Index: 1
 FastArray([b'a', b'b', b'c'], dtype='|S1') Unique count: 3
\gg c2[1:5] = "c" # Modify the returned view.
>>> c2
Categorical([a, c, c, c, c]) Length: 5
 FastArray([1, 3, 3, 3, 3], dtype=int8) Base Index: 1
 FastArray([b'a', b'b', b'c'], dtype='|S1') Unique count: 3
>>> c # The original is also modified.
Categorical([a, a, c, c, c, c, b]) Length: 7
 FastArray([1, 1, 3, 3, 3, 3, 2], dtype=int8) Base Index: 1
  FastArray([b'a', b'b', b'c'], dtype='|S1') Unique count: 3
```
### <span id="page-141-0"></span>**Riptable Categoricals – Filtering**

Categoricals that use base-1 indexing can be filtered when they're created or anytime afterwards. Filters can also be applied on a one-off basis at the time of an operation.

Values or entire categories can be filtered. Filtered items are mapped to 0 in the integer mapping array and omitted from operations.

On this page:

- *[Filtering at Categorical creation](#page-142-0)*
- *[Filtering after Categorical creation](#page-144-0)*
- *[Filter an operation on a Categorical](#page-146-0)*
- *[Set a name for filtered values](#page-148-0)*
- *[See the name set for filtered values](#page-148-1)*

### <span id="page-142-0"></span>**Filtering at Categorical creation**

Provide a filter argument to filter values at Categorical creation. Filtered values are omitted from all operations on the Categorical.

Notes:

- Only base-1 indexing is supported the 0 is reserved for Filtered values.
- You can't use a dictionary or [IntEnum](https://docs.python.org/3/library/enum.html#enum.IntEnum) to create a Categorical with a filter.

You can filter out certain values or an entire category:

```
>>> f = rt.FA([True, True, False, True, True, True, True, True]) # The mask must be an array,
˓→not a list.
>>> c = rt.Categorical(["a", "a", "b", "a", "c", "c", "b"], filter=f) # One "b" value
˓→is filtered.
>>> c
Categorical([a, a, Filtered, a, c, c, b]) Length: 7
 FastArray([1, 1, 0, 1, 3, 3, 2], dtype=int8) Base Index: 1
 FastArray([b'a', b'b', b'c'], dtype='|S1') Unique count: 3
>>> c.count()
*key_0 Count
------ -----
a 3
b 1
c 2
```
In the example below, an entire category is filtered. If the Categorical is constructed from values without provided categories, categories that are entirely filtered out do not appear in the array of unique categories or in the results of operations:

```
>>> vals = rt.FA(["a", "a", "b", "a", "c", "c", "b"])
\gg f = (vals != "b") # Filter out all "b" values.
>>> c = rt.Categorical(vals, filter=f)
>>> c
Categorical([a, a, Filtered, a, c, c, Filtered]) Length: 7
 FastArray([1, 1, 0, 1, 2, 2, 0], dtype=int8) Base Index: 1
 FastArray([b'a', b'c'], dtype='|S1') Unique count: 2
>>> c.count()
*key_0 Count
        - - - - -a 3
c 2
```
If categories are provided, entirely filtered-out categories do appear in the array of unique categories and the results of operations:

```
>>> c = rt.Categorical(vals, categories=["a", "b", "c"], filter=f)
>>> c
Categorical([a, a, Filtered, a, c, c, Filtered]) Length: 7
 FastArray([1, 1, 0, 1, 3, 3, 0], dtype=int8) Base Index: 1
  FastArray([b'a', b'b', b'c'], dtype='|S1') Unique count: 3
```
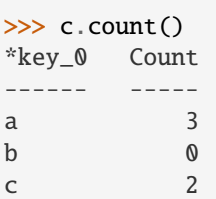

Multi-key Categoricals can also be filtered at creation.

```
>>> f = rt.FA([False, False, True, False, True, True])
\gg vals1 = rt.FastArray(["a", "b", "b", "a", "b", "a"])
>>> vals2 = rt.FastArray([2, 1, 1, 3, 2, 1])
>>> rt.Categorical([vals1, vals2], filter=f)
Categorical([Filtered, Filtered, (b, 1), Filtered, (b, 2), (a, 1)]) Length: 6
  FastArray([0, 0, 1, 0, 2, 3], dtype=int8) Base Index: 1
  {'key_0':} FastArray([b'b', b'b', b'a'], dtype='|S1'), 'key_1': FastArray([1, 2, 1])}
˓→Unique count: 3
```
Categoricals using base-0 indexing can't be filtered at creation:

```
>>> f = rt.FA([False, False, True, False, True, True, False])
>>> try:
... rt.Categorical([0, 1, 1, 2, 2, 0, 1], base_index=0, filter=f)... except ValueError as e:
... print("ValueError:", e)
ValueError: Filtering is not allowed for base index 0. Use base-1 indexing instead.
```
Categoricals created using a dictionary or [IntEnum](https://docs.python.org/3/library/enum.html#enum.IntEnum) can't be filtered by passing a [filter](https://docs.python.org/3/library/functions.html#filter) argument at creation, but a Filtered category can be included by by using the integer sentinel value as the Filtered mapping code. They can also be filtered after creation using set\_valid().

Using the [filter](https://docs.python.org/3/library/functions.html#filter) argument gets an error:

```
>>> f = rt.FA([True, False, False, False, False])
>>> d = {44: "StronglyAgree", 133: "Agree", 75: "Disagree", 1: "StronglyDisagree", 144:
˓→"NeitherAgreeNorDisagree" }
\gg codes = [1, 44, 144, 133, 75]
>>> try:
... rt.Categorical(codes, categories=d, filter=f)
... except TypeError as e:
... print("TypeError:", e)
TypeError: Grouping from enum does not support pre-filtering.
```
However, you can include a Filtered category by using the integer sentinel value in your mapping:

```
>>> d = {-2147483648: "Filtered", 44: "StronglyAgree", 133: "Agree", 75: "Disagree", 1:
˓→"StronglyDisagree", 144: "NeitherAgreeNorDisagree" }
\gg codes = [-2147483648, 44, 144, 133, 75]
>>> c = rt.Categorical(codes, categories=d)
>> c
Categorical([Filtered, StronglyAgree, NeitherAgreeNorDisagree, Agree, Disagree]) Length:␣
\rightarrow5
```
(continued from previous page)

```
FastArray([-2147483648, 44, 144, 133, 75]) Base␣
˓→Index: None
 {-2147483648:'Filtered', 44:'StronglyAgree', 133:'Agree', 75:'Disagree', 1:
˓→'StronglyDisagree', 144:'NeitherAgreeNorDisagree'} Unique count: 5
>>> from enum import IntEnum
>>> class LikertDecision(IntEnum):
... # A Likert scale with the typical five-level Likert item format.
... Filtered = -2147483648
... StronglyAgree = 44
\ldots Agree = 133
... Disagree = 75
... StronglyDisagree = 1
... NeitherAgreeNorDisagree = 144
>>> codes = [-2147483648, 1, 44, 144, 133, 75]
>>> rt.Categorical(codes, categories=LikertDecision)
Categorical([Filtered, StronglyDisagree, StronglyAgree, NeitherAgreeNorDisagree, Agree,␣
˓→Disagree]) Length: 6
 FastArray([-2147483648, 1, 44, 144, 133, ␣
˓→75]) Base Index: None
 {-2147483648:'Filtered', 44:'StronglyAgree', 133:'Agree', 75:'Disagree', 1:
˓→'StronglyDisagree', 144:'NeitherAgreeNorDisagree'} Unique count: 6
```
You can also filter an existing category after creation using  $set\_valid$  (see below).

# **Filtering after Categorical creation**

Calling [set\\_valid](#page-276-0) on a Categorical returns a filtered copy of the Categorical.

```
\gg c = rt.Categorical(["a", "a", "b", "a", "c", "c", "b"])
>>> c
Categorical([a, a, b, a, c, c, b]) Length: 7
 FastArray([1, 1, 2, 1, 3, 3, 2], dtype=int8) Base Index: 1
 FastArray([b'a', b'b', b'c'], dtype='|S1') Unique count: 3
>> f = rt.FA([True, True, False, True, True, True, True]) # Filter out 1 "b" value.
>>> c.set_valid(f)
Categorical([a, a, Filtered, a, c, c, b]) Length: 7
 FastArray([1, 1, 0, 1, 3, 3, 2], dtype=int8) Base Index: 1
```
The original Categorical isn't modified:

```
\gg c
Categorical([a, a, b, a, c, c, b]) Length: 7
 FastArray([1, 1, 2, 1, 3, 3, 2], dtype=int8) Base Index: 1
  FastArray([b'a', b'b', b'c'], dtype='|S1') Unique count: 3
```
FastArray([b'a', b'b', b'c'], dtype='|S1') Unique count: 3

Entirely filtered-out bins are removed from the array of unique categories:

```
\gg vals = rt. FA(["a", "a", "b", "a", "c", "c", "b"])
\gg f = (vals != "b") # Filter out all "b" values.
>>> c.set_valid(f)
Categorical([a, a, Filtered, a, c, c, Filtered]) Length: 7
  FastArray([1, 1, 0, 1, 2, 2, 0], dtype=int8) Base Index: 1
  FastArray([b'a', b'c'], dtype='|S1') Unique count: 2
```
A Categorical created with a mapping dictionary or [IntEnum](https://docs.python.org/3/library/enum.html#enum.IntEnum) can be filtered after creation. Filtered values are mapped to the integer sentinel value:

```
>>> d = {44: "StronglyAgree", 133: "Agree", 75: "Disagree", 1: "StronglyDisagree", 144:
˓→"NeitherAgreeNorDisagree" }
\gg codes = [1, 44, 144, 133, 75]
>>> c = rt.Categorical(codes, categories=d)
>>> c
Categorical([StronglyDisagree, StronglyAgree, NeitherAgreeNorDisagree, Agree, Disagree])␣
\rightarrowLength: 5
 FastArray([ 1, 44, 144, 133, 75]) Base Index: None
 {44:'StronglyAgree', 133:'Agree', 75:'Disagree', 1:'StronglyDisagree', 144:
˓→'NeitherAgreeNorDisagree'} Unique count: 5
\gg f = rt. FA([False, True, True, True, True]) # Filter out 1: "StronglyDisagree".
>>> c.set_valid(f)
Categorical([Filtered, StronglyAgree, NeitherAgreeNorDisagree, Agree, Disagree]) Length:␣
˓→5
 FastArray([-2147483648, 44, 144, 133, 75]) Base␣
˓→Index: None
 {44:'StronglyAgree', 133:'Agree', 75:'Disagree', 144:'NeitherAgreeNorDisagree', -
˓→2147483648:'Filtered'} Unique count: 5
>>> class LikertDecision(IntEnum):
... # A Likert scale with the typical five-level Likert item format.
... StronglyAgree = 44
\ldots Agree = 133
\ldots Disagree = 75
... StronglyDisagree = 1
... NeitherAgreeNorDisagree = 144
\gg codes = [1, 44, 144, 133, 75]
>>> c = rt.Categorical(codes, categories=LikertDecision)
>>> c
Categorical([StronglyDisagree, StronglyAgree, NeitherAgreeNorDisagree, Agree, Disagree])␣
˓→Length: 5
FastArray([ 1, 44, 144, 133, 75]) Base Index: None
 {44:'StronglyAgree', 133:'Agree', 75:'Disagree', 1:'StronglyDisagree', 144:
˓→'NeitherAgreeNorDisagree'} Unique count: 5
>>> f = rt.FA([False, True, True, True, True]) # Filter out 1: "StronglyDisagree".
>>> c.set_valid(f)
Categorical([Filtered, StronglyAgree, NeitherAgreeNorDisagree, Agree, Disagree]) Length:␣
\rightarrow 5
 FastArray([-2147483648, 44, 144, 133, 75]) Base␣
\rightarrowIndex: None
 {44:'StronglyAgree', 133:'Agree', 75:'Disagree', 144:'NeitherAgreeNorDisagree', -
˓→2147483648:'Filtered'} Unique count: 5
```
Filtering can be useful to re-index a Categorical so only its occurring uniques are shown:

```
\Rightarrow f = (vals != "b")
\gg c2 = c[f]
>>> c2
Categorical([a, a, a, c, c]) Length: 5
 FastArray([1, 1, 1, 3, 3], dtype=int8) Base Index: 1
 FastArray([b'a', b'b', b'c'], dtype='|S1') Unique count: 3
>>> c2.sum(rt.arange(5))
*key_0 col_0
------ -----
a 3
b 0
c 7
>>> # Use set_valid to create a re-indexed Categorical:.
>>> c3 = c2.set_valid()
>>> c3
Categorical([a, a, a, c, c]) Length: 5
 FastArray([1, 1, 1, 2, 2], dtype=int8) Base Index: 1
 FastArray([b'a', b'c'], dtype='|S1') Unique count: 2
>>> c3.count()
*key_0 Count
------ -----
a 3
c 2
>>> c3.sum(rt.arange(5))
*key_0 col_0
------ -----
a 3
c 7
```
# **Filter an operation on a Categorical**

To filter one operation (such as a sum), use the filter argument for the operation. Filtered results are omitted, but any entirely filtered categories still appear in the results:

```
>>> # Put the Categorical in a Dataset to better see
>>> # the associated values used in the operation.
\gg ds = rt.Dataset()
>>> vals = rt.FA(["a", "a", "b", "a", "c", "c", "b"])
\gg c = rt. Categorical (vals)
\gg ds.cats = c
\gg ds.ints = rt.arange(7)
>>> ds
# cats ints
- ---- ----
0 a 0
1 a 1
2 b 2
```
(continues on next page)

(continued from previous page)

```
3 a 3
4 c 4
5 c 5
6 b 6
\gg f = rt. FA([True, True, False, True, True, True, True]) # One "b" value is filtered.
>>> c.sum(ints, filter=f)
*key_0 ints
------ ----
a 4
b 6
c 9
\gg f = (cats != "b") # Filter out all "b" values.
>>> c.sum(ints, filter=f)
*key_0 ints
------ ----
a 4
b 0
c 9
```
The Categorical doesn't retain the filter:

```
>>> c
Categorical([a, a, b, a, c, c, b]) Length: 7
 FastArray([1, 1, 2, 1, 3, 3, 2], dtype=int8) Base Index: 1
  FastArray([b'a', b'b', b'c'], dtype='|S1') Unique count: 3
```
To see the results of the operation applied to all Filtered values (irrespective of their group), use the showfilter argument:

```
>>> # A "b" value (2) and a "c" value (5) are filtered.
>>> f = rt.FA([True, True, False, True, True, False, True])
>>> c.sum(ints, filter=f, showfilter=True)
*key_0 ints
-------- ----
Filtered 7
a 4
b 6
c \hspace{1.5cm} 4\gg f = (cats != "a") # Filter out all "a" values.
>>> c.sum(ints, filter=f, showfilter=True)
*key_0 ints
-------- ----
Filtered 4
a 0
b 8
c 9
```
# **Set a name for filtered values**

You can set a string for displaying filtered values using  $filtered\_set_name$ :

```
\gg vals = rt.FA(["a", "a", "b", "a", "c", "c", "b"])
\gg f = (vals != "b")
>>> c = rt.Categorical(vals, filter=f)
>>> c.filtered_set_name("FNAME")
>> c
Categorical([a, a, FNAME, a, c, c, FNAME]) Length: 7
  FastArray([1, 1, 0, 1, 2, 2, 0], dtype=int8) Base Index: 1
  FastArray([b'a', b'c'], dtype='|S1') Unique count: 2
```
# **See the name set for filtered values**

To see the string used when filtered values are displayed, use the [filtered\\_name](#page-247-0) property:

```
>>> c.filtered_name
'FNAME'
```
# **Riptable Categoricals – Base Index**

# **Categoricals default to base-1 indexing**

The 0 index is reserved for Filtered values and categories:

```
\gg vals = rt. FA(["b", "a", "a", "c", "a", "b"])
>>> f = rt.FA([False, True, True, True, True, True])
>>> rt.Categorical(vals, filter=f)
Categorical([Filtered, a, a, c, a, b]) Length: 6
  FastArray([0, 1, 1, 3, 1, 2], dtype=int8) Base Index: 1
  FastArray([b'a', b'b', b'c'], dtype='|S1') Unique count: 3
```
Note that "b" doesn't appear in the array of unique categories because it's entirely filtered out:

```
\Rightarrow f = (vals != "b")
>>> rt.Categorical(vals, filter=f)
Categorical([Filtered, a, a, c, a, Filtered]) Length: 6
  FastArray([0, 1, 1, 2, 1, 0], dtype=int8) Base Index: 1
  FastArray([b'a', b'c'], dtype='|S1') Unique count: 2
```
Provided indices are assumed to be base-1, with the 0 index indicating invalid values:

```
\gg cats = rt. FA(["a", "b", "c"])>>> rt.Categorical([1, 0, 0, 2, 0, 1], categories=cats])
Categorical([a, Filtered, Filtered, b, Filtered, a]) Length: 6
  FastArray([1, 0, 0, 2, 0, 1]) Base Index: 1
  FastArray([b'a', b'b', b'c'], dtype='|S1') Unique count: 3
```
Matlab also reserves 0 for invalid values, so a Categorical created with from\_matlab=True must have a base-1 index:

```
>>> rt.Categorical([0.0, 1.0, 1.0, 3.0, 1.0, 2.0], categories=cats, from_matlab=True)
Categorical([Filtered, a, a, c, a, b]) Length: 6
  FastArray([0, 1, 1, 3, 1, 2], dtype=int8) Base Index: 1
  FastArray([b'a', b'b', b'c'], dtype='|S1') Unique count: 3
```
Same with a Categorical converted from Pandas:

```
>>> import pandas as pd
>>> pdc = pd.Categorical(["a", "a", "z", "b", "c"], categories=cats)
>>> pdc
['a', 'a', NaN, 'b', 'c']
Categories (3, object): ['a', 'b', 'c']
>>> rt.Categorical(pdc)
Categorical([a, a, Filtered, b, c]) Length: 5
 FastArray([1, 1, 0, 2, 3], dtype=int8) Base Index: 1
  FastArray([b'a', b'b', b'c'], dtype='|S1') Unique count: 3
```
Multi-key Categorical:

```
\gg f = rt.FA([False, False, True, False, True, True])
>>> rt.Categorical([rt.FA(["b", "a", "a", "c", "a", "b"]), rt.arange(6)], filter=f)
Categorical([Filtered, Filtered, (a, 2), Filtered, (a, 4), (b, 5)]) Length: 6
  FastArray([0, 0, 1, 0, 2, 3], dtype=int8) Base Index: 1
  {'key_0': FastArray([b'a', b'a', b'b'], dtype='|S1'), 'key_1': FastArray([2, 4, 5])}.˓→Unique count: 3
```
# **Categoricals with no base index**

Categoricals created from a mapping dictionary or [IntEnum](https://docs.python.org/3/library/enum.html#enum.IntEnum) have no base index:

```
>>> # Integer to string mapping.
>>> d = {44: "StronglyAgree", 133: "Agree", 75: "Disagree", 1: "StronglyDisagree", 144:
˓→"NeitherAgreeNorDisagree" }
\gg codes = [1, 44, 144, 133, 75]
>>> rt.Categorical(codes, categories=d)
Categorical([StronglyDisagree, StronglyAgree, NeitherAgreeNorDisagree, Agree, Disagree])␣
˓→Length: 5
FastArray([ 1, 44, 144, 133, 75]) Base Index: None
 {44:'StronglyAgree', 133:'Agree', 75:'Disagree', 1:'StronglyDisagree', 144:
˓→'NeitherAgreeNorDisagree'} Unique count: 5
>>> # String to integer mapping.
>>> d = {"StronglyAgree": 44, "Agree": 133, "Disagree": 75, "StronglyDisagree": 1,
˓→"NeitherAgreeNorDisagree": 144 }
\gg codes = [1, 44, 144, 133, 75]
>>> rt.Categorical(codes, categories=d)
Categorical([StronglyDisagree, StronglyAgree, NeitherAgreeNorDisagree, Agree, Disagree])␣
\rightarrowLength: 5
 FastArray([ 1, 44, 144, 133, 75]) Base Index: None
 {44:'StronglyAgree', 133:'Agree', 75:'Disagree', 1:'StronglyDisagree', 144:
˓→'NeitherAgreeNorDisagree'} Unique count: 5
```
(continues on next page)

(continued from previous page)

```
>>> from enum import IntEnum
>>> class LikertDecision(IntEnum):
... # A Likert scale with the typical five-level Likert item format.
... StronglyAgree = 44
       Agree = 133\ldots Disagree = 75
... StronglyDisagree = 1
... NeitherAgreeNorDisagree = 144
\gg codes = [1, 44, 144, 133, 75]
>>> rt.Categorical(codes, categories=LikertDecision)
Categorical([StronglyDisagree, StronglyAgree, NeitherAgreeNorDisagree, Agree, Disagree])␣
\rightarrowLength: 5
 FastArray([ 1, 44, 144, 133, 75]) Base Index: None
  {44:'StronglyAgree', 133:'Agree', 75:'Disagree', 1:'StronglyDisagree', 144:
˓→'NeitherAgreeNorDisagree'} Unique count: 5
```
Note: Categoricals that have no base index can't be filtered by passing a [filter](https://docs.python.org/3/library/functions.html#filter) argument at creation, but they can be filtered by using the integer sentinel value as the Filtered mapping code. They can also be filtered after creation using [set\\_valid](#page-276-0). For examples, see *[Filters](#page-141-0)*.

# **Some Categoricals can opt for base-0 indexing**

Base-0 can be used if:

- A mapping dictionary isn't used. A Categorical created from a mapping dictionary does not have a base index.
- A filter isn't used at creation.
- A Matlab or Pandas Categorical isn't being converted. These both reserve 0 for invalid values.

```
>>> rt.Categorical(["b", "a", "a", "c", "a", "b"], base_index=0)
Categorical([b, a, a, c, a, b]) Length: 6
  FastArray([1, 0, 0, 2, 0, 1]) Base Index: 0
  FastArray([b'a', b'b', b'c'], dtype='|S1') Unique count: 3
>>> rt.Categorical(["b", "a", "a", "c", "a", "b"], categories=cats, base_index=0)
Categorical([b, a, a, c, a, b]) Length: 6
  FastArray([1, 0, 0, 2, 0, 1], dtype=int8) Base Index: 0
  FastArray([b'a', b'b', b'c'], dtype='|S1') Unique count: 3
>>> rt.Categorical([1, 0, 0, 2, 0, 1], categories=cats, base_index=0)
Categorical([b, a, a, c, a, b]) Length: 6
  FastArray([1, 0, 0, 2, 0, 1]) Base Index: 0
  FastArray([b'a', b'b', b'c'], dtype='|S1') Unique count: 3
```
# **Filtering at Categorical creation prevents base-0 indexing**

```
>>> f = rt.FA([True, True, False, True, True, True])
```

```
>>> try:
... rt.Categorical(["b", "a", "a", "c", "a", "b"], filter=f, base_index=0)
... except ValueError as e:
... print("ValueError:", e)
ValueError: Filtering is not allowed for base index 0. Use base-1 indexing instead.
```

```
>>> try:
... rt.Categorical(["b", "a", "a", "c", "a", "b"], categories=cats, filter=f, base_
\rightarrowindex=0)
... except ValueError as e:
... print("ValueError:", e)
ValueError: Filtering is not allowed for base index 0. Use base-1 indexing instead.
```

```
>>> try:
... rt.Categorical([1, 0, 0, 2, 0, 1], categories=cats, filter=f, base_index=0)
... except ValueError as e:
       print("ValueError:", e)
ValueError: Filtering is not allowed for base index 0. Use base-1 indexing instead.
```
## **Categoricals created from Matlab or Pandas Categoricals can't use base-0 indexing**

Categoricals created from Matlab Categoricals must use a base-1 index in order to preserve invalid values (which are also indexed as 0 in Matlab):

```
>>> import pandas as pd
\gg pdc = pd.Categorical(["b", "a", "a", "c", "a", "b"])
>>> try:
... rt.Categorical(pdc, base_index=0)
... except ValueError as e:
... print("ValueError:", e)
ValueError: To preserve invalids, pandas categoricals must be 1-based.
>>> try:
... rt.Categorical([2.0, 1.0, 1.0, 3.0, 1.0, 2.0], categories=cats, from_matlab=True,
\rightarrow base_index=0)
... except ValueError as e:
... print("ValueError:", e)
ValueError: Categoricals from matlab must have a base index of 1, got 0.
```
# <span id="page-152-0"></span>**Riptable Categoricals – Sorting and Display Order**

Whether a Categorical's categories are lexicographically sorted or considered to be "ordered" as specified at creation depends on two parameters: ordered and lex.

- ordered controls whether categories are sorted lexicographically before they are mapped to integers.
- lex controls whether hashing- or sorting-based logic is used to find unique values in the input array. Note that if lex=True, the categories become sorted even if ordered=False.

Additionally, the results of groupby operations can be displayed in sorted order with the sort\_gb parameter.

The way these parameters interact depends on whether categories are provided when the Categorical is created.

**If categories are not provided,** then if ordered=True (the default) or lex=True they are sorted in the Categorical and in groupby results, even if sort\_gb=False. If ordered=False and lex=False, the categories are held in the order of first appearance, and groupby results are sorted only if sort\_gb=True.

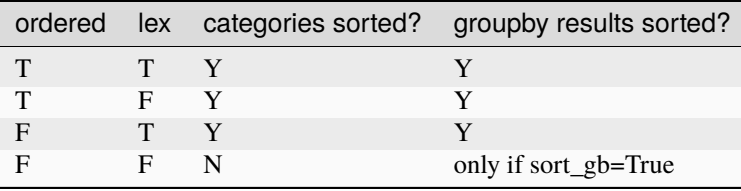

**If categories are provided,** they are always held in the same order. The ordered argument is ignored, and lex can't be specified. Groupby results can be displayed in sorted order with sort\_gb=True.

# **Categorical created from values (no user-provided categories)**

# **With the default** ordered=True

- Categories are sorted.
- Groupby results are sorted regardless of whether sort\_gb=True.

```
\gg vals = rt.arange(6)\gg c = rt.Categorical(["b", "a", "a", "c", "a", "b"])
Categorical([b, a, a, c, a, b]) Length: 6
 FastArray([2, 1, 1, 3, 1, 2], dtype=int8) Base Index: 1
 FastArray([b'a', b'b', b'c'], dtype='|S1') Unique count: 3
>>> c.sum(vals)
*key_0 col_0
------ -----
a 7
b 5
c 3
```
# **With** ordered=False

- Categories are not sorted unless lex=True. Setting lex=True causes a lexicographical sort to be performed to find the uniques, and the Categorical's categories become sorted even if ordered=False.
- Groupby results are not displayed sorted unless lex=True or sort\_gb=True.

```
\gg vals = rt.arange(6)
>>> c = rt.Categorical(["b", "a", "a", "c", "a", "b"], ordered=False)
>>> c
Categorical([b, a, a, c, a, b]) Length: 6
 FastArray([1, 2, 2, 3, 2, 1], dtype=int8) Base Index: 1
 FastArray([b'b', b'a', b'c'], dtype='|S1') Unique count: 3
>>> c.sum(vals)
*key_0 col_0
------ -----
b 5
a 7
c 3
```
Here, lex=True causes the categories to become sorted even though ordered=False.

```
>>> c = rt.Categorical(["b", "a", "a", "c", "a", "b"], ordered=False, lex=True)
>>> c
Categorical([b, a, a, c, a, b]) Length: 6
 FastArray([2, 1, 1, 3, 1, 2], dtype=int8) Base Index: 1
 FastArray([b'a', b'b', b'c'], dtype='|S1') Unique count: 3
```

```
>>> c.sum(vals)
*key_0 col_0
------ -----
a 7
b 5
c 3
```

```
>>> c = rt.Categorical(["b", "a", "a", "c", "a", "b"], ordered=False, sort_gb=True)
>>> c
Categorical([b, a, a, c, a, b]) Length: 6
 FastArray([1, 2, 2, 3, 2, 1], dtype=int8) Base Index: 1
 FastArray([b'b', b'a', b'c'], dtype='|S1') Unique count: 3
```
>>> c.sum(vals) \*key\_0 col\_0 ------ ---- a 7 b 5 c 3

### **Categorical created from values and user-provided categories (unsorted)**

- If categories are provided, they are always held in the same order. The ordered argument is ignored, and you can't set lex=True.
- Groupby results can be displayed in sorted order with sort\_gb=True.

Categorical with unsorted categories:

```
>>> c = rt.Categorical(["b", "a", "a", "c", "a", "b"], categories=["b", "a", "c"])
>>> c
Categorical([b, a, a, c, a, b]) Length: 6
 FastArray([1, 2, 2, 3, 2, 1], dtype=int8) Base Index: 1
 FastArray([b'b', b'a', b'c'], dtype='|S1') Unique count: 3
```
Groupby results are in the order of provided categories:

```
\gg vals = rt.arange(6)>>> c.sum(vals)
*key_0 col_0
------ -----
b 5
a 7
c 3
```
With provided categories, lex can't be set to [True](https://docs.python.org/3/library/constants.html#True):

```
>>> try:
... rt.Categorical(["b", "a", "a", "c", "a", "b"], categories=["b", "a", "c"], lex=True)
... except TypeError as e:
      print("TypeError:", e)
TypeError: Cannot bin using lexsort and user-suplied categories.
```
With sort\_gb=True, categories are held in the order provided but displayed lexicographically sorted in groupby results:

```
>>> c = rt.Categorical(["b", "a", "a", "c", "a", "b"], categories=["b", "a", "c"], sort_
\rightarrowgb=True)
>>> c
Categorical([b, a, a, c, a, b]) Length: 6
 FastArray([1, 2, 2, 3, 2, 1], dtype=int8) Base Index: 1
 FastArray([b'b', b'a', b'c'], dtype='|S1') Unique count: 3
>>> c.sum(vals)
*key_0 col_0
------ -----
a 7
b 5
c 3
```
If the categories are provided in a mapping dictionary or [IntEnum](https://docs.python.org/3/library/enum.html#enum.IntEnum), the groupby results are in the order of the underlying mapping codes array unless sort\_gb=True:

```
>>> d = {"StronglyAgree": 44, "Agree": 133, "Disagree": 75, "StronglyDisagree": 1,
˓→"NeitherAgreeNorDisagree": 144 }
```
(continues on next page)

```
(continued from previous page)
```

```
\gg codes = [1, 44, 44, 133, 75] # Note duplication and missing entry.
>>> c = rt.Categorical(codes, categories=d)
>>> c
Categorical([StronglyDisagree, StronglyAgree, StronglyAgree, Agree, Disagree]) Length: 5
FastArray([ 1, 44, 44, 133, 75]) Base Index: None
 {44:'StronglyAgree', 133:'Agree', 75:'Disagree', 1:'StronglyDisagree', 144:
˓→'NeitherAgreeNorDisagree'} Unique count: 4
\gg vals = rt.arange(5)\gg ds = rt.Dataset({"c": c, "vals": vals})
>>> ds
# c vals
- ---------------- ----
0 StronglyDisagree 0
1 StronglyAgree 1
2 StronglyAgree 2
3 Agree 3
4 Disagree 4
>>> c.sum(vals)
*c vals
--------------- ----
StronglyDisagre 0
StronglyAgree 3
Agree 3
Disagree 4
```
With sort\_gb=True, categories are displayed lexicographically sorted in groupby results:

```
>>> c = rt.Categorical(codes, categories=d, sort_gb=True)
>>> c
Categorical([StronglyDisagree, StronglyAgree, StronglyAgree, Agree, Disagree]) Length: 5
FastArray([ 1, 44, 44, 133, 75]) Base Index: None
{44:'StronglyAgree', 133:'Agree', 75:'Disagree', 1:'StronglyDisagree', 144:
˓→'NeitherAgreeNorDisagree'} Unique count: 4
>>> c.sum(vals)
*key_0 vals
--------------- ----
Agree 3
Disagree 4
StronglyAgree 3
StronglyDisagre 0
```
# **Ordering of results from rt.cut and rt.qcut operations**

With cut and qcut, when labels are provided they are held and displayed in the order of first appearance and are considered ordered in the context of logical comparisons:

```
>>> c = rt.cut(rt.arange(10), bins=3, labels=["z-label1", "y-label2", "x-label3"])
>>> c
Categorical([z-label1, z-label1, z-label1, z-label1, y-label2, y-label2, y-label2, x-
˓→label3, x-label3, x-label3]) Length: 10
 FastArray([1, 1, 1, 1, 2, 2, 2, 3, 3, 3], dtype=int8) Base Index: 1
 FastArray([b'z-label1', b'y-label2', b'x-label3'], dtype='|S8') Unique count: 3
>>> c.sum(rt.arange(10))
*key_0 col_0
-------- -----
z-label1 6
y-label2 15
x-label3 24
>> c > "z-label1"FastArray([False, False, False, False, True, True, True, True, True, True])
```
See *[Comparisons](#page-156-0)* for more examples.

### <span id="page-156-0"></span>**Riptable Categoricals – Comparisons**

When you provide a value to compare against a Categorical, it's important to remember that the Categorical may be ordered in a non-lexicographic way. (See *[Sorting and Display Order](#page-152-0)* for more details.)

For example, this Categorical's categories are held in the order in which they appear in the provided values (when ordered=True, they are lexicographically sorted instead):

```
\gg c = rt.Categorical([4, 1, 2, 2, 3, 4, 4], ordered=False)
>>> c
Categorical([4, 1, 2, 2, 3, 4, 4]) Length: 7
 FastArray([1, 2, 3, 3, 4, 1, 1], dtype=int8) Base Index: 1
 FastArray([4, 1, 2, 3]) Unique count: 4
>>> c.category_array
FastArray([4, 1, 2, 3])
```
The ordering of the category array is the ordering used for comparisons:  $4 < 1 < 2 < 3$ .

So when we check whether each Categorical value is greater than 2:

```
>> c > 2FastArray([False, False, False, False, True, False, False])
```
... the result reflects that in this Categorical, the only value greater than 2 is 3.

In practice, the comparison is performed on the array of indices. Notice that the indices reflect the order of the category array: The 4 category is mapped to 1 in the index array, the 1 category is mapped to 2, the 2 category is mapped to 3, and the 3 category is mapped to 4.

The value you provide for comparison is converted to its index and compared against the index array.

So 2's index, 3, is compared to the other indices:

```
>>> 3 < c_{-}faFastArray([False, False, False, False, True, False, False])
```
(If the value you provide doesn't have an index because it doesn't exist in the Categorical, the comparison is adjusted so that it still works out.)

When you provide categories, they are always held in the order they're provided:

```
\gg c = rt. Categorical([1, 1, 2, 2, 3, 4, 4], categories=[5, 7, 3, 6])
>>> c
Categorical([5, 5, 7, 7, 3, 6, 6]) Length: 7
 FastArray([1, 1, 2, 2, 3, 4, 4]) Base Index: 1
 FastArray([5, 7, 3, 6]) Unique count: 4
>> c > 3FastArray([False, False, False, False, False, True, True])
```
When you do comparisons with strings, unicode strings and byte strings are properly translated internally.

Ordering is that of the provided categories:

```
>>> c = rt.Categorical(["b", "a", "b", "a", "c", "c", "b"], categories=["b", "a", "c"])
>>> c
Categorical([b, a, b, a, c, c, b]) Length: 7
 FastArray([1, 2, 1, 2, 3, 3, 1], dtype=int8) Base Index: 1
 FastArray([b'b', b'a', b'c'], dtype='|S1') Unique count: 3
>> c > "b"FastArray([False, True, False, True, True, True, False])
```
When categories aren't provided, by default they are sorted lexicographically:

```
\gg c = rt.Categorical(\lceil"b", "a", "b", "a", "c", "c", "b"])
>>> c
Categorical([b, a, b, a, c, c, b]) Length: 7
 FastArray([2, 1, 2, 1, 3, 3, 2], dtype=int8) Base Index: 1
 FastArray([b'a', b'b', b'c'], dtype='|S1') Unique count: 3
>> c > "b"FastArray([False, False, False, False, True, True, False])
```
The equality operator and *[isin](#page-268-0)* are more straightforward, and can be used to construct boolean filters based on categories.

```
\gg c = rt.Categorical(["b", "a", "b", "a", "c", "c", "b"])
>>> c
Categorical([a, a, b, a, c, c, b]) Length: 7
 FastArray([1, 1, 2, 1, 3, 3, 2], dtype=int8) Base Index: 1
  FastArray([b'a', b'b', b'c'], dtype='|S1') Unique count: 3
>> c == "a"
```

```
FastArray([ True, True, False, True, False, False, False])
```

```
\gg c == b''a''FastArray([ True, True, False, True, False, False, False])
\gg c.isin("a")
FastArray([ True, True, False, True, False, False, False])
>>> c.isin(["a", "b"])
FastArray([ True, True, True, True, False, False, True])
\gg c = rt. Categorical([5, 6, 6, 7, 7, 6, 6, 6, 7, 5])
>>> c
Categorical([5, 6, 6, 7, 7, 6, 6, 6, 7, 5]) Length: 10
 FastArray([1, 2, 2, 3, 3, 2, 2, 2, 3, 1], dtype=int8) Base Index: 1
 FastArray([5, 6, 7]) Unique count: 3
\gg c = 1
FastArray([False, False, False, False, False, False, False, False, False, False])
>> c == 6FastArray([False, True, True, False, False, True, True, True, False, False])
\gg c. isin(5)
FastArray([ True, False, False, False, False, False, False, False, False, True])
\gg c.isin([5, 6])
FastArray([ True, True, True, False, False, True, True, True, False, True])
The underlying integer mapping array can also be used for both string and integer Categoricals:
```

```
>> c. fa == 2
FastArray([False, True, True, False, False, True, True, True, False, False])
```
# **Riptable Categoricals – Final dtype of Integer Mapping Array**

# **Final dtype from provided mapping code/index array**

If the user provides the integer array of mapping codes, the array will not be recast unless:

- The integer type is unsigned. If a large enough dtype is specified with the dtype argument, it will be used; otherwise the smallest possible dtype will be used based on the number of unique categories or the maximum value provided in a mapping.
- A dtype is specified that's large enough to accommodate the provided codes. If the dtype isn't large enough, the array is upcast to the smallest possible dtype that can be used.

Codes with a signed integer dtype:

```
>>> codes = rt.FastArray([2, 4, 4, 3, 2, 1, 3, 2, 0, 1, 3, 4, 2, 0, 4,... 3, 1, 0, 1, 2, 3, 1, 4, 2, 2, 3, 4, 2, 0, 2], dtype=rt.int64)
\gg cats = rt. FastArray(["a", "b", "c", "d", "e"])
```
It is unchanged:

>>> rt.Categorical(codes, categories=cats) Categorical([b, d, d, c, b, ..., c, d, b, Filtered, b]) Length: 30 FastArray([2, 4, 4, 3, 2, ..., 3, 4, 2, 0, 2], dtype=int64) Base Index: 1 FastArray([b'a', b'b', b'c', b'd', b'e'], dtype='|S1') Unique count: 5

The codes have an unsigned dtype. No dtype argument is provided, so the smallest dtype is found:

```
>>> c = rt.Categorical(codes.astype(rt.uint64), categories=cats)
Categorical([b, d, d, c, b, ..., c, d, b, Filtered, b]) Length: 30
  FastArray([2, 4, 4, 3, 2, ..., 3, 4, 2, 0, 2]) Base Index: 1
  FastArray([b'a', b'b', b'c', b'd', b'e'], dtype='|S1') Unique count: 5
>>> c._fa.dtype
dtype('int8')
```
The codes have an unsigned dtype, and the specified dtype is large enough to be used:

```
>>> rt.Categorical(codes.astype(rt.uint8), categories=cats, dtype=rt.int64)
Categorical([b, d, d, c, b, ..., c, d, b, Filtered, b]) Length: 30
 FastArray([2, 4, 4, 3, 2, ..., 3, 4, 2, 0, 2], dtype=int64) Base Index: 1
  FastArray([b'a', b'b', b'c', b'd', b'e'], dtype='|S1') Unique count: 5
```
The codes have a signed dtype, and a different dtype is specified that's large enough to accommodate the provided codes:

>>> rt.Categorical(codes.astype(rt.int16), categories=cats, dtype=rt.int64) Categorical([b, d, d, c, b, ..., c, d, b, Filtered, b]) Length: 30 FastArray([2, 4, 4, 3, 2, ..., 3, 4, 2, 0, 2], dtype=int64) Base Index: 1 FastArray([b'a', b'b', b'c', b'd', b'e'], dtype='|S1') Unique count: 5

The codes have a signed dtype, but the specified dtype is too small:

```
\gg big_cats = rt.FastArray(['string'+str(i) for i in range(2000)])
>>> rt.Categorical(codes, big_cats, dtype=rt.int8)
UserWarning: A type of <class 'riptable.rt_numpy.int8'> was too small, upcasting.
Categorical([string1, string3, string3, string2, string1, ..., string2, string3, string1,
˓→ Filtered, string1]) Length: 30
 FastArray([2, 4, 4, 3, 2, ..., 3, 4, 2, 0, 2], dtype=int16) Base Index: 1
 FastArray([b'string0', b'string1', b'string2', b'string3', b'string4', ..., b
˓→'string1995', b'string1996', b'string1997', b'string1998', b'string1999'], dtype='|S10
˓→') Unique count: 2000
```
### **Final dtype from Matlab index array**

If the index array is from Matlab, it is often floating-point. Unless a dtype is specified, the smallest dtype will be found: No dtype is specified; the smallest usable dtype is found:

```
\gg matlab_codes = (codes + 1) astype(rt.float32)
>>> rt.Categorical(matlab_codes, categories=cats, from_matlab=True)
Categorical([c, e, e, d, c, ..., d, e, c, a, c]) Length: 30
 FastArray([3, 5, 5, 4, 3, ..., 4, 5, 3, 1, 3], dtype=int8) Base Index: 1
  FastArray([b'a', b'b', b'c', b'd', b'e'], dtype='|S1') Unique count: 5
```
A dtype is specified that's large enough to be used:

```
>>> rt.Categorical(matlab_codes, categories=cats, from_matlab=True, dtype=rt.int64)
Categorical([c, e, e, d, c, ..., d, e, c, a, c]) Length: 30
  FastArray([3, 5, 5, 4, 3, ..., 4, 5, 3, 1, 3], dtype=int64) Base Index: 1
  FastArray([b'a', b'b', b'c', b'd', b'e'], dtype='|S1') Unique count: 5
```
# **Final dtype from strings or strings + categories**

A new index array is generated. Unless a dtype is specified, the smallest usable dtype will be found.

No dtype specified; the smallest usable dtype is found:

```
>>> str_fa = rt.FastArray(["c", "e", "e", "d", "c", "b", "d", "c", "a", "b",
... "d", "e", "c", "a", "e", "d", "b", "a", "b", "c",
... "d", "b", "e", "c", "c", "d", "e", "c", "a", "c"])
>>> rt.Categorical(str_fa)
Categorical([c, e, e, d, c, ..., d, e, c, a, c]) Length: 30
 FastArray([3, 5, 5, 4, 3, ..., 4, 5, 3, 1, 3], dtype=int8) Base Index: 1
 FastArray([b'a', b'b', b'c', b'd', b'e'], dtype='|S1') Unique count: 5
```
A large enough dtype is specified:

```
>>> rt.Categorical(str_fa, dtype=rt.int64)
Categorical([c, e, e, d, c, ..., d, e, c, a, c]) Length: 30
 FastArray([3, 5, 5, 4, 3, ..., 4, 5, 3, 1, 3], dtype=int64) Base Index: 1
  FastArray([b'a', b'b', b'c', b'd', b'e'], dtype='|S1') Unique count: 5
```
## **Final dtype from a multi-key Categorical**

This follows the same rules as string construction. Unless a dtype is specified, the smallest usable dtype is found.

No dtype specified; the smallest usable dtype is found:

```
>>> rt.Categorical([str_fa, codes])
Categorical([c, 2), (e, 4), (e, 4), (d, 3), (c, 2), ..., (d, 3), (e, 4), (c, 2), (a, 0),\leftrightarrow (c, 2)]) Length: 30
 FastArray([1, 2, 2, 3, 1, ..., 3, 2, 1, 5, 1], dtype=int8) Base Index: 1
 {'key_0': FastArray([b'c', b'e', b'd', b'b', b'a'], dtype='|S1'), 'key_1':␣
˓→FastArray([2, 4, 3, 1, 0])} Unique count: 5
```
A large enough dtype is specified:

```
>>> rt.Categorical([str_fa, codes], dtype=rt.int64)
Categorical([c, 2), (e, 4), (e, 4), (d, 3), (c, 2), ..., (d, 3), (e, 4), (c, 2), (a, 0),\leftrightarrow (c, 2)]) Length: 30
 FastArray([1, 2, 2, 3, 1, ..., 3, 2, 1, 5, 1], dtype=int64) Base Index: 1
 {'key_0': FastArray([b'c', b'e', b'd', b'b', b'a'], dtype='|S1'), 'key_1':␣
˓→FastArray([2, 4, 3, 1, 0])} Unique count: 5
```
# **Final dtype from a Pandas Categorical**

Pandas already attempts to find the smallest dtype during Categorical construction. If a Riptable Categorical is created from a Pandas Categorical and a dtype is specified, Riptable uses the specified dtype.

Construction from Pandas always generates a new array because Riptable adds 1 to the indices:

```
>>> import pandas as pd
>>> pdc = pd.Categorical(str_fa)
>>> pdc._codes
array([2, 4, 4, 3, 2, 1, 3, 2, 0, 1, 3, 4, 2, 0, 4, 3, 1, 0, 1, 2, 3, 1,
       4, 2, 2, 3, 4, 2, 0, 2], dtype=int8)
\gg c = rt. Categorical(pdc)
>>> c
Categorical([c, e, e, d, c, ..., d, e, c, a, c]) Length: 30
 FastArray([3, 5, 5, 4, 3, ..., 4, 5, 3, 1, 3], dtype=int8) Base Index: 1
 FastArray([b'a', b'b', b'c', b'd', b'e'], dtype='|S1') Unique count: 5
\gg c = rt. Categorical(pdc, dtype=rt. int32)
Categorical([c, e, e, d, c, ..., d, e, c, a, c]) Length: 30
  FastArray([3, 5, 5, 4, 3, ..., 4, 5, 3, 1, 3]) Base Index: 1
  FastArray([b'a', b'b', b'c', b'd', b'e'], dtype='|S1') Unique count: 5
```
# **Riptable Categoricals – Invalid Categories**

A category set to be invalid at Categorical creation is considered to be NaN in the sense that [isnan](#page-269-0) returns [True](https://docs.python.org/3/library/constants.html#True) for the category, but it's mapped to a valid index and not excluded from any operations on the Categorical. To exclude values or categories from operations, use the filter argument.

Note that this behavior differs from *[Previous invalid behavior](#page-165-0)*.

Warning: If the invalid category isn't in the provided list of unique categories and a filter is also provided at Categorical creation, the invalid category also becomes Filtered.

# **Categorical created from values (no user-provided categories)**

Because it's assigned to a regular bin, an invalid category is allowed for base-0 and base-1 indexing:

```
\gg c = rt.Categorical(["b", "a", "a", "Inv", "c", "a", "b"], invalid="Inv", base_
\rightarrowindex=0)
>>> c
Categorical([b, a, a, Inv, c, a, b]) Length: 7
FastArray([2, 1, 1, 0, 3, 1, 2]) Base Index: 0
FastArray([b'Inv', b'a', b'b', b'c'], dtype='|S3') Unique count: 4
>>> c.isnan()
FastArray([False, False, False, True, False, False, False])
\gg c = rt.Categorical(['b', 'a', 'Inv', 'a'], invalid='Inv')
>>> c
Categorical([b, a, Inv, a]) Length: 4
 FastArray([3, 2, 1, 2], dtype=int8) Base Index: 1
  FastArray([b'Inv', b'a', b'b'], dtype='|S3') Unique count: 3
```
(continues on next page)

(continued from previous page)

```
>>> c.isnan()
FastArray([False, False, True, False])
```
## **Categorical created from values and user-provided categories**

If an invalid category is specified, it must also be in the list of unique categories, otherwise an error is raised:

```
>>> # Included.
>>> c = rt.Categorical(["b", "a", "Inv", "a"], categories=["a", "b", "Inv"], invalid="Inv
\leftrightarrow")
>>> c
Categorical([b, a, Inv, a]) Length: 4
 FastArray([2, 1, 3, 1], dtype=int8) Base Index: 1
 FastArray([b'a', b'b', b'Inv'], dtype='|S3') Unique count: 3
>>> # Not included.
>>> try:
... rt.Categorical(["b", "a", "Inv", "a"], categories=["a", "b"], invalid="Inv")
... except ValueError as e:
       print("ValueError:", e)
ValueError: Found values that were not in provided categories: [b'Inv']. The
user-supplied categories (second argument) must also contain the invalid item Inv.
For example: Categorical(['b','a','Inv','a'], ['a','b','Inv'], invalid='Inv')
```
## **Categorical created with a filter**

Be careful when mixing invalid categories and filters.

If you filter an invalid category, it becomes Filtered and no longer invalid:

```
>>> c = rt.Categorical(["Inv", "a", "b", "a"], categories=["Inv", "a", "b"],
... filter=rt.FA([False, True, True, True]), invalid="Inv")
>>> c
Categorical([Filtered, a, b, a]) Length: 4
 FastArray([0, 2, 3, 2], dtype=int8) Base Index: 1
 FastArray([b'Inv', b'a', b'b'], dtype='|S3') Unique count: 3
>>> c.isnan()
FastArray([False, False, False, False])
```
Warning: If the invalid category *isn't* included in the array of unique cagtegories and you *also* provide a filter, the invalid category *also becomes Filtered* even if it isn't filtered out directly.

For comparison, here's an example where the invalid category *is* included in the list of unique categories and a filter is provided. You get a warning that doesn't apply in this case, and the filter is applied:

```
>>> c = rt.Categorical(["Inv", "a", "b", "a"], categories=["Inv", "a", "b"],
... filter=rt.FA([True, True, False, False]), invalid="Inv")
UserWarning: Invalid category was set to Inv. If not in provided categories, will
```
(continued from previous page)

```
also appear as filtered. For example: print(Categorical(['a','a','b'], ['b'],
filter=FA([True, True, False]), invalid='a')) -> Filtered, Filtered, Filtered
```
The second two values are filtered:

```
>>> c
Categorical([Inv, a, Filtered, Filtered]) Length: 4
  FastArray([1, 2, 0, 0], dtype=int8) Base Index: 1
  FastArray([b'Inv', b'a', b'b'], dtype='|S3') Unique count: 3
```
And the invalid category is still invalid:

```
>>> c.isnan()
FastArray([ True, False, False, False])
```
However, when the invalid category *is not* included in the list of unique categories, the warning does apply, and the invalid category also becomes Filtered:

```
>>> c = rt.Categorical(["Inv", "a", "b", "a"], categories=["a", "b"],
                       filter=rt.FA([True, True, False, False]), invalid="Inv")
UserWarning: Invalid category was set to Inv. If not in provided categories, will
also appear as filtered. For example: print(Categorical(['a','a','b'], ['b'],
filter=FA([True, True, False]), invalid='a')) -> Filtered, Filtered, Filtered
>>> c
Categorical([Filtered, a, Filtered, Filtered]) Length: 4
  FastArray([0, 1, 0, 0], dtype=int8) Base Index: 1
```
FastArray([b'a', b'b'], dtype='|S1') Unique count: 2

And "Inv" is no longer considered an invalid category:

```
\gg c.isnan()
FastArray([False, False, False, False])
```
#### **Invalid categories are not excluded from operations**

Although invalid categories are recognized by the Categorical [isnan](#page-269-0) method, they are not excluded from operations as filtered values and categories are.

Here, "Inv" is invalid and the "b" category is filtered:

```
\gg vals = rt.FA(["Inv", "b", "a", "b", "c", "c", "Inv"])
\gg f = vals != "b"
\gg c = rt.Categorical(vals, invalid="Inv", filter=f)
>>> c
Categorical([Inv, Filtered, a, Filtered, c, c, Inv]) Length: 7
  FastArray([1, 0, 2, 0, 3, 3, 1], dtype=int8) Base Index: 1
 FastArray([b'Inv', b'a', b'c'], dtype='|S3') Unique count: 3
>>> c.isnan()
FastArray([ True, False, False, False, False, False, True])
```
Create some values to sum and put in a Dataset to see their relationsips to the catgegories:

```
\gg vals = rt. FA([1, 2, 3, 4, 5, 6, 7])
\gg ds = rt.Dataset({"c": c, "vals": vals})
>>> ds
# c vals
- -------- ----
0 Inv 1
1 Filtered 2
2 a 3
3 Filtered 4
4 c 5
5<sub>6</sub>6 Inv 7
```
Get the nansum:

>>> c.nansum(vals) \*c vals --- ---- Inv 8 a 3 c 11

The showfilter argument confirms that only the "b" values were excluded:

```
>>> c.nansum(vals, showfilter=True)
*c vals
-------- ----
Filtered 6
Inv 8
a 3
c 11
```
If you use the filter argument with nansum and filter out an invalid, the filtered invalid value is excluded from the operation:

```
>>> # Filter the first Inv, one of the already-filtered "b"s, and the first "c".
>>> f2 = rt.FA([False, False, True, True, True, False, True])
>>> c.nansum(vals, filter=f2, showfilter=True)
*key_0 col_0
-------- -----
Filtered 13
Inv 7
a 3
c 5
```
If both invalid values are filtered by the nansum operation, the category still appears in the result:

```
>>> f3 = rt.FA([False, False, True, True, True, False, False])
>>> c.nansum(vals, filter=f3)
*c vals
--- ----
Inv 0
a 3
c 5
```
And both invalid values are still invalid:

```
>>> c.isnan()
FastArray([ True, False, False, False, False, False, True])
```
## <span id="page-165-0"></span>**Previous invalid behavior**

Previously, the specified string was used to represent an invalid catgegory when values missing in the categories list were encountered. The invalid category was mapped to 0 in the index/codes array.

This is similar to how Pandas works, except that Pandas uses -1 for its NaN index:

```
>>> import pandas as pd
\gg pdc = pd.Categorical(["a", "a", "z", "b", "c"], ["a", "b", "c"])
>>> pdc
['a', 'a', NaN, 'b', 'c']
Categories (3, object): ['a', 'b', 'c']
>>> pdc._codes
array([ 0, 0, -1, 1, 2], dtype=int8)\gg pd. Series([1, 1, 1, 1, 1]).groupby(pdc).count()
a 2
b 1
c 1
dtype: int64
```
#### **Riptable Categoricals – Get Bins from Categories and Vice-Versa**

You can use the *[from\\_bin](#page-264-1)* method and *[from\\_category](#page-265-0)* methods to retrieve corresponding index / mapping codes and categories.

### **Category from bin**

Provide the bin to get its associated category.

With base index 1:

```
\gg c = rt. Categorical(["a", "a", "b", "c", "d"])
>>> c
Categorical([a, a, b, c, d]) Length: 5
 FastArray([1, 1, 2, 3, 4], dtype=int8) Base Index: 1
 FastArray([b'a', b'b', b'c', b'd'], dtype='|S1') Unique count: 4
>>> c.from_bin(1)
b'a'
```
With base index 0:

```
\gg c = rt.Categorical(["a", "a", "b", "c", "d"], base_index=0)
>>> c
Categorical([a, a, b, c, d]) Length: 5
 FastArray([0, 0, 1, 2, 3]) Base Index: 0
```
(continues on next page)

(continued from previous page)

```
FastArray([b'a', b'b', b'c', b'd'], dtype='|S1') Unique count: 4
\gg c.from_bin(1)
b'b'
```
An out-of-range bin returns an error:

```
>>> try:
... c.from_bin(10)
... except IndexError as e:
... print("IndexError:", e)
IndexError: index 9 is out of bounds for axis 0 with size 4
```
Note that with a base-1 index, from\_bin(0) is also considered out of range:

```
>>> try:
... c.from_bin(0)
... except ValueError as e:
... print("ValueError:", e)
ValueError: Bin 0 is out of range for categorical with base index 1
```
You can also provide the code from a mapping dictionary:

```
>>> c = rt.Categorical([10, 20, 20, 30, 40], categories={"a": 10, "b": 20, "c": 30, "d":␣
\rightarrow 40})
>>> c
Categorical([a, b, b, c, d]) Length: 5
 FastArray([10, 20, 20, 30, 40]) Base Index: None
 {10:'a', 20:'b', 30:'c', 40:'d'} Unique count: 4
\gg c.from_bin(40)
'd'
```
A multi-key Categorical returns a tuple of unique values:

```
\gg c = rt. Categorical([rt. FastArray(["a", "b", "c", "d", "e"]), rt. arange(5)])
>>> c
\text{Categorical}([a, 0), (b, 1), (c, 2), (d, 3), (e, 4)]) Length: 5
 FastArray([1, 2, 3, 4, 5], dtype=int8) Base Index: 1
 {'key_0': FastArray([b'a', b'b', b'c', b'd', b'e'], dtype='|S1'), 'key_1':␣
˓→FastArray([0, 1, 2, 3, 4])} Unique count: 5
\gg c.from_bin(1)
(b'a', 0)
```
# **Bin from category**

Provide the unique category to get its associated bin. Note that the bin isn't always an index into the stored category array.

Unicode strings and byte strings are properly translated internally.

With base index 1:

```
\gg c = rt.Categorical(["a", "a", "b", "c", "d"])
>>> c
Categorical([a, a, b, c, d]) Length: 5
 FastArray([1, 1, 2, 3, 4], dtype=int8) Base Index: 1
 FastArray([b'a', b'b', b'c', b'd'], dtype='|S1') Unique count: 4
>>> c.from_category("a")
1
```
With base index 0:

```
\gg c = rt.Categorical(["a", "a", "b", "c", "d"], base_index=0)
>> c
Categorical([a, a, b, c, d]) Length: 5
 FastArray([0, 0, 1, 2, 3]) Base Index: 0
 FastArray([b'a', b'b', b'c', b'd'], dtype='|S1') Unique count: 4
>>> c.from_category("a")
0
```
A non-existent category returns an error:

```
>>> try:
... c.from_category("z")
... except ValueError as e:
... print("ValueError:", e)
ValueError: z not found in uniques.
```
Provide a tuple for a multi-key Categorical:

```
>>> c = rt.Categorical([rt.FastArray(["a", "b", "c", "d", "e"]), rt.arange(5)])
>>> c
\text{Categorical}([a, 0), (b, 1), (c, 2), (d, 3), (e, 4)]) Length: 5
 FastArray([1, 2, 3, 4, 5], dtype=int8) Base Index: 1
  {'key_0': FastArray([b'a', b'b', b'c', b'd', b'e'], dtype='|S1'), 'key_1':␣
˓→FastArray([0, 1, 2, 3, 4])} Unique count: 5
>>> c.from_category(("d", 3))
4
```
Riptable Categoricals have two related uses:

• They efficiently store string (or other large dtype) arrays that have repeated values. The repeated values are partitioned into groups (a.k.a. categories), and each group is mapped to an integer. For example, in a Categorical that contains three "AAPL" symbols and four "MSFT" symbols, the data is partitioned into an "AAPL" group that's mapped to 1 and a "MSFT" group that's mapped to 2. This integer mapping allows the data to be stored and operated on more efficiently.

• They're Riptable's class for doing group operations. A method applied to a Categorical is applied to each group separately.

A Categorical is typically created from a list of strings:

```
\gg c = rt.Categorical(["a", "a", "b", "a", "c", "c", "b"])
>>> c
Categorical([a, a, b, a, c, c, b]) Length: 7
  FastArray([1, 1, 2, 1, 3, 3, 2], dtype=int8) Base Index: 1
  FastArray([b'a', b'b', b'c'], dtype='|S1') Unique count: 3
```
The output shows:

- The Categorical values. These are made unique to form the categories.
- The integer mapping codes that correspond to the unique categories. Because the integers can be used to index into the Categorical, they're also referred to as the indices. Notice that the base index of the array is also shown. By default, the integer index is 1-based; 0 is reserved for Filtered categories. The integer array is an int8, int16, int32, or int64 array, depending on the number of unique categories or the maximum value provided in a mapping.
- The unique categories. (Both the categories and their associated integer codes are sometimes called bins.) Each represents a group for groupby operations. The categories are held in an array (sorted by default), a dictionary that maps integers to strings or strings to integers, or a multi-key dictionary.

Use Categorical objects to perform aggregations over arbitrary arrays of the same dimension as the Categorical:

```
\gg c = rt.Categorical(["a", "a", "b", "a", "c", "c", "b"])
\gg ints = rt.FA([3, 10, 2, 5, 4, 1, 1])
\gg flts = rt.FA([1.2, 3.4, 5.6, 4.0, 2.1, 0.6, 11.3])
>>> c.sum([ints, flts])
*key_0 col_0 col_1
------ ----- -----
a 18 8.60
b 3 16.90
c 5 2.70
```
Multi-key Categoricals let you create and operate on groupings based on multiple related categories:

```
>>> strs1 = rt.FastArray(["a", "b", "b", "a", "b", "a"])
\gg strs2 = rt.FastArray(["x", "y", "y", "z", "x", "x"])
>>> c = rt.Categorical([strs1, strs2])
>>> c
Categorical([a, x), (b, y), (b, y), (a, z), (b, x), (a, x)]) Length: 6
FastArray([1, 2, 2, 3, 4, 1], dtype=int8) Base Index: 1
 {'key_0': FastArray([b'a', b'b', b'a', b'b'], dtype='|S1'), 'key_1': FastArray([b'x', b
˓→'y', b'z', b'x'], dtype='|S1')} Unique count: 4
>>> c.count()
*key_0 *key_1 Count
------ ------ -----
a x 2
b y 2
a z 1
b x 1
```
To see more ways to create a Categorical, go to *[Constructing Categoricals](#page-130-0)*. To see more operations on Categoricals, see the *[Categoricals](#page-47-0)* section of the *[Intro to Riptable](#page-4-0)*.

# **CHAPTER**

# **TWO**

# RIPTABLE

# **2.1 Subpackages**

# **2.1.1** riptable.Utils

# **Submodules**

# riptable.Utils.appdirs

Utilities for determining application-specific dirs.

See [<http://github.com/ActiveState/appdirs>](http://github.com/ActiveState/appdirs) for details and usage.

# **Classes**

[AppDirs](#page-171-0) Convenience wrapper for getting application dirs.

# **Functions**

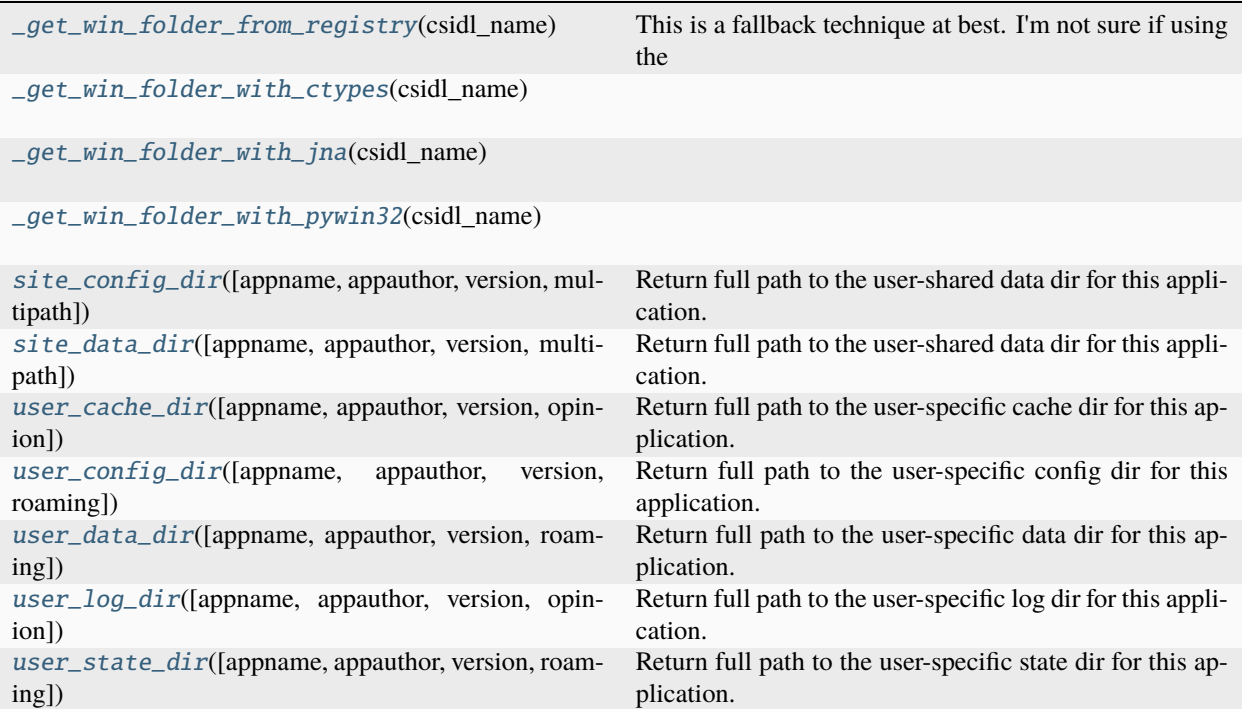

# **Attributes**

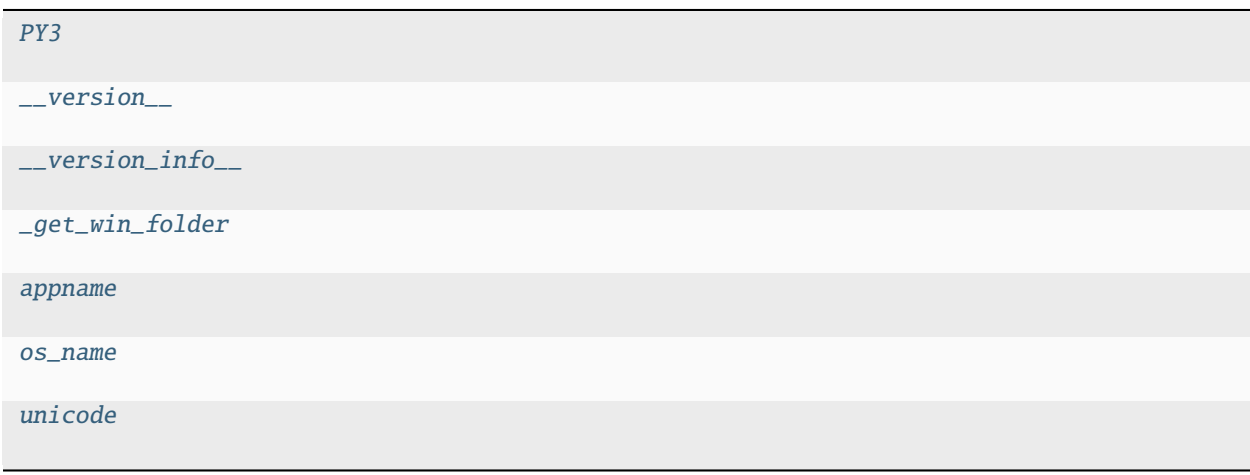

<span id="page-171-0"></span>class riptable.Utils.appdirs.AppDirs(*appname=None*, *appauthor=None*, *version=None*, *roaming=False*, *multipath=False*)

Bases: [object](https://docs.python.org/3/library/functions.html#object)

Convenience wrapper for getting application dirs.

property site\_config\_dir

property site\_data\_dir

property user\_cache\_dir

property user\_config\_dir

property user\_data\_dir

property user\_log\_dir

property user\_state\_dir

<span id="page-172-0"></span>riptable.Utils.appdirs.\_get\_win\_folder\_from\_registry(*csidl\_name*)

This is a fallback technique at best. I'm not sure if using the registry for this guarantees us the correct answer for all CSIDL\_\* names.

<span id="page-172-1"></span>riptable.Utils.appdirs.\_get\_win\_folder\_with\_ctypes(*csidl\_name*)

<span id="page-172-2"></span>riptable.Utils.appdirs.\_get\_win\_folder\_with\_jna(*csidl\_name*)

<span id="page-172-3"></span>riptable.Utils.appdirs.\_get\_win\_folder\_with\_pywin32(*csidl\_name*)

<span id="page-172-4"></span>riptable.Utils.appdirs.site\_config\_dir(*appname=None*, *appauthor=None*, *version=None*, *multipath=False*)

Return full path to the user-shared data dir for this application.

Typical site config directories are:

- Mac OS X: same as [site\\_data\\_dir](#page-172-5)
- Unix: /etc/xdg/<AppName> or \$XDG\_CONFIG\_DIRS[i]/<AppName> for each value in \$XDG\_CONFIG\_DIRS
- Win: same as [site\\_data\\_dir](#page-172-5)
- Vista: (Fail! "C:\ProgramData" is a hidden *system* directory on Vista.)

For Unix, this is using the \$XDG\_CONFIG\_DIRS[0] default, if multipath=False.

**Warning:** Do not use this on Windows. See the Vista-Fail note above for why.

## **Parameters**

- appname The name of application. If None, just the system directory is returned.
- appauthor Only used on Windows. The name of the appauthor or distributing body for this application. Typically it is the owning company name. This falls back to [appname](#page-176-4). You may pass False to disable it.
- version  $-$  An optional version path element to append to the path. You might want to use this if you want multiple versions of your app to be able to run independently. If used, this would typically be "<major>.<minor>". Only applied when [appname](#page-176-4) is present.
- <span id="page-172-5"></span>• multipath ([bool,](https://docs.python.org/3/library/functions.html#bool) default False) – An optional parameter only applicable to Unixlike operating systems that indicates that the entire list of config dirs should be returned. By default, the first item from XDG\_CONFIG\_DIRS is returned, or '/etc/xdg/<AppName>', if XDG\_CONFIG\_DIRS is not set.

riptable.Utils.appdirs.site\_data\_dir(*appname=None*, *appauthor=None*, *version=None*, *multipath=False*)

Return full path to the user-shared data dir for this application.

Typical site data directories are:

- Mac OS X: /Library/Application Support/<AppName>
- Unix: /usr/local/share/<AppName> or /usr/share/<AppName>
- Win XP: C:\Documents and Settings\All Users\Application Data\<AppAuthor>\ <AppName>
- Vista: (Fail! "C:\ProgramData" is a hidden *system* directory on Vista.)
- Win 7: C:\ProgramData\<AppAuthor>\<AppName> (Hidden, but writeable on Win 7.)

For Unix, this is using the \$XDG\_DATA\_DIRS[0] default.

### **Parameters**

- appname The name of application. If None, just the system directory is returned.
- appauthor Only used on Windows. The name of the appauthor or distributing body for this application. Typically it is the owning company name. This falls back to [appname](#page-176-4). You may pass False to disable it.
- version An optional version path element to append to the path. You might want to use this if you want multiple versions of your app to be able to run independently. If used, this would typically be "<major>.<minor>". Only applied when [appname](#page-176-4) is present.
- multipath ([bool,](https://docs.python.org/3/library/functions.html#bool) default False) An optional parameter only applicable to Unix-like operating systems that indicates that the entire list of data dirs should be returned. By default, the first item from XDG\_DATA\_DIRS is returned, or '/usr/local/share/<AppName>' if XDG\_DATA\_DIRS is not set.

**Warning:** Do not use this on Windows. See the Vista-Fail note above for why.

<span id="page-173-0"></span>riptable.Utils.appdirs.user\_cache\_dir(*appname=None*, *appauthor=None*, *version=None*, *opinion=True*) Return full path to the user-specific cache dir for this application.

Typical user cache directories are:

- Mac OS X: ~/Library/Caches/<AppName>
- Unix: ~/.cache/<AppName> (XDG default)
- Win XP: C:\Documents and Settings\<username>\Local Settings\Application Data\ <AppAuthor>\<AppName>\Cache
- Vista: C:\Users\<username>\AppData\Local\<AppAuthor>\<AppName>\Cache

On Windows the only suggestion in the MSDN docs is that local settings go in the CSIDL\_LOCAL\_APPDATA directory. This is identical to the non-roaming app data dir (the default returned by [user\\_data\\_dir](#page-174-1) above). Apps typically put cache data somewhere *under* the given dir here. Some examples:

- ...\Mozilla\Firefox\Profiles\<ProfileName>\Cache
- ...\Acme\SuperApp\Cache\1.0

OPINION: This function appends "Cache" to the CSIDL\_LOCAL\_APPDATA value. This can be disabled with the opinion=False option.

## **Parameters**

- appname The name of application. If None, just the system directory is returned.
- appauthor Only used on Windows. The name of the appauthor or distributing body for this application. Typically it is the owning company name. This falls back to [appname](#page-176-4). You may pass False to disable it.
- version An optional version path element to append to the path. You might want to use this if you want multiple versions of your app to be able to run independently. If used, this would typically be "<major>.<minor>". Only applied when appname is present.
- **opinion** ([bool,](https://docs.python.org/3/library/functions.html#bool) default True) Can be False to disable the appending of "Cache" to the base app data dir for Windows. See discussion above.

<span id="page-174-0"></span>riptable.Utils.appdirs.user\_config\_dir(*appname=None*, *appauthor=None*, *version=None*, *roaming=False*)

Return full path to the user-specific config dir for this application.

Typical user config directories are:

- Mac OS X: ~/Library/Preferences/<AppName>
- Unix: ~/.config/<AppName> or in \$XDG\_CONFIG\_HOME, if defined
- Win: same as user data dir

For Unix, we follow the XDG spec and support  $$XDG$  CONFIG\_HOME. That means ~/.config/<AppName> by default.

### **Parameters**

- appname The name of application. If None, just the system directory is returned.
- appauthor Only used on Windows. The name of the appauthor or distributing body for this application. Typically it is the owning company name. This falls back to [appname](#page-176-4). You may pass False to disable it.
- version An optional version path element to append to the path. You might want to use this if you want multiple versions of your app to be able to run independently. If used, this would typically be "<major>.<minor>". Only applied when [appname](#page-176-4) is present.
- roaming  $(bool$ , default False) Can be set True to use the Windows roaming appdata directory. That means that for users on a Windows network setup for roaming profiles, this user data will be sync'd on login. See Microsoft's [Managing Roaming User Data Deployment](http://technet.microsoft.com/en-us/library/cc766489(WS.10).aspx) [Guide](http://technet.microsoft.com/en-us/library/cc766489(WS.10).aspx) for a discussion of issues.

<span id="page-174-1"></span>riptable.Utils.appdirs.user\_data\_dir(*appname=None*, *appauthor=None*, *version=None*, *roaming=False*) Return full path to the user-specific data dir for this application.

Typical user data directories are:

- Mac OS X: ~/Library/Application Support/<AppName>
- Unix: ~/.local/share/<AppName> or in \$XDG\_DATA\_HOME, if defined
- Win XP (not roaming): C:\Documents and Settings\<username>\Application Data\ <AppAuthor>\<AppName>
- Win XP (roaming): C:\Documents and Settings\<username>\Local Settings\Application Data\<AppAuthor>\<AppName>
- Win 7 (not roaming): C:\Users\<username>\AppData\Local\<AppAuthor>\<AppName>
- Win 7 (roaming): C:\Users\<username>\AppData\Roaming\<AppAuthor>\<AppName>

For Unix, we follow the XDG spec and support  $$XDG_DATA_HOME$ . That means ~/.local/share/<AppName> by default .

### **Parameters**

- appname The name of application. If None, just the system directory is returned.
- appauthor Only used on Windows. The name of the appauthor or distributing body for this application. Typically it is the owning company name. This falls back to [appname](#page-176-4). You may pass False to disable it.
- version An optional version path element to append to the path. You might want to use this if you want multiple versions of your app to be able to run independently. If used, this would typically be "<major>.<minor>". Only applied when [appname](#page-176-4) is present.
- roaming  $(bool, default False)$  $(bool, default False)$  $(bool, default False)$  Can be set True to use the Windows roaming appdata directory. That means that for users on a Windows network setup for roaming profiles, this user data will be sync'd on login. See Microsoft's [Managing Roaming User Data Deployment](http://technet.microsoft.com/en-us/library/cc766489(WS.10).aspx) [Guide](http://technet.microsoft.com/en-us/library/cc766489(WS.10).aspx) for a discussion of issues.

<span id="page-175-0"></span>riptable.Utils.appdirs.user\_log\_dir(*appname=None*, *appauthor=None*, *version=None*, *opinion=True*)

Return full path to the user-specific log dir for this application.

Typical user log directories are:

- Mac OS X: ~/Library/Logs/<AppName>
- Unix: ~/.cache/<AppName>/log or under \$XDG\_CACHE\_HOME if defined
- Win XP: C:\Documents and Settings\<username>\Local Settings\Application Data\ <AppAuthor>\<AppName>\Logs
- Vista: C:\Users\<username>\AppData\Local\<AppAuthor>\<AppName>\Logs

On Windows the only suggestion in the MSDN docs is that local settings go in the CSIDL\_LOCAL\_APPDATA directory. (Note: I'm interested in examples of what some windows apps use for a logs dir.)

OPINION: This function appends "Logs" to the CSIDL\_LOCAL\_APPDATA value for Windows and appends "log" to the user cache dir for Unix. This can be disabled with the opinion=False option.

## **Parameters**

- appname The name of application. If None, just the system directory is returned.
- appauthor Only used on Windows. The name of the appauthor or distributing body for this application. Typically it is the owning company name. This falls back to [appname](#page-176-4). You may pass False to disable it.
- version An optional version path element to append to the path. You might want to use this if you want multiple versions of your app to be able to run independently. If used, this would typically be "<major>.<minor>". Only applied when [appname](#page-176-4) is present.
- opinion ([bool,](https://docs.python.org/3/library/functions.html#bool) default True) Can be False to disable the appending of "Logs" to the base app data dir for Windows, and "log" to the base cache dir for Unix. See discussion above.

<span id="page-175-1"></span>riptable.Utils.appdirs.user\_state\_dir(*appname=None*, *appauthor=None*, *version=None*, *roaming=False*)

Return full path to the user-specific state dir for this application.

Typical user state directories are:

• Mac OS X: same as [user\\_data\\_dir](#page-174-1)

- Unix: ~/.local/state/<AppName> or in \$XDG\_STATE\_HOME, if defined
- Win: same as [user\\_data\\_dir](#page-174-1)

For Unix, we follow [this Debian proposal](https://wiki.debian.org/XDGBaseDirectorySpecification#state) to extend the XDG spec and support \$XDG\_STATE\_HOME. That means ~/.local/state/<AppName> by default.

# **Parameters**

- appname The name of application. If None, just the system directory is returned.
- appauthor Only used on Windows. The name of the appauthor or distributing body for this application. Typically it is the owning company name. This falls back to [appname](#page-176-4). You may pass False to disable it.
- version An optional version path element to append to the path. You might want to use this if you want multiple versions of your app to be able to run independently. If used, this would typically be "<major>.<minor>". Only applied when [appname](#page-176-4) is present.
- roaming  $(bool, default False)$  $(bool, default False)$  $(bool, default False)$  Can be set True to use the Windows roaming appdata directory. That means that for users on a Windows network setup for roaming profiles, this user data will be sync'd on login. See Microsoft's [Managing Roaming User Data Deployment](http://technet.microsoft.com/en-us/library/cc766489(WS.10).aspx) [Guide](http://technet.microsoft.com/en-us/library/cc766489(WS.10).aspx) for a discussion of issues.

<span id="page-176-0"></span>riptable.Utils.appdirs.PY3

<span id="page-176-1"></span>riptable.Utils.appdirs.\_\_version\_\_ = '1.4.4'

<span id="page-176-2"></span>riptable.Utils.appdirs.\_\_version\_info\_\_

<span id="page-176-3"></span>riptable.Utils.appdirs.\_get\_win\_folder

<span id="page-176-4"></span>riptable.Utils.appdirs.appname = 'MyApp'

<span id="page-176-5"></span>riptable.Utils.appdirs.os\_name

<span id="page-176-6"></span>riptable.Utils.appdirs.unicode

## riptable.Utils.common

Logic / helper functions used throughout the riptable benchmark suite.

# **Classes**

[cached\\_weakref\\_property](#page-177-0)

# **Functions**

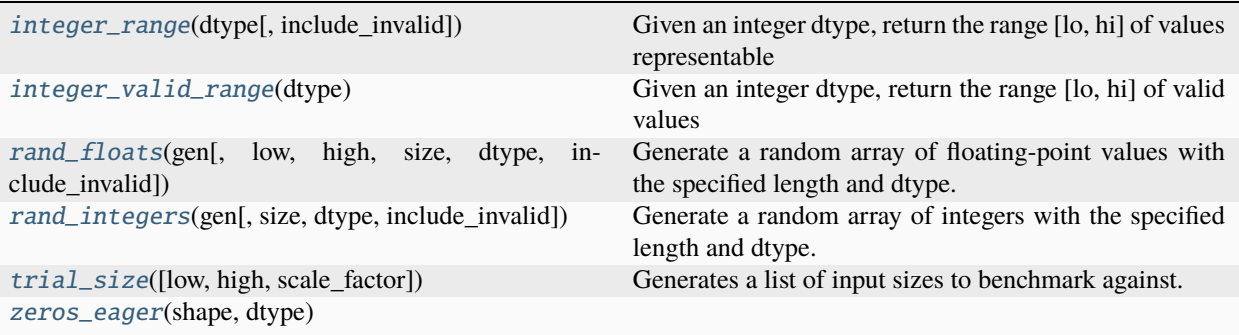

# **Attributes**

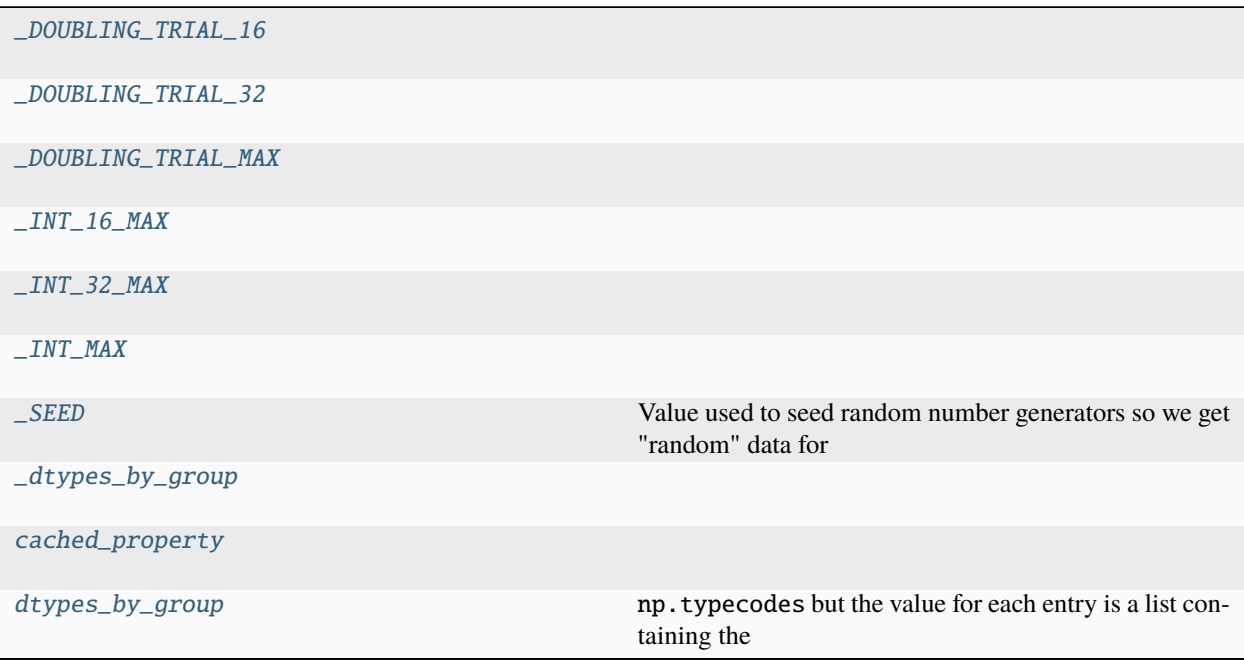

<span id="page-177-0"></span>class riptable.Utils.common.cached\_weakref\_property(*func*)

\_NO\_OBJECT

\_WEAKREF\_CACHE\_NAME = '\_weakref\_cache'

\_\_get\_\_(*instance*, *owner=None*)

\_\_set\_name\_\_(*owner*, *name*)

<span id="page-177-1"></span>riptable.Utils.common.integer\_range(*dtype*, *include\_invalid=False*)

<span id="page-177-2"></span>Given an integer dtype, return the range [lo, hi] of values representable by the type, optionally excluding the invalid value (if any) for the type.

riptable.Utils.common.integer\_valid\_range(*dtype*)

Given an integer dtype, return the range [lo, hi] of valid values representable by that dtype.

# **Parameters**

dtype  $(data-type) - An integer dtype$ .

<span id="page-178-0"></span>riptable.Utils.common.rand\_floats(*gen*, *low=0.0*, *high=1.0*, *size=None*, *dtype=np.float64*, *include\_invalid=False*)

Generate a random array of floating-point values with the specified length and dtype.

The elements of the array are drawn from the uniform distribution over the range  $[low, high]$ .

<span id="page-178-1"></span>riptable.Utils.common.rand\_integers(*gen*, *size=None*, *dtype=np.int64*, *include\_invalid=False*)

Generate a random array of integers with the specified length and dtype.

The elements of the array will span the representable range of the dtype, optionally including the 'invalid' value for the type. The elements of the array are drawn from the 'discrete uniform' distribution.

<span id="page-178-2"></span>riptable.Utils.common.trial\_size(*low=250*, *high=\_INT\_16\_MAX*, *scale\_factor=2*) Generates a list of input sizes to benchmark against.

<span id="page-178-3"></span>riptable.Utils.common.zeros\_eager(*shape*, *dtype*)

<span id="page-178-4"></span>riptable.Utils.common.\_DOUBLING\_TRIAL\_16

<span id="page-178-5"></span>riptable.Utils.common.\_DOUBLING\_TRIAL\_32

<span id="page-178-6"></span>riptable.Utils.common.\_DOUBLING\_TRIAL\_MAX

<span id="page-178-7"></span>riptable.Utils.common.\_INT\_16\_MAX

<span id="page-178-8"></span>riptable.Utils.common.\_INT\_32\_MAX

<span id="page-178-9"></span>riptable.Utils.common.\_INT\_MAX

<span id="page-178-10"></span>riptable.Utils.common.\_SEED = 1234

Value used to seed random number generators so we get "random" data for the benchmarks while also allowing the benchmarks to be repeatable.

<span id="page-178-11"></span>riptable.Utils.common.\_dtypes\_by\_group

<span id="page-178-12"></span>riptable.Utils.common.cached\_property

<span id="page-178-13"></span>riptable.Utils.common.dtypes\_by\_group: Mapping[\[str,](https://docs.python.org/3/library/stdtypes.html#str) List[\[numpy.dtype\]](https://numpy.org/doc/stable/reference/generated/numpy.dtype.html#numpy.dtype)]

np.typecodes but the value for each entry is a list containing the dtypes corresponding to the typecode(s) for the original entry.

**See also:**

[riptable.rt\\_enum.NumpyCharTypes](#page-437-0)

# riptable.Utils.conversion\_utils

# **Functions**

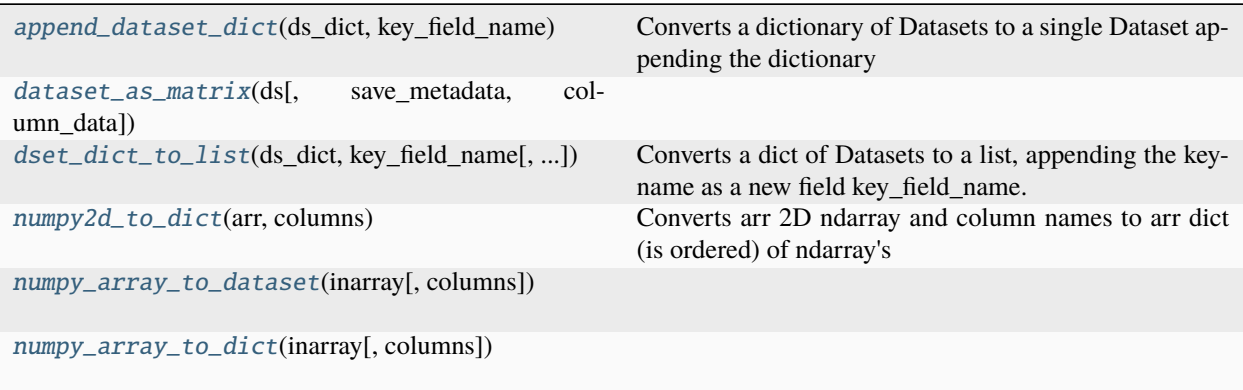

# <span id="page-179-0"></span>riptable.Utils.conversion\_utils.append\_dataset\_dict(*ds\_dict*, *key\_field\_name*)

Converts a dictionary of Datasets to a single Dataset appending the dictionary keys as key\_field\_name to distinguish them. NB: This modifies the original Datasets!

## **TODO: add support for harmonizing fields, e.g.,**

fill missing values and deal with differing types

## **Parameters**

- ds\_dict dictionary of Datasets. Keys MUST be ascii strings (or bytes)!
- key\_field\_name New column to add to each to which Dataset will be assigned the constant value of the key.

## **Returns**

New dataset.

<span id="page-179-1"></span>riptable.Utils.conversion\_utils.dataset\_as\_matrix(*ds*, *save\_metadata=True*, *column\_data={}*)

<span id="page-179-2"></span>riptable.Utils.conversion\_utils.dset\_dict\_to\_list(*ds\_dict*, *key\_field\_name*, *allow\_overwrite=False*)

Converts a dict of Datasets to a list, appending the keyname as a new field key\_field\_name. NB: This modifies the Datasets!

TODO: allow option of inplace or copy

## **Parameters**

- ds\_dict dictionary of Datasets. Keys MUST be ascii strings (or bytes)!
- key\_field\_name New column to add to each to which Dataset will be assigned the constant value of the key.
- allow\_overwrite Unless set to True the key\_field\_name may not exist in any of the input Datasets.

## <span id="page-179-3"></span>**Returns**

list of original Datasets \_modified\_.
riptable.Utils.conversion\_utils.numpy2d\_to\_dict(*arr*, *columns*)

Converts arr 2D ndarray and column names to arr dict (is ordered) of ndarray's suitable for the Dataset constructor:

#### **Parameters**

- arr numpy NxM ndarray
- columns list of M column names

#### **Returns**

dictionary suitable for rt.Dataset constructor

Example: import numpy as np import riptable as rt from rt.Utils.conversion\_utils import numpy2d\_to\_dict

 $arr = np.array([[1, 2, 3], [4, 5, 6]])$  columns =  $['c1', 'c2', 'c3']$  dset = rt.Dataset(numpy2d\_to\_dict(arr, columns)) print(dset)

riptable.Utils.conversion\_utils.numpy\_array\_to\_dataset(*inarray*, *columns=None*)

riptable.Utils.conversion\_utils.numpy\_array\_to\_dict(*inarray*, *columns=None*)

## riptable.Utils.display\_options

Display options for formatting and displaying numeric values, datasets, and multisets.

#### **Classes**

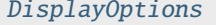

Provides display options for:

# <span id="page-180-0"></span>class riptable.Utils.display\_options.DisplayOptions

Bases: [object](https://docs.python.org/3/library/functions.html#object)

## **Provides display options for:**

- 1) console screen for customizing width, height, and character buffers
- 2) row, columns, and styles when displaying datasets and multisets
- 3) formatting headers, footers, and general string widths
- 4) formatting numeric types using scientific notation or specifying precision
- 5) other miscellaneous display options such as prefixing group by column names

#### CONSOLE\_X\_BUFFER

Number of characters for buffer width on console display (default 30).

**Type**

[int](https://docs.python.org/3/library/functions.html#int)

## CONSOLE\_X\_HTML

Number of characters for buffer width on HTML display (default 340).

**Type**

[int](https://docs.python.org/3/library/functions.html#int)

# CONSOLE\_X

Number of characters for console display width (default 150).

**Type** [int](https://docs.python.org/3/library/functions.html#int)

# CONSOLE\_Y

Number of characters for console display height (default 25).

**Type** [int](https://docs.python.org/3/library/functions.html#int)

# HTML\_DISPLAY

Toggle HTML display mode (default True).

**Type** [bool](https://docs.python.org/3/library/functions.html#bool)

# X\_PADDING

Number of characters for column buffer in console display (default 4).

**Type**

[int](https://docs.python.org/3/library/functions.html#int)

# Y\_PADDING

Number of characters for row buffer in console display (default 3).

**Type** [int](https://docs.python.org/3/library/functions.html#int)

# ROW\_ALL

Toggle display of all rows for Dataset, Multiset, and Struct objects (default False).

**Type**

[bool](https://docs.python.org/3/library/functions.html#bool)

# COL\_ALL

Toggle display of all columns for Dataset, Multiset, and Struct objects (default False).

**Type**

[bool](https://docs.python.org/3/library/functions.html#bool)

# COL\_MIN

Minimum columns to display for Dataset, Multiset, and Struct objects (default 1).

**Type**

[int](https://docs.python.org/3/library/functions.html#int)

# COL\_MAX

Maximum columns to display for Dataset, Multiset, and Struct objects (default 50).

**Type**

[int](https://docs.python.org/3/library/functions.html#int)

# COL\_T

Number of transposed rows to display, which appear as columns for Dataset, Multiset, and Struct objects (default 8).

**Type**

[int](https://docs.python.org/3/library/functions.html#int)

## HEAD\_ROWS

Number of rows to display when calling head on a Dataset, Multiset, or Struct object (default 15).

**Type** [int](https://docs.python.org/3/library/functions.html#int)

# TAIL\_ROWS

Number of rows to display when calling tail on a Dataset, Multiset, or Struct object (default 15).

**Type** [int](https://docs.python.org/3/library/functions.html#int)

# MAX\_ROWS

Maximum number of rows to display for Dataset, Multiset, and Struct objects (default 30).

**Type** [int](https://docs.python.org/3/library/functions.html#int)

# NO\_STYLES

Toggle for colors in IPython console (default False). Note, may be difficult to see with light background.

**Type**

[bool](https://docs.python.org/3/library/functions.html#bool)

# COLOR\_MODE

Color mode for display (default None).

**Type**

DisplayColorMode or None, optional

## CUSTOM\_COMPLETION = bool

Toggle on for attribute completion results that show in alphanumeric key, attribute, then method ordering for Dataset, Multiset, Struct (default False).

This will override the default IPython Completer.\_complete to a custom variant that allows custom completer dispatching using the IPython.utils.generics.complete\_object hook while preserving the custom ordering.

Caution, below are the side effects when toggling this on: - IPython use\_jedi is set to False since this approach is currently incompatible with Jedi completion because the code is actually evaluated on TAB. - IPython Completer.\_complete is monkey patched to change use the custom completion that is backwards compatible with Completer.\_complete, but allows preserving the order. - As of 20191218, if CUSTOM\_COMPLETION is toggled on it results in a one-time registration of custom attribute completion per IPython session as opposed to supporting deregistration.

### MAX\_HEADER\_WIDTH

Maximum number of characters for header strings in a Dataset, Multiset, or Struct object (default 15).

**Type**

[int](https://docs.python.org/3/library/functions.html#int)

# MAX\_FOOTER\_WIDTH

Maximum number of characters for footer strings in Dataset, Multiset, or Struct object (default 15).

**Type**

[int](https://docs.python.org/3/library/functions.html#int)

# MAX\_STRING\_WIDTH

Maximum number of characters for all strings (default 15).

**Type**

[int](https://docs.python.org/3/library/functions.html#int)

### PRECISION

Number of digits to display to the right of the decimal (default 2).

### E\_PRECISION

Number of digits to display to the right of the decimal in scientific notation (default 3).

### E\_THRESHOLD

Power of 10 at which the float flips to scientific notation  $10^{**}$ +/- (default 6).

# E\_MIN

lower limit before going to scientific notation (default None).

**Type**

[int](https://docs.python.org/3/library/functions.html#int) or None, optional

# E\_MAX

Upper limit before going to scientific notation (default None).

**Type**

[int](https://docs.python.org/3/library/functions.html#int) or None, optional

## P\_THRESHOLD

Precision threshold for area in between - so small values don't display as zero (default None).

### **Type**

[int](https://docs.python.org/3/library/functions.html#int) or None, optional

# NUMBER\_SEPARATOR

Flag for separating thousands in floats and ints (default False).

# **Type**

[bool](https://docs.python.org/3/library/functions.html#bool)

## NUMBER\_SEPARATOR\_CHAR

Character for separating ,, , or \_ (default DisplayNumberSeparator.Comma).

# **Type**

DisplayNumberSeparator

### GB\_PREFIX

Prefix for column names to indicate that they are group by keys (default "\*").

# **Type**

[str](https://docs.python.org/3/library/stdtypes.html#str)

save\_config()

load\_config()

reset\_config()

e\_min()

e\_max()

p\_threshold()

## no\_colors()

**See also:**

# DisplayTable

builds result tables with display options.

# DisplayColorMode

enumerates supported color modes.

## get\_terminal\_size

calculates console height and width.

# **Examples**

[CONSOLE\\_X\\_HTML](#page-184-0) sets the number of characters for buffer width on the HTML display. Truncated characters are replaced by ellipsis.

```
>>> from riptable.Utils.display_options import DisplayOptions
>>> ds = rt.Dataset({'A':[0,6,9], 'B' : [1.2,3.1,9.6], 'C': [-1.6,2.7,4.6], 'D' :
\rightarrow[2.4,6.2,19.2]})
>>> ds
# A B C D
- - ---- ----- -----
0 0 1.20 -1.60 2.40
1 6 3.10 2.70 6.20
2 9 9.60 4.60 19.20
>>> DisplayOptions.CONSOLE_X_HTML = 25
>>> ds
# A B ... D
0 0 1.20 ... 2.40
1 6 3.10 ... 6.20
2 9 9.60 ... 19.20
```
COLOR\_MODE

```
COL\_ALL = FalseCOLMAX = 50COL_MIN = 1COL_T = 8CONSOLE_X = 150CONSOLE_X_BUFFER = 30
CONSOLE_X_HTML = 340
CONSOLE_Y = 25CUSTOM_COMPLETION: bool = False
E_MAX
E_MIN
```
E\_PRECISION = 3 E\_THRESHOLD = 6 GB\_PREFIX =  $'*$ ' HEAD\_ROWS = 15 HTML\_DISPLAY = True MAX\_FOOTER\_WIDTH = 15 MAX\_HEADER\_WIDTH = 15 MAX\_ROWS = 30 MAX\_STRING\_WIDTH = 15 NO\_STYLES = False NUMBER\_SEPARATOR = False NUMBER\_SEPARATOR\_CHAR PRECISION = 2 P\_THRESHOLD  $ROW\_ALL = False$ TAIL\_ROWS = 15 X\_PADDING = 4 Y\_PADDING = 3 \_AUTO\_SAVE = False \_BAR\_GRAPH = False \_BOUNDS \_CONFIG\_LOADED = False \_HEAT\_MAP = False  $\_PAINT\_MAX = False$ \_PAINT\_MIN = False \_PAINT\_SIGNS = False \_PAINT\_ZEROS = False \_RESET\_OPTIONS = False \_TEST\_FOOTERS = False \_TEST\_ONE\_PASS = False \_TRANSPOSE = False

## \_USERNAME

```
__setattr__(name, value)
```
Implement setattr(self, name, value).

#### static \_get\_default\_path()

## static \_get\_username()

#### classmethod e\_max()

Returns the upper limit integer before displaying in scientific notation.

#### **Returns**

**e\_max** – Upper limit before going to scientific notation

**Return type**

[int](https://docs.python.org/3/library/functions.html#int)

## classmethod e $min()$

Returns the lower limit integer before displaying in scientific notation.

#### **Returns**

**e\_min** – lower limit before going to scientific notation.

**Return type**

[int](https://docs.python.org/3/library/functions.html#int)

#### static load\_config(*path=None*, *name=None*)

Load display config file from the default location if path and name are not supplied. Otherwise load display config settings using path and name. Return bool if applied correctly, otherwise return -1 if resetting display options.

#### **Parameters**

- $path(str, optional)$  $path(str, optional)$  $path(str, optional)$  Path to display config file
- name  $(str, optional)$  $(str, optional)$  $(str, optional)$  Name of display config file

#### **Returns**

**result** – True if config was loaded correctly, otherwise False. -1 if a new default config will be saved after a reset

## **Return type**

[bool](https://docs.python.org/3/library/functions.html#bool) or [int](https://docs.python.org/3/library/functions.html#int)

## static no\_colors()

Turn off all non-default table styles.

#### **Return type**

[str,](https://docs.python.org/3/library/stdtypes.html#str) optional

## classmethod p\_threshold()

Returns DisplayOption.P\_THRESHOLD. Defaults to 10 \*\* (-1 \* DisplayOptions.PRECISION) - 1e-5.

#### **Returns**

**p\_threshold** – The precision threshold for area in between - so small values don't display as zero

**Return type**

[float](https://docs.python.org/3/library/functions.html#float)

#### static reset\_config(*path=None*, *name=None*)

Reapply display config file from default location if path and name are not supplied. Otherwise override display config settings using path and name.

#### **Parameters**

- path  $(str, optional)$  $(str, optional)$  $(str, optional)$  Path to display config file
- name  $(str, optional)$  $(str, optional)$  $(str, optional)$  Name of display config file

## **Return type**

None

## static save\_config(*path=None*, *name=None*, *force\_overwrite=False*)

Save display options at the default config file path if path and name are not supplied. Otherwise save display options using path and name. If force\_overwrite is True, then silently overwrite any previous configs at that file path, otherwise prompt for user input before overwrite.

#### **Parameters**

- path  $(str, optimal)$  $(str, optimal)$  $(str, optimal)$  Path to display config
- name  $(str, optional)$  $(str, optional)$  $(str, optional)$  Name of display config
- force\_overwrite ([bool](https://docs.python.org/3/library/functions.html#bool)) True to overwrite if file already exists, otherwise prompt user whether to overwrite the file.

#### **Returns**

**result** – True if config was saved, otherwise False.

**Return type**

[bool](https://docs.python.org/3/library/functions.html#bool)

# riptable.Utils.ipython\_utils

This module has side effects on import. If DisplayOptions.CUSTOM\_COMPLETION is True then this will disable IPython Jedi and use a IPCompleter custom complete.

# **Functions**

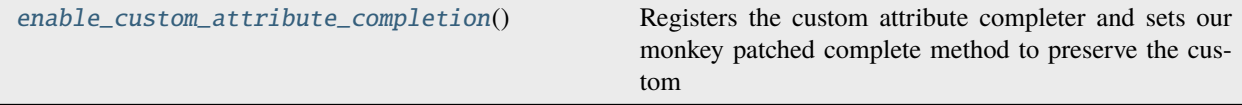

### <span id="page-187-0"></span>riptable.Utils.ipython\_utils.enable\_custom\_attribute\_completion()

Registers the custom attribute completer and sets our monkey patched complete method to preserve the custom attribute completer ordering. If an object has keys then the completion results will show the keys then any existing completions in case insensitive sorted order.

Notable side effect - this will disable Jedi support since IPCompleter will prefer to use Jedi completions over any custom completer.

## riptable.Utils.pandas\_utils

Utility function for rt. These functions (may) have dependence on additional libraries and therefore should \_NOT\_ be imported in \_\_init\_\_.py or any other such core (like rt\_appconfig.py).

## **Functions**

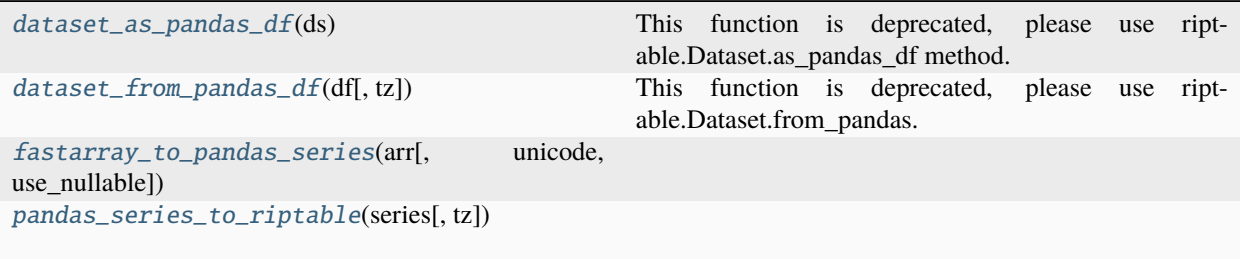

#### <span id="page-188-0"></span>riptable.Utils.pandas\_utils.dataset\_as\_pandas\_df(*ds*)

This function is deprecated, please use riptable.Dataset.as\_pandas\_df method.

Create a pandas DataFrame from a riptable Dataset. Will attempt to preserve single-key categoricals, otherwise will appear as an index array. Any bytestrings will be converted to unicode.

```
Parameters
    ds (Dataset) – The riptable Dataset to be converted.
```
**Return type** DataFrame

# **See also:**

riptable.Dataset.to\_pandas

```
riptable.Utils.pandas_utils.dataset_from_pandas_df(df , tz='UTC')
```
This function is deprecated, please use riptable.Dataset.from\_pandas.

Creates a riptable Dataset from a pandas DataFrame. Pandas categoricals and datetime arrays are converted to their riptable counterparts. Any timezone-unaware datetime arrays (or those using a timezone not recognized by riptable) are localized to the timezone specified by the tz parameter.

#### **Recognized pandas timezones:**

UTC, GMT, US/Eastern, and Europe/Dublin

#### **Parameters**

- **df** (DataFrame) The pandas DataFrame to be converted
- tz (string) A riptable-supported timezone ('UTC', 'NYC', 'DUBLIN', 'GMT')

```
Return type
```
*[Dataset](#page-290-0)*

## **See also:**

riptable.Dataset.from\_pandas, riptable.Dataset.to\_pandas

<span id="page-188-3"></span><span id="page-188-2"></span>riptable.Utils.pandas\_utils.fastarray\_to\_pandas\_series(*arr*, *unicode=True*, *use\_nullable=True*)

riptable.Utils.pandas\_utils.pandas\_series\_to\_riptable(*series*, *tz='UTC'*)

# riptable.Utils.rt\_display\_nested

# **Classes**

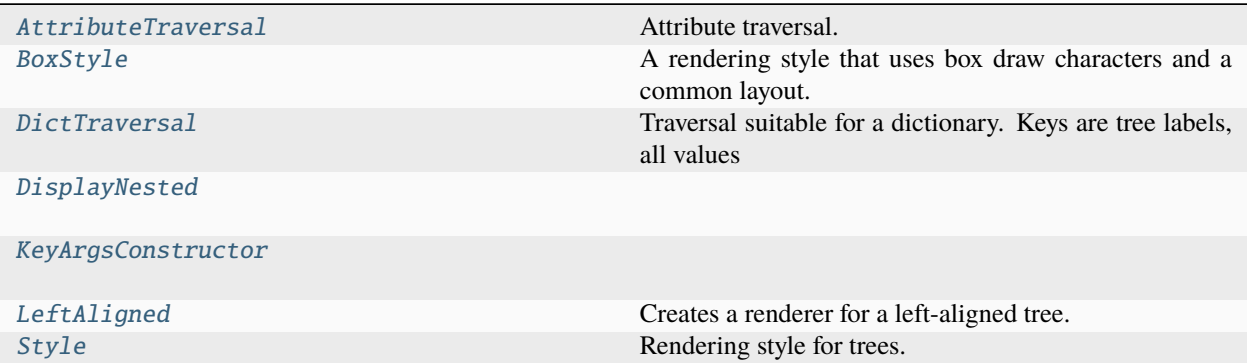

# **Functions**

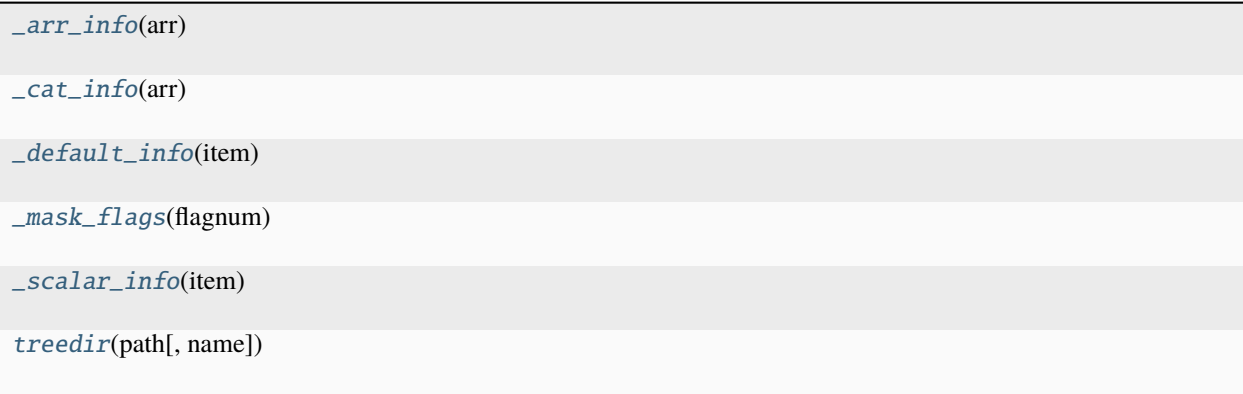

# **Attributes**

# [BOX\\_LIGHT](#page-191-8)

```
class riptable.Utils.rt_display_nested.AttributeTraversal(**kwargs)
```
Bases: [KeyArgsConstructor](#page-190-3)

Attribute traversal.

Uses an attribute of a node as its list of children.

```
attribute = 'children'
```

```
get_children(node)
```

```
class riptable.Utils.rt_display_nested.BoxStyle(**kwargs)
```
Bases: [Style](#page-191-1)

A rendering style that uses box draw characters and a common layout.

### gfx

 $horiz_len = 4$ 

```
indent = 1
```
 $label\_space = 1$ 

```
child_head(label)
```
Render a node label into final output.

## child\_tail(*line*)

Render a node line that is not a label into final output.

```
last_child_head(label)
```
Like child\_head() but only called for the last child.

```
last_child_tail(line)
```
Like child\_tail() but only called for the last child.

#### <span id="page-190-1"></span>class riptable.Utils.rt\_display\_nested.DictTraversal(*\*\*kwargs*)

```
Bases: KeyArgsConstructor
```
Traversal suitable for a dictionary. Keys are tree labels, all values must be dictionaries as well.

```
get_children(node)
```
get\_root(*tree*)

get\_text(*node*)

<span id="page-190-2"></span>class riptable.Utils.rt\_display\_nested.DisplayNested

```
property fmtend
```
property fmtstart

inline\_svg

\_build\_nested\_ascii(*data*, *name=None*, *showpaths=False*, *info=False*)

\_build\_nested\_html(*data*, *name=None*)

\_map\_asciitree(*data*, *structure*, *name=None*, *info=False*)

\_map\_full\_paths(*data*, *structure*, *name=None*, *prefix=''*)

\_map\_htmltree(*data*, *structure*, *name=None*, *html\_str=[]*, *showicon=True*)

build\_nested\_html(*data={}*, *name=None*)

<span id="page-190-3"></span>build\_nested\_string(*data={}*, *name=None*, *showpaths=False*, *info=False*)

```
class riptable.Utils.rt_display_nested.KeyArgsConstructor(**kwargs)
```
Bases: [object](https://docs.python.org/3/library/functions.html#object)

```
class riptable.Utils.rt_display_nested.LeftAligned(**kwargs)
```
Bases: [KeyArgsConstructor](#page-190-3)

Creates a renderer for a left-aligned tree.

Any attributes of the resulting class instances can be set using constructor arguments.

## draw

The draw style used. See Style.

#### traverse

Traversal method. See Traversal.

## \_\_call\_\_(*tree*)

Render the tree into string suitable for console output.

### **Parameters**

tree – A tree.

### render(*node*)

Renders a node. This function is used internally, as it returns a list of lines. Use \_\_call\_\_() instead.

#### <span id="page-191-1"></span>class riptable.Utils.rt\_display\_nested.Style(*\*\*kwargs*)

Bases: [KeyArgsConstructor](#page-190-3)

Rendering style for trees.

## $label_{error} = '{}'$

```
child_head(label)
```
Render a node label into final output.

#### child\_tail(*line*)

Render a node line that is not a label into final output.

## last\_child\_head(*label*)

Like child\_head() but only called for the last child.

### last\_child\_tail(*line*)

Like child\_tail() but only called for the last child.

#### node\_label(*text*)

Render a node text into a label.

#### <span id="page-191-2"></span>riptable.Utils.rt\_display\_nested.\_arr\_info(*arr*)

<span id="page-191-3"></span>riptable.Utils.rt\_display\_nested.\_cat\_info(*arr*)

<span id="page-191-4"></span>riptable.Utils.rt\_display\_nested.\_default\_info(*item*)

<span id="page-191-5"></span>riptable.Utils.rt\_display\_nested.\_mask\_flags(*flagnum*)

<span id="page-191-6"></span>riptable.Utils.rt\_display\_nested.\_scalar\_info(*item*)

<span id="page-191-7"></span>riptable.Utils.rt\_display\_nested.treedir(*path*, *name=None*)

<span id="page-191-8"></span>riptable.Utils.rt\_display\_nested.BOX\_LIGHT

# riptable.Utils.rt\_display\_properties

## **Classes**

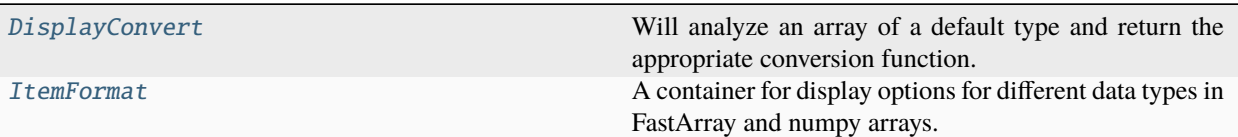

# **Functions**

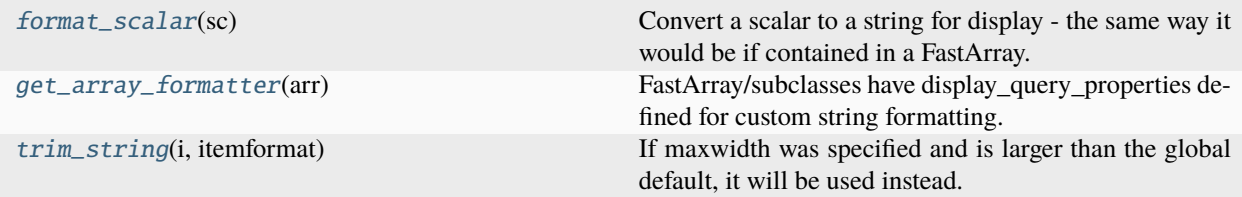

# **Attributes**

#### [default\\_item\\_formats](#page-193-4)

# <span id="page-192-0"></span>class riptable.Utils.rt\_display\_properties.DisplayConvert

Will analyze an array of a default type and return the appropriate conversion function. Anything that subclasses from FastArray will always fall back on the dtype of its underlying array.

#### ConvertFuncCache

ConvertTypeCache

 $Verbase = 0$ 

convert\_func\_dict

static convertBool(*b*, *itemformat*)

- static convertBytes(*i*, *itemformat*)
- static convertDefault(*i*, *itemformat*)
- static convertFloat(*f* , *itemformat*)
- static convertInt(*i*, *itemformat*)

#### static convertMultiDims(*i*, *itemformat*)

For displaying multi-dimensional arrays (currently only supports 2-dims). ItemFormat object contains a convert function for the dtype of the multidimensional array.

static convertRecord(*i*, *itemformat*)

static convertString(*i*, *itemformat*)

## static get\_display\_array\_type(*dtype*)

For FastArray and numpy array of basic type (not for objects that are subclasses of FastArray)

```
static get_display_convert(arr)
```
<span id="page-193-0"></span>class riptable.Utils.rt\_display\_properties.ItemFormat(*length=DisplayLength.Short*,

*justification=DisplayJustification.Right*, *invalid=None*, *can\_have\_spaces=False*, *html=False*, *color=DisplayColumnColors.Default*, *decoration=None*, *convert=None*, *convert\_format=None*, *format\_string=None*, *timezone\_str=None*, *maxwidth=None*)

A container for display options for different data types in FastArray and numpy arrays. Basic numpy types have defaults. (see below) New types (subclassed from FastArray) will be queried to get formatting options. New types have the option of overwriting display\_query\_properties to set their own defaults.

```
\_repr ()
```
Return repr(self).

 $_$ \_str $_$ ()

Return str(self).

copy()

summary()

```
riptable.Utils.rt_display_properties.format_scalar(sc)
```
Convert a scalar to a string for display - the same way it would be if contained in a FastArray. Returns the converted scalar.

## <span id="page-193-2"></span>riptable.Utils.rt\_display\_properties.get\_array\_formatter(*arr*)

FastArray/subclasses have display\_query\_properties defined for custom string formatting. Numpy arrays have defaults in DisplayConvert. Returns ItemFormat object and display function for items in array based on type.

<span id="page-193-3"></span>riptable.Utils.rt\_display\_properties.trim\_string(*i*, *itemformat*)

If maxwidth was specified and is larger than the global default, it will be used instead. See also ColumnStyle()

<span id="page-193-4"></span>riptable.Utils.rt\_display\_properties.default\_item\_formats

### riptable.Utils.rt\_metadata

## **Classes**

[MetaData](#page-194-0)

# **Functions**

### **Attributes**

[META\\_VERSION](#page-194-2)

#### <span id="page-194-0"></span>class riptable.Utils.rt\_metadata.MetaData(*metadict={}*)

## property dict

## property itemclass

Starting 4/29/2019 item classes will be saved as strings in json meta data in classname. For backwards compatibility, will also check [typeid](#page-194-3). The TypeId class is an enum of ItemClass -> typeid. Both will lookup the items class in the TypeRegister, which holds classname -> itemclass.

#### property name

property string

<span id="page-194-3"></span>property typeid

## default\_dict

\_\_getitem\_\_(*idx*)

```
\_repr ()
```
Return repr(self).

```
__setitem__(idx, value)
```

```
\_str<sub>\_()</sub>
```
Return str(self).

get(*key*, *default*)

```
setdefault(k, v)
```
<span id="page-194-1"></span>riptable.Utils.rt\_metadata.meta\_from\_version(*cls*, *vnum*)

Returns a dictionary of meta data defaults.

```
riptable.Utils.rt_metadata.META_VERSION = 0
```
## riptable.Utils.teamcity\_helper

TeamCity utility that wraps TeamCity build metadata. TeamCity server predefined build parameters can be found here: <https://www.jetbrains.com/help/teamcity/predefined-build-parameters.html>

# **Functions**

[get\\_build\\_conf\\_name](#page-195-0)()

[is\\_running\\_in\\_teamcity](#page-195-1)()

<span id="page-195-0"></span>riptable.Utils.teamcity\_helper.get\_build\_conf\_name()

#### <span id="page-195-1"></span>riptable.Utils.teamcity\_helper.is\_running\_in\_teamcity()

### riptable.Utils.terminalsize

#### **Functions**

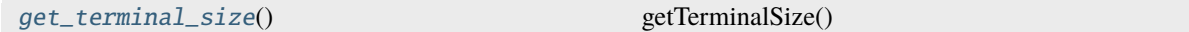

## <span id="page-195-2"></span>riptable.Utils.terminalsize.get\_terminal\_size()

getTerminalSize() - get width and height of console - works on linux,os x,windows,cygwin(windows) originally retrieved from: <http://stackoverflow.com/questions/566746/how-to-get-console-window-width-in-python>

Returns: (x,y) in screen size Returns: (None, None) on failure

# **2.1.2** riptable.numba

# **Submodules**

## riptable.numba.indexing

Indexing-related helper functions for use when implementing other numba-based functions.

# **Functions**

<span id="page-195-3"></span>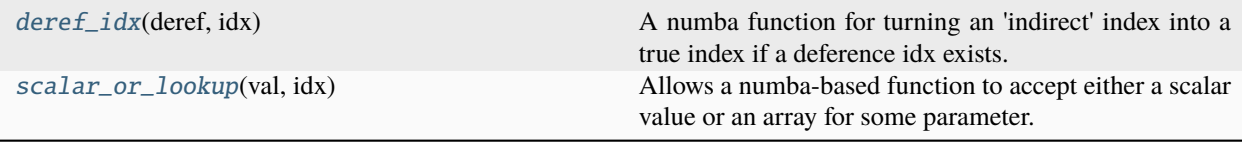

riptable.numba.indexing.deref\_idx(*deref* , *idx*)

A numba function for turning an 'indirect' index into a true index if a deference idx exists.

This main use of this function is to seamlessly deal with the existence/non-existence of iGroup (from a Grouping object).

- When writing a function to operate on a single array, there are no groups. The data is contiguous, so there is no iGroup and an index doesn't need to be 'dereferenced' to get a 'real' index.
- When writing a function to operate over Grouping data, we need to use Grouping.igroup to turn a 0 based index (scalar) within a particular group's data into an 0-based index within the larger array whose shape matches the Grouping object itself.

#### **Parameters**

- deref (None or  $Array$ ) an array to use for dereferencing or None.
- $idx$  (*Integer*) the index to grab (or to be returned if deref is None).

#### **Returns**

idx if deref is None; otherwise deref[idx].

**Return type**

[int](https://docs.python.org/3/library/functions.html#int)

#### <span id="page-196-0"></span>riptable.numba.indexing.scalar\_or\_lookup(*val*, *idx*)

Allows a numba-based function to accept either a scalar value or an array for some parameter. Scalars are passed through, but if an array is provided, the array element at the specified index is returned.

For example, in a numba-based function operating over grouped data (with a Grouping), the function could accept a scalar parameter; by using  $scalar\_or\_lookup$ , the code can easily accept either a scalar (to be applied to all groups) or an array containing a specific value for each group.

### **Parameters**

- val –
- $\cdot$  idx  $-$

**Return type** retval

## riptable.numba.invalid\_values

Functions for working with numba.

Functionality includes:

- Functions for numba <-> riptable interop
- Convenience functions and decorators used when implementing numba-accelerated functions.

### **riptable**

# **Notes**

Many functions in this module implement both a standard Python version and an overload using numba.extending. overload. This is done to allow the code to work when NUMBA\_DISABLE\_JIT=1 is specified on the command line, e.g. to allow functions to be debugged.

# **Functions**

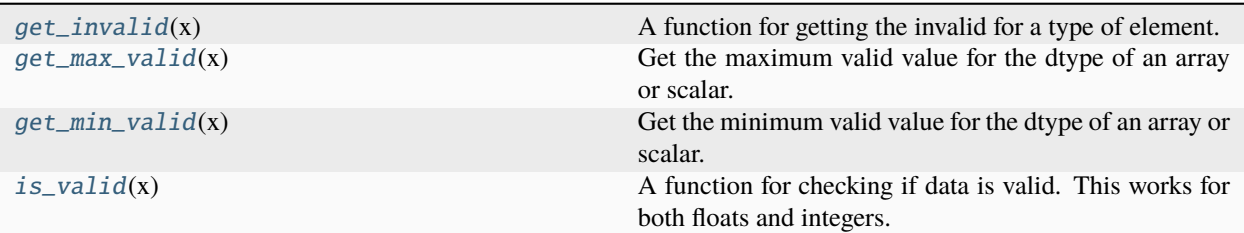

### <span id="page-197-0"></span>riptable.numba.invalid\_values.get\_invalid(*x*)

A function for getting the invalid for a type of element.

This works for both floats and integers.

- For floats, the invalid is NaN.
- For signed integers, the invalid is the most NEGATIVE value of the type.
- For unsigned integers, the invalid is the most POSITIVE value of the type.

For arrays, the invalid of the dtype of the array is returned.

#### **Parameters**

 $x - An$  element of the type you want the invalid for

#### **Return type**

The invalid value for x's type/dtype.

#### <span id="page-197-1"></span>riptable.numba.invalid\_values.get\_max\_valid(*x*)

Get the maximum valid value for the dtype of an array or scalar.

This function supports integer and floating-point values.

### **Parameters**

 $x - An array or scalar value of the type you want the maximum valid value for.$ 

### **Returns**

The maximum valid value for x's dtype.

**Return type**

max\_valid

#### <span id="page-197-2"></span>riptable.numba.invalid\_values.get\_min\_valid(*x*)

Get the minimum valid value for the dtype of an array or scalar.

#### **Parameters**

 $x - An array or scalar value of the type you want the minimum valid value for.$ 

### **Returns**

The minimum valid value for x's dtype.

# **Return type**

min\_valid

## <span id="page-198-0"></span>riptable.numba.invalid\_values.is\_valid(*x*)

A function for checking if data is valid. This works for both floats and integers.

- For floats, the invalid is NaN.
- For signed integers, the invalid is the most NEGATIVE value of the type.
- For unsigned integers, the invalid is the most POSITIVE value of the type.

## **Parameters**

x – The value to check

#### **Return type**

A bool for whether the data is valid.

# **2.2 Submodules**

# **2.2.1** riptable.config

General-purpose settings for configuring riptable behavior.

This module provides a class encapsulating riptable settings and feature flags, along with functions for retrieving a top-level, process-wide instance of the class.

## **Classes**

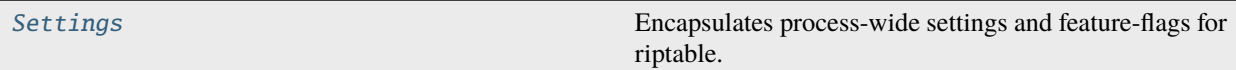

# **Functions**

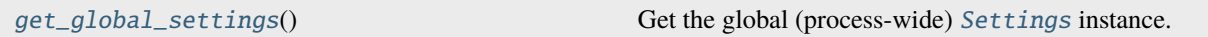

# <span id="page-198-1"></span>class riptable.config.Settings

Bases: NamedTuple

Encapsulates process-wide settings and feature-flags for riptable.

### enable\_numba\_cache: [bool](https://docs.python.org/3/library/functions.html#bool) = False

Controls whether the numba JIT cache is enabled for functions within riptable. This is disabled (False) by default because the caching can lead to occasional segfaults in numba-compiled code for some users, possibly caused by a race condition or filesystem non-atomicity.

# <span id="page-198-2"></span>riptable.config.get\_global\_settings()

Get the global (process-wide) [Settings](#page-198-1) instance.

### **Returns**

Global (process-wide) settings.

**Return type** *[Settings](#page-198-1)*

# **2.2.2** riptable.conftest

# **Functions**

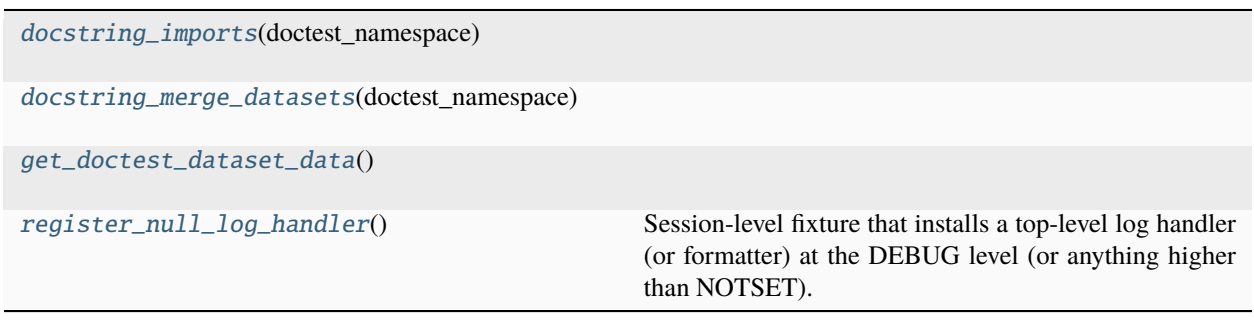

<span id="page-199-0"></span>riptable.conftest.docstring\_imports(*doctest\_namespace*)

<span id="page-199-1"></span>riptable.conftest.docstring\_merge\_datasets(*doctest\_namespace*)

```
riptable.conftest.get_doctest_dataset_data()
```
# <span id="page-199-3"></span>riptable.conftest.register\_null\_log\_handler()

Session-level fixture that installs a top-level log handler (or formatter) at the DEBUG level (or anything higher than NOTSET). It formats the messages in the typical way then just throws away the result. The idea is to just force all logging code to run, even if guarded with something like if logger.isEnabledFor(logging.DEBUG): so we exercise that code within the tests. This helps guard against bad logging code that's only discovered when debug-level logging is enabled.

# **2.2.3** riptable.rt\_accum2

# **Classes**

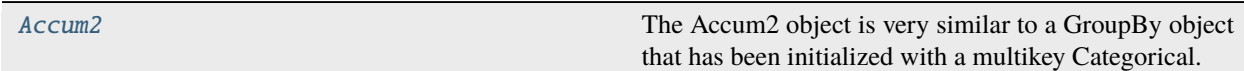

<span id="page-199-4"></span>class riptable.rt\_accum2.Accum2(*cat\_rows*, *cat\_cols*, *filter=None*, *showfilter=False*, *ordered=None*, *sort\_gb=False*, *totals=True*, *ylabel=None*)

# Bases: [riptable.rt\\_groupbyops.GroupByOps](#page-520-0), [riptable.rt\\_fastarray.FastArray](#page-442-0)

The Accum2 object is very similar to a GroupBy object that has been initialized with a multikey Categorical.

The Accum2 object is very similar to a GroupBy object that has been initialized with a multikey Categorical. Because it also inherits from GroupByOps, all calculations will be sent to \_calculate\_all in a Grouping object. Accum2 generates a single array of data, and splits it into multiple columns - one for each x-axis bin. There is always an invalid bin, but it is omitted by default when the single array is split into columns. Datasets resulting from an Accum2 groupby calculation will be displayed with a footer row of column totals, and an additional vertical column of row totals.

In addition to inheriting from GroupByOps, Accum2 also inherits from FastArray. This way, it can exist as a column in a Dataset. Its cell data will appear as a tuple of values from its X and Y axis.

#### **Parameters**

- cat\_rows ([Categorical](#page-235-0)) Categorical for the rows axis, or an array which will be converted to a Categorical.
- cat\_cols ([Categorical](#page-235-0)) Categorical for the column axis, or an array which will be converted to a Categorical.
- Keywords –
- -------- –
- invalid (defaults to False. Set to True to show filtered columns) –
- ordered (defaults to None. See Categorical) –
- sort\_gb (defaults to False. See Categorical) –
- ylabel (defaults to None. Set to a string to override the name of the left column) –
- totals (defaults to True.) –
- option (There is no sort\_display) -

#### **Returns**

- *Accum2 object which can be used to perform calculations*
- *Accum2 subclasses from FastArray and can be added to a dataset*
- *Accum2.operation is then supported. Accum2(catx, caty).min(array1)*
- **See** (*groupbyops*)

## **Examples**

```
>>> int_fa = FastArray([1, 2, 3, 4]*4)
>>> str_fa = FastArray(['a','b','c','d','b','c','d','a','c','d','b','a','d','a','b',
ightharpoonup 'c'])
\gg data_col = np.random.rand(16)*10
>>> data_col
array([6.7337479 , 1.69561884, 8.20657899, 6.12821287, 3.95380641,
        1.06706672, 9.51679965, 3.57184704, 7.86268264, 9.0136061 ,
        2.12355667, 3.64954958, 8.40952542, 0.06431684, 9.52872172,
        3.94938333]) #random
```

```
>>> c_x = Categorical(str_fa)
>>> c_y = Categorical(int_fa)
>>> ac = Accum2(c_x, c_y)>>> ac
Accum2 Keys
X:[b'a' b'b' b'c' b'd']
Y:{'key_0': FastArray([1, 2, 3, 4])}
Bins:25 Rows:16
*YLabel a b c d Total
```
(continues on next page)

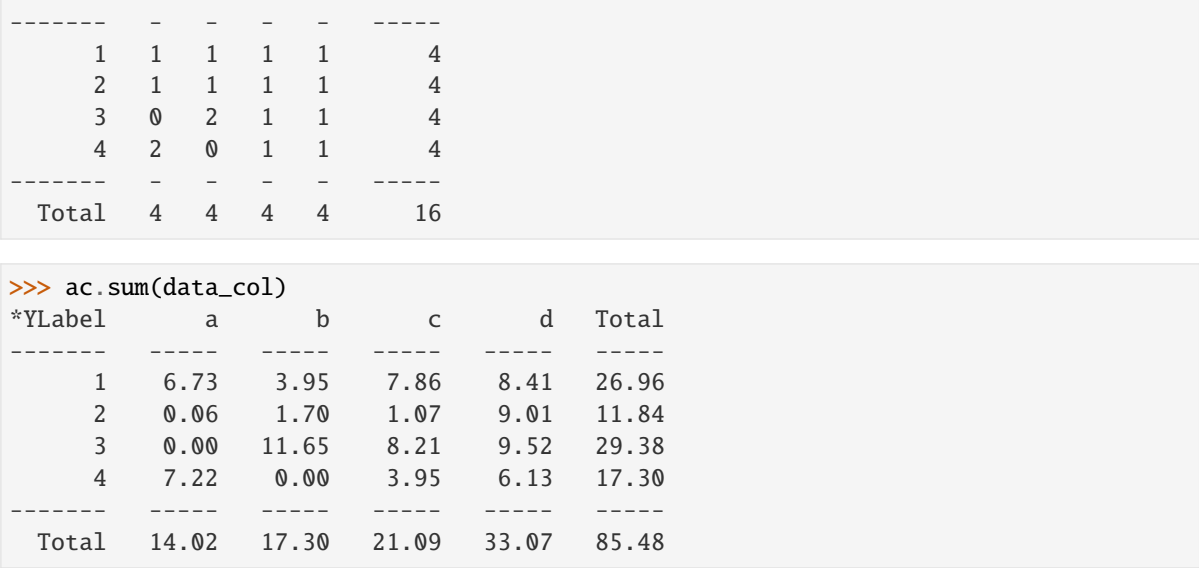

# property gb\_keychain

Request a GroupByKeys from the y-axis categorical.

This provides unique keys, a possible sorted index, and the ability to add a filtered bin to the final table from groupby calculations.

# property gbkeys

# property ikey

## property isortrows

### property ncountgroup

Grouping.ncountgroup

**Type** See

### property ncountkey

Grouping.ncountkey

**Type**

See

# property size

## ACCUM\_X\_MAX: [int](https://docs.python.org/3/library/functions.html#int) = 10000

DebugMode: [bool](https://docs.python.org/3/library/functions.html#bool) = False

 $\_del\_()$ 

Called when a Categorical is deleted.

# \_\_getitem\_\_(*fld*)

Bracket indexing for Accum2.

 $_l$ \_len\_()

(continued from previous page)

## $\_repr$  ()

Return repr(self).

## $_$ \_\_str $_$ ()

Return str(self).

classmethod \_accum1\_pass(*cat*, *origarr*, *funcNum*, *showfilter=False*, *filter=None*, *func\_param=0*, *\*\*kwargs*)

internal call to calculate the Y or X summary axis the filter muse be passed correctly returns array with result of operation, size of array is number of uniques

classmethod \_add\_totals(*cat\_rows*, *newds*, *name*, *totalsX*, *totalsY*, *totalOfTotals*)

Adds a summary column on the right (totalsY) Adds a footer on the bottom (totalsX)

classmethod \_apply\_2d\_operation(*func*, *imatrix*, *showfilter=True*, *filter\_rows=None*, *filter\_cols=None*) Called from routines like sum or min where we can make one pass

If there are badrows, then filter\_rows is set to the row indexes that are bad If there are badcols, then filter\_cols is set to the col indexes that are bad filter\_rows is a fancy index or none

\_build\_sds\_meta\_data(*name*, *\*\*kwargs*)

### \_build\_string()

```
classmethod _calc_badslots(cat, badslots, filter, wantfancy)
```
internal routine will combine (row or col filter) badslots with common filter

if there are not badslots, the common filter is returned otherwise a new filter is returned the filter is negative (badslots locations are false)

if wantfancy is true, returns fancy index to cols or rows otherwise full boolean mask combined with existing filter (if exists)

classmethod \_calc\_multipass(*cat\_cols*, *cat\_rows*, *newds*, *origarr*, *funcNum*, *func*, *imatrix*, *name=None*, *showfilter=False*, *filter=None*, *badrows=None*, *badcols=None*, *badcalc=True*, *\*\*kwargs*)

For functions that require multiple passes to get the proper result. such as mean or median.

If the grid is 7 x 11: there will be  $77 + 11 + 7 + 1 = 96$  passes

### **Parameters**

–

–

- func (userfunction to call calculate) –
- name (optional column name (otherwise function name used)) –
- badrows (optional list of bad row keys, will be combined with filter)
- badcols (optional list of bad col keys, will be combined with filter)
- filter) (badrows/cols is just the keys that are bad (not a boolean) –
- badrows= $['AAPL' (for example) -$
- $'$ GOOG'] –
- take (Need new algo to) bad bins + ikey + existing boolean filter ==> create a new boolean filter walk ikey, see if bin is bad in lookup table, if so set filter to False else copy from existing filter value

classmethod \_calc\_onepass(*cat\_cols*, *cat\_rows*, *newds*, *origarr*, *funcNum*, *func*, *imatrix*, *name=None*, *showfilter=False*, *filter=None*, *badrows=None*, *badcols=None*, *badcalc=True*, *\*\*kwargs*)

For functions such as sum or min that require one pass to get the proper result.

The first pass calculates all the cells. Once the cells are calculated, an imatrix is made. Since functions like sum or min can calculate proper values for horizontal or vertical operations without making another pass, we use the imatrix to calculate the rest.

The user may also pass in badrows or badcols, or both. When badrows is passed, the CELLS for that row are still calculated normally. However, the totalOfTotals will not include the badrows or cols.

\_calculate\_all(*funcNum*, *\*args*, *func\_param=0*, *\*\*kwargs*)

Can be called from apply\_reduce

\_finish\_calculate\_all(*origdict*, *accum\_dict*, *funcNum*, *func\_param=0*, *tups=0*, *transform=False*, *\*\*kwargs*)

**Parameters**

- origdict (original dataset input) –
- $accum\_list$  (input data we can calculate on) –
- funcNum (internal riptable groupby function number  $OR$ ) a callable reduce function
- func\_param (optional, parameters for the function) –
- \_get\_gbkeyname()

\_get\_gbkeys(*showfilter=False*)

\_internal\_getitem(*matrix\_index*)

```
classmethod _load_from_sds_meta_data(name, arr, cols, meta)
```
\_make\_imatrix(*input\_arr*, *col\_keys*, *row\_keys*, *showfilter=False*)

Return a Fortran-ordered 2d matrix.

```
if showfilter is False, the first column is removed
   shape is (row_keys.unique_count+1, col_keys.unique_count)
else if showfilter is True
   shape is (row\_keys.unique_count +1, col\_keys.unique_count+1)
```
\_stack\_dataset(*arr*, *origarr*, *funcNum*, *showfilter=False*, *tups=0*, *\*\*kwargs*)

Accum2 uses a single array but returns a dataset that is stacked. The long column is unrolled into columns.

**Parameters**

- arr –
- origarr –
- funcNum –
- showfilter  $(bool)$  $(bool)$  $(bool)$  -
- kwargs  $(dict-like)$  Keyword args to pass to the function specified by funcNum.

apply\_reduce(*userfunc*, *\*args*, *dataset=None*, *label\_keys=None*, *func\_param=None*, *dtype=None*, *transform=False*, *\*\*kwargs*)

Accum2:apply\_reduce calls Grouping:apply\_helper

#### **Parameters**

- userfunc (callable) A callable that takes a contiguous array as its first argument, and returns a scalar In addition the callable may take positional and keyword arguments.
- args Used to pass in columnar data from other datasets
- dataset (None) User may pass in an entire dataset to compute.
- label\_keys (None) Not supported, will use the existing groupby keys as labels.
- func\_param ([tuple,](https://docs.python.org/3/library/stdtypes.html#tuple) optional) Set to a tuple to pass as arguments to the routine.
- dtype ([str](https://docs.python.org/3/library/stdtypes.html#str) or np.dtype, optional) Change to a numpy dtype to return an array with that dtype. Defaults to None.
- transform ([bool](https://docs.python.org/3/library/functions.html#bool)) Set to True to re-expand the results of the calculation. Defaults to False.
- filter –
- kwargs Optional positional and keyword arguments to pass to userfunc

#### **Notes**

See Grouping.apply\_reduce

#### count(*\*\*kwargs*)

Compute count of group

### display\_convert\_func(*index*, *itemformat*)

#### display\_query\_properties()

Take over display query properties from parent class FastArray.

When displayed in a Dataset, Accum2 data will be displayed as a tuple composite of its categorical  $(x,y)$ bin values.

### make\_dataset(*arr*, *showfilter=False*)

## **Parameters**

 $arr$  (input array of data) –

#### **Returns**

- *ds*
- *col\_keys*
- *row\_keys*

# **2.2.4** riptable.rt\_accumtable

## **Classes**

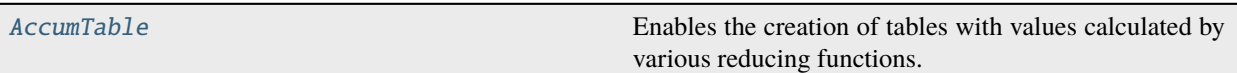

# **Functions**

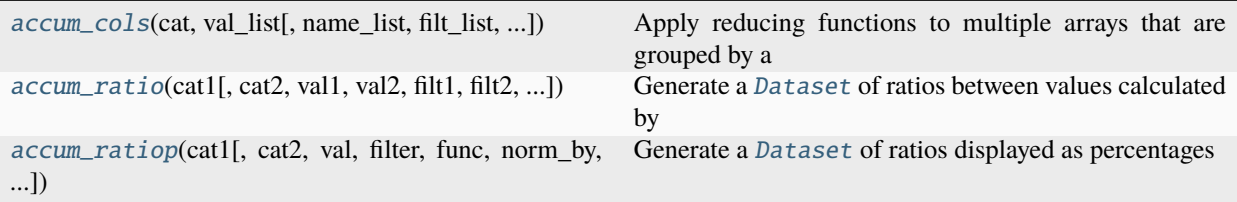

## <span id="page-205-0"></span>class riptable.rt\_accumtable.AccumTable(*cat\_rows*, *cat\_cols*, *filter=None*, *showfilter=False*)

Bases: [riptable.rt\\_accum2.Accum2](#page-199-4)

Enables the creation of tables with values calculated by various reducing functions.

[AccumTable](#page-205-0) is a wrapper on [Accum2](#page-199-4) and can generate tables with multiple footer rows and margin columns, which represent values calculated by a variety of reducing functions.

An [AccumTable](#page-205-0) holds multiple tables at once. For example, an [AccumTable](#page-205-0) can hold the tables calculated by the mean, sum, and variance reducing functions. All tables in the [AccumTable](#page-205-0) are grouped by the same two [Categorical](#page-235-0) objects.

Each table in the [AccumTable](#page-205-0) has these three parts:

- **Inner table** a table of values calculated by a reducing function and indexed by row and column groups.
- **Footer row** a row on the bottom margin that contains the calculated value for each column group.
- **Margin column** a column on the right margin that contains the calculated value for each row group.

After creating an [AccumTable](#page-205-0), you can generate a [Dataset](#page-290-0) to view the calculated values as a table. You can customize the generated table by specifying one inner table, a set of footer rows, and a set of margin columns.

You create an *[AccumTable](#page-205-0)* and generate a table with the following multistep process:

- 1. Pass two [Categorical](#page-235-0) objects to create an [AccumTable](#page-205-0) and to specify the row and column groups.
- 2. Add tables to the [AccumTable](#page-205-0) by setting its elements to [Dataset](#page-290-0) objects of values calculated by a reducing function. For a list of reducing functions, see *[Reducing Functions Supported by Categoricals](#page-126-0)*.
- 3. Specify which summary rows and columns you want to include in a generated table using [set\\_footer\\_rows\(\)](#page-210-0) and [set\\_margin\\_columns\(\)](#page-213-0).
- 4. Generate a table view with the specified summary rows and columns using [gen\(\)](#page-208-0).

## **Parameters**

- cat\_rows (*[Categorical](#page-235-0)*) The row groups used to accumlate the values.
- cat\_cols ([Categorical](#page-235-0)) The column groups used to accumlate the values.
- **filter** (ndarray) Boolean mask array applied to arrays before grouping, reducing, and addition to the [AccumTable](#page-205-0).
- showfilter  $(bool)$  $(bool)$  $(bool)$  Controls whether the returned table contains row or column groups that result entirely in 0 or nan when the filter is applied.

#### **See also:**

```
rt_accum2.Accum2
```
The parent class for [AccumTable](#page-205-0).

```
rt_categorical.Categorical
```
A class that efficiently stores an array of repeated strings and is used for groupby operations.

```
rt_groupbyops.GroupByOps
```
A class that holds the reducing functions used to create an [AccumTable](#page-205-0).

#### **Examples**

Construct a [Dataset](#page-290-0) for the following examples:

```
\gg ds = rt.Dataset()
>>> ds.Zeros = [0, 0, 0, 0, 0]
\gg ds. Ones = [1, 1, 1, 1, 1]
\gg ds. Twos = [2, 2, 2, 2, 2]
>>> ds.Nans = [rt.nan, rt.nan, rt.nan, rt.nan, rt.nan]
\gg ds. Ints = [0, 1, 2, 3, 4]>>> ds.Groups = rt.Cat(["Group1", "Group2", "Group1", "Group1", "Group2"])
\gg ds. Letters = rt. Cat(["A", "B", "C", "A", "C"])
>>> ds
# Zeros Ones Twos Nans Ints Groups Letters
- ----- ---- ---- ---- ---- ------ -------
0 0 1 2 nan 0 Group1 A
1 0 1 2 nan 1 Group2 B
2 0 1 2 nan 2 Group1 C
3 0 1 2 nan 3 Group1 A
4 0 1 2 nan 4 Group2 C
[5 rows x 7 columns] total bytes: 225.0 B
```
#### **Create an AccumTable**

Pass two [Categorical](#page-235-0) objects to create the row and column groups for the [AccumTable](#page-205-0):

```
>>> at = rt.AccumTable(ds.Groups, ds.Letters)
>>> at
Inner Tables: []
Margin Columns: []
Footer Rows: []
```
The Accumtable doesn't yet hold any inner tables. Add a table using a reducing function. This example adds a table with values calculated by  $count()$ :

```
\gg at ["Count"] = at.count()
>>> at["Count"]
```
(continues on next page)

(continued from previous page)

\*Groups A B C Count ------- - - - ----- Group1 2 0 1 3 Group2 0 1 1 2 ------- - - - ----- Count 2 1 2 5 [2 rows x 5 columns] total bytes: 52.0 B

The [AccumTable](#page-205-0) now holds the Count table:

>>> at Inner Tables: ['Count'] Margin Columns: ['Count'] Footer Rows: ['Count']

Add more tables to the [AccumTable](#page-205-0) using different reducing functions:

```
\gg at ["Sum Ints"] = at.sum(ds.Ints)
\gg at ["Mean Double"] = at.mean(ds. Ints * ds. Twos)
>>> at["Variance Ints"] = at.var(ds.Ints)
>>> at
Inner Tables: ['Count', 'Sum Ints', 'Mean Double', 'Variance Ints']
Margin Columns: ['Count', 'Sum Ints', 'Mean Double', 'Variance Ints']
Footer Rows: ['Count', 'Sum Ints', 'Mean Double', 'Variance Ints']
```
Generate a table with multiple summary rows and columns using  $gen()$ . Pass the name of the inner table that you want to include in the generated table:

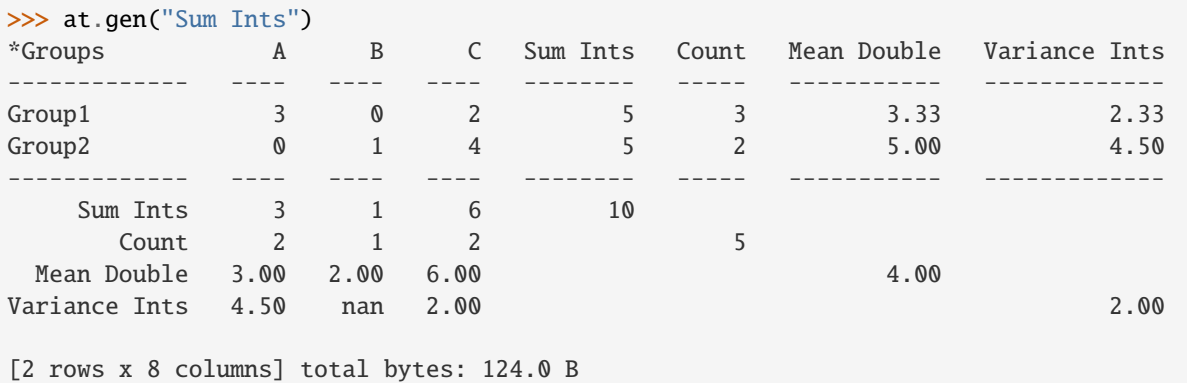

By default, all summary rows and columns appear in the generated table. Specify which summary rows and columns appear using  $set\_footer\_rows()$  and  $set\_margin\_columns()$ :

```
>>> at.set_footer_rows(["Count", "Sum Ints"])
>>> at.set_margin_columns(["Variance Ints"])
>>> at
Inner Tables: ['Count', 'Sum Ints', 'Mean Double', 'Variance Ints']
Margin Columns: ['Variance Ints']
Footer Rows: ['Count', 'Sum Ints']
```
Generate the table with the specified summary rows and columns:

```
>>> at.gen("Sum Ints")
*Groups A B C Sum Ints Variance Ints
-------- - - - -------- -------------
Group1 3 0 2 5 2.33
Group2 0 1 4 5 4.50
-------- - - - -------- -------------
Sum Ints 3 1 6 10
  Count 2 1 2
[2 rows x 6 columns] total bytes: 92.0 B
```
## \_\_getitem\_\_(*index*)

Return the inner table, footer row, and margin column corresponding to index.

#### **Parameters**

index  $(str)$  $(str)$  $(str)$  – Name of the inner table, footer row, and margin column to return.

#### **Returns**

The inner table, footer row, and margin column corresponding to index.

#### **Return type**

[Dataset](#page-290-0)

#### **Raises**

[IndexError](https://docs.python.org/3/library/exceptions.html#IndexError) – If index is not a string.

## $\_repr$  ()

Return a string representation of the [AccumTable](#page-205-0).

### **Returns**

The [AccumTable](#page-205-0) as a string.

#### **Return type**

[str](https://docs.python.org/3/library/stdtypes.html#str)

## \_\_setitem\_\_(*name*, *ds*)

Add an inner table, corresponding footer row, and corresponding margin column to the [AccumTable](#page-205-0).

## **Parameters**

- name  $(str)$  $(str)$  $(str)$  Name of the inner table and its corresponding footer row and margin column.
- ds ([Dataset](#page-290-0)) The Dataset that provides data for the inner table, footer row, and margin column.

# **Raises**

- [IndexError](https://docs.python.org/3/library/exceptions.html#IndexError) If name is not a string.
- [ValueError](https://docs.python.org/3/library/exceptions.html#ValueError) If ds is not a [Dataset](#page-290-0).

## \_rename\_summary\_row\_and\_col(*ds*, *new\_name*)

#### **Parameters**

- ds ([Dataset](#page-290-0)) The dataset
- **new\_name**  $(str)$  $(str)$  $(str)$  the new name for the summary column and footer row

#### <span id="page-208-0"></span>**Return type**

*[Dataset](#page-290-0)*

gen(*table\_name=None*, *format=None*, *ref\_table=None*, *remove\_blanks=True*)

Generate a table with one inner table and multiple footer rows and margin columns from an [AccumTable](#page-205-0).

#### **Parameters**

- table\_name ([str,](https://docs.python.org/3/library/stdtypes.html#str) optional) The name of the inner table that appears in the generated table. If not provided, the last-created inner table appears in the generated table.
- format ([dict](https://docs.python.org/3/library/stdtypes.html#dict) of {str : func}, optional) (Not yet implemented) A dictionary used to specify the formatting of each cell in the table. Each key is a formatting type, such as "bold", "color", and "background", and each value is a function that applies conditional formatting to each table cell. For example, format={"bold": lambda v:  $v >$ 0} applies bold formatting to all cells with positive values.
- ref\_table (str or [Dataset](#page-290-0), optional) (Not yet implemented) The name of an [AccumTable](#page-205-0) or a [Dataset](#page-290-0) of the same shape that acts as a format reference for the generated table.
- **remove\_blanks** (bool, default [True](https://docs.python.org/3/library/constants.html#True)) Controls whether rows and columns consisting entirely of 0 and nan are removed from the generated table.

## **Returns**

A table generated from the [AccumTable](#page-205-0), including footer rows and margin columns.

#### **Return type**

[rt\\_dataset.Dataset](#page-290-0)

#### **See also:**

```
rt_accumtable.AccumTable
```

```
The class containing gen().
```

```
rt_accumtable.AccumTable.set_footer_rows()
```
The method that sets the footer rows for the  $rt\_accumtable$ . AccumTable and its generated tables.

```
rt_accumtable.AccumTable.set_margin_columns()
```
The method that sets the margin columns for the  $rt\_accumulate$ . AccumTable and its generated tables.

#### **Examples**

Construct a [Dataset](#page-290-0) for the following examples:

```
\gg ds = rt.Dataset()
\gg ds.Zeros = [0, 0, 0, 0, 0]\gg ds. Ones = [1, 1, 1, 1, 1]
\gg ds. Twos = [2, 2, 2, 2, 2]
>>> ds.Nans = [rt.nan, rt.nan, rt.nan, rt.nan, rt.nan]
\gg ds. Ints = [0, 1, 2, 3, 4]>>> ds.Groups = rt.Cat(["Group1", "Group2", "Group1", "Group1", "Group2"])
\gg ds.Letters = rt.Cat(["A", "B", "C", "A", "C"])
>>> ds
# Zeros Ones Twos Nans Ints Groups Letters
- ----- ---- ---- ---- ---- ------ -------
0 0 1 2 nan 0 Group1 A
1 0 1 2 nan 1 Group2 B
2 0 1 2 nan 2 Group1 C
```
(continues on next page)

(continued from previous page)

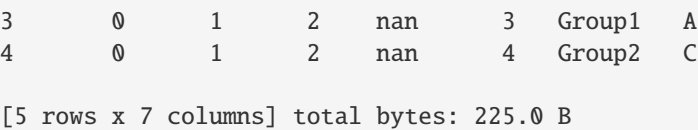

Construct an [AccumTable](#page-205-0) from that data:

```
>>> at = rt.AccumTable(ds.Groups, ds.Letters)
\Rightarrow at ["Count"] = at.count()
>>> at["Sum Ints"] = at.sum(ds.Ints)
\gg at ["Mean Double"] = at.mean(ds.Ints * ds.Twos)
>>> at
Inner Tables: ['Count', 'Sum Ints', 'Mean Double']
Margin Columns: ['Count', 'Sum Ints', 'Mean Double']
Footer Rows: ['Count', 'Sum Ints', 'Mean Double']
```
Generate a table from this [AccumTable](#page-205-0) using default parameter values:

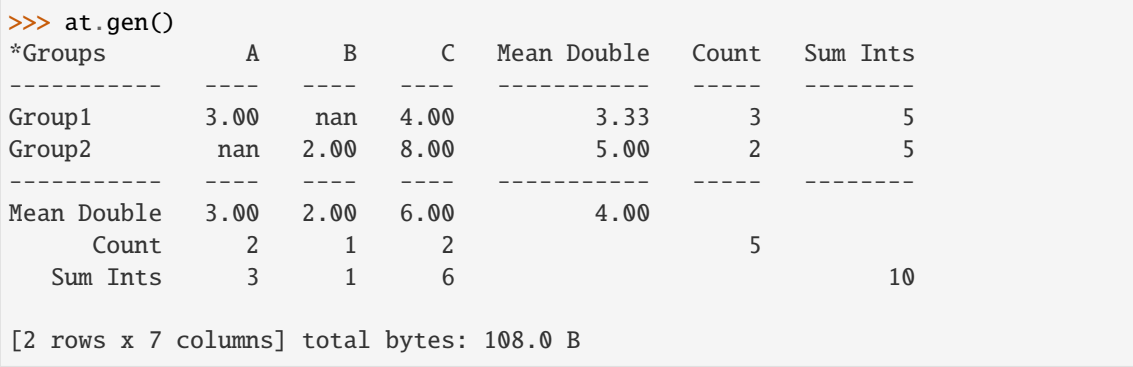

Without specifying table\_name, the last-created inner table, Mean Double, appears as the generated inner table and the first footer row and margin column.

Pass an inner table name to generate a specific table:

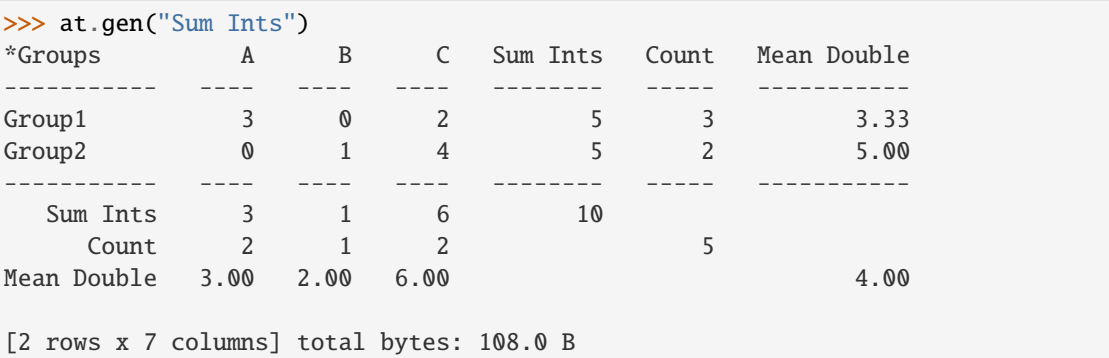

## <span id="page-210-0"></span>set\_footer\_rows(*rows*)

Specify the footer rows that appear in a generated Accumtable.

Pass a list of inner table names to set the corresponding footer rows for the [AccumTable](#page-205-0) instance. The footer rows contain values calculated by a reducing function and grouped by the [AccumTable](#page-205-0) columns.

When you generate a table using  $gen()$ , the footer row corresponding to the inner table appears first. Then, the remaining footer rows appear in the order you passed them to  $set\_margin\_columns(.)$ .

Passing an empty list removes all footer rows from the generated table, except for the footer row corresponding to the inner table.

## **Parameters**

rows  $(list) - A$  $(list) - A$  $(list) - A$  list of inner table names, in the order you want the footer rows to appear in a generated table.

#### **See also:**

```
rt_accumtable.AccumTable
```
The class containing [set\\_footer\\_rows\(\)](#page-210-0).

```
rt_accumtable.AccumTable.gen()
```
The method that generates a table from an  $rt\_accumulate$ .AccumTable.

```
rt_accumtable.AccumTable.set_margin_columns()
```
The method that sets the margin columns for the  $rt\_accumulate$ . AccumTable and its generated tables.

#### **Examples**

Construct a [Dataset](#page-290-0) for the following examples:

```
\gg ds = rt.Dataset()
\gg ds.Zeros = [0, 0, 0, 0, 0]
\gg ds. Ones = [1, 1, 1, 1, 1]
\gg ds. Twos = [2, 2, 2, 2, 2]
>>> ds.Nans = [rt.nan, rt.nan, rt.nan, rt.nan, rt.nan]
\gg ds. Ints = [0, 1, 2, 3, 4]>>> ds.Groups = rt.Cat(["Group1", "Group2", "Group1", "Group1", "Group2"])
\gg ds. Letters = rt. Cat(["A", "B", "C", "A", "C"])
>>> ds
# Zeros Ones Twos Nans Ints Groups Letters
- ----- ---- ---- ---- ---- ------ -------
0 0 1 2 nan 0 Group1 A
1 0 1 2 nan 1 Group2 B
2 0 1 2 nan 2 Group1 C
3 0 1 2 nan 3 Group1 A
4 0 1 2 nan 4 Group2 C
[5 rows x 7 columns] total bytes: 225.0 B
```
Construct an [AccumTable](#page-205-0) from that data:

```
>>> at = rt.AccumTable(ds.Groups, ds.Letters)
\gg at ["Count"] = at.count()
\gg at ["Sum Ints"] = at.sum(ds.Ints)
\gg at ["Mean Double"] = at.mean(ds. Ints * ds. Twos)
>>> at["Variance Ints"] = at.var(ds.Ints)
>>> at
Inner Tables: ['Count', 'Sum Ints', 'Mean Double', 'Variance Ints']
Margin Columns: ['Count', 'Sum Ints', 'Mean Double', 'Variance Ints']
Footer Rows: ['Count', 'Sum Ints', 'Mean Double', 'Variance Ints']
```
When you generate a table from the [AccumTable](#page-205-0) without setting the footer rows, all footer rows appear in the generated table:

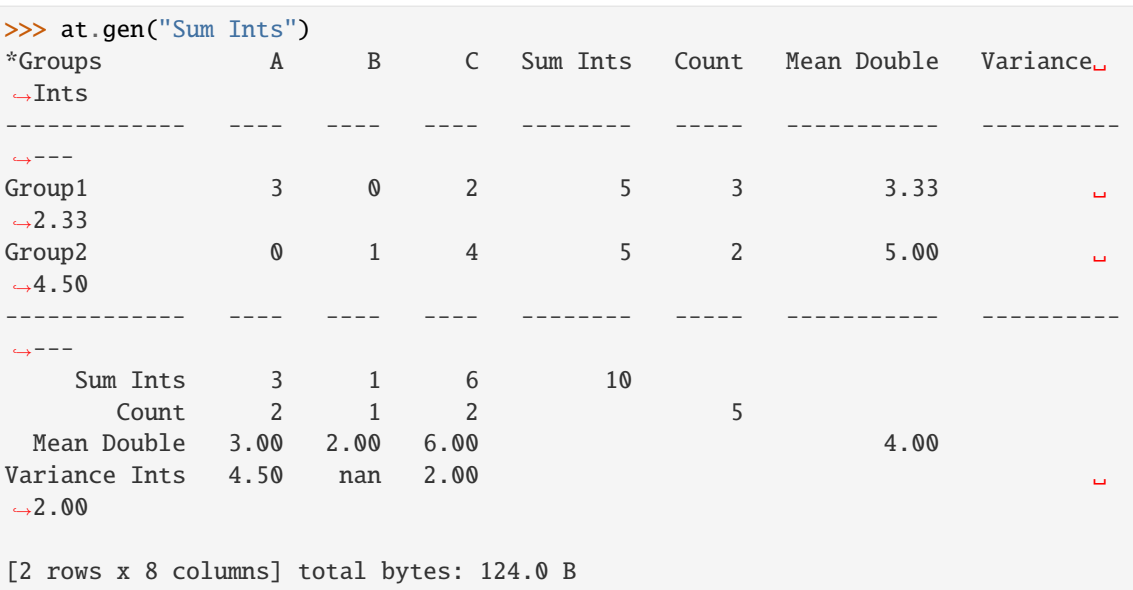

Pass a list of inner table names from the [AccumTable](#page-205-0) to set the corresponding footer rows in a generated table:

```
>>> at.set_footer_rows(["Variance Ints", "Count"])
>>> at
Inner Tables: ['Count', 'Sum Ints', 'Mean Double', 'Variance Ints']
Margin Columns: ['Count', 'Sum Ints', 'Mean Double', 'Variance Ints']
Footer Rows: ['Variance Ints', 'Count']
```
Generate a table to see the new set of footer rows:

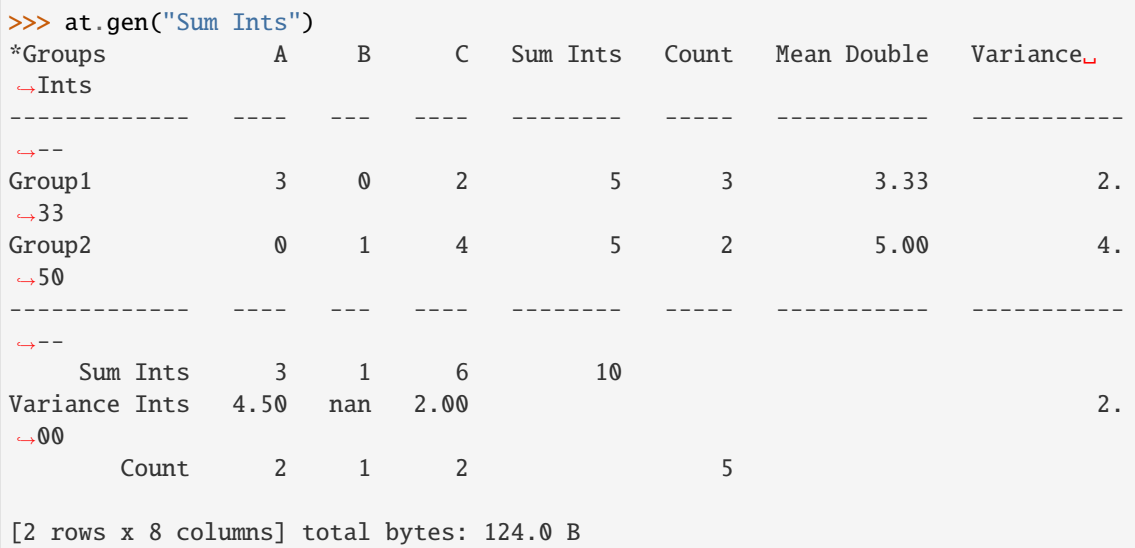

Pass an empty list to remove all footer rows from the generated table, except for the footer row corresponding to the inner table. In this example, the Sum Ints footer row remains in the generated table:

>>> at.set\_footer\_rows([]) >>> at

(continues on next page)

(continued from previous page)

```
Inner Tables: ['Count', 'Sum Ints', 'Mean Double', 'Variance Ints']
Margin Columns: ['Count', 'Sum Ints', 'Mean Double', 'Variance Ints']
Footer Rows: []
>>> at.gen("Sum Ints")
*Groups A B C Sum Ints Count Mean Double Variance Ints
-------- - - - -------- ----- ----------- -------------
Group1 3 0 2 5 3 3.33 2.33
Group2  0 1 4 5  2 5.00 4.50
-------- - - - -------- ----- ----------- -------------
Sum Ints 3 1 6 10
[2 rows x 8 columns] total bytes: 124.0 B
```
#### <span id="page-213-0"></span>set\_margin\_columns(*cols*)

Specify the margin columns that appear in a generated Accumtable.

Pass a list of inner table names to set the corresponding margin columns for the [AccumTable](#page-205-0) instance. The margin columns contain values calculated by a reducing function and grouped by the [AccumTable](#page-205-0) rows.

When you generate a table using  $gen()$ , the margin column corresponding to the inner table appears first. Then, the remaining margin columns appear in the order you passed them to [set\\_margin\\_columns\(\)](#page-213-0).

Passing an empty list removes all margin columns from the generated table, except for the margin column corresponding to the inner table.

#### **Parameters**

cols (*[list](https://docs.python.org/3/library/stdtypes.html#list)* of [str](https://docs.python.org/3/library/stdtypes.html#str)) – A list of inner table names, in the order you want the margin columns to appear in a generated table.

#### **See also:**

```
rt_accumtable.AccumTable
```
The class containing [set\\_margin\\_columns\(\)](#page-213-0).

```
rt_accumtable.AccumTable.gen()
```
The method that generates a table from an  $rt\_accumulate$ .AccumTable.

```
rt_accumtable.AccumTable.set_footer_rows()
```
The method that sets the footer rows for the  $rt\_accumulate$ .AccumTable and its generated tables.

#### **Examples**

Construct a [Dataset](#page-290-0) for the following examples:

```
\gg ds = rt.Dataset()
\gg ds.Zeros = [0, 0, 0, 0, 0]\gg ds. Ones = [1, 1, 1, 1, 1]
\gg ds. Twos = [2, 2, 2, 2, 2]>>> ds.Nans = [rt.nan, rt.nan, rt.nan, rt.nan, rt.nan]
\gg ds. Ints = [0, 1, 2, 3, 4]>>> ds.Groups = rt.Cat(["Group1", "Group2", "Group1", "Group1", "Group2"])
\gg ds. Letters = rt. Cat(["A", "B", "C", "A", "C"])
>>> ds
# Zeros Ones Twos Nans Ints Groups Letters
   - ----- ---- ---- ---- ---- ------ -------
```
(continues on next page)

(continued from previous page)

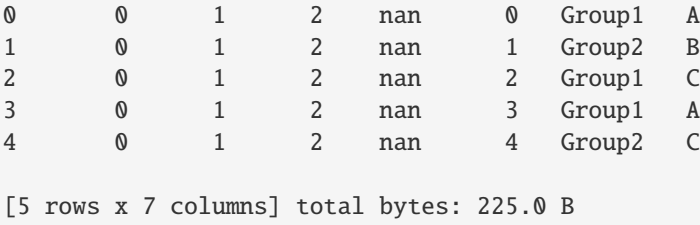

Construct an [AccumTable](#page-205-0) from that data:

```
>>> at = rt.AccumTable(ds.Groups, ds.Letters)
\Rightarrow at ["Count"] = at.count()
>>> at["Sum Ints"] = at.sum(ds.Ints)
\gg at ["Mean Double"] = at.mean(ds. Ints * ds. Twos)
>>> at["Variance Ints"] = at.var(ds.Ints)
>>> at
Inner Tables: ['Count', 'Sum Ints', 'Mean Double', 'Variance Ints']
Margin Columns: ['Count', 'Sum Ints', 'Mean Double', 'Variance Ints']
Footer Rows: ['Count', 'Sum Ints', 'Mean Double', 'Variance Ints']
```
When you generate a table from the *[AccumTable](#page-205-0)* without setting the margin columns, all margin columns appear in the generated table:

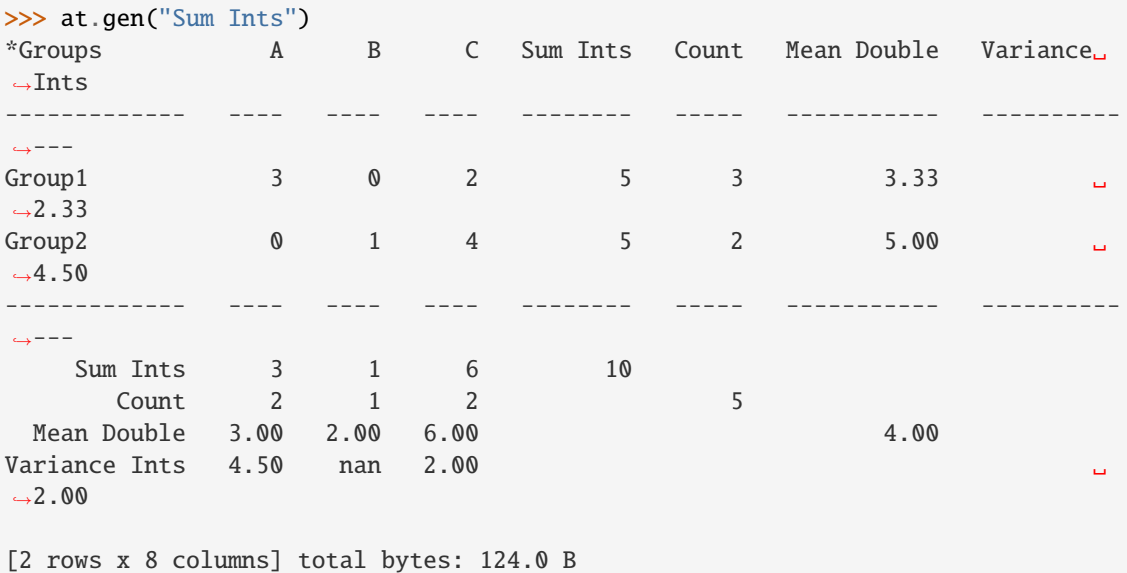

Pass a list of inner table names from the [AccumTable](#page-205-0) to set the corresponding margin columns in a generated table:

```
>>> at.set_margin_columns(["Variance Ints", "Count"])
>>> at
Inner Tables: ['Count', 'Sum Ints', 'Mean Double', 'Variance Ints']
Margin Columns: ['Variance Ints', 'Count']
Footer Rows: ['Count', 'Sum Ints', 'Mean Double', 'Variance Ints']
```
Generate a table to see the new set of margin columns:

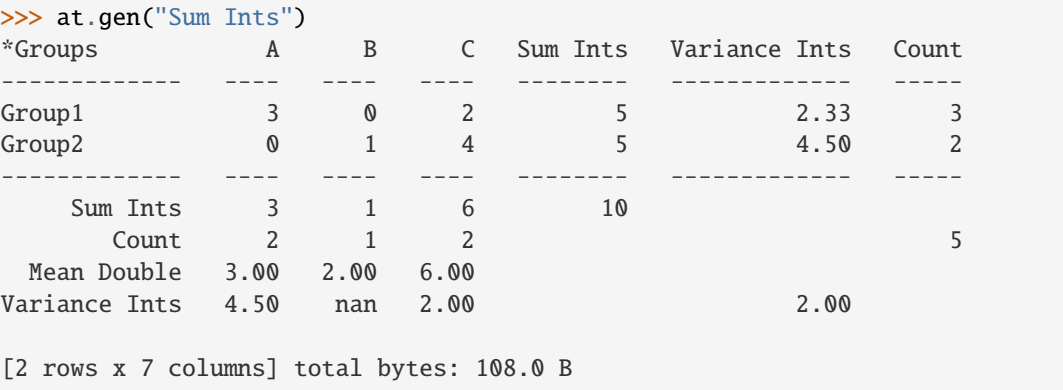

Pass an empty list to remove all margin columns from the generated table, except for the margin column corresponding to the inner table. In this example, the Sum Ints margin column remains in the generated table:

```
>>> at.set_margin_columns([])
>>> at
Inner Tables: ['Count', 'Sum Ints', 'Mean Double', 'Variance Ints']
Margin Columns: []
Footer Rows: ['Count', 'Sum Ints', 'Mean Double', 'Variance Ints']
>>> at.gen("Sum Ints")
*Groups A B C Sum Ints
------------- ---- ---- ---- --------
Group1 3 0 2 5
Group2 0 1 4 5
------------- ---- ---- ---- --------
     Sum Ints 3 1 6 10
        \begin{array}{ccc} \text{I} & \text{Ints} & \text{I} & \text{I} & \text{I} \\ \text{Count} & \text{I} & \text{I} & \text{I} \\ \text{I} & \text{I} & \text{I} & \text{I} \end{array}Mean Double 3.00 2.00 6.00
Variance Ints 4.50 nan 2.00
[2 rows x 5 columns] total bytes: 76.0 B
```
<span id="page-215-0"></span>riptable.rt\_accumtable.accum\_cols(*cat*, *val\_list*, *name\_list=None*, *filt\_list=None*, *func\_list='nansum'*, *remove\_blanks=False*)

Apply reducing functions to multiple arrays that are grouped by a [Categorical](#page-235-0).

The returned [Dataset](#page-290-0) contains values calculated by a reducing function for each [Categorical](#page-235-0) group from each of the arrays in val\_list. It also contains the calculated value for each of the original arrays in the Total row.

[accum\\_cols\(\)](#page-215-0) supports only reducing functions that take an array as a parameter. For example count() isn't valid, as it doesn't accept an array as an input argument. For a list of reducing functions, see *[Reducing Functions](#page-126-0) [Supported by Categoricals](#page-126-0)*.

#### **Parameters**

- cat ([Categorical](#page-235-0)) A Categorical that specifies the groups for reducing the val\_list array.
- val\_[list](https://docs.python.org/3/library/stdtypes.html#list) (array or list of arrays) Array or list of arrays that func\_list is applied to. [accum\\_cols\(\)](#page-215-0) returns an array for each element in val\_list. If an element of val\_list is itself a two-element list of two arrays, [accum\\_cols\(\)](#page-215-0) calculates a ratio between the values calculated by a reducing function for the two arrays. [accum\\_ratio\(\)](#page-220-0) performs
this calculation using cat, the two arrays, the respective filter, and the respective reducing function as arguments.

If the second element of the two-element list is "p" or "P",  $\alpha$ ccum\_cols() calculates a ratio displayed as a percentage between the individual values of a table calculated with a reducing function and the calculated value of the entire [AccumTable](#page-205-0). [accum\\_ratiop\(\)](#page-224-0) performs this calculation using cat, the first element of the two element list, the respective filter, and the respective reducing function as arguments.

- name\_list  $(list, optimal) List$  $(list, optimal) List$  $(list, optimal) List$  of column names in the returned [Dataset](#page-290-0). If not provided, the returned columns have names colN.
- filt\_list (array of [bool](https://docs.python.org/3/library/functions.html#bool) or [list](https://docs.python.org/3/library/stdtypes.html#list) of array of [bool,](https://docs.python.org/3/library/functions.html#bool) optional) Either a filter array that applies to all arrays in val\_list or a list of filters, where each filter applies to the respective array in val\_list. Each filter must be the same length as the arrays in val\_list.
- func\_list ([str](https://docs.python.org/3/library/stdtypes.html#str) or [list](https://docs.python.org/3/library/stdtypes.html#list) of [str,](https://docs.python.org/3/library/stdtypes.html#str) default "nansum") Either a string of the name of a reducing function (for example, "sum" or "nanmean") or a list of strings of reducing function names. Passing a string applies the single reducing function to all arrays in val\_list. Passing a list of strings applies each reducing function to the respective array in val\_list. Note the following two exceptions:
	- **–** If you pass more functions than there are arrays in val\_list, the extra functions without respective arrays in val\_list are ignored.
	- **–** If you pass fewer functions than arrays, the returned

[Dataset](#page-290-0) contains only same number of columns as there are functions in func\_list.

• remove\_blanks (bool, default [False](https://docs.python.org/3/library/constants.html#False)) – If [True](https://docs.python.org/3/library/constants.html#True), removes rows and columns that consist entirely of 0 or nan from the returned [Dataset](#page-290-0).

#### **Returns**

A table of the values calculated by the reducing functions for each element of val\_list.

#### **Return type**

[rt\\_dataset.Dataset](#page-290-0)

#### **See also:**

#### [rt\\_accum2.Accum2](#page-199-0)

The parent class for [AccumTable](#page-205-0).

#### [rt\\_accumtable.AccumTable](#page-205-0)

A wrapper on [Accum2](#page-199-0) that enables the creation of tables that combine the results of multiple tables generated from the [Accum2](#page-199-0) object.

### [rt\\_categorical.Categorical](#page-235-0)

A class that efficiently stores an array of repeated strings and is used for groupby operations.

#### [rt\\_groupbyops.GroupByOps](#page-520-0)

A class that holds the reducing functions used by  $\alpha$  ccum\_cols().

## **Examples**

Construct a [Dataset](#page-290-0) for the following examples:

```
\gg ds = rt.Dataset()
\gg ds.Zeros = [0, 0, 0, 0, 0]\gg ds. Ones = [1, 1, 1, 1, 1]
\gg ds. Twos = [2, 2, 2, 2, 2]
\gg ds. Nans = [rt.nan, rt.nan, rt.nan, rt.nan, rt.nan]\gg ds. Ints = [0, 1, 2, 3, 4]>>> ds.Groups = ["Group1", "Group2", "Group1", "Group1", "Group2"]
>>> ds.Groups = rt.Cat(ds.Groups)
>>> ds
# Zeros Ones Twos Nans Ints Groups
- ----- ---- ---- ---- ---- -----<br>0 0 1 2 nan 0 Group1
0 0 1 2 nan 0 Group1
1 0 1 2 nan 1 Group2
2 0 1 2 nan 2 Group1
3 0 1 2 nan 3 Group1
4 0 1 2 nan 4 Group2
[5 rows x 6 columns] total bytes: 217.0 B
```
### **Apply one reducing function to all arrays**

Pass a single function name as a string to func\_list. This example applies the [sum\(\)](#page-547-0) reducing function to all arrays in val\_list:

```
>>> rt.accum_cols(cat=ds.Groups,
... val_list=[ds.Zeros, ds.Ones, ds.Twos, ds.Nans, ds.Ints],
... func_list="sum")
*Groups col0 col1 col2 col3 col4
------- ---- ---- ---- ---- ----
Group1 0 3 6 nan 5
Group2 0 2 4 nan 5
------ ---- ---- ---- ---- ----
 Total 0 5 10 nan 10
[2 rows x 6 columns] total bytes: 92.0 B
```
Without passing a name\_list to  $\arccos(0)$ , the default column names appear in the returned table.

### **Apply a different reducing function to each array**

Pass a list of function names as strings to func\_list. This example applies a respective function in func\_list to each of the arrays in val\_list:

```
>>> rt.accum_cols(cat=ds.Groups,
... val_list=[ds.Zeros, ds.Ones, ds.Twos, ds.Nans, ds.Ints],
... name_list=["Zeros sum", "Ones mean", "Twos var", "NaNs nansum",
ightharpoonup"Ints mean"],
               func_list=["sum", "mean", "var", "nansum", "mean"])
*Groups Zeros sum Ones mean Twos var NaNs nansum Ints mean
------- --------- --------- -------- ----------- ---------
Group1 0 0 1.00 0.00 0.00 1.67
```
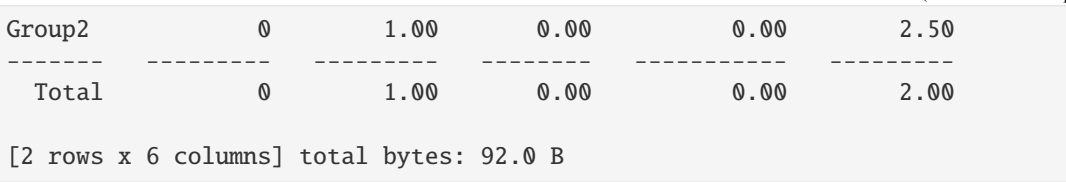

#### **Include ratio arrays**

Pass a list of two arrays to val\_list to return the ratio of the values calculated by  $sum()$  for the two arrays:

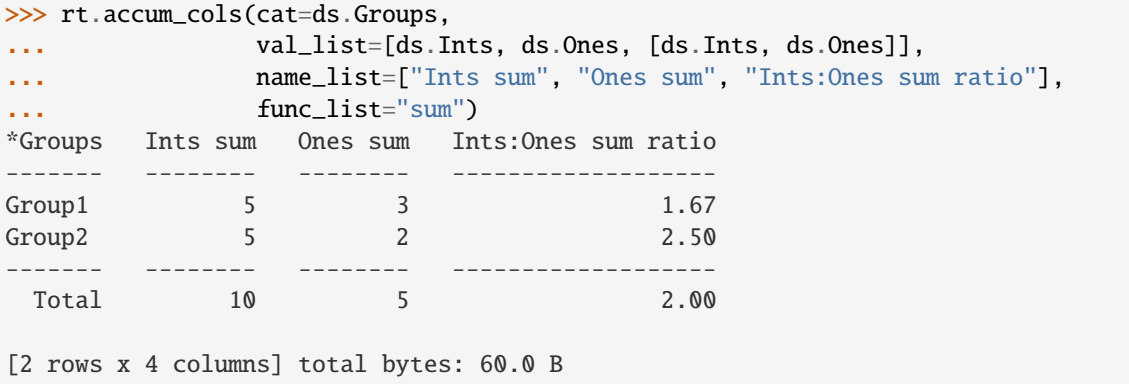

The values returned for the two-element list in val\_list are ratios between the values calculated by [sum\(\)](#page-547-0) for Ints as the numerator and for Ones as the denominator. [accum\\_cols\(\)](#page-215-0) uses [accum\\_ratio\(\)](#page-220-0) to calculate this ratio. In the previous example, [accum\\_ratio\(\)](#page-220-0) is passed the following arguments:

```
>>> ints_ones_ratio = rt.accum_ratio(cat1=ds.Groups,
... cat2=rt.Categorical(np.full(ds.Groups.shape[0],
˓→ 1, dtype=np.int8), ["NotGrouped"]),
... val1=ds.Ints,
... val2=ds.Ones,
... func1="sum",
... func2="sum",
... remove_blanks=False)
>>> ints_ones_ratio["NotGrouped"]
FastArray([1.66666667, 2.5 ])
```
### **Include percentile arrays**

Pass two-element lists with an array and "p" to val\_list to return the ratio of the values calculated by  $sum()$ for the grouped array values compared to the total value for the array, displayed as a percent:

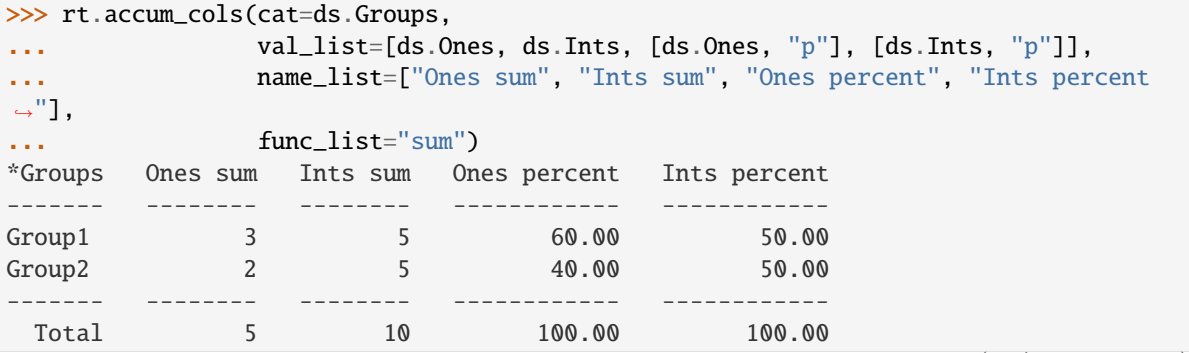

```
[2 rows x 5 columns] total bytes: 76.0 B
```
The values returned for the two-element lists are the percent ratios. Group1 of the Ones sum column is 3 and the Total for Ones sum is 5. The ratio of these two numbers as a percent is 60.00, as displayed in the Ones percent column.

 $accum\_cols()$  uses  $accum\_ratiop()$  to calculate this percent ratio. In the previous example, [accum\\_ratiop\(\)](#page-224-0) is passed the following arguments to calculate the Ones percent column:

```
>>> ones_ratiop = rt.accum_ratiop(cat1=ds.Groups,
... cat2=rt.Categorical(np.full(ds.Groups.shape[0], 1,
˓→ dtype=np.int8), ["NotGrouped"]),
... val=ds.Ones,
... filter=None,
... func="sum",
... norm_by="T",
... include_total=False,
... remove_blanks=False)
>>> ones_ratiop["NotGrouped"]
FastArray([60., 40.])
```
### **Filter all arrays with a single boolean mask**

Pass an array of booleans to filt\_list to filter all arrays in val\_list:

```
\gg greater_3_filter = ds. Ints > 3
>>> rt.accum_cols(cat=ds.Groups,
... val_list=[ds.Zeros, ds.Ones, ds.Twos, ds.Nans, ds.Ints],
... name_list=["Zeros sum", "Ones sum", "Twos sum", "NaNs sum", "Ints␣
\rightarrowsum"],
... filt_list=greater_3_filter,
... func_list="sum")
*Groups Zeros sum Ones sum Twos sum NaNs sum Ints sum
------- --------- -------- -------- -------- --------
Group1 0 0 0 0.00 0
Group2 0 0 1 2 nan 4
------- --------- -------- -------- -------- --------
 Total 0 1 2 nan 4
[2 rows x 6 columns] total bytes: 92.0 B
```
#### **Filter each array with a different boolean mask**

Pass an array of boolean arrays to filt\_list to filter the respective arrays in val\_list:

```
\gg even zeros = ds.Zeros % 2 == 0
\gg even_ones = ds.Ones % 2 == 0
\gg even_twos = ds. Twos % 2 == 0
\gg even_nans = ds. Nans % 2 == 0
\gg even_ints = ds. Ints % 2 == 0
>>> rt.accum_cols(cat=ds.Groups,
... val_list=[ds.Zeros, ds.Ones, ds.Twos, ds.Nans, ds.Ints],
... name_list=["Zeros sum", "Ones sum", "Twos sum", "NaNs sum", "Ints␣
                                                                    (continues on next page)
```
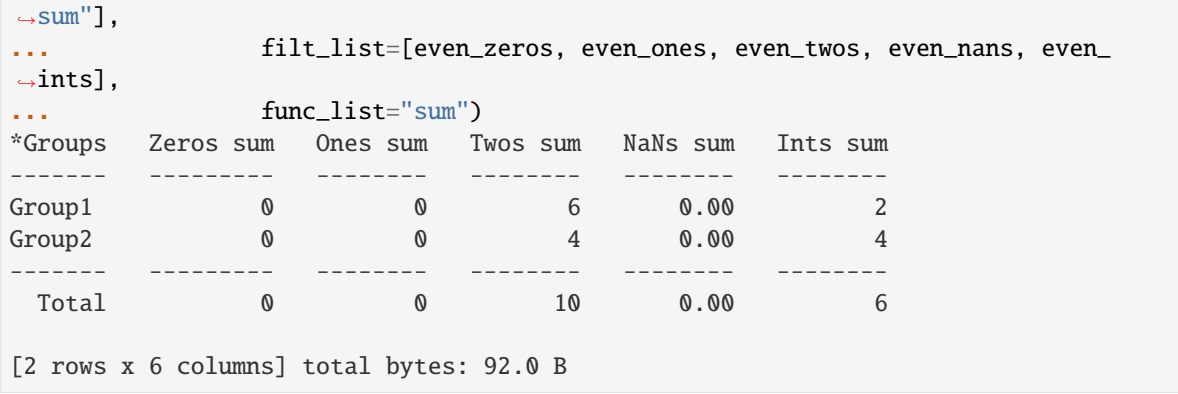

### **Remove blank values**

Pass [True](https://docs.python.org/3/library/constants.html#True) to remove\_blanks to remove all rows and columns from the returned [Dataset](#page-290-0) that consist entirely of 0 or nan:

```
>>> rt.accum_cols(cat=ds.Groups,
... val_list=[ds.Zeros, ds.Ones, ds.Twos, ds.Nans, ds.Ints],
... name_list=["Zeros sum", "Ones sum", "Twos sum", "NaNs sum", "Ints.
\rightarrowsum"],
... func_list="sum",
... remove_blanks=True)
*Groups Ones sum Twos sum Ints sum
------- -------- -------- --------
Group1 3 6 5Group2 2 4 5
------- -------- -------- --------
 Total 5 10 10
[2 rows x 4 columns] total bytes: 60.0 B
```

```
riptable.rt_accumtable.accum_ratio(cat1, cat2=None, val1=None, val2=None, filt1=None, filt2=None,
                                        func1='nansum', func2=None, return_table=False,
```
*include\_numer=False*, *include\_denom=True*, *remove\_blanks=False*)

Generate a [Dataset](#page-290-0) of ratios between values calculated by reducing functions for two arrays.

[accum\\_ratio\(\)](#page-220-0) performs the following actions:

- 1. Creates an [AccumTable](#page-205-0) using the groups of cat1 and cat2.
- 2. Aggregates the data from the val1 and val2 arrays according to the func1 and func2 reducing functions.
- 3. Calculates a ratio between the values calculated by the reducing functions for val1 and val2.
- 4. Returns either a [Dataset](#page-290-0) or an [AccumTable](#page-205-0), depending on the value of return\_table.

By default, [accum\\_ratio\(\)](#page-220-0) returns a [Dataset](#page-290-0) with a "Ratio" inner table. If return\_table is set to [True](https://docs.python.org/3/library/constants.html#True), the function returns an [AccumTable](#page-205-0), which can be converted to a [Dataset](#page-290-0) using the [gen\(\)](#page-208-0) method. Generating a [Dataset](#page-290-0) gives you more control over which inner table, footer rows, and margin columns are included in the result.

[accum\\_ratio\(\)](#page-220-0) supports only reducing functions that take an array as a parameter. For example count() isn't valid, as it doesn't accept an array as an input argument. For a list of reducing functions, see *[Reducing Functions](#page-126-0) [Supported by Categoricals](#page-126-0)*.

### **Parameters**

- **cat1** (*[Categorical](#page-235-0)*) The row groups used to accumulate the values.
- cat2 ([Categorical](#page-235-0), optional) The column groups used to accumulate the values. If not provided, [accum\\_ratio\(\)](#page-220-0) uses a [Categorical](#page-235-0) with a single group, "NotGrouped".
- val1  $(array)$  The numerator for the calculated ratio.
- **val2** (*array*) The denominator for the calculated ratio.
- filt1 (array of [bool,](https://docs.python.org/3/library/functions.html#bool) optional) Boolean filter for val1 array. The filter array must be the same length as val1 and val2.
- **filt2** (array of [bool,](https://docs.python.org/3/library/functions.html#bool) optional) Boolean filter for val2 array. The filter array must be the same length as val1 and val2. If not provided, the filter is the same as filt1.
- **func1** (str, default "nansum") String of the name of the reducing function (for example, "sum" or "nanmean") used to reduce val1 before calculating the ratio.
- func2 ( $str$ , optional) String of the name of the reducing function (for example, "sum" or "nanmean") used to reduce val2 before calculating the ratio. If not provided, the func1 is applied to val2.
- return\_table (bool, default [False](https://docs.python.org/3/library/constants.html#False)) If [False](https://docs.python.org/3/library/constants.html#False) (the default), returns a [Dataset](#page-290-0) with the calculated ratio. If set to [True](https://docs.python.org/3/library/constants.html#True), returns an [AccumTable](#page-205-0) from which you can generate a [Dataset](#page-290-0). The returned [AccumTable](#page-205-0) has "Numer", "Denom", and "Ratio" inner tables, footer rows, and margin columns.
- include\_numer (bool, default [False](https://docs.python.org/3/library/constants.html#False)) If set to [True](https://docs.python.org/3/library/constants.html#True), include the values calculated by the reducing function for val1 as a row and column in the returned table. Ignored if return\_table is [True](https://docs.python.org/3/library/constants.html#True).
- include\_denom (bool, default [True](https://docs.python.org/3/library/constants.html#True)) If [True](https://docs.python.org/3/library/constants.html#True) (the default), include the values calculated by the reducing function for val2 as a row and column in the returned table. Ignored if return\_table is [True](https://docs.python.org/3/library/constants.html#True).
- **remove\_blanks** (bool, default [False](https://docs.python.org/3/library/constants.html#False)) If set to [True](https://docs.python.org/3/library/constants.html#True), removes rows and columns that consist entirely of 0 or nan from the returned table.

#### **Returns**

Either a [Dataset](#page-290-0) with a view of the calculated ratio, or an [AccumTable](#page-205-0), depending on return\_table.

#### **Return type**

[rt\\_dataset.Dataset](#page-290-0) or [rt\\_accumtable.AccumTable](#page-205-0)

### **See also:**

#### [rt\\_accum2.Accum2](#page-199-0)

The parent class for [AccumTable](#page-205-0).

### [rt\\_accumtable.AccumTable](#page-205-0)

A wrapper on [Accum2](#page-199-0) that enables the creation of tables that combine the results of multiple tables generated from the [Accum2](#page-199-0) object.

#### [rt\\_categorical.Categorical](#page-235-0)

A class that efficiently stores an array of repeated strings and is used for groupby operations.

## [rt\\_groupbyops.GroupByOps](#page-520-0)

A class that holds the reducing functions used by [accum\\_ratio\(\)](#page-220-0).

## **Examples**

Construct a [Dataset](#page-290-0) for the following examples:

```
\gg ds = rt.Dataset()
\gg ds. Zeros = [0, 0, 0, 0, 0]\gg ds. Ones = [1, 1, 1, 1, 1]
\gg ds. Twos = [2, 2, 2, 2, 2]
>>> ds.Nans = [rt.nan, rt.nan, rt.nan, rt.nan, rt.nan]
\gg ds. Ints = [0, 1, 2, 3, 4]>>> ds.Groups = rt.Cat(["Group1", "Group2", "Group1", "Group1", "Group2"])
\gg ds. Letters = rt. Cat(["A", "B", "C", "A", "C"])
>>> ds
# Zeros Ones Twos Nans Ints Groups Letters
- ----- ---- ---- ---- ---- ------ -------
0 0 1 2 nan 0 Group1 A
1 0 1 2 nan 1 Group2 B
2 0 1 2 nan 2 Group1 C
3 0 1 2 nan 3 Group1 A
4 0 1 2 nan 4 Group2 C
[5 rows x 7 columns] total bytes: 225.0 B
```
## **Calculate a ratio between the values calculated by a reducing function**

This example returns a [Dataset](#page-290-0) that holds ratios between the values calculated by the default reducing function ([nansum\(\)](#page-540-0)) for Ints and Ones.

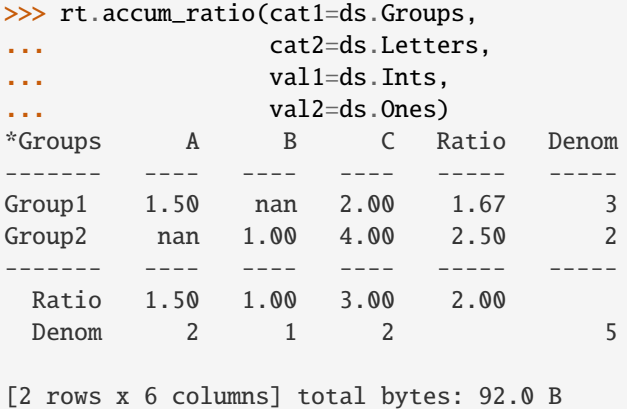

## **Return an AccumTable**

Pass [True](https://docs.python.org/3/library/constants.html#True) to return\_table to return an [AccumTable](#page-205-0) instead of a [Dataset](#page-290-0):

```
>>> returned_accumtable = rt.accum_ratio(cat1=ds.Groups,
... cat2=ds.Letters,
... val1=ds.Ints,
... val2=ds.Ones,
... func1="nansum",
... return_table=True)
>>> returned_accumtable
Inner Tables: ['Numer', 'Denom', 'Ratio']
```

```
Margin Columns: ['Numer', 'Denom', 'Ratio']
Footer Rows: ['Numer', 'Denom', 'Ratio']
```
Use [gen\(\)](#page-208-0) to create a [Dataset](#page-290-0) from the returned [AccumTable](#page-205-0):

```
>>> returned_accumtable.gen()
*Groups A B C Ratio Numer Denom
------- ---- ---- ---- ----- ----- -----
Group1 1.50 nan 2.00 1.67 5 3
Group2 nan 1.00 4.00 2.50 5 2
------- ---- ---- ---- ----- ----- -----
 Ratio 1.50 1.00 3.00 2.00
 Numer 3 1 6 10
 Denom 2 1 2 5
[2 rows x 7 columns] total bytes: 108.0 B
```
#### **Filter the arrays before calculating ratios**

Pass filters to filt1 and filt2 to filter val1 and val2 before reducing and ratio calculation:

```
>>> c_filter = ds.Letters == "C"
\gg even_filter = ds. Ints % 2 == 0
>>> rt.accum_ratio(cat1=ds.Groups,
... cat2=ds.Letters,
... val1=ds.Ints,
... val2=ds.Ones,
... func1="nansum",
... filt1=c_filter,
... filt2=even_filter)
*Groups A B C Ratio Denom
------- ---- ---- ---- ----- -----
Group1 0.00 nan 2.00 1.00 2
Group2 nan nan 4.00 4.00 1
------- ---- --- ---- ----- -----
 Ratio 0.00 nan 3.00 2.00
 Denom 1 0 2 3
[2 rows x 6 columns] total bytes: 92.0 B
```
### **Remove blank rows and columns**

Pass [True](https://docs.python.org/3/library/constants.html#True) to remove\_blanks to remove the rows and columns consisting entirely of 0 and nan. This example removes the blank lines from the filtered [Dataset](#page-290-0):

```
\gg c_filter = ds. Letters == "C"
\gg even_filter = ds. Ints % 2 == 0
>>> rt.accum_ratio(cat1=ds.Groups,
... cat2=ds.Letters,
... val1=ds.Ints,
... val2=ds.Ones,
... func1="nansum",
... filt1=c_filter,
... filt2=even_filter,
```
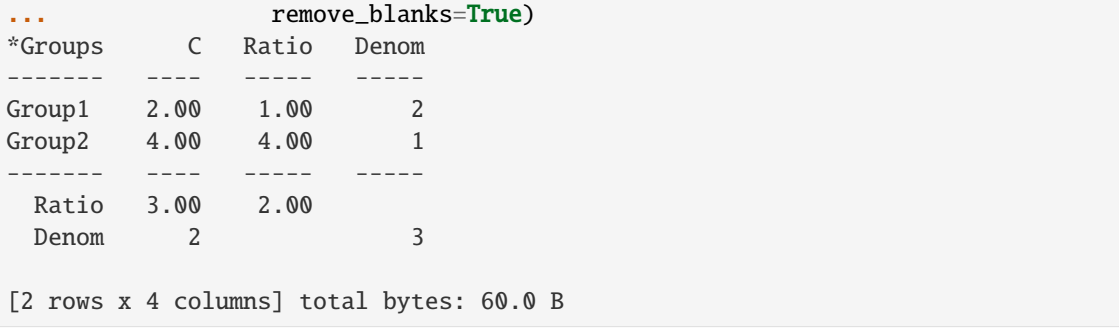

#### **Include non-ratio values calculated by reducing functions**

Pass [True](https://docs.python.org/3/library/constants.html#True) to include\_numer and include\_denom to add summary rows and columns with the non-ratio values calculated by the reducing functions. Numer contains values for val1 calculated with func1. Denom contains values for val2 calculated with func2. This example doesn't include func2, so [accum\\_ratio\(\)](#page-220-0) uses func1 for val2.

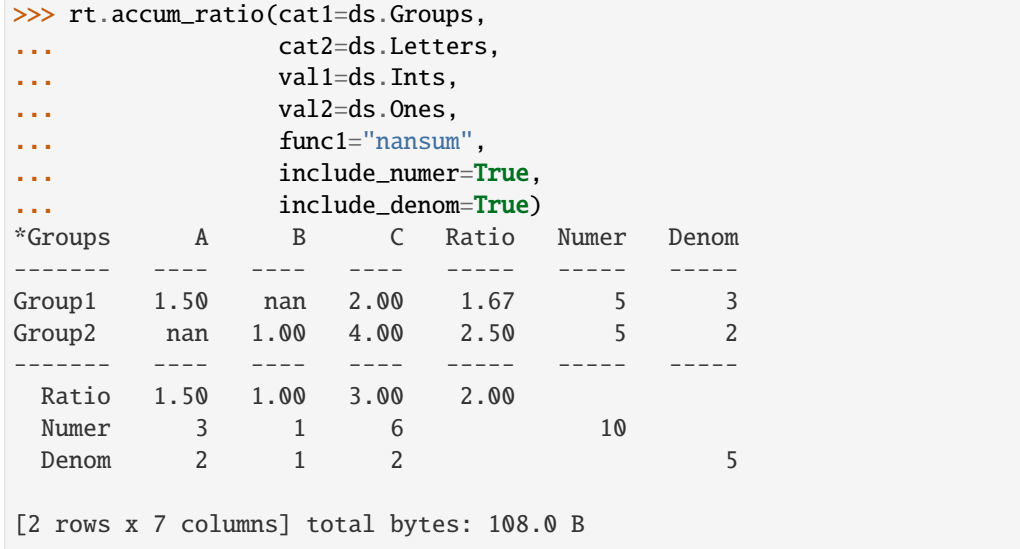

```
riptable.rt_accumtable.accum_ratiop(cat1, cat2=None, val=None, filter=None, func='nansum',
```
*norm\_by='T'*, *include\_total=True*, *remove\_blanks=False*, *filt=None*)

Generate a [Dataset](#page-290-0) of ratios displayed as percentages between the individual values of a table calculated with a reducing function and the value of the entire [AccumTable](#page-205-0), its rows, or its columns calculated with the same reducing function.

[accum\\_ratiop\(\)](#page-224-0) performs the following actions:

- Creates an Accumtable using the groups of cat1 and cat2.
- Aggregates the data from the val array according to the func reducing function.
- Calculates a ratio as a percent for each cell in the inner table, footer row, and margin column. The numerator of each ratio is the calculated value for the cell, and the denominator is the calculated value for that row, that column, or the table, depending on the value of norm\_by.
- Generates and returns a [Dataset](#page-290-0) from the [AccumTable](#page-205-0) with percentile values.

[accum\\_ratiop\(\)](#page-224-0) supports only reducing functions that take an array as a parameter. For example, count() isn't valid, as it doesn't accept an array as an input argument. For a list of reducing functions, see *[Reducing](#page-126-0)* *[Functions Supported by Categoricals](#page-126-0)*.

#### **Parameters**

- cat1 ([Categorical](#page-235-0)) The row groups used for accumulation.
- cat2 ([Categorical](#page-235-0), optional) The column groups used for accumulation. If not provided, [accum\\_ratiop\(\)](#page-224-0) uses a [Categorical](#page-235-0) with a single group, "NotGrouped".
- val (array) The array used as the numerator for percentile calculation.
- filter (array of [bool,](https://docs.python.org/3/library/functions.html#bool) optional) Filter for val. The filter array must be the same length as val. Replaces the deprecated filt parameter.
- **func**  $(str)$  $(str)$  $(str)$  String of the name of the reducing function used to reduce val before calculating the percentile.
- norm\_by  $({T}T", "C", "R";$  default  $T"$ ) Controls the values used as the denominator for the ratio calculation:
	- **–** "T" selects the calculated value for the entire [AccumTable](#page-205-0).
	- **–** "C" selects the calculated value for each column.
	- **–** "R" selects the calculated value for each row.
- include\_total (bool, default [True](https://docs.python.org/3/library/constants.html#True)) Adds a summary row and column of values calculated by func to the returned [Dataset](#page-290-0).
- remove\_blanks (bool, default [True](https://docs.python.org/3/library/constants.html#True)) If [True](https://docs.python.org/3/library/constants.html#True), removes rows and columns that consist entirely of 0 or nan from the returned table.
- filt (array of [bool,](https://docs.python.org/3/library/functions.html#bool) optional) Deprecated and replaced with filter.

#### **Returns**

A table of percent ratios for the array.

#### **Return type**

[Dataset](#page-290-0)

### **See also:**

[rt\\_accum2.Accum2](#page-199-0)

The parent class for [AccumTable](#page-205-0).

#### [rt\\_accumtable.AccumTable](#page-205-0)

A wrapper on [Accum2](#page-199-0) that enables the creation of tables that combine the results of multiple tables generated from the [Accum2](#page-199-0) object.

#### [rt\\_categorical.Categorical](#page-235-0)

A class that efficiently stores an array of repeated strings and is used for groupby operations.

### [rt\\_groupbyops.GroupByOps](#page-520-0)

A class that holds the reducing functions used by [accum\\_ratiop\(\)](#page-224-0).

### **Examples**

Construct a [Dataset](#page-290-0) for the following examples:

```
\gg ds = rt.Dataset()
>>> ds.Zeros = [0, 0, 0, 0, 0]
\gg ds. Ones = [1, 1, 1, 1, 1]
\gg ds.Twos = [2, 2, 2, 2, 2]
\gg ds. Ints = [0, 1, 2, 3, 4]>>> ds.Groups = rt.Cat(["Group1", "Group2", "Group1", "Group1", "Group2"])
\gg ds. Letters = rt. Cat(["A", "B", "C", "A", "C"])
>>> ds
# Zeros Ones Twos Ints Groups Letters
- ----- ---- ---- ---- ----- ------
0 0 1 2 0 Group1 A
1 0 1 2 1 Group2 B
2 0 1 2 2 Group1 C
3 0 1 2 3 Group1 A<br>4 0 1 2 4 Group2 C
4 0 1 2 4 Group2 C
[5 rows x 6 columns] total bytes: 185.0 B
```
**Calculate percentiles compared to total**

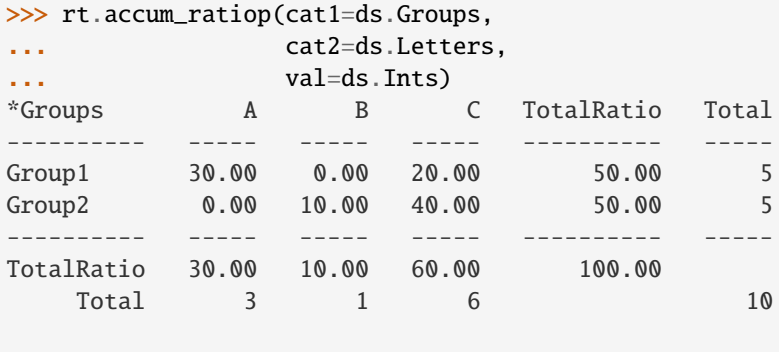

[2 rows x 6 columns] total bytes: 92.0 B

Pass "nanmean" to func to calculate the ratio as a percent between the mean for each inner table cell and the total mean:

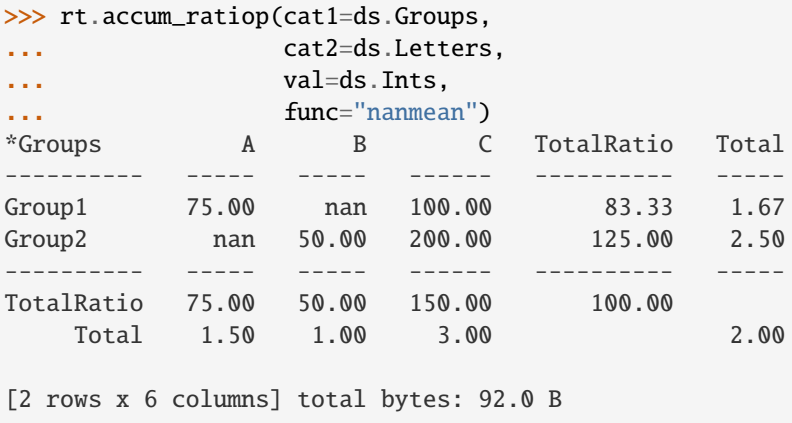

**Calculate percentiles compared to row**

Pass "R" to norm\_by:

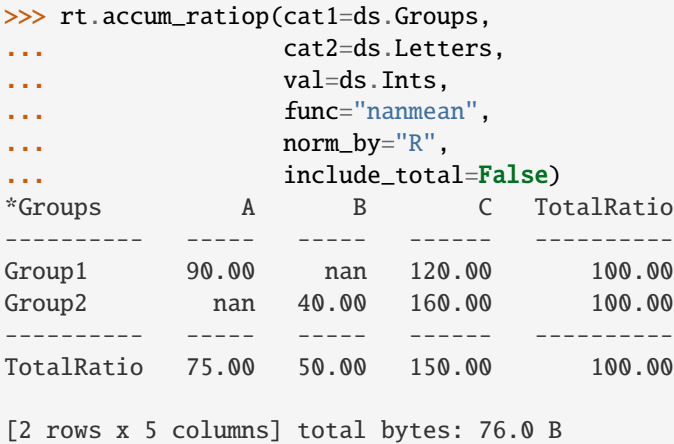

## **Calculate percentiles compared to column**

Pass "C" to norm\_by:

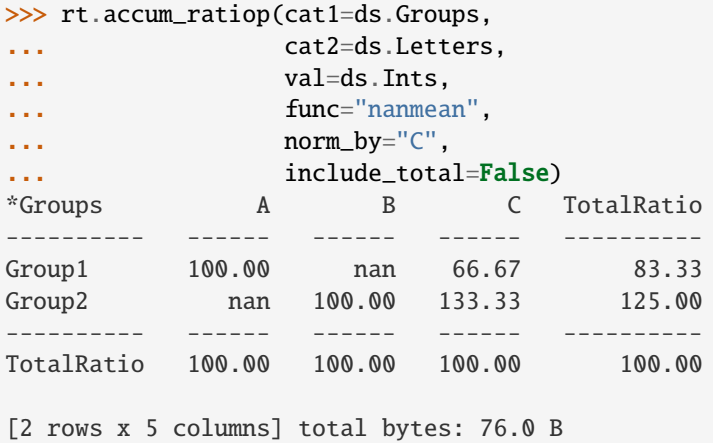

### **Filter the array before calculating percentiles**

Create a filter for val and pass it to filter. This example selects for data in val in the "carrot" group:

```
>>> c_filter = ds.Letters == "C"
>>> rt.accum_ratiop(cat1=ds.Groups,
... cat2=ds.Letters,
... val=ds.Ints,
... filter=c_filter,
... func="nansum",
... include_total=False)<br>*Groups A B C Total
          A B C TotalRatio
---------- ---- ---- ------ ----------
Group1 0.00 0.00 33.33 33.33
Group2 0.00 0.00 66.67 66.67
---------- ---- ---- ------ ----------
TotalRatio 0.00 0.00 100.00 100.00
[2 rows x 5 columns] total bytes: 76.0 B
```
## **Remove blank rows and columns**

Pass [True](https://docs.python.org/3/library/constants.html#True) to remove\_blanks to remove the rows and columns consisting entirely of 0 and nan. This example removes the blank lines from the filtered [Dataset](#page-290-0):

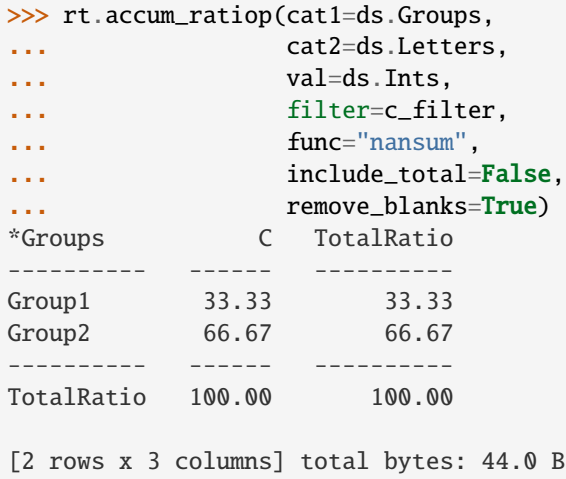

### **Include the total values calculated by reducing functions**

Pass [True](https://docs.python.org/3/library/constants.html#True) to include\_total to add a "Total" row and column to the returned [Dataset](#page-290-0). The total represents the values calculated by the reducing function before percentile calculation.

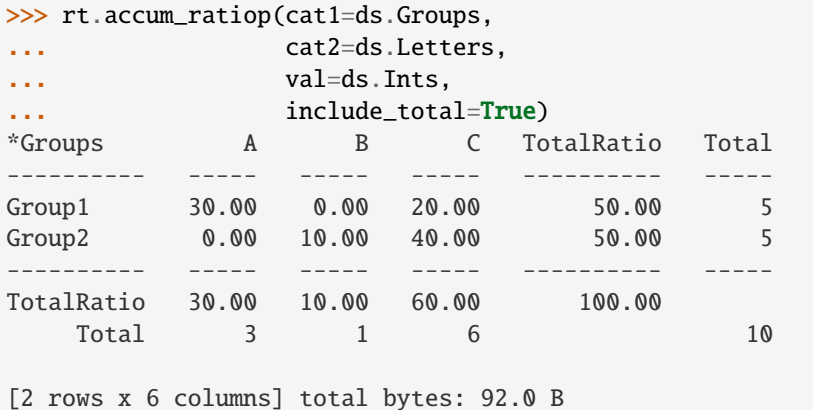

# **2.2.5** riptable.rt\_algos

## **Functions**

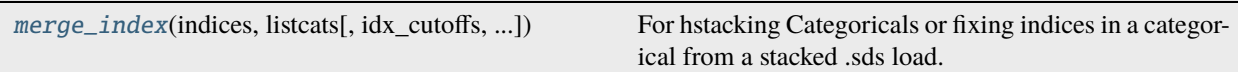

<span id="page-228-0"></span>riptable.rt\_algos.merge\_index(*indices*, *listcats*, *idx\_cutoffs=None*, *unique\_cutoffs=None*, *from\_mapping=False*, *stack=True*)

For hstacking Categoricals or fixing indices in a categorical from a stacked .sds load.

Supports categoricals from single array or dictionary mapping.

### **Parameters**

- indices (single stacked array or [list](https://docs.python.org/3/library/stdtypes.html#list) of indices) if single array, needs idx\_cutoffs for slicing
- [list](https://docs.python.org/3/library/stdtypes.html#list)cats  $(list)$  list of stacked unique category arrays (needs unique\_cutoffs) or list of lists of uniques
- idx\_cutoffs (TODO)
- unique\_cutoffs (TODO)
- from\_mapping  $(bool) (TODO)$  $(bool) (TODO)$  $(bool) (TODO)$
- stack  $(bool) (TODO)$  $(bool) (TODO)$  $(bool) (TODO)$

### **Returns**

- *Tuple containing two items*
- *list of fixed indices, or array of fixed contiguous indices.*
- *stacked unique values*

# **2.2.6** riptable.rt\_bin

## **Functions**

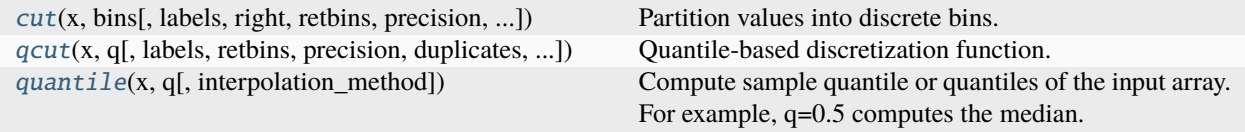

<span id="page-229-0"></span>riptable.rt\_bin.cut(*x*, *bins*, *labels=True*, *right=True*, *retbins=False*, *precision=3*, *include\_lowest=False*, *filter=None*, *duplicates='raise'*)

Partition values into discrete bins.

This function is also useful for converting a continuous variable to a [Categorical](#page-235-0) variable.

Values can be partitioned into a specified number of equal-width bins or bins bounded by specified endpoints.

For bins bounded by specified endpoints, values that fall outside of the bin range are put into the "Filtered" bin, which is mapped to 0 in the returned [Categorical](#page-235-0). See the exception (caused by a known issue) noted in the description of the right parameter, below.

Known issues are noted in the parameter descriptions, summarized in the Notes section, and shown in the Examples section, below.

#### **Parameters**

- x ([array](https://docs.python.org/3/library/array.html#module-array)) The input array to be partitioned. Must be 1-dimensional. NaN values are put into the "Filtered" bin.
- bins ([int](https://docs.python.org/3/library/functions.html#int) or sequence of scalar) Determines how bins are created:
	- **–** [int](https://docs.python.org/3/library/functions.html#int): Creates [int](https://docs.python.org/3/library/functions.html#int) number of equal-width bins based on the minimum and maximum values of x.
	- **–** sequence of scalar: Creates bins based on the specified endpoints. Bins can be of nonuniform width.
- **right** ([bool](https://docs.python.org/3/library/functions.html#bool), default [True](https://docs.python.org/3/library/constants.html#True)) Indicates whether each bin includes its right endpoint or not. Note: Until known issues are fixed:
	- **–** Each bin includes its right endpoint, even if right is set to [False](https://docs.python.org/3/library/constants.html#False).
	- **–** If right is [True](https://docs.python.org/3/library/constants.html#True) (the default), the first bin includes its left endpoint even if include\_lowest is [False](https://docs.python.org/3/library/constants.html#False) (the default).
	- **–** If right is [False](https://docs.python.org/3/library/constants.html#False), values of x that fall outside of the last bin's right endpoint are put into a bin labeled with an integer representing the bin number. For example, if bins=[1, 2, 3, 4], a value of 5 in x is put in a bin labeled !<4>. This bin is mapped to 4 in the integer mapping array.
- labels ([bool](https://docs.python.org/3/library/functions.html#bool), [array](https://docs.python.org/3/library/array.html#module-array), or [None](https://docs.python.org/3/library/constants.html#None), default [True](https://docs.python.org/3/library/constants.html#True)) Specify the labels for the returned bins. If an array, it must be the same length as the number of resulting bins (that is, its length should be one fewer than the number of endpoints). If [True](https://docs.python.org/3/library/constants.html#True) (the default) or [None](https://docs.python.org/3/library/constants.html#None), the labels are created based on the bin endpoints. If [False](https://docs.python.org/3/library/constants.html#False), only a [FastArray](#page-442-0) of the integer bin mappings is returned.
- retbins ([bool](https://docs.python.org/3/library/functions.html#bool), default [False](https://docs.python.org/3/library/constants.html#False)) Whether to return an array of the bin endpoints. Useful when bins is provided as a scalar or other labels are specified. See the Returns section below for details of the output.
- precision ([int,](https://docs.python.org/3/library/functions.html#int) default  $3$ ) The precision at which to display the bin labels. Note that the endpoints used for partitioning are not changed.
- **include\_lowest** ([bool](https://docs.python.org/3/library/functions.html#bool), default [False](https://docs.python.org/3/library/constants.html#False)) Indicates whether the first bin should include its left endpoint or not. Note: Until a known issue is fixed, the first bin always includes its left endpoint, except when right is set to [False](https://docs.python.org/3/library/constants.html#False).
- **filter** ([array](https://docs.python.org/3/library/array.html#module-array) of [bool](https://docs.python.org/3/library/functions.html#bool), optional) A boolean mask array. If a filter is provided, any values of x corresponding to [False](https://docs.python.org/3/library/constants.html#False) values are put in the "Filtered" bin and mapped to 0 in the integer bin mapping array. Note that until a known issue is fixed, this parameter accepts a mask array that is shorter than x, and values of x that are past the last corresponding value of the mask are ignored by the cut operation.
- duplicates ({"raise", "drop"}, default "raise") If bin endpoints are not unique, raise an error or drop duplicate values.

#### **Returns**

- **bins** ([rt\\_categorical.Categorical](#page-235-0) or [rt\\_fastarray.FastArray](#page-442-0))
	- **–** If labels is [True](https://docs.python.org/3/library/constants.html#True) or [None](https://docs.python.org/3/library/constants.html#None), a [Categorical](#page-235-0) is returned, consisting of the bins, the integer mapping codes for the bins, and the unique bin labels.
	- **–** If labels is [False](https://docs.python.org/3/library/constants.html#False), a [FastArray](#page-442-0) is returned that contains the integer mapping codes.
- **endpoints (optional)** ([numpy.ndarray](https://numpy.org/doc/stable/reference/generated/numpy.ndarray.html#numpy.ndarray) of [str](https://docs.python.org/3/library/stdtypes.html#str)) An array of the bin endpoints. Returned as a separate value, only when retbins is [True](https://docs.python.org/3/library/constants.html#True).

### **See also:**

### [rt\\_bin.qcut\(\)](#page-232-0)

Partition values into bins based on rank or sample quantiles.

## **Notes**

There are a few known issues with rt.cut() bin boundaries that can cause unexpected behavior. They're described in the Parameters section above and shown in the Examples section below. This table shows how the values of x are partitioned when  $x=rt.FA([-1, 0, 1, 2, 3, 4, 5])$  and  $bins=[0, 1, 2, 3, 4]$ .

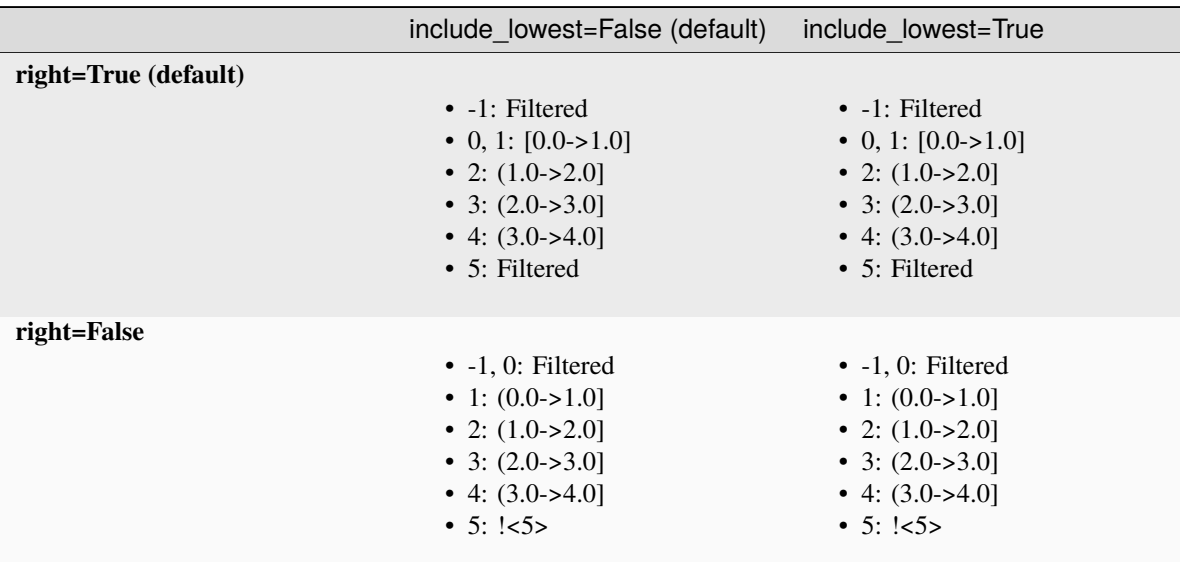

## **Examples**

Partition values into three equal-width bins.

```
>>> rt.cut(x=rt.FA([1, 7, 5, 4, 6, 3]), bins=3)
Categorical([1.0->3.0, 5.0->7.0, 3.0->5.0, 3.0->5.0, 5.0->7.0, 1.0->3.0]) Length: 6
 FastArray([1, 3, 2, 2, 3, 1], dtype=int8) Base Index: 1
 FastArray([b'1.0->3.0', b'3.0->5.0', b'5.0->7.0'], dtype='|S8') Unique count: 3
```
Also return an array of the bin endpoints.

>>> cat, endpoints =  $rt.cut(x=rt.FA([1, 7, 5, 4, 6, 3])$ , bins=3, retbins=True) >>> cat Categorical([1.0->3.0, 5.0->7.0, 3.0->5.0, 3.0->5.0, 5.0->7.0, 1.0->3.0]) Length: 6 FastArray([1, 3, 2, 2, 3, 1], dtype=int8) Base Index: 1 FastArray([b'1.0->3.0', b'3.0->5.0', b'5.0->7.0'], dtype='|S8') Unique count: 3 >>> endpoints array([1., 3., 5., 7.])

Return just the array of integer bin mappings.

>>> rt.cut(x=rt.FA( $[1, 7, 5, 4, 6, 3]$ ), bins=3, labels=False) FastArray([1, 3, 2, 2, 3, 1], dtype=int8)

Assign the bins specific labels. Notice that the returned [Categorical](#page-235-0) object's categories are labels.

```
>>> rt.cut(x=rt.FA([1, 7, 5, 4, 6, 3]),
... bins=3, labels=["bad", "medium", "good"])
```

```
Categorical([bad, good, medium, medium, good, bad]) Length: 6
  FastArray([1, 3, 2, 2, 3, 1], dtype=int8) Base Index: 1
  FastArray([b'bad', b'medium', b'good'], dtype='|S6') Unique count: 3
```
Partition values into bins with specified endpoints. Values that fall outside of the bins are put in the "Filtered" category.

>>> rt.cut(x=rt.FA( $[1, 7, 5, 4, 6, 3]$ ), bins= $[1, 3, 6]$ ) Categorical([1.0->3.0, Filtered, 3.0->6.0, 3.0->6.0, 3.0->6.0, 1.0->3.0]) Length: 6 FastArray([1, 0, 2, 2, 2, 1], dtype=int8) Base Index: 1 FastArray([b'1.0->3.0', b'3.0->6.0'], dtype='|S8') Unique count: 2

NaN values are also "Filtered".

```
\gg rt.cut(x=rt.FA([rt.nan, rt.nan, 1.0, 2.0, 5.0]), bins=2)
Categorical([Filtered, Filtered, 1.0->3.0, 1.0->3.0, 3.0->5.0]) Length: 5
  FastArray([0, 0, 1, 1, 2], dtype=int8) Base Index: 1
  FastArray([b'1.0->3.0', b'3.0->5.0'], dtype='|S8') Unique count: 2
```
### **Known Issues**

Each bin includes its right endpoint, even if right is set to [False](https://docs.python.org/3/library/constants.html#False).

```
>>> rt.cut(x=rt.FA([2, 3, 4]), bins=[1, 2, 3, 4], right=False)
Categorical([1.0->2.0, 2.0->3.0, 3.0->4.0]) Length: 3
  FastArray([1, 2, 3], dtype=int8) Base Index: 1
  FastArray([b'1.0->2.0', b'2.0->3.0', b'3.0->4.0'], dtype='|S8') Unique count: 3
```
If right is [True](https://docs.python.org/3/library/constants.html#True) (the default), the first bin includes its left endpoint even if include\_lowest is [False](https://docs.python.org/3/library/constants.html#False) (the default).

```
\gg rt.cut(x=rt.FA([1, 2, 3, 4]), bins=3, include_lowest=False)
Categorical([1.0->2.0, 1.0->2.0, 2.0->3.0, 3.0->4.0]) Length: 4
 FastArray([1, 1, 2, 3], dtype=int8) Base Index: 1
  FastArray([b'1.0->2.0', b'2.0->3.0', b'3.0->4.0'], dtype='|S8') Unique count: 3
```
If right is [False](https://docs.python.org/3/library/constants.html#False), values of x that fall outside of the last bin's right endpoint are put into a bin labeled with an integer representing the bin number.

```
>>> rt.cut(x=rt.FA([1, 2, 3, 4, 5, 6]), bins=[1, 2, 3, 4], right=False)
Categorical([Filtered, 1.0->2.0, 2.0->3.0, 3.0->4.0, !<4>, !<4>]) Length: 6
  FastArray([0, 1, 2, 3, 4, 4], dtype=int8) Base Index: 1
  FastArray([b'1.0->2.0', b'2.0->3.0', b'3.0->4.0'], dtype='|S8') Unique count: 3
```
If a boolean mask filter is provided that's shorter than the length of x, values of x that are past the length of the mask are ignored.

```
\gg rt.cut(x=rt.FA([1, 2, 3, 4]), bins=2, filter=rt.FA([False, True, True]))
Categorical([Filtered, 2.0->2.5, 2.5->3.0]) Length: 3
  FastArray([0, 1, 2], dtype=int8) Base Index: 1
  FastArray([b'2.0->2.5', b'2.5->3.0'], dtype='|S8') Unique count: 2
```
<span id="page-232-0"></span>riptable.rt\_bin.qcut(*x*, *q*, *labels=True*, *retbins=False*, *precision=3*, *duplicates='raise'*, *filter=None*) Quantile-based discretization function.

Discretize variable into equal-sized buckets based on rank or based on sample quantiles. For example, 1000 values for 10 quantiles would produce a Categorical object indicating quantile membership for each data point.

### **Parameters**

- $x(1d \text{ndarray}) -$
- q (integer or array of quantiles) Number of quantiles. 10 for deciles, 4 for quartiles, etc. Alternately, array of quantiles, e.g. [0, .25, .5, .75, 1.] for quartiles
- labels (boolean, array, or None) Used as labels for the resulting bins. If an array, must be of the same length as the resulting bins. If False, returns only integer indicators of the bins. If None or True, the labels are created based on the bins. This affects the type of the output container (see below).
- retbins ([bool,](https://docs.python.org/3/library/functions.html#bool) optional) Whether to return the (bins, labels) or not.
- precision ([int,](https://docs.python.org/3/library/functions.html#int) optional) The precision at which to store and display the bins labels
- duplicates ({default 'raise', 'drop'}, optional) If bin edges are not unique, raise ValueError or drop non-uniques.
- filter (ndarray of [bool,](https://docs.python.org/3/library/functions.html#bool) default None) If provided, any False values will be ignored in the calculation.

#### **Returns**

- **out** (*Categorical or FastArray*) An array-like object representing the respective bin for each value of x. The type depends on the value of labels:
	- **–** False : returns a FastArray of integers
	- **–** array, True, or None : returns a Categorical
- **bins** (*ndarray of floats*) The computed or specified bins. Only returned when retbins=True.

### **Notes**

Out of bounds values will be represented as 'Clipped' in the resulting Categorical object

## **See also:**

## cut()

Bin values into discrete intervals.

## Categorical

Array type for storing data that come from a fixed set of values.

### **Examples**

```
>>> rt.qcut(range(5), 4)
Categorical([0.0->1.0, 0.0->1.0, 1.0->2.0, 2.0->3.0, 3.0->4.0]) Length: 5
 FastArray([2, 2, 3, 4, 5], dtype=int8) Base Index: 1
 FastArray([b'Clipped', b'0.0->1.0', b'1.0->2.0', b'2.0->3.0', b'3.0->4.0'], dtype=
˓→'|S8') Unique count: 5
```

```
>>> rt.qcut(range(5), 3, labels=["good", "medium", "bad"])
Categorical([good, good, medium, bad, bad]) Length: 5
  FastArray([2, 2, 3, 4, 4], dtype=int8) Base Index: 1
  FastArray([b'Clipped', b'good', b'medium', b'bad'], dtype='|S7') Unique count: 4
>>> rt.qcut(range(5), 4, labels=False)
FastArray([2, 2, 3, 4, 5], dtype=int8)
```
## <span id="page-234-0"></span>riptable.rt\_bin.quantile(*x*, *q*, *interpolation\_method='fraction'*)

Compute sample quantile or quantiles of the input array. For example, q=0.5 computes the median.

The interpolation\_method parameter supports three values, namely fraction (default), lower and higher. Interpolation is done only, if the desired quantile lies between two data points i and j. For fraction, the result is an interpolated value between i and j; for lower, the result is i, for higher the result is j.

#### **Parameters**

- $\mathbf x$  (ndarray) Values from which to extract score.
- q (scalar or array) Percentile at which to extract score.
- interpolation\_method ({'fraction', 'lower', 'higher'}, optional) This optional parameter specifies the interpolation method to use, when the desired quantile lies between two data points i and j: - fraction:  $i + (j - i)*$  fraction, where fraction is the fractional part of the index surrounded by i and j. - lower: i. - higher: j.

### **Returns**

**score** – Score at percentile.

## **Return type**

[float](https://docs.python.org/3/library/functions.html#float)

### **Examples**

```
>>> from scipy import stats
\gg a = np.arange(100)
>>> stats.scoreatpercentile(a, 50)
49.5
```
# **2.2.7** riptable.rt\_categorical

### **Classes**

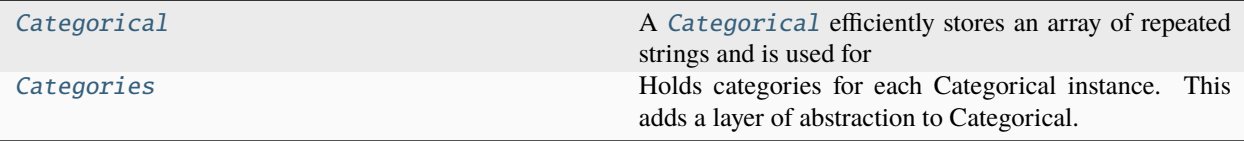

**Functions**

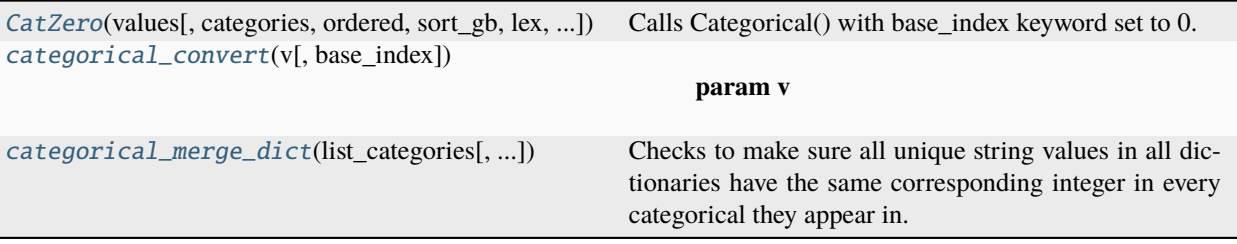

<span id="page-235-0"></span>class riptable.rt\_categorical.Categorical(*values*, *categories=None*, *ordered=None*, *sort\_gb=None*, *sort\_display=None*, *lex=None*, *base\_index=None*, *filter=None*, *dtype=None*, *unicode=None*, *invalid=None*, *auto\_add=False*, *from\_matlab=False*, *\_from\_categorical=None*)

Bases: [riptable.rt\\_groupbyops.GroupByOps](#page-520-0), [riptable.rt\\_fastarray.FastArray](#page-442-0)

A [Categorical](#page-235-0) efficiently stores an array of repeated strings and is used for groupby operations.

Riptable [Categorical](#page-235-0) objects have two related uses:

- They efficiently store string (or other large dtype) arrays that have repeated values. The repeated values are partitioned into groups (a.k.a. categories), and each group is mapped to an integer. The mapping codes allow the data to be stored and operated on more efficiently.
- They're Riptable's class for doing groupby operations. A method applied to a [Categorical](#page-235-0) is applied to each group separately.

A [Categorical](#page-235-0) is typically created from a list of strings:

```
\gg c = rt.Categorical(["b", "a", "b", "a", "c", "c", "b"])
\gg c
Categorical([b, a, b, a, c, c, b]) Length: 7
 FastArray([2, 1, 2, 1, 3, 3, 2], dtype=int8) Base Index: 1
  FastArray([b'a', b'b', b'c'], dtype='|S1') Unique count: 3
```
The output shows:

- The [Categorical](#page-235-0) values. These are grouped into unique categories (here, "a", "b", and "c"), which are also stored in the [Categorical](#page-235-0) (see below).
- The integer mapping codes (also called bins). Each integer is mapped to a unique category (here, 1 is mapped to "a", 2 is mapped to "b", and 3 is mapped to "c"). Because these codes can also be used to index into the [Categorical](#page-235-0), they're also referred to as indices. By default, the index is 1-based, with 0 reserved for Filtered values.
- The unique categories. Each category represents a group for groupby operations.

Use [Categorical](#page-235-0) objects to perform aggregations over arbitrary arrays of the same dimension as the [Categorical](#page-235-0):

```
\gg c = rt.Categorical(\lceil"b", "a", "b", "a", "c", "c", "b"])
\gg ints = rt. FA([3, 10, 2, 5, 4, 1, 1])
\gg flts = rt. FA([1.2, 3.4, 5.6, 4.0, 2.1, 0.6, 11.3])
>>> c.sum([ints, flts])
*key_0 col_0 col_1
```

```
------ ----- -----
a 15 7.40
b 6 18.10
c 5 2.70
[3 rows x 3 columns] total bytes: 51.0 B
```
## **Multi-Key Categoricals**

The [Categorical](#page-235-0) above is a single-key [Categorical](#page-235-0) – it groups one array of values into keys (the categories) for groupby operations.

Multi-key [Categorical](#page-235-0) objects let you create and operate on groupings based on multiple associated categories. The associated keys form a group:

```
>>> strs = rt.FastArray(["a", "b", "b", "a", "b", "a"])
\gg ints = rt. FastArray([2, 1, 1, 2, 1, 1])
\gg c = rt. Categorical([strs, ints]) # Create a with a list of arrays.
>>> c
Categorical([(a, 2), (b, 1), (b, 1), (a, 2), (b, 1), (a, 1)]) Length: 6
 FastArray([1, 2, 2, 1, 2, 3], dtype=int8) Base Index: 1
 {'key_0':} FastArray([b'a', b'b', b'a'], dtype='|S1'), 'key_1': FastArray([2, 1,.
˓→1])} Unique count: 3
\gg c.count()
*key_0 *key_1 Count
------ ------ -----
a 2 2
b 1 3
a 1 1
[3 rows x 3 columns] total bytes: 27.0 B
```
### **Filtered Values and Categories**

Filter values and categories to exclude them from operations on the [Categorical](#page-235-0).

[Categorical](#page-235-0) objects can be filtered when they're created or anytime afterwards. Because filtered items are mapped to 0 in the integer mapping array, filters can be used only in base-1 [Categorical](#page-235-0) objects.

Filters can also be applied on a one-off basis at the time of an operation. See the Filtering topic under More About Categoricals for examples.

### **More About Categorials**

For more about using [Categorical](#page-235-0) objects, see the *[Categoricals](#page-47-0)* section of the *[Intro to Riptable](#page-4-0)* or these more in-depth topics:

- *[Constructing Categoricals](#page-130-0)*
- *[Accessing Parts of the Categorical](#page-136-0)*
- *[Indexing](#page-138-0)*
- *[Comparisons](#page-156-0)*
- *[Filtering](#page-141-0)*
- *[Base Index](#page-148-0)*
- *[Sorting and Display Order](#page-152-0)*
- *[Final dtype of Integer Mapping Array](#page-158-0)*
- *[Invalid Categories](#page-161-0)*
- *[Get Bins from Categories and Vice-Versa](#page-165-0)*

#### **Parameters**

- values (array of [str,](https://docs.python.org/3/library/stdtypes.html#str) [int,](https://docs.python.org/3/library/functions.html#int) or [float,](https://docs.python.org/3/library/functions.html#float) [list](https://docs.python.org/3/library/stdtypes.html#list) of arrays, [dict,](https://docs.python.org/3/library/stdtypes.html#dict) or [Categorical](#page-235-0) or [pandas.Categorical](https://pandas.pydata.org/pandas-docs/stable/reference/api/pandas.Categorical.html#pandas.Categorical))  $-$ 
	- **–** Strings: Unicode strings and byte strings are supported.
	- **–** Integers without provided categories: The integer mapping codes start at 1.
	- **–** Integers with provided categories: If you have an array of integers that indexes into an array of provided unique categories, the integers are used for the integer mapping array. Any 0 values are mapped to the Filtered category.
	- **–** Floats are supported with no user-provided categories. If you have a Matlab Categorical with categories, set from\_matlab to [True](https://docs.python.org/3/library/constants.html#True). [Categorical](#page-235-0) objects created from Matlab Categoricals must have a base-1 index; any 0.0 values become Filtered.
	- **–** A list of arrays or a dictionary with multiple key-value pairs creates a multi-key [Categorical](#page-235-0).
	- **–** For a [Categorical](#page-235-0) created from a [Categorical](#page-235-0), a deep copy of categories is performed.
	- **–** For a [Categorical](#page-235-0) created from a Pandas Categorical, a deep copy is performed and indices start at 1 to preserve invalid values. [Categorical](#page-235-0) objects created from Pandas Catagoricals must have a base-1 index.
- categories (array of [str,](https://docs.python.org/3/library/stdtypes.html#str) [int,](https://docs.python.org/3/library/functions.html#int) or [float,](https://docs.python.org/3/library/functions.html#float) [dict](https://docs.python.org/3/library/stdtypes.html#dict) of {str : int} or {int : str}, or IntEnum, optional) – The unique categories. Can be:
	- **–** An array of strings, integers, or floats. Floats can be used only when values is numeric. Warning: Non-unique categories may give unexpected results in operations.
	- **–** A dictionary or [IntEnum](https://docs.python.org/3/library/enum.html#enum.IntEnum) that maps integers to strings or strings to integers. Provided values must be integers.

Note:

- **–** User-provided categories are always held in the order provided.
- **–** Multi-key [Categorical](#page-235-0) objects don't support user-provided categories.
- ordered ([bool,](https://docs.python.org/3/library/functions.html#bool) default None/True) Controls whether categories are sorted lexicographically before they are mapped to integers:
	- **–** If categories are not provided, by default they are sorted. If ordered=False, the order is first appearance unless lex=True. To sort categories for groupby operations, use sort\_gb=True (see below).
	- **–** If categories are provided, they are always held in the order they're provided in; they can't be sorted with ordered or lex.
- sort\_gb ([bool,](https://docs.python.org/3/library/functions.html#bool) default None/False) Controls whether groupby operation results are displayed in sorted order. Note that results may already appear sorted based on ordered or lex settings.
- sort\_display ([bool,](https://docs.python.org/3/library/functions.html#bool) optional) See sort\_gb.
- lex ([bool,](https://docs.python.org/3/library/functions.html#bool) default None/False) Controls whether hashing- or sorting-based logic is used to find unique values in the input array. By default hashing is used. If more than 50% of the values are unique, set lex=True for a possibly faster lexicographical sort (not supported if categories are provided).
- base\_index ({None,  $0$ , 1}, default None/1) By default, base-1 indexing is used. Base-0 can be used if:
	- **–** A mapping dictionary isn't used. A [Categorical](#page-235-0) created from a mapping dictionary does not have a base index.
	- **–** A filter isn't used at creation.
	- **–** A Matlab or Pandas Categorical isn't being converted. These both reserve 0 for invalid values.

If base-0 indexing is used, 0 becomes a valid category.

- filter (array of [bool,](https://docs.python.org/3/library/functions.html#bool) optional) Must be the same length as values. Values that are [False](https://docs.python.org/3/library/constants.html#False) become Filtered and mapped to 0 in the integer mapping array, and they are ignored in groupby operations. A filter can't be used with a base-0 [Categorical](#page-235-0) or one created with a mapping dictionary or [IntEnum](https://docs.python.org/3/library/enum.html#enum.IntEnum).
- dtype (riptable.dtype, [numpy.dtype,](https://numpy.org/doc/stable/reference/generated/numpy.dtype.html#numpy.dtype) or [str,](https://docs.python.org/3/library/stdtypes.html#str) optional)-Force the dtype of the underlying integer mapping array. Must be a signed integer dtype. By default, the constructor uses the smallest dtype based on the number of unique categories or the maximum value provided in a mapping.
- unicode ([bool,](https://docs.python.org/3/library/functions.html#bool) default False) By default, the array of unique categories is stored as byte strings. Set to [True](https://docs.python.org/3/library/constants.html#True) to store as unicode strings.
- invalid ( $str$ , optional) Specify a value in values to be treated as an invalid category. Note: Invalid categories are not excluded from aggregations; use [filter](https://docs.python.org/3/library/functions.html#filter) instead. Warning: If the invalid category isn't included in categories and a filter is used, the invalid category becomes Filtered.
- auto\_add ([bool,](https://docs.python.org/3/library/functions.html#bool) default False) Warning: Until a known issue is fixed, adding categories can have unexpected results. Intended behavior: When set to [True](https://docs.python.org/3/library/constants.html#True), categories that do not exist in the unique categories can be added using [category\\_add](#page-258-0).
- from\_matlab ([bool,](https://docs.python.org/3/library/functions.html#bool) default False) Set to [True](https://docs.python.org/3/library/constants.html#True) to convert a Matlab Categorical. The float indices are converted to an integer type. To preserve invalid values, only base-1 indexing is supported.

## **See also:**

#### Accum2

Class for multi-key aggregations with summary data displayed.

### [Categorical.\\_fa](#page-240-0)

Return the array of integer category mapping codes that corresponds to the array of [Categorical](#page-235-0) values.

### [Categorical.category\\_array](#page-243-0)

Return the array of unique categories of a [Categorical](#page-235-0).

### [Categorical.category\\_dict](#page-245-0)

Return a dictionary of the unique categories.

#### [Categorical.category\\_mapping](#page-245-1)

Return a dictionary of the integer category mapping codes for a *[Categorical](#page-235-0)* created with an [IntEnum](https://docs.python.org/3/library/enum.html#enum.IntEnum) or a mapping dictionary.

```
Categorical.base_index
    See the base index of a Categorical.
```

```
Categorical.isnan
```
See which [Categorical](#page-235-0) category is invalid.

## **Examples**

A single-key [Categorical](#page-235-0) created from a list of strings:

```
\gg c = rt.Categorical(["b", "a", "b", "a", "c", "c", "b"])
Categorical([b, a, b, a, c, c, b]) Length: 7
 FastArray([2, 1, 2, 1, 3, 3, 2], dtype=int8) Base Index: 1
  FastArray([b'a', b'b', b'c'], dtype='|S1') Unique count: 3
```
A [Categorical](#page-235-0) created from list of non-unique string values and a list of unique category strings. All values must appear in the provided categories, otherwise an error is raised:

```
>>> rt.Categorical(["b", "a", "b", "c", "a", "c", "c", "c"], categories=["b", "a",
→"c"])
Categorical([b, a, b, c, a, c, c, c]) Length: 8
 FastArray([1, 2, 1, 3, 2, 3, 3, 3], dtype=int8) Base Index: 1
  FastArray([b'b', b'a', b'c'], dtype='|S1') Unique count: 3
```
A [Categorical](#page-235-0) created from a list of integers that index into a list of unique strings. The integers are used for the mapping array. Note that 0 becomes Filtered:

```
>>> rt.Categorical([0, 1, 1, 0, 2, 1, 2], categories=['c'', 'a'', 'b''])
Categorical([Filtered, c, c, Filtered, a, c, a]) Length: 7
 FastArray([0, 1, 1, 0, 2, 1, 2]) Base Index: 1
  FastArray([b'c', b'a', b'b'], dtype='|S1') Unique count: 3
```
If integers are provided with no categories and 0 is included, the integer mapping codes are incremented by 1 so that 0 is not Filtered:

```
>>> rt.Categorical([0, 1, 1, 0, 2, 1, 2])
Categorical([0, 1, 1, 0, 2, 1, 2]) Length: 7
  FastArray([1, 2, 2, 1, 3, 2, 3], dtype=int8) Base Index: 1
  FastArray([0, 1, 2]) Unique count: 3
```
Use from\_matlab=True to create a [Categorical](#page-235-0) from Matlab data. The float indices are converted to an integer type. To preserve invalid values, only base-1 indexing is supported:

```
>>> rt.Categorical([0.0, 1.0, 2.0, 3.0, 1.0, 1.0], categories=["b", "c", "a"], from_
→matlab=True)
Categorical([Filtered, b, c, a, b, b]) Length: 6
  FastArray([0, 1, 2, 3, 1, 1], dtype=int8) Base Index: 1
  FastArray([b'b', b'c', b'a'], dtype='|S1') Unique count: 3
```
A [Categorical](#page-235-0) created from a Pandas Categorical with an invalid value:

```
>>> import pandas as pd
\gg pdc = pd.Categorical(["a", "a", "z", "b", "c"], ["c", "b", "a"])
>>> pdc
```

```
['a', 'a', NaN, 'b', 'c']
Categories (3, object): ['c', 'b', 'a']
>>> rt.Categorical(pdc)
Categorical([a, a, Filtered, b, c]) Length: 5
 FastArray([3, 3, 0, 2, 1], dtype=int8) Base Index: 1
 FastArray([b'c', b'b', b'a'], dtype='|S1') Unique count: 3
```
A [Categorical](#page-235-0) created from a Python dictionary of strings to integers. The dictionary is provided as the categories argument, with a list of the mapping codes provided as the first argument:

```
>>> d = {"StronglyAgree": 44, "Agree": 133, "Disagree": 75, "StronglyDisagree": 1,
˓→"NeitherAgreeNorDisagree": 144 }
\gg codes = [1, 44, 44, 133, 75]>>> rt.Categorical(codes, categories=d)
Categorical([StronglyDisagree, StronglyAgree, StronglyAgree, Agree, Disagree])␣
˓→Length: 5
FastArray([ 1, 44, 44, 133, 75]) Base Index: None
 {44:'StronglyAgree', 133:'Agree', 75:'Disagree', 1:'StronglyDisagree', 144:
˓→'NeitherAgreeNorDisagree'} Unique count: 4
```
A [Categorical](#page-235-0) created using the categories of another [Categorical](#page-235-0):

```
>>> c = rt.Categorical(["a", "a", "b", "a", "c", "c", "b"], categories=["c", "b", "a
˓→"])
>>> c.category_array
FastArray([b'c', b'b', b'a'], dtype='|S1')
>>> c2 = rt.Categorical(["b", "c", "c", "b"], categories=c.category_array)
>>> c2
Categorical([b, c, c, b]) Length: 4
 FastArray([2, 1, 1, 2], dtype=int8) Base Index: 1
 FastArray([b'c', b'b', b'a'], dtype='|S1') Unique count: 3
```
Multi-key Categoricals let you create and operate on groupings based on multiple associated categories:

```
\gg strs = rt.FastArray(["a", "b", "b", "a", "b", "a"])
\gg ints = rt. FastArray([2, 1, 1, 2, 1, 3])
\gg c = rt. Categorical([strs, ints]) # Create with a list of arrays.
>>> c
\text{Categorical}([a, 2), (b, 1), (b, 1), (a, 2), (b, 1), (a, 3)]) Length: 6
 FastArray([1, 2, 2, 1, 2, 3], dtype=int8) Base Index: 1
 {'key_0': FastArray([b'a', b'b', b'a'], dtype='|S1'), 'key_1': FastArray([2, 1,␣
˓→3])} Unique count: 3
>>> c.count()
*key_0 *key_1 Count
------ ------ -----
a 2 2
b 1 3
a 3 1
[3 rows x 3 columns] total bytes: 27.0 B
```
<span id="page-240-0"></span>property \_categories

### property \_fa: [riptable.rt\\_fastarray.FastArray](#page-442-0)

Return the array of integer category mapping codes that corresponds to the array of [Categorical](#page-235-0) values.

#### **Returns**

A [FastArray](#page-441-0) of the integer category mapping codes of the [Categorical](#page-235-0).

**Return type**

*[FastArray](#page-442-0)*

## **See also:**

[Categorical.category\\_array](#page-243-0)

Return the array of unique categories of a [Categorical](#page-235-0).

```
Categorical.categories
```
Return the unique categories of a single-key or multi-key [Categorical](#page-235-0), prepended with the 'Filtered' category.

```
Categorical.category_dict
```
Return a dictionary of the unique categories.

### [Categorical.category\\_mapping](#page-245-1)

Return a dictionary of the integer category mapping codes for a [Categorical](#page-235-0) created with an [IntEnum](https://docs.python.org/3/library/enum.html#enum.IntEnum) or a mapping dictionary.

## **Examples**

Single-key string [Categorical](#page-235-0):

```
\gg c = rt.Categorical(['a','a','b','c','a'])
>>> c
Categorical([a, a, b, c, a]) Length: 5
 FastArray([1, 1, 2, 3, 1], dtype=int8) Base Index: 1
 FastArray([b'a', b'b', b'c'], dtype='|S1') Unique count: 3
>>> c._fa
FastArray([1, 1, 2, 3, 1], dtype=int8)
```
Multi-key [Categorical](#page-235-0):

```
>>> c2 = rt.Categorical([rt.FA([1, 2, 3, 3, 3, 1]), rt.FA(['a','b','c','c','c',
\rightarrow'a'])])
>>> c2
Categorical([(1, a), (2, b), (3, c), (3, c), (3, c), (1, a)]) Length: 6
 FastArray([1, 2, 3, 3, 3, 1], dtype=int8) Base Index: 1
 {'key_0': FastArray([1, 2, 3]), 'key_1': FastArray([b'a', b'b', b'c'], dtype=
˓→'|S1')} Unique count: 3
>> c2._fa
FastArray([1, 2, 3, 3, 3, 1], dtype=int8)
```
A [Categorical](#page-235-0) constructed with an [IntEnum](https://docs.python.org/3/library/enum.html#enum.IntEnum) or a mapping dictionary returns the provided integer category mapping codes:

```
\gg log_levels = {10: "DEBUG", 20: "INFO", 30: "WARNING", 40: "ERROR", 50:
˓→"CRITICAL"}
>>> c3 = rt.Categorical([10, 10, 40, 0, 50, 10, 30], log\_levels)>>> c3
```

```
Categorical([DEBUG, DEBUG, ERROR, !<0>, CRITICAL, DEBUG, WARNING]) Length: 7
 FastArray([10, 10, 40, 0, 50, 10, 30]) Base Index: None
 {10:'DEBUG', 20:'INFO', 30:'WARNING', 40:'ERROR', 50:'CRITICAL'} Unique count:
ightharpoonup 5
>>> c3._fa
FastArray([10, 10, 40, 0, 50, 10, 30])
```
A 'Filtered' category is mapped to 0 in the integer array:

```
\gg c4 = rt.Categorical(['b','b','c','d','e','b','c'])
>>> c4
Categorical([b, b, c, d, e, b, c]) Length: 7
  FastArray([1, 1, 2, 3, 4, 1, 2], dtype=int8) Base Index: 1
  FastArray([b'b', b'c', b'd', b'e'], dtype='|S1') Unique count: 4
>>> c4._fa
FastArray([1, 1, 2, 3, 4, 1, 2], dtype=int8)
>>> c4.category_remove('c') # A removed category becomes 'Filtered'.
>>> c4
Categorical([b, b, Filtered, d, e, b, Filtered]) Length: 7
  FastArray([1, 1, 0, 2, 3, 1, 0], dtype=int8) Base Index: 1
  FastArray([b'b', b'c', b'd', b'e'], dtype='|S1') Unique count: 4
>>> c4._fa
FastArray([1, 1, 0, 2, 3, 1, 0], dtype=int8)
```
### property \_total\_size: [int](https://docs.python.org/3/library/functions.html#int)

Returns total size in bytes of Categorical's Index FastArray and category array(s).

## <span id="page-242-0"></span>property as\_string\_array: [riptable.rt\\_fastarray.FastArray](#page-442-0)

Return the full list of values of a [Categorical](#page-235-0) as a string array.

For multi-key [Categorical](#page-235-0) objects, the corresponding keys are concatenated with a "\_" separator.

Filtered values become the string "Filtered". Values from invalid categories are treated the same way as values from valid categories.

NOTE: This routine is costly because it re-expands the full list of values as strings.

#### **Returns**

A [FastArray](#page-442-0) of the string values of the [Categorical](#page-235-0).

**Return type** rt\_fastarray.FastArray

**See also:**

[rt\\_categorical.Categorical.expand\\_array\(\)](#page-245-2) Return the full list of [Categorical](#page-235-0) values.

## **Notes**

This method works by applying an index mask to the unique categories.

## **Examples**

Single-key string [Categorical](#page-235-0):

```
>>> c = rt.Categorical(["AAPL", "MSFT", "AAPL", "TSLA", "MSFT", "TSLA", "AAPL"])
>>> c
Categorical([AAPL, MSFT, AAPL, TSLA, MSFT, TSLA, AAPL]) Length: 7
 FastArray([1, 2, 1, 3, 2, 3, 1], dtype=int8) Base Index: 1
 FastArray([b'AAPL', b'MSFT', b'TSLA'], dtype='|S4') Unique count: 3
>>> c.as_string_array
FastArray([b'AAPL', b'MSFT', b'AAPL', b'TSLA', b'MSFT', b'TSLA', b'AAPL'],␣
˓→dtype='|S8')
```
Single-key integer [Categorical](#page-235-0):

```
\gg c = rt.Categorical([1, 2, 1, 1, 3, 2, 3])
>>> c.as_string_array
FastArray([b'1', b'2', b'1', b'1', b'3', b'2', b'3'], dtype='|S21')
```
Multi-key [Categorical](#page-235-0):

```
>>> key1 = rt.FastArray(["AAPL", "MSFT", "AAPL", "TSLA", "MSFT", "TSLA", "AAPL
\leftrightarrow"])
\gg key2 = rt. FastArray([1, 1, 2, 2, 3, 3, 4])
\gg mk_cat = rt. Categorical([key1, key2])
>>> mk_cat
Categorical([(AAPL, 1), (MSFT, 1), (AAPL, 2), (TSLA, 2), (MSFT, 3), (TSLA, 3),␣
\rightarrow(AAPL, 4)]) Length: 7
 FastArray([1, 2, 3, 4, 5, 6, 7], dtype=int8) Base Index: 1
 {'key_0': FastArray([b'AAPL', b'MSFT', b'AAPL', b'TSLA', b'MSFT', b'TSLA', b
˓→'AAPL'], dtype='|S4'), 'key_1': FastArray([1, 1, 2, 2,
3, 3, 4])} Unique count: 7
>>> mk_cat.as_string_array
FastArray([b'AAPL_1', b'MSFT_1', b'AAPL_2', b'TSLA_2', b'MSFT_3',
           b'TSLA_3', b'AAPL_4'], dtype='|S26')
```
### <span id="page-243-1"></span>property base\_index: [enum.IntEnum](https://docs.python.org/3/library/enum.html#enum.IntEnum)

#### <span id="page-243-0"></span>property category\_array: [riptable.rt\\_fastarray.FastArray](#page-442-0)

Return the array of unique categories of a [Categorical](#page-235-0).

Unlike [Categorical.categories](#page-257-0), this method does not prepend the 'Filtered' category to the returned array.

Raises an error for multi-key [Categorical](#page-235-0) objects. To get the categories of a multi-key [Categorical](#page-235-0), use [Categorical.categories](#page-257-0).

#### **Returns**

A [FastArray](#page-441-0) of the unique categories of the [Categorical](#page-235-0).

**Return type** *[FastArray](#page-442-0)*

#### **See also:**

### [Categorical.\\_fa](#page-240-0)

Return the array of integer category mapping codes that corresponds to the array of [Categorical](#page-235-0) values.

#### [Categorical.categories](#page-257-0)

Return the unique categories of a single-key or multi-key [Categorical](#page-235-0), prepended with the 'Filtered' category.

## [Categorical.category\\_dict](#page-245-0)

Return a dictionary of the unique categories.

### [Categorical.category\\_mapping](#page-245-1)

Return a dictionary of the integer category mapping codes for a [Categorical](#page-235-0) created with an [IntEnum](https://docs.python.org/3/library/enum.html#enum.IntEnum) or a mapping dictionary.

#### **Examples**

Single-key string [Categorical](#page-235-0):

```
\gg c = rt.Categorical(['a','a','b','c','a'])
>>> c
Categorical([a, a, b, c, a]) Length: 5
 FastArray([1, 1, 2, 3, 1], dtype=int8) Base Index: 1
 FastArray([b'a', b'b', b'c'], dtype='|S1') Unique count: 3
>>> c.category_array
FastArray([b'a', b'b', b'c'], dtype='|S1')
```
Single-key integer [Categorical](#page-235-0):

```
\gg c2 = rt. Categorical ([4, 5, 4, 4, 6, 5, 6])
>>> c2
Categorical([4, 5, 4, 4, 6, 5, 6]) Length: 7
 FastArray([1, 2, 1, 1, 3, 2, 3], dtype=int8) Base Index: 1
 FastArray([4, 5, 6]) Unique count: 3
>>> c2.category_array
FastArray([4, 5, 6])
```
Single-key integer [Categorical](#page-235-0) with categories provided:

```
\gg c3 = rt. Categorical([2, 3, 4, 2, 3, 4], categories=['a', 'b', 'c', 'd', 'e
\rightarrow'])
>>> c3
Categorical([b, c, d, b, c, d]) Length: 6
  FastArray([2, 3, 4, 2, 3, 4]) Base Index: 1
 FastArray([b'a', b'b', b'c', b'd', b'e'], dtype='|S1') Unique count: 5
>>> c3.category_array
FastArray([b'a', b'b', b'c', b'd', b'e'], dtype='|S1')
```
The 'Filtered' category isn't included:

```
>>> c4 = rt.Categorical([0, 1, 1, 0, 2, 1, 1, 1, 2, 0], categories=['a', 'b', 'c\leftrightarrow'])
>>> c4
```

```
Categorical([Filtered, a, a, Filtered, b, a, a, a, b, Filtered]) Length: 10
 FastArray([0, 1, 1, 0, 2, 1, 1, 1, 2, 0]) Base Index: 1
 FastArray([b'a', b'b', b'c'], dtype='|S1') Unique count: 3
>>> c4.category_array
FastArray([b'a', b'b', b'c'], dtype='|S1')
```
A [Categorical](#page-235-0) constructed with an [IntEnum](https://docs.python.org/3/library/enum.html#enum.IntEnum) or a mapping dictionary returns the provided string categories:

```
>>> log_levels = {10: "DEBUG", 20: "INFO", 30: "WARNING", 40: "ERROR", 50:
˓→"CRITICAL"}
>>> c5 = rt.Categorical([10, 10, 40, 0, 50, 10, 30], log-levels)>>> c5
Categorical([DEBUG, DEBUG, ERROR, !<0>, CRITICAL, DEBUG, WARNING]) Length: 7
 FastArray([10, 10, 40, 0, 50, 10, 30]) Base Index: None
 {10:'DEBUG', 20:'INFO', 30:'WARNING', 40:'ERROR', 50:'CRITICAL'} Unique count:
ightharpoonup 5
>>> c5.category_array
FastArray([b'DEBUG', b'INFO', b'WARNING', b'ERROR', b'CRITICAL'],
        dtype='|S8')
```
#### property category\_codes: [riptable.rt\\_fastarray.FastArray](#page-442-0)

### <span id="page-245-0"></span>property category\_dict: Mapping[\[str,](https://docs.python.org/3/library/stdtypes.html#str) [riptable.rt\\_fastarray.FastArray](#page-442-0)]

When possible, returns the dictionary of stored unique categories, otherwise raises an error.

Unlike the default for categories(), this will not prepend the invalid category to each array.

## <span id="page-245-1"></span>property category\_mapping: [dict](https://docs.python.org/3/library/stdtypes.html#dict)

#### property category\_mode: riptable.rt\_enum.CategoryMode

Returns the category mode of the Categorical's Categories object. List modes are when the categorical has gone through the unique/mbget process of binning. Dict modes are when the categorical was constructed with a dictionary mapping or IntEnum. Grouping mode is when the categorical was binned with the groupby hash (numeric list, multikey, etc.)

#### **Returns**

see CategoryMode in rt\_enum.py

# **Return type**

IntEnum

#### <span id="page-245-2"></span>property expand\_array: [numpy.ndarray](https://numpy.org/doc/stable/reference/generated/numpy.ndarray.html#numpy.ndarray) | Tuple[\[numpy.ndarray,](https://numpy.org/doc/stable/reference/generated/numpy.ndarray.html#numpy.ndarray) Ellipsis]

Return the full list of values of a [Categorical](#page-235-0).

If the [Categorical](#page-235-0) is constructed with an [IntEnum](https://docs.python.org/3/library/enum.html#enum.IntEnum) or a mapping dictionary, the integer mapping codes are returned.

Filtered [Categorical](#page-235-0) values are returned as "Filtered" for string arrays or numeric sentinel values for numeric arrays.

Note that because the expansion constructs the complete list of values from the list of unique categories, it is an expensive operation.

#### **Returns**

For single-key [Categorical](#page-235-0) objects, a FastArray is returned. For multi-key [Categorical](#page-235-0) objects, a tuple of FastArray objects is returned.

#### **Return type**

*[FastArray](#page-442-0)* or [tuple](https://docs.python.org/3/library/stdtypes.html#tuple) of *[FastArray](#page-442-0)*

**Warns**

**Performance warning** – Will warn the user if a large *[Categorical](#page-235-0)* (more than 100,000 items) is being re-expanded.

**See also:**

### [Categorical.as\\_string\\_array](#page-242-0)

Return the full list of values of a [Categorical](#page-235-0) as a string array.

### **Examples**

Single-key [Categorical](#page-235-0):

```
\gg c = rt.Categorical(["a", "a", "b", "c", "a"])
>>> c.expand_array
FastArray([b'a', b'a', b'b', b'c', b'a'], dtype='|S3')
```
Multi-key [Categorical](#page-235-0):

```
>>> c = rt.Categorical([rt.FastArray(["a", "b", "c", "a"]), rt.FastArray([1, 2,␣
\rightarrow3, 1])])
>>> c.expand_array
(FastArray([b'a', b'b', b'c', b'a'], dtype='|S8'), FastArray([1, 2, 3, 1]))
```
For a [Categorical](#page-235-0) constructed with an [IntEnum](https://docs.python.org/3/library/enum.html#enum.IntEnum) or a mapping dictionary, the array of integer mapping codes (c.\_fa) is returned:

```
>>> c = rt.Categorical([2, 2, 2, 1, 3], ["a": 1, "b": 2, "c": 3})
>>> c
Categorical([b, b, b, a, c]) Length: 5
 FastArray([2, 2, 2, 1, 3]) Base Index: None
 {1:'a', 2:'b', 3:'c'} Unique count: 3
>>> c.expand_array
FastArray([2, 2, 2, 1, 3])
\gg c. fa
FastArray([2, 2, 2, 1, 3])
```
Filtered string *[Categorical](#page-235-0)* values are returned as the string "Filtered":

```
\gg a = rt.FastArray(["a", "c", "b", "b", "c", "a"])
>>> f = rt.FastArray([False, False, True, True, True, True])
\gg c = rt. Categorical(a, filter=f)
>>> c
Categorical([Filtered, Filtered, b, b, c, a]) Length: 6
 FastArray([0, 0, 2, 2, 3, 1], dtype=int8) Base Index: 1
 FastArray([b'a', b'b', b'c'], dtype='|S1') Unique count: 3
>>> c.expand_array
FastArray([b'Filtered', b'Filtered', b'b', b'b', b'c', b'a'], dtype='|S8')
```
Filtered integer [Categorical](#page-235-0) values are returned as the integer sentinel value:

```
>>> a = rt.FastArray([1, 3, 2, 2, 3, 1])>>> f = rt.FastArray([False, False, True, True, True, True])
>>> c = rt.Categorical(a, filter=f)
>>> c
Categorical([Filtered, Filtered, 2, 2, 3, 1]) Length: 6
 FastArray([0, 0, 2, 2, 3, 1], dtype=int8) Base Index: 1
 FastArray([1, 2, 3]) Unique count: 3
>>> c.expand_array
FastArray([-2147483648, -2147483648, 2, 2,
            3, 1])
```
property expand\_dict: Dict[\[str,](https://docs.python.org/3/library/stdtypes.html#str) [riptable.rt\\_fastarray.FastArray](#page-442-0)]

returns: A dictionary of expanded single or multikey columns. :rtype: dict

## **Notes**

Will warn the user if a large categorical  $($  > 100,000 items) is being re-expanded.

## **Examples**

```
\gg c = rt.Categorical([FA(['a','a','b','c','a']), rt.arange(5)])
>>> c.expand_dict
{'key_0': FastArray([b'a', b'a', b'b', b'c', b'a'], dtype='|S3'),
 'key_1': FastArray([0, 1, 2, 3, 4])}
```
### <span id="page-247-0"></span>property filtered\_name: [str](https://docs.python.org/3/library/stdtypes.html#str)

Item displayed when a 0 bin is encountered. Will be omitted from groupby results by default.

#### property filtered\_string

### property gb\_keychain

#### property groupby\_data

All GroupByOps objects can hold a default dataset to perform operations on. GroupBy always holds a dataset. Categorical and Accum2 do not.

### **Examples**

By default, requires data to be passed:

```
\gg c = rt.Categorical(['a','b','c'])
\gg c.sum()
ValueError: Useable data has not been specified in (). Pass in array data to.
˓→operate on.
```
After the result of a Dataset.cat() operation, groupby data is set.

```
>>> ds = rt.Dataset({'groups':np.random.choice(['a','b','c'],10), 'data': rt.
˓→arange(10), 'data2': rt.arange(10)})
>>> ds
# groups data data2
```
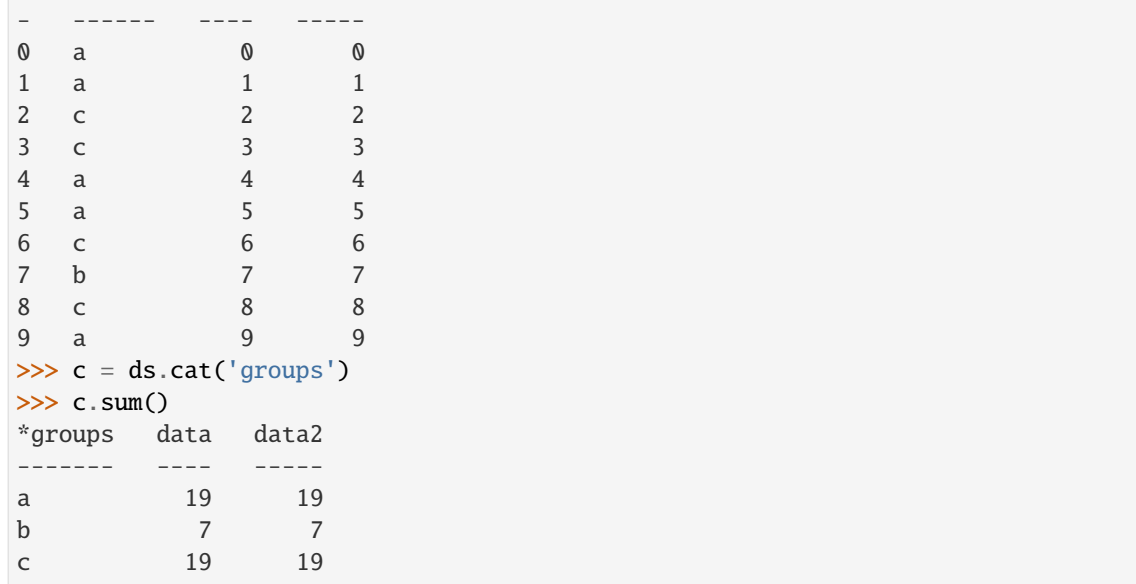

### property grouping

Grouping object that is called to perform calculations on grouped data. In the constructor, a grouping object provides a categorical with its instance array. The grouping object stores and generates other groupby information, like grouping indices, first occurrence, count, etc. The grouping object should be queried for all grouping-related properties. This is also a property in GroupBy, and is called by many routines in the GroupByOps parent class.

See Also: Grouping

### property grouping\_dict

Grouping dict held by Grouping object. May trigger lazy build of Grouping object.

## property ifirstkey

Index of first occurrence of each unique key. May also trigger lazy evaluation of grouping object. If grouping object used the Groupby hash, it will have an iFirstKey array, otherwise returns None.

### property ikey

Returns the grouping object's iKey. This will always be a 1-base index, and is often the same array as the Categorical. See also: grouping.ikey (may return base 0 index)

#### property ilastkey

Index of last occurrence of each unique key. May also trigger lazy evaluation of grouping object. If grouping object used the Groupby hash, it will have an iLastKey array, otherwise returns None.

### property invalid\_category

The [Categorical](#page-235-0) object's invalid category.

An invalid category is specified when the [Categorical](#page-235-0) is created or set afterward using [Categorical.](#page-267-0) [invalid\\_set](#page-267-0). An invalid category is different from a Filtered category or a NaN value.

### **Returns**

The invalid category of the [Categorical](#page-235-0). Returns [None](https://docs.python.org/3/library/constants.html#None) if there's no invalid category.

## **Return type**

[str](https://docs.python.org/3/library/stdtypes.html#str) or [int](https://docs.python.org/3/library/functions.html#int) or [float](https://docs.python.org/3/library/functions.html#float) or None

**See also:**

```
Categorical.filtered_name
    Item displayed when a 0 bin is encountered in a Categorical.
```
[Categorical.isnan](#page-269-0)

Find the invalid elements of a [Categorical](#page-235-0).

[Categorical.isnotnan](#page-270-0)

Find the valid elements of a Categorical.

### **Examples**

```
>>> c = rt.Categorical(values=["b", "a", "c", "b", "c"], invalid="b")
>>> c
Categorical([b, a, c, b, c]) Length: 5
 FastArray([2, 1, 3, 2, 3], dtype=int8) Base Index: 1
 FastArray([b'a', b'b', b'c'], dtype='|S1') Unique count: 3
>>> c.invalid_category
'b'
>>> c.isnan() # Returns True for invalid category.
FastArray([ True, False, False, True, False])
```
Invalid categories are different from Filtered categories:

```
\gg f = rt.FA([False, True, True, False, True])
>>> c2 = rt.Categorical(values=["b", "a", "c", "b", "c"], invalid="a", filter=f)
>>> c2
Categorical([Filtered, a, c, Filtered, c]) Length: 5
 FastArray([0, 1, 2, 0, 2], dtype=int8) Base Index: 1
 FastArray([b'a', b'c'], dtype='|S1') Unique count: 2
>>> c2.invalid_category
'a'
>>> c2.isnan() # Show which values are in the invalid category.
FastArray([False, True, False, False, False])
>>> c2.isfiltered() # Show which values are Filtered.
FastArray([ True, False, False, True, False])
```
Invalid categories in a [Categorical](#page-235-0) are different from regular integer NaN values. An integer NaN is a valid category and is [False](https://docs.python.org/3/library/constants.html#False) for Cat.isnan():

```
\gg a = rt.FA([1, 2, 3, 4])
\gg a[3] = a.inv # Set the last value to an integer NaN.
>>> a
FastArray([ 1, 2, 3, -2147483648])
>>> c3 = rt.Categorical(values=a, invalid=2) # Make 2 an invalid category.
>>> c3
Categorical([1, 2, 3, -2147483648]) Length: 4
 FastArray([2, 3, 4, 1], dtype=int8) Base Index: 1
 FastArray([-2147483648, 1, 2, 3]) Unique count:␣
\rightarrow4
>>> c3.invalid_category()
2
\gg c3.isnan() # Only the invalid category returns True for Cat.isnan.
FastArray([False, True, False, False])
```

```
\gg c3.expand_array.isnan() # Only the integer NaN returns True for FA.isnan.
FastArray([False, False, False, True])
```
property isenum: [bool](https://docs.python.org/3/library/functions.html#bool)

See Categories.enum

property ismultikey: [bool](https://docs.python.org/3/library/functions.html#bool)

See Categories.multikey

property issinglekey: [bool](https://docs.python.org/3/library/functions.html#bool)

See Categories.singlekey

property nan\_index: [int](https://docs.python.org/3/library/functions.html#int)

#### <span id="page-250-0"></span>property ordered: [bool](https://docs.python.org/3/library/functions.html#bool)

If the categorical is tagged as ordered, the unique categories will remain in the order they were provided in.

[ordered](#page-250-0) is also true if a sort was performed when generating the unique categories.

property sort\_gb: [bool](https://docs.python.org/3/library/functions.html#bool)

#### property sorted: [bool](https://docs.python.org/3/library/functions.html#bool)

If the categorical is tagged as sorted, it can use a binary search when performing a lookup in the unique categories.

If a sorted groupby operation is performed, no sort will need to be applied.

### property transform

TO BE DEPRECATED

### **Examples**

 $\gg$  c = rt. Categorical (ds. symbol) >>> c.transform.sum(ds.TradeSize)

## property unique\_count

Number of unique values in the categorical. It is necessary for every groupby operation.

#### **Notes**

For categoricals in dict / enum mode that have generated their grouping object, this will reflect the number of unique values that occur in the non-unique values. Empty bins will not be included in the count.

property unique\_repr

DebugMode = False

GroupingDebugMode = False

MetaDefault

MetaVersion = 1

TestIsMemberVerbose = False

\_test\_cat\_ismember = ''

\_\_arrow\_array\_\_(*type=None*)

Implementation of the \_\_arrow\_array\_\_ protocol for conversion to a pyarrow array.

**Parameters**

type ([pyarrow.DataType,](https://arrow.apache.org/docs/python/generated/pyarrow.DataType.html#pyarrow.DataType) optional, defaults to None) –

#### **Return type**

[pyarrow.Array](https://arrow.apache.org/docs/python/generated/pyarrow.Array.html#pyarrow.Array) or [pyarrow.ChunkedArray](https://arrow.apache.org/docs/python/generated/pyarrow.ChunkedArray.html#pyarrow.ChunkedArray)

#### **Notes**

https://arrow.apache.org/docs/python/extending\_types.html#controlling-conversion-to-pyarrow-array-with-the-arrow-array

 $\_del\_()$ 

Called when a Categorical is deleted.

\_\_eq\_\_(*other*)

Return self==value.

\_\_ge\_\_(*other*)

Return self>=value.

\_\_getitem\_\_(*fld*)

Indexing: Bracket indexing for Categoricals will *always* hit the FastArray of indices/codes first. If indexed by integer, the retrieved index or code will be passed to the Categories object so the corresponding Category can be returned. Otherwise, a new Categorical will be returned, using the same Categories as the original Categorical with a different index/code array.

The following examples will use this Categorical:

```
\gg c = rt.Categorical(['a','a','a','b','c','a','b'])
\gg c
Categorical([a, a, a, b, c, a, b]) Length: 7
  FastArray([1, 1, 1, 2, 3, 1, 2], dtype=int8) Base Index: 1
  FastArray([b'a', b'b', b'c'], dtype='|S1') Unique count: 3
```
Single Integer:

For convenience, any bytestrings will be returned/displayed as unicode strings.

>>> c[3] 'b'

Multiple Integers:

```
\gg c[[1,2,3,4]]
Categorical([a, a, b, c]) Length: 4
 FastArray([1, 1, 2, 3], dtype=int8) Base Index: 1
 FastArray([b'a', b'b', b'c'], dtype='|S1') Unique count: 3
```

```
>>> c[np.arange(4,6)]Categorical([c, a]) Length: 2
 FastArray([3, 1], dtype=int8) Base Index: 1
 FastArray([b'a', b'b', b'c'], dtype='|S1') Unique count: 3
```
Boolean Array:

```
>>> mask = FastArray([False, True, True, True, True, True, False])
>>> c[mask]
Categorical([a, a, b, c, a]) Length: 5
 FastArray([1, 1, 2, 3, 1], dtype=int8) Base Index: 1
 FastArray([b'a', b'b', b'c'], dtype='|S1') Unique count: 3
```
Slice:

```
>> c[2:5]Categorical([a, b, c]) Length: 3
  FastArray([1, 2, 3], dtype=int8) Base Index: 1
  FastArray([b'a', b'b', b'c'], dtype='|S1') Unique count: 3
```
\_\_gt\_\_(*other*)

Return self>value.

```
__le__(other)
```
Return self<=value.

```
__lt__(other)
```
Return self<value.

```
__ne__(other)
```
Return self!=value.

```
__repr__(verbose=False)
```
Return repr(self).

```
__setitem2__(key, value)
```
Use grouping object isin, single item accessor instead of Categories object.

\_\_setitem\_\_(*index*, *value*)

#### **Parameters**

- $\cdot$  index ([int](https://docs.python.org/3/library/functions.html#int) or string (depends on category mode)) -
- value (sequence or scalar value) The value may represent a category or category index.

#### **Raises**

[IndexError](https://docs.python.org/3/library/exceptions.html#IndexError) –

 $_~$ str $_-()$ 

Return str(self).

static \_array\_compiled\_numba\_apply(*iGroup*, *iFirstGroup*, *nCountGroup*, *userfunc*, *args*)

```
_as_meta_data(name=None)
```
# **Parameters**

**name** (string, optional) – If not specified, will attempt to get name with get\_name(), otherwise use class name.

## **Returns**

• **arrdict** (*dictionary*) – Dictionary of column names -> arrays. Extra columns (for unique categories) will have the name+'!' before their keys.

- **arrtypes** (*list*) List of SDSFlags, same length as arrdict.
- **meta** (*json-encoded string*) Meta data for the categorical.

## **See also:**

[\\_from\\_meta\\_data](#page-254-0)

\_attach\_self\_as\_key\_column(*result*)

#### \_autocomplete()

#### \_build\_sds\_meta\_data(*name*, *\*\*kwargs*)

Generates meta data from calling categorical, assembles arrays to represent its unique categories.

#### **Parameters**

name (name of the categorical in the calling structure, or Categorical by  $default) -$ 

#### **Returns**

- **meta** (*MetaData*) Metadata object for final save
- **cols**(*list of FastArray*) arrays to represent unique categories regardless of CategoryMode
- **tups** (*tuples with names of addtl. cols still determining enum for second item in tuple (will relate to multiday load/concatenation)*) – names will be in the format 'name!col\_' followed by column number

# \_build\_string()

\_calculate\_all(*funcNum*, *\*args*, *func\_param=0*, *\*\*kwargs*)

### \_categorical\_compare\_check(*func\_name*, *other*)

Converts a category to a valid index for faster logical comparison operations on the underlying index fastarray.

# \_category\_make\_unique\_multi\_key()

Remove duplicated categories by replacing categories with the unique set and remapping codes. Gets out early if categories are already unique.

\_copy\_extra(*cat\_copy*)

Internal routine to move over some extra data from self

\_expand\_array(*arr*, *index=None*)

Internal routine to h-stack an invalid with an array for re-expanding single or multikey categoricals. This allows invalids to be retained in the re-expanded array(s)

#### static \_from\_arrow(*arr*, *zero\_copy\_only=True*, *writable=False*)

Create a [Categorical](#page-235-0) instance from a dictionary-encoded [pyarrow.Array](https://arrow.apache.org/docs/python/generated/pyarrow.Array.html#pyarrow.Array).

For certain special cases, namely CategoryMode.IntEnum, CategoryMode.Dictionary, and CategoryMode.MultiKey, this method accepts an instance of [pyarrow.Table](https://arrow.apache.org/docs/python/generated/pyarrow.Table.html#pyarrow.Table), since [Categorical](#page-235-0) instances with these CategoryMode`s don't have an encoding in pyarrow that'd directly preserve their structure. (For example, the direct mapping between the case labels and values for a `CategoryMode.IntEnum or CategoryMode.Dictionary-mode [Categorical](#page-235-0).)

# **Parameters**

• arr ([pyarrow.Array](https://arrow.apache.org/docs/python/generated/pyarrow.Array.html#pyarrow.Array) or [pyarrow.ChunkedArray](https://arrow.apache.org/docs/python/generated/pyarrow.ChunkedArray.html#pyarrow.ChunkedArray)) – Must be a dictionary-encoded pyarrow array or a Struct-type array (e.g. pyarrow.StructArray).

- zero\_copy\_only ([bool,](https://docs.python.org/3/library/functions.html#bool) optional, defaults to True) –
- writable ([bool,](https://docs.python.org/3/library/functions.html#bool) optional, defaults to False) -

# **Return type**

*[Categorical](#page-235-0)*

## classmethod \_from\_maybe\_non\_unique\_labels(*values*, *categories*, *base\_index=1*)

Remove duplicated categories by replacing categories with the unique set and remapping codes. Gets out early if categories are already unique.

#### <span id="page-254-0"></span>classmethod \_from\_meta\_data(*arrdict*, *arrflags*, *meta*)

#### \_getsingleitem(*fld*)

If the getitem indexing operation returned a scalar, translate it according to how the uniques are being held.

#### **Return type**

Scalar or tuple based on unique type.

### \_ipython\_key\_completions\_()

For tab completions with bracket indexing (equation  $\Box$ ) The IPython completer needs a python list or dict keys/values. If no return (e.g. multikey categorical), return an empty list. Also returns empty if categorical has > 10\_000 unique values. If an IPython environment is detected, the 'greedy' property is set to True in riptable's \_\_init\_\_

#### classmethod \_load\_from\_sds\_meta\_data(*name*, *arr*, *cols*, *meta*)

Builds a categorical object from metadata and arrays.

Will translate metadata, array/column layout from older versions to be compatible with current loader. Raises an error if the metadata version is higher than the class's meta version (user will need to update riptable)

#### **Parameters**

- name  $(item's name in the calling container, or the classroom$ Categorical by  $default) -$
- arr (the underlying index array for the categorical) –
- cols (additional arrays to rebuild unique categories) –
- meta (meta data generated by build\_sds\_meta\_data() routine) –

#### **Returns**

Reconstructed categorical object.

#### **Return type**

*[Categorical](#page-235-0)*

### **Examples**

```
>>> m = y._build_sds_meta_data('y')
>>> rt.Categorical._load_from_sds_meta_data('y', y._fa, m[1], m[0])
```
#### \_meta\_dict(*name=None*)

# \_nan\_idx()

Internal - for isnan, isnotnan

\_nanfunc(*func*, *fillval*)

### \_prepend\_invalid(*arr*)

For base index 1 categoricals, add the invalid category to the beginning of the array of unique categories.

### **Parameters**

arr ([FastArray](#page-442-0)) – The array holding the unique category values for this Categorical. This array may be a FastArray or a subclass of FastArray.

#### **Returns**

An array of the same type as  $\arctan x$  whose length is  $\arctan x + 1$ , where the first (0th) element of the array is the invalid value for that array type.

#### **Return type**

*[FastArray](#page-442-0)*

static \_scalar\_compiled\_numba\_apply(*iGroup*, *iFirstGroup*, *nCountGroup*, *userfunc*, *args*)

\_tf\_spacer(*tf\_string*)

static \_transformed\_scalar\_compiled\_numba\_apply(*iGroup*, *iFirstGroup*, *nCountGroup*, *userfunc*, *args*)

# classmethod align(*cats*)

Cats must be a list of categoricals. The unique categories will be merged into a new unique list. The indices will be fixed to point to the new category array.

#### **Return type**

A list of (possibly) new categoricals which share the same categories (and thus bin numbering).

#### **Examples**

```
\gg c1 = rt. Categorical(['a','b','c'])
\gg c2 = rt.Categorical(['d','e','f'])
\gg c3 = rt.Categorical(['c','f','z'])
>>> rt.Categorical.align([c1,c2,c3])
[Categorical([a, b, c]) Length: 3
 FastArray([1, 2, 3], dtype=int8) Base Index: 1
 FastArray([b'a', b'b', b'c', b'd', b'e', b'f', b'z'], dtype='|S1') Unique␣
˓→count: 7
Categorical([d, e, f]) Length: 3
 FastArray([4, 5, 6], dtype=int8) Base Index: 1
 FastArray([b'a', b'b', b'c', b'd', b'e', b'f', b'z'], dtype='|S1') Unique␣
˓→count: 7
Categorical([c, f, z]) Length: 3
 FastArray([3, 6, 7], dtype=int8) Base Index: 1
 FastArray([b'a', b'b', b'c', b'd', b'e', b'f', b'z'], dtype='|S1') Unique␣
\rightarrowcount: 7]
```
apply(*userfunc=None*, *\*args*, *dataset=None*, *\*\*kwargs*)

See Grouping.apply for examples. Categorical needs remove unused bins from its uniques before an apply.

# apply\_nonreduce(*userfunc=None*, *\*args*, *dataset=None*, *\*\*kwargs*)

See GroupByOps.apply\_nonreduce for examples. Categorical needs remove unused bins from its uniques before an apply.

# argsort()

# as\_singlekey(*ordered=False*, *sep='\_'*)

Normalizes categoricals by returning a base 1 single key categorical.

Enum or dict based categoricals will be converted to single key categoricals. Multikey categoricals will be converted to single key categoricals. If the categorical is already single key, base 0 it will be returned as base 1. If the categorical is already single key, base 1 it will be returned as is.

# **Parameters**

- ordered ([bool,](https://docs.python.org/3/library/functions.html#bool) defaults False) whether or not to sort the result
- sep (char, defaults  $=$   $\angle$ ) only valid for multikey since this is the multikey separator

# **Examples**

```
>>> c=rt.Cat([5, -3, 7], {-3:'one', 2:'two', 5: 'three', 7:'four'})
>>> d=c.as_singlekey()
>> c._fa
FastArray([ 5, -3, 7])
```
 $\gg$  d. fa FastArray([3, 2, 1], dtype=int8)

# **Return type**

A single key base 1 categorical.

# auto\_add\_off()

Sets the \_auto\_add\_categories flag to False. Category assignment with a non-existing categorical will raise an error.

# **Examples**

```
\gg c = rt.Categorical(['a','a','b','c','a'], auto_add_categories=True)
>>> c._categories
FastArray([b'a', b'b', b'c'], dtype='|S1')
>>> c.auto_add_off()
\gg c[0] = 'z'
ValueError: Cannot automatically add categories [b'z'] while auto_add_
˓→categories is set to False.
```
## auto\_add\_on()

If the categorical is unlocked, this sets the \_auto\_add\_categories flag to be True. If \_auto\_add\_categories is set to False, the following assignment will raise an error. If the categorical is locked, auto\_add\_on() will warn the user and the flag will not change.

# **Examples**

```
\gg c = rt.Categorical(['a','a','b','c','a'])
>>> c._categories
FastArray([b'a', b'b', b'c'], dtype='|S1')
>>> c.auto_add_on()
\gg c[0] = 'z'
>>> print(c)
z, a, b, c, a
>>> c._categories
FastArray([b'a', b'b', b'c', b'z'], dtype='|S1')
```
#### categories(*showfilter=True*)

If the categories are stored in a single array or single-key dictionary, an array will be returned. If the categories are stored in a multikey dictionary, a dictionary will be returned. If the categories are a mapping, a dictionary of the mapping will be returned (int -> string)

Note: you can also request categories in a certain format when possible using properties: [category\\_array](#page-243-0), [category\\_dict](#page-245-0), [category\\_mapping](#page-245-1).

### **Parameters**

showfilter ([bool,](https://docs.python.org/3/library/functions.html#bool) defaults to  $True$ ) – If True (default), the invalid category will be prepended to the returned array or multikey columns. Does not apply when mapping is returned.

#### **Return type**

np.ndarray or [dict](https://docs.python.org/3/library/stdtypes.html#dict)

## **Examples**

```
\gg c = rt.Categorical(['a','a','b','c','d'])
>>> c.categories()
FastArray([b'Inv', b'a', b'b', b'c', b'd'], dtype='|S1')
```

```
\gg c = rt.Categorical([rt.arange(3), rt.FA(['a','b','c'])])
>>> c.categories()
\{ 'key\_0': FastArray([-2147483648, 0, 1, 2]),'key_1': FastArray([b'Inv', b'a', b'b', b'c'], dtype='|S3')}
```

```
\gg c = rt.Categorical(rt.arange(3), {'a':0, 'b':1, 'c':2})
>>> c.categories()
{0: 'a', 1: 'b', 2: 'c'}
```
#### classmethod categories\_equal(*cats*)

Check if every [Categorical](#page-235-0) or array has the same categories (same unique values in the same order).

## **Parameters**

cats ([list](https://docs.python.org/3/library/stdtypes.html#list) of [Categorical](#page-235-0) or np.ndarray or [tuple](https://docs.python.org/3/library/stdtypes.html#tuple) of np.ndarray) – cats must be a list of [Categorical](#page-235-0) objects or arrays that can be converted to [Categorical](#page-235-0) objects.

#### **Returns**

• **match** (*bool*) – True if every [Categorical](#page-235-0) has the same categories (same unique values in same order), otherwise False.

• **fixed cats** (*list of [Categorical](#page-235-0)*) – List of Categorical objects which may have been fixed up.

# **Notes**

TODO: Can the type annotation for cats be relaxed to Collection instead of List?

#### category\_add(*value*)

New category will always be added to the end of the category array.

#### category\_make\_unique()

Remove duplicated categories by replacing categories with the unique set and remapping codes. Gets out early if categories are already unique.

#### category\_remove(*value*)

Performance may suffer as indices need to be fixed up. All previous matches to the removed category will be flipped to invalid.

### category\_replace(*value*, *new\_value*)

<span id="page-258-0"></span>copy(*categories=None*, *ordered=None*, *sort\_gb=None*, *lex=None*, *base\_index=None*, *filter=None*, *dtype=None*, *unicode=None*, *invalid=None*, *auto\_add=False*, *from\_matlab=False*, *\_from\_categorical=None*, *deep=True*, *order='K'*)

Return a copy of the input FastArray.

# **Parameters**

order ( $\{K', C', F', A'\}$ , default  $K'$ ) – Controls the memory layout of the copy: 'K' means match the layout of the input array as closely as possible; 'C' means row-based (Cstyle) order; 'F' means column-based (Fortran-style) order; 'A' means 'F' if the input array is formatted as 'F', 'C' if not.

#### **Returns**

A copy of the input FastArray.

# **Return type**

*[FastArray](#page-442-0)*

# **See also:**

### [Categorical.copy](#page-258-0)

Return a copy of the input [Categorical](#page-235-0).

#### [Dataset.copy](#page-321-0)

Return a copy of the input [Dataset](#page-290-0).

#### [Struct.copy](#page-726-0)

Return a copy of the input [Struct](#page-441-0).

# **Examples**

Copy a FastArray:

```
\gg a = rt.FA([1, 2, 3, 4, 5])
>>> a
FastArray([1, 2, 3, 4, 5])
\gg a2 = a.copy()
>>> a2
FastArray([1, 2, 3, 4, 5])
>>> a2 is a
False # The copy is a separate object.
```
# copy\_invalid()

Return a copy of a FastArray filled with the invalid value for the array's data type.

#### **Returns**

A copy of the input array, filled with the invalid value for the array's dtype.

**Return type** *[FastArray](#page-442-0)*

**See also:**

FastArray.inv

Return the invalid value for the input array's dtype.

# FastArray.fill\_invalid

Replace the values of a FastArray with the invalid value for the array's dtype.

# **Examples**

Copy an integer array and replace with invalids:

```
\gg a = rt.FA([1, 2, 3, 4, 5])
>>> a
FastArray([1, 2, 3, 4, 5])
\gg a2 = a.copy_invalid()
>>> a2
FastArray([-2147483648, -2147483648, -2147483648, -2147483648,
           -2147483648])
>>> a
FastArray([1, 2, 3, 4, 5]) # a is unchanged.
```
Copy a floating-point array and replace with invalids:

```
\gg a3 = rt. FA([0., 1., 2., 3., 4.])
>>> a3
FastArray([0., 1., 2., 3., 4.])
>>> a3.copy_invalid()
FastArray([nan, nan, nan, nan, nan])
```
Copy a string array and replace with invalids:

```
>>> a4 = rt.FA(['AMZN', 'IBM', 'MSFT', 'AAPL'])
>>> a4
FastArray([b'AMZN', b'IBM', b'MSFT', b'AAPL'], dtype='|S4')
>>> a4.copy_invalid()
FastArray([b'', b'', b'', b''], dtype='|S4') # Invalid string value is an.
ightharpoonupempty string.
```
# count(*filter=None*, *transform=False*)

Count the number of times each value appears in a [Categorical](#page-235-0).

Unlike other [Categorical](#page-235-0) operations, this does not take a parameter for data.

# **Parameters**

- filter (array of [bool,](https://docs.python.org/3/library/functions.html#bool) optional) [Categorical](#page-235-0) values that correspond to [False](https://docs.python.org/3/library/constants.html#False) filter values are excluded from the count. The filter array must be the same length as the [Categorical](#page-235-0).
- transform ([bool,](https://docs.python.org/3/library/functions.html#bool) default False) Set to [True](https://docs.python.org/3/library/constants.html#True) to return a [Dataset](#page-290-0) that's the length of the [Categorical](#page-235-0), with counts aligned to the ungrouped [Categorical](#page-235-0) values. Only the counts are included.

#### **Returns**

A [Dataset](#page-290-0) containing each unique category and its count. If transform is [True](https://docs.python.org/3/library/constants.html#True), the [Dataset](#page-290-0) is the same length as the original [Categorical](#page-235-0) and contains only the counts.

#### **Return type**

[rt\\_dataset.Dataset](#page-290-0)

# **See also:**

```
rt_grouping.Grouping.count()
   Called by this method.
```
- [rt\\_categorical.Categorical.unique\\_count\(\)](#page-250-0) Return the number of unique values in a [Categorical](#page-235-0).
- [rt\\_fastarray.FastArray.count\(\)](#page-464-0) Return the unique values of a [FastArray](#page-442-0) and their counts.

# **Examples**

Create a [Categorical](#page-235-0) and count its values:

```
\gg c = rt.Categorical(["a", "a", "b", "c", "a", "c"])
>>> c
Categorical([a, a, b, c, a, c]) Length: 6
 FastArray([1, 1, 2, 3, 1, 3], dtype=int8) Base Index: 1
 FastArray([b'a', b'b', b'c'], dtype='|S1') Unique count: 3
>>> c.count()
*key_0 Count
------ -----
a 3
b 1
c 2
[3 rows x 2 columns] total bytes: 15.0 B
```
Filter based on [Categorical](#page-235-0) values:

>>>  $f = (c == "a")$ >>> c.count(filter=f) \*key\_0 Count ------ ---- a 3 b 0 c 0 [3 rows x 2 columns] total bytes: 15.0 B

Filter based on a separate array of values:

```
\gg vals = rt.arange(6)>>> f = (vals > 2)>>> c.count(filter=f)
*key_0 Count
------ -----
a 1
b 0
c 2
[3 rows x 2 columns] total bytes: 15.0 B
```
With transform=True, a [Dataset](#page-290-0) is returned with counts aligned to the ungrouped [Categorical](#page-235-0) values:

```
>>> c.count(transform=True)
# Count
- -----
0 3
1 3
2 1
3 2
4 3
5 2
[6 rows x 1 columns] total bytes: 24.0 B
```
## static display\_convert\_func(*item*, *itemformat*)

Used in conjunction with display\_query\_properties for final display of a categorical in a dataset. Removes quotation marks from multikey categorical tuples so display is easier to read.

## display\_query\_properties()

Takes over display query properties for fastarray. By default, all categoricals will use left alignment.

```
expand_any(categories)
```
### **Parameters**

categories ([list](https://docs.python.org/3/library/stdtypes.html#list) or np.ndarray same size as categories array) –

#### **Return type**

A re-expanded array of mapping categories passed in.

# **Examples**

```
\gg c = rt. Categorical([a', 'a', 'b', 'c', 'a'])>>> c.expand_any(['d','e','f'])
FastArray(['d', 'd', 'e', 'f', 'd'], dtype='<U8')
```
# <span id="page-262-0"></span>fill\_backward(*\*args*, *limit=0*, *fill\_val=None*, *inplace=False*)

Replace NaN and invalid array values by propagating the next encountered valid group value backward.

Optionally, you can modify the original array if it's not locked.

## **Parameters**

- \*args (array or [list](https://docs.python.org/3/library/stdtypes.html#list) of arrays) The array or arrays that contain NaN or invalid values you want to replace.
- limit ([int,](https://docs.python.org/3/library/functions.html#int) default  $\theta$  (disabled)) The maximium number of consecutive NaN or invalid values to fill. If there is a gap with more than this number of consecutive NaN or invalid values, the gap will be only partially filled. If no limit is specified, all consecutive NaN and invalid values are replaced.
- fill\_val (scalar, default None) The value to use where there is no valid group value to propagate backward. If fill\_val is not specified, NaN and invalid values aren't replaced where there is no valid group value to propagate backward.
- inplace  $(bool, default False)$  $(bool, default False)$  $(bool, default False)$  If False, return a copy of the array. If True, modify original data. This will modify any other views on this object. This fails if the array is locked.

## **Returns**

The [Categorical](#page-235-0) will be the same size and have the same dtypes as the original input.

## **Return type**

[Categorical](#page-235-0)

## **See also:**

# [Categorical.fill\\_forward](#page-263-0)

Replace NaN and invalid array values with the last valid group value.

## GroupBy.fill\_backward

Replace NaN and invalid array values with the next valid group value.

riptable.fill\_backward

Replace NaN and invalid values with the next valid value.

## Dataset.fillna

Replace NaN and invalid values with a specified value or nearby data.

## FastArray.fillna

Replace NaN and invalid values with a specified value or nearby data.

# **Examples**

```
\gg cat = rt.Categorical(['A', 'B', 'A', 'B', 'A', 'B'])
\gg x = rt. FA([rt. nan, rt. nan, 2, 3, 4, 5])
>>> cat.fill_backward(x)
*gb_key_0 col_0
         - - - -A 2.00
B 3.00
A 2.00
B 3.00
A 4.00
B 5.00
```
Use a fill\_val to replace values where there's no valid group value to propagate backward:

```
\gg x = rt.FastArray([0, 1, 2, 3, rt.nan, rt.nan])
\gg cat.fill_backward(x, fill_val = 0)[0]
FastArray([0., 1., 2., 3., 0., 0.])
```
Replace only the first NaN or invalid value in any consecutive series of NaN or invalid values in a group:

```
\gg x = rt. FastArray([rt.nan, rt.nan, rt.nan, rt.nan, 4, 5])
\gg cat.fill_backward(x, limit = 1)[0]
FastArray([nan, nan, 4., 5., 4., 5.])
```
#### <span id="page-263-0"></span>fill\_forward(*\*args*, *limit=0*, *fill\_val=None*, *inplace=False*)

Replace NaN and invalid array values by propagating the last encountered valid group value forward.

Optionally, you can modify the original array if it's not locked.

# **Parameters**

- \*args (array or [list](https://docs.python.org/3/library/stdtypes.html#list) of arrays) The array or arrays that contain NaN or invalid values you want to replace.
- limit ([int,](https://docs.python.org/3/library/functions.html#int) default  $\theta$  (disabled)) The maximium number of consecutive NaN or invalid values to fill. If there is a gap with more than this number of consecutive NaN or invalid values, the gap will be only partially filled. If no limit is specified, all consecutive NaN and invalid values are replaced.
- **fill\_val** (scalar, default None) The value to use where there is no valid group value to propagate forward. If fill\_val is not specified, NaN and invalid values aren't replaced where there is no valid group value to propagate forward.
- inplace ([bool,](https://docs.python.org/3/library/functions.html#bool) default False) If False, return a copy of the array. If True, modify original data. This will modify any other views on this object. This fails if the array is locked.

### **Returns**

The [Categorical](#page-235-0) will be the same size and have the same dtypes as the original input.

### **Return type**

[Categorical](#page-235-0)

**See also:**

#### [Categorical.fill\\_backward](#page-262-0)

Replace NaN and invalid array values with the next valid group value.

### GroupBy.fill\_forward

Replace NaN and invalid array values with the last valid group value.

#### riptable.fill\_forward

Replace NaN and invalid values with the last valid value.

#### Dataset.fillna

Replace NaN and invalid values with a specified value or nearby data.

### FastArray.fillna

Replace NaN and invalid values with a specified value or nearby data.

#### **Examples**

```
\gg cat = rt. Categorical(['A', 'B', 'A', 'B', 'A', 'B'])
\gg x = rt. FastArray([0, 1, 2, 3, rt. nan, rt. nan])
>>> cat.fill_forward(x)
*gb_key_0 col_0
--------- -----
A 0.00
B 1.00
A 2.00
B 3.00
A 2.00
B 3.00
```
Use a fill\_val to replace values where there's no valid group value to propagate forward:

```
\gg x = rt. FastArray([rt.nan, rt.nan, 2, 3, 4, 5])
\gg cat.fill_forward(x, fill_val = 0)[0]
FastArray([0., 0., 2., 3., 4., 5.])
```
Replace only the first NaN or invalid value in any consecutive series of NaN or invalid values in a group:

```
\gg x = rt.FastArray([0, 1, rt.nan, rt.nan, rt.nan, rt.nan])
\gg cat.fill_forward(x, limit = 1)[0]
FastArray([ 0., 1., 0., 1., nan, nan])
```
#### fill\_invalid(*shape=None*, *dtype=None*, *order=None*, *inplace=True*)

Returns a Categorical full of invalids, with reference to same categories. Must be base index 1.

#### filtered\_set\_name(*name*)

Set the name or value that will be displayed for filtered categories. Default is FILTERED\_LONG\_NAME

# from\_bin(*bin*)

Returns the category corresponding to a single integer. Raises error if index is out of range (accounts for base index) - or does not exist in mapping.

## **Notes**

String values will appear as the scalar type they are stored in, however FastArray, Categorical, and other riptable routines will convert/compensate for unicode/bytestring mismatches.

# **Examples**

Base-1 Indexing:

```
\gg c = rt.Categorical(['a','a','b','c','a'])
>>> c.category_array
FastArray([b'a', b'b', b'c'], dtype='|S1')
>>> c.category_from_bin(2)
b'b'
```
>>> c.category\_from\_bin(4) IndexError

Base-0 Indexing:

```
\gg c = rt.Categorical(['a','a','b','c','a'], base_index=0)
>>> c.category_from_bin(2)
b'c'
```
### from\_category(*category*)

Returns the bin associated with a category. If the category doesn't exist, an error will be raised.

Note: the bin returned is the value as it appears in the underlying integer FastArray. It may not be a direct index into the stored unique categories.

Unicode/bytes conversion will be handled internally.

#### **Examples**

Single Key (base-1):

```
\gg c = rt.Categorical(['a','a','b','c','a'])
>>> c.bin_from_category('a')
1
\gg c = rt.Categorical(['a','a','b','c','a'])
>>> c.bin_from_category(b'c')
3
```
Single Key (base-0):

```
\gg c = rt.Categorical(['a','a','b','c','a'], base_index=0)
>>> c.bin_from_category('a')
0
```
Multikey:

```
\gg c = rt.Categorical([rt.FA(['a','b','c']), rt.arange(3)])
>>> c.bin_from_category(('a', 0))
1
```
Mapping:

```
>>> c = rt.Categorical([1,2,3], \{a':1, 'b':2, 'c':3\})
>>> c.bin_from_category('c')
>>> 3
```
Numeric:

```
>>> c = rt.Categorical(rt.FA([3.33, 5.55, 6.66]))
>>> c.bin_from_category(3.33)
1
```
# static full(*size*, *value*)

Create a [Categorical](#page-235-0) of a given length, filled with a single value.

#### **Parameters**

- size  $(int)$  $(int)$  $(int)$  The size/length of the [Categorical](#page-235-0) to create.
- **value** The value to be repeated.

# **Return type**

*[Categorical](#page-235-0)*

#### **Examples**

Create a 1D [Categorical](#page-235-0) array of length 100\_000, filled with the string "example".

```
>>> rt.Categorical.full(100_000, 'example')
Categorical([example, example, example, example, example, ..., example, example,
˓→ example, example, example]) Length: 100000
  FastArray([1, 1, 1, 1, 1, ..., 1, 1, 1, 1, 1], dtype=int8) Base Index: 1
  FastArray([b'example'], dtype='|S7') Unique count: 1
```
# groupby\_data\_clear()

Remove any stored dataset for future groupby operations.

# groupby\_data\_set(*ds*)

Store data to apply future groupby operations to. This will make the categorical behave like a groupby object that was created from a dataset. If data is specified during an operation, it will be used instead of the stored dataset.

# **Parameters**

 $ds$  ([Dataset](#page-290-0)) –

# **Examples**

```
\gg c = rt.Categorical(['a','b','c','c','a','a'])
\gg a = np.arange(6)
>>> ds = rt.Dataset({'col':a})
>>> c.groupby_data_set(ds)
\gg c.sum()
*gb_key col
------- ---
```
(continues on next page)

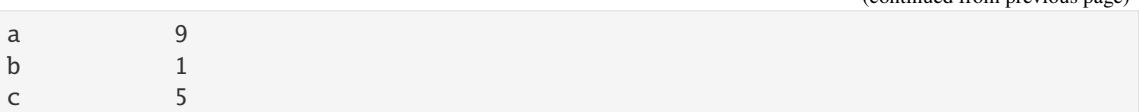

# groupby\_reset()

Resets all lazily evaluated groupby information. The categorical will go back to the state it was in just after construction. This is called any time the categories are modified.

### classmethod hstack(*cats*)

Cats must be a list of categoricals. The unique categories will be merged into a new unique list. The indices will be fixed to point to the new category array. The indices are hstacks and a new categorical is returned.

# **Examples**

```
\gg c1 = rt.Categorical(['a','b','c'])
\gg c2 = rt.Categorical(['d','e','f'])
>>> combined = rt.Categorical.hstack([c1,c2])
>>> combined
Categorical([a, b, c, d, e, f]) Length: 6
 FastArray([1, 2, 3, 4, 5, 6]) Base Index: 1
 FastArray([b'a', b'b', b'c', b'd', b'e', b'f'], dtype='|S1') Unique count: 6
```
## info()

The three arrays in info: Categories mapped to their indices, often making the categorical appear to be a string array. Length of array. Underlying array of integer indices, dtype. Base index (normally 1 to reserve 0 as an invalid bin for groupby - much better for performance) Categories - list or dictionary

The CategoryMode is also displayed:

# Mode:

Default - no example StringArray - categories are held in a single string array IntEnum - categories are held in a dictionary generated from an IntEnum Dictionary - categories are held in a dictionary generated from a code-mapping dictionary NumericArray - categories are held in a single numeric array MultiKey - categories are held in a dictionary (when constructed with multikey, or numeric categories the groupby hash does the binning)

Locked:

If True, categories may be changed.

## <span id="page-267-0"></span>invalid\_set(*inv*)

Set a [Categorical](#page-235-0) category to be invalid.

An invalid category is specified when the [Categorical](#page-235-0) is created or set afterward using [Categorical.](#page-267-0) [invalid\\_set](#page-267-0). An invalid category is different from a Filtered category or a NaN value.

If there's an existing invalid category in the [Categorical](#page-235-0), using [Categorical.invalid\\_set](#page-267-0) to set a different category causes the existing invalid category to become valid.

```
Parameters
```
 $inv$  ([str](https://docs.python.org/3/library/stdtypes.html#str) or [bytes](https://docs.python.org/3/library/stdtypes.html#bytes)) – The category to be made invalid.

**Return type** None

**See also:**

(continued from previous page)

[Categorical.isnan](#page-269-0) Find the invalid elements of a [Categorical](#page-235-0).

[Categorical.isnotnan](#page-270-0) Find the valid elements of a Categorical.

```
Categorical.invalid_category
   The Categorical object's invalid category.
```
## **Examples**

```
>>> c = rt.Categorical(values=["b", "a", "c", "b", "c"])
>>> c
Categorical([b, a, c, b, c]) Length: 5
 FastArray([2, 1, 3, 2, 3], dtype=int8) Base Index: 1
 FastArray([b'a', b'b', b'c'], dtype='|S1') Unique count: 3
>>> c.invalid_set("b")
>>> c.invalid_category
'b'
>>> c.isnan() # Returns True for invalid category.
FastArray([ True, False, False, True, False])
```
Set a new invalid category:

```
>>> c.invalid_set("a")
>>> c.invalid_category
'a'
\gg c.isnan()
FastArray([False, True, False, False, False])
```
## isfiltered()

True where bin == 0. Only applies to categoricals with base index 1, otherwise returns all False. Different than invalid category.

## **See also:**

[Categorical.isnan](#page-269-0), [Categorical.isnotnan](#page-270-0)

## isin(*values*)

## **Parameters**

values (a list-like or single value to be searched for) –

# **Returns**

Boolean array with the same size as self. True indicates that the array element occured in the provided values.

## **Return type**

*[FastArray](#page-442-0)*

# **Notes**

Behavior differs from pandas in the following ways: \* Riptable favors bytestrings, and will make conversions from unicode/bytes to match for operations as necessary. \* We also accept single scalars for values. \* Pandas series will return another series - we have no series, and will return a FastArray.

# **Examples**

```
\gg c = rt.Categorical(['a','b','c','d','e'], unicode=False)
>>> c.isin(['a','b'])
FastArray([ True, True, False, False, False])
```
#### **See also:**

pandas.Categorical.isin

isna(*\*args*, *\*\*kwargs*)

See [Categorical.isnan](#page-269-0).

# <span id="page-269-0"></span>isnan(*\*args*, *\*\*kwargs*)

Find the invalid elements of a [Categorical](#page-235-0).

An invalid category is specified when the [Categorical](#page-235-0) is created or set afterward using [Categorical.](#page-267-0) [invalid\\_set](#page-267-0). An invalid category is different from a Filtered category or a NaN value.

#### **Returns**

A boolean array the length of the values array where [True](https://docs.python.org/3/library/constants.html#True) indicates an invalid [Categorical](#page-235-0) category.

#### **Return type**

*[FastArray](#page-442-0)*

#### **See also:**

```
Categorical.isnotnan
    Find the valid elements of a Categorical.
```
[Categorical.invalid\\_category](#page-248-0) The [Categorical](#page-235-0) object's invalid category.

[Categorical.invalid\\_set](#page-267-0) Set a [Categorical](#page-235-0) category to be invalid.

# **Examples**

```
>>> c = rt.Categorical(values=["b", "a", "c", "b", "c"], invalid="b")
>>> c
Categorical([b, a, c, b, c]) Length: 5
  FastArray([2, 1, 3, 2, 3], dtype=int8) Base Index: 1
  FastArray([b'a', b'b', b'c'], dtype='|S1') Unique count: 3
>>> c.isnan()
FastArray([ True, False, False, True, False])
```
Invalid categories are different from Filtered categories:

```
\gg f = rt.FA([True, False, True, True, True])
>>> c2 = rt.Categorical(values=["b", "a", "c", "b", "c"], invalid="b", filter=f)
>>> c2
Categorical([b, Filtered, c, b, c]) Length: 5
 FastArray([1, 0, 2, 1, 2], dtype=int8) Base Index: 1
 FastArray([b'b', b'c'], dtype='|S1') Unique count: 2
>>> c2.isnan() # Only the invalid category returns True for Cat.isnan.
FastArray([ True, False, False, True, False])
\gg c2.isfiltered() # Only the Filtered value returns True for Cat.isfiltered.
FastArray([False, True, False, False, False])
```
Invalid categories in a [Categorical](#page-235-0) are different from regular integer NaN values. An integer NaN is a valid category and is [False](https://docs.python.org/3/library/constants.html#False) for Cat.isnan():

```
\gg a = rt.FA([1, 2, 3, 4])
\gg a[3] = a.inv # Set the last value to an integer NaN.
>>> a
FastArray([ 1, 2, 3, -2147483648])
>>> c3 = rt.Categorical(values=a, invalid=2) # Make 2 an invalid category.
>>> c3
Categorical([1, 2, 3, -2147483648]) Length: 4
 FastArray([2, 3, 4, 1], dtype=int8) Base Index: 1
 FastArray([-2147483648, 1, 2, 3]) Unique count:␣
\rightarrow4
>>> c3.invalid_category()
2
>>> c3.isnan() # Only the invalid category returns True for Cat.isnan.
FastArray([False, True, False, False])
\gg c3.expand_array.isnan() # Only the integer NaN returns True for FA.isnan.
FastArray([False, False, False, True])
```
# <span id="page-270-0"></span>isnotnan(*\*args*, *\*\*kwargs*)

Find the valid elements of a Categorical.

An invalid category is specified when the [Categorical](#page-235-0) is created or set afterward using [Categorical.](#page-267-0) [invalid\\_set](#page-267-0). An invalid category is different from a Filtered category or a NaN value.

#### **Returns**

A boolean array the length of the values array where [True](https://docs.python.org/3/library/constants.html#True) indicates a valid [Categorical](#page-235-0) category.

#### **Return type**

*[FastArray](#page-442-0)*

# **See also:**

```
Categorical.isnan
    Find the invalid elements of a Categorical.
```
# [Categorical.invalid\\_category](#page-248-0)

The [Categorical](#page-235-0) object's invalid category.

```
Categorical.invalid_set
```
Set a [Categorical](#page-235-0) category to be invalid.

# **Examples**

```
>>> c = rt.Categorical(values=["b", "a", "c", "b", "c"], invalid="b")
>>> c
Categorical([b, a, c, b, c]) Length: 5
 FastArray([2, 1, 3, 2, 3], dtype=int8) Base Index: 1
 FastArray([b'a', b'b', b'c'], dtype='|S1') Unique count: 3
>>> c.isnotnan()
FastArray([False, True, True, False, True])
```
Invalid categories are different from Filtered categories:

```
>>> f = rt.FA([True, False, True, True, True])
>>> c2 = rt.Categorical(values=["b", "a", "c", "b", "c"], invalid="b", filter=f)
>>> c2
Categorical([b, Filtered, c, b, c]) Length: 5
  FastArray([1, 0, 2, 1, 2], dtype=int8) Base Index: 1
 FastArray([b'b', b'c'], dtype='|S1') Unique count: 2
\gg c2.isnotnan() # Only the invalid category returns False for Cat.isnotnan.
FastArray([False, True, True, False, True])
>>> ~c2.isfiltered() # Only the Filtered value returns False for the negation
˓→of Cat.isfiltered.
FastArray([ True, False, True, True, True])
```
Invalid categories in a [Categorical](#page-235-0) are different from regular integer NaN values. An integer NaN is a valid category and is [True](https://docs.python.org/3/library/constants.html#True) for Cat.isnotnan():

```
>>> a = rt.FA([1, 2, 3, 4])\gg a[3] = a.inv # Set the last value to an integer NaN.
>>> a
FastArray([ 1, 2, 3, -2147483648])
\gg c3 = rt.Categorical(values=a, invalid=2) # Make 2 an invalid category.
>>> c3
Categorical([1, 2, 3, -2147483648]) Length: 4
 FastArray([2, 3, 4, 1], dtype=int8) Base Index: 1
 FastArray([-2147483648, 1, 2, 3]) Unique count:␣
˓→4
>>> c3.invalid_category()
2
\gg c3.isnotnan() # Only the invalid category returns False for Cat.isnotnan.
FastArray([ True, False, True, True])
>>> c3.expand_array.isnotnan() # Only the integer NaN returns False for FA.
˓→isnotnan.
FastArray([ True, True, True, False])
```
# lock()

Locks the categories to none can be added, removed, or change.

<span id="page-271-0"></span>map(*mapper*, *invalid=None*)

Maps existing categories to new categories and returns a re-expanded array.

#### **Parameters**

- mapper (dictionary or numpy.array or [FastArray](#page-442-0)) -
	- **–** dictionary maps existing categories -> new categories
- **–** array must be the same size as the existing category array
- **invalid** Optionally specify an invalid value to insert for existing categories that were not found in the new mapping. If no invalid is set, the default invalid for the result's dtype will be used.

### **Returns**

Re-expanded array.

#### **Return type**

*[FastArray](#page-442-0)*

### **Notes**

Maybe to add: - option to return categorical instead of re-expanding - dtype for return array

#### **Examples**

New strings (all exist, no invalids in original):

```
\gg c = rt.Categorical(['b','b','c','a','d'], ordered=False)
\gg mapping = {'a': 'AA', 'b': 'BB', 'c': 'CC', 'd': 'DD'}
>>> c.map(mapping)
FastArray([b'BB', b'BB', b'CC', b'AA', b'DD'], dtype='|S3')
```
New strings (not all exist, no invalids in original):

```
>>> mapping = {'a': 'AA', 'b': 'BB', 'c': 'CC'}
>>> c.map(mapping, invalid='INVALID')
FastArray([b'BB', b'BB', b'CC', b'AA', b'INVALID'], dtype='|S7')
```
String to float:

```
>>> mapping = \{a: 1, b: 2, c: 3.\}>>> c.map(mapping, invalid=666)
FastArray([ 2., 2., 3., 1., 666.])
```
If no invalid is specified, the default invalid will be used:

```
>>> c.map(mapping)
FastArray([ 2., 2., 3., 1., nan])
```
Mapping as array (must be the same size):

```
\gg>> mapping = rt.FastArray(['w','x','y','z'])
>>> c.map(mapping)
FastArray([b'w', b'w', b'x', b'y', b'z'], dtype='|S3')
```
#### mapping\_add(*code*, *value*)

Add a new code -> value mapping to categories.

#### mapping\_new(*mapping*)

Replace entire mapping dictionary. No codes in the Categorical's integer FastArray will be changed. If they are not in the new mapping, they will appear as Invalid.

### mapping\_remove(*code*)

Remove the category associated with an integer code.

### mapping\_replace(*code*, *value*)

Replace a single integer code with a single value.

## classmethod newclassfrominstance(*instance*, *origin*)

Used when the FastArray portion of the Categorical is updated, but not the reset of the class attributes.

## **Examples**

```
>>> c=rt.Cat(['a','b','c'])
>>> rt.Cat.newclassfrominstance(c._fa[1:2],c)
Categorical([b]) Length: 1
  FastArray([2], dtype=int8) Base Index: 1
  FastArray([b'a', b'b', b'c'], dtype='|S1') Unique count: 3
```

```
notna(*args, **kwargs)
```

```
See Categorical.isnotnan.
```

```
nth(arr, n=1, transform=None, filter=None, showfilter=None)
```
Select the nth row from each group.

#### **Parameters**

- $arr (array \text{ or } list \text{ of } array) The array of values to select from.$  $arr (array \text{ or } list \text{ of } array) The array of values to select from.$  $arr (array \text{ or } list \text{ of } array) The array of values to select from.$
- $\mathbf{n}$  ([int](https://docs.python.org/3/library/functions.html#int)) A single nth value for the row.
- transform  $(bool)$  $(bool)$  $(bool)$  If [True](https://docs.python.org/3/library/constants.html#True), the output will have the same shape as arr. If [False](https://docs.python.org/3/library/constants.html#False), the output will typically have the same shape as the [Categorical](#page-235-0).
- filter (array of [bool,](https://docs.python.org/3/library/functions.html#bool) optional) Elements to include in the operation.
- show filter  $(bool)$  $(bool)$  $(bool)$  If [True](https://docs.python.org/3/library/constants.html#True), the output contains an extra row representing the operation applied to a stack of all the elements that were filtered out (both at [Categorical](#page-235-0) creation and in this operation, using a filter.)

## **Examples**

```
\gg ds = rt.Dataset({'A': rt.Categorical(['a', 'a', 'b', 'a', 'b']),
... 'B': [rt.nan, 2, 3, 4, 5]})
\gg c = ds.A
\gg c.nth([ds.A, ds.B], 0)
*A B
-- ----
a nan
b 3.00
[2 rows x 2 columns] total bytes: 18.0 B
\gg c.nth([ds.A, ds.B], 1)
*A B
-- ----
```
(continues on next page)

(continued from previous page)

```
a 2.00
b 5.00
[2 rows x 2 columns] total bytes: 18.0 B
\gg c.nth([ds.A, ds.B], -1)
*A B
-- ----
a 4.00
b 5.00
[2 rows x 2 columns] total bytes: 18.0 B
>>> c.nth(ds.B, -2, transform=True)
# B
   - ----
0 2.00
1 2.00
2 3.00
3 2.00
4 3.00
[5 rows x 1 columns] total bytes: 40.0 B
>>> c.nth(ds.B, 1, filter=ds.B.isnotnan())
*A B
-- ----
a 4.00
b 5.00
[2 rows x 2 columns] total bytes: 18.0 B
>>> c.nth(ds.B, -2, filter=ds.A!='b', showfilter=True)
^{\star}A B
-------- ----
Filtered 3.00
a 2.00
b nan
[3 rows x 2 columns] total bytes: 48.0 B
```
numba\_apply(*userfunc*, *\*args*, *filter=None*, *transform=False*, *\*\*kwargs*)

Applies a user numba function over the groups of a categorical. Numba function should either return a scalar or np.array the size of the input array. If numba function returns scalar, set transform = True to reshape result to size of categorical.

#### **Parameters**

- userfunc (a numba function)  $-$
- args (a np.array, userfunc must return scalar or np.array of same  $length) -$
- filter (boolean filter) –
- kwargs (kwargs to pass to userfunc) –
- transform (Set to true if userfunc returns a scalar, but you want  $re$ -expanded to the size of original array) –

#### **Return type**

Dataset with categorical keys for scalar function with transform = False, otherwise aligned to original categorical

#### nunique()

Number of unique values that occur in the Categorical. Does not include invalids. Not the same as the length of possible uniques.

Categoricals based on dictionary mapping / enum will return unique count including all possibly invalid values from underlying array.

### **See also:**

[Categorical.unique\\_count](#page-250-0)

one\_hot\_encode(*dtype=None*, *categories=None*, *return\_labels=True*)

Generate one hot encoded arrays from each unique category.

# **Parameters**

- dtype (data-type, optional) The numpy data type to use for the one-hot encoded arrays. If dtype is not specified (i.e. is None), the encoded arrays will default to using a np.float32 representation.
- categories ([list](https://docs.python.org/3/library/stdtypes.html#list) or array-like, optional) List or array containing unique category values to one-hot encode. Specify this when you only want to encode a subset of the unique category values. Defaults to None, in which case all categories are encoded.
- return\_labels ([bool](https://docs.python.org/3/library/functions.html#bool)) Not implemented.

### **Returns**

- **col\_names** (*FastArray*) FastArray of column names (unique categories as unicode strings)
- **encoded\_arrays** (*list of FastArray*) list of one-hot encoded arrays for each category

# **Notes**

Unicode is used because the column names are often going to a dataset.

Performance warning for large amount of uniques - an array will be generated for ALL of them

## **Examples**

Default:

```
\gg c = rt.Categorical(FA(['a','a','b','c','a']))
>>> c.one_hot_encode()
(FastArray(['a', 'b', 'c'], dtype='<U1'),
 [FastArray([1., 1., 0., 0., 1.], dtype=float32),
 FastArray([0., 0., 1., 0., 0.], dtype=float32),
 FastArray([0., 0., 0., 1., 0.], dtype=float32)])
```
Custom dtype:

```
>>> c.one_hot_encode(dtype=np.int8)
c.one_hot_encode(dtype=np.int8)
(FastArray(['a', 'b', 'c'], dtype='<U1'),
 [FastArray([1, 1, 0, 0, 1], dtype=int8),
 FastArray([0, 0, 1, 0, 0], dtype=int8),
 FastArray([0, 0, 0, 1, 0], dtype=int8)])
```
Specific categories:

```
>>> c.one_hot_encode(categories=['a','b'])
(FastArray(['a', 'b'], dtype='<U1'),
 [FastArray([ True, True, False, False, True]),
 FastArray([False, False, True, False, False])])
```
Multikey:

```
>>> #NOTE: The double-quotes in the category names are not part of the actual
ightharpoonupstring.
>>> c = rt.Categorical([rt.FA(['a','a','b','c','a']), rt.FA([1, 1, 2, 3, 1]) ] )
>>> c.one_hot_encode()
(FastArray(["('a', '1')", "('b', '2')", "('c', '3')"], dtype='<U10'),
 [FastArray([1., 1., 0., 0., 1.], dtype=float32),
 FastArray([0., 0., 1., 0., 0.], dtype=float32),
 FastArray([0., 0., 0., 1., 0.], dtype=float32)])
```
Mapping:

```
\gg c = rt.Categorical(rt.arange(3), {'a':0, 'b':1, 'c':2})
>>> c.one_hot_encode()
(FastArray(['a', 'b', 'c'], dtype='<U1'),
 [FastArray([1., 0., 0.], dtype=float32),
 FastArray([0., 1., 0.], dtype=float32),
 FastArray([0., 0., 1.], dtype=float32)])
```
# set\_name(*name*)

If the grouping dict contains a single item, rename it.

**See also:**

Grouping.set\_name, FastArray.set\_name

#### set\_valid(*filter=None*)

Apply a filter to the categorical's values. If values no longer occur in the uniques, the uniques will be reduced, and the index will be recalculated.

#### **Parameters**

filter (boolean  $array$ ,  $optional$ ) – If provided, must be the same size as the categorical's underlying array. Will be used to mask non-unique values. If not provided, categorical may still reduce its unique values to the unique occuring values.

### **Returns**

**c** – New categorical with possibly reduced uniques.

## **Return type**

*[Categorical](#page-235-0)*

```
shift(arr, window=None, *, periods=None, filter=None)
```
Shift values in each group by the specified number of periods.

Where the shift introduces a missing value, the missing value is filled with the invalid value for the array's data type (for example, NaN for floating-point arrays or the sentinel value for integer arrays).

#### **Parameters**

- arr (array or [list](https://docs.python.org/3/library/stdtypes.html#list) of array) The array of values to shift.
- window ([int,](https://docs.python.org/3/library/functions.html#int) default 1) The number of periods to shift. Can be a negative number to shift values backward.
- periods ([int,](https://docs.python.org/3/library/functions.html#int) optional, default  $1$ ) Can use periods instead of window for Pandas parameter support.
- filter ([FastArray](#page-442-0) of [bool,](https://docs.python.org/3/library/functions.html#bool) optional) Set of rows to include. Filtered out rows are skipped by the shift and become NaN in the output.

# **Returns**

A [Dataset](#page-290-0) containing a column of shifted values.

**Return type** *[Dataset](#page-290-0)*

#### **See also:**

```
Categorical.shift_cat
   Shift the values of a Categorical.
```
[FastArray.shift](#page-495-0)

Shift the values of a [FastArray](#page-441-1).

```
DateTimeNano.shift
  DateTimeNano array.
```
# **Examples**

With the default window=1:

```
>>> c = rt.Cat(['a', 'a', 'a', 'b', 'b', 'b', 'c', 'c', 'c'])
\gg fa = rt.arange(9)
\gg> shift_val = c.shift(fa)
>>> shift_val
# col_0
   - -----
0 Inv
1 0
2 1
3 Inv
4 3
5 4
6 Inv
7 6
8 7
```
With window=2:

```
\gg shift_val_2 = c.shift(fa, window=2)
>>> shift_val_2
# col_0- -----
0 Inv
1 Inv
2 0
3 Inv
4 Inv
5 3
6 Inv
7 Inv
8 6
```
With window=-1:

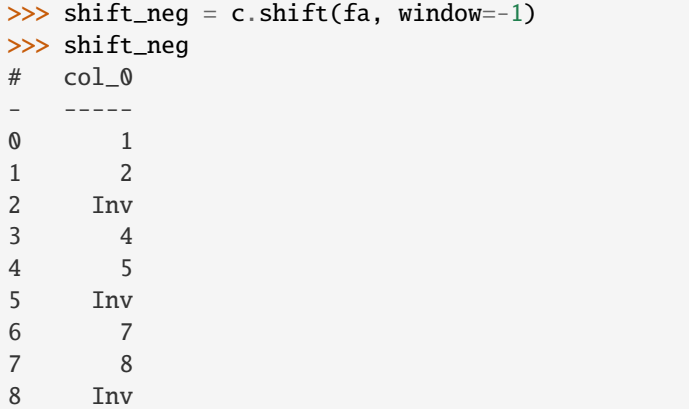

With [filter](https://docs.python.org/3/library/functions.html#filter):

```
>>> filt = rt.FA([True, True, True, True, False, True, False, True, True])
>>> shift_filt = c.shift(fa, filter=filt)
>>> shift_filt
# col_0- -----
0 Inv
1 0
2 1
3 Inv
4 Inv
5 3
6 Inv
7 Inv
8 7
```
Results put in a [Dataset](#page-290-0) to show the shifts in relation to the categories:

```
>>> ds = rt.Dataset()
\gg ds.c = c
>>> ds.shift_val = shift_val
>>> ds.shift_val_2 = shift_val_2
```
(continues on next page)

(continued from previous page)

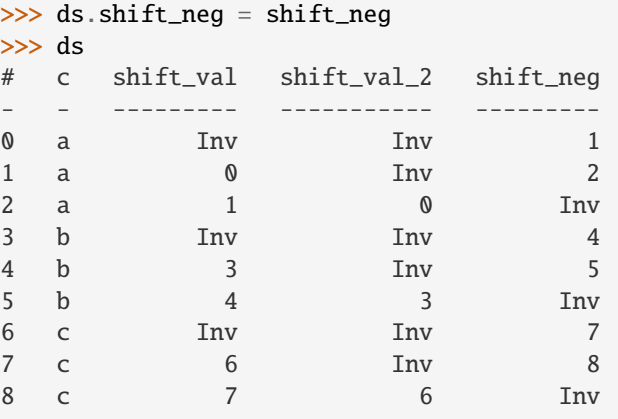

Shift two arrays:

```
>>> fa2 = rt.arange(10, 19)\gg shift_val_3 = c.shift([fa, fa2])
>>> shift_val_3
# col_0 col_1
- ----- -----
0 Inv Inv
1 0 10
2 1 11
3 Inv Inv
4 3 13
5 4 14
6 Inv Inv
7 6 16
8 7 17
```
<span id="page-279-0"></span>shift\_cat(*periods=1*)

See FastArray.shift() Instead of nan or sentinel values, like shift on a FastArray, the invalid category will appear. Returns a new categorical.

## **Examples**

```
>>> rt.Cat(['a','b','c']).shift(1)
Categorical([Filtered, a, b]) Length: 3
  FastArray([0, 1, 2], dtype=int8) Base Index: 1
  FastArray([b'a', b'b', b'c'], dtype='|S1') Unique count: 3
```
shrink(*newcats*, *misc=None*, *inplace=False*)

### **Parameters**

- newcats  $(array-like)$  New categories to replace the old typically a reduced set.
- misc (scalar, optional (often a string)) Value to use as category for items not found in new categories. This will be added to the new categories. If not provided, all items not found will be set to a filtered bin.
- inplace ([bool](https://docs.python.org/3/library/functions.html#bool)) If True, re-index the categorical's underlying FastArray. Otherwise, return a new categorical with a new index and grouping object.

# **Returns**

A new Categorical with the new index.

**Return type** *[Categorical](#page-235-0)*

# **Examples**

Base index 1, no misc

```
>>> c = rt.Categorical([1, 2, 3, 1, 2, 3, 0], [ 'a', 'b', 'c' ])
>>> c.shrink(['b','c'])
Categorical([Filtered, b, c, Filtered, b, c, Filtered]) Length: 7
 FastArray([0, 1, 2, 0, 1, 2, 0]) Base Index: 1
 FastArray([b'b', b'c'], dtype='|S1') Unique count: 2
```
Base index 1, filtered bins and misc

```
>>> c.shrink(['b','c'], 'AAA').sum(rt.arange(7), showfilter=True)
*key_0 col_0
-------- -----
Filtered 6
AAA 3
b 5
c 7
```
Base index 0, with misc

```
>>> c = rt.Categorical([0,1,2,0,1,2], [ 'a', 'b', 'c' ], base_index=0)
>>> c.shrink(['b','c'], 'AAA')
Categorical([AAA, b, c, AAA, b, c]) Length: 6
  FastArray([0, 1, 2, 0, 1, 2], dtype=int8) Base Index: 0
  FastArray(['AAA', 'b', 'c'], dtype='<U3') Unique count: 3
```
## **See also:**

[Categorical.map](#page-271-0)

# str()

Casts an array of byte strings or unicode as FAString.

Enables a variety of useful string manipulation methods.

# **Return type**

*[FAString](#page-683-0)*

## **Raises**

[TypeError](https://docs.python.org/3/library/exceptions.html#TypeError) – If the FastArray is of dtype other than byte string or unicode

# **See also:**

np.chararray, np.char, rt.FAString.apply

# **Examples**

```
>>> s=rt.FA(['this','that','test ']*100_000)
>>> s.str.upper
FastArray([b'THIS', b'THAT', b'TEST ', ..., b'THIS', b'THAT', b'TEST '],
          dtype='|S5')
```

```
>>> s.str.lower
FastArray([b'this', b'that', b'test ', ..., b'this', b'that', b'test '],
          dtype='|S5')
```

```
>>> s.str.removetrailing()
FastArray([b'this', b'that', b'test', ..., b'this', b'that', b'test'],
          dtype='|S5')
```

```
to_arrow(type=None, *, preserve_fixed_bytes=False, empty_strings_to_null=True)
```
Convert this [Categorical](#page-235-0) to a [pyarrow.Array](https://arrow.apache.org/docs/python/generated/pyarrow.Array.html#pyarrow.Array).

## **Parameters**

- type ([pyarrow.DataType,](https://arrow.apache.org/docs/python/generated/pyarrow.DataType.html#pyarrow.DataType) optional, defaults to None) Unused.
- preserve\_fixed\_bytes ([bool,](https://docs.python.org/3/library/functions.html#bool) optional, defaults to False) Unused.
- empty\_strings\_to\_null ([bool,](https://docs.python.org/3/library/functions.html#bool) optional, defaults To True) Unused.

# **Return type**

[pyarrow.Array](https://arrow.apache.org/docs/python/generated/pyarrow.Array.html#pyarrow.Array) or [pyarrow.ChunkedArray](https://arrow.apache.org/docs/python/generated/pyarrow.ChunkedArray.html#pyarrow.ChunkedArray)

## **Notes**

# **TODO: Consider whether we should store all Categoricals as Struct-type pyarrow arrays, since that'd**

allow us to preserve the key names, even for single-key Categoricals.

## unlock()

Unlocks the categories so new categories can be added, or existing categories can be removed or changed.

```
class riptable.rt_categorical.Categories(*args, base_index=1, invalid_category=None, ordered=False,
                                              unicode=False, _from_categorical=False, **kwargs)
```
Holds categories for each Categorical instance. This adds a layer of abstraction to Categorical.

Categories objects are constructed in Categorical's constructor and other internal routines such as merging operations. The Categories object is responsible for translating the values in the Categorical's underlying fast array into the correct bin in the categories. It performs different operations to retrieve the correct bins based on it's mode.

## **Parameters**

- categories main categories data can also be empty list
- invalid\_category  $(str)$  $(str)$  $(str)$  string that will be displayed for an invalid index
- **invalid\_index** sentinel value for a particular index; this invalid will be displayed differntly in IntEnum/Dictionary modes
- **ordered** ([bool](https://docs.python.org/3/library/functions.html#bool)) flag for list list modes, ordered categories can use a binary search for finding bins
- **auto\_add\_categories** if a setitem (bracket-indexing with a value) is called, and the value is not in the categories, this flag allows it to be added automatically.
- na\_added for some constructors, the calling Categorical has already added the invalid category
- base\_index the calling Categorical passes in the index offset for list and grouping modes
- multikey the categories information is stored in a multikey dictionary *up for deletion*
- groupby *possibly merge with the multikey flag*

## **Notes**

There are multiple modes in which a Categories object can operate.

**StringArray**: *(list\_modes)* Two paths for initializations use the categories routines: TB Filled in LATER array and list of unique categories. String mode will be set to unicode or bytes so the correct encoding/decoding can be performed before comparison/searching operations. - from list of strings (unique/ismember) - from list of strings paired with unique string categories (unique/ismember) - from codes paired with unique string categories (assignment will happen without unique/ismember) - from pandas categoricals (with string categories) (assignment will happen without unique/ismember) - from matlab categoricals (with string categories) (assignment will happen without unique/ismember)

**NumericArray:** *(list\_modes)* this is not currently implemented as default behavior, but if enabled it will handle these constructors - from list of integers - from list of floats - from codes paired with unique integer categories - from codes paired with unique float categories - from list of floats paired with unique float categories - from pandas categoricals with numeric categories

**IntEnum / Dictionary:** *(dict\_modes)* Two dictionaries will be held: one mapping strings to integers, another mapping integers to strings. This mode requires that all strings and their corresponding codes are one-to-one. from codes paired with IntEnum object - from codes paired with Integer -> String dictionary - from codes paired wtih String -> Integer dictionary *not implemented*

**Grouping** All categories objects in Grouping mode hold categories in a dictionary, even if the dictionary only contains one item. Information for indexed items will appear in a tuple if multiple columns are being held. from list of key columns - from dictionary of key columns - from single list of numeric type - from dataset *not implemented*

## property \_first\_list

Returns the first column when categories are in a dictionary, or the list if the categories are in a list mode.

## property base\_index

property grouping

## property int2strdict

#### property isbytes

True if uniques are held in single array of bytes. Otherwise False.

#### property isenum

True if uniques have an enum / dictionary mapping for uniques. Otherwise False.

See also: GroupingEnum

# property ismultikey

True if unique dict holds multiple arrays. False if unique dict holds single array or in enum mode.

```
property issinglekey
```
True if unique dict holds single array. False if unique dict hodls multiple arrays or in enum mode.

#### property isunicode

True if uniques are held in single array of unicode. Otherwise False.

#### property mode

```
property name: str
```
### property ncols: [int](https://docs.python.org/3/library/functions.html#int)

Returns the number of key columns in a multikey categorical or 1 if a single key's categories are being held in a dictionary.

#### property nrows: [int](https://docs.python.org/3/library/functions.html#int)

Returns the number of unique categories in a multikey categorical.

property str2intdict

property uniquedict

```
property uniquelist
```
\_grouping: [riptable.rt\\_grouping.Grouping](#page-550-0)

default\_colname = 'key\_0'

dict\_modes

list\_modes

multikey\_spacer = ' '

numeric\_modes

string\_modes

```
__getitem__(value)
```

```
_len_{l} ()
```
TODO: consider changing length of enum/dict mode categories to be the length of the dictionary. using max int so the calling Categorical can properly recast the integer array.

 $\_repr$  ()

Return repr(self).

 $\_str_()$ 

Return str(self).

\_array\_edit(*value*, *new\_value=None*, *how='add'*)

\_build\_string()

\_copy(*deep=True*)

Creates a new categories object and possibly performs a deep copy of category list. Currently only supports Categories in list modes.

\_get\_array()

\_get\_codes()

 $get\_dict()$ 

```
_get_mapping()
```
#### \_getitem\_enum(*value*)

At this point, the categorical's underlying fast array's \_\_getitem\_\_ has already been hit. It will only execute if the return value was scalar. No need to handle lists/arrays/etc. - which take a different path in Categorical.\_\_getitem\_\_

The value should always be a single integer.

this will return a single item or list of items from int/string index Enums will always return an array of values, even if there is only one entry. Enums dictionaries can only be looked up with unicode strings, so bytes will be converted.

\_getitem\_multikey(*value*)

\_getitem\_singlekey(*value*)

```
_is_valid_mapping_code(value)
```
\_mapping\_edit(*code*, *value=None*, *how='add'*)

```
_mapping_new(mapping)
```

```
_possibly_add_categories(new_categories)
```
Add non-existing categories to categories. If categories were added, an array is returned to fix the old indexes. If no categories were added, returns None.

## classmethod build\_dicts\_enum(*enum*)

Builds forward/backward dictionaries from IntEnums. If there are multiple identifiers with the same, WARN!

#### classmethod build\_dicts\_python(*python\_dict*)

Categoricals can be initialized with a dictionary of string to integer or integer to string. Python dictionaries accept multiple types for their keys, so the dictionaries need to check types as they're being constructed.

#### categories\_as\_dict()

Groupby keys can be prepared for the calling Categorical.

copy(*deep=True*)

Wrapper for internal \_copy.

classmethod from\_grouping(*grouping*, *invalid\_category=None*)

#### get\_categories()

TODO: decide what to return for int enum categories. for now returning list of category strings

#### get\_category\_index(*s*)

Returns an integer or float for logical comparisons with the Categorical's index array. Floating point return ensures that LTE/GTE functions work properly

## get\_category\_match\_index(*fld*)

Returns the indices of matching strings in the unique list. The Categorical instance will compare these integers to those in its underlying array to generate a boolean mask.

## get\_multikey\_index(*multikey*)

Multikey categoricals can be indexed by tuple. This is an internal routine for getitem, setitem, and logical comparisons. Valid return will be adjusted for the base index of the categorical (currently always 1 for multikey)

### **Parameters**

multikey ([tuple](https://docs.python.org/3/library/stdtypes.html#tuple) of items to search for in multiple columns) –

#### **Returns**

location of multikey + base index, or -1 if not found

**Return type** [int](https://docs.python.org/3/library/functions.html#int)

**Examples**

```
\gg c = rt. Categorical([rt.arange(5), rt.arange(5)])
>> c
Categorical([(0, 0), (1, 1), (2, 2), (3, 3), (4, 4)]) Length: 5
 FastArray([1, 2, 3, 4, 5], dtype=int8) Base Index: 1
  {'key_0':} FastArray([0, 1, 2, 3, 4]), 'key_1': FastArray([0, 1, 2, 3, 4])}
˓→Unique count: 5
```

```
>>> c._categories_wrap.get_multikey_index((0,0))
1
```
### match\_str\_to\_category(*fld*)

If necessary, convert the string or list of strings to the same type as the categories so that correct comparisons can be made.

## possibly\_invalid(*value*)

If the calling categorical's values are set to a bad index, the !<br/>sbadindex> will be returned. If the bad index is the sentinel value for that integer type, !<inv> will be returned

```
riptable.rt_categorical.CatZero(values, categories=None, ordered=None, sort_gb=None, lex=None,
                                    base_index=0, **kwargs)
```
Calls Categorical() with base\_index keyword set to 0.

riptable.rt\_categorical.categorical\_convert(*v*, *base\_index=0*)

#### **Parameters**

```
 (a pandas categorical) –
```
### **Returns**

- **Returns the two building blocks to make an rt categorical** (*integer array, and what that indexes into*)
- *whatever the pandas categorical underlying object is we try to convert it to a string to*
- *detach from object references and free of pandas references*
- *pandas also uses -1 to indicate an out of bounds value, when we detect this, we insert an item in the beginning*

# **Examples**

```
>>> p=pd.Categorical(['a','b','b','a','a','c','b','c','a','a'], categories=['a','b
\leftrightarrow'])
>>> test=Categorical(p)
```
### from a cut

```
>>> a=rt.FA(rt.arange(10.0)+.1)
>>> p = pd. cut(a, [0, 3, 6, 7])(0, 3], (0, 3], (3, 6], (3, 6], (3, 6], (6, 7], NaN, NaN, NaN]
>>> test=Categorical(p)
Categorical([(0, 3], (0, 3], (0, 3], (3, 6], (3, 6], (3, 6], (6, 7], nan, nan, nan])
```
# riptable.rt\_categorical.categorical\_merge\_dict(*list\_categories*, *return\_is\_safe=False*, *return\_type=Categorical*)

Checks to make sure all unique string values in all dictionaries have the same corresponding integer in every categorical they appear in. Checks to make sure all unique integer values in all dictionaries have the same corresponding string in every categorical they appear in.

# **2.2.8** riptable.rt\_compressedarray

# **Classes**

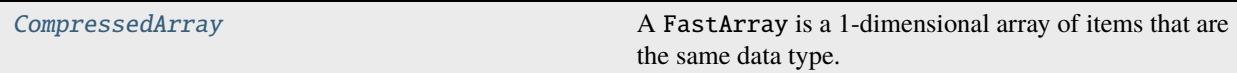

<span id="page-286-0"></span>class riptable.rt\_compressedarray.CompressedArray(*arr*)

Bases: [riptable.rt\\_fastarray.FastArray](#page-442-0)

A FastArray is a 1-dimensional array of items that are the same data type.

Because it's a subclass of NumPy's [numpy.ndarray](https://numpy.org/doc/stable/reference/generated/numpy.ndarray.html#numpy.ndarray), all ndarray functions and attributes can be used with FastArray objects. However, Riptable optimizes many of NumPy's functions to make them faster and more memory-efficient. Riptable has also added some methods.

FastArray objects with more than 1 dimension are not supported.

See [NumPy's docs](https://numpy.org/devdocs/reference/generated/numpy.ndarray.html) for details on all ndarray methods and attributes.

### **Parameters**

- arr (array, iterable, or scalar value) Contains data to be stored in the FastArray.
- \*\*kwargs Additional keyword arguments to be passed to the function.

# **Notes**

To improve performance, FastArray objects take over some of NumPy's universal functions (ufuncs), use array recycling and multiple threads, and pass certain method calls to [Bottleneck.](https://kwgoodman.github.io/bottleneck-doc/index.html)

Note that whenever Riptable has implemented its own version of an existing NumPy method, a call to the NumPy method results in a call to the optimized Riptable version instead. We encourage users to directly call the Riptable method in order to avoid any confusion as to what method is actually being called.

See the list of [NumPy Methods Optimized by Riptable for FastArrays.](https:tutorial_numpy_rt.html)

# **Examples**

## **Construct a FastArray**

Pass a list to the constructor:

```
>>> rt.FastArray([1, 2, 3, 4, 5])
FastArray([1, 2, 3, 4, 5])
```

```
>>> #NOTE: rt.FA also works.
\gg rt.FA([1.0, 2.0, 3.0, 4.0, 5.0])
FastArray([1., 2., 3., 4., 5.])
```
Or use a utility function:

```
>>> rt.full(10, 0.7)
FastArray([0.7, 0.7, 0.7, 0.7, 0.7, 0.7, 0.7, 0.7, 0.7, 0.7])
```

```
>>> rt.arange(10)
FastArray([0, 1, 2, 3, 4, 5, 6, 7, 8, 9])
```
You can optionally specify a data type:

```
\gg x = rt. FastArray([3, 6, 10], dtype = rt. float64)
>>> x, x.dtype
(FastArray([ 3., 6., 10.]), dtype('float64'))
```

```
>>> # Using a string shortcut:
>>> x = rt.FastArray([3, 6, 10], dtype = 'float64')>>> x, x.dtype
(FastArray([ 3., 6., 10.]), dtype('float64'))
```
By default, characters are stored as byte strings. When unicode=True, the FastArray allows Unicode characters.

```
>>> rt.FA(list('abc'), unicode=True)
FastArray(['a', 'b', 'c'], dtype='<U1')
```
To convert an existing NumPy array, use the FastArray constructor.

```
\gg np_arr = np.array([1, 2, 3])
>>> rt.FA(np_arr)
FastArray([1, 2, 3])
```
To view the NumPy array as a FastArray (which is slightly less expensive than using the constructor), use the view method.

>>> fa = np\_arr.view(rt.FA) >>> fa FastArray([1, 2, 3])

To view it as a NumPy array again:

```
>>> fa.view(np.ndarray)
array([1, 2, 3])
```

```
>>> # Alternatively:
>>> fa._np
array([1, 2, 3])
```
### **Get a Subset of a FastArray**

You can use standard Python slicing notation or fancy indexing to access a subset of a FastArray.

```
>>> # Create a FastArray:
>>> array = rt.arange(8)*2>>> array
FastArray([ 0, 1, 4, 9, 16, 25, 36, 49])
>>> # Use Python slicing to get elements 2, 3, and 4:
\gg array[2:5]FastArray([ 4, 9, 16])
```

```
>>> # Use fancy indexing to get elements 2, 4, and 1 (in that order):
>>> array[[2, 4, 1]]
FastArray([ 4, 16, 1])
```
For more details, see the examples for 1-dimensional arrays in NumPy's docs: [Indexing on ndarrays.](https://numpy.org/doc/stable/user/basics.indexing.html)

Note that slicing creates a view of the array and does not copy the underlying data; modifying the slice modifies the original array. Fancy indexing creates a copy of the extracted data; modifying this array does not modify the original array.

You can also pass a Boolean mask array.

```
>>> # Create a Boolean mask:
\gg evenMask = (array % 2 == 0)
>>> evenMask
FastArray([ True, False, True, False, True, False, True, False])
>>> # Index using the Boolean mask:
>>> array[evenMask]
FastArray([ 0, 4, 16, 36])
```
## **How to Subclass FastArray**

Include the required class definition:

```
>>> class TestSubclass(rt.FastArray):
\ldots def _new_{\ldots} (cls, arr, **args):
... # Before this call, arr needs to be a np.ndarray instance.
... return arr.view(cls)
```
... def \_\_init\_\_(self, arr, \*\*args): ... pass

If the subclass is computable, you might define your own math operations. In these operations, you might define what the subclass can be computed with. For examples of new definitions, see the DateTimeNano class.

Common operations to hook are comparisons (\_\_eq\_\_(), \_\_ne\_\_(), \_\_gt\_\_(), \_\_lt\_\_(), \_\_le\_\_(),  $\_\_ge(-$ ge $\_\_$ ()) and basic math functions ( $\_\_add\_\_$ ),  $\_\_subp\_\_sub$ (),  $\_\_mul\_\_$ (), etc.).

Bracket indexing operations are very common. If the subclass needs to set or return a value other than that in the underlying array, you need to take over \_\_getitem\_\_() or \_\_setitem\_\_().

Indexing is also used in display. For regular console/notebook display, you need to take over:

- $\_repr_()$
- $\bullet$  \_str\_()
- \_repr\_html\_() (for JupyterLab and Jupyter notebooks)

If the array is being displayed in a Dataset and you require certain formatting, you need to define two more methods:

### display\_query\_properties()

Returns an ItemFormat object (see rt.Utils.rt\_display\_properties)

### display\_convert\_func()

The conversion function returned by display\_query\_properties() must return a string. Each item being displayed, the result of \_\_getitem\_\_() at a single index, will go through this function individually, accompanied by an ItemFormat object.

Many Riptable operations need to return arrays of the same class they received. To ensure that your subclass will retain its special properties, you need to take over newclassfrominstance(). Failure to take this over will often result in an object with uninitialized variables.

copy() is another method that is called generically in Riptable routines, and needs to be taken over to retain subclass properties.

For a view of the underlying FastArray, you can use the \_fa property.

```
allowed_funcs = ['decompress', 'view']
```

```
__getattribute__(attr)
```
Block all FastArray operations. See allowed\_funcs class global.

```
\_repr ()
```
Return repr(self).

<span id="page-289-1"></span>\_\_str\_\_()

Return str(self).

\_build\_string()

decompress()

# **2.2.9** riptable.rt\_csv

## **Functions**

[load\\_csv\\_as\\_dataset](#page-290-0)(path\_or\_file[, column\_names, ...]) Load a Dataset from a comma-separated value (CSV) file.

<span id="page-290-0"></span>riptable.rt\_csv.load\_csv\_as\_dataset(*path\_or\_file*, *column\_names=None*, *converters=None*, *skip\_rows=0*, *version=None*, *encoding='utf-8'*, *\*\*kwargs*)

Load a Dataset from a comma-separated value (CSV) file.

## **Parameters**

- path\_or\_file A filename or a file-like object (from open() or StringIO()); if you need a non-standard encoding, do the open yourself.
- column\_names ([list](https://docs.python.org/3/library/stdtypes.html#list) of [str,](https://docs.python.org/3/library/stdtypes.html#str) optional) List of column names (must be legal python var names), or None for 'use first row read from file'. Defaults to None.
- **converters**  $(dict) \{column_name -> str2type-converters\},$  $(dict) \{column_name -> str2type-converters\},$  $(dict) \{column_name -> str2type-converters\},$  do your own error handling, should return uniform types, and handle bad/missing data as desired missing converter will default to 'leave as string'.
- skip\_rows  $(int)$  $(int)$  $(int)$  Number of rows to skip before processing, defaults to 0.
- version ([int,](https://docs.python.org/3/library/functions.html#int) optional) Selects the implementation of the CSV parser used to read the input file. Defaults to None, in which case the function chooses the best available implementation.
- encoding  $(str)$  $(str)$  $(str)$  The text encoding of the CSV file, defaults to 'utf-8'.
- kwargs Any csv 'dialect' params you like.

### **Return type**

*[Dataset](#page-290-1)*

## **Notes**

For a dataset of shape (459302, 15) (all strings) the timings are roughly: (version=0) 6.195947s (version=1) 5.605156s (default if pandas not available) (version=2) 8.370234s (version=3) 6.994191s (version=4) 3.642205s (only available if pandas is available, default if so)

# **2.2.10** riptable.rt\_dataset

## **Classes**

<span id="page-290-1"></span>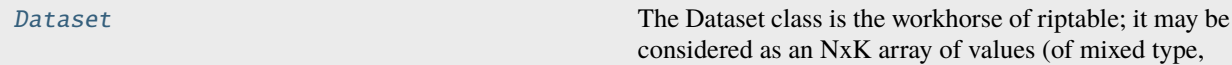

class riptable.rt\_dataset.Dataset(*inputval=None*, *base\_index=0*, *sort=False*, *unicode=False*)

Bases: [riptable.rt\\_struct.Struct](#page-694-0)

The Dataset class is the workhorse of riptable; it may be considered as an NxK array of values (of mixed type, constant by column) where the rows are integer indexed and the columns are indexed by name (as well as integer index). Alternatively it may be regarded as a dictionary of arrays, all of the same length.

The Dataset constructor takes dictionaries (dict, OrderedDict, etc. . . ), as well as single instances of Dataset or Struct (if all entries are of the same length). Dataset() := Dataset( $\{\}$ ).

The constructor dictionary keys (or element/column names added later) must be legal Python variable names, not starting with '\_' and not conflicting with any Dataset member names.

**Column indexing behavior**:

```
>>> st['b'] # get a column (equiv. st.b)
>>> st[['a', 'e']] # get some columns
\gg st[[0, 4]] # get some columns (order is that of iterating st (== list(st))
>>> st[1:5:2] # standard slice notation, indexing corresponding to previous
>>> st[bool_vector_len5] # get 'True' columns
```
In all of the above: st[col\_spec] := st[:, colspec]

**Row indexing behavior**:

```
\gg st[2, :] # get a row (all columns)
\gg st[[3, 7], :] # get some rows (all columns)
>>> st[1:5:2, :] # standard slice notation (all columns)
>>> st[bool_vector_len5, :] # get 'True' rows (all columns)
>>> st[row_spec, col_spec] # get specified rows for specified columns
```
Note that because  $st[spec] := st[:, spec], to specify rows one must specify columns as well, at least as$ 'the all-slice': e.g., st[row\_spec, :].

Wherever possible, views into the original data are returned. Use copy() where necessary.

### **Examples**

A Dataset with six integral columns of length 10:

```
>>> import string
>>> ds = rt.Dataset({_k: list(range(_i * 10, (_i + 1) * 10)) for _i, _k in
˓→enumerate(string.ascii_lowercase[:6])})
```
Add a column of strings (stored internally as ascii bytes):

>>> ds.S = list('ABCDEFGHIJ')

Add a column of non-ascii strings (stored internally as a Categorical column):

```
>>> ds.U = list('0-613')>>> print(ds)
# a b c d e f S U
- - -- -- -- -- -- - -
0 0 10 20 30 40 50 A
1 1 11 21 31 41 51 B
```
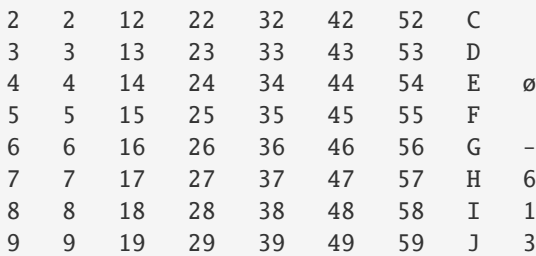

```
>>> ds.get_ncols()
8
>>> ds.get_nrows()
10
```
len applied to a Dataset returns the number of rows in the Dataset.

```
\gg len(ds)
10
>>> # Not too dissimilar from numpy/pandas in many ways.
>>> ds.shape
(10, 8)
>>> ds.size
80
>>> ds.head()
\gg ds.tail(n=3)
\gg assert (ds.c == ds['c']).all() and (ds.c == ds[2]).all()
>>> print(ds[1:8:3, :3])
# a b c
- - -- --
0 1 11 21
1 4 14 24
2 7 17 27
\gg ds.newcol = np.arange(100, 110) # okay, a new entry
\gg ds.newcol = np.arange(200, 210) # okay, replace the entry
>>> ds['another'] = 6 # okay (scalar is promoted to correct length vector)
>>> ds['another'] = ds.another.astype(np.float32) # redefines type of column
>>> ds.col_remove(['newcol', 'another'])
Fancy indexing for get/set:
\Rightarrow ds[1:8:3, :3] = ds[2:9:3, ['d', 'e', 'f']]
Equivalents:
```

```
>>> for colname in ds: print(colname, ds[colname])
>>> for colname, array in ds.items(): print(colname, array)
>>> for colname, array in zip(ds.keys(), ds.values()): print(colname, array)
>>> for colname, array in zip(ds, ds.values()): print(colname, array)
```

```
>>> if key in ds:
... assert getattr(ds, key) is ds[key]
```
Context manager:

```
\gg> with Dataset({'a': 1, 'b': 'fish'}) as ds0:
... print(ds0.a)
[1]
```

```
>>> assert not hasattr(ds0, 'a')
```
Dataset cannot be used in a boolean context (if ds: ...), use ds.any(axis='all') or ds. all(axis='all') instead:

```
\gg ds1 = ds[:-2] # Drop the string columns, Categoricals are 'funny' here.
>>> ds1.any(axis='all')
True
```

```
>>> ds1.all(axis='all')
False
```

```
\gg ds1.a[0] = -99
>>> ds1.all(axis='all')
True
```
 $\gg$  if (ds2 <= ds3).all(axis='all'): ...

Do math:

 $\gg$  ds1 += 5  $\gg$  ds1 + 3  $*$  ds2 - np.ones(10) >>> ds1 \*\* 5  $\gg$  ds.abs()

```
>>> ds.sum(axis=0, as_dataset=True)
  # a b c d e f
   - -- --- --- --- --- ---
   0 39 238 338 345 445 545
```
>>> ds.sum(axis=1) array([ 51, 249, 162, 168, 267, 180, 186, 285, 198, 204])

```
>>> ds.sum(axis=None)
1950
```
## property \_sort\_columns

Subclasses can define their own callback function to return columns they were sorted by, and styles. Callback function will receive trimmed fancy index (based on sort index) and return a dictionary of column headers -> (masked\_array, ColumnStyle objects) These columns will be moved to the left side of the table (but to the right of row labels, groupbykeys, row numbers, etc.)

#### property crc: [Dataset](#page-290-1)

Returns a new dataset with the 64 bit CRC value of every column.

Useful for comparing the binary equality of columns in two datasets

## **Examples**

```
>>> ds1 = rt.Dataset({'test': rt.arange(100), 'test2': rt.arange(100.0)})
\gg ds2 = rt.Dataset({'test': rt.arange(100), 'test2': rt.arange(100)})
\gg ds1.crc == ds2.crc
# test test2
   - ---- -----
0 True False
```
## property dtypes: Mapping[\[str,](https://docs.python.org/3/library/stdtypes.html#str) [numpy.dtype\]](https://numpy.org/doc/stable/reference/generated/numpy.dtype.html#numpy.dtype)

The data type of each [Dataset](#page-290-1) column.

### **Returns**

Dictionary containing each column's name/label and dtype.

### **Return type**

[dict](https://docs.python.org/3/library/stdtypes.html#dict)

## **Examples**

```
>>> ds = rt.Dataset({'Int' : [1], 'Float' : [1.0], 'String': ['aaa']})
>>> ds.dtypes
{'Int': dtype('int64'), 'Float': dtype('float64'), 'String': dtype('S3')}
```
#### property imatrix: [numpy.ndarray](https://numpy.org/doc/stable/reference/generated/numpy.ndarray.html#numpy.ndarray) | [None](https://docs.python.org/3/library/constants.html#None)

Returns the 2d array created from [imatrix\\_make](#page-342-0).

## **Returns**

**imatrix** – If [imatrix\\_make](#page-342-0) was previously called, returns the 2D array created and cached internally by that method. Otherwise, returns None.

### **Return type**

np.ndarray, optional

## **Examples**

```
>>> ds = rt.Dataset({'a': np.arange(-3,3), 'b':np.arange(6), 'c':np.arange(10,
\rightarrow70,10)})
>>> ds
# a b c
   - -- - --
0 -3 0 10
1 -2 1 20
2 -1 2 30
3 0 3 40
4 1 4 50
5 2 5 60
```

```
>>> ds.imatrix # returns nothing since we have not called imatrix_make
>>> ds.imatrix_make()
FastArray([[-3, 0, 10],
          [-2, 1, 20],
          [-1, 2, 30],[0, 3, 40],[ 1, 4, 50],
          [ 2, 5, 60]])
>>> ds.imatrix
FastArray([[-3, 0, 10],
         [-2, 1, 20],[-1, 2, 30],[ 0, 3, 40],
          [ 1, 4, 50],
          [ 2, 5, 60]])
\gg ds.a = np.arange(6)
>>> ds
# a b c
- - - --
0 0 0 10
1 1 1 20
2 2 2 30
3 3 3 40
4 4 4 50
5 5 5 60
>>> ds.imatrix # even after changing the dataset, the matrix remains the
\rightarrowsame.
```

```
FastArray([[-3, 0, 10],
          [-2, 1, 20],[-1, 2, 30],[0, 3, 40],[ 1, 4, 50],
          [ 2, 5, 60]])
```
## property imatrix\_cls

Returns the IMatrix class created by [imatrix\\_make](#page-342-0).

## property imatrix\_ds

Returns the dataset of the 2d array created from [imatrix\\_make](#page-342-0).

## **Examples**

```
>>> ds = rt.Dataset({'a': np.arange(-3,3), 'b':np.arange(6), 'c':np.arange(10,
\rightarrow70,10)})
>>> ds
# a b c
   - -- - --
0 -3 0 101 -2 1 20
```
2 -1 2 30 3 0 3 40 4 1 4 50 5 2 5 60 [6 rows x 3 columns] total bytes: 144.0 B  $\gg$  ds.imatrix\_make(colnames = ['a', 'c'])

FastArray([[-3, 10],  $[-2, 20],$  $[-1, 30],$ [ 0, 40], [ 1, 50], [ 2, 60]])

```
>>> ds.imatrix_ds
# a c
   - -- --
0 -3 101 -2 202 -1 30
3 0 40
4 1 50
```
### property memory\_stats: [None](https://docs.python.org/3/library/constants.html#None)

### property size: [int](https://docs.python.org/3/library/functions.html#int)

5 2 60

The number of elements in the [Dataset](#page-290-1) (the number of rows times the number of columns).

#### **Returns**

The number of elements in the [Dataset](#page-290-1) (nrows x ncols).

## **Return type**

[int](https://docs.python.org/3/library/functions.html#int)

## **See also:**

#### [rt\\_dataset.Dataset.get\\_nrows\(\)](#page-340-0)

The number of elements in each column of a [Dataset](#page-290-1).

## [rt\\_struct.Struct.get\\_ncols\(\)](#page-728-0)

The number of items in a [Struct](#page-694-0) or the number of elements in each row of a [Dataset](#page-290-1).

### Struct.shape

A tuple containing the number of rows and columns in a [Struct](#page-694-0) or [Dataset](#page-290-1).

## **Examples**

```
>>> ds = rt.Dataset({'A': [1.0, 2.0], 'B': [3, 4], 'C': ['c', 'c']})
>>> ds.size
6
```
## property total\_size: [int](https://docs.python.org/3/library/functions.html#int)

Returns total size of all (columnar) data in bytes.

## **Returns**

The total size, in bytes, of all columnar data in this instance.

## **Return type**

[int](https://docs.python.org/3/library/functions.html#int)

 $\_abs$ <sub> $-$ </sub>()

\_\_add\_\_(*lhs*)

\_\_and\_\_(*lhs*)

 $\_del\_()$ 

```
__eq__(lhs)
```
Return self==value.

```
__floordiv__(lhs)
```
\_\_ge\_\_(*lhs*)

Return self>=value.

## \_\_getitem\_\_(*index*)

**Parameters**

index ((rowspec, colspec) or colspec) –

## **Return type**

the indexed row(s), cols(s), sub-dataset or single value

## **Raises**

- [IndexError](https://docs.python.org/3/library/exceptions.html#IndexError) When an invalid column name is supplied.
- [TypeError](https://docs.python.org/3/library/exceptions.html#TypeError) –

\_\_gt\_\_(*lhs*)

Return self>value.

$$
\verb!__iadd!_((\mathit{lhs})
$$

\_\_iand\_\_(*lhs*)

```
__ifloordiv__(lhs)
```

$$
\verb!__ilshift!_{(lls)}
$$

\_\_imod\_\_(*lhs*)

$$
\verb!__imul!_!(\mathit{lhs})
$$

 $\_invert$  $()$ \_\_ior\_\_(*lhs*) \_\_ipow\_\_(*lhs*, *modulo=None*) \_\_irshift\_\_(*lhs*) \_\_isub\_\_(*lhs*) \_\_itruediv\_\_(*lhs*) \_\_ixor\_\_(*lhs*) \_\_le\_\_(*lhs*) Return self<=value. \_\_len\_\_() \_\_lshift\_\_(*lhs*) \_\_lt\_\_(*lhs*) Return self<value. \_\_mod\_\_(*lhs*) \_\_mul\_\_(*lhs*) \_\_ne\_\_(*lhs*) Return self!=value.  $\_neg$  () \_\_or\_\_(*lhs*)  $\_pos$ <sub> $-$ </sub>() \_\_pow\_\_(*lhs*, *modulo=None*) \_\_radd\_\_(*lhs*) \_\_rand\_\_(*lhs*)  $\_repr$  () Return repr(self). \_\_rfloordiv\_\_(*lhs*) \_\_rmod\_\_(*lhs*) \_\_rmul\_\_(*lhs*) \_\_ror\_\_(*lhs*)

\_\_rpow\_\_(*lhs*)

\_\_rshift\_\_(*lhs*)

\_\_rsub\_\_(*lhs*)

\_\_rtruediv\_\_(*lhs*)

\_\_rxor\_\_(*lhs*)

\_\_setitem\_\_(*fld*, *value*)

## **Parameters**

- fld((rowspec, colspec) or colspec  $(=>$  rowspec of :)) -
- value (scalar, sequence or dataset value)
	- **–** Scalar is always valid.
	- **–** If (rowspec, colspec) is an NxK selection:
		- $*(1xK), K>1$ : allow | sequence | == K
		- $*(Nx1), N>1:$  allow | sequence | == N
		- $\ast$  (NxK), N, K>1: allow only w/ |dataset| = NxK
	- **–** Sequence can be list, tuple, np.ndarray, FastArray

## **Raises**

[IndexError](https://docs.python.org/3/library/exceptions.html#IndexError) –

 $str_{-}()$ 

Return str(self).

- \_\_sub\_\_(*lhs*)
- \_\_truediv\_\_(*lhs*)

\_\_xor\_\_(*lhs*)

\_add\_allnames(*colname*, *arr*, *nrows*)

Internal routine used to add columns only when AllNames is True.

\_add\_labels\_footers\_summaries(*ret\_obj*, *summary\_colnames*, *footers*)

```
_apply_outlier(func, name, col_keep)
```

```
_as_itemcontainer(deep=False, rows=None, cols=None, base_index=0)
```
Returns an ItemContainer object for quick reconstruction or slicing/indexing of a dataset. Will perform a deep copy if requested and necessary.

\_autocomplete()

```
static _axis_key(axis)
```
## \_check\_add\_dimensions(*col*)

Used in \_init\_from\_dict and \_replaceitem. If \_nrows has not been set, it will be here.

```
_check_addtype(name, value)
```
override to check types

```
_construct_new_footers(arrays, num_labels, summary_colnames)
```
\_copy(*deep=False*, *rows=None*, *cols=None*, *base\_index=0*, *cls=None*)

Bracket indexing that returns a dataset will funnel into this routine.

deep : if True, perform a deep copy on column array rows : row mask cols : column mask base\_index : used for head/tail slicing cls : class of return type, for subclass super() calls First argument must be deep. Deep cannnot be set to None. It must be True or False.

## \_copy\_attributes(*ds*, *deep=False*)

After constructing a new dataset or pdataset, copy over attributes for sort, labels, footers, etc. Called by Dataset.\_copy(), PDataset.\_copy()

## \_dataset\_compare\_check(*func\_name*, *lhs*)

\_ensure\_vector(*vec*)

## \_footers\_exist(*labels*)

Return a list of occurring footers from user-specified labels. If labels is None, return list of all footer labels. If none occur, returns None.

**See also:**

### [footer\\_remove](#page-333-0), [footer\\_get\\_values](#page-332-0)

## \_get\_columns(*cols*)

internal routine used to create a list of one or more columns

\_imatrix\_y\_internal(*func*, *name=None*, *showfilter=True*)

### **Parameters**

```
func (function or method name of function) -
```
### **Returns**

- *Y axis calculations*
- *name of the column used*
- *func used*

## \_init\_columns\_as\_dict(*columns*, *base\_index=0*, *sort=True*, *unicode=False*)

Most methods of dataset construction will be turned into a dictionary before setting dataset columns. This will return the resulting dictionary for each type or raise an error.

## \_init\_from\_dict(*dictionary*, *unicode=False*)

## \_init\_from\_itemcontainer(*columns*)

Store the itemcontainer and set \_nrows.

### \_init\_from\_pandas\_df(*df* , *unicode=False*)

Pulls data from pandas dataframes. Uses get attribute, so does not need to import pandas.

### \_ipython\_key\_completions\_()

```
_is_float_encodable(xtype)
```
\_labels\_footers\_summaries\_conform(*other*)

```
_last_row_stats()
```

```
_makecat(cols)
```

```
_mask_reduce(func, is_ormask)
```
helper function for boolean masks: see mask\_or\_isnan, et al

## \_normalize\_column(*x*, *field\_key*)

### \_object\_as\_string(*name*, *v*)

After failing to convert objects to a numeric type, or when the first item is a string or bytes, try to flip the array to a bytes array, then unicode array.

\_operate\_iter\_input\_cols(*args*, *fill\_value*, *func\_or\_method\_name*, *kwargs*, *lhs*)

Operate iteratively across all columns in the dataset and matching ones in lhs.

In order to operate on summary columns and footer rows, such as those generated by accum2, require that self and lhs conform in the sense of having the same number of labels, footers, and summary columns, with all label columns to the left and all summary columns to the right. The operation is then performed on positionally corresponding elements in the summary columns and footer rows, skipping the label col $umn(s)$ .

\_possibly\_convert(*name*, *v*, *unicode=False*)

Input: any data type that can be added to a dataset Returns: a numpy based array

#### \_possibly\_convert\_array(*v*, *name*, *unicode=False*)

If an array contains objects, it will attempt to flip based on the type of the first item.

By default, flip any numpy arrays to FastArray. (See UseFastArray flag) The constructor will warn the user whenever object arrays appear, and raise an error if conversion was unsuccessful.

#### **Examples**

String objects:

```
>>> ds = rt.Dataset({'col1': np.array(['a','b','c'], dtype=object)})
>>> ds.col1
FastArray([b'a', b'b', b'c'], dtype='|S1')
```
Numeric objects:

```
\gg ds = rt.Dataset({'col1': np.array([1.,2.,3.], dtype=object)})
>>> ds.col1
FastArray([1., 2., 3.])
```
Mixed type objects:

```
>>> ds = rt.Dataset({ccl1': np.array([np.nan, 'str', 1], dtype=object)})
ValueError: could not convert string to float: 'str'
TypeError: Cannot handle a numpy object array of type <class 'float'>
```
**Note: depending on the order of mixed types in an object array, they may be converted to strings.** for performance, only the type of the first item is examined

Mixed type objects starting with string:

```
>>> ds = rt.Dataset({'col1': np.array(['str', np.nan, 1], dtype=object)})
>>> ds.col1
FastArray([b'str', b'nan', b'1'], dtype='|S3')
```
## \_post\_init()

Leave this here to chain init that only Dataset has.

## \_pre\_init(*sort=False*)

Leave this here to chain init that only Dataset has.

## \_prepare\_display\_data()

Prepare column headers, arrays, and column footers for display. Arrays will be aranged in order: Labels, sort columns, regular columns, right columns.

## $\_repr\_html_()$

## \_sort\_lexsort(*by*, *ascending=True*)

## \_sort\_values(*by*, *axis=0*, *ascending=True*, *inplace=False*, *kind='mergesort'*, *na\_position='last'*, *copy=False*, *sort\_rows=None*)

Accepts a single column name or list of column names and adds them to the dataset's column sort list.

The actual sort is performed during display; the dataset itself is not affected unless inplace=True. When the dataset is being fed into display, the sort cache gets checked to see if a sorted index index is being held for the keys with the dataset's matching unique ID. If a sorted index is found, it gets passed to display. If no index is found, a lexsort is performed, and the sort is stored in the cache.

## **Parameters**

- by (string or [list](https://docs.python.org/3/library/stdtypes.html#list) of strings) The column name or list of column names by which to sort
- axis  $(int)$  $(int)$  $(int)$  not used
- ascending ([bool](https://docs.python.org/3/library/functions.html#bool) or [list](https://docs.python.org/3/library/stdtypes.html#list) of bools, default True) Whether the sort is ascending. When True (the default), the sort is ascending. When False, the sort is descending. If passed a list of bool, then the length must match the number of columns.
- inplace  $(bool)$  $(bool)$  $(bool)$  Sort the dataset itself.
- kind  $(str)$  $(str)$  $(str)$  not used
- **na\_position**  $(str)$  $(str)$  $(str)$  not used
- **sortrows** (*fancy index array*) used to pass in your own sort

## **Return type**

*[Dataset](#page-290-1)*

### abs()

Return a dataset where all elements are replaced, as appropriate, by their absolute value.

### **Return type**

*[Dataset](#page-290-1)*

## **Examples**

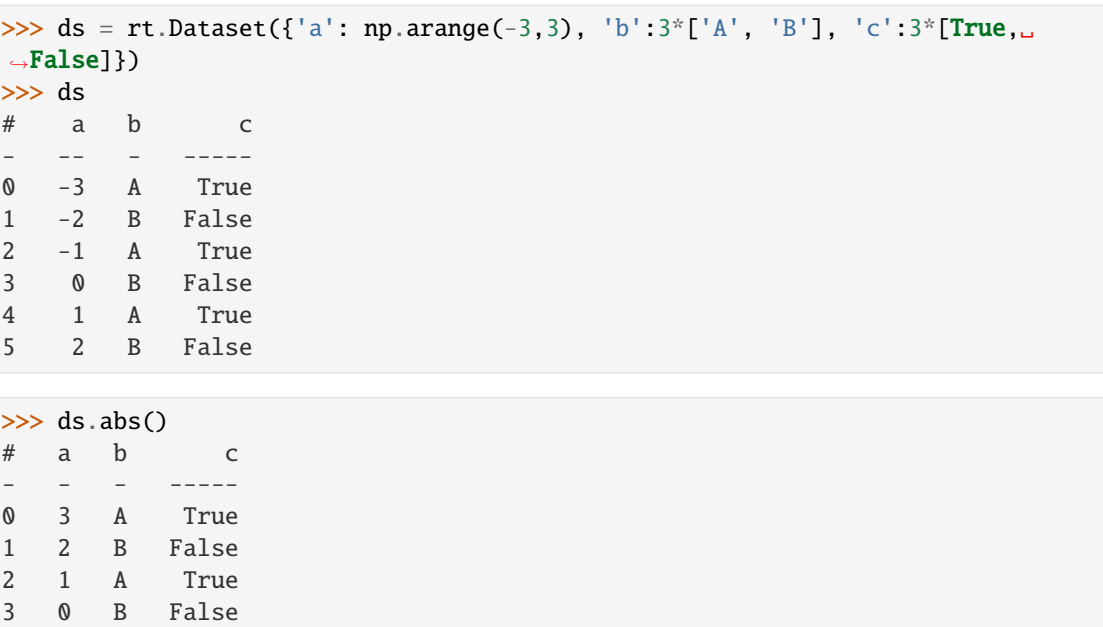

accum1(*cat\_rows*, *filter=None*, *showfilter=False*, *ordered=True*, *\*\*kwargs*)

Returns the GroupBy object constructed from the Dataset with a 'Totals' column and footer.

### **Parameters**

4 1 A True 5 2 B False

- cat\_rows ([list](https://docs.python.org/3/library/stdtypes.html#list) of [str](https://docs.python.org/3/library/stdtypes.html#str)) The list of column names to group by on the row axis. These columns will be made into a Categorical.
- filter (ndarray of bools, optional) This parameter is unused.
- showfilter ([bool,](https://docs.python.org/3/library/functions.html#bool) default False) This parameter is unused.
- ordered ([bool,](https://docs.python.org/3/library/functions.html#bool) default True) This parameter is unused.
- sort\_gb ([bool,](https://docs.python.org/3/library/functions.html#bool) default True) Set to False to change the display order.
- kwargs May be any of the arguments allowed by the Categorical constructor

## **Return type**

*[GroupBy](#page-507-0)*

## **Examples**

>>> ds.accum1('symbol').sum(ds.TradeSize)

accum2(*cat\_rows*, *cat\_cols*, *filter=None*, *showfilter=False*, *ordered=None*, *lex=None*, *totals=True*) Returns the Accum2 object constructed from the dataset.

### **Parameters**

• cat\_rows  $(list)$  $(list)$  $(list)$  – The list of column names to group by on the row axis. This will be made into a categorical.

- cat\_cols  $(list)$  $(list)$  $(list)$  The list of column names to group by on the column axis. This will be made into a categorical.
- filter TODO
- showfilter ([bool](https://docs.python.org/3/library/functions.html#bool)) Used in Accum2 to show filtered out data.
- **ordered** ([bool,](https://docs.python.org/3/library/functions.html#bool) optional) Defaults to None. Set to True or False to change the display order.
- lex ([bool](https://docs.python.org/3/library/functions.html#bool)) Defaults to None. Set to True for high unique counts. It will override ordered when set to True.
- totals ([bool,](https://docs.python.org/3/library/functions.html#bool) default True) Set to False to not show Total column.

#### **Return type**

*[Accum2](#page-199-0)*

### **Examples**

```
>>> ds.accum2('symbol', 'exchange').sum(ds.TradeSize)
>>> ds.accum2(['symbol','exchange'], 'date', ordered=True).sum(ds.TradeSize)
```
#### <span id="page-304-0"></span>add\_matrix(*arr*, *names=None*)

Add a two-dimensional ndarray as columns to the [Dataset](#page-290-1).

Set the names of the added columns by passing a list of strings to names. [add\\_matrix\(\)](#page-304-0) overwrites any existing columns with the same names. If you don't pass column names, the default name is "col\_N".

If the [Dataset](#page-290-1) is empty, arr can be an ndarray of any size.

An ndarray can hold only one data type. If you want to add columns with different data types, create one ndarray for each data type and call add\_matrix with a different set of column names for each ndarray.

### **Parameters**

- arr (ndarray) A two-dimensional ndarray to add to the *[Dataset](#page-290-1)*. The length of arr must match the length of the existing columns in the [Dataset](#page-290-1).
- names ([list](https://docs.python.org/3/library/stdtypes.html#list) of [str,](https://docs.python.org/3/library/stdtypes.html#str) optional) A list of names to apply to the added columns. If not provided, the columns have a default name of "col\_N".

### **Examples**

Construct an empty [Dataset](#page-290-1) and add columns to it using  $add\_matrix()$ . Pass a two-dimensional ndarray to the method:

```
>>> ds = rt.Dataset()
\gg initial_cols = np.array([0, 1],
\blacksquare... [0, 1],
... [0, 1]])
>>> ds.add_matrix(initial_cols)
>>> ds
# col_0 col_1
   - ----- -----
0 0 1
1 0 1
```

```
2 0 1
[3 rows x 2 columns] total bytes: 48.0 B
```
[3 rows x 5 columns] total bytes: 120.0 B

Pass another two-dimensional ndarray to [add\\_matrix\(\)](#page-304-0) to add the data to the [Dataset](#page-290-1) as columns. Pass a list to names to avoid overwriting the existing columns with default names:

```
\gg new_cols = np.array([1, 1, 1],
\begin{bmatrix} 2, 4, 8 \end{bmatrix}... [3, 9, 27]])
>>> ds.add_matrix(new_cols, names=["Number", "Squared", "Cubed"])
>>> ds
# col_0 col_1 Number Squared Cubed
- ----- ----- ------ ------- -----
0 0 1 1 1 1 1
1 0 1 2 4 8
2 0 1 3 9 27
```
Add columns of strings:

```
>>> string_cols = np.array([["First", "A"],
... ["Second", "B"],
... ["Third", "C"]])
>>> ds.add_matrix(string_cols, names=["Order", "Letter"])
>>> ds
# col_0 col_1 Number Squared Cubed Order Letter
- ----- ----- ------ ------- ----- ------ ------
0 0 1 1 1 1 First A
1 0 1 2 4 8 Second B
2 0 1 3 9 27 Third C
[3 rows x 7 columns] total bytes: 156.0 B
```
## <span id="page-305-0"></span>all(*axis=0*, *as\_dataset=True*)

Check whether a [Dataset](#page-290-1), its columns, or its rows contain only [True](https://docs.python.org/3/library/constants.html#True), non-zero, or non-empty values.

If the checked [Dataset](#page-290-1), column, or row contains only [True](https://docs.python.org/3/library/constants.html#True), non-zero, or non-empty values, the method returns a corresponding [True](https://docs.python.org/3/library/constants.html#True) value. If the checked [Dataset](#page-290-1), column, or row contains one or more [False](https://docs.python.org/3/library/constants.html#False), zero, or empty values, the method returns a corresponding [False](https://docs.python.org/3/library/constants.html#False) value.

Note that a NaN value is not an empty value.

### **Parameters**

- axis ( $\{0, 1, \text{None}\}$ , default  $\emptyset$ ) Controls whether all () returns a boolean for the entire [Dataset](#page-290-1), for each column, or for each row:
	- **–** 0 checks whether each column has only [True](https://docs.python.org/3/library/constants.html#True), non-zero, or non-empty values. Returns either a [Dataset](#page-290-1) or a [Struct](#page-694-0) of booleans, depending on the value of as\_dataset. You can also pass the following strings to axis instead of 0: "c", "C", "col", "COL", "column", or "COLUMN".
	- **–** 1 checks whether each row has only [True](https://docs.python.org/3/library/constants.html#True), non-zero, or non-empty values. Returns a [FastArray](#page-442-0) of booleans. Note that if the [Dataset](#page-290-1) contains a [Categorical](#page-235-0), the

method returns an error. You can also pass the following strings to axis instead of 1: "r", "R", "row", or "ROW".

- **–** [None](https://docs.python.org/3/library/constants.html#None) checks whether the [Dataset](#page-290-1) has only [True](https://docs.python.org/3/library/constants.html#True), non-zero, or non-empty values. Returns a boolean. You can also pass the following strings to axis instead of [None](https://docs.python.org/3/library/constants.html#None): "all" or "ALL".
- as\_dataset (bool, default [True](https://docs.python.org/3/library/constants.html#True)) Controls the return type when axis=0. If [True](https://docs.python.org/3/library/constants.html#True), the method returns a Dataset. If [False](https://docs.python.org/3/library/constants.html#False), the method returns a [Struct](#page-694-0).

## **Returns**

The return type depends on axis and as\_dataset:

- [Dataset](#page-290-1) if axis=0 and as\_dataset=True
- [Struct](#page-694-0) if axis=0 and as\_dataset=False
- [FastArray](#page-442-0) if axis=1
- bool if axis=None

### **Return type**

[Dataset](#page-290-1) or [Struct](#page-694-0) or [FastArray](#page-442-0) or bool

### **See also:**

```
rt_dataset.Dataset.any(), rt_numpy.all(), rt_multiset.Multiset.all(), rt_struct.
Struct.all()
```
## **Examples**

Construct an empty *[Dataset](#page-290-1)* and call  $all()$  along all axes:

```
>>> ds = rt.Dataset()
>>> ds.all(axis=0)
#
-
[None rows x 0 columns] total bytes: 0.0 B
>>> ds.all(axis=1)
FastArray([], dtype=bool)
>>> ds.all(axis=None)
True
```
Add columns to the [Dataset](#page-290-1) for the following examples:

```
>>> ds.Trues = [True, True, True, True, True]
>>> ds.Falses = [False, False, False, False, False]
>>> ds.Mixed = [True, False, True, True, False]
\gg ds.Zeros = [0, 0, 0, 0, 0]\gg ds. Ones = [1, 1, 1, 1, 1]
\gg ds. Ints = [0, 1, 2, 3, 4]>>> ds.Nans = [rt.nan, rt.nan, rt.nan, rt.nan, rt.nan]
>>> ds.Groups = ["Group1", "Group2", "Group1", "Group1", "Group2"]
>>> ds
# Trues Falses Mixed Zeros Ones Ints Nans Groups
- ----- ------ ----- ----- ---- ---- ---- ------
```
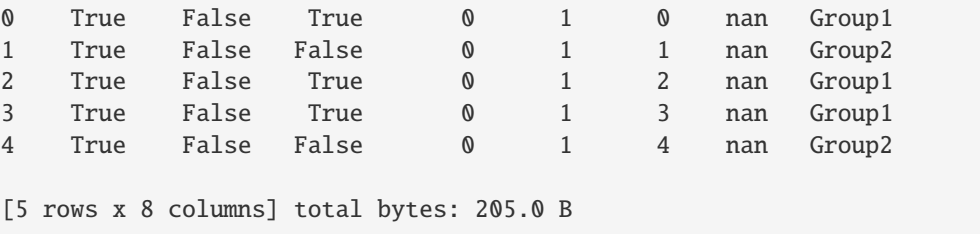

Call  $all()$  using default arguments. This returns a [Dataset](#page-290-1) with a boolean for each column that describes whether the column contains only [True](https://docs.python.org/3/library/constants.html#True), non-zero, or non-empty values:

```
\gg ds.all()
# Trues Falses Mixed Zeros Ones Ints Nans Groups
   - ----- ------ ----- ----- ---- ----- ---- ------
0 True False False False True False True True
[1 rows x 8 columns] total bytes: 8.0 B
```
Pass [False](https://docs.python.org/3/library/constants.html#False) to as dataset to return a [Struct](#page-694-0) instead of a [Dataset](#page-290-1):

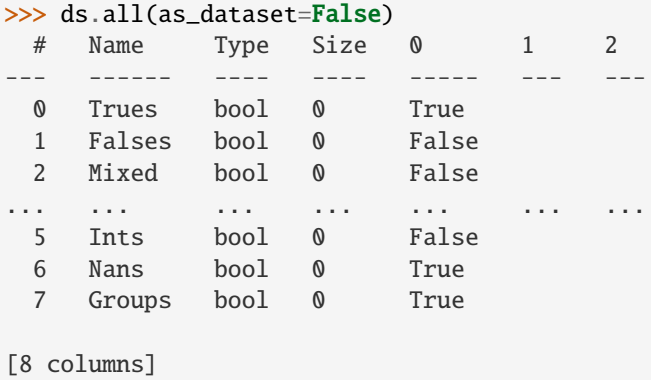

Pass 1 to axis to return a [FastArray](#page-442-0) with a boolean for each row that describes whether the row contrains only [True](https://docs.python.org/3/library/constants.html#True), non-zero, or non-empty values:

```
>>> ds.all(axis=1)
FastArray([False, False, False, False, False])
```
Pass [None](https://docs.python.org/3/library/constants.html#None) to axis to return a single boolean that describes whether the entire [Dataset](#page-290-1) contains only [True](https://docs.python.org/3/library/constants.html#True), non-zero, or non-empty values:

```
>>> ds.all(axis=None)
False
```
### <span id="page-307-0"></span>any(*axis=0*, *as\_dataset=True*)

Check whether a [Dataset](#page-290-1), its columns, or its rows contain at least one element that is [True](https://docs.python.org/3/library/constants.html#True), non-zero, or non-empty.

If the checked [Dataset](#page-290-1), column, or row contains one or more [True](https://docs.python.org/3/library/constants.html#True), non-zero, or non-empty values, the method returns a corresponding [True](https://docs.python.org/3/library/constants.html#True) value. If the checked [Dataset](#page-290-1) contains only [False](https://docs.python.org/3/library/constants.html#False), zero, or empty values, the method returns a corresponding [False](https://docs.python.org/3/library/constants.html#False) value.

Note that NaN value is not an empty value.

### **Parameters**

- axis ( $\{0, 1, \text{None}\}$ , default  $\emptyset$ ) Controls whether any () returns a boolean for the entire [Dataset](#page-290-1), for each column, or for each row:
	- **–** 0 checks whether each column has at least one [True](https://docs.python.org/3/library/constants.html#True), non-zero or non-empty value. Returns either a [Dataset](#page-290-1) or a [Struct](#page-694-0) of booleans, depending on the value of as\_dataset. You can also pass the following strings to axis instead of 0: "c", "C", "col", "COL", "column", or "COLUMN".
	- **–** 1 checks whether each row has at least one [True](https://docs.python.org/3/library/constants.html#True), non-zero, or non-empty value. Returns a [FastArray](#page-442-0) of booleans. Note that if the [Dataset](#page-290-1) contains a [Categorical](#page-235-0), the method returns an error. You can also pass the following strings to axis instead of 1: "r", "R", "row", or "ROW".
	- **–** [None](https://docs.python.org/3/library/constants.html#None) checks whether the [Dataset](#page-290-1) has at least one [True](https://docs.python.org/3/library/constants.html#True), non-zero, or non-empty value. Returns a boolean. You can also pass the following strings to axis instead of [None](https://docs.python.org/3/library/constants.html#None): "all" or "ALL".
- as\_dataset (bool, default [True](https://docs.python.org/3/library/constants.html#True)) Controls the return type when axis=0. If [True](https://docs.python.org/3/library/constants.html#True), the method returns a [Dataset](#page-290-1). If [False](https://docs.python.org/3/library/constants.html#False), the method returns a [Struct](#page-694-0).

### **Returns**

The return type depends on axis and as\_dataset:

- [Dataset](#page-290-1) if axis=0 and as dataset=True
- [Struct](#page-694-0) if axis=0 and as\_dataset=False
- [FastArray](#page-442-0) if axis=1
- bool if axis=None

#### **Return type**

[Dataset](#page-290-1) or [Struct](#page-694-0) or [FastArray](#page-442-0) or bool

#### **See also:**

[rt\\_dataset.Dataset.all\(\)](#page-305-0), [rt\\_numpy.any\(\)](#page-620-1), [rt\\_struct.Struct.any\(\)](#page-712-1)

### **Examples**

Construct an empty [Dataset](#page-290-1) and call [any\(\)](#page-307-0) along all axes:

```
>>> ds = rt.Dataset()
>>> ds.any(axis=0)
#
-
[None rows x 0 columns] total bytes: 0.0 B
>>> ds.any(axis=1)
FastArray([], dtype=bool)
>>> ds.any(axis=None)
False
```
Add columns to the [Dataset](#page-290-1) for the following examples:

```
>>> ds.Trues = [True, True, True, True, True]
>>> ds.Falses = [False, False, False, False, False]
>>> ds.Mixed = [True, False, True, True, False]
>>> ds.Zeros = [0, 0, 0, 0, 0]
\gg ds. Ones = [1, 1, 1, 1, 1]
\gg ds. Ints = [0, 1, 2, 3, 4]>>> ds.Nans = [rt.nan, rt.nan, rt.nan, rt.nan, rt.nan]
>>> ds.Groups = ["Group1", "Group2", "Group1", "Group1", "Group2"]
>>> ds
# Trues Falses Mixed Zeros Ones Ints Nans Groups
   - ----- ------ ----- ----- ---- ---- ---- ------
0 True False True 0 1 0 nan Group1
1 True False False 0 1 1 nan Group2
2 True False True 0 1 2 nan Group1
3 True False True 0 1 3 nan Group1
4 True False False 0 1 4 nan Group2
[5 rows x 8 columns] total bytes: 205.0 B
```
Call [any\(\)](#page-307-0) using default arguments. This returns a [Dataset](#page-290-1) with a boolean for each column that describes whether the column contains at least one [True](https://docs.python.org/3/library/constants.html#True), non-zero, or non-empty value:

```
\gg ds.any()
# Trues Falses Mixed Zeros Ones Ints Nans Groups
- ----- ------ ----- ----- ---- ---- ---- ------
0 True False True False True True True True
[1 rows x 8 columns] total bytes: 8.0 B
```
The returned [Dataset](#page-290-1) shows that all columns, except for the Zeros column, have at least one [True](https://docs.python.org/3/library/constants.html#True), nonzero, or non-empty value.

Pass [False](https://docs.python.org/3/library/constants.html#False) to as dataset to return a *[Struct](#page-694-0)* instead of a *[Dataset](#page-290-1)*:

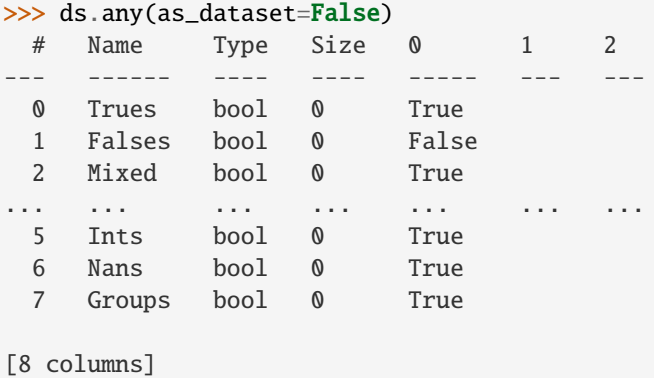

Pass 1 to axis to return a [FastArray](#page-442-0) with a boolean for each row that describes whether the row contrains at least one [True](https://docs.python.org/3/library/constants.html#True), non-zero, or non-empty value:

```
\gg ds.any(axis=1)
FastArray([ True, True, True, True, True])
```
Pass [None](https://docs.python.org/3/library/constants.html#None) to axis to return a single boolean that describes whether the entire [Dataset](#page-290-1) contains at least one [True](https://docs.python.org/3/library/constants.html#True), non-zero, or non-empty value:

```
>>> ds.any(axis=None)
True
```
apply(*funcs*, *\*args*, *check\_op=True*, *\*\*kwargs*)

The apply method returns a Dataset the same size as the current dataset. The transform function is applied column-by-column. The transform function must:

- Return an array that is the same size as the input array.
- Not perform in-place operations on the input array. Arrays should be treated as immutable, and changes to an array may produce unexpected results.

## **Parameters**

- funcs (callable or [list](https://docs.python.org/3/library/stdtypes.html#list) of callable) the function or list of functions applied to each column.
- **check\_op**  $(boo1)$  Defaults to True. Whether or not to check if dataset has its own version, like sum.

### **Return type**

*[Dataset](#page-290-1)* or *[Multiset](#page-604-0)*

## **Examples**

```
>>> ds = rt.Dataset({'a': rt.arange(3), 'b': rt.arange(3.0).tile(7), 'c':['Jim
˓→','Jason','John']})
\gg ds.apply(lambda x: x+1)
# a b c
- - ----- ------
0 1 1.00 Jim1
1 2 8.00 Jason1
2 3 15.00 John1
```
In the example below sum is not possible for a string so it is removed.

```
>>> ds.apply([rt.sum, rt.min, rt.max])
       a b c
# Sum Min Max Sum Min Max Min Max
- --- --- --- ---- ---- ---- ---- ---- ---
0 3 0 2 21.00 0.00 14.00 Jason John
```
apply\_cols(*func\_or\_method\_name*, *\*args*, *fill\_value=None*, *unary=False*, *labels=False*, *\*\*kwargs*)

Apply function (or named method) on each column. If results are all None  $(*=, +=,$  for example), None is returned; otherwise a Dataset of the return values will be returned (+, \*, abs); in this case they are expected to be scalars or vectors of same length.

Constraints on first elem. of args (if unary is False, as for func being an arith op.). lhs can be:

- 1. a numeric scalar
- 2. a list of numeric scalars, length nrows (operating on each column)
- 3. an array of numeric scalars, length nrows (operating on each column)
- 4. a column vector of numeric scalars, shape (nrows, 1) (reshaped and operating on each column)
- 5. a Dataset of numeric scalars, shape (nrows, k) (operating on each matching column by name)

6. a Struct of (possibly mixed)  $(1)$ ,  $(2)$ ,  $(3)$ ,  $(4)$  (operating on each matching column by name)

## **Parameters**

- func\_or\_method\_name (callable or name of method to be called on each column) –
- args (arguments passed to the func call.) –
- **fill\_value** The fill value to use for columns with non-computable types.
	- **–** None: return original column in result
	- **–** alt\_func (callable): force computation with alt\_func
	- **–** scalar: apply as uniform fill value
	- **– dict / defaultdict: Mapping of colname->fill\_value.**
		- Specify per-column fill\_value behavior. Column names can be mapped to one of the other value Columns whose names are missing from the mapping (or are mapped to None) will be dropped. Key-value pairs where the value is None, or an absent column name None, or an absent column name if not a defaultdict still means None (or absent if not a defaultdict) still means drop column and an alt\_func still means force compute via alt\_func.
- unary (If False (default) then enforce shape constraints on first positional arg.) –
- labels (If False (default) then do not apply the function to any label columns.) –
- kwargs (all other kwargs are passed to func.) –

## **Return type**

*[Dataset](#page-290-1)*, optional

## **Examples**

```
>>> ds = rt.Dataset({A': r.t. arange(3), 'B': rt. arange(3.0)}})
>>> ds.A[2]=ds.A.inv
>>> ds.B[1]=np.nan
>>> ds
# A B
- --- ----
0 0 0.00
1 1 nan
2 Inv 2.00
```

```
>>> ds.apply_cols(rt.FastArray.fillna, 0)
>>> ds
# A B
- - ----
0 0 0.00
1 1 0.00
2 0 2.00
```
apply\_rows(*pyfunc*, *\*args*, *otypes=None*, *doc=None*, *excluded=None*, *cache=False*, *signature=None*)

Will convert the dataset to a recordarray and then call np.vectorize

Applies a vectorized function which takes a nested sequence of objects or numpy arrays as inputs and returns an single or tuple of numpy array as output. The vectorized function evaluates pyfunc over successive tuples of the input arrays like the python map function, except it uses the broadcasting rules of numpy.

The data type of the output of vectorized is determined by calling the function with the first element of the input. This can be avoided by specifying the otypes argument.

## **Parameters pyfunc**  $(callable) - A$  python function or method.

## **Example**

```
\gg ds = rt.Dataset({'a':arange(3), 'b':arange(3.0), 'c':['Jim','Jason','John
˓→']}, unicode=True)
\gg ds.apply_rows(lambda x: x[2] + str(x[1]))rec.array(['Jim0.0', 'Jason1.0', 'John2.0'], dtype=<U8)
```
#### apply\_rows\_numba(*\*args*, *otype=None*, *myfunc='myfunc'*)

Prints to screen an example numba signature for the apply function. You can then copy this example to build your own numba function.

Can pass in multiple test arguments.

>>> data\_out = rt.empty\_like(ds.a) >>> myfunc(data\_out, ds.a, ds.b, ds.c)

#### **Examples**

```
>>> ds = rt.Dataset({'a':rt.arange(10), 'b': rt.arange(10)*2, 'c': rt.
\rightarrowarange(10)*3})
>>> ds.apply_rows_numba()
Copy the code snippet below and rename myfunc
---------------------------------------------
import numba
@numba.jit
def myfunc(data_out, a, b, c):
    for i in range(len(a)):
        data_out[i]=a[i] #<-- put your code here
---------------------------------------------
Then call
data_out = rt.empty_like(ds.a)myfunc(data_out, ds.a, ds.b, ds.c)
>>> import numba
>>> @numba.jit
... def myfunc(data_out, a, b, c):
\ldots for i in range(len(a)):
            data_out[i]=a[i]+b[i]+c[i]
```
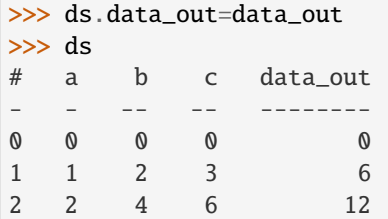

argmax(*axis=0*, *as\_dataset=True*, *fill\_value=None*)

argmin(*axis=0*, *as\_dataset=True*, *fill\_value=None*)

as\_matrix(*save\_metadata=True*, *column\_data={}*)

## as\_pandas\_df()

This method is deprecated, please use riptable.Dataset.to\_pandas.

Create a pandas DataFrame from this riptable.Dataset. Will attempt to preserve single-key categoricals, otherwise will appear as an index array. Any bytestrings will be converted to unicode.

**Return type** [pandas.DataFrame](https://pandas.pydata.org/pandas-docs/stable/reference/api/pandas.DataFrame.html#pandas.DataFrame)

**See also:**

riptable.Dataset.to\_pandas, riptable.Dataset.from\_pandas

as\_recordarray(*allow\_conversions=False*)

Convert Dataset to one array (record array).

DateTimeNano will be returned as datetime64[ns].

If allow\_conversions = True, additional conversions will be performed: Date will be converted to datetime64[D] DateSpan will be converted to timedelta64[D] TimeSpan will be converted (truncated) to timedelta64[ns]

Other wrapped class arrays such as Categorical will lose their type.

### **Parameters**

allow\_conversions ([bool,](https://docs.python.org/3/library/functions.html#bool) default False) – allow column type conversions to appropriate dtypes

## **Examples**

```
>>> ds = rt.Dataset({'a': rt.arange(3), 'b': rt.arange(3.0), 'c':['Jim','Jason
˓→','John']})
>>> ds.as_recordarray()
rec.array([(0, 0., b'Jim'), (1, 1., b'Jason'), (2, 2., b'John')],
          dtype=[('a', '<i4'), ('b', '<f8'), ('c', 'S5')])
```

```
>>> ds.as_recordarray().c
array([b'Jim', b'Jason', b'John'], dtype='|S5')
```

```
>>> ds = rt.Dataset({'a': rt.DateTimeNano("20230301 14:05", from_tz='NYC'), 'b
˓→': rt.Date("20210908"), 'c': rt.TimeSpan(-1.23)})
>>> ds.as_recordarray(allow_conversions=True)
rec.array([('2023-03-01T19:05:00.000000000', '2021-09-08', -1)],
        dtype=[('a', '<M8[ns]'), ('b', '<M8[D]'), ('c', '<m8[ns]')])
```
## **See also:**

[numpy.core.records.array](https://numpy.org/doc/stable/reference/generated/numpy.core.records.array.html#numpy.core.records.array)

## as\_struct()

Convert a dataset to a struct.

If the dataset is only one row, the struct will be of scalars.

### **Return type**

*[Struct](#page-694-0)*

asrows(*as\_type='Dataset'*, *dtype=None*)

Iterate over rows in any number of of ways, set as\_type as appropriate.

When some columns are strings (unicode or byte) and as\_type is 'array', best to set dtype=object.

#### **Parameters**

- as\_type ({'Dataset', 'Struct', 'dict', 'OrderedDict', 'namedtuple', 'tuple', 'list', 'array', 'iter'}) – A string selector which determines return type of iteration, defaults to 'Dataset'.
- dtype ([str](https://docs.python.org/3/library/stdtypes.html#str) or  $np.dtype$ , optional) For as\_type='array'; if set, force the numpy type of the returned array. Defaults to None.

### **Return type**

iterator over selected type.

astype(*new\_type*, *ignore\_non\_computable=True*)

Return a new [Dataset](#page-290-1) with values converted to the specified data type.

This method ignores string and [Categorical](#page-235-0) columns unless forced with ignore\_non\_computable = False. Do not do this unless you know they convert nicely.

### **Parameters**

- new\_type ([str](https://docs.python.org/3/library/stdtypes.html#str) or Riptable dtype or NumPy dtype) The data type to convert values to.
- ignore\_non\_computable (bool, default [True](https://docs.python.org/3/library/constants.html#True)) If [True](https://docs.python.org/3/library/constants.html#True) (the default), ignore string and [Categorical](#page-235-0) values. Set to [False](https://docs.python.org/3/library/constants.html#False) to convert them.

### **Returns**

A new [Dataset](#page-290-1) with values converted to the specified data type.

## **Return type**

[Dataset](#page-290-1)

### **See also:**

### [rt\\_fastarray.FastArray.astype\(\)](#page-460-0)

Return a [FastArray](#page-442-0) with values converted to the specified data type.

**Examples**

```
>>> ds = rt.Dataset({'a': rt.arange(-2.0, 2.0), 'b': 2*[A', 'B'],
\ldots \lceil c \rceil: 2 \cdot \lfloor True, False \rfloor \rceil>>> ds
# a b c
- ----- - -----
0 -2.00 A True
1 -1.00 B False
2 0.00 A True
3 1.00 B False
[4 rows x 3 columns] total bytes: 40.0 B
```
By default, string columns are ignored:

```
>>> ds.astype(int)
# a b c
- -- - -
0 -2 A 1
1 -1 B 0
2 0 A 1
3 1 B 0
[4 rows x 3 columns] total bytes: 68.0 B
```
When converting numerical values to booleans, only 0 is [False](https://docs.python.org/3/library/constants.html#False). All other numerical values are [True](https://docs.python.org/3/library/constants.html#True).

```
>>> ds.astype(bool)
# a b c
- ----- - -----
0 True A True
1 True B False
2 False A True
3 True B False
[4 rows x 3 columns] total bytes: 12.0 B
```
You can use ignore\_non\_computable = False to convert a string representation of a numerical value to a numerical type that doesn't truncate the value:

```
>>> ds = rt.Dataset({'str_floats': ['1.1', '2.2', '3.3']})
>>> ds.astype(float, ignore_non_computable = False)
# str_floats
- ----------
0 1.10
1 2.20
2 3.30
[3 rows x 1 columns] total bytes: 24.0 B
```
When you force a [Categorical](#page-235-0) to be converted, it's replaced with a conversion of its underlying integer [FastArray](#page-442-0):

```
>>> ds = rt.Dataset({'c': rt.Cat(2^*[3', '4'])})
>>> ds2 = ds.astype(float, ignore_non_computable = False)
>>> ds2
# c
- ----
0 1.00
1 2.00
2 1.00
3 2.00
[4 rows x 1 columns] total bytes: 32.0 B
>>> ds2.c
FastArray([1., 2., 1., 2.])
```
cat(*cols*, *\*\*kwargs*)

## **Parameters**

- cols ([str](https://docs.python.org/3/library/stdtypes.html#str) or [list](https://docs.python.org/3/library/stdtypes.html#list) of str) A single column name or list of names to indicate which columns to build the categorical from or a numpy array to build the categoricals from
- kwargs (any valid keywords in the categorical constructor) –

## **Returns**

A categorical with dataset set to self for groupby operations.

### **Return type**

*[Categorical](#page-235-0)*

## **Examples**

```
>>> np.random.seed(12345)
>>> ds = rt.Dataset({'strcol': np.random.choice([ 'a', 'b', 'c'], 4 ), 'numcol': rt.
\rightarrowarange(4)})
>>> ds
# strcol numcol
- ------ ------
0 c 0
1 b 1
2 b 2
3 a 3
```

```
>>> ds.cat('strcol').sum()
*strcol numcol
------- ------
a 3
b 3
c 0
```
cat2keys(*cat\_rows*, *cat\_cols*, *filter=None*, *ordered=True*, *sort\_gb=False*, *invalid=False*, *fuse=False*) Creates a Categorical with two sets of keys which have all possible unique combinations.

**Parameters**

- cat\_rows ([str](https://docs.python.org/3/library/stdtypes.html#str) or [list](https://docs.python.org/3/library/stdtypes.html#list) of str) A single column name or list of names to indicate which columns to build the categorical from or a numpy array to build the categoricals from.
- cat\_cols ([str](https://docs.python.org/3/library/stdtypes.html#str) or [list](https://docs.python.org/3/library/stdtypes.html#list) of str) A single column name or list of names to indicate which columns to build the categorical from or a numpy array to build the categoricals from.
- filter (ndarray of bools, optional) only valid when invalid is set to True
- ordered ([bool,](https://docs.python.org/3/library/functions.html#bool) default True) only applies when key1 or key2 is not a categorical
- sort\_gb ( $bool$ , default False) only applies when key1 or key2 is not a categorical
- invalid ([bool,](https://docs.python.org/3/library/functions.html#bool) default False) Specifies whether or not to insert the invalid when creating the n x m unique matrix.
- fuse ([bool,](https://docs.python.org/3/library/functions.html#bool) default False) When True, forces the resulting categorical to have 2 keys, one for rows, and one for columns.

#### **Returns**

A categorical with at least 2 keys dataset set to self for groupby operations.

#### **Return type**

*[Categorical](#page-235-0)*

## **Examples**

```
>>> ds = rt.Dataset({_k: list(range(_i * 2, (_i + 1) * 2)) for _i, _k in
˓→enumerate(["alpha", "beta", "gamma"])}); ds
# alpha beta gamma
- ----- ---- -----
0 0 2 4
1 1 3 5
[2 rows x 3 columns] total bytes: 24.0 B
>>> ds.cat2keys(['alpha', 'beta'], 'gamma').sum(rt.arange(len(ds)))
*alpha *beta *gamma col_0
------ ----- ------ -----
    0 2 4 0
    1 3 4 0
    0 2 5 0
    1 3 5 1
```
[4 rows x 4 columns] total bytes: 80.0 B

**See also:**

rt\_numpy.cat2keys, rt\_dataset.accum2

### col\_replace\_all(*newdict*, *check\_exists=True*)

Replace the data for each item in the item dict. Original attributes will be retained. Useful for internal routines that need to swap out all columns quickly.

#### **Parameters**

• newdict (dictionary of item names -> new item data (can also be a Dataset)) –

• **check\_exists**  $(bool)$  $(bool)$  $(bool)$  – if True, all newdict keys and old item keys will be compared to ensure a match

## computable()

returns a dict of computable columns. does not include groupby keys

```
classmethod concat_columns(dsets, do_copy, on_duplicate='raise', on_mismatch='warn')
     Stack columns from multiple Dataset objects horizontally (column-wise).
```
All [Dataset](#page-290-1) columns must be the same length.

### **Parameters**

- dsets (iterable of [Dataset](#page-290-1) objects) The [Dataset](#page-290-1) objects to be concatenated.
- $do\_copy (bool)$  $do\_copy (bool)$  $do\_copy (bool)$  When [True](https://docs.python.org/3/library/constants.html#True), makes deep copies of the arrays. When [False](https://docs.python.org/3/library/constants.html#False), shallow copies are made.
- on\_duplicate ({'raise', 'first', 'last'}, default 'raise') Governs behavior in case of duplicate column names.
	- **–** 'raise' (default): Raises a KeyError. Overrides all on\_mismatch values.
	- **–** 'first': Keeps the column data from the first duplicate column. Overridden by on\_mismatch = 'raise'.
	- **–** 'last': Keeps the column data from the last duplicate column. Overridden by on\_mismatch = 'raise'.
- on\_mismatch ({'warn', 'raise', 'ignore'}, default 'warn') Governs how to address duplicate column names.
	- **–** 'warn' (default): Issues a warning. Overridden by on\_duplicate = 'raise'.
	- **–** 'raise': Raises a RuntimeError. Overrides on\_duplicate = 'first' and on\_duplicate = 'last'. Overridden by on\_duplicate = 'raise'.
	- **–** 'ignore': No error or warning. Overridden by on\_duplicate = 'raise'.

#### **Returns**

A new [Dataset](#page-290-1) created from the concatenated columns of the input [Dataset](#page-290-1) objects.

## **Return type**

[Dataset](#page-290-1)

### **See also:**

```
rt_dataset.Dataset.concat_rows()
```
Vertically stack columns from multiple [Dataset](#page-290-1) objects.

## **Examples**

Basic concatenation:

```
>>> ds1 = rt.Dataset({'A': ['A0', 'A1', 'A2'], 'B': ['B0', 'B1', 'B2']})
>>> ds2 = rt.Dataset({'C': ['C0', 'C1', 'C2'], 'D': ['D0', 'D1', 'D2']})
>>> rt.Dataset.concat_columns([ds1, ds2], do_copy = True)
# A B C D
- -- -- -- --
0 A0 B0 C0 D0
1 A1 B1 C1 D1
```

```
2 A2 B2 C2 D2
```

```
[3 rows x 4 columns] total bytes: 24.0 B
```
With a duplicated column 'B' and on\_duplicate = 'last':

```
>>> ds1 = rt.Dataset({'A': ['A0', 'A1', 'A2'], 'B': ['B0', 'B1', 'B2']})
>>> ds2 = rt.Dataset({'C': ['C0', 'C1', 'C2'], 'B': ['B3', 'B4', 'B5']})
>>> ds3 = rt.Dataset({'D': ['D0', 'D1', 'D2'], 'B': ['B6', 'B7', 'B8']})
>>> rt.Dataset.concat_columns([ds1, ds2, ds3], do_copy = True,
... on_duplicate = 'last', on_mismatch = 'ignore')
# A B C D
- -- -- -- --
0 A0 B6 C0 D0
1 A1 B7 C1 D1
2 A2 B8 C2 D2
[3 rows x 4 columns] total bytes: 24.0 B
```

```
With on_mismatch = 'raise':
```

```
>>> rt.Dataset.concat_columns([ds1, ds2, ds3], do_copy = True,
                               ... on_duplicate = 'last', on_mismatch = 'raise')
Traceback (most recent call last):
RuntimeError: concat_columns() duplicate column mismatch: {'B'}
```
### <span id="page-319-0"></span>classmethod concat\_rows(*ds\_list*, *destroy=False*)

Stack columns from multiple [Dataset](#page-290-1) objects vertically (row-wise).

Columns must have the same name to be concatenated. If a [Dataset](#page-290-1) is missing a column that appears in others, the gap is filled with the default invalid value for the existing column's data type (for example, NaN for floats).

[Categorical](#page-235-0) objects are merged and stacked.

### **Parameters**

- ds\_list (iterable of *[Dataset](#page-290-1)* objects) The *Dataset* objects to be concatenated.
- destroy (bool, default [False](https://docs.python.org/3/library/constants.html#False)) Set to [True](https://docs.python.org/3/library/constants.html#True) to destroy the input [Dataset](#page-290-1) objects to save memory.

#### **Returns**

A new [Dataset](#page-290-1) created from the concatenated rows of the input [Dataset](#page-290-1) objects.

#### **Return type**

[Dataset](#page-290-1)

## **Warning:**

- Vertically stacking columns that have a general data type mismatch (for example, a string column and a float column) is not recommended. Currently, a run-time warning is issued; in future versions of Riptable, general dtype mismatches will not be allowed.
- [Dataset](#page-290-1) columns with two dimensions are technically supported by Riptable, but not recommended. Concatenating [Dataset](#page-290-1) objects with two-dimensional columns is possible, but not

recommended because it may produce unexpected results.

### **See also:**

```
rt_dataset.Dataset.concat_columns()
```
Horizontally stack columns from

### multiple

py:class:[Dataset](#page-290-1) objects.

## **Examples**

```
>>> ds1 = rt.Dataset({'A': ['A0', 'A1', 'A2'], 'B': ['B0', 'B1', 'B2']})
>>> ds2 = rt.Dataset({'A': ['A3', 'A4', 'A5'], 'B': ['B3', 'B4', 'B5']})
>>> ds1
# A B
- -- --
0 A0 B0
1 A1 B1
2 A2 B2
[3 rows x 2 columns] total bytes: 12.0 B
>>> ds2
# A B
- -- --
0 A3 B3
1 A4 B4
2 A5 B5
[3 rows x 2 columns] total bytes: 12.0 B
```

```
Basic concatenation:
```

```
>>> rt.Dataset.concat_rows([ds1, ds2])
# A B
- -- --
0 A0 B0
1 A1 B1
2 A2 B2
3 A3 B3
4 A4 B4
5 A5 B5
[6 rows x 2 columns] total bytes: 24.0 B
```
When a column exists in one *[Dataset](#page-290-1)* but is missing in another, the gap is filled with the default invalid value for the existing column.

```
\gg ds1 = rt.Dataset({'A': rt.arange(3)})
>>> ds2 = rt.Dataset(\{A': r.t. \text{orange}(3, 6), 'B': r.t. \text{orange}(3, 6)\}\)>>> rt.Dataset.concat_rows([ds1, ds2])
# A B
```
- - --- 0 0 Inv 1 1 Inv 2 2 Inv 3 3 3 4 4 4 5 5 5 [6 rows x 2 columns] total bytes: 96.0 B

Concatenate two [Dataset](#page-290-1) objects with [Categorical](#page-235-0) columns:

```
>>> ds1 = rt.Dataset({'cat_col': rt.Categorical(['a','a','b','c','a']),
... 'num_col': rt.arange(5)})
>>> ds2 = rt.Dataset({'cat_col': rt.Categorical(['b','b','a','c','d']),
... 'num_col': rt.arange(5)})
\gg ds_concat = rt.Dataset.concat_rows([ds1, ds2])
>>> ds_concat
 # cat_col num_col
--- ------- -------
 0 a 0
 1 a 1
 2 b 2
... ... ...
 7 a 2
 8 c 3
 9 d 4
[10 rows x 2 columns] total bytes: 94.0 B
```
The Categorical objects are merged:

```
>>> ds_concat.cat_col
Categorical([a, a, b, c, a, b, b, a, c, d]) Length: 10
    FastArray([1, 1, 2, 3, 1, 2, 2, 1, 3, 4], dtype=int8) Base Index: 1
    FastArray([b'a', b'b', b'c', b'd'], dtype='|S1') Unique count: 4
```
### copy(*deep=True*)

Make a copy of the [Dataset](#page-290-1).

### **Parameters**

deep (bool, default [True](https://docs.python.org/3/library/constants.html#True)) – Whether the underlying data should be copied. When deep = True (the default), changes to the copy do not modify the underlying data (and vice versa). When deep  $=$  False, the copy is shallow: Only references to the underlying data are copied, and any changes to the copy also modify the underlying data (and vice versa).

### **Returns**

The copy of the [Dataset](#page-290-1).

## **Return type**

[Dataset](#page-290-1)

## **Examples**

Create a [Dataset](#page-290-1):

```
>>> ds = rt.Dataset({'a': rt.arange(-3,3), 'b':3*['A', 'B'], 'c':3*[True,.
\rightarrowFalse]})
>>> ds
# a b c
- -- - -----
0 -3 A True
1 -2 B False
2 -1 A True
3 0 B False
4 1 A True
5 2 B False
[6 rows x 3 columns] total bytes: 60.0 B
```
When deep  $=$  True (the default), changes to the original ds do not modify the copy, ds1.

```
\gg ds1 = ds.copy()
\gg ds.a = ds.a + 1
>>> ds1
# a b c
- -- - -----
0 -3 A True
1 -2 B False
2 -1 A True
3 0 B False
4 1 A True
5 2 B False
[6 rows x 3 columns] total bytes: 60.0 B
```
count(*axis=0*, *as\_dataset=True*, *fill\_value=len*)

See documentation of reduce()

#### describe(*q=None*, *fill\_value=None*)

Generate descriptive statistics for the numerical columns of a [Dataset](#page-290-1).

Descriptive statistics include those that summarize the central tendency, dispersion, and shape of distribution of a :py:class:~.rt\_dataset.Dataset`, excluding NaN values.

Columns remain stable, with a 'Stats' column added to provide labels for each statistical measure. Nonnumerical columns are ignored. If the [Dataset](#page-290-1) has no numerical columns, only the column of labels is returned.

### **Parameters**

- q ([list](https://docs.python.org/3/library/stdtypes.html#list) of [float,](https://docs.python.org/3/library/functions.html#float) default [0.10, 0.25, 0.50, 0.75, 0.90]) The quantiles to calculate. All should fall between 0 and 1.
- **fill\_value** (int, float, or str, default [None](https://docs.python.org/3/library/constants.html#None)) Placeholder value for non-computable columns. Can be a single value, or a list or [FastArray](#page-442-0) of values that is the same length as the [Dataset](#page-290-1).

## **Returns**

A [Dataset](#page-290-1) containing a label column and the calculated values for each numerical column, or filled values (if provided) for non-numerical columns.

## **Return type**

[Dataset](#page-290-1)

**Warning:** This routine can be expensive if the [Dataset](#page-290-1) is large.

### **See also:**

## rt\_fastarray.FastArray.describe()

Generates descriptive statistics for a [FastArray](#page-442-0).

## **Notes**

Descriptive statistics provided:

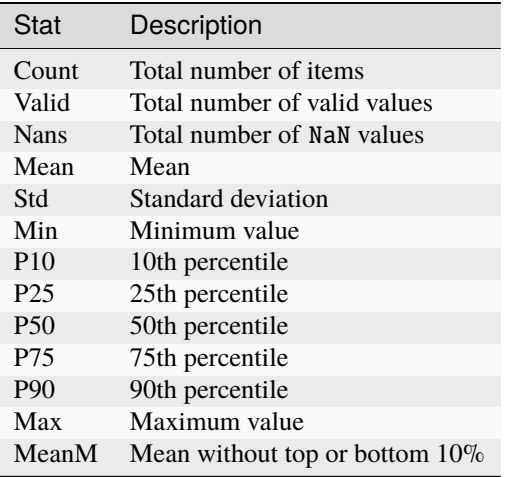

dhead(*n=0*)

Displays the head of the Dataset. Compare with head() which returns a new Dataset.

drop\_duplicates(*subset=None*, *keep='first'*, *inplace=False*)

Return Dataset with duplicate rows removed, optionally only considering certain columns

### **Parameters**

- subset (column label or sequence of labels, optional) Only consider certain columns for identifying duplicates, by default use all of the columns
- keep ({'first', 'last', False}, default 'first')
	- **–** first : Drop duplicates except for the first occurrence.
	- **–** last : Drop duplicates except for the last occurrence.
	- **–** False : Drop all duplicates.
- inplace (boolean, default False) Whether to drop duplicates in place or to return a copy
# **Returns deduplicated**

**Return type**

*[Dataset](#page-290-0)*

# **Notes**

If [keep](#page-345-0) is 'last', the rows in the result will match pandas, but the order will be based on first occurrence of the unique key.

# **Examples**

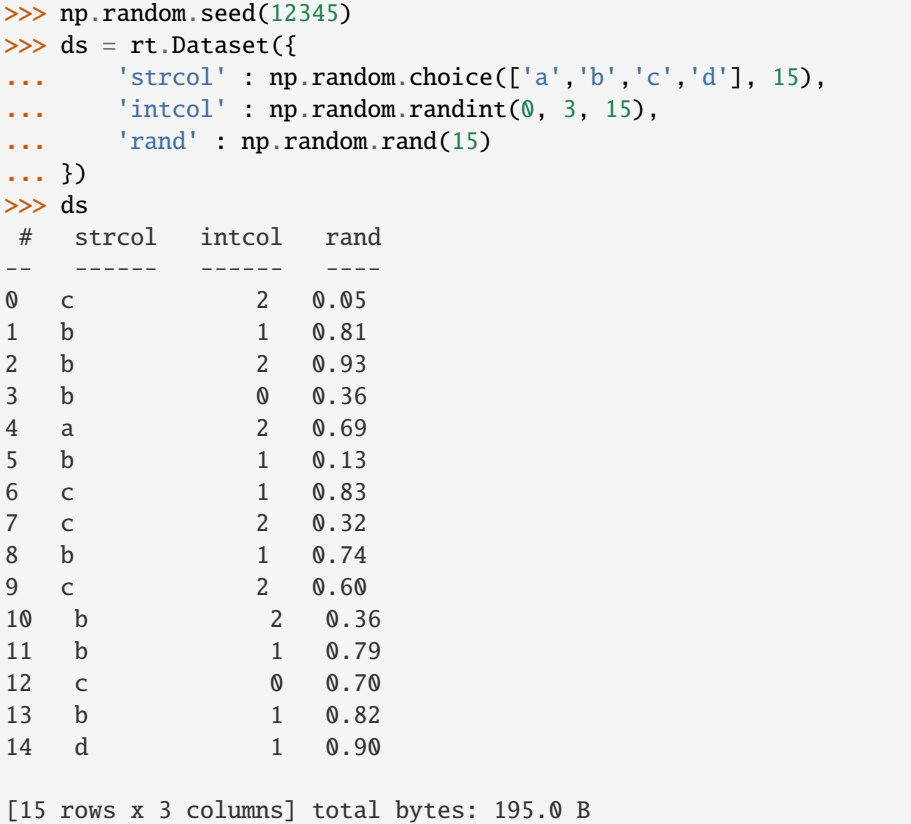

Keep only the row of the first occurrence:

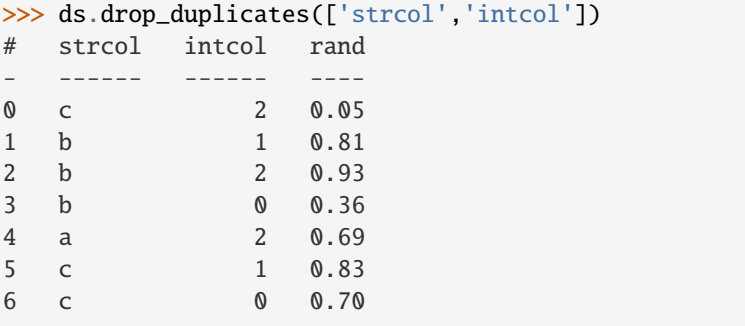

7 d 1 0.90

```
[8 rows x 3 columns] total bytes: 104.0 B
```
Keep only the row of the last occurrence:

```
>>> ds.drop_duplicates(['strcol','intcol'], keep='last')
# strcol intcol rand
- ------- ------ -----
0 c 2 0.60
1 b 1 0.82
2 b 2 0.36
3 b 0 0.36
4 a 2 0.69
5 c 1 0.83
6 c 0 0.70
7 d 1 0.90
[8 rows x 3 columns] total bytes: 104.0 B
```
Keep only the rows which only occur once:

```
>>> ds.drop_duplicates(['strcol','intcol'], keep=False)
# strcol intcol rand
- ------ ------ ----
0 b 0 0.36
1 a 2 0.69
2 c 1 0.83
3 c 0 0.70
4 d 1 0.90
[5 rows x 3 columns] total bytes: 65.0 B
```
# dtail(*n=0*)

Displays the tail of the Dataset. Compare with tail() which returns a new Dataset.

# duplicated(*subset=None*, *keep='first'*)

Return a boolean FastArray set to True where duplicate rows exist, optionally only considering certain columns

# **Parameters**

- subset ([str](https://docs.python.org/3/library/stdtypes.html#str) or [list](https://docs.python.org/3/library/stdtypes.html#list) of [str,](https://docs.python.org/3/library/stdtypes.html#str) optional)  $A$  column label or list of column labels to inspect for duplicate values. When None, all columns will be examined.
- keep ({'first', 'last', False}, default 'first')
	- **–** first : keep duplicates except for the first occurrence.
	- **–** last : keep duplicates except for the last occurrence.
	- **–** False : set to True for all duplicates.

```
>>> ds=rt.Dataset({'somenans': [0., 1., 2., rt.nan, 0., 5.], 's2': [0., 1., rt.\rightarrownan, rt.nan, 0., 5.]})
>>> ds
# somenans s2
- -------- ----
0 0.00 0.00
1 1.00 1.00
2 2.00 nan
3 nan nan
4 0.00 0.00
5 5.00 5.00
```

```
>>> ds.duplicated()
FastArray([False, False, False, False, True, False])
```
# **Notes**

Consider using rt.Grouping(subset).ifirstkey as a fancy index to pull in unique rows.

equals(*other*, *axis=None*, *labels=False*, *exact=False*)

Test whether two Datasets contain the same elements in each column. NaNs in the same location are considered equal.

#### **Parameters**

- other ([Dataset](#page-290-0) or  $dict$ ) another dataset or dict to compare to
- axis ([int,](https://docs.python.org/3/library/functions.html#int) optional)  $-$ 
	- **–** None: returns a True or False for all columns
	- **–** 0 : to return a boolean result per column
	- **–** 1 : to return an array of booleans per column
- labels ([bool](https://docs.python.org/3/library/functions.html#bool)) Indicates whether or not to include column labels in the comparison.
- exact ([bool](https://docs.python.org/3/library/functions.html#bool)) When True, the exact order of all columns (including labels) must match

#### **Returns**

Based on the value of axis, a boolean or Dataset containing the equality comparison results.

### **Return type**

[bool](https://docs.python.org/3/library/functions.html#bool) or *[Dataset](#page-290-0)*

# **See also:**

Dataset.crc, ==, >=, <=, >, <

```
\gg ds = rt.Dataset({'somenans': [0., 1., 2., nan, 4., 5.]})
\gg ds2 = rt.Dataset({'somenans': [0., 1., nan, 3., 4., 5.]})
>>> ds.equals(ds)
True
>>> ds.equals(ds2, axis=0)
# somenans
- --------
0 False
>>> ds.equals(ds, axis=0)
# somenans
- --------
0 True
>>> ds.equals(ds2, axis=1)
# somenans
- --------
0 True
1 True
2 False
3 False
4 True
5 True
>>> ds.equals(ds2, axis=0, exact=True)
FastArray([False])
>>> ds.equals(ds, axis=0, exact=True)
FastArray([True])
>>> ds.equals(ds2, axis=1, exact=True)
FastArray([[ True],
          [ True],
          [False],
          [False],
          [ True],
          [ True]])
```
fillna(*value=None*, *method=None*, *inplace=False*, *limit=None*)

Replace NaN and invalid values with a specified value or nearby data.

Optionally, you can modify the original [Dataset](#page-290-0) if it's not locked.

# **Parameters**

• value (scalar, default [None](https://docs.python.org/3/library/constants.html#None)) – A value to replace all NaN and invalid values. Required if method = None. Note that this **cannot** be a [dict](https://docs.python.org/3/library/stdtypes.html#dict) yet. If a method is also provided, the value is used to replace NaN and invalid values only where there's not a valid value to propagate forward or backward.

- method ({[None](https://docs.python.org/3/library/constants.html#None), 'backfill', 'bfill', 'pad', 'ffill'}, default None) Method to use to propagate valid values within each column.
	- **–** backfill/bfill: Propagates the next encountered valid value backward. Calls fill\_backward().
	- **–** pad/ffill: Propagates the last encountered valid value forward. Calls fill  $forward()$ .
	- **–** None: A replacement value is required if method = None. Calls [replacena\(\)](#page-489-0).

If there's not a valid value to propagate forward or backward, the NaN or invalid value is not replaced unless you also specify a value.

- inplace (bool, default [False](https://docs.python.org/3/library/constants.html#False)) If Fal`se, return a copy of the [Dataset](#page-290-0). If [True](https://docs.python.org/3/library/constants.html#True), modify original column arrays. This modifies any other views on this object. This fails if the [Dataset](#page-290-0) is locked.
- limit (int, default [None](https://docs.python.org/3/library/constants.html#None)) If method is specified, this is the maximium number of consecutive NaN or invalid values to fill. If there is a gap with more than this number of consecutive NaN or invalid values, the gap is only partially filled.

### **Returns**

The [Dataset](#page-290-0) is the same size and have the same dtypes as the original input.

**Return type** [Dataset](#page-290-0)

#### **See also:**

```
rt_fastarraynumba.fill_forward()
```
Replace NaN and invalid values with the last valid value.

- [rt\\_fastarraynumba.fill\\_backward\(\)](#page-504-0) Replace NaN and invalid values with the next valid value.
- [rt\\_fastarray.FastArray.replacena\(\)](#page-489-0) Replace NaN and invalid values with a specified value.
- [rt\\_fastarray.FastArray.fillna\(\)](#page-468-0) Replace NaN and invalid values with a specified value or nearby data.
- [rt\\_categorical.Categorical.fill\\_forward\(\)](#page-263-0) Replace NaN and invalid values with the last valid group value.
- [rt\\_categorical.Categorical.fill\\_backward\(\)](#page-262-0) Replace NaN and invalid values with the next valid group value.
- [rt\\_groupby.GroupBy.fill\\_forward\(\)](#page-511-0) Replace NaN and invalid values with the last valid group value.

[rt\\_groupby.GroupBy.fill\\_backward\(\)](#page-509-0) Replace NaN and invalid values with the next valid group value.

Replace all NaN and invalid values with 0.

```
\gg ds = rt.Dataset({'A': rt.arange(3), 'B': rt.arange(3.0)})
\gg ds.A[2]=ds.A.inv # Replace with the invalid value for the column's dtype.
>>> ds.B[1]=rt.nan
>>> ds
# A B
- --- ----
0 0 0.00
1 1 nan
2 Inv 2.00
[3 rows x 2 columns] total bytes: 48.0 B
\gg ds. fillna(0)# A B
   - - ----
0 0 0.00
1 1 0.00
2 0 2.00
[3 rows x 2 columns] total bytes: 48.0 B
```
The following examples will use this [Dataset](#page-290-0):

```
>>> ds = rt.Dataset({'A':[rt.nan, 2, rt.nan, 0], 'B': [3, 4, 2, 1],
... 'C':[rt.nan, rt.nan, rt.nan, 5], 'D':[rt.nan, 3, rt.nan,␣
\rightarrow4]})
>>> ds.B[2] = ds.B.inv # Replace with the invalid value for the column's dtype.
>>> ds
# A B C D
- ---- --- ---- ----
0 nan 3 nan nan
1 2.00 4 nan 3.00
2 nan Inv nan nan
3 0.00 1 5.00 4.00
[4 rows x 4 columns] total bytes: 128.0 B
```
Propagate the last encountered valid value forward. Note that where there's no valid value to propagate, the NaN or invalid value isn't replaced.

```
>>> ds.fillna(method = 'ffill')
# A B C D
- ---- - ---- ----
0 nan 3 nan nan
1 2.00 4 nan 3.00
2 2.00 4 nan 3.00
3 0.00 1 5.00 4.00
[4 rows x 4 columns] total bytes: 128.0 B
```
You can use the value parameter to specify a value to use where there's no valid value to propagate.

```
\gg ds.fillna(value = 10, method = 'ffill')
# A B C D
- ----- - ----- -----
0 10.00 3 10.00 10.00
1 2.00 4 10.00 3.00
2 2.00 4 10.00 3.00
3 0.00 1 5.00 4.00
[4 rows x 4 columns] total bytes: 128.0 B
```
Replace only the first NaN or invalid value in any consecutive series of NaN or invalid values.

```
\gg ds.fillna(method = 'bfill', limit = 1)
# A B C D
- ---- - ---- ----
0 2.00 3 nan 3.00
1 2.00 4 nan 3.00
2 0.00 1 5.00 4.00
3 0.00 1 5.00 4.00
[4 rows x 4 columns] total bytes: 128.0 B
```
# filter(*rowfilter*, *inplace=False*)

Return a copy of the [Dataset](#page-290-0) containing only the rows that meet the specified condition.

### **Parameters**

- rowfilter (array: fancy index or boolean mask) A fancy index specifies both the desired rows and their order in the returned [Dataset](#page-290-0). When a boolean mask is passed, only rows that meet the specified condition are in the returned [Dataset](#page-290-0).
- inplace (bool, default [False](https://docs.python.org/3/library/constants.html#False)) When set to [True](https://docs.python.org/3/library/constants.html#True), reduces memory overhead by modifying the original [Dataset](#page-290-0) instead of making a copy.

#### **Returns**

A [Dataset](#page-290-0) containing only the rows that meet the filter condition.

#### **Return type**

[Dataset](#page-290-0)

#### **Notes**

Making a copy of a large [Dataset](#page-290-0) is expensive. Use inplace=True when possible.

If you want to perform an operation on a filtered column, get the column and then perform the operation using the filter keyword argument. For example, ds.ColumnName.sum(filter=boolean\_mask).

Alternatively, you can filter the column and then perform the operation. For example, ds. ColumnName[boolean\_mask].sum().

Create a [Dataset](#page-290-0):

```
>>> ds = rt.Dataset({"a": rt.arange(-3, 3), "b": 3 * ['A', 'B'], "c": 3 *<sub></sub>
˓→[True, False]})
>>> ds
# a b c
   - -- - -----
0 -3 A True
1 -2 B False
2 -1 A True
3 0 B False
4 1 A True
5 2 B False
[6 rows x 3 columns] total bytes: 60.0 B
```
Filter using a fancy index:

```
>>> ds.filter([5, 0, 1])
# a b c
- -- - -----
0 2 B False
1 -3 A True
2 -2 B False
[3 rows x 3 columns] total bytes: 30.0 B
```
Filter using a condition that creates a boolean mask array:

```
\gg ds.filter(ds.b == "A")
# a b c
- -- - ----
0 -3 A True
1 -1 A True
2 1 A True
[3 rows x 3 columns] total bytes: 30.0 B
```
Filter a large *[Dataset](#page-290-0)* using the least memory possible with inplace=True.

```
>>> ds = rt.Dataset({"a": rt.arange(10_000_000), "b": rt.arange(10_000_000.0)})
>>> f = rt.logical(rt.arange(10_000_000) % 2)>>> ds.filter(f, inplace=True)
      \# a b
--------- --------- ------------
     0 1 1.00
     1 3 3.00
     2 5 5.00
    ... ... ...
4,999,997 9,999,995 9,999,995.00
4,999,998 9,999,997 9,999,997.00
4,999,999 9,999,999 9,999,999.00
```

```
[5000000 rows x 2 columns] total bytes: 76.3 MB
```
#### footer\_get\_dict(*labels=None*, *columns=None*)

Dictionary of footer rows, the latter in dictionary form.

### **Parameters**

- labels ([list,](https://docs.python.org/3/library/stdtypes.html#list) optional) Footer rows to return values for. If not provided, all footer rows will be returned.
- columns ([list](https://docs.python.org/3/library/stdtypes.html#list) of [str,](https://docs.python.org/3/library/stdtypes.html#str) optional) Columns to return footer values for. If not provided, all column footers will be returned.

# **Examples**

```
>>> ds = rt.Dataset({'colA': rt.arange(5), 'colB': rt.arange(5), 'colC': rt.
\rightarrowarange(5)})
>>> ds.footer_set_values('row1', {'colA':1, 'colC':2})
>>> ds.footer_get_dict()
{'row1': {'colA': 1, 'colC': 2}}
```

```
>>> ds.footer_get_dict(columns=['colC','colA'])
{'row1': [2, 1]}
```

```
>>> ds.footer_remove()
>>> ds.footer_get_dict()
{}
```
### **Returns**

**footers** – Keys are footer row names. Values are dictionaries of column name and value pairs.

# **Return type** dictionary

#### footer\_get\_values(*labels=None*, *columns=None*, *fill\_value=None*)

Dictionary of footer rows. Missing footer values will be returned as None.

#### **Parameters**

- labels ([list,](https://docs.python.org/3/library/stdtypes.html#list) optional) Footer rows to return values for. If not provided, all footer rows will be returned.
- columns  $(iist, optimal)$  Columns to return footer values for. If not provided, all column footers will be returned.
- fill\_value (*optional*, *default None*) Value to use when no footer is found.

```
>>> ds = rt.Dataset({'colA': rt.arange(5), 'colB': rt.arange(5), 'colC': rt.
\rightarrowarange(5)})
>>> ds.footer_set_values('row1', {'colA':1, 'colC':2})
>>> ds.footer_get_values()
{'row1': [1, None, 2]}
```

```
>>> ds.footer_get_values(columns=['colC','colA'])
{'row1': [2, 1]}
```

```
>>> ds.footer_remove()
>>> ds.footer_get_values()
{}
```
### **Returns**

**footers** – Keys are footer row names. Values are lists of footer values or None, if missing.

# **Return type**

dictionary

# <span id="page-333-0"></span>footer\_remove(*labels=None*, *columns=None*)

Remove all or specific footers from all or specific columns.

### **Parameters**

- labels (string or [list](https://docs.python.org/3/library/stdtypes.html#list) of strings, default None) If provided, remove only footers under these names.
- columns (string or [list](https://docs.python.org/3/library/stdtypes.html#list) of strings, default None) If provided, only remove (possibly specified) footers from these columns.

# **Examples**

```
>>> ds = rt.Dataset({cola': rt.array(3), 'colB': rt.array(3)*2})
>>> ds.footer_set_values('sum', {'colA':3, 'colB':6}
>>> ds.footer_set_values('mean', {'colA':1.0, 'colB':2.0})
>>> ds
  # colA colB
---- ---- ----
  0 0 0
  1 1 2
  2 2 4
---- ---- ----
sum 3 6
mean 1.00 2.00
```
Remove single footer from single column

```
>>> ds.footer_remove('sum','colA')
>>> ds
  # colA colB
---- ---- ----
```
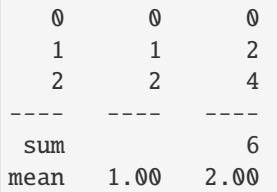

Remove single footer from all columns

```
>>> ds.footer_remove('mean')
>>> ds
 # colA colB
--- ---- ----
 0 0 0
 1 1 2
 2 2 4
--- ---- ----
sum 6
```
Remove all footers from all columns

```
>>> ds.footer_remove()
>>> ds
# colA colB
- ---- ----
0 0 0
1 1 2
2 2 4
```
# **Notes**

Calling this method with no keywords will clear all footers from all columns.

# **See also:**

[Dataset.footer\\_set\\_values](#page-334-0)

# <span id="page-334-0"></span>footer\_set\_values(*label*, *footerdict*)

Assign footer values to specific columns.

# **Parameters**

- label (string) Name of existing or new footer row. This string will appear as a label on the left, below the right-most label key or row numbers.
- footerdict (dictionary) Keys are valid column names (otherwise raises ValueError). Values are scalars. They will appear as a string with their default type formatting.

# **Return type**

None

```
>>> ds = rt.Dataset({cola': rt.arange(3), 'coll': rt.arange(3)*2})>>> ds.footer_set_values('sum', {'colA':3, 'colB':6})
>>> ds
 # colA colB
--- ---- ----
  0 0 0
  1 1 2
  2 2 4
--- ---- ----
sum 3 6
```

```
\gg ds.colC = rt.ones(3)
>>> ds.footer_set_values('mean', {'colC': 1.0})
>>> ds
  # colA colB colC
---- ---- ---- ----
  0 0 0 1.00
  1 1 2 1.00
  2 2 4 1.00
---- ---- ---- ----
sum 3 6
mean 1.00
```
# **Notes**

- Not all footers need to be set. Missing footers will appear as blank in final display.
- Footers will appear in dataset slices as they do in the original dataset.
- If the footer is a column total, it may need to be recalculated.
- This routine can also be used to replace existing footers.

#### **See also:**

#### [Dataset.footer\\_remove](#page-333-0)

static from\_arrow(*tbl*, *zero\_copy\_only=True*, *writable=False*, *auto\_widen=False*, *fill\_value=None*) Convert a pyarrow Table to a riptable [Dataset](#page-290-0).

#### **Parameters**

- tbl  $(pyarrow.Table)$  $(pyarrow.Table)$  $(pyarrow.Table)$  –
- zero\_copy\_only ([bool,](https://docs.python.org/3/library/functions.html#bool) default True) If True, an exception will be raised if the conversion to a FastArray would require copying the underlying data (e.g. in presence of nulls, or for non-primitive types).
- writable ([bool,](https://docs.python.org/3/library/functions.html#bool) default False) For a FastArray created with zero copy (view on the Arrow data), the resulting array is not writable (Arrow data is immutable). By setting this to True, a copy of the array is made to ensure it is writable.
- auto\_widen ([bool,](https://docs.python.org/3/library/functions.html#bool) optional, default to False) When False (the default), if an arrow array contains a value which would be considered the 'invalid'/NA value

for the equivalent dtype in a FastArray, raise an exception. When True, the converted array

• fill\_value (Mapping[\[str,](https://docs.python.org/3/library/stdtypes.html#str) [int](https://docs.python.org/3/library/functions.html#int) or [float](https://docs.python.org/3/library/functions.html#float) or [str](https://docs.python.org/3/library/stdtypes.html#str) or [bytes](https://docs.python.org/3/library/stdtypes.html#bytes) or [bool\]](https://docs.python.org/3/library/functions.html#bool), optional, defaults to None) – Optional mapping providing non-default fill values to be used. May specify as many or as few columns as the caller likes. When None (or for any columns which don't have a fill value specified in the mapping) the riptable invalid value for the column (given it's dtype) will be used.

# **Return type**

*[Dataset](#page-290-0)*

# **Notes**

This function does not currently support pyarrow's nested Tables. A future version of riptable may support nested Datasets in the same way (where a Dataset contains a mixture of arrays/columns or nested Datasets having the same number of rows), which would make it trivial to support that conversion.

#### classmethod from\_jagged\_dict(*dct*, *fill\_value=None*, *stacked=False*)

Creates a Dataset from a dict where each key represents a column name base and each value an iterable of 'rows'. Each row in the values iterable is, in turn, a scalar or an iterable of scalar values having variable length.

# **Parameters**

- dct a dictionary of columns that are to be formed into rows
- **fill\_value** value to fill missing values with, or if None, with the NODATA value of the type of the first value from the first row with values for the given key
- stacked ([bool](https://docs.python.org/3/library/functions.html#bool)) Whether to create stacked rows in the output when an input row in one of the input values objects contains an iterable.

#### **Returns**

A new Dataset.

#### **Return type**

*[Dataset](#page-290-0)*

# **Notes**

For a given key, if each row in the corresponding values iterable is a scalar, a single column will be created with a column name equal to the key name.

If for a given key, a row in the corresponding values iterable is an iterable, the behavior is determined by the stacked parameter.

If stacked is False (the default), as many columns will be created as necessary to contain the maximum number of scalar values in the value rows. The column names will be the key name plus a zero based index. Any empty elements in a row will be filled with the specified fill\_value, or if None, with a NODATA value of the type corresponding to the first value from the first row with values for the given key.

If stacked is True, one column will be created for each input key, and for each row of input values, a row will be created in the output for every combination of value elements from each column in the input row.

```
\gg d = {'name': ['bob', 'mary', 'sue', 'john'],
... 'letters': [['A', 'B', 'C'], ['D'], ['E', 'F', 'G'], 'H']}
\gg ds1 = rt.Dataset.from_jagged_dict(d)
>>> nd = rt.INVALID_DICT[np.dtype(str).num]
>>> ds2 = rt.Dataset({'name': ['bob', 'mary', 'sue', 'john'],
... 'letters0': ['A','D','E','H'], 'letters1': ['B',nd,'F',nd],
        'letters2': ['C',nd,'G',nd]})
\gg (ds1 == ds2).all(axis=None)
True
```

```
\gg ds3 = rt.Dataset.from_jagged_dict(d, stacked=True)
>>> ds4 = rt.Dataset({'name': ['bob', 'bob', 'bob', 'mary', 'sue', 'sue', 'sue
˓→', 'john'],
... 'letters': ['A', 'B', 'C', 'D', 'E', 'F', 'G', 'H']})
\gg (ds3 == ds4).all(axis=None)
True
```
# classmethod from\_jagged\_rows(*rows*, *column\_name\_base='C'*, *fill\_value=None*)

Returns a Dataset from rows of different lengths. All columns in Dataset will be bytes or unicode. Bytes will be used if possible.

### **Parameters**

- rows list of numpy arrays, lists, scalars, or anything that can be turned into a numpy array.
- column\_name\_base  $(str)$  $(str)$  $(str)$  columns will by default be numbered. this is an optional prefix which defaults to 'C'.
- **fill\_value** ( $str$ , optional) custom fill value for missing cells. will default to the invalid string

#### **Notes**

*performance warning*: this routine iterates over rows in non-contiguous memory to fill in final column values. TODO: maybe build all final columns in the same array and fill in a snake-like manner like Accum2.

#### classmethod from\_pandas(*df* , *tz='UTC'*, *preserve\_index=False*)

Creates a riptable Dataset from a pandas DataFrame. Pandas categoricals and datetime arrays are converted to their riptable counterparts. Any timezone-unaware datetime arrays (or those using a timezone not recognized by riptable) are localized to the timezone specified by the tz parameter.

#### **Recognized pandas timezones:**

UTC, GMT, US/Eastern, and Europe/Dublin

#### **Parameters**

- **df** (pandas. DataFrame) The pandas DataFrame to be converted.
- tz (string) A riptable-supported timezone ('UTC', 'NYC', 'DUBLIN', 'GMT') as fallback timezone.
- preserve\_index ([bool,](https://docs.python.org/3/library/functions.html#bool) optional) Whether to preserve the index from Dataframe as a column. Defaults to False. If set to None, the index will be preserved only if it's not the default index.

# **Return type**

riptable.Dataset

# **See also:**

[Dataset.to\\_pandas](#page-369-0)

### classmethod from\_rows(*rows\_iter*, *column\_names*)

Create a Dataset from an iterable of 'rows', each to be an iterable of scalar values, all having the same length, that being the length of column\_names.

# **Parameters**

- rows\_iter (iterable of iterable of scalars) –
- column\_names ([list](https://docs.python.org/3/library/stdtypes.html#list) of [str](https://docs.python.org/3/library/stdtypes.html#str)) list of column names matching length of each row

# **Returns**

A new Dataset

# **Return type**

*[Dataset](#page-290-0)*

# **Examples**

```
\gg ds1 = rt.Dataset.from_rows([[1, 11], [2, 12]], ['a', 'b'])
>>> ds2 = rt.Dataset({'a': [1, 2], 'b': [11, 12]})
\gg (ds1 == ds2).all(axis=None)
True
```
# classmethod from\_tagged\_rows(*rows\_iter*)

Create a Dataset from an iterable of 'rows', each to be a dict, Struct, or named\_tuple of scalar values.

# **Parameters**

rows\_iter (iterable of [dict,](https://docs.python.org/3/library/stdtypes.html#dict) [Struct](#page-694-0) or named\_tuple of scalars) –

#### **Returns**

A new Dataset.

#### **Return type**

*[Dataset](#page-290-0)*

# **Notes**

Still TODO: Handle case w/ not all rows having same keys. This is waiting on SafeArray and there are stop-gaps to use until that point.

```
>> ds1 = rt.Dataset.from_tagged_rows([{'a': 1, 'b': 11}, {'a': 2, 'b': 12}}])
>>> ds2 = rt.Dataset(\{a': [1, 2], 'b': [11, 12]\})
\gg (ds1 == ds2).all(axis=None)
True
```
gb(*by*, *\*\*kwargs*)

Equivalent to groupby()

gbrows(*strings=False*, *dtype=None*, *\*\*kwargs*)

Create a GroupBy object based on "computable" rows or string rows.

#### **Parameters**

- strings  $(bool)$  $(bool)$  $(bool)$  Defaults to False. Set to True to process strings.
- dtype ([str](https://docs.python.org/3/library/stdtypes.html#str) or [numpy.dtype,](https://numpy.org/doc/stable/reference/generated/numpy.dtype.html#numpy.dtype) optional) Defaults to None. When set, all columns will be cast to this dtype.
- **kwargs** Any other kwargs will be passed to groupby().

### **Return type**

*[GroupBy](#page-507-0)*

# **Examples**

```
\gg ds = rt.Dataset({'a': rt.arange(3), 'b': rt.arange(3.0), 'c':['Jim','Jason
\rightarrow', 'John']})
>>> ds.gbrows()
GroupBy Keys ['RowNum'] @ [2 x 3]
ikey:True iFirstKey:False iNextKey:False nCountGroup:False _filter:False _
˓→return_all:False
*RowNum Count
------- -----
    0 2
```
1 2 2 2

```
>>> ds.gbrows().sum()
*RowNum Row
 ------- ----
   0 0.00
   1 2.00
    2 4.00
```

```
[3 rows x 2 columns] total bytes: 36.0 B
```
Example usage of the string-processing mode of gbrows():

```
>>> ds.gbrows(strings=True)
GroupBy Keys ['RowNum'] @ [2 x 3]
ikey:True iFirstKey:False iNextKey:False nCountGroup:False _filter:False _
```

```
˓→return_all:False
*RowNum Count
------- -----
  0 1
   1 1
   2 1
```
### gbu(*by*, *\*\*kwargs*)

Equivalent to groupby() with sort=False

## get\_nrows()

The number of elements in each column of the [Dataset](#page-290-0).

#### **Returns**

The number of elements in each column of the [Dataset](#page-290-0).

### **Return type**

[int](https://docs.python.org/3/library/functions.html#int)

# **See also:**

```
rt_dataset.Dataset.size()
```
The number of elements in the [Dataset](#page-290-0) (nrows x ncols).

# [rt\\_struct.Struct.get\\_ncols\(\)](#page-728-0)

The number of items in a [Struct](#page-694-0) or the number of elements in each row of a [Dataset](#page-290-0).

#### [rt\\_struct.Struct.shape\(\)](#page-705-0)

A tuple containing the number of rows and columns in a [Struct](#page-694-0) or [Dataset](#page-290-0).

# **Examples**

>>> ds = rt.Dataset({'A': [1.0, 2.0], 'B': [3, 4], 'C': ['c', 'c']}) >>> ds.get\_nrows() 2

### get\_row\_sort\_info()

#### get\_sorted\_col\_data(*col\_name*)

Private method. :param col\_name: :return: numpy array

# groupby(*by*, *\*\*kwargs*)

Returns an GroupBy object constructed from the dataset.

This function can accept any keyword arguments (in kwargs) allowed by the GroupBy constructor.

# **Parameters**

- by  $(str$  $(str$  or [list](https://docs.python.org/3/library/stdtypes.html#list) of str) The list of column names to group by
- filter (ndarray of  $bool$ ) Pass in a boolean array to filter data. If a key no longer exists after filtering it will not be displayed.
- sort\_display ([bool](https://docs.python.org/3/library/functions.html#bool)) Defaults to True. set to False if you want to display data in the order of appearance.
- lex  $(bool)$  $(bool)$  $(bool)$  When True, use a lexsort to the data.

#### **Return type**

*[GroupBy](#page-507-0)*

# **Examples**

All calculations from GroupBy objects will return a Dataset. Operations can be called in the following ways:

Initialize dataset and groupby a single key:

```
>>> #TODO: Need to call np.random.seed(12345) here to deterministically init.
˓→the RNG used below
>>> d = \{ 'strings' : np.random choice([ 'a', 'b', 'c', 'd', 'e'], 30) \}\gg for i in range(5): d['col'+str(i)] = np.random.rand(30)
\gg ds = rt.Dataset(d)
>>> gb = ds.groupby('strings')
```
Perform operation on all columns:

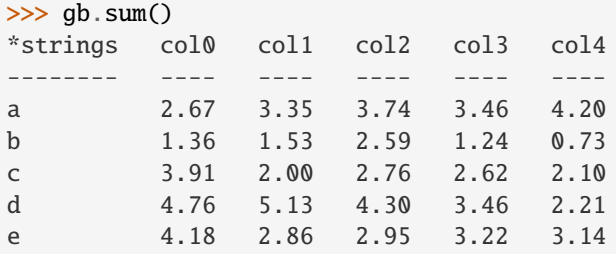

Perform operation on a single column:

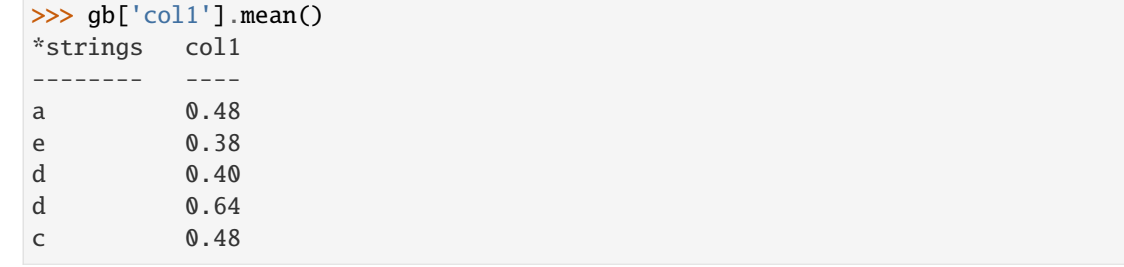

Perform operation on multiple columns:

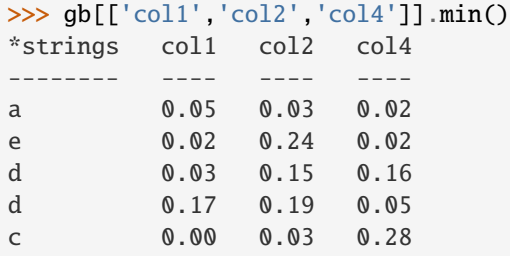

Perform specific operations on specific columns:

```
>>> gb.agg({'col1':['min','max'], 'col2':['sum','mean']})
            col1 col2
```
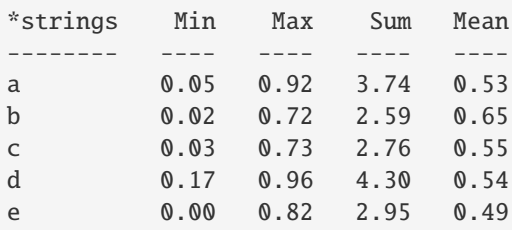

GroupBy objects can also be grouped by multiple keys:

```
\gg gbmk = ds.groupby(['strings', 'col1'])
>>> gbmk
*strings *col1 Count
-------- ----- -----
a 0.05 1
. 0.11 1
. 0.16 1
       0.55 1
. 0.69 1
     ... ...
e 0.33 1
       . 0.36 1
       0.68 1
       . 0.68 1
       0.82 1
```
# head(*n=20*)

Return the first n rows.

This function returns the first n rows of the [Dataset](#page-290-0), based on position. It's useful for spot-checking your data.

For negative values of n, this function returns all rows except the last n rows (equivalent to  $ds$ [:-n, :]).

### **Parameters**

n ([int,](https://docs.python.org/3/library/functions.html#int) default 20) – Number of rows to select.

### **Returns**

A view of the first n rows of the [Dataset](#page-290-0).

# **Return type**

[Dataset](#page-290-0)

# **See also:**

```
rt_dataset.Dataset.tail()
    Returns the last n rows of the Dataset.
```

```
rt_dataset.Dataset.sample()
    Returns N randomly selected rows of the Dataset.
```
#### classmethod hstack(*ds\_list*, *destroy=False*)

See [Dataset.concat\\_rows\(\)](#page-319-0).

```
imatrix_make(dtype=None, order='F', colnames=None, cats=False, gb=False, inplace=True,
               retnames=False)
```
### **Parameters**

- dtype ( $str$  or np.dtype, optional, default None) Defaults to None, can force a final dtype such as np.float32.
- order  $({F', 'C'})$  Defaults to 'F', can be 'C' also; when 'C' is used, inplace cannot be True since the shape will not match.
- colnames ([list](https://docs.python.org/3/library/stdtypes.html#list) of [str,](https://docs.python.org/3/library/stdtypes.html#str) optional) Column names to turn into a 2d matrix. If None is passed, it will use all computable columns in the Dataset.
- cats ([bool,](https://docs.python.org/3/library/functions.html#bool) default False) If set to True will include categoricals.
- gb ([bool,](https://docs.python.org/3/library/functions.html#bool) default False) If set to True will include the groupby keys.
- inplace ([bool,](https://docs.python.org/3/library/functions.html#bool) default True) If set to True (default) will rearrange and stack the columns in the dataset to be part of the matrix. If set to False, the columns in the existing dataset will not be affected.
- retnames ([bool,](https://docs.python.org/3/library/functions.html#bool) default False) Defaults to False. If set to True will return the column names it used.

### **Returns**

- **imatrix** (*np.ndarray*) A 2D array (matrix) containing the data from this [Dataset](#page-290-0) with the specified order.
- **colnames** (*list of str, optional*) If retnames is True, a list of the column names included in the returned matrix; otherwise, this list is not returned.

# **Examples**

```
>>> arrsize=3
>>> ds=rt.Dataset({'time': rt.arange(arrsize * 1.0), 'data': rt.
˓→arange(arrsize)})
>>> ds.imatrix_make(dtype=rt.int32)
FastArray([[0, 0],
           [1, 1],
           [2, 2]])
```
imatrix\_totals(*colnames=None*, *name=None*)

imatrix\_xy(*func*, *name=None*, *showfilter=True*)

#### **Parameters**

- func  $(str$  $(str$  or callable) function or method name of function
- name –
- showfilter  $(bool)$  $(bool)$  $(bool)$  -

# **Return type**

X and Y axis calculations

imatrix\_y(*func*, *name=None*)

#### **Parameters**

• func (callable or [str](https://docs.python.org/3/library/stdtypes.html#str) or [list](https://docs.python.org/3/library/stdtypes.html#list) of callable) – Function or method name of function.

• name ([str](https://docs.python.org/3/library/stdtypes.html#str) or [list](https://docs.python.org/3/library/stdtypes.html#list) of [str,](https://docs.python.org/3/library/stdtypes.html#str) optional)  $-$ 

#### **Returns**

Y axis calculations for the functions

# **Return type**

*[Dataset](#page-290-0)*

# **Example**

```
>>> ds = rt.Dataset(\{ 'a1': rt.arange(3)\%2, 'b1': rt.arange(3) \})
>>> ds.imatrix_y([np.sum, np.mean])
# a1 b1 Sum Mean
- -- -- --- ----
0 0 0 0 0.00
1 1 1 2 1.00
2 0 2 2 1.00
```
#### isin(*values*)

Call isin() for each column in the [Dataset](#page-290-0).

#### **Parameters**

values (scalar or [list](https://docs.python.org/3/library/stdtypes.html#list) or array\_like) – A list or single value to be searched for.

#### **Returns**

Dataset of boolean arrays with the same column headers as the original dataset. True indicates that the column element occurred in the provided values.

#### **Return type**

*[Dataset](#page-290-0)*

# **Notes**

Note: different behavior than pandas DataFrames:

- Pandas handles object arrays, and will make the comparison for each element type in the provided list.
- Riptable favors bytestrings, and will make conversions from unicode/bytes to match for operations as necessary.
- We will also accept single scalars for values.

# **Examples**

```
>>> data = {'nums': rt.arange(5), 'strs': rt.FA(['a','b','c','d','e'], ...
→unicode=True)}
>>> ds = rt.Dataset(data)
>>> ds.isin([2, 'b'])
# nums strs
    - ----- -----
0 False False
1 False True
2 False False
```

```
3 False False
4 False False
>>> df = pd.DataFrame(data)
>>> df.isin([2, 'b'])
   nums strs
0 False False
1 False True
2 True False
3 False False
4 False False
```
**See also:**

[pandas.DataFrame.isin](https://pandas.pydata.org/pandas-docs/stable/reference/api/pandas.DataFrame.isin.html#pandas.DataFrame.isin)

# iterrows()

NOTE: This routine is slow

It returns a struct with scalar values for each row. It does not preserve dtypes.

Do not modify anything you are iterating over.

# **Examples**

```
>>> ds = rt.Dataset({'test': rt.arange(10)*3, 'test2': rt.arange(10.0)/2})
>>> temp=[*ds.iterrows()]
>>> temp[2]
(2,
# Name Type Size 0 1 2
 - ----- ------ ---- --- -- - -
0 test int32 0 27
1 test2 float64 0 4.5
[2 columns])
```
<span id="page-345-0"></span>keep(*func*, *rows=True*)

# func **must be set. Examples of** func **include** isfinite**,** isnan**,** lambda x: x==0

- any column that contains all False after calling func will be removed.
- any row that contains all False after calling func will be removed if rows is True.

# **Parameters**

- func (callable) A function which accepts an array and returns a boolean mask of the same shape as the input.
- rows ([bool](https://docs.python.org/3/library/functions.html#bool)) If rows is True (the default), any rows which are all zeros or all nans will also be removed.

# **Return type**

*[Dataset](#page-290-0)*

```
\gg ds = rt.Dataset({'a': rt.arange(3), 'b': rt.arange(3.0)})
\gg ds.keep(lambda x: x > 1)
# a b
- - ----
2 2 2.00
>>> ds.keep(rt.isfinite)
```

```
# a b
- - ----
0 0 0.00
1 1 1.00
2 2 2.00
```
classmethod load(*path=''*, *share=None*, *decompress=True*, *info=False*, *include=None*, *filter=None*, *sections=None*, *threads=None*)

Load dataset from .sds file or shared memory.

# **Parameters**

- path  $(str)$  $(str)$  $(str)$  full path to load location + file name (if no .sds extension is included, it will be added)
- share ([str,](https://docs.python.org/3/library/stdtypes.html#str) optional) shared memory name. loader will check for dataset in shared memory first. if it's not there, the data (if file found on disk) will be loaded into the user's workspace AND shared memory. a sharename must be accompanied by a file name. (the rest of a full path will be trimmed off internally)
- decompress ([bool](https://docs.python.org/3/library/functions.html#bool)) **not implemented.** the internal .sds loader will detect if the file is compressed
- info  $(bool)$  $(bool)$  $(bool)$  Defaults to False. If True, load information about the contained arrays instead of loading them from file.
- include (sequence of  $str$ , optional) Defaults to None. If provided, only load certain columns from the dataset.
- filter (np.ndarray of [int](https://docs.python.org/3/library/functions.html#int) or np.ndarray of [bool,](https://docs.python.org/3/library/functions.html#bool) optional)-
- sections (sequence of  $str$ , optional) -
- threads ([int,](https://docs.python.org/3/library/functions.html#int) optional) Defaults to None. Request certain number of threads during load.

# **Examples**

```
>>> ds = rt.Dataset({'col_'+str(i):np.random.randn(5) for i in range(3)})
>>> ds.save('my_data')
>>> rt.Dataset.load('my_data')
# col_0 col_1 col_2
- ----- ----- -----
0 0.94 0.88 0.87
1 0.95 0.93 0.16
2 0.18 0.94 0.95
```

```
3 0.41 0.60 0.05
4 0.53 0.23 0.71
>>> ds = rt.Dataset.load('my_data', share='sharename')
>>> os.remove('my_data.sds')
>>> os.path.exists('my_data.sds')
False
>>> rt.Dataset.load('my_data', share='sharename')
# col_0 col_1 col_2
    - ----- ----- -----
0 0.94 0.88 0.87
```
4 0.53 0.23 0.71

# <span id="page-347-0"></span>mask\_and\_isfinite()

1 0.95 0.93 0.16 2 0.18 0.94 0.95 3 0.41 0.60 0.05

Return a boolean array that's [True](https://docs.python.org/3/library/constants.html#True) for each [Dataset](#page-290-0) row in which all values are finite, [False](https://docs.python.org/3/library/constants.html#False) otherwise.

A value is considered to be finite if it's not positive or negative infinity or a NaN (Not a Number).

This method applies AND to all columns using riptable.isfinite().

### **Returns**

A [FastArray](#page-442-0) that's [True](https://docs.python.org/3/library/constants.html#True) for each [Dataset](#page-290-0) row in which all values are finite, [False](https://docs.python.org/3/library/constants.html#False) otherwise.

# **Return type**

[FastArray](#page-442-0)

# **See also:**

```
isfinite(), isnotfinite(), isinf(), isnotinf(), rt_fastarray.FastArray.
isfinite(), rt_fastarray.FastArray.isnotfinite(), rt_fastarray.FastArray.isinf(),
rt_fastarray.FastArray.isnotinf()
```
#### [rt\\_dataset.Dataset.mask\\_or\\_isfinite\(\)](#page-349-0)

Return a boolean array that's [True](https://docs.python.org/3/library/constants.html#True) for each [Dataset](#page-290-0) row that has at least one finite value.

#### [rt\\_dataset.Dataset.mask\\_or\\_isinf\(\)](#page-350-0)

Return a boolean array that's [True](https://docs.python.org/3/library/constants.html#True) for each [Dataset](#page-290-0) row that has at least one value that's positive or negative infinity.

# [rt\\_dataset.Dataset.mask\\_and\\_isinf\(\)](#page-348-0)

Return a boolean array that's [True](https://docs.python.org/3/library/constants.html#True) for each [Dataset](#page-290-0) row that contains all infinite values.

```
>>> ds = rt.Dataset({'a': [1.0, 2.0, 3.0], 'b': [0, rt.nan, rt.inf]})
>>> ds
# a b
- ---- ----
0 1.00 0.00
1 2.00 nan
2 3.00 inf
[3 rows x 2 columns] total bytes: 48.0 B
>>> ds.mask_and_isfinite()
FastArray([ True, False, False])
```
#### <span id="page-348-0"></span>mask\_and\_isinf()

Return a boolean array that's [True](https://docs.python.org/3/library/constants.html#True) for each [Dataset](#page-290-0) row in which all values are positive or negative infinity, [False](https://docs.python.org/3/library/constants.html#False) otherwise.

This method applies AND to all columns using riptable.isinf().

#### **Returns**

A [FastArray](#page-442-0) that's [True](https://docs.python.org/3/library/constants.html#True) for each [Dataset](#page-290-0) row in which all values are positive or negative infinity, [False](https://docs.python.org/3/library/constants.html#False) otherwise.

#### **Return type**

[FastArray](#page-442-0)

# **See also:**

```
isinf(), isnotinf(), isfinite(), isnotfinite(), rt_fastarray.FastArray.
isinf(), rt_fastarray.FastArray.isnotinf(), rt_fastarray.FastArray.isfinite(),
rt_fastarray.FastArray.isnotfinite()
```
## [rt\\_dataset.Dataset.mask\\_or\\_isinf\(\)](#page-350-0)

Return a boolean array that's [True](https://docs.python.org/3/library/constants.html#True) for each [Dataset](#page-290-0) row that has at least one value that's positive or negative infinity.

```
rt_dataset.Dataset.mask_or_isfinite()
```
Return a boolean array that's [True](https://docs.python.org/3/library/constants.html#True) for each [Dataset](#page-290-0) row that has at least one finite value.

```
rt_dataset.Dataset.mask_and_isfinite()
```
Return a boolean array that's [True](https://docs.python.org/3/library/constants.html#True) for each [Dataset](#page-290-0) row that contains all finite values.

# **Examples**

```
\gg ds = rt.Dataset({'a': [1.0, rt.inf, 3.0], 'b': [rt.inf, -rt.inf, rt.nan]})
>>> ds
# a b
- ---- ----
0 1.00 inf
1 inf -inf
2 3.00 nan
[3 rows x 2 columns] total bytes: 48.0 B
>>> ds.mask_and_isinf()
FastArray([False, True, False])
```
# mask\_and\_isnan()

Return a boolean array that's [True](https://docs.python.org/3/library/constants.html#True) for each [Dataset](#page-290-0) row in which every value is NaN, otherwise [False](https://docs.python.org/3/library/constants.html#False).

This method applies AND to all columns using riptable.isnan().

#### **Returns**

A [FastArray](#page-442-0) that's [True](https://docs.python.org/3/library/constants.html#True) for each [Dataset](#page-290-0) row that contains all NaNs, otherwise [False](https://docs.python.org/3/library/constants.html#False).

### **Return type**

[FastArray](#page-442-0)

### **See also:**

[isnan\(\)](#page-640-0)

### [rt\\_dataset.Dataset.mask\\_or\\_isnan\(\)](#page-351-0)

Return a boolean array that's [True](https://docs.python.org/3/library/constants.html#True) for each [Dataset](#page-290-0) row that contains at least one NaN.

# **Examples**

```
>>> ds = rt.Dataset({'a': [1, 2, rt.nan], 'b': [0, rt.nan, rt.nan]})
>>> ds
# a b
    - ---- ----
0 1.00 0.00
1 2.00 nan
2 nan nan
[3 rows x 2 columns] total bytes: 48.0 B
>>> ds.mask_and_isnan()
FastArray([False, False, True])
```
### <span id="page-349-0"></span>mask\_or\_isfinite()

Return a boolean array that's [True](https://docs.python.org/3/library/constants.html#True) for each [Dataset](#page-290-0) row that has at least one finite value, [False](https://docs.python.org/3/library/constants.html#False) otherwise.

A value is considered to be finite if it's not positive or negative infinity or a NaN (Not a Number).

This method applies OR to all columns using riptable.isfinite().

#### **Returns**

A [FastArray](#page-442-0) that's [True](https://docs.python.org/3/library/constants.html#True) for each [Dataset](#page-290-0) row that has at least one finite value, [False](https://docs.python.org/3/library/constants.html#False) otherwise.

#### **Return type**

[FastArray](#page-442-0)

## **See also:**

```
isfinite(), isnotfinite(), isinf(), isnotinf(), rt_fastarray.FastArray.
isfinite(), rt_fastarray.FastArray.isnotfinite(), rt_fastarray.FastArray.isinf(),
rt_fastarray.FastArray.isnotinf()
```
#### [rt\\_dataset.Dataset.mask\\_and\\_isfinite\(\)](#page-347-0)

Return a boolean array that's [True](https://docs.python.org/3/library/constants.html#True) for each [Dataset](#page-290-0) row that contains all finite values.

# [rt\\_dataset.Dataset.mask\\_or\\_isinf\(\)](#page-350-0)

Return a boolean array that's [True](https://docs.python.org/3/library/constants.html#True) for each [Dataset](#page-290-0) row that has at least one value that's positive or negative infinity.

#### [rt\\_dataset.Dataset.mask\\_and\\_isinf\(\)](#page-348-0)

Return a boolean array that's [True](https://docs.python.org/3/library/constants.html#True) for each [Dataset](#page-290-0) row that contains all infinite values.

# **Examples**

```
\gg ds = rt.Dataset({'a': [1, 2, rt.inf], 'b': [0, rt.inf, rt.nan]})
>>> ds
# a b
- ---- ----
0 1.00 0.00
1 2.00 inf
2 inf nan
[3 rows x 2 columns] total bytes: 48.0 B
>>> ds.mask_or_isfinite()
FastArray([ True, True, False])
```
### <span id="page-350-0"></span>mask\_or\_isinf()

Return a boolean array that's [True](https://docs.python.org/3/library/constants.html#True) for each [Dataset](#page-290-0) row that has at least one value that's positive or negative infinity, [False](https://docs.python.org/3/library/constants.html#False) otherwise.

This method applies OR to all columns using riptable.isinf().

#### **Returns**

A [FastArray](#page-442-0) that's [True](https://docs.python.org/3/library/constants.html#True) for each [Dataset](#page-290-0) row that has at least one value that's positive or negative infinity, [False](https://docs.python.org/3/library/constants.html#False) otherwise.

#### **Return type**

[FastArray](#page-442-0)

# **See also:**

```
isinf(), isnotinf(), isfinite(), isnotfinite(), rt_fastarray.FastArray.
isinf(), rt_fastarray.FastArray.isnotinf(), rt_fastarray.FastArray.isfinite(),
rt_fastarray.FastArray.isnotfinite()
```

```
rt_dataset.Dataset.mask_and_isinf()
```
Return a boolean array that's [True](https://docs.python.org/3/library/constants.html#True) for each [Dataset](#page-290-0) row that contains all infinite values.

```
rt_dataset.Dataset.mask_or_isfinite()
```
Return a boolean array that's [True](https://docs.python.org/3/library/constants.html#True) for each [Dataset](#page-290-0) row that has at least one finite value.

```
rt_dataset.Dataset.mask_and_isfinite()
```
Return a boolean array that's [True](https://docs.python.org/3/library/constants.html#True) for each [Dataset](#page-290-0) row that contains all finite values.

### **Examples**

```
\gg ds = rt.Dataset({'a': [1, 2, rt.inf], 'b': [0, rt.inf, rt.nan]})
>>> ds
# a b
- ---- ----
0 1.00 0.00
1 2.00 inf
2 inf nan
```

```
[3 rows x 2 columns] total bytes: 48.0 B
>>> ds.mask_or_isinf()
FastArray([False, True, True])
```
# <span id="page-351-0"></span>mask\_or\_isnan()

Return a boolean array that's [True](https://docs.python.org/3/library/constants.html#True) for each Dataset row that contains at least one NaN, otherwise [False](https://docs.python.org/3/library/constants.html#False).

This method applies OR to all columns using riptable.isnan().

#### **Returns**

A [FastArray](#page-442-0) that's [True](https://docs.python.org/3/library/constants.html#True) for each [Dataset](#page-290-0) row that contains at least one NaN, otherwise [False](https://docs.python.org/3/library/constants.html#False).

```
Return type
```
[FastArray](#page-442-0)

# **See also:**

[isnan\(\)](#page-640-0)

```
rt_dataset.Dataset.mask_and_isnan()
```
Return a boolean array that's [True](https://docs.python.org/3/library/constants.html#True) for each all-NaN [Dataset](#page-290-0) row.

### **Examples**

```
>>> ds = rt.Dataset({'a': [1, 2, rt.nan], 'b': [0, rt.nan, rt.nan]})
>>> ds
# a b
- ---- ----
0 1.00 0.00
1 2.00 nan
2 nan nan
[3 rows x 2 columns] total bytes: 48.0 B
>>> ds.mask_or_isnan()
FastArray([False, True, True])
```
max(*axis=0*, *as\_dataset=True*, *fill\_value=max*)

See documentation of reduce()

mean(*axis=0*, *as\_dataset=True*, *fill\_value=None*)

See documentation of reduce()

median(*axis=0*, *as\_dataset=True*, *fill\_value=None*)

See documentation of reduce()

melt(*id\_vars=None*, *value\_vars=None*, *var\_name=None*, *value\_name='value'*, *trim=False*)

"Unpivots" a Dataset from wide format to long format, optionally leaving identifier variables set.

This function is useful to massage a Dataset into a format where one or more columns are identifier variables (id\_vars), while all other columns, considered measured variables (value\_vars), are "unpivoted" to the row axis, leaving just two non-identifier columns, 'variable' and 'value'.

#### **Parameters**

 $\bullet$  id\_vars ([tuple,](https://docs.python.org/3/library/stdtypes.html#tuple) [list,](https://docs.python.org/3/library/stdtypes.html#list) or ndarray, optional) – Column(s) to use as identifier variables.

- value\_vars ([tuple,](https://docs.python.org/3/library/stdtypes.html#tuple) [list,](https://docs.python.org/3/library/stdtypes.html#list) or ndarray, optional) Column(s) to unpivot. If not specified, uses all columns that are not set as id\_vars.
- var\_name  $(str, optional)$  $(str, optional)$  $(str, optional)$  Name to use for the 'variable' column. If None it uses 'variable'.
- value\_name  $(str)$  $(str)$  $(str)$  Name to use for the 'value' column. Defaults to 'value'.
- trim ([bool](https://docs.python.org/3/library/functions.html#bool)) defaults to False. Set to True to drop zeros or nan (trims a dataset)

### **Notes**

BUG: the current version does not handle categoricals correctly.

- merge(*right*, *on=None*, *left\_on=None*, *right\_on=None*, *how='left'*, *suffixes=('\_x', '\_y')*, *indicator=False*, *columns\_left=None*, *columns\_right=None*, *verbose=False*, *hint\_size=0*)
- <span id="page-352-1"></span>merge2(*right*, *on=None*, *left\_on=None*, *right\_on=None*, *how='left'*, *suffixes=None*, *copy=True*, *indicator=False*, *columns\_left=None*, *columns\_right=None*, *validate=None*, *keep=None*, *high\_card=None*, *hint\_size=None*)
- <span id="page-352-2"></span>merge\_asof(*right*, *on=None*, *left\_on=None*, *right\_on=None*, *by=None*, *left\_by=None*, *right\_by=None*, *suffixes=None*, *copy=True*, *columns\_left=None*, *columns\_right=None*, *tolerance=None*, *allow\_exact\_matches=True*, *direction='backward'*, *action\_on\_unsorted='sort'*, *matched\_on=False*, *\*\*kwargs*)
- <span id="page-352-0"></span>merge\_lookup(*right*, *on=None*, *left\_on=None*, *right\_on=None*, *require\_match=False*, *suffix=None*, *copy=True*, *columns\_left=None*, *columns\_right=None*, *keep=None*, *inplace=False*, *high\_card=None*, *hint\_size=None*, *suffixes=None*)

Combine two [Dataset](#page-290-0) objects by performing a database-style left-join operation on columns.

This method has an option to perform an in-place merge, in which columns from the right [Dataset](#page-290-0) are added to the left [Dataset](#page-290-0) (self).

Also note that this method has both suffix and suffixes as optional parameters. At most one can be specified; see usage details below.

### **Parameters**

- right ([Dataset](#page-290-0)) The Dataset to merge with the left Dataset (self). If rows in right don't have matches in the left [Dataset](#page-290-0) they are discarded. If they match multiple rows in the left [Dataset](#page-290-0) they are duplicated appropriately. (All rows in the left [Dataset](#page-290-0) are always preserved in a [merge\\_lookup\(\)](#page-352-0). If there's no matching key in right, an invalid value is used as a fill value.)
- on ([str](https://docs.python.org/3/library/stdtypes.html#str) or [\(str,](https://docs.python.org/3/library/stdtypes.html#str) [str\)](https://docs.python.org/3/library/stdtypes.html#str) or [list](https://docs.python.org/3/library/stdtypes.html#list) of [str](https://docs.python.org/3/library/stdtypes.html#str) or [list](https://docs.python.org/3/library/stdtypes.html#list) of [\(str,](https://docs.python.org/3/library/stdtypes.html#str) [str\)](https://docs.python.org/3/library/stdtypes.html#str),  $optional$  – Names of columns (keys) to join on. If on isn't specified,  $left\_on$  and right\_on must be specified. Options for types:
	- **–** Single string: Join on one column that has the same name in both [Dataset](#page-290-0) objects.
	- **–** List: A list of strings is treated as a multi-key in which all associated key column values in the left [Dataset](#page-290-0) must have matches in right. The column names must be the same in both [Dataset](#page-290-0) objects, unless they're in a tuple; see below.
	- **–** Tuple: Use a tuple to specify key columns that have different names. For example, ("col\_a", "col\_b") joins on col\_a in the left [Dataset](#page-290-0) and col\_b in right. Both columns are in the returned [Dataset](#page-290-0) unless you specify otherwise using columns\_left or columns\_right.
- left\_on ([str](https://docs.python.org/3/library/stdtypes.html#str) or [list](https://docs.python.org/3/library/stdtypes.html#list) of [str,](https://docs.python.org/3/library/stdtypes.html#str) optional) Use instead of on to specify names of columns in the left [Dataset](#page-290-0) to join on. A list of strings is treated as a multi-key in which all associated key column values in the left [Dataset](#page-290-0) must have matches in right. If both on and left\_on are specified, an error is raised.
- right\_on ([str](https://docs.python.org/3/library/stdtypes.html#str) or [list](https://docs.python.org/3/library/stdtypes.html#list) of [str,](https://docs.python.org/3/library/stdtypes.html#str) optional) Use instead of on to specify names of columns in the right [Dataset](#page-290-0) to join on. A list of strings is treated as a multi-key in which all associated key column values in right must have matches in the left [Dataset](#page-290-0). If both on and right\_on are specified, an error is raised.
- require\_match (bool, default [False](https://docs.python.org/3/library/constants.html#False)) When [True](https://docs.python.org/3/library/constants.html#True), all keys in the left [Dataset](#page-290-0) are required to have a matching key in right, and an error is raised when this requirement is not met.
- suffix ([str,](https://docs.python.org/3/library/stdtypes.html#str) optional) Suffix to apply to overlapping non-key-column names in right that are included in the returned [Dataset](#page-290-0). Cannot be used with suffixes. If there are overlapping non-key-column names in the returned [Dataset](#page-290-0) and suffix or suffixes isn't specified, an error is raised.
- copy (bool, default  $True$ ) Set to [False](https://docs.python.org/3/library/constants.html#False) to avoid copying data when possible. This can reduce memory usage, but be aware that data can be shared among the left [Dataset](#page-290-0), right, and the [Dataset](#page-290-0) returned by this function.
- columns\_left ([str](https://docs.python.org/3/library/stdtypes.html#str) or [list](https://docs.python.org/3/library/stdtypes.html#list) of [str,](https://docs.python.org/3/library/stdtypes.html#str) optional) Names of columns from the left [Dataset](#page-290-0) to include in the merged [Dataset](#page-290-0). By default, all columns are included. When inplace=True, this can't be used; remove columns in a separate operation instead.
- columns\_right ([str](https://docs.python.org/3/library/stdtypes.html#str) or [list](https://docs.python.org/3/library/stdtypes.html#list) of [str,](https://docs.python.org/3/library/stdtypes.html#str) optional) Names of columns from right to include in the merged [Dataset](#page-290-0). By default, all columns are included.
- keep ({None, 'first', 'last'}, optional) When right has more than one match for a key in the left [Dataset](#page-290-0), only one can be used; this parameter indicates whether it should be the first or last match. By default (keep=None), an error is raised if there's more than one matching key value in right.
- $\bullet$  inplace (bool, default [False](https://docs.python.org/3/library/constants.html#False)) If False (the default), a new [Dataset](#page-290-0) is returned. If [True](https://docs.python.org/3/library/constants.html#True), the operation is performed in place (the data in self is modified). When inplace=True:
	- **–** suffixes can't be used; use suffix instead.
	- **–** columns\_left can't be used; remove columns in a separate operation.
- high\_card ([bool](https://docs.python.org/3/library/functions.html#bool) or [\(bool,](https://docs.python.org/3/library/functions.html#bool) [bool\)](https://docs.python.org/3/library/functions.html#bool), optional) Hint to the low-level grouping implementation that the key(s) of the left or right [Dataset](#page-290-0) contain a high number of unique values (cardinality); the grouping logic *may* use this hint to select an algorithm that can provide better performance for such cases.
- h[int](https://docs.python.org/3/library/functions.html#int)\_size (int or [\(int,](https://docs.python.org/3/library/functions.html#int) [int\)](https://docs.python.org/3/library/functions.html#int), optional) An estimate of the number of unique keys used for the join. Used as a performance hint to the low-level grouping implementation. This hint is typically ignored when high\_card is specified.
- suffixes ([tuple](https://docs.python.org/3/library/stdtypes.html#tuple) of [\(str,](https://docs.python.org/3/library/stdtypes.html#str) [str\)](https://docs.python.org/3/library/stdtypes.html#str), optional) Suffixes to apply to returned overlapping non-key-column names in the left and right [Dataset](#page-290-0) objects, respectively. Cannot be used with suffix or with inplace=True. By default, an error is raised for any overlapping non-key columns that is in the returned [Dataset](#page-290-0).

#### **Returns**

A merged [Dataset](#page-290-0) that has the same number of rows as self. If inplace=True, self is modified and returned. Otherwise, a new [Dataset](#page-290-0) is returned.

**Return type** [Dataset](#page-290-0)

### **See also:**

[rt\\_merge.merge\\_lookup\(\)](#page-589-0) Merge two [Dataset](#page-290-0) objects.

```
rt_merge.merge_asof()
    Merge two Dataset objects using the nearest key.
```

```
rt_merge.merge2()
```
Merge two [Dataset](#page-290-0) objects using various database-style joins.

```
rt_merge.merge_indices()
```
Return the left and right indices created by the join engine.

```
rt_dataset.Dataset.merge2()
    Merge two Dataset objects using various database-style joins.
```

```
rt_dataset.Dataset.merge_asof()
```
Merge two [Dataset](#page-290-0) objects using the nearest key.

# **Examples**

A basic merge on a single column. In a [merge\\_lookup\(\)](#page-352-0), all rows in the left [Dataset](#page-290-0) are in the resulting [Dataset](#page-290-0).

```
>>> ds_l = rt.Dataset({"Symbol": rt.FA(["GME", "AMZN", "TSLA", "SPY", "TSLA",
... "AMZN", "GME", "SPY", "GME", "TSLA"])})
>>> ds_r = rt.Dataset({"Symbol": rt.FA(["TSLA", "GME", "AMZN", "SPY"]),
... "Trader": rt.FA(["Nate", "Elon", "Josh", "Dan"])})
>>> ds_l
 # Symbol
--- ------
 0 GME
 1 AMZN
 2 TSLA
... ...
 7 SPY
 8 GME
 9 TSLA
[10 rows x 1 columns] total bytes: 40.0 B
>>> ds_r
# Symbol Trader
- ------ ------
0 TSLA Nate
1 GME Elon
2 AMZN Josh
3 SPY Dan
[4 rows x 2 columns] total bytes: 32.0 B
>>> ds_l.merge_lookup(ds_r, on="Symbol")
 # Symbol Trader
--- ------ ------
```
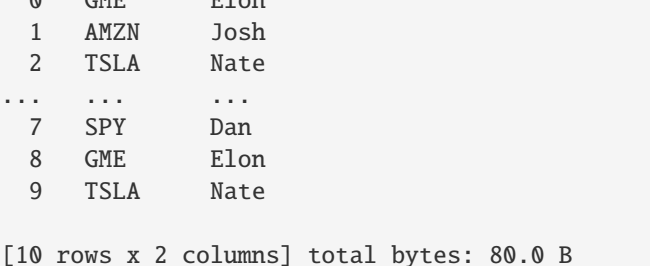

0 GME Elon

If a key in the left [Dataset](#page-290-0) has no match in the right [Dataset](#page-290-0), an invalid value is used as a fill value.

```
>>> ds2_1 = rt.Dataset({"Symbol": rt.FA(["GME", "AMZN", "TSLA", "SPY", "TSLA",
... "AMZN", "GME", "SPY", "GME", "TSLA"])})
>>> ds2_r = rt.Dataset({"Symbol": rt.FA(["TSLA", "GME", "AMZN"]),
... "Trader": rt.FA(["Nate", "Elon", "Josh"])})
>>> ds2_l.merge_lookup(ds2_r, on="Symbol")
 # Symbol Trader
--- ------ ------
 0 GME Elon
 1 AMZN Josh
 2 TSLA Nate
... ... ...
 7 SPY
 8 GME Elon
 9 TSLA Nate
[10 rows x 2 columns] total bytes: 80.0 B
```
When key columns have different names, use  $left\_$ on and right\_on to specify them:

```
>>> ds_r.col_rename("Symbol", "Primary_Symbol")
>>> ds_l.merge_lookup(ds_r, left_on="Symbol", right_on="Primary_Symbol",
... columns_right="Trader")
 # Symbol Trader
--- ------ ------
 0 GME Elon
 1 AMZN Josh
 2 TSLA Nate
... ... ...
 7 SPY Dan
 8 GME Elon
 9 TSLA Nate
[10 rows x 2 columns] total bytes: 80.0 B
```
For non-key columns with the same name that will be returned, specify suffixes:

```
>>> # Add duplicate non-key columns.
>>> ds_1.Value = rt.FA([0.72, 0.85, 0.14, 0.55, 0.77, 0.65, 0.23, 0.15, 0.43, \Box\rightarrow 0.25])
\gg ds_r.Value = rt.FA([0.28, 0.56, 0.89, 0.74])
>>> # You can also use a tuple to specify left and right key columns.
```
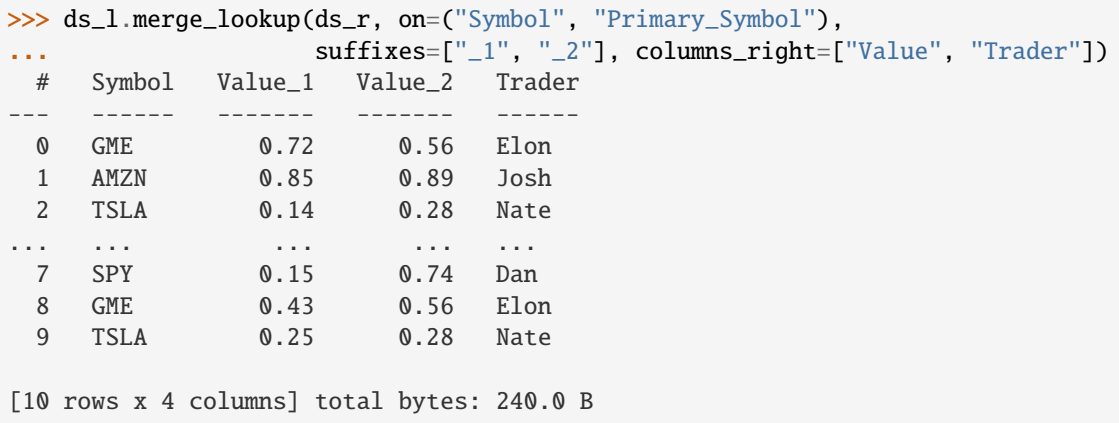

When on is a list, a multi-key join is performed. All keys must match in the right [Dataset](#page-290-0).

If a matching value for a key in the left [Dataset](#page-290-0) isn't found in the right [Dataset](#page-290-0), the returned [Dataset](#page-290-0) includes a row with the columns from the left [Dataset](#page-290-0) but with NaN values in the columns from right.

```
>>> # Add associated Size values for multi-key join. Note that one
>>> # symbol-size pair in the left Dataset doesn't have a match in
>>> # the right Dataset.
>>> ds_l.Size = rt.FA([500, 150, 430, 225, 430, 320, 175, 620, 135, 260])
\gg ds_r.Size = rt.FA([430, 500, 150, 2250])
>>> # Pass a list of key columns that contains a tuple.
>>> ds_1.merge_lookup(ds_r, on=[("Symbol", "Primary_Symbol"), "Size"],
... \text{suffixes}=["\_1", "\_2"]# Size Symbol Value_1 Primary_Symbol Trader Value_2
--- ---- ------ ------- -------------- ------ -------
 0 500 GME 0.72 GME Elon 0.56
 1 150 AMZN 0.85 AMZN Josh 0.89
 2 430 TSLA 0.14 TSLA Nate 0.28
... ... ... ... ... ... ...
 7 620 SPY 0.15 nan
 8 135 GME 0.43 nan
 9 260 TSLA 0.25 nan
[10 rows x 6 columns] total bytes: 360.0 B
```
When the right *[Dataset](#page-290-0)* has more than one matching key, use keep to specify which one to use:

```
>>> ds_1 = rt.Dataset({"Symbol": rt.FA(["GME", "AMZN", "TSLA", "SPY", "TSLA",
... "AMZN", "GME", "SPY", "GME", "TSLA"])})
>>> ds_r = rt.Dataset({"Symbol": rt.FA(["TSLA", "GME", "AMZN", "SPY", "SPY"]),
... "Trader": rt.FA(["Nate", "Elon", "Josh", "Dan", "Amy"])}
˓→)
>>> ds_l.merge_lookup(ds_r, on="Symbol", keep="last")
 # Symbol Trader
     --- ------ ------
 0 GME Elon
 1 AMZN Josh
 2 TSLA Nate
... ... ...
```

```
7 SPY Amy
 8 GME Elon
 9 TSLA Nate
[10 rows x 2 columns] total bytes: 80.0 B
```
Invalid values are not treated as equal keys:

```
>>> ds1 = rt.Dataset({"Key": [1.0, rt.nan, 2.0], "Value1": ["a", "b", "c"]})
>>> ds2 = rt.Dataset({"Key": [1.0, 2.0, rt.nan], "Value2": [1, 2, 3]})
>>> ds1.merge_lookup(ds2, on="Key")
# Key Value1 Value2
   - ---- ------ ------
0 1.00 a 1
1 nan b Inv
2 2.00 c 2
[3 rows x 3 columns] total bytes: 51.0 B
```
min(*axis=0*, *as\_dataset=True*, *fill\_value=min*) See documentation of reduce()

nanargmax(*axis=0*, *as\_dataset=True*, *fill\_value=None*)

```
nanargmin(axis=0, as_dataset=True, fill_value=None)
```
nanmax(*axis=0*, *as\_dataset=True*, *fill\_value=max*) See documentation of reduce()

```
nanmean(axis=0, as_dataset=True, fill_value=None)
     See documentation of reduce()
```

```
nanmedian(axis=0, as_dataset=True, fill_value=None)
     See documentation of reduce()
```

```
nanmin(axis=0, as_dataset=True, fill_value=min)
     See documentation of reduce()
```
- nanstd(*axis=0*, *ddof=1*, *as\_dataset=True*, *fill\_value=None*) See documentation of reduce()
- nansum(*axis=0*, *as\_dataset=True*, *fill\_value=None*) See documentation of reduce()

nanvar(*axis=0*, *ddof=1*, *as\_dataset=True*, *fill\_value=None*) See documentation of reduce()

# noncomputable()

returns a dict of noncomputable columns. includes groupby keys

```
normalize_minmax(axis=0, as_dataset=True, fill_value=None)
```

```
normalize_zscore(axis=0, as_dataset=True, fill_value=None)
```
#### one\_hot\_encode(*columns=None*, *exclude=None*)

Replaces categorical columns with one-hot-encoded columns for their categories. Original columns will be removed from the dataset.

Default is to encode all categorical columns. Otherwise, certain columns can be specified. Also an optional exclude list for convenience.

# **Parameters**

- columns ([list](https://docs.python.org/3/library/stdtypes.html#list) of [str,](https://docs.python.org/3/library/stdtypes.html#str) optional) specify columns to encode (if set, exclude param will be ignored)
- exclude ([str](https://docs.python.org/3/library/stdtypes.html#str) or [list](https://docs.python.org/3/library/stdtypes.html#list) of [str,](https://docs.python.org/3/library/stdtypes.html#str) optional) exclude certain columns from being encoded

#### outliers(*col\_keep*)

return a dataset with the min/max outliers for each column

pivot(*labels=None*, *columns=None*, *values=None*, *ordered=True*, *lex=None*, *filter=None*)

Return reshaped Dataset or Multiset organized by labels / column values.

Uses unique values from specified labels / columns to form axes of the resulting Dataset. This function does not support data aggregation, multiple values will result in a Multiset in the columns.

#### **Parameters**

- labels ([str](https://docs.python.org/3/library/stdtypes.html#str) or [list](https://docs.python.org/3/library/stdtypes.html#list) of [str,](https://docs.python.org/3/library/stdtypes.html#str) optional) Column to use to make new labels. If None, uses existing labels.
- columns  $(str)$  $(str)$  $(str)$  Column to use to make new columns.
- values ([str](https://docs.python.org/3/library/stdtypes.html#str) or [list](https://docs.python.org/3/library/stdtypes.html#list) of [str,](https://docs.python.org/3/library/stdtypes.html#str) optional) Column(s) to use for populating new values. If not specified, all remaining columns will be used and the result will have a Multiset.
- ordered ([bool,](https://docs.python.org/3/library/functions.html#bool) defaults to True) -
- lex ([bool,](https://docs.python.org/3/library/functions.html#bool) defaults to None) -
- filter (ndarray of [bool,](https://docs.python.org/3/library/functions.html#bool) optional) -

# **Return type**

*[Dataset](#page-290-0)* or *[Multiset](#page-604-0)*

#### **Raises**

**Value Error:** – When there are any labels, columns combinations with multiple values.

### **Examples**

```
>>> ds = rt.Dataset({'foo': ['one', 'one', 'one', 'two', 'two', 'two'],
... 'bar': ['A', 'B', 'C', 'A', 'B', 'C'],
... 'baz': [1, 2, 3, 4, 5, 6],
... 'zoo': ['x', 'y', 'z', 'q', 'w', 't']})
>>> ds
# foo bar baz zoo
- --- --- --- ---
0 one A 1 x
1 one B 2 y
2 one C 3 z
```

```
3 two A 4 q
4 two B 5 w
5 two C 6 t
>>> ds.pivot(labels='foo', columns='bar', values='baz')
foo A B C
--- -- -- --
one 1 2 3
two 4 5 6
```
# putmask(*mask*, *values*)

Call riptable putmask routine which is faster than \_\_setitem\_\_ with bracket indexing.

# **Parameters**

- mask (ndarray of bools) boolean numpy array with a length equal to the number of rows in the dataset.
- values (rt.Dataset or ndarray)
	- **–** Dataset: Corresponding column values will be copied, must have same shape as calling dataset.
	- **–** ndarray: Values will be copied to each column, must have length equal to calling dataset's nrows.

### **Return type**

None

### **Examples**

```
>>> ds = rt.Dataset({'a': np.arange(-3,3), 'b':np.arange(6), 'c':np.arange(10,
\rightarrow70,10)})
>>> ds
# a b c
- -- - --
0 -3 0 10
1 -2 1 20
2 -1 2 30
3 0 3 40
4 1 4 50
5 2 5 60
```

```
\Rightarrow ds1 = ds.copy()
\gg ds.putmask(ds.a < 0, np.arange(100,106))
>>> ds
# a b c
- --- --- ---
0 100 100 100
1 101 101 101
2 102 102 102
3 0 3 40
4 1 4 50
5 2 5 60
```
```
>>> ds.putmask(np.array([True, True, False, False, False, False]), ds1)
>>> ds
# a b c
- --- --- ---
0 -3 0 10
1 -2 1 20
2 102 102 102
3 0 3 40
4 1 4 50
5 2 5 60
```
quantile(*q=None*, *fill\_value=None*)

#### **Parameters**

- q (defaults to [0.50], [list](https://docs.python.org/3/library/stdtypes.html#list) of quantiles) –
- fill\_value (optional place-holder value for non-computable columns) –

#### **Return type**

Dataset.

reduce(*func*, *axis=0*, *as\_dataset=True*, *fill\_value=None*, *\*\*kwargs*)

Returns calculated reduction along axis.

**Note:** Behavior for axis=None differs from pandas!

The default fill\_value is None (drop) to ensure the most sensible default behavior for axis=None and axis=1. As a thought problem, consider all three axis behaviors for func=sum or product.

# **Parameters**

- func (reduction function (e.g. numpy.sum, numpy.std, ...)) -
- axis ([int,](https://docs.python.org/3/library/functions.html#int) optional)  $-$ 
	- **–** 0: reduce over columns, returning a Struct (or Dataset) of scalars. Reasonably cheap. String synonyms: c, C, col, COL, column, COLUMN.
	- **–** 1: reduce over rows, returning an array of scalars. Could well be expensive/slow. String synonyms: r, R, row, ROW.
	- **–** None: reduce over rows and columns, returning a scalar. Could well be very expensive/slow. String synonyms: all, ALL.
- as\_dataset  $(boo1)$  When axis is 0, this flag specifies a Dataset should be returned instead of a Struct. Defaults to False.
- fill\_value
	- **–** fill\_value=None (default) -> drop all non-computable type columns from result
	- **– fill\_value=alt\_func -> force computation with alt\_func** (for axis=1 must work on indiv. elements)
	- **–** fill\_value=scalar -> apply as uniform fill value

#### **– fill\_value=dict (defaultdict) of colname->fill\_value, where**

None (or absent if not a defaultdict) still means drop column and an alt\_func still means force compute via alt\_func.

• kwargs – all other kwargs are passed to func

#### **Return type**

*[Struct](#page-694-0)* or *[Dataset](#page-290-0)* or array or scalar

```
sample(N=10, filter=None, seed=None)
```
Return a given number of randomly selected [Dataset](#page-290-0) rows.

This function is useful for spot-checking your data, especially if the first or last rows aren't representative.

#### **Parameters**

- N ([int,](https://docs.python.org/3/library/functions.html#int) default 10) Number of rows to select. The entire [Dataset](#page-290-0) is returned if N is greater than the number of [Dataset](#page-290-0) rows.
- filter (array [\(bool](https://docs.python.org/3/library/functions.html#bool) or [int\)](https://docs.python.org/3/library/functions.html#int), optional) A boolean mask or index array to filter values before selection. A boolean mask must have the same length as the columns of the original [Dataset](#page-290-0).
- seed ([int](https://docs.python.org/3/library/functions.html#int) or other types, optional)  $-A$  seed to initialize the random number generator. If one is not provided, the generator is initialized using random data from the OS. For details and other accepted types, see the seed parameter for numpy.random. default\_rng().

### **Returns**

A new [Dataset](#page-290-0) containing the randomly selected rows.

#### **Return type**

[Dataset](#page-290-0)

### **See also:**

```
rt_dataset.Dataset.head()
    Return the first rows of a Dataset.
```
[rt\\_dataset.Dataset.tail\(\)](#page-368-0) Return the last rows of a [Dataset](#page-290-0).

#### [rt\\_fastarray.FastArray.sample\(\)](#page-491-0)

Return a given number of randomly selected values from a [FastArray](#page-442-0).

# **Examples**

```
>>> ds = rt.Dataset({\lbrack \{``A": rt.FA([\lbrack 0, 1, 2, 3, 4]\rbrack)},
... "B": rt.FA(["a", "b", "c", "d", "e"])})
>>> ds.sample(2, seed=0)
# A B
- - -
0 3 d
1 4 e
[2 rows x 2 columns] total bytes: 18.0 B
```
Filter with a boolean mask array:

```
>> f = ds.A > 2>>> ds.sample(2, filter=f, seed=0)
# A B
- - -
0 3 d
1 4 e
[2 rows x 2 columns] total bytes: 18.0 B
```
Filter with an index array:

```
\gg f = rt.FA([0, 1, 2])
>>> ds.sample(2, filter=f, seed=0)
# A B
- - -
0 1 b
1 2 c
[2 rows x 2 columns] total bytes: 18.0 B
```
save(*path=''*, *share=None*, *compress=True*, *overwrite=True*, *name=None*, *onefile=False*, *bandsize=None*, *append=None*, *complevel=None*)

Save a dataset to a single .sds file or shared memory.

### **Parameters**

- path ([str](https://docs.python.org/3/library/stdtypes.html#str) or os. PathLike) full path to save location + file name (if no .sds extension is included, it will be added)
- share  $(str, optimal)$  $(str, optimal)$  $(str, optimal)$  Shared memory name. If set, dataset will be saved to shared memory and NOT to disk when shared memory is specified, a filename must be included in path. only this will be used, the rest of the path will be discarded.
- compress  $(bool)$  $(bool)$  $(bool)$  Use compression when saving the file. Shared memory is always saved uncompressed.
- **overwrite** ([bool](https://docs.python.org/3/library/functions.html#bool)) Defaults to True. If False, prompt the user when overwriting an existing .sds file; mainly useful for Struct.save(), which may call Dataset.save() multiple times.
- name  $(str.$  optional) –
- bandsize ([int,](https://docs.python.org/3/library/functions.html#int) optional) If set to an integer  $> 10000$  it will compress column data every bandsize rows
- append  $(str, option aI) If set to a string it will append to the file with the section$  $(str, option aI) If set to a string it will append to the file with the section$  $(str, option aI) If set to a string it will append to the file with the section$ name.
- complevel ([int,](https://docs.python.org/3/library/functions.html#int) optional) Compression level from 0 to 9. 2 (default) is average. 1 is faster, less compressed, 3 is slower, more compressed.

# **Examples**

```
\gg ds = rt.Dataset({'col_'+str(i):a rt.range(5) for i in range(3)})
>>> ds.save('my_data')
>>> os.path.exists('my_data.sds')
True
```

```
>>> ds.save('my_data', overwrite=False)
my_data.sds already exists and is a file. Overwrite? (y/n) n
No file was saved.
```

```
>>> ds.save('my_data', overwrite=True)
Overwriting file with my_data.sds
```

```
>>> ds.save('shareds1', share='sharename')
>>> os.path.exists('shareds1.sds')
False
```
#### **See also:**

[Dataset.load](#page-346-0), Struct.save, Struct.load, load\_sds, load\_h5

show\_all(*max\_cols=8*)

Display all rows and up to the specified number of columns.

```
Parameters
   int) – The maximum number of columns to display.
```
### **Notes**

**TODO: This method currently displays the data using 'print'; it should be deprecated or adapted** to use our normal display code so it works e.g. in a Jupyter notebook.

<span id="page-363-0"></span>sort\_copy(*by*, *ascending=True*, *kind='mergesort'*, *na\_position='last'*)

Return a copy of the [Dataset](#page-290-0) that's sorted by the specified columns.

The columns are sorted in the order given. The original *[Dataset](#page-290-0)* is not modified.

#### **Parameters**

- by  $(str$  $(str$  or [list](https://docs.python.org/3/library/stdtypes.html#list) of str) The column name or list of column names to sort by. The columns are sorted in the order given.
- ascending (bool or list of bools, default [True](https://docs.python.org/3/library/constants.html#True)) Whether the sort is ascending. When [True](https://docs.python.org/3/library/constants.html#True) (the default), the sort is ascending. When [False](https://docs.python.org/3/library/constants.html#False), the sort is descending. If passed a list of bool, then the length must match the number of columns.
- kind ([str](https://docs.python.org/3/library/stdtypes.html#str)) **Not used.** The sorting algorithm used is 'mergesort'; user-provided values for this parameter are ignored.
- na\_position ([str](https://docs.python.org/3/library/stdtypes.html#str)) **Not used.** If ascending is [True](https://docs.python.org/3/library/constants.html#True) (the default), NaN values are put last. If ascending is [False](https://docs.python.org/3/library/constants.html#False), NaN values are put first. User-provided values for this parameter are ignored.

### **Returns**

The copied [Dataset](#page-290-0).

# **Return type**

[Dataset](#page-290-0)

**See also:**

rt\_dataset.Dataset.sort\_inplace Sort the [Dataset](#page-290-0), modifying the original data.

### rt\_dataset.Dataset.sort\_view

Sort the [Dataset](#page-290-0) columns only when displayed.

### **Examples**

Create a [Dataset](#page-290-0):

```
>>> ds = rt.Dataset({'a': rt.arange(10), 'b':5*['A', 'B'], 'c':3*[10,20,
\rightarrow30]+[10]})
>>> ds
 # a b c
--- --- --- ---
 0 0 A 10
 1 1 B 20
 2 2 A 30
... ... ... ...
 7 7 B 20
 8 8 A 30
 9 9 B 10
[10 rows x 3 columns] total bytes: 170.0 B
```
Sort column b, then column c:

```
>>> ds.sort_copy(['b','c'])
 # a b c
--- --- --- ---
 0 0 A 10
 1 6 A 10
 2 4 A 20
... ... ... ...
7 1 B 20
 8 7 B 20
 9 5 B 30
[10 rows x 3 columns] total bytes: 170.0 B
```
Sort column a in descending order:

```
\gg ds.sort_copy('a', ascending = False)
# a b c
--- --- --- ---
 0 9 B 10<br>1 8 A 30
 1 8 A
 2 7 B 20
... ... ... ...
```
(continues on next page)

(continued from previous page)

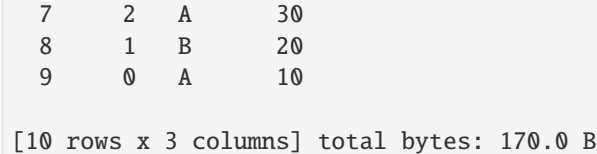

### <span id="page-365-0"></span>sort\_inplace(*by*, *ascending=True*, *kind='mergesort'*, *na\_position='last'*)

Return a [Dataset](#page-290-0) with the specified columns sorted in place.

The columns are sorted in the order given. To preserve data alignment, this method modifies the order of all [Dataset](#page-290-0) rows.

### **Parameters**

- by  $(str$  $(str$  or [list](https://docs.python.org/3/library/stdtypes.html#list) of  $str)$  The column name or list of column names to sort by. The columns are sorted in the order given.
- ascending (bool or list of bools, default [True](https://docs.python.org/3/library/constants.html#True)) Whether the sort is ascending. When [True](https://docs.python.org/3/library/constants.html#True) (the default), the sort is ascending. When [False](https://docs.python.org/3/library/constants.html#False), the sort is descending. If passed a list of bool, then the length must match the number of columns.
- kind ([str](https://docs.python.org/3/library/stdtypes.html#str)) **Not used.** The sorting algorithm used is 'mergesort'; user-provided values for this parameter are ignored.
- na\_position ([str](https://docs.python.org/3/library/stdtypes.html#str)) **Not used.** If ascending is [True](https://docs.python.org/3/library/constants.html#True) (the default), NaN values are put last. If ascending is [False](https://docs.python.org/3/library/constants.html#False), NaN values are put first. User-provided values for this parameter are ignored.

#### **Returns**

The reference to the input [Dataset](#page-290-0) is returned to allow for method chaining.

#### **Return type**

[Dataset](#page-290-0)

#### **See also:**

```
rt_dataset.Dataset.sort_copy()
```
Returns a sorted copy of the [Dataset](#page-290-0).

### [rt\\_dataset.Dataset.sort\\_view\(\)](#page-366-0)

Sorts the [Dataset](#page-290-0) columns only when displayed.

### **Examples**

Create a [Dataset](#page-290-0):

```
>>> ds = rt.Dataset({'a': rt.arange(10), 'b':5*['A', 'B'], 'c':3*[10,20,
\rightarrow30]+[10]})
>>> ds
 # a b c
--- --- --- ---
 0 0 A 10
 1 1 B 20
 2 2 A 30
... ... ... ...
 7 7 B 20
```
(continues on next page)

(continued from previous page)

8 8 A 30 9 9 B 10 [10 rows x 3 columns] total bytes: 170.0 B

Sort column b, then column c:

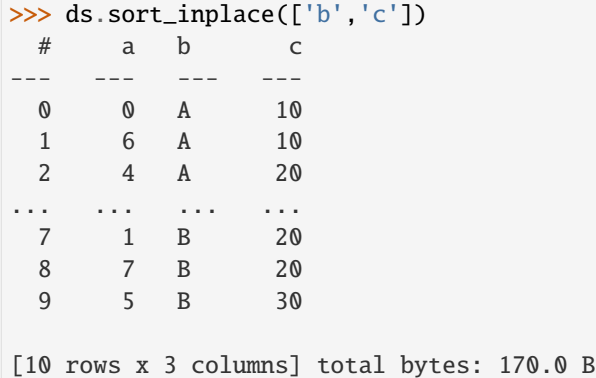

Sort column a in descending order:

```
>>> ds.sort_inplace('a', ascending=False)
 # a b c
--- --- --- ---
 0 9 B 10
 1 8 A 30
 2 7 B 20
... ... ... ...
 7 2 A 30
 8 1 B 20
 9 0 A 10
[10 rows x 3 columns] total bytes: 170.0 B
```
<span id="page-366-0"></span>sort\_view(*by*, *ascending=True*, *kind='mergesort'*, *na\_position='last'*)

Sort the specified columns only when displayed.

This routine is fast and does not change data underneath.

### **Parameters**

- by (string or [list](https://docs.python.org/3/library/stdtypes.html#list) of strings) The column name or list of column names to sort by. The columns are sorted in the order given.
- ascending (bool or list of bools, default [True](https://docs.python.org/3/library/constants.html#True)) Whether the sort is ascending. When [True](https://docs.python.org/3/library/constants.html#True) (the default), the sort is ascending. When [False](https://docs.python.org/3/library/constants.html#False), the sort is descending. If passed a list of bool, then the length must match the number of columns.
- kind ([str](https://docs.python.org/3/library/stdtypes.html#str)) **Not used.** The sorting algorithm used is 'mergesort'; user-provided values for this parameter are ignored.
- na\_position ([str](https://docs.python.org/3/library/stdtypes.html#str)) **Not used.** If ascending is [True](https://docs.python.org/3/library/constants.html#True) (the default), NaN values are put last. If ascending is [False](https://docs.python.org/3/library/constants.html#False), NaN values are put first. User-provided values for this parameter are ignored.

**Returns**

A sorted view of the [Dataset](#page-290-0).

**Return type** [Dataset](#page-290-0)

**See also:**

```
rt_dataset.Dataset.sort_copy()
    Return a sorted copy of the Dataset.
```

```
rt_dataset.Dataset.sort_inplace()
```
Sort the [Dataset](#page-290-0), modifying the original data.

### **Examples**

Create a [Dataset](#page-290-0):

```
>>> ds = rt.Dataset({'a': rt.arange(10), 'b':5*['A', 'B'], 'c':3*[10,20,
\rightarrow 30] + [10]})
>>> ds
 # a b c
--- --- --- ---
 0 0 A 10
 1 1 B 20
 2 2 A 30
... ... ... ...
7 7 B 20
 8 8 A 30
 9 9 B 10
[10 rows x 3 columns] total bytes: 170.0 B
```
Sort column b, then column c:

```
>>> ds.sort_view(['b','c'])
 # b c a
--- --- --- ---
 0 A 10 0
 6 A 10 6
 4 A 20 4
... ... ... ...
 1 B 20 1
 7 B 20 7
 5 B 30 5
[10 rows x 3 columns] total bytes: 170.0 B
```
Sort column a in descending order:

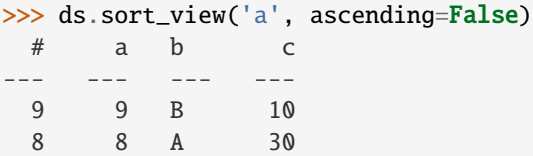

(continues on next page)

(continued from previous page)

7 7 B 20 ... ... ... ... 2 2 A 30 1 1 B 20 0 0 A 10 [10 rows x 3 columns] total bytes: 170.0 B

#### sorts\_off()

Turns off all row/column sorts for display (happens when sort\_view is called) If sort is cached, it will remain in cache in case sorts are toggled back on.

#### **Returns**

None

### sorts\_on()

Turns on all row/column sorts for display. False by default. sorts\_view must have been called before

#### **Returns** None

std(*axis=0*, *ddof=1*, *as\_dataset=True*, *fill\_value=None*)

See documentation of reduce()

sum(*axis=0*, *as\_dataset=True*, *fill\_value=None*)

See documentation of reduce()

#### <span id="page-368-0"></span>tail(*n=20*)

Return the last n rows.

This function returns the last n rows of the [Dataset](#page-290-0), based on position. It's useful for spot-checking your data, especially after sorting or appending rows.

For negative values of n, this function returns all rows except the first n rows (equivalent to  $ds[n:$ , : ]).

# **Parameters**

 $n(int, default 20) - Number of rows to select.$  $n(int, default 20) - Number of rows to select.$  $n(int, default 20) - Number of rows to select.$ 

#### **Returns**

A view of the last n` rows of the [Dataset](#page-290-0).

# **Return type**

[Dataset](#page-290-0)

# **See also:**

[rt\\_dataset.Dataset.head\(\)](#page-342-0) Returns the first n rows of the [Dataset](#page-290-0).

#### [rt\\_dataset.Dataset.sample\(\)](#page-361-0)

Returns N randomly selected rows of the [Dataset](#page-290-0).

```
to_arrow(*, preserve_fixed_bytes=False, empty_strings_to_null=True)
```
Convert a riptable [Dataset](#page-290-0) to a pyarrow Table.

#### **Parameters**

- preserve\_fixed\_bytes ([bool,](https://docs.python.org/3/library/functions.html#bool) optional, defaults to False) For FastArray columns which are ASCII string arrays (dtype.kind  $==$  'S'), set this parameter to True to produce a fixed-length binary array instead of a variable-length string array.
- empty\_strings\_to\_null ([bool,](https://docs.python.org/3/library/functions.html#bool) optional, defaults To True) For FastArray columns which are ASCII or Unicode string arrays, specify True for this parameter to convert empty strings to nulls in the output. riptable inconsistently recognizes the empty string as an 'invalid', so this parameter allows the caller to specify which interpretation they want.

### **Return type**

[pyarrow.Table](https://arrow.apache.org/docs/python/generated/pyarrow.Table.html#pyarrow.Table)

### **Notes**

**TODO: Maybe add a** destroy **bool parameter here to indicate the original arrays should be deleted** immediately after being converted to a pyarrow array? We'd need to handle the case where the pyarrow array object was created in "zero-copy" style and wraps our original array (vs. a new array having been allocated via pyarrow); in that case, it won't be safe to delete the original array. Or, maybe we just call 'del' anyway to decrement the object's refcount so it can be cleaned up sooner (if possible) vs. waiting for this whole method to complete and the GC and riptable "Recycler" to run?

#### to\_pandas(*unicode=True*, *use\_nullable=True*)

Create a pandas DataFrame from this riptable.Dataset. Will attempt to preserve single-key categoricals, otherwise will appear as an index array. Any byte strings will be converted to unicode unless unicode=False.

### **Parameters**

- unicode ([bool](https://docs.python.org/3/library/functions.html#bool)) Set to False to keep byte strings as byte strings. Defaults to True.
- use\_nullable ([bool](https://docs.python.org/3/library/functions.html#bool)) Whether to use pandas nullable integer dtype for integer columns (default: True).

# **Return type**

[pandas.DataFrame](https://pandas.pydata.org/pandas-docs/stable/reference/api/pandas.DataFrame.html#pandas.DataFrame)

### **Raises**

[NotImplementedError](https://docs.python.org/3/library/exceptions.html#NotImplementedError) – If a CategoryMode is not handled for a given column.

#### **Notes**

As of Pandas v1.1.0 pandas.Categorical does not handle riptable CategoryMode``s for ``Dictionary, MultiKey, nor IntEnum. Converting a Categorical of these category modes will result in loss of information and emit a warning. Although the column values will be respected, the underlying category codes will be remapped as a single key categorical.

### **See also:**

riptable.Dataset.from\_pandas

# tolist()

Return list of lists of values, by rows.

**Return type** [list](https://docs.python.org/3/library/stdtypes.html#list) of lists. transpose(*colnames=None*, *cats=False*, *gb=False*, *headername='Col'*)

Return a transposed version of the Dataset.

#### **Parameters**

- colnames ([list](https://docs.python.org/3/library/stdtypes.html#list) of [str,](https://docs.python.org/3/library/stdtypes.html#str) optional) Set to list of colnames you want transposed; defaults to None, which means all columns are included.
- cats ([bool](https://docs.python.org/3/library/functions.html#bool)) Set to True to include Categoricals in transposition. Defaults to False.
- gb  $(bool)$  $(bool)$  $(bool)$  Set to True to include groupby keys (labels) in transposition. Defaults to False.
- headername  $(str)$  $(str)$  $(str)$  The name of the column which was once all the column names. Defaults to 'Col'.

### **Returns**

A transposed version of this Dataset instance.

### **Return type**

*[Dataset](#page-290-0)*

trim(*func=None*, *zeros=True*, *nans=True*, *columns=True*, *rows=True*, *keep=False*, *ret\_filters=False*)

Returns a Dataset with columns and/or rows removed that contain all zeros and/or nans. Whether to remove only zeros, only nans, or both zeros and nans is controlled by kwargs zeros and nans.

If columns is True (the default), any columns which are all zeros and/or nans will be removed.

If rows is True (the default), any rows which are all zeros and/or nans will be removed.

If func is set, it will bypass the zeros and nan check and instead call func.

- Any column that contains all True after calling func will be removed.
- Any row that contains all True after calling func will be removed if rows is True.

#### **Parameters**

- **func** A function which inputs an array and returns a boolean mask.
- zeros ([bool](https://docs.python.org/3/library/functions.html#bool)) Defaults to True. Values must be non-zero.
- nans ([bool](https://docs.python.org/3/library/functions.html#bool)) Defaults to True. Values cannot be nan.
- **columns** ([bool](https://docs.python.org/3/library/functions.html#bool)) Defaults to True. Reduce columns if entire column filtered.
- rows ([bool](https://docs.python.org/3/library/functions.html#bool)) Defaults to True. Reduce rows if entire row filtered.
- keep ([bool](https://docs.python.org/3/library/functions.html#bool)) Defaults to False. When set to True, does the opposite.
- ret\_filters ([bool](https://docs.python.org/3/library/functions.html#bool)) If True, return row and column filters based on the comparisons

#### **Return type**

*[Dataset](#page-290-0)* or (*[Dataset](#page-290-0)*, row\_filter, col\_filter)

# **Example**

```
>>> ds = rt.Dataset({'a': rt.arange(3), 'b': rt.arange(3.0)})
>>> ds.trim()
# a b
- - ----
0 1 1.00
1 2 2.00
\gg ds.trim(lambda x: x > 1)
# a b
- - ----
```
1 1 1.00 >>> ds.trim(isfinite)

```
Dataset is empty (has no rows).
```

```
var(axis=0, ddof=1, as_dataset=True, fill_value=None)
     See documentation of reduce()
```
# **2.2.11** riptable.rt\_datetime

0 0 0.00

# **Classes**

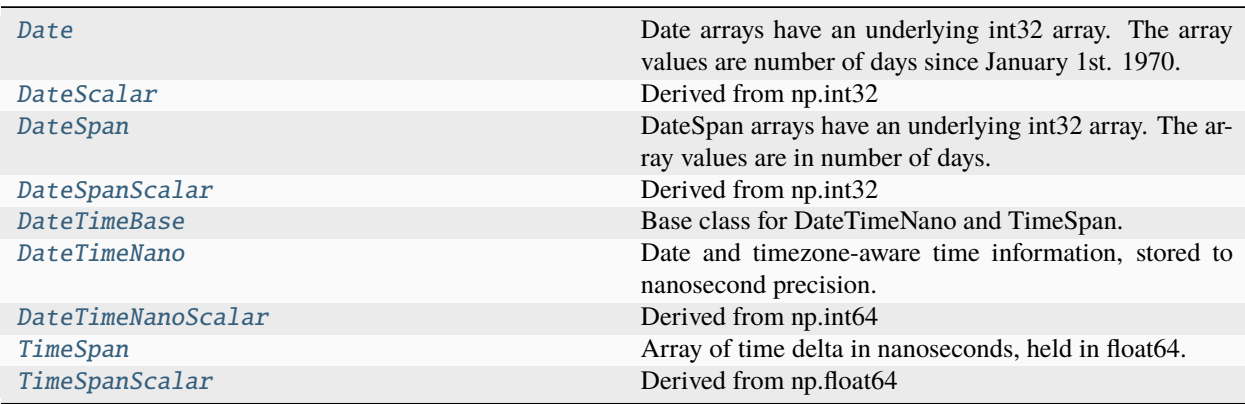

# **Functions**

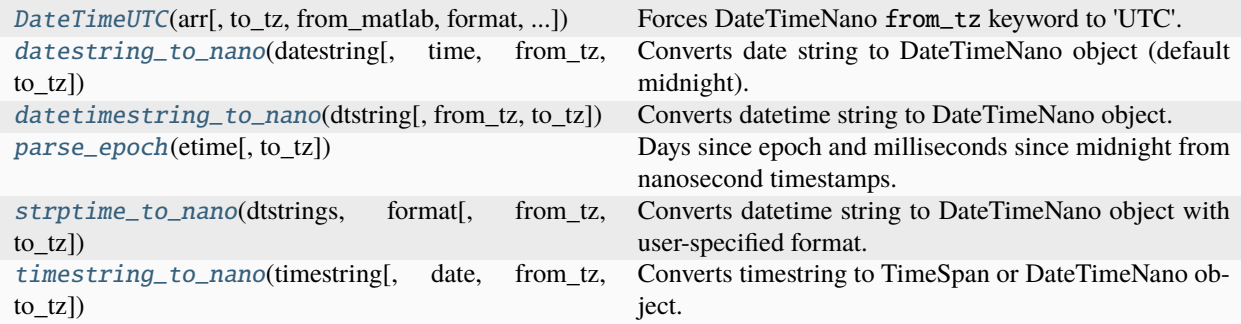

<span id="page-372-0"></span>class riptable.rt\_datetime.Date(*arr*, *from\_matlab=False*, *format=None*)

Bases: DateBase, TimeStampBase

Date arrays have an underlying int32 array. The array values are number of days since January 1st. 1970. Can be initialized from integer date values, strings, or matlab ordinal dates.

#### **Parameters**

- arr (array, categorical, [list,](https://docs.python.org/3/library/stdtypes.html#list) or scalar) -
- from\_matlab (indicates that values are from matlab datenum) –
- format (if initialized with string, specify a format string for strptime to parse date information) – otherwise, will assume format is YYYYMMDD

### **Examples**

From strings:

```
>>> datestrings = tile(np.array(['2018-02-01', '2018-03-01', '2018-04-01']), 3)
>>> Date(datestrings)
Date([2018-02-01, 2018-03-01, 2018-04-01, 2018-02-01, 2018-03-01, 2018-04-01, 2018-
˓→02-01, 2018-03-01, 2018-04-01])
```
From riptable.Categorical (sometimes Matlab data comes in this way):

```
>>> c = Categorical(datestrings)
>> c
Categorical([2018-02-01, 2018-03-01, 2018-04-01, 2018-02-01, 2018-03-01, 2018-04-01,
˓→ 2018-02-01, 2018-03-01, 2018-04-01]) Length: 9
 FastArray([1, 2, 3, 1, 2, 3, 1, 2, 3], dtype=int8) Base Index: 1
 FastArray(['2018-02-01', '2018-03-01', '2018-04-01'], dtype='<U10') Unique count:␣
\rightarrow3
\gg d = Date(c)
>>> d
Date([2018-02-01, 2018-03-01, 2018-04-01, 2018-02-01, 2018-03-01, 2018-04-01, 2018-
˓→02-01, 2018-03-01, 2018-04-01])
```
From Matlab datenum:

```
>>> d = FA([737061.0, 737062.0, 737063.0, 737064.0, 737065.0])
>>> Date(dates, from_matlab=True)
Date([2018-01-01, 2018-01-02, 2018-01-03, 2018-01-04, 2018-01-05])
```
#### From riptable DateTimeNano:

```
>>> dtn = DateTimeNano.random(5)
>>> dtn
DateTimeNano([20150318 13:28:01.853344227, 20150814 17:34:43.991344669, 19761204 04:
˓→30:52.680683459, 20120524 06:44:13.482424912, 19830803 17:12:54.771824294])
>>> Date(dtn)
Date([2015-03-18, 2015-08-14, 1976-12-04, 2012-05-24, 1983-08-03])
```
### property \_year\_splits

Midnght on Jan. 1st from 1970 - 2099 in utc nanoseconds.

### property \_yearday\_splits

Midnight on the 1st of the month in dayssince the beginning of the year.

### property \_yearday\_splits\_leap

Midnight on the 1st of the month in days since the beginning of the year during a leap year.

#### <span id="page-373-1"></span>property day\_of\_month

The day of the month of each [Date](#page-372-0) element.

Days are represented as integers:  $1 = \text{Jan } 1, 31 = \text{Jan } 31, \text{ etc.}$ 

NaN or invalid [Date](#page-372-0) values return Riptable's int32 sentinel value (-MAXINT).

#### **Returns**

A FastArray of integers representing the day of the month of each [Date](#page-372-0) element.

#### **Return type**

FastArray

### **See also:**

[Date.day\\_of\\_year](#page-374-0), [Date.day\\_of\\_week](#page-373-0), [Date.year](#page-377-0), [Date.month](#page-376-0), [Date.monthyear](#page-377-1)

### **Examples**

```
>>> d = rt.Date(['2019-01-01', '2020-02-29', '2021-12-31'])
>>> d.day_of_month
FastArray([ 1, 29, 31])
```
With NaN and invalid values:

```
\gg d[0] = 0
>> d[1] = d.inv>>> d.day_of_month
FastArray([-2147483648, -2147483648, 31])
```
#### <span id="page-373-0"></span>property day\_of\_week

The day of the week of each [Date](#page-372-0) element.

Days are represented as integers:  $0 =$  Monday,  $1 =$  Tuesday, ...,  $6 =$  Sunday.

NaN or invalid [Date](#page-372-0) values return Riptable's int32 sentinel value (-MAXINT).

**Returns**

A FastArray of integers representing the day of the week of each [Date](#page-372-0) element.

**Return type** FastArray

# **See also:**

[Date.day\\_of\\_year](#page-374-0), [Date.day\\_of\\_month](#page-373-1), [Date.year](#page-377-0), [Date.month](#page-376-0), [Date.monthyear](#page-377-1)

### **Examples**

```
>>> d = rt.Date(['2019-02-11', '2019-02-12', '2019-02-13',
                  ... '2019-02-14', '2019-02-15', '2019-02-16', '2019-02-17'])
>>> d.day_of_week
FastArray([0, 1, 2, 3, 4, 5, 6])
```
With NaN and invalid values:

```
\gg d[0] = 0
\gg d[1] = d.inv
>>> d.day_of_week
FastArray([-2147483648, -2147483648, 2, 3,
         4, 5, 6])
```
### <span id="page-374-0"></span>property day\_of\_year

The day of the year of each [Date](#page-372-0) element.

Days are represented as integers:  $1 = \text{Jan } 1$ ,  $32 = \text{Feb } 1$ , etc.

NaN or invalid [Date](#page-372-0) values return Riptable's int32 sentinel value (-MAXINT).

#### **Returns**

A FastArray of integers representing the day of the year of each [Date](#page-372-0) element.

**Return type** FastArray

#### **See also:**

[Date.day\\_of\\_month](#page-373-1), [Date.day\\_of\\_week](#page-373-0), [Date.year](#page-377-0), [Date.month](#page-376-0), [Date.monthyear](#page-377-1)

#### **Examples**

>>> d = rt.Date(['2019-01-01', '2020-02-29', '2021-12-31']) >>> d.day\_of\_year FastArray([ 1, 60, 365])

With NaN and invalid values:

```
\gg d[0] = 0
>> d[1] = d.inv>>> d.day_of_year
FastArray([-2147483648, -2147483648, 365])
```
# property is\_leapyear

Return a boolean array that's True for each [Date](#page-372-0) element that's in a leap year, False otherwise.

NaN or invalid [Date](#page-372-0) values return False.

#### **Returns**

A FastArray of booleans that's True for each [Date](#page-372-0) element that's in a leap year, False otherwise.

**Return type** FastArray

### **See also:**

[Date.is\\_weekend](#page-376-1), [Date.is\\_weekday](#page-375-0)

# **Examples**

```
\Rightarrow d = rt.Date(['1996-01-01', '2000-01-01', '2004-01-01', '2022-01-01'])
>>> d.is_leapyear
FastArray([ True, True, True, False])
```
With NaN and invalid values:

```
\gg d[0] = 0
\gg d[1] = d.inv
>>> d.is_leapyear
FastArray([False, False, True, False])
```
### <span id="page-375-0"></span>property is\_weekday

Return a boolean array that's True for each [Date](#page-372-0) element that's a weekday (Monday-Friday), False otherwise.

NaN or invalid [Date](#page-372-0) values return False.

#### **Returns**

A FastArray of booleans that's True for each [Date](#page-372-0) element that's a weekday, False otherwise.

**Return type** FastArray

# **See also:**

[Date.is\\_weekend](#page-376-1), [Date.is\\_leapyear](#page-374-1)

### **Examples**

```
>>> d = rt.Date(['2019-02-11', '2019-02-12', '2019-02-13',
                 ... '2019-02-14', '2019-02-15', '2019-02-16', '2019-02-17'])
>>> d.is_weekday
FastArray([ True, True, True, True, True, False, False])
```
With NaN and invalid values:

```
\gg d[0] = 0
\gg d[1] = d.inv
>>> d.is_weekday
FastArray([False, False, True, True, True, False, False])
```
### <span id="page-376-1"></span>property is\_weekend

Return a boolean array that's True for each [Date](#page-372-0) element that's a Saturday or Sunday, False otherwise.

NaN or invalid [Date](#page-372-0) values return False.

#### **Returns**

A FastArray of booleans that's True for each [Date](#page-372-0) element that's a Saturday or Sunday, False otherwise.

**Return type** FastArray

#### **See also:**

[Date.is\\_weekday](#page-375-0), [Date.is\\_leapyear](#page-374-1)

#### **Examples**

```
>>> d = rt.Date(['2019-02-09', '2019-02-10', '2019-02-11', '2019-02-12',
                  ... '2019-02-13', '2019-02-14', '2019-02-15', '2019-02-16', '2019-
\rightarrow 02-17'])
>>> d.is_weekend
FastArray([ True, True, False, False, False, False, False, True, True])
```
With NaN and invalid values:

```
\gg d[0] = 0
\gg d[1] = d.inv
>>> d.is_weekend
FastArray([False, False, False, False, False, False, False, True, True])
```
### <span id="page-376-0"></span>property month

The month of each [Date](#page-372-0) element.

Months are represented as integers:  $1 = Jan$ ,  $2 = Feb$ , etc.

NaN or invalid [Date](#page-372-0) values return Riptable's int32 sentinel value (-MAXINT).

### **Returns**

A FastArray of integers representing the month of each [Date](#page-372-0) element.

**Return type** FastArray

# **See also:**

[Date.monthyear](#page-377-1), [Date.year](#page-377-0), [Date.day\\_of\\_year](#page-374-0), [Date.day\\_of\\_month](#page-373-1), [Date.day\\_of\\_week](#page-373-0)

### **Examples**

```
>>> d = rt.Date(['2016-02-01', '2017-03-01', '2018-04-01'])
>>> d.month
FastArray([2, 3, 4])
```
With NaN and invalid values:

```
>> d[0] = 0>> d[1] = d.inv>>> d.month
FastArray([-2147483648, -2147483648, 4])
```
### <span id="page-377-1"></span>property monthyear

The month and year of each [Date](#page-372-0) element.

Each month-year value is a byte string with a three-letter month abbreviation concatenated with a four-digit year.

NaN or invalid [Date](#page-372-0) values return Riptable's int32 sentinel value (-MAXINT) as a byte string.

#### **Returns**

A FastArray of byte strings containing the month and year of each [Date](#page-372-0) element.

**Return type** FastArray

#### **See also:**

[Date.year](#page-377-0), [Date.month](#page-376-0), [Date.day\\_of\\_year](#page-374-0), [Date.day\\_of\\_month](#page-373-1), [Date.day\\_of\\_week](#page-373-0)

# **Examples**

```
>>> d = rt.Date(['2000-02-29', '2018-12-25', '2019-03-18'])
>>> d.monthyear
FastArray([b'Feb2000', b'Dec2018', b'Mar2019'], dtype='|S14')
```
With NaN and invalid values:

```
\gg d[0] = 0
>> d[1] = d.inv>>> d.monthyear
FastArray([b'-2147483648', b'-2147483648', b'Mar2019'], dtype='|S14')
```
### property seconds\_since\_epoch

Many existing python datetime routines expect seconds since epoch. This call is to eliminate "magic numbers" like 3600 from code.

### property start\_of\_month

rtype: rt.Date array of first of self's month

#### <span id="page-377-0"></span>property start\_of\_week

rtype: rt.Date array of previous Monday

#### property year

The year of each [Date](#page-372-0) element.

Years are currently limited to 1970-2099. To expand the range, add to the UTC\_1970\_DAY\_SPLITS table.

NaN or invalid [Date](#page-372-0) values return Riptable's int32 sentinel value (-MAXINT).

### **Returns**

A FastArray of integers representing the year of each [Date](#page-372-0) element.

**Return type** FastArray

### **See also:**

[Date.month](#page-376-0), [Date.monthyear](#page-377-1), [Date.day\\_of\\_year](#page-374-0), [Date.day\\_of\\_month](#page-373-1), [Date.day\\_of\\_week](#page-373-0)

### **Examples**

```
>>> d = rt.Date(['2016-02-01', '2017-02-01', '2018-02-01'])
>>> d.year
FastArray([2016, 2017, 2018])
```
With NaN and invalid values:

 $\gg$  d[0] = 0  $\gg$  d[1] = d.inv >>> d.year FastArray([-2147483648, -2147483648, 2018])

property yyyymmdd

#### MetaDefault

MetaVersion = 1

 $forbidden\_math>tops = ('_\_mul_\_', '_\_imul_\_')$ 

abstract \_\_abs\_\_()

\_\_add\_\_(*value*)

# **Addition rules**

Date + Date = TypeError Date + DateTimeNano = TypeError Date + DateSpan = Date Date + TimeSpan = DateTimeNano

All other operands will be treated as DateSpan and return Date.

abstract \_\_and\_\_(*other*)

\_\_arrow\_array\_\_(*type=None*)

Implementation of the \_\_arrow\_array\_\_ protocol for conversion to a pyarrow array.

#### **Parameters**

type ([pyarrow.DataType,](https://arrow.apache.org/docs/python/generated/pyarrow.DataType.html#pyarrow.DataType) optional, defaults to None) –

#### **Return type**

[pyarrow.Array](https://arrow.apache.org/docs/python/generated/pyarrow.Array.html#pyarrow.Array) or [pyarrow.ChunkedArray](https://arrow.apache.org/docs/python/generated/pyarrow.ChunkedArray.html#pyarrow.ChunkedArray)

# **Notes**

https://arrow.apache.org/docs/python/extending\_types.html#controlling-conversion-to-pyarrow-array-with-the-arrow-array

```
abstract __ceil__()
```

```
abstract __complex__()
```

```
__eq__(other)
```
Return self==value.

```
abstract __float__()
```

```
abstract __floor__()
```
\_\_ge\_\_(*other*)

Return self>=value.

\_\_gt\_\_(*other*)

Return self>value.

\_\_iadd\_\_(*value*)

abstract \_\_iand\_\_(*other*)

abstract \_\_ifloordiv\_\_(*other*)

abstract \_\_ilshift\_\_(*other*)

abstract \_\_imatmul\_\_(*other*)

abstract \_\_imod\_\_(*other*)

```
abstract __imul__(other)
```
abstract \_\_int\_\_()

```
abstract __invert__()
```
- abstract \_\_ior\_\_(*other*)
- abstract \_\_ipow\_\_(*other*, *modulo=None*)
- abstract \_\_irshift\_\_(*other*)

\_\_isub\_\_(*value*)

- abstract \_\_itruediv\_\_(*other*)
- abstract \_\_ixor\_\_(*other*)
- \_\_le\_\_(*other*)

Return self<=value.

### abstract \_\_lshift\_\_(*other*)

\_\_lt\_\_(*other*)

Return self<value.

abstract \_\_matmul\_\_(*other*)

abstract \_\_mul\_\_(*other*)

\_\_ne\_\_(*other*)

Return self!=value.

abstract \_\_neg\_\_()

abstract \_\_or\_\_(*other*)

abstract \_\_pos\_\_()

abstract \_\_pow\_\_(*other*, *modulo=None*)

\_\_radd\_\_(*value*)

abstract \_\_rand\_\_(*other*)

abstract \_\_rdivmod\_\_(*other*)

abstract \_\_rfloordiv\_\_(*other*)

abstract \_\_rlshift\_\_(*other*)

abstract \_\_rmatmul\_\_(*other*)

abstract \_\_rmod\_\_(*other*)

abstract \_\_rmul\_\_(*other*)

abstract \_\_ror\_\_(*other*)

- abstract \_\_round\_\_(*ndigits=0*)
- abstract \_\_rpow\_\_(*other*)
- abstract \_\_rrshift\_\_(*other*)
- abstract \_\_rshift\_\_(*other*)
- \_\_rsub\_\_(*value*)
- abstract \_\_rtruediv\_\_(*other*)

abstract \_\_rxor\_\_(*other*)

```
__sub__(value)
```
### **Subtraction rules**

Date - Date = DateSpan Date - DateSpan = Date Date - DateTimeNano = TimeSpan Date - TimeSpan = DateTimeNano

All other operands will be treated as DateSpan and return Date.

abstract \_\_trunc\_\_()

abstract \_\_xor\_\_(*other*)

### \_check\_mathops(*funcname*, *value*)

This gets called after a math operation has been performed on the Date's FastArray. Return type may differ based on operation. Preserves invalids from original input.

#### **Parameters**

- funcname (name of  $ufunc$ ) –
- value (original operand in math operation) –
- return\_type  $(returns)$  –
- other\_inv\_mask –

\_check\_mathops\_nano(*funcname*, *value*, *other\_inv\_mask*, *return\_type*, *caller*)

Operations with TimeSpan and DateTimeNano will flip to nano precision, or raise an error.

### **Parameters**

- funcname (name of  $ufunc$ ) –
- value (original operand in math operation) –
- other\_inv\_mask (None, might be set in this routine) –
- return\_type (None, might be set to TimeSpan or [DateTimeNano](#page-395-0)) -
- caller (FastArray view of Date object.) –

#### classmethod \_convert\_datestring(*arr*, *format=None*)

For construction from array of strings or categorical.

#### classmethod \_convert\_matlab\_days(*arr*)

TODO: move this to a more generic superclass - almost exactly the same as DateTime-Nano.\_convert\_matlab\_days

#### **Parameters**

- arr (array of matlab datenums (1 is 1-Jan-0000)) –
- timezone (TimeZone object from DateTimeNano constructor) –

Converts matlab datenums to an array of int64 containing utc nanoseconds.

#### \_date\_compare\_check(*funcname*, *other*)

Funnel for all comparison operations. Helps Date interact with DateTimeNano, TimeSpan.

#### static \_from\_arrow(*arr*, *zero\_copy\_only=True*, *writable=False*)

Create a [Date](#page-372-0) instance from a "date32" or "date64"-typed [pyarrow.Array](https://arrow.apache.org/docs/python/generated/pyarrow.Array.html#pyarrow.Array).

#### **Parameters**

- arr (pyarrow. Array or pyarrow. ChunkedArray) Must be a "date32"- or "date64"-typed pyarrow array.
- zero\_copy\_only ([bool,](https://docs.python.org/3/library/functions.html#bool) optional, defaults to False) –
- writable ([bool,](https://docs.python.org/3/library/functions.html#bool) optional, defaults to False) –

### **Return type**

*[Date](#page-372-0)*

### classmethod \_load\_from\_sds\_meta\_data(*name*, *arr*, *cols*, *meta*)

Restore Date class after loading from .sds file.

static \_parse\_item\_format(*itemformat*)

diff(*periods=1*)

#### **Return type**

*[DateSpan](#page-389-0)*

static display\_convert\_func(*date\_num*, *itemformat*)

#### fill\_invalid(*shape=None*, *dtype=None*, *inplace=True*)

Replace all values of the input FastArray with an invalid value.

The invalid value used is determined by the input array's dtype or a user-specified dtype.

Warning: By default, this operation is in place.

#### **Parameters**

- shape ([int](https://docs.python.org/3/library/functions.html#int) or sequence of [int,](https://docs.python.org/3/library/functions.html#int) optional) Shape of the new array, for example: (2, 3) or 2. Note that although multi-dimensional arrays are technically supported by Riptable, you may get unexpected results when working with them.
- **dtype** ([str,](https://docs.python.org/3/library/stdtypes.html#str) optional) The desired dtype for the returned array.
- inplace ([bool,](https://docs.python.org/3/library/functions.html#bool) default [True](https://docs.python.org/3/library/constants.html#True)) If True (the default), modify original data. If [False](https://docs.python.org/3/library/constants.html#False), return a copy of the array.

#### **Returns**

If inplace=False, a copy of the input FastArray is returned that has all values replaced with an invalid value. Otherwise, nothing is returned.

### **Return type**

*[FastArray](#page-442-0)*, optional

### **See also:**

#### FastArray.inv

Return the invalid value for the input array's dtype.

### FastArray.copy\_invalid

Return a copy of a FastArray filled with the invalid value for the array's dtype.

### **Examples**

Replace an integer array's values with the invalid value for the array's dtype. By default, the returned array is the same size and dtype as the input array, and the operation is performed in place:

```
>>> a = rt.FA([1, 2, 3, 4, 5])>>> a
FastArray([1, 2, 3, 4, 5])
>>> a.fill_invalid()
>>> a
FastArray([-2147483648, -2147483648, -2147483648, -2147483648,
           -2147483648])
```
Replace a floating-point array's values with the invalid value for the int32 dtype:

```
>>> a2 = rt.FA([0., 1., 2., 3., 4.])>>> a2
FastArray([0., 1., 2., 3., 4.])
>>> a2.fill_invalid(dtype="int32", inplace=False)
FastArray([-2147483648, -2147483648, -2147483648, -2147483648,
           -2147483648])
```
Specify the size and dtype of the output array:

```
>>> a3 = rt.FA(["AMZN", "IBM", "MSFT", "AAPL"])
>>> a3
FastArray([b'AMZN', b'IBM', b'MSFT', b'AAPL'], dtype='|S4')
>>> a3.fill_invalid(2, dtype="bool", inplace=False)
FastArray([False, False])
```
static format\_date\_num(*date\_num*, *itemformat*)

### get\_classname()

### get\_scalar(*scalarval*)

#### classmethod hstack(*dates*)

hstacks Date objects and returns a new Date object. Will be called by riptable.hstack() if the first item in the sequence is a Date object.

#### **Parameters**

```
listtuple of Date objects) -
```

```
>>> d1 = Date('2015-02-01')
>>> d2 = Date(['2016-02-01', '2017-02-01', '2018-02-01'])
>>> hstack([d1, d2])
Date([2015-02-01, 2016-02-01, 2017-02-01, 2018-02-01])
```
### isfinite()

Return a boolean array that's True for each [Date](#page-372-0) element that's not a NaN (Not a Number), False otherwise.

Both the DateTime NaN (0) and Riptable's int32 sentinel value are considered to be NaN.

### **Returns**

A FastArray of booleans that's True for each non-NaN element, False otherwise.

# **Return type**

FastArray

#### **See also:**

[Date.isnan](#page-384-0), [DateTimeNano.isnan](#page-407-0), [DateTimeNano.isnotnan](#page-408-0), riptable.isnan, riptable. isnotnan, riptable.isnanorzero, FastArray.isnan, FastArray.isnotnan, FastArray.notna, FastArray.isnanorzero, Categorical.isnan, Categorical.isnotnan, Categorical.notna

### Dataset.mask\_or\_isnan

Return a boolean array that's True for each Dataset row that contains at least one NaN.

### Dataset.mask\_and\_isnan

Return a boolean array that's True for each all-NaN Dataset row.

### **Notes**

Riptable currently uses 0 for the DateTime NaN value. This constant is held in the [DateTimeBase](#page-393-1) class.

### **Examples**

```
\gg d = rt.Date.range('20190201', days = 3, step = 2)
\gg d[0] = 0
\gg d[1] = d.inv
>>> d
Date(['Inv', 'Inv', '2019-02-05'])
>>> d.isfinite()
FastArray([False, False, True])
```
#### <span id="page-384-0"></span>isnan()

Return a boolean array that's True for each [Date](#page-372-0) element that's a NaN (Not a Number), False otherwise.

Both the DateTime NaN (0) and Riptable's int32 sentinel value are considered to be NaN.

#### **Returns**

A FastArray of booleans that's True for each NaN element, False otherwise.

**Return type** FastArray

### **See also:**

[Date.isnotnan](#page-385-0), [DateTimeNano.isnan](#page-407-0), [DateTimeNano.isnotnan](#page-408-0), riptable.isnan, riptable. isnotnan, riptable.isnanorzero, FastArray.isnan, FastArray.isnotnan, FastArray.notna, FastArray.isnanorzero, Categorical.isnan, Categorical.isnotnan, Categorical.notna

### Dataset.mask\_or\_isnan

Return a boolean array that's True for each Dataset row that contains at least one NaN.

#### Dataset.mask\_and\_isnan

Return a boolean array that's True for each all-NaN Dataset row.

# **Notes**

Riptable currently uses 0 for the DateTime NaN value. This constant is held in the [DateTimeBase](#page-393-1) class.

#### **Examples**

```
>>> d = rt.Date.random('20190201', days = 3, step = 2)\gg d[0] = 0
\gg d[1] = d.inv
>>> d
Date(['Inv', 'Inv', '2019-02-05'])
\gg d.isnan()
FastArray([ True, True, False])
```
#### isnotfinite()

Return a boolean array that's True for each [Date](#page-372-0) element that's a NaN (Not a Number), False otherwise.

Both the DateTime NaN (0) and Riptable's int32 sentinel value are considered to be NaN.

**Returns**

A FastArray of booleans that's True for each NaN element, False otherwise.

**Return type** FastArray

### **See also:**

[Date.isnotnan](#page-385-0), [DateTimeNano.isnan](#page-407-0), [DateTimeNano.isnotnan](#page-408-0), riptable.isnan, riptable. isnotnan, riptable.isnanorzero, FastArray.isnan, FastArray.isnotnan, FastArray.notna, FastArray.isnanorzero, Categorical.isnan, Categorical.isnotnan, Categorical.notna

### Dataset.mask\_or\_isnan

Return a boolean array that's True for each Dataset row that contains at least one NaN.

#### Dataset.mask\_and\_isnan

Return a boolean array that's True for each all-NaN Dataset row.

### **Notes**

Riptable currently uses 0 for the DateTime NaN value. This constant is held in the [DateTimeBase](#page-393-1) class.

# **Examples**

```
>>> d = rt.Date.random('20190201', days = 3, step = 2)\gg d[0] = 0
\gg d[1] = d.inv
>>> d
Date(['Inv', 'Inv', '2019-02-05'])
>>> d.isnotfinite()
FastArray([ True, True, False])
```
### <span id="page-385-0"></span>isnotnan()

Return a boolean array that's True for each [Date](#page-372-0) element that's not a NaN (Not a Number), False otherwise.

Both the DateTime NaN (0) and Riptable's int32 sentinel value are considered to be NaN.

#### **Returns**

A FastArray of booleans that's True for each non-NaN element, False otherwise.

### **Return type** FastArray

#### **See also:**

[Date.isnan](#page-384-0), [DateTimeNano.isnan](#page-407-0), [DateTimeNano.isnotnan](#page-408-0), riptable.isnan, riptable. isnotnan, riptable.isnanorzero, FastArray.isnan, FastArray.isnotnan, FastArray.notna, FastArray.isnanorzero, Categorical.isnan, Categorical.isnotnan, Categorical.notna

#### Dataset.mask\_or\_isnan

Return a boolean array that's True for each Dataset row that contains at least one NaN.

### Dataset.mask\_and\_isnan

Return a boolean array that's True for each all-NaN Dataset row.

### **Notes**

Riptable currently uses 0 for the DateTime NaN value. This constant is held in the [DateTimeBase](#page-393-1) class.

### **Examples**

```
\gg d = rt.Date.range('20190201', days = 3, step = 2)
\gg d[0] = 0
>> d[1] = d.inv>>> d
Date(['Inv', 'Inv', '2019-02-05'])
>>> d.isnotnan()
FastArray([False, False, True])
```
classmethod range(*start*, *end=None*, *days=None*, *step=1*, *format=None*, *closed=None*)

Return a [Date](#page-372-0) object of dates within a given interval, spaced by step.

Note: Either end or days must be provided, but providing both results in unexpected behavior. In future versions, an error will be raised.

#### **Parameters**

- start ([int](https://docs.python.org/3/library/functions.html#int) or [str](https://docs.python.org/3/library/stdtypes.html#str)) Start date as an integer (YYYYMMDD) or string. If the string is not in 'YYYYMMDD' format, [format](https://docs.python.org/3/library/functions.html#format) is required.
- end ([int](https://docs.python.org/3/library/functions.html#int) or [str,](https://docs.python.org/3/library/stdtypes.html#str) optional) End date as an integer (YYYYMMDD) or string. If the string is not in 'YYYYMMDD' format, [format](https://docs.python.org/3/library/functions.html#format) is required. If end is not provided, the number of dates to generate must be specified with days.
- days ([int,](https://docs.python.org/3/library/functions.html#int) optional) Instead of using end, use days to specify the number of dates to generate. Required if end isn't provided. Providing both end and days results in unexpected behavior.
- step ([int,](https://docs.python.org/3/library/functions.html#int) default 1) The number of days between generated dates.
- format  $(str, optional)$  $(str, optional)$  $(str, optional)$  For a string start or end value, one or more format codes supported by the datetime.strptime() function of the standard Python distribution. For codes, see [strftime\(\) and strptime\(\) Behavior.](https://docs.python.org/3/library/datetime.html#strftime-strptime-behavior) The format code is used to parse the string representation and convert it to a [Date](#page-372-0) element.
- closed ({None, 'left', 'right'}, default None) Determines whether the start and end dates are included in the result. Applies only when start and end are specified and step=1.
	- **–** left: Start date is included, end date is excluded.
	- **–** right: End date is included, start date is excluded.
	- **–** None (the default): Both the start and end dates are included.

#### **Returns**

A [Date](#page-372-0) object of dates within a given interval, spaced by step.

#### **Return type**

[Date](#page-372-0)

#### **See also:**

#### [DateTimeNano.random](#page-410-0)

Return an array of randomly generated [DateTimeNano](#page-395-0) values.

### riptable.arange

Return an array of evenly spaced values within a specified interval.

## **Examples**

With integer start and end dates:

```
>>> rt.Date.range(20230101, 20230105)
Date(['2023-01-01', '2023-01-02', '2023-01-03', '2023-01-04', '2023-01-05'])
```
With string start and end dates, and a format code:

```
>>> rt.Date.range('01 January, 2023', '05 January, 2023', format='%d %B, %Y')
Date(['2023-01-01', '2023-01-02', '2023-01-03', '2023-01-04', '2023-01-05'])
```
If end isn't specified, days is required:

```
>>> rt.Date.range(20230101, days=5)
Date(['2023-01-01', '2023-01-02', '2023-01-03', '2023-01-04', '2023-01-05'])
```
Changing the step:

```
>>> rt.Date.range(20230101, 20230105, step=2)
Date(['2023-01-01', '2023-01-03'])
```
A left-inclusive, right-exclusive range:

```
>>> rt.Date.range(20230101, 20230105, closed='left')
Date(['2023-01-01', '2023-01-02', '2023-01-03', '2023-01-04'])
```
### <span id="page-387-0"></span>strftime(*format*, *dtype='O'*)

Convert each [Date](#page-372-0) element to a formatted string representation.

#### **Parameters**

- format  $(str)$  $(str)$  $(str)$  One or more format codes supported by the [datetime.date.](https://docs.python.org/3/library/datetime.html#datetime.date.strftime) [strftime\(\)](https://docs.python.org/3/library/datetime.html#strftime-strptime-behavior) function of the standard Python distribution. For codes, see strftime() [and strptime\(\) Behavior.](https://docs.python.org/3/library/datetime.html#strftime-strptime-behavior)
- dtype  $({}^{\prime\prime}O^{\prime\prime},$  "S", "U"}, default "O") The data type of the returned array elements:
	- **–** "O": object string
	- **–** "S": byte string
- **–** "U": unicode string

# **Returns**

An ndarray of strings.

```
Return type
    ndarray
```
#### **See also:**

```
DateScalar.strftime, DateTimeNano.strftime, DateTimeNanoScalar.strftime, TimeSpan.
strftime, TimeSpanScalar.strftime
```
# **Notes**

This routine has not been sped up yet. It's also not NaN-aware: NaNs are converted to the timestamp of the epoch (01-01-1970), then formatted.

### **Examples**

```
>>> d = rt.Date(['20210101', '20210519', '20220308'])
>>> d.strftime('%D')
array(['01/01/21', '05/19/21', '03/08/22'], dtype=object)
```
to\_arrow(*type=None*, *\**, *preserve\_fixed\_bytes=False*, *empty\_strings\_to\_null=True*) Convert this [Date](#page-372-0) to a [pyarrow.Array](https://arrow.apache.org/docs/python/generated/pyarrow.Array.html#pyarrow.Array).

#### **Parameters**

- type ([pyarrow.DataType,](https://arrow.apache.org/docs/python/generated/pyarrow.DataType.html#pyarrow.DataType) optional, defaults to None) Unused.
- preserve\_fixed\_bytes ([bool,](https://docs.python.org/3/library/functions.html#bool) optional, defaults to False) Unused.
- empty\_strings\_to\_null ([bool,](https://docs.python.org/3/library/functions.html#bool) optional, defaults To True) Unused.

#### **Return type**

[pyarrow.Array](https://arrow.apache.org/docs/python/generated/pyarrow.Array.html#pyarrow.Array) or [pyarrow.ChunkedArray](https://arrow.apache.org/docs/python/generated/pyarrow.ChunkedArray.html#pyarrow.ChunkedArray)

### <span id="page-388-0"></span>class riptable.rt\_datetime.DateScalar(*\*\*kwargs*)

Bases: [numpy.int32](https://numpy.org/doc/stable/reference/arrays.scalars.html#numpy.int32)

Derived from np.int32 days since unix epoch in 1970 TODO: need to inherit math functions

#### property \_fa

property \_np

```
_{\text{is}lots_{\text{is} = '_display_length'
```

```
\_repr ()
```
Return repr(self).

 $_$ \_\_str $_$ ()

Return str(self).

# get\_classname()

### get\_item\_format()

repeat(*repeats*, *axis=None*)

### <span id="page-388-1"></span>strftime(*format*)

Convert a [DateScalar](#page-388-0) to a formatted string representation.

### **Parameters**

**format**  $(str)$  $(str)$  $(str)$  – One or more format codes supported by the [datetime.date.](https://docs.python.org/3/library/datetime.html#datetime.date.strftime) [strftime\(\)](https://docs.python.org/3/library/datetime.html#datetime.date.strftime) function of the standard Python distribution. For codes, see [strftime\(\) and](https://docs.python.org/3/library/datetime.html#strftime-strptime-behavior) [strptime\(\) Behavior.](https://docs.python.org/3/library/datetime.html#strftime-strptime-behavior)

#### **Returns**

A string representation of the reformatted [DateScalar](#page-388-0).

**Return type**

[str](https://docs.python.org/3/library/stdtypes.html#str)

#### **See also:**

```
Date.strftime, DateTimeNano.strftime, DateTimeNanoScalar.strftime, TimeSpan.
strftime, TimeSpanScalar.strftime
```
### **Notes**

This routine has not been sped up yet. It also raises an error on NaNs.

### **Examples**

```
>>> d = rt.Date(['20210101', '20210519', '20220308'])
>>> d[0].strftime('%D')
'01/01/21'
```
tile(*repeats*)

#### <span id="page-389-0"></span>class riptable.rt\_datetime.DateSpan(*arr*, *unit=None*)

### Bases: DateBase

DateSpan arrays have an underlying int32 array. The array values are in number of days. These are created as the result of certain math operations on Date objects.

### **Parameters**

- arr (numeric array, [list,](https://docs.python.org/3/library/stdtypes.html#list) or scalar) -
- unit (can set units to 'd' (day) or 'w' (week)) –

property format\_long

property format\_short

MetaDefault

MetaVersion = 1

NAN\_DATE

forbidden\_mathops = ()

\_\_add\_\_(*value*)

\_\_eq\_\_(*other*)

Return self==value.

```
__ge__(other)
```
Return self>=value.

\_\_gt\_\_(*other*)

Return self>value.

\_\_iadd\_\_(*value*)

\_\_isub\_\_(*value*)

\_\_le\_\_(*other*)

Return self<=value.

\_\_lt\_\_(*other*)

Return self<value.

```
__ne__(other)
```
Return self!=value.

\_\_sub\_\_(*value*)

\_check\_mathops(*funcname*, *value*)

This gets called after a math operation has been performed on the Date's FastArray. Return type may differ based on operation. Preserves invalids from original input.

#### **Parameters**

- funcname (name of  $ufunc$ ) –
- value (original operand in math operation) –
- return\_type (returns) –
- other\_inv\_mask –

\_check\_mathops\_nano(*funcname*, *value*, *other\_inv\_mask*, *return\_type*, *caller*)

Operations with TimeSpan and DateTimeNano will flip to nano precision, or raise an error.

#### **Parameters**

- funcname (name of  $ufunc$ ) –
- value (original operand in math operation) –
- other\_inv\_mask (None, might be set in this routine) –
- return\_type (None, might be set to TimeSpan or [DateTimeNano](#page-395-0)) -
- caller (FastArray view of Date object.) –
- \_datespan\_compare\_check(*funcname*, *other*)

Funnel for all comparison operations. Helps Date interact with DateTimeNano, TimeSpan.

#### classmethod \_load\_from\_sds\_meta\_data(*name*, *arr*, *cols*, *meta*)

Restore Date class after loading from .sds file.

static display\_convert\_func(*date\_num*, *itemformat*)

Called by main rt\_display() routine to format items in array correctly in Dataset display. Also called by DateSpan's \_\_str\_() and \_\_repr\_().

fill\_invalid(*shape=None*, *dtype=None*, *inplace=True*)

Replace all values of the input FastArray with an invalid value.

The invalid value used is determined by the input array's dtype or a user-specified dtype.

Warning: By default, this operation is in place.

### **Parameters**

- shape ([int](https://docs.python.org/3/library/functions.html#int) or sequence of [int,](https://docs.python.org/3/library/functions.html#int) optional) Shape of the new array, for example: (2, 3) or 2. Note that although multi-dimensional arrays are technically supported by Riptable, you may get unexpected results when working with them.
- **dtype** ([str,](https://docs.python.org/3/library/stdtypes.html#str) optional) The desired dtype for the returned array.

• inplace ([bool,](https://docs.python.org/3/library/functions.html#bool) default [True](https://docs.python.org/3/library/constants.html#True)) – If True (the default), modify original data. If [False](https://docs.python.org/3/library/constants.html#False), return a copy of the array.

### **Returns**

If inplace=False, a copy of the input FastArray is returned that has all values replaced with an invalid value. Otherwise, nothing is returned.

#### **Return type**

*[FastArray](#page-442-0)*, optional

# **See also:**

```
FastArray.inv
```
Return the invalid value for the input array's dtype.

#### FastArray.copy\_invalid

Return a copy of a FastArray filled with the invalid value for the array's dtype.

#### **Examples**

Replace an integer array's values with the invalid value for the array's dtype. By default, the returned array is the same size and dtype as the input array, and the operation is performed in place:

```
>>> a = rt.FA([1, 2, 3, 4, 5])>>> a
FastArray([1, 2, 3, 4, 5])
>>> a.fill_invalid()
>> a
FastArray([-2147483648, -2147483648, -2147483648, -2147483648,
           -2147483648])
```
Replace a floating-point array's values with the invalid value for the int32 dtype:

```
\gg a2 = rt. FA([0., 1., 2., 3., 4.])
>>> a2
FastArray([0., 1., 2., 3., 4.])
>>> a2.fill_invalid(dtype="int32", inplace=False)
FastArray([-2147483648, -2147483648, -2147483648, -2147483648,
           -2147483648])
```
Specify the size and dtype of the output array:

```
>>> a3 = rt.FA(["AMZN", "IBM", "MSFT", "AAPL"])
>>> a3
FastArray([b'AMZN', b'IBM', b'MSFT', b'AAPL'], dtype='|S4')
>>> a3.fill_invalid(2, dtype="bool", inplace=False)
FastArray([False, False])
```
#### static format\_date\_span(*date\_span*, *itemformat*)

Turn a single value in the DateSpan array into a string for display.

# get\_classname()

get\_scalar(*scalarval*)

### classmethod hstack(*dates*)

hstacks DateSpan objects and returns a new DateSpan object. Will be called by riptable.hstack() if the first item in the sequence is a DateSpan object.

#### **Parameters**

dates ([list](https://docs.python.org/3/library/stdtypes.html#list) or [tuple](https://docs.python.org/3/library/stdtypes.html#tuple) of DateSpan objects) -

```
>>> d1 = Date('2015-02-01')
>>> d2 = Date(['2016-02-01', '2017-02-01', '2018-02-01'])
>>> hstack([d1, d2])
Date([2015-02-01, 2016-02-01, 2017-02-01, 2018-02-01])
```
### <span id="page-392-0"></span>strftime(*format*, *dtype='O'*)

Convert each [DateSpan](#page-389-0) element to a formatted string representation.

Deprecated since version 1.3: [DateSpan.strftime](#page-392-0) is deprecated will be removed in the future.

Note that because each [DateSpan](#page-389-0) element is converted to a timestamp relative to the epoch before it is formatted (for example, a [DateSpan](#page-389-0) of "2 days" is converted to 01-03-1970), you may need to adjust the data before calling this method.

Negative [DateSpan](#page-389-0) values (for example, "-10 days") can't be formatted with this method.

#### **Parameters**

- format  $(str)$  $(str)$  $(str)$  One or more format codes supported by the [datetime.date.](https://docs.python.org/3/library/datetime.html#datetime.date.strftime) [strftime\(\)](https://docs.python.org/3/library/datetime.html#datetime.date.strftime) function of the standard Python distribution. For codes, see [strftime\(\)](https://docs.python.org/3/library/datetime.html#strftime-strptime-behavior) [and strptime\(\) Behavior.](https://docs.python.org/3/library/datetime.html#strftime-strptime-behavior)
- dtype  $({}^{\prime\prime}O''$ , "S", "U"}, default "O") The data type of the returned array elements.
	- **–** "O": object string
	- **–** "S": byte string
	- **–** "U": unicode string

### **Returns**

An ndarray of strings.

**Return type**

ndarray

#### **See also:**

```
DateScalar.strftimeDate.strftimeDateSpan.strftimeDateTimeNano.strftime,
DateTimeNanoScalar.strftime, TimeSpan.strftime, TimeSpanScalar.strftime
```
### **Notes**

This routine has not been sped up yet. It's also not NaN-aware: NaNs are converted to the timestamp of the epoch (01-01-1970), then formatted.

# **Examples**

```
>>> d = rt.Date(['20210101', '20210519', '20220308'])
>>> ds = d - rt.Date('20201201')
>>> ds
DateSpan(['31 days', '169 days', '462 days'])
>>> ds.strftime('%D')
array(['02/01/70', '06/19/70', '04/08/71'], dtype=object)
```
<span id="page-393-0"></span>class riptable.rt\_datetime.DateSpanScalar(*\*\*kwargs*)

```
Bases: numpy.int32
```
Derived from np.int32 Number of days between two dates

property \_fa

property \_np

NAN\_DATESPANSCALAR

\_\_slots\_\_ = '\_display\_length'

 $\_repr$  ()

Return repr(self).

 $\_str$ <sub> $-$ </sub>()

Return str(self).

get\_classname()

```
get_item_format()
```
isfinite()

isnan()

```
isnotfinite()
```
isnotnan()

repeat(*repeats*, *axis=None*)

tile(*repeats*)

<span id="page-393-1"></span>class riptable.rt\_datetime.DateTimeBase(*shape*, *dtype=float*, *buffer=None*, *offset=0*, *strides=None*, *order=None*)

Bases: [riptable.rt\\_fastarray.FastArray](#page-442-0)

Base class for DateTimeNano and TimeSpan. Both of these subclasses have times with nanosecond precision.

property \_fa property display\_length DEFAULT\_FORMATTER

 $NAN\_TIME = 0$ 

PRECISION = 9

### \_\_array\_finalize\_\_(*obj*)

Finalizes self from other, called as part of ndarray.\_\_new\_\_()

### \_\_getitem\_\_(*fld*)

riptable has special routines to handle array input in the indexer. Everything else will go to numpy getitem.

# $\_repr$  ()

Return repr(self).

# $\_str_()$

Return str(self).

static \_add\_nano\_ext(*utcnano*, *timestr*)

```
_as_meta_data(name=None)
```
# \_build\_sds\_meta\_data(*name*, *\*\*kwargs*)

Build meta data for DateTimeNano

# \_build\_string()

# \_funnel\_mathops(*funcname*, *value*)

Wrapper for all math operations on Date and DateSpan.

Both subclasses need to take over: \_check\_mathops\_nano() \_check\_mathops()

maybe. . . still testing \_build\_mathops\_result()

Easier to catch forbidden operations here.

### \_math\_error\_string(*value*, *operator*, *reverse=False*)

### abstract \_meta\_dict(*name=None*)

### copy(*order='K'*)

Return a copy of the input FastArray.

### **Parameters**

order ( $\{K', C', F', A'\}$ , default  $K'$ ) – Controls the memory layout of the copy: 'K' means match the layout of the input array as closely as possible; 'C' means row-based (C-style) order; 'F' means column-based (Fortran-style) order; 'A' means 'F' if the input array is formatted as 'F', 'C' if not.

### **Returns**

A copy of the input FastArray.

# **Return type**

*[FastArray](#page-442-0)*

# **See also:**

```
Categorical.copy
```
Return a copy of the input [Categorical](#page-235-0).

### [Dataset.copy](#page-321-0)

Return a copy of the input [Dataset](#page-290-0).

### [Struct.copy](#page-726-0)

Return a copy of the input [Struct](#page-441-0).

# **Examples**

Copy a FastArray:

```
\gg a = rt.FA([1, 2, 3, 4, 5])
\gg a
FastArray([1, 2, 3, 4, 5])
\gg a2 = a.copy()
>>> a2
FastArray([1, 2, 3, 4, 5])
\gg a2 is a
False # The copy is a separate object.
```
abstract display\_item(*utcnano*)

```
get_classname()
```
<span id="page-395-0"></span>class riptable.rt\_datetime.DateTimeNano(*arr*, *from\_matlab=False*, *from\_tz=None*, *to\_tz=None*, *format=None*, *start\_date=None*, *gmt=None*)

Bases: [DateTimeBase](#page-393-1), TimeStampBase, DateTimeCommon

Date and timezone-aware time information, stored to nanosecond precision.

[DateTimeNano](#page-395-0) arrays have an underlying int64 array representing the number of nanoseconds since the Unix epoch (00:00:00 UTC on 01-01-1970). Dates before the Unix epoch are invalid.

In most cases, [DateTimeNano](#page-395-0) objects default to display in Eastern/NYC time, accounting for Daylight Saving Time. The exception is when arr is an array of [Date](#page-372-0) objects, in which case the default display timezone is UTC.

#### **Parameters**

- arr (array of [int](https://docs.python.org/3/library/functions.html#int), [str](https://docs.python.org/3/library/stdtypes.html#str), [Date](#page-372-0), [TimeSpan](#page-416-0), [datetime](https://docs.python.org/3/library/datetime.html#datetime.datetime), [numpy.datetime64](https://numpy.org/doc/stable/reference/arrays.scalars.html#numpy.datetime64)) Datetimes to store in the [DateTimeNano](#page-395-0) array.
	- **–** Integers represent nanoseconds since the Unix epoch (00:00:00 UTC on 01-01-1970).
	- **–** Datetime strings can generally be in YYYYMMDD HH:MM:SS.fffffffff format without format codes needing to be specified. Bytestrings, unicode strings, and strings in [ISO 8601](https://en.wikipedia.org/wiki/ISO_8601) format are supported. If your strings are in another format (for example, MMDDYY), specify it with format. Other notes for string input:
		- ∗ from\_tz is required.
		- ∗ If start\_date is provided, strings are parsed as [TimeSpan](#page-416-0) objects before start\_date is applied. See how this affects output in the Examples section below.
		- ∗ For NumPy vs. Riptable string parsing differences, see the Notes section below.
	- **–** For [Date](#page-372-0) objects, both from\_tz and to\_tz are "UTC" by default.
	- **–** For [TimeSpan](#page-416-0) objects, start\_date needs to be specified.
	- **–** Using the [DateTimeNano](#page-395-0) constructor is recommended for [Date](#page-372-0) + [TimeSpan](#page-416-0) operations.
	- **–** [numpy.datetime64](https://numpy.org/doc/stable/reference/arrays.scalars.html#numpy.datetime64) values are converted to nanoseconds.
- **from\_tz**  $(str)$  $(str)$  $(str)$  The timezone the data in arr is stored in. Required if the [DateTimeNano](#page-395-0) is created from strings, and recommended in other cases to ensure expected results. The default from\_tz is "UTC" for all arr types except strings, for which a from\_tz must be specified.
Timezones supported (Daylight Saving Time is accounted for):

- **–** "America/New\_York"
- **–** "Australia/Sydney"
- **–** "Europe/Dublin"
- **–** "DUBLIN": alias for "Europe/Dublin"
- **–** "GMT": Greenwich Mean Time
- **–** "NYC": US/Eastern
- **–** "UTC": (not a timezone, but accepted as an alias for GMT)
- to\_tz  $(str)$  $(str)$  $(str)$  The timezone the data is displayed in. If arr is [Date](#page-372-0) objects, the default to\_tz is "UTC". For other arr types, the default to\_tz is "NYC".
- from\_matlab ([bool,](https://docs.python.org/3/library/functions.html#bool) default False) When set to [True](https://docs.python.org/3/library/constants.html#True), indicates that arr contains Matlab datenums (the number of days since 0-Jan-0000). Because Matlab datenums may also include a fraction of a day, be sure to specify from\_tz for accurate time data.
- **format**  $(str)$  $(str)$  $(str)$  Specify a format for string  $arr$  input. For format codes, see the [Python](https://strftime.org/) [strptime cheatsheet.](https://strftime.org/) This parameter is ignored for non-string arr input.
- start\_date ([str](https://docs.python.org/3/library/stdtypes.html#str) or array of [Date](#page-372-0)) -
	- **–** Required if constructing a [DateTimeNano](#page-395-0) from a [TimeSpan](#page-416-0).
	- **–** If arr is strings, the values in arr are parsed as [TimeSpan](#page-416-0) objects before start\_date is applied. See how this affects output in the Examples section below. Otherwise, start\_date is added (as nanos) to dates in arr.
	- **–** If start\_date is a string, use YYYYMMDD format.
	- **–** If start\_date is a [Date](#page-372-0) array, it is broadcast to arr if possible; otherwise an error is raised.
	- **–** A start\_date before the Unix epoch is converted to the Unix epoch.

# **Notes**

- The constructor does not attempt to preserve NaN times from Python [datetime](https://docs.python.org/3/library/datetime.html#datetime.datetime) objects.
- If the integer data in a *[DateTimeNano](#page-395-0)* object is extracted, it is in the from\_tz timezone. To initialize another [DateTimeNano](#page-395-0) with the same underlying array, use the same from tz.
- [DateTimeNano](#page-395-0) objects have no knowledge of timezones. All timezone operations are handled by the TimeZone class.

#### Math Operations

The following math operations can be performed:

Date + TimeSpan = DateTimeNano Date - DateTimeNano = TimeSpan Date - TimeSpan = DateTimeNano DateTimeNano - DateTimeNano = TimeSpan DateTimeNano - Date = TimeSpan DateTimeNano - TimeSpan = DateTimeNano DateTimeNano + TimeSpan = DateTimeNano String Parsing Differences Between NumPy and Riptable

- Riptable [DateTimeNano](#page-395-0) string parsing is generally more forgiving than NumPy's [numpy.datetime64](https://numpy.org/doc/stable/reference/arrays.scalars.html#numpy.datetime64) array parsing.
- In some cases where NumPy raises an error, Riptable returns an object.
- The lower limit for *[DateTimeNano](#page-395-0)* string parsing is Unix epoch time.
- You can always guarantee that Riptable and NumPy get the same results by using the full [ISO 8601](https://en.wikipedia.org/wiki/ISO_8601) datetime format (YYYY-MM-DDTHH:MM:SS.fffffffff).

Riptable parses strings without leading zeros:

```
>>> import numpy as np
>>> rt.DateTimeNano(["2018-1-1"], from_tz="NYC")
DateTimeNano(['20180101 00:00:00.000000000'], to_tz='NYC')
>>> np.array(["2018-1-1"], dtype="datetime64[ns]")
ValueError: Error parsing datetime string "2018-1-1" at position 5
```
Riptable handles extra trailing spaces; NumPy incorrectly treats them as a timezone whose parsing will be deprecated soon:

```
>>> rt.DateTimeNano(["2018-10-11 10:11:00.123 "], from_tz="NYC")
DateTimeNano(['20181011 10:11:00.123000000'], to_tz='NYC')
>>> np.array(["2018-10-11 10:11:00.123 "], dtype="datetime64[ns]")
DeprecationWarning: parsing timezone aware datetimes is deprecated; this will
raise an error in the future
array(['2018-10-11T10:11:00.123000000'], dtype='datetime64[ns]')
```
Riptable correctly parses dates without delimiters:

```
>>> rt.DateTimeNano(["20181231"], from_tz="NYC")
DateTimeNano(['20181231 00:00:00.000000000'], to_tz='NYC')
>>> np.array(["20181231"], dtype="datetime64[ns]")
array(['1840-08-31T19:51:12.568664064'], dtype='datetime64[ns]')
```
To ensure that Riptable and NumPy get the same results, use the full [ISO 8601](https://en.wikipedia.org/wiki/ISO_8601) datetime format:

```
>>> rt.DateTimeNano(["2018-12-31T12:34:56.789123456"], from_tz="NYC")
DateTimeNano(['20181231 12:34:56.789123456'], to_tz='NYC')
>>> np.array(["2018-12-31T12:34:56.789123456"], dtype="datetime64[ns]")
array(['2018-12-31T12:34:56.789123456'], dtype='datetime64[ns]')
```
# **See also:**

#### [DateTimeNano.info](#page-406-0)

See timezone info for a *[DateTimeNano](#page-395-0)* object.

#### [Date](#page-372-0)

Riptable's [Date](#page-372-0) class.

#### [DateSpan](#page-389-0)

Riptable's [DateSpan](#page-389-0) class.

#### [TimeSpan](#page-416-0)

Riptable's [TimeSpan](#page-416-0) class.

# [TimeZone](#page-441-0)

Riptable's [TimeZone](#page-441-0) class.

# **Examples**

Create a [DateTimeNano](#page-395-0) from an integer representing the nanoseconds since 00:00:00 UTC on 01-01-1970:

```
>>> rt.DateTimeNano([1514828730123456000], from_tz="UTC")
DateTimeNano(['20180101 12:45:30.123456000'], to_tz='NYC')
```
From a datetime string in NYC time:

```
>>> rt.DateTimeNano(["2018-01-01 12:45:30.123456000"], from_tz="NYC")
DateTimeNano(['20180101 12:45:30.123456000'], to_tz='NYC')
```
From [numpy.datetime64](https://numpy.org/doc/stable/reference/arrays.scalars.html#numpy.datetime64) array (note that NumPy has less precision):

```
\Rightarrow dt = np.array(["2018-11-02 09:30:00.002201", "2018-11-02 09:30:00.004212"],
˓→dtype="datetime64[ns]")
>>> rt.DateTimeNano(dt, from_tz="NYC")
DateTimeNano(['20181102 09:30:00.002201000', '20181102 09:30:00.004212000'], to_tz=
\rightarrow 'NYC')
```
If your datetime strings are nonstandard, specify the format using format with [Python strptime codes.](https://strftime.org/)

```
>>> rt.DateTimeNano(["12/31/19 08:05:01", "6/30/19 14:20:35"], format="%m/%d/%y %H:
˓→%M:%S", from_tz="NYC")
DateTimeNano(['20191231 08:05:01.000000000', '20190630 14:20:35.000000000'], to_tz=
\rightarrow 'NYC')
```
Convert Matlab datenums:

```
>>> rt.DateTimeNano([737426, 738251.75], from_matlab=True, from_tz="NYC")
DateTimeNano(['20190101 00:00:00.000000000', '20210405 18:00:00.000000000'], to_tz=
\rightarrow 'NYC')
```
Note that if you create a [DateTimeNano](#page-395-0) by adding a [Date](#page-372-0) and a [TimeSpan](#page-416-0) without using the DateTimeNano constructor, from\_tz and to\_tz will be "GMT":

```
>>> d = rt.Date("20230305")
>>> ts = rt.TimeSpan("05:00")\gg dtn = d + ts
>>> dtn.info()
DateTimeNano(['20230305 05:00:00.000000000'], to_tz='GMT')
Displaying in timezone: GMT
Origin: GMT
Offset: 0 hours
```
Create a [DateTimeNano](#page-395-0) from a list of Python [datetime](https://docs.python.org/3/library/datetime.html#datetime.datetime) objects:

```
>>> from datetime import datetime as dt
\gg pdt = [dt(2018, 7, 2, 14, 30), dt(2019, 6, 8, 8, 30)]
>>> rt.DateTimeNano(pdt)
UserWarning: FastArray contains an unsupported type 'object'. Problems may occur.
```
(continues on next page)

(continued from previous page)

```
Consider categoricals.
  warnings.warn(warning_string)
DateTimeNano(['20180702 10:30:00.000000000', '20190608 04:30:00.000000000', to_tz=
\rightarrow 'NYC')
```
If you specify a start\_date with an arr of strings, the strings are parsed as [TimeSpan](#page-416-0) objects before start\_date is applied. Note the first two examples in arr result in NaN TimeSpans, which are silently treated as zeros:

```
>>> arr = ["20180205", "20180205 14:30", "14:30"]
>>> rt.DateTimeNano(arr, from_tz="UTC", to_tz="UTC", start_date="20230601")
DateTimeNano(['20230601 00:00:00.000000000', '20230601 00:00:00.000000000',
˓→'20230601 14:30:00.000000000'], to_tz='UTC')
```
[GetNanoTime](#page-737-0) gets the current Unix epoch time:

```
>>> rt.DateTimeNano([rt.GetNanoTime()], from_tz="UTC")
DateTimeNano(['20230615 18:36:58.378020700'], to_tz='NYC')
```
property display\_length

FrequencyStrings

MetaDefault

MetaVersion = 0

```
_INVALID_FREQ_ERROR = 'Invalid frequency: {}'
```
 $\_abs$   $_{-}()$ 

\_\_add\_\_(*other*, *inplace=False*)

abstract \_\_and\_\_(*other*)

\_\_arrow\_array\_\_(*type=None*)

Implementation of the \_\_arrow\_array\_\_ protocol for conversion to a pyarrow array.

**Parameters**

type ([pyarrow.DataType,](https://arrow.apache.org/docs/python/generated/pyarrow.DataType.html#pyarrow.DataType) optional, defaults to None) –

#### **Return type**

[pyarrow.Array](https://arrow.apache.org/docs/python/generated/pyarrow.Array.html#pyarrow.Array) or [pyarrow.ChunkedArray](https://arrow.apache.org/docs/python/generated/pyarrow.ChunkedArray.html#pyarrow.ChunkedArray)

# **Notes**

https://arrow.apache.org/docs/python/extending\_types.html#controlling-conversion-to-pyarrow-array-with-the-arrow-array

abstract \_\_ceil\_\_()

abstract \_\_complex\_\_()

\_\_eq\_\_(*other*)

Return self==value.

abstract \_\_float\_\_()

abstract \_\_floor\_\_()

```
__floordiv__(value)
```
\_\_ge\_\_(*other*)

Return self>=value.

\_\_gt\_\_(*other*) Return self>value.

\_\_iadd\_\_(*other*)

abstract \_\_iand\_\_(*other*)

abstract \_\_ifloordiv\_\_(*other*)

abstract \_\_ilshift\_\_(*other*)

abstract \_\_imatmul\_\_(*other*)

abstract \_\_imod\_\_(*other*)

abstract \_\_imul\_\_(*other*)

abstract \_\_int\_\_()

abstract \_\_invert\_\_()

- abstract \_\_ior\_\_(*other*)
- abstract \_\_ipow\_\_(*other*, *modulo=None*)

abstract \_\_irshift\_\_(*other*)

\_\_isub\_\_(*other*)

abstract \_\_itruediv\_\_(*other*)

abstract \_\_ixor\_\_(*other*)

\_\_le\_\_(*other*)

Return self<=value.

# abstract \_\_lshift\_\_(*other*)

```
__lt__(other)
```
Return self<value.

# abstract \_\_matmul\_\_(*other*)

```
__mul__(value)
```

```
__ne__(other)
```
Return self!=value.

```
abstract __neg__()
```

```
abstract __or__(other)
```

```
abstract __pos__()
```

```
abstract __pow__(other, modulo=None)
__radd__(other)
abstract __rand__(other)
abstract __rdivmod__(other)
__repr__(verbose=False)
    Return repr(self).
abstract __rfloordiv__(other)
abstract __rlshift__(other)
abstract __rmatmul__(other)
abstract __rmod__(other)
abstract __rmul__(other)
abstract __ror__(other)
abstract __round__(ndigits=0)
abstract __rpow__(other)
abstract __rrshift__(other)
abstract __rshift__(other)
__rsub__(other)
abstract __rtruediv__(other)
```

```
abstract __rxor__(other)
```

```
__sub__(other, inplace=False)
```

```
__truediv__(value)
```

```
abstract __trunc__()
```

```
abstract __xor__(other)
```
classmethod \_convert\_matlab\_days(*arr*, *timezone*)

# **Parameters**

- arr (array of matlab datenums (1 is 1-Jan-0000)) –
- timezone (TimeZone object from DateTimeNano constructor) –

Converts matlab datenums to an array of int64 containing utc nanoseconds.

\_datetimenano\_compare\_check(*funcname*, *other*)

static \_from\_arrow(*arr*, *zero\_copy\_only=True*, *writable=False*)

Create a [DateTimeNano](#page-395-0) instance from a "timestamp"-typed [pyarrow.Array](https://arrow.apache.org/docs/python/generated/pyarrow.Array.html#pyarrow.Array).

#### **Parameters**

- arr ([pyarrow.Array](https://arrow.apache.org/docs/python/generated/pyarrow.Array.html#pyarrow.Array) or [pyarrow.ChunkedArray](https://arrow.apache.org/docs/python/generated/pyarrow.ChunkedArray.html#pyarrow.ChunkedArray)) Must be a "timestamp"typed pyarrow array.
- zero\_copy\_only ([bool,](https://docs.python.org/3/library/functions.html#bool) optional, defaults to False) -
- writable ([bool,](https://docs.python.org/3/library/functions.html#bool) optional, defaults to False)-

#### **Return type**

*[DateTimeNano](#page-395-0)*

classmethod \_from\_meta\_data(*arrdict*, *arrflags*, *meta*)

```
_guard_math_op(value, op_name)
```
classmethod \_load\_from\_sds\_meta\_data(*name*, *arr*, *cols*, *meta*, *tups=None*)

**Note:** This will be changed to a private method with a different name as it only pertains to the SDS file format.

Load DateTimeNano from an SDS file as the correct class. Restore formatting if different than default.

#### **Parameters**

- name (item's name in the calling container, or the classname 'DateTimeNano' by  $default) -$
- arr (underlying integer FastArray in UTC nanoseconds) –
- cols (empty list (not used for this class)) –
- meta (meta data generated by build\_meeta\_data() routine) –
- tups (empty list (not used for this class)) –
- object. (returns reconstructed DateTimeNano) –

#### \_meta\_dict(*name=None*)

Meta dictionary for \_build\_sds\_meta\_data, \_as\_meta\_data

#### classmethod \_parse\_item\_format(*itemformat*)

Translate a value in the DisplayLength enum into a time format string

classmethod \_random(*sz*, *to\_tz='NYC'*, *from\_tz='NYC'*, *inv=None*, *start=None*, *end=None*) Internal routine for random(), random\_invalid()

#### astimezone(*tz*)

Returns a new DateTimeNano object in a different displayed timezone. The new object holds a reference to the same underlying array.

#### **Parameters**

 $tz$  ([str](https://docs.python.org/3/library/stdtypes.html#str)) – Abbreviated name of desired timezone. See rt. TimeZone.valid timezones

**Returns obj**

**Return type**

[DateTimeNano](#page-395-0)

# **Notes**

Unlike Python's datetime.datetime.astimezone(), accepts strings, not timezone objects.

cut\_time(*buckets*, *start\_time=None*, *end\_time=None*, *add\_pre\_bucket=False*, *add\_post\_bucket=False*, *label='left'*, *label\_fmt=None*, *nyc=False*)

Analogous to rt.cut() but for times. We ignore the date part and cut based on time of day component only.

#### **Parameters**

• buckets ([int](https://docs.python.org/3/library/functions.html#int) or rt. TimeSpan or a list of for custom buckets) Specify your bucket size or buckets. Supply either an int for the common use case of equally sized minute buckets or a custom list

#### **Acceptable lists formats:**

 $[(h, m, s, ms)] - it'll assume fields are 0 if length is less than 4$ 

- start\_time (optional if buckets is explicitly supplied, (h, m) or  $(h, m, s)$  or  $(h, m, s, ms)$  [tuple](https://docs.python.org/3/library/stdtypes.html#tuple)) – left end point of first bucket, this type may change in future
- end\_time see start time, right end point of last bucket
- **add\_pre\_bucket**  $(boo1)$  add a pre-open bucket or treat as invalid ?
- add\_post\_bucket ([bool](https://docs.python.org/3/library/functions.html#bool)) add a after close bucket or treat as invalid ?
- label (optional str) "left": for left end points "right": for right end points
- label\_fmt (optional  $str$ ) strftime format for label
- nyc ([bool,](https://docs.python.org/3/library/functions.html#bool) default is False) convenience shortcut to default to NYC start and end time, ignored if buckets explicitly supplied

#### **Return type**

rt.Categorical

## **See also:**

inspired

# **Examples**

TODO - sanitize - add cut\_time examples See the version history for structure of older examples.

diff(*periods=1*)

# **Return type**

*[TimeSpan](#page-416-0)*

diff(*periods=1*)

Calculate the n-th discrete difference.

# **Parameters**

**periods** ([int,](https://docs.python.org/3/library/functions.html#int) optional) – The number of times values are differenced. If zero, the input is returned as-is.

**Returns obj**

# **Return type**

[TimeSpan](#page-416-0)

#### static display\_convert\_func(*utcnano*, *itemformat*)

Convert a utc nanosecond timestamp to a string for display.

#### **Parameters**

- utcnano  $(int)$  $(int)$  $(int)$  Timestamp in nanoseconds, a single value from a DateTimeNano array
- itemformat (obj:ItemFormat) Style object retrieved from display callback.

#### **Returns**

Timestamp as string.

#### **Return type**

[str](https://docs.python.org/3/library/stdtypes.html#str)

## **See also:**

[DateTimeNano.display\\_query\\_properties](#page-404-0), [riptable.Utils.rt\\_display\\_properties](#page-192-0)

## display\_item(*utcnano*)

Convert a utc nanosecond timestamp to a string for array repr.

## **Parameters**

**utcnano**  $(int)$  $(int)$  $(int)$  – Timestamp in nanoseconds, a single value from a DateTimeNano array

#### **Returns**

Timestamp as string.

#### **Return type**

[str](https://docs.python.org/3/library/stdtypes.html#str)

# <span id="page-404-0"></span>display\_query\_properties()

Call back for display functions to get the formatting function and style for timestrings. Each instance knows how to format its time strings. The formatter is specified in TIME\_FORMATS The length property of item\_format stores the index into TIME\_FORMATS for the display\_convert\_func

## **Returns**

- **obj** (ItemFormat) See riptable. Utils.rt\_display\_properties
- *function* Callback function for formatting the timestring

## fill\_invalid(*shape=None*, *dtype=None*, *inplace=True*)

Replace all values of the input FastArray with an invalid value.

The invalid value used is determined by the input array's dtype or a user-specified dtype.

Warning: By default, this operation is in place.

## **Parameters**

- shape ([int](https://docs.python.org/3/library/functions.html#int) or sequence of [int,](https://docs.python.org/3/library/functions.html#int) optional) Shape of the new array, for example: (2, 3) or 2. Note that although multi-dimensional arrays are technically supported by Riptable, you may get unexpected results when working with them.
- **dtype** ([str,](https://docs.python.org/3/library/stdtypes.html#str) optional) The desired dtype for the returned array.
- inplace  $(bool, default True) If True (the default), modify original data. If$  $(bool, default True) If True (the default), modify original data. If$  $(bool, default True) If True (the default), modify original data. If$  $(bool, default True) If True (the default), modify original data. If$  $(bool, default True) If True (the default), modify original data. If$ [False](https://docs.python.org/3/library/constants.html#False), return a copy of the array.

#### **Returns**

If inplace=False, a copy of the input FastArray is returned that has all values replaced with an invalid value. Otherwise, nothing is returned.

#### **Return type**

*[FastArray](#page-442-0)*, optional

**See also:**

```
FastArray.inv
```
Return the invalid value for the input array's dtype.

## FastArray.copy\_invalid

Return a copy of a FastArray filled with the invalid value for the array's dtype.

# **Examples**

Replace an integer array's values with the invalid value for the array's dtype. By default, the returned array is the same size and dtype as the input array, and the operation is performed in place:

```
\gg a = rt. FA([1, 2, 3, 4, 5])
>>> a
FastArray([1, 2, 3, 4, 5])
>>> a.fill_invalid()
\gg a
FastArray([-2147483648, -2147483648, -2147483648, -2147483648,
           -2147483648])
```
Replace a floating-point array's values with the invalid value for the int32 dtype:

```
>>> a2 = rt.FA([0., 1., 2., 3., 4.])>>> a2
FastArray([0., 1., 2., 3., 4.])
>>> a2.fill_invalid(dtype="int32", inplace=False)
FastArray([-2147483648, -2147483648, -2147483648, -2147483648,
           -2147483648])
```
Specify the size and dtype of the output array:

```
>>> a3 = rt.FA(["AMZN", "IBM", "MSFT", "AAPL"])
>>> a3
FastArray([b'AMZN', b'IBM', b'MSFT', b'AAPL'], dtype='|S4')
>>> a3.fill_invalid(2, dtype="bool", inplace=False)
FastArray([False, False])
```
## static format\_nano\_time(*utcnano*, *itemformat*)

Convert a utc nanosecond timestamp to a string for display.

# **Parameters**

- utcnano  $(int)$  $(int)$  $(int)$  Timestamp in nanoseconds, a single value from a DateTimeNano array
- itemformat (obj:ItemFormat) Style object retrieved from display callback.

#### **Returns**

Timestamp as string.

# **Return type**

[str](https://docs.python.org/3/library/stdtypes.html#str)

# **Notes**

Uses Python's datetime module for final string conversion.

# get\_classname()

Return object's class name for array repr.

**Returns obj** – Object's class name.

**Return type**

[str](https://docs.python.org/3/library/stdtypes.html#str)

get\_scalar(*scalarval*)

# classmethod hstack(*dtlist*)

Performs an hstack on a list of DateTimeNano objects. All items in list must have their display set to the same timezone.

```
Parameters
```
dt[list](https://docs.python.org/3/library/stdtypes.html#list) (obj:list of obj:[DateTimeNano](#page-395-0)) - DateTimeNano objects to be stacked.

# **Examples**

```
>>> dtn1 = DateTimeNano(['2019-01-01', '2019-01-02'], from_tz='NYC')
>>> dtn2 = DateTimeNano(['2019-01-03', '2019-01-04'], from_tz='NYC')
>>> DateTimeNano.hstack([dtn1, dtn2])
DateTimeNano([20190101 00:00:00.000000000, 20190102 00:00:00.000000000,␣
˓→20190103 00:00:00.000000000, 20190104 00:00:00.000000000])
```
# **Returns**

**obj**

**Return type** [DateTimeNano](#page-395-0)

# <span id="page-406-0"></span>info()

**Returns**

Verbose array repr with timezone information.

**Return type** [str](https://docs.python.org/3/library/stdtypes.html#str)

## isfinite()

Return a boolean array that's True for each [DateTimeNano](#page-395-0) element that's not a NaN (Not a Number), False otherwise.

Both the DateTime NaN (0) and Riptable's int64 sentinel value are considered to be NaN.

## **Returns**

A FastArray of booleans that's True for each non-NaN element, False otherwise.

# **Return type**

FastArray

#### **See also:**

```
DateTimeNano.isnan, Date.isnan, Date.isnotnan, riptable.isnan, riptable.isnotnan,
riptable.isnanorzero, FastArray.isnan, FastArray.isnotnan, FastArray.notna,
FastArray.isnanorzero, Categorical.isnan, Categorical.isnotnan, Categorical.notna
```

```
Dataset.mask_or_isnan
```
Return a boolean array that's True for each Dataset row that contains at least one NaN.

#### Dataset.mask\_and\_isnan

Return a boolean array that's True for each all-NaN Dataset row.

## **Notes**

Riptable currently uses 0 for the DateTime NaN value. This constant is held in the [DateTimeBase](#page-393-0) class.

## **Examples**

```
>>> dtn = rt.DateTimeNano(['20210101 09:31:15', '20210519 05:21:17',
                           '20210713 02:44:19', from_tz = 'NYC')
\gg dtn[0] = 0
\gg dtn[1] = dtn.inv
>>> dtn
DateTimeNano(['Inv', 'Inv', '20210712 22:44:19.000000000'], to_tz='NYC')
>>> dtn.isfinite()
FastArray([False, False, True])
```
## <span id="page-407-0"></span>isnan()

Return a boolean array that's True for each *[DateTimeNano](#page-395-0)* element that's a NaN (Not a Number), False otherwise.

Both the DateTime NaN (0) and Riptable's int64 sentinel value are considered to be NaN.

#### **Returns**

A FastArray of booleans that's True for each NaN element, False otherwise.

**Return type** FastArray

#### **See also:**

[DateTimeNano.isnotnan](#page-408-0), [Date.isnan](#page-384-0), [Date.isnotnan](#page-385-0), riptable.isnan, riptable. isnotnan, riptable.isnanorzero, FastArray.isnan, FastArray.isnotnan, FastArray.notna, FastArray.isnanorzero, Categorical.isnan, Categorical.isnotnan, Categorical.notna

#### Dataset.mask\_or\_isnan

Return a boolean array that's True for each Dataset row that contains at least one NaN.

## Dataset.mask\_and\_isnan

Return a boolean array that's True for each all-NaN Dataset row.

#### **Notes**

Riptable currently uses 0 for the DateTime NaN value. This constant is held in the [DateTimeBase](#page-393-0) class.

#### **Examples**

```
>>> dtn = rt.DateTimeNano(['20210101 09:31:15', '20210519 05:21:17',
... '20210713 02:44:19'], from_tz = 'NYC')
\gg dtn[0] = 0
\gg dtn[1] = dtn.inv
>>> dtn
DateTimeNano(['Inv', 'Inv', '20210712 22:44:19.000000000'], to_tz='NYC')
>>> dtn.isnan()
FastArray([ True, True, False])
```
#### isnotfinite()

Return a boolean array that's True for each [DateTimeNano](#page-395-0) element that's a NaN (Not a Number), False otherwise.

Both the DateTime NaN (0) and Riptable's int64 sentinel value are considered to be NaN.

#### **Returns**

A FastArray of booleans that's True for each NaN element, False otherwise.

**Return type** FastArray

# **See also:**

```
DateTimeNano.isnotnanDate.isnanDate.isnotnan, riptable.isnan, riptable.
isnotnan, riptable.isnanorzero, FastArray.isnan, FastArray.isnotnan, FastArray.notna,
FastArray.isnanorzero, Categorical.isnan, Categorical.isnotnan, Categorical.notna
```
#### Dataset.mask\_or\_isnan

Return a boolean array that's True for each Dataset row that contains at least one NaN.

# Dataset.mask\_and\_isnan

Return a boolean array that's True for each all-NaN Dataset row.

## **Notes**

Riptable currently uses 0 for the DateTime NaN value. This constant is held in the [DateTimeBase](#page-393-0) class.

#### **Examples**

```
>>> dtn = rt.DateTimeNano(['20210101 09:31:15', '20210519 05:21:17',
                           '20210713 02:44:19'], from_tz = 'NYC')
\gg dtn[0] = 0
\gg dtn[1] = dtn.inv
>>> dtn
DateTimeNano(['Inv', 'Inv', '20210712 22:44:19.000000000'], to_tz='NYC')
>>> dtn.isnotfinite()
FastArray([ True, True, False])
```
## isnotnan()

Return a boolean array that's True for each [DateTimeNano](#page-395-0) element that's not a NaN (Not a Number), False otherwise.

Both the DateTime NaN (0) and Riptable's int64 sentinel value are considered to be NaN.

#### **Returns**

A FastArray of booleans that's True for each non-NaN element, False otherwise.

**Return type** FastArray

# **See also:**

[DateTimeNano.isnan](#page-407-0), [Date.isnan](#page-384-0), [Date.isnotnan](#page-385-0), riptable.isnan, riptable.isnotnan, riptable.isnanorzero, FastArray.isnan, FastArray.isnotnan, FastArray.notna, FastArray.isnanorzero, Categorical.isnan, Categorical.isnotnan, Categorical.notna

#### Dataset.mask\_or\_isnan

Return a boolean array that's True for each Dataset row that contains at least one NaN.

## Dataset.mask\_and\_isnan

Return a boolean array that's True for each all-NaN Dataset row.

## **Notes**

Riptable currently uses 0 for the DateTime NaN value. This constant is held in the [DateTimeBase](#page-393-0) class.

# **Examples**

```
>>> dtn = rt.DateTimeNano(['20210101 09:31:15', '20210519 05:21:17',
... '20210713 02:44:19'], from_tz = 'NYC')
>> dtn[0] = 0
\gg dtn[1] = dtn.inv
>>> dtn
DateTimeNano(['Inv', 'Inv', '20210712 22:44:19.000000000'], to_tz='NYC')
>>> dtn.isnotnan()
FastArray([False, False, True])
```
## <span id="page-409-0"></span>max(*\*\*kwargs*)

The latest [DateTimeNano](#page-395-0) in an array.

# **Returns**

A [DateTimeNano](#page-395-0) array containing the latest [DateTimeNano](#page-395-0) from the input array.

#### **Return type** [DateTimeNano](#page-395-0)

## **See also:**

[DateTimeNano.min](#page-410-0), Date.min, Date.max, DateSpan.min, Datespan.max

# **Notes**

This returns an array, not a scalar. However, broadcasting rules will apply to operations with it.

#### **Examples**

```
>>> dtn = rt.DateTimeNano(['20210101 09:31:15', '20210519 05:21:17'],
... from_tz='NYC', to_tz='NYC')
\gg dtn.max()
DateTimeNano(['20210101 09:31:15.000000000'], to_tz='NYC')
```
# <span id="page-410-0"></span>min(*\*\*kwargs*)

The earliest [DateTimeNano](#page-395-0) in an array.

Note that until a reported bug is fixed, this method is not NaN-aware.

#### **Returns**

A [DateTimeNano](#page-395-0) array containing the earliest [DateTimeNano](#page-395-0) from the input array.

**Return type** [DateTimeNano](#page-395-0)

# **See also:**

[DateTimeNano.max](#page-409-0), Date.min, Date.max, DateSpan.min, Datespan.max

#### **Notes**

This returns an array, not a scalar. However, broadcasting rules will apply to operations with it.

#### **Examples**

```
>>> dtn = rt.DateTimeNano(['20210101 09:31:15', '20210519 05:21:17'],
                            ... from_tz='NYC', to_tz='NYC')
>>> dtn.min()
DateTimeNano(['20210101 09:31:15.000000000'], to_tz='NYC')
```
#### classmethod newclassfrominstance(*instance*, *origin*)

Restore timezone/length info.

<span id="page-410-1"></span>classmethod random(*sz*, *to\_tz='NYC'*, *from\_tz='NYC'*, *inv=None*, *start=None*, *end=None*) Return an array of randomly generated [DateTimeNano](#page-395-0) values.

If start and end are not provided, years range from 1971 to 2020.

#### **Parameters**

- sz  $(int)$  $(int)$  $(int)$  The length of the generated array.
- to\_tz ([str,](https://docs.python.org/3/library/stdtypes.html#str) default 'NYC') The timezone for display. For valid timezone op-tions, see [TimeZone.valid\\_timezones](#page-741-0).
- from\_tz ([str,](https://docs.python.org/3/library/stdtypes.html#str) default 'NYC') The timezone of origin. For valid timezone op-tions, see [TimeZone.valid\\_timezones](#page-741-0).
- inv (array of [bool,](https://docs.python.org/3/library/functions.html#bool) optional) Where True, an invalid [DateTimeNano](#page-395-0) is in the returned array.
- start  $(int, optional)$  $(int, optional)$  $(int, optional)$  The start year for the range. If no end year is provided, all times are within the start year.
- end ([int,](https://docs.python.org/3/library/functions.html#int) optional) The end year for the range. Used only if start is provided.

#### **Returns**

A [DateTimeNano](#page-395-0) with randomly generated values.

#### **Return type**

*[DateTimeNano](#page-395-0)*

#### **See also:**

#### [DateTimeNano.random\\_invalid](#page-411-0)

Return a randomly generated *[DateTimeNano](#page-395-0)* array with randomly placed invalid values.

#### [Date.range](#page-386-0)

Return a [Date](#page-372-0) object of dates within a given interval, spaced by step.

#### riptable.arange

Return an array of evenly spaced values within a given interval.

#### **Examples**

```
>>> rt.DateTimeNano.random(3)
DateTimeNano([19980912 15:31:08.025189457, 19931121 15:48:32.855425859,␣
˓→19930915 14:58:31.376750294]) # random
```
If start is provided but end is not, all times are within the start year:

```
>>> rt.DateTimeNano.random(3, start=2015)
DateTimeNano(['20151011 12:15:45.588049363', '20150207 14:54:33.649991888',
˓→'20150131 18:58:13.543792210'], to_tz='NYC') # random
```
With an inv mask. Where True, an invalid *[DateTimeNano](#page-395-0)* is in the returned array:

```
\gg i = rt. FastArray([True, False, True])
>>> rt.DateTimeNano.random(3, inv=i)
DateTimeNano(['Inv', '19930915 02:39:29.621051630', 'Inv'], to_tz='NYC')
```
#### <span id="page-411-0"></span>classmethod random\_invalid(*sz*, *to\_tz='NYC'*, *from\_tz='NYC'*, *start=None*, *end=None*)

Return a randomly generated [DateTimeNano](#page-395-0) object with randomly placed invalid values.

This method is the same as *[DateTimeNano.random](#page-410-1)*, except that a mask is randomly generated to place the invalid values.

If start and end are not provided, years for valid [DateTimeNano](#page-395-0) values range from 1971 to 2020.

#### **Parameters**

- sz  $(int)$  $(int)$  $(int)$  The length of the generated array.
- to\_tz ([str,](https://docs.python.org/3/library/stdtypes.html#str) default 'NYC') The timezone for display. For valid timezone op-tions, see [TimeZone.valid\\_timezones](#page-741-0).
- from\_tz ([str,](https://docs.python.org/3/library/stdtypes.html#str) default 'NYC') The timezone of origin. For valid timezone op-tions, see [TimeZone.valid\\_timezones](#page-741-0).
- start  $(int, optional)$  $(int, optional)$  $(int, optional)$  The start year for the range. If no end year is provided, all times are within the start year.

• end  $(int, optional)$  $(int, optional)$  $(int, optional)$  – The end year for the range. Used only if start is provided.

#### **Returns**

A [DateTimeNano](#page-395-0) with randomly placed invalid values.

#### **Return type**

*[DateTimeNano](#page-395-0)*

# **See also:**

#### [DateTimeNano.random](#page-410-1)

Return an array of randomly generated [DateTimeNano](#page-395-0) values.

#### [Date.range](#page-386-0)

Return a [Date](#page-372-0) object of dates within a given interval, spaced by step.

#### riptable.arange

Return an array of evenly spaced values within a specified interval.

#### **Examples**

```
>>> rt.DateTimeNano.random_invalid(3)
DateTimeNano(['Inv', '19830405 15:24:01.815771855', 'Inv'], to_tz='NYC') #␣
\rightarrowrandom
```
#### resample(*rule*, *dropna=False*)

Convenience method for frequency conversion and resampling of DateTimeNano arrays.

#### **Parameters**

- **rule** (string) The offset string or object representing target conversion. Can also begin the string with a number e.g. '3H' Currently supported: H hour T, min minute S second L, ms millisecond U, us microsecond N, ns nanosecond
- dropna  $(bool$ , default False) If True, returns a DateTimeNano the same length as caller, with all values rounded to specified frequency. If False, returns a DateTime-Nano range from caller's min to max with values at every specified frequency.

# **Examples**

```
>>> dtn = DateTimeNano(['2015-04-15 14:26:54.735321368',
                         '2015-04-20 07:30:00.858219615',
                        '2015-04-23 13:15:24.526871083',
                        '2015-04-21 02:25:11.768548100',
                        '2015-04-24 07:47:54.737776979',
                         '2015-04-10 23:59:59.376589955'],
                             from_tz='UTC', to_tz='UTC')
>>> dtn.resample('L', dropna=True)
DateTimeNano(['20150415 14:26:54.735000000', '20150420 07:30:00.858000000',
˓→'20150423 13:15:24.526000000', '20150421 02:25:11.768000000', '20150424 07:
˓→47:54.737000000', '20150410 23:59:59.376000000'], to_tz='UTC')
>>> dtn = DateTimeNano(['20190417 17:47:00.000001',
                         '20190417 17:47:00.000003',
```

```
'20190417 17:47:00.000005'],
```
(continues on next page)

(continued from previous page)

```
from_tz='NYC')
```

```
>>> dtn.resample('1us')
DateTimeNano(['20190417 17:47:00.000001000', '20190417 17:47:00.000002000',
˓→'20190417 17:47:00.000003000', '20190417 17:47:00.000004000', '20190417 17:
˓→47:00.000005000'], to_tz='NYC')
```
#### **Returns dtn**

```
Return type
```
[DateTimeNano](#page-395-0)

## set\_timezone(*tz*)

Changes the timezone that the times are displayed in. Different lookup array will be used for daylight savings fixups. Does not modify the underlying array.

## **Parameters**

tz ([str](https://docs.python.org/3/library/stdtypes.html#str)) – Abbreviated name of desired timezone. See rt.TimeZone.valid\_timezones

# **Examples**

Normal: >>> dtn = DateTimeNano(['2019-01-07 10:36'], from\_tz='NYC', to\_tz='NYC') >>> dtn DateTimeNano([20190107 10:36:00.000000000]) >>> dtn.set\_timezone('DUBLIN') >>> dtn DateTime-Nano([20190107 15:36:00.000000000])

NYC is in daylight savings time, Dublin is not: >>> dtn = DateTimeNano(['2019-03-15 10:36'], from\_tz='NYC', to\_tz='NYC') >>> dtn DateTimeNano([20190315 10:36:00.000000000]) >>> dtn.set\_timezone('DUBLIN') >>> dtn DateTimeNano([20190315 14:36:00.000000000])

## shift(*periods=1*)

Modeled on pandas.shift. Values in the array will be shifted to the right if periods is positive, to the left if negative. Spaces at either end will be filled with invalid. If abs(periods) >= the length of the array, the result will be full of invalid.

## **Parameters**

**periods**  $(int)$  $(int)$  $(int)$  – Number of periods to move, can be positive or negative

**Returns obj**

# **Return type**

[DateTimeNano](#page-395-0)

## <span id="page-413-0"></span>strftime(*format*, *dtype='O'*)

Convert each [DateTimeNano](#page-395-0) element to a formatted string representation.

## **Parameters**

- format  $(str)$  $(str)$  $(str)$  One or more format codes supported by the [datetime.datetime.](https://docs.python.org/3/library/datetime.html#datetime.datetime.strftime) [strftime\(\)](https://docs.python.org/3/library/datetime.html#datetime.datetime.strftime) function of the standard Python distribution. For codes, see [strftime\(\)](https://docs.python.org/3/library/datetime.html#strftime-strptime-behavior) [and strptime\(\) Behavior.](https://docs.python.org/3/library/datetime.html#strftime-strptime-behavior)
- dtype  $({}^{\prime\prime}O^{\prime\prime},$  "S", "U"}, default "O") The data type of the returned array:
	- **–** "O": object string
	- **–** "S": byte string

**–** "U": unicode string

**Returns**

An ndarray of strings.

**Return type** ndarray

#### **See also:**

```
DateTimeNanoScalar.strftime, Date.strftime, DateScalar.strftime, TimeSpan.strftime,
TimeSpanScalar.strftime
```
## **Notes**

This routine has not been sped up yet. It also raises an error on NaNs.

# **Examples**

```
>>> dtn = rt.DateTimeNano(['20210101 09:31:15', '20210519 05:21:17'], from_tz=
ightharpoonup'NYC')
>>> dtn
DateTimeNano(['20210101 09:31:15.000000000', '20210519 05:21:17.000000000'],␣
˓→to_tz='NYC')
>>> dtn.strftime('%c')
array(['Fri Jan 1 09:31:15 2021', 'Wed May 19 05:21:17 2021'], dtype=object)
```
to\_arrow(*type=None*, *\**, *preserve\_fixed\_bytes=False*, *empty\_strings\_to\_null=True*)

Convert this [DateTimeNano](#page-395-0) to a [pyarrow.Array](https://arrow.apache.org/docs/python/generated/pyarrow.Array.html#pyarrow.Array).

# **Parameters**

- type ([pyarrow.DataType,](https://arrow.apache.org/docs/python/generated/pyarrow.DataType.html#pyarrow.DataType) optional, defaults to None) Unused.
- preserve\_fixed\_bytes ([bool,](https://docs.python.org/3/library/functions.html#bool) optional, defaults to False) Unused.
- empty\_strings\_to\_null ([bool,](https://docs.python.org/3/library/functions.html#bool) optional, defaults To True) Unused.

#### **Return type**

[pyarrow.Array](https://arrow.apache.org/docs/python/generated/pyarrow.Array.html#pyarrow.Array) or [pyarrow.ChunkedArray](https://arrow.apache.org/docs/python/generated/pyarrow.ChunkedArray.html#pyarrow.ChunkedArray)

# to\_iso()

Generates a FastArray of ISO-8601 timestamp bytestrings. The string will match the time +/- timezone offset displayed in the output of the DateTimeNano object.

## **Examples**

```
>>> dtn = DateTimeNano(['2019-01-22 12:34'], from_tz='NYC')
>>> dtn
DateTimeNano([20190122 12:34:00.000000000])
>>> dtn.to_iso()
FastArray([b'2019-01-22T12:34:00.000000000'], dtype='|S48')
```

```
>>> dtn = DateTimeNano(['2019-01-22'], from_tz='GMT', to_tz='NYC')
>>> dtn
DateTimeNano([20190121 19:00:00.000000000])
>>> dtn.to_iso()
FastArray([b'2019-01-21T19:00:00.000000000'], dtype='|S48')
```
# **Returns obj**

# **Return type**

FastArray

<span id="page-415-1"></span>class riptable.rt\_datetime.DateTimeNanoScalar(*\*\*kwargs*)

Bases: [numpy.int64](https://numpy.org/doc/stable/reference/arrays.scalars.html#numpy.int64), DateTimeCommon, TimeStampBase

Derived from np.int64 NOTE: np.int64 is a SLOT wrapper and does not have a \_\_dict\_\_ Number of nanoseconds since unix epoch 1970 in UTC

property \_fa

property \_np

```
__slots__ = ('_display_length', '_timezone')
```
\_\_add\_\_(*value*)

 $\_repr$  ()

Return repr(self).

 $_{-}str_{-}()$ 

Return str(self).

```
__sub__(value)
```
get\_classname()

get\_item\_format()

isfinite()

isnan()

isnotfinite()

isnotnan()

```
repeat(repeats, axis=None)
```
## <span id="page-415-0"></span>strftime(*format*)

Convert a [DateTimeNanoScalar](#page-415-1) to a formatted string representation.

## **Parameters**

**format**  $(str)$  $(str)$  $(str)$  – One or more format codes supported by the [datetime.datetime.](https://docs.python.org/3/library/datetime.html#datetime.datetime.strftime) [strftime\(\)](https://docs.python.org/3/library/datetime.html#datetime.datetime.strftime) function of the standard Python distribution. For codes, see [strftime\(\) and](https://docs.python.org/3/library/datetime.html#strftime-strptime-behavior) [strptime\(\) Behavior.](https://docs.python.org/3/library/datetime.html#strftime-strptime-behavior)

## **Returns**

A string representation of the reformatted [DateTimeNanoScalar](#page-415-1).

**Return type** [str](https://docs.python.org/3/library/stdtypes.html#str)

#### **See also:**

```
DateTimeNano.strftime, Date.strftime, DateScalar.strftime, TimeSpan.strftime,
TimeSpanScalar.strftime
```
# **Notes**

This routine has not been sped up yet. It also raises an error on NaNs.

# **Examples**

```
>>> dtn = rt.DateTimeNano(['20210101 09:31:15', '20210519 05:21:17'], from_tz=
\rightarrow 'NYC')>>> dtn
DateTimeNano(['20210101 09:31:15.000000000', '20210519 05:21:17.000000000'],␣
˓→to_tz='NYC')
>>> dtn[0].strftime('%c')
'Fri Jan 1 09:31:15 2021'
```
tile(*repeats*)

<span id="page-416-0"></span>class riptable.rt\_datetime.TimeSpan(*shape*, *dtype=float*, *buffer=None*, *offset=0*, *strides=None*, *order=None*)

Bases: TimeSpanBase, [DateTimeBase](#page-393-0)

Array of time delta in nanoseconds, held in float64.

**Parameters**

- values (numeric or string array or scalar) If string, interpreted as HH:MM:SS.ffffff ( seconds/second fractions optional ) If numeric, interpreted as nanoseconds, unless unit provided. single number or array / list of numbers (unless unit is specified, will assume nanoseconds)
- unit ([str,](https://docs.python.org/3/library/stdtypes.html#str) optional, default 'ns') Precision of data in the constructor. All will be converted to nanoseconds. Valid units: 'Y', 'W', 'D', 'h', 'm', 's', 'ms', 'us', 'ns'

# **Examples**

From single string: >>> dts = TimeSpan('12:34') >>> dts TimeSpan([12:34:00.000000000])

From milliseconds since midnight: >>> dts = TimeSpan(FA([34500000., 36500000., 38500000.,]), unit='ms') >>> dts TimeSpan([09:35:00.000000000, 10:08:20.000000000, 10:41:40.000000000])

From the result of DateTimeNano subtraction: >>> dtn1 = DateTimeNano( $[2018-01-01 09:35:00$ '], from\_tz='NYC') >>> dtn2 = DateTimeNano(['2018-01-01 07:15:00'], from\_tz='NYC') >>> dtn1 - dtn2 TimeSpan([02:20:00.000000000])

Certain DateTimeNano properties can return a TimeSpan: >>> dtn = DateTimeNano(['2018-01-01 09:35:00'], from\_tz='NYC') >>> dtn.hour\_span TimeSpan([09:35:00.000000000])

Can be added to DateTimeNano objects: >>> dtn = DateTimeNano(['2018-01-01 09:35:00'], from\_tz='NYC') >>> ts = TimeSpan(FA([8400000000000.0])) >>> dtn + ts DateTimeNano([20180101 11:55:00.000000000])

Can be multiplied / divided by scalars:  $\gg$  ts = TimeSpan(FA( $[84000000000000]$ ))  $\gg$  ts TimeSpan([02:20:00.000000000]) >>> ts / 2 TimeSpan([01:10:00.000000000]) >>> ts \* 5.6 TimeSpan([13:04:00.000000000])

\_\_arrow\_array\_\_(*type=None*)

Implementation of the \_\_arrow\_array\_\_ protocol for conversion to a pyarrow array.

#### **Parameters**

type ([pyarrow.DataType,](https://arrow.apache.org/docs/python/generated/pyarrow.DataType.html#pyarrow.DataType) optional, defaults to None) -

#### **Return type**

[pyarrow.Array](https://arrow.apache.org/docs/python/generated/pyarrow.Array.html#pyarrow.Array) or [pyarrow.ChunkedArray](https://arrow.apache.org/docs/python/generated/pyarrow.ChunkedArray.html#pyarrow.ChunkedArray)

# **Notes**

[https://arrow.apache.org/docs/python/extending\\_types.html#controlling-conversion-to-pyarrow-array-with-the-arrow-array-protocol](https://arrow.apache.org/docs/python/extending_types.html#controlling-conversion-to-pyarrow-array-with-the-arrow-array-protocol)

static \_from\_arrow(*arr*, *zero\_copy\_only=True*, *writable=False*)

Create a [TimeSpan](#page-416-0) instance from a "duration"-typed [pyarrow.Array](https://arrow.apache.org/docs/python/generated/pyarrow.Array.html#pyarrow.Array).

# **Parameters**

- $arr$  (*[pyarrow.Array](https://arrow.apache.org/docs/python/generated/pyarrow.Array.html#pyarrow.Array) or [pyarrow.ChunkedArray](https://arrow.apache.org/docs/python/generated/pyarrow.ChunkedArray.html#pyarrow.ChunkedArray)*) Must be a "duration"-typed pyarrow array.
- zero\_copy\_only ([bool,](https://docs.python.org/3/library/functions.html#bool) optional, defaults to False) -
- writable ([bool,](https://docs.python.org/3/library/functions.html#bool) optional, defaults to False) -

# **Return type**

*[TimeSpan](#page-416-0)*

classmethod \_from\_meta\_data(*arrdict*, *arrflags*, *meta*)

#### classmethod \_load\_from\_sds\_meta\_data(*name*, *arr*, *cols*, *meta*, *tups=None*)

Load DateTimeNano from an SDS file as the correct class. Restore formatting if different than default.

#### \_meta\_dict(*name=None*)

#### fill\_invalid(*shape=None*, *dtype=None*, *inplace=True*)

Replace all values of the input FastArray with an invalid value.

The invalid value used is determined by the input array's dtype or a user-specified dtype.

Warning: By default, this operation is in place.

## **Parameters**

- shape ([int](https://docs.python.org/3/library/functions.html#int) or sequence of [int,](https://docs.python.org/3/library/functions.html#int) optional) Shape of the new array, for example: (2, 3) or 2. Note that although multi-dimensional arrays are technically supported by Riptable, you may get unexpected results when working with them.
- **dtype** ( $str$ ,  $optional$ ) The desired dtype for the returned array.
- inplace ([bool,](https://docs.python.org/3/library/functions.html#bool) default [True](https://docs.python.org/3/library/constants.html#True)) If True (the default), modify original data. If [False](https://docs.python.org/3/library/constants.html#False), return a copy of the array.

#### **Returns**

If inplace=False, a copy of the input FastArray is returned that has all values replaced with an invalid value. Otherwise, nothing is returned.

**Return type**

*[FastArray](#page-442-0)*, optional

**See also:**

```
FastArray.inv
```
Return the invalid value for the input array's dtype.

#### FastArray.copy\_invalid

Return a copy of a FastArray filled with the invalid value for the array's dtype.

## **Examples**

Replace an integer array's values with the invalid value for the array's dtype. By default, the returned array is the same size and dtype as the input array, and the operation is performed in place:

```
\gg a = rt. FA([1, 2, 3, 4, 5])
>>> a
FastArray([1, 2, 3, 4, 5])
>>> a.fill_invalid()
\gg a
FastArray([-2147483648, -2147483648, -2147483648, -2147483648,
           -2147483648])
```
Replace a floating-point array's values with the invalid value for the int32 dtype:

```
>>> a2 = rt.FA([0., 1., 2., 3., 4.])>>> a2
FastArray([0., 1., 2., 3., 4.])
>>> a2.fill_invalid(dtype="int32", inplace=False)
FastArray([-2147483648, -2147483648, -2147483648, -2147483648,
           -2147483648])
```
Specify the size and dtype of the output array:

```
\gg a3 = rt.FA(["AMZN", "IBM", "MSFT", "AAPL"])
>>> a3
FastArray([b'AMZN', b'IBM', b'MSFT', b'AAPL'], dtype='|S4')
>>> a3.fill_invalid(2, dtype="bool", inplace=False)
FastArray([False, False])
```
# get\_classname()

get\_scalar(*scalarval*)

## classmethod hstack(*tspans*)

TODO: maybe add type checking? This is a very simple class, rewrap the hstack result in class.

classmethod newclassfrominstance(*instance*, *origin*)

#### <span id="page-418-0"></span>strftime(*format*, *dtype='U'*)

Convert each [TimeSpan](#page-416-0) element to a formatted string representation.

**Parameters**

- format  $(str)$  $(str)$  $(str)$  One or more format codes supported by the [datetime.datetime.](https://docs.python.org/3/library/datetime.html#datetime.datetime.strftime) [strftime\(\)](https://docs.python.org/3/library/datetime.html#datetime.datetime.strftime) function of the standard Python distribution. For codes, see [strftime\(\)](https://docs.python.org/3/library/datetime.html#strftime-strptime-behavior) [and strptime\(\) Behavior.](https://docs.python.org/3/library/datetime.html#strftime-strptime-behavior)
- dtype  $({T}''U''$ , "S", "O"}, default "U") The data type of the returned array:
	- **–** "U": unicode string
	- **–** "S": byte string
	- **–** "O": object string

#### **Returns**

An ndarray of strings.

**Return type** ndarray

## **See also:**

```
TimeSpanScalar.strftime, Date.strftime, DateScalar.strftime, DateTimeNano.strftime,
DateTimeNanoScalar.strftime
```
## **Notes**

This routine has not been sped up yet. It also raises an error on NaNs.

#### **Examples**

```
>>> ts = rt.TimeSpan(['09:00', '10:45', '02:30'])
>>> ts
TimeSpan(['09:00:00.000000000', '10:45:00.000000000', '02:30:00.000000000'])
>>> ts.strftime('%X')
array(['09:00:00', '10:45:00', '02:30:00'], dtype='<U8')
```
to\_arrow(*type=None*, *\**, *preserve\_fixed\_bytes=False*, *empty\_strings\_to\_null=True*)

Convert this [TimeSpan](#page-416-0) to a [pyarrow.Array](https://arrow.apache.org/docs/python/generated/pyarrow.Array.html#pyarrow.Array).

#### **Parameters**

- type ([pyarrow.DataType,](https://arrow.apache.org/docs/python/generated/pyarrow.DataType.html#pyarrow.DataType) optional, defaults to None) Unused.
- preserve\_fixed\_bytes ([bool,](https://docs.python.org/3/library/functions.html#bool) optional, defaults to False) Unused.
- empty\_strings\_to\_null ([bool,](https://docs.python.org/3/library/functions.html#bool) optional, defaults To True) Unused.

#### **Return type**

[pyarrow.Array](https://arrow.apache.org/docs/python/generated/pyarrow.Array.html#pyarrow.Array) or [pyarrow.ChunkedArray](https://arrow.apache.org/docs/python/generated/pyarrow.ChunkedArray.html#pyarrow.ChunkedArray)

#### <span id="page-419-0"></span>class riptable.rt\_datetime.TimeSpanScalar(*\*\*kwargs*)

Bases: [numpy.float64](https://numpy.org/doc/stable/reference/arrays.scalars.html#numpy.float64), TimeSpanBase

Derived from np.float64 **\*\*\*\*\*\*\*\*** not implemented Holds single float values for TimeSpan arrays. These will be returned from operations that currently return a TimeSpan of a single item.

property \_fa

property \_np

<span id="page-420-0"></span>\_\_slots\_\_ = '\_display\_length'  $\_abs$ <sub> $\_()$ </sub> abs(self) \_\_add\_\_(*value*) Return self+value. \_\_eq\_\_(*other*) Return self==value. \_\_floordiv\_\_(*value*) Return self//value. \_\_mul\_\_(*value*) Return self\*value.  $\_neg$  () -self  $\_pos$ <sub> $-$ </sub>() +self \_\_radd\_\_(*value*) Return value+self.  $\_repr\_\_()$ Return repr(self). \_\_rmul\_\_(*value*) Return value\*self. \_\_rsub\_\_(*value*) Return value-self.  $\_str\_()$ Return str(self). \_\_sub\_\_(*value*) Return self-value. \_\_truediv\_\_(*value*) Return self/value. abs() get\_classname() get\_item\_format() isfinite() isnan() isnotfinite() isnotnan() repeat(*repeats*, *axis=None*)

# strftime(*format*)

Convert a [TimeSpanScalar](#page-419-0) to a formatted string representation.

#### **Parameters**

**format**  $(str)$  $(str)$  $(str)$  – One or more format codes supported by the [datetime.datetime.](https://docs.python.org/3/library/datetime.html#datetime.datetime.strftime) [strftime\(\)](https://docs.python.org/3/library/datetime.html#datetime.datetime.strftime) function of the standard Python distribution. For codes, see [strftime\(\) and](https://docs.python.org/3/library/datetime.html#strftime-strptime-behavior) [strptime\(\) Behavior.](https://docs.python.org/3/library/datetime.html#strftime-strptime-behavior)

# **Returns**

A string representation of the reformatted [TimeSpanScalar](#page-419-0).

**Return type** [str](https://docs.python.org/3/library/stdtypes.html#str)

# **See also:**

```
TimeSpan.strftime, Date.strftime, DateScalar.strftime, DateTimeNano.strftime,
DateTimeNanoScalar.strftime
```
#### **Notes**

This routine has not been sped up yet. It also raises an error on NaNs.

# **Examples**

```
>>> ts = rt.TimeSpan(['09:00', '10:45', '02:30'])
>>> ts
TimeSpan(['09:00:00.000000000', '10:45:00.000000000', '02:30:00.000000000'])
>>> ts[0].strftime('%X')
'09:00:00'
```
## tile(*repeats*)

```
riptable.rt_datetime.DateTimeUTC(arr, to_tz='NYC', from_matlab=False, format=None, start_date=None,
                                     gmt=None)
```
Forces DateTimeNano from\_tz keyword to 'UTC'. For more see DateTimeNano.

<span id="page-421-0"></span>riptable.rt\_datetime.datestring\_to\_nano(*datestring*, *time=None*, *from\_tz=None*, *to\_tz='NYC'*)

Converts date string to DateTimeNano object (default midnight). By default, the timestrings are assumed to be in Eastern Time. If they are already in UTC time, set gmt=True.

# **Parameters**

- datestring (array of datestrings in format YYYY-MM-DD or YYYYMMDD (bytestrings/unicode supported)) –
- time (a single string or array of strings in the format HH:MM:SS. ffffff (bytestrings/unicode supported)) –
- from\_tz (a string for the timezone of origin: 'NYC', 'GMT', 'DUBLIN',  $etc.$ ) –
- to\_tz (a string for the timezone that the time will be displayed in)
- DateTimenano (returns) –
- Also  $(See)$  –

–

# **Examples**

Date only:

```
>>> dates = FA(\lceil 2018-01-01 \rceil, 2018-01-02, 2018-01-03 \rceil)>>> datestring_to_nano(dates, from_tz='NYC')
DateTimeNano([20180101 00:00:00.000000000, 20180102 00:00:00.000000000, 20180103 00:
˓→00:00.000000000])
```
With time:

```
>>> dates = FA(['2018-01-01', '2018-01-02', '2018-01-03'])
>>> datestring_to_nano(dates, time='9:30:00', from_tz='NYC')
DateTimeNano([20180101 09:30:00.000000000, 20180102 09:30:00.000000000, 20180103 09:
˓→30:00.000000000])
```

```
riptable.rt_datetime.datetimestring_to_nano(dtstring, from_tz=None, to_tz='NYC')
```
Converts datetime string to DateTimeNano object. By default, the timestrings are assumed to be in Eastern Time. If they are already in UTC time, set gmt=True.

#### **Parameters**

–

- dtstring (array of timestrings in format YYYY-MM-DD HH:MM:SS, YYYYMMDD HH:MM:SS.ffffff , etc. (bytestrings/unicode supported))
- from\_tz (a string for the timezone of origin: 'NYC', 'GMT', 'DUBLIN',  $etc.$ ) –
- to\_tz (a string for the timezone that the time will be displayed in) –
- DateTimeNano (returns) –
- Also  $(See)$  –

## **Examples**

```
>>> dts = FA(['2012-12-12 12:34:56.001002', '20130303 1:14:15', '2008-07-06 15:14:13
˓→'])
>>> datetimestring_to_nano(dts, from_tz='NYC')
DateTimeNano([20121212 12:34:56.001002000, 20130303 01:14:15.000000000, 20080706 15:
\rightarrow14:13.000000000])
```
riptable.rt\_datetime.parse\_epoch(*etime*, *to\_tz='NYC'*)

Days since epoch and milliseconds since midnight from nanosecond timestamps.

## **Parameters**

- etime (array-like) UTC nanoseconds.
- to\_tz ([str,](https://docs.python.org/3/library/stdtypes.html#str) default 'NYC') TimeZone short string see riptable.rt\_timezone. This routine didn't used to take a timezone, so it defaults to the previous setting.
- loader. (Used in the phonyx data) -

**Returns**

• **days** (*array (int32)*) – Days since epoch.

• **millis** (*array (float64)*) – Milliseconds since midnight.

#### riptable.rt\_datetime.strptime\_to\_nano(*dtstrings*, *format*, *from\_tz=None*, *to\_tz='NYC'*)

Converts datetime string to DateTimeNano object with user-specified format.

## **Parameters**

- dtstrings (array of timestrings) –
- **format** (*timestring format*) Currently supports the following escape codes:

#### **Date**

- **–** %y Year without century as zero-padded decimal number.
- **–** %Y Year with century as decimal number.
- **–** %m Month as a decimal number (with or without zero-padding).
- **–** %B Full month name: ['January', 'February', 'March', 'April', 'May', 'June', 'July', 'August', 'September', 'October', 'November', 'December']
- **–** %b Abbreviated month name: ['Jan', 'Feb', 'Mar', 'Apr', 'May', 'Jun', 'Jul', 'Aug', 'Sep', 'Oct', 'Nov', 'Dec']
- **–** %d Day of the month as a decimal number (with or without zero-padding).

#### **Time**

- **–** %H Hour (24-hour clock) as a decimal number (with or without zero-padding). (Note: if a %p formatter is present, this will be interpretted as a 12-hour clock hour)
- **–** %I Hour (12-hour clock) as a decimal number (with or without zero-padding). (Note: unlike %H, must be 1-12)
- **–** %p Locale's equivalent of either AM or PM.
- **–** %M Minute as a decimal number (with or without zero-padding).
- **–** %S Second as a decimal number (with or without zero-padding).
- from  $tz$  ( $str$ ) The timezone of origin: 'NYC', 'GMT', 'DUBLIN', etc.
- to\_tz  $(str)$  $(str)$  $(str)$  The timezone that the time will be displayed in.

## **Notes**

Works best with timestrings that include a date:

- If no year is present in the string, an invalid time will be returned for all values.
- If no form of year/month/day is present, values will yield a time in 1970.

Consider using [timestring\\_to\\_nano\(\)](#page-424-0), which also will accept one datestring for all times.

If the timestring ends in a '.', the following numbers will be parsed as a second fraction. This happens automatically, no escape character is required in the format string.

If no time escape characters are present, will return midnight at all date values. If formatted correctly, consider using [datestring\\_to\\_nano\(\)](#page-421-0).

# **Examples**

Date, with/without padding:

```
>>> dt = FastArray(['02/01/1992', '2/1/1992'])
\gg fmt = '%m/%d/%Y'
>>> strptime_to_nano(dt, fmt, from_tz='NYC')
DateTimeNano([19920201 00:00:00.000000000, 19920201 00:00:00.000000000])
```
Date + 24-hour clock:

```
>>> dt = FastArray(['02/01/1992 7:48:30', '2/1/1992 19:48:30'])
>>> fmt = '%m/%d/%Y %H:%M:%S'
>>> strptime_to_nano(dt, fmt, from_tz='NYC')
DateTimeNano([19920201 07:48:30.000000000, 19920201 19:48:30.000000000])
```
Date + 12-hour clock + am/pm:

```
>>> dt = FastArray(['02/01/1992 7:48:30 AM', '2/1/1992 7:48:30 PM'])
>>> fmt = '%m/%d/%Y %I:%M:%S %p'
>>> strptime_to_nano(dt, fmt, from_tz='NYC')
DateTimeNano([19920201 07:48:30.000000000, 19920201 19:48:30.000000000])
```
Date + time + second fraction:

```
>>> dt = FastArray(['02/01/1992 7:48:30.123456789', '2/1/1992 15:48:30.000000006'])
>>> fmt = '%m/%d/%Y %H:%M:%S'
>>> strptime_to_nano(dt, fmt, from_tz='NYC')
DateTimeNano([19920201 07:48:30.123456789, 19920201 15:48:30.000000006])
```
<span id="page-424-0"></span>riptable.rt\_datetime.timestring\_to\_nano(*timestring*, *date=None*, *from\_tz=None*, *to\_tz='NYC'*)

Converts timestring to TimeSpan or DateTimeNano object. By default, the timestrings are assumed to be in Eastern Time. If they are already in UTC time, set gmt=True. If a date is specified, a DateTimeNano object will be returned. If a date is not specified, a TimeSpan will be returned.

#### **Parameters**

- timestring (array of timestrings in format HH:MM:SS, H:MM:SS, HH: MM:SS.ffffff (bytestrings/unicode supported)) –
- date (a single string or array of date strings in format YYYY-MM-DD (bytestrings/unicode supported)) –
- from\_tz (a string for the timezone of origin: 'NYC', 'GMT', 'DUBLIN',  $etc.$ ) –
- to\_tz (a string for the timezone that the time will be displayed in) –
- DateTimeNano (returns TimeSpan or) –
- Also  $(See)$  –

# **Examples**

Return TimeSpan:

```
\Rightarrow ts = FA(['1:23:45', '12:34:56.000100', ' 14:00:00'])
>>> timestring_to_nano(ts, from_tz='NYC')
TimeSpan([01:23:45.000000000, 12:34:56.000100000, 14:00:00.000000000])
```
With single date string:

```
>>> ts = FA(['1:23:45', '12:34:56', '23:22:21'])
>>> timestring_to_nano(ts, date='2018-02-01', from_tz='NYC')
DateTimeNano([20180201 01:23:45.000000000, 20180201 12:34:56.000000000, 20180201 23:
˓→22:21.000000000])
```
Multiple date strings:

```
>>> ts = FA(['1:23:45', '12:34:56', '23:22:21'])
>>> dts = FA(['2018-02-01', '2018-02-07', '2018-05-12'])
>>> timestring_to_nano(ts, date=dts, from_tz='NYC')
DateTimeNano([20180201 01:23:45.000000000, 20180207 12:34:56.000000000, 20180512 23:
˓→22:21.000000000])
```
# **2.2.12** riptable.rt\_display

# **Classes**

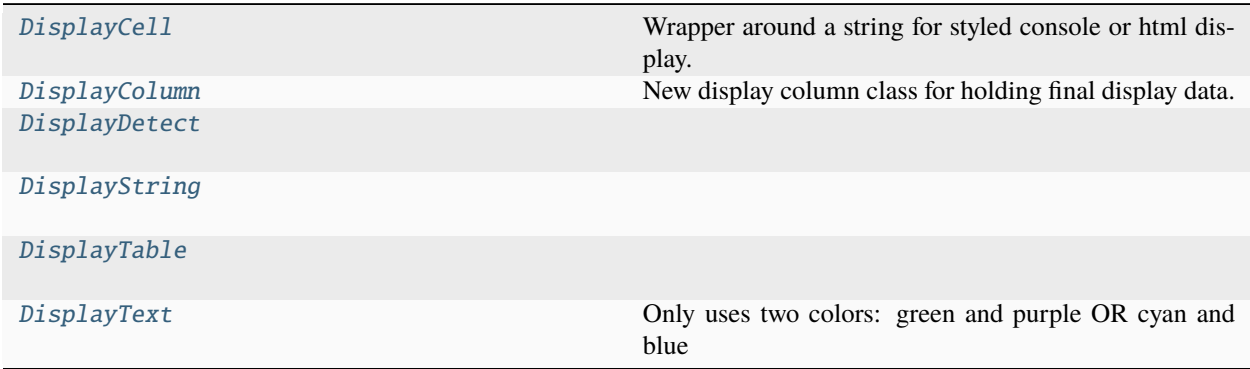

<span id="page-425-0"></span>class riptable.rt\_display.DisplayCell(*string*, *value=None*, *color=None*, *html=False*, *colspan=None*, *align=None*)

Wrapper around a string for styled console or html display. Original value can also be stored for future column or table-wide math operations.

color\_mode\_dict darkbg\_styles lightbg\_styles

no\_styles

\_\_len\_\_()

$$
\_ \texttt{repr}\_ \texttt()
$$

Return repr(self).

```
\_str<sub>-</sub>()
```
Return str(self).

display(*html=False*, *plain=False*)

paint\_cell()

<span id="page-426-0"></span>class riptable.rt\_display.DisplayColumn(*data*, *row\_break=None*, *color=None*, *header=''*, *align=DisplayJustification.Right*, *html=False*, *itemformat=None*, *footer=None*)

New display column class for holding final display data.

# **Responsible for:**

-adding a row break character to each array at the appropriate spot -painting display cells -adding padding for console -replacing whitespace with  $\&$ nbsp; for HTML -orchestrating math operations that span the whole column

# property data

does not check for any formatting that has been applied. This routine is to assist in modifying repeated values in multikey groupby operations.

# **Type**

Return string data array. Note

# property display\_width

When columns are being fit during display, need to account for padding between them, otherwise overflow will occur and table will break.

# property footer

property header

css\_color\_classes

css\_decoration\_classes

## css\_justification\_classes

\_\_getitem\_\_(*index*)

 $\_repr$  ()

Return repr(self).

\_\_setitem\_\_(*index*, *value*)

 $_$ \_str $_$ ()

Return str(self).

\_build\_end(*end*, *final\_color=None*, *plain=False*, *justification=None*)

add\_footer(*footer*)

align\_column(*align*, *col\_slice=slice(None, None, None)*)

static align\_console\_string(*string*, *width*, *align=DisplayJustification.Right*)

Pad string for correct alignment in console table columns.

static align\_html(*align=DisplayJustification.Right*)

build\_footer(*final\_color=None*, *plain=False*)

build\_header(*final\_color=None*, *plain=False*, *align=None*)

# build\_summary()

paint\_column(*color*, *col\_slice=None*, *badrows=None*)

Called when a column needs to be colored For instance the left side may be row numbered

# paint\_highlightmax()

**not implemented**, maybe for future Dataset.style() call Will paint max value of each numeric column gold.

paint\_posneg()

**\*not implemented**, maybe for future Dataset.style() call Will paint positive values green, negative values red for all numeric columns in IPython console.

# plain\_string\_list()

```
static style_classes_html(itemformat=None)
```
Calls routines to add a CSS class for every styling option in the ItemFormat object

```
style_column(style, col_slice=None, badrows=None)
```
This will replace paint\_column as a single styling call for all column properties.

```
styled_string_list()
```
static text\_decoration\_html(*style=None*)

```
class riptable.rt_display.DisplayDetect
```
Bases: [object](https://docs.python.org/3/library/functions.html#object)

ColorMode

ForceRepr = False

Mode  $= 0$ 

static get\_display\_mode()

<span id="page-427-1"></span>class riptable.rt\_display.DisplayString(*string*)

Bases: [object](https://docs.python.org/3/library/functions.html#object)

```
\_repr ()
```
Return repr(self).

```
\_str<sub>\_()</sub>
```
Return str(self).

```
_{\texttt{prepr\_html}()}
```

```
class riptable.rt_display.DisplayTable(attribs=None)
```
Bases: [object](https://docs.python.org/3/library/functions.html#object)

```
DebugMode = False
```
FORCE\_REPR = False

INVALID\_DATA

TestFooter = False

console  $x$  offset = 3

#### options

# add\_required\_columns(*header\_names*, *table\_data*, *footers*, *masked=False*, *gbkeys=None*, *transpose=False*, *color=None*, *style=None*)

header\_names : list of string header names (not tuples) table\_data : list of arrays footers : list of footer rows (lists of ColHeader tuples) masked : flag to indicate that the column has already been trimmed (build column does not need to apply a row mask) gbkeys : dictionary of groupby keys - columns need to be painted differently

all\_columns\_console(*console\_width*, *left\_offset*, *headers*, *columns*)

all\_columns\_console\_multiline(*console\_width*, *left\_offset*, *headers*, *columns*)

**not implemented** only supports two-line headers

build\_column(*header*, *column*, *masked=False*, *footer=None*, *style=None*)

All DisplayColumns built for final display will funnel through this function. Any row breaks will be added here if necessary.

build\_final\_ends(*plain=False*, *badcols=None*, *badrows=None*)

## build\_final\_headers\_console(*plain=False*)

**specifically for multi-line** Translates the tables header tuples into console strings with spaces for padding Note: this routine is very similar to build\_final\_headers\_html. Keeping them separate for readability.

## build\_final\_headers\_html(*plain=False*)

Translates the tables header tuples into HTML tags. Note: this routine is very similar to build\_final\_headers\_console. Keeping them separate for readability.

## build\_result\_table(*header\_tups*, *main\_data*, *nrows*, *footer\_tups=None*, *keys=None*, *sortkeys=None*, *from\_str=False*, *sorted\_row\_idx=None*, *transpose\_on=False*, *row\_numbers=None*, *right\_cols=None*, *badrows=None*, *badcols=None*, *styles=None*, *callback=None*)

Step 1: save all parameters into self namespace, as build\_result\_table is broken down into several functions. Step 2: if set view has been called, only display the specified columns. if sort values has been called, move those columns to the front. Step 3: build a row mask. if the table is too large to display, pull the first and last rows for display. if a sorted index is present, apply it. Step 4: measure the table. groupby key columns will always be included. fit as many columns as possible into the console. if the display is for html, defaults have been set to a hard-coded console width. other console width is detected upon each display. if there are too many columns to display, a column break will be set. Step 5: build the table. the result table is broken down into three parts: headers, left side, and main table. the headers are column names combined with left headers, or numbers if the table is transposed. the left side is row numbers, row labels, or groupby keys. the main table is first and last columns that would fit in the display. use the DisplayColumn class to organize the data for future styling. If the table is abbreviated, include a row break in each column. Step 6: style the table. html\_on will let DisplayColumn and DisplayCell know how to "paint" the individual cells. Step 7: if the header has multiple lines and/or needs to be transposed, fix it up now. Step 8: transpose the table for final display. we build the table by column, but it needs to be displayed by row. if the table should be transposed, don't rotate it - clean up the headers. Step 9: pass the table string to our console or html routine for final output.

**TODO:** reduce the measuring and building to one pass over the data. currently rendering time is not an issue.  $\sim$ 15ms

build\_result\_table\_new(*header\_tups*, *main\_data*, *nrows*, *keys=None*, *sortkeys=None*, *from\_str=False*, *sorted\_row\_idx=None*, *transpose\_on=False*, *row\_numbers=None*, *right\_cols=None*, *footer\_tups=None*, *badcols=None*, *badrows=None*, *styles=None*, *callback=None*)

#### **callback: func, default None**

callback to signature

```
build_row_mask(head, tail, total)
```
## build\_transposed\_columns(*columns*)

Transposed column data needs to be constructed differently. Widths will be calculated as a maximum items in multiple arrays. At the end of the table's construction, it will remain as a list of rows.

## classmethod console\_detect\_settings()

For debugging console display.

# static display\_detect()

Call to redetect the display mode. This is useful when launching a qtconsole from jupyter lab.

## static display\_html( $html=None$ )

#### **Parameters**

**html** (defaults to None. Set to True to force  $html.$ ) – set to None to return the current mode.

# static display\_precision(*precision=2*)

# **Parameters**

precision (defaults to 2. How many places after the decimal to display.) – set to None to return the current precision.

# **Examples**

rt.display\_precision(4)

## static display\_rows(*rows=None*)

## **Parameters**

- rows (defaults to None. How many top and bottom rows to display in a Dataset.) – set to None to return the current rows.
- Display.options.HEAD\_ROWS/TAIL\_ROWS (Contolled by) -

# **See also:**

Display.options.TAIL\_ROWS, Display.options.HEAD\_ROWS

# **Examples**

rt.display\_rows(20)

# static display\_threshold(*threshold=6*)

# **Parameters**

```
precision (defaults to 6. How many powers of 10 before flipping to
scientific notation.) – set to None to return the current threshold.
```
# **Notes**

E\_THRESHOLD = 6 # power of 10 at which the float flips to scientific notation  $10^{**}+/-$  E\_PRECISION  $= 3$  # number of digits to display to the right of the decimal (sci notation)

# **Examples**

rt.display\_threshold(6)

## fit\_max\_columns(*headers*, *columns*, *total\_width*, *console\_width*, *footers=None*)

The display will attempt to fit as many columns as possible into the console. HTML display has been assigned a default value for self.\_console\_x (see DisplayTable.\_\_init\_\_)

If the user changes their self.options.COL\_ALL to True, all columns will be displayed on the same line. **Note:** this will break console display for large tables and should only be used in jupyter lab now.

**in progress** If the user requested all columns to be shown - regardless of width, the display will split them up into separate views with the maximum columns per line.

## fix\_multiline\_footers(*plain=False*, *badcols=None*, *badrows=None*)

## fix\_multiline\_headers()

Fixes multi-line headers if a column break was present. cell\_spans in ColHeader might need to be changed. Need use cases for more than two lines, but the same loop should work.

## fix\_repeated\_keys(*columns*, *repeat\_string='.'*)

Display a different string when the first column of a multikey groupby is repeated. TODO: add support for the same behavior with repeated keys in multiple columns.

## footers\_to\_string(*footer\_row*)

Takes row of footer tuples and turns into string list. For adding/styling multiline footers.

## get\_bad\_color()

put in the bad\_col dictionary

```
get_sort_col_idx(col_names)
```
## <span id="page-430-0"></span>class riptable.rt\_display.DisplayText(*text*)

Bases: [object](https://docs.python.org/3/library/functions.html#object)

Only uses two colors: green and purple OR cyan and blue For HTML

 $ds = rt.Dataset({test': rt.arange(10)})\scheme = {'Description': 'This is a structure', 'Steward': 'Nick'}\s$ ds.apply\_schema(schema) ds.info()

ESC =  $'\x1b['$ 

HEADER\_DARK = '1;36m' HEADER\_LIGHT = '1;34m' RESET =  $'\x1b[00m'$ TITLE\_DARK = '1;32m' TITLE\_LIGHT = '1;35m'  $\_repr$  () Return repr(self).  $\_str\_()$ Return str(self). static \_as\_if\_dark() static \_format(*txt*, *fmt*) static \_header\_color()  $\_repr\_html\_()$ static \_title\_color() static header\_format(*txt*) static title\_format(*txt*)

# **2.2.13** riptable.rt\_ema

# **2.2.14** riptable.rt\_enum

# **Classes**

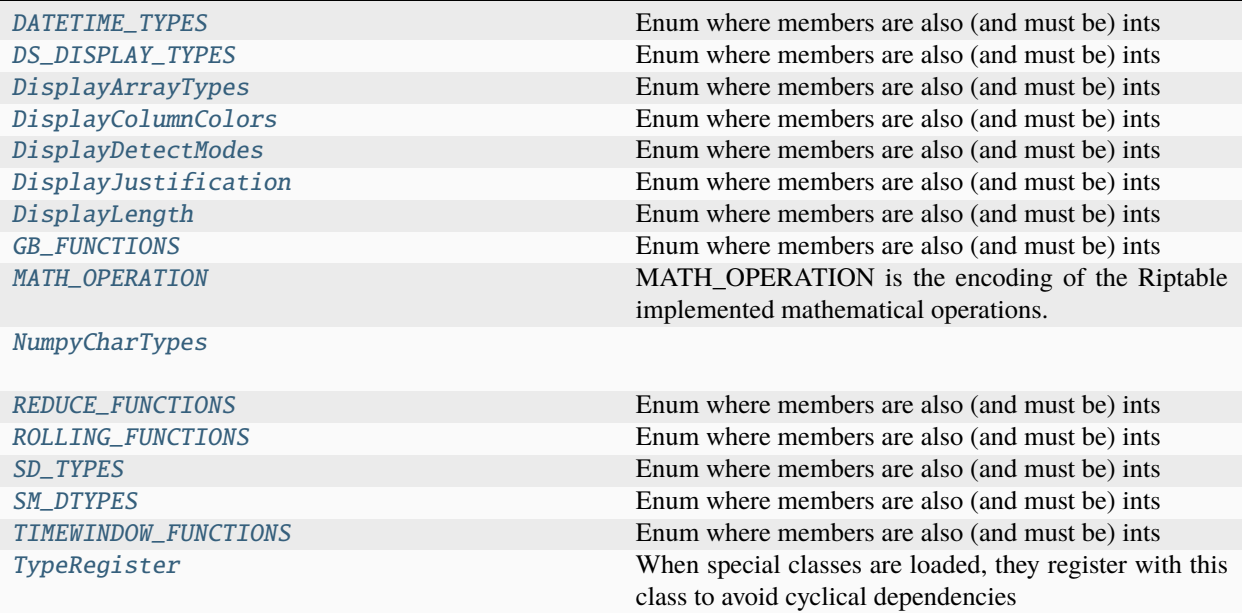
# **Attributes**

**[ColHeader](#page-442-0)** 

[INVALID\\_DICT](#page-442-1)

[INVALID\\_DICT](#page-442-1)

## class riptable.rt\_enum.DATETIME\_TYPES

Bases: [enum.IntEnum](https://docs.python.org/3/library/enum.html#enum.IntEnum)

Enum where members are also (and must be) ints

#### ORDINAL\_DATE = 1

## class riptable.rt\_enum.DS\_DISPLAY\_TYPES

Bases: [enum.IntEnum](https://docs.python.org/3/library/enum.html#enum.IntEnum)

Enum where members are also (and must be) ints

 $HTML = 1$ 

 $REPR = 2$ 

 $STR = 3$ 

## class riptable.rt\_enum.DisplayArrayTypes

Bases: [enum.IntEnum](https://docs.python.org/3/library/enum.html#enum.IntEnum)

Enum where members are also (and must be) ints

 $Bool = 0$ 

Bytes  $= 3$ 

Categorical  $= 4$ 

DateTime  $= 6$ 

DateTimeBase = 7

DateTimeNano = 9

```
Float = 2
```

```
Integer = 1
```
 $Record = 11$ 

String = 5

TimeSpan = 10

## class riptable.rt\_enum.DisplayColumnColors

Bases: [enum.IntEnum](https://docs.python.org/3/library/enum.html#enum.IntEnum)

Enum where members are also (and must be) ints

Accum2t =  $8$ BGColor = 14 DarkBlue = 13 Default  $= 0$  $FGColor = 15$ GrayItalic = 12 Groupby = 3 Multiset\_col\_a = 6 Multiset\_col\_b = 7 Multiset\_head\_a = 4 Multiset\_head\_b = 5  $Pink = 10$ Purple = 9  $Red = 11$ Rownum  $= 1$ Sort  $= 2$ class riptable.rt\_enum.DisplayDetectModes Bases: [enum.IntEnum](https://docs.python.org/3/library/enum.html#enum.IntEnum) Enum where members are also (and must be) ints Console = 3  $HTML = 5$ Ipython = 2 Jupyter  $= 1$ class riptable.rt\_enum.DisplayJustification Bases: [enum.IntEnum](https://docs.python.org/3/library/enum.html#enum.IntEnum) Enum where members are also (and must be) ints Center = 3 Left  $= 1$  $Right = 2$ Undefined  $= 0$ class riptable.rt\_enum.DisplayLength Bases: [enum.IntEnum](https://docs.python.org/3/library/enum.html#enum.IntEnum)

Enum where members are also (and must be) ints

 $Long = 3$ Medium = 2 Short  $= 1$ Undefined  $= 0$ class riptable.rt\_enum.GB\_FUNCTIONS Bases: [enum.IntEnum](https://docs.python.org/3/library/enum.html#enum.IntEnum) Enum where members are also (and must be) ints  $GB_CUMMAX = 308$ GB\_CUMMIN = 309 GB\_CUMNANMAX = 306 GB\_CUMNANMIN = 307  $GB_CUMPROD = 302$ GB\_CUMSUM = 300 GB\_EMADECAY = 301 GB\_EMANORMAL = 304 GB\_EMAWEIGHTED = 305 GB\_FINDNTH = 303  $GB_FIRST = 100$  $GB$ <sub>LAST</sub> = 102  $GB$  $MAX = 3$  $GB_MEAN = 1$ GB\_MEDIAN = 103  $GB_MIN = 2$ GB\_MODE = 104 GB\_NANMAX = 53 GB\_NANMEAN = 51 GB\_NANMIN = 52 GB\_NANSTD = 55 GB\_NANSUM = 50 GB\_NANVAR = 54 GB\_NTH = 101

GB\_QUANTILE\_MULT = 106

GB\_ROLLING\_COUNT = 204

GB\_ROLLING\_DIFF = 202

GB\_ROLLING\_MEAN = 205

GB\_ROLLING\_NANMEAN = 206

```
GB_ROLLING_NANSUM = 201
```

```
GB_ROLLING_QUANTILE = 207
```
GB\_ROLLING\_SHIFT = 203

GB\_ROLLING\_SUM = 200

 $GB\_STD = 5$ 

 $GB\_SUM = 0$ 

GB\_TRIMBR = 105

```
GB_VAR = 4
```
## class riptable.rt\_enum.MATH\_OPERATION

Bases: [enum.IntEnum](https://docs.python.org/3/library/enum.html#enum.IntEnum)

MATH\_OPERATION is the encoding of the Riptable implemented mathematical operations.

```
ABS = 201ADD = 1BITWISE_AND = 503
BITWISE_ANDNOT = 506
BITWISE_LSHIFT = 501
BITWISE_NOT = 218
BITWISE_NOTAND = 507
BITWISE_OR = 505
BITWISE_RSHIFT = 502
BITWISE_XOR = 504
BITWISE_XOR_SPECIAL = 550
CBRT = 308
CEIL = 206
CMP<sub>_EQ</sub> = 401
```
 $CMP_GT = 404$ 

```
CMP_GTE = 406CMP_LT = 403CMP_LTE = 405CMP_NE = 402DIV = 101
EXP = 216EXP2 = 217EXPM1 = 305
FABS = 203FLOOR = 205
FLOORDIV = 10FMOD = 13INVERT = 204
ISFINITE = 605
ISINF = 603ISNAN = 604ISNANORZERO = 611
ISNORMAL = 606
ISNOTFINITE = 609
ISNOTINF = 607
ISNOTNAN = 608ISNOTNORMAL = 610
LOG = 302LOG10 = 304LOG1P = 306LOG2 = 303LOGICAL_AND = 407
LOGICAL_NOT = 601
LOGICAL_OR = 409LOGICAL_XOR = 408
MAX = 7
```
 $MIN = 6$  $MOD = 5$  $MUL = 3$ NANMAX = 9  $NANMIN = 8$  $NEG = 202$  $NEGATIVE = 212$ POSITIVE = 213  $POWER = 11$ RECIPROCAL = 309  $REMAINDER = 12$ RINT = 215  $ROUND = 208$  $SIGN = 214$  $SIGNBIT = 612$  $SQRT = 301$ SQUARE = 307  $SUB = 2$  $SUBDATES = 103$ SUBDATETIMES = 102 TRUNC = 207 class riptable.rt\_enum.NumpyCharTypes All = '?bhilqpBHILQPefdgFDGSUVOMm' AllFloat = 'efdgFDG' AllInteger = 'bBhHiIlLqQpP' Character = 'c' Complex = 'FDG' Computable = 'fdgbBhHiIlLqQpP' Datetime = 'Mm' Float = 'efdg'  $F$ loat $64 = 'dg'$ 

```
Integer = 'bhilqp'
    Noncomputable = 'SeFDGUVOMm'
    SignedInteger64 = 'qp'
    Supported = '?fdgbBhHiIlLqQpPSUV'
    SupportedAlternate = '?fdgbBhHiIlLqQpPSU'
    SupportedFloat = 'fdg'
    UnsignedInteger = 'BHILQP'
    UnsignedInteger64 = 'QP'
    Unsupported = 'eFDGVOMm'
class riptable.rt_enum.REDUCE_FUNCTIONS
    Bases: enum.IntEnum
    Enum where members are also (and must be) ints
    REDUCE_ALL = 209
    REDUCE_ANY = 208
    REDUCE_ARGMAX = 206
    REDUCE_ARGMIN = 204
    REDUCE\_MAX = 202REDUCE_MEAN = 102
    REDUCE_MIN = 200
    REDUCE_NANARGMAX = 207
    REDUCE_NANARGMIN = 205
    REDUCE_NANMAX = 203
    REDUCE_NANMEAN = 103
    REDUCE_NANMIN = 201
    REDUCE_NANSTD = 109
    REDUCE_NANSUM = 1
    REDUCE_NANVAR = 107
    REDUCE_STD = 108
    REDUCE_SUM = 0REDUCE_VAR = 106
```
class riptable.rt\_enum.ROLLING\_FUNCTIONS Bases: [enum.IntEnum](https://docs.python.org/3/library/enum.html#enum.IntEnum) Enum where members are also (and must be) ints ROLLING\_MEAN = 102 ROLLING\_NANMEAN = 103 ROLLING\_NANSTD = 109 ROLLING\_NANSUM = 1 ROLLING\_NANVAR = 107 ROLLING\_QUANTILE = 104 ROLLING\_STD = 108  $ROLLING_SUM = 0$ ROLLING\_VAR = 106 class riptable.rt\_enum.SD\_TYPES Bases: [enum.IntEnum](https://docs.python.org/3/library/enum.html#enum.IntEnum) Enum where members are also (and must be) ints  $SD\_CELL = 8$  $SD\_CHAR = 6$  $SD\_CLASS = 3$ SD\_DATASET = 2 SD\_FUNCTIONH = 1 SD\_LOGICAL = 7 SD\_NUMERIC = 9  $SD_NUMPY = 21$  $SD\_PANDAS = 20$  $SD\_SCALAR = 5$ SD\_STRUCT = 4 SD\_UNKNOWN = 0 SD\_VECTOR = 10 class riptable.rt\_enum.SM\_DTYPES Bases: [enum.IntEnum](https://docs.python.org/3/library/enum.html#enum.IntEnum) Enum where members are also (and must be) ints

 $DT_BOOL = 1$ 

 $DT_BYTE = 2$ 

- DT\_BYTES = 18
- DT\_CHARARRAY = 24
- DT\_DATETIME64 = 21
- DT\_FLOAT16 = 11
- DT\_FLOAT32 = 12
- DT\_FLOAT64 = 13
- $DT\_HALF = 23$
- $DT_INT16 = 4$
- $DT_INT32 = 5$
- $DT_INT64 = 6$
- $DT_INT8 = 3$
- DT\_INVALID = 0
- DT\_NPVOID = 20
- DT\_OBJECT = 17
- DT\_TIMEDELTA64 = 22
- $DT_UINT16 = 8$
- DT\_UINT32 = 9
- DT\_UINT64 = 10
- $DT_UINT8 = 7$
- DT\_UNICODE = 19

class riptable.rt\_enum.TIMEWINDOW\_FUNCTIONS

Bases: [enum.IntEnum](https://docs.python.org/3/library/enum.html#enum.IntEnum)

Enum where members are also (and must be) ints

TIMEWINDOW\_PROD = 1

```
TIMEWINDOW_SUM = 0
```
## class riptable.rt\_enum.TypeRegister

When special classes are loaded, they register with this class to avoid cyclical dependencies

```
Accum2: ClassVar[Type[TypeRegister.Accum2]]
```
Calendar: ClassVar[Type[TypeRegister.Calendar]]

Categorical: ClassVar[Type[TypeRegister.Categorical]]

Categories: ClassVar[Type[TypeRegister.Categories]]

Dataset: ClassVar[Type[TypeRegister.Dataset]] Date: ClassVar[Type[TypeRegister.Date]] DateBase: ClassVar[Type[TypeRegister.DateBase]] DateSpan: ClassVar[Type[TypeRegister.DateSpan]] DateTimeBase: ClassVar[Type[TypeRegister.DateTimeBase]] DateTimeNano: ClassVar[Type[TypeRegister.DateTimeNano]] DisplayAttributes: ClassVar[Type[TypeRegister.DisplayAttributes]] DisplayDetect: ClassVar[Type[TypeRegister.DisplayDetect]] DisplayOptions: ClassVar[Type[TypeRegister.DisplayOptions]] DisplayString: ClassVar[Type[TypeRegister.DisplayString]] DisplayTable: ClassVar[Type[TypeRegister.DisplayTable]] DisplayText: ClassVar[Type[TypeRegister.DisplayText]] FastArray: ClassVar[Type[TypeRegister.FastArray]] GroupBy: ClassVar[Type[TypeRegister.GroupBy]] Grouping: ClassVar[Type[TypeRegister.Grouping]] MathLedger: ClassVar[Type[TypeRegister.MathLedger]] Multiset: ClassVar[Type[TypeRegister.Multiset]] PDataset: ClassVar[Type[TypeRegister.PDataset]] SharedMemory: ClassVar[Type[TypeRegister.SharedMemory]] SortCache: ClassVar[Type[TypeRegister.SortCache]] Struct: ClassVar[Type[TypeRegister.Struct]] TimeSpan: ClassVar[Type[TypeRegister.TimeSpan]] TimeZone: ClassVar[Type[TypeRegister.TimeZone]] classmethod as\_meta\_data(*obj*) classmethod from\_meta\_data(*itemdict=None*, *flags=None*, *meta=''*)

## <span id="page-441-0"></span>classmethod is\_array\_subclass(*arr*)

Certain routines can be sped up by skipping the logic before falling back on a numpy call. Note: this is different than using python's issubclass(), which returns True if the classes are the same. Returns True if the item is an instance of a FastArray or numpy array subclass.

#### classmethod is\_binned\_array(*arr*)

Use this instead of checking isinstance(item, TypeRegister.Categorical). For other binned types in the future.

Called by: Dataset.melt() -re-expands Dataset.from\_jagged\_rows() -re-expands GroupBy.\_\_init\_\_ -calls grouping, gb\_keychain properties to borrow bins

## classmethod is\_binned\_type(*arrtype*)

Check the type rather than the instance. See also is\_binned\_array()

Called by: rt\_utils.\_multistack\_items()

## classmethod is\_computable(*other*)

## classmethod is\_datelike(*arr*)

return True if it is a date or time

## classmethod is\_spanlike(*arr*)

return True if it is a datespan or timespan

### classmethod is\_string\_or\_object(*arr*)

#### classmethod newclassfrominstance(*instance*, *origin*)

After slicing or an array routine, return a new instance of a FastArray subclass. If the array was not a subclass, instance is unchanged.

### **Parameters**

- instance (ndarray) Array generated from operation.
- origin (ndarray) Array, possibly a FastArray subclass.

#### **Returns**

**instance** – Array of the same class as origin if the origin class has a newclassfrominstance defined.

## **Return type**

ndarray

## classmethod validate\_registry()

<span id="page-442-0"></span>riptable.rt\_enum.ColHeader

riptable.rt\_enum.INVALID\_DICT: Mapping[\[int,](https://docs.python.org/3/library/functions.html#int) Any]

<span id="page-442-1"></span>riptable.rt\_enum.INVALID\_DICT: Mapping[\[int,](https://docs.python.org/3/library/functions.html#int) Any]

# **2.2.15** riptable.rt\_fastarray

## **Classes**

<span id="page-442-2"></span>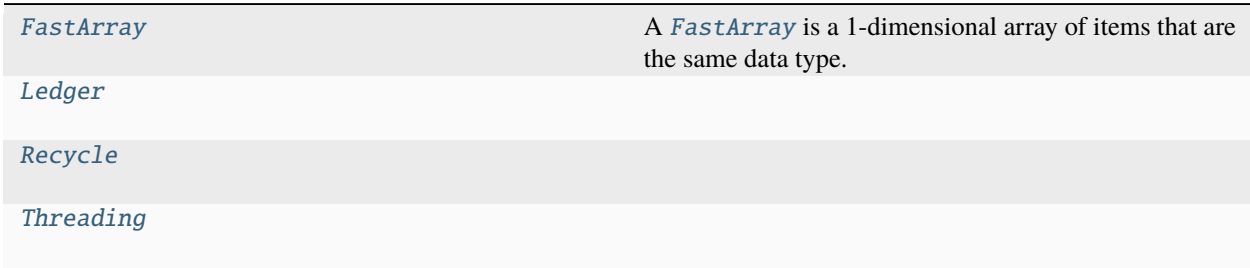

class riptable.rt\_fastarray.FastArray(*shape*, *dtype=float*, *buffer=None*, *offset=0*, *strides=None*, *order=None*)

Bases: [numpy.ndarray](https://numpy.org/doc/stable/reference/generated/numpy.ndarray.html#numpy.ndarray)

A [FastArray](#page-442-2) is a 1-dimensional array of items that are the same data type.

Because it's a subclass of NumPy's [numpy.ndarray](https://numpy.org/doc/stable/reference/generated/numpy.ndarray.html#numpy.ndarray), all ndarray functions and attributes can be used with [FastArray](#page-442-2) objects. However, Riptable optimizes many of NumPy's functions to make them faster and more memory-efficient. Riptable has also added some methods.

[FastArray](#page-442-2) objects with more than 1 dimension are not supported.

See [NumPy's docs](https://numpy.org/devdocs/reference/generated/numpy.ndarray.html) for details on all ndarray methods and attributes.

### **Parameters**

- arr (array, iterable, or scalar value) Contains data to be stored in the [FastArray](#page-442-2).
- \*\* kwargs Additional keyword arguments to be passed to the function.

## **Notes**

To improve performance, [FastArray](#page-442-2) objects take over some of NumPy's universal functions (ufuncs), use array recycling and multiple threads, and pass certain method calls to [Bottleneck.](https://kwgoodman.github.io/bottleneck-doc/index.html)

Note that whenever Riptable has implemented its own version of an existing NumPy method, a call to the NumPy method results in a call to the optimized Riptable version instead. We encourage users to directly call the Riptable method in order to avoid any confusion as to what method is actually being called.

See the list of [NumPy Methods Optimized by Riptable for FastArrays.](https:tutorial_numpy_rt.html)

## **Examples**

## **Construct a FastArray**

Pass a list to the constructor:

```
>>> rt.FastArray([1, 2, 3, 4, 5])
FastArray([1, 2, 3, 4, 5])
```

```
>>> #NOTE: rt.FA also works.
>>> rt.FA([1.0, 2.0, 3.0, 4.0, 5.0])
FastArray([1., 2., 3., 4., 5.])
```
Or use a utility function:

```
>>> rt.full(10, 0.7)
FastArray([0.7, 0.7, 0.7, 0.7, 0.7, 0.7, 0.7, 0.7, 0.7, 0.7])
```

```
>>> rt.arange(10)
FastArray([0, 1, 2, 3, 4, 5, 6, 7, 8, 9])
```
You can optionally specify a data type:

```
\gg x = rt. FastArray([3, 6, 10], dtype = rt. float64)
>>> x, x.dtype
(FastArray([ 3., 6., 10.]), dtype('float64'))
```

```
>>> # Using a string shortcut:
>>> x = rt.FastArray([3, 6, 10], dtype = 'float64')>>> x, x.dtype
(FastArray([ 3., 6., 10.]), dtype('float64'))
```
By default, characters are stored as byte strings. When unicode=True, the [FastArray](#page-442-2) allows Unicode characters.

```
>>> rt.FA(list('abc'), unicode=True)
FastArray(['a', 'b', 'c'], dtype='<U1')
```
To convert an existing NumPy array, use the [FastArray](#page-442-2) constructor.

```
\gg np_arr = np.array([1, 2, 3])
>>> rt.FA(np_arr)
FastArray([1, 2, 3])
```
To view the NumPy array as a [FastArray](#page-442-2) (which is slightly less expensive than using the constructor), use the view method.

```
>>> fa = np_arr.view(rt.FA)
>>> fa
FastArray([1, 2, 3])
```
To view it as a NumPy array again:

```
>>> fa.view(np.ndarray)
array([1, 2, 3])
```

```
>>> # Alternatively:
>>> fa._np
array([1, 2, 3])
```
## **Get a Subset of a FastArray**

You can use standard Python slicing notation or fancy indexing to access a subset of a [FastArray](#page-442-2).

```
>>> # Create a FastArray:
>>> array = rt.arange(8)*2>>> array
FastArray([ 0, 1, 4, 9, 16, 25, 36, 49])
>>> # Use Python slicing to get elements 2, 3, and 4:
\gg array[2:5]FastArray([ 4, 9, 16])
```

```
>>> # Use fancy indexing to get elements 2, 4, and 1 (in that order):
>>> array[[2, 4, 1]]
FastArray([ 4, 16, 1])
```
For more details, see the examples for 1-dimensional arrays in NumPy's docs: [Indexing on ndarrays.](https://numpy.org/doc/stable/user/basics.indexing.html)

Note that slicing creates a view of the array and does not copy the underlying data; modifying the slice modifies the original array. Fancy indexing creates a copy of the extracted data; modifying this array does not modify the original array.

You can also pass a Boolean mask array.

```
>>> # Create a Boolean mask:
\gg evenMask = (array % 2 == 0)
>>> evenMask
FastArray([ True, False, True, False, True, False, True, False])
>>> # Index using the Boolean mask:
>>> array[evenMask]
FastArray([ 0, 4, 16, 36])
```
### **How to Subclass FastArray**

Include the required class definition:

```
>>> class TestSubclass(rt.FastArray):
\ldots def _{\text{new}(\text{cls}, \text{arr}, \text{**args})}:
... # Before this call, arr needs to be a np.ndarray instance.
... return arr.view(cls)
... def __init__(self, arr, **args):
... pass
```
If the subclass is computable, you might define your own math operations. In these operations, you might define what the subclass can be computed with. For examples of new definitions, see the DateTimeNano class.

Common operations to hook are comparisons (\_\_eq\_\_(), \_\_ne\_\_(), \_\_gt\_\_(), \_\_lt\_\_(), \_\_le\_\_(),  $\text{__ge\_()}$ ) and basic math functions ( $\text{__add\_()}$ ,  $\text{__sub\_()}, \text{__mul\_()},$  etc.).

Bracket indexing operations are very common. If the subclass needs to set or return a value other than that in the underlying array, you need to take over [\\_\\_getitem\\_\\_\(\)](#page-453-0) or [\\_\\_setitem\\_\\_\(\)](#page-454-0).

Indexing is also used in display. For regular console/notebook display, you need to take over:

- $\_repr_()$
- $\cdot$  \_str\_()
- \_repr\_html\_() (for JupyterLab and Jupyter notebooks)

If the array is being displayed in a Dataset and you require certain formatting, you need to define two more methods:

#### display\_query\_properties()

Returns an ItemFormat object (see rt.Utils.rt\_display\_properties)

## display\_convert\_func()

The conversion function returned by display\_query\_properties() must return a string. Each item being displayed, the result of \_\_getitem\_\_() at a single index, will go through this function individually, accompanied by an ItemFormat object.

Many Riptable operations need to return arrays of the same class they received. To ensure that your subclass will retain its special properties, you need to take over newclassfrominstance(). Failure to take this over will often result in an object with uninitialized variables.

 $copy()$  is another method that is called generically in Riptable routines, and needs to be taken over to retain subclass properties.

For a view of the underlying [FastArray](#page-442-2), you can use the \_fa property.

### class \_ArrayFunctionHelper

Array function helper is responsible maintaining the array function protocol array implementations in the form of the following API:

- get\_array\_function: given the Numpy function, returns overridden array function
- get\_array\_function\_type\_compatibility\_check: given the Numpy function, returns overridden array function type compatibility check
- register array function: a function decorator whose argument is the Numpy function to override and the function that will override it
- register\_array\_function\_type\_compatibility: similar to register\_array\_function, but guards against incompatible array function protocol type arguments for the given Numpy function
- deregister: deregistration of the Numpy function and type compatibility override
- deregister array function type compatibility: deregistration of Numpy function type compatibility override

## HANDLED\_FUNCTIONS: Dict[callable, callable]

Dictionary of Numpy API function with overridden functions.

### HANDLED\_TYPE\_COMPATIBILITY\_CHECK: Dict[callable, callable]

Dictionary of type compatibility functions per each Numpy API overridden function.

### classmethod deregister(*np\_function*)

## classmethod deregister\_array\_function(*np\_function*)

Deregistration of the Numpy function and type compatibility override.

#### **Parameters**

np\_function (callable) – The overridden Numpy array function.

### classmethod deregister\_array\_function\_type\_compatibility(*np\_function*)

Deregistration of the Numpy function and type compatibility override.

## **Parameters**

np\_function (callable) – The overridden Numpy array function.

#### classmethod get\_array\_function(*np\_function*)

Given the Numpy function, returns overridden array function if implemented, otherwise None.

#### **Parameters**

np\_function (callable) – The overridden Numpy array function.

### **Returns**

The overridden function as a callable or None if it's not implemented.

## **Return type**

callable, optional

#### classmethod get\_array\_function\_type\_compatibility\_check(*np\_function*)

Given the Numpy function, returns the corresponding array function type compatibility callable, otherwise None.

#### **Parameters**

np\_function (callable) – The overridden Numpy array function.

#### **Returns**

The overridden type compatibility function as a callable or None if it's not implemented.

## **Return type**

callable, optional

## classmethod register\_array\_function(*np\_function*)

A function decorator whose argument is the Numpy function to override and the function that will override it. This registers the np\_function with the function that it decorates.

# **Parameters**

np\_function (callable) – The overridden Numpy array function.

# **Returns**

The decorator that registers np\_function with the decorated function.

# **Return type**

callable

## classmethod register\_array\_function\_type\_compatibility(*np\_function*)

This registers the type compatibility check for the np\_function with the function that it decorates.

## **Parameters**

np\_function (callable) – The overridden Numpy array function.

## **Returns**

The decorator that registers the type compatibility check for the np\_function with the decorated function.

## **Return type**

callable

## property \_np: [numpy.ndarray](https://numpy.org/doc/stable/reference/generated/numpy.ndarray.html#numpy.ndarray)

Return a NumPy array view of the input [FastArray](#page-442-2).

# **Returns**

A NumPy array view of the input [FastArray](#page-442-2).

## **Return type**

[numpy.ndarray](https://numpy.org/doc/stable/reference/generated/numpy.ndarray.html#numpy.ndarray)

## **See also:**

[numpy.ndarray.view](https://numpy.org/doc/stable/reference/generated/numpy.ndarray.view.html#numpy.ndarray.view)

Can be used to view a NumPy array as a [FastArray](#page-442-2).

# **Examples**

Return a NumPy array view for an integer [FastArray](#page-442-2):

```
\gg a = rt.FA([1, 2, 3, 4, 5])
>>> a
FastArray([1, 2, 3, 4, 5])
>>> a._np
array([1, 2, 3, 4, 5])
```
Changes to the view are reflected in the original [FastArray](#page-442-2):

```
>>> npview = a._np
>>> npview[2] = 10
\gg a
FastArray([ 1, 2, 10, 4, 5])
```
To view a NumPy array as a [FastArray](#page-442-2), you can use [numpy.ndarray.view](https://numpy.org/doc/stable/reference/generated/numpy.ndarray.view.html#numpy.ndarray.view):

```
>>> npview.view(rt.FastArray)
FastArray([ 1, 2, 10, 4, 5])
```
## property crc: [int](https://docs.python.org/3/library/functions.html#int)

Calculate the 32-bit CRC of the data in this array using the Castagnoli polynomial (CRC32C).

This function does not consider the array's shape or strides when calculating the CRC, it simply calculates the CRC value over the entire buffer described by the array.

## **Examples**

can be used to compare two arrays for structural equality  $>>$  a = arange(100)  $>>$  b = arange(100.0)  $>>$ a.crc == b.crc False

## property doc

Return the [Doc](#page-598-0) object for the input [FastArray](#page-442-2).

If no [Doc](#page-598-0) object exists, return [None](https://docs.python.org/3/library/constants.html#None).

#### **Returns**

The [Doc](#page-598-0) object for the input [FastArray](#page-442-2). If no [Doc](#page-598-0) object exists, return [None](https://docs.python.org/3/library/constants.html#None).

#### **Return type**

[Doc](#page-598-0)

# **See also:**

#### [FastArray.info](#page-472-0)

Return a description of the input array's contents.

#### [apply\\_schema](#page-600-0)

Set [Doc](#page-598-0) object values.

## **Examples**

No [Doc](#page-598-0) object exists:

 $\gg$  a = rt.FA([1, 2, 3, 4, 5]) >>> print(a.doc) None

Apply a schema and return the [Doc](#page-598-0) object:

```
>>> schema = {"Description": "This is an array", "Steward": "Brian", "Type":
\rightarrow"int32"}
>>> a.apply_schema(schema)
{}
>>> a.doc
```
(continues on next page)

(continued from previous page)

```
Description: This is an array
Steward: Brian
Type: int32
```
Return specific [Doc](#page-598-0) object information:

```
>>> a.doc._type
'int32'
>>> a.doc._descrip
'This is an array'
>>> a.doc._steward
'Brian'
>>> print(a.doc._detail)
None
```
## <span id="page-449-0"></span>property inv: Any

Return the invalid value for the input array's data type.

### **Returns**

The invalid value for the input array's dtype. For example, int8 returns -128, uint8 returns 255, and bool\_ returns [False](https://docs.python.org/3/library/constants.html#False).

**Return type** Any

## **See also:**

```
FastArray.copy_invalid
```
Return a copy of a [FastArray](#page-442-2) filled with the invalid value for the array's dtype.

```
FastArray.fill_invalid
```
Replace the values of a [FastArray](#page-442-2) with the invalid value for the array's dtype.

## [INVALID\\_DICT](#page-442-1)

A mapping of invalid values to dtypes.

## **Examples**

Return the invalid value for an integer array:

```
\gg a = rt.FA([1, 2, 3, 4, 5])
>>> a
FastArray([1, 2, 3, 4, 5])
>>> a.inv
-2147483648
```
Return the invalid value for a floating-point array:

```
>>> a2 = rt.FA([0., 1., 2., 3., 4.])>>> a2
FastArray([0., 1., 2., 3., 4.])
>>> a2.inv
nan
```
Return the invalid value for a string array:

```
>>> a3 = rt.FA(["AMZN", "IBM", "MSFT", "AAPL"])
>>> a3
FastArray([b'AMZN', b'IBM', b'MSFT', b'AAPL'], dtype='|S4')
>>> a3.inv
b''
```
## property numbastring

converts byte string and unicode strings to a 2dimensional array so that numba can process it correctly

## **Examples**

```
>>> @numba.jit(nopython=True)
... def numba_str(txt):
\cdot \cdot \cdot x=0... for i in range(txt.shape[0]):
... if (txt[i,0]=116 and #'t')... \text{txt}[i,1] == 101 \text{ and } # 'e'... \text{txt}[i,2]=120 \text{ and } # 'x'... txt[i,3]=116): # 't'... x \neq 1... return x
>>>
>>> x=FastArray(['some','text','this','is'])
>>> numba_str(x.view(np.uint8).reshape((len(x), x.itemsize)))
>>> numba_str(x.numbastring)
```
## CompressPickle = True

## FasterUFunc = True

```
MAX_DISPLAY_LEN = 10
```
## NEW\_ARRAY\_FUNCTION\_ENABLED = False

Enable implementation of array function protocol (default False).

```
NoTolerance = False
Recycle = True
SafeConversions = True
Verbose = 1WarningDict
WarningLevel = 1_reduce_op_identity_value: Mapping[riptable.rt_enum.REDUCE_FUNCTIONS, Any]
add
div
floordiv
```
mod

mul

pow

sub

static \_FastFunctionsOff()

## static \_FastFunctionsOn()

## static \_GCNOW(*timeout=0*)

Pass the garbage collector timeout value to cleanup. Passing 0 will force an immediate garbage collection.

## **Return type**

Dictionary of memory heuristics including 'TotalDeleted'

## static \_GCSET(*timeout=100*)

Pass the garbage collector timeout value to expire The timeout value is roughly in 2/5 secs A value of 100 is usually about 40 seconds

## **Return type**

Previous timespan

# static \_LCLEAR()

Clear all the entries in the math ledger

## static \_LDUMP(*dataset=True*)

Print out the math ledger

## static \_LDUMPF(*filename*)

Save the math ledger to a file

# static \_LOFF()

Turn the math ledger off

# static \_LON()

Turn the math ledger on to record all array math routines

# static \_OFF()

disable intercepting of array ufunc

# static \_ON()

enable intercepting array ufunc

# static \_RDUMP()

Displays to server's stdout

# **Return type**

Total size of items not in use

## static \_ROFF(*quiet=False*)

Turn off recycling.

## **Parameters** quiet ([bool,](https://docs.python.org/3/library/functions.html#bool) optional) –

## **Return type**

True if recycling was previously on, else False

## static \_RON(*quiet=False*)

Turn on recycling.

```
Parameters
   quiet (bool, optional) –
```
## **Return type**

True if recycling was previously on, else False

```
static _TOFF()
```
static \_TON()

static \_V0()

static \_V1()

static \_V2()

```
__array_finalize__(obj)
```
Finalizes self from other, called as part of ndarray.\_\_new\_\_()

\_\_array\_function\_\_(*func*, *types*, *args*, *kwargs*)

### \_\_array\_ufunc\_\_(*ufunc*, *method*, *\*inputs*, *\*\*kwargs*)

The FastArray universal function (or ufunc) override offers multithreaded C/C++ implementation at the RiptideCPP layer.

## **When FastArray receives a** ufunc **callable it will attempt to handle it in priority order:**

- 1. considering FastArray FastFunction is enabled, ufunc is handled by an explicit ufunc override, otherwise
- 2. ufunc is handled at the Riptable / Numpy API overrides level, otherwise
- 3. ufunc is handled at the Numpy API level.

Given a combination of ufunc, inputs, and kwargs, if neither of the aforementioned cases support this then a warning is emitted.

### **The following references to supported ufuncs are grouped by method type.**

- For method type reduce, see gReduceUFuncs.
- For method type \_\_call\_\_, see gBinaryUFuncs, gBinaryLogicalUFuncs, gBinaryBitwiseUFuncs, and gUnaryUFuncs.
- For method type at return None.

If out argument is specified, then an extra array copy is performed on the result of the ufunc computation.

If a dtype keyword is specified, all efforts are made to respect the dtype on the result of the computation.

#### **Parameters**

- **ufunc** (callable) The ufunc object that was called.
- method  $(str)$  $(str)$  $(str)$  A string indicating which Ufunc method was called (one of "\_call\_", "reduce", "reduceat", "accumulate", "outer", "inner").
- **inputs** A tuple of the input arguments to the ufunc.
- **kwargs**  $-$  A dictionary containing the optional input arguments of the ufunc. If given, any out arguments, both positional and keyword, are passed as a tuple in kwargs.

### **Return type**

The method should return either the result of the operation, or NotImplemented if the operation requested is not implemented.

## **Notes**

The current implementation does not support the following keyword arguments: casting, sig, [signature](https://numba.pydata.org/numba-doc/latest/reference/types.html#signature), and core\_signature.

It has partial support for keyword arguments: [where](#page-501-0), axis, and axes, if they match the default values.

If FastArray's WarningLevel is enabled, then warnings will be emitted if any of unsupported or partially supported keyword arguments are passed.

TODO document custom up casting rules.

## **See also:**

# For

• https://numpy.org/doc/stable/reference/arrays.classes.html#numpy.class.\_\_array\_ufunc\_ <https://numpy.org/doc/stable/reference/ufuncs.html>

Note, the, [None](https://docs.python.org/3/library/constants.html#None)

\_\_arrow\_array\_\_(*type=None*)

Implementation of the \_\_arrow\_array\_\_ protocol for conversion to a pyarrow array.

#### **Parameters**

type ([pyarrow.DataType,](https://arrow.apache.org/docs/python/generated/pyarrow.DataType.html#pyarrow.DataType) optional, defaults to None) –

## **Return type**

[pyarrow.Array](https://arrow.apache.org/docs/python/generated/pyarrow.Array.html#pyarrow.Array) or [pyarrow.ChunkedArray](https://arrow.apache.org/docs/python/generated/pyarrow.ChunkedArray.html#pyarrow.ChunkedArray)

## **Notes**

[https://arrow.apache.org/docs/python/extending\\_types.html#controlling-conversion-to-pyarrow-array-with-the-arrow-array-protocol](https://arrow.apache.org/docs/python/extending_types.html#controlling-conversion-to-pyarrow-array-with-the-arrow-array-protocol)

\_\_eq\_\_(*other*)

Return self==value.

\_\_ge\_\_(*other*)

Return self>=value.

<span id="page-453-0"></span>\_\_getitem\_\_(*fld*)

riptable has special routines to handle array input in the indexer. Everything else will go to numpy getitem.

```
__gt__(other)
```
Return self>value.

\_\_le\_\_(*other*)

Return self<=value.

\_\_lt\_\_(*other*)

Return self<value.

\_\_ne\_\_(*other*)

Return self!=value.

 $_{\text{__reduce}_\_})$ 

Used for pickling. For just a FastArray we pass back the view of the np.ndarray, which then knows how to pickle itself. NOTE: I think there is a faster way.. possible returning a byte string.

<span id="page-454-0"></span>\_\_setitem\_\_(*fld*, *value*)

Used on the left hand side of  $\arf{f}$ d] = value

This routine tries to convert invalid dtypes to that invalids are preserved when setting The mbset portion of this is no written (which will not raise an indexerror on out of bounds)

## **Parameters**

- fld (scalar, boolean, fancy index mask, [slice,](https://docs.python.org/3/library/functions.html#slice) sequence, or [list](https://docs.python.org/3/library/stdtypes.html#list)) –
- value (scalar, sequence or dataset value as follows) sequence can be list, tuple, np.ndarray, FastArray

**Raises**

[IndexError](https://docs.python.org/3/library/exceptions.html#IndexError) –

static \_argmax(*a*, *axis=None*, *out=None*)

static \_argmin(*a*, *axis=None*, *out=None*)

classmethod \_check\_ndim(*instance*)

Iterates through dimensions of an array, counting how many dimensions have values greater than 1. Problems may occure with multidimensional FastArrays, and the user will be warned.

\_compare\_check(*func*, *other*)

static \_empty\_like(*array*, *dtype=None*, *order='K'*, *subok=True*, *shape=None*)

- \_fa\_filter\_wrapper(*myFunc*, *filter=None*, *dtype=None*)
- \_fa\_keyword\_wrapper(*filter=None*, *dtype=None*, *axis=None*, *keepdims=None*, *ddof=None*, *\*\*kwargs*)
- \_fill\_invalid\_internal(*shape=None*, *dtype=None*, *inplace=True*, *fill\_val=None*)

static \_from\_arrow(*arr*, *zero\_copy\_only=True*, *writable=False*, *auto\_widen=False*)

Convert a pyarrow Array to a riptable [FastArray](#page-442-2).

## **Parameters**

- arr (pyarrow. Array or pyarrow. ChunkedArray) –
- zero\_copy\_only ([bool,](https://docs.python.org/3/library/functions.html#bool) default True) If True, an exception will be raised if the conversion to a [FastArray](#page-442-2) would require copying the underlying data (e.g. in presence of nulls, or for non-primitive types).
- writable ([bool,](https://docs.python.org/3/library/functions.html#bool) default False) For a [FastArray](#page-442-2) created with zero copy (view on the Arrow data), the resulting array is not writable (Arrow data is immutable). By setting this to True, a copy of the array is made to ensure it is writable.
- auto\_widen ([bool,](https://docs.python.org/3/library/functions.html#bool) optional, default to False) When False (the default), if an arrow array contains a value which would be considered the 'invalid'/NA value for the equivalent dtype in a [FastArray](#page-442-2), raise an exception because direct conversion would be lossy / change the semantic meaning of the data. When True, the converted array will be widened (if possible) to the next-largest dtype to ensure the data will be interpreted in the same way.

## **Return type**

*[FastArray](#page-442-2)*

- \_internal\_self\_compare(*math\_op*, *periods=1*, *fancy=False*) internal routine used for differs and transitions
- \_is\_not\_supported(*arr*)
	- returns True if a numpy array is not FastArray internally supported
- \_kwarg\_check(*\*args*, *\*\*kwargs*)
- \_legacy\_array\_function(*func*, *types*, *args*, *kwargs*)

Called before array\_ufunc. Does not get called for every function np.isnan/trunc/true\_divide for instance.

- static \_max(*a*, *axis=None*, *out=None*, *keepdims=None*, *initial=None*, *where=None*)
- static \_mean(*a*, *axis=None*, *dtype=None*, *out=None*, *keepdims=None*)
- static \_min(*a*, *axis=None*, *out=None*, *keepdims=None*, *initial=None*, *where=None*)
- static \_nanargmax(*a*, *axis=None*)
- static \_nanargmin(*a*, *axis=None*)
- static \_nanmax(*a*, *axis=None*, *out=None*, *keepdims=None*)
- static \_nanmean(*a*, *axis=None*, *dtype=None*, *out=None*, *keepdims=None*)
- static \_nanmin(*a*, *axis=None*, *out=None*, *keepdims=None*)
- static \_nanstd(*a*, *axis=None*, *dtype=None*, *out=None*, *ddof=None*, *keepdims=None*)
- static \_nansum(*a*, *axis=None*, *dtype=None*, *out=None*, *keepdims=None*)
- static \_nanvar(*a*, *axis=None*, *dtype=None*, *out=None*, *ddof=None*, *keepdims=None*)

## \_new\_array\_function(*func*, *types*, *args*, *kwargs*)

FastArray implementation of the array function protocol.

## **Parameters**

- **func** (callable) An callable exposed by NumPy's public API, which was called in the form func(\*args, \*\*kwargs).
- types ( $tuple$ ) A tuple of unique argument types from the original NumPy function call that implement \_\_array\_function\_\_.
- args  $(tuple)$  $(tuple)$  $(tuple)$  The tuple of arguments that will be passed to func.
- kwargs  $(dict)$  $(dict)$  $(dict)$  The dictionary of keyword arguments that will be passed to func.

## **Raises**

[TypeError](https://docs.python.org/3/library/exceptions.html#TypeError) – If func is not overridden by a corresponding riptable array function then a TypeError is raised.

## **Notes**

This array function implementation requires each class, such as FastArray and any other derived class, to implement their own version of the Numpy array function API. In the event these array functions defer to the inheriting class they will need to either re-wrap the results in the correct type or raise exception if a particular operation is not well-defined nor meaningful for the derived class. If an array function, which is also a universal function, is not overridden as an array function, but defined as a ufunc then it will not be called unless it is registered with the array function helper since array function protocol takes priority over the universal function protocol.

Reference: [NEP 18 Array Function Protocol](https://numpy.org/neps/nep-0018-array-function-protocol.html)

classmethod \_possibly\_warn(*warning\_string*)

classmethod \_py\_number\_to\_np\_dtype(*val*, *dtype*)

Convert a python type to numpy dtype. Only handles integers.

\_reduce\_check(*reduceFunc*, *npFunc*, *\*args*, *\*\*kwargs*)

Arg2: npFunc pass in None if no numpy equivalent function

static \_round\_(*a*, *decimals=None*, *out=None*)

static \_std(*a*, *axis=None*, *dtype=None*, *out=None*, *ddof=None*, *keepdims=None*)

static \_sum(*a*, *axis=None*, *dtype=None*, *out=None*, *keepdims=None*, *initial=None*, *where=None*)

\_unary\_op(*funcnum*, *fancy=False*)

static \_var(*a*, *axis=None*, *dtype=None*, *out=None*, *ddof=None*, *keepdims=None*)

#### \_view\_internal(*type=None*)

FastArray subclasses need to take this over if they want to make a shallow copy of a fastarray instead of viewing themselves as a fastarray (which drops their other properties). Taking over view directly may have a lot of unintended consequences.

abs(*\*\*kwargs*)

apply(*pyfunc*, *\*args*, *otypes=None*, *doc=None*, *excluded=None*, *cache=False*, *signature=None*)

Generalized function class. see: np.vectorize

Creates and then applies a vectorized function which takes a nested sequence of objects or numpy arrays as inputs and returns an single or tuple of numpy array as output. The vectorized function evaluates pyfunc over successive tuples of the input arrays like the python map function, except it uses the broadcasting rules of numpy.

The data type of the output of vectorized is determined by calling the function with the first element of the input. This can be avoided by specifying the otypes argument.

#### **Parameters**

- **pyfunc**  $(callable) A$  python function or method.
- otypes ([str](https://docs.python.org/3/library/stdtypes.html#str) or [list](https://docs.python.org/3/library/stdtypes.html#list) of dtypes, optional) The output data type. It must be specified as either a string of typecode characters or a list of data type specifiers. There should be one data type specifier for each output.
- doc ( $str$ , optional) The docstring for the function. If [None](https://docs.python.org/3/library/constants.html#None), the docstring will be the pyfunc.\_\_doc\_\_.

• excluded ([set,](https://docs.python.org/3/library/stdtypes.html#set) optional) – Set of strings or integers representing the positional or keyword arguments for which the function will not be vectorized. These will be passed directly to pyfunc unmodified.

New in version 1.7.0.

• cache ([bool,](https://docs.python.org/3/library/functions.html#bool) optional) – If  $True$ , then cache the first function call that determines the number of outputs if otypes is not provided.

New in version 1.7.0.

• signature (string, optional) – Generalized universal function signature, e.g.,  $(m,n)$ ,  $(n)$ -> $(m)$  for vectorized matrix-vector multiplication. If provided, pyfunc will be called with (and expected to return) arrays with shapes given by the size of corresponding core dimensions. By default, pyfunc is assumed to take scalars as input and output.

New in version 1.12.0.

## **Returns**

**vectorized** – Vectorized function.

### **Return type**

callable

## **See also:**

[FastArray.apply\\_numba](#page-458-0), [FastArray.apply\\_pandas](#page-458-1)

## **Examples**

```
>>> def myfunc(a, b):
... "Return a-b if a>b, otherwise return a+b"
... if a > b:
... return a - b
... else:
\ldots return a + b>>>
\gg a=arange(10)
>>> b=arange(10)+1
>>> a.apply(myfunc,b)
FastArray([ 1, 3, 5, 7, 9, 11, 13, 15, 17, 19])
```
Example with one input array

```
>>> def square(x):
\ldots return x^{**}2>>>
>>> a=arange(10)
>>> a.apply(square)
FastArray([ 0, 1, 4, 9, 16, 25, 36, 49, 64, 81])
```
Example with lambda

```
>>> a=arange(10)
\gg a.apply(lambda x: x^*?)
FastArray([ 0, 1, 4, 9, 16, 25, 36, 49, 64, 81])
```
Example with numba

```
>>> from numba import jit
>>> @jit
... def squareit(x):
       return x**2>>> a.apply(squareit)
FastArray([ 0, 1, 4, 9, 16, 25, 36, 49, 64, 81])
```
Examples to use existing builtin oct function but change the output from string, to unicode, to object

```
\gg a=arange(10)
>>> a.apply(oct, otypes=['S'])
FastArray([b'0o0', b'0o1', b'0o2', b'0o3', b'0o4', b'0o5', b'0o6', b'0o7', b
˓→'0o10', b'0o11'], dtype='|S4')
```

```
>>> a=arange(10)
>>> a.apply(oct, otypes=['U'])
FastArray(['0o0', '0o1', '0o2', '0o3', '0o4', '0o5', '0o6', '0o7', '0o10',
˓→'0o11'], dtype='<U4')
```

```
\gg a=arange(10)
>>> a.apply(oct, otypes=['O'])
FastArray(['0o0', '0o1', '0o2', '0o3', '0o4', '0o5', '0o6', '0o7', '0o10',
˓→'0o11'], dtype=object)
```
<span id="page-458-0"></span>apply\_numba(*\*args*, *otype=None*, *myfunc='myfunc'*, *name=None*)

Print to screen an example numba signature for the array.

You can then copy this example to build your own numba function.

**Parameters**

- \*args Test arguments
- otype  $(str, default None) A different output data type$  $(str, default None) A different output data type$  $(str, default None) A different output data type$
- myfunc ([str,](https://docs.python.org/3/library/stdtypes.html#str) default 'myfunc') A string to call the function
- name ([str,](https://docs.python.org/3/library/stdtypes.html#str) default None) A string to name the array

## **Examples**

```
>>> import numba
>>> @numba.guvectorize(['void(int64[:], int64[:])'], '(n)->(n)')
... def squarev(x,out):
\ldots for i in range(len(x)):
... out[i]=x[i]**2...
>>> a= arange(1_000_000). a = type(np.int64)>>> squarev(a)
FastArray([ 0, 0, 1, 4, ..., 999994000009,
          999996000004, 999998000001], dtype=int64)
```
## apply\_pandas(*func*, *convert\_dtype=True*, *args=()*, *\*\*kwds*)

Invoke function on values of FastArray. Can be ufunc (a NumPy function that applies to the entire FastArray) or a Python function that only works on single values

#### **Parameters**

- func (function) -
- convert\_dtype (boolean, default True) Try to find better dtype for elementwise function results. If False, leave as dtype=object
- args  $(tuple)$  $(tuple)$  $(tuple)$  Positional arguments to pass to function in addition to the value
- function (Additional keyword arguments will be passed as keywords to the) $-$

#### **Returns**

**y**

## **Return type**

*[FastArray](#page-442-2)* or Dataset if func returns a FastArray

## **See also:**

## [FastArray.map](#page-480-0)

For element-wise operations

## FastArray.agg

only perform aggregating type operations

## FastArray.transform

only perform transforming type operations

## **Examples**

Create a FastArray with typical summer temperatures for each city.

```
>>> fa = rt.FastArray([20, 21, 12], index=['London', 'New York','Helsinki'])
>>> fa
London 20
New York 21
Helsinki 12
dtype: int64
```
Square the values by defining a function and passing it as an argument to apply().

```
\gg def square(x):
\ldots return x^{**}2>>> fa.apply(square)
London 400
New York 441
Helsinki 144
dtype: int64
```
Square the values by passing an anonymous function as an argument to apply().

```
>>> fa.apply(lambda x: x**2)
London 400
New York 441
Helsinki 144
dtype: int64
```
Define a custom function that needs additional positional arguments and pass these additional arguments using the args keyword.

```
>>> def subtract_custom_value(x, custom_value):
... return x-custom_value
>>> fa.apply(subtract_custom_value, args=(5,))
London 15
New York 16
Helsinki 7
dtype: int64
```
Define a custom function that takes keyword arguments and pass these arguments to apply.

```
>>> def add_custom_values(x, **kwargs):
... for month in kwargs:
... x+=kwargs[month]
... return x
>>> fa.apply(add_custom_values, june=30, july=20, august=25)
London 95
New York 96
Helsinki 87
dtype: int64
```
Use a function from the Numpy library.

```
>>> fa.apply(np.log)
London 2.995732
New York 3.044522
Helsinki 2.484907
dtype: float64
```
#### apply\_schema(*schema*)

Apply a schema containing descriptive information to the FastArray

# **Parameters**

schema – dict

**Returns**

dictionary of deviations from the schema

argmax(*\*\*kwargs*)

argmin(*\*\*kwargs*)

```
argpartition2(*args, **kwargs)
```
astype(*dtype*, *order='K'*, *casting='unsafe'*, *subok=True*, *copy=True*) Return a [FastArray](#page-442-2) with values converted to the specified data type. Check your results when you convert missing values. Sentinel values are preserved when Riptable handles the conversion. However, in some cases the array is sent to NumPy for conversion and results may not be what you expect.

For parameter descriptions, see [numpy.ndarray.astype\(\)](https://numpy.org/doc/stable/reference/generated/numpy.ndarray.astype.html#numpy.ndarray.astype). Note that until a reported bug is fixed, the casting parameter is ignored when Riptable handles the conversion.

## **Returns**

A [FastArray](#page-442-2) with values converted to the specified data type.

**Return type** [FastArray](#page-442-2)

**See also:**

Dataset.astype

### **Examples**

```
\gg a = rt. FastArray([1.7, 2.0, 3.0])
>>> a.astype(int)
FastArray([1, 2, 3])
```
Convert a NaN to an [int](https://docs.python.org/3/library/functions.html#int) sentinel and back:

```
>>> a = rt.FastArray([rt.nan, 1.0, 2.0])\gg a_int = a.astype(int)
>>> a_int
FastArray([-2147483648, 1, 2])
>>> a_int.astype(float)
FastArray([nan, 1., 2.])
```
## between(*low*, *high*, *include\_low=True*, *include\_high=False*)

Return a boolean [FastArray](#page-442-2) indicating which input values are in a specified interval.

#### **Parameters**

- **low** (scalar or array) Lower bound for the interval. If an array, it must be the same size as self, and comparisons are done elementwise.
- high (scalar or array) Upper bound for the interval. If an array, it must be the same size as self, and comparisons are done elementwise.
- include\_low (bool, default [True](https://docs.python.org/3/library/constants.html#True)) Specifies whether low is included when performing comparisons.
- include\_high (bool, default [False](https://docs.python.org/3/library/constants.html#False)) Specifies whether high is included when performing comparisons.

#### **Returns**

A boolean [FastArray](#page-442-2) indicating which input values are in a specified interval.

#### **Return type**

*[FastArray](#page-442-2)*

## **Examples**

Specify an interval using scalars:

```
\gg a = rt. FA([9, 2, 3, 5, 8, 9, 1, 4, 6])
>>> a.between(5, 9, include_low=False) # Exclude 5 (left endpoint).
FastArray([False, False, False, False, True, False, False, False, True])
```
Specify an interval using arrays:

>>>  $a2 = rt.FA([1, 2, 3, 4, 5])$ >>> a2.between([1, 3, 5, 5, 5], [2, 4, 6, 6, 6]) FastArray([ True, False, False, False, True])

Specify an interval mixing scalar and array bounds:

```
\gg a3 = rt.FA([1, 2, 3, 4, 5])
>>> a3.between(2, [2, 4, 6, 6, 6])
FastArray([False, True, True, True, True])
```
## clip\_lower(*a\_min*, *\*\*kwargs*)

### clip\_upper(*a\_max*, *\*\*kwargs*)

### <span id="page-462-0"></span>copy(*order='K'*)

Return a copy of the input [FastArray](#page-442-2).

#### **Parameters**

order ( ${K}$ ', 'C', 'F', 'A'}, default 'K') – Controls the memory layout of the copy: 'K' means match the layout of the input array as closely as possible; 'C' means row-based (C-style) order; 'F' means column-based (Fortran-style) order; 'A' means 'F' if the input array is formatted as 'F', 'C' if not.

## **Returns**

A copy of the input [FastArray](#page-442-2).

## **Return type**

*[FastArray](#page-442-2)*

### **See also:**

### [Categorical.copy](#page-258-0)

Return a copy of the input [Categorical](#page-235-0).

#### [Dataset.copy](#page-321-0)

Return a copy of the input [Dataset](#page-290-0).

#### [Struct.copy](#page-726-0)

Return a copy of the input [Struct](#page-441-0).

## **Examples**

Copy a [FastArray](#page-442-2):

```
\gg a = rt.FA([1, 2, 3, 4, 5])
>>> a
FastArray([1, 2, 3, 4, 5])
>>> a2 = a.copy()>>> a2
FastArray([1, 2, 3, 4, 5])
>>> a2 is a
False # The copy is a separate object.
```
## <span id="page-463-0"></span>copy\_invalid()

Return a copy of a [FastArray](#page-442-2) filled with the invalid value for the array's data type.

#### **Returns**

A copy of the input array, filled with the invalid value for the array's dtype.

**Return type** *[FastArray](#page-442-2)*

**See also:**

```
FastArray.inv
     Return the invalid value for the input array's dtype.
```
#### [FastArray.fill\\_invalid](#page-467-0)

Replace the values of a [FastArray](#page-442-2) with the invalid value for the array's dtype.

## **Examples**

Copy an integer array and replace with invalids:

```
>>> a = rt.FA([1, 2, 3, 4, 5])>>> a
FastArray([1, 2, 3, 4, 5])
\gg a2 = a.copy_invalid()
>>> a2
FastArray([-2147483648, -2147483648, -2147483648, -2147483648,
           -2147483648])
>>> a
FastArray([1, 2, 3, 4, 5]) # a is unchanged.
```
Copy a floating-point array and replace with invalids:

```
\gg a3 = rt. FA([0., 1., 2., 3., 4.])
>>> a3
FastArray([0., 1., 2., 3., 4.])
>>> a3.copy_invalid()
FastArray([nan, nan, nan, nan, nan])
```
Copy a string array and replace with invalids:

```
>>> a4 = rt.FA(['AMZN', 'IBM', 'MSFT', 'AAPL'])
>>> a4
FastArray([b'AMZN', b'IBM', b'MSFT', b'AAPL'], dtype='|S4')
>>> a4.copy_invalid()
FastArray([b'', b'', b'', b''], dtype='|S4') # Invalid string value is an.
ightharpoonupempty string.
```
## count(*sorted=True*, *filter=None*)

The count of each unique value.

This returns the same information that .unique(return\_counts = True) does, except in a Dataset instead of a tuple.

#### **Parameters**

- sorted ([bool,](https://docs.python.org/3/library/functions.html#bool) default True) When True (the default), unique values are returned in sorted order. Set to False to return them in order of first appearance.
- filter (ndarray of [bool,](https://docs.python.org/3/library/functions.html#bool) default None) If provided, any False values will be ignored in the calculation.

### **Returns**

A Dataset containing the unique values and their counts.

#### **Return type**

*[Dataset](#page-290-0)*

## **See also:**

[FastArray.unique](#page-500-0)

## **Examples**

```
>>> a = rt.FastArray([0, 2, 1, 3, 3, 2, 2])
>>> a.count()
*Unique Count
------- -----
     0 1
     1 1
     2 3
     3 2
[4 rows x 2 columns] total bytes: 48.0 B
```

```
With sorted = False:
```

```
>>> a.count(sorted = False)
*Unique Count
------- -----
    0 1
    2 3
    1 1
    3 2
[4 rows x 2 columns] total bytes: 48.0 B
```
## diff(*periods=1*)

Compute the differences between adjacent elements of a [FastArray](#page-442-2).

Spaces at either end are filled with invalid values based on the input array's dtype. If a calculated difference isn't supported by the dtype, it is displayed as a NaN or rollover value. For example, negative differences in a uint8 array are displayed as 255. To resolve this, you can explicitly upcast to the next larger signed [int](https://docs.python.org/3/library/functions.html#int) dtype before calculating the differences.

## **Parameters**

**periods** ([int,](https://docs.python.org/3/library/functions.html#int) default 1) – Number of element positions to shift right (if positive) or left (if negative) before subtracting. Raises an error if set to 0.

## **Returns**

An equivalent-length array containing the differences between input array elements that are adjacent or separated by a specified period. Spaces at either end are filled with invalids based on the input array's dtype.

## **Return type**

*[FastArray](#page-442-2)*

## **See also:**

### [FastArray.shift](#page-495-0)

Shift an array's elements right or left.

## **Examples**

Calculate differences using the periods=1 default (array elements one position to the right):

```
>>> a=rt.FA([0, 2, 4, 8, 16, 32])
>>> a
FastArray([ 0, 2, 4, 8, 16, 32])
\gg a.diff()
FastArray([-2147483648, 2, 2, 2, 4,
                8, 16])
```
Calculate differences using array elements two positions to the left:

```
\gg a.diff(-2)
FastArray([ -4, -6, -12, -24,-2147483648, -2147483648])
```
Specify a periods value that is greater than the array length:

```
\gg a.diff(10)
FastArray([-2147483648, -2147483648, -2147483648, -2147483648,
           -2147483648, -2147483648])
```
## differs(*periods=1*, *fancy=False*)

Identify array values that are the same as adjacent values.

Returns either a boolean [FastArray](#page-442-2), where [True](https://docs.python.org/3/library/constants.html#True) indicates equivalent values, or a fancy index FastArray containing the indices of equivalent values.

#### **Parameters**

• periods  $(int, default 1)$  $(int, default 1)$  $(int, default 1)$  – The number of array element positions to look behind (positive number) or look ahead (negative number) for comparison.

• fancy ([bool,](https://docs.python.org/3/library/functions.html#bool) default [False](https://docs.python.org/3/library/constants.html#False)) – If False (the default), returns a boolean array. If [True](https://docs.python.org/3/library/constants.html#True), returns a fancy index array.

### **Returns**

A boolean or fancy index array that identifies equivalent elements in the input array.

#### **Return type**

*[FastArray](#page-442-2)*

#### **See also:**

#### [FastArray.transitions](#page-499-0)

Identify nonequivalent items in the input array and return a boolean or fancy index array.

#### **Examples**

Return a boolean array using the periods=1 default value (look behind one element position for comparisons):

```
\gg a = rt. FA([1, 2, 2, 3, 2, 4, 5, 6, 2, 2, 5])
>> a
FastArray([1, 2, 2, 3, 2, 4, 5, 6, 2, 2, 5])
>>> a.differs()
FastArray([False, False, True, False, False, False, False, False, False,
            True, False])
```
Return a boolean array and look ahead three element positions for comparisons:

```
>>> a.differs(periods=-3)
FastArray([False, True, False, False, False, False, False, False, False,
           False, False])
```
Return a fancy index array using the periods=1 default value (look behind one element position for comparisons):

```
>>> a.differs(fancy=True)
FastArray([2, 9])
```
Set periods to a number larger than the length of the input array:

```
>>> a.differs(periods=15)
FastArray([False, False, False, False, False, False, False, False, False,
           False, False])
```
### display\_query\_properties()

Returns an ItemFormat object and a function for converting the FastArrays items to strings. Basic types: Bool, Int, Float, Bytes, String all have default formats / conversion functions. (see Utils.rt\_display\_properties)

If a new type is a subclass of FastArray and needs to be displayed in format different from its underlying type, it will need to take over this routine.

duplicated(*keep='first'*, *high\_unique=False*)

Return a boolean [FastArray](#page-442-2) indicating [True](https://docs.python.org/3/library/constants.html#True) for duplicate items in the input array.

**Parameters**

- keep ({'first', 'last', 'False'}, default 'first')
	- **–** 'first' : Mark each duplicate as [True](https://docs.python.org/3/library/constants.html#True) except for the first occurrence.
	- **–** 'last' : Mark each duplicate as [True](https://docs.python.org/3/library/constants.html#True) except for the last occurrence.
	- **–** 'False' : Mark all duplicates as [True](https://docs.python.org/3/library/constants.html#True).
- high\_unique (bool, default [False](https://docs.python.org/3/library/constants.html#False) (hashing)) Controls whether the function uses hashing- or sorting-based logic to find unique values in the input array. If your data has a high proportion of unique values, set to [True](https://docs.python.org/3/library/constants.html#True) for faster performance.

#### **Returns**

A boolean [FastArray](#page-442-2) indicating [True](https://docs.python.org/3/library/constants.html#True) for duplicate items in the input array.

#### **Return type**

*[FastArray](#page-442-2)*

## **See also:**

### [FastArray.nunique](#page-488-0)

Return the number of unique values in an array.

#### [Dataset.duplicated](#page-325-0)

Return a boolean [FastArray](#page-442-2) indicating [True](https://docs.python.org/3/library/constants.html#True) for duplicate rows.

#### **Examples**

Exclude the first occurrence of each duplicate (use the default keep value):

```
\gg a = rt.FA([1, 2, 3, 4, 2, 7, 8, 8, 3])
>>> a
FastArray([1, 2, 3, 4, 2, 7, 8, 8, 3])
>>> a.duplicated()
FastArray([False, False, False, False, True, False, False, True, True])
```
Mark all duplicates:

```
>>> a.duplicated(keep=False)
FastArray([False, True, True, False, True, False, True, True, True])
```
eq(*other*)

#### <span id="page-467-0"></span>fill\_invalid(*shape=None*, *dtype=None*, *inplace=True*)

Replace all values of the input [FastArray](#page-442-2) with an invalid value.

The invalid value used is determined by the input array's dtype or a user-specified dtype.

Warning: By default, this operation is in place.

### **Parameters**

- shape ([int](https://docs.python.org/3/library/functions.html#int) or sequence of [int,](https://docs.python.org/3/library/functions.html#int) optional) Shape of the new array, for example: (2, 3) or 2. Note that although multi-dimensional arrays are technically supported by Riptable, you may get unexpected results when working with them.
- dtype  $(str, optional)$  $(str, optional)$  $(str, optional)$  The desired dtype for the returned array.
- inplace ([bool,](https://docs.python.org/3/library/functions.html#bool) default [True](https://docs.python.org/3/library/constants.html#True)) If True (the default), modify original data. If [False](https://docs.python.org/3/library/constants.html#False), return a copy of the array.
### **Returns**

If inplace=False, a copy of the input [FastArray](#page-442-0) is returned that has all values replaced with an invalid value. Otherwise, nothing is returned.

### **Return type**

*[FastArray](#page-442-0)*, optional

### **See also:**

[FastArray.inv](#page-449-0)

Return the invalid value for the input array's dtype.

### [FastArray.copy\\_invalid](#page-463-0)

Return a copy of a [FastArray](#page-442-0) filled with the invalid value for the array's dtype.

### **Examples**

Replace an integer array's values with the invalid value for the array's dtype. By default, the returned array is the same size and dtype as the input array, and the operation is performed in place:

```
>>> a = rt.FA([1, 2, 3, 4, 5])\gg a
FastArray([1, 2, 3, 4, 5])
>>> a.fill_invalid()
>>> a
FastArray([-2147483648, -2147483648, -2147483648, -2147483648,
           -2147483648])
```
Replace a floating-point array's values with the invalid value for the int32 dtype:

```
>>> a2 = rt.FA([0., 1., 2., 3., 4.])
>>> a2
FastArray([0., 1., 2., 3., 4.])
>>> a2.fill_invalid(dtype="int32", inplace=False)
FastArray([-2147483648, -2147483648, -2147483648, -2147483648,
           -2147483648])
```
Specify the size and dtype of the output array:

```
>>> a3 = rt.FA(["AMZN", "IBM", "MSFT", "AAPL"])
>>> a3
FastArray([b'AMZN', b'IBM', b'MSFT', b'AAPL'], dtype='|S4')
>>> a3.fill_invalid(2, dtype="bool", inplace=False)
FastArray([False, False])
```
<span id="page-468-0"></span>fillna(*value=None*, *method=None*, *inplace=False*, *limit=None*)

Replace NaN and invalid values with a specified value or nearby data.

Optionally, you can modify the original [FastArray](#page-442-0) if it's not locked.

#### **Parameters**

• value (scalar or array, default [None](https://docs.python.org/3/library/constants.html#None)) – A value or an array of values to replace all NaN and invalid values. A value is required if method = None. An array can be used only when  $method = None$ . If an array is used, the number of values in the array must equal the number of NaN and invalid values.

- **method** ({[None](https://docs.python.org/3/library/constants.html#None), 'backfill', 'bfill', 'pad', 'ffill'}, default None) Method to use to propagate valid values.
	- **–** backfill/bfill: Propagates the next encountered valid value backward. Calls fill\_backward().
	- **–** pad/ffill: Propagates the last encountered valid value forward. Calls fill  $forward()$ .
	- **–** None: A replacement value is required if method = None. Calls [replacena\(\)](#page-489-0).

If there's not a valid value to propagate forward or backward, the NaN or invalid value is not replaced unless you also specify a value.

- inplace (bool, default [False](https://docs.python.org/3/library/constants.html#False)) If False, return a copy of the [FastArray](#page-442-0). If [True](https://docs.python.org/3/library/constants.html#True), modify original data. This modifies any other views on this object. This fails if the [FastArray](#page-442-0) is locked.
- limit (int, default [None](https://docs.python.org/3/library/constants.html#None)) If method is specified, this is the maximium number of consecutive NaN or invalid values to fill. If there is a gap with more than this number of consecutive NaN or invalid values, the gap is only partially filled.

### **Returns**

The [FastArray](#page-442-0) is the same size and dtype as the original array.

**Return type** [FastArray](#page-442-0)

#### **See also:**

```
rt_fastarraynumba.fill_forward()
```
Replace NaN and invalid values with the last valid value.

[rt\\_fastarraynumba.fill\\_backward\(\)](#page-504-0)

Replace NaN and invalid values with the next valid value.

- rt\_numpy.fill\_forward() Replace NaN and invalid values with the last valid value.
- rt\_numpy.fill\_backward() Replace NaN and invalid values with the next valid value.
- [rt\\_dataset.Dataset.fillna\(\)](#page-327-0) Replace NaN and invalid values with a specified value or nearby data.
- [rt\\_fastarray.FastArray.replacena\(\)](#page-489-0) Replace NaN and invalid values with a specified value.
- [rt\\_categorical.Categorical.fill\\_forward\(\)](#page-263-0) Replace NaN and invalid values with the last valid group value.
- [rt\\_categorical.Categorical.fill\\_backward\(\)](#page-262-0) Replace NaN and invalid values with the next valid group value.
- [rt\\_groupby.GroupBy.fill\\_forward\(\)](#page-511-0) Replace NaN and invalid values with the last valid group value.
- [rt\\_groupby.GroupBy.fill\\_backward\(\)](#page-509-0) Replace NaN and invalid values with the next valid group value.

# **Examples**

Replace all NaN values with 0s:

```
\gg a = rt.FastArray([rt.nan, 1.0, rt.nan, rt.nan, rt.nan, 5.0])
\gg a.fillna(0)FastArray([0., 1., 0., 0., 0., 5.])
```
Replace all invalid values with 0s:

```
\gg b = rt. FastArray([0, 1, 2, 3, 4, 5])
>> b[0:3] = b.inv
>>> b.fillna(0)
FastArray([0, 0, 0, 3, 4, 5])
```
Replace each instance of NaN with a different value:

```
>>> a.fillna([0, 2, 3, 4])
FastArray([0., 1., 2., 3., 4., 5.])
```
Propagate the last encountered valid value forward. Note that where there's no valid value to propagate, the NaN or invalid value isn't replaced.

```
\gg a.fillna(method = 'ffill')
FastArray([nan, 1., 1., 1., 1., 5.])
```
You can use the value parameter to specify a value to use where there's no valid value to propagate.

```
\gg a.fillna(value = 0, method = 'ffill')
FastArray([0., 1., 1., 1., 1., 5.])
```
Replace only the first NaN or invalid value in any consecutive series of NaN or invalid values.

```
\gg a.fillna(method = 'bfill', limit = 1)
FastArray([ 1., 1., nan, nan, 5., 5.])
```
# <span id="page-470-0"></span>filter(*filter*)

Return a copy of the [FastArray](#page-442-0) containing only the elements that meet the specified condition.

# **Parameters**

**filter** (array: fancy index or Boolean mask) – A fancy index specifies both the desired elements and their order in the returned [FastArray](#page-442-0). When a Boolean mask is passed, only rows that meet the specified condition are in the returned [FastArray](#page-442-0).

# **Return type**

[FastArray](#page-442-0)

# **Notes**

If you want to perform an operation on a filtered FastArray, it's more efficient to perform the operation using the filter keyword argument. For example, my\_fa.sum(filter = boolean\_mask).

### **Examples**

Create a [FastArray](#page-442-0):

```
\gg fa = rt. FastArray(np. linspace(0, 1, 11))
>>> fa
FastArray([0. , 0.1, 0.2, 0.3, 0.4, 0.5, 0.6, 0.7, 0.8, 0.9, 1. ])
```
Filter using a fancy index:

>>> fa.filter([5, 0, 1]) FastArray([0.5, 0. , 0.1])

Filter using a condition that creates a Boolean mask array:

```
\gg fa.filter(fa > 0.75)
FastArray([0.8, 0.9, 1. ])
```
static from\_arrow(*arr*, *zero\_copy\_only=True*, *writable=False*, *auto\_widen=False*)

Convert a pyarrow Array to a riptable [FastArray](#page-442-0).

#### **Parameters**

- arr (pyarrow. Array or pyarrow. ChunkedArray) -
- zero\_copy\_only ([bool,](https://docs.python.org/3/library/functions.html#bool) default True) If True, an exception will be raised if the conversion to a *[FastArray](#page-442-0)* would require copying the underlying data (e.g. in presence of nulls, or for non-primitive types).
- writable ([bool,](https://docs.python.org/3/library/functions.html#bool) default False) For a [FastArray](#page-442-0) created with zero copy (view on the Arrow data), the resulting array is not writable (Arrow data is immutable). By setting this to True, a copy of the array is made to ensure it is writable.
- auto\_widen ([bool,](https://docs.python.org/3/library/functions.html#bool) optional, default to  $False$ ) When False (the default), if an arrow array contains a value which would be considered the 'invalid'/NA value for the equivalent dtype in a [FastArray](#page-442-0), raise an exception because direct conversion would be lossy / change the semantic meaning of the data. When True, the converted array will be widened (if possible) to the next-largest dtype to ensure the data will be interpreted in the same way.

## **Return type**

*[FastArray](#page-442-0)*

```
ge(other)
```
## <span id="page-471-0"></span>get\_name()

Get the name that's assigned to a [FastArray](#page-442-0).

When a [FastArray](#page-442-0) object is created, it has no name. It can be assigned a name via [set\\_name](#page-493-0). For details, see [FastArray.set\\_name\(\)](#page-493-0).

### **Returns**

The assigned name, or None if the array has not been named.

**Return type** [str](https://docs.python.org/3/library/stdtypes.html#str) or None

**See also:**

[FastArray.set\\_name](#page-493-0)

## **Examples**

Assign the [FastArray](#page-442-0) a name using [FastArray.set\\_name\(\)](#page-493-0):

```
\gg a = rt.arange(5)
>>> a.set_name('FA Name')
FastArray([0, 1, 2, 3, 4])
```
Get the name:

```
>>> a.get_name()
'FA Name'
```
# gt(*other*)

## info(*\*\*kwargs*)

Return a description of the input array's contents.

This information is set using FastArray. apply\_schema and includes the steward and dtype.

```
Parameters
    ** kwargs -optional – Keyword arguments passed to rt\_meta.info.
```
# **Returns**

A description of the input array's contents.

# **Return type**

[rt\\_meta.Info](#page-598-0)

**See also:**

# [FastArray.doc](#page-448-0)

Return the [Doc](#page-598-1) object for the input [FastArray](#page-442-0).

#### [Categorical.info](#page-267-0)

Display a description of the input [Categorical](#page-235-0).

# [Struct.info](#page-729-0)

Return an object containing a description of the input structure's contents.

# **Examples**

Return the description of the input array's contents:

```
>>> a = rt.FA([1, 2, 3, 4, 5])\gg a. info()
Description: < no description>
Steward: < no steward>
Type: int32
```
Apply a schema and return the description of the input array's contents:

```
>>> schema = {"Description": "This is an array", "Steward": "Brian"}
>>> a.apply_schema(schema)
{}
>>> a.info()
Description: This is an array
Steward: Brian
Type: int32
```
Return the description of the input array's contents with a title:

```
>>> a.info(title="Test")
Test
====
Description: This is an array
Steward: Brian
Type: int32
```
# iscomputable()

# <span id="page-473-0"></span>isfinite(*fancy=False*)

Return a boolean array that's [True](https://docs.python.org/3/library/constants.html#True) for each finite [FastArray](#page-442-0) element, [False](https://docs.python.org/3/library/constants.html#False) otherwise.

A value is considered to be finite if it's not positive or negative infinity or a NaN (Not a Number).

## **Parameters**

fancy (bool, default [False](https://docs.python.org/3/library/constants.html#False)) – Set to [True](https://docs.python.org/3/library/constants.html#True) to instead return the indices of the [True](https://docs.python.org/3/library/constants.html#True) (finite) values.

# **Returns**

An array or booleans or indices.

**Return type** [FastArray](#page-442-0)

# **See also:**

```
rt_fastarray.FastArray.isnotfinite(), rt_numpy.isfinite(), rt_numpy.isnotfinite(),
rt_numpy.isinf(), rt_numpy.isnotinf(), rt_fastarray.FastArray.isinf(),
rt_fastarray.FastArray.isnotinf()
```
# [rt\\_dataset.Dataset.mask\\_or\\_isfinite\(\)](#page-349-0)

Return a boolean array that's [True](https://docs.python.org/3/library/constants.html#True) for each [Dataset](#page-290-0) row that has at least one finite value.

# [rt\\_dataset.Dataset.mask\\_and\\_isfinite\(\)](#page-347-0)

Return a boolean array that's [True](https://docs.python.org/3/library/constants.html#True) for each [Dataset](#page-290-0) row that contains all finite values.

# [rt\\_dataset.Dataset.mask\\_or\\_isinf\(\)](#page-350-0)

Return a boolean array that's [True](https://docs.python.org/3/library/constants.html#True) for each [Dataset](#page-290-0) row that has at least one value that's positive or negative infinity.

# [rt\\_dataset.Dataset.mask\\_and\\_isinf\(\)](#page-348-0)

Return a boolean array that's [True](https://docs.python.org/3/library/constants.html#True) for each [Dataset](#page-290-0) row that contains all infinite values.

# **Examples**

```
\gg a = rt. FastArray([rt.inf, -rt.inf, rt.nan, 0])
>>> a.isfinite()
FastArray([False, False, False, True])
```
With  $fancy = True$ :

```
>>> a.isfinite(fancy = True)
FastArray([3], dtype=int32)
```
isin(*test\_elements*, *\**, *assume\_unique=False*, *invert=False*)

Calculates self in test\_elements, broadcasting over self only. Returns a boolean array of the same shape as self that is True where an element of self is in test\_elements and False otherwise.

### **Parameters**

- test\_elements (array\_like) The values against which to test each value of element. This argument is flattened if it is an array or array\_like. See notes for behavior with non-array-like parameters.
- assume\_unique ([bool,](https://docs.python.org/3/library/functions.html#bool) optional) If True, the input arrays are both assumed to be unique, which can speed up the calculation. Default is False.
- **invert** ([bool,](https://docs.python.org/3/library/functions.html#bool) optional) If True, the values in the returned array are inverted, as if calculating element not in test\_elements. Default is False. np.isin(a, b, invert=True) is equivalent to (but faster than) np.invert(np.isin(a, b)).

### **Returns**

- **isin** (*ndarray, bool*) Has the same shape as element. The values element [isin] are in test\_elements.
- **Note** (*behavior differs from pandas*)
- *Riptable favors bytestrings, and will make conversions from unicode/bytes to match for operations as necessary.*
- *We will also accept single scalars for values.*
- *Pandas series will return another series we have no series, and will return a FastArray*

# **Examples**

```
>>> from riptable import *
\Rightarrow a = FA(['a','b','c','d','e'], unicode=False)
>>> a.isin(['a','b'])
FastArray([ True, True, False, False, False])
\gg a.isin('a')
FastArray([ True, False, False, False, False])
\gg a.isin({'b'})
FastArray([ False, True, False, False, False])
```
# <span id="page-474-0"></span>isinf(*fancy=False*)

Return a boolean array that's [True](https://docs.python.org/3/library/constants.html#True) for each [FastArray](#page-442-0) element that's positive or negative infinity, [False](https://docs.python.org/3/library/constants.html#False) otherwise.

## **Parameters**

fancy (bool, default [False](https://docs.python.org/3/library/constants.html#False)) – Set to [True](https://docs.python.org/3/library/constants.html#True) to instead return the indices of the [True](https://docs.python.org/3/library/constants.html#True) (infinite) values.

# **Returns**

An array or booleans or indices.

# **Return type**

[FastArray](#page-442-0)

# **See also:**

```
rt_fastarray.FastArray.isnotinf(), rt_fastarray.FastArray.isfinite(),
rt_fastarray.FastArray.isnotfinite(), rt_numpy.isinf(), rt_numpy.isnotinf(),
rt_numpy.isfinite(), rt_numpy.isnotfinite()
```
### [rt\\_dataset.Dataset.mask\\_or\\_isfinite\(\)](#page-349-0)

Return a boolean array that's [True](https://docs.python.org/3/library/constants.html#True) for each [Dataset](#page-290-0) row that has at least one finite value.

# [rt\\_dataset.Dataset.mask\\_and\\_isfinite\(\)](#page-347-0)

Return a boolean array that's [True](https://docs.python.org/3/library/constants.html#True) for each [Dataset](#page-290-0) row that contains all finite values.

# [rt\\_dataset.Dataset.mask\\_or\\_isinf\(\)](#page-350-0)

Return a boolean array that's [True](https://docs.python.org/3/library/constants.html#True) for each [Dataset](#page-290-0) row that has at least one value that's positive or negative infinity.

### [rt\\_dataset.Dataset.mask\\_and\\_isinf\(\)](#page-348-0)

Return a boolean array that's [True](https://docs.python.org/3/library/constants.html#True) for each [Dataset](#page-290-0) row that contains all infinite values.

# **Examples**

```
\gg a = rt. FastArray([rt.inf, -rt.inf, rt.nan, 0])
>>> a.isinf()
FastArray([ True, True, False, False])
```
With fancy = True:

```
>>> a.isinf(fancy = True)
FastArray([0, 1], dtype=int32)
```
# isna()

isnan is mapped directly to isnan() Categoricals and DateTime take over isnan. FastArray handles sentinels.

```
>>> a=arange(100.0)
>> a[5] = np . nan>>> a[87]=np.nan
\gg sum(a.isna())
2
>>> sum(a.astype(np.int32).isna())
2
```
#### <span id="page-475-0"></span>isnan(*fancy=False*)

Return a boolean array that's True for each element that's a NaN (Not a Number), False otherwise.

### **Parameters**

**fancy** ([bool,](https://docs.python.org/3/library/functions.html#bool) default False) – Set to True to instead return the indices of the True (NaN) values.

### **Returns**

A [FastArray](#page-442-0) of booleans or indices.

**Return type** [FastArray](#page-442-0)

# **See also:**

```
rt_fastarray.FastArray.isnotnan(), rt_fastarray.FastArray.notna(), rt_fastarray.
FastArray.isnanorzero(), rt_numpy.isnan(), rt_numpy.isnotnan(), rt_numpy.
isnanorzero()rt_categorical.Categorical.isnan()rt_categorical.Categorical.
isnotnan()rt_categorical.Categorical.notna()rt_datetime.Date.isnan(),
rt_datetime.Date.isnotnan(), rt_datetime.DateTimeNano.isnan(), rt_datetime.
DateTimeNano.isnotnan()
```
[rt\\_dataset.Dataset.mask\\_or\\_isnan\(\)](#page-351-0) Return a boolean array that's [True](https://docs.python.org/3/library/constants.html#True) for each [Dataset](#page-290-0) row that contains at least one NaN.

```
rt_dataset.Dataset.mask_and_isnan()
```
Return a boolean array that's [True](https://docs.python.org/3/library/constants.html#True) for each all-NaN [Dataset](#page-290-0) row.

# **Examples**

```
\gg a = rt. FastArray([rt.nan, rt.nan, rt.inf, 3])
>>> a.isnan()
FastArray([ True, True, False, False])
```

```
With fancy = True:
```

```
\gg a.isnan(fancy = True)
FastArray([0, 1], dtype=int32)
```
# <span id="page-476-0"></span>isnanorzero(*fancy=False*)

Return a boolean array that's [True](https://docs.python.org/3/library/constants.html#True) for each element that's a NaN (Not a Number) or zero, [False](https://docs.python.org/3/library/constants.html#False) otherwise.

### **Parameters**

fancy (bool, default [False](https://docs.python.org/3/library/constants.html#False)) – Set to [True](https://docs.python.org/3/library/constants.html#True) to instead return the indices of the [True](https://docs.python.org/3/library/constants.html#True) (NaN or zero) values.

### **Returns**

A [FastArray](#page-442-0) of booleans or indices.

# **Return type**

[FastArray](#page-442-0)

# **See also:**

```
rt_numpy.isnanorzero(), rt_numpy.isnan(), rt_numpy.isnotnan(), rt_fastarray.
FastArray.isnan()rt_fastarray.FastArray.isnotnan()rt_categorical.Categorical.
isnan(), rt_categorical.Categorical.isnotnan(), rt_datetime.Date.isnan(),
rt_datetime.Date.isnotnan(), rt_datetime.DateTimeNano.isnan(), rt_datetime.
DateTimeNano.isnotnan()
```
# [rt\\_dataset.Dataset.mask\\_or\\_isnan\(\)](#page-351-0)

Return a boolean array that's [True](https://docs.python.org/3/library/constants.html#True) for each [Dataset](#page-290-0) row that contains at least one NaN.

# [rt\\_dataset.Dataset.mask\\_and\\_isnan\(\)](#page-348-1)

Return a boolean array that's [True](https://docs.python.org/3/library/constants.html#True) for each all-NaN [Dataset](#page-290-0) row.

# **Examples**

```
\gg a = rt. FastArray([0, rt. nan, rt. inf, 3])
>>> a.isnanorzero()
FastArray([ True, True, False, False])
```
With  $fancy = True$ :

```
>>> a.isnanorzero(fancy = True)
FastArray([0, 1], dtype=int32)
```
## isnormal(*fancy=False*)

## <span id="page-477-0"></span>isnotfinite(*fancy=False*)

Return a boolean array that's [True](https://docs.python.org/3/library/constants.html#True) for each non-finite [FastArray](#page-442-0) element, [False](https://docs.python.org/3/library/constants.html#False) otherwise.

A value is considered to be finite if it's not positive or negative infinity or a NaN (Not a Number).

### **Parameters**

fancy (bool, default [False](https://docs.python.org/3/library/constants.html#False)) – Set to [True](https://docs.python.org/3/library/constants.html#True) to instead return the indices of the [True](https://docs.python.org/3/library/constants.html#True) (nonfinite) values.

## **Returns**

An array or booleans or indices.

**Return type**

[FastArray](#page-442-0)

# **See also:**

```
rt_fastarray.FastArray.isfinite(), rt_numpy.isfinite(), rt_numpy.isnotfinite(),
rt_numpy.isinf(), rt_numpy.isnotinf(), rt_fastarray.FastArray.isinf(),
rt_fastarray.FastArray.isnotinf()
```

```
rt_dataset.Dataset.mask_or_isfinite()
    Return a boolean array that's True for each Dataset row that has at least one finite value.
```

```
rt_dataset.Dataset.mask_and_isfinite()
     Return a boolean array that's True for each Dataset row that contains all finite values.
```

```
rt_dataset.Dataset.mask_or_isinf()
```
Return a boolean array that's [True](https://docs.python.org/3/library/constants.html#True) for each [Dataset](#page-290-0) row that has at least one value that's positive or negative infinity.

# [rt\\_dataset.Dataset.mask\\_and\\_isinf\(\)](#page-348-0)

Return a boolean array that's [True](https://docs.python.org/3/library/constants.html#True) for each [Dataset](#page-290-0) row that contains all infinite values.

# **Examples**

```
\gg a = rt. FastArray([rt.inf, -rt.inf, rt.nan, 0])
>>> a.isnotfinite()
FastArray([ True, True, True, False])
```
With  $fancy = True$ :

```
>>> a.isnotfinite(fancy = True)
FastArray([0, 1, 2], dtype=int32)
```
### isnotinf(*fancy=False*)

Return a boolean array that's [True](https://docs.python.org/3/library/constants.html#True) for each [FastArray](#page-442-0) element that's not positive or negative infinity, [False](https://docs.python.org/3/library/constants.html#False) otherwise.

### **Parameters**

fancy (bool, default [False](https://docs.python.org/3/library/constants.html#False)) – Set to [True](https://docs.python.org/3/library/constants.html#True) to instead return the indices of the True (noninfinite) values.

# **Returns**

An array or booleans or indices.

# **Return type**

[FastArray](#page-442-0)

# **See also:**

```
rt_fastarray.FastArray.isinf(), rt_numpy.isnotinf(), rt_numpy.isinf(),
rt_numpy.isfinite(), rt_numpy.isnotfinite(), rt_fastarray.FastArray.isfinite(),
rt_fastarray.FastArray.isnotfinite()
```
# [rt\\_dataset.Dataset.mask\\_or\\_isfinite\(\)](#page-349-0)

Return a boolean array that's [True](https://docs.python.org/3/library/constants.html#True) for each [Dataset](#page-290-0) row that has at least one finite value.

# [rt\\_dataset.Dataset.mask\\_and\\_isfinite\(\)](#page-347-0)

Return a boolean array that's [True](https://docs.python.org/3/library/constants.html#True) for each [Dataset](#page-290-0) row that contains all finite values.

## [rt\\_dataset.Dataset.mask\\_or\\_isinf\(\)](#page-350-0)

Return a boolean array that's [True](https://docs.python.org/3/library/constants.html#True) for each [Dataset](#page-290-0) row that has at least one value that's positive or negative infinity.

### [rt\\_dataset.Dataset.mask\\_and\\_isinf\(\)](#page-348-0)

Return a boolean array that's [True](https://docs.python.org/3/library/constants.html#True) for each [Dataset](#page-290-0) row that contains all infinite values.

# **Examples**

```
\gg a = rt. FastArray([rt.inf, -rt.inf, rt.nan, 0])
>>> a.isnotinf()
FastArray([False, False, True, True])
```
### With fancy = True:

```
>>> a.isnotinf(fancy = True)
FastArray([2, 3], dtype=int32)
```
#### <span id="page-478-0"></span>isnotnan(*fancy=False*)

Return a boolean array that's [True](https://docs.python.org/3/library/constants.html#True) for each element that's not a NaN (Not a Number), [False](https://docs.python.org/3/library/constants.html#False) otherwise.

# **Parameters**

fancy (bool, default [False](https://docs.python.org/3/library/constants.html#False)) – Set to [True](https://docs.python.org/3/library/constants.html#True) to instead return the indices of the [True](https://docs.python.org/3/library/constants.html#True) (non-NaN) values.

# **Returns**

A [FastArray](#page-442-0) of booleans or indices.

# **Return type**

[FastArray](#page-442-0)

### **See also:**

```
rt_fastarray.FastArray.isnan(), rt_fastarray.FastArray.notna(), rt_fastarray.
FastArray.isnanorzero(), rt_numpy.isnan(), rt_numpy.isnotnan(), rt_numpy.
isnanorzero()rt_categorical.Categorical.isnan()rt_categorical.Categorical.
isnotnan(), rt_categorical.Categorical.notna(), rt_datetime.Date.isnan(),
rt_datetime.Date.isnotnan(), rt_datetime.DateTimeNano.isnan(), rt_datetime.
DateTimeNano.isnotnan()
```

```
rt_dataset.Dataset.mask_or_isnan()
    Return a boolean array that's True for each Dataset row that contains at least one NaN.
```

```
rt_dataset.Dataset.mask_and_isnan()
```
Return a boolean array that's [True](https://docs.python.org/3/library/constants.html#True) for each all-NaN [Dataset](#page-290-0) row.

# **Examples**

```
>>> a = rt.FastArray([rt.nan, rt.inf, 2])
>>> a.isnotnan()
FastArray([False, True, True])
```
With fancy = True:

```
>>> a.isnotnan(fancy = True)
FastArray([1, 2], dtype=int32)
```
### isnotnormal(*fancy=False*)

# issorted()

Return [True](https://docs.python.org/3/library/constants.html#True) if the array is sorted, [False](https://docs.python.org/3/library/constants.html#False) otherwise.

NaNs at the end of an array are considered sorted.

Calls [issorted\(\)](#page-643-1).

**Returns**

[True](https://docs.python.org/3/library/constants.html#True) if the array is sorted, [False](https://docs.python.org/3/library/constants.html#False) otherwise.

**Return type**

[bool](https://docs.python.org/3/library/functions.html#bool)

**See also:**

[rt\\_numpy.issorted\(\)](#page-643-1)

## **Examples**

```
\gg a = rt. FastArray(['a', 'b', 'c'])
>>> a.issorted()
True
```

```
>>> a = rt.FastArray([1.0, 2.0, 3.0, rt.nan])>>> rt.issorted(a)
True
```

```
\gg a = rt. FastArray(['a', 'c', 'b'])
>>> a.issorted()
False
```
le(*other*)

lt(*other*)

map(*npdict*)

# **Notes**

Uses ismember and can handle large dictionaries

## **Examples**

```
>>> a=arange(3)
>>> a.map({1: 'a', 2:'b', 3:'c'})
FastArray(['', 'a', 'b'], dtype='<U1')
>>> a=arange(3)+1>>> a.map(\{1: 'a', 2: 'b', 3: 'c'\})
FastArray(['a', 'b', 'c'], dtype='<U1')
```
map\_old(*npdict*)

# **Example**

```
\Rightarrow d = {1:10, 2:20}
\Rightarrow dat['c'] = dat.a.map(d)
>>> print(dat)
   a b cb c
0 1 0 0.0 10
1 1 1 1.0 10
2 1 2 3.0 10
3 2 3 5.0 20
4 2 4 7.0 20
5 2 5 9.0 20
```
<span id="page-480-0"></span>mean(*filter=None*, *dtype=None*, *axis=None*, *keepdims=None*, *\*\*kwargs*)

Compute the arithmetic mean of the values in the first argument.

### **Parameters**

- filter (array of [bool,](https://docs.python.org/3/library/functions.html#bool) default None) Specifies which elements to include in the mean calculation. If the filter is uniformly False, [mean](#page-480-0) returns a [ZeroDivisionError](https://docs.python.org/3/library/exceptions.html#ZeroDivisionError).
- dtype (rt.dtype or [numpy.dtype,](https://numpy.org/doc/stable/reference/generated/numpy.dtype.html#numpy.dtype) default float64) The data type of the result. For a [FastArray](#page-442-0)  $x$ ,  $x$ . mean(dtype = my\_type) is equivalent to my\_type(x.mean()).

### **Returns**

The mean of the values.

**Return type** scalar

#### **See also:**

[numpy.mean](https://numpy.org/doc/stable/reference/generated/numpy.mean.html#numpy.mean)

### [FastArray.nanmean](#page-482-0)

Computes the mean of [FastArray](#page-442-0) values, ignoring NaNs.

# Dataset.mean

Computes the mean of numerical Dataset columns.

### GroupByOps.mean

Computes the mean of each group. Used by Categorical objects.

# **Notes**

The dtype keyword for *FastArray*.mean specifies the data type of the result. This differs from [numpy.](https://numpy.org/doc/stable/reference/generated/numpy.mean.html#numpy.mean) [mean](https://numpy.org/doc/stable/reference/generated/numpy.mean.html#numpy.mean), where it specifies the data type used to compute the mean.

## **Notes on Using NumPy Parameters**

Using either of the following NumPy parameters will cause Riptable to switch to the NumPy implementation of this method ([numpy.mean](https://numpy.org/doc/stable/reference/generated/numpy.mean.html#numpy.mean)). However, until a reported bug is fixed, if you also include the dtype parameter it will be applied to the result, not used to compute the mean as it is in [numpy.mean](https://numpy.org/doc/stable/reference/generated/numpy.mean.html#numpy.mean).

Also note that if you use either of the following NumPy parameters and also include a *[filter](#page-470-0)* keyword argument (which [numpy.mean](https://numpy.org/doc/stable/reference/generated/numpy.mean.html#numpy.mean) does not accept), Riptable's implementation of [mean](#page-480-0) will be used with the filter argument and the NumPy parameters will be ignored.

**axis**

[None or int or tuple of ints, optional] Axis or axes along which the means are computed. The default is to compute the mean of the flattened array.

### **keepdims**

[bool, optional] If this is set to True, the axes which are reduced are left in the result as dimensions with size one. With this option, the result will broadcast correctly against the original input array.

If the default value is passed, then keepdims will not be passed through to the [mean](#page-480-0) method of sub-classes of ndarray, however any non-default value will be. If the sub-class's method does not implement keepdims, any exceptions will be raised.

# **Examples**

```
\gg a = rt. FastArray([1, 3, 5, 7])
\gg a.mean()
4.0
```
With a dtype specified:

```
>>> a = rt.FastArray([1, 3, 5, 7])\gg a.mean(dtype = rt. int32)
4
```
With a filter:

```
\gg a = rt. FastArray([1, 3, 5, 7])
>>> b = rt.FastArray([False, True, False, True])
>>> a.mean(filter = b)
5.0
```
median(*\*\*kwargs*)

move\_argmax(*\*args*, *\*\*kwargs*)

move\_argmin(*\*args*, *\*\*kwargs*)

move\_max(*\*args*, *\*\*kwargs*)

move\_mean(*\*args*, *\*\*kwargs*)

move\_median(*\*args*, *\*\*kwargs*)

move\_min(*\*args*, *\*\*kwargs*)

move\_rank(*\*args*, *\*\*kwargs*)

move\_std(*\*args*, *\*\*kwargs*)

move\_sum(*\*args*, *\*\*kwargs*)

move\_var(*\*args*, *\*\*kwargs*)

nanargmax(*\*\*kwargs*)

nanargmin(*\*\*kwargs*)

nanmax(*\*\*kwargs*)

<span id="page-482-0"></span>nanmean(*filter=None*, *dtype=None*, *axis=None*, *keepdims=None*, *\*\*kwargs*)

Compute the arithmetic mean of the values in the first argument, ignoring NaNs.

If all values in the first argument are NaNs, 0.0 is returned.

## **Parameters**

- filter (array of [bool,](https://docs.python.org/3/library/functions.html#bool) default None) Specifies which elements to include in the mean calculation. If the filter is uniformly False, [nanmean](#page-482-0) returns a [ZeroDivisionError](https://docs.python.org/3/library/exceptions.html#ZeroDivisionError).
- dtype (rt.dtype or [numpy.dtype,](https://numpy.org/doc/stable/reference/generated/numpy.dtype.html#numpy.dtype) default float64) The data type of the result. For a [FastArray](#page-442-0) x, x.nanmean(dtype = my\_type) is equivalent to my\_type(x.nanmean()).

# **Returns**

The mean of the values.

# **Return type**

scalar

# **See also:**

[numpy.nanmean](https://numpy.org/doc/stable/reference/generated/numpy.nanmean.html#numpy.nanmean)

# [FastArray.mean](#page-480-0)

Computes the mean of [FastArray](#page-442-0) values.

### Dataset.nanmean

Computes the mean of numerical Dataset columns, ignoring NaNs.

## GroupByOps.nanmean

Computes the mean of each group, ignoring NaNs. Used by Categorical objects.

### **Notes**

The dtype keyword for [FastArray.nanmean](#page-482-0) specifies the data type of the result. This differs from [numpy.nanmean](https://numpy.org/doc/stable/reference/generated/numpy.nanmean.html#numpy.nanmean), where it specifies the data type used to compute the mean.

## **Notes on Using NumPy Parameters**

Using either of the following NumPy parameters will cause Riptable to switch to the NumPy implementation of this method ([numpy.nanmean](https://numpy.org/doc/stable/reference/generated/numpy.nanmean.html#numpy.nanmean)). However, until a reported bug is fixed, if you also include the dtype parameter it will be applied to the result, not used to compute the mean as it is in [numpy.nanmean](https://numpy.org/doc/stable/reference/generated/numpy.nanmean.html#numpy.nanmean).

Also note that if you use either of the following NumPy parameters and also include a *[filter](#page-470-0)* keyword argument (which [numpy.nanmean](https://numpy.org/doc/stable/reference/generated/numpy.nanmean.html#numpy.nanmean) does not accept), Riptable's implementation of [nanmean](#page-482-0) will be used with the filter argument and the NumPy parameters will be ignored.

**axis**

[{int, tuple of int, None}, optional] Axis or axes along which the means are computed. The default is to compute the mean of the flattened array.

### **keepdims**

[bool, optional] If this is set to True, the axes which are reduced are left in the result as dimensions with size one. With this option, the result will broadcast correctly against the original input array.

If the value is anything but the default, then keepdims will be passed through to the [mean](#page-480-0) or [sum](https://docs.python.org/3/library/functions.html#sum) methods of sub-classes of ndarray. If the sub-classes' methods do not implement keepdims, any exceptions will be raised.

# **Examples**

```
\gg a = rt. FastArray([1, 3, 5, rt. nan])
>>> a.nanmean()
3.0
```
With a dtype specified:

```
\gg a = rt. FastArray([1, 3, 5, rt. nan])
>>> a.nanmean(dtype = rt.int32)
3
```
With a filter:

```
\gg a = rt. FastArray([1, 3, 5, rt. nan])
>>> b = rt.FastArray([False, True, True, True])
>>> a.nanmean(filter = b)
4.0
```
nanmedian(*\*\*kwargs*)

nanmin(*\*\*kwargs*)

### nanpercentile(*\*\*kwargs*)

### nanquantile(*\*\*kwargs*)

nanrankdata(*\*args*, *\*\*kwargs*)

<span id="page-484-0"></span>nanstd(*filter=None*, *dtype=None*, *axis=None*, *keepdims=None*, *ddof=None*, *\*\*kwargs*)

Compute the standard deviation of the values in the first argument, ignoring NaNs.

If all values in the first argument are NaNs, NaN is returned.

Riptable uses the convention that ddof = 1, meaning the standard deviation of  $[x_1, \ldots, x_n]$  is defined by std =  $1/(n - 1)$  \* sum(x<sub>i</sub> - mean )\*\*2 (note the n - 1 instead of n). This differs from NumPy, which uses  $ddof = 0$  by default.

### **Parameters**

- filter (array of [bool,](https://docs.python.org/3/library/functions.html#bool) default None) Specifies which elements to include in the standard deviation calculation. If the filter is uniformly False, [nanstd](#page-484-0) returns a [ZeroDivisionError](https://docs.python.org/3/library/exceptions.html#ZeroDivisionError).
- dtype (rt.dtype or [numpy.dtype,](https://numpy.org/doc/stable/reference/generated/numpy.dtype.html#numpy.dtype) default float64) The data type of the result. For a [FastArray](#page-442-0)  $x$ ,  $x$  nanstd(dtype = my\_type) is equivalent to my\_type(x.nanstd()).

### **Returns**

The standard deviation of the values.

**Return type**

scalar

# **See also:**

#### [numpy.nanstd](https://numpy.org/doc/stable/reference/generated/numpy.nanstd.html#numpy.nanstd)

### [FastArray.std](#page-496-0)

Computes the standard deviation of [FastArray](#page-442-0) values.

### Dataset.nanstd

Computes the standard deviation of numerical Dataset columns, ignoring NaNs.

## GroupByOps.nanstd

Computes the standard deviation of each group, ignoring NaNs. Used by Categorical objects.

### **Notes**

The dtype keyword for [FastArray.nanstd](#page-484-0) specifies the data type of the result. This differs from [numpy.](https://numpy.org/doc/stable/reference/generated/numpy.nanstd.html#numpy.nanstd) [nanstd](https://numpy.org/doc/stable/reference/generated/numpy.nanstd.html#numpy.nanstd), where it specifies the data type used to compute the standard deviation.

# **Notes on Using NumPy Parameters**

Using any of the following NumPy parameters will cause Riptable to switch to the NumPy implementation of this method ([numpy.nanstd](https://numpy.org/doc/stable/reference/generated/numpy.nanstd.html#numpy.nanstd)). However, until a reported bug is fixed, if you also include the dtype parameter it will be applied to the result, not used to compute the variance as it is in [numpy.nanstd](https://numpy.org/doc/stable/reference/generated/numpy.nanstd.html#numpy.nanstd).

Also note that if you use any of the following NumPy parameters and also include a [filter](#page-470-0) keyword argument (which [numpy.nanstd](https://numpy.org/doc/stable/reference/generated/numpy.nanstd.html#numpy.nanstd) does not accept), Riptable's implementation of [nanstd](#page-484-0) will be used with the filter argument and the NumPy parameters will be ignored.

**axis**

[{int, tuple of int, None}, optional] Axis or axes along which the standard deviation is computed. The default is to compute the standard deviation of the flattened array.

### **keepdims**

[bool, optional] If this is set to True, the axes which are reduced are left in the result as dimensions with size one. With this option, the result will broadcast correctly against the original input array.

If this value is anything but the default it is passed through as-is to the relevant functions of the sub-classes. If these functions do not have a keepdims kwarg, a RuntimeError will be raised.

### **ddof**

[int, optional] "Delta Degrees of Freedom": the divisor used in the calculation is  $N - d$ dof, where N represents the number of elements. By default ddof is zero for the NumPy implementation, versus one for the Riptable implementation.

### **Examples**

```
\gg a = rt. FastArray([1, 2, 3, rt. nan])
>>> a.nanstd()
1.0
```
With a dtype specified:

```
\gg a = rt. FastArray([1, 2, 3, rt. nan])
\gg a.nanstd(dtype = rt.int32)
1
```
With filter:

```
\gg a = rt. FastArray([1, 2, 3, rt. nan])
>>> b = rt.FastArray([False, True, True, True])
>>> a.nanstd(filter = b)
0.7071067811865476
```
<span id="page-485-0"></span>nansum(*filter=None*, *dtype=None*, *axis=None*, *keepdims=None*, *\*\*kwargs*)

Compute the sum of the values in the first argument, ignoring NaNs.

If all values in the first argument are NaNs, 0.0 is returned.

# **Parameters**

- filter (array of [bool,](https://docs.python.org/3/library/functions.html#bool) default None) Specifies which elements to include in the sum calculation. If the filter is uniformly False, [nansum](#page-485-0) returns 0.0.
- dtype  $(rt)$  or [numpy.dtype,](https://numpy.org/doc/stable/reference/generated/numpy.dtype.html#numpy.dtype) default float64) The data type of the result. For a [FastArray](#page-442-0)  $x$ ,  $x$ .nansum(dtype = my\_type) is equivalent to my\_type(x.nansum()).

#### **Returns**

The sum of the values.

## **Return type**

scalar

#### **See also:**

### [numpy.nansum](https://numpy.org/doc/stable/reference/generated/numpy.nansum.html#numpy.nansum)

# Dataset.nansum

Sums the values of numerical Dataset columns, ignoring NaNs.

#### GroupByOps.nansum

Sums the values of each group, ignoring NaNs. Used by Categorical objects.

# **Notes**

The dtype keyword for [FastArray.nansum](#page-485-0) specifies the data type of the result. This differs from [numpy.](https://numpy.org/doc/stable/reference/generated/numpy.nansum.html#numpy.nansum) [nansum](https://numpy.org/doc/stable/reference/generated/numpy.nansum.html#numpy.nansum), where it specifies the data type used to compute the sum.

### **Notes on Using NumPy Parameters**

Using either of the following NumPy parameters will cause Riptable to switch to the NumPy implementation of this method ([numpy.nansum](https://numpy.org/doc/stable/reference/generated/numpy.nansum.html#numpy.nansum)). However, until a reported bug is fixed, if you also include the dtype parameter it will be applied to the result, not used to compute the sum as it is in [numpy.nansum](https://numpy.org/doc/stable/reference/generated/numpy.nansum.html#numpy.nansum).

Also note that if you use either of the following NumPy parameters and also include a [filter](#page-470-0) keyword argument (which [numpy.nansum](https://numpy.org/doc/stable/reference/generated/numpy.nansum.html#numpy.nansum) does not accept), Riptable's implementation of [nansum](#page-485-0) will be used with the filter argument and the NumPy parameters will be ignored.

### **axis**

[{int, tuple of int, None}, optional] Axis or axes along which the sum is computed. The default is to compute the sum of the flattened array.

### **keepdims**

[bool, optional] If this is set to True, the axes which are reduced are left in the result as dimensions with size one. With this option, the result will broadcast correctly against the original input array.

If the value is anything but the default, then keepdims will be passed through to the [mean](#page-480-0) or [sum](https://docs.python.org/3/library/functions.html#sum) methods of sub-classes of ndarray. If the sub-classes' methods do not implement keepdims, any exceptions will be raised.

### **Examples**

>>>  $a = rt.FastArray([1, 3, 5, 7, rt.nan])$ >>> a.nansum() 16.0

With a dtype specified:

```
>>> a = rt.FastArray([1.0, 3.0, 5.0, 7.0, rt.nan])
\gg a.nansum(dtype = rt.int32)
16
```
With a filter:

```
>>> a = rt.FastArray([1, 3, 5, 7, rt.nan])>>> b = rt.FastArray([False, True, False, True, True])
>>> a.nansum(filter = b)
10.0
```
<span id="page-486-0"></span>nanvar(*filter=None*, *dtype=None*, *axis=None*, *keepdims=None*, *ddof=None*, *\*\*kwargs*)

Compute the variance of the values in the first argument, ignoring NaNs.

If all values in the first argument are NaNs, NaN is returned.

Riptable uses the convention that  $ddof = 1$ , meaning the variance of  $[x_1, \ldots, x_n]$  is defined by var =  $1/(n - 1)$  \* sum(x<sub>-</sub>i - mean )\*\*2 (note the n - 1 instead of n). This differs from NumPy, which uses  $ddof = 0$  by default.

## **Parameters**

- filter (array of [bool,](https://docs.python.org/3/library/functions.html#bool) default None) Specifies which elements to include in the variance calculation. If the filter is uniformly False, [nanvar](#page-486-0) returns a [ZeroDivisionError](https://docs.python.org/3/library/exceptions.html#ZeroDivisionError).
- dtype (rt.dtype or [numpy.dtype,](https://numpy.org/doc/stable/reference/generated/numpy.dtype.html#numpy.dtype) default float64) The data type of the result. For a [FastArray](#page-442-0)  $x$ ,  $x$ .nanvar(dtype = my\_type) is equivalent to my\_type(x.nanvar()).

# **Returns**

The variance of the values.

**Return type** scalar

**See also:**

[numpy.nanvar](https://numpy.org/doc/stable/reference/generated/numpy.nanvar.html#numpy.nanvar)

#### [FastArray.var](#page-500-0)

Computes the variance of [FastArray](#page-442-0) values.

### Dataset.nanvar

Computes the variance of numerical Dataset columns, ignoring NaNs.

#### GroupByOps.nanvar

Computes the variance of each group, ignoring NaNs. Used by Categorical objects.

# **Notes**

The dtype keyword for [FastArray.nanvar](#page-486-0) specifies the data type of the result. This differs from [numpy.](https://numpy.org/doc/stable/reference/generated/numpy.nanvar.html#numpy.nanvar) [nanvar](https://numpy.org/doc/stable/reference/generated/numpy.nanvar.html#numpy.nanvar), where it specifies the data type used to compute the variance.

# **Notes on Using NumPy Parameters**

Using any of the following NumPy parameters will cause Riptable to switch to the NumPy implementation of this method ([numpy.nanvar](https://numpy.org/doc/stable/reference/generated/numpy.nanvar.html#numpy.nanvar)). However, until a reported bug is fixed, if you also include the dtype parameter it will be applied to the result, not used to compute the variance as it is in [numpy.nanvar](https://numpy.org/doc/stable/reference/generated/numpy.nanvar.html#numpy.nanvar).

Also note that if you use any of the following NumPy parameters and also include a [filter](#page-470-0) keyword argument (which [numpy.nanvar](https://numpy.org/doc/stable/reference/generated/numpy.nanvar.html#numpy.nanvar) does not accept), Riptable's implementation of [nanvar](#page-486-0) will be used with the filter argument and the NumPy parameters will be ignored.

#### **axis**

[{int, tuple of int, None}, optional] Axis or axes along which the variance is computed. The default is to compute the variance of the flattened array.

#### **keepdims**

[bool, optional] If this is set to True, the axes which are reduced are left in the result as dimensions with size one. With this option, the result will broadcast correctly against the original input array.

# **ddof**

[int, optional] "Delta Degrees of Freedom": the divisor used in the calculation is N - ddof, where N represents the number of non-NaN elements. By default ddof is zero for the NumPy implementation, versus one for the Riptable implementation.

# **Examples**

```
\gg a = rt. FastArray([1, 2, 3, rt. nan])
>>> a.nanvar()
1.0
```
With a dtype specified:

```
\gg a = rt.FastArray([1, 2, 3, rt.nan])
>>> a.nanvar(dtype = rt.int32)
1
```
With a filter:

```
\gg a = rt. FastArray([1, 2, 3, rt.nan])
>>> b = rt.FastArray([False, True, True, True])
>>> a.nanvar(filter = b)
0.5
```
ne(*other*)

## normalize\_minmax()

## normalize\_zscore()

# <span id="page-488-0"></span>notna()

notna is mapped directly to isnotnan() Categoricals and DateTime take over isnotnan. FastArray handles sentinels.

```
>>> a=arange(100.0)
>> a[5] = np. nan
>>> a[87]=np.nan
>>> sum(a.notna())
98
>>> sum(a.astype(np.int32).notna())
98
```
# nunique()

Return the number of unique values in the input [FastArray](#page-442-0).

Does not include NaN or sentinel values.

# **Returns**

Number of unique values in the input [FastArray](#page-442-0), excluding NaN and sentinel values.

**Return type** [int](https://docs.python.org/3/library/functions.html#int)

**See also:**

```
FastArray.duplicated
```
Return a boolean [FastArray](#page-442-0) indicating duplicate values.

# [Categorical.nunique](#page-275-0)

Return the number of unique values in the [Categorical](#page-235-0).

# **Examples**

Retrieve the number of unique values in a floating-point [FastArray](#page-442-0):

```
\gg a = rt. FastArray([1., 2., 3., 1., 2., 3.])
>>> a
FastArray([1., 2., 3., 1., 2., 3.])
>>> a.nunique()
3
```
Retrieve the number of unique values in a floating-point [FastArray](#page-442-0) with a NaN value:

```
\gg a2 = rt. FastArray([1., 2., 3., 1., 2., 3., rt.nan])
>>> a2
FastArray([ 1., 2., 3., 1., 2., 3., nan])
\gg a2.nunique() # The NaN value is not included.
3
```
Retrieve the number of unique values in an unsigned integer [FastArray](#page-442-0) with a sentinel value:

```
\gg a3 = rt. FastArray([255, 2, 3, 2, 3], dtype="uint8")
>>> a3
FastArray([255, 2, 3, 2, 3], dtype=uint8)
\gg a3.nunique() # The sentinel value is not included.
2
```
partition2(*\*args*, *\*\*kwargs*)

percentile(*\*\*kwargs*)

push(*\*args*, *\*\*kwargs*)

quantile(*\*\*kwargs*)

rankdata(*\*args*, *\*\*kwargs*)

```
classmethod register_function(name, func)
```
Used to register functions to FastArray. Used by rt\_fastarraynumba

repeat(*repeats*, *axis=None*)

See riptable.repeat.

replace(*old*, *new*)

<span id="page-489-0"></span>replacena(*value*, *inplace=False*)

Return a [FastArray](#page-442-0) with all NaN and invalid values set to the specified value.

Optionally, you can modify the original [FastArray](#page-442-0) if it's not locked.

## **Parameters**

- value (scalar or array) A value or an array of values to replace all NaN and invalid values. If an array, the number of values must equal the number of NaN and invalid values.
- inplace ([bool,](https://docs.python.org/3/library/functions.html#bool) default False) If False, return a copy of the [FastArray](#page-442-0). If True, modify the original. This will modify any other views on this object. This fails if the [FastArray](#page-442-0) is locked.

### **Returns**

The [FastArray](#page-442-0) will be the same size and dtype as the original array. Returns None if inplace = True.

# **Return type**

[FastArray](#page-442-0) or None

### **See also:**

### [FastArray.fillna](#page-468-0)

Replace NaN and invalid values with a specified value or nearby data.

- Dataset.fillna Replace NaN and invalid values with a specified value or nearby data.
- Categorical.fill\_forward Replace NaN and invalid values with the last valid group value.
- Categorical.fill\_backward Replace NaN and invalid values with the next valid group value.
- GroupBy.fill\_forward Replace NaN and invalid values with the last valid group value.

## GroupBy.fill\_backward

Replace NaN and invalid values with the next valid group value.

## **Examples**

Replace all instances of NaN with a single value:

```
\gg a = rt. FastArray([rt.nan, 1.0, rt.nan, 3.0])
>>> a.replacena(0)
FastArray([0., 1., 0., 3.])
```
Replace all invalid values with 0s:

```
\gg b = rt. FastArray([0, 1, 2, 3, 4, 5])
>>> b[0:3] = b.inv>>> b.replacena(0)
FastArray([0, 0, 0, 3, 4, 5])
```
Replace each instance of NaN with a different value:

```
>>> a.replacena([0, 2])
FastArray([0., 1., 2., 3.])
```
reshape(*\*args*, *\*\*kwargs*)

```
rolling_mean(window=3)
rolling_nanmean(window=3)
```
rolling\_nanstd(*window=3*)

rolling\_nansum(*window=3*)

rolling\_nanvar(*window=3*)

rolling\_quantile(*q*, *window=3*)

rolling\_std(*window=3*)

rolling\_sum(*window=3*)

rolling\_var(*window=3*)

sample(*N=10*, *filter=None*, *seed=None*)

Return a given number of randomly selected values from a [FastArray](#page-442-0).

## **Parameters**

- $N(int, default 10) Number of values to select. The entire array is returned if N$  $N(int, default 10) Number of values to select. The entire array is returned if N$  $N(int, default 10) Number of values to select. The entire array is returned if N$ is greater than the size of the array.
- filter (array [\(bool](https://docs.python.org/3/library/functions.html#bool) or [int\)](https://docs.python.org/3/library/functions.html#int), optional) A boolean mask or index array to filter values before selection. A boolean mask must have the same length as the original [FastArray](#page-442-0).
- seed ([int](https://docs.python.org/3/library/functions.html#int) or other types, optional) A seed to initialize the random number generator. If one is not provided, the generator is initialized using random data from the OS. For details and other accepted types, see the seed parameter for [numpy.random.](https://numpy.org/doc/stable/reference/random/generator.html#numpy.random.default_rng) [default\\_rng](https://numpy.org/doc/stable/reference/random/generator.html#numpy.random.default_rng).

# **Returns**

A new [FastArray](#page-442-0) containing the randomly selected values.

**Return type**

*[FastArray](#page-442-0)*

### **See also:**

### [Dataset.sample](#page-361-0)

Return a specified number of randomly selected rows from a [Dataset](#page-290-0).

### **Examples**

No sample size specified:

```
\gg a = rt.FA([1, 2, 3, 4, 5, 6, 7, 8, 9, 10, 11, 12])
>>> a.sample() # 10 randomly selected values returned.
FastArray([ 1, 2, 3, 4, 5, 6, 7, 9, 10, 11]) # Random
```
Sample 3 values:

```
\gg a = rt. FA([1, 2, 3, 4, 5, 6, 7, 8, 9, 10, 11, 12])
\gg a.sample(3)
FastArray([1, 4, 9]) # Random
```
Specify a sample size larger than the array:

```
>>> a2 = rt.FA([1, 2, 3, 4, 5])
\gg a2 sample(100) # The entire array is returned.
FastArray([1, 2, 3, 4, 5])
```
Specify an index array for filtering:

```
>>> a3 = rt.FA(['TSLA','AMZN','IBM', 'SPY', 'GME', 'AAPL', 'FB', 'GOOG',
... 'MSFT', 'UBER']) # Create sample data.
>>> filter = rt.FA([0, 1, 3, 7]) # Specify indices of a3 to take the sample
ightharpoonup from.
>>> a3.sample(2, filter)
FastArray([b'TSLA', b'GOOG'], dtype='|S4') # Random
```
Specify a boolean mask array for filtering:

```
>>> a3.sample(8, filter=rt.FA(a3 != 'SPY'))
FastArray([b'TSLA', b'IBM', b'GME', b'AAPL', b'FB', b'GOOG', b'MSFT',
           b'UBER'], dtype='|S4') # Random
```
save(*filepath*, *share=None*, *compress=True*, *overwrite=True*, *name=None*)

Save a [FastArray](#page-442-0) to an .sds file.

## **Parameters**

- filepath ([str](https://docs.python.org/3/library/stdtypes.html#str) or os. PathLike) Path for the .sds file. If there's a trailing slash, filepath is treated as a path to a directory and you also need to specify name. Alternatively, you can include a file name (with or without the .sds extension) at the end of filepath (with no trailing slash), and an .sds file with that name is created. Directories that don't yet exist are created.
- share  $(str, optimal) If specified, the FastArray is saved to shared memory$  $(str, optimal) If specified, the FastArray is saved to shared memory$  $(str, optimal) If specified, the FastArray is saved to shared memory$  $(str, optimal) If specified, the FastArray is saved to shared memory$  $(str, optimal) If specified, the FastArray is saved to shared memory$ (NOT to disk) and path information from filepath is discarded. A name value must be provided. When shared memory is used, data is not compressed. Note that shared memory functions are not currently supported on Windows.
- compress (bool, default [True](https://docs.python.org/3/library/constants.html#True)) When [True](https://docs.python.org/3/library/constants.html#True) (the default), compression is used when writing to the .sds file. Otherwise, no compression is used. (If shared memory is used, data is always saved uncompressed.)
- **overwrite** (bool, default [True](https://docs.python.org/3/library/constants.html#True)) When True (the default), the user is not prompted to specify whether or not to overwrite an existing .sds file. When set to [False](https://docs.python.org/3/library/constants.html#False), a prompt is displayed.
- name  $(str, option 1)$  $(str, option 1)$  $(str, option 1)$  Name for the sds file. The sds extension is not required. Note that if name is provided, filepath is treated as a path to a directory, even if filepath has no trailing slash.

# **Return type**

An .sds file containing the [FastArray](#page-442-0).

### **See also:**

[rt\\_sds.save\\_sds\(\)](#page-677-0)

### Save

py:class:[Dataset](#page-290-0) objects and arrays into a single .sds file.

[rt\\_sds.load\\_sds\(\)](#page-675-0)

Load an .sds file.

# **Examples**

Include a file name in the path:

```
\gg a = rt. FA([0, 1, 2, 3, 4])
FastArray([0, 1, 2, 3, 4])
>>> a.save("C://junk//saved_file")
>>> os.listdir("C://junk")
['saved_file.sds']
```
When name is specified, filepath is treated as a path to a directory:

```
>>> a.save("C://junk//saved_file", name="fa")
>>> os.listdir("C://junk//saved_file")
['fa.sds']
```
Display a prompt before overwriting an existing file:

```
>>> a.save("C://junk//saved_file", overwrite=False)
C://junk//saved_file.sds already exists. Overwrite? (y/n) n
No file was saved.
```
### searchsorted(*v*, *side='left'*, *sorter=None*)

### <span id="page-493-0"></span>set\_name(*name*)

Assign a name to a [FastArray](#page-442-0).

A [FastArray](#page-442-0) is a wrapper around a NumPy ndarray. When a [FastArray](#page-442-0) is created, it has no name. You can assign it a name using [set\\_name](#page-493-0).

#### **Interactions with Dataset Objects**

When an unnamed [FastArray](#page-442-0) is added to a Dataset:

- The [FastArray](#page-442-0) inherits the name of the Dataset column.
- Calling fa.set\_name or ds.col.set\_name, or changing the displayed column name via ds. col\_rename, changes the name assigned to the [FastArray](#page-442-0).
	- **–** Note that calling fa.set\_name or ds.col.set\_name doesn't change the displayed column name.

When a named [FastArray](#page-442-0) is added to a Dataset:

- A new [FastArray](#page-442-0) instance is created that inherits the Dataset column name.
- Calling ds.col.set\_name or changing the displayed column name via ds.col\_rename changes the new instance's name.
- Calling [set\\_name](#page-493-0) on the original [FastArray](#page-442-0) instance changes only that instance's name.

In both cases, the NumPy array underlying the [FastArray](#page-442-0) is shared – changes to its values appear in the Dataset column, and vice-versa.

#### **Interactions with FastArray Objects**

- When a [FastArray](#page-442-0) is created as a view of another, named FastArray, the new FastArray instance inherits the name from the original [FastArray](#page-442-0).
- Whether the original [FastArray](#page-442-0) is named or unnamed, calling [set\\_name](#page-493-0) on either FastArray does not change the name of the other [FastArray](#page-442-0).

**Parameters**

**name**  $(str)$  $(str)$  $(str)$  – The name to assign to the *[FastArray](#page-442-0)*.

**Returns**

The [FastArray](#page-442-0) is returned. The name can be accessed using [FastArray.get\\_name\(\)](#page-471-0).

**Return type**

[FastArray](#page-442-0)

# **See also:**

[FastArray.get\\_name](#page-471-0)

### **Examples**

```
\gg a = rt.arange(5)
>>> a.set_name('FA Name')
FastArray([0, 1, 2, 3, 4])
```
You can get the name using [FastArray.get\\_name\(\)](#page-471-0):

```
>>> a.get_name()
'FA Name'
```
When an unnamed [FastArray](#page-442-0) is added to a Dataset column, the FastArray inherits the name of the column.

```
>>> a = rt.FastArray([1, 2, 3])>>> ds = rt.Dataset()
>>> ds.Column_Name = a
>>> a.get_name()
'Column_Name'
```
Calling ds.col.set\_name changes the name assigned to the [FastArray](#page-442-0) (but not the displayed column name).

```
>>> ds. Column_Name.set_name('New Name')
FastArray([1, 2, 3])
>>> a.get_name()
'New Name'
>>> ds
# Column_Name
   - -----------
0 1
1 2
2 3
[3 rows x 1 columns] total bytes: 24.0 B
```
When a named [FastArray](#page-442-0) is added to a Dataset column, a new FastArray instance is created that inherits the column name. The original instance is not renamed.

```
>>> a = rt.FastArray([1, 2, 3])>>> a.set_name('FA Name')
```
(continues on next page)

(continued from previous page)

```
FastArray([1, 2, 3])
>>> ds = rt.Dataset()
>>> ds.Column_Name = a
>>> ds.Column_Name.get_name()
'Column_Name'
>>> a.get_name()
'FA Name'
```
Changing the displayed column name affects the name of the new instance, but not the name of the original [FastArray](#page-442-0).

```
>>> ds.col_rename('Column_Name', 'New_Column')
>>> ds.New_Column.get_name()
'New_Column'
>>> a.get_name()
'FA Name'
```
### shift(*periods=1*, *invalid=None*)

Shift an array's elements right or left.

Newly empty elements at either end (resulting from the shift) are filled with the invalid value for the input array's data type.

### **Parameters**

**periods** ([int,](https://docs.python.org/3/library/functions.html#int) default 1) – Number of element positions to shift right (if positive) or left (if negative).

### **Returns**

A shifted [FastArray](#page-442-0). Newly empty elements are filled with the invalid values for the input array's data type.

# **Return type**

*[FastArray](#page-442-0)*

# **See also:**

# [FastArray.diff](#page-464-0)

Return a [FastArray](#page-442-0) containing the differences between adjacent input array values.

#### [Categorical.shift](#page-276-0)

Shift values in the [Categorical](#page-235-0) by a specified number of periods.

### **Examples**

Shift array elements one position to the right:

```
\gg a = rt. FA([0, 2, 4, 8, 16, 32])
>>> a
FastArray([ 0, 2, 4, 8, 16, 32])
\gg a.shift()
FastArray([-2147483648, 0, 2, 4,
                8, 16])
```
Shift array elements two positions to the left:

 $\gg$  a.shift(-2)  $\gg$  FastArray([ 4, 8, 16, 32, -2147483648, -2147483648])

Specify a shift value greater than the array length:

```
\gg a.shift(10)
FastArray([-2147483648, -2147483648, -2147483648, -2147483648,
           -2147483648, -2147483648])
```
# sign(*\*\*kwargs*)

squeeze(*\*args*, *\*\*kwargs*)

# statx()

<span id="page-496-0"></span>std(*filter=None*, *dtype=None*, *axis=None*, *keepdims=None*, *ddof=None*, *\*\*kwargs*)

Compute the standard deviation of the values in the first argument.

Riptable uses the convention that  $d dof = 1$ , meaning the standard deviation of  $[x_1, \ldots, x_n]$  is defined by std =  $1/(n - 1)$  \* sum(x<sub>i</sub> - mean )\*\*2 (note the n - 1 instead of n). This differs from NumPy, which uses  $ddof = 0$  by default.

### **Parameters**

- filter (array of [bool,](https://docs.python.org/3/library/functions.html#bool) default None) Specifies which elements to include in the standard deviation calculation. If the filter is uniformly False, [std](#page-496-0) returns a [ZeroDivisionError](https://docs.python.org/3/library/exceptions.html#ZeroDivisionError).
- dtype (rt.dtype or [numpy.dtype,](https://numpy.org/doc/stable/reference/generated/numpy.dtype.html#numpy.dtype) default float64) The data type of the result. For a [FastArray](#page-442-0) x, x.std(dtype = my\_type) is equivalent to my\_type(x. std()).

## **Returns**

The standard deviation of the values.

# **Return type**

scalar

# **See also:**

[numpy.std](https://numpy.org/doc/stable/reference/generated/numpy.std.html#numpy.std)

## [FastArray.nanstd](#page-484-0)

Computes the standard deviation of [FastArray](#page-442-0) values, ignoring NaNs.

## Dataset.std

Computes the standard deviation of numerical Dataset columns.

### GroupByOps.std

Computes the standard deviation of each group. Used by Categorical objects.

# **Notes**

The dtype keyword for FastArray. std specifies the data type of the result. This differs from [numpy.](https://numpy.org/doc/stable/reference/generated/numpy.std.html#numpy.std) [std](https://numpy.org/doc/stable/reference/generated/numpy.std.html#numpy.std), where it specifies the data type used to compute the standard deviation.

### **Notes on Using NumPy Parameters**

Using any of the following NumPy parameters will cause Riptable to switch to the NumPy implementation of this method ([numpy.std](https://numpy.org/doc/stable/reference/generated/numpy.std.html#numpy.std)). However, until a reported bug is fixed, if you also include the dtype parameter it will be applied to the result, not used to compute the variance as it is in numpy. std.

Also note that if you use any of the following NumPy parameters and also include a [filter](#page-470-0) keyword argument (which [numpy.std](https://numpy.org/doc/stable/reference/generated/numpy.std.html#numpy.std) does not accept), Riptable's implementation of [std](#page-496-0) will be used with the filter argument and the NumPy parameters will be ignored.

#### **axis**

[None or int or tuple of ints, optional] Axis or axes along which the standard deviation is computed. The default is to compute the standard deviation of the flattened array.

New in version 1.7.0.

If this is a tuple of ints, a standard deviation is performed over multiple axes, instead of a single axis or all the axes as before.

### **keepdims**

[bool, optional] If this is set to True, the axes which are reduced are left in the result as dimensions with size one. With this option, the result will broadcast correctly against the input array.

If the default value is passed, then keepdims will not be passed through to the [std](#page-496-0) method of subclasses of ndarray, however any non-default value will be. If the sub-class' method does not implement keepdims, any exceptions will be raised.

# **ddof**

[int, optional] "Delta Degrees of Freedom": the divisor used in the calculation is  $N - d$ dof, where N represents the number of elements. By default ddof is zero for the NumPy implementation, versus one for the Riptable implementation.

### **Examples**

```
>>> a = rt.FastArray([1, 2, 3])\gg a.std()
1.0
```
With a dtype specified:

```
>>> a = rt.FastArray([1, 2, 3])\gg a.std(dtype = rt.int32)
1
```
With a filter:

```
>>> a = rt.FastArray([1, 2, 3])>>> b = rt.FA([False, True, True])
\gg a.std(filter = b)
0.7071067811865476
```
# str()

Casts an array of byte strings or unicode as FAString.

Enables a variety of useful string manipulation methods.

# **Return type**

*[FAString](#page-683-0)*

# **Raises**

[TypeError](https://docs.python.org/3/library/exceptions.html#TypeError) – If the FastArray is of dtype other than byte string or unicode

# **See also:**

np.chararray, np.char, rt.FAString.apply

# **Examples**

```
>>> s=rt.FA(['this','that','test ']*100_000)
>>> s.str.upper
FastArray([b'THIS', b'THAT', b'TEST ', ..., b'THIS', b'THAT', b'TEST '],
          dtype='|S5')
```

```
>>> s.str.lower
FastArray([b'this', b'that', b'test ', ..., b'this', b'that', b'test '],
          dtype='|S5')
```

```
>>> s.str.removetrailing()
FastArray([b'this', b'that', b'test', ..., b'this', b'that', b'test'],
          dtype='|S5')
```
# str\_append(*other*)

## tile(*reps*)

See riptable.tile.

### timewindow\_prod(*time\_array*, *time\_dist*)

The input array must be int64 and sorted with ever increasing values. Multiplies up the values for a given time window.

# **Parameters**

- time\_array (sorted integer array of timestamps) –
- time\_dist (integer value of the time window  $size$ ) –

# **Examples**

```
>>> a=rt.arange(10, dtype=rt.int64)
>>> a.timewindow_prod(a,5)
FastArray([ 0, 0, 0, 0, 0, 0, 720, 5040, 20160,␣
˓→60480], dtype=int64)
```
# timewindow\_sum(*time\_array*, *time\_dist*)

The input array must be int64 and sorted with ever increasing values. Sums up the values for a given time window.

**Parameters**

- time\_array (sorted integer array of timestamps) –
- time\_dist (integer value of the time window size) –

## **Examples**

```
>>> a=rt.arange(10, dtype=rt.int64)
>>> a.timewindow_sum(a,5)
FastArray([ 0, 1, 3, 6, 10, 15, 21, 27, 33, 39], dtype=int64)
```
to\_arrow(*type=None*, *\**, *preserve\_fixed\_bytes=False*, *empty\_strings\_to\_null=True*)

Convert this [FastArray](#page-442-0) to a [pyarrow.Array](https://arrow.apache.org/docs/python/generated/pyarrow.Array.html#pyarrow.Array).

#### **Parameters**

- type ([pyarrow.DataType,](https://arrow.apache.org/docs/python/generated/pyarrow.DataType.html#pyarrow.DataType) optional, defaults to None) –
- preserve\_fixed\_bytes ([bool,](https://docs.python.org/3/library/functions.html#bool) optional, defaults to False) If this *[FastArray](#page-442-0)* is an ASCII string array (dtype.kind  $== 'S'$ ), set this parameter to True to produce a fixed-length binary array instead of a variable-length string array.
- empty\_strings\_to\_null ([bool,](https://docs.python.org/3/library/functions.html#bool) optional, defaults To True) If this [FastArray](#page-442-0) is an ASCII or Unicode string array, specify True for this parameter to convert empty strings to nulls in the output. riptable inconsistently recognizes the empty string as an 'invalid', so this parameter allows the caller to specify which interpretation they want.

### **Return type**

[pyarrow.Array](https://arrow.apache.org/docs/python/generated/pyarrow.Array.html#pyarrow.Array) or [pyarrow.ChunkedArray](https://arrow.apache.org/docs/python/generated/pyarrow.ChunkedArray.html#pyarrow.ChunkedArray)

## **Notes**

# **TODO: Add bool parameter which directs the conversion to choose the most-compact output type possible?**

This would be relevant to indices of categorical/dictionary-encoded arrays, but could also make sense for regular FastArray types (e.g. to use an int8 instead of an int32 when it'd be a lossless conversion).

#### transitions(*periods=1*, *fancy=False*)

Returns a boolean array. The boolean array is set to True when the previous item in the array does not equal the current. Use -1 instead of 1 if you want True set when the next item in the array does not equal the previous. See also: differs

### **Parameters**

- periods  $(int)$  $(int)$  $(int)$  The number of elements to look ahead (or behind), defaults to 1
- fancy ([bool](https://docs.python.org/3/library/functions.html#bool)) Indicates whether to return a fancy\_index instead of a boolean array, defaults to False.

#### **Returns**

boolean FastArray, or fancyIndex (see: fancy kwarg)

```
>>> a = FastArray([0, 1, 2, 3, 3, 3, 4])
>>> a.transitions(periods=1)
FastArray([False, True, True, True, False, False, True])
```

```
>>> a.transitions(periods=2)
FastArray([False, False, True, True, True, False, True])
```

```
>>> a.transitions(periods=-1)
FastArray([ True, True, True, False, False, True, False])
```

```
trunc(**kwargs)
```

```
unique(return_index=False, return_inverse=False, return_counts=False, sorted=True, lex=False,
        dtype=None, filter=None, **kwargs)
```
Find the unique elements of an array or the unique combinations of elements with corresponding indices in multiple arrays.

See riptable.unique() for full documentation.

<span id="page-500-0"></span>var(*filter=None*, *dtype=None*, *axis=None*, *keepdims=None*, *ddof=None*, *\*\*kwargs*)

Compute the variance of the values in the first argument.

Riptable uses the convention that  $dof = 1$ , meaning the variance of  $[x_1, \ldots, x_n]$  is defined by var =  $1/(n - 1)$  \* sum(x<sub>-</sub>i - mean )\*\*2 (note the n - 1 instead of n). This differs from NumPy, which uses  $ddof = 0$  by default.

### **Parameters**

- filter (array of [bool,](https://docs.python.org/3/library/functions.html#bool) default None) Specifies which elements to include in the variance calculation. If the filter is uniformly False, [var](#page-500-0) returns a [ZeroDivisionError](https://docs.python.org/3/library/exceptions.html#ZeroDivisionError).
- dtype (rt.dtype or [numpy.dtype,](https://numpy.org/doc/stable/reference/generated/numpy.dtype.html#numpy.dtype) default float64) The data type of the result. For a [FastArray](#page-442-0)  $x$ ,  $x$ . var (dtype = my\_type) is equivalent to my\_type( $x$ . var()).

# **Returns**

The variance of the values.

**Return type**

scalar

# **See also:**

[numpy.var](https://numpy.org/doc/stable/reference/generated/numpy.var.html#numpy.var)

### [FastArray.nanvar](#page-486-0)

Computes the variance of [FastArray](#page-442-0) values, ignoring NaNs.

# Dataset.var

Computes the variance of numerical Dataset columns.

# GroupByOps.var

Computes the variance of each group. Used by Categorical objects.

# **Notes**

The dtype keyword for *FastArray. var* specifies the data type of the result. This differs from [numpy.](https://numpy.org/doc/stable/reference/generated/numpy.var.html#numpy.var) [var](https://numpy.org/doc/stable/reference/generated/numpy.var.html#numpy.var), where it specifies the data type used to compute the variance.

#### **Notes on Using NumPy Parameters**

Using any of the following NumPy parameters will cause Riptable to switch to the NumPy implementation of this method ([numpy.var](https://numpy.org/doc/stable/reference/generated/numpy.var.html#numpy.var)). However, until a reported bug is fixed, if you also include the dtype parameter it will be applied to the result, not used to compute the variance as it is in numpy. var.

Also note that if you use any of the following NumPy parameters and also include a [filter](#page-470-0) keyword argument (which [numpy.var](https://numpy.org/doc/stable/reference/generated/numpy.var.html#numpy.var) does not accept), Riptable's implementation of [var](#page-500-0) will be used with the filter argument and the NumPy parameters will be ignored.

#### **axis**

[None or int or tuple of ints, optional] Axis or axes along which the variance is computed. The default is to compute the variance of the flattened array.

#### **keepdims**

[bool, optional] If this is set to True, the axes which are reduced are left in the result as dimensions with size one. With this option, the result will broadcast correctly against the input array.

If the default value is passed, then keepdims will not be passed through to the [var](#page-500-0) method of subclasses of ndarray, however any non-default value will be. If the sub-classes' method does not implement keepdims, any exceptions will be raised.

### **ddof**

[int, optional] "Delta Degrees of Freedom": the divisor used in the calculation is  $N - d$ dof, where N represents the number of elements. By default ddof is zero for the NumPy implementation, versus one for the Riptable implementation.

# **Examples**

>>>  $a = rt.FastArray([1, 2, 3])$  $\gg$  a.var() 1.0

With a dtype specified:

```
>>> a = rt.FastArray([1, 2, 3])>>> a.var(dtype = rt.int32)
1
```
With a filter:

```
\gg a = rt. FastArray([1, 2, 3])
>>> b = rt.FastArray([False, True, True])
\gg a.var(filter = b)
0.5
```
## where(*condition*, *y=np.nan*)

Return a new [FastArray](#page-442-0) in which values are replaced where a given condition is False.

To also provide a value for where the condition is True, use riptable.where().

### **Parameters**

- condition ([bool](https://docs.python.org/3/library/functions.html#bool) or array of bool) Where the condition is True, keep the original value. Where False, replace with y (if y is a scalar) or the corresponding value from y (if y is an array). If condition is an array or a a comparison that returns an array, the array must be the same length as the calling [FastArray](#page-442-0).
- y (scalar, array, or callable, default np.nan) The value to use where condition is False. If y is an array or a callable that returns an array, it must be the same length as the calling [FastArray](#page-442-0). The value of y that corresponds to the False value is used.

### **Returns**

A new [FastArray](#page-442-0) with values replaced where condition is False.

### **Return type**

*[FastArray](#page-442-0)*

# **See also:**

## riptable.where

Replace values depending on whether a given condition is True or False.

### **Examples**

condition is a comparison that creates an array of booleans, and y is a scalar:

```
\gg a = rt. FastArray(rt. arange(5))
>>> a
FastArray([0, 1, 2, 3, 4])
>>> a.where(a > 2, 100)
FastArray([100, 100, 100, 3, 4])
```
condition and y are same-length arrays:

```
>>> condition = rt.FastArray([True, True, False, False, False])
\Rightarrow y = rt. FastArray([100, 200, 300, 400, 500])
>>> a.where(condition, y)
FastArray([ 0, 1, 300, 400, 500])
```
# class riptable.rt\_fastarray.Ledger

# static clear()

Clear all the entries in the math ledger

static dump(*dataset=True*)

Print out the math ledger

# static off()

Turn the math ledger off

### static on()

Turn the math ledger on to record all array math routines

## static to\_file(*filename*)

Save the math ledger to a file

```
class riptable.rt_fastarray.Recycle
```
# static now(*timeout=0*)

Pass the garbage collector timeout value to cleanup. Also calls the python garbage collector.

**Parameters**

timeout (default to  $0$ . 0 will not set a timeout) -

**Return type**

total arrays deleted

# static off()

# static on()

Turn riptable recycling on. Used only when riptable recycling was turned off.

# **Example**

a=arange(1\_000\_00) Recycle.off() %timeit a=a + 1 Recycle.on() %timeit a=a + 1

## static timeout(*timeout=100*)

Pass the garbage collector timeout value to expire. The timeout value is roughly in 2/5 secs. A value of 100 is usually about 40 seconds. If an array has not been reused by the timeout, it is permanently deleted.

### **Return type**

previous timespan

## class riptable.rt\_fastarray.Threading

### static off()

Turn riptable threading off. Useful for when the system has other processes using other threads or to limit threading resources.

# **Example**

a=rt.arange(1\_000\_00) Threading.off() %time a+=1 Threading.on() %time a+=1

# **Return type**

Previously whether threading was on or not. 0 or 1. 0=threading was off before.

### static on()

Turn riptable threading on. Used only when riptable threading was turned off.

# **Example**

a=rt.arange(1\_000\_00) Threading.off() %time a+=1 Threading.on() %time a+=1

### **Return type**

Previously whether threading was on or not. 0 or 1. 0=threading was off before.

## static threads(*threadcount*)

Set how many worker threads riptable can use. Often defaults to 12 and cannot be set below 1 or > 31.

To turn riptable threading off completely use Threading.off() Useful for when the system has other processes using other threads or to limit threading resources.
# **Example**

Threading.threads(8)

**Return type**

number of threads previously used

# **2.2.16** riptable.rt\_fastarraynumba

# **Functions**

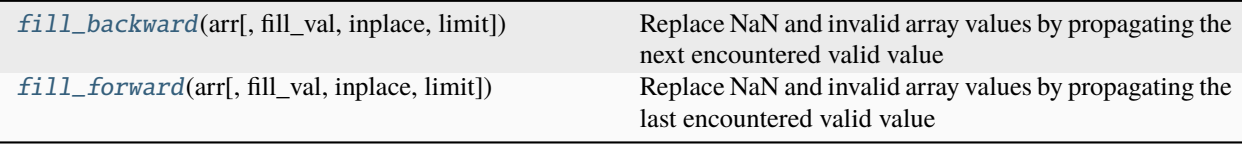

# <span id="page-504-0"></span>riptable.rt\_fastarraynumba.fill\_backward(*arr*, *fill\_val=None*, *inplace=False*, *limit=0*)

Replace NaN and invalid array values by propagating the next encountered valid value backward.

Note that this method can be called either as a [FastArray](#page-442-0) method (rt.FastArray.fill\_backward()) or a function (rt.fill\_backward()) that takes an array or [FastArray](#page-442-0) as input. The function returns either an array or a [FastArray](#page-442-0), depending on the original input.

### **Parameters**

- $arr (array)$  The array for which the NaN and invalid array values are replaced. If [fill\\_backward\(\)](#page-504-0) is called as a class method, arr is the [FastArray](#page-442-0) instance. If [fill\\_backward\(\)](#page-504-0) is called as a function, an array or [FastArray](#page-442-0) must be passed to arr.
- **fill\_val** (scalar, default [None](https://docs.python.org/3/library/constants.html#None)) The value to use where there is no valid value to propagate backward. If fill\_val is not specified, NaN and invalid values aren't replaced where there is no valid value to propagate backward.
- inplace (bool, default [False](https://docs.python.org/3/library/constants.html#False)) If [False](https://docs.python.org/3/library/constants.html#False), return a copy of the array. If [True](https://docs.python.org/3/library/constants.html#True), modify original data. This modifies any other views on this object.
- **limit** ([int,](https://docs.python.org/3/library/functions.html#int) default  $\theta$ ) The maximium number of consecutive NaN or invalid values to fill. If there is a gap with more than this number of consecutive NaN or invalid values, the gap is only partially filled. If no limit is specified, all consecutive NaN and invalid values are replaced.

# **Returns**

The [FastArray](#page-442-0) is the same size and have the same dtype as the original input.

### **Return type**

[FastArray](#page-442-0)

# **See also:**

# rt\_fastarraynumba.fill\_forward()

Replace NaN and invalid values with the last valid value.

# rt\_fastarraynumba.fill\_backward()

Replace NaN and invalid values with the next valid value.

```
rt_fastarray.FastArray.fillna()
     Replace NaN and invalid values with a specified value or nearby data.
```

```
rt_fastarray.FastArray.replacena()
     Replace NaN and invalid values with a specified value.
```

```
rt_dataset.Dataset.fillna()
     Replace NaN and invalid values with a specified value or nearby data.
```

```
rt_categorical.Categorical.fill_backward()
     Replace NaN and invalid values with the next valid group value.
```

```
rt_groupby.GroupBy.fill_backward()
     Replace NaN and invalid values with the next valid group value.
```
# **Examples**

Use a fill\_val to replace values where there's no valid value to propagate backward:

```
\gg a = rt. FastArray([0.0, rt.nan, rt.nan, rt.nan, 4.0, rt.nan])
\gg a.fill_backward(fill_val = 0)
FastArray([0., 4., 4., 4., 4., 0.])
```
Call [fill\\_backward\(\)](#page-504-0) as a function:

```
>>> a = rt.FastArray([0.0, rt.nan, rt.nan, rt.nan, 4.0, rt.nan])
>>> rt.fill_backward(a, fill_val = 0)
FastArray([0., 4., 4., 4., 4., 0.])
```
Replace only the first NaN or invalid value in any consecutive series of NaN or invalid values:

```
\gg a.fill_backward(limit = 1)
FastArray([ 0., nan, nan, 4., 4., nan])
```
### <span id="page-505-0"></span>riptable.rt\_fastarraynumba.fill\_forward(*arr*, *fill\_val=None*, *inplace=False*, *limit=0*)

Replace NaN and invalid array values by propagating the last encountered valid value forward.

Note that this method can be called either as a [FastArray](#page-442-0) method (rt.FastArray.fill\_forward()) or a function (rt.fill\_forward()) that takes an array or [FastArray](#page-442-0) as input. The function returns either an array or a [FastArray](#page-442-0), depending on the original input.

- arr (array) The array for which the NaN and invalid array values are replaced. If [fill\\_forward\(\)](#page-505-0) is called as a class method, arr is the [FastArray](#page-442-0) instance. If [fill\\_forward\(\)](#page-505-0) is called as a function, an array or [FastArray](#page-442-0) must be passed to arr.
- **fill\_val** (scalar, default [None](https://docs.python.org/3/library/constants.html#None)) The value to use where there is no valid value to propagate forward. If fill\_val is not specified, NaN and invalid values aren't replaced where there is no valid value to propagate forward.
- inplace (bool, default [False](https://docs.python.org/3/library/constants.html#False)) If False, return a copy of the array. If [True](https://docs.python.org/3/library/constants.html#True), modify original data. This modifies any other views on this object.
- limit ([int,](https://docs.python.org/3/library/functions.html#int) default  $\emptyset$ ) The maximium number of consecutive NaN or invalid values to fill. If there is a gap with more than this number of consecutive NaN or invalid values, the gap are only partially filled. If no limit is specified, all consecutive NaN and invalid values are replaced.

**Returns**

The [FastArray](#page-442-0) are the same size and have the same dtype as the original input.

**Return type**

[FastArray](#page-442-0)

# **See also:**

- rt\_fastarraynumba.fill\_backward() Replace NaN and invalid values with the next valid value.
- rt\_fastarraynumba.fill\_forward()

Replace NaN and invalid values with the last valid value.

### rt\_numpy.fill\_forward()

Replace NaN and invalid values with the last valid value.

[rt\\_fastarray.FastArray.fillna\(\)](#page-468-0)

Replace NaN and invalid values with a specified value or nearby data.

[rt\\_fastarray.FastArray.replacena\(\)](#page-489-0)

Replace NaN and invalid values with a specified value.

[rt\\_dataset.Dataset.fillna\(\)](#page-327-0)

Replace NaN and invalid values with a specified value or nearby data.

[rt\\_categorical.Categorical.fill\\_forward\(\)](#page-263-0) Replace NaN and invalid values with the last valid group value.

```
rt_groupby.GroupBy.fill_forward()
```
Replace NaN and invalid values with the last valid group value.

# **Examples**

Use a fill\_val to replace values where there's no valid value to propagate forward:

```
\gg a = rt. FastArray([rt.nan, 1.0, rt.nan, rt.nan, rt.nan, 5.0])
\gg a.fill_forward(fill_val = 0)
FastArray([0., 1., 1., 1., 1., 5.])
```
Call [fill\\_forward\(\)](#page-505-0) as a function:

```
\gg a = rt. FastArray([0.0, rt.nan, rt.nan, rt.nan, 4.0, rt.nan])
\gg rt.fill_forward(a, fill_val = 0)
FastArray([0., 0., 0., 0., 4., 4.])
```
Replace only the first NaN or invalid value in any consecutive series of NaN or invalid values:

 $\gg$  a.fill\_forward(limit = 1)  $FastArray([ 0., 0., nan, nan, 4., 4.])$ 

# **2.2.17** riptable.rt\_groupby

# **Classes**

[GroupBy](#page-507-0)

**param dataset** The dataset object

<span id="page-507-0"></span>class riptable.rt\_groupby.GroupBy(*dataset*, *keys=None*, *filter=None*, *ordered=None*, *sort\_display=None*, *return\_all=False*, *hint\_size=0*, *lex=None*, *rec=False*, *totals=False*, *copy=False*, *cutoffs=None*, *verbose=False*, *\*\*kwargs*)

Bases: [riptable.rt\\_groupbyops.GroupByOps](#page-520-0)

### **Parameters**

- dataset ([Dataset](#page-290-0)) The dataset object
- keys (list. List of column names to groupby)  $-$
- filter (None. Boolean mask array applied as filter before grouping) –
- return\_all (bool. Default to False. When set to True will return all) – the dataset columns for every operation.
- hint\_size(int. Hint size for the hash (optional)) –
- sort\_display (bool. Default to True. Indicates) –
- lex ([bool](https://docs.python.org/3/library/functions.html#bool)) Defaults to False. When True uses a lexsort to find the groups (otherwise uses a hash).
- totals  $(bool)$  $(bool)$  $(bool)$  –

# property gb\_keychain

### property gbkeys

dictionary of numpy arrays binned from

### property ifirstkey

### property ilastkey

### property isortrows

sorted index or None

### property transform

The property transform sets a flag so that the next reduce function called after transform, will repopulate the original array with the reduced value.

# **Example**

```
>>> ds.groupby(['side', 'venue']).transform.sum()
```
### DebugMode = False

### TestCatGb = True

```
__getattr__(name)
```
\_\_getattr\_\_ is hit when '.' is used to trim a single column.

# **Examples**

```
\gg ds = Dataset({'col_'+str(i): np.random.rand(5) for i in range(5)})
>>> ds.keycol = FA([a', 'a', 'b', 'c', 'a'])>>> ds.gb('keycol').col_4.mean()
*keycol col_4
------- -----
a 0.73
b 0.03
c 0.76
```
\_\_getitem\_\_(*fld*)

### $\_iter_()$

Generates tuples of key, value pairs. Keys are key values for single key, or tuples of key values for multikey. Values are datasets containing all rows from data in group for that key.

### $\_repr$  ()

Return repr(self).

### $\_str_()$

Return str(self).

### \_build\_string()

### \_calculate\_all(*funcNum*, *\*args*, *func\_param=0*, *\*\*kwargs*)

Generate a GroupByKeys object if necessary and ask for the result of a calculation from the grouping object. Returns: a grouped by dataset with the result from the calculation

# \_getitem(*fld*)

Called by \_\_getitem\_\_ and \_\_getattr \_\_. Uses the field to index into the stored dataset. Often used to limit the data the groupby operation is being performed on. Returns a shallow copy of the groupby object.

This routine gets hit during the following common code pattern:

```
>>> ds = Dataset({'col_'+str(i): np.random.rand(5) for i in range(5)})
\gg ds.keycol = FA(['a','a','b','c','a'])
>>> ds.gb('keycol')[['col_1', 'col_2']].sum()
*keycol col_1 col_2
------- ----- -----
a 1.92 0.89
b 0.70 0.46
c 0.07 0.42
```

```
>>> ds.gb('keycol').col_4.mean()
*keycol col_4
------- -----
a 0.73
b 0.03
c 0.76
```
### \_grouping\_data\_as\_dict(*ds*)

# \_pop\_gb\_data(*calledfrom*, *userfunc*, *\*args*, *\*\*kwargs*)

GroupBy holds on to its dataset. There may be no additional data provided.

### add\_totals(*gb\_ds*)

### as\_categorical()

Returns a categorical using the same binning information as the GroupBy object (no addtl. hash required). New categorical will not share a grouping object with this groupby object, but will share a reference to the iKey. Categorical operation results will be sorted or unsorted depending on if 'gb' or 'gbu' called this.

backfill(*limit=0*, *fill\_val=None*, *inplace=False*)

Backward fill the values

**Parameters** limit (integer, optional) – limit of how many values to fill

### **See also:**

[fill\\_forward](#page-511-0), [fill\\_backward](#page-509-0), fill\_invalid

```
copy(deep=True)
```
Called from getitem when user follows gb with []

```
count(**kwargs)
```
Compute count of group

```
abstract expanding(**kwargs)
```
### <span id="page-509-0"></span>fill\_backward(*limit=0*, *fill\_val=None*, *inplace=False*)

Replace NaN and invalid array values by propagating the next encountered valid group value backward.

### **Parameters**

- limit ([int,](https://docs.python.org/3/library/functions.html#int) default  $\theta$ ) The maximium number of consecutive NaN or invalid values to fill. If there is a gap with more than this number of consecutive NaN or invalid values, the gap will be only partially filled. If no limit is specified, all consecutive NaN and invalid values are replaced.
- **fill\_val** (scalar, default None) The value to use where there is no valid group value to propagate backward. If fill\_val is not specified, NaN and invalid values aren't replaced where there is no valid group value to propagate backward.
- \*\* kwargs Additional keyword arguments.

# **Returns**

The returned Dataset contains the input Dataset object's numerical columns.

# **Return type**

Dataset

**See also:**

### [GroupBy.fill\\_forward](#page-511-0)

Replace NaN and invalid array values with the last valid group value.

### Categorical.fill\_backward

Replace NaN and invalid array values with the next valid group value.

### riptable.fill\_backward

Replace NaN and invalid values with the next valid value.

### Dataset.fillna

Replace NaN and invalid values with a specified value or nearby data.

### FastArray.fillna

Replace NaN and invalid values with a specified value or nearby data.

### FastArray.replacena

Replace NaN and invalid values with a specified value.

### **Examples**

```
>>> ds = rt.Dataset({'Key_col' : ['A', 'B', 'A', 'B', 'A', 'B'],
... 'Vals' : [rt.nan, rt.nan, 2, 3, 4, 5]})
>>> ds.gb('Key_col').fill_backward()
# Vals
- ----
0 2.00
1 3.00
2 2.00
3 3.00
4 4.00
5 5.00
```
Use a fill\_val to replace values where there's no valid group value to propagate backward:

```
\gg ds.Vals = rt.FastArray([0, 1, 2, 3, rt.nan, rt.nan])
\gg ds.gb('Key_col').fill_backward(fill_val = 0)
# Vals
- ----
0 0.00
1 1.00
2 2.00
3 3.00
4 0.00
5 0.00
```
Replace only the first NaN or invalid value in any consecutive series of NaN or invalid values in a group:

```
\gg ds.Vals = rt.FastArray([rt.nan, rt.nan, rt.nan, rt.nan, 4, 5])
\gg ds.gb('Key_col').fill_backward(limit = 1)
# Vals
0 nan
1 nan
2 4.00
3 5.00
```
(continues on next page)

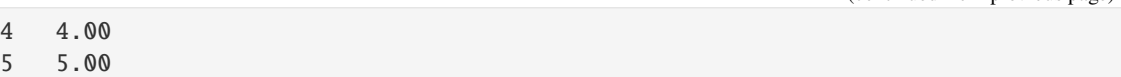

### <span id="page-511-0"></span>fill\_forward(*limit=0*, *fill\_val=None*, *inplace=False*)

Replace NaN and invalid array values by propagating the last encountered valid group value forward.

### **Parameters**

- limit ([int,](https://docs.python.org/3/library/functions.html#int) default  $\theta$ ) The maximium number of consecutive NaN or invalid values to fill. If there is a gap with more than this number of consecutive NaN or invalid values, the gap will be only partially filled. If no limit is specified, all consecutive NaN and invalid values are replaced.
- fill\_val (scalar, default None) The value to use where there is no valid group value to propagate forward. If fill\_val is not specified, NaN and invalid values aren't replaced where there is no valid group value to propagate forward.
- inplace ([bool,](https://docs.python.org/3/library/functions.html#bool) default False) If False, return a copy of the array. If True, modify original data. This will modify any other views on this object. This fails if the array is locked.

### **Returns**

The returned Dataset contains the input Dataset object's numerical columns.

**Return type** Dataset

#### **See also:**

### [GroupBy.fill\\_backward](#page-509-0)

Replace NaN and invalid array values with the next valid group value.

### Categorical.fill\_forward

Replace NaN and invalid array values with the last valid group value.

# riptable.fill\_forward

Replace NaN and invalid values with the last valid value.

### Dataset.fillna

Replace NaN and invalid values with a specified value or nearby data.

### FastArray.fillna

Replace NaN and invalid values with a specified value or nearby data.

### FastArray.replacena

Replace NaN and invalid values with a specified value.

# **Examples**

```
\gg ds = rt.Dataset({'Key_col' : ['A', 'B', 'A', 'B', 'A', 'B'],
... 'Vals' : [0, 1, 2, 3, rt.nan, rt.nan]})
>>> ds.gb('Key_col').fill_forward()
# Vals
- ----
0 0.00
1 1.00
2 2.00
```
(continues on next page)

(continued from previous page)

(continued from previous page)

```
3 3.00
4 2.00
5 3.00
```
Use a fill\_val to replace values where there's no valid group value to propagate forward:

```
\gg ds.Vals = rt.FastArray([rt.nan, rt.nan, 2, 3, 4, 5])
>>> ds.gb('Key_col').fill_forward(fill_val = 0)
# Vals
    - - - -0 0.00
1 0.00
2 2.00
3 3.00
4 4.00
5 5.00
```
Replace only the first NaN or invalid value in any consecutive series of NaN or invalid values in a group:

```
\gg ds.Vals = rt.FastArray([0, 1, rt.nan, rt.nan, rt.nan, rt.nan])
>>> ds.gb('Key_col').fill_forward(limit = 1)
# Vals
    - ----
0 0.00
1 1.00
2 0.00
3 1.00
4 nan
5 nan
```
get\_group(*category*, *\*\*kwargs*)

The name of the group to get as a Dataset.

### **Parameters**

category (string or [tuple](https://docs.python.org/3/library/stdtypes.html#tuple)) – A value from the column used to construct the GroupBy, or if multiple columns were used, a tuple of the multiple columns.

# **Return type**

*[Dataset](#page-290-0)*

# **Example**

>>> ds.groupby('symbol').get\_group('AAPL')

# $nth(n=1)$

Select the nth row from each group.

### **Parameters**

 $\mathbf{n}$  ([int](https://docs.python.org/3/library/functions.html#int)) – A single nth value for the row

# **Examples**

```
>>> ds = rt.Dataset(\{ 'A': [1, 1, 2, 1, 2],... 'B': [np.nan, 2, 3, 4, 5]})
\gg g = ds.groupby('A')
\gg g.nth(0)*A B
-- ----
1 nan
2 3.00
[2 rows x 2 columns] total bytes: 32.0 B
>>> g.nth(1)
*A B
-- ----
1 2.00
2 5.00
[2 rows x 2 columns] total bytes: 32.0 B
\gg g.nth(-1)
*A B
-- ----
1 4.00
2 5.00
[2 rows x 2 columns] total bytes: 32.0 B
```
pad(*limit=0*, *fill\_val=None*, *inplace=False*)

Forward fill the values

**Parameters** limit (integer, optional) – limit of how many values to fill

### **See also:**

[fill\\_forward](#page-511-0), [fill\\_backward](#page-509-0), fill\_invalid

```
abstract stack(**kwargs)
```

```
abstract unstack(**kwargs)
```
# **2.2.18** riptable.rt\_groupbykeys

# **Classes**

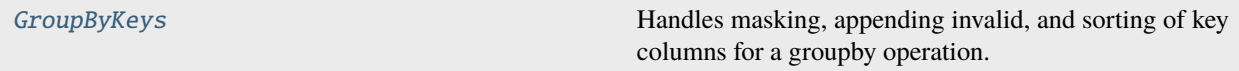

<span id="page-513-0"></span>class riptable.rt\_groupbykeys.GroupByKeys(*grouping\_dict*, *ifirstkey=None*, *isortrows=None*, *sort\_display=False*, *pre\_sorted=False*, *prebinned=False*) Handles masking, appending invalid, and sorting of key columns for a groupby operation.

# **Parameters**

- grouping\_[dict](https://docs.python.org/3/library/stdtypes.html#dict)  $(dict)$  Non-unique or unique key columns.
- **ifirstkey** (array, optional) If set, first occurence to generate unique values from non-unique keys. Sometimes these are lazily evaluated and do not correspond to the grouping dict held. See the prebinned keyword.
- isortrows (array, optional) A sorted index for the unique array. May be calculated later on, after grouping\_dict is reduced to unique values.
- sort\_display ([bool,](https://docs.python.org/3/library/functions.html#bool) default False) If True, unique keys in result of operation will be sorted. Otherwise, will appear unsorted.
- pre\_sorted ([bool,](https://docs.python.org/3/library/functions.html#bool) default False) Unique grouping\_dict is already in a sorted order, do not apply / calculate [isortrows](#page-514-0), even if sort on is True.
- prebinned ([bool,](https://docs.python.org/3/library/functions.html#bool) default False) If True, grouping\_dict contains unique values. ifirstkey will not be stored. If False, grouping\_dict contains non-unique values, the default if constructed by a GroupBy object.

# **Notes**

# **Constructor**

GroupByKeys has two main ways of initialization:

- 1. From a non-unique grouping\_dict and ifirstkey (fancy index to unique values). The object will hold on to both, and lazily generate the groupby keys as necessary.
- 2. From already binned gbkeys (unique values). Most categoricals will initialize GroupByKeys this way. Because Categoricals are sometimes naturally sorted, they may set the pre\_sorted keyword to True.

If sort\_display is True and the keys are not already sorted, the gbkeys will be sorted in-place the first time a groupby calculation is made. After being sorted, the internal \_sort\_applied flag will be set. Despite the keys being sorted, the sort might still need to be applied to the data columns of the groupby calculation's result.

### **Lazy Evaluation**

- If isortrows is not provided and the gbkeys are not pre-sorted, a lexsort will be performed, and the keys will be sorted inplace.
- If gbkeys are requested with a filter bin, a new bin will be permanently prepended to each key array. After the filtered bin is added, the gbkeys will still default to return arrays without the filter (a view of the held arrays offset by 1).
- Multikey labels are a list of strings of the tuples that will appear when a multikey is displayed. They will also add a filtered tuple as necessary, and default to a reduced view after the addition - just like the gbkeys. Multikey labels will not be generated until they are requested for display (because they are constructed in a python loop, generating these is expensive).

# property gbkeys

Generates groupby keys if necessary. Returns groupby keys.

### <span id="page-514-0"></span>property gbkeys\_filtered

Adds a filter to the gbkeys, or returns the already filtered gbkeys.

### property isortrows

Generates isortrows (index to sort groupby keys). Possibly performs a lexsort.

### property multikey

Returns True if GroupByKeys object is holding multiple columns in \_gbkeys

### property multikey\_labels

### property multikey\_labels\_filtered

### property singlekey

Returns True if GroupByKeys object is holding a single column in \_gbkeys

### property sort\_gb\_data

If a sort has been applied to the gbkeys, they do not need to be sorted, however the data resulting from a groupby calculation is naturally unsorted and will still need a sort applied.

### property unique\_count

Returns number of unique groupby keys - lazily evaluated and stored.

```
__getitem__(index)
```
### $\_repr$  ()

Return repr(self).

 $_$ \_str $_$ ()

Return str(self).

### \_build\_string()

### \_get\_filter\_bin\_name(*arr*)

### \_get\_index\_from\_tuple(*tup*)

If the GroupByKeys object is holding a multikey dictionary, it can be indexed by a tuple. This internal routine (called by get\_index\_from\_bin/\_\_getitem\_\_) will return the bin index of matching multikey entries or -1 if not found. Any string/bytes values will be fixed to match the string/bytes column.

\_insert\_filter\_bin()

### \_insert\_filter\_label()

\_make\_isortrows()

# \_pull\_from\_ifirstkey()

### \_trim\_keys(*keys*)

Return a trimmed view of the keys so the filtered bin is not included. Also trims list of multikey labels

### copy(*deep=False*)

Creates a deep or shallow copy of the grouping

### get\_bin(*index*)

**Parameters**

index – int or list of integers

### **Return result\_bins**

matching bins for provided indices or an empty list

get\_bin\_from\_index(*index*)

**Parameters**  $index - int or list of integers$ 

**Return result\_bins** matching bins for provided indices or an empty list

# get\_index\_from\_bin(*bin*)

# **Parameters**

 $bin - a$  tuple of multiple keys or a single key (will be converted to tuple)

### **Return index**

the bin index, or -1 if not found.

### keys(*sort=None*, *showfilter=False*)

Return unique keys, possibly apply a sort and add a filter bin.

### labels(*showfilter=False*)

Generates list of tuples from multikey columns.

# unique\_unsorted()

Pull the unique keys unsorted, using iFirstKey or the prebinned uniques.

### unsort()

Sets the internal sort display flag to False. Will warn the user if the groupby keys are already sorted or were pre-sorted when GroupByKeys were constructed.

# **2.2.19** riptable.rt\_groupbynumba

### **Classes**

[GroupbyNumba](#page-516-0) **Holds all the functions for groupby** 

# <span id="page-516-0"></span>class riptable.rt\_groupbynumba.GroupbyNumba

Bases: [riptable.rt\\_groupbyops.GroupByOps](#page-520-0)

Holds all the functions for groupby

Only used when inherited

Child class must set self.grouping and self.\_dataset Child class must also override methods; count, \_calculate\_all, and the property; gb\_keychain

CORE\_COUNT = 12

static \_nb\_fill\_backend(*iGroup*, *iFirstGroup*, *nCountGroup*, *binLow*, *binHigh*, *data*, *ret*, *fill\_val*, *limit*, *direction*)

Numba backend implementation for grouped fill\_forward and fill\_backward for all aplicable dtypes.

- **iGroup** (np. ndarray) Arrays from a groupby object's 'get\_groupings' method
- **iFirstGroup** (np.ndarray) Arrays from a groupby object's 'get\_groupings' method
- nCountGroup ( $np$ .ndarray) Arrays from a groupby object's 'get groupings' method
- binLow  $(int)$  $(int)$  $(int)$  Indexes corresponding to the first and the last groups in iFirstGroup and nCountGroup
- binHigh  $(int)$  $(int)$  $(int)$  Indexes corresponding to the first and the last groups in iFirstGroup and nCountGroup
- data  $(array)$  The original data to be opperated on
- ret (array) An empty array the same size as 'data' which will contain the processed data. Must be [None](https://docs.python.org/3/library/constants.html#None) for inplace operation
- fill\_val (parameters for nb\_fill\_forward/nb\_fill\_backward) The value to use where there is no valid group value to propagate forward/backward. If fill\_val is not specified, NaN and invalid values aren't replaced where there is no valid group value to propagate forward/backward.
- limit (parameters for nb\_fill\_forward/nb\_fill\_backward) The value to use where there is no valid group value to propagate forward/backward. If fill\_val is not specified, NaN and invalid values aren't replaced where there is no valid group value to propagate forward/backward.
- direction  $(int (-1 or 1))$  $(int (-1 or 1))$  $(int (-1 or 1))$  direction = 1 corresponds to fill\_forward, -1 corresponds to fill\_backward

\_nb\_groupbycalculateall(*ikey*, *unique\_rows*, *funcList*, *binLowList*, *binHighList*, *func\_param*)

\_nb\_groupbycalculateallpack(*ikey*, *iGroup*, *iFirstGroup*, *nCountGroup*, *unique\_rows*, *funcList*, *binLowList*, *binHighList*, *inplace*, *func\_param*)

### \_numbaEMA(*iFirstGroup*, *nCountGroup*, *binLow*, *binHigh*, *data*, *ret*, *time*, *decayRate*)

### \_numbaEMA2(*iFirstGroup*, *nCountGroup*, *data*, *ret*, *time*, *decayRate*)

For each group defined by the grouping arguments, sets 'ret' to a true EMA of the 'data' argument using the time argument as the time and the 'decayRate' as the decay rate.

### **Parameters**

- iGroup (from a groupby object's 'get\_groupings' method) –
- iFirstGroup (from a groupby object's 'get\_groupings' method) -
- nCountGroup (from a groupby object's 'get\_groupings' method) –
- $\bullet$  data (the original data to be opperated on) -
- ret (a blank array the same size as 'data' which will return the processed data) –
- time (a list of times associated to the rows of data) –
- decayRate (the decay rate (e based)) –
- TODO (Error checking.) –

\_numbaFillBackward(*iFirstGroup*, *nCountGroup*, *data*, *ret*)

propogate backward non-NaN values within a group, overwriting NaN values. TODO: better documentation

### \_numbaFillForward(*iFirstGroup*, *nCountGroup*, *data*, *ret*)

propogate forward non-NaN values within a group, overwriting NaN values. TODO: better documentation

### \_numbaTrim(*iFirstGroup*, *nCountGroup*, *data*, *ret*, *x*, *y*)

For each group defined by the grouping arguments, sets 'ret' to be a copy of the 'data' with elements below the 'x'th percentile or above the 'y'th percentile of the group set to nan.

### **Parameters**

- iGroup (from a groupby object's 'get\_groupings' method) –
- iFirstGroup (from a groupby object's 'get\_groupings' method) –
- nCountGroup (from a groupby object's 'get\_groupings' method) –
- data (the original data to be opperated on) –
- ret (a blank array the same size as 'data' which will return the processed data) –
- $x$  (the lower percentile bound) -
- $y$  (the upper percentile bound) –

static \_numba\_fill\_direction(*direction*, *iGroup*, *iFirstGroup*, *nCountGroup*, *binLow*, *binHigh*, *data*, *ret*, *fill\_val*, *limit*)

\_numbamin(*unique\_rows*, *binLow*, *binHigh*, *data*, *ret*)

\_numbasum(*unique\_rows*, *binLow*, *binHigh*, *data*, *ret*)

### grpFillBackward()

propogate backward non-NaN values within a group, overwriting NaN values. TODO: better documentation

# grpFillForward()

propogate forward non-NaN values within a group, overwriting NaN values. TODO: better documentation

### grpFillForwardBackward()

propogate forward, then backward, non-NaN values within a group, overwriting NaN values. TODO: better documentation

# $grrlim(x, y)$

For each column, for each group, determine the x'th and y'th percentile of the data and set data below the x'th percentile or above the y'th percentile to nan.

### **Parameters**

- $grp$  (a groupby object) –
- $x$  (lower percentile) –
- $y$  (uppper percentile) –

### **Returns**

- *A dataset with the values outside the given percentiles set to np.nan*
- **TODO** (*Test column types to make sure that the numba code will work nicely*)

nb\_ema(*\*args*, *time=None*, *decay\_rate=None*, *\*\*kwargs*)

- time (an array of times (often in nanoseconds) associated to the rows of data) $-$
- decayRate (the scalar decay rate (e based)) -

### nb\_fill\_backward(*\*args*, *fill\_val*, *limit=0*, *inplace=False*)

Replace NaN and invalid array values by propagating the next encountered valid group value backward.

Optionally, you can modify the original array if it's not locked.

### **Parameters**

- \*args (array or [list](https://docs.python.org/3/library/stdtypes.html#list) of arrays) The array or arrays that contain NaN or invalid values you want to replace.
- limit ([int,](https://docs.python.org/3/library/functions.html#int) default  $\theta$  (disabled)) The maximium number of consecutive NaN or invalid values to fill. If there is a gap with more than this number of consecutive NaN or invalid values, the gap will be only partially filled. If no limit is specified, all consecutive NaN and invalid values are replaced.
- fill\_val (scalar, default None) The value to use where there is no valid group value to propagate backward. If fill\_val is not specified, NaN and invalid values aren't replaced where there is no valid group value to propagate backward.
- inplace ([bool,](https://docs.python.org/3/library/functions.html#bool) default False) If False, return a copy of the array. If True, modify original data. This will modify any other views on this object. This fails if the array is locked.

### **Returns**

The dataset (categorical) will be the same size and have the same dtypes as the original input.

### **Return type**

Dataset-like object

### nb\_fill\_forward(*\*args*, *limit=0*, *fill\_val=None*, *inplace=False*)

Replace NaN and invalid array values by propagating the last encountered valid group value forward.

Optionally, you can modify the original array if it's not locked.

#### **Parameters**

- \*args (array or [list](https://docs.python.org/3/library/stdtypes.html#list) of arrays) The array or arrays that contain NaN or invalid values you want to replace.
- limit ([int,](https://docs.python.org/3/library/functions.html#int) default  $\theta$  (disabled)) The maximium number of consecutive NaN or invalid values to fill. If there is a gap with more than this number of consecutive NaN or invalid values, the gap will be only partially filled. If no limit is specified, all consecutive NaN and invalid values are replaced.
- fill\_val (scalar, default None) The value to use where there is no valid group value to propagate forward. If fill\_val is not specified, NaN and invalid values aren't replaced where there is no valid group value to propagate forward.
- inplace  $(bool, default False) If False, return a copy of the array. If True,$  $(bool, default False) If False, return a copy of the array. If True,$  $(bool, default False) If False, return a copy of the array. If True,$ modify original data. This will modify any other views on this object. This fails if the array is locked.

#### **Returns**

The dataset (categorical) will be the same size and have the same dtypes as the original input.

# **Return type**

Dataset-like object

nb\_min(*\*args*, *\*\*kwargs*)

Compute sum of group

nb\_sum(*\*args*, *\*\*kwargs*) Compute sum of group

# nb\_sum\_punt\_test(*\*args*, *\*\*kwargs*) Compute sum of group

# **2.2.20** riptable.rt\_groupbyops

# **Classes**

[GroupByOps](#page-520-0) **Holds all the functions for groupby** 

# <span id="page-520-0"></span>class riptable.rt\_groupbyops.GroupByOps

Bases: [abc.ABC](https://docs.python.org/3/library/abc.html#abc.ABC)

Holds all the functions for groupby

Only used when inherited

Child class must set self.grouping and self.\_dataset Child class must also override methods; count, \_calculate\_all, and the property; gb\_keychain

# property first\_bool

Return a boolean mask of the first occurrence.

# **Examples**

```
\gg c = rt.Cat(['this','this','that','that','this'])
>>> c.first_bool
FastArray([ True, False, True, False, False])
```
# property first\_fancy

Return a fancy index mask of the first occurrence

# **Notes**

NOTE: not optimized for groupby which has grouping.ikey always set NOTE: categorical needs to lazy evaluate ikey

# **Examples**

```
>>> c = rt.Cat([ 'b', 'b', 'a', 'a', 'b'] )>>> c.first_fancy
FastArray([0, 2])
```

```
>>> c=Cat(['b','b','a','a','b'], ordered=False)
>>> c.first_fancy
FastArray([2, 0])
```
### abstract property gb\_keychain: [riptable.rt\\_groupbykeys.GroupByKeys](#page-513-0)

### property groups

Returns a dictionary of unique key values -> their fancy indices of occurrence in the original data.

### property last\_bool

Return a boolean mask of the last occurrence.

### **Examples**

```
\gg c = rt.Cat(['this','this','that','that','this'])
>>> c.last_bool
FastArray([ False, False, False, True, True])
```
### property last\_fancy

Return a fancy index mask of the last occurrence

### **Notes**

NOTE: not optimized for groupby which has grouping.ikey always set NOTE: categorical needs to lazy evaluate ikey

# **Examples**

```
>>> c = rt.Cat([ 'b', 'b', 'a', 'a', 'b'])>>> c.last_fancy
FastArray([3, 4])
```

```
>>> c=Cat(['b','b','a','a','b'], ordered=False)
>>> c.last_fancy
FastArray([4, 3])
```
AggNames

DebugMode = False

NumpyAggNames

QUANTILE\_MULTIPLIER = 1000000000.0

\_USE\_FAST\_COUNT\_UNIQUES = True

\_dataset: [riptable.rt\\_dataset.Dataset](#page-290-0) | [None](https://docs.python.org/3/library/constants.html#None)

grouping: [riptable.rt\\_grouping.Grouping](#page-550-0)

abstract \_calculate\_all(*funcNum*, *\*args*, *func\_param=0*, *gbkeys=None*, *isortrows=None*, *\*\*kwargs*)

### \_dict\_val\_at\_index(*index*)

Returns the value of the group label for a given index. A single-key grouping will return a single value. A multi-key grouping will return a tuple of values.

```
_ema_op(function, *args, time=None, decay_rate=1.0, filter=None, reset_filter=None, **kwargs)
```
Ema base function for time based ema functions

Formula:

# **grp loops over each item in a groupby group**

# **i loops over eachitem in the original dataset**

 $Output[i] =$  <some formula>

### **Parameters**

- time ([float](https://docs.python.org/3/library/functions.html#float) or int array used to calculate time difference) –
- decay\_rate (see formula, used a half life) –
- filter (optional, boolean mask array of included) -
- reset\_filter (optional, boolean mask array) –

### **Return type**

Dataset same rows as original dataset

\_gb\_keyword\_wrapper(*filter=None*, *transform=False*, *showfilter=False*, *col\_idx=None*, *dataset=None*, *return\_all=False*, *computable=True*, *accum2=False*, *func\_param=0*, *\*\*kwargs*)

# static \_gb\_quantile\_name(*q*, *is\_nan\_function*)

Returns a correct name of a quantile function given q and nan-flag

### \_get\_agg\_func(*item*)

Translates user input into name and method for groupby aggregations.

# **Parameters**

**item** ([str](https://docs.python.org/3/library/stdtypes.html#str) or function) – String or supported numpy math function. See GroupBy-Ops.AggNames.

### **Returns**

- **name** (*str*) Lowercase name for aggregation function.
- **func** (*function*) GroupByOps method.

### \_iter\_internal(*dataset=None*)

Generates pairs of labels and the stored dataset sliced by their fancy indices. Right now, this is only called by categorical. Groupby has a faster way of return dataset slices.

### \_iter\_internal\_contiguous()

Sorts the data by group to create contiguous memory. Returns key + dataset view of key's rows for each group.

\_keys\_as\_list()

```
_nth(*args, n=1, **kwargs)
```
### \_pop\_gb\_data(*calledfrom*, *userfunc*, *\*args*, *\*\*kwargs*)

Pop the groupby data from the args and keyword args, possibly combining. Avoid repeating this step when the data doesn't change.

- calledfrom ({'apply\_reduce', 'apply\_nonreduce', 'apply', 'agg'}) -
- userfunc (callable or [int](https://docs.python.org/3/library/functions.html#int) (function number)) -

### **Returns**

- *4 return values*
- *any user arguments*
- *the kwargs (with 'dataset' removed)*
- *the dictionary of numpy arrays to operarte on*
- **tups** (*0 or 1 or 2 depending on whether the first argument was a tuple of arrays*)

### **See also:**

### [GroupByOps.agg](#page-524-0)

### \_possibly\_transform(*gb\_ds*, *label\_keys=None*, *\*\*kwargs*)

Called after a reduce operation to possibly re-expand back. Check transform flag.

\_prepare\_gb\_data(*calledfrom*, *userfunc*, *\*args*, *dataset=None*, *\*\*kwargs*)

### **Parameters**

- calledfrom ('Accum2', 'Categorical','GroupBy','apply\_reduce',  $'apply\_nonreduce'$ , 'apply', 'agg') –
- userfunc (a callable function or a function number) –
- allowed) (args or dataset must be present (both also) if just args: make a dictionary from that if just dataset: make dictionary if both: make a new dataset, then make a dictionary from that if neither: error

from Grouping, normally just a dataset from Categorical, normally just args (but user can use kwarg 'dataset' to supply one)

- Grouping (This routine normalizes input from) -
- Accum2 –
- Categorical –
- dataset. (GroupBy defaults to use the \_dataset variable that it sets after being constructed from a) –
- methods. (no input data is required for the calculation) –
- for (Accum2 and Categorical can also set \_dataset just like Groupby. See Dataset.accum2 and Dataset.cat) –
- examples. –
- set (If a  $=$ dataset has been) -
- methods. –
- arrays (internal function to parse argument and search for numpy) –

### **Returns**

- *a dictionary of arrays to be used as input to many groupby algorithms*
- *user\_args if any (the first argument might be removed)*
- **tups** (*0 or or 2. Will be set to T> 0 if the first argument is a tuple*)

### **Raises**

[ValueError](https://docs.python.org/3/library/exceptions.html#ValueError) –

\_quantile(*\*args*, *q=None*, *filter=None*, *transform=False*, *showfilter=False*, *col\_idx=None*, *dataset=None*, *return\_all=False*, *computable=True*, *accum2=False*, *is\_nan\_function=None*, *is\_percentile=None*, *\*\*kwargs*)

Internal function for all (nan)quantile/percentile/median operations.

### **Parameters**

- \*args Elements to apply the GroupBy Operation to. Typically a FastArray or Dataset.
- $q$  ([float,](https://docs.python.org/3/library/functions.html#float) [list](https://docs.python.org/3/library/stdtypes.html#list) of floats) Quantile(s) or percentile(s) to compute
- filter (array of [bool,](https://docs.python.org/3/library/functions.html#bool) optional) Elements to include in the GroupBy Operation.
- transform  $(bool)$  $(bool)$  $(bool)$  If transform = True, the output will have the same shape as args. If transform = False, the output will typically have the same shape as the categorical.
- showfilter  $(bool)$  $(bool)$  $(bool)$  If showfilter is True, there will be an extra row in the output representing the GroupBy Operation applied to all those elements that were filtered out.
- col\_idx ([str,](https://docs.python.org/3/library/stdtypes.html#str) [list](https://docs.python.org/3/library/stdtypes.html#list) of str, optional) If the input is a Dataset, col idx specifies which columns to keep.
- dataset ([Dataset](#page-290-0), optional) If a dataset is specified, the GroupBy Operation will also be applied to the dataset. If there is an args argument and dataset is specified then the result will be appended to the dataset.
- return\_all  $(bool)$  $(bool)$  $(bool)$  If return all is True, will return all columns, even those where the GroupBy Operation does not make sense. If return\_all is False, it will not return columns it cannot apply the GroupBy to. Does not work with Accum2.
- computable ([bool](https://docs.python.org/3/library/functions.html#bool)) If computable is True, will not try to apply the GroupBy Operation to non-computable datatypes.
- $\alpha$  accum2 ([bool](https://docs.python.org/3/library/functions.html#bool)) Not recommended for use. If accum2 is True, the result is returned as a dictionary.
- is\_nan\_function ([bool](https://docs.python.org/3/library/functions.html#bool)) Indicates if this was called a nan-version of a function.
- is\_percentile ([bool](https://docs.python.org/3/library/functions.html#bool)) Indicates if this was called a (nan)percentile.

### static \_quantile\_funcParam\_from\_q(*q*, *is\_nan\_function*)

Returns a funcParam to be passed to a cpp level. Multiplier is needed because functions only take interger funcParams See GroupByBase::AccumQuantile1e9Mult function in riptide\_cpp/src/GroupBy.cpp

# static \_quantile\_q\_from\_funcParam(*funcParam*)

Decodes a quantile q and a nan-flag from funcParam used for cpp level.

<span id="page-524-0"></span>agg(*func=None*, *\*args*, *dataset=None*, *\*\*kwargs*)

### **Parameters**

func (callable, string, dictionary, or [list](https://docs.python.org/3/library/stdtypes.html#list) of string/callables) – Function to use for aggregating the data. If a function, must either work when passed a DataFrame or when passed to DataFrame.apply. For a DataFrame, can pass a dict, if the keys are DataFrame column names.

Accepted Combinations are:

- string function name
- function
- list of functions
- dict of column names -> functions (or list of functions)

**Returns**

**aggregated**

**Return type** *[Multiset](#page-604-0)*

### **Notes**

Numpy functions mean/median/prod/sum/std/var are special cased so the default behavior is applying the function along axis=0

### **Examples**

Aggregate these functions across all columns

>>> gb.agg(['sum', 'min']) A B C sum -0.182253 -0.614014 -2.909534 min -1.916563 -1.460076 -1.568297

Different aggregations per column

```
>>> gb.agg({'A' : ['sum', 'min'], 'B' : ['min', 'max']})
          A B
max NaN 1.514318
min -1.916563 -1.460076
sum -0.182253 NaN
```
>>> gb.agg({'C': np.sum, 'D': lambda x: np.std(x,ddof=1)})

# aggregate(*func*)

apply(*userfunc*, *\*args*, *dataset=None*, *label\_keys=None*, *\*\*kwargs*)

GroupByOps:apply calls Grouping:apply

### **Parameters**

- userfunc (callable) userfunction to call
- dataset  $(None)$  –
- label\_keys  $(None)$  –
- apply\_nonreduce(*userfunc*, *\*args*, *dataset=None*, *label\_keys=None*, *func\_param=None*, *dtype=None*, *\*\*kwargs*)

GroupByOps:apply\_nonreduce calls Grouping:apply\_reduce

- userfunc  $(callable) A$  callable that takes a contiguous array as its first argument, and returns a scalar. In addition the callable may take positional and keyword arguments.
- args used to pass in columnar data from other datasets
- dataset (None) User may pass in an entire dataset to compute.
- label\_keys (*None.*) Not supported, will use the existing groupby keys as labels.
- dtype ([str](https://docs.python.org/3/library/stdtypes.html#str) or np.dtype, optional) Change to a numpy dtype to return an array with that dtype. Defaults to None.
- kwargs Optional positional and keyword arguments to pass to user func

# **Notes**

Grouping apply\_reduce (for Categorical, groupby, accum2)

For every column of data to be computed, the userfunc will be called back per group as a single array. The order of the groups is either:

- Order of first apperance (when coming from a hash)
- Lexigraphical order (when lex=True or a Categorical with ordered=True)

The function passed to apply must take an array as its first argument and return back a single scalar value.

### **Examples**

From a Dataset groupby:

>>> ds.gb(['Symbol'])['TradeSize'].apply\_reduce(np.sum)

From an existing categorical:

>>> ds.Symbol.apply\_reduce(np.sum, ds.TradeSize)

Create your own with forced dtype:

```
>>> def mycumprodsum(arr):
>>> return arr.cumprod().sum()
>>> ds.Symbol.apply_reduce(mycumprodsum, ds.TradeSize, dtype=np.float32)
```
apply\_reduce(*userfunc*, *\*args*, *dataset=None*, *label\_keys=None*, *nokeys=False*, *func\_param=None*, *dtype=None*, *transform=False*, *\*\*kwargs*)

GroupByOps:apply\_reduce calls Grouping:apply\_reduce

- userfunc  $(callable) A$  callable that takes a contiguous array as its first argument, and returns a scalar In addition the callable may take positional and keyword arguments.
- args Used to pass in columnar data from other datasets
- dataset (None) User may pass in an entire dataset to compute.
- label\_keys (None) Not supported, will use the existing groupby keys as labels.
- func\_param  $(tuple, optional)$  $(tuple, optional)$  $(tuple, optional)$  Set to a tuple to pass as arguments to the routine.
- dtype ([str](https://docs.python.org/3/library/stdtypes.html#str) or np.dtype, optional) Change to a numpy dtype to return an array with that dtype. Defaults to None.
- transform  $(bool)$  $(bool)$  $(bool)$  Set to True to re-expand the results of the calculation. Defaults to False.
- filter –
- kwargs Optional positional and keyword arguments to pass to userfunc

### **Notes**

Grouping apply\_reduce (for Categorical, groupby, accum2)

For every column of data to be computed, the userfunc will be called back per group as a single array. The order of the groups is either:

- Order of first appearance (when coming from a hash)
- Lexigraphical order (when lex=True or a Categorical with ordered=True)

The function passed to apply must take an array as its first argument and return back a single scalar value.

### **Examples**

From a Dataset groupby:

>>> ds.gb(['Symbol'])['TradeSize'].apply\_reduce(np.sum)

From an existing categorical:

```
>>> ds.Symbol.apply_reduce(np.sum, ds.TradeSize)
```
Create your own with forced dtype:

```
>>> def mycumprodsum(arr):
... return arr.cumprod().sum()
>>> ds.Symbol.apply_reduce(mycumprodsum, ds.TradeSize, dtype=np.float32)
```
# as\_filter(*index*)

return an index filter for a given unique key

### static contains\_np\_arrays(*container*)

Check to see if all items in a list-like container are numpy arrays.

### abstract count()

Compute count of group

### count\_uniques(*\*args*, *\*\*kwargs*)

Compute unique count of group

### **Return type**

Dataset with grouped key plus the unique count for each column by group.

# **Examples**

```
>> N = 17; np.random.seed(1)
>>> ds =Dataset(
      dict(
         Symbol = Cat(np.random.choice(['SPY','IBM'], N)),
         Exchange = Cat(np.random-choice(['AMEX', 'NYSE'], N)),TradeSize = np.random్.choice([1, 5, 10], N),TradePrice = np.random choice([1.1, 2.2, 3.3], N),))
>>> ds.cat(['Symbol','Exchange']).count_uniques()
*Symbol *Exchange TradeSize TradePrice
------- --------- --------- ----------
IBM NYSE 2 2
. AMEX 2 3
SPY AMEX 3 2
. NYSE 1 2
```
cumcount(*\*args*, *ascending=True*, *\*\*kwargs*)

rolling count for each group Number each item in each group from 0 to the length of that group - 1.

# **Parameters** ascending ([bool,](https://docs.python.org/3/library/functions.html#bool) default True) –

### **Returns**

- *A single array, same size as the original grouping dict/categorical.*
- *If a filter was applied, integer sentinels will appear in those slots.*

cummax(*\*args*, *filter=None*, *reset\_filter=None*, *skipna=True*, *\*\*kwargs*)

Cumulative nanmax for each group

### **Parameters**

- filter (optional, boolean mask array of included) –
- reset\_filter (optional, boolean mask array) –
- skipna (boolean, default True) Exclude nan/invalid values.

### **Return type**

Dataset same rows as original dataset

cummin(*\*args*, *filter=None*, *reset\_filter=None*, *skipna=True*, *\*\*kwargs*)

Cumulative nanmin for each group

### **Parameters**

- filter (optional, boolean mask array of included) -
- reset\_filter (optional, boolean mask array) –
- skipna (boolean, default True) Exclude nan/invalid values.

### **Return type**

Dataset same rows as original dataset

cumprod(*\*args*, *filter=None*, *reset\_filter=None*, *\*\*kwargs*)

Cumulative product for each group

- filter (optional, boolean mask array of included) –
- reset\_filter (optional, boolean mask array) –

### **Return type**

Dataset same rows as original dataset

cumsum(*\*args*, *filter=None*, *reset\_filter=None*, *\*\*kwargs*)

Cumulative sum for each group

# **Parameters**

- filter (optional, boolean mask array of included) –
- reset\_filter (optional, boolean mask array) –

### **Return type**

Dataset same rows as original dataset

abstract describe(*\*\*kwargs*)

### diff(*period=1*, *\*\*kwargs*)

rolling diff for each group

# **Parameters**

period (optional, period size, defaults to  $1$ ) -

### **Return type**

Dataset same rows as original dataset

<span id="page-529-0"></span>ema\_decay(*\*args*, *time=None*, *decay\_rate=None*, *filter=None*, *reset\_filter=None*, *\*\*kwargs*)

Ema decay for each group

Formula:

### **grp loops over each item in a groupby group**

#### **i loops over eachitem in the original dataset**

```
Output[i] = Column[i] + LastEma[grp] * exp(-decay_rate * (Time[i] - LastTime[grp]));
LastEma[grp] = Output[i] LastTime[grp] = Time[i]
```
### **Parameters**

- time ([float](https://docs.python.org/3/library/functions.html#float) or int array used to calculate time difference) –
- decay\_rate (see formula, used a half life) –
- filter (optional, boolean mask array of included) -
- reset\_filter (optional, boolean mask array) –

### **Return type**

Dataset same rows as original dataset

# **Example**

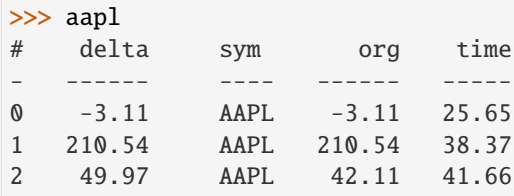

```
>>> np.log(2)/(1e3*100)
6.9314718055994526e-06
```

```
>>> aapl.groupby('sym')['delta'].ema_decay(time=aapl.time, decay_rate=np.
\rightarrowlog(2)/(1e3*100))[0]
FastArray([ -3.11271882, 207.42784495, 257.39155897])
```
<span id="page-530-0"></span>ema\_normal(*\*args*, *time=None*, *decay\_rate=None*, *filter=None*, *reset\_filter=None*, *\*\*kwargs*)

Ema decay for each group

Formula:

# **grp loops over each item in a groupby group**

```
i loops over eachitem in the original dataset
```
decayedWeight = exp(-decayRate \* (Time[i] - LastTime[grp])); LastEma[grp] = Column[i] \* (1 - decayedWeight) + LastEma[grp] \* decayedWeight Output[i] = LastEma[grp] LastTime[grp] = Time[i]

# **Parameters**

- time ([float](https://docs.python.org/3/library/functions.html#float) or int array used to calculate time difference) –
- decay\_rate (see formula, used a half life (defaults to 1.0)) –
- filter (optional, boolean mask array of included) –
- reset\_filter (optional, boolean mask array) –

### **Return type**

Dataset same rows as original dataset

# **Example**

```
>>> ds = rt.Dataset({'test': rt.arange(10), 'group2': rt.arange(10) % 3})
>>> ds.normal = ds.gb('group2')['test'].ema_normal(decay_rate=1.0, time = rt.
˓→arange(10))['test']
>>> ds.weighted = ds.gb('group2')['test'].ema_weighted(decay_rate=0.5)['test']
>>> ds
# test group2 normal weighted
- ---- ------ ------ --------
0 0 0 0.00 0.00
1 1 1 1.00 1.00
2 2 2 2.00 2.00
3 3 0 2.85 1.50
4 4 1 3.85 2.50
```
(continues on next page)

(continued from previous page)

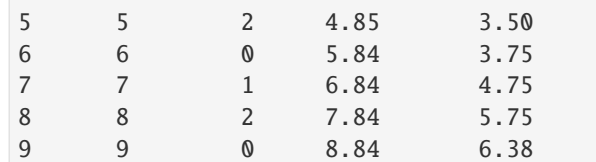

### **See also:**

[ema\\_weighted](#page-531-0), [ema\\_decay](#page-529-0)

<span id="page-531-0"></span>ema\_weighted(*\*args*, *decay\_rate=None*, *filter=None*, *reset\_filter=None*, *\*\*kwargs*)

Ema decay for each group with constant decay value (no time parameter)

Formula:

### **grp loops over each item in a groupby group**

**i loops over eachitem in the original dataset**

LastEma[grp] = Column[i]  $*$  (1 - decay\_rate) + LastEma[grp]  $*$  decay\_rate Output[i] = LastEma[grp]

### **Parameters**

- time  $(*not* used) $-$$
- decay\_rate (see formula, used a half life) –
- filter (optional, boolean mask array of included) -
- reset\_filter (optional, boolean mask array) –

### **Return type**

Dataset same rows as original dataset

# **Example**

```
>>> ds = rt.Dataset({'test': rt.arange(10), 'group2': rt.arange(10) % 3})
>>> ds.normal = ds.gb('group2')['test'].ema_normal(decay_rate=1.0, time=rt.
˓→arange(10))['test']
>>> ds.weighted = ds.gb('group2')['test'].ema_weighted(decay_rate=0.5)['test']
>>> ds
# test group2 normal weighted
- ---- ------ ------ --------
0 0 0 0.00 0.00
1 1 1 1.00 1.00
2 2 2 2.00 2.00
3 3 0 2.85 1.50
4 4 1 3.85 2.50
5 5 2 4.85 3.50
6 6 0 5.84 3.75
7 7 1 6.84 4.75
8 8 2 7.84 5.75
9 9 0 8.84 6.38
```
# **See also:**

[ema\\_normal](#page-530-0), [ema\\_decay](#page-529-0)

findnth(*\*args*, *filter=None*, *\*\*kwargs*)

FindNth

### **Parameters**

- filter (optional, boolean mask array of included) –
- bin (TAKES NO ARGUMENTS -- operates on)  $-$

# **Return type**

Dataset same rows as original dataset

first(*\*args*, *filter=None*, *transform=False*, *showfilter=False*, *col\_idx=None*, *dataset=None*, *return\_all=False*, *computable=True*, *accum2=False*, *func\_param=0*, *\*\*kwargs*)

First value in the group

### **Parameters**

- \*args Elements to apply the GroupBy Operation to. Typically a FastArray or Dataset.
- filter (array of [bool,](https://docs.python.org/3/library/functions.html#bool) optional) Elements to include in the GroupBy Operation.
- $transform (bool) If transform = True, the output will have the same shape as args.$  $transform (bool) If transform = True, the output will have the same shape as args.$  $transform (bool) If transform = True, the output will have the same shape as args.$ If transform = False, the output will typically have the same shape as the categorical.
- **showfilter**  $(bool)$  $(bool)$  $(bool)$  If showfilter is True, there will be an extra row in the output representing the GroupBy Operation applied to all those elements that were filtered out.
- col\_idx ([str,](https://docs.python.org/3/library/stdtypes.html#str) [list](https://docs.python.org/3/library/stdtypes.html#list) of str, optional) If the input is a Dataset, col\_idx specifies which columns to keep.
- dataset ([Dataset](#page-290-0), optional) If a dataset is specified, the GroupBy Operation will also be applied to the dataset. If there is an args argument and dataset is specified then the result will be appended to the dataset.
- return\_all ([bool](https://docs.python.org/3/library/functions.html#bool)) If return\_all is True, will return all columns, even those where the GroupBy Operation does not make sense. If return\_all is False, it will not return columns it cannot apply the GroupBy to. Does not work with Accum2.
- computable ([bool](https://docs.python.org/3/library/functions.html#bool)) If computable is True, will not try to apply the GroupBy Operation to non-computable datatypes.
- accum2 ([bool](https://docs.python.org/3/library/functions.html#bool)) Not recommended for use. If accum2 is True, the result is returned as a dictionary.
- func\_param Not recommended for use.

### get\_groupings(*filter=None*)

### **Parameters**

filter (ndarray of bools, optional) – pass in a boolean filter

### **Returns**

iGroup - the fancy indices for all groups, sorted by group. see iFirstGroup and nCount-Group for how to walk this. iFirstGroup - first index for each group in the igroup array. the first index is invalid nCountGroup - count for each unique group. the first count in this array is the invalid count.

### **Return type**

dict containing ndarrays calculated in pack\_by\_group().

classmethod get\_header\_names(*columns*, *default='col\_'*)

```
abstract head(n=5, **kwargs)
```
Returns first n rows of each group.

Essentially equivalent to . apply(lambda  $x: x. head(n)$ ), except ignores as\_index flag.

# **Examples**

```
>>> df = pd.DataFrame([[1, 2], [1, 4], [5, 6]], columns=['A', 'B'])
\gg df.groupby('A', as_index=False).head(1)
  A B
0 1 2
2 5 6
```

```
>>> df.groupby('A').head(1)
   A B
```
0 1 2 2 5 6

# iter\_groups()

Very similar to the 'groups' property, but uses a generator instead of building the entire dictionary. Returned pairs will be group label value (or tuple of multikey group label values) –> fancy index for that group (base-0).

# key\_from\_bin(*bin*)

Returns the value of the group label for a given index. (uses zero-based indexing) A single-key grouping will return a single value. A multi-key grouping will return a tuple of values.

last(*\*args*, *filter=None*, *transform=False*, *showfilter=False*, *col\_idx=None*, *dataset=None*, *return\_all=False*, *computable=True*, *accum2=False*, *func\_param=0*, *\*\*kwargs*)

Last value in the group

max(*\*args*, *filter=None*, *transform=False*, *showfilter=False*, *col\_idx=None*, *dataset=None*, *return\_all=False*, *computable=True*, *accum2=False*, *func\_param=0*, *\*\*kwargs*)

Compute max of group

- \*args Elements to apply the GroupBy Operation to. Typically a FastArray or Dataset.
- filter (array of [bool,](https://docs.python.org/3/library/functions.html#bool) optional) Elements to include in the GroupBy Operation.
- $transform (bool) If transform = True, the output will have the same shape as args.$  $transform (bool) If transform = True, the output will have the same shape as args.$  $transform (bool) If transform = True, the output will have the same shape as args.$ If transform = False, the output will typically have the same shape as the categorical.
- showfilter  $(bool)$  $(bool)$  $(bool)$  If showfilter is True, there will be an extra row in the output representing the GroupBy Operation applied to all those elements that were filtered out.
- col\_idx ([str,](https://docs.python.org/3/library/stdtypes.html#str) [list](https://docs.python.org/3/library/stdtypes.html#list) of str, optional) If the input is a Dataset, col\_idx specifies which columns to keep.
- dataset ([Dataset](#page-290-0), optional) If a dataset is specified, the GroupBy Operation will also be applied to the dataset. If there is an args argument and dataset is specified then the result will be appended to the dataset.
- return\_all  $(bool)$  $(bool)$  $(bool)$  If return all is True, will return all columns, even those where the GroupBy Operation does not make sense. If return\_all is False, it will not return columns it cannot apply the GroupBy to. Does not work with Accum2.
- **computable**  $(boo1)$  If computable is True, will not try to apply the GroupBy Operation to non-computable datatypes.
- $\text{accum2}$  ( $bool$ ) Not recommended for use. If accum2 is True, the result is returned as a dictionary.
- func\_param Not recommended for use.

mean(*\*args*, *filter=None*, *transform=False*, *showfilter=False*, *col\_idx=None*, *dataset=None*, *return\_all=False*, *computable=True*, *accum2=False*, *func\_param=0*, *\*\*kwargs*)

Compute mean of groups

### **Parameters**

- \*args Elements to apply the GroupBy Operation to. Typically a FastArray or Dataset.
- filter (array of [bool,](https://docs.python.org/3/library/functions.html#bool) optional) Elements to include in the GroupBy Operation.
- transform  $(bool)$  $(bool)$  $(bool)$  If transform = True, the output will have the same shape as args. If transform = False, the output will typically have the same shape as the categorical.
- showfilter  $(bool)$  $(bool)$  $(bool)$  If showfilter is True, there will be an extra row in the output representing the GroupBy Operation applied to all those elements that were filtered out.
- col\_idx ([str,](https://docs.python.org/3/library/stdtypes.html#str) [list](https://docs.python.org/3/library/stdtypes.html#list) of str, optional) If the input is a Dataset, col\_idx specifies which columns to keep.
- dataset ([Dataset](#page-290-0), optional) If a dataset is specified, the GroupBy Operation will also be applied to the dataset. If there is an args argument and dataset is specified then the result will be appended to the dataset.
- **return\_all** ([bool](https://docs.python.org/3/library/functions.html#bool)) If return\_all is True, will return all columns, even those where the GroupBy Operation does not make sense. If return\_all is False, it will not return columns it cannot apply the GroupBy to. Does not work with Accum2.
- computable  $(bool)$  $(bool)$  $(bool)$  If computable is True, will not try to apply the GroupBy Operation to non-computable datatypes.
- accum2  $(bool)$  $(bool)$  $(bool)$  Not recommended for use. If accum2 is True, the result is returned as a dictionary.
- func\_param Not recommended for use.

median(*\*args*, *filter=None*, *transform=False*, *showfilter=False*, *col\_idx=None*, *dataset=None*, *return\_all=False*, *computable=True*, *accum2=False*, *\*\*kwargs*)

Compute median of groups For multiple groupings, the result will be a MultiSet

- \*args Elements to apply the GroupBy Operation to. Typically a FastArray or Dataset.
- filter (array of [bool,](https://docs.python.org/3/library/functions.html#bool) optional) Elements to include in the GroupBy Operation.
- transform  $(bool)$  $(bool)$  $(bool)$  If transform = True, the output will have the same shape as args. If transform = False, the output will typically have the same shape as the categorical.
- showfilter  $(bool)$  $(bool)$  $(bool)$  If showfilter is True, there will be an extra row in the output representing the GroupBy Operation applied to all those elements that were filtered out.
- col\_idx ([str,](https://docs.python.org/3/library/stdtypes.html#str) [list](https://docs.python.org/3/library/stdtypes.html#list) of str, optional) If the input is a Dataset, col idx specifies which columns to keep.
- dataset ([Dataset](#page-290-0), optional) If a dataset is specified, the GroupBy Operation will also be applied to the dataset. If there is an args argument and dataset is specified then the result will be appended to the dataset.
- return\_all ([bool](https://docs.python.org/3/library/functions.html#bool)) If return\_all is True, will return all columns, even those where the GroupBy Operation does not make sense. If return\_all is False, it will not return columns it cannot apply the GroupBy to. Does not work with Accum2.
- computable  $(bool)$  $(bool)$  $(bool)$  If computable is True, will not try to apply the GroupBy Operation to non-computable datatypes.
- accum2 ([bool](https://docs.python.org/3/library/functions.html#bool)) Not recommended for use. If accum2 is True, the result is returned as a dictionary.

min(*\*args*, *filter=None*, *transform=False*, *showfilter=False*, *col\_idx=None*, *dataset=None*, *return\_all=False*, *computable=True*, *accum2=False*, *func\_param=0*, *\*\*kwargs*)

Compute min of group

- \*args Elements to apply the GroupBy Operation to. Typically a FastArray or Dataset.
- filter (array of [bool,](https://docs.python.org/3/library/functions.html#bool) optional) Elements to include in the GroupBy Operation.
- transform  $(bool)$  $(bool)$  $(bool)$  If transform = True, the output will have the same shape as args. If transform = False, the output will typically have the same shape as the categorical.
- showfilter  $(bool)$  $(bool)$  $(bool)$  If showfilter is True, there will be an extra row in the output representing the GroupBy Operation applied to all those elements that were filtered out.
- col\_idx ([str,](https://docs.python.org/3/library/stdtypes.html#str) [list](https://docs.python.org/3/library/stdtypes.html#list) of str, optional) If the input is a Dataset, col\_idx specifies which columns to keep.
- dataset ([Dataset](#page-290-0), optional) If a dataset is specified, the GroupBy Operation will also be applied to the dataset. If there is an args argument and dataset is specified then the result will be appended to the dataset.
- **return\_all**  $(bool)$  $(bool)$  $(bool)$  If return all is True, will return all columns, even those where the GroupBy Operation does not make sense. If return\_all is False, it will not return columns it cannot apply the GroupBy to. Does not work with Accum2.
- **computable**  $(boo1)$  If computable is True, will not try to apply the GroupBy Operation to non-computable datatypes.
- $\text{accum2}$  ( $bool$ ) Not recommended for use. If accum2 is True, the result is returned as a dictionary.
- func\_param Not recommended for use.

mode(*\*args*, *filter=None*, *transform=False*, *showfilter=False*, *col\_idx=None*, *dataset=None*, *return\_all=False*, *computable=True*, *accum2=False*, *func\_param=0*, *\*\*kwargs*)

Compute mode of groups (auto handles nan)

### **Parameters**

- \*args Elements to apply the GroupBy Operation to. Typically a FastArray or Dataset.
- filter (array of [bool,](https://docs.python.org/3/library/functions.html#bool) optional) Elements to include in the GroupBy Operation.
- transform  $(bool)$  $(bool)$  $(bool)$  If transform = True, the output will have the same shape as args. If transform = False, the output will typically have the same shape as the categorical.
- showfilter  $(bool)$  $(bool)$  $(bool)$  If showfilter is True, there will be an extra row in the output representing the GroupBy Operation applied to all those elements that were filtered out.
- col\_idx ([str,](https://docs.python.org/3/library/stdtypes.html#str) [list](https://docs.python.org/3/library/stdtypes.html#list) of str, optional) If the input is a Dataset, col\_idx specifies which columns to keep.
- dataset ([Dataset](#page-290-0), optional) If a dataset is specified, the GroupBy Operation will also be applied to the dataset. If there is an args argument and dataset is specified then the result will be appended to the dataset.
- return\_all  $(bool)$  $(bool)$  $(bool)$  If return\_all is True, will return all columns, even those where the GroupBy Operation does not make sense. If return\_all is False, it will not return columns it cannot apply the GroupBy to. Does not work with Accum2.
- **computable** ([bool](https://docs.python.org/3/library/functions.html#bool)) If computable is True, will not try to apply the GroupBy Operation to non-computable datatypes.
- accum2 (boo1) Not recommended for use. If accum2 is True, the result is returned as a dictionary.
- **func\_param** Not recommended for use.

nanmax(*\*args*, *filter=None*, *transform=False*, *showfilter=False*, *col\_idx=None*, *dataset=None*, *return\_all=False*, *computable=True*, *accum2=False*, *func\_param=0*, *\*\*kwargs*)

Compute max of group, excluding missing values

- \*args Elements to apply the GroupBy Operation to. Typically a FastArray or Dataset.
- filter (array of [bool,](https://docs.python.org/3/library/functions.html#bool) optional) Elements to include in the GroupBy Operation.
- transform  $(bool)$  $(bool)$  $(bool)$  If transform = True, the output will have the same shape as args. If transform = False, the output will typically have the same shape as the categorical.
- showfilter  $(bool)$  $(bool)$  $(bool)$  If showfilter is True, there will be an extra row in the output representing the GroupBy Operation applied to all those elements that were filtered out.
- col\_idx ([str,](https://docs.python.org/3/library/stdtypes.html#str) [list](https://docs.python.org/3/library/stdtypes.html#list) of str, optional) If the input is a Dataset, col\_idx specifies which columns to keep.
- dataset ([Dataset](#page-290-0), optional) If a dataset is specified, the GroupBy Operation will also be applied to the dataset. If there is an args argument and dataset is specified then the result will be appended to the dataset.
- return\_all  $(bool)$  $(bool)$  $(bool)$  If return all is True, will return all columns, even those where the GroupBy Operation does not make sense. If return\_all is False, it will not return columns it cannot apply the GroupBy to. Does not work with Accum2.
- **computable**  $(boo1)$  If computable is True, will not try to apply the GroupBy Operation to non-computable datatypes.
- $\text{accum2}$  ( $bool$ ) Not recommended for use. If accum2 is True, the result is returned as a dictionary.
- func\_param Not recommended for use.

nanmean(*\*args*, *filter=None*, *transform=False*, *showfilter=False*, *col\_idx=None*, *dataset=None*, *return\_all=False*, *computable=True*, *accum2=False*, *func\_param=0*, *\*\*kwargs*)

Compute mean of group, excluding missing values

#### **Parameters**

- \*args Elements to apply the GroupBy Operation to. Typically a FastArray or Dataset.
- filter (array of [bool,](https://docs.python.org/3/library/functions.html#bool) optional) Elements to include in the GroupBy Operation.
- transform  $(bool)$  $(bool)$  $(bool)$  If transform = True, the output will have the same shape as args. If transform = False, the output will typically have the same shape as the categorical.
- showfilter  $(bool)$  $(bool)$  $(bool)$  If showfilter is True, there will be an extra row in the output representing the GroupBy Operation applied to all those elements that were filtered out.
- col\_idx ([str,](https://docs.python.org/3/library/stdtypes.html#str) [list](https://docs.python.org/3/library/stdtypes.html#list) of str, optional) If the input is a Dataset, col\_idx specifies which columns to keep.
- dataset ([Dataset](#page-290-0), optional) If a dataset is specified, the GroupBy Operation will also be applied to the dataset. If there is an args argument and dataset is specified then the result will be appended to the dataset.
- **return\_all** ([bool](https://docs.python.org/3/library/functions.html#bool)) If return\_all is True, will return all columns, even those where the GroupBy Operation does not make sense. If return\_all is False, it will not return columns it cannot apply the GroupBy to. Does not work with Accum2.
- computable  $(bool)$  $(bool)$  $(bool)$  If computable is True, will not try to apply the GroupBy Operation to non-computable datatypes.
- $accum2 (bool) Not recommended for use. If  $accum2$  is True, the result is returned$  $accum2 (bool) Not recommended for use. If  $accum2$  is True, the result is returned$  $accum2 (bool) Not recommended for use. If  $accum2$  is True, the result is returned$ as a dictionary.
- func\_param Not recommended for use.

nanmedian(*\*args*, *filter=None*, *transform=False*, *showfilter=False*, *col\_idx=None*, *dataset=None*, *return\_all=False*, *computable=True*, *accum2=False*, *\*\*kwargs*)

Compute median of group, excluding missing values For multiple groupings, the result will be a MultiSet

- \*args Elements to apply the GroupBy Operation to. Typically a FastArray or Dataset.
- filter (array of [bool,](https://docs.python.org/3/library/functions.html#bool) optional) Elements to include in the GroupBy Operation.
- transform  $(bool)$  $(bool)$  $(bool)$  If transform = True, the output will have the same shape as args. If transform = False, the output will typically have the same shape as the categorical.
- showfilter  $(bool)$  $(bool)$  $(bool)$  If showfilter is True, there will be an extra row in the output representing the GroupBy Operation applied to all those elements that were filtered out.
- col\_idx ([str,](https://docs.python.org/3/library/stdtypes.html#str) [list](https://docs.python.org/3/library/stdtypes.html#list) of str, optional) If the input is a Dataset, col idx specifies which columns to keep.
- dataset ([Dataset](#page-290-0), optional) If a dataset is specified, the GroupBy Operation will also be applied to the dataset. If there is an args argument and dataset is specified then the result will be appended to the dataset.
- return\_all ([bool](https://docs.python.org/3/library/functions.html#bool)) If return\_all is True, will return all columns, even those where the GroupBy Operation does not make sense. If return\_all is False, it will not return columns it cannot apply the GroupBy to. Does not work with Accum2.
- computable  $(bool)$  $(bool)$  $(bool)$  If computable is True, will not try to apply the GroupBy Operation to non-computable datatypes.
- accum2 ([bool](https://docs.python.org/3/library/functions.html#bool)) Not recommended for use. If accum2 is True, the result is returned as a dictionary.

nanmin(*\*args*, *filter=None*, *transform=False*, *showfilter=False*, *col\_idx=None*, *dataset=None*, *return\_all=False*, *computable=True*, *accum2=False*, *func\_param=0*, *\*\*kwargs*)

Compute min of group, excluding missing values

- \*args Elements to apply the GroupBy Operation to. Typically a FastArray or Dataset.
- filter (array of [bool,](https://docs.python.org/3/library/functions.html#bool) optional) Elements to include in the GroupBy Operation.
- transform  $(bool)$  $(bool)$  $(bool)$  If transform = True, the output will have the same shape as args. If transform = False, the output will typically have the same shape as the categorical.
- showfilter  $(bool)$  $(bool)$  $(bool)$  If showfilter is True, there will be an extra row in the output representing the GroupBy Operation applied to all those elements that were filtered out.
- col\_idx ([str,](https://docs.python.org/3/library/stdtypes.html#str) [list](https://docs.python.org/3/library/stdtypes.html#list) of str, optional) If the input is a Dataset, col\_idx specifies which columns to keep.
- dataset ([Dataset](#page-290-0), optional) If a dataset is specified, the GroupBy Operation will also be applied to the dataset. If there is an args argument and dataset is specified then the result will be appended to the dataset.
- **return\_all**  $(bool)$  $(bool)$  $(bool)$  If return all is True, will return all columns, even those where the GroupBy Operation does not make sense. If return\_all is False, it will not return columns it cannot apply the GroupBy to. Does not work with Accum2.
- **computable**  $(boo1)$  If computable is True, will not try to apply the GroupBy Operation to non-computable datatypes.
- $\text{accum2}$  ( $bool$ ) Not recommended for use. If accum2 is True, the result is returned as a dictionary.
- func\_param Not recommended for use.

nanpercentile(*\*args*, *q*, *filter=None*, *transform=False*, *showfilter=False*, *col\_idx=None*, *dataset=None*, *return\_all=False*, *computable=True*, *accum2=False*, *\*\*kwargs*)

Compute percentile of groups, excluding missing values For multiple groupings, the result will be a MultiSet

### **Parameters**

- \*args Elements to apply the GroupBy Operation to. Typically a FastArray or Dataset.
- $q$  (float/int or [list](https://docs.python.org/3/library/stdtypes.html#list) of floats/ints) Percentile(s) to compute. Must be value(s) between 0 and 100
- filter (array of [bool,](https://docs.python.org/3/library/functions.html#bool) optional) Elements to include in the GroupBy Operation.
- transform  $(bool)$  $(bool)$  $(bool)$  If transform = True, the output will have the same shape as args. If transform = False, the output will typically have the same shape as the categorical.
- showfilter  $(bool)$  $(bool)$  $(bool)$  If showfilter is True, there will be an extra row in the output representing the GroupBy Operation applied to all those elements that were filtered out.
- col\_idx ([str,](https://docs.python.org/3/library/stdtypes.html#str) [list](https://docs.python.org/3/library/stdtypes.html#list) of str, optional) If the input is a Dataset, col\_idx specifies which columns to keep.
- dataset ([Dataset](#page-290-0), optional) If a dataset is specified, the GroupBy Operation will also be applied to the dataset. If there is an args argument and dataset is specified then the result will be appended to the dataset.
- **return\_all**  $(bool)$  $(bool)$  $(bool)$  If return all is True, will return all columns, even those where the GroupBy Operation does not make sense. If return\_all is False, it will not return columns it cannot apply the GroupBy to. Does not work with Accum2.
- **computable**  $(boo1)$  If computable is True, will not try to apply the GroupBy Operation to non-computable datatypes.
- $\text{accum2}$  ([bool](https://docs.python.org/3/library/functions.html#bool)) Not recommended for use. If accum2 is True, the result is returned as a dictionary.

nanquantile(*\*args*, *q=None*, *filter=None*, *transform=False*, *showfilter=False*, *col\_idx=None*, *dataset=None*, *return\_all=False*, *computable=True*, *accum2=False*, *\*\*kwargs*)

Compute quantile of groups, excluding missing values For multiple groupings, the result will be a MultiSet

- \*args Elements to apply the GroupBy Operation to. Typically a FastArray or Dataset.
- $q$  ([float,](https://docs.python.org/3/library/functions.html#float) [list](https://docs.python.org/3/library/stdtypes.html#list) of floats) Quantile(s) to compute. Must be value(s) between 0. and 1.
- filter (array of [bool,](https://docs.python.org/3/library/functions.html#bool) optional) Elements to include in the GroupBy Operation.
- transform  $(bool)$  $(bool)$  $(bool)$  If transform = True, the output will have the same shape as args. If transform = False, the output will typically have the same shape as the categorical.
- **showfilter**  $(bool) If$  $(bool) If$  $(bool) If$  showfilter is True, there will be an extra row in the output representing the GroupBy Operation applied to all those elements that were filtered out.
- col\_idx ([str,](https://docs.python.org/3/library/stdtypes.html#str) [list](https://docs.python.org/3/library/stdtypes.html#list) of str, optional) If the input is a Dataset, col idx specifies which columns to keep.
- dataset ([Dataset](#page-290-0), optional) If a dataset is specified, the GroupBy Operation will also be applied to the dataset. If there is an args argument and dataset is specified then the result will be appended to the dataset.
- return\_all  $(bool)$  $(bool)$  $(bool)$  If return all is True, will return all columns, even those where the GroupBy Operation does not make sense. If return\_all is False, it will not return columns it cannot apply the GroupBy to. Does not work with Accum2.
- **computable** ([bool](https://docs.python.org/3/library/functions.html#bool)) If computable is True, will not try to apply the GroupBy Operation to non-computable datatypes.
- accum2 ([bool](https://docs.python.org/3/library/functions.html#bool)) Not recommended for use. If accum2 is True, the result is returned as a dictionary.
- is\_nan\_function ([bool](https://docs.python.org/3/library/functions.html#bool)) Not recommended for use. Indicates if this is a nanversion of a function.

nanstd(*\*args*, *filter=None*, *transform=False*, *showfilter=False*, *col\_idx=None*, *dataset=None*, *return\_all=False*, *computable=True*, *accum2=False*, *func\_param=0*, *\*\*kwargs*)

Compute standard deviation of groups, excluding missing values

### **Parameters**

- \*args Elements to apply the GroupBy Operation to. Typically a FastArray or **Dataset**
- filter (array of [bool,](https://docs.python.org/3/library/functions.html#bool) optional) Elements to include in the GroupBy Operation.
- $transform (bool) If transform = True, the output will have the same shape as args.$  $transform (bool) If transform = True, the output will have the same shape as args.$  $transform (bool) If transform = True, the output will have the same shape as args.$ If transform = False, the output will typically have the same shape as the categorical.
- showfilter  $(bool)$  $(bool)$  $(bool)$  If showfilter is True, there will be an extra row in the output representing the GroupBy Operation applied to all those elements that were filtered out.
- col\_idx ([str,](https://docs.python.org/3/library/stdtypes.html#str) [list](https://docs.python.org/3/library/stdtypes.html#list) of str, optional) If the input is a Dataset, col\_idx specifies which columns to keep.
- dataset ([Dataset](#page-290-0), optional) If a dataset is specified, the GroupBy Operation will also be applied to the dataset. If there is an args argument and dataset is specified then the result will be appended to the dataset.
- return\_all  $(bool)$  $(bool)$  $(bool)$  If return all is True, will return all columns, even those where the GroupBy Operation does not make sense. If return\_all is False, it will not return columns it cannot apply the GroupBy to. Does not work with Accum2.
- **computable** ([bool](https://docs.python.org/3/library/functions.html#bool)) If computable is True, will not try to apply the GroupBy Operation to non-computable datatypes.
- accum2 ([bool](https://docs.python.org/3/library/functions.html#bool)) Not recommended for use. If accum2 is True, the result is returned as a dictionary.
- **func\_param** Not recommended for use.

nansum(*\*args*, *filter=None*, *transform=False*, *showfilter=False*, *col\_idx=None*, *dataset=None*, *return\_all=False*, *computable=True*, *accum2=False*, *func\_param=0*, *\*\*kwargs*)

Compute sum of group, excluding missing values

- \*args Elements to apply the GroupBy Operation to. Typically a FastArray or Dataset.
- filter (array of [bool,](https://docs.python.org/3/library/functions.html#bool) optional) Elements to include in the GroupBy Operation.
- transform  $(bool)$  $(bool)$  $(bool)$  If transform = True, the output will have the same shape as args. If transform = False, the output will typically have the same shape as the categorical.
- **showfilter**  $(boo1)$  If showfilter is True, there will be an extra row in the output representing the GroupBy Operation applied to all those elements that were filtered out.
- col\_idx ([str,](https://docs.python.org/3/library/stdtypes.html#str) [list](https://docs.python.org/3/library/stdtypes.html#list) of str, optional) If the input is a Dataset, col\_idx specifies which columns to keep.
- dataset ([Dataset](#page-290-0), optional) If a dataset is specified, the GroupBy Operation will also be applied to the dataset. If there is an args argument and dataset is specified then the result will be appended to the dataset.
- return\_all  $(bool)$  $(bool)$  $(bool)$  If return all is True, will return all columns, even those where the GroupBy Operation does not make sense. If return\_all is False, it will not return columns it cannot apply the GroupBy to. Does not work with Accum2.
- **computable**  $(boo1)$  If computable is True, will not try to apply the GroupBy Operation to non-computable datatypes.
- accum2 ([bool](https://docs.python.org/3/library/functions.html#bool)) Not recommended for use. If accum2 is True, the result is returned as a dictionary.
- func\_param Not recommended for use.

nanvar(*\*args*, *filter=None*, *transform=False*, *showfilter=False*, *col\_idx=None*, *dataset=None*, *return\_all=False*, *computable=True*, *accum2=False*, *func\_param=0*, *\*\*kwargs*)

Compute variance of groups, excluding missing values

For multiple groupings, the result will be a MultiSet

- \*args Elements to apply the GroupBy Operation to. Typically a FastArray or Dataset.
- filter (array of [bool,](https://docs.python.org/3/library/functions.html#bool) optional) Elements to include in the GroupBy Operation.
- $transform (bool) If transform = True, the output will have the same shape as args.$  $transform (bool) If transform = True, the output will have the same shape as args.$  $transform (bool) If transform = True, the output will have the same shape as args.$ If transform = False, the output will typically have the same shape as the categorical.
- showfilter  $(bool)$  $(bool)$  $(bool)$  If showfilter is True, there will be an extra row in the output representing the GroupBy Operation applied to all those elements that were filtered out.
- col\_idx ([str,](https://docs.python.org/3/library/stdtypes.html#str) [list](https://docs.python.org/3/library/stdtypes.html#list) of str, optional) If the input is a Dataset, col\_idx specifies which columns to keep.
- dataset ([Dataset](#page-290-0), optional) If a dataset is specified, the GroupBy Operation will also be applied to the dataset. If there is an args argument and dataset is specified then the result will be appended to the dataset.
- return\_all ([bool](https://docs.python.org/3/library/functions.html#bool)) If return\_all is True, will return all columns, even those where the GroupBy Operation does not make sense. If return\_all is False, it will not return columns it cannot apply the GroupBy to. Does not work with Accum2.
- computable ([bool](https://docs.python.org/3/library/functions.html#bool)) If computable is True, will not try to apply the GroupBy Operation to non-computable datatypes.
- accum2 ([bool](https://docs.python.org/3/library/functions.html#bool)) Not recommended for use. If accum2 is True, the result is returned as a dictionary.
- func\_param Not recommended for use.

### abstract ngroup(*ascending=True*, *\*\*kwargs*)

Number each group from 0 to the number of groups - 1. This is the enumerative complement of cumcount. Note that the numbers given to the groups match the order in which the groups would be seen when iterating over the groupby object, not the order they are first observed.

### **Parameters**

ascending ([bool,](https://docs.python.org/3/library/functions.html#bool) default True) - If False, number in reverse, from number of group - 1 to 0.

### **Examples**

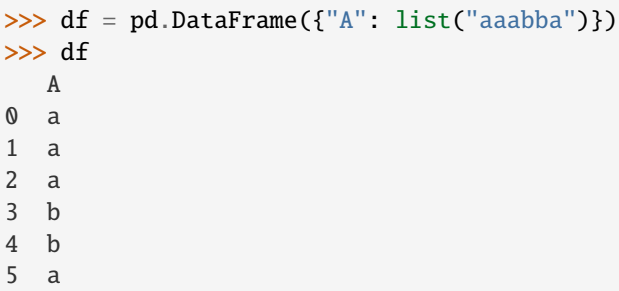

```
>>> df.groupby('A').ngroup()
0 0
1 0
2 0
3 1
4 1
5 0
dtype: int64
```

```
>>> df.groupby('A').ngroup(ascending=False)
0 1
1 1
2 1
3 0
4 0
5 1
dtype: int64
```
>>> df.groupby(["A", [1,1,2,3,2,1]]).ngroup() 0 0 1 0 2 1 3 3 4 2

(continues on next page)

(continued from previous page)

5 0 dtype: int64

**See also:**

[cumcount](#page-528-0)

Number the rows in each group.

#### static np\_quantile\_mult(*a*, *funcParam*)

Applies a correct numpy function for aggregation, used in accum2 Takes funcParam as an argument

```
abstract nth(*args, **kwargs)
```
null(*showfilter=False*)

Performs a reduced no-op. No operation is performed.

```
Parameters
  bool, False) -
```
#### **Return type**

Dataset with grouping keys. No operation is performed.

### **Examples**

>>> rt.Cat(np.random.choice(['SPY','IBM'], 100)).null(showfilter=True)

#### abstract ohlc(*\*\*kwargs*)

Compute sum of values, excluding missing values For multiple groupings, the result index will be a MultiIndex

percentile(*\*args*, *q*, *filter=None*, *transform=False*, *showfilter=False*, *col\_idx=None*, *dataset=None*, *return\_all=False*, *computable=True*, *accum2=False*, *\*\*kwargs*)

Compute percentile of groups. Returns nan for data that contains nans. For multiple groupings, the result will be a MultiSet

- \*args Elements to apply the GroupBy Operation to. Typically a FastArray or Dataset.
- q (float/int or [list](https://docs.python.org/3/library/stdtypes.html#list) of floats/ints) Percentile(s) to compute. Must be value(s) between 0 and 100
- filter (array of [bool,](https://docs.python.org/3/library/functions.html#bool) optional) Elements to include in the GroupBy Operation.
- transform  $(bool)$  $(bool)$  $(bool)$  If transform = True, the output will have the same shape as args. If transform = False, the output will typically have the same shape as the categorical.
- showfilter  $(bool)$  $(bool)$  $(bool)$  If showfilter is True, there will be an extra row in the output representing the GroupBy Operation applied to all those elements that were filtered out.
- col\_idx ([str,](https://docs.python.org/3/library/stdtypes.html#str) [list](https://docs.python.org/3/library/stdtypes.html#list) of str, optional) If the input is a Dataset, col\_idx specifies which columns to keep.
- dataset ([Dataset](#page-290-0), optional) If a dataset is specified, the GroupBy Operation will also be applied to the dataset. If there is an args argument and dataset is specified then the result will be appended to the dataset.
- **return\_all**  $(boo1)$  If return\_all is True, will return all columns, even those where the GroupBy Operation does not make sense. If return\_all is False, it will not return columns it cannot apply the GroupBy to. Does not work with Accum2.
- **computable**  $(boo1)$  If computable is True, will not try to apply the GroupBy Operation to non-computable datatypes.
- $\text{accum2}$  ( $bool$ ) Not recommended for use. If accum2 is True, the result is returned as a dictionary.

### quantile(*\*args*, *q*, *filter=None*, *transform=False*, *showfilter=False*, *col\_idx=None*, *dataset=None*, *return\_all=False*, *computable=True*, *accum2=False*, *\*\*kwargs*)

Compute quantile of groups. Returns nan for data that contains nans. For multiple groupings, the result will be a MultiSet

#### **Parameters**

- \*args Elements to apply the GroupBy Operation to. Typically a FastArray or **Dataset**
- $q$  ([float](https://docs.python.org/3/library/functions.html#float) or [list](https://docs.python.org/3/library/stdtypes.html#list) of floats) Quantile(s) to compute. Must be value(s) between 0. and 1.
- filter (array of [bool,](https://docs.python.org/3/library/functions.html#bool) optional) Elements to include in the GroupBy Operation.
- transform  $(bool)$  $(bool)$  $(bool)$  If transform = True, the output will have the same shape as args. If transform = False, the output will typically have the same shape as the categorical.
- showfilter  $(bool)$  $(bool)$  $(bool)$  If showfilter is True, there will be an extra row in the output representing the GroupBy Operation applied to all those elements that were filtered out.
- col\_idx ([str,](https://docs.python.org/3/library/stdtypes.html#str) [list](https://docs.python.org/3/library/stdtypes.html#list) of str, optional) If the input is a Dataset, col\_idx specifies which columns to keep.
- **dataset** ([Dataset](#page-290-0), optional) If a dataset is specified, the GroupBy Operation will also be applied to the dataset. If there is an args argument and dataset is specified then the result will be appended to the dataset.
- **return\_all**  $(bool)$  $(bool)$  $(bool)$  If return all is True, will return all columns, even those where the GroupBy Operation does not make sense. If return\_all is False, it will not return columns it cannot apply the GroupBy to. Does not work with Accum2.
- **computable**  $(boo1)$  If computable is True, will not try to apply the GroupBy Operation to non-computable datatypes.
- accum2 ([bool](https://docs.python.org/3/library/functions.html#bool)) Not recommended for use. If accum2 is True, the result is returned as a dictionary.

### static quantile\_name\_from\_param(*funcParam*)

Returns a correct name of a quantile function given funParam, used in accum2

## abstract rank(*method='average'*, *ascending=True*, *na\_option='keep'*, *pct=False*, *axis=0*, *\*\*kwargs*)

Provides the rank of values within each group

#### **Parameters**

• method ({'keep', 'top', 'bottom'}, default 'keep') –

- **–** average: average rank of group
- **–** min: lowest rank in group
- **–** max: highest rank in group
- **–** first: ranks assigned in order they appear in the array
- **–** dense: like 'min', but rank always increases by 1 between groups
- method
	- **–** keep: leave NA values where they are
	- **–** top: smallest rank if ascending
	- **–** bottom: smallest rank if descending
- ascending (boolean, default True) False for ranks by high (1) to low (N)
- pct (boolean, default False) Compute percentage rank of data within each group

### **Return type**

DataFrame with ranking of values within each group

#### classmethod register\_functions(*functable*)

Registration should follow the NUMBA\_REVERSE\_TABLE layout at the bottom of rt\_groupbynumba.py If we register again, the last to register will be executed. NUMBA\_REVERSE\_TABLE[i + GB\_FUNC\_NUMBA]={'name': k, 'packing': v[0], 'func\_front': v[1], 'func\_back': v[2], 'func\_gb':v[3], 'func\_dtype': v[4], 'return\_full': v[5]}

#### abstract resample(*rule*, *\*args*, *\*\*kwargs*)

Provide resampling when using a TimeGrouper Return a new grouper with our resampler appended

## rolling\_count(*\*args*, *window=3*, *\*\*kwargs*)

rolling count for each group

### **Parameters**

**window** (optional, window size, defaults to  $3$ ) –

### **Return type**

Dataset same rows as original dataset

#### rolling\_diff(*\*args*, *window=1*, *\*\*kwargs*)

rolling diff for each group

### **Parameters**

window (optional, window size, defaults to  $1$ ) -

#### **Return type**

Dataset same rows as original dataset

### rolling\_mean(*\*args*, *window=3*, *\*\*kwargs*)

rolling mean for each group

## **Parameters**

window (optional, window size, defaults to  $3$ ) -

#### **Return type**

Dataset same rows as original dataset

rolling\_median(*\*args*, *window=3*, *\*\*kwargs*) rolling nan median for each group **Parameters** window (optional, window size, defaults to  $3$ ) -**Return type** Dataset same rows as original dataset rolling\_nanmean(*\*args*, *window=3*, *\*\*kwargs*) rolling nan mean for each group

**Parameters**

**window** (optional, window size, defaults to  $3$ ) –

**Return type**

Dataset same rows as original dataset

rolling\_nansum(*\*args*, *window=3*, *\*\*kwargs*)

rolling nan sum for each group

# **Parameters**

window (optional, window size, defaults to  $3$ ) -

**Return type**

Dataset same rows as original dataset

rolling\_quantile(*\*args*, *q*, *window=3*, *\*\*kwargs*)

rolling nan quantile for each group

**Parameters**

- $q$ ([float,](https://docs.python.org/3/library/functions.html#float) quantile to compute) -
- window (optional, window size, defaults to  $3$ ) –

**Return type**

Dataset same rows as original dataset

rolling\_shift(*\*args*, *window=1*, *\*\*kwargs*)

rolling shift for each group

## **Parameters**

- window (optional, window size, defaults to  $1$ ) -
- negative (windows can be)  $-$

# **Return type**

Dataset same rows as original dataset

rolling\_sum(*\*args*, *window=3*, *\*\*kwargs*)

rolling sum for each group

## **Parameters**

window (optional, window size, defaults to  $3$ ) -

## **Return type**

Dataset same rows as original dataset

## abstract sem(*\*\*kwargs*)

Compute standard error of the mean of groups For multiple groupings, the result index will be a MultiIndex

### **Parameters**

 $ddof (integer, default 1) - degrees of freedom$ 

shift(*window=1*, *\*\*kwargs*)

Shift each group by periods observations :param window: :type window: integer, default 1 number of periods to shift :param periods: :type periods: optional support, same as window

std(*\*args*, *filter=None*, *transform=False*, *showfilter=False*, *col\_idx=None*, *dataset=None*, *return\_all=False*, *computable=True*, *accum2=False*, *func\_param=0*, *\*\*kwargs*)

Compute standard deviation of groups

For multiple groupings, the result will be a MultiSet

### **Parameters**

- ddof (integer, default  $1$ ) degrees of freedom
- \*args Elements to apply the GroupBy Operation to. Typically a FastArray or Dataset.
- filter (array of [bool,](https://docs.python.org/3/library/functions.html#bool) optional) Elements to include in the GroupBy Operation.
- $transform (bool) If transform = True, the output will have the same shape as args.$  $transform (bool) If transform = True, the output will have the same shape as args.$  $transform (bool) If transform = True, the output will have the same shape as args.$ If transform = False, the output will typically have the same shape as the categorical.
- showfilter  $(bool)$  $(bool)$  $(bool)$  If showfilter is True, there will be an extra row in the output representing the GroupBy Operation applied to all those elements that were filtered out.
- col\_idx ([str,](https://docs.python.org/3/library/stdtypes.html#str) [list](https://docs.python.org/3/library/stdtypes.html#list) of str, optional) If the input is a Dataset, col\_idx specifies which columns to keep.
- dataset ([Dataset](#page-290-0), optional) If a dataset is specified, the GroupBy Operation will also be applied to the dataset. If there is an args argument and dataset is specified then the result will be appended to the dataset.
- return\_all  $(bool)$  $(bool)$  $(bool)$  If return\_all is True, will return all columns, even those where the GroupBy Operation does not make sense. If return\_all is False, it will not return columns it cannot apply the GroupBy to. Does not work with Accum2.
- computable ([bool](https://docs.python.org/3/library/functions.html#bool)) If computable is True, will not try to apply the GroupBy Operation to non-computable datatypes.
- $accum2 (bool) Not recommended for use. If  $accum2$  is True, the result is returned$  $accum2 (bool) Not recommended for use. If  $accum2$  is True, the result is returned$  $accum2 (bool) Not recommended for use. If  $accum2$  is True, the result is returned$ as a dictionary.
- func\_param Not recommended for use.

sum(*\*args*, *filter=None*, *transform=False*, *showfilter=False*, *col\_idx=None*, *dataset=None*, *return\_all=False*, *computable=True*, *accum2=False*, *func\_param=0*, *\*\*kwargs*)

Compute sum of group

- \*args Elements to apply the GroupBy Operation to. Typically a FastArray or Dataset.
- filter (array of [bool,](https://docs.python.org/3/library/functions.html#bool) optional) Elements to include in the GroupBy Operation.
- transform  $(bool)$  $(bool)$  $(bool)$  If transform = True, the output will have the same shape as args. If transform = False, the output will typically have the same shape as the categorical.
- showfilter  $(bool)$  $(bool)$  $(bool)$  If showfilter is True, there will be an extra row in the output representing the GroupBy Operation applied to all those elements that were filtered out.
- col\_idx ([str,](https://docs.python.org/3/library/stdtypes.html#str) [list](https://docs.python.org/3/library/stdtypes.html#list) of str, optional) If the input is a Dataset, col\_idx specifies which columns to keep.
- dataset ([Dataset](#page-290-0), optional) If a dataset is specified, the GroupBy Operation will also be applied to the dataset. If there is an args argument and dataset is specified then the result will be appended to the dataset.
- return\_all  $(bool)$  $(bool)$  $(bool)$  If return\_all is True, will return all columns, even those where the GroupBy Operation does not make sense. If return\_all is False, it will not return columns it cannot apply the GroupBy to. Does not work Accum2 not supported.
- **computable**  $(boo1)$  If computable is True, will not try to apply the GroupBy Operation to non-computable datatypes.
- accum2 ([bool](https://docs.python.org/3/library/functions.html#bool)) Not recommended for use. If accum2 is True, the result is returned as a dictionary.
- **func\_param** Not recommended for use.

### abstract tail(*n=5*, *\*\*kwargs*)

Returns last n rows of each group Essentially equivalent to .apply(lambda  $x: x.tail(n)$ ), except ignores as\_index flag.

### **Examples**

```
>>> df = pd.DataFrame([['a', 1], ['a', 2], ['b', 1], ['b', 2]], columns=['A',
\rightarrow'B'])
>>> df.groupby('A').tail(1)
   A B
1 a 2
3 b 2
```
 $\gg$  df.groupby('A').head(1) A B 0 a 1 2 b 1

trimbr(*\*args*, *filter=None*, *transform=False*, *showfilter=False*, *col\_idx=None*, *dataset=None*, *return\_all=False*, *computable=True*, *accum2=False*, *func\_param=0*, *\*\*kwargs*)

Compute trimmed mean br of groups (auto handles nan)

- \*args Elements to apply the GroupBy Operation to. Typically a FastArray or Dataset.
- filter (array of [bool,](https://docs.python.org/3/library/functions.html#bool) optional) Elements to include in the GroupBy Operation.
- $transform (bool) If transform = True, the output will have the same shape as args.$  $transform (bool) If transform = True, the output will have the same shape as args.$  $transform (bool) If transform = True, the output will have the same shape as args.$ If transform = False, the output will typically have the same shape as the categorical.
- showfilter  $(bool)$  $(bool)$  $(bool)$  If showfilter is True, there will be an extra row in the output representing the GroupBy Operation applied to all those elements that were filtered out.
- col\_idx ([str,](https://docs.python.org/3/library/stdtypes.html#str) [list](https://docs.python.org/3/library/stdtypes.html#list) of str, optional) If the input is a Dataset, col\_idx specifies which columns to keep.
- dataset ([Dataset](#page-290-0), optional) If a dataset is specified, the GroupBy Operation will also be applied to the dataset. If there is an args argument and dataset is specified then the result will be appended to the dataset.
- return\_all  $(bool)$  $(bool)$  $(bool)$  If return\_all is True, will return all columns, even those where the GroupBy Operation does not make sense. If return\_all is False, it will not return columns it cannot apply the GroupBy to. Does not work with Accum2.
- **computable** (*[bool](https://docs.python.org/3/library/functions.html#bool)*) If computable is True, will not try to apply the GroupBy Operation to non-computable datatypes.
- $\text{accuracy } (bool)$  $\text{accuracy } (bool)$  $\text{accuracy } (bool)$  Not recommended for use. If accum2 is True, the result is returned as a dictionary.
- func\_param Not recommended for use.

var(*\*args*, *filter=None*, *transform=False*, *showfilter=False*, *col\_idx=None*, *dataset=None*, *return\_all=False*, *computable=True*, *accum2=False*, *func\_param=0*, *\*\*kwargs*)

Compute variance of groups

For multiple groupings, the result will be a MultiSet

- ddof (integer, default  $1$ ) degrees of freedom
- \*args Elements to apply the GroupBy Operation to. Typically a FastArray or Dataset.
- filter (array of [bool,](https://docs.python.org/3/library/functions.html#bool) optional) Elements to include in the GroupBy Operation.
- $transform (bool) If transform = True, the output will have the same shape as args.$  $transform (bool) If transform = True, the output will have the same shape as args.$  $transform (bool) If transform = True, the output will have the same shape as args.$ If transform = False, the output will typically have the same shape as the categorical.
- showfilter  $(bool)$  $(bool)$  $(bool)$  If showfilter is True, there will be an extra row in the output representing the GroupBy Operation applied to all those elements that were filtered out.
- col\_idx ([str,](https://docs.python.org/3/library/stdtypes.html#str) [list](https://docs.python.org/3/library/stdtypes.html#list) of str, optional) If the input is a Dataset, col\_idx specifies which columns to keep.
- dataset ([Dataset](#page-290-0), optional) If a dataset is specified, the GroupBy Operation will also be applied to the dataset. If there is an args argument and dataset is specified then the result will be appended to the dataset.
- return\_all  $(bool)$  $(bool)$  $(bool)$  If return all is True, will return all columns, even those where the GroupBy Operation does not make sense. If return\_all is False, it will not return columns it cannot apply the GroupBy to. Does not work with Accum2.
- **computable** ([bool](https://docs.python.org/3/library/functions.html#bool)) If computable is True, will not try to apply the GroupBy Operation to non-computable datatypes.
- $accum2 (bool)$  $accum2 (bool)$  $accum2 (bool)$  Not recommended for use. If accum2 is True, the result is returned as a dictionary.
- func\_param Not recommended for use.

# **2.2.21** riptable.rt\_grouping

## **Classes**

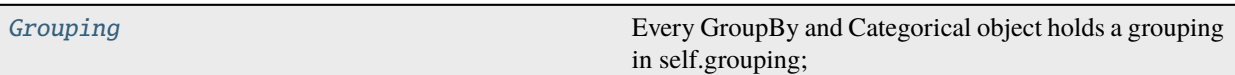

## **Functions**

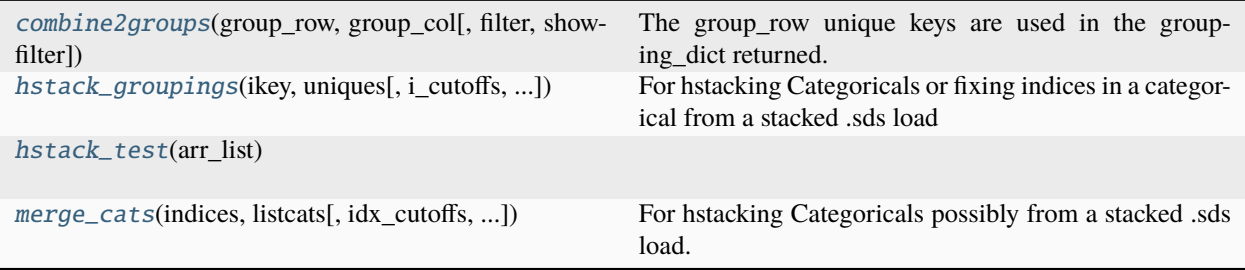

<span id="page-550-0"></span>class riptable.rt\_grouping.Grouping(*grouping*, *categories=None*, *ordered=None*, *dtype=None*, *base\_index=1*, *sort\_display=False*, *filter=None*, *lex=False*, *rec=False*, *categorical=False*, *cutoffs=None*, *next=False*, *unicode=False*, *name=None*, *hint\_size=0*, *hash\_mode=2*, *\_trusted=False*, *verbose=False*)

Every GroupBy and Categorical object holds a grouping in self.grouping; this class informs the groupby algorithms how to group the data.

### **Stage 1**

Initializing from a GroupBy object or unbinned Categorical object:

- grouping\_dict: dictionary of non-unique key columns (hash will be performed)
- iKey: array size is same as multikey, the unique key for which this row in multikey belongs
- iFirstKey: array size is same as unique keys, index into the first row for that unique key
- iNextKey:array size is same as multikey, index to the next row that hashed to same value
- nCountGroup: array size is same as unique keys, for each unique item, how many values

Initializing from a pre-binned Categorical object:

- grouping\_dict: dictionary of pre-binned columns (no hash performed)
- iKey: array size is same as Categorical's underlying index array often uses the same array.
- unique\_count: unique number of items in the categorical.

## **Stage 2**

- iGroup: unique keys are grouped together
- iFirstGroup: index into first row for the group
- nCountGroup: number of items in the group

### **Performing calculations**

(See [Grouping.\\_calculate\\_all](#page-556-0))

### **Parameters**

- origdict  $(*)$  –
- funcNum  $(*)$  –
- func\_param  $(*)$  –
- table) (1. Check the keywords for "invalid" (wether or not an invalid bin will be included in the result) –
- it. (2. Check the keywords for a filter and store) –
- packing (\* \_groupbycalculateallpack for level 2 functions that require) –

### pack\_by\_group(filter=None, mustrepack=False)

- 1. If the grouping object has already been packed and no filter is present, return.
- 2. If a filter is present, discard any existing iNextKey and combine the filter with the iKey.
- 3. Call the groupbypack routine -> sends info to CPP.
- 4. iGroup, iFirstGroup, nCountGroup are returned and stored.
- pack\_by\_group.  $(call)$  –

### pack\_by\_group(filter=None, mustrepack=False)

- 1. If the grouping object has already been packed and no filter is present, return.
- 2. If a filter is present, discard any existing iNextKey and combine the filter with the iKey.
- 3. Call the groupbypack routine -> sends info to CPP.
- 4. iGroup, iFirstGroup, nCountGroup are returned and stored.
- calculation.  $(4.$  Prepare the origdict for $)$  -
- ``\_get\_calculate\_dict(origdict
	- 1. Check for "col\_idx" in keywords (used for agg function mapping certain operations to certain columns)
	- 2. The grouping object has a \_grouping\_dict (keys). If these columns are in origdict, they are removed.
	- 3. Most operations cannot be performed on strings or string-based categoricals. Remove columns of those types.
	- 4. Return the cleaned up dictionary, and a list of its columns. (npdict, values)
- funcNum
	- 1. Check for "col\_idx" in keywords (used for agg function mapping certain operations to certain columns)
	- 2. The grouping object has a \_grouping\_dict (keys). If these columns are in origdict, they are removed.
- 3. Most operations cannot be performed on strings or string-based categoricals. Remove columns of those types.
- 4. Return the cleaned up dictionary, and a list of its columns. (npdict, values)

#### • func=None –

- 1. Check for "col\_idx" in keywords (used for agg function mapping certain operations to certain columns)
- 2. The grouping object has a \_grouping\_dict (keys). If these columns are in origdict, they are removed.
- 3. Most operations cannot be performed on strings or string-based categoricals. Remove columns of those types.
- 4. Return the cleaned up dictionary, and a list of its columns. (npdict, values)
- func\_param=0) $\degree$ 
	- 1. Check for "col\_idx" in keywords (used for agg function mapping certain operations to certain columns)
	- 2. The grouping object has a \_grouping\_dict (keys). If these columns are in origdict, they are removed.
	- 3. Most operations cannot be performed on strings or string-based categoricals. Remove columns of those types.
	- 4. Return the cleaned up dictionary, and a list of its columns. (npdict, values)
- operation.  $(5.$  Perform the $)$  –
- cumsum  $(*~rc. EmaAll32 for)$  –
- cumprod –
- ema\_decay –
- $etc. -$
- exists) (\* \_groupbycalculateall for basic functions that don't require packing (combine filter if)  $-$
- packing –
- sorted. (accum\_tuple is a series of columns after the operation. The data has not been) –
- requested (accum\_tuple has an invalid item at [0] for each column. If no invalid was) $-$
- off.  $(trim it)$  –
- list. (Store the columns in  $a$ ) –
- $accum2$  (If the function was called from) -
- here.  $(return)$  –
- columns. (7. Make a dataset from the dictionary of calculated) –
- \_make\_accum\_dataset
	- 1. Make a dictionary from the list of calculated columns. Use the names from npdict (see step 4)
	- 2. If nothing was calculated for the column, the value will be None. Remove it.

3. If the column was a categorical, the calculate dict only has its indices. Pull the categories from the original dictionary and build a new categorical (shallow copy)

### • columns. –

- \_return\_dataset
	- 1. If the function is in cumsum, cumprod, ema\_decay, etc. no groupby keys will appear (set to None)
	- 2. If the function is count, it will have a single column (Count) build a dataset from this.
	- 3. Initialize an empty diciontary (newdict).
	- 4. Iterate over the column names in the *original* dictionary and copy them to the newdict. accumdict only contains columns that were operated on. If the return\_all flag was set to True, these columns still need to be included.
	- 5. If the function is in cumsum, cumprod, ema\_decay, etc. no sort will be applied, no labels (gbkeys) will be tagged
	- 6. Otherwise, apply a sort (default for GroupBy) to each column with isortrows (from the GroupByKeys object). Tag all label columns in final dataset.

• dataset  $(8.$  Return the) –

### property \_anydict

Either the \_grouping\_dict or \_grouping\_unique\_dict. Only be used for names, array datatypes. Will check for and return \_grouping\_dict first.

### property all\_unique: [bool](https://docs.python.org/3/library/functions.html#bool)

Indicates whether all keys/groups occur exactly once.

### property base\_index: [int](https://docs.python.org/3/library/functions.html#int)

The starting index from which keys (valid groups) are numbered. Always equal to 0 or 1.

### property catinstance

Integer array for constructing Categorical or Categorical-like array.

#### **Returns**

**instance\_array** – If base index is 1, returns the ikey. If base index is 0, stores and returns ikey - 1. If in enum mode, returns integers from \_grouping\_dict.

# **Return type**

FastArray

property gbkeys: Mapping[\[str,](https://docs.python.org/3/library/stdtypes.html#str) [numpy.ndarray\]](https://numpy.org/doc/stable/reference/generated/numpy.ndarray.html#numpy.ndarray)

### <span id="page-553-0"></span>property ifirstgroup

Returns a sister array used with [ncountgroup](#page-555-0) and [igroup](#page-554-0).

**Returns ifirstgroup**

## **Return type**

np.ndarray of [int](https://docs.python.org/3/library/functions.html#int)

### **See also:**

<span id="page-553-1"></span>[igroup](#page-554-0), [ncountgroup](#page-555-0), [igroupreverse](#page-554-1)

### property ifirstkey

returns the row locations of the first member of the group

## **Returns**

**ifirstkey**

### **Return type**

np.ndarray of [int](https://docs.python.org/3/library/functions.html#int)

### <span id="page-554-0"></span>property igroup

returns a fancy index that when applied will make all the groups contiguous (packed together)

**Returns igroup**

**Return type** np.ndarray of [int](https://docs.python.org/3/library/functions.html#int)

### **See also:**

[ifirstgroup](#page-553-0), [ncountgroup](#page-555-0), [igroupreverse](#page-554-1)

### <span id="page-554-1"></span>property igroupreverse

Returns the fancy index to reverse the shuffle from [igroup](#page-554-0).

**Returns**

**igroupreverse**

**Return type** np.ndarray of [int](https://docs.python.org/3/library/functions.html#int)

#### **See also:**

[igroup](#page-554-0)

### <span id="page-554-2"></span>property ikey

Returns a 1-based integer array with the bin number for each row.

Bin 0 is reserved for filtered out rows. This property will return +1 for base-0 grouping.

**Returns ikey**

**Return type** np.ndarray of [int](https://docs.python.org/3/library/functions.html#int)

### property ilastkey

returns the row locations of the last member of the group

# **Returns**

**ilastkey**

## **Return type**

np.ndarray of [int](https://docs.python.org/3/library/functions.html#int)

## property inextkey

returns the row locations of the next member of the group (or invalid int).

#### **Returns**

**inextkey**

### **Return type**

np.ndarray of [int](https://docs.python.org/3/library/functions.html#int)

### property iprevkey

returns the row locations of the previous member of the group (or invalid int)

## **Returns**

**iprevkey**

## **Return type**

np.ndarray of [int](https://docs.python.org/3/library/functions.html#int)

### property iscategorical: [bool](https://docs.python.org/3/library/functions.html#bool)

True if only uniques are being held - no reference to original data.

### property isdirty: [bool](https://docs.python.org/3/library/functions.html#bool)

bool, default False If True, it's possible that not all of the values in between 0 and the unique count appear in the iKey. Number of unique occurring values may be different than number of possible unique values. e.g. after slicing a Categorical.

#### **Type**

isdirty

property isdisplaysorted: [bool](https://docs.python.org/3/library/functions.html#bool)

property isenum: [bool](https://docs.python.org/3/library/functions.html#bool)

### property ismultikey: [bool](https://docs.python.org/3/library/functions.html#bool)

True if unique dict holds multiple arrays. False if unique dict holds single array or in enum mode.

### property isordered: [bool](https://docs.python.org/3/library/functions.html#bool)

### property isortrows

### property issinglekey: [bool](https://docs.python.org/3/library/functions.html#bool)

True if unique dict holds single array. False if unique dict hodls multiple arrays or in enum mode.

#### <span id="page-555-0"></span>property ncountgroup

returns a sister array used with [ifirstgroup](#page-553-0) and [igroup](#page-554-0).

### **Returns ncountgroup**

**Return type**

np.ndarray of [int](https://docs.python.org/3/library/functions.html#int)

#### **See also:**

[igroup](#page-554-0), [ifirstgroup](#page-553-0), [igroupreverse](#page-554-1)

#### property ncountkey

**returns: ncountkey – An array with the number of unique counts per key** Does include the zero bin

### **Return type**

np.ndarray of [int](https://docs.python.org/3/library/functions.html#int)

### <span id="page-555-2"></span><span id="page-555-1"></span>property packed: [bool](https://docs.python.org/3/library/functions.html#bool)

The grouping operation has performed an operation that requires packing e.g. median() If [packed](#page-555-1), iGroup, iFirstGroup, and nCountGroup have been generated.

### property unique\_count: [int](https://docs.python.org/3/library/functions.html#int)

Number of unique groups.

## property uniquedict: Mapping[\[str,](https://docs.python.org/3/library/stdtypes.html#str) [numpy.ndarray\]](https://numpy.org/doc/stable/reference/generated/numpy.ndarray.html#numpy.ndarray)

Dictionary of key names -> array(s) of unique categories.

GroupBy will pull values from non-unique dictionary using iFirstKey. Categorical already holds a unique dictionary. Enums will pull with iFirstKey, and return unique strings after translating integer codes.

#### **Returns**

Dictionary of key names -> array(s) of unique categories.

### **Return type**

[dict](https://docs.python.org/3/library/stdtypes.html#dict)

### **Notes**

No sort is applied here.

### property uniquelist

See Grouping.uniquedict Sets FastArray names as key names.

#### DebugMode = False

GroupingInit

### REGISTERED\_REVERSE\_TABLES = []

#### \_\_getitem\_\_(*fld*)

Perform an indexing / slice operation on iKey, \_catinstance, \_grouping\_dict if they have been set.

#### **Parameters**

fld (integer (single item) raise error) – slice integer array (fancy index) boolean array (true/false mask) string, list of strings: raise error

### **Returns**

**newgroup** – A copy of the grouping object with a reindexed iKey. The dirty flag in the result will be set to True. A single scalar value (for enum/singlekey grouping) A tuple of scalar values (for multikey grouping)

#### **Return type**

[Grouping](#page-550-0) or scalar or tuple

#### $\_repr$  ()

Return repr(self).

### \_build\_unique\_dict(*grouping*)

Pull values from the non-unique grouping dict using the iFirstKey index. If enumstring is True, translate enum codes to their strings.

<span id="page-556-0"></span>\_calculate\_all(*origdict*, *funcNum*, *func\_param=0*, *keychain=None*, *user\_args=()*, *tups=0*, *accum2=False*, *return\_all=False*, *\*\*kwargs*)

All groupby calculations from GroupBy, Categorical, Accum2, and some groupbyops will be enter through this method.

$$
\bullet\ \ {\bf{orgidict}}\ -
$$

- funcNum –
- func\_param  $(int)$  $(int)$  $(int)$  parameters from GroupByOps (often simple scalars)
- keychain option groupby keys to apply to the final dataset at end
- user\_args A tuple of None or more arguments to pass to user\_function. user\_args only exists for apply\* related function calls
- tups ([int,](https://docs.python.org/3/library/functions.html#int)  $\theta$ ) Defaults to 0. 1 if user functions had tuples () indicating to pass in all arrays. tups is only  $> 0$  for apply\* related function calls where the first parameter was (arr1, ..)
- $accum2 (bool)$  $accum2 (bool)$  $accum2 (bool)$  –
- return\_all  $(bool)$  $(bool)$  $(bool)$  –
- show filter  $(bool, optical) If set will calculate contents in the 0 bin.$  $(bool, optical) If set will calculate contents in the 0 bin.$  $(bool, optical) If set will calculate contents in the 0 bin.$

**See also:**

### [Grouping](#page-550-0)

### \_empty\_allowed(*funcNum*)

Operations like cumcount do not need an origdict to calculate. Calculations are made only on binned columns. Might be more later, so keep here.

\_finalize\_dataset(*accumdict*, *keychain*, *gbkeys*, *transform=False*, *showfilter=False*, *addkeys=False*, *\*\*kwargs*)

possibly transform? TODO: move to here possibly reattach keys possibly sort

#### **Parameters**

- accum[dict](https://docs.python.org/3/library/stdtypes.html#dict) (dict or [Dataset](#page-290-0)) -
- keychain –
- None (gbkeys may be passed as)  $-$

\_from\_categories(*grouping*, *categories*, *arr\_len*, *base\_index*, *filter*, *dtype*, *ordered*, *\_trusted*)

Initialize a Grouping object from pre-defined uniques.

### **Parameters**

- grouping  $(dict$  $(dict$  of single array) Pre-defined iKey or non-unique values.
- categories ([dict](https://docs.python.org/3/library/stdtypes.html#dict) of arrays) Pre-defined dictionary of unique categories or enum mapping (not implemented)
- $arr_{len}(int) Length of arrays in categories dict.$  $arr_{len}(int) Length of arrays in categories dict.$  $arr_{len}(int) Length of arrays in categories dict.$
- filter (boolean array) Pre-filter the same length as the non-unique values.
- \_trusted ([bool](https://docs.python.org/3/library/functions.html#bool)) If True, data will not be validated with min / max check.

#### **Returns**

- **ikey** (*ndarray of ints*) Base 0 or Base 1 ikey
- **ordered flag** (*bool*) Flag indicating whether the categories were/are ordered. This is the ordered flag just being passed through.

\_get\_calculate\_dict(*origdict*, *funcNum*, *func=None*, *return\_all=False*, *computable=True*, *func\_param=0*, *\*\*kwargs*)

Builds a dictionary to perform the groupby calculation on.

If string/string-like columns cannot be computed, they will not be included. If specific columns have been specified (in col\_idx, see GroupBy.agg), only they will be included.

## **Returns**

- **npdict** (*dict*) Final dictionary for calculation.
- **values** (*list*) List of columns in npdict. (NOTE: this is repetitive as npdict has these values also.)

static \_hstack(*glist*, *\_trusted=False*, *base\_index=1*, *ordered=False*, *destroy=False*)

'hstack' operation for Grouping instances.

#### **Parameters**

- g[list](https://docs.python.org/3/library/stdtypes.html#list) (list of [Grouping](#page-550-0)) A list of Grouping objects.
- **\_trusted** ([bool](https://docs.python.org/3/library/functions.html#bool)) Indicates whether we need to validate the data in the supplied Grouping instances for consistency / correctness before using it. In certain cases, the caller knows the data is safe to use directly (e.g. because they've just created it), so the validation can be skipped.
- base\_index  $(int)$  $(int)$  $(int)$  The base index to use for the resulting Categorical.
- ordered ([bool](https://docs.python.org/3/library/functions.html#bool)) Indicates whether the resulting Categorical will be an 'ordered' Categorical (sometimes called an 'Ordinal').
- destroy  $(bool)$  $(bool)$  $(bool)$  This parameter is unused.

#### **Return type**

*[Grouping](#page-550-0)*

\_make\_accum\_dataset(*origdict*, *npdict*, *accum*, *funcNum*, *return\_all=False*, *keychain=None*, *\*\*kwargs*) Returns a Dataset

\_make\_enumikey(*list\_values*, *filter=None*)

internal routine to lazy generate ikey for enum if a filter is passed on init, have to generate upfront

will generate ikey, ifirstkey, unique\_count also

#### \_make\_isortrows(*gbkeys*)

Sort a single or multikey dictionary of unique values. Return the sorted index.

\_return\_dataset(*origdict*, *accumdict*, *func\_num*, *return\_all=False*, *col\_idx=None*, *keychain=None*, *\*\*kwargs*)

### \_set\_anydict(*d*)

Replace the dict returned by \_anydict Will check for and set \_grouping\_dict first.

#### \_set\_newinstance(*newinstance*)

apply(*origdict*, *userfunc*, *\*args*, *tups=0*, *filter=None*, *label\_keys=None*, *return\_all=False*, *\*\*kwargs*)

Grouping apply (for Categorical, groupby, accum2) Apply function userfunc group-wise and combine the results together. The userfunc will be called back per group. The order of the groups is either:

- Order of first apperance (when coming from a hash)
- Lexigraphical order (when lex=True or a Categorical with ordered=True)

If a group from a categorical has no rows (an empty group), then a dataset with one row of invalids (as a place holder) will be used and the userfunc will be called.

The function passed to apply must take a Dataset as its first argument and return one of the following:

- a Dataset (with one or more rows returned)
- a dictionary of name:array pairs
- a single array

The set of returned columns must be consistent for each input (group) dataset. apply will then take care of combining the results back together into a Dataset with the groupby key(s) in the initial column(s). apply is therefore a highly flexible grouping method.

While apply is a very flexible method, its downside is that using it can be quite a bit slower than using more specific methods. riptable offers a wide range of methods that will be much faster than using apply for their specific purposes, so try to use them before reaching for apply.

#### **Parameters**

- userfunc (callable) A callable that takes a Dataset as its first argument, and returns a Dataset, dict, or single array. In addition the callable may take positional and keyword arguments.
- args (tuple and dict) Optional positional and keyword arguments to pass to userfunc
- kwargs (tuple and  $dict$ ) Optional positional and keyword arguments to pass to userfunc
- possible) ( $Retrums$  (2) –
- ------- –
- dataset) (Dataset that is grouped by (reduced from original) –
- by) ([Dataset](#page-290-0) of original length (not grouped) –

### **Examples**

```
>>> ds = rt.Dataset({'A': 'a a b'.split(), 'B': [1,2,3], 'C': [4,6, 5]})
\gg g = rt. GroupBy(ds, 'A')
```
From ds above we can see that g has two groups, a and b. Calling apply in various ways, we can get different grouping results.

Example 1: below the function passed to apply takes a Dataset as its argument and returns a Dataset or dictionary with one row for each row in each group. apply combines the result for each group together into a new Dataset:

```
\gg g.apply(lambda x: x.sum())
*A B C
-- - --
a 3 10
b 3 5
\gg g.apply(lambda x: {'B':x.B.sum()})
*A B
```
(continues on next page)

(continued from previous page)

-- a 3 b 3

Example 2: The function passed to apply takes a Dataset as its argument and returns a Dataset with one row per group. apply combines the result for each group together into a new Dataset:

```
\gg g.apply(lambda x: x.max() - x.min())
*A B C
-- - -
a 1 2
b 0 0
```
Example 3: The function passed to apply takes a Dataset as its argument and returns a Dataset with one row and one column per group (i.e., a scalar). apply combines the result for each group together into a Dataset:

```
>>> g.apply(lambda x: rt.Dataset({'val': [x.C.max() - x.B.min()]}))
*A val
-- ---
a 5
b 2
```
Example 4: The function returns a Dataset with more than one row.

```
>>> g.apply(lambda x: x.cumsum())
*A B C
-- - --
a 1 4
a 3 10
b 3 5
```
Example 5: A non-lambda, user-supplied function which creates a new column in the existing Dataset.

```
>>> def userfunc(x):
      x.Sub = x.C - x.Breturn x
>>> g.apply(userfunc)
*A B C Sub
-- - - ---
a 1 4 3
a 2 6 4
b 3 5 2
```
apply\_helper(*isreduce*, *origdict*, *userfunc*, *\*args*, *tups=0*, *filter=None*, *showfilter=False*, *label\_keys=None*, *func\_param=None*, *dtype=None*, *badrows=None*, *badcols=None*, *computable=True*, *\*\*kwargs*)

Grouping apply\_reduce/apply\_nonreduce (for Categorical, groupby, accum2)

#### **For every column of data to be computed:**

**The userfunc will be called back per group as a single array. The order of the groups is either:**

1) Order of first apperance (when coming from a hash)

2) Lexigraphical order (when lex=True or a Categorical with ordered=True)

A reduce function must take an array as its first argument and return back a single scalar value. A nonreduce function must take an array as its first argument and return back another array. The first argument to apply MUST be the callable user function.

The second argument to apply contains one or more arrays to operate on.

- If passed as a list, the userfunc is called for each array in the list
- If passed as a tuple, the userfunc is called once with all the arrays as parameters

### **Parameters**

- isreduce  $(bool)$  $(bool)$  $(bool)$  Must be set. True for reduce, False for non-reduce.
- orig[dict](https://docs.python.org/3/library/stdtypes.html#dict) (dict of name: arrays) The column names and arrays to apply the functio on.
- userfunc  $(callable) A$  callable that takes one or more arrays as its first argument, and returns an array or scalar. If isreduce is True, userfunc is a reduction and should return a scalar; when isreduce is False, userfunc is a nonreduce/scan/prefixsum and should return an array. In addition the callable may take positional arguments and keyword arguments.
- \*args Any additional user arguments to pass to userfunc.
- tups  $(0)$  Set to 1 if userfunc wants multiple arrays passed fixed up by iGroup. Defaults to False. Set to 2 for passing in constants
- showfilter ([bool](https://docs.python.org/3/library/functions.html#bool)) Set to True to calculate filter. Defaults to False.
- filter (ndarray of bools) optional boolean filter to apply
- label\_keys (rt.GroupByKeys, the labels on the left) –
- func\_param ([tuple,](https://docs.python.org/3/library/stdtypes.html#tuple) optional) Caller may pass func\_param=(arg1, arg2) to pass arguments to userfunc.
- dtype ([str](https://docs.python.org/3/library/stdtypes.html#str) or np.dtype, or [dict](https://docs.python.org/3/library/stdtypes.html#dict) of np.dtypes, optional) Explicitly specify the dtype for the output array. Defaults to None, which means the function chooses a compatible dtype for the output. If a dict of np.dtypes is passed, multiple output arrays are allocated based on the specified dtypes.
- **badrows** not used, may be passed from Acccum2
- badcols not used

### **Notes**

All other arguments passed to this function (if any remaining) will be passed through to userfunc.

#### **See also:**

GroupByOps.apply\_reduce, GroupByOps.apply\_nonreduce

#### as\_filter(*index*)

Returns an index filter for a given unique key

### copy(*deep=True*)

Create a shallow or deep copy of the grouping object.

### **Parameters**

deep ([bool,](https://docs.python.org/3/library/functions.html#bool) default True) – If True, makes a deep copy of all array data.

### **Returns**

- **newgrouping** ([Grouping](#page-550-0))
- **Note** (*a shallow copy will always make new dictionaries, but does not copy array data.*)

### copy\_from(*other=None*)

Initializes a new Grouping object if other is None. Otherwise shallow copy all necessary attributes from another grouping object to self.

### **Parameters**

other ([Grouping](#page-550-0)) -

count(*gbkeys=None*, *isortrows=None*, *keychain=None*, *filter=None*, *transform=False*, *\*\*kwargs*)

Compute count of each unique key Returns a dataset containing a single column. The Grouping object has the ability to generate this column on its own, and therefore skips straight to \_return\_dataset versus other groupby calculations (which pass through \_calculate\_all) first.

static extract\_groups(*condition*, *grouped\_data*, *ncountgroup*, *ifirstgroup*)

Take groups of elements from an array, where the groups are selected by a boolean mask.

This function provides boolean-indexing over groups of data – so a boolean mask can be used to select \_groups\_ of data, rather than just individual elements, and the grouped elements will be copied to the output.

### **Parameters**

- condition (np.ndarray of [bool](https://docs.python.org/3/library/functions.html#bool)) An array whose nonzero or True entries indicate the groups in [ncountgroup](#page-555-0) whose elements will be extracted from grouped\_data.
- grouped\_data (np.ndarray) –
- ncountgroup (np.ndarray of  $int$ ) –
- ifirstgroup (np.ndarray of  $int$ ) –

### **Return type**

np.ndarray

#### **Raises**

[ValueError](https://docs.python.org/3/library/exceptions.html#ValueError) – When condition is not a boolean/logical array. When condition and [ncountgroup](#page-555-0) have different shapes. When ncountgroup and *[ifirstgroup](#page-553-0)* have different shapes.

### **See also:**

[numpy.extract](https://numpy.org/doc/stable/reference/generated/numpy.extract.html#numpy.extract)

### **Examples**

Select data from an array, where the elements belong to even-numbered groups within the Grouping object.

```
>>> key_data = rt.FA([1, 2, 2, 3, 3, 3, 4, 4, 4, 4, 5, 5, 5, 5, 5, 6, 6, 6, 6, \ldots]\rightarrow 6, 6]\gg data = rt.arange(len(key_data))
>>> g = rt.Grouping(key_data)
\gg group_mask = rt.arange(len(g.ncountgroup)) % 2 == 0
>>> Grouping.extract_groups(group_mask, data, g.ncountgroup, g.ifirstgroup)
FastArray([1, 2, 6, 7, 8, 9, 15, 16, 17, 18, 19, 20])
```
### get\_name()

List of grouping or grouping unique dict keys.

### isin(*values*)

Used to match values

### **Return type**

numpy array of bools where the values are found

#### **See also:**

rt.Grouping.isin

#### ismember(*values*, *reverse=False*)

Used to match against the unique categories NOTE: This does not match against the entire array, just the uniques

#### **Parameters**

**reverse** ([bool,](https://docs.python.org/3/library/functions.html#bool) defaults to False.) – Set to True to reverse the ismember(A, B) to ismember(B,A).

### **Returns**

- **member\_mask** (*np.ndarray of bool*) boolean array of matches to unique categories
- **member indices** (*np.ndarray of int*) fancy index array of location in unique categories

## **Examples**

```
>>> a = rt.Cat(['b', 'c', 'd']) .tile(5)>>> b = rt.Cat([ 'a', 'b', 'd', 'e', 'f']) .tile(5)\gg tf1 = rt.ismember(a, b)[0]
\gg tf2 = b.grouping.ismember(a.categories())[1][b-1] != -128
\gg np.all(tf1 == tf2)
True
```

```
>>> a = rt.Cat(['BABL','COKE','DELT']).tile(50000)
>>> b = rt.Cat(['AAPL','BABL','DELT','ECHO','FB']).tile(33333333)
\gg %time tf1 = rt.ismember(a,b)[0]
197 ms
>>> %time tf3 = rt.ismember(a.category_array, b.category_array)[1][a-1] != -128
 1 ms
```
(continues on next page)

(continued from previous page)

>>>  $np.all(tf1 == tf3)$ True

### **See also:**

rt.Grouping.isin, rt.ismember

### classmethod newclassfrominstance(*instance*, *origin*)

#### newgroupfrominstance(*newinstance*)

calculate\_all may change the instance

**Parameters** newinstance (integer based array (codes or bins)) -

### **Return type**

a new grouping object

### onedict(*unicode=False*, *invalid=True*, *sep='\_'*)

Concatenates multikey groupings with underscore to make a single key. Adds 'Inv' to first element if kwarg Invalid=True.

### **Parameters**

- unicode (boolean, default False) whether to create a string or unicode based array
- **invalid** (boolean, default True) whether or not to add 'Inv' as the first unique

### **Returns**

- *a string of the new key name*
- *a new single array of the uniques concatenated*

### pack\_by\_group(*filter=None*, *mustrepack=False*)

Used to prepare data for custom functions

Prepares 3 arrays:

- iGroup: array size is same as multikey, unique keys are grouped together
- iFirstGroup: array size is number of unique keys for that group, indexes into isort
- nCountGroup: array size is number of unique keys for the group

the user should use. . . igroup, ifirstgroup, ncountgroup

If a filter is passed, it is remembered

classmethod possibly\_recast(*arr*, *unique\_count*, *dtype=None*)

[unique\\_count](#page-555-2) is checked and compared against preferred (minimal) dtype size is calculated.

If a dtype has been provided, it will be used (only if it is large enough to fit the maximum value for the calculated dtype).

- $arr$  (ndarray of ints) –
- unique\_count  $(int)$  $(int)$  $(int)$  The number of unique bins corresponding to arr.
- dtype ([str](https://docs.python.org/3/library/stdtypes.html#str) or np.dtype, optional) Optionally force a dtype for the returned integer array (see dtype keyword in the Categorical constructor), defaults to None.

### **Returns**

**new\_arr** – A recasted array with a smaller dtype, requested dtype, or possibly the same array as arr if no changes were needed.

### **Return type**

ndarray of ints

### classmethod register\_functions(*functable*)

### regroup(*filter=None*, *ikey=None*)

Regenerate the groupings iKey, possibly with a filter and/or eliminating unique values.

### **Parameters**

- filter (np.ndarray of [bool,](https://docs.python.org/3/library/functions.html#bool) optional) Filtered bins will be marked as zero in the resulting iKey. If not provided, uniques will be reduced to the ones that occur in the iKey.
- ikey (np. ndarray of [int,](https://docs.python.org/3/library/functions.html#int) optional) Only used when the grouping is in enum mode.

#### **Returns**

New Grouping object created by regenerating the [ikey](#page-554-2), [ifirstkey](#page-553-1), and [unique\\_count](#page-555-2) using data from this instance.

#### **Return type**

*[Grouping](#page-550-0)*

### set\_dirty()

If the shared information (like a Categorical's instance array) has been changed outside of the grouping object, the changing routine can call this on the grouping object.

### set\_name(*name*)

If the grouping dict contains a single item, rename it.

This will make categorical results consistent with groupby results if they've been constructed before being added to a dataset. Ensures that label names are consistent with categorical names.

## **Parameters**

**name**  $(str)$  $(str)$  $(str)$  – The new name to use for the single column in the internal grouping dictionary.

#### **Examples**

Single key Categorical added to a Dataset, grouping picks up name:

```
\gg c = rt. Categorical(['a','a','b','c','a'])
>>> print(c.get_name())
None
```

```
>>> ds = rt.Dataset({'catcol':c})
>>> ds.catcol.sum(rt.arange(5))
*catcol col_0
------- -----
a 5
b 2
c 3
```
Multikey Categorical, no names:

```
>>> c = rt.Categorical([rt.FA([l_a', 'a', 'b', 'c', 'a']), rt.FA([1,1,2,3,1])))
>>> print(c.get_name())
None
```

```
>>> ds = rt.Dataset({'mkcol': c})
>>> ds.mkcol.sum(rt.arange(5))
*mkcol_0 *mkcol_1 col_0
-------- -------- -----
a 1 5
b 2 2
c 3 3
```
Multikey Categorical, already has names for its columns (names are preserved):

```
>>> arr1 = rt.FA([ 'a', 'a', 'b', 'c', 'a'])>>> arr1.set_name('mystrings')
>>> arr2 = rt.FA([1, 1, 2, 3, 1])>>> arr2.set_name('myints')
>>> c = rt.Categorical([arr1, arr2])
>>> ds = rt.Dataset({'mkcol': c})
>>> ds.mkcol.sum(rt.arange(5))
*mystrings *myints col_0
---------- ------- -----
a 1 5
b 2 2
c 3 3
```
shrink(*newcats*, *misc=None*, *inplace=False*, *name=None*)

### **Parameters**

- newcats (*array\_like*) New categories to replace the old typically a reduced set of strings
- misc (scalar, optional) Value to use as category for items not found in new categories. This will be added to the new categories. If not provided, all items not found will be set to a filtered bin.
- inplace  $(bool, not implemented) If True, re-index the categorical's underlying$  $(bool, not implemented) If True, re-index the categorical's underlying$  $(bool, not implemented) If True, re-index the categorical's underlying$ ing FastArray. Otherwise, return a new categorical with a new index and grouping object.
- name –

#### **Returns**

A new Grouping object based on this instance's data and the new set of labels provided in newcats.

#### **Return type**

*[Grouping](#page-550-0)*

### sort(*keylist*)

static take\_groups(*grouped\_data*, *indices*, *ncountgroup*, *ifirstgroup*)

Take groups of elements from an array.

This function provides fancy-indexing over groups of data – so a fancy index can be used to specify \_groups\_ of data, rather than just individual elements, and the grouped elements will be copied to the output.

### **Parameters**

- grouped\_data  $(np.ndarray)$  –
- indices (np.ndarray of  $int$ ) –
- ncountgroup  $(np.ndarray$  of  $int) int) -$
- ifirstgroup (np.ndarray of  $int$ ) –

### **Return type**

np.ndarray

### **Raises**

[ValueError](https://docs.python.org/3/library/exceptions.html#ValueError) – When [ncountgroup](#page-555-0) and *[ifirstgroup](#page-553-0)* have different shapes.

### **See also:**

[numpy.take](https://numpy.org/doc/stable/reference/generated/numpy.take.html#numpy.take)

## **Examples**

Select data from an array, where the elements belong to the 2nd, 4th, and 6th groups within the Grouping object.

```
>>> key_data = rt.FA([1, 2, 2, 3, 3, 3, 4, 4, 4, 4, 5, 5, 5, 5, 5, 6, 6, 6, 6, \square\rightarrow 6, 6]>>> data = rt.arange(len(key_data))
>>> g = rt.Grouping(key_data)
\gg group_indices = rt.FA([2, 4, 6])
>>> Grouping.take_groups(data, group_indices, g.ncountgroup, g.ifirstgroup)
FastArray([1, 2, 6, 7, 8, 9, 15, 16, 17, 18, 19, 20])
```
<span id="page-567-0"></span>riptable.rt\_grouping.combine2groups(*group\_row*, *group\_col*, *filter=None*, *showfilter=False*)

The group\_row unique keys are used in the grouping\_dict returned. The group\_cols unique keys are expected to become columns.

### **Parameters**

- group\_row ([Grouping](#page-550-0)) Grouping object for the rows
- group\_col ([Grouping](#page-550-0)) Grouping object for the cols
- filter (np.ndarray of [bool,](https://docs.python.org/3/library/functions.html#bool) optional) A boolean filter of values to remove on the rows. Should be same length as group\_row.ikey array (can pass in None).
- showfilter  $(bool)$  $(bool)$  $(bool)$  -

#### **Returns**

A new Grouping object The new ikey will always the number of (group\_row. unique\_count+1)\*(group\_col.unique\_count+1). The grouping\_dict in the Grouping object will be for the rows only.

### <span id="page-567-1"></span>**Return type**

*[Grouping](#page-550-0)*

riptable.rt\_grouping.hstack\_groupings(*ikey*, *uniques*, *i\_cutoffs=None*, *u\_cutoffs=None*, *from\_mapping=False*, *base\_index=1*, *ordered=False*, *verbose=False*)

For hstacking Categoricals or fixing indices in a categorical from a stacked .sds load Supports Categoricals from single array or dictionary mapping

## **Parameters**

- indices (single stacked array or [list](https://docs.python.org/3/library/stdtypes.html#list) of indices) if single array, needs idx\_cutoffs for slicing
- uniques (list of stacked unique category arrays (needs unique\_cutoffs)) or list of lists of uniques
- i\_cutoffs –
- u cutoffs –
- from\_mapping  $(bool)$  $(bool)$  $(bool)$  -
- base\_index  $(int)$  $(int)$  $(int)$  –
- ordered  $(bool)$  $(bool)$  $(bool)$  –
- verbose  $(bool)$  $(bool)$  $(bool)$  –

### **Returns**

- *list or array\_like* list of fixed indices, or array of fixed contiguous indices.
- *list of ndarray* stacked unique values

```
riptable.rt_grouping.hstack_test(arr_list)
```
<span id="page-568-1"></span>riptable.rt\_grouping.merge\_cats(*indices*, *listcats*, *idx\_cutoffs=None*, *unique\_cutoffs=None*, *from\_mapping=False*, *stack=True*, *base\_index=1*, *ordered=False*, *verbose=False*)

For hstacking Categoricals possibly from a stacked .sds load.

Supports Categoricals from single array or dictionary mapping.

- indices (single stacked array or [list](https://docs.python.org/3/library/stdtypes.html#list) of indices) if single array, needs idx\_cutoffs for slicing
- [list](https://docs.python.org/3/library/stdtypes.html#list)cats  $(list \text{ of } stacked \text{ unique }category \text{ arrays } (needs$  $unique\_cutoffs$ ) – or list of lists of uniques if the uniques in file1 are 'A,'C' and the uniques in file2 are 'B','C,'D' then listcats is  $[FastArray('A', 'C', 'B', 'C', 'D')]$
- idx\_cutoffs (ndarray of [int64](#page-617-0), optional) int64 array of the cutoffs to the indices. if the index length is 30 and 20 the idx cutoffs is [30,50]
- unique\_cutoffs ([list](https://docs.python.org/3/library/stdtypes.html#list) of one int64 array of the cutoffs to the  $listcats) - if the index length is 2 and 3 the idx-cutoffs is [2,5]$
- from\_mapping  $(bool)$  $(bool)$  $(bool)$  –
- stack  $(bool)$  $(bool)$  $(bool)$  –
- base\_index  $(int)$  $(int)$  $(int)$  –
- ordered  $(bool)$  $(bool)$  $(bool)$  –
- verbose  $(bool)$  $(bool)$  $(bool)$  –

## **Returns**

- *Returns two items*
- *list of fixed indices, or array of fixed contiguous indices.*
- *stacked unique values*

## **Notes**

TODO: Needs to support multikey cats.

## **2.2.22** riptable.rt\_hstack

## **Functions**

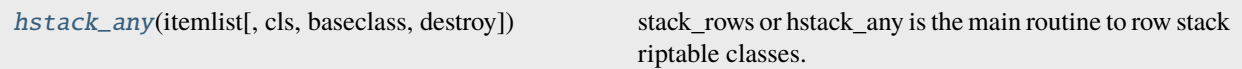

### **Attributes**

[stack\\_rows](#page-570-0)

<span id="page-569-0"></span>riptable.rt\_hstack.hstack\_any(*itemlist*, *cls=None*, *baseclass=None*, *destroy=False*, *\*\*kwargs*)

stack\_rows or hstack\_any is the main routine to row stack riptable classes. It stacks categoricals, datasets, time objects, structs. It can now stack a dictionary of numpy arrays to return a single array and a categorical.

### **Parameters**

- itemlist a list of objects to stack for arrays, datasets, categoricals a dictionary of numpy arrays
- $cls$  (None. the type of class we are stacking) -
- baseclass (the baseclass we are stacking) –
- destroy ([bool,](https://docs.python.org/3/library/functions.html#bool) False. Only valid for Datasets) !! This is dangerous so make sure you do not want the data anymore in the original datasets.

### **Returns**

- **In the case of a list** (*returns a single new array, dataset, categorical or specified object.*)
- **In the case of a dict** (*returns a single new array and a new categorical (two objects returned).*)

**Examples**

```
>>> stack_rows([arange(3), arange(2)])
FastArray([0, 1, 2, 0, 1])
>>> d={'test1':arange(3), 'test2':arange(1), 'test3':arange(2)}
\gg arr, cat = stack_rows(d)
>>> Dataset({'Data':arr, 'Cat': cat})
# Data Cat
   - ---- -----
0 0 test1
1 1 test1
2 2 test1
3 0 test2
4 0 test3
5 1 test3
```
### **See also:**

np.hstack, rt.Categorical.align, rt.Dataset.concat\_rows

<span id="page-570-0"></span>riptable.rt\_hstack.stack\_rows

## **2.2.23** riptable.rt\_imatrix

### **Classes**

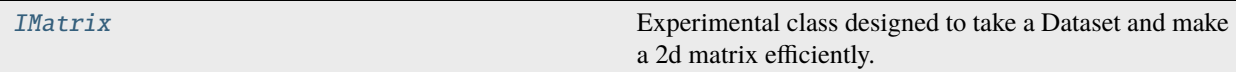

### <span id="page-570-1"></span>class riptable.rt\_imatrix.IMatrix(*ds*, *dtype=None*, *order='F'*, *colnames=None*)

Experimental class designed to take a Dataset and make a 2d matrix efficiently. It uses rt.vstack order='F' which uses rt.hstack plus np.reshape.

The matrix is shaped so that it can be inserted back into the Dataset.

**Parameters**

- dtype –
- order –
- colnames –

**See also:**

rt.vstack

property dataset

property imatrix

\_\_getitem\_\_(*fld*)

row slicing

apply2d(*func*, *name=None*, *showfilter=True*)

**Parameters** func (function or method name of function)  $-$ 

**Return type**

X and Y axis calculations

rebuild(*ds=None*, *dtype=None*, *order='F'*, *colnames=None*)

# **2.2.24** riptable.rt\_io

## **Functions**

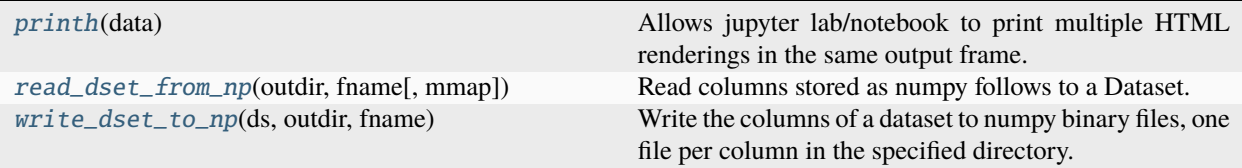

### <span id="page-571-0"></span>riptable.rt\_io.printh(*data*)

Allows jupyter lab/notebook to print multiple HTML renderings in the same output frame.

Suppose you have three datasets: d1, d2, d3 In one jupyter cell you could write: printh(d1) printh(d2) printh(d3) And all three would be displayed, versus the default, where only the last is shown. Will also work for anything else with a \_repr\_html\_ method.

You can also input a list of elements with \_repr\_html\_ methods so that they display side by side. If the jupyter frame isn't wide enough, they'll just display below.

### **Parameters**

**data** ([object](https://docs.python.org/3/library/functions.html#object) or [list](https://docs.python.org/3/library/stdtypes.html#list) of objects) – The object(s) to be rendered for display.

#### <span id="page-571-1"></span>riptable.rt\_io.read\_dset\_from\_np(*outdir*, *fname*, *mmap=False*)

Read columns stored as numpy follows to a Dataset.

#### **Parameters**

- the (outdir is the path and fname is the name of) –
- dataset (subdirectory containing the columns of the) –
- will (set mmap = True for memmory mapping. Note this) -
- loading  $(allow$  quick) –
- elsewhere (but has some latency cost) –

## **Returns**

The dataset read in from the specified folder.

#### **Return type**

*[Dataset](#page-290-0)*

## **See also:**

<span id="page-571-2"></span>[write\\_dset\\_to\\_np](#page-571-2)

### riptable.rt\_io.write\_dset\_to\_np(*ds*, *outdir*, *fname*)

Write the columns of a dataset to numpy binary files, one file per column in the specified directory.

### **Parameters**

- $ds$  ([Dataset](#page-290-0)) A Dataset to write out to disk.
- outdir  $(str)$  $(str)$  $(str)$  The path to the folder where the output will be written.
- **fname**  $(str)$  $(str)$  $(str)$  The name of the subdirectory to store the columns.

### **See also:**

[read\\_dset\\_from\\_np](#page-571-1)

## **2.2.25** riptable.rt\_itemcontainer

## **Classes**

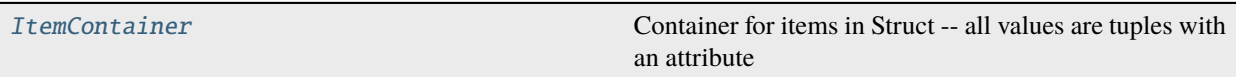

### <span id="page-572-0"></span>class riptable.rt\_itemcontainer.ItemContainer(*\*args*, *\*\*kwds*)

Container for items in Struct – all values are tuples with an attribute

```
__contains__(*args)
```
\_\_delitem\_\_(*key*) ic. \_\_delitem\_\_(y) <==> del ic[y]

\_\_eq\_\_(*other*)

Return self==value.

\_\_getitem\_\_(*key*)

 $\_iter_()$ 

 $_l$  \_\_len\_()

\_\_ne\_\_(*other*)

Return self!=value.

```
_{_{\text{max}}}( )
```

```
\_repr ()
```
ic.\_\_repr\_() <==> repr(ic)

\_\_setitem\_\_(*key*, *value*)

ic.\_\_setitem\_(i, y) <==> ic[i]=y

\_get\_move\_cols(*cols*)

Possibly convert list/array/dictionary/string/index of items to move for item\_move\_to\_front(), item\_move\_to\_back()

```
_set_attribute(item, name, value)
```
### \_tagged\_as\_dict(*attrname*)

Returns dictionary of columns tagged with attrname.

### \_tagged\_get\_dict\_max(*attrname*)

Returns unordered dictionary of columns tagged with attrname, max value for order.

#### \_tagged\_get\_names(*attrname*)

Returns a list of item names tagged with attrname in order.

### \_tagged\_remove(*attrname*)

Removes existing items tagged with attrname.

#### \_tagged\_set\_names(*listnames*, *attrname*)

Removes existing items tagged with attrname. If items in listnames exist, they will be tagged with attrname.

### apply(*func*, *\*args*, *cols=None*)

Performs a possibly inplace operation on items in the itemcontainer

## clear()

### copy(*cols=None*, *deep=False*)

Returns a shallow copy of the item container. cols list can be provided for specific selection.

### copy\_apply(*func*, *\*args*, *cols=None*)

Returns a copy of the itemcontainer, applying a function to items before swapping them out in the new ItemContainer object. Used in Dataset row masking.

### copy\_inplace(*selector*)

inplace row-selector (mask, fancy-index, or slice) applied

## footer\_get\_value(*key*)

### footer\_set\_value(*key*, *value*)

### get\_dict\_values()

Returns a tuple of items in the item dict. Each item is a list.

### item\_add\_prefix(*prefix*)

inplace operation. adds prefix in front of existing item name

faster than calling rename

### item\_add\_suffix(*suffix*)

inplace operation. adds suffix in front of existing item name

faster than calling rename

### item\_delete(*key*)

#### item\_exists(*item*)

### <span id="page-573-0"></span>item\_get\_attribute(*key*, *attrib\_name*, *default=None*)

Retrieve the value of the attribute previously assigned with *[item\\_set\\_attribute](#page-574-0)*.

- $key name of the item$
- attrib\_name name of the attribute

### item\_get\_dict()

return the underlying dict

values are stored in the first tuple, attributes in the second tuple

### item\_get\_len()

### item\_get\_value(*key*)

return the value for the given key

NOTE: a good spot to put a counter for debugging

### item\_get\_values(*keylist*)

return list of value for the given key used for fast dataset slicing/copy with column selection

#### item\_move\_to\_back(*cols*)

Move single column or group of columns to front of list for iteration/indexing/display. Values of columns will remain unchanged.

### **Parameters**

cols – list of column names to move.

**Returns**

None

## item\_move\_to\_front(*cols*)

Move single column or group of columns to front of list for iteration/indexing/display. Values of columns will remain unchanged.

## **Parameters**

cols – list of column names to move.

# **Returns**

None

## item\_rename(*old*, *new*)

Rename a single column.

## **Parameters**

- old Current column name.
- new New column name.

#### **Returns**

value portion of item that was renamed

### item\_replace\_all(*newdict*, *check\_exists=True*)

Replace the data for each item in the item dict. Original attributes will be retained.

### **Parameters**

- newdict (dictionary of item names -> new item data (can also be a dataset)) –
- check\_exists (if True, all newdict keys and old item keys will be compared to ensure a match) –

### <span id="page-574-0"></span>item\_set\_attribute(*key*, *attrib\_name*, *attrib\_value*)

Attach an attribute (name,value) pair to the item.

Any valid dictionary name and any object can be assigned.

Note: see [item\\_get\\_attribute](#page-573-0) to retrieve.

## **Parameters**

- $key$  name of the item
- attrib\_name name of the attribute
- attrib\_value value of the attribute

item\_set\_value(*key*, *value*, *attr=None*)

item\_set\_value\_internal(*key*, *value*)

### item\_str\_match(*expression*, *flags=0*)

Create a boolean mask vector for items whose names match the regex. NB Uses re.match(), not re.search().

#### **Parameters**

- expression regular expression
- **flags** regex flags (from re module).

### **Returns**

list array of bools (len ncols) which is true for columns which match the regex.

### item\_str\_replace(*old*, *new*, *maxr=-1*)

### **Parameters**

- old string to look for within individual names of columns
- **new** string to replace old string in column names

If an item name contains the old string, the old string will be replaced with the new one. If replacing the string conflicts with an existing item name, an error will be raised.

returns True if column names were replaced

### items()

## items\_as\_dict()

Return dictionary of items without attributes.

items\_tolist()

```
iter_values()
```
This will yield the full values in \_items dict (lists with item, attribute)

keys()

label\_as\_dict()

```
label_get_names()
```
label\_remove()

```
label_set_names(listnames)
```
pop(*\*args*)

setdefault(*\*args*)

```
summary_as_dict()
```

```
summary_get_names()
```
```
summary_remove()
summary_set_names(listnames)
update(*args)
values()
```
## **2.2.26** riptable.rt\_ledger

## **Classes**

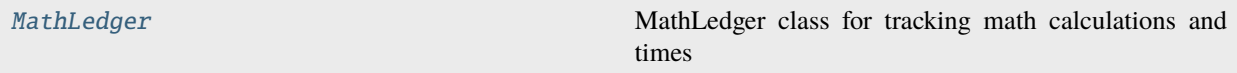

# Bases: [riptable.rt\\_struct.Struct](#page-694-0) MathLedger class for tracking math calculations and times

<span id="page-576-0"></span>class riptable.rt\_ledger.MathLedger

 $DOCRC:  $bool = False$$  $DOCRC:  $bool = False$$  $DOCRC:  $bool = False$$ 

DebugUFunc: [bool](https://docs.python.org/3/library/functions.html#bool) = False

Verbose:  $int = 1$  $int = 1$ 

VerboseConversion: [int](https://docs.python.org/3/library/functions.html#int) = 1

classmethod \_ARRAY\_UFUNC(*func*, *ufunc*, *method*, *\*args*, *\*\*kwargs*)

classmethod \_ASTYPE(*func*, *dtype*, *\*args*, *\*\*kwargs*)

use numpy astype

## classmethod \_AS\_FA\_TYPE(*faself* , *dtypenum*, *\*args*, *\*\*kwargs*) use multithreaded conversion preserving sentinels

classmethod \_AS\_FA\_TYPE\_UNSAFE(*faself* , *dtypenum*, *\*args*, *\*\*kwargs*) use multithreaded conversion NOT preserving sentinels

classmethod \_BASICMATH\_ONE\_INPUT(*tupleargs*, *fastfunction*, *final\_num*)

classmethod \_BASICMATH\_TWO\_INPUTS(*tupleargs*, *fastfunction*, *final\_num*)

```
classmethod _COPY(func, *args, **kwargs)
```
classmethod \_FUNNEL\_ALL(*func*, *\*args*, *\*\*kwargs*)

classmethod \_GETITEM(*func*, *\*args*)

classmethod \_INDEX\_BOOL(*\*args*)

classmethod \_LCLEAR()

classmethod \_LDUMP(*dataset=True*)

classmethod \_LOFF()

classmethod \_LON()

classmethod \_Ledger()

classmethod \_LedgerClear()

classmethod \_LedgerDump(*dataset=True*)

classmethod \_LedgerDumpFile(*filename*)

classmethod \_LedgerOff()

classmethod \_LedgerOn()

classmethod \_MBGET(*\*args*)

classmethod \_REDUCE(*arg1*, *reduceFunc*)

classmethod \_TRACEBACK(*func*)

print the callback stack to help with debugging

## **2.2.27** riptable.rt\_logging

## **Classes**

[RiptideLogConfig](#page-577-0)

## **Functions**

[disable\\_riptide\\_logs](#page-577-1)([timeout])

[enable\\_riptide\\_logs](#page-577-2)([config])

```
class riptable.rt_logging.RiptideLogConfig
```

```
batch_size: int = 50
```
flush\_interval: [datetime.timedelta](https://docs.python.org/3/library/datetime.html#datetime.timedelta)

max\_concurrent\_logs: [int](https://docs.python.org/3/library/functions.html#int) = 1000000

on\_exception: [collections.abc.Callable\[](https://docs.python.org/3/library/collections.abc.html#collections.abc.Callable)[\[str\]](https://docs.python.org/3/library/stdtypes.html#str), [None\]](https://docs.python.org/3/library/constants.html#None)

<span id="page-577-1"></span>riptable.rt\_logging.disable\_riptide\_logs(*timeout=None*)

```
riptable.rt_logging.enable_riptide_logs(config=RiptideLogConfig())
```
## **2.2.28** riptable.rt\_matplotlib

## **2.2.29** riptable.rt\_merge

## **Classes**

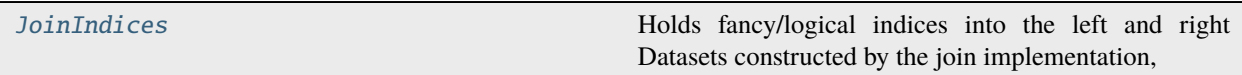

## **Functions**

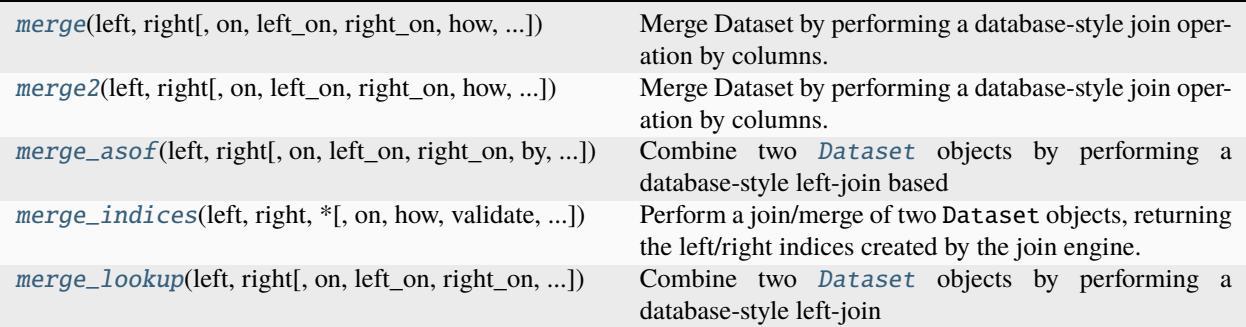

## <span id="page-578-0"></span>class riptable.rt\_merge.JoinIndices

#### Bases: NamedTuple

Holds fancy/logical indices into the left and right Datasets constructed by the join implementation, along with other relevant data needed to construct the resulting merged Dataset.

## left\_index: [riptable.rt\\_fastarray.FastArray](#page-442-0) | [None](https://docs.python.org/3/library/constants.html#None)

Integer fancy index or boolean mask for selecting data from the columns of the left Dataset to create the columns of the merged Dataset. This index is optional; when None, indicates that the columns from the left Dataset can be used directly in the resulting merged Dataset without needing to be filtered or otherwise transformed.

#### right\_index: [riptable.rt\\_fastarray.FastArray](#page-442-0) | [None](https://docs.python.org/3/library/constants.html#None)

Integer fancy index or boolean mask for selecting data from the columns of the right Dataset to create the columns of the merged Dataset. This index is optional; when None, indicates that the columns from the right Dataset can be used directly in the resulting merged Dataset without needing to be filtered or otherwise transformed.

## right\_only\_rowcount: [int](https://docs.python.org/3/library/functions.html#int) | [None](https://docs.python.org/3/library/constants.html#None)

Only populated for outer merges. Indices the number of rows in the right Dataset whose keys do not occur in the left Dataset. This value can be used to slice right\_fancyindex to get just the part at the end which represents these "right-only rows".

#### static result\_rowcount(*index\_arr*, *dset\_rowcount*)

Calculate the number of rows resulting from indexing into a Dataset with a fancy/logical index.

#### **Parameters**

• index\_arr  $(np.ndarray, optional) - A$  fancy index or boolean mask array to be used to select rows from a Dataset.

• dset\_rowcount  $(int)$  $(int)$  $(int)$  – The number of rows in the Dataset that index\_arr will be applied to.

### **Returns**

The number of rows resulting from indexing into a Dataset with a fancy/logical index. Guaranteed to be non-negative.

#### **Return type**

[int](https://docs.python.org/3/library/functions.html#int)

<span id="page-579-0"></span>riptable.rt\_merge.merge(*left*, *right*, *on=None*, *left\_on=None*, *right\_on=None*, *how='left'*, *suffixes=('\_x', '\_y')*, *indicator=False*, *columns\_left=None*, *columns\_right=None*, *verbose=False*, *hint\_size=0*)

Merge Dataset by performing a database-style join operation by columns.

#### **Parameters**

- left ([Dataset](#page-290-0)) Left Dataset
- right ([Dataset](#page-290-0)) Right Dataset
- on  $(str$  $(str$  or [list](https://docs.python.org/3/library/stdtypes.html#list) of [str,](https://docs.python.org/3/library/stdtypes.html#str) optional) Column names to join on. Must be found in both left and right.
- left\_on ([str](https://docs.python.org/3/library/stdtypes.html#str) or [list](https://docs.python.org/3/library/stdtypes.html#list) of [str,](https://docs.python.org/3/library/stdtypes.html#str) optional) Column names from left Dataset to join on. When specified, overrides whatever is specified in on.
- right\_on ([str](https://docs.python.org/3/library/stdtypes.html#str) or [list](https://docs.python.org/3/library/stdtypes.html#list) of [str,](https://docs.python.org/3/library/stdtypes.html#str) optional) Column names from right to join on. When specified, overrides whatever is specified in on.
- how  $({\text{left}}, {\text{right}}, {\text{inner}}, {\text{outer}})$ 
	- **–** left: use only keys from the left. **The output rows will be in one-to-one correspondence with the left rows!** If multiple matches on the right occur, the last is taken.
	- **–** right: use only keys from the right. **The output rows will be in one-to-one correspondence with the left rows!** If multiple matches on the left occur, the last is taken.
	- **–** inner: use intersection of keys from both Datasets, similar to SQL inner join
	- **–** outer: use union of keys from both Datasets, similar to SQL outer join
- suffixes ([tuple](https://docs.python.org/3/library/stdtypes.html#tuple) of [\(str,](https://docs.python.org/3/library/stdtypes.html#str) [str\)](https://docs.python.org/3/library/stdtypes.html#str), default  $(\_x', \'_y')$ ) Suffix to apply to overlapping column names in the left and right side, respectively. To raise an exception on overlapping columns use (False, False).
- indicator ([bool](https://docs.python.org/3/library/functions.html#bool) or [str,](https://docs.python.org/3/library/stdtypes.html#str) default False) If True, adds a column to output Dataset called "merge\_indicator" with information on the source of each row. If string, column with information on source of each row will be added to output Dataset, and column will be named value of string. Information column is Categorical-type and takes on a value of "left\_only" for observations whose merge key only appears in left Dataset, "right\_only" for observations whose merge key only appears in right Dataset, and "both" if the observation's merge key is found in both.
- columns\_left ([str](https://docs.python.org/3/library/stdtypes.html#str) or [list](https://docs.python.org/3/library/stdtypes.html#list) of [str,](https://docs.python.org/3/library/stdtypes.html#str) optional) Column names to include in the merge from left, defaults to None which causes all columns to be included.
- **columns\_right** ([str](https://docs.python.org/3/library/stdtypes.html#str) or [list](https://docs.python.org/3/library/stdtypes.html#list) of [str,](https://docs.python.org/3/library/stdtypes.html#str) optional) Column names to include in the merge from right, defaults to None which causes all columns to be included.
- verbose (boolean) For the stdout debris, defaults to False

• h[int](https://docs.python.org/3/library/functions.html#int)\_size  $(int)$  – An estimate of the number of unique keys used for the join, to optimize performance by pre-allocating memory for the key hash table.

#### **Returns**

**merged**

#### **Return type**

*[Dataset](#page-290-0)*

#### **Examples**

>>> rt.merge(ds\_simple\_1, ds\_simple\_2, left\_on = 'A', right\_on = 'X', how = 'inner') # A B X C - - ---- - ----- 0 0 1.20 0 2.40 1 1 3.10 1 6.20 2 6 9.60 6 19.20 [3 rows x 4 columns] total bytes: 72.0 B

Demonstrating a 'left' merge.

```
>>> rt.merge(ds_complex_1, ds_complex_2, on = ['A','B'], how = 'left')
# B A C E
- - -- ----- -----
0 Q 0 2.40 1.50
1 R 6 6.20 11.20
2 S 9 19.20 nan
3 T 11 25.90 nan
[4 rows x 4 columns] total bytes: 84.0 B
```
#### **See also:**

[merge\\_asof](#page-582-0)

<span id="page-580-0"></span>riptable.rt\_merge.merge2(*left*, *right*, *on=None*, *left\_on=None*, *right\_on=None*, *how='left'*, *suffixes=None*, *copy=True*, *indicator=False*, *columns\_left=None*, *columns\_right=None*, *validate=None*, *keep=None*, *high\_card=None*, *hint\_size=None*, *\*\*kwargs*)

Merge Dataset by performing a database-style join operation by columns.

#### **Parameters**

- left ([Dataset](#page-290-0)) Left Dataset
- right ([Dataset](#page-290-0)) Right Dataset
- on ([str](https://docs.python.org/3/library/stdtypes.html#str) or [\(str,](https://docs.python.org/3/library/stdtypes.html#str) [str\)](https://docs.python.org/3/library/stdtypes.html#str) or [list](https://docs.python.org/3/library/stdtypes.html#list) of [str](https://docs.python.org/3/library/stdtypes.html#str) or [list](https://docs.python.org/3/library/stdtypes.html#list) of [\(str,](https://docs.python.org/3/library/stdtypes.html#str) [str\)](https://docs.python.org/3/library/stdtypes.html#str), optional) – Column names to join on. Must be found in both left and right.
- left\_on ([str](https://docs.python.org/3/library/stdtypes.html#str) or [list](https://docs.python.org/3/library/stdtypes.html#list) of [str,](https://docs.python.org/3/library/stdtypes.html#str) optional) Column names from left Dataset to join on. When specified, overrides whatever is specified in on.
- right\_on ([str](https://docs.python.org/3/library/stdtypes.html#str) or [list](https://docs.python.org/3/library/stdtypes.html#list) of [str,](https://docs.python.org/3/library/stdtypes.html#str) optional) Column names from right to join on. When specified, overrides whatever is specified in on.
- how  $({\text{left}}', {\text{right}}', {\text{inner}}', {\text{outer}}')$  The type of merge to be performed.
	- **–** left: use only keys from left, as in a SQL 'left join'. Preserves the ordering of keys.
- **–** right: use only keys from right, as in a SQL 'right join'. Preserves the ordering of keys.
- **–** inner: use intersection of keys from both Datasets, as in a SQL 'inner join'. Preserves the ordering of keys from left.
- **–** outer: use union of keys from both Datasets, as in a SQL 'full outer join'.
- suffixes ([tuple](https://docs.python.org/3/library/stdtypes.html#tuple) of [\(str,](https://docs.python.org/3/library/stdtypes.html#str) [str\)](https://docs.python.org/3/library/stdtypes.html#str), optional) Suffix to apply to overlapping column names in the left and right side, respectively. The default (None) causes an exception to be raised for any overlapping columns.
- copy ([bool,](https://docs.python.org/3/library/functions.html#bool) default True) If False, avoid copying data when possible; this can reduce memory usage but users must be aware that data can be shared between left and/or right and the Dataset returned by this function.
- indicator ([bool](https://docs.python.org/3/library/functions.html#bool) or  $str$ , default False) If True, adds a column to output Dataset called "merge\_indicator" with information on the source of each row. If string, column with information on source of each row will be added to output Dataset, and column will be named value of string. Information column is Categorical-type and takes on a value of "left only" for observations whose merge key only appears in left Dataset, "right\_only" for observations whose merge key only appears in right Dataset, and "both" if the observation's merge key is found in both.
- columns\_left ([str](https://docs.python.org/3/library/stdtypes.html#str) or [list](https://docs.python.org/3/library/stdtypes.html#list) of [str,](https://docs.python.org/3/library/stdtypes.html#str) optional) Column names to include in the merge from left, defaults to None which causes all columns to be included.
- columns\_right ([str](https://docs.python.org/3/library/stdtypes.html#str) or [list](https://docs.python.org/3/library/stdtypes.html#list) of [str,](https://docs.python.org/3/library/stdtypes.html#str) optional) Column names to include in the merge from right, defaults to None which causes all columns to be included.
- validate ({'one\_to\_one', '1:1', 'one\_to\_many', '1:m', 'many\_to\_one', 'm:1', 'many\_to\_many', 'm:m'}, optional) – Validate the uniqueness of the values in the columns specified by the on, left\_on, right\_on parameters. In other words, allows the \_multiplicity\_ of the keys to be checked so the user can prevent the merge if they want to ensure the uniqueness of the keys in one or both of the Datasets being merged. Note: The keep parameter logically takes effect before validate when they're both specified.
- keep ({'first', 'last'} or [\(str,](https://docs.python.org/3/library/stdtypes.html#str) [str\)](https://docs.python.org/3/library/stdtypes.html#str), optional) An optional string which specifies that only the first or last occurrence of each unique key within left and right should be kept. In other words, resolves multiple occurrences of keys (multiplicity  $> 1$ ) to a single occurrence.
- high\_card ([bool](https://docs.python.org/3/library/functions.html#bool) or [\(bool,](https://docs.python.org/3/library/functions.html#bool) [bool\)](https://docs.python.org/3/library/functions.html#bool), optional) Hint to low-level grouping implementation that the key(s) of  $left$  and/or right contain a high number of unique values (cardinality); the grouping logic *may* use this hint to select an algorithm that can provide better performance for such cases.
- h[int](https://docs.python.org/3/library/functions.html#int)\_size (int or [\(int,](https://docs.python.org/3/library/functions.html#int) [int\)](https://docs.python.org/3/library/functions.html#int), optional) An estimate of the number of unique keys used for the join. Used as a performance hint to the low-level grouping implementation. This hint is typically ignored when high\_card is specified.

#### **Returns**

**merged**

#### **Return type**

*[Dataset](#page-290-0)*

**Examples**

```
>>> rt.merge2(ds_simple_1, ds_simple_2, left_on = 'A', right_on = 'X', how = 'inner
\leftrightarrow<sup>'</sup>)
# A B X C
- - ---- - -----
0 0 1.20 0 2.40
1 1 3.10 1 6.20
2 6 9.60 6 19.20
[3 rows x 4 columns] total bytes: 72.0 B
```
Demonstrating a 'left' merge.

```
>>> rt.merge2(ds_complex_1, ds_complex_2, on = ['A','B'], how = 'left')
# B A C E
- - -- ----- -----
0 Q 0 2.40 1.50
1 R 6 6.20 11.20
2 S 9 19.20 nan
3 T 11 25.90 nan
[4 rows x 4 columns] total bytes: 84.0 B
```
**See also:**

[merge\\_asof](#page-582-0)

<span id="page-582-0"></span>riptable.rt\_merge.merge\_asof(*left*, *right*, *on=None*, *left\_on=None*, *right\_on=None*, *by=None*, *left\_by=None*, *right\_by=None*, *suffixes=None*, *copy=True*, *columns\_left=None*, *columns\_right=None*, *tolerance=None*, *allow\_exact\_matches=True*, *direction='backward'*, *verbose=False*, *action\_on\_unsorted='sort'*, *matched\_on=False*, *\*\*kwargs*)

Combine two [Dataset](#page-290-0) objects by performing a database-style left-join based on the nearest numeric key.

An as-of merge is useful for keys that are times (or other numeric values) that aren't exact matches but are close enough to merge on.

Both [Dataset](#page-290-0) objects must be sorted by the key column.

Use the direction argument to find the nearest key in the right [Dataset](#page-290-0):

- A direction="backward" search selects the closest key that's less than or equal to the key in the left [Dataset](#page-290-0).
- A direction="forward" search selects the closest key that's greater than or equal to the key in the left [Dataset](#page-290-0).
- A direction="nearest" search selects the key that's closest in absolute distance to the key in the left [Dataset](#page-290-0).

Optionally, you can match on equivalent keys with by before performing an as-of merge with on.

**Parameters**

• left ([Dataset](#page-290-0)) - The first Dataset to merge. If a nearest match for a key in left isn't found in right, the returned .Dataset includes a row with the columns from left, but with NaN values in each column from right.

- right ([Dataset](#page-290-0)) The second Dataset to merge. If rows in right don't have nearest matches in left they will be discarded. If they match multiple rows in left they will be duplicated appropriately.
- on  $(str$  $(str$  or  $(str, str)$  $(str, str)$  $(str, str)$  Name of the column to join on (the key column). If the column name is the same in both [Dataset](#page-290-0) objects, use a single string. If the column names are different, use a tuple of strings. The values must be numeric (such as integers, floats, or datetimes). If on isn't specified, left\_on and right\_on must be specified.
- left\_on  $(str, optional)$  $(str, optional)$  $(str, optional)$  Use instead of on to specify the column in the left [Dataset](#page-290-0) to join on.
- **right\_on** ([str,](https://docs.python.org/3/library/stdtypes.html#str) optional) Use instead of on to specify the column in the right [Dataset](#page-290-0) to join on.
- by ([str](https://docs.python.org/3/library/stdtypes.html#str) or [\(str,](https://docs.python.org/3/library/stdtypes.html#str) [str\)](https://docs.python.org/3/library/stdtypes.html#str) or [list](https://docs.python.org/3/library/stdtypes.html#list) of [str](https://docs.python.org/3/library/stdtypes.html#str) or [list](https://docs.python.org/3/library/stdtypes.html#list) of [\(str,](https://docs.python.org/3/library/stdtypes.html#str) [str\)](https://docs.python.org/3/library/stdtypes.html#str), optional) – Match equal keys in these columns before performing the as-of merge. Options for types:
	- **–** Single string: Join on one column that has the same name in both [Dataset](#page-290-0) objects.
	- **–** List: A list of strings is treated as a multi-key in which all associated key column values in left must have matches in right. The column names must be the same in both [Dataset](#page-290-0) objects, unless they're in a tuple; see below.
	- **–** Tuple: Use a tuple to specify key columns that have different names. For example, ("col\_a", "col\_b") joins on col\_a in left and col\_b in right. Both columns are in the returned [Dataset](#page-290-0) unless you specify otherwise using columns\_left or columns\_right.
- left\_by ([str](https://docs.python.org/3/library/stdtypes.html#str) or [list](https://docs.python.org/3/library/stdtypes.html#list) of [str,](https://docs.python.org/3/library/stdtypes.html#str) optional) Use instead of by to specify names of columns to match equivalent values on in the left [Dataset](#page-290-0).
- right\_by ([str](https://docs.python.org/3/library/stdtypes.html#str) or [list](https://docs.python.org/3/library/stdtypes.html#list) of [str,](https://docs.python.org/3/library/stdtypes.html#str) optional) Use instead of by to specify names of columns to match equivalent values on in the right [Dataset](#page-290-0).
- suffixes  $((str, str),$  $((str, str),$  $((str, str),$  $((str, str),$  $((str, str),$  optional) Suffixes to apply to returned overlapping nonkey-column names in left and right, respectively. By default, an error is raised for any overlapping non-key columns that will be in the returned [Dataset](#page-290-0).
- copy ([bool,](https://docs.python.org/3/library/functions.html#bool) default True) Set to [False](https://docs.python.org/3/library/constants.html#False) to avoid copying data when possible. This can reduce memory usage, but be aware that data can be shared among left, right, and the [Dataset](#page-290-0) returned by this function.
- columns\_left ([str](https://docs.python.org/3/library/stdtypes.html#str) or [list](https://docs.python.org/3/library/stdtypes.html#list) of [str,](https://docs.python.org/3/library/stdtypes.html#str) optional) Names of columns from left to include in the merged Dataset. By default, all columns are included.
- columns\_right ([str](https://docs.python.org/3/library/stdtypes.html#str) or [list](https://docs.python.org/3/library/stdtypes.html#list) of [str,](https://docs.python.org/3/library/stdtypes.html#str) optional) Names of columns from right to include in the merged [Dataset](#page-290-0). By default, all columns are included.
- tolerance ([int,](https://docs.python.org/3/library/functions.html#int) [float,](https://docs.python.org/3/library/functions.html#float) or timedelta, optional) **Not implemented.** Tolerance allowed when performing the as-of part of the merge. When a row from left doesn't have a key in right within this distance, that row will have a NaN for any columns from right that appear in the merged result.
- allow\_exact\_matches (boolean, default [True](https://docs.python.org/3/library/constants.html#True)) If True (the default), allow matching with an equivalent on value (i.e., allow less-than-or-equal-to or greater-thanor-equal-to matches). If [False](https://docs.python.org/3/library/constants.html#False), don't match an equivalent on value (i.e., perform only strictly-less-than or strictly-greater-than matches).
- direction ({"backward", "forward", "nearest"}, default "backward") Whether to search for prior, subsequent, or closest matches in the right [Dataset](#page-290-0).
- verbose ( $bool$ , default False) Show information used for debugging.
- **check\_sorted** ([bool,](https://docs.python.org/3/library/functions.html#bool) default True) Deprecated since version 1.10.0: See action\_on\_unsorted.
- action\_on\_unsorted ({"sort", "raise"}, default "sort") New in version 1.10.0: The on columns are always checked to see if they

are sorted. If they're unsorted, by default they are sorted before the merge; the original order is then restored in the returned merged [Dataset](#page-290-0). Set to "raise" to raise an error for any unsorted on column.

- matched\_on ([bool](https://docs.python.org/3/library/functions.html#bool) or [str,](https://docs.python.org/3/library/stdtypes.html#str) default False) Add a column to the merged [Dataset](#page-290-0) that contains the on column value from right that was matched. When [True](https://docs.python.org/3/library/constants.html#True), the column uses the default name "matched\_on"; specify a string to name the column.
- left\_index ([bool,](https://docs.python.org/3/library/functions.html#bool) default False) Deprecated since version 1.10.0.

This parameter is only provided for compatibility with [pandas.merge\\_asof](https://pandas.pydata.org/pandas-docs/stable/reference/api/pandas.merge_asof.html#pandas.merge_asof) and has no effect in a Riptable as-of merge.

• right\_index ([bool,](https://docs.python.org/3/library/functions.html#bool) default False) – Deprecated since version 1.10.0.

This parameter is only provided for compatibility with [pandas.merge\\_asof](https://pandas.pydata.org/pandas-docs/stable/reference/api/pandas.merge_asof.html#pandas.merge_asof) and has no effect in a Riptable as-of merge.

#### **Returns**

A new [Dataset](#page-290-0) of the two merged objects.

#### **Return type**

*[Dataset](#page-290-0)*

#### **See also:**

#### [merge\\_lookup](#page-589-0)

Merge two Dataset objects based on equivalent keys.

#### [merge2](#page-580-0)

Merge two [Dataset](#page-290-0) objects using various database-style joins.

#### [merge\\_indices](#page-587-0)

Return the left and right indices created by the join engine.

#### [Dataset.merge\\_asof](#page-352-0)

Merge two [Dataset](#page-290-0) objects using the nearest key.

## [Dataset.merge\\_lookup](#page-352-1)

Merge two [Dataset](#page-290-0) objects with an in-place option.

#### [Dataset.merge2](#page-352-2)

Merge two [Dataset](#page-290-0) objects using various database-style joins.

### **Examples**

```
>>> left = rt.Dataset({"a": [1, 5, 10], "left_val": ["a", "b", "c"]})
>>> right = rt.Dataset({"a": [1, 2, 3, 6, 7], "right_val": [1, 2, 3, 6, 7]})
>>> left
# a left_val
- -- --------
0 1 a
1 5 b
2 10 c
[3 rows x 2 columns] total bytes: 15.0 B
>>> right
# a right_val
- - ---------
0 1 1
1 2 2
2 3 3
3 6 6
4 7 7
[5 rows x 2 columns] total bytes: 40.0 B
```
Merge based on the integers in the "a" columns. The first match is exact; the second two are "backward" nearest matches (the default direction):

```
>>> rt.merge_asof(left, right, on="a")
# a left_val right_val
  -- --------- ---------
0 1 a 1
1 5 b 3
2 10 c 7
[3 rows x 3 columns] total bytes: 27.0 B
```
When allow\_exact\_matches=False, a nearest match is used if there is one (as for row 0). Here, also, there's no "forward" nearest match in right for row 2:

```
>>> rt.merge_asof(left, right, on="a", direction="forward", allow_exact_
˓→matches=False)
# a left_val right_val
   - -- -------- ---------
0 1 a 2
1 5 b 6
2 10 c Inv
[3 rows x 3 columns] total bytes: 27.0 B
```
If allow\_exact\_matches=False and there are no nearest matches, a NaN value is filled in:

```
>>> rt.merge_asof(left, right, on="a", allow_exact_matches=False)
# a left_val right_val
   - -- -------- ---------
```
(continues on next page)

0 1 a Inv 1 5 b 3 2 10 c 7 [3 rows x 3 columns] total bytes: 27.0 B

As-of merges are good for time-series data. Here, the [Dataset](#page-290-0) objects are merged with on="Time" and by= "Symbol" to get the nearest time associated with the same symbol:

```
>>> # Left Dataset with trades and times.
>>> ds = rt.Dataset({"Symbol": ["AAPL", "AMZN", "AAPL"],
... "Venue": ["A", "I", "A"],
... "Time": rt.TimeSpan(["09:30", "10:00", "10:20"])})
>>> # Right Dataset with spot prices and nearby times.
>>> spot_ds = rt.Dataset({"Symbol": ["AMZN", "AMZN", "AMZN", "AAPL", "AAPL", "AAPL
˓→"],
... "Spot Price": [2000.0, 2025.0, 2030.0, 500.0, 510.0, 520.
\rightarrow \infty],
... ... ... ... ... "Time": rt.TimeSpan(["09:30", "10:00", "10:25", "09:25", "09:25",
˓→"10:00", "10:25"])})
>>> ds
# Symbol Venue Time
- ------ ----- ------------------
0 AAPL A 09:30:00.000000000
1 AMZN  I  10:00:00.000000000
2 AAPL A 10:20:00.000000000
[3 rows x 3 columns] total bytes: 39.0 B
>>> spot_ds
# Symbol Spot Price Time
- ------ ---------- ------------------
0 AMZN 2,000.00 09:30:00.000000000
1 AMZN 2,025.00 10:00:00.000000000
2 AMZN 2,030.00 10:25:00.000000000
3 AAPL 500.00 09:25:00.000000000
4 AAPL 510.00 10:00:00.000000000
5 AAPL 520.00 10:25:00.000000000
[6 rows x 3 columns] total bytes: 120.0 B
```
Note that an as-of merge requires the on columns to be sorted. Before the merge, the on columns are always checked. If they're not sorted, by default they are sorted before the merge; the original order is then restored in the returned merged [Dataset](#page-290-0).

If you don't need to preserve the existing ordering, it's faster to sort the on columns in place first:

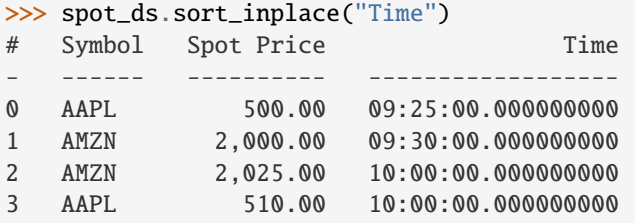

(continues on next page)

4 AAPL 520.00 10:25:00.000000000 5 AMZN 2,030.00 10:25:00.000000000 [6 rows x 3 columns] total bytes: 120.0 B

Get the nearest earlier time:

```
>>> rt.merge_asof(ds, spot_ds, on="Time", by="Symbol", direction="backward", underline="backward", b
˓→matched_on=True)
# Symbol Time Venue Spot Price matched_on
   - ------ ------------------ ----- ---------- ------------------
0 AAPL 09:30:00.000000000 A 500.00 09:25:00.000000000
1 AMZN 10:00:00.000000000 I 2025.00 10:00:00.000000000
2 AAPL 10:20:00.000000000 A 510.00 10:00:00.000000000
[3 rows x 5 columns] total bytes: 87.0 B
```
Get the nearest later time:

```
>>> rt.merge_asof(ds, spot_ds, on="Time", by="Symbol", direction="forward", matched_
\rightarrowon=True)
# Symbol Time Venue Spot Price matched_on
- ------ ------------------ ----- ---------- ------------------
0 AAPL 09:30:00.000000000 A 510.00 10:00:00.000000000
1 AMZN 10:00:00.000000000 I 2025.00 10:00:00.000000000
2 AAPL 10:20:00.000000000 A 520.00 10:25:00.000000000
[3 rows x 5 columns] total bytes: 87.0 B
```
Get the nearest time, whether earlier or later:

```
>>> rt.merge_asof(ds, spot_ds, on="Time", by="Symbol", direction="nearest", matched_
\rightarrowon=True)
# Symbol Time Venue Spot Price matched_on
   - ------ ------------------ ----- ---------- ------------------
0 AAPL 09:30:00.000000000 A 500.00 09:25:00.000000000
1 AMZN 10:00:00.000000000 I 2025.00 10:00:00.000000000
2 AAPL 10:20:00.000000000 A 520.00 10:25:00.000000000
[3 rows x 5 columns] total bytes: 87.0 B
```
<span id="page-587-0"></span>riptable.rt\_merge.merge\_indices(*left*, *right*, *\**, *on=None*, *how='left'*, *validate=None*, *keep=None*, *high\_card=None*, *hint\_size=None*, *\*\*kwargs*)

Perform a join/merge of two Dataset objects, returning the left/right indices created by the join engine.

The returned indices can be used to index into the left and right Dataset objects to construct a merged/joined Dataset.

#### **Parameters**

- left ([Dataset](#page-290-0)) Left Dataset
- right ([Dataset](#page-290-0)) Right Dataset
- on ([str](https://docs.python.org/3/library/stdtypes.html#str) or [\(str,](https://docs.python.org/3/library/stdtypes.html#str) [str\)](https://docs.python.org/3/library/stdtypes.html#str) or [list](https://docs.python.org/3/library/stdtypes.html#list) of [str](https://docs.python.org/3/library/stdtypes.html#str) or [list](https://docs.python.org/3/library/stdtypes.html#list) of [\(str,](https://docs.python.org/3/library/stdtypes.html#str) [str\)](https://docs.python.org/3/library/stdtypes.html#str), optional) – Column names to join on. Must be found in both left and right.
- how  $(f'left', 'right', 'inner', 'outer')$  The type of merge to be performed.
	- **–** left: use only keys from left, as in a SQL 'left join'. Preserves the ordering of keys.
	- **–** right: use only keys from right, as in a SQL 'right join'. Preserves the ordering of keys.
	- **–** inner: use intersection of keys from both Datasets, as in a SQL 'inner join'. Preserves the ordering of keys from left.
	- **–** outer: use union of keys from both Datasets, as in a SQL 'full outer join'.
- validate ({'one\_to\_one', '1:1', 'one\_to\_many', '1:m', 'many\_to\_one', 'm:1', 'many\_to\_many', 'm:m'}, optional) – Validate the uniqueness of the values in the columns specified by the on, left\_on, right\_on parameters. In other words, allows the \_multiplicity\_ of the keys to be checked so the user can prevent the merge if they want to ensure the uniqueness of the keys in one or both of the Datasets being merged. Note: The keep parameter logically takes effect before validate when they're both specified.
- keep ( ${ifirst'$ , 'last'} or ( ${str}$ ,  ${str}$ ), optional) An optional string which specifies that only the first or last occurrence of each unique key within left and right should be kept. In other words, resolves multiple occurrences of keys (multiplicity  $> 1$ ) to a single occurrence.
- high\_card ([bool](https://docs.python.org/3/library/functions.html#bool) or [\(bool,](https://docs.python.org/3/library/functions.html#bool) [bool\)](https://docs.python.org/3/library/functions.html#bool), optional) Hint to low-level grouping implementation that the key(s) of  $left$  and/or right contain a high number of unique values (cardinality); the grouping logic *may* use this hint to select an algorithm that can provide better performance for such cases.
- h[int](https://docs.python.org/3/library/functions.html#int)\_size (int or [\(int,](https://docs.python.org/3/library/functions.html#int) [int\)](https://docs.python.org/3/library/functions.html#int), optional) An estimate of the number of unique keys used for the join. Used as a performance hint to the low-level grouping implementation. This hint is typically ignored when high\_card is specified.

#### **Return type**

*[JoinIndices](#page-578-0)*

#### **Examples**

```
>>> rt.merge_indices(ds_simple_1, ds_simple_2, on=('A', 'X'), how = 'inner')
# A B X C
- - ---- - -----
0 0 1.20 0 2.40
1 1 3.10 1 6.20
2 6 9.60 6 19.20
[3 rows x 4 columns] total bytes: 72.0 B
```
Demonstrating a 'left' merge.

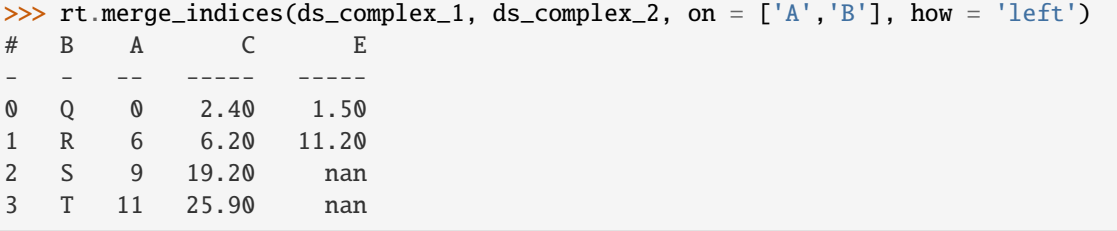

(continues on next page)

```
[4 rows x 4 columns] total bytes: 84.0 B
```
**See also:**

[merge2](#page-580-0)

```
riptable.rt_merge.merge_lookup(left, right, on=None, left_on=None, right_on=None, require_match=False,
                                    suffixes=None, copy=True, columns_left=None, columns_right=None,
                                    keep=None, high_card=None, hint_size=None)
```
Combine two [Dataset](#page-290-0) objects by performing a database-style left-join operation on columns.

This operation returns a new [Dataset](#page-290-0) object. To do an in-place merge, use [Dataset.merge\\_lookup](#page-352-1) with inplace=True.

#### **Parameters**

- Left ([Dataset](#page-290-0)) The first Dataset to merge. If a matching value for a key in Left isn't found in right, the returned [Dataset](#page-290-0) includes a row with the columns from left, but with NaN values in each column from right.
- right  $(Dataset)$  $(Dataset)$  $(Dataset)$  The second Dataset to merge. If rows in right don't have matches in left they will be discarded. If they match multiple rows in left they will be duplicated appropriately.
- on ([str](https://docs.python.org/3/library/stdtypes.html#str) or [\(str,](https://docs.python.org/3/library/stdtypes.html#str) [str\)](https://docs.python.org/3/library/stdtypes.html#str) or [list](https://docs.python.org/3/library/stdtypes.html#list) of [str](https://docs.python.org/3/library/stdtypes.html#str) or [list](https://docs.python.org/3/library/stdtypes.html#list) of [\(str,](https://docs.python.org/3/library/stdtypes.html#str) [str\)](https://docs.python.org/3/library/stdtypes.html#str),  $optional$ ) – Names of columns (keys) to join on. If on isn't specified,  $left\_on$ and right\_on must be specified. Options for types:
	- **–** Single string: Join on one column that has the same name in both [Dataset](#page-290-0) objects.
	- **–** List: A list of strings is treated as a multi-key in which all associated key column values in left must have matches in right. The column names must be the same in both [Dataset](#page-290-0) objects, unless they're in a tuple; see below.
	- **–** Tuple: Use a tuple to specify key columns that have different names. For example, ("col\_a", "col\_b") joins on col\_a in left and col\_b in right. Both columns are in the returned [Dataset](#page-290-0) unless you specify otherwise using columns\_left or columns\_right.
- left\_on ([str](https://docs.python.org/3/library/stdtypes.html#str) or [list](https://docs.python.org/3/library/stdtypes.html#list) of [str,](https://docs.python.org/3/library/stdtypes.html#str) optional) Use instead of on to specify names of columns in the left [Dataset](#page-290-0) to join on. A list of strings is treated as a multi-key in which all associated key column values in left must have matches in right. If both on and left\_on are specified, an error is raised.
- right\_on ([str](https://docs.python.org/3/library/stdtypes.html#str) or [list](https://docs.python.org/3/library/stdtypes.html#list) of [str,](https://docs.python.org/3/library/stdtypes.html#str) optional) Use instead of on to specify names of columns in the right [Dataset](#page-290-0) to join on. A list of strings is treated as a multi-key in which all associated key column values in right must have matches in  $left$  Ieft. If both on and right\_on are specified, an error is raised.
- require\_match (bool, default [False](https://docs.python.org/3/library/constants.html#False)) When [True](https://docs.python.org/3/library/constants.html#True), all keys in left are required to have a matching key in right, and an error is raised when this requirement is not met.
- suffixes ([tuple](https://docs.python.org/3/library/stdtypes.html#tuple) of [\(str,](https://docs.python.org/3/library/stdtypes.html#str) [str\)](https://docs.python.org/3/library/stdtypes.html#str), optional) Suffixes to apply to returned overlapping non-key-column names in left and right, respectively. By default, an error is raised for any overlapping non-key columns that will be in the returned [Dataset](#page-290-0).
- copy (bool, default [True](https://docs.python.org/3/library/constants.html#True)) Set to [False](https://docs.python.org/3/library/constants.html#False) to avoid copying data when possible. This can reduce memory usage, but be aware that data can be shared among left, right, and the [Dataset](#page-290-0) returned by this function.
- columns\_left ([str](https://docs.python.org/3/library/stdtypes.html#str) or [list](https://docs.python.org/3/library/stdtypes.html#list) of [str,](https://docs.python.org/3/library/stdtypes.html#str) optional) Names of columns from left to include in the merged Dataset. By default, all columns are included.
- columns\_right ([str](https://docs.python.org/3/library/stdtypes.html#str) or [list](https://docs.python.org/3/library/stdtypes.html#list) of [str,](https://docs.python.org/3/library/stdtypes.html#str) optional) Names of columns from right to include in the merged [Dataset](#page-290-0). By default, all columns are included.
- keep ({None, 'first', 'last'}, optional) When right contains multiple rows with a given unique key from left, keep only one such row; this parameter indicates whether it should be the first or last row with the given key. By default (keep=None), an error is raised if there are any non-unique keys in right.
- high\_card ([bool](https://docs.python.org/3/library/functions.html#bool) or [\(bool,](https://docs.python.org/3/library/functions.html#bool) [bool\)](https://docs.python.org/3/library/functions.html#bool), optional) Hint to the low-level grouping implementation that the key(s) of  $left$  or right contain a high number of unique values (cardinality); the grouping logic *may* use this hint to select an algorithm that can provide better performance for such cases.
- h[int](https://docs.python.org/3/library/functions.html#int)\_size (int or [\(int,](https://docs.python.org/3/library/functions.html#int) [int\)](https://docs.python.org/3/library/functions.html#int), optional) An estimate of the number of unique keys used for the join. Used as a performance hint to the low-level grouping implementation. This hint is typically ignored when high\_card is specified.

#### **Returns**

A new [Dataset](#page-290-0) of the two merged objects.

### **Return type**

*[Dataset](#page-290-0)*

#### **See also:**

#### [merge\\_asof](#page-582-0)

Merge two [Dataset](#page-290-0) objects using the nearest key.

#### [merge2](#page-580-0)

Merge two [Dataset](#page-290-0) objects using various database-style joins.

#### [merge\\_indices](#page-587-0)

Return the left and right indices created by the join engine.

#### [Dataset.merge\\_lookup](#page-352-1)

Merge two [Dataset](#page-290-0) objects with an in-place option.

#### [Dataset.merge2](#page-352-2)

Merge two [Dataset](#page-290-0) objects using various database-style joins.

#### [Dataset.merge\\_asof](#page-352-0)

Merge two [Dataset](#page-290-0) objects using the nearest key.

#### **Examples**

A basic merge on a single column:

```
>>> ds_l = rt.Dataset({"Symbol": rt.FA(["GME", "AMZN", "TSLA", "SPY", "TSLA",
... "AMZN", "GME", "SPY", "GME", "TSLA"])})
>>> ds_r = rt.Dataset({"Symbol": rt.FA(["TSLA", "GME", "AMZN", "SPY"]),
... "Trader": rt.FA(["Nate", "Elon", "Josh", "Dan"])})
\gg ds_1
# Symbol
- ------
0 GME
1 AMZN
                                                            (continues on next page)
```
2 TSLA 3 SPY 4 TSLA 5 AMZN 6 GME 7 SPY 8 GME<br>9 TSL **TSLA** [10 rows x 1 columns] total bytes: 40.0 B >>> ds\_r # Symbol Trader - ------ ------ 0 TSLA Nate 1 GME Elon 2 AMZN Josh 3 SPY Dan [4 rows x 2 columns] total bytes: 32.0 B >>> rt.merge\_lookup(ds\_l, ds\_r, on="Symbol") # Symbol Trader - ------ ------ 0 GME Elon 1 AMZN Josh<br>2 TSLA Nate TSLA Nate 3 SPY Dan 4 TSLA Nate 5 AMZN Josh 6 GME Elon 7 SPY Dan 8 GME Elon 9 TSLA Nate [10 rows x 2 columns] total bytes: 80.0 B

When key columns have different names, use  $left\_on$  and right\_on to specify them:

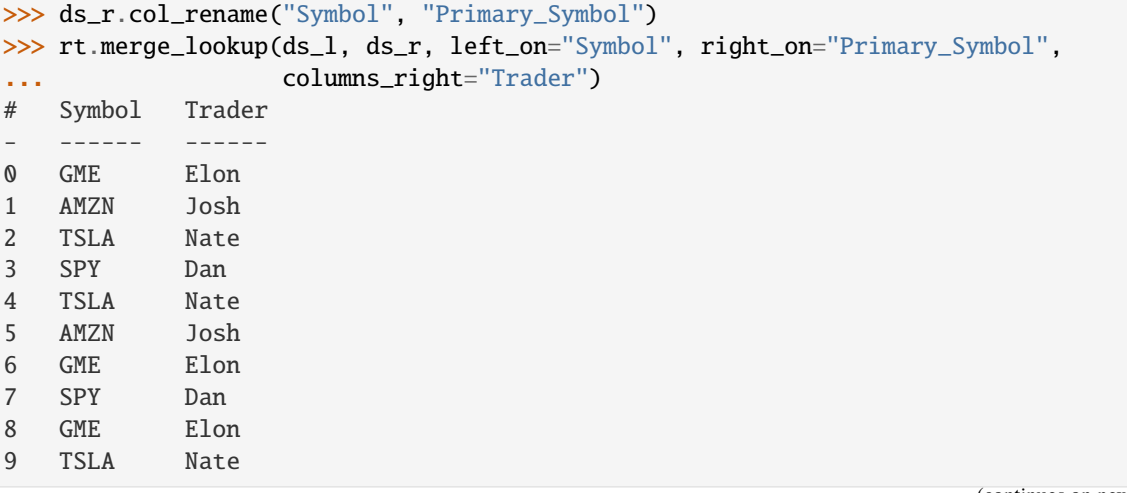

(continues on next page)

```
[10 rows x 2 columns] total bytes: 80.0 B
```
For non-key columns with the same name that will be returned, specify suffixes:

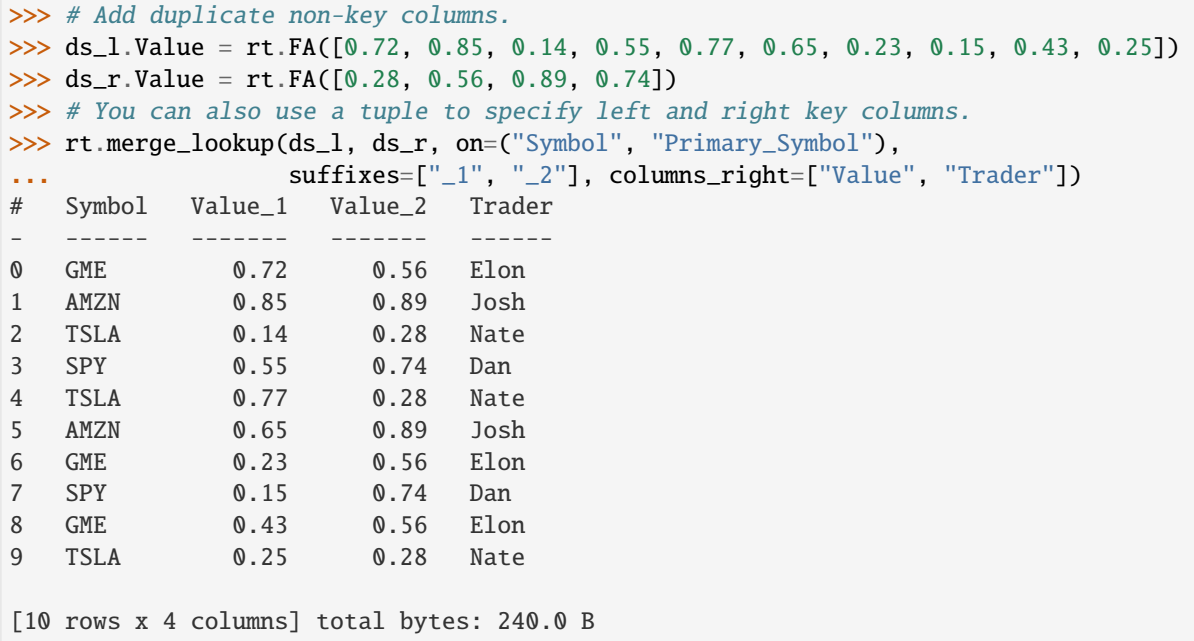

When on is a list, a multi-key join is performed. All keys must match in the right [Dataset](#page-290-0).

If a matching value for a key in the left [Dataset](#page-290-0) isn't found in the right [Dataset](#page-290-0), the returned [Dataset](#page-290-0) includes a row with the columns from left but with NaN values in the columns from right.

```
>>> # Add associated Size values for multi-key join. Note that one
>>> # symbol-size pair in the left Dataset doesn't have a match in
>>> # the right Dataset.
>>> ds_l.Size = rt.FA([500, 150, 430, 225, 430, 320, 175, 620, 135, 260])
\gg ds_r.Size = rt.FA([430, 500, 150, 2250])
>>> # Pass a list of key columns that contains a tuple.
>>> rt.merge_lookup(ds_l, ds_r, on=[("Symbol", "Primary_Symbol"), "Size"],
... \text{suffixes}=[\text{``\_1''}, \text{ ''\_2''}])# Size Symbol Value_1 Trader Value_2
- ---- ------ ------- ------ -------
0 500 GME 0.72 Elon 0.56
1 150 AMZN 0.85 Josh 0.89
2 430 TSLA 0.14 Nate 0.28
3 225 SPY 0.55 nan
4 430 TSLA 0.77 Nate 0.28
5 320 AMZN 0.65 nan
6 175 GME 0.23 nan
7 620 SPY 0.15 nan
8 135 GME 0.43 nan
9 260 TSLA 0.25 nan
[10 rows x 5 columns] total bytes: 280.0 B
```

```
>>> ds_l = rt.Dataset({"Symbol": rt.FA(["GME", "AMZN", "TSLA", "SPY", "TSLA",
... "AMZN", "GME", "SPY", "GME", "TSLA"])})
>>> ds_r = rt.Dataset({"Symbol": rt.FA(["TSLA", "GME", "AMZN", "SPY", "SPY"]),
... "Trader": rt.FA(["Nate", "Elon", "Josh", "Dan", "Amy"])})
>>> rt.merge_lookup(ds_l, ds_r, on="Symbol", keep="last")
# Symbol Trader
          - - - - -0 GME Elon
1 AMZN Josh
2 TSLA Nate
3 SPY Amy
4 TSLA Nate
5 AMZN Josh
6 GME Elon
7 SPY Amy
8 GME Elon
9 TSLA Nate
[10 rows x 2 columns] total bytes: 80.0 B
```
When the right *[Dataset](#page-290-0)* has more than one matching key, use keep to specify which one to use:

Invalid values are not treated as equal keys:

```
>>> ds_l = rt.Dataset({"Key": [1.0, rt.nan, 2.0,], "Value1": [1.0, 2.0, 3.0]})
>>> ds_r = rt.Dataset({"Key": [1.0, 2.0, rt.nan], "Value2": [1.0, 2.0, 3.0]})
>>> rt.merge_lookup(ds_l, ds_r, on="Key", columns_right="Value2")
# Key Value1 Value2
- ---- ------ ------
0 1.00 1.00 1.00
1 nan 2.00 nan
2 2.00 3.00 2.00
[3 rows x 3 columns] total bytes: 72.0 B
```
## **2.2.30** riptable.rt\_merge\_asof

Time/ordering-based merge implementations.

#### **Functions**

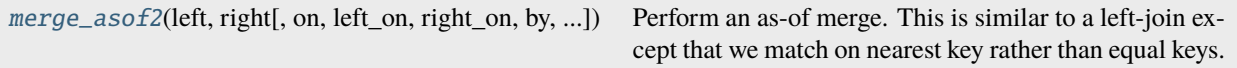

<span id="page-593-0"></span>riptable.rt\_merge\_asof.merge\_asof2(*left*, *right*, *on=None*, *left\_on=None*, *right\_on=None*, *by=None*, *left\_by=None*, *right\_by=None*, *suffixes=None*, *copy=True*, *columns\_left=None*, *columns\_right=None*, *\**, *tolerance=None*, *allow\_exact\_matches=True*, *direction='backward'*, *matched\_on=False*, *\*\*kwargs*)

Perform an as-of merge. This is similar to a left-join except that we match on nearest key rather than equal keys.

Both Datasets must be sorted (ascending) by the 'on' column. When 'by' columns are specified, the 'on' column for each Dataset only needs to be sorted (ascending) within each unique 'key' of the 'by' columns. Sorting the entire Dataset by the 'on' column also meets this requirement, but some Datasets may have an 'on' column which is already pre-sorted within each 'by' key, in which case no additional sorting is required.

### **For each row in the left Dataset:**

- A "backward" search selects the last row in the right Dataset whose 'on' key is less than or equal to the left's key.
- A "forward" search selects the first row in the right Dataset whose 'on' key is greater than or equal to the left's key.
- A "nearest" search selects the row in the right Dataset whose 'on' key is closest in absolute distance to the left's key.

Optionally match on equivalent keys with 'by' before searching with 'on'.

#### **Parameters**

- left ([Dataset](#page-290-0)) Left Dataset
- right ([Dataset](#page-290-0)) Right Dataset
- on  $(str)$  $(str)$  $(str)$  Column name to join on. Must be found in both the left and right Datasets. This column in both left and right Datasets MUST be ordered. Furthermore this must be a numeric column, such as datetimelike, integer, or float. Either on or left\_on/right\_on must be specified.
- left\_on ([str](https://docs.python.org/3/library/stdtypes.html#str) or [list](https://docs.python.org/3/library/stdtypes.html#list) of [str,](https://docs.python.org/3/library/stdtypes.html#str) optional) Column name to join on in left **Dataset**
- right\_on ([str](https://docs.python.org/3/library/stdtypes.html#str) or [list](https://docs.python.org/3/library/stdtypes.html#list) of [str,](https://docs.python.org/3/library/stdtypes.html#str) optional) Column name to join on in right Dataset.
- by ([str](https://docs.python.org/3/library/stdtypes.html#str) or [\(str,](https://docs.python.org/3/library/stdtypes.html#str) [str\)](https://docs.python.org/3/library/stdtypes.html#str) or [list](https://docs.python.org/3/library/stdtypes.html#list) of [str](https://docs.python.org/3/library/stdtypes.html#str) or [list](https://docs.python.org/3/library/stdtypes.html#list) of [\(str,](https://docs.python.org/3/library/stdtypes.html#str) [str\)](https://docs.python.org/3/library/stdtypes.html#str), optional) – Column name or list of column names. Match on these columns before performing merge operation.
- left\_by ([str](https://docs.python.org/3/library/stdtypes.html#str) or [list](https://docs.python.org/3/library/stdtypes.html#list) of [str,](https://docs.python.org/3/library/stdtypes.html#str) optional) Column names to match on in the left Dataset.
- right\_by ([str](https://docs.python.org/3/library/stdtypes.html#str) or [list](https://docs.python.org/3/library/stdtypes.html#list) of [str,](https://docs.python.org/3/library/stdtypes.html#str) optional) Column names to match on in the right Dataset.
- suffixes ([\(str,](https://docs.python.org/3/library/stdtypes.html#str) [str\)](https://docs.python.org/3/library/stdtypes.html#str), optional, default None) Suffix to apply to overlapping column names in the left and right side, respectively.
- copy ([bool,](https://docs.python.org/3/library/functions.html#bool) default True) If False, avoid copying data when possible; this can reduce memory usage but users must be aware that data can be shared between left and/or right and the Dataset returned by this function.
- columns\_left ([str](https://docs.python.org/3/library/stdtypes.html#str) or [list](https://docs.python.org/3/library/stdtypes.html#list) of [str,](https://docs.python.org/3/library/stdtypes.html#str) optional) Column names to include in the merge from left, defaults to None which causes all columns to be included.
- columns\_right ([str](https://docs.python.org/3/library/stdtypes.html#str) or [list](https://docs.python.org/3/library/stdtypes.html#list) of [str,](https://docs.python.org/3/library/stdtypes.html#str) optional) Column names to include in the merge from right, defaults to None which causes all columns to be included.
- tolerance (integer or [float](https://docs.python.org/3/library/functions.html#float) or Timedelta, optional, default None) -Tolerance allowed when performing the 'asof' part of the merge; whenever a row from left doesn't have a key in right within this distance or less, that row will have a null/missing/NA value for any columns from the right Dataset which appear in the merged result.
- allow\_exact\_matches (boolean, default True)
	- **–** If True, allow matching with the same 'on' value (i.e. less-than-or-equal-to / greaterthan-or-equal-to)
	- **–** If False, don't match the same 'on' value (i.e., strictly less-than / strictly greater-than)
- direction ({'backward', 'forward', or 'nearest'}, default 'backward') Whether to search for prior, subsequent, or closest matches.
- matched\_on ([bool](https://docs.python.org/3/library/functions.html#bool) or [str,](https://docs.python.org/3/library/stdtypes.html#str) default False) If set to True or a string, an additional column is added to the result; for each row, it contains the value from the on column in right that was matched. When True, the column will use the default name 'matched\_on'; specify a string to explicitly name the column.

#### **Returns**

**merged**

#### **Return type**

*[Dataset](#page-290-0)*

### **Raises**

[ValueError](https://docs.python.org/3/library/exceptions.html#ValueError) – The on, left\_on, or right\_on columns are not sorted in ascending order within one or more keys of the by columns.

## **See also:**

riptable.merge\_asof

## **Notes**

**TODO: Consider allowing the** tolerance **parameter to also be a 1D array/sequence whose length is the same**

as the number of groups (or keys?) in the left dataset. That allows a per-group tolerance to be specified if needed.

## **Examples**

```
>>> left = rt.Dataset({'a': [1, 5, 10], 'left_val': ['a', 'b', 'c']})
>>> left
# a left_val
   - -- --------
0 1 a
1 5 b
2 10 c
>>> right = rt.Dataset(\{ 'a': [1, 2, 3, 6, 7],... \qquad \qquad \text{right_val':} \qquad [1, 2, 3, 6, 7] \}>>> right
# a right_val
- - ---------
0 1 1
1 2 2
2 3 3
3 6 6
4 7 7
>>> rt.merge_asof(left, right, on='a')
```
(continues on next page)

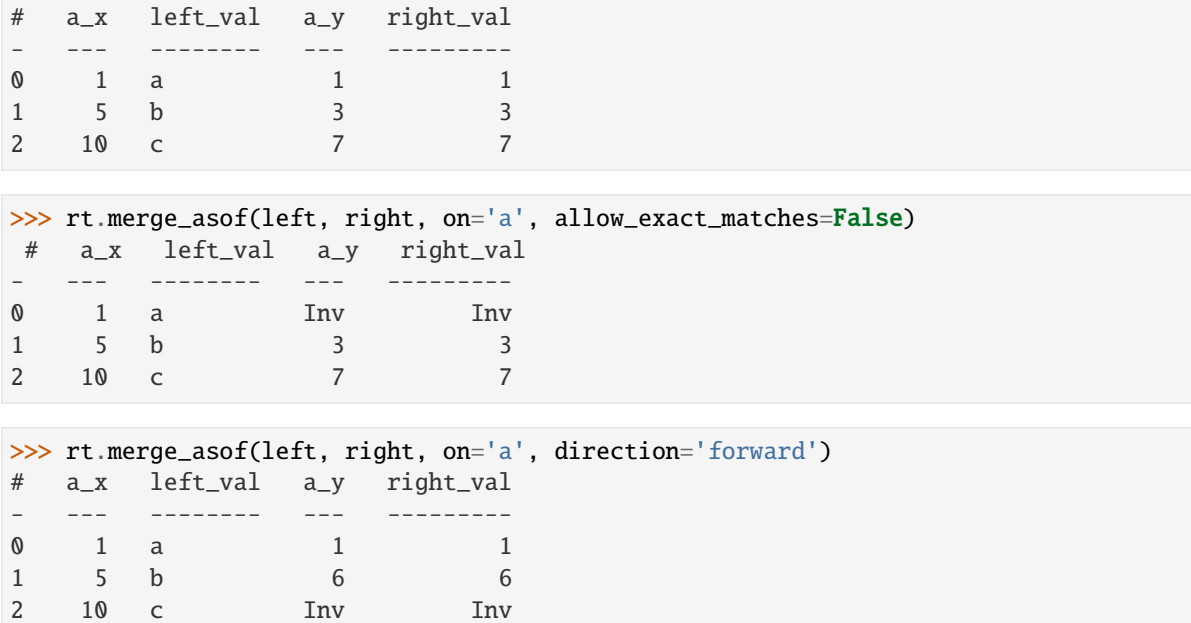

Here is a real-world time-series example

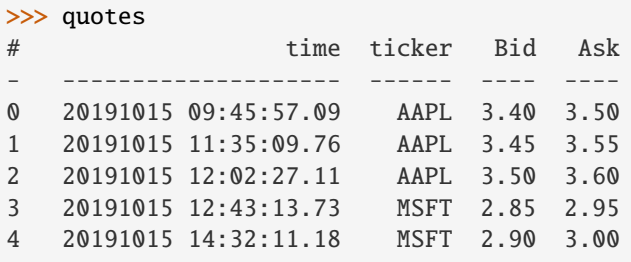

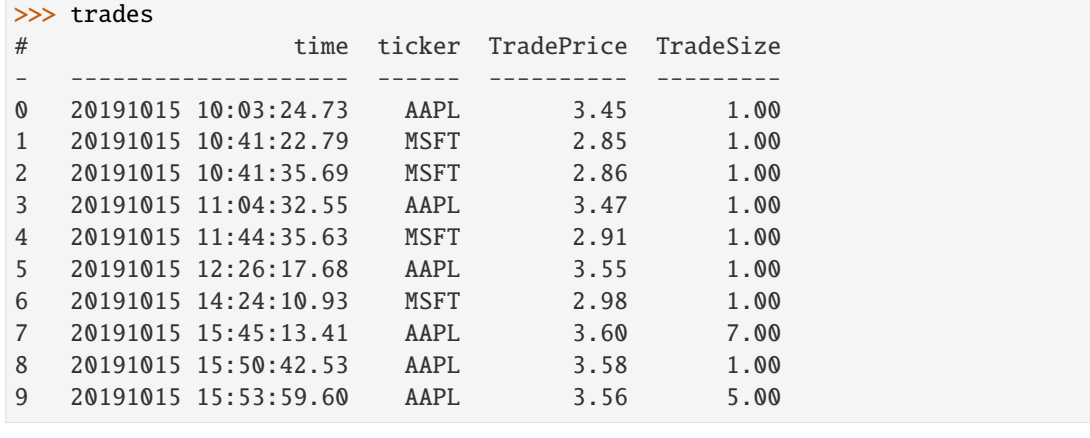

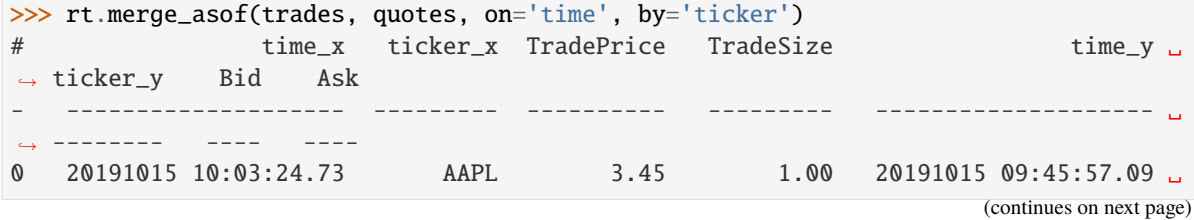

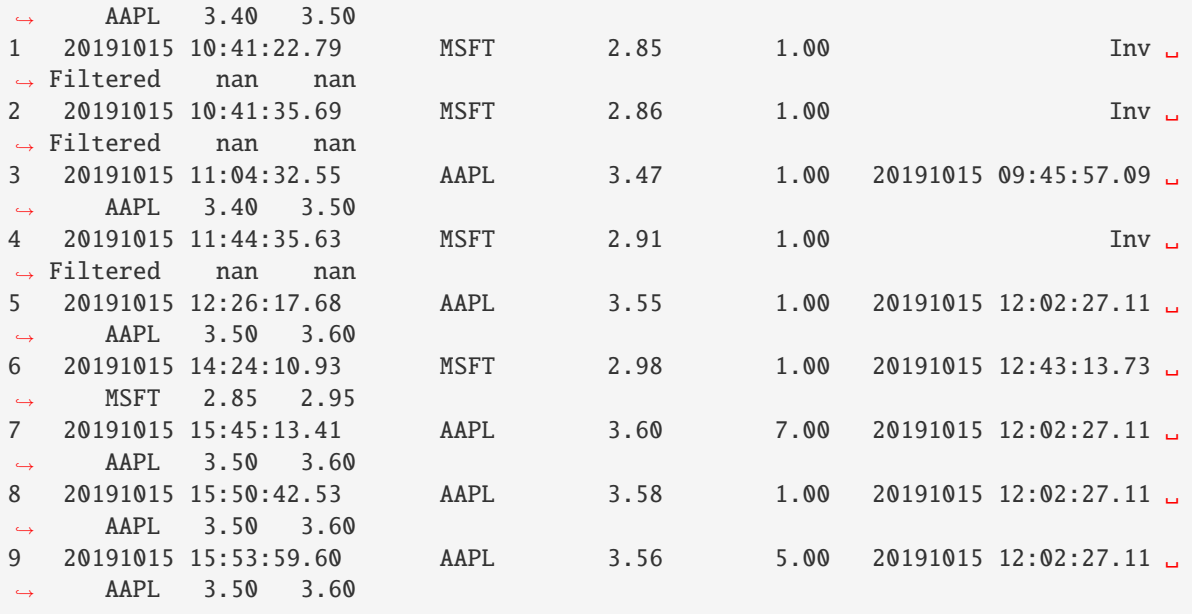

only merge with the forward quotes

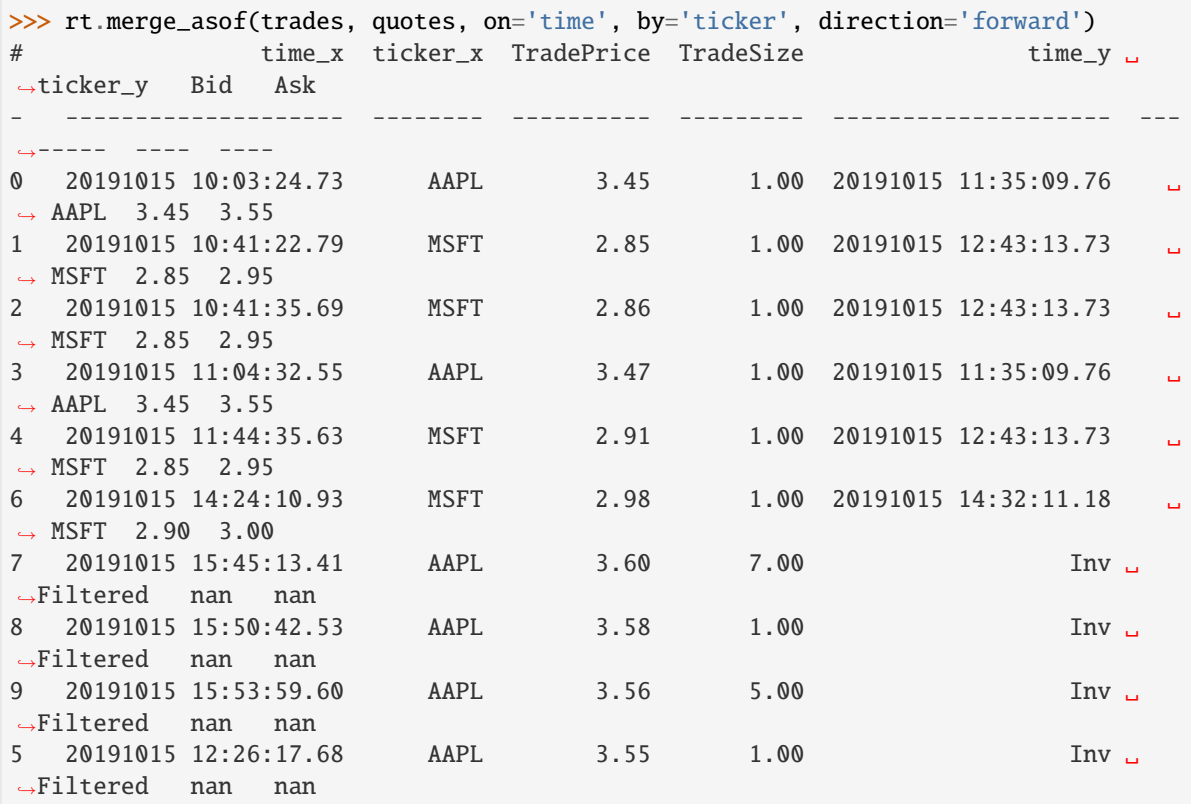

## **2.2.31** riptable.rt\_meta

## **Classes**

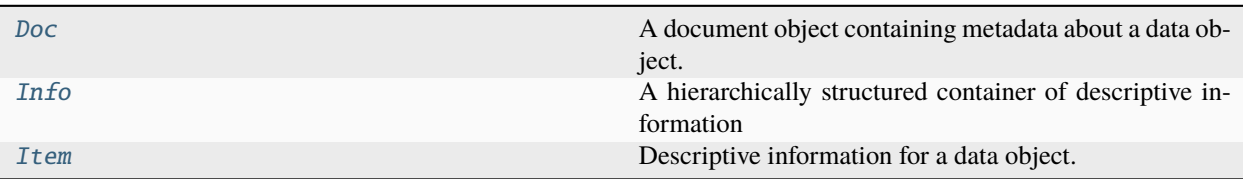

## **Functions**

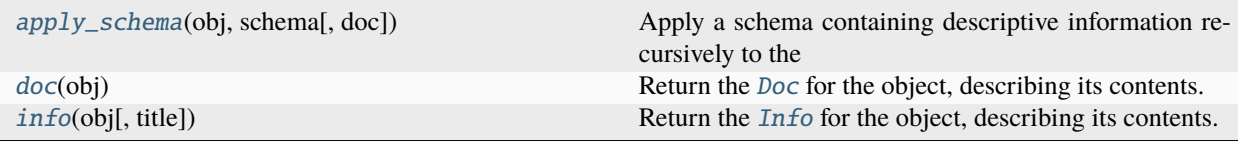

## <span id="page-598-0"></span>class riptable.rt\_meta.Doc(*schema*)

Bases: [riptable.rt\\_struct.Struct](#page-694-0)

A document object containing metadata about a data object.

**Parameters** schema  $(dict)$  $(dict)$  $(dict)$  – See [apply\\_schema\(\)](#page-600-0) for more information on the format of the dictionary.

### \_descrip

\_detail

\_steward

```
_type
```
 $\_repr\_\_)$ 

Return repr(self).

 $\_str\_()$ 

Return str(self).

\_as\_info()

 $\_repr\_html_()$ 

## <span id="page-598-1"></span>class riptable.rt\_meta.Info

A hierarchically structured container of descriptive information for a data object.

## description: [str](https://docs.python.org/3/library/stdtypes.html#str) | [None](https://docs.python.org/3/library/constants.html#None)

The description of the data object.

**Type** [str](https://docs.python.org/3/library/stdtypes.html#str)

## detail

Detail about the data object.

**Type** [str](https://docs.python.org/3/library/stdtypes.html#str)

items: List[[Item](#page-599-0)] | [None](https://docs.python.org/3/library/constants.html#None)

For a [Struct](#page-694-0) or [Dataset](#page-290-0), the items contained within it.

**Type**

list of [Item](#page-599-0)

steward: [str](https://docs.python.org/3/library/stdtypes.html#str) | [None](https://docs.python.org/3/library/constants.html#None)

The steward of the data object.

**Type** [str](https://docs.python.org/3/library/stdtypes.html#str)

title  $= []$ 

The title of the data object

**Type**

[list](https://docs.python.org/3/library/stdtypes.html#list)

type: [str](https://docs.python.org/3/library/stdtypes.html#str) | [None](https://docs.python.org/3/library/constants.html#None)

The type of the data object.

**Type** [str](https://docs.python.org/3/library/stdtypes.html#str)

 $\_repr$  ()

Return repr(self).

 $\_str$ <sub> $-$ </sub>() Return str(self).

## \_make\_text()

 $_{\texttt{prepr\_html}()}$ 

<span id="page-599-0"></span>class riptable.rt\_meta.Item(*name*, *type*, *description*, *steward*)

Descriptive information for a data object.

### **Parameters**

- **name**  $(str)$  $(str)$  $(str)$  The name of the data object.
- type  $(str)$  $(str)$  $(str)$  The type of the data object.
- description  $(str) A$  $(str) A$  $(str) A$  description of the data object.
- steward  $(str)$  $(str)$  $(str)$  The steward of the data object.

## description: [str](https://docs.python.org/3/library/stdtypes.html#str)

A description of the data object.

**Type**

[str](https://docs.python.org/3/library/stdtypes.html#str)

#### name: [str](https://docs.python.org/3/library/stdtypes.html#str)

The name of the data object.

**Type**

[str](https://docs.python.org/3/library/stdtypes.html#str)

## steward: [str](https://docs.python.org/3/library/stdtypes.html#str)

The steward of the data object.

**Type**

steward

type: [str](https://docs.python.org/3/library/stdtypes.html#str)

The type of the data object.

### **Type**

[str](https://docs.python.org/3/library/stdtypes.html#str)

## <span id="page-600-0"></span>riptable.rt\_meta.apply\_schema(*obj*, *schema*, *doc=True*)

Apply a schema containing descriptive information recursively to the input data object.

The schema should be in the form of a hierarchical dictionary, where for the data object, and recursively for each element it may contain, there is a descriptive dictionary with the following keys and values:

- Type: 'Struct', 'Dataset', 'Multiset', 'FastArray', etc.
- Description: a brief description of the data object
- Steward: the name of the steward for that data object
- Detail: any additional descriptive information
- Contents: if the data object is a [Struct](#page-694-0), [Dataset](#page-290-0), or [Multiset](#page-604-0), a recursively formed dictionary where there is a descriptive dictionary of this form associated with the name of each element contained by the data object.

When the schema is applied to the data object, key/value pairs are set within the \_meta dictionary attribute of the object and all of its elements, to enable subsequent retrieval of the descriptive information using the  $rt\_struct$ . [Struct.info\(\)](#page-729-0) method or  $rt\_struct$ . Struct.doc() property.

In addition, during the schema application process, the contents and type of each data object is compared to the expectation of the schema, with any differences returned in the form of a dictionary.

#### **Parameters**

- obj ([Struct](#page-694-0) or [FastArray](#page-442-0)) The data object to apply the schema information to.
- schema  $(dict)$  $(dict)$  $(dict)$  A descriptive dictionary defining the schema that should apply to the data object and any elements it may contain.
- doc ([bool](https://docs.python.org/3/library/functions.html#bool)) Indicates whether to create and attach a *[Doc](#page-598-0)* to the object, so that the  $doc()$ method may be run on the object.

#### **Returns**

**res** – Dictionary of deviations from the schema

#### **Return type**

[dict](https://docs.python.org/3/library/stdtypes.html#dict)

#### **See also:**

```
rt_struct.Struct.apply_schema()
```
### riptable.rt\_meta.doc(*obj*)

Return the [Doc](#page-598-0) for the object, describing its contents.

## **Parameters**

 $obj (Any)$  – The object.

#### **Returns**

**doc** – Returns a [Doc](#page-598-0) instance if the object contains documentation metadata, otherwise None.

**Return type**

*[Doc](#page-598-0)*

## <span id="page-601-0"></span>riptable.rt\_meta.info(*obj*, *title=None*)

Return the [Info](#page-598-1) for the object, describing its contents.

#### **Parameters**

- $obj (Any)$  The object
- title  $(str)$  $(str)$  $(str)$  The title to give the object, defaults to None.

#### **Returns**

**info** – Information about obj.

**Return type**

*[Info](#page-598-1)*

## **2.2.32** riptable.rt\_misc

## **Functions**

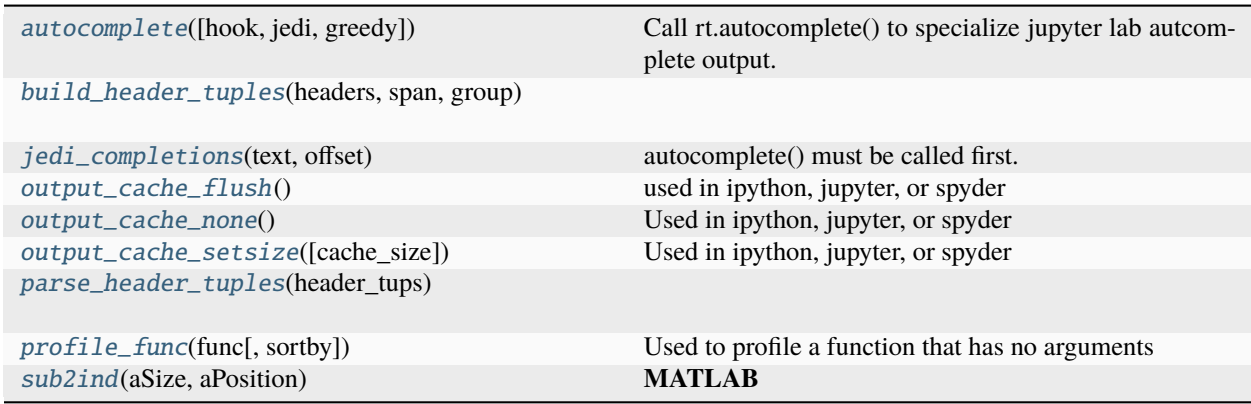

## <span id="page-601-1"></span>riptable.rt\_misc.autocomplete(*hook=True*, *jedi=None*, *greedy=None*)

Call rt.autocomplete() to specialize jupyter lab autcomplete output. arrays, categoricals, datetime, struct, and datasets will be detected. array will be array followed by the dtype.

## **Parameters**

- hook ([bool,](https://docs.python.org/3/library/functions.html#bool) default  $True$ ) set to False to unhook riptable autocomplete
- jedi ([bool,](https://docs.python.org/3/library/functions.html#bool) default None) set to True to set use\_jedi in IPython
- greedy ([bool,](https://docs.python.org/3/library/functions.html#bool) default None) set to True to set greedy in IPython for [' autocomplete

## **Examples**

```
>>> rt.autocomplete(); ds=Dataset({'test':arange(5), 'another':arange(5.0), 'mycat':
˓→rt.Cat(arange(5)), 'mystr': arange(5).astype('S')})
Now in jupyter lab type 'ds.<tab>'
```
<span id="page-602-0"></span>riptable.rt\_misc.build\_header\_tuples(*headers*, *span*, *group*)

## <span id="page-602-1"></span>riptable.rt\_misc.jedi\_completions(*text*, *offset*)

autocomplete() must be called first. Not used yet. Returns the same completions jedi would.

## **Examples**

from riptable.rt\_misc import jedi\_completions st = Struct({'a': 5}) jedi\_completions('st', 2)

#### <span id="page-602-2"></span>riptable.rt\_misc.output\_cache\_flush()

used in ipython, jupyter, or spyder calling output\_cache\_flush() will remove object reference in the output cache it is recommended this is called when there are memory concerns

#### <span id="page-602-3"></span>riptable.rt\_misc.output\_cache\_none()

Used in ipython, jupyter, or spyder Sets the InteractiveShell output cache size config to 0. Affects all shells, including current one if present.

Out[#] will no longer work. the Out dictionary will be empty. \_# will no longer work.

#### <span id="page-602-4"></span>riptable.rt\_misc.output\_cache\_setsize(*cache\_size=100*)

Used in ipython, jupyter, or spyder Sets the InteractiveShell output cache size config to cache\_size (100 is the default)

#### <span id="page-602-5"></span>riptable.rt\_misc.parse\_header\_tuples(*header\_tups*)

```
riptable.rt_misc.profile_func(func, sortby='time')
```
Used to profile a function that has no arguments

#### **Examples**

This will time how long the repr function to print out a dataset

```
>>> import riptable_docdata as rtd
>>> trips = rt.Dataset(rtd.get_bike_trips_data('trips'))
>>> profile_func(trips.__repr__)
```
<span id="page-602-7"></span>riptable.rt\_misc.sub2ind(*aSize*, *aPosition*)

#### **MATLAB**

sub2ind Linear index from multiple subscripts. sub2ind is used to determine the equivalent single index corresponding to a given set of subscript values.

IND = sub2ind(SIZ,I,J) returns the linear index equivalent to the row and column subscripts in the arrays I and J for a matrix of size SIZ.

 $IND = sub2ind(SIZ, I1, I2, \ldots, IN)$  returns the linear index equivalent to the N subscripts in the arrays  $I1, I2, \ldots, IN$ for an array of size SIZ.

 $I1, I2, \ldots, IN$  must have the same size, and IND will have the same size as  $I1, I2, \ldots, IN$ . For an array A, if  $IND =$ sub2ind(SIZE(A),I1,...,IN)), then  $A(IND(k))=A(II(k),..., IN(k))$  for all k.

## **PYTHON**

ravel\_multi\_index(. . . ) ravel\_multi\_index(multi\_index, dims, mode='raise', order='C')

Converts a tuple of index arrays into an array of flat indices, applying boundary modes to the multi-index.

#### **Parameters**

- multi\_index ([tuple](https://docs.python.org/3/library/stdtypes.html#tuple) of array\_like) A tuple of integer arrays, one array for each dimension.
- dims ([tuple](https://docs.python.org/3/library/stdtypes.html#tuple) of ints) The shape of array into which the indices from multi-index apply.
- mode ({'raise', 'wrap', 'clip'}, optional) Specifies how out-of-bounds indices are handled. Can specify either one mode or a tuple of modes, one mode per index.
	- **–** 'raise' raise an error (default)
	- **–** 'wrap' wrap around
	- **–** 'clip' clip to the range

In 'clip' mode, a negative index which would normally wrap will clip to 0 instead.

• order  $({C', T'}$ , optional) – Determines whether the multi-index should be viewed as indexing in row-major (C-style) or column-major (Fortran-style) order.

#### **Returns**

**raveled indices** – An array of indices into the flattened version of an array of dimensions dims.

**Return type**

ndarray

#### **See also:**

unravel\_index

## **Notes**

New in version 1.6.0.

## **Examples**

```
>>> arr = np.array([[3, 6, 6], [4, 5, 1]])>>> np.ravel_multi_index(arr, (7,6))
array([22, 41, 37])
>>> np.ravel_multi_index(arr, (7,6), order='F')
array([31, 41, 13])
\gg np.ravel_multi_index(arr, (4,6), mode='clip')
array([22, 23, 19])
>>> np.ravel_multi_index(arr, (4,4), mode=('clip','wrap'))
array([12, 13, 13])
```

```
>>> np.ravel_multi_index((3,1,4,1), (6,7,8,9))1621
```
## **2.2.33** riptable.rt\_mlutils

## **Functions**

[normalize\\_minmax](#page-604-1)(arr)

[normalize\\_zscore](#page-604-2)(arr)

<span id="page-604-1"></span>riptable.rt\_mlutils.normalize\_minmax(*arr*)

<span id="page-604-2"></span>riptable.rt\_mlutils.normalize\_zscore(*arr*)

## **2.2.34** riptable.rt\_multiset

### **Classes**

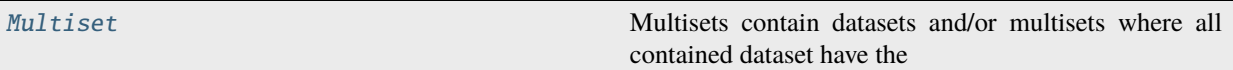

#### <span id="page-604-0"></span>class riptable.rt\_multiset.Multiset(*input\_value=None*)

Bases: [riptable.rt\\_struct.Struct](#page-694-0)

Multisets contain datasets and/or multisets where all contained dataset have the same number of rows. Multisets can provide a convenient namespace for closely related datasets, such as those loaded from a single HDF5 file or generated by an aggregation applied to a GroupBy object.

The columns within contained datasets may be displayed in an interleaved way. Example: Assume Jan and Feb are two datasets with 3 columns each:

- Jan: Run1, Run2, Run3
- Feb: Run1, Run2, Run3

A Multiset containing these datasets would display with a multi-line header:

Run1 Run2 Run3

Jan Feb Jan Feb Jan Feb

One can access the Run1 column in the Jan dataset with the syntax: ms.Jan.Run1

## **Examples**

```
>>> ds=rt.Dataset({'somenans': [0., 1., 2., nan, 4., 5.], 'morestuff': ['A','B','C',
˓→'D','E','F']})
>>> ds2=rt.Dataset({'somenans': [0., 1., nan, 3., 4., 5.], 'morestuff':['H','I','J',
˓→'K','L','M']})
>>> ms=rt.Multiset({'test':ds, 'test2':ds2})
>>> ms
      somenans morestuff
    test test2 test test2
```
(continues on next page)

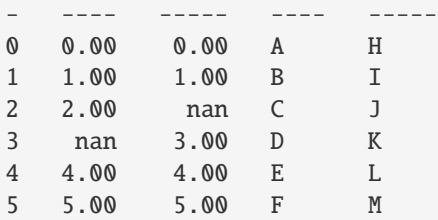

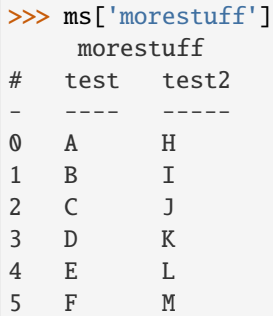

#### >>> ms['test']

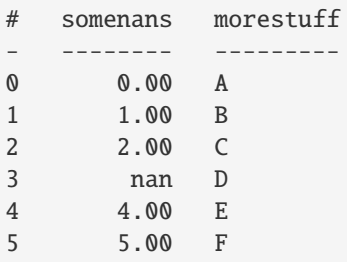

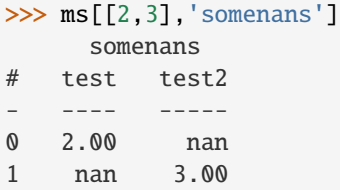

```
>>> ms[[2,3],'morestuff']
   morestuff
# test test2
- ---- -----
0 C J
1 D K
```
>>> ms[[2,3],['morestuff','somenans']] morestuff somenans # test test2 test test2 - ---- ----- ---- ----- 0 C J 2.00 nan 1 D K nan 3.00

property dtypes

Returns dictionary of dtype for each column.

**Returns**

Dictionary containing the dtype for each column in the Multiset.

**Return type**

[dict](https://docs.python.org/3/library/stdtypes.html#dict)

\_\_getitem\_\_(*index*)

## **Parameters**

index ((rowspec, colspec) or colspec) –

#### **Return type**

the indexed row(s), cols(s), sub-dataset or single value

#### **Examples**

```
>>> ds=rt.Dataset({'somenans': [0., 1., 2., nan, 4., 5.]})
>>> ds2=rt.Dataset({'somenans': [0., 1., nan, 3., 4., 5.]})
>>> ms=rt.Multiset({'test':ds, 'test2':ds2})
\gg ms[2, :]
      somenans
# test test2
    - ---- -----
0 2.00 nan
```
**Raises**

- [IndexError](https://docs.python.org/3/library/exceptions.html#IndexError) When an invalid column name is supplied.
- [TypeError](https://docs.python.org/3/library/exceptions.html#TypeError) –

## $_l$ len $_l$ ()

## $\_repr\_\_()$

Return repr(self).

```
__setitem__(index, value)
```
### **Parameters**

- index (colspec) –
- value (A Dataset or [Multiset](#page-604-0)) –

**Return type**

None

## **Raises**

[IndexError,](https://docs.python.org/3/library/exceptions.html#IndexError) [TypeError,](https://docs.python.org/3/library/exceptions.html#TypeError) [ValueError](https://docs.python.org/3/library/exceptions.html#ValueError) –

### $_$ \_\_str $_$ ()

Return str(self).

## \_autocomplete()

static \_build\_col\_headers(*rootobject*, *rootdict*)

return a list of lists of ColHeaders

### \_build\_footers()

Still testing. TODO: speed up this python loop

#### \_check\_addtype(*name*, *value*)

called from subclassed Struct when a new item is added

\_copy(*deep=False*, *rows=None*, *cols=None*, *base\_index=0*, *cls=None*)

Bracket indexing that returns a multiset will funnel into this routine.

## **Parameters**

- deep (if True, perform a deep copy on column array) –
- rows  $(row \ mask)$  –
- cols (column mask) –
- base\_index (used for head/tail slicing) -
- cls (class of return type, for subclass super() calls) –
- False. (First argument must be deep. Deep cannnot be set to None. It must be True  $or$ ) -

static \_depth\_first(*curobject*, *curdict*, *level*, *returnlist*)

returns the max depth, list of dictionaries

\_init\_from\_dict(*dictionary*)

### \_last\_row\_stats()

#### \_repr\_html\_()

abs(*\*args*, *\*\*kwargs*)

#### all(*\*args*, *\*\*kwargs*)

For use in boolean contexts: Is it true that for all elements (val) either:

- 1. val casts to True, or
- 2. returns True for val.all() or all(val)

#### **Return type**

[bool](https://docs.python.org/3/library/functions.html#bool)

any(*\*args*, *\*\*kwargs*)

For use in boolean contexts: Does there exist an element (val) which either:

- 1. val casts to True, or
- 2. returns True for val.any() or any(val)

#### **Return type**

[bool](https://docs.python.org/3/library/functions.html#bool)

### **Examples**

```
>>> s=rt.Struct()
>>> s.a=rt.Dataset()
\gg s.any()
False
```
apply(*\*args*, *\*\*kwargs*)

```
apply_cols(*args, **kwargs)
```

```
apply_rows(*args, **kwargs)
```
astype(*\*args*, *\*\*kwargs*)

cascade(*funcname*, *\*args*, *\*\*kwargs*)

Depth first calling of functions, often into a Dataset. For each Dataset in the Multiset, the function will be called with the args and kwargs. The return result is expected to be a Dataset which will then be added back into a new Multiset and returned to the called.

#### **Parameters**

funcname (string or callable function) –

**Return type** *[Multiset](#page-604-0)*

```
copy(deep=True)
```
Returns a shallow or deep copy of the multiset Defaults to a deepy copy.

**Parameters** deep ([bool,](https://docs.python.org/3/library/functions.html#bool) default True) – Set to False for a shallow copy.

describe(*\*args*, *\*\*kwargs*)

fillna(*\*args*, *\*\*kwargs*)

#### flatten(*horizontal=True*, *delimiter='\_'*, *dset\_col\_name='Column'*)

Return a single dataset constructed by concatenating all of the datasets and flattened multisets contained within the multiset. Horizontal flattening will concatenate the datasets horizontally, prepending the dataset name to each dataset's column names. Vertical flattening requires the names and order of columns in each dataset to be identical, adding a single column to the returned dataset containing the name of the dataset from which each row derives.

#### **Parameters**

- horizontal ([bool](https://docs.python.org/3/library/functions.html#bool)) If True, concatenate the Datasets horizontally, otherwise vertically.
- delimiter (char) The character used when joining dataset and column names to create unique names.
- dset\_col\_name  $(string)$  For vertical flattening, the name for the column containing dataset names.

#### **Return type**

*[Dataset](#page-290-0)*

```
Raises
    ValueError –
```

```
keep(*args, **kwargs)
```
## label\_fixup()

Auto scan for which column names can be used as labels in display

#### label\_set\_names(*listnames*)

Set which column names can be used as labels in display

#### make\_table(*display\_type*)

Pretty-print code used by infrastructure.

## **Parameters** display\_type – See rt.rt\_enum.DS\_DISPLAY\_TYPES.

**Returns** Display object or string.

max(*\*args*, *\*\*kwargs*)

mean(*\*args*, *\*\*kwargs*)

min(*\*args*, *\*\*kwargs*)

#### multiget(*index*, *deep=False*)

Returns a new Multiset representing a one-level sub-sampling of the original.

#### **Parameters**

- index (An index specification.) –
- deep  $(bool, False)$  $(bool, False)$  $(bool, False)$  If set to True will make deep copies

### **Return type**

A new Multiset.

nanmax(*\*args*, *\*\*kwargs*)

#### nanmean(*\*args*, *\*\*kwargs*)

nanmin(*\*args*, *\*\*kwargs*)

nanstd(*\*args*, *\*\*kwargs*)

nansum(*\*args*, *\*\*kwargs*)

nanvar(*\*args*, *\*\*kwargs*)

pivot(*\*args*, *\*\*kwargs*)

quantile(*\*args*, *\*\*kwargs*)

sort\_copy(*\*args*, *\*\*kwargs*)

## sort\_inplace(*\*args*, *\*\*kwargs*)

std(*\*args*, *\*\*kwargs*)

sum(*\*args*, *\*\*kwargs*)

trim(*\*args*, *\*\*kwargs*)

var(*\*args*, *\*\*kwargs*)

## **2.2.35** riptable.rt\_numpy

**Classes**

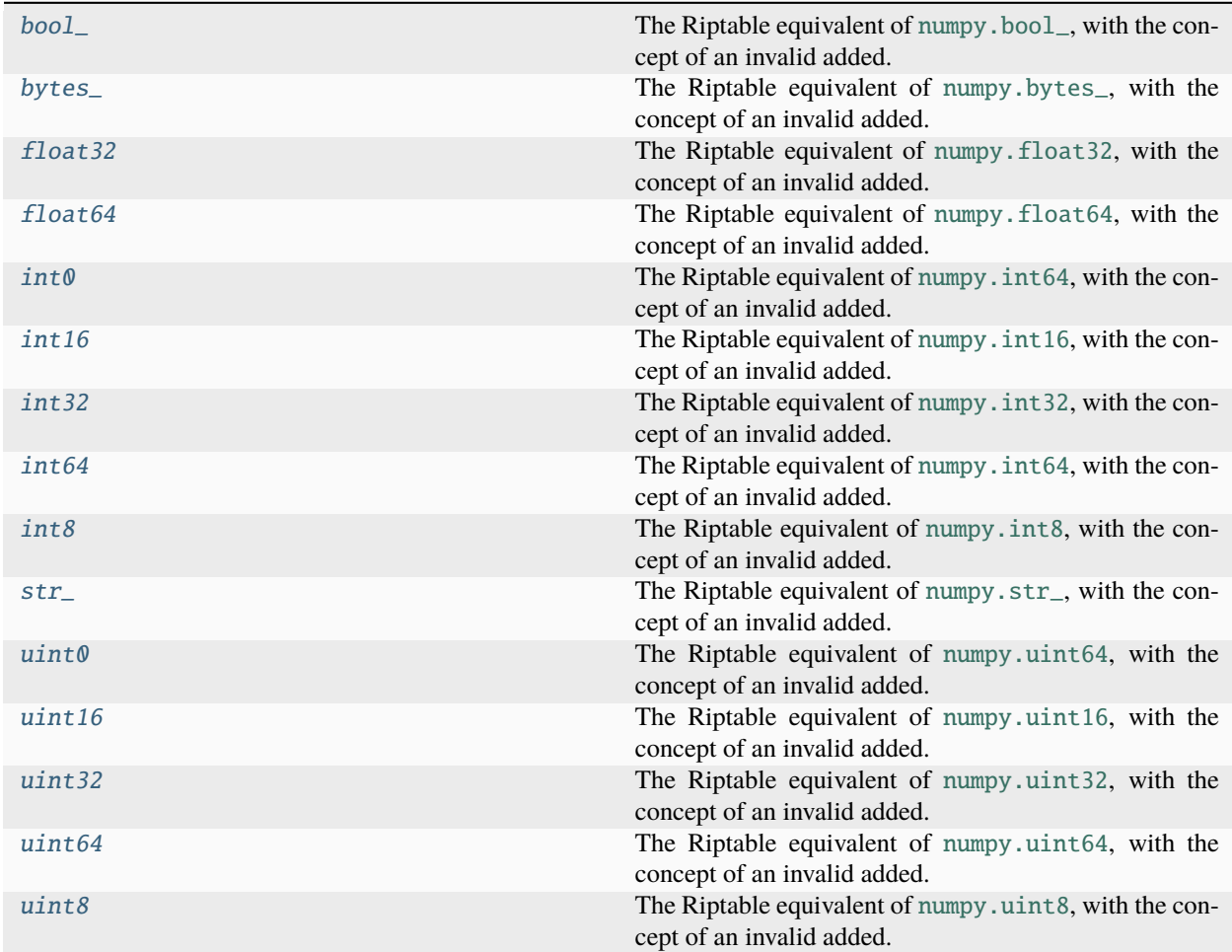

## **Functions**

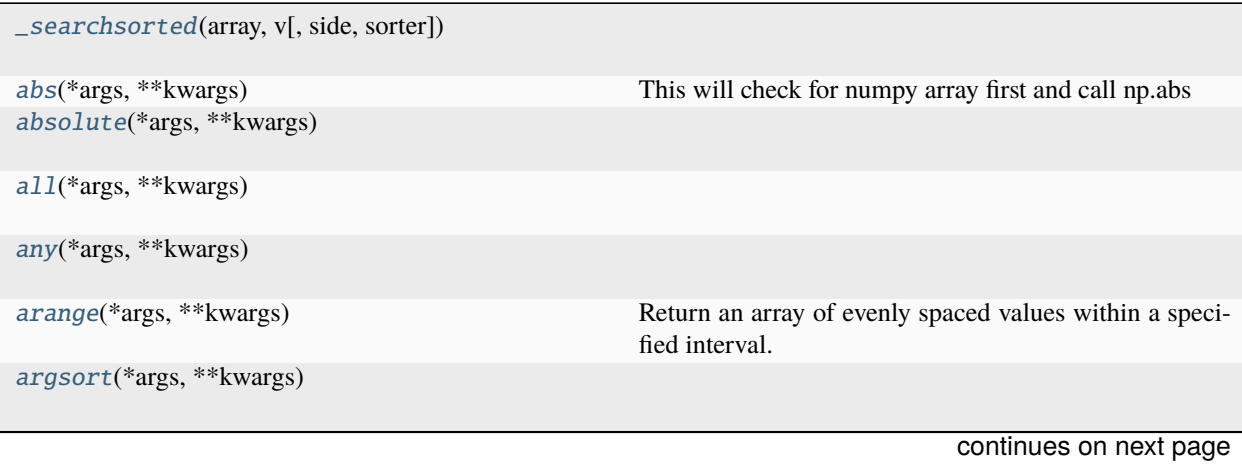

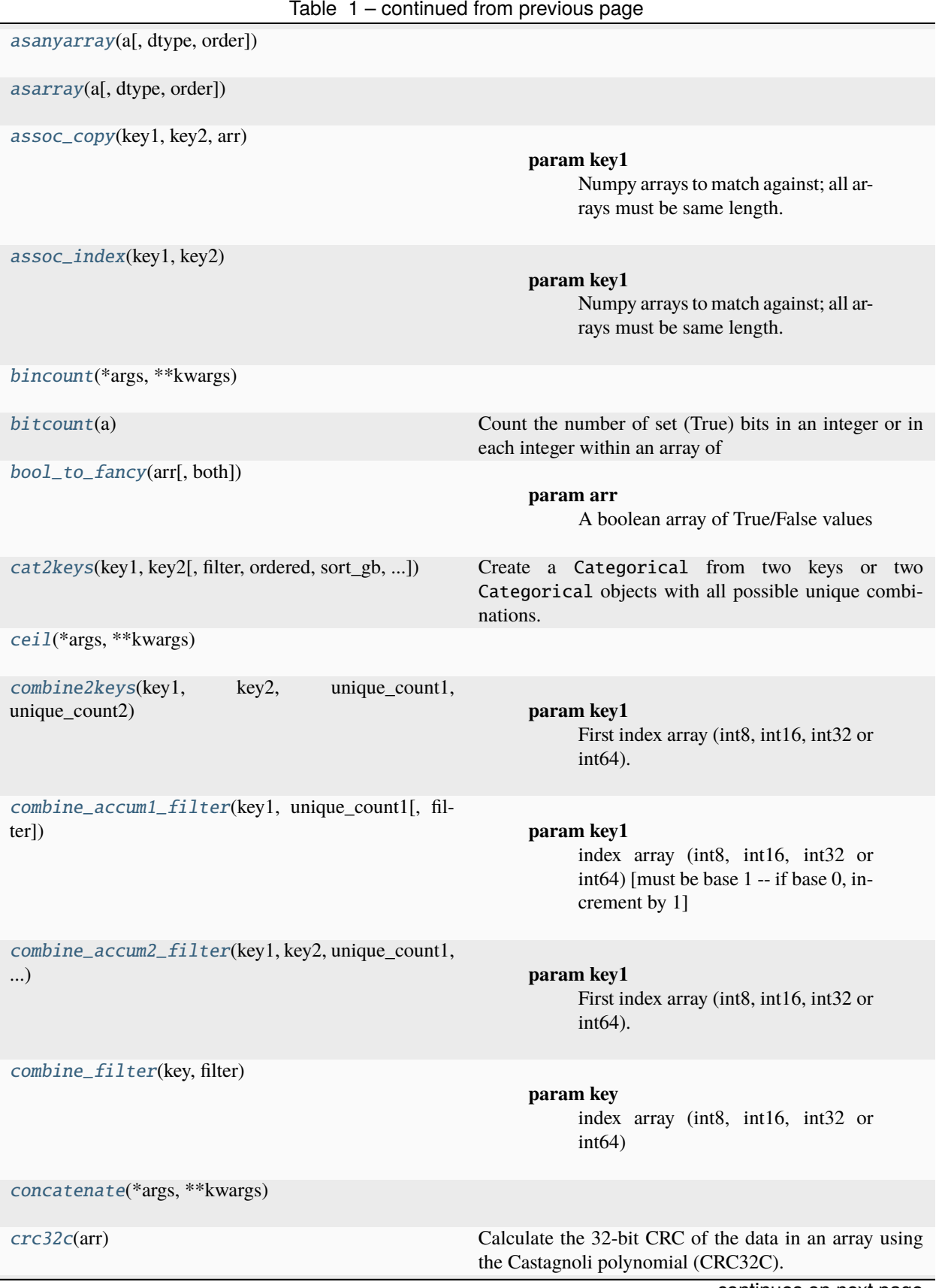

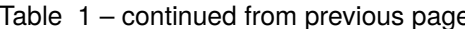

continues on next page
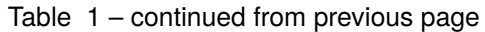

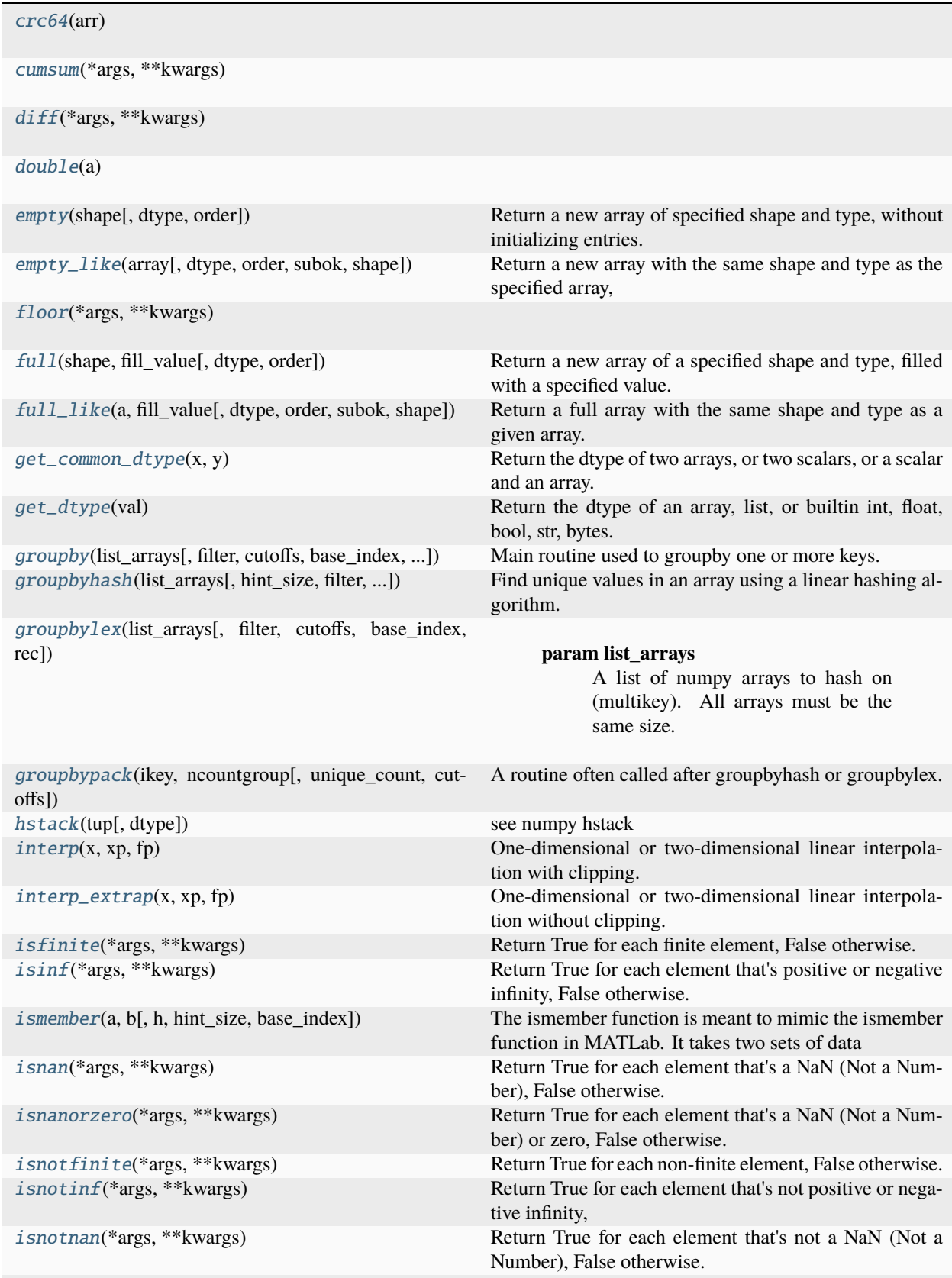

continues on next page

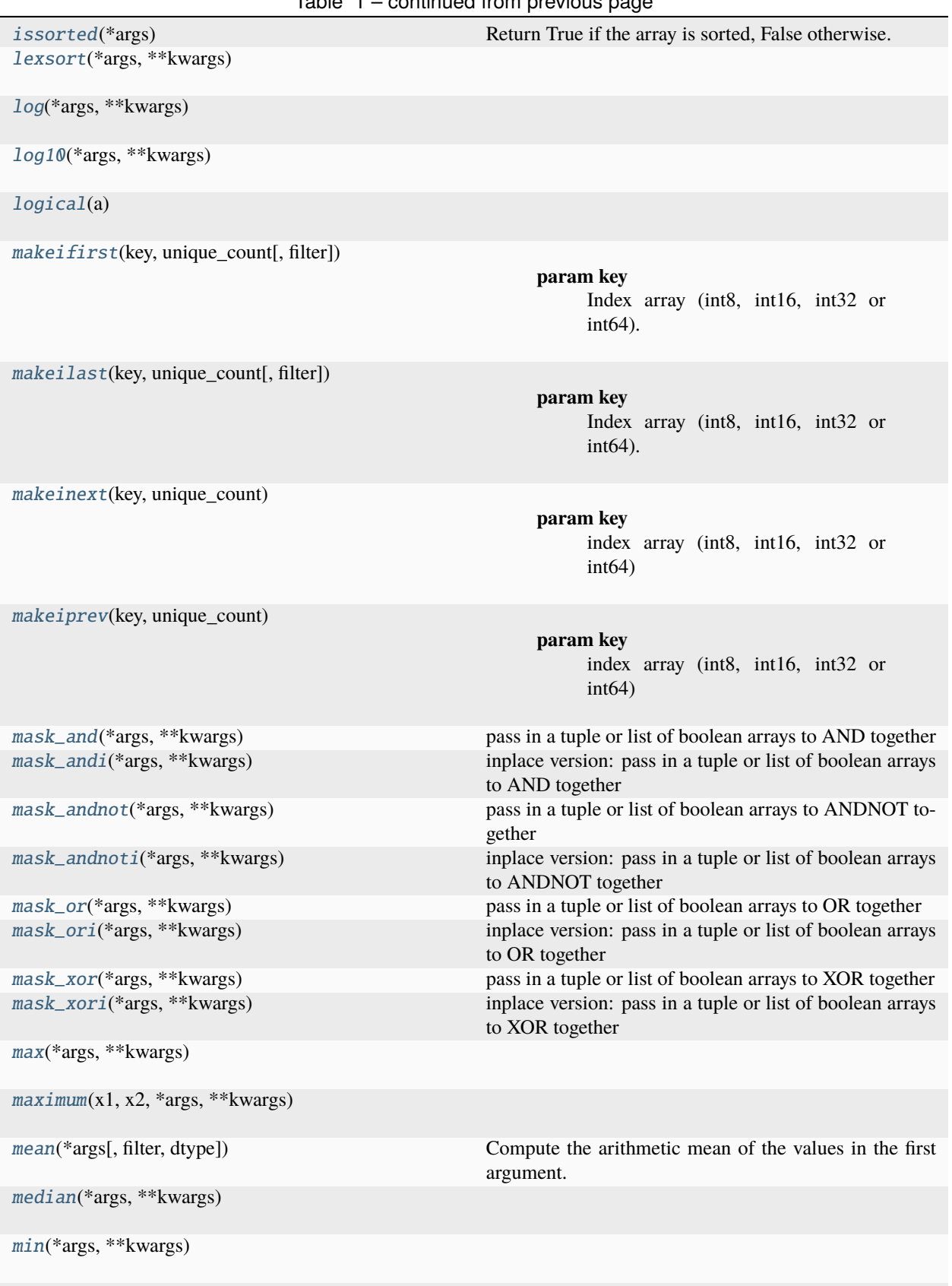

# Table 1 – continued from previous page

continues on next page

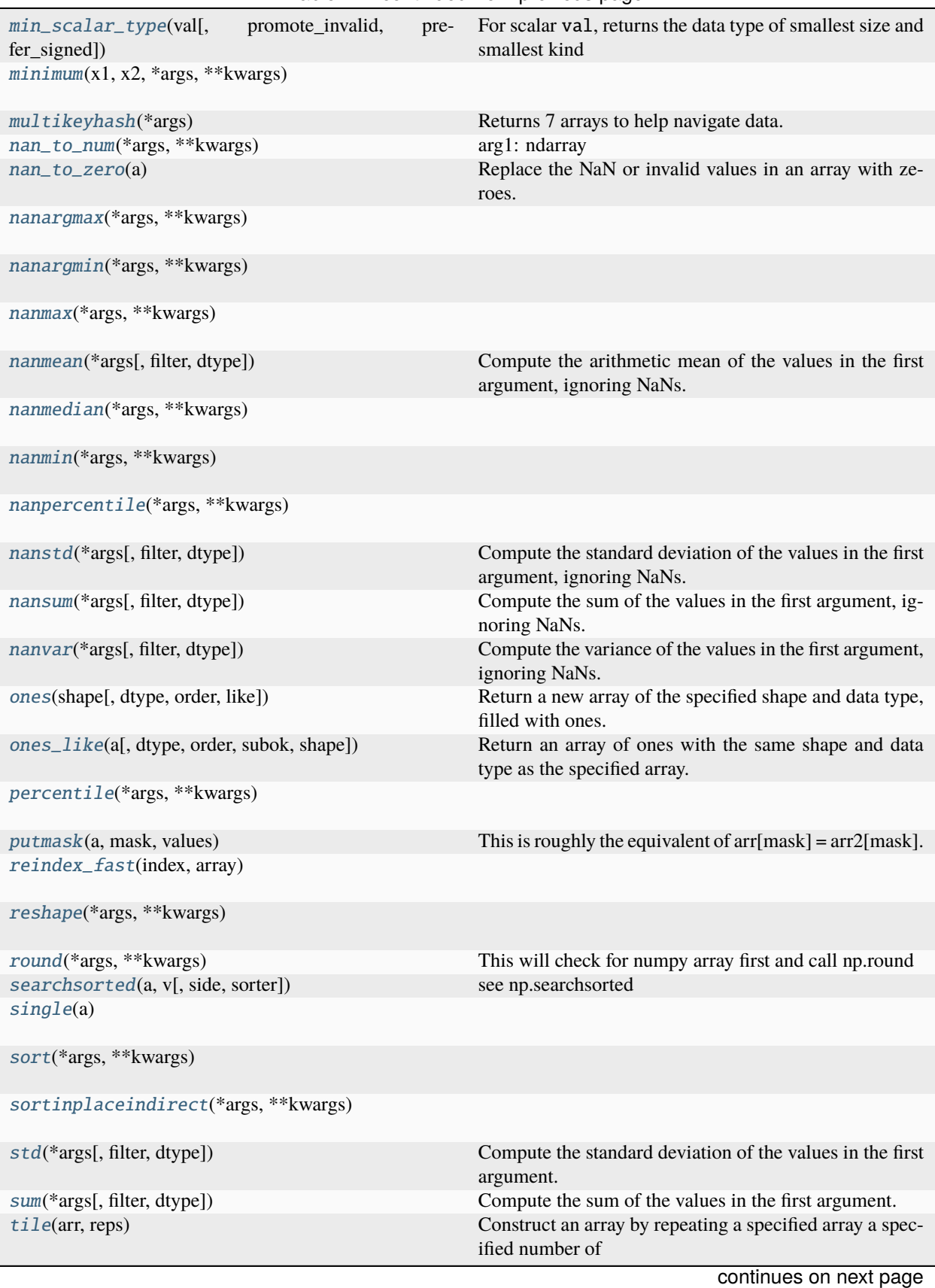

Table 1 – continued from previous page

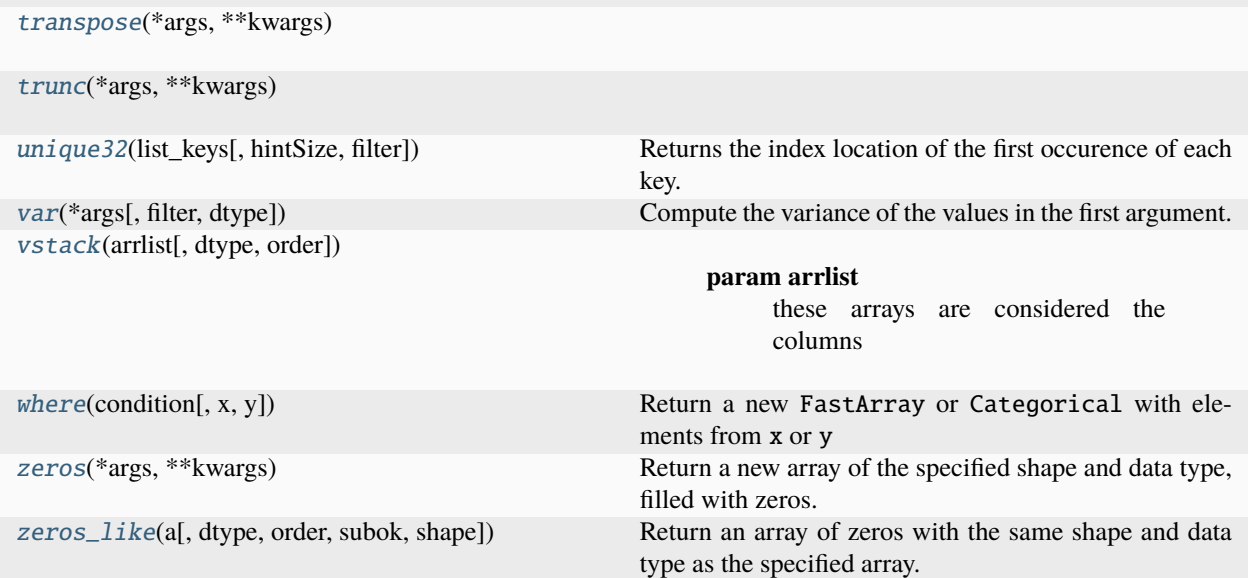

# Table 1 – continued from previous page

# **Attributes**

[asanyarray](#page-665-0)(a[, dtype, order])

```
asarray(a[, dtype, order])
```
# <span id="page-615-1"></span>class riptable.rt\_numpy.bool\_(*value*)

Bases: [numpy.bool\\_](https://numpy.org/doc/stable/reference/arrays.scalars.html#numpy.bool_)

The Riptable equivalent of [numpy.bool\\_](https://numpy.org/doc/stable/reference/arrays.scalars.html#numpy.bool_), with the concept of an invalid added.

# **See also:**

```
numpy.bool_, float32, float64, int8, uint8, int16, uint16, int32, uint32, int64, uint64, bytes_,
str_
```
# **Examples**

>>> rt.bool\_.inv False

inv

# <span id="page-615-0"></span>class riptable.rt\_numpy.bytes\_

Bases: [numpy.bytes\\_](https://numpy.org/doc/stable/reference/arrays.scalars.html#numpy.bytes_)

The Riptable equivalent of [numpy.bytes\\_](https://numpy.org/doc/stable/reference/arrays.scalars.html#numpy.bytes_), with the concept of an invalid added.

**See also:**

np.bytes\_, [float32](#page-616-0), [float64](#page-616-1), [int8](#page-618-0), [uint8](#page-620-0), [int16](#page-617-0), [uint16](#page-619-0), [int32](#page-617-1), [uint32](#page-619-1), [int64](#page-617-2), [uint64](#page-619-2), [str\\_](#page-618-1),  $bool\_$ 

```
>>> rt.bytes_.inv
b''
```
inv

<span id="page-616-0"></span>class riptable.rt\_numpy.float32(*value*)

Bases: [numpy.float32](https://numpy.org/doc/stable/reference/arrays.scalars.html#numpy.float32)

The Riptable equivalent of numpy. float 32, with the concept of an invalid added.

# **See also:**

```
numpy.float32float64int8uint8int16uint16int32uint32int64uint64bytes_str_,
bool_
```
# **Examples**

>>> rt.float32.inv nan

# inv

# <span id="page-616-1"></span>class riptable.rt\_numpy.float64(*value*)

Bases: [numpy.float64](https://numpy.org/doc/stable/reference/arrays.scalars.html#numpy.float64)

The Riptable equivalent of [numpy.float64](https://numpy.org/doc/stable/reference/arrays.scalars.html#numpy.float64), with the concept of an invalid added.

# **See also:**

```
numpy.float64, float32, int8, uint8, int16, uint16, int32, uint32, int64, uint64, bytes_, str_,
bool_
```
# **Examples**

>>> rt.float64.inv nan

inv

# class riptable.rt\_numpy.int0(*value*)

Bases: [int64](#page-617-2)

The Riptable equivalent of [numpy.int64](https://numpy.org/doc/stable/reference/arrays.scalars.html#numpy.int64), with the concept of an invalid added.

```
numpy.int64, float32, float64, int8, uint8, int16, uint16, int32, uint32, uint64, bytes_, str_,
bool_
```

```
>>> rt.int64.inv
-9223372036854775808
```
# <span id="page-617-0"></span>class riptable.rt\_numpy.int16(*value*)

Bases: [numpy.int16](https://numpy.org/doc/stable/reference/arrays.scalars.html#numpy.int16)

The Riptable equivalent of [numpy.int16](https://numpy.org/doc/stable/reference/arrays.scalars.html#numpy.int16), with the concept of an invalid added.

# **See also:**

```
numpy.int16, float32, float64, int8, uint8, uint16, int32, uint32, int64, uint64, bytes_, str_,
bool_
```
# **Examples**

```
>>> rt.int16.inv
-32768
```
# inv

# <span id="page-617-1"></span>class riptable.rt\_numpy.int32(*value*)

Bases: [numpy.int32](https://numpy.org/doc/stable/reference/arrays.scalars.html#numpy.int32)

The Riptable equivalent of [numpy.int32](https://numpy.org/doc/stable/reference/arrays.scalars.html#numpy.int32), with the concept of an invalid added.

# **See also:**

```
numpy.int32, float32, float64, int8, uint8, int16, uint16, uint32, int64, uint64, bytes_, str_,
bool_
```
# **Examples**

```
>>> rt.int32.inv
-2147483648
```
# inv

# <span id="page-617-2"></span>class riptable.rt\_numpy.int64(*value*)

Bases: [numpy.int64](https://numpy.org/doc/stable/reference/arrays.scalars.html#numpy.int64)

The Riptable equivalent of [numpy.int64](https://numpy.org/doc/stable/reference/arrays.scalars.html#numpy.int64), with the concept of an invalid added.

```
numpy.int64, float32, float64, int8, uint8, int16, uint16, int32, uint32, uint64, bytes_, str_,
bool_
```

```
>>> rt.int64.inv
-9223372036854775808
```
inv

<span id="page-618-0"></span>class riptable.rt\_numpy.int8(*value*)

Bases: [numpy.int8](https://numpy.org/doc/stable/reference/arrays.scalars.html#numpy.int8)

The Riptable equivalent of [numpy.int8](https://numpy.org/doc/stable/reference/arrays.scalars.html#numpy.int8), with the concept of an invalid added.

# **See also:**

```
numpy.int8, float32, float64, uint8, int16, uint16, int32, uint32, int64, uint64, bytes_, str_,
bool_
```
# **Examples**

>>> rt.int8.inv -128

# inv

# <span id="page-618-1"></span>class riptable.rt\_numpy.str\_

Bases: [numpy.str\\_](https://numpy.org/doc/stable/reference/arrays.scalars.html#numpy.str_)

The Riptable equivalent of [numpy.str\\_](https://numpy.org/doc/stable/reference/arrays.scalars.html#numpy.str_), with the concept of an invalid added.

# **See also:**

[numpy.str\\_](https://numpy.org/doc/stable/reference/arrays.scalars.html#numpy.str_), [float32](#page-616-0), [float64](#page-616-1), [int8](#page-618-0), [uint8](#page-620-0), [int16](#page-617-0), [uint16](#page-619-0), [int32](#page-617-1), [uint32](#page-619-1), [int64](#page-617-2), [uint64](#page-619-2), [bytes\\_](#page-615-0), [bool\\_](#page-615-1)

# **Examples**

```
>>> rt.str_.inv
\mathbf{r}\cdot\mathbf{r}
```
inv

# class riptable.rt\_numpy.uint0(*value*)

# Bases: [uint64](#page-619-2)

The Riptable equivalent of [numpy.uint64](https://numpy.org/doc/stable/reference/arrays.scalars.html#numpy.uint64), with the concept of an invalid added.

```
numpy.uint64, float32, float64, int8, uint8, int16, uint16, int32, uint32, int64, bytes_, str_,
bool_
```

```
>>> rt.uint64.inv
18446744073709551615
```
# <span id="page-619-0"></span>class riptable.rt\_numpy.uint16(*value*)

Bases: [numpy.uint16](https://numpy.org/doc/stable/reference/arrays.scalars.html#numpy.uint16)

The Riptable equivalent of [numpy.uint16](https://numpy.org/doc/stable/reference/arrays.scalars.html#numpy.uint16), with the concept of an invalid added.

# **See also:**

```
numpy.uint16, float32, float64, int8, uint8, int16, int32, uint32, int64, uint64, bytes_, str_,
bool_
```
# **Examples**

```
>>> rt.uint16.inv
65535
```
# inv

# <span id="page-619-1"></span>class riptable.rt\_numpy.uint32(*value*)

Bases: [numpy.uint32](https://numpy.org/doc/stable/reference/arrays.scalars.html#numpy.uint32)

The Riptable equivalent of [numpy.uint32](https://numpy.org/doc/stable/reference/arrays.scalars.html#numpy.uint32), with the concept of an invalid added.

# **See also:**

```
numpy.uint32, float32, float64, int8, uint8, int16, uint16, int32, int64, uint64, bytes_, str_,
bool_
```
# **Examples**

```
>>> rt.uint32.inv
4294967295
```
# inv

# <span id="page-619-2"></span>class riptable.rt\_numpy.uint64(*value*)

Bases: [numpy.uint64](https://numpy.org/doc/stable/reference/arrays.scalars.html#numpy.uint64)

The Riptable equivalent of [numpy.uint64](https://numpy.org/doc/stable/reference/arrays.scalars.html#numpy.uint64), with the concept of an invalid added.

```
numpy.uint64, float32, float64, int8, uint8, int16, uint16, int32, uint32, int64, bytes_, str_,
bool_
```

```
>>> rt.uint64.inv
18446744073709551615
```
inv

<span id="page-620-0"></span>class riptable.rt\_numpy.uint8(*value*)

Bases: [numpy.uint8](https://numpy.org/doc/stable/reference/arrays.scalars.html#numpy.uint8)

The Riptable equivalent of [numpy.uint8](https://numpy.org/doc/stable/reference/arrays.scalars.html#numpy.uint8), with the concept of an invalid added.

# **See also:**

```
numpy.uint8, float32, float64, int8, int16, uint16, int32, uint32, int64, uint64, bytes_, str_,
bool_
```
# **Examples**

```
>>> rt.uint8.inv
255
```
inv

riptable.rt\_numpy.\_searchsorted(*array*, *v*, *side='left'*, *sorter=None*)

```
riptable.rt_numpy.abs(*args, **kwargs)
```
This will check for numpy array first and call np.abs

```
riptable.rt_numpy.absolute(*args, **kwargs)
```

```
riptable.rt_numpy.all(*args, **kwargs)
```

```
riptable.rt_numpy.any(*args, **kwargs)
```

```
riptable.rt_numpy.arange(*args, **kwargs)
```
Return an array of evenly spaced values within a specified interval.

The half-open interval includes start but excludes stop: [start, stop).

For integer arguments the function is roughly equivalent to the Python built-in [range](https://docs.python.org/3/library/stdtypes.html#range), but returns a FastArray rather than a [range](https://docs.python.org/3/library/stdtypes.html#range) instance.

When using a non-integer step, such as  $0.1$ , it's often better to use numpy. linspace().

For additional warnings, see [numpy.arange\(\)](https://numpy.org/doc/stable/reference/generated/numpy.arange.html#numpy.arange).

- start ([int](https://docs.python.org/3/library/functions.html#int) or [float,](https://docs.python.org/3/library/functions.html#float) default  $\mathbf{0}$ ) Start of interval. The interval includes this value.
- stop ([int](https://docs.python.org/3/library/functions.html#int) or  $f$ loat) End of interval. The interval does not include this value, except in some cases where step is not an integer and floating point round-off affects the length of the output.
- step ([int](https://docs.python.org/3/library/functions.html#int) or [float,](https://docs.python.org/3/library/functions.html#float) default 1) Spacing between values. For any output out, this is the distance between two adjacent values:  $out[i+1] - out[i]$ . If step is specified as a positional argument, start must also be given.
- dtype ([str](https://docs.python.org/3/library/stdtypes.html#str) or NumPy dtype or Riptable dtype, optional) The type of the output array. If dtype is not given, the data type is inferred from the other input arguments.
- like (array\_like, optional) Reference object to allow the creation of arrays that are not NumPy arrays. If an array-like passed in as like supports the \_\_array\_function\_\_ protocol, the result will be defined by it. In this case, it ensures the creation of an array object compatible with that passed in via this argument.

## **Returns**

A FastArray of evenly spaced numbers within the specified interval. For floating point arguments, the length of the result is ceil((stop - start)/step). Because of floating point overflow, this rule may result in the last element of the output being greater than stop.

#### **Return type**

FastArray

# **See also:**

[numpy.arange](https://numpy.org/doc/stable/reference/generated/numpy.arange.html#numpy.arange), riptable.ones, riptable.ones\_like, riptable.zeros, riptable.zeros\_like, riptable.empty, riptable.empty\_like, riptable.full, riptable.arange, Categorical.full

# **Examples**

```
>>> rt.arange(3)
FastArray([0, 1, 2])
```

```
\gg rt.arange(3.0)
FastArray([ 0., 1., 2.])
```

```
\gg rt.arange(3, 7)
FastArray([3, 4, 5, 6])
```

```
>>> rt.arange(3, 7, 2)
FastArray([3, 5])
```
riptable.rt\_numpy.argsort(*\*args*, *\*\*kwargs*)

```
riptable.rt_numpy.asanyarray(a, dtype=None, order=None)
```

```
riptable.rt_numpy.asarray(a, dtype=None, order=None)
```
riptable.rt\_numpy.assoc\_copy(*key1*, *key2*, *arr*)

- key1 (ndarray / list thereof or a Dataset) Numpy arrays to match against; all arrays must be same length.
- key2 (ndarray / list thereof or a Dataset) Numpy arrays that will be matched with key1; all arrays must be same length.
- arr (ndarray / Dataset) An array or Dataset the same length as key2 arrays which will be mapped to the size of key1 In the case of an array, the output will be cast to FastArray to accomodate support of fancy-indexing with sentinel values

## **Returns**

A new array the same length as key1 arrays which has mapped the input arr from key2 to key1 the array's dtype will match the dtype of the input array (3rd parameter). However, outputs will be FastArrays when the input array is a numpy arrays such that fancy indexing with sentinels works correctly.

## **Return type**

array\_like

# **Examples**

```
>>> np.random.seed(12345)
>>> ds=Dataset({'time': rt.arange(200_000_000.0)})
\gg ds.data = np.random.randint(7, size=200_000_000)
\gg>> ds.symbol = rt.Cat(1 + rt.arange(200_000_000) % 7, ['AAPL','AMZN', 'FB', 'GOOG',
˓→ 'IBM','MSFT','UBER'])
>>> dsa = rt.Dataset({'data': rt.repeat(rt.arange(7), 7), 'symbol': rt.tile(rt.
˓→FastArray(['AAPL','AMZN', 'FB', 'GOOG', 'IBM','MSFT','UBER']), 7), 'time': 48 -␣
\rightarrowrt.arange(49.0)})
>>> rt.assoc_copy([ds.symbol, ds.data], [dsa.symbol, dsa.data], dsa.time)
FastArray([13., 5., 46., ..., 5., 11., 24.])
```
riptable.rt\_numpy.assoc\_index(*key1*, *key2*)

#### **Parameters**

- key1 (ndarray / list thereof or a Dataset) Numpy arrays to match against; all arrays must be same length.
- key2 (ndarray / list thereof or a Dataset) Numpy arrays that will be matched with key1; all arrays must be same length.

#### **Returns**

**fancy\_index** – Fancy index where the index of key2 is matched against key1; if there was no match, the minimum integer (aka sentinel) is the index value.

# **Return type**

ndarray of ints

# **Examples**

```
>>> np.random.seed(12345)
>>> ds = rt.Dataset({'time': rt.arange(200_000_000.0)})
\gg ds.data = np.random.randint(7, size=200_000_000)
>>> ds.symbol = rt.Cat(1 + rt.arange(200_000_000) % 7, ['AAPL', 'AMZN', 'FB', 'GOOG',˓→ 'IBM','MSFT','UBER'])
>>> dsa = rt.Dataset({'data': rt.repeat(rt.arange(7), 7), 'symbol': rt.tile(rt.
˓→FastArray(['AAPL','AMZN', 'FB', 'GOOG', 'IBM','MSFT','UBER']), 7)})
>>> rt.assoc_index([ds.symbol, ds.data], [dsa.symbol, dsa.data])
FastArray([35, 43, 2, ..., 43, 37, 24])
```
riptable.rt\_numpy.bincount(*\*args*, *\*\*kwargs*)

# riptable.rt\_numpy.bitcount(*a*)

Count the number of set (True) bits in an integer or in each integer within an array of integers. This operation is also known as population count or Hamming weight.

#### **Parameters**

 $a$  ([int](https://docs.python.org/3/library/functions.html#int) or sequence or numpy.array) – A Python integer or a sequence of integers or a numpy integer array.

#### **Returns**

If the input is Python int the return is int. If the input is sequence or numpy array the return is a numpy array with dtype int8.

## **Return type**

[int](https://docs.python.org/3/library/functions.html#int) or numpy.array

# **Examples**

```
>>> arr = rt.FastArray([741858, 77285, 916765, 395393, 347556, 896425, 921598,␣
\rightarrow86398])
>>> rt.bitcount(arr)
FastArray([10, 10, 14, 5, 9, 12, 14, 10], dtype=int8)
```
riptable.rt\_numpy.bool\_to\_fancy(*arr*, *both=False*)

#### **Parameters**

- arr (ndarray of bools) A boolean array of True/False values
- both ([bool](https://docs.python.org/3/library/functions.html#bool)) Controls whether to return a the True and False elements in arr. Defaults to False.

# **Returns**

- **fancy\_index** (*ndarray of bools*) Fancy index array of where the True values are. If both is True, there are two fancy index array sections: The first array slice is where the True values are; The second array slice is where the False values are. The True count is returned.
- **true\_count** (*int, optional*) When both is True, this value is returned to indicate how many True values were in arr; this is then used to slice fancy\_index into two slices indicating where the True and False values are, respectively, within arr.

# **Notes**

runs in parallel

```
>>> np.random.seed(12345)
>>> bools = np.random.randint(2, size=20, dtype=np.int8).astype(bool)
>>> rt.bool_to_fancy(bools)
FastArray([ 1, 2, 3, 4, 5, 6, 7, 8, 9, 10, 12, 15, 17, 18, 19])
```
Setting the both parameter to True causes the function to return an array containing the indices of the True values in arr followed by the indices of the False values, along with the number (count) of True values. This count can be used to slice the returned array if you want just the True indices and False indices.

```
>>> fancy_index, true_count = rt.bool_to_fancy(bools, both=True)
>>> fancy_index[:true_count], fancy_index[true_count:]
(FastArray([ 1, 2, 3, 4, 5, 6, 7, 8, 9, 10, 12, 15, 17, 18, 19]),␣
˓→FastArray([ 0, 11, 13, 14, 16]))
```
riptable.rt\_numpy.cat2keys(*key1*, *key2*, *filter=None*, *ordered=True*, *sort\_gb=False*, *invalid=False*, *fuse=False*)

Create a Categorical from two keys or two Categorical objects with all possible unique combinations.

# **Notes**

Code assumes Categoricals are base 1.

#### **Parameters**

- key1 ([Categorical](#page-235-0), ndarray, or [list](https://docs.python.org/3/library/stdtypes.html#list) of ndarray) If a list of arrays is passed for this parameter, all arrays in the list must have the same length.
- key2 ([Categorical](#page-235-0), ndarray, or [list](https://docs.python.org/3/library/stdtypes.html#list) of ndarray) If a list of arrays is passed for this parameter, all arrays in the list must have the same length.
- filter (ndarray of [bool,](https://docs.python.org/3/library/functions.html#bool) optional) only valid when invalid is set to True
- ordered ([bool,](https://docs.python.org/3/library/functions.html#bool) default True) only applies when key1 or key2 is not a categorical
- sort\_gb ([bool,](https://docs.python.org/3/library/functions.html#bool) default False) only applies when key1 or key2 is not a categorical
- invalid ([bool,](https://docs.python.org/3/library/functions.html#bool) default False) Specifies whether or not to insert the invalid when creating the n x m unique matrix.
- fuse ([bool,](https://docs.python.org/3/library/functions.html#bool) default False) When True, forces the resulting categorical to have 2 keys, one for rows, and one for columns.

# **Returns**

A multikey categorical that has at least 2 keys.

# **Return type**

*[Categorical](#page-235-0)*

The following examples demonstrate using cat2keys on keys as lists and arrays, lists of arrays, and Categoricals. In each of the examples, you can determine the unique combinations by zipping the same position of each of the values of the category dictionary.

Creating a MultiKey Categorical from two lists of equal length.

```
>>> rt.cat2keys(list('abc'), list('xyz'))
Categorical([a, x), (b, y), (c, z)]) Length: 3
 FastArray([1, 5, 9], dtype=int64) Base Index: 1
  {'key_0': FastArray([b'a', b'b', b'c', b'a', b'b', b'c', b'a', b'b', b'c'], dtype=
˓→'|S1'), 'key_01': FastArray([b'x', b'x', b'x', b'y', b'y', b'y', b'z', b'z', b'z
˓→'], dtype='|S1')} Unique count: 9
```

```
>>> rt.cat2keys(np.array(list('abc')), np.array(list('xyz')))
Categorical([a, x), (b, y), (c, z)]) Length: 3
 FastArray([1, 5, 9], dtype=int64) Base Index: 1
  {'key_0': FastArray([b'a', b'b', b'c', b'a', b'b', b'c', b'a', b'b', b'c'], dtype=
˓→'|S1'), 'key_01': FastArray([b'x', b'x', b'x', b'y', b'y', b'y', b'z', b'z', b'z
˓→'], dtype='|S1')} Unique count: 9
```

```
>>> key1, key2 = [rt.FA(list('abc')), rt.FA(list('def'))], [rt.FA(list('uvw')), rt.
\rightarrowFA(list('xyz'))]
>>> rt.cat2keys(key1, key2)
Categorical([(a, d, u, x), (b, e, v, y), (c, f, w, z)]) Length: 3
 FastArray([1, 5, 9], dtype=int64) Base Index: 1
  {'key_0': FastArray([b'a', b'b', b'c', b'a', b'b', b'c', b'a', b'b', b'c'], dtype=
˓→'|S1'), 'key_1': FastArray([b'd', b'e', b'f', b'd', b'e', b'f', b'd', b'e', b'f'],
˓→ dtype='|S1'), 'key_01': FastArray([b'u', b'u', b'u', b'v', b'v', b'v', b'w', b'w
˓→', b'w'], dtype='|S1'), 'key_11': FastArray([b'x', b'x', b'x', b'y', b'y', b'y', b
˓→'z', b'z', b'z'], dtype='|S1')} Unique count: 9
```

```
>>> cat.category_dict
{'key_0': FastArray([b'a', b'b', b'c', b'a', b'b', b'c', b'a', b'b', b'c'],
           dtype='|S1'),
 'key_1': FastArray([b'd', b'e', b'f', b'd', b'e', b'f', b'd', b'e', b'f'],
           dtype='|S1\rangle,
 'key_01': FastArray([b'u', b'u', b'u', b'v', b'v', b'v', b'w', b'w', b'w'],
           dtype='|S1\rangle,
 'key_11': FastArray([b'x', b'x', b'x', b'y', b'y', b'y', b'z', b'z', b'z'],
           dtype='|S1')}
```
riptable.rt\_numpy.ceil(*\*args*, *\*\*kwargs*)

riptable.rt\_numpy.combine2keys(*key1*, *key2*, *unique\_count1*, *unique\_count2*, *filter=None*)

- key1 (ndarray of  $ints$ ) First index array (int8, int16, int32 or int64).
- key2 (ndarray of  $ints$ ) Second index array (int8, int16, int32 or int64).
- unique\_count1 ([int](https://docs.python.org/3/library/functions.html#int)) Number of unique values in key1 (often returned by groupbyhash/groupbylex).
- unique\_count2  $(int)$  $(int)$  $(int)$  Number of unique values in key2.
- filter (ndarray of bools, optional) Boolean array with same length as key1 array, defaults to None.

## **Returns**

- *TWO ARRAYs (iKey (for 2 dims), nCountGroup)*
- *bin is a 1 based index array with each False value setting the index to 0*
- *nCountGroup is INT32 array with size* = *to* (*unique\_count1* + 1)\*(*unique\_count2* + 1)

riptable.rt\_numpy.combine\_accum1\_filter(*key1*, *unique\_count1*, *filter=None*)

# **Parameters**

- key1 (ndarray of ints) index array (int8, int16, int32 or int64) [must be base  $1 if$ base 0, increment by 1] often referred to as iKey or the bin array for categoricals
- unique\_count1  $(int)$  $(int)$  $(int)$  Maximum number of uniques in key1 array.
- filter (ndarray of [bool,](https://docs.python.org/3/library/functions.html#bool) optional) Boolean array same length as key1 array, defaults to None.

# **Returns**

- **iKey** (*a new 1 based index array with each False value setting the index to 0*) iKey dtype will match the dtype in Arg1
- **iFirstKey** (*an INT32 array, the fixup for first since some bins may have been removed*)
- **unique count** (INT32 and is the new unique count1. It is the length of iFirstKey)

# **Example**

```
>>> a = rt.arange(20) % 10\gg b = a.astype('S')
\gg c = rt.Cat(b)
>>> rt.combine_accum1_filter(c, c.unique_count, rt.logical(rt.arange(20) % 2))
{'iKey': FastArray([0, 1, 0, 2, 0, 3, 0, 4, 0, 5, 0, 1, 0, 2, 0, 3, 0, 4, 0, 5],
           dtype=int8),
 'iFirstKey': FastArray([1, 3, 5, 7, 9]),
 'unique_count': 5}
```
riptable.rt\_numpy.combine\_accum2\_filter(*key1*, *key2*, *unique\_count1*, *unique\_count2*, *filter=None*)

#### **Parameters**

- key1 (ndarray of  $ints$ ) First index array (int8, int16, int32 or int64).
- key2 (ndarray of  $ints$ ) Second index array (int8, int16, int32 or int64).
- unique\_count1  $(int)$  $(int)$  $(int)$  Maximum number of unique values in key1.
- unique\_count2  $(int)$  $(int)$  $(int)$  Maximum number of unique values in key2.
- filter (ndarray of bools, optional) Boolean array with same length as key1 array, defaults to None.

## **Returns**

• *TWO ARRAYs (iKey (for 2 dims), nCountGroup)*

- *bin is a 1 based index array with each False value setting the index to 0*
- *nCountGroup is INT32 array with size* = *to* (*unique\_count1* + 1)\*(*unique\_count2* + 1)

riptable.rt\_numpy.combine\_filter(*key*, *filter*)

#### **Parameters**

- key (ndarray of  $ints$ ) index array (int8, int16, int32 or int64)
- filter (ndarray of bools) Boolean array same length as key.

#### **Returns**

1 based index array with each False value setting the index to 0. The equivalent function is return index\*filter or np.where(filter, index, 0).

```
Return type
```
ndarray of ints

# **Notes**

This routine can run in parallel.

## riptable.rt\_numpy.concatenate(*\*args*, *\*\*kwargs*)

## riptable.rt\_numpy.crc32c(*arr*)

Calculate the 32-bit CRC of the data in an array using the Castagnoli polynomial (CRC32C).

This function does not consider the array's shape or strides when calculating the CRC, it simply calculates the CRC value over the entire buffer described by the array.

#### **Parameters**

arr –

**Returns**

The 32-bit CRC value calculated from the array data.

#### **Return type** [int](https://docs.python.org/3/library/functions.html#int)

# **Notes**

**TODO: Warn when the array has non-default striding, as that is not currently respected by** the implementation of this function.

<span id="page-627-0"></span>riptable.rt\_numpy.crc64(*arr*)

- <span id="page-627-1"></span>riptable.rt\_numpy.cumsum(*\*args*, *\*\*kwargs*)
- <span id="page-627-2"></span>riptable.rt\_numpy.diff(*\*args*, *\*\*kwargs*)
- <span id="page-627-3"></span>riptable.rt\_numpy.double(*a*)
- <span id="page-627-4"></span>riptable.rt\_numpy.empty(*shape*, *dtype=float*, *order='C'*)

Return a new array of specified shape and type, without initializing entries.

- shape ([int](https://docs.python.org/3/library/functions.html#int) or [tuple](https://docs.python.org/3/library/stdtypes.html#tuple) of int) Shape of the empty array, e.g.,  $(2, 3)$  or 2. Note that although multi-dimensional arrays are technically supported by Riptable, you may get unexpected results when working with them.
- dtype (str or NumPy dtype or Riptable dtype, default numpy. float 64) The desired data type for the array.
- order ( ${C', F'}$ , default  ${C' W}$ ) Whether to store multi-dimensional data in rowmajor (C-style) or column-major (Fortran-style) order in memory.

# **Returns**

A new FastArray of uninitialized (arbitrary) data of the specified shape and type.

#### **Return type**

FastArray

#### **See also:**

```
riptable.empty_like, riptable.ones, riptable.ones_like, riptable.zeros, riptable.
zeros_like, riptable.empty, riptable.full, Categorical.full
```
# **Notes**

Unlike [zeros](#page-664-0), [empty](#page-627-4) doesn't set the array values to zero, so it may be marginally faster. On the other hand, it requires the user to manually set all the values in the array, so it should be used with caution.

#### **Examples**

 $\gg$  rt.empty(5) FastArray([0. , 0.25, 0.5 , 0.75, 1. ]) # uninitialized  $\gg$  rt.empty(5, dtype = int) FastArray([80288976, 0, 0, 0, 1]) # uninitialized

#### <span id="page-628-0"></span>riptable.rt\_numpy.empty\_like(*array*, *dtype=None*, *order='K'*, *subok=True*, *shape=None*)

Return a new array with the same shape and type as the specified array, without initializing entries.

- [array](https://docs.python.org/3/library/array.html#module-array) (*array*) The shape and data type of array define the same attributes of the returned array. Note that although multi-dimensional arrays are technically supported by Riptable, you may get unexpected results when working with them.
- dtype ([str](https://docs.python.org/3/library/stdtypes.html#str) or NumPy dtype or Riptable dtype, optional) Overrides the data type of the result.
- order ( ${K'$ , C',  $F'$ , or  ${A'}$ , default  ${K'}$ ) Overrides the memory layout of the result. 'K' (the default) means match the layout of [array](https://docs.python.org/3/library/array.html#module-array) as closely as possible. 'C' means row-major (C-style); 'F' means column-major (Fortran-style); 'A' means 'F' if [array](https://docs.python.org/3/library/array.html#module-array) is Fortran-contiguous, 'C' otherwise.
- subok  $(bool, default True) If True (the default), then the newly created array will$  $(bool, default True) If True (the default), then the newly created array will$  $(bool, default True) If True (the default), then the newly created array will$ use the sub-class type of [array](https://docs.python.org/3/library/array.html#module-array), otherwise it will be a base-class array.
- shape ([int](https://docs.python.org/3/library/functions.html#int) or sequence of ints, optional) Overrides the shape of the result. If order= $K'$  and the number of dimensions is unchanged, it will try to keep the same order; otherwise, order= $^{\circ}C'$  is implied. Note that although multi-dimensional arrays are

technically supported by Riptable, you may get unexpected results when working with them.

#### **Returns**

A new FastArray of uninitialized (arbitrary) data with the same shape and type as [array](https://docs.python.org/3/library/array.html#module-array).

**Return type** FastArray

**See also:**

riptable.empty, riptable.ones, riptable.ones\_like, riptable.zeros, riptable.zeros\_like, riptable.full, Categorical.full

# **Examples**

```
\gg a = rt. FastArray([1, 2, 3, 4])
>>> rt.empty_like(a)
FastArray([ 1814376192, 1668069856, -1994737310, 746250422]) # uninitialized
```
>>> rt.empty\_like(a, dtype = float) FastArray([0.25, 0.5 , 0.75, 1. ]) # uninitialized

<span id="page-629-0"></span>riptable.rt\_numpy.floor(*\*args*, *\*\*kwargs*)

<span id="page-629-1"></span>riptable.rt\_numpy.full(*shape*, *fill\_value*, *dtype=None*, *order='C'*)

Return a new array of a specified shape and type, filled with a specified value.

#### **Parameters**

- shape ([int](https://docs.python.org/3/library/functions.html#int) or sequence of int) Shape of the new array, e.g.,  $(2, 3)$  or 2. Note that although multi-dimensional arrays are technically supported by Riptable, you may get unexpected results when working with them.
- fill\_value (scalar or array) Fill value. For 1-dimensional arrays, only scalar values are accepted.
- dtype ([str](https://docs.python.org/3/library/stdtypes.html#str) or NumPy dtype or Riptable dtype, optional) The desired data type for the array. The default is the data type that would result from creating a FastArray with the specified fill\_value: rt.FastArray(fill\_value).dtype.
- order ( ${f'C', F'}$ , default  ${C'}$ ) Whether to store multi-dimensional data in rowmajor (C-style) or column-major (Fortran-style) order in memory.

# **Returns**

A new FastArray of the specified shape and type, filled with the specified value.

#### **Return type**

FastArray

# **See also:**

Categorical.full, riptable.ones, riptable.ones\_like, riptable.zeros, riptable.zeros\_like, riptable.empty, riptable.empty\_like

 $>>$  rt.full(5, 2) FastArray([2, 2, 2, 2, 2])

>>> rt.full(5, 2.0) FastArray([2., 2., 2., 2., 2.])

Specify a data type:

```
\gg rt.full(5, 2, dtype = float)
FastArray([2., 2., 2., 2., 2.])
```
<span id="page-630-0"></span>riptable.rt\_numpy.full\_like(*a*, *fill\_value*, *dtype=None*, *order='K'*, *subok=True*, *shape=None*)

Return a full array with the same shape and type as a given array.

#### **Parameters**

- a (array) The shape and data type of a define the same attributes of the returned array. Note that although multi-dimensional arrays are technically supported by Riptable, you may get unexpected results when working with them.
- fill\_value (scalar or array\_like) Fill value.
- dtype ([str](https://docs.python.org/3/library/stdtypes.html#str) or NumPy dtype or Riptable dtype, optional) Overrides the data type of the result.
- order ( ${C'$ , 'F', 'A', or 'K'}, default 'K') Overrides the memory layout of the result. 'C' means row-major (C-style), 'F' means column-major (Fortran-style), 'A' means 'F' if a is Fortran-contiguous, 'C' otherwise. 'K' means match the layout of a as closely as possible.
- subok  $(bool, de fault True) If True (the default), then the newly created array will$  $(bool, de fault True) If True (the default), then the newly created array will$  $(bool, de fault True) If True (the default), then the newly created array will$ use the sub-class type of a, otherwise it will be a base-class array.
- shape ([int](https://docs.python.org/3/library/functions.html#int) or sequence of [int,](https://docs.python.org/3/library/functions.html#int) optional) Overrides the shape of the result. If order= $K'$  and the number of dimensions is unchanged, it will try to keep the same order; otherwise, order='C' is implied. Note that although multi-dimensional arrays are technically supported by Riptable, you may get unexpected results when working with them.

#### **Returns**

A FastArray with the same shape and data type as the specified array, filled with fill\_value.

#### **Return type**

FastArray

#### **See also:**

riptable.ones, riptable.zeros, riptable.zeros\_like, riptable.empty, riptable.empty\_like, riptable.full

```
>>> a = rt.FastArray([1, 2, 3, 4])>>> rt.full_like(a, 9)
FastArray([9, 9, 9, 9])
>>> rt.ones_like(a, dtype = float)
```
# FastArray([1., 1., 1., 1.])

<span id="page-631-0"></span>riptable.rt\_numpy.get\_common\_dtype(*x*, *y*)

Return the dtype of two arrays, or two scalars, or a scalar and an array.

Will dtype normal python ints to int32 or int64 (not int8 or int16). Used in where, put, take, putmask.

# **Parameters**

- $x$  (scalar or array\_like) A scalar and/or array to find the common dtype of.
- y (scalar or array\_like) A scalar and/or array to find the common dtype of.

# **Returns**

The data type (dtype) common to both x and y. If the objects don't have exactly the same dtype, returns the dtype which both types could be implicitly coerced to.

## **Return type**

data-type

# **Examples**

```
>>> get_common_type('test','hello')
dtype('<U5')
```

```
>>> get_common_type(14,'hello')
dtype('<U16')
```

```
>>> get_common_type(14,b'hello')
dtype('<S16')
```
>>> get\_common\_type(14, 17) dtype('int32')

```
>>> get_common_type(arange(10), arange(10.0))
dtype('float64')
```

```
>>> get_common_type(arange(10).astype(bool), True)
dtype('bool')
```
# <span id="page-631-1"></span>riptable.rt\_numpy.get\_dtype(*val*)

Return the dtype of an array, list, or builtin int, float, bool, str, bytes.

# **Parameters**

val – An object to get the dtype of.

# **Returns**

The data-type (dtype) for val (if it has a dtype), or a dtype compatible with val.

**Return type** data-type

# **Notes**

if a python integer, return smallest integer type that can hold this value (always prefers unsigned) for a python float, always returns float64 for a string, will return U or S with size

TODO: consider pushing down into C++

# **Examples**

```
>>> get_dtype(10)
dtype('int32')
```

```
>>> get_dtype(123.45)
dtype('float64')
```

```
>>> get_dtype('hello')
dtype('<U5')
```

```
>>> get_dtype(b'hello')
dtype('S5')
```

```
riptable.rt_numpy.groupby(list_arrays, filter=None, cutoffs=None, base_index=1, lex=False, rec=False,
                               pack=False, hint_size=0)
```
Main routine used to groupby one or more keys.

- [list](https://docs.python.org/3/library/stdtypes.html#list)\_arrays (list of ndarray) A list of numpy arrays to hash on (multikey). All arrays must be the same size.
- filter (ndarray of [bool,](https://docs.python.org/3/library/functions.html#bool) optional) A boolean array the same length as the arrays in list\_arrays used to pre-filter the input data before passing it to the grouping algorithm, defaults to None.
- cutoffs (ndarray, optional) INT64 array of cutoffs
- base\_index  $(int)$  $(int)$  $(int)$  –
- lex (defaults to False. if False will call groupbyhash) If set to true will call groupbylex
- rec ([bool](https://docs.python.org/3/library/functions.html#bool)) When set to true, a record array is created, and then the data is sorted. A record array is faster, but may not produce a true lexicographical sort. Defaults to False. Only applicable when lex is True.
- pack  $(bool)$  $(bool)$  $(bool)$  Set to True to return iGroup, iFirstGroup, nCountGroup also; defaults to False. This is only meaningful when using hash-based grouping – when lex is True, the sorting-based grouping always computes and returns this information.
- h[int](https://docs.python.org/3/library/functions.html#int)\_size  $(int)$  An integer hint if the number of unique keys is known in advance, defaults to zero. Only applicable when using hash-based grouping (i.e. lex is False).

# **Notes**

Ends up calling groupbyhash or groupbylex.

# **See also:**

[groupbyhash](#page-633-0), [groupbylex](#page-634-0)

<span id="page-633-0"></span>riptable.rt\_numpy.groupbyhash(*list\_arrays*, *hint\_size=0*, *filter=None*, *hash\_mode=2*, *cutoffs=None*, *pack=False*)

Find unique values in an array using a linear hashing algorithm.

Find unique values in an array using a linear hashing algorithm; it will then bin each group according to first appearance. The zero bin is reserved for anything filtered out.

# **Parameters**

- [list](https://docs.python.org/3/library/stdtypes.html#list)\_arrays (ndarray or list of ndarray) a single numpy array or a list of numpy arrays to hash on (multikey) - all arrays must be the same size
- hint\_size  $(int, optional) An integer hint if the number of unique keys is known)$  $(int, optional) An integer hint if the number of unique keys is known)$  $(int, optional) An integer hint if the number of unique keys is known)$ in advance, defaults to zero.
- filter (ndarray of [bool,](https://docs.python.org/3/library/functions.html#bool) optional) A boolean filter to pre-filter the values on, defaults to None.
- hash\_mode  $(int)$  $(int)$  $(int)$  Setting for controlling the hashing mode; defaults to 2. Users generally should not override the default value of this parameter.
- cutoffs (ndarray, optional) An int64 array of cutoffs, defaults to None.
- pack ([bool](https://docs.python.org/3/library/functions.html#bool)) Set to True to return iGroup, iFirstGroup, nCountGroup also; defaults to False.

# **Returns**

- *A dictionary of 3 arrays*
- **'iKey'** (*array size is same as multikey, the unique key for which this row in multikey belongs*)
- **'iFirstKey'** (*array size is same as unique keys, index into the first row for that unique key*)
- **'unique\_count'** (*number of uniques (not including the zero bin)*)

# **Examples**

```
>>> np.random.seed(12345)
\gg c = np.random.randint(0, 8000, 2_000_000)
>>> rt.groupbyhash(c)
{'iKey': FastArray([ 1, 2, 3, ..., 6061, 7889, 3002]),
'iFirstKey': FastArray([ 0, 1, 2, ..., 67072, 67697, 68250]),
 'unique_count': 8000,
 'iGroup': None,
 'iFirstGroup': None,
 'nCountGroup': None}
```
The 'pack' parameter can be overridden to True to calculate additional information about the relationship between elements in the input array and their group. Note this information is the same type of information groupbylex returns by default.

```
>>> rt.groupbyhash(c, pack=True)
{'iKey': FastArray([1, 2, 2, ..., 4, 6, 1]),
'iFirstKey': FastArray([ 0, 1, 3, 4, 6, 14, 18, 20]),
 'unique_count': 8,
 'iGroup': FastArray([ 0, 9, 21, ..., 9988, 9991, 9992]),
 'iFirstGroup': FastArray([ 0, 0, 1213, 2465, 3761, 4987, 6239, 7522, 8797]),
 'nCountGroup': FastArray([ 0, 1213, 1252, 1296, 1226, 1252, 1283, 1275, 1203])}
```
The output from groupbyhash is useful as an input to rc. BinCount:

```
\gg x = rt.groupbyhash(c)
>>> rc.BinCount(x['iKey'], x['unique_count'] + 1)
FastArray([ 0, 251, 262, ..., 239, 217, 246])
```
A filter (boolean array) can be passed to groupbyhash; this causes groupbyhash to only operate on the elements of the input array where the filter has a corresponding True value.

```
\gg f = (c % 3).astype(bool)
>>> rt.groupbyhash(c, filter=f)
{'iKey': FastArray([ 0, 1, 2, ..., 0, 5250, 1973]),
'iFirstKey': FastArray([ 1, 2, 3, ..., 54422, 58655, 68250]),
 'unique_count': 5333,
 'iGroup': None,
 'iFirstGroup': None,
 'nCountGroup': None}
```
The groupbyhash function can also operate on multikeys (tuple keys).

```
\gg d = np.random.randint(0, 8000, 2_000_000)
>>> rt.groupbyhash([c, d])
{'iKey': FastArray([ 1, 2, 3, ..., 1968854, 1968855, 1968856]),
 'iFirstKey': FastArray([ 0, 1, 2, ..., 1999997, 1999998,␣
\rightarrow1999999]),
'unique_count': 1968856,
 'iGroup': None,
 'iFirstGroup': None,
 'nCountGroup': None}
```
<span id="page-634-0"></span>riptable.rt\_numpy.groupbylex(*list\_arrays*, *filter=None*, *cutoffs=None*, *base\_index=1*, *rec=False*)

# **Parameters**

- [list](https://docs.python.org/3/library/stdtypes.html#list)\_arrays (ndarray or list of ndarray) A list of numpy arrays to hash on (multikey). All arrays must be the same size.
- filter (ndarray of [bool,](https://docs.python.org/3/library/functions.html#bool) optional) A boolean array of true/false filters, defaults to None.
- cutoffs (ndarray, optional) INT64 array of cutoffs
- base\_index  $(int)$  $(int)$  $(int)$  –
- rec ([bool](https://docs.python.org/3/library/functions.html#bool)) When set to true, a record array is created, and then the data is sorted. A record array is faster, but may not produce a true lexicographical sort. Defaults to False.

**Returns**

• *A dict of 6 numpy arrays*

- **iKey** (*array size is same as multikey, the unique key for which this row in multikey belongs*)
- **iFirstKey** (*array size is same as unique keys, index into the first row for that unique key*)
- **unique\_count** (*number of uniques*)
- **iGroup** (*result from lexsort (fancy index sort of list\_arrays)*)
- **iFirstGroup** (*array size is same as unique keys + 1: offset into iGroup*)
- **nCountGroup** (*array size is same as unique keys + 1: length of slice in iGroup*)

```
\gg a = rt.arange(100).astype('S')
\gg f = rt.logical(rt.arange(100) % 3)
>>> rt.groupbylex([a], filter=f)
{'iKey': FastArray([ 0, 1, 9, 0, 23, 31, 0, 45, 53, 0, 2, 3, 0, 4, 5, 0,
       6, 7, 0, 8, 10, 0, 11, 12, 0, 13, 14, 0, 15, 16, 0, 17,
      18, 0, 19, 20, 0, 21, 22, 0, 24, 25, 0, 26, 27, 0, 28, 29,
       0, 30, 32, 0, 33, 34, 0, 35, 36, 0, 37, 38, 0, 39, 40, 0,
      41, 42, 0, 43, 44, 0, 46, 47, 0, 48, 49, 0, 50, 51, 0, 52,
      54, 0, 55, 56, 0, 57, 58, 0, 59, 60, 0, 61, 62, 0, 63, 64,
       0, 65, 66, 0]),
 'iFirstKey': FastArray([ 1, 10, 11, 13, 14, 16, 17, 19, 2, 20, 22, 23, 25, 26, 28,
\rightarrow 29,
      31, 32, 34, 35, 37, 38, 4, 40, 41, 43, 44, 46, 47, 49, 5, 50,
      52, 53, 55, 56, 58, 59, 61, 62, 64, 65, 67, 68, 7, 70, 71, 73,
      74, 76, 77, 79, 8, 80, 82, 83, 85, 86, 88, 89, 91, 92, 94, 95,
      97, 98]),
 'unique_count': 66,
 'iGroup': FastArray([ 1, 10, 11, 13, 14, 16, 17, 19, 2, 20, 22, 23, 25, 26, 28,␣
\rightarrow29,
      31, 32, 34, 35, 37, 38, 4, 40, 41, 43, 44, 46, 47, 49, 5, 50,
      52, 53, 55, 56, 58, 59, 61, 62, 64, 65, 67, 68, 7, 70, 71, 73,
      74, 76, 77, 79, 8, 80, 82, 83, 85, 86, 88, 89, 91, 92, 94, 95,
      97, 98]),
 'iFirstGroup': FastArray([66, 0, 1, 2, 3, 4, 5, 6, 7, 8, 9, 10, 11, 12,␣
\rightarrow13, 14,
      15, 16, 17, 18, 19, 20, 21, 22, 23, 24, 25, 26, 27, 28, 29, 30,
      31, 32, 33, 34, 35, 36, 37, 38, 39, 40, 41, 42, 43, 44, 45, 46,
      47, 48, 49, 50, 51, 52, 53, 54, 55, 56, 57, 58, 59, 60, 61, 62,
      63, 64, 65]),
 'nCountGroup': FastArray([34, 1, 1, 1, 1, 1, 1, 1, 1, 1, 1, 1, 1, 1, ␣
\rightarrow1, 1,
       1, 1, 1, 1, 1, 1, 1, 1, 1, 1, 1, 1, 1, 1, 1, 1,
       1, 1, 1, 1, 1, 1, 1, 1, 1, 1, 1, 1, 1, 1, 1, 1,
       1, 1, 1, 1, 1, 1, 1, 1, 1, 1, 1, 1, 1, 1, 1, 1,
       1, 1, 1])}
```
<span id="page-635-0"></span>riptable.rt\_numpy.groupbypack(*ikey*, *ncountgroup*, *unique\_count=None*, *cutoffs=None*)

A routine often called after groupbyhash or groupbylex. Operates on binned integer arrays only (int8, int16, int32, or int64).

- ikey (ndarray of ints) iKey from groupbyhash or groupbylex
- ncountgroup (ndarray of ints, optional) From rc.BinCount or hash, if passed in it will be returned unchanged as part of this function's output.
- unique\_count ([int,](https://docs.python.org/3/library/functions.html#int) optional) required if ncountgroup is None, otherwise not unique count (scalar int) (must include the 0 bin so  $+1$  often added)
- cutoffs (array\_like, optional) cutoff array for parallel processing

#### **Returns**

- *3 arrays in a dict*
- **['iGroup']** (*array size is same as ikey, unique keys are grouped together*)
- **['iFirstGroup']** (*array size is number of unique keys, indexes into iGroup*)
- **['nCountGroup']** (*array size is number of unique keys, how many in each group*)

#### **Examples**

```
>>> np.random.seed(12345)
\gg c = np.random.randint(0, 8, 10_000)
\gg x = rt.groupbyhash(c)>>> ncountgroup = rc.BinCount(x['iKey'], x['unique_count'] + 1)>>> rt.groupbypack(x['iKey'], ncountgroup)
{'iGroup': FastArray([ 0, 9, 21, ..., 9988, 9991, 9992]),
 'iFirstGroup': FastArray([ 0, 0, 1213, 2465, 3761, 4987, 6239, 7522, 8797]),
 'nCountGroup': FastArray([ 0, 1213, 1252, 1296, 1226, 1252, 1283, 1275, 1203])}
```
The sum of the entries in the nCountGroup array returned by groupbypack matches the length of the original array.

```
>>> rt.groupbypack(x['iKey'], ncountgroup)['nCountGroup'].sum()
10000
```
#### <span id="page-636-0"></span>riptable.rt\_numpy.hstack(*tup*, *dtype=None*, *\*\*kwargs*)

see numpy hstack riptable can also take a dtype (it will convert all arrays to that dtype while stacking) riptable version will preserve sentinels riptable version is multithreaded for special classes like categorical and dataset, it will check to see if the class has it's own hstack and it will call that

## <span id="page-636-1"></span>riptable.rt\_numpy.interp(*x*, *xp*, *fp*)

One-dimensional or two-dimensional linear interpolation with clipping.

Returns the one-dimensional piecewise linear interpolant to a function with given discrete data points (xp, fp), evaluated at x.

- **x** (array of [float32](#page-616-0) or [float64](#page-616-1)) The x-coordinates at which to evaluate the interpolated values.
- xp (1-D or 2-D sequence of float 32 or float 64) The x-coordinates of the data points, must be increasing if argument period is not specified. Otherwise, xp is internally sorted after normalizing the periodic boundaries with  $xp = xp \%$  period.
- fp  $(1-D$  or 2-D sequence of [float32](#page-616-0) or [float64](#page-616-1)) The y-coordinates of the data points, same length as xp.

# **Returns**

**y** – The interpolated values, same shape as x.

# **Return type**

*[float32](#page-616-0)* or *[float64](#page-616-1)* (corresponding to fp) or ndarray

# **See also:**

np.interp, rt.interp\_extrap

# **Notes**

riptable version does not handle kwargs left/right whereas np does riptable version handles floats or doubles, whereas np is always a double riptable will warn if first parameter is a float32, but xp or yp is a double

# <span id="page-637-0"></span>riptable.rt\_numpy.interp\_extrap(*x*, *xp*, *fp*)

One-dimensional or two-dimensional linear interpolation without clipping.

Returns the one-dimensional piecewise linear interpolant to a function with given discrete data points (xp, fp), evaluated at x.

# **See also:**

np.interp, rt.interp

# **Notes**

- riptable version handles floats or doubles, wheras np is always a double
- 2d mode is auto-detected based on xp/fp

# <span id="page-637-1"></span>riptable.rt\_numpy.isfinite(*\*args*, *\*\*kwargs*)

Return True for each finite element, False otherwise.

A value is considered to be finite if it's not positive or negative infinity or a NaN (Not a Number).

# **Parameters**

- \*args See [numpy.isfinite](https://numpy.org/doc/stable/reference/generated/numpy.isfinite.html#numpy.isfinite).
- \*\* kwargs See numpy. is finite.

#### **Returns**

For array input, a FastArray of booleans is returned that's True for each element that's finite, False otherwise. For scalar input, a boolean is returned.

# **Return type**

FastArray or bool

# **See also:**

riptable.isnotfinite, riptable.isinf, riptable.isnotinf, FastArray.isfinite, FastArray. isnotfinite, FastArray.isinf, FastArray.isnotinf

# Dataset.mask\_or\_isfinite

Return a boolean array that's True for each Dataset row that has at least one finite value.

# Dataset.mask\_and\_isfinite

Return a boolean array that's True for each Dataset row that contains all finite values.

#### Dataset.mask\_or\_isinf

Return a boolean array that's True for each Dataset row that has at least one value that's positive or negative infinity.

# Dataset.mask\_and\_isinf

Return a boolean array that's True for each Dataset row that contains all infinite values.

# **Examples**

```
\gg a = rt. FastArray([rt.inf, -rt.inf, rt.nan, 0])
>>> rt.isfinite(a)
FastArray([False, False, False, True])
```

```
>>> rt.isfinite(1)
True
```
# <span id="page-638-0"></span>riptable.rt\_numpy.isinf(*\*args*, *\*\*kwargs*)

Return True for each element that's positive or negative infinity, False otherwise.

# **Parameters**

- \*args See [numpy.isinf](https://numpy.org/doc/stable/reference/generated/numpy.isinf.html#numpy.isinf).
- \*\*kwargs See [numpy.isinf](https://numpy.org/doc/stable/reference/generated/numpy.isinf.html#numpy.isinf).

#### **Returns**

For array input, a FastArray of booleans is returned that's True for each element that's positive or negative infinity, False otherwise. For scalar input, a boolean is returned.

#### **Return type**

FastArray or bool

#### **See also:**

riptable.isnotinf, riptable.isfinite, riptable.isnotfinite, FastArray.isinf, FastArray. isnotinf, FastArray.isfinite, FastArray.isnotfinite

# Dataset.mask\_or\_isfinite

Return a boolean array that's True for each Dataset row that has at least one finite value.

## Dataset.mask\_and\_isfinite

Return a boolean array that's True for each Dataset row that contains all finite values.

# Dataset.mask\_or\_isinf

Return a boolean array that's True for each Dataset row that has at least one value that's positive or negative infinity.

# Dataset.mask\_and\_isinf

Return a boolean array that's True for each Dataset row that contains all infinite values.

False

```
\gg a = rt. FastArray([rt.inf, -rt.inf, rt.nan, 0])
>>> rt.isinf(a)
FastArray([ True, True, False, False])
\gg rt.isinf(1)
```
# <span id="page-639-0"></span>riptable.rt\_numpy.**ismember**(*a*, *b*, *h*=2, *hint\_size*=0, *base\_index*=0)

The ismember function is meant to mimic the ismember function in MATLab. It takes two sets of data and returns two - a boolean array and array of indices of the first occurrence of an element in a in b - otherwise NaN.

#### **Parameters**

- a (A python list (strings), python tuple (strings), chararray, ndarray of unicode strings,  $)$  – ndarray of int32, int64, float32, or float64.
- b (A list with the same constraints as a. Note: if a contains string data, b must also contain) – string data. If it contains different numerical data, casting will occur in either a or b.
- h (There are currently two different hashing functions that can be used to execute ismember.) – Depending on the size, type, and number of matches in the data, the hashes perform differently. Currently accepts 1 or 2. 1=PRIME number (might be faster for floats - uses less memory) 2=MASK using power of 2 (usually faster but uses more memory)
- hint\_size ([int,](https://docs.python.org/3/library/functions.html#int) default  $\theta$ ) For large arrays with a low unique count, setting this value to 4\*expected unique count may speed up hashing.
- base\_index ([int,](https://docs.python.org/3/library/functions.html#int) default  $\emptyset$ ) When set to 1 the first return argument is no longer a boolean array but an integer that is 1 or 0. A return value of 1 indicates there exists values in b that do not exist in a.

# **Returns**

- **c** (*int or np.ndarray of bool*) A boolean array the same size as a indicating whether or not the element at the corresponding index in a was found in b.
- **d** (*np.ndarray of int*) An array of indices the same size as a which each indicate where an element in a first occured in b or NaN otherwise.

#### **Raises**

- [TypeError](https://docs.python.org/3/library/exceptions.html#TypeError) input must be ndarray, python list, or python tuple
- [ValueError](https://docs.python.org/3/library/exceptions.html#ValueError) data must be int32, int64, float32, float64, chararray, or unicode strings. If a contains string data, b must also contain string data and vice versa.

```
\gg a = [1.0, 2.0, 3.0, 4.0]
\gg b = [1.0, 3.0, 4.0, 4.0]
\gg c,d = ismember(a,b)
>>> c
FastArray([ True, False, True, True])
>>> d
FastArray([ 0, -128, 1, 2], dtype=int8)
```
NaN values do not behave the same way as other elements. A NaN in the first will not register as existing in the second array. This is the expected behavior (to match MatLab nan MATLab nan handling):

```
>>> a = FastArray([1., 2., 3., np.nan])\gg b = FastArray([2.,3.,np.nan])
\gg c,d = ismember(a,b)
>>> c
FastArray([False, True, True, False])
>>> d
FastArray([-128, 0, 1, -128], dtype=int8)
```
## <span id="page-640-0"></span>riptable.rt\_numpy.isnan(*\*args*, *\*\*kwargs*)

Return True for each element that's a NaN (Not a Number), False otherwise.

# **Parameters**

- \*args See [numpy.isnan](https://numpy.org/doc/stable/reference/generated/numpy.isnan.html#numpy.isnan).
- \*\* kwargs See [numpy.isnan](https://numpy.org/doc/stable/reference/generated/numpy.isnan.html#numpy.isnan).

## **Returns**

For array input, a FastArray of booleans is returned that's True for each element that's a NaN, False otherwise. For scalar input, a boolean is returned.

# **Return type**

FastArray or bool

# **See also:**

riptable.isnotnan, riptable.isnanorzero, FastArray.isnan, FastArray.isnotnan, FastArray. notna, FastArray.isnanorzero, Categorical.isnan, Categorical.isnotnan, Categorical.notna, Date.isnan, Date.isnotnan, DateTimeNano.isnan, DateTimeNano.isnotnan

# Dataset.mask\_or\_isnan

Return a boolean array that's True for each Dataset row that contains at least one NaN.

# Dataset.mask\_and\_isnan

Return a boolean array that's True for each all-NaN Dataset row.

```
\gg a = rt. FastArray([rt. nan, rt. inf, 2])
>>> rt.isnan(a)
FastArray([ True, False, False])
```

```
>>> rt.isnan(0)
False
```
## <span id="page-641-0"></span>riptable.rt\_numpy.isnanorzero(*\*args*, *\*\*kwargs*)

Return True for each element that's a NaN (Not a Number) or zero, False otherwise.

#### **Parameters**

- \*  $arg s See$  numpy. isnan.
- \*\* kwargs See numpy. isnan.

# **Returns**

For array input, a FastArray of booleans is returned that's True for each element that's a NaN or zero, False otherwise. For scalar input, a boolean is returned.

## **Return type**

FastArray or bool

# **See also:**

FastArray.isnanorzero, riptable.isnan, riptable.isnotnan, FastArray.isnan, FastArray. isnotnan, Categorical.isnan, Categorical.isnotnan, Date.isnan, Date.isnotnan, DateTimeNano.isnan, DateTimeNano.isnotnan

# Dataset.mask\_or\_isnan

Return a boolean array that's True for each Dataset row that contains at least one NaN.

# Dataset.mask\_and\_isnan

Return a boolean array that's True for each all-NaN Dataset row.

# **Examples**

```
\gg a = rt. FastArray([0, rt. nan, rt. inf, 3])
>>> rt.isnanorzero(a)
FastArray([ True, True, False, False])
```

```
>>> rt.isnanorzero(0)
True
```
# <span id="page-641-1"></span>riptable.rt\_numpy.isnotfinite(*\*args*, *\*\*kwargs*)

Return True for each non-finite element, False otherwise.

A value is considered to be finite if it's not positive or negative infinity or a NaN (Not a Number).

- \*args See [numpy.isfinite](https://numpy.org/doc/stable/reference/generated/numpy.isfinite.html#numpy.isfinite).
- \*\*kwargs See [numpy.isfinite](https://numpy.org/doc/stable/reference/generated/numpy.isfinite.html#numpy.isfinite).

## **Returns**

For array input, a FastArray of booleans is returned that's True for each non-finite element, False otherwise. For scalar input, a boolean is returned.

#### **Return type**

FastArray or bool

#### **See also:**

riptable.isfinite, riptable.isinf, riptable.isnotinf, FastArray.isfinite, FastArray. isnotfinite, FastArray.isinf, FastArray.isnotinf

# Dataset.mask\_or\_isfinite

Return a boolean array that's True for each Dataset row that has at least one finite value.

#### Dataset.mask\_and\_isfinite

Return a boolean array that's True for each Dataset row that contains all finite values.

# Dataset.mask or isinf

Return a boolean array that's True for each Dataset row that has at least one value that's positive or negative infinity.

## Dataset.mask\_and\_isinf

Return a boolean array that's True for each Dataset row that contains all infinite values.

# **Examples**

```
\gg a = rt. FastArray([rt.inf, -rt.inf, rt.nan, 0])
>>> rt.isnotfinite(a)
FastArray([ True, True, True, False])
```

```
>>> rt.isnotfinite(1)
False
```
#### <span id="page-642-0"></span>riptable.rt\_numpy.isnotinf(*\*args*, *\*\*kwargs*)

Return True for each element that's not positive or negative infinity, False otherwise.

#### **Parameters**

- \*args See [numpy.isinf](https://numpy.org/doc/stable/reference/generated/numpy.isinf.html#numpy.isinf).
- \*\*kwargs See [numpy.isinf](https://numpy.org/doc/stable/reference/generated/numpy.isinf.html#numpy.isinf).

#### **Returns**

For array input, a FastArray of booleans is returned that's True for each element that's not positive or negative infinity, False otherwise. For scalar input, a boolean is returned.

#### **Return type**

FastArray or bool

## **See also:**

riptable.isinf, FastArray.isnotinf, FastArray.isinf, riptable.isfinite, riptable. isnotfinite, FastArray.isfinite, FastArray.isnotfinite

## Dataset.mask\_or\_isfinite

Return a boolean array that's True for each Dataset row that has at least one finite value.

#### Dataset.mask\_and\_isfinite

Return a boolean array that's True for each Dataset row that contains all finite values.

#### Dataset.mask\_or\_isinf

Return a boolean array that's True for each Dataset row that has at least one value that's positive or negative infinity.

# Dataset.mask\_and\_isinf

Return a boolean array that's True for each Dataset row that contains all infinite values.

# **Examples**

```
\gg a = rt. FastArray([rt.inf, -rt.inf, rt.nan, 0])
>>> rt.isnotinf(a)
FastArray([False, False, True, True])
```
>>> rt.isnotinf(1) True

# <span id="page-643-0"></span>riptable.rt\_numpy.isnotnan(*\*args*, *\*\*kwargs*)

Return True for each element that's not a NaN (Not a Number), False otherwise.

#### **Parameters**

- \*args See [numpy.isnan](https://numpy.org/doc/stable/reference/generated/numpy.isnan.html#numpy.isnan).
- \*\* kwargs See numpy. isnan.

#### **Returns**

For array input, a FastArray of booleans is returned that's True for each element that's not a NaN, False otherwise. For scalar input, a boolean is returned.

#### **Return type**

FastArray or bool

#### **See also:**

riptable.isnan, riptable.isnanorzero, FastArray.isnan, FastArray.isnotnan, FastArray. notna, FastArray.isnanorzero, Categorical.isnan, Categorical.isnotnan, Categorical.notna, Date.isnan, Date.isnotnan, DateTimeNano.isnan, DateTimeNano.isnotnan

## Dataset.mask\_or\_isnan

Return a boolean array that's True for each Dataset row that contains at least one NaN.

#### Dataset.mask\_and\_isnan

Return a boolean array that's True for each all-NaN Dataset row.

#### **Examples**

```
\gg a = rt. FastArray([rt.nan, rt.inf, 2])
>>> rt.isnotnan(a)
FastArray([False, True, True])
```

```
>>> rt.isnotnan(0)
True
```
#### <span id="page-643-1"></span>riptable.rt\_numpy.issorted(*\*args*)

Return True if the array is sorted, False otherwise.

NaNs at the end of an array are considered sorted.

#### **Parameters**

\*args (ndarray) – The array to check. It must be one-dimensional and contiguous.

#### **Returns**

True if the array is sorted, False otherwise.

# **Return type**

[bool](https://docs.python.org/3/library/functions.html#bool)

# **See also:**

FastArray.issorted

# **Examples**

```
\gg a = rt. FastArray(['a', 'c', 'b'])
>>> rt.issorted(a)
False
```

```
\gg a = rt. FastArray([1.0, 2.0, 3.0, rt. nan])
>>> rt.issorted(a)
True
```

```
\gg cat = rt.Categorical(['a', 'a', 'a', 'b', 'b'])
>>> rt.issorted(cat)
True
```

```
>>> dt = rt.Date.range('20190201', '20190208')
>>> rt.issorted(dt)
True
```

```
>>> dtn = rt.DateTimeNano(['6/30/19', '1/30/19'], format='%m/%d/%y', from_tz='NYC')
>>> rt.issorted(dtn)
False
```
<span id="page-644-0"></span>riptable.rt\_numpy.lexsort(*\*args*, *\*\*kwargs*)

```
riptable.rt_numpy.log(*args, **kwargs)
```

```
riptable.rt_numpy.log10(*args, **kwargs)
```

```
riptable.rt_numpy.logical(a)
```
<span id="page-644-4"></span>riptable.rt\_numpy.makeifirst(*key*, *unique\_count*, *filter=None*)

# **Parameters**

- key (ndarray of ints) Index array (int8, int16, int32 or int64).
- unique\_count  $(int)$  $(int)$  $(int)$  Maximum number of unique values in key array.
- filter (ndarray of bools, optional) Boolean array same length as key array, defaults to None.

## **Returns**

**index** – An index array of the same dtype and length of the key passed in. The index array will have the invalid value for the array's dtype set at any locations it could not find a first occurrence.

#### **Return type**

ndarray of ints

# **Notes**

makeifirst will NOT reduce the index/ikey unique size even when a filter is passed. Based on the integer dtype int8/16/32/64, all locations that have no first will be set to invalid. If an invalid is used as a riptable fancy index, it will pull in another invalid, for example '' empty string

<span id="page-645-0"></span>riptable.rt\_numpy.makeilast(*key*, *unique\_count*, *filter=None*)

#### **Parameters**

- key (ndarray of ints) Index array (int8, int16, int32 or int64).
- unique\_count  $(int)$  $(int)$  $(int)$  Maximum number of unique values in key array.
- filter (ndarray of bools, optional) Boolean array same length as key array, defaults to None.

# **Returns**

**index** – An index array of the same dtype and length of the key passed in. The index array will have the invalid value for the array's dtype set at any locations it could not find a last occurrence.

#### **Return type**

ndarray of ints

# **Notes**

makeilast will NOT reduce the index/ikey unique size even when a filter is passed. Based on the integer dtype int8/16/32/64, all locations that have no last will be set to invalid. If an invalid is used as a riptable fancy index, it will pull in another invalid, for example '' empty string

## <span id="page-645-1"></span>riptable.rt\_numpy.makeinext(*key*, *unique\_count*)

#### **Parameters**

- key (ndarray of integers) index array (int8, int16, int32 or int64)
- unique\_count  $(int)$  $(int)$  $(int)$  max uniques in 'key' array

#### **Returns**

- *An index array of the same dtype and length of the next row*
- *The index array will have -MAX\_INT set to any locations it could not find a next*

<span id="page-645-2"></span>riptable.rt\_numpy.makeiprev(*key*, *unique\_count*)

#### **Parameters**

- key (ndarray of integers) index array (int8, int16, int32 or int64)
- unique\_count  $(int)$  $(int)$  $(int)$  max uniques in 'key' array

# **Return type**

The index array will have -MAX\_INT set to any locations it could not find a previous

#### <span id="page-645-4"></span><span id="page-645-3"></span>riptable.rt\_numpy.mask\_and(*\*args*, *\*\*kwargs*)

pass in a tuple or list of boolean arrays to AND together

riptable.rt\_numpy.mask\_andi(*\*args*, *\*\*kwargs*)

inplace version: pass in a tuple or list of boolean arrays to AND together

<span id="page-646-0"></span>riptable.rt\_numpy.mask\_andnot(*\*args*, *\*\*kwargs*)

pass in a tuple or list of boolean arrays to ANDNOT together

<span id="page-646-1"></span>riptable.rt\_numpy.mask\_andnoti(*\*args*, *\*\*kwargs*)

inplace version: pass in a tuple or list of boolean arrays to ANDNOT together

<span id="page-646-2"></span>riptable.rt\_numpy.mask\_or(*\*args*, *\*\*kwargs*)

pass in a tuple or list of boolean arrays to OR together

```
riptable.rt_numpy.mask_ori(*args, **kwargs)
```
inplace version: pass in a tuple or list of boolean arrays to OR together

```
riptable.rt_numpy.mask_xor(*args, **kwargs)
```
pass in a tuple or list of boolean arrays to XOR together

<span id="page-646-5"></span>riptable.rt\_numpy.mask\_xori(*\*args*, *\*\*kwargs*)

inplace version: pass in a tuple or list of boolean arrays to XOR together

```
riptable.rt_numpy.max(*args, **kwargs)
```

```
riptable.rt_numpy.maximum(x1, x2, *args, **kwargs)
```

```
riptable.rt_numpy.mean(*args, filter=None, dtype=None, **kwargs)
```
Compute the arithmetic mean of the values in the first argument.

When possible,  $rt$ .mean(x, \*args) calls x.mean(\*args); look there for documentation. In particular, note whether the called function accepts the keyword arguments listed below.

For example, FastArray.mean accepts the [filter](https://docs.python.org/3/library/functions.html#filter) and dtype keyword arguments, but Dataset.mean does not.

#### **Parameters**

- filter (array of [bool,](https://docs.python.org/3/library/functions.html#bool) default None) Specifies which elements to include in the mean calculation. If the filter is uniformly False, rt.mean returns a [ZeroDivisionError](https://docs.python.org/3/library/exceptions.html#ZeroDivisionError).
- dtype  $(rt)$  or [numpy.dtype,](https://numpy.org/doc/stable/reference/generated/numpy.dtype.html#numpy.dtype) default float  $64$ ) The data type of the result. For a FastArray x, x.mean(dtype = my\_type) is equivalent to my\_type(x.  $mean()$ .

#### **Returns**

Scalar for FastArray input. For Dataset input, returns a Dataset consisting of a row with each numerical column's mean.

# **Return type**

scalar or Dataset

# **See also:**

#### [nanmean](#page-649-5)

Computes the mean, ignoring NaNs.

#### Dataset.mean

Computes the mean of numerical Dataset columns.

## FastArray.mean

Computes the mean of FastArray values.

# GroupByOps.mean

Computes the mean of each group. Used by Categorical objects.

# **Notes**

The dtype keyword for rt.mean specifies the data type of the result. This differs from [numpy.mean](https://numpy.org/doc/stable/reference/generated/numpy.mean.html#numpy.mean), where it specifies the data type used to compute the mean.

# **Examples**

```
\gg a = rt. FastArray([1, 3, 5, 7])
>>> rt.mean(a)
4.0
```
With a dtype specified:

```
>>> a = rt.FastArray([1, 3, 5, 7])>>> rt.mean(a, dtype = rt.int32)
4
```
With a filter:

```
>>> a = rt.FastArray([1, 3, 5, 7])
>>> b = rt.FastArray([False, True, False, True])
\gg rt.mean(a, filter = b)
5.0
```
<span id="page-647-0"></span>riptable.rt\_numpy.median(*\*args*, *\*\*kwargs*)

```
riptable.rt_numpy.min(*args, **kwargs)
```
<span id="page-647-2"></span>riptable.rt\_numpy.min\_scalar\_type(*val*, *promote\_invalid=False*, *prefer\_signed=False*)

For scalar val, returns the data type of smallest size and smallest kind that can hold its value. If passed a non-scalar ndarray/FastArray, returns the val.dtype unmodified.

# **Parameters**

- val (scalar or array\_like) The value to get the minimal dtype of.
- **promote\_invalid**  $(boo1)$  Whether to promote this value as a valid value of the next larger dtype if it's an riptable invalid sentinel. Defaults to False.
- prefer\_signed ([bool](https://docs.python.org/3/library/functions.html#bool)) Whether to prefer signed type for positive values. Defaults to False.

# **Returns**

**out** – The minimal data type.

# **Return type**

dtype
## **Examples**

```
>>> rt.min_scalar_type(255)
dtype('uint8')
```

```
>>> rt.min_scalar_type(255, promote_invalid=True)
dtype('uint16')
```

```
>>> rt.min_scalar_type(255, promote_invalid=True, prefer_signed=True)
dtype('int16')
```

```
>>> rt.min_scalar_type(rt.uint64(255))
dtype('uint8')
```
>>> rt.min\_scalar\_type(3.13) dtype('float16')

```
>>> rt.min_scalar_type("foo")
dtype('<U3')
```
riptable.rt\_numpy.minimum(*x1*, *x2*, *\*args*, *\*\*kwargs*)

# riptable.rt\_numpy.multikeyhash(*\*args*)

Returns 7 arrays to help navigate data.

## **Parameters**

- key the unique occurence
- **nth** the nth unique occurence
- bktsize how many unique occurences occur
- **next** index to the next unique occurence and previous
- **prev** index to the next unique occurence and previous
- first index to the first unique occurence and last
- last index to the first unique occurence and last

# **Examples**

```
\gg myarr = rt.arange(10) % 3
>>> myarr
FastArray([0, 1, 2, 0, 1, 2, 0, 1, 2, 0])
>>> mkgrp = rt.Dataset(rt.multikeyhash([myarr]).asdict())
>>> mkgrp.a = myarr
>>> mkgrp
# key nth bktsize next prev first last a
   --- --- -------- ---- ---- ----- ---- -
0 1 1 4 3 -1 0 9 0
1 2 1 3 4 -1 1 7 1
```
(continues on next page)

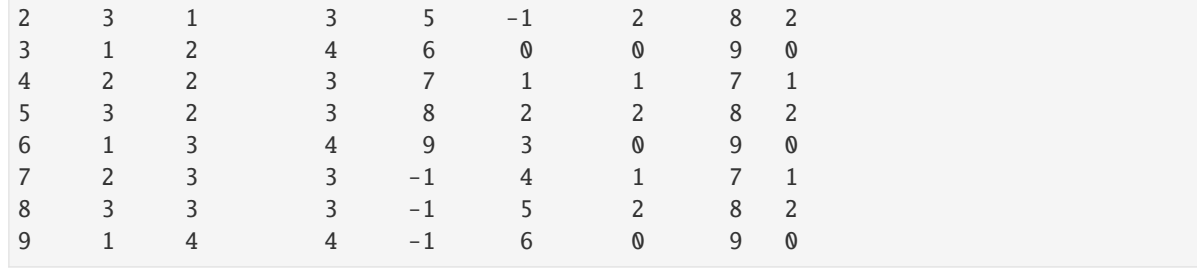

(continued from previous page)

# riptable.rt\_numpy.nan\_to\_num(*\*args*, *\*\*kwargs*)

arg1: ndarray returns: ndarray with nan\_to\_num notes: if you want to do this inplace contact TJD

#### riptable.rt\_numpy.nan\_to\_zero(*a*)

Replace the NaN or invalid values in an array with zeroes.

This is an in-place operation – the input array is returned after being modified.

#### **Parameters**

**a**  $(ndarray)$  – The input array.

#### **Returns**

The input array a (after it's been modified).

**Return type** ndarray

```
riptable.rt_numpy.nanargmax(*args, **kwargs)
```
riptable.rt\_numpy.nanargmin(*\*args*, *\*\*kwargs*)

riptable.rt\_numpy.nanmax(*\*args*, *\*\*kwargs*)

riptable.rt\_numpy.nanmean(*\*args*, *filter=None*, *dtype=None*, *\*\*kwargs*)

Compute the arithmetic mean of the values in the first argument, ignoring NaNs.

If all values in the first argument are NaNs, 0.0 is returned.

When possible, rt.nanmean(x, \*args) calls x.nanmean(\*args); look there for documentation. In particular, note whether the called function accepts the keyword arguments listed below.

For example, FastArray.nanmean accepts the [filter](https://docs.python.org/3/library/functions.html#filter) and dtype keyword arguments, but Dataset.nanmean does not.

#### **Parameters**

- filter (array of [bool,](https://docs.python.org/3/library/functions.html#bool) default None) Specifies which elements to include in the mean calculation. If the filter is uniformly False, rt.nanmean returns a [ZeroDivisionError](https://docs.python.org/3/library/exceptions.html#ZeroDivisionError).
- dtype  $(rt)$  or [numpy.dtype,](https://numpy.org/doc/stable/reference/generated/numpy.dtype.html#numpy.dtype) default float  $64$ ) The data type of the result. For a FastArray x, x.nanmean(dtype = my\_type) is equivalent to my\_type(x. nanmean()).

#### **Returns**

Scalar for FastArray input. For Dataset input, returns a Dataset consisting of a row with each numerical column's mean.

#### **Return type**

scalar or Dataset

**See also:**

#### [mean](#page-646-0)

Computes the mean.

## Dataset.nanmean

Computes the mean of numerical Dataset columns, ignoring NaNs.

## FastArray.nanmean

Computes the mean of FastArray values, ignoring NaNs.

### GroupByOps.nanmean

Computes the mean of each group, ignoring NaNs. Used by Categorical objects.

# **Notes**

The dtype keyword for  $rt$ , nanmean specifies the data type of the result. This differs from numpy, nanmean, where it specifies the data type used to compute the mean.

## **Examples**

```
\gg a = rt. FastArray([1, 3, 5, rt. nan])
>>> rt.nanmean(a)
3.0
```
With a dtype specified:

```
\gg a = rt. FastArray([1, 3, 5, rt.nan])
>>> rt.nanmean(a, dtype = rt.int32)
3
```
With a filter:

```
\gg a = rt. FastArray([1, 3, 5, rt. nan])
>>> b = rt.FastArray([False, True, True, True])
>>> rt.nanmean(a, filter = b)
4.0
```
riptable.rt\_numpy.nanmedian(*\*args*, *\*\*kwargs*)

riptable.rt\_numpy.nanmin(*\*args*, *\*\*kwargs*)

```
riptable.rt_numpy.nanpercentile(*args, **kwargs)
```
<span id="page-650-0"></span>riptable.rt\_numpy.nanstd(*\*args*, *filter=None*, *dtype=None*, *\*\*kwargs*)

Compute the standard deviation of the values in the first argument, ignoring NaNs.

If all values in the first argument are NaNs, NaN is returned.

Riptable uses the convention that  $ddof = 1$ , meaning the standard deviation of  $[x_1, \ldots, x_n]$  is defined by std =  $1/(n - 1)$  \* sum(x<sub>-1</sub> - mean )\*\*2 (note the n - 1 instead of n). This differs from NumPy, which uses  $ddof = 0$  by default.

When possible, rt.nanstd(x, \*args) calls x.nanstd(\*args); look there for documentation. In particular, note whether the called function accepts the keyword arguments listed below.

For example, FastArray.nanstd accepts the [filter](https://docs.python.org/3/library/functions.html#filter) and dtype keyword arguments, but Dataset.nanstd does not.

#### **Parameters**

- filter (array of [bool,](https://docs.python.org/3/library/functions.html#bool) default None) Specifies which elements to include in the standard deviation calculation. If the filter is uniformly False, rt.nanstd returns a [ZeroDivisionError](https://docs.python.org/3/library/exceptions.html#ZeroDivisionError).
- dtype (rt.dtype or [numpy.dtype,](https://numpy.org/doc/stable/reference/generated/numpy.dtype.html#numpy.dtype) default float64) The data type of the result. For a FastArray x, x.nanstd(dtype =  $my_type$ ) is equivalent to  $my_type(x)$ . nanstd()).

#### **Returns**

Scalar for FastArray input. For Dataset input, returns a Dataset consisting of a row with each numerical column's standard deviation.

#### **Return type**

scalar or Dataset

## **See also:**

## [std](#page-656-0)

Computes the standard deviation.

## FastArray.nanstd

Computes the standard deviation of FastArray values, ignoring NaNs.

#### Dataset.nanstd

Computes the standard deviation of numerical Dataset columns, ignoring NaNs.

#### GroupByOps.nanstd

Computes the standard deviation of each group, ignoring NaNs. Used by Categorical objects.

## **Notes**

The dtype keyword for rt.nanstd specifies the data type of the result. This differs from [numpy.nanstd](https://numpy.org/doc/stable/reference/generated/numpy.nanstd.html#numpy.nanstd), where it specifies the data type used to compute the standard deviation.

## **Examples**

```
\gg a = rt. FastArray([1, 2, 3, rt. nan])
>>> rt.nanstd(a)
1.0
```
With a dtype specified:

```
\gg a = rt. FastArray([1, 2, 3, rt.nan])
\gg rt.nanstd(a, dtype = rt.int32)
1
```
With filter:

```
\gg a = rt. FastArray([1, 2, 3, rt.nan])
>>> b = rt.FastArray([False, True, True, True])
>>> rt.nanstd(a, filter = b)
0.7071067811865476
```
riptable.rt\_numpy.nansum(*\*args*, *filter=None*, *dtype=None*, *\*\*kwargs*)

Compute the sum of the values in the first argument, ignoring NaNs.

If all values in the first argument are NaNs, 0.0 is returned.

When possible, rt.nansum(x, \*args) calls x.nansum(\*args); look there for documentation. In particular, note whether the called function accepts the keyword arguments listed below.

For example, FastArray.nansum accepts the [filter](https://docs.python.org/3/library/functions.html#filter) and dtype keyword arguments, but Dataset.nansum does not.

#### **Parameters**

- filter (array of [bool,](https://docs.python.org/3/library/functions.html#bool) default None) Specifies which elements to include in the sum calculation. If the filter is uniformly False, rt.nansum returns 0.0.
- dtype (rt.dtype or [numpy.dtype,](https://numpy.org/doc/stable/reference/generated/numpy.dtype.html#numpy.dtype) default float64) The data type of the result. For a FastArray x, x.nansum(dtype =  $my_type$ ) is equivalent to  $my_type(x)$ . nansum()).

#### **Returns**

Scalar for FastArray input. For Dataset input, returns a Dataset consisting of a row with each numerical column's sum.

#### **Return type**

scalar or Dataset

# **See also:**

#### [sum](#page-658-0)

Sums the values of the input.

#### FastArray.nansum

Sums the values of a FastArray, ignoring NaNs.

#### Dataset.nansum

Sums the values of numerical Dataset columns, ignoring NaNs.

#### GroupByOps.nansum

Sums the values of each group, ignoring NaNs. Used by Categorical objects.

# **Notes**

The dtype keyword for rt.nansum specifies the data type of the result. This differs from [numpy.nansum](https://numpy.org/doc/stable/reference/generated/numpy.nansum.html#numpy.nansum), where it specifies the data type used to compute the sum.

## **Examples**

```
>>> a = rt.FastArray( [1, 3, 5, 7, rt.nan])>>> rt.nansum(a)
16.0
```
With a dtype specified:

```
\gg a = rt. FastArray([1.0, 3.0, 5.0, 7.0, rt. nan])
\gg rt.nansum(a, dtype = rt.int32)
16
```
With a filter:

```
>>> a = rt.FastArray([1, 3, 5, 7, rt.nan])>>> b = rt.FastArray([False, True, False, True, True])
>>> rt.nansum(a, filter = b)
10.0
```
<span id="page-653-0"></span>riptable.rt\_numpy.nanvar(*\*args*, *filter=None*, *dtype=None*, *\*\*kwargs*)

Compute the variance of the values in the first argument, ignoring NaNs.

If all values in the first argument are NaNs, NaN is returned.

Riptable uses the convention that  $ddof = 1$ , meaning the variance of  $[x_1, \ldots, x_n]$  is defined by var =  $1/(n - 1)$  \* sum(x<sub>-</sub>i - mean )\*\*2 (note the n - 1 instead of n). This differs from NumPy, which uses  $ddof = 0$  by default.

When possible,  $rt.nanvar(x, *args)$  calls x.nanvar(\*args); look there for documentation. In particular, note whether the called function accepts the keyword arguments listed below.

For example, FastArray.nanvar accepts the [filter](https://docs.python.org/3/library/functions.html#filter) and dtype keyword arguments, but Dataset.nanvar does not.

## **Parameters**

- filter (array of [bool,](https://docs.python.org/3/library/functions.html#bool) default None) Specifies which elements to include in the variance calculation. If the filter is uniformly False, rt.nanvar returns a [ZeroDivisionError](https://docs.python.org/3/library/exceptions.html#ZeroDivisionError).
- dtype (rt.dtype or [numpy.dtype,](https://numpy.org/doc/stable/reference/generated/numpy.dtype.html#numpy.dtype) default float64) The data type of the result. For a FastArray x, x.nanvar(dtype =  $my_type$ ) is equivalent to  $my_type(x)$ . nanvar()).

#### **Returns**

Scalar for FastArray input. For Dataset input, returns a Dataset consisting of a row with each numerical column's variance.

## **Return type**

scalar or Dataset

## **See also:**

#### [var](#page-660-0)

Computes the variance.

#### FastArray.nanvar

Computes the variance of FastArray values, ignoring NaNs.

#### Dataset.nanvar

Computes the variance of numerical Dataset columns, ignoring NaNs.

## GroupByOps.nanvar

Computes the variance of each group, ignoring NaNs. Used by Categorical objects.

# **Notes**

The dtype keyword for rt.nanvar specifies the data type of the result. This differs from [numpy.nanvar](https://numpy.org/doc/stable/reference/generated/numpy.nanvar.html#numpy.nanvar), where it specifies the data type used to compute the variance.

#### **Examples**

```
\gg a = rt. FastArray([1, 2, 3, rt.nan])
>>> rt.nanvar(a)
1.0
```
With a dtype specified:

```
\gg a = rt. FastArray([1, 2, 3, rt.nan])
\gg rt.nanvar(a, dtype = rt.int32)
1
```
With a filter:

```
\gg a = rt. FastArray([1, 2, 3, rt.nan])
>>> b = rt.FastArray([False, True, True, True])
>>> rt.nanvar(a, filter = b)
0.5
```
riptable.rt\_numpy.ones(*shape*, *dtype=None*, *order='C'*, *\**, *like=None*)

Return a new array of the specified shape and data type, filled with ones.

## **Parameters**

- shape ([int](https://docs.python.org/3/library/functions.html#int) or sequence of int) Shape of the new array, e.g.,  $(2, 3)$  or 2. Note that although multi-dimensional arrays are technically supported by Riptable, you may get unexpected results when working with them.
- dtype (str or NumPy dtype or Riptable dtype, default numpy. float 64) The desired data type for the array.
- order ( ${C', F'}$ , default  ${C' W}$ ) Whether to store multi-dimensional data in rowmajor (C-style) or column-major (Fortran-style) order in memory.
- like (array\_like, default None) Reference object to allow the creation of arrays that are not NumPy arrays. If an array-like passed in as like supports the \_\_array\_function\_\_ protocol, the result will be defined by it. In this case, it ensures the creation of an array object compatible with that passed in via this argument.

#### **Returns**

A new FastArray of the specified shape and type, filled with ones.

```
Return type
```
FastArray

## **See also:**

```
riptable.ones_like, riptable.zeros, riptable.zeros_like, riptable.empty, riptable.
empty_like, riptable.full
```
# **Examples**

```
\gg rt.ones(5)
FastArray([1., 1., 1., 1., 1.])
>>> rt.ones(5, dtype='int8')
FastArray([1, 1, 1, 1, 1], dtype=int8)
```
## riptable.rt\_numpy.ones\_like(*a*, *dtype=None*, *order='K'*, *subok=True*, *shape=None*)

Return an array of ones with the same shape and data type as the specified array.

#### **Parameters**

- a (array) The shape and data type of a define the same attributes of the returned array. Note that although multi-dimensional arrays are technically supported by Riptable, you may get unexpected results when working with them.
- dtype ([str](https://docs.python.org/3/library/stdtypes.html#str) or NumPy dtype or Riptable dtype, optional) Overrides the data type of the result.
- order ( ${C'$ , 'F', 'A', or 'K'}, default 'K') Overrides the memory layout of the result. 'C' means row-major (C-style), 'F' means column-major (Fortran-style), 'A' means 'F' if a is Fortran-contiguous, 'C' otherwise. 'K' means match the layout of a as closely as possible.
- subok ([bool,](https://docs.python.org/3/library/functions.html#bool) default  $True$ ) If True (the default), then the newly created array will use the sub-class type of a, otherwise it will be a base-class array.
- shape ([int](https://docs.python.org/3/library/functions.html#int) or sequence of [int,](https://docs.python.org/3/library/functions.html#int) optional) Overrides the shape of the result. If order= $K'$  and the number of dimensions is unchanged, it will try to keep the same order; otherwise, order='C' is implied. Note that although multi-dimensional arrays are technically supported by Riptable, you may get unexpected results when working with them.

#### **Returns**

A FastArray with the same shape and data type as the specified array, filled with ones.

```
Return type
    FastArray
```
#### **See also:**

riptable.ones, riptable.zeros, riptable.zeros\_like, riptable.empty, riptable.empty\_like, riptable.full

## **Examples**

```
\gg a = rt. FastArray([1, 2, 3, 4])
>>> rt.ones_like(a)
FastArray([1, 1, 1, 1])
```

```
>>> rt.ones_like(a, dtype = float)
FastArray([1., 1., 1., 1.])
```
riptable.rt\_numpy.percentile(*\*args*, *\*\*kwargs*)

riptable.rt\_numpy.putmask(*a*, *mask*, *values*)

This is roughly the equivalent of arr[mask] = arr2[mask].

#### **Examples**

```
\gg arr = rt. FastArray([10, 10, 10, 10])
>>> arr2 = rt.FastArray([1, 2, 3, 4])>>> mask = rt.FastArray([False, True, True, False])
>>> rt.putmask(arr, mask, arr2)
>>> arr
FastArray([10, 2, 3, 10])
```
It's important to note that the length of arr and arr2 are presumed to be the same, otherwise the values in arr2 are repeated until they have the same dimension.

It should NOT be used to replace this operation:

```
\gg arr = rt. FastArray([10, 10, 10, 10])
\gg arr2 = rt. FastArray([1, 2])
>>> mask = rt.FastArray([False, True, True, False])
>>> arr[mask] = arr2
>>> arr
FastArray([10, 1, 2, 10])
```
arr2 is repeated to create rt.FastArray([1, 2, 1, 2]) before performing the operation, hence the different result.

```
>>> arr = rt.FastArray([10, 10, 10, 10])\gg arr2 = rt. FastArray([1, 2])
>>> mask = rt.FastArray([False, True, True, False])
>>> rt.putmask(arr, mask, arr2)
>>> arr
FastArray([10, 2, 1, 10])
```
riptable.rt\_numpy.reindex\_fast(*index*, *array*)

```
riptable.rt_numpy.reshape(*args, **kwargs)
```
riptable.rt\_numpy.round(*\*args*, *\*\*kwargs*)

This will check for numpy array first and call np.round

riptable.rt\_numpy.searchsorted(*a*, *v*, *side='left'*, *sorter=None*)

see np.searchsorted side ='leftplus' is a new option in riptable where values  $>$  get a 0

riptable.rt\_numpy.single(*a*)

riptable.rt\_numpy.sort(*\*args*, *\*\*kwargs*)

riptable.rt\_numpy.sortinplaceindirect(*\*args*, *\*\*kwargs*)

<span id="page-656-0"></span>riptable.rt\_numpy.std(*\*args*, *filter=None*, *dtype=None*, *\*\*kwargs*)

Compute the standard deviation of the values in the first argument.

Riptable uses the convention that  $ddof = 1$ , meaning the standard deviation of  $[x_1, \ldots, x_n]$  is defined by std =  $1/(n - 1)$  \* sum(x<sub>-1</sub> - mean )\*\*2 (note the n - 1 instead of n). This differs from NumPy, which uses  $ddof = 0$  by default.

When possible,  $rt. std(x, *args)$  calls  $x. std(*args)$ ; look there for documentation. In particular, note whether the called function accepts the keyword arguments listed below.

For example, FastArray.std accepts the [filter](https://docs.python.org/3/library/functions.html#filter) and dtype keyword arguments, but Dataset.std does not.

#### **Parameters**

- filter (array of [bool,](https://docs.python.org/3/library/functions.html#bool) default None) Specifies which elements to include in the standard deviation calculation. If the filter is uniformly False, rt.std returns a [ZeroDivisionError](https://docs.python.org/3/library/exceptions.html#ZeroDivisionError).
- dtype (rt.dtype or [numpy.dtype,](https://numpy.org/doc/stable/reference/generated/numpy.dtype.html#numpy.dtype) default float64) The data type of the result. For a FastArray x, x.std(dtype =  $my_type$ ) is equivalent to  $my_type(x)$ .  $std()$ ).

#### **Returns**

Scalar for FastArray input. For Dataset input, returns a Dataset consisting of a row with each numerical column's standard deviation.

## **Return type**

scalar or Dataset

# **See also:**

#### [nanstd](#page-650-0)

Computes the standard deviation, ignoring NaNs.

#### FastArray.std

Computes the standard deviation of FastArray values.

#### Dataset.std

Computes the standard deviation of numerical Dataset columns.

#### GroupByOps.std

Computes the standard deviation of each group. Used by Categorical objects.

## **Notes**

The dtype keyword for rt.std specifies the data type of the result. This differs from [numpy.std](https://numpy.org/doc/stable/reference/generated/numpy.std.html#numpy.std), where it specifies the data type used to compute the standard deviation.

#### **Examples**

```
>>> a = rt.FastArray([1, 2, 3])\gg rt.std(a)1.0
```
With a dtype specified:

```
>>> a = rt.FastArray([1, 2, 3])\gg rt.std(a, dtype = rt.int32)
1
```
With a filter:

```
\gg a = rt. FastArray([1, 2, 3])
\gg b = rt. FA([False, True, True])
\gg rt.std(a, filter = b)
0.7071067811865476
```
<span id="page-658-0"></span>riptable.rt\_numpy.sum(*\*args*, *filter=None*, *dtype=None*, *\*\*kwargs*)

Compute the sum of the values in the first argument.

When possible, rt.sum(x, \*args) calls x.sum(\*args); look there for documentation. In particular, note whether the called function accepts the keyword arguments listed below. For example, Dataset.sum() does not accept the [filter](https://docs.python.org/3/library/functions.html#filter) or dtype keyword arguments.

For FastArray.sum, see [numpy.sum](https://numpy.org/doc/stable/reference/generated/numpy.sum.html#numpy.sum) for documentation but note the following:

- Until a reported bug is fixed, the dtype keyword argument may not work as expected:
	- **–** Riptable data types (for example, rt.float64) are ignored.
	- **–** NumPy integer data types (for example, [numpy.int32](https://numpy.org/doc/stable/reference/arrays.scalars.html#numpy.int32)) are also ignored.
	- **–** NumPy floating point data types are applied as [numpy.float64](https://numpy.org/doc/stable/reference/arrays.scalars.html#numpy.float64).
- If you include another NumPy parameter (for example, axis=0), the NumPy implementation of sum will be used and the dtype will be used to compute the sum.

#### **Parameters**

- filter (array of [bool,](https://docs.python.org/3/library/functions.html#bool) default None) Specifies which elements to include in the sum calculation.
- dtype  $(rt. dtype$  or [numpy.dtype,](https://numpy.org/doc/stable/reference/generated/numpy.dtype.html#numpy.dtype) optional) The data type of the result. By default, for integer input the result dtype is int64 and for floating point input the result dtype is float64. See the notes above about using this keyword argument with FastArray objects as input.

#### **Returns**

Scalar for FastArray input. For Dataset input, returns a Dataset consisting of a row with each numerical column's sum.

## **Return type**

scalar or Dataset

#### **See also:**

[numpy.sum](https://numpy.org/doc/stable/reference/generated/numpy.sum.html#numpy.sum)

#### [nansum](#page-651-0)

Sums the values, ignoring NaNs.

#### FastArray.sum

Sums the values of a FastArray.

# Dataset.sum

Sums the values of numerical Dataset columns.

## GroupByOps.sum

Sums the values of each group. Used by Categorical objects.

# **Examples**

```
\gg a = rt. FastArray([1, 3, 5, 7])
\gg rt . sum(a)16
\gg a = rt. FastArray([1.0, 3.0, 5.0, 7.0])
\gg rt . sum(a)16.0
```
## <span id="page-659-0"></span>riptable.rt\_numpy.tile(*arr*, *reps*)

Construct an array by repeating a specified array a specified number of times.

#### **Parameters**

- **a** (*array or scalar*) The input array or scalar.
- reps ([int](https://docs.python.org/3/library/functions.html#int) or array of [int](https://docs.python.org/3/library/functions.html#int)) The number of repetitions of a along each axis. For examples of  $tile$  used with multi-dimensional arrays, see [numpy.tile\(\)](https://numpy.org/doc/stable/reference/generated/numpy.tile.html#numpy.tile). Note that although multi-dimensional arrays are technically supported by Riptable, you may get unexpected results when working with them.

## **Returns**

A new FastArray of the repeated input arrays.

## **Return type**

FastArray

## **See also:**

## riptable.repeat

Construct an array by repeating each element of a specified array.

# **Examples**

Tile a scalar:

```
>>> rt.tile(2, 5)
FastArray([2, 2, 2, 2, 2])
```
Tile an array:

```
\Rightarrow x = rt.FA([1, 2, 3, 4])
>>> rt.tile(x, 2)
FastArray([1, 2, 3, 4, 1, 2, 3, 4])
```
riptable.rt\_numpy.transpose(*\*args*, *\*\*kwargs*)

riptable.rt\_numpy.trunc(*\*args*, *\*\*kwargs*)

```
riptable.rt_numpy.unique32(list_keys, hintSize=0, filter=None)
```
Returns the index location of the first occurence of each key.

### **Parameters**

• [list](https://docs.python.org/3/library/stdtypes.html#list)\_keys (list of ndarray) – A list of numpy arrays to hash on (multikey); if there is just one item it still needs to be in a list such as [array1].

- h[int](https://docs.python.org/3/library/functions.html#int)Size  $(int)$  Integer hint if the number of unique keys (in list\_keys) is known in advance, defaults to 0.
- filter (ndarray of bools, optional) Boolean array used to pre-filter the array(s) in list\_keys prior to processing them, defaults to None.

## **Returns**

An array the size of the total unique values; the array contains the INDEX to the first occurence of the unique value. the second array contains the INDEX to the last occurence of the unique value.

#### **Return type**

ndarray of ints

<span id="page-660-0"></span>riptable.rt\_numpy.var(*\*args*, *filter=None*, *dtype=None*, *\*\*kwargs*)

Compute the variance of the values in the first argument.

Riptable uses the convention that  $ddof = 1$ , meaning the variance of  $[x_1, \ldots, x_n]$  is defined by var =  $1/(n - 1)$  \* sum(x<sub>-</sub>i - mean )\*\*2 (note the n - 1 instead of n). This differs from NumPy, which uses  $ddof = 0$  by default.

When possible,  $rt.var(x, *args)$  calls  $x.var(*args)$ ; look there for documentation. In particular, note whether the called function accepts the keyword arguments listed below.

For example, FastArray. var accepts the [filter](https://docs.python.org/3/library/functions.html#filter) and dtype keyword arguments, but Dataset. var does not.

#### **Parameters**

- filter (array of [bool,](https://docs.python.org/3/library/functions.html#bool) default None) Specifies which elements to include in the variance calculation. If the filter is uniformly False, rt.var returns a [ZeroDivisionError](https://docs.python.org/3/library/exceptions.html#ZeroDivisionError).
- dtype (rt.dtype or [numpy.dtype,](https://numpy.org/doc/stable/reference/generated/numpy.dtype.html#numpy.dtype) default float64) The data type of the result. For a FastArray x, x.var(dtype =  $my_type$ ) is equivalent to  $my_type(x)$ .  $var()$ ).

#### **Returns**

Scalar for FastArray input. For Dataset input, returns a Dataset consisting of a row with each numerical column's variance.

#### **Return type**

scalar or Dataset

# **See also:**

#### [nanvar](#page-653-0)

Computes the variance, ignoring NaNs.

#### FastArray.var

Computes the variance of FastArray values.

#### Dataset.var

Computes the variance of numerical Dataset columns.

#### GroupByOps.var

Computes the variance of each group. Used by Categorical objects.

# **Notes**

The dtype keyword for rt.var specifies the data type of the result. This differs from [numpy.var](https://numpy.org/doc/stable/reference/generated/numpy.var.html#numpy.var), where it specifies the data type used to compute the variance.

# **Examples**

>>>  $a = rt.FastArray([1, 2, 3])$ >>> rt.var(a) 1.0

With a dtype specified:

>>>  $a = rt.FastArray([1, 2, 3])$  $\gg$  rt.var(a, dtype = rt.int32) 1

With a filter:

```
>>> a = rt.FastArray([1, 2, 3])>>> b = rt.FastArray([False, True, True])
\gg rt.var(a, filter = b)
0.5
```
riptable.rt\_numpy.vstack(*arrlist*, *dtype=None*, *order='C'*)

#### **Parameters**

- arr[list](https://docs.python.org/3/library/stdtypes.html#list) (list of 1d numpy arrays of the same length) these arrays are considered the columns
- order (defaults to 'C' for row major. 'F' will be column major.) –
- dtype (defaults to None. Can specifiy the final dtype for order='F'  $only.) -$
- WARNING (when order='F' riptable vstack will return a diffrent shape) –
- length (from np.vstack since it will try to keep the first dim the same) –
- contiguous. (while keeping data) –
- passed (If order='F' is not) -
- assumed.  $(order='C' is)$  –
- fails  $(If *rightable*)$  –
- called. (then normal np.vstack will be)-
- arrays (For large) –
- fly. (riptable can run in parallel while converting to the dtype on  $the) -$

#### **Returns**

• *a 2d array that is column major and can be insert into a dataset*

- **Use v[** (*,0] then v[:,1] to access the columns instead of* )
- *v[0] and v[1] which would be the method with np.vstack*

# **See also:**

np.vstack, np.column\_stack

# **Examples**

 $\gg$  a = rt.arange(100)  $>> b = rt.arange(100.0)$  $\Rightarrow$  v = rt.vstack([a,b], order='F') >>> v.strides (8, 800)

```
>>> v.flags
C_CONTIGUOUS : False
F_CONTIGUOUS : True
```

```
>>> v.shape
(100,2)
```
## <span id="page-662-0"></span>riptable.rt\_numpy.where(*condition*, *x=None*, *y=None*)

Return a new FastArray or Categorical with elements from x or y depending on whether condition is True.

For 1-dimensional arrays, this function is equivalent to:

```
[xv if c else yv
for c, xv, yv in zip(condition, x, y)]
```
If only condition is provided, this function returns a tuple containing an integer FastArray with the indices [where](#page-662-0) the condition is True. Note that this usage of where is not supported for FastArray objects of more than one dimension.

Note also that this case of [where](#page-662-0) uses riptable.[bool\\_to\\_fancy](#page-623-0)(). Using bool\_to\_fancy directly is preferred, as it behaves correctly for subclasses.

#### **Parameters**

- condition ([bool](https://docs.python.org/3/library/functions.html#bool) or array of bool) Where True, yield x, otherwise yield y.
- x (scalar, array, or callable, optional) The value to use where condition is True. If  $x$  is provided,  $y$  must also be provided, and  $x$  and  $y$  should be the same type. If  $x$  is an array, a callable that returns an array, or a Categorical, it must be the same length as condition. The value of x that corresponds to the True value is used.
- y (scalar, array, or callable, optional) The value to use where condition is False. If y is provided, x must also be provided, and x and y should be the same type. If y is an array, a callable that returns an array, or a Categorical, it must be the same length as condition. The value of y that corresponds to the False value is used.

#### **Returns**

If x and y are Categorical objects, a Categorical is returned. Otherwise, if x and y are provided a FastArray is returned. When only condition is provided, a tuple is returned containing an integer FastArray with the indices where the condition is True.

```
Return type
```
*[FastArray](#page-442-0)* or *[Categorical](#page-235-0)* or [tuple](https://docs.python.org/3/library/stdtypes.html#tuple)

## **See also:**

```
FastArray.where
```
Replace values where a given condition is False.

## riptable.bool\_to\_fancy

The function called when x and y are omitted.

# **Examples**

condition is a comparison that creates an array of booleans, and x and y are scalars:

```
\gg a = rt. FastArray(rt. arange(5))
>>> a
FastArray([0, 1, 2, 3, 4])
>>> rt.where(a < 2, 100, 200)
FastArray([100, 100, 200, 200, 200])
```
condition and x are same-length arrays, and y is a scalar:

```
>>> condition = rt.FastArray([False, False, True, True, True])
>>> x = rt.FastArray([100, 101, 102, 103, 104])
>> y = 200
>>> rt.where(condition, x, y)
FastArray([200, 200, 102, 103, 104])
```
When x and y are Categorical objects, a Categorical is returned:

```
>>> primary_traders = rt.Cat(['John', 'Mary', 'John', 'Mary', 'John', 'Mary'])
>>> secondary_traders = rt.Cat(['Chris', 'Duncan', 'Chris', 'Duncan', 'Duncan',
\rightarrow'Chris'])
>>> is_primary = rt.FA([True, True, False, True, False, True])
>>> rt.where(is_primary, primary_traders, secondary_traders)
Categorical([John, Mary, Chris, Mary, Duncan, Mary]) Length: 6
 FastArray([3, 4, 1, 4, 2, 4], dtype=int8) Base Index: 1
  FastArray([b'Chris', b'Duncan', b'John', b'Mary'], dtype='|S6') Unique count: 4
```
When x and y are Date objects, a FastArray of integers is returned that can be converted to a Date (other datetime objects are similar):

```
>>> x = rt.Date(['20230101', '20220101', '20210101'])
>>> y = rt.Date(['20190101', '20180101', '20170101'])
>>> condition = x > rt.Date(['20211231'])
>>> rt.where(condition, x, y)
>>> FastArray([19358, 18993, 17167])
\gg rt.Date(_)
Date(['2023-01-01', '2022-01-01', '2017-01-01'])
```
When only a condition is provided, a tuple is returned containing a FastArray with the indices where the condition is True:

```
\gg a = rt. FastArray([10, 20, 30, 40, 50])
>>> rt.where(a < 40)
(FastArray([0, 1, 2]),)
```
#### riptable.rt\_numpy.zeros(*\*args*, *\*\*kwargs*)

Return a new array of the specified shape and data type, filled with zeros.

#### **Parameters**

- shape ([int](https://docs.python.org/3/library/functions.html#int) or sequence of int) Shape of the new array, e.g.,  $(2, 3)$  or 2. Note that although multi-dimensional arrays are technically supported by Riptable, you may get unexpected results when working with them.
- dtype (str or NumPy dtype or Riptable dtype, default numpy. float 64) The desired data type for the array.
- order ( ${f'C', F'}$ , default  ${C'}$ ) Whether to store multi-dimensional data in rowmajor (C-style) or column-major (Fortran-style) order in memory.
- like (array\_like, default None) Reference object to allow the creation of arrays that are not NumPy arrays. If an array-like passed in as like supports the \_\_array\_function\_\_ protocol, the result will be defined by it. In this case, it ensures the creation of an array object compatible with that passed in via this argument.

#### **Returns**

A new FastArray of the specified shape and type, filled with zeros.

```
Return type
    FastArray
```
#### **See also:**

riptable.zeros\_like, riptable.ones, riptable.ones\_like, riptable.empty, riptable. empty\_like, riptable.full

## **Examples**

```
>>> rt.zeros(5)
FastArray([0., 0., 0., 0., 0.])
```

```
>>> rt.zeros(5, dtype = 'int8')
FastArray([0, 0, 0, 0, 0], dtype=int8)
```
riptable.rt\_numpy.zeros\_like(*a*, *dtype=None*, *order='k'*, *subok=True*, *shape=None*)

Return an array of zeros with the same shape and data type as the specified array.

#### **Parameters**

- a (array) The shape and data type of a define the same attributes of the returned array. Note that although multi-dimensional arrays are technically supported by Riptable, you may get unexpected results when working with them.
- $\bullet$  dtype ([str](https://docs.python.org/3/library/stdtypes.html#str) or NumPy dtype or Riptable dtype, optional) Overrides the data type of the result.
- order ( ${C'$ , 'F', 'A', or 'K'}, default 'K') Overrides the memory layout of the result. 'C' means row-major (C-style), 'F' means column-major (Fortran-style), 'A' means

'F' if a is Fortran-contiguous, 'C' otherwise. 'K' means match the layout of a as closely as possible.

- subok ([bool,](https://docs.python.org/3/library/functions.html#bool) default True) If True (the default), then the newly created array will use the sub-class type of a, otherwise it will be a base-class array.
- shape ([int](https://docs.python.org/3/library/functions.html#int) or sequence of [int,](https://docs.python.org/3/library/functions.html#int) optional) Overrides the shape of the result. If order= $K'$  and the number of dimensions is unchanged, it will try to keep the same order; otherwise, order='C' is implied. Note that although multi-dimensional arrays are technically supported by Riptable, you may get unexpected results when working with them.

# **Returns**

A FastArray with the same shape and data type as the specified array, filled with zeros.

```
Return type
    FastArray
```
**See also:**

riptable.zeros, riptable.ones, riptable.ones\_like, riptable.empty, riptable.empty\_like, riptable.full

## **Examples**

```
\gg a = rt. FastArray([1, 2, 3, 4])
>>> rt.zeros_like(a)
FastArray([0, 0, 0, 0])
```

```
>>> rt.zeros_like(a, dtype = float)
FastArray([1., 1., 1., 1.])
```
riptable.rt\_numpy.asanyarray

riptable.rt\_numpy.asarray

# **2.2.36** riptable.rt\_pdataset

## **Classes**

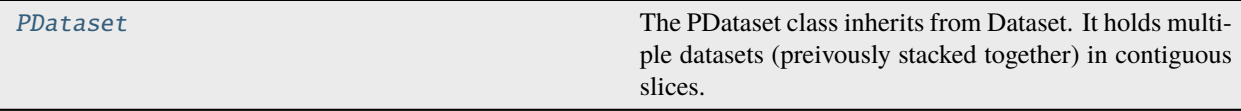

<span id="page-665-0"></span>class riptable.rt\_pdataset.PDataset(*inputval=None*, *cutoffs=None*, *filenames=None*, *pnames=None*, *showpartitions=True*, *\*\*kwargs*)

Bases: [riptable.rt\\_dataset.Dataset](#page-290-0)

The PDataset class inherits from Dataset. It holds multiple datasets (preivously stacked together) in contiguous slices. Each partition has a name and a contiguous slice that can be used to extract it from the larger Dataset. Extracting a partition is zero-copy. Partitions can be extracted using partition(), or bracket [] indexing.

## **A PDataset is often returned when:**

Multiple Datasets are hstacked, i.e. hstack([ds1, ds2, ds3]) Calling load\_sds with stack=True, i.e. load sds([file1, file2, file3], stack=True)

Properties: prows, pdict, pnames, pcount, pgb, pgbu, pgroupby, pslices, piter, pcutoffs Methods: partition(), pslice(), showpartitions()

pds['20190204'] or pds[20190204] will return a dataset for the given partition name

#### **Construction**

#### **inputval**

[-list of files to load and stack] -list of datasets to stack -regular dataset inputval (will only have one partition)

PDataset([path1, path2, path3], (pnames)) -call load\_sds(stack=True) -paths become filenames -if pnames specified, use those, otherwise look for dates -if no dates, auto generate pnames

PDataset([ds1, ds2, ds3], (filenames, pnames)) PDataset(ds, (filenames, pnames)) -call Dataset.hstack() -if pnames specified, use those -if filenames, look for dates -if no dates, auto generate pnames

PDataset(arraydict, cutoffs, (filenames, pnames)) -constructor from load\_sds() -if pnames specified, use those -if filenames, look for dates -if no dates, auto generate pnames

#### property \_row\_numbers

Subclasses can define their own callback function to customize the left side of the table. If not defined, normal row numbers will be displayed

#### **Parameters**

- $arr (array)$  Fancy index array of row numbers
- style (ColumnStyle) Default style object for final row numbers column.

#### **Returns**

- **header** (*string*)
- **label\_array** (*ndarray*)
- **style** (ColumnStyle)

# property pcat

Lazy generates a categorical for row labels callback or pgroupby

### property pcount

rtype: Number of partitions

## **Examples**

Example below assumes 3 filenames date encoded with datasets

```
>>> pds = load_sds([file1, file2, file3], stack=True)
>>> pds.pcount
3
```
#### property pcutoffs

rtype: Cutoffs for partition. For slicing, maintain contiguous arrays.

# **Examples**

```
>>> pds.pcutoffs
FastArray([1447138, 3046565, 5344567], dtype=int64)
```
## <span id="page-667-0"></span>property pdict

rtype: A dictionary with the partition names and the partition slices.

## **Examples**

Example below assumes 3 filenames date encoded with datasets

```
>>> pds = load_sds([file1, file2, file3], stack=True)
>>> pds.pdict
{'20190204': slice(0, 1447138, None),
 '20190205': slice(1447138, 3046565, None),
 '20190206': slice(3046565, 4509322, None)}
```
## property piter

Iterate over dictionary of arrays for each partition. Yields key (load source) -> value (dataset as dictionary)

## **Examples**

Example below assumes 3 filenames date encoded with datasets

```
>>> pds = load_sds([file1,file2, file2], stack=True)
>>> for name, ds in pds.iter: print(name)
20190204
20190205
20190206
```
## property pnames

rtype: A list with the names of the partitions

## **Example**

Example below assumes 3 filenames date encoded with datasets

```
>>> pds = load_sds([file1, file2, file3], stack=True)
>>> pds.pnames
['20190205', '20190206', '20190207']
```
## property prows

rtype: An array with the number of rows in each partition.

# **Examples**

Example below assumes 3 filenames date encoded with datasets

```
>>> pds = load_sds([file1, file2, file3], stack=True)
>>> pds.prows
FastArray([1447138, 2599427, 1909895], dtype=int64)
```
# <span id="page-668-0"></span>property pslices

Return the slice (start,end) associated with the partition number

**See also:**

[pslices](#page-668-0), [pdict](#page-667-0)

# **Examples**

Example below assumes 3 filenames date encoded with datasets

```
>>> pds = load_sds([file1,file2, file2], stack=True)
>>> pds.pslices
[slice(0, 1447138, None),
 slice(1447138, 3046565, None),
 slice(3046565, 4509322, None)]
```
\_\_getitem\_\_(*index*)

**Parameters** index – (rowspec, colspec) or colspec

#### **Returns**

the indexed row(s), cols(s), sub-dataset or single value

**Raises**

- [IndexError](https://docs.python.org/3/library/exceptions.html#IndexError) –
- [TypeError](https://docs.python.org/3/library/exceptions.html#TypeError) –
- [KeyError](https://docs.python.org/3/library/exceptions.html#KeyError) –

## classmethod \_auto\_pnames(*pcount*)

Auto generate partition names if none provided and no date found in filenames.

## \_autocomplete()

\_copy(*deep=False*, *rows=None*, *cols=None*, *base\_index=0*, *cls=None*)

returns a PDataset if no row selection, otherwise Dataset

```
classmethod _filenames_to_pnames(filenames)
```
At least two filenames must be present to compare Algo will reverse the string on the assumption that pathnames can vary in the front of the string It also assumes that the filenames end similarly, such as ".SDS" It will search for the difference and look for digits, then try to extract the digits

## classmethod \_init\_from\_list(*dlist*, *filenames*, *pnames*)

Construct a PDataset from multiple datasets, or by loading multiple files.

## classmethod \_init\_pnames\_filenames(*pcount*, *pnames*, *filenames*)

Initialize filenames, pnames based on what was provided to the constructor.

If no pnames provided, try to derive a date from filenames If no date found, or no filenames provided, use default names  $[p0, p1, p2 \dots]$ 

#### **Parameters**

- pcount  $(int)$  $(int)$  $(int)$  number of partitions, in case names need to be auto generated
- pnames ([list](https://docs.python.org/3/library/stdtypes.html#list) of [str,](https://docs.python.org/3/library/stdtypes.html#str) optional) list of partition names or None
- filenames (sequence of [str,](https://docs.python.org/3/library/stdtypes.html#str) optional) list of file paths (possibly empty)

## \_ipython\_key\_completions\_()

\_post\_init(*cutoffs*, *filenames*, *pnames*, *showpartitions*)

Final initializer for variables specific to PDataset. Also initializes variables from parent class.

#### $pre\_init()$

Keep this in for chaining pre-inits in parent classes.

## abstract classmethod hstack(*pds\_list*)

Stacks columns from multiple datasets. see: Dataset.concat\_rows

## igroupby()

Lazily generate a categorical binned by each partition. Data will be attached to categorical, so operations can be called without specifying data. This allows reduce functions to be applied per partion.

#### **Examples**

Example below assumes 3 filenames date encoded with datasets

```
>>> pds = load_sds([file1,file2, file2], stack=True)
>>> pds.pgroupby['AskSize'].sum()
*Partition TradeSize
---------- ---------
20190204 1.561e+07
20190205 1.950e+07
20190206 1.532e+07
```
See Also: Dataset.groupby, Dataset.gb, Dataset.gbu

#### partition(*index*)

Return the Dataset associated with the partition number

## **Examples**

Example below assumes 3 filenames with datasets

```
>>> pds = load_sds([file1, file2, file2], stack=True)
>>> pds.partition(0)
```
pgb(*by*, *\*\*kwargs*)

Equivalent to pgroupby()

pgroupby(*by*, *\*\*kwargs*)

classmethod pload(*path*, *start*, *end*, *include=None*, *threads=None*, *folders=None*)

Returns a PDataset of stacked files from multiple days. Will load all files found within the date range provided.

#### **Parameters**

- path (format string for filepath, {} in place of YYYYMMDD. {} may appear multiple times.) –
- start (integer or string start date in format YYYYMMDD) –
- end (integer or string end date in format YYYYMMDD) -

#### prow\_labeler(*rownumbers*, *style*)

Display calls this routine back to replace row numbers. rownumbers : fancy index of row numbers being displayed style : ColumnStyle object - default from DisplayTable, can be changed

Returns: label header, label array, style

## abstract psave()

Does not work yet. Would save backout all the partitions.

#### pslice(*index*)

Return the slice (start,end) associated with the partition number

**See also:**

[pslices](#page-668-0), [pdict](#page-667-0)

## **Examples**

```
>>> pds.pslice(0)
slice(0, 1447138, None)
```
save(*path=''*, *share=None*, *compress=True*, *overwrite=True*, *name=None*, *onefile=False*, *bandsize=None*, *append=None*, *complevel=None*)

Save a dataset to a single .sds file or shared memory.

#### **Parameters**

- **path** ([str](https://docs.python.org/3/library/stdtypes.html#str) or os. PathLike) full path to save location + file name (if no .sds extension is included, it will be added)
- share  $(str, optional)$  $(str, optional)$  $(str, optional)$  Shared memory name. If set, dataset will be saved to shared memory and NOT to disk when shared memory is specified, a filename must be included in path. only this will be used, the rest of the path will be discarded.
- compress  $(bool)$  $(bool)$  $(bool)$  Use compression when saving the file. Shared memory is always saved uncompressed.
- **overwrite**  $(bool)$  $(bool)$  $(bool)$  Defaults to True. If False, prompt the user when overwriting an existing .sds file; mainly useful for Struct.save(), which may call Dataset.save() multiple times.
- name  $(str, optional)$  $(str, optional)$  $(str, optional)$  –
- **bandsize** ([int,](https://docs.python.org/3/library/functions.html#int) optional) If set to an integer  $> 10000$  it will compress column data every bandsize rows
- append  $(str, optimal) If set to a string it will append to the file with the section$  $(str, optimal) If set to a string it will append to the file with the section$  $(str, optimal) If set to a string it will append to the file with the section$ name.
- complevel ([int,](https://docs.python.org/3/library/functions.html#int) optional) Compression level from 0 to 9. 2 (default) is average. 1 is faster, less compressed, 3 is slower, more compressed.

## **Examples**

```
>>> ds = rt.Dataset({'col_+str(i):a rt.range(5) for i in range(3)})
>>> ds.save('my_data')
>>> os.path.exists('my_data.sds')
True
```

```
>>> ds.save('my_data', overwrite=False)
my_data.sds already exists and is a file. Overwrite? (y/n) n
No file was saved.
```

```
>>> ds.save('my_data', overwrite=True)
Overwriting file with my_data.sds
```

```
>>> ds.save('shareds1', share='sharename')
>>> os.path.exists('shareds1.sds')
False
```
#### **See also:**

```
Dataset.load, Struct.save, Struct.load, load_sds, load_h5
```
#### set\_pnames(*pnames*)

```
Parameters
  list of str) -
```
### **Examples**

Example below assumes 3 filenames date encoded with datasets

```
>>> pds = load_sds([file1, file2, file3], stack=True)
>>> pds.pnames
['20190205', '20190206', '20190207']
>>> pds.set_pnames(['Jane', 'John', 'Jill'])
['Jane', 'John', 'Jill']
```
# showpartitions(*show=True*)

toggle whether partitions are shown on the left

# **2.2.37** riptable.rt\_pgroupby

# **Classes**

[PGroupBy](#page-672-0)

**param dataset** The dataset object

# <span id="page-672-0"></span>class riptable.rt\_pgroupby.PGroupBy(*\*args*, *\*\*kwargs*)

Bases: [riptable.rt\\_groupby.GroupBy](#page-507-0)

## **Parameters**

- dataset ([Dataset](#page-290-0)) The dataset object
- keys  $(list)$  $(list)$  $(list)$  List of column names to groupby
- filter (array of bools) Boolean mask array applied as filter before grouping
- return\_all ([bool](https://docs.python.org/3/library/functions.html#bool)) Default to False. When set to True will return all the dataset columns for every operation.
- h[int](https://docs.python.org/3/library/functions.html#int)Size  $(int)$  Hint size for the hash
- sort  $(bool)$  $(bool)$  $(bool)$  Default to True. Indicates

## gbkeys

**Type**

dictionary of numpy arrays binned from

# isortrows

**Type** sorted index or None

DebugMode = False

ShowEmpty = True

- TestCatGb = True
- copy(*deep=True*)

Called from getitem when user follows gb with []

# **2.2.38** riptable.rt\_sds

# **Functions**

<span id="page-673-6"></span><span id="page-673-5"></span><span id="page-673-4"></span><span id="page-673-3"></span><span id="page-673-2"></span><span id="page-673-1"></span><span id="page-673-0"></span>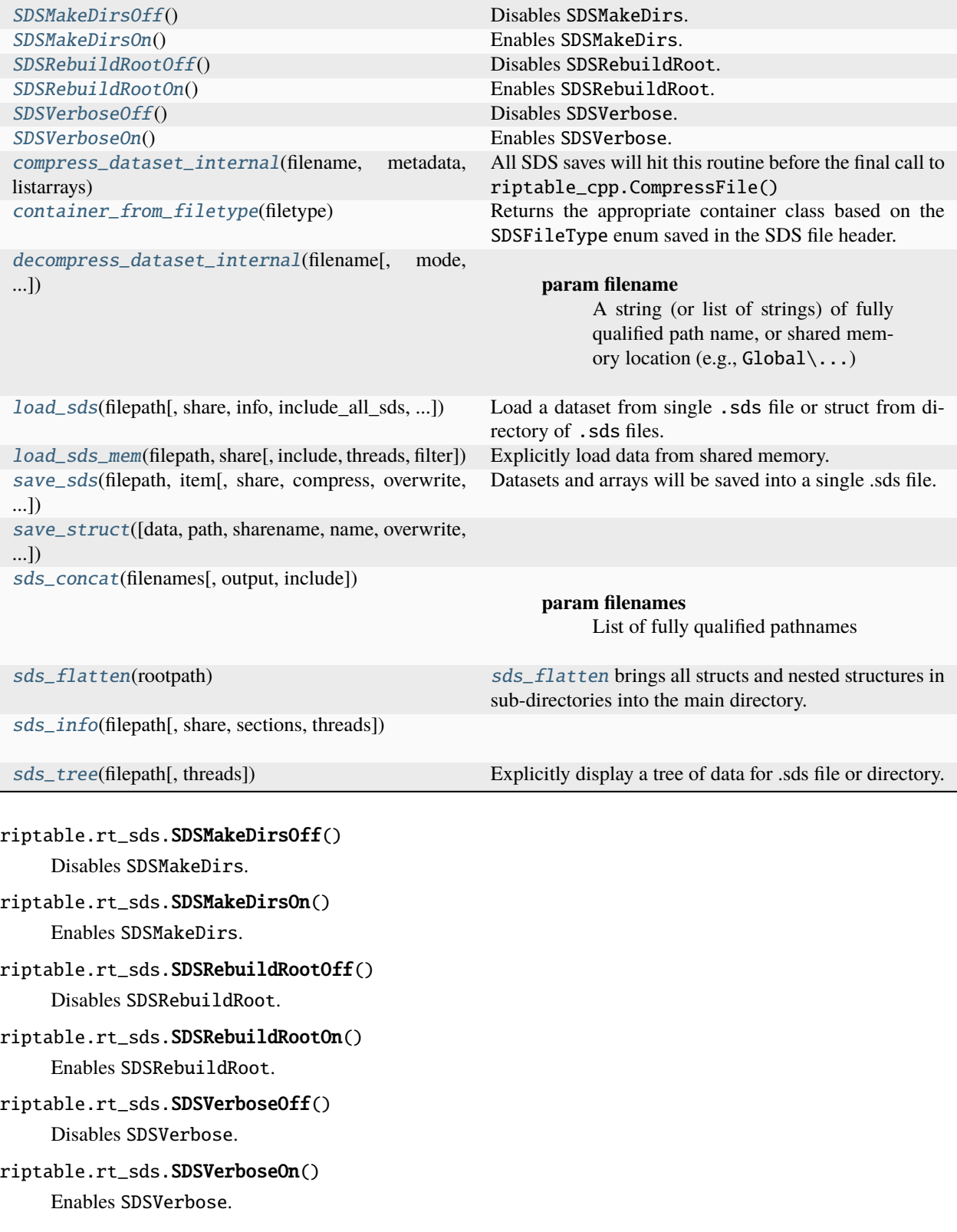

```
riptable.rt_sds.compress_dataset_internal(filename, metadata, listarrays, meta_tups=None,
                                               comptype=CompressionType.ZStd, complevel=2, fileType=0,
                                               sharename=None, bandsize=None, append=None)
```
All SDS saves will hit this routine before the final call to riptable\_cpp.CompressFile()

#### **Parameters**

- filename ([str](https://docs.python.org/3/library/stdtypes.html#str) or [bytes](https://docs.python.org/3/library/stdtypes.html#bytes) or  $os.PathLike$ ) Fully qualified filename (path has already been checked by save\_sds wrapper)
- metadata  $(bytes) JSON$  $(bytes) JSON$  $(bytes) JSON$  metadata as a bytestring
- [list](https://docs.python.org/3/library/stdtypes.html#list)arrays (list of numpy arrays) -
- meta\_tups (Tuples of (itemname, SDSFlag) see SDSFlag enum in  $rt\_enum.py$ ) –
- **comptype** (*CompressionType*) Specify the type of compression to use when saving the Dataset.
- complevel  $(int)$  $(int)$  $(int)$  Compression level. 2 (default) is average. 1 is faster, less compressed, 3 is slower, more compressed.
- fileType (SDSFileType) See SDSFileType in rt\_enum.py distinguishes between Struct, Dataset, Single item, or Matlab Table
- sharename ([str](https://docs.python.org/3/library/stdtypes.html#str) or [bytes,](https://docs.python.org/3/library/stdtypes.html#bytes) optional) If provided, data will be saved (uncompressed) into shared memory. No file will be saved to disk.

## **Return type**

None

## <span id="page-674-0"></span>riptable.rt\_sds.container\_from\_filetype(*filetype*)

Returns the appropriate container class based on the SDSFileType enum saved in the SDS file header. Older files where the file type is not set will default to 0, and container will default to Struct.

# **Parameters**

filetype (SDSFileType) –

#### **Return type**

[type](https://docs.python.org/3/library/functions.html#type)

<span id="page-674-1"></span>riptable.rt\_sds.decompress\_dataset\_internal(*filename*, *mode=CompressionMode.DecompressFile*,

*sharename=None*, *info=False*, *include=None*, *stack=None*, *threads=None*, *folders=None*, *sections=None*, *filter=None*, *mustexist=False*, *goodfiles=None*)

#### **Parameters**

- filename ([str](https://docs.python.org/3/library/stdtypes.html#str) or [bytes](https://docs.python.org/3/library/stdtypes.html#bytes) or os. PathLike or sequence of  $str$ ) A string (or list of strings) of fully qualified path name, or shared memory location (e.g.,  $\text{Global}\setminus\ldots$ )
- mode (CompressionMode) When set to CompressionMode.Info, tup2 is replaced with a tuple of numpy attributes (shape, dtype, flags, itemsize) (default Compression-Mode).
- sharename ([str,](https://docs.python.org/3/library/stdtypes.html#str) or [bytes,](https://docs.python.org/3/library/stdtypes.html#bytes) optional) Unique bytestring for shared memory location. Prevents mistakenly overwriting data in shared memory (defaults to None).
- include ([str,](https://docs.python.org/3/library/stdtypes.html#str) [bytes,](https://docs.python.org/3/library/stdtypes.html#bytes) or [list](https://docs.python.org/3/library/stdtypes.html#list) of  $str$ ) Which items to include in the load. If items were omitted, tuples will still appear, but None will be loaded as their corresponding data (defaults to None).
- stack ([bool,](https://docs.python.org/3/library/functions.html#bool) optional) Set to True to stack array data before loading into python (see docstring for stack\_sds). Set to False when appending many files into one and want columns flattening. Defaults to None.
- threads  $(int, optimal)$  $(int, optimal)$  $(int, optimal)$  How many threads to read, stack, and decompress with (defaults to None).
- info (boolean) Instead of decompressing numpy arrays, return a summary of each one's contents (shape/dtype/itemsize/etc.)
- folders ([str,](https://docs.python.org/3/library/stdtypes.html#str) [bytes,](https://docs.python.org/3/library/stdtypes.html#bytes) or [list](https://docs.python.org/3/library/stdtypes.html#list) of strings, optional) When saving with onefile=True (will filter out only those subfolders) list of strings (defaults to None)
- filter (ndarray, optional) A boolean or fancy index filter (only rows in the filter will be added) (defaults to None).
- mustexist  $(bool)$  $(bool)$  $(bool)$  When true will raise exception if any file is missing.
- sections ([list](https://docs.python.org/3/library/stdtypes.html#list) of [str,](https://docs.python.org/3/library/stdtypes.html#str) optional) List of strings with sections to load (file must have been saved with append=) (defaults to None).
- goodfiles ([list](https://docs.python.org/3/library/stdtypes.html#list) of [str,](https://docs.python.org/3/library/stdtypes.html#str) optional) Tuples of two objects (list of filenames, path the files came from) – often from os.walk (defaults to None).

#### **Returns**

tup1: json metadata in a bytestring tup2: list of numpy arrays or tuple of (shape, dtype, flags, itemsize) if info mode tup3: list of tuples containing (itemname, SDSFlags bitmask) for all items in container (might not correspond with 2nd item's arrays) tup4: dictionary of file header meta data

#### **Return type**

[list](https://docs.python.org/3/library/stdtypes.html#list) of tuples, optional

#### **Raises**

[ValueError](https://docs.python.org/3/library/exceptions.html#ValueError) – If include is not a list of column names. If the result doesn't contain any data.

<span id="page-675-0"></span>riptable.rt\_sds.load\_sds(*filepath*, *share=None*, *info=False*, *include\_all\_sds=False*, *include=None*, *name=None*, *threads=None*, *stack=None*, *folders=None*, *sections=None*, *filter=None*, *mustexist=False*, *verbose=False*, *reserve=0.0*)

Load a dataset from single .sds file or struct from directory of .sds files.

When stack=True, generic loader for a single .sds file or directory of multiple .sds files.

#### **Parameters**

- filepath ([str](https://docs.python.org/3/library/stdtypes.html#str) or [bytes](https://docs.python.org/3/library/stdtypes.html#bytes) or os. PathLike or sequence of  $str$ ) Full path to file or directory. When stack is True can be list of .sds files to stack When stack is True list of directories containing .sds files to stack (must also use kwarg include)
- share ([str,](https://docs.python.org/3/library/stdtypes.html#str) optional) The shared memory name. loader will check for dataset in shared memory first and if it's not there, the data (if the filepath is found on disk) will be loaded into the user's workspace AND shared memory. A sharename must be accompanied by a file name. The rest of a full path will be trimmed off internally. Defaults to None. For Windows make sure SE\_CREATE\_GLOBAL\_NAME flag is set.
- info  $(bool)$  $(bool)$  $(bool)$  No item data will be loaded, the hierarchy will be displayed in a tree (defaults to False).
- include\_all\_sds ([bool](https://docs.python.org/3/library/functions.html#bool)) If True, any extra files in saved struct's directory will be loaded into final struct (skips user prompt) (defaults to False).
- include ([list](https://docs.python.org/3/library/stdtypes.html#list) of [str,](https://docs.python.org/3/library/stdtypes.html#str) optional) A list of strings of which columns to load, e.g. ['Ask', 'Bid']. When stack is True and directories passed, list of filenames to stack across each directory (defaults to None).
- name ([str,](https://docs.python.org/3/library/stdtypes.html#str) optional) Optionally specify the name of the struct being loaded. This might be different than directory (defaults to None).
- threads  $(int, optimal)$  $(int, optimal)$  $(int, optimal)$  How many threads to read, stack, and decompress with (defaults to None).
- stack  $(bool, optional)$  $(bool, optional)$  $(bool, optional)$  Set to True to stack array data before loading into python (see docstring for stack\_sds). Set to False when appending many files into one and want columns flattening. This parameter is not compatible with the share or info parameters (defaults to None).
- folders ([list](https://docs.python.org/3/library/stdtypes.html#list) of [str,](https://docs.python.org/3/library/stdtypes.html#str) optional) A list of strings on which folders to include e.g., ['zz/','xtra/'] (must be saved with onefile=True) (defaults to None).
- sections ([list](https://docs.python.org/3/library/stdtypes.html#list) of [str,](https://docs.python.org/3/library/stdtypes.html#str) optional) A list of strings on which sections to include (must be saved with append="name") (defaults to None).
- filter (ndarray, optional) Optional fancy index or boolean array. Does not work with stack=True. Designed to read in contiguous sections; for example, filter=arange(10) to read first 10 elements (defaults to None).
- $\bullet$  mustexist ([bool](https://docs.python.org/3/library/functions.html#bool)) Set to True to ensure that all files exist or raise an exception (defaults to False).
- verbose  $(bool)$  $(bool)$  $(bool)$  Prints time related data to stdout (defaults to False).
- reserve  $(fload)$  When set greater than 0.0 and less than 1.0, this is how much extra room is reserved when stacking. If set to 0.10, it will allocate 10% more memory for future partitions. Defaults to 0.0.

#### **Return type**

*[Struct](#page-694-0)*

#### **Notes**

When stack is True: - columns with the same name must have matching types or upcastable types - bytestring widths will be fixed internally - numeric types will be upcast appropriately - missing columns will be filled with the invalid value for the column type

## **Examples**

Stacking multiple files together while loading:

```
>>> files = [ r'D:\dir1\ds1.sds' r'D:\dir2\ds1.sds' ]
>>> load_sds(files, stack=True)
# col_0 col_1 col_2 col_3 col_4
- ----- ----- ----- ----- -----
0 0.71 0.86 0.44 0.97 0.47
1 0.89 0.40 0.10 0.94 0.66
2 0.03 0.56 0.80 0.85 0.30
```
Stacking multiple files together while loading, explicitly specifying the list of columns to be loaded.

```
>>> files = [ r'D:\dir1\ds1.sds' r'D:\dir2\ds1.sds' ]
\gg include = ['col_0', 'col_1', 'col_4']>>> load_sds(files, include=include, stack=True)
# col_0 col_1 col_4
- ----- ----- -----
0 0.71 0.86 0.47
1 0.89 0.40 0.66
2 0.03 0.56 0.30
```
Stacking multiple directories together while loading, explicitly specifying the list of Dataset objects to load (from each directory, then stack together).

```
>>> files = [r'D:\dir1', r'D:\dir2' ]\gg include = [ 'ds1', 'ds2', 'ds3' ]
>>> load_sds(files, include=include, stack=True)
# Name Type Size 0 1 2
   ---- ------- ------------
0 ds1 Dataset 20 rows x 10 cols
1 ds2 Dataset 20 rows x 10 cols
2 ds3 Dataset 20 rows x 10 cols
```
#### **See also:**

[sds\\_tree](#page-680-2), [sds\\_info](#page-680-1)

<span id="page-677-0"></span>riptable.rt\_sds.load\_sds\_mem(*filepath*, *share*, *include=None*, *threads=None*, *filter=None*)

Explicitly load data from shared memory.

#### **Parameters**

- filepath ([str](https://docs.python.org/3/library/stdtypes.html#str) or [bytes](https://docs.python.org/3/library/stdtypes.html#bytes) or  $os.PathLike$ ) name of sds file or directory. if no .sds extension, \_load\_sds will look for \_root.sds if no \_root.sds is found, extension will be added and shared memory will be checked again.
- share ([str](https://docs.python.org/3/library/stdtypes.html#str)) shared memory name. For Windows make sure SE\_CREATE\_GLOBAL\_NAME flag is set.
- include ([list](https://docs.python.org/3/library/stdtypes.html#list) of [str,](https://docs.python.org/3/library/stdtypes.html#str) optional)  $-$
- threads ([int,](https://docs.python.org/3/library/functions.html#int) optional, defaults to None) how many threads to used
- filter (int array or bool array, optional, defaults to None) -

#### **Return type**

*[Struct](#page-694-0)*, *[Dataset](#page-290-0)* or array loaded from shared memory.

## **Notes**

To load a single dataset that belongs to a struct, the extension must be included. Otherwise, the path is assumed to be a directory, and the entire Struct is loaded.

<span id="page-677-1"></span>riptable.rt\_sds.save\_sds(*filepath*, *item*, *share=None*, *compress=True*, *overwrite=True*, *name=None*, *onefile=False*, *bandsize=None*, *append=None*, *complevel=None*)

Datasets and arrays will be saved into a single .sds file. Structs will create a directory of .sds files for potential nested structures.

#### **Parameters**

- filepath ([str](https://docs.python.org/3/library/stdtypes.html#str) or [bytes](https://docs.python.org/3/library/stdtypes.html#bytes) or os. PathLike) Path to directory for Struct, path to .sds file for Dataset/array (extension will be added if necessary).
- item ([Struct](#page-694-0), dataset, array, or array subclass) –
- share If the shared memory name is set, item will be saved to shared memory and NOT to disk. When shared memory is specified, a filename must be included in path. Only this will be used, the rest of the path will be discarded. For Windows make sure SE\_CREATE\_GLOBAL\_NAME flag is set.
- compress ([bool,](https://docs.python.org/3/library/functions.html#bool) default True) Use compression when saving the file (shared memory is always saved uncompressed)
- overwrite ( $bool$ , default False) If True, do not prompt the user when overwriting an existing .sds file (mainly useful for Struct.save(), which may call Dataset. save() multiple times)
- name  $(str, optional)$  $(str, optional)$  $(str, optional)$  Name of the sds file.
- **onefile** ([bool,](https://docs.python.org/3/library/functions.html#bool) default False) If True will flatten() a nested struct before saving to make it one file.
- **bandsize** ([int,](https://docs.python.org/3/library/functions.html#int) optional) If set to an integer greater than 10000 it will compress column datas every bandsize rows.
- append  $(str, optional) If set to a string it will append to the file with the section$  $(str, optional) If set to a string it will append to the file with the section$  $(str, optional) If set to a string it will append to the file with the section$ name
- **complevel** ([int,](https://docs.python.org/3/library/functions.html#int) optional) Compression level from 0 to 9. 2 (default) is average. 1 is faster, less compressed, 3 is slower, more compressed.

#### **Raises**

[TypeError](https://docs.python.org/3/library/exceptions.html#TypeError) – If item type cannot be saved

#### **Notes**

save() can also be called from a Struct or Dataset object.

#### **Examples**

Saving a Struct:

```
>>> st = Struct({\{\ \ }}'a': Struct(\{\ \})'arr' : arange(10), \setminus'a2' : Dataset({ 'coll': \text{orange}(5) }) \
     \}), \setminus'b': Struct(\{\ \})'ds1' : Dataset({ 'ds1col': arange(6) }), \
         'ds2' : Dataset({'ds2col' : arrange(7) }) \\}), \setminus})
```

```
>>> st.tree()
Struct
          a (Struct)
               arr int32 (10,) 4
```
(continues on next page)

(continued from previous page)

a2 (Dataset)  $\lfloor$  $-$  col1 int32 (5,) 4 b (Struct) ds1 (Dataset) ds1col int32  $(6, 4)$ ds2 (Dataset)  $-$  ds2col int32 (7,) 4

```
>>> save_sds(r'D:\\junk\\nested', st)
>>> os.listdir(r'D:\\junk\\nested')
_root.sds
a!a2.sds
a.sds
b!ds1.sds
b!ds2.sds
```
Saving a Dataset:

```
\gg ds = Dataset({'col_'+str(i):arange(5) for i in range(5)})
>>> save_sds(r'D:\\junk\\test', ds)
>>> os.listdir(r'D:\\junk')
test.sds
```
Saving an Array:

```
>>> a = \text{arange}(100)>>> save_sds('D:\\junk\\test_arr', a)
>>> os.listdir('D:\\junk')
test_arr.sds
```
Saving an Array Subclass:

```
\gg c = Categorical(np.random.choice(['a','b','c'],500))
>>> save_sds(r'D:\\junk\\cat', c)
>>> os.listdir(r'D:\\junk')
cat.sds
```
<span id="page-679-0"></span>riptable.rt\_sds.save\_struct(*data=None*, *path=None*, *sharename=None*, *name=None*, *overwrite=True*, *compress=True*, *onefile=False*, *bandsize=None*, *complevel=None*)

<span id="page-679-1"></span>riptable.rt\_sds.sds\_concat(*filenames*, *output=None*, *include=None*)

#### **Parameters**

- filenames (sequence of [str](https://docs.python.org/3/library/stdtypes.html#str) or os. PathLike.) List of fully qualified pathnames
- output ([str](https://docs.python.org/3/library/stdtypes.html#str) or  $os.PathLike$ , optional) Single string of the filename to create (defaults to None).
- include ([list](https://docs.python.org/3/library/stdtypes.html#list) of [str,](https://docs.python.org/3/library/stdtypes.html#str) optional) A list of strings indicating which columns to include in the load (currently not supported). Defaults to None.

#### **Return type**

A new file created with the name in output. This output file has all the filenames appended.

**Raises**

[ValueError](https://docs.python.org/3/library/exceptions.html#ValueError) – If output filename is not specified.

# **Notes**

The include parameter is not currently implemented.

#### **Examples**

```
>>> flist=['/nfs/file1.sds', '/nfs/file2.sds', '/nfs/file3.sds']
>>> sds_concat(flist, output='/nfs/mydata/concattest.sds')
>>> sds_load('/nfs/mydata/concattest.sds', stack=True)
```
# <span id="page-680-0"></span>riptable.rt\_sds.sds\_flatten(*rootpath*)

[sds\\_flatten](#page-680-0) brings all structs and nested structures in sub-directories into the main directory.

#### **Parameters**

rootpath ([str](https://docs.python.org/3/library/stdtypes.html#str) or [bytes](https://docs.python.org/3/library/stdtypes.html#bytes) or os. PathLike) – The pathname to the SDS root directory.

## **Examples**

>>> sds\_flatten(r'D:\junk\PYTHON\_SDS')

# **Notes**

- The current implementation of [sds\\_flatten](#page-680-0) crawls one subdirectory.
- If a nested directory contains items that are not sds files, the flatten will be skipped for the nested directory.
- If a there is a name conflict with items already in the base directory, the flatten will be skipped for the nested directory.
- No files will be moved or renamed until all conflicts are checked.
- If there were directories that couldn't be flattened, lists them at the end.

#### <span id="page-680-1"></span>riptable.rt\_sds.sds\_info(*filepath*, *share=None*, *sections=None*, *threads=None*)

# <span id="page-680-2"></span>riptable.rt\_sds.sds\_tree(*filepath*, *threads=None*)

Explicitly display a tree of data for .sds file or directory. Only loads info, not data.

**Parameters**

- filepath ([str](https://docs.python.org/3/library/stdtypes.html#str) or [bytes](https://docs.python.org/3/library/stdtypes.html#bytes) or os. PathLike) -
- threads  $(int, optional)$  $(int, optional)$  $(int, optional)$  –

# **Examples**

```
\gg ds = Dataset({'col_'+str(i):arange(5) for i in range(5)})
>>> ds.save(r'D:\junk\treeds')
>>> sds_tree(r'D:\junk\treeds')
treeds
    col_0 FA (5,) int32 i4
    - col_1 FA (5,) int32 i4
    col_2 FA (5,) int32 i4
    - col_3 FA (5,) int32 i4
     col_4 FA (5,) int32 i4
```
# **2.2.39** riptable.rt\_sharedmemory

# **Classes**

[SharedMemory](#page-681-0)

<span id="page-681-0"></span>class riptable.rt\_sharedmemory.SharedMemory

# **2.2.40** riptable.rt\_sort\_cache

## **Classes**

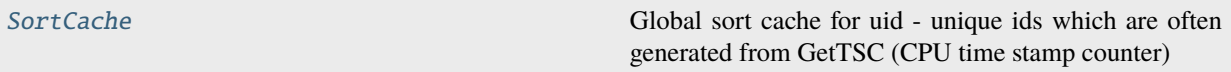

## <span id="page-681-1"></span>class riptable.rt\_sort\_cache.SortCache

Bases: [object](https://docs.python.org/3/library/functions.html#object)

Global sort cache for uid - unique ids which are often generated from GetTSC (CPU time stamp counter)

to ensure that the values have not changed underneath, it performs a crc check and compares via the crc of a known sorted index array

\_cache

```
_logging = False
```
classmethod get\_sorted\_row\_index(*uid*, *nrows*, *sortdict*, *ascending*)

```
classmethod invalidate(uid)
```
classmethod invalidate\_all()

```
classmethod logging_off()
```

```
classmethod logging_on()
```

```
classmethod store_sort(uid, sortlist, sortidx, ascending)
     Restore a sort index from file.
```
# **2.2.41** riptable.rt\_stats

# **Functions**

[class\\_error](#page-682-0)(X, Y)

[groupScatter](#page-682-1)(\*arg, \*\*kwarg) This function has been moved to playa.stats. [linear\\_spline](#page-682-2)(X0, Y0, knots[, display])

[lm](#page-682-3)(X, Y[, intercept, removeNaN, displayStats])

 $mae(X, Y)$  $mae(X, Y)$ 

[plotPrediction](#page-682-5)(X, Yhat, Y, N[, lb, ub])

[plot\\_hist](#page-682-6)(Y, bins)

 $r2(X, Y)$  $r2(X, Y)$ 

 $statx(X)$  $statx(X)$ 

[winsorize](#page-682-9)(Y, lb, ub)

<span id="page-682-0"></span>riptable.rt\_stats.class\_error(*X*, *Y*)

<span id="page-682-2"></span><span id="page-682-1"></span>riptable.rt\_stats.groupScatter(*\*arg*, *\*\*kwarg*) This function has been moved to playa.stats. riptable.rt\_stats.linear\_spline(*X0*, *Y0*, *knots*, *display=True*)

<span id="page-682-3"></span>riptable.rt\_stats.lm(*X*, *Y*, *intercept=True*, *removeNaN=True*, *displayStats=True*)

<span id="page-682-4"></span>riptable.rt\_stats.mae(*X*, *Y*)

<span id="page-682-5"></span>riptable.rt\_stats.plotPrediction(*X*, *Yhat*, *Y*, *N*, *lb=None*, *ub=None*)

<span id="page-682-6"></span>riptable.rt\_stats.plot\_hist(*Y*, *bins*)

<span id="page-682-7"></span>riptable.rt\_stats.r2(*X*, *Y*)

<span id="page-682-8"></span>riptable.rt\_stats.statx(*X*)

<span id="page-682-9"></span>riptable.rt\_stats.winsorize(*Y*, *lb*, *ub*)

# **2.2.42** riptable.rt\_str

# **Classes**

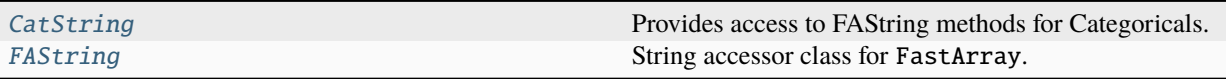

#### <span id="page-683-0"></span>class riptable.rt\_str.CatString(*cat*)

Provides access to FAString methods for Categoricals. All string methods are wrappers of the FAString equivalent with categorical re-expansion and option for how to fill filtered elements.

```
property _isfiltered
```
### property substr

classmethod \_build\_method(*method*)

General purpose factory for FAString function wrappers.

## classmethod \_build\_property(*name*)

General purpose factory for FAString property wrappers.

# \_convert\_fastring\_output(*out*)

extract(*regex*, *expand=None*, *fillna=''*, *names=None*)

<span id="page-683-1"></span>class riptable.rt\_str.FAString(*shape*, *dtype=float*, *buffer=None*, *offset=0*, *strides=None*, *order=None*) Bases: [riptable.rt\\_fastarray.FastArray](#page-442-0)

String accessor class for FastArray.

## property backtostring

convert back to FastArray or np.ndarray 'S' or 'U' string 'S12' or 'U40'

## property lower

upper case a string (bytes or unicode) makes a copy

# **Examples**

```
>>> FAString(['THIS','THAT','TEST']).lower
FastArray(['this','that','test'], dtype='<U4')
```
## property n\_elements

The number of elements in the original string array

#### property reverse

upper case a string (bytes or unicode) does not make a copy
# **Examples**

FAString(['this','that','test']).reverse

# property reverse\_inplace

upper case a string (bytes or unicode) does not make a copy

## **Examples**

FAString(['this','that','test']).reverse\_inplace

#### property str

Casts an array of byte strings or unicode as FAString.

Enables a variety of useful string manipulation methods.

#### **Return type**

*[FAString](#page-683-0)*

# **Raises**

[TypeError](https://docs.python.org/3/library/exceptions.html#TypeError) – If the FastArray is of dtype other than byte string or unicode

# **See also:**

np.chararray, np.char, rt.FAString.apply

# **Examples**

```
>>> s=rt.FA(['this','that','test ']*100_000)
>>> s.str.upper
FastArray([b'THIS', b'THAT', b'TEST ', ..., b'THIS', b'THAT', b'TEST '],
          dtype='|S5')
```

```
>>> s.str.lower
FastArray([b'this', b'that', b'test ', ..., b'this', b'that', b'test '],
          dtype='|S5')
```

```
>>> s.str.removetrailing()
FastArray([b'this', b'that', b'test', ..., b'this', b'that', b'test'],
          dtype='|S5')
```
# property strlen

return the string length of every string (bytes or unicode)

# **Examples**

```
>>> FAString(['this ','that ','test']).strlen
FastArray([6, 5, 4])
```
# property substr

#### property upper

upper case a string (bytes or unicode) makes a copy

# **Examples**

```
>>> FAString(['this','that','test']).upper
FastArray(['THIS','THAT','TEST'], dtype='<U4')
```
# property upper\_inplace

upper case a string (bytes or unicode) does not make a copy

# **Examples**

FAString(['this','that','test']).upper\_inplace

# \_APPLY\_PARALLEL\_THRESHOLD = 10000

nb\_char

- nb\_char\_par
- nb\_contains
- nb\_contains\_par
- nb\_endswith
- nb\_endswith\_par
- nb\_find
- nb\_index
- nb\_index\_any\_of
- nb\_index\_any\_of\_par
- nb\_index\_par
- nb\_lower
- nb\_lower\_par
- nb\_removetrailing
- nb\_removetrailing\_par
- nb\_replace
- nb\_replace\_par
- nb\_reverse
- nb\_reverse\_inplace
- nb\_reverse\_inplace\_par
- nb\_reverse\_par
- nb\_startswith

nb\_startswith\_par

nb\_strlen

nb\_strlen\_par

nb\_substr

nb\_substr\_par

nb\_upper

nb\_upper\_inplace

nb\_upper\_inplace\_par

nb\_upper\_par

\_apply\_func(*func*, *funcp*, *\*args*, *dtype=None*, *input=None*)

\_find(*str2*)

Searches src for occurences of str2 and build a Boolean mask the same size as src indicating the starting point of all such occurences.

# **Parameters**

for  $(str2 - a$  string with one or more characters to search) -

# **Examples**

```
>>> FAString(['this','that','test']).find('t')
FastArray([
    [True, False, False, False],
    [True, False, False, True],
    [True, False, False, True]
])
```
\_nb\_char(*position*, *itemsize*, *strlen*, *out*)

\_nb\_contains(*itemsize*, *dest*, *str2*)

\_nb\_endswith(*itemsize*, *dest*, *str2*)

\_nb\_find(*itemsize*, *dest*, *str2*)

Searches src for occurrences of str2 and build a Boolean array with a row per string indicating indicating the starting points of all such occurrences.

\_nb\_index(*itemsize*, *dest*, *str2*)

\_nb\_index\_any\_of(*itemsize*, *dest*, *str2*)

\_nb\_lower(*itemsize*, *dest*)

\_nb\_removetrailing(*itemsize*, *dest*, *removechar*)

\_nb\_replace(*itemsize*, *dest*, *dest\_itemsize*, *old*, *new*, *locations*)

\_nb\_reverse(*itemsize*, *dest*)

\_nb\_reverse\_inplace(*itemsize*)

\_nb\_startswith(*itemsize*, *dest*, *str2*)

\_nb\_strlen(*itemsize*, *dest*)

\_nb\_substr(*out*, *itemsize*, *start*, *stop*, *strlen*)

- \_nb\_upper(*itemsize*, *dest*)
- \_nb\_upper\_inplace(*itemsize*)

#### \_substr(*start*, *stop=None*)

Take a substring of each element using slice args. Behaves like slice, such that a single argument is treated as the stop. start, stop may be integers or arrays of integers aligned with self.

# **Examples**

```
>>> a = rt.FA(['abc', 'xyzQ'])>>> a.str.substr(2)
FastArray([b'ab', b'xy'], dtype='|S2')
>>> a.str.substr(0, 2)
FastArray([b'ab', b'xy'], dtype='|S2')
>>> a.str.substr(1, 2)
FastArray([b'b', b'y'], dtype='|S2')
\gg a.str.substr([1, 2]) # element-wise bounds
FastArray([b'a', b'xy'], dtype='|S2')
```
# \_validate\_input(*str2*)

#### apply(*func*, *\*args*, *dtype=None*)

Write your own string apply function NOTE: byte strings are passed as uint8 NOTE: unicode strings are passed as uint32

default signature must match

@nb.njit(cache=get\_global\_settings().enable\_numba\_cache, nogil=True) def nb\_upper(src, itemsize, dest):

src: is uint array itemsize: is how wide the string is per row dest: is return uint array

# **Parameters**

- \*args (pass in zero or more arguments (the arguments are always at the end) $) -$
- dtype (specify a different dtype)  $-$

# **Example**

```
>>> import numba as nb
... @nb.njit(cache=get_global_settings().enable_numba_cache, nogil=True)
... def nb_upper(src, itemsize, dest):
... for i in nb.prange(len(src) / itemsize):
... rowpos = i * itemsize
... for j in range(itemsize):
... c=src[rowpos+j]
... if c > = 97 \text{ and } c < = 122:
... \# convert to ASCII upper
\cdots dest[rowpos+j] = c-32
... else:
\texttt{dest}[\texttt{rowpos+}j] = c
```
>>> FAString(['this ','that ','test']).apply(nb\_upper)

## char(*position*)

Take a single character from each element.

## **Parameters**

**position** ([int](https://docs.python.org/3/library/functions.html#int) or [list](https://docs.python.org/3/library/stdtypes.html#list) of int or np.ndarray) – The position of the character to be extracted. Negative values respect the length of the individual strings. If an array, the length must be equal to the number of strings. An error is raised if any positions are out of bounds (>= self.\_itemsize).

## <span id="page-688-0"></span>contains(*str2*)

Return a boolean array that's True for each string element that contains the given substring, otherwise False.

The entire substring must match.

## **Parameters**

 $str2$  $str2$  (str) – A string with one or more characters to search for. To search using regular expressions, use [FAString.regex\\_match\(\)](#page-691-0).

## **Returns**

A boolean array where the value is True if the string contains the entire substring specified in str2, otherwise False.

## **Return type**

FastArray

# **See also:**

[FAString.startswith](#page-693-0), [FAString.endswith](#page-689-0), [FAString.regex\\_match](#page-691-0)

## **Examples**

```
>>> FAString(['this ','that ','test']).contains('at')
FastArray([False, True, False])
```
This can be called on a FastArray using .str.contains().

```
\gg a = rt.FastArray(['this ','that ','test'])
>>> a.str.contains('at')
FastArray([False, True, False])
```
### <span id="page-689-0"></span>endswith(*str2*)

Return a boolean array that's True where the given substring matches the end of each string element, otherwise False.

The entire substring must match.

## **Parameters**

**[str](https://docs.python.org/3/library/stdtypes.html#str)2** ( $str$ ) – A string with one or more characters to search for. To search using regular expressions, use [FAString.regex\\_match\(\)](#page-691-0).

#### **Returns**

A boolean array where the value is True if the string ends with the entire substring specified in str2, otherwise False.

#### **Return type**

FastArray

## **See also:**

[FAString.startswith](#page-693-0), [FAString.contains](#page-688-0), [FAString.regex\\_match](#page-691-0)

#### **Examples**

```
>>> FAString(['abab','ababa','abababb']).endswith('ab')
FastArray([True, False, False])
```
This can be called on a FastArray using .str.endswith().

```
>>> a = rt.FastArray(['abab','ababa','abababb'])
>>> a.str.endswith('ab')
FastArray([True, False, False])
```
## <span id="page-689-1"></span>extract(*regex*, *expand=None*, *fillna=''*, *names=None*, *apply\_unique=True*)

Extract one or more pattern groups from each element of an array into a FastArray or Dataset.

This is useful when you have pieces of data in a string that you want to split into separate elements.

For one capture group, the default is to return a FastArray, but this can be overridden by setting expand to True or by providing a name of a Dataset column to populate. For more than one capture group, a Dataset is returned.

Column names for the resulting Dataset can be specified within the regex using (?P<name>) in the capture group(s) or by passing the names argument, which may be more convenient.

## **Parameters**

- **regex**  $(s \text{tr})$  The pattern(s) to search for. Define multiple capture groups using parentheses.
- expand ([bool,](https://docs.python.org/3/library/functions.html#bool) default False) Set to True to return a Dataset for a single capture group. If False, a FastArray is returned.
- fillna  $(str, default " (empty string)) For elements where there's no$  $(str, default " (empty string)) For elements where there's no$  $(str, default " (empty string)) For elements where there's no$ match, this is the fill value for the resulting FastArray or Dataset column.
- names ([list](https://docs.python.org/3/library/stdtypes.html#list) of [str,](https://docs.python.org/3/library/stdtypes.html#str) default None) For more than one capture group, a Dataset is returned. Optionally, you can provide column names (keys) for the extracted data.
- apply\_unique ([bool](https://docs.python.org/3/library/functions.html#bool)) When True, the regex is applied to the unique values and then expanded using the reverse index (see riptable.unique()). This is optimal for repetitive data and benign for unique or highly non-repetitive data.

## **Returns**

For one capture group, a FastArray (or optionally a Dataset) is returned. For more than one capture group, a Dataset is returned.

#### **Return type**

FastArray or Dataset

# **See also:**

#### [FAString.regex\\_match](#page-691-0)

Return a boolean array that indicates whether given string or regular expression pattern is contained in each string element.

### [FAString.regex\\_replace](#page-692-0)

Replace each instance of a specified string or pattern.

#### **Examples**

These examples use a FastArray containing OSI symbols.

```
>>> osi = rt.FastArray(['SPX UO 12/15/23 C5700', 'SPXW UO 09/17/21 C3650'])
```
Extract one substring:

```
>>> osi.str.extract('\w+')
FastArray([b'SPX', b'SPXW'], dtype='|S4')
```
Provide a name for the resulting Dataset column:

```
>>> osi.str.extract('(?P<root>\w+)')
# root
- ----
0 SPX
1 SPXW
```
Define two capture groups and provide names for the resulting Dataset columns:

```
>>> osi.str.extract('(\w+).* (\d{2}/\d{2})\d{2})', names = ['root', 'expiration
\leftrightarrow'])
# root expiration
```
(continues on next page)

(continued from previous page)

```
- ---- ----------
0 SPX 12/15/23
1 SPXW 09/17/21
```
Extract one substring into a Dataset column using expand = True. (Note that for the element with an unmatched pattern, an empty string is returned).

```
\gg osi.str.extract('\w+W', expand = True)
# group_0
- -------
0
1 SPXW
```
# index(*str2*)

return the first index location of the entire substring specified in str2, or -1 if the substring does not exist

```
Parameters
   for (str2 - a string with one or more characters to search) -
```
# **Examples**

```
>>> FAString(['this ','that ','test']).index('at')
FastArray([-1, 2, -1])
```
#### index\_any\_of(*str2*)

return the first index location any of the characters that are part of str2, or -1 if none of the characters match

#### **Parameters**

```
for (str2 - a string with one or more characters to search) –
```
## **Examples**

```
>>> FAString(['this ','that ','test']).index_any_of('ia')
FastArray([2, 2, -1])
```
#### possibly\_convert\_tostr(*arr*)

converts list like or an array to the same string type

## <span id="page-691-0"></span>regex\_match(*regex*, *apply\_unique=True*)

Return a boolean array that's True where the given substring or regular expression pattern is contained in each string element, otherwise False.

The entire substring or pattern must match.

Applies [re.search\(\)](https://docs.python.org/3/library/re.html#re.search) on each element with regex as the pattern.

#### **Parameters**

- regex  $(str)$  $(str)$  $(str)$  String or regular expression pattern to search for.
- apply\_unique ([bool,](https://docs.python.org/3/library/functions.html#bool) default  $True$ ) When True, the regex is applied to the unique values and then expanded using the reverse index (see riptable.unique()). This is optimal for repetitive data and benign for unique or highly non-repetitive data.

#### **Returns**

A boolean array where the value is True if the string element contains the entire substring or regex pattern specified in regex, otherwise False.

#### **Return type**

FastArray

## **See also:**

#### [FAString.regex\\_replace](#page-692-0)

Replace each instance of a specified substring or pattern.

# [FAString.extract](#page-689-1)

Extract one or more pattern groups into a Dataset or FastArray.

[FAString.contains](#page-688-0), [FAString.startswith](#page-693-0), [FAString.endswith](#page-689-0)

#### **Examples**

Find any instance of 'ab' that appears at the end of a string:

```
>>> FAString(['abab','ababa','abababb']).regex_match('ab$')
FastArray([True, False, False])
```
This can be called on a FastArray using .str.regex\_match().

```
>>> a = rt.FastArray(['abab','ababa','abababb'])
>>> a.str.regex_match('ab$')
FastArray([True, False, False])
```
#### <span id="page-692-0"></span>regex\_replace(*regex*, *repl*, *apply\_unique=True*)

Replace each instance of a specified substring or pattern.

The entire substring or pattern must match. If the substring or pattern isn't found, the original string is returned unchanged.

The behavior is identical to that of [re.sub\(\)](https://docs.python.org/3/library/re.html#re.sub). In particular, the returned string is obtained by replacing the leftmost non-overlapping occurrences of the substring or pattern with the replacement string.

#### **Parameters**

- regex  $(str)$  $(str)$  $(str)$  String or regular expression pattern to search for.
- repl  $(str)$  $(str)$  $(str)$  The replacement string.
- apply\_unique ([bool,](https://docs.python.org/3/library/functions.html#bool) default True) When True, the regex is applied to the unique values and then expanded using the reverse index (see riptable.unique()). This is optimal for repetitive data and benign for unique or highly non-repetitive data.

#### **Returns**

An array with all occurrences of the substring or pattern replaced.

**Return type** FastArray

#### **See also:**

### [FAString.regex\\_match](#page-691-0)

Return a boolean array that indicates whether given substring or regular expression pattern is contained in each string element.

## [FAString.extract](#page-689-1)

Extract one or more pattern groups into a Dataset or FastArray.

[FAString.contains](#page-688-0), [FAString.startswith](#page-693-0), [FAString.endswith](#page-689-0)

## **Examples**

Replace instances of 'aa' with 'b'. All non-overlapping occurrences are replaced, starting from the left:

```
>>> FAString(['aaa', 'aaaa', 'aaaaa']).regex_replace('aa', 'b')
FastArray(['ba', 'bb', 'bba'], dtype='<U3>')
```
Replace any instance of 'ab' that appears at the end of a string with 'b'.

```
>>> FAString(['abab','ababa','abababb']).regex_replace('ab$', 'b')
FastArray(['abb', 'ababa', 'abababb'], dtype='<U7')
```
This can be called on a FastArray using .str.regex\_replace(). The returned FastArray elements are byte strings.

```
>>> a = rt.FastArray(['abab','ababa','abababb'])
>>> a.str.regex_replace('ab$', 'b')
FastArray([b'abb', b'ababa', b'abababb'], dtype='|S7')
```
# removetrailing(*remove=32*)

removes spaces at end of string (often to fixup matlab string) makes a copy

#### **Parameters**

character) (remove=32. defaults to removing ascii 32 (space) -

# **Examples**

```
>>> FAString(['this ','that ','test']).removetrailing()
FastArray(['this','that','test'], dtype='<U6')
```
#### replace(*old*, *new*)

Replace all occurrences of old with new

# <span id="page-693-0"></span>startswith(*str2*)

Return a boolean array that's True where the given substring matches the start of each string element, otherwise False.

The entire substring must match.

## **Parameters**

[str](https://docs.python.org/3/library/stdtypes.html#str)2  $(str)$  – A string with one or more characters to search for. To search using regular expressions, use [FAString.regex\\_match\(\)](#page-691-0).

#### **Returns**

A boolean array where the value is True if the string starts with the entire substring specified in str2, otherwise False.

# **Return type**

FastArray

# **See also:**

[FAString.endswith](#page-689-0), [FAString.contains](#page-688-0), [FAString.regex\\_match](#page-691-0)

# **Examples**

```
>>> FAString(['this ','that ','test']).startswith('thi')
FastArray([True, False, False])
```
This can be called on a FastArray using .str.startswith().

```
>>> a = rt.FastArray(['this ','that ','test'])
>>> a.str.startswith('thi')
FastArray([True, False, False])
```
strpbrk(*str2*)

strstr(*str2*)

strstrb(*str2*)

## substr\_char\_stop(*stop*, *inclusive=False*)

Take a substring of each element using characters as bounds.

## **Parameters**

- stop A string used to determine the start of the sub-string. Excluded from the result by default. We go to the end of the string where stop is not in found in the corresponding element
- inclusive  $(bool)$  $(bool)$  $(bool)$  If True, include the stopping string in the result

# **Examples**

```
\gg s = FastArray(['ABC', 'A_B', 'AB_C', 'AB_C_DD'])
>>> s.str.substr_char_stop('_')
FastArray([b'ABC', b'A', b'AB', b'AB'], dtype='|S2')
>>> s.str.substr_char_stop('_', inclusive=True)
FastArray([b'ABC', b'A_', b'AB_', b'AB_'], dtype='|S2')
```
# **2.2.43** riptable.rt\_struct

## **Classes**

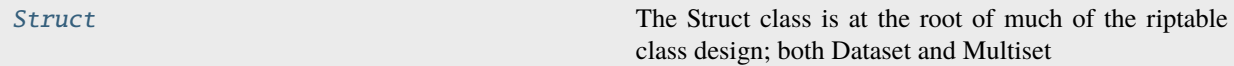

### <span id="page-694-0"></span>class riptable.rt\_struct.Struct(*dictionary={}*)

The Struct class is at the root of much of the riptable class design; both Dataset and Multiset inherit from Struct.

Struct represents a collection of (mixed-type) data members, with standard attribute get/set behavior, as well as dictionary-style retrieval.

The Struct constructor takes a dictionary (dict, OrderedDict, etc...) as its required argument. When [Struct.](#page-706-0) [UseFastArray](#page-706-0) is True (the default), any numpy arrays among the dictionary values will be cast into FastArray.  $Struct() := Struct({})$ .

The constructor dictionary keys (or element/column names added later) must not conflict with any Struct member names. Additionally, if [Struct.AllowAnyName](#page-706-1) is False (it is True by default), a column name must be a legal Python variable name, not starting with '...

#### **Parameters**

[dict](https://docs.python.org/3/library/stdtypes.html#dict)ionary  $(dict) - A$  dictionary of named objects.

## **Examples**

```
>>> st = rt.Struct({'a': 1, 'b': 'fish', 'c': [5.6, 7.8], 'd': {'A': 'david', 'B':
ightharpoonup'matthew'}.
... 'e': np.ones(7, dtype=np.int64)})
>>> print(st)
# Name Type Size 0 1 2
- ---- ---- ---- ---- --- -
0 a int 0 1
1 b str 0 fish
2 c list 2 5.6 7.8
3 d dict 2 A B
4 e int64 7 1 1 1
\gg st.a
1
>>> st['a']
1
\gg print(st[3:])
# Name Type Rows 0 1 2
- ---- ---- ---- - - - -
0 d dict 2 A B
1 e int64 7 1 1 1
\gg st.newcol = 5 # okay, a new entry
\gg st.newcol = [5, 7] # okay, replace the entry
\gg st['another'] = 6 # also works
\gg st['newcol'] = 6 # and this works as well
```
# **Indexing behavior**

```
\gg st['b'] # get a 'column' (equiv. st.b)
>>> st[['a', 'e']] # get some columns
\gg st[[0, 4]] # get some columns (order is that of iterating st (== list(st))
>>> st[1:5:2] # standard slice notation, indexing corresponding to previous
>>> st[bool_vector] # get 'True' columns
```
# **Equivalents**

```
>>> assert len(st) == st.get_ncols()
\gg for _k in st: print(k, st[k])\gg for _k, _v in st.items(): print(k, v)\gg for _k, _v in zip(st.keys(), st.values()): print(_k, _v)
\gg for _k, _v in zip(st, st.values()): print(_k, _v)
```
(continues on next page)

(continued from previous page)

```
>>> if key in st:
... assert getattr(st, key) is st[key]
```
# **Context manager**

```
\gg> with Struct({'a': 1, 'b': 'fish'}) as st:
... st.a)
>>> assert not hasattr(st, 'a')
```
## <span id="page-696-0"></span>property \_A

Display all columns, all rows (up to 10,000), and long strings of a [Dataset](#page-290-0) or [Struct](#page-694-0).

Without this property, columns are elided when the maximum display width is reached, rows are elided when there are more then 30 to display, and strings are truncated after 15 characters.

#### **Returns**

A wrapper for display operations that don't return a [Dataset](#page-290-0) or [Struct](#page-694-0).

#### **Return type**

*[DisplayString](#page-427-0)*

# **See also:**

```
Struct._V
```
Display all rows of a [Dataset](#page-290-0) or [Struct](#page-694-0).

## [Struct.\\_H](#page-700-0)

Display all columns and long strings of a [Dataset](#page-290-0) or [Struct](#page-694-0).

#### [Struct.\\_G](#page-699-0)

Display all columns of a [Dataset](#page-290-0) or [Struct](#page-694-0), wrapping the table as needed.

#### [Struct.\\_T](#page-701-0)

Display a transposed view of a [Dataset](#page-290-0) or [Struct](#page-694-0).

#### **Examples**

```
>>> ds = rt.Dataset({'col_'+str(i):rt.arange(31) for i in range(12)})
>>> ds[0] = 'long_string_long_string'
```
By default, columns are elided when the maximum display width is reached, rows are elided when there are more then 30 to display, and strings are truncated after 15 characters:

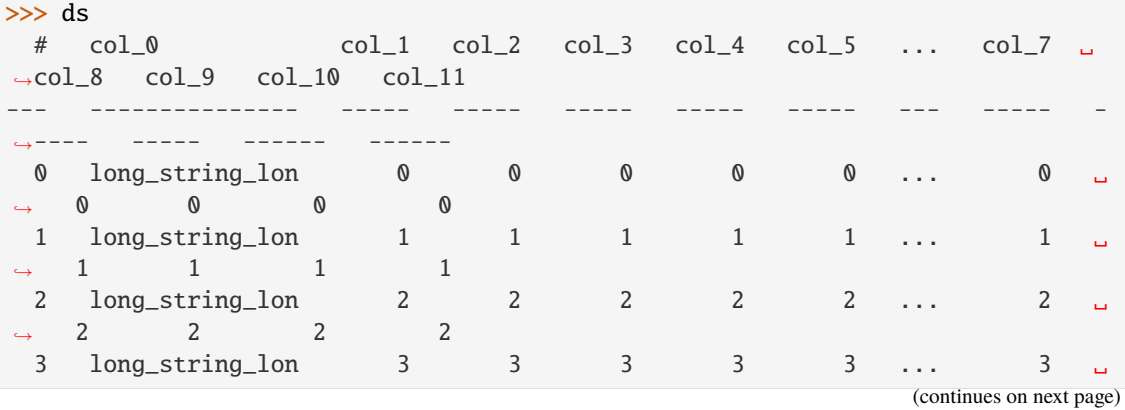

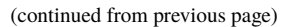

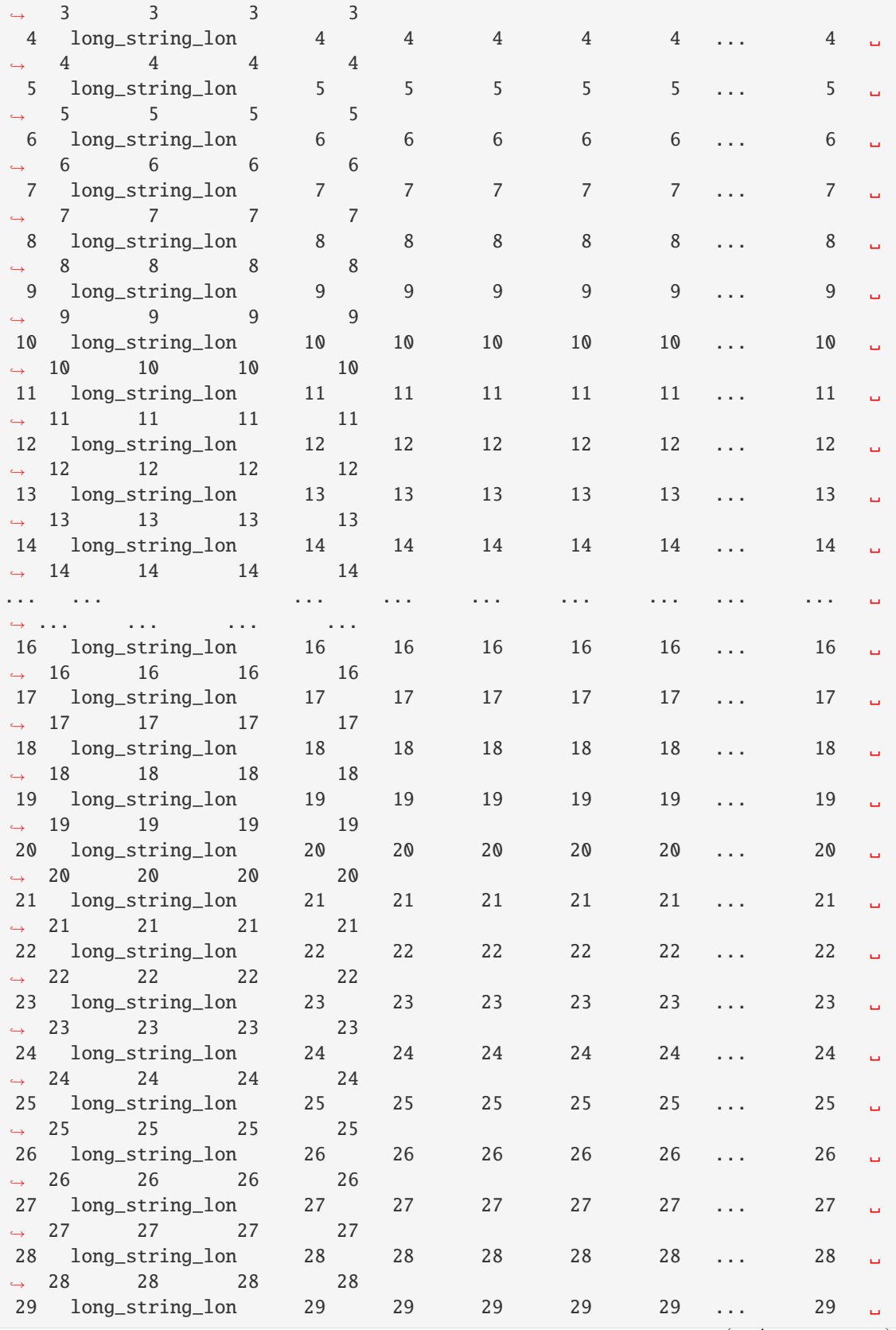

(continues on next page)

(continued from previous page)

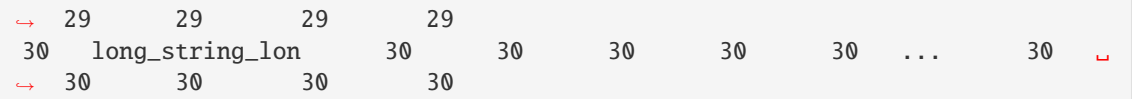

Display all columns, rows, and long strings:

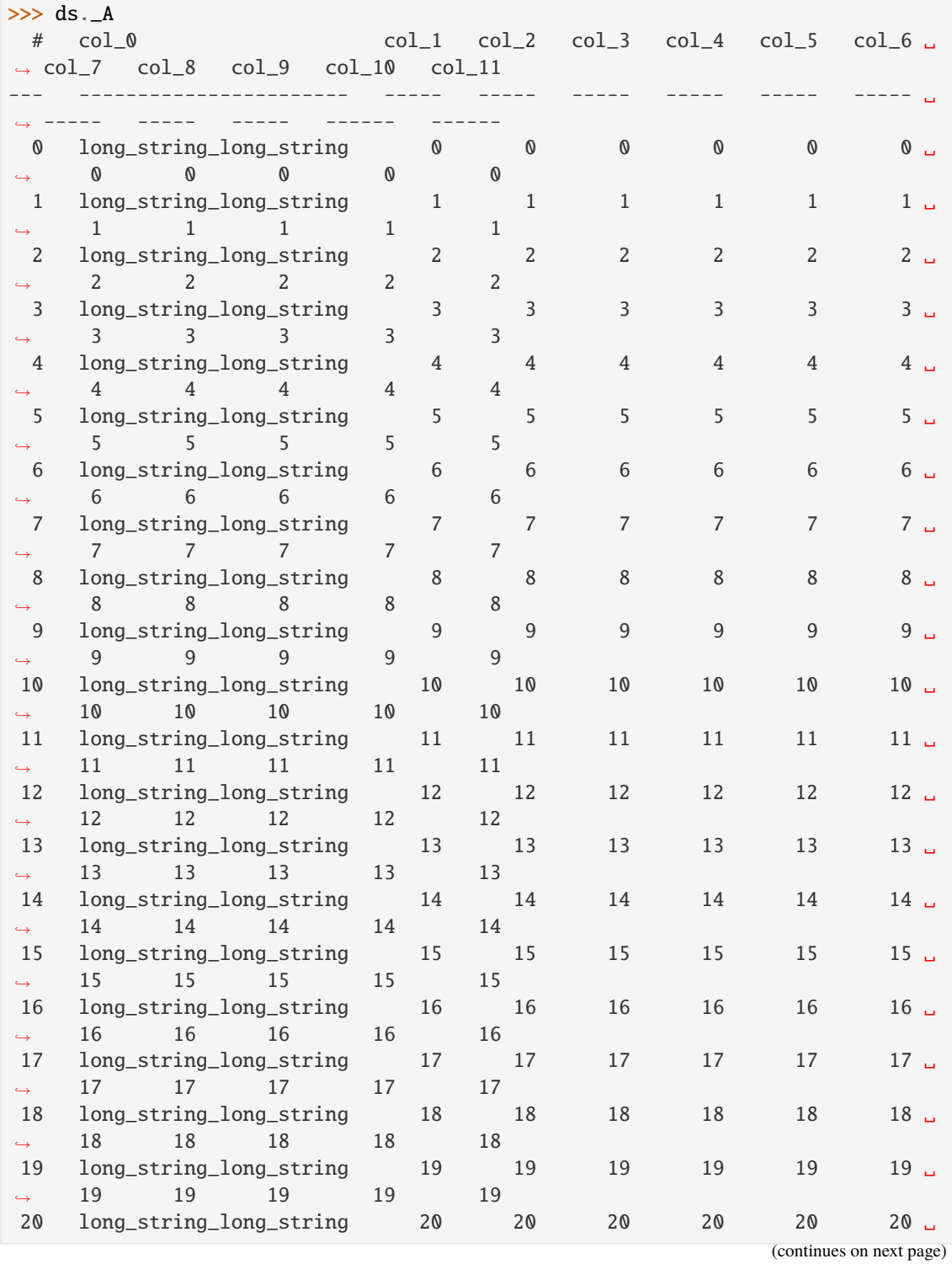

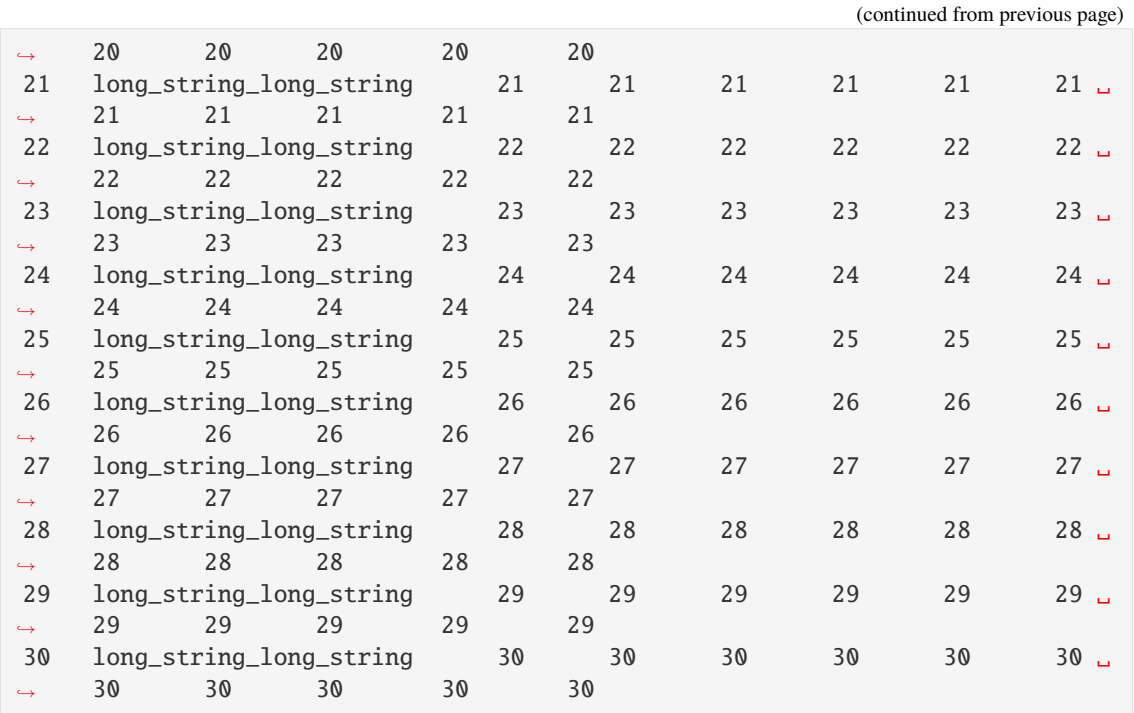

# <span id="page-699-0"></span>property \_G

Display all columns of a [Dataset](#page-290-0) or [Struct](#page-694-0), wrapping the table after the maximum display width is reached.

Note: The table is displayed as text, not HTML.

**Return type** None

# **See also:**

# [Struct.\\_V](#page-702-0)

Display all rows of a [Dataset](#page-290-0) or [Struct](#page-694-0).

# [Struct.\\_H](#page-700-0)

Display all columns and long strings of a [Dataset](#page-290-0) or [Struct](#page-694-0).

# [Struct.\\_A](#page-696-0)

Display all columns, rows, and long strings of a [Dataset](#page-290-0) or [Struct](#page-694-0).

# [Struct.\\_T](#page-701-0)

Display a transposed view of a [Dataset](#page-290-0) or [Struct](#page-694-0).

# **Examples**

```
>>> ds = rt.Dataset(
... {key: rt.FA([i, 2 * i, 3 * i, 4 * i]) % 3 == 0 for i, key in enumerate(
˓→'abcdefghijklmno')}
... )
```
Default behavior:

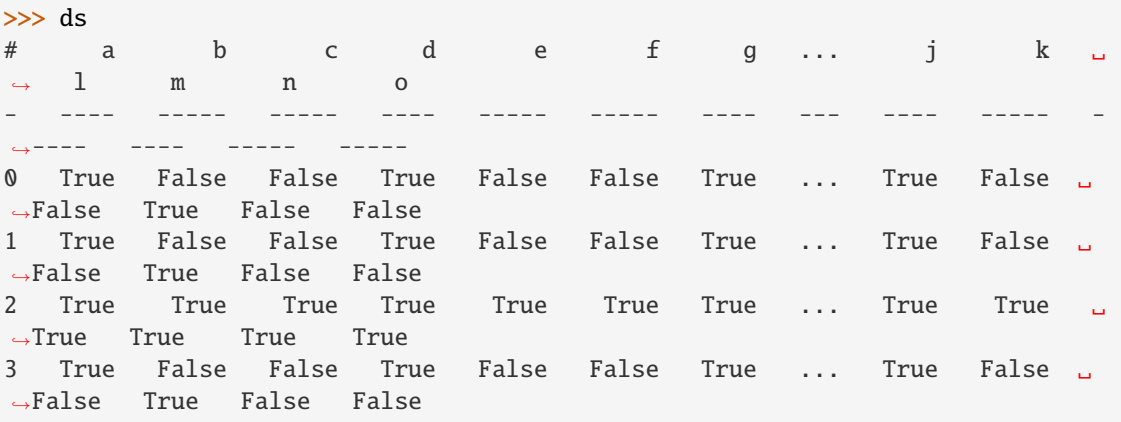

Show all rows, wrapping the table as needed:

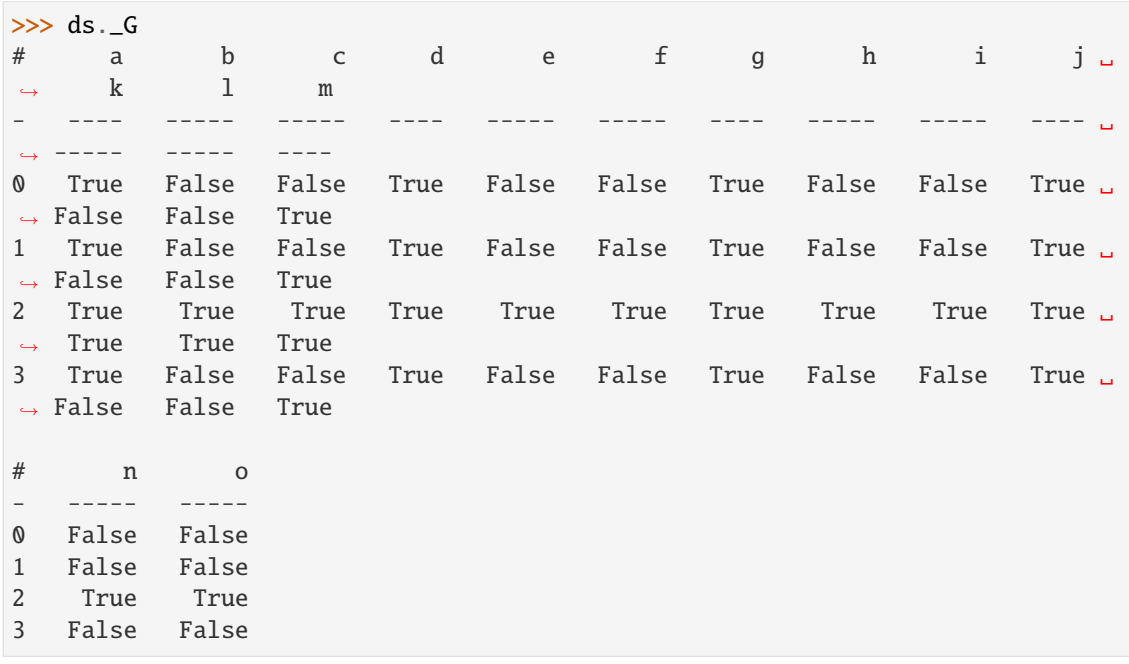

# <span id="page-700-0"></span>property \_H

Display all columns and long strings of a [Dataset](#page-290-0) or [Struct](#page-694-0).

Without this property, columns are elided when the maximum display width is reached, and strings are truncated after 15 characters.

#### **Returns**

A wrapper for display operations that don't return a [Dataset](#page-290-0) or [Struct](#page-694-0).

## **Return type**

*[DisplayString](#page-427-0)*

# **See also:**

[Struct.\\_V](#page-702-0)

Display all rows of a [Dataset](#page-290-0) or [Struct](#page-694-0).

## [Struct.\\_A](#page-696-0)

Display all columns, rows, and long strings of a [Dataset](#page-290-0) or [Struct](#page-694-0).

#### [Struct.\\_G](#page-699-0)

Display all columns of a [Dataset](#page-290-0) or [Struct](#page-694-0), wrapping the table as needed.

# [Struct.\\_T](#page-701-0)

Display a transposed view of a [Dataset](#page-290-0) or [Struct](#page-694-0).

#### **Examples**

By default, columns are elided when the maximum display width is reached, and strings are truncated after 15 characters.

```
>>> ds = rt.Dataset({key : rt.FA([i, 2*i, 3*i, 4*i])%3 == 0 for i, key in<sub>ω</sub>
˓→enumerate('abcdefghijklm')})
>>> ds[0] = rt.FA('long_string_long_string')
>>> ds
# a b c d e f ... h ␣
\rightarrow i j k l m
- --------------- ----- ----- ---- ----- ----- --- ----- ----
→- ---- ----- ----- ----
0 long_string_lon False False True False False ... False ␣
˓→False True False False True
1 long_string_lon False False True False False ... False ␣
˓→False True False False True
2 long_string_lon True True True True True ... True ␣
˓→True True True True True
3 long_string_lon False False True False False ... False ␣
˓→False True False False True
```
Display all columns and long strings:

<span id="page-701-0"></span>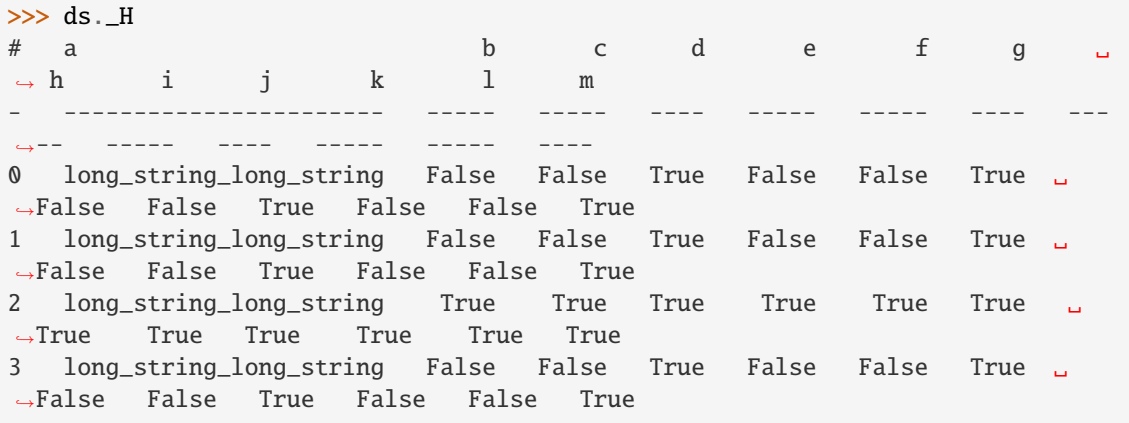

# property \_T

Display a transposed view of the [Dataset](#page-290-0) or [Struct](#page-694-0).

All columns are shown as rows and vice-versa. Strings up to 32 characters are fully displayed.

#### **Returns**

A wrapper for display operations that don't return a [Dataset](#page-290-0) or [Struct](#page-694-0).

#### **Return type**

*[DisplayString](#page-427-0)*

# **See also:**

## [Struct.dtranspose](#page-726-0)

Called by this method.

### [Struct.\\_V](#page-702-0)

Show all rows of a [Dataset](#page-290-0) or [Struct](#page-694-0).

## [Struct.\\_H](#page-700-0)

Show all columns and long strings of a [Dataset](#page-290-0) or [Struct](#page-694-0).

### [Struct.\\_A](#page-696-0)

Show all columns, rows, and long strings of a [Dataset](#page-290-0) or [Struct](#page-694-0).

#### [Struct.\\_G](#page-699-0)

Show all columns of a [Dataset](#page-290-0) or [Struct](#page-694-0), wrapping the table as needed.

# **Examples**

```
\gg ds = rt.Dataset({'a': [1, 2, 3], 'b' : ['longstring_longstring_longstring_
˓→longstring',
... 'fish', 'david']})
>>> ds
# a b
- - ---------------
0 1 longstring_long
1 2 fish
2 3 david
\gg ds. T
Fields: 0 1 2
    a 1 2 3
    b longstring_longstring_lonstring fish david
```
## <span id="page-702-0"></span>property \_V

Display all rows (up to 10,000) of a [Dataset](#page-290-0) or [Struct](#page-694-0).

Without this property, rows are elided when there are more than 30 to display.

# **Returns**

A wrapper for display operations that don't return a [Dataset](#page-290-0) or [Struct](#page-694-0).

#### **Return type**

*[DisplayString](#page-427-0)*

### **See also:**

### [Struct.\\_H](#page-700-0)

Display all columns and long strings of a [Dataset](#page-290-0) or [Struct](#page-694-0).

# [Struct.\\_A](#page-696-0)

Display all columns, rows, and long strings of a [Dataset](#page-290-0) or [Struct](#page-694-0).

# [Struct.\\_G](#page-699-0)

Display all columns of a [Dataset](#page-290-0) or [Struct](#page-694-0), wrapping the table as needed.

# [Struct.\\_T](#page-701-0)

Display a transposed view of a [Dataset](#page-290-0) or [Struct](#page-694-0).

# **Examples**

By default, rows are elided when there are more than 30 to display.

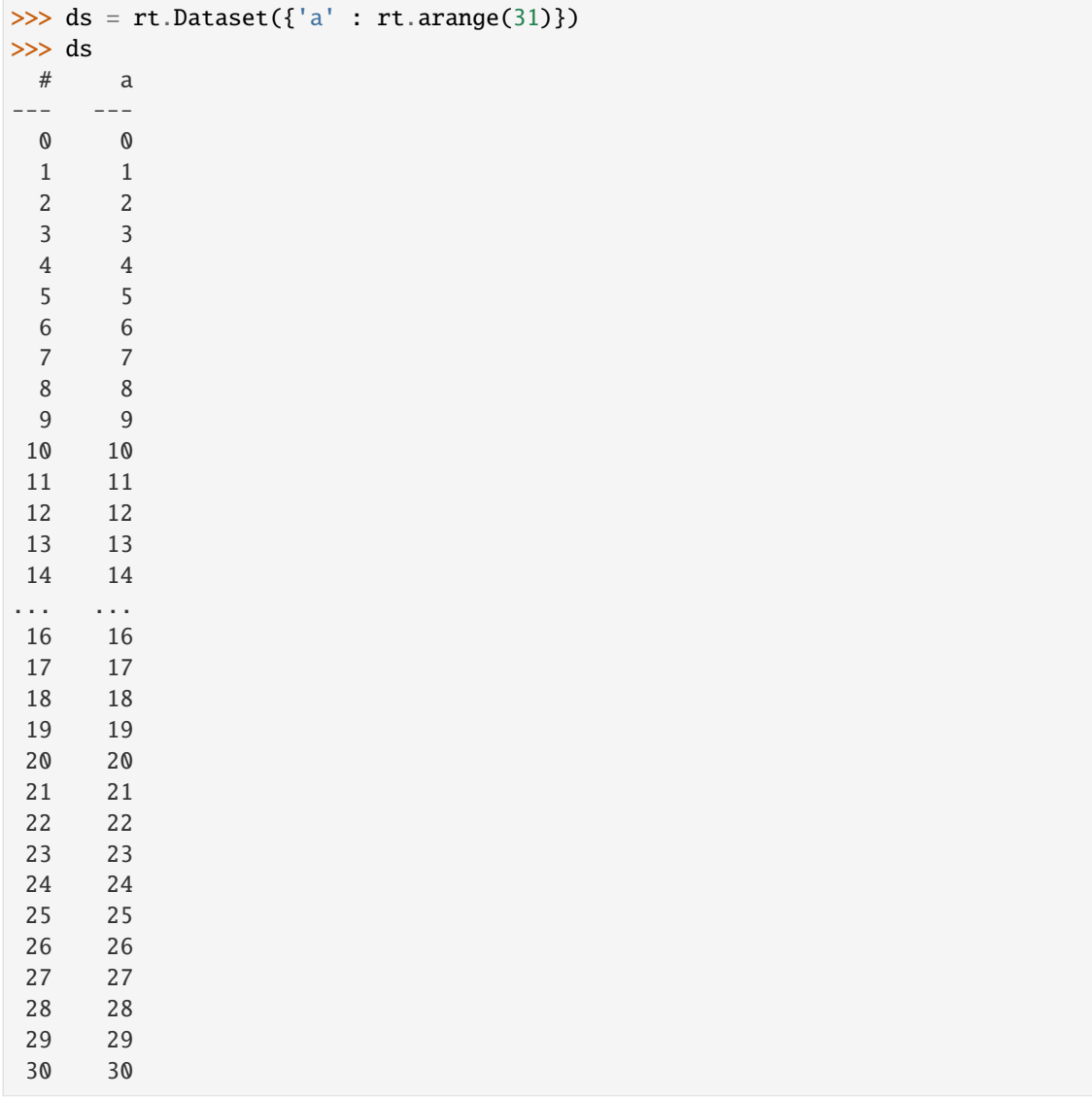

Display all rows:

>>> ds.\_V  $#$  a --- ---

(continues on next page)

(continued from previous page)

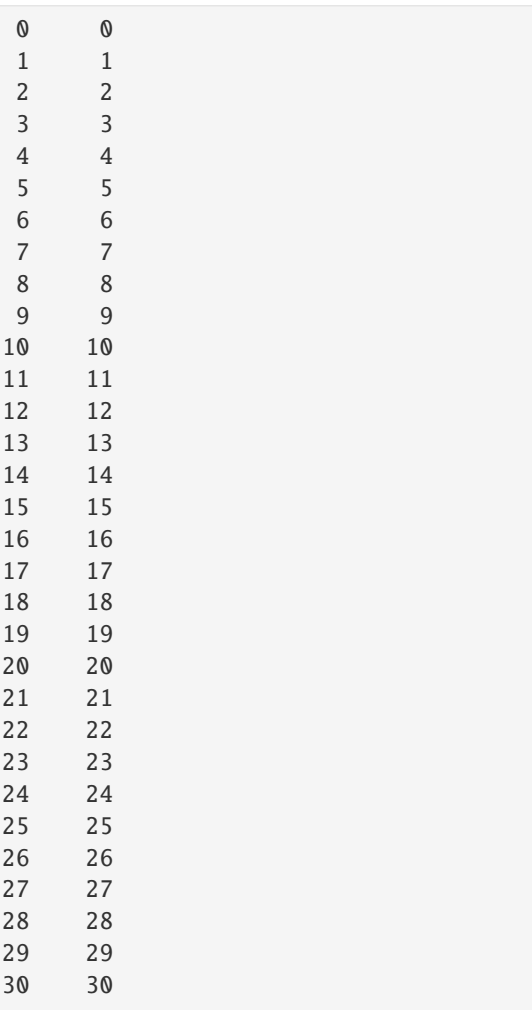

## property \_row\_numbers

Subclasses can define their own callback function to customize the left side of the table. If not defined, normal row numbers will be displayed

### **Parameters**

- arr (array) Fancy index array of row numbers
- style (ColumnStyle) Default style object for final row numbers column.

# **Returns**

- **header** (*string*)
- **label\_array** (*ndarray*)
- **style** (ColumnStyle)

# property \_sort\_columns

Subclasses can define their own callback function to return columns they were sorted by, and styles. Callback function will receive trimmed fancy index (based on sort index) and return a dictionary of column headers -> (masked\_array, ColumnStyle objects) These columns will be moved to the left side of the table (but to the right of row labels, groupbykeys, row numbers, etc.)

## property \_styles

Subclasses can return a callback function which takes no arguments Returns dictionary of column names -> ColumnStyle objects

## <span id="page-705-0"></span>property doc

[rt\\_meta.Doc](#page-598-0) The descriptive documentation object for the structure.

## property footers

Returns the footer attributes.

For example, Accum2 and AccumTable objects can have footers.

## property has\_nested\_containers: [bool](https://docs.python.org/3/library/functions.html#bool)

True if the Struct contains other Struct-like objects.

**Type** [bool](https://docs.python.org/3/library/functions.html#bool)

# property shape

Return the number of rows and columns.

#### **Returns**

Number of rows, columns.

# **Return type**

[tuple](https://docs.python.org/3/library/stdtypes.html#tuple) of [int](https://docs.python.org/3/library/functions.html#int)

# **See also:**

# riptable.reshape

Return an array containing the same data with a new shape.

# FastArray.reshape

Return an array containing the same data with a new shape.

# **Examples**

```
\gg ds = rt.Dataset({"one": rt.arange(3), "two": rt.arange(3) % 2})
>>> ds
# one two
   - - -0 0 0
1 1 1
2 2 0
>>> ds.shape
(3, 2)
```
# property total\_sizes: Tuple[\[int,](https://docs.python.org/3/library/functions.html#int) [int\]](https://docs.python.org/3/library/functions.html#int)

The total physical and logical size of all (columnar) data in bytes within this Struct.

# **Returns**

- **total\_physical\_size** (*int*) The total size, in bytes, of all columnar data in this instance, not counting any duplicate/alias object instances.
- **total\_logical\_size** (*int*) The total size, in bytes, of all columnar data in this instance, including duplicate/alias object instances. This value is always at least as large as total\_physical\_size.

# AllNames = False

True if any name for a column name is permitted without renaming.

**Type** [bool](https://docs.python.org/3/library/functions.html#bool)

# <span id="page-706-1"></span>AllowAnyName = True

True if any name for a column name is permitted, but will be renamed.

**Type**

[bool](https://docs.python.org/3/library/functions.html#bool)

# <span id="page-706-0"></span>UseFastArray = True

True if np.ndarray is flipped to FastArray on init.

**Type** [bool](https://docs.python.org/3/library/functions.html#bool)

# WarnOnInvalidNames = False

True if a warning is generated on invalid names.

**Type** [bool](https://docs.python.org/3/library/functions.html#bool)

 $l$ astrepr = 0

 $l$ astreprhtml = 0

\_restricted\_names

\_summary\_len = 3

col\_delete

 $\_bool$  ()

```
__contains__(item)
```
\_\_delattr\_\_(*name*)

Implement delattr(self, name).

\_\_delitem\_\_(*name*)

 $\_dir$ <sub> $-()$ </sub>

Default dir() implementation.

 $_{_{-}}$ enter $_{_{-}}$ ()

\_\_eq\_\_(*lhs*)

Return self==value.

\_\_exit\_\_(*exc\_type*, *exc\_val*, *exc\_tb*)

\_\_ge\_\_(*lhs*)

Return self>=value.

<span id="page-706-2"></span>\_\_getattr\_\_(*name*)

```
__getitem__(index)
```

```
Parameters
```
index (colspec) –

## **Returns**

The indexed item(s), that is, 'column(s)'. If index resolves to multiple 'cols' then another 'Struct' will be returned with those items as a shallow copy.

# **Return type**

result

# **Raises**

• [IndexError](https://docs.python.org/3/library/exceptions.html#IndexError) –

• [TypeError](https://docs.python.org/3/library/exceptions.html#TypeError) –

\_\_gt\_\_(*lhs*)

Return self>value.

 $\_iter_()$ 

$$
\_lec_-(\mathit{lhs})
$$

Return self<=value.

$$
\verb!_len_!()
$$

\_\_lt\_\_(*lhs*)

Return self<value.

# \_\_ne\_\_(*lhs*)

Return self!=value.

# $\_repr$  ()

Return repr(self).

# \_\_reversed\_\_()

\_\_setattr\_\_(*name*, *value*)

Implement setattr(self, name, value).

\_\_setitem\_\_(*index*, *value*)

# **Parameters**

- index colspec
- **value** May be any type

# **Returns**

None

# **Raises**

- [IndexError](https://docs.python.org/3/library/exceptions.html#IndexError) –
- [TypeError](https://docs.python.org/3/library/exceptions.html#TypeError) –

 $\_str$ <sub> $\_()$ </sub>

Return str(self).

\_addnewitem(*name*, *value*)

#### \_addnewitem\_allnames(*name*, *value*)

\_aggregate\_column\_matches(*items=None*, *like=None*, *regex=None*, *on\_missing='raise'*, *func=None*)

Aggregate the matches returned by the methods defined for items, like, and regex, and return them in order.

At least one of items, like, or regex must be specified.

#### **Parameters**

- items ([str,](https://docs.python.org/3/library/stdtypes.html#str) [int,](https://docs.python.org/3/library/functions.html#int) or iterable of [str](https://docs.python.org/3/library/stdtypes.html#str) or int, optional) Names or indices of columns to be removed. An iterable can contain both string and int values.
- like  $(str, optional)$  $(str, optional)$  $(str, optional)$  Substring to match in column names.
- regex  $(str, optimal)$  $(str, optimal)$  $(str, optimal)$  Regular expression string to match in column names.
- on\_missing ({"raise", "warn", "ignore"}, default "raise") Governs how to handle a column in items that doesn't exist:
	- **–** "raise" (default): Raises an IndexError. No columns are returned.
	- **–** "warn": Issues a warning. All columns in items that do exist are included in match list.
	- **–** "ignore": No error or warning. All columns in items that do exist are included in match list.
- func (callable, optional) Method calling \_aggregate\_column\_matches. Used to enrich exception / log messages.

#### **Returns**

A list of strings corresponding to column name matches.

#### **Return type**

[list](https://docs.python.org/3/library/stdtypes.html#list) of [str](https://docs.python.org/3/library/stdtypes.html#str)

classmethod \_align\_array\_info(*allinfo*, *maxwidths*)

#### classmethod \_array\_info\_list(*arrinfo*)

Build list of info for single array. Used for all arrays in a container or a single array stored in single SDS file.

returns ['FA', 'shape', 'dtype name', 'i+itemsize']

## classmethod \_array\_summary(*data*, *name=None*)

#### **Parameters**

- data Tuple of array info from CompressionType.Info tup1: (tuple) shape tup2: (int) dtype.num tup3: (int) bitmask for numpy flags tup4: (int) itemsize
- **name** Optional name for top-level Struct.

Intenal routine for tree from meta summary (info only, no arrays)

## **Returns**

String of array info for a single struct.

## classmethod \_array\_summary\_single(*arrinfo*)

\_as\_dictionary(*copy=False*, *rows=None*, *cols=None*)

Return a dictionary of numpy arrays.

\_as\_meta\_data(*name=None*, *nested=True*)

\_autocomplete()

\_build\_sds\_meta\_data(*name=None*, *nesting=True*, *\*\*kwargs*)

Final SDS file will be laid out as follows:

- header
- meta data string (json, includes scalars)
- arrays
- special arrays
- meta tuples [tuple(item name, SDSFlags) for all items]

Nested data structures will generate their own SDS files.

#### \_check\_addtype(*name*, *value*)

override to check types

\_copy(*deep=False*, *cls=None*)

# **Parameters**

- deep ([bool,](https://docs.python.org/3/library/functions.html#bool) default True) if True, perform a deep copy calling each object depth first with .copy(True) if False, a shallow .copy(False) is called, often just copying the containers dict.
- $cls(type, optional) Class of return type, for subclass super() calls$  $cls(type, optional) Class of return type, for subclass super() calls$  $cls(type, optional) Class of return type, for subclass super() calls$
- False. (First argument must be deep. Deep cannnot be set to None. It must be True  $or$ ) -

## \_copy\_base(*from\_Struct*)

This copies the underlying special variables but does not copy \_all\_items or \_uniqueid or any of the 'columns'.

# **Parameters** from\_Struct – the Struct being copied

### **Returns**

is\_locked() (must unlock/relock around rest of copy)

\_copy\_from\_dict(*source\_dict*, *copy=False*, *rows=None*, *cols=None*)

# \_deleteitem(*name*)

#### \_ensure\_atomic(*colnames*, *func*)

Only proceed with certain operations if all columns exist in table. Pass in the function for a more informative error.

#### \_escape\_invalid\_file\_chars(*name*)

Certain characters will cause problems in item names if a Struct needs to name an SDS file.  $($ *'*, ':', ' $\lt$ ',  $\langle \cdot, \cdot \rangle$ :  $\langle \cdot, \cdot \rangle$   $\langle \cdot, \cdot \rangle$   $\langle \cdot, \cdot \rangle$ 

# \_extract\_indexing(*index*)

Internal method common to get/set item.

# **Parameters**

 $index - (rowspec, college)$  or colspec  $(=> rowspec of :)$ 

# **Returns**

- *col\_idx*
- *row\_idx*
- *ncols*
- *nrows*
- *row\_arg* NB Any column names will be converted to str (from bytes or [numpy.](https://numpy.org/doc/stable/reference/arrays.scalars.html#numpy.str_) [str\\_](https://numpy.org/doc/stable/reference/arrays.scalars.html#numpy.str_)).
- classmethod \_flatten\_undo(*sep*, *startpos*, *startname*, *obj\_array*, *meta=None*, *cutoffs=None*) internal routine

classmethod \_from\_meta\_data(*itemdict*, *itemflags*, *meta*)

classmethod \_from\_sds\_onefile(*arrs*, *meta\_tups*, *meta=None*, *folders=None*) Special routine called after loading an SDS onefile to re-expand

\_get\_count\_for\_slice(*idx*, *for\_rows*)

\_get\_final\_display\_mode(*plain=False*)

static \_get\_seq(*map*, *protected*, *start*)

```
_index_from_row_labels(fld)
```
Use this if row index was a string or tuple. Will only be applied to the Dataset's label columns (if it has any).

classmethod \_info\_tree(*path*, *data*)

Converts nested structure to tree view of file info for Struct and Dataset. Top level will be named based on single file or directory.

\_init\_from\_dict(*dictionary*)

```
_ipython_key_completions_()
```
\_last\_row\_stats()

```
classmethod _load_from_sds_meta_data(meta, arrays, meta_tups=[], file_header={}, include=None)
```
Iterates over sections of the meta data object to rebuild a data structure.

Arrays will be in the following order: - Main arrays (or underlying FastArrays for subclasses) - Secondary arrays for FastArray subclasses that require additional contiguous data (e.g. Categorical) - Array of fancy indices to sort by

A dictionary will be constructed. All arrays will be inserted by name from 'item\_names' in meta object. All (if any) meta data will be read from 'item\_meta' in meta object, and FastArray subclasses will be constructed. The container object will be constructed from the dictionary. Any labels (gbkeys) will be set. If sorted column names exist, they will be set, and the sorted index will be added to the SortCache.

**Parameters**

- meta (riptable MetaData object (see Utils/rt\_metadata.py)) –
- arrays ([list](https://docs.python.org/3/library/stdtypes.html#list) of numpy arrays from an expanded SDS file) –

# **Returns**

For now, Struct, Dataset, and Multiset all use this parent method.

## **Return type**

*[Struct](#page-694-0)*, *[Dataset](#page-290-0)*, or *[Multiset](#page-604-0)*

## classmethod \_load\_from\_sds\_meta\_data\_nested(*name*, *meta*, *arrdict*)

classmethod \_load\_without\_meta\_data(*meta*, *arrays*, *meta\_tups*, *file\_header=None*)

Loads from meta tuples only (e.g. when no metadata is generated by Matlab)

# $\_lock()$

# \_mask\_get\_item(*idx*, *by\_col\_arg=True*)

\_mask\_get\_item applies a mask to a row or a column

# **Parameters**

- $idx the argument from the get/set-item [] brackets$
- by\_col\_arg is this a column mask (instead of row mask)

# **Returns**

list of actual indexes or None

\_meta\_dict(*name=None*)

# \_post\_init()

Call self. run\_once() to cleanup or init anything else, override run\_once() in subclasses if needed. :return: None

# \_pre\_init()

# \_prepare\_display\_data()

Returns a list of lists (all column data) and a list of header tuples for display.

**Returns**

list(list), list(tuple)

\_replaceitem(*name*, *value*)

```
_replaceitem_allnames(name, value)
```
# $_{\rm}$  repr $_{\rm}$  html $_{\rm}$  ()

# \_run\_once()

Other classes may override run once to initialize data, see post  $init()$ : return: None

# \_safe\_reordering\_of\_renames(*orig\_dict*)

# classmethod \_scalar\_summary(*scalar\_tup*)

Scalars are stored as arrays in SDS, but a flag is set in the meta tuple. They will be labeled as scalar and their dtype will be displayed.

# classmethod \_serialize\_item(*item*, *itemname*)

return a dict of {name: array} a matching list of ints which are the arrayflags a metastring if it exists

# static \_sizeof\_fmt(*num*, *suffix='B'*)

# \_sort\_column\_styles(*style*)

Callback to return sort-by columns.

style : default sort style from display

Returns dictionary of column name -> tuple( array, ColumnStyle ) These columns will be moved to the left of the table.

## \_struct\_compare\_check(*func\_name*, *lhs*)

Returns a Struct consisting of union of key names with value self. $X = = \text{self.Y.}$  If a key is missing from one or the other it will have value False. If any comparison fails (exception) the value will be False. If any comparisons value Y cannot be cast to bool, Y.all() and all(Y) will be attempted.

#### **Parameters**

• func\_name – comparison function name  $(e.g., '\_eq\_')$ 

•  $\ln s -$ 

**Returns**

Struct of bools

\_superadditem(*name*, *value*)

#### \_temp\_display(*option*, *value*)

Temporarily modify a display option when generating dataset display. User configured option (or default) will be restored after display string is generated.

classmethod \_tree\_from\_sds\_meta\_data(*meta*, *arrays*, *meta\_tups*, *file\_header*)

SDS loads in info mode (no data loaded, just metadata + file header information)

## **Returns**

Tree display of nested structures in SDS directory.

**Return type** [str](https://docs.python.org/3/library/stdtypes.html#str)

# \_unlock()

# \_update\_sort(*name*)

Discard sort index if sortby item was removed or replaced.

## \_validate\_names(*names*)

# $all()$

For use in boolean contexts: Is it true that for all elements (val) either:

- 1. val casts to True, or
- 2. returns True for val.all() or all(val)

# **Return type**

[bool](https://docs.python.org/3/library/functions.html#bool)

# $any()$

For use in boolean contexts: Does there exist an element (val) which either:

- 1. val casts to True, or
- 2. returns True for val.any() or any(val)

#### **Return type**

[bool](https://docs.python.org/3/library/functions.html#bool)

# **Examples**

```
>>> s=rt.Struct()
>>> s.a=rt.Dataset()
\gg s.any()
False
```
# apply\_schema(*schema*)

Apply a schema containing descriptive information recursively to the Struct.

# **Parameters**

**schema**  $(dict)$  $(dict)$  $(dict)$  – A dictionary of schema information. See  $rt\_meta.append(y\_schema()$ for more information on the format of the dictionary.

# **Returns**

**res** – Dictionary of deviations from the schema

**Return type**

[dict](https://docs.python.org/3/library/stdtypes.html#dict)

**See also:**

[info](#page-729-0), [doc](#page-705-0), [rt\\_meta.apply\\_schema\(\)](#page-600-0)

# as\_ordered\_dictionary(*sublist=None*)

Returns contents of Struct as a collections.OrderedDict instance.

```
Parameters
   liststr) – Optional list restricting columns to return.
```
## **Return type**

**OrderedDict** 

#### asdict(*sublist=None*, *copy=False*)

Return contents of Struct as a dictionary.

# **Parameters**

- sub[list](https://docs.python.org/3/library/stdtypes.html#list)  $(list$  of  $str)$  $str)$  Optional list restricting columns to return.
- copy  $(bool)$  $(bool)$  $(bool)$  If set to True then copy() will be called on columns where appropriate.

# **Return type**

[dict](https://docs.python.org/3/library/stdtypes.html#dict)

# **Examples**

This is useful if, for whatever reason, a riptable Dataset needs to go into a pandas DataFrame:

```
>>> ds = rt.Dataset({'col_'+str(i): rt.arange(5) for i in range(5)})
\gg df = pd.DataFrame(ds.asdict())
>>> df
 col_0 col_1 col_2 col_3 col_4
0 0 0 0 0 0
1 1 1 1 1 1
2 2 2 2 2 2
3 3 3 3 3 3
4 4 4 4 4 4
```
Certain items can be requested with the sublist keyword:

```
>>> ds.asdict(sublist=['col_1','col_3'])
{'col_1': FastArray([0, 1, 2, 3, 4]), 'col_3': FastArray([0, 1, 2, 3, 4])}
```
## col\_add\_prefix(*prefix*)

Add the same prefix to all items in the Struct/Dataset.

Rather than renaming the columns in a col\_rename loop - which would have to rebuild the underlying dictionary N times, this clears the original dictionary, and rebuilds a new one once. Label columns and sortby columns will also be fixed to match the new names.

**Parameters**

**prefix**  $(str)$  $(str)$  $(str)$  – String to add before every each item name

**Return type** None

### **Examples**

```
>>> #TODO Need to call np.random.seed(12345) first to ensure example runs
˓→deterministically
\gg ds = rt.Dataset({'col_'+str(i):np.random.rand(5) for i in range(5)})
>>> ds.col_add_prefix('NEW_')
# NEW_col_0 NEW_col_1 NEW_col_2 NEW_col_3 NEW_col_4
- --------- --------- --------- --------- ---------
0 0.70 0.52 0.07 0.81 0.26
1 0.13 0.43 0.01 0.46 0.45
2 0.34 0.24 0.87 0.81 0.80
3 0.63 0.22 0.85 0.60 0.91
4 0.46 0.70 0.02 0.49 0.34
```
## col\_add\_suffix(*suffix*)

Add the same suffix to all items in the Struct/Dataset.

Rather than renaming the columns in a col\_rename loop - which would have to rebuild the underlying dictionary N times, this clears the original dictionary, and rebuilds a new one once. Label columns and sortby columns will also be fixed to match the new names.

### **Parameters**

 $\textbf{suffix}(str) - \text{String}$  $\textbf{suffix}(str) - \text{String}$  $\textbf{suffix}(str) - \text{String}$  to add before every each item name

**Return type** None

## **Examples**

```
>>> #TODO Need to call np.random.seed(12345) first to ensure example runs
˓→deterministically
\gg ds = rt.Dataset({'col_'+str(i):np.random.rand(5) for i in range(5)})
>>> ds.col_add_suffix('_NEW')
# col 0_NEW col 1_NEW col_2_NEW col_3_NEW col_4_NEW
- --------- --------- --------- --------- ---------
0 0.70 0.52 0.07 0.81 0.26
```
(continues on next page)

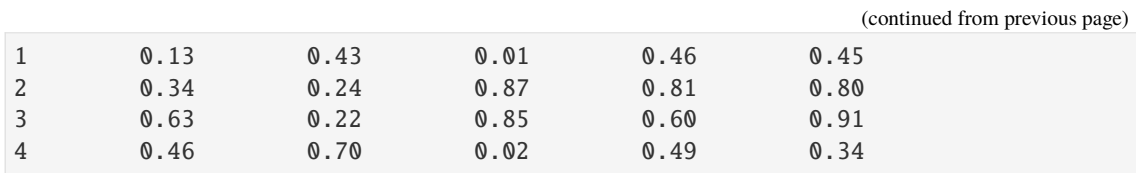

# col\_exists(*name*)

Return True if the column name already exists

col\_filter(*items=None*, *like=None*, *regex=None*, *on\_missing='raise'*)

Return the columns specified by indices or matches on column names.

Note that this method doesn't filter a [Dataset](#page-290-0) or [Struct](#page-694-0) on its contents, only on the column index or name.

At least one of items, like, or regex must be specified.

#### **Parameters**

- items ([str,](https://docs.python.org/3/library/stdtypes.html#str) [int,](https://docs.python.org/3/library/functions.html#int) or iterable of [str](https://docs.python.org/3/library/stdtypes.html#str) or int, optional) Names or indices of columns to be removed. An iterable can contain both string and int values.
- like  $(str, optional)$  $(str, optional)$  $(str, optional)$  Substring to match in column names.
- regex  $(str, optional)$  $(str, optional)$  $(str, optional)$  Regular expression string to match in column names.
- on\_missing ({"raise", "warn", "ignore"}, default "raise") Governs how to handle a column in items that doesn't exist:
	- **–** "raise" (default): Raises an IndexError. Nothing is returned.
	- **–** "warn": Issues a warning. Any columns in items that do exist are returned.
	- **–** "ignore": No error or warning. Any columns in items that do exist are returned.

# **Returns**

Same type as the input object.

```
Return type
```
[Dataset](#page-290-0) or [Struct](#page-694-0)

# **See also:**

[Struct.\\_\\_getitem\\_\\_](#page-706-2), [Dataset.\\_\\_getitem\\_\\_](#page-297-0)

## **Examples**

Select columns by name:

```
>>> ds = rt.Dataset({"one": rt.arange(3), "two": rt.arange(3) % 2, "three": rt.
\rightarrowarange(3) % 3})
>>> ds
# one two three
- --- --- -----
0 0 0 0
1 1 1 1
2 2 0 2
```

```
>>> ds.col_filter(items=["one", "three"])
# one three
- --- -----
0 0 0
1 1 1
2 2 2
```
Select columns by index:

```
>>> ds.col_filter(items=[0, 1])
# one two
- --- ---
0 0 0
1 1 1
2 2 0
```
Select columns by substring:

```
>>> ds.col_filter(like="thr")
# three
- -----
0 0
1 1
2 2
```
Select columns by regular expression:

```
>>> ds.col_filter(regex="e$")
# one three
- --- -----
0 0 0
1 1 1
2 2 2
```
Select [Dataset](#page-290-0) and [FastArray](#page-441-0) objects from a [Struct](#page-694-0):

```
\gg ds2 = rt.Dataset({"four": rt.arange(3), "five": rt.arange(3) % 2})
>>> fa = rt.FastArray([1, 2, 3])\gg s = rt. Struct()
\gg s.ds = ds
\gg s.ds2 = ds2
\gg s.fa = fa
>>> s.col_filter([0])
# Name Type Size 0 1 2
- ---- ------- --------------- - - -
0 ds Dataset 3 rows x 3 cols
>>> s.col_filter("fa")
# Name Type Size 0 1 2
- ---- ---- ---- - - - -
0 fa int32 3 1 2 3
```
## col\_get\_attribute(*name*, *attrib\_name*, *default=None*)

Gets the attribute of the specified column, the attrib\_name must be used to indicate which attribute.

**Parameters**

- **name**  $(str)$  $(str)$  $(str)$  The name of the column
- $attrib_name (str)$  $attrib_name (str)$  $attrib_name (str)$  The name of the attribute
- default Default value returned when attribute not found.

# **Examples**

```
>>> ds.col_set_attribute('col1', 'TEST', 417)
>>> ds.col_get_attribute('col1', 'TEST')
417
>>> ds.col_get_attribute('col1', 'TEST', nan)
417
>>> ds.col_get_attribute('col1', 'DOESNOTEXIST', nan)
nan
```
# col\_get\_len()

Gets the number of columns (or items) in the Struct

## col\_get\_value(*name*)

Return a single item.

**Parameters** name  $(string)$  – Item name.

**Returns**

Item from item container (no attribute).

**Return type**

obj

**Raises**

[KeyError](https://docs.python.org/3/library/exceptions.html#KeyError) – Item not found with given name.

## col\_map(*rename\_dict*)

Rename columns and re-arrange names of columns based on the rules set forth in the supplied dictionary.

## **Parameters**

**rename\_[dict](https://docs.python.org/3/library/stdtypes.html#dict)**  $(dict)$  – Dictionary defining a remapping of (some/all) column names.

**Return type**

None

## **Examples**

```
>>> #TODO Call np.random.seed(12345) here to make the example output
˓→deterministic
>>> ds = rt.Dataset({'col_'+str(i): np.random.rand(5) for i in range(5)})
>>> ds.col_map({'col_1':'AAA', 'col_2':'BBB'})
>>> ds
# col_0 AAA BBB col_3 col_4
- ----- ---- ---- ----- -----
0 0.55 0.21 0.27 0.85 0.03
1 0.77 0.75 0.65 0.97 0.24
2 0.09 0.07 0.40 0.81 0.62
```
(continues on next page)

(continued from previous page)

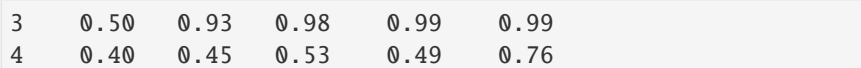

# <span id="page-718-2"></span>col\_move(*flist*, *blist*)

Move single column or group of columns to back of list for iteration/indexing/display. Values of columns will remain unchanged.

## **Parameters**

- f[list](https://docs.python.org/3/library/stdtypes.html#list) (list of [str](https://docs.python.org/3/library/stdtypes.html#str)) Item names to move to front.
- **b[list](https://docs.python.org/3/library/stdtypes.html#list)** (list of [str](https://docs.python.org/3/library/stdtypes.html#str)) Item names to move to back.

#### **See also:**

[Struct.col\\_move\\_to\\_front](#page-718-0), [Struct.col\\_move\\_to\\_back](#page-718-1)

#### <span id="page-718-1"></span>col\_move\_to\_back(*cols*)

Move single column or group of columns to front of list for iteration/indexing/display.

Values of columns will remain unchanged.

## **Parameters f[list](https://docs.python.org/3/library/stdtypes.html#list)** (list of  $str$ ) – Item names to move to back.

**Examples**

```
>>> #TODO Call np.random.seed(12345) here to make the example output.
˓→deterministic
>>> ds = rt.Dataset({'col_'+str(i): np.random.rand(5) for i in range(5)})
>>> ds
# col_0 col_1 col_2 col_3 col_4
- ----- ----- ----- ----- -----
0 0.28 0.84 0.24 0.72 0.81
1 0.72 0.44 0.41 0.53 0.17
2 0.37 0.66 0.61 0.52 0.50
3 0.08 0.31 0.15 0.65 0.98
4 0.63 0.89 0.25 0.13 0.16
```
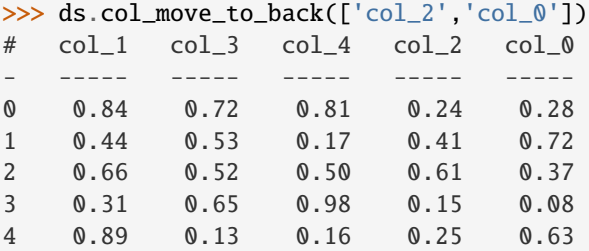

#### **See also:**

[Struct.col\\_move\\_to\\_back](#page-718-1), [Struct.col\\_move](#page-718-2)

#### <span id="page-718-0"></span>col\_move\_to\_front(*cols*)

Move single column or group of columns to front of list for iteration/indexing/display. Values of columns will remain unchanged.

## **Parameters**

f[list](https://docs.python.org/3/library/stdtypes.html#list) (list of [str](https://docs.python.org/3/library/stdtypes.html#str)) – Item names to move to front.

# **Examples**

```
>>> #TODO Call np.random.seed(12345) here to make the example output.
˓→deterministic
\gg ds = rt.Dataset({'col_'+str(i): np.random.rand(5) for i in range(5)})
>>> ds
# col_0 col_1 col_2 col_3 col_4
- ----- ----- ----- ----- -----
0 0.60 0.50 0.77 0.72 0.73
1 0.48 0.65 0.96 0.17 0.99
2 0.06 0.54 0.81 0.20 0.30
3 0.18 0.85 0.24 0.44 0.38
4 0.04 0.84 0.64 0.66 0.97
```
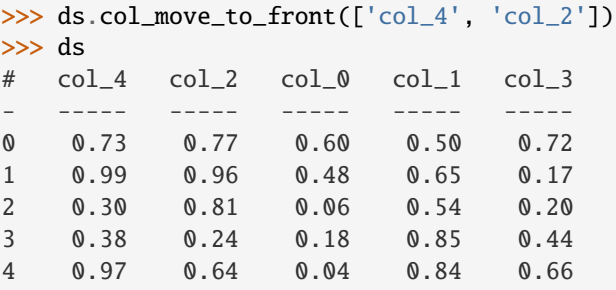

# **See also:**

[Struct.col\\_move\\_to\\_front](#page-718-0), [Struct.col\\_move](#page-718-2)

## col\_pop(*colspec*)

colspec is as for [] (getitem). List input will return a sub-Struct, removing it from current object. Singlecolumn ("string", single integer) input will return a single "column".

**Parameters** colspec ([list,](https://docs.python.org/3/library/stdtypes.html#list) string, or integer) –

## **Returns**

Single value or new (same-type) object containing the removed data.

**Return type** obj

# **Examples**

```
>>> ds = rt.Dataset({'col_'+str(i): rt.arange(5) for i in range(3)})
>>> ds
# col_0 col_1 col_2
   - ----- ----- -----
0 0 0 0
1 1 1 1
2 2 2 2
```
(continues on next page)
(continued from previous page)

```
3 3 3 3
4 4 4 4
>>> col = ds.col_pop('col_1')
>>> ds
# col_0 col_2
- ----- -----
0 0 0
1 1 1
2 2 2
3 3 3
4 4 4
>>> col
FastArray([0, 1, 2, 3, 4])
```
col\_remove(*items=None*, *like=None*, *regex=None*, *on\_missing='warn'*)

Remove the columns specified by indices or matches on column names.

This can be done only if the [Dataset](#page-290-0) or [Struct](#page-694-0) is unlocked.

At least one of items, like, or regex must be specified.

#### **Parameters**

- $\bullet$  items ([str,](https://docs.python.org/3/library/stdtypes.html#str) [int,](https://docs.python.org/3/library/functions.html#int) or iterable of [str](https://docs.python.org/3/library/stdtypes.html#str) or int, optional) Names or indices of columns to be removed. An iterable can contain both string and int values.
- like  $(str, optional)$  $(str, optional)$  $(str, optional)$  Substring to match in column names.
- regex ([str,](https://docs.python.org/3/library/stdtypes.html#str) optional) Regular expression string to match in column names.
- on\_missing ({"warn", "raise", "ignore"}, default "warn") Governs how to handle a column in items that doesn't exist:
	- **–** "warn" (default): Issues a warning. All columns in items that do exist are removed.

Changed in version 1.13.0: Previously, the default value was "raise".

- **–** "raise" : Raises an IndexError. No columns are removed.
- **–** "ignore": No error or warning. All columns in items that do exist are removed.

## **Return type**

None

#### **Examples**

>>> ds = rt.Dataset({"col\_" + str(i): rt.arange(5) for i in range(5)}) >>> ds # col\_0 col\_1 col\_2 col\_3 col\_4 - ----- ----- ----- ----- ----- 0 0 0 0 0 0 1 1 1 1 1 1 2 2 2 2 2 2 3 3 3 3 3 3 4 4 4 4 4 4

```
>>> ds.col_remove(["col_2", "col_0"])
>>> ds
# col_1 col_3 col_4
- ----- ----- -----
0 0 0 0
1 1 1 1
2 2 2 2
3 3 3 3
4 4 4 4
```
Try to remove a column that doesn't exist with the default on\_missing="warn". A warning is raised, and any columns that do exist are removed:

```
>>> ds.col_remove(["col_1", "col_2"])
UserWarning: Column col_2 doesn't exist and couldn't be removed.
>>> ds
# col_3 col_4
- ----- -----
0 0 0
1 1 1
2 2 2
3 3 3
4 4 4
```
Remove a column by its index:

```
>>> ds.col_remove([0])
>>> ds
# col 4
- -----
0 0
1 1
2 2
3 3
4 4
```

```
>>> ds2 = rt.Dataset({"aabb": rt.arange(3), "abab": rt.arange(3), "ccdd": rt.
\rightarrowarange(3),
... "cdcd": rt.arange(3)})
>>> ds2
# aabb abab ccdd cdcd
- ---- ---- ---- ----
0 0 0 0 0
1 1 1 1 1
2 2 2 2 2
```
Remove columns by substring:

```
>>> ds2.col_remove(like="cd")
>>> ds2
# aabb abab
- ---- ----
0 0 0
```
(continues on next page)

(continued from previous page)

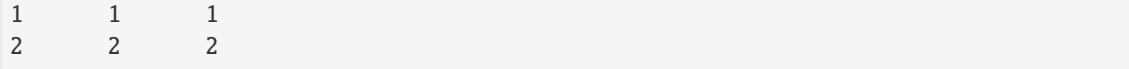

Remove columns by regular expression:

```
>>> ds2.col_remove(regex="^ab")
>>> ds2
# aabb
- ----
0 0
1 1
2 2
```
col\_rename(*old*, *new*)

Rename a single column.

The new name must be a valid column name; that is, it must not be a Python keyword or a [Struct](#page-694-0) or [Dataset](#page-290-0) class method name.

To check whether a name is valid, use [is\\_valid\\_colname](#page-730-0). To see a list of invalid column names, use [get\\_restricted\\_names](#page-728-0).

Note that column names that don't meet Python's rules for well-formed variable names can't be accessed using attribute access. For example, a column named 'my-column' can't be accessed with ds.my-column, but can be accessed with ds['my-column'].

#### **Parameters**

- old  $(str)$  $(str)$  $(str)$  Current column name.
- new  $(str)$  $(str)$  $(str)$  New column name.

**Return type** None

**See also:**

[is\\_valid\\_colname](#page-730-0)

Check whether a string is a valid column name.

[get\\_restricted\\_names](#page-728-0)

Get a list of invalid column names.

# **Examples**

```
>>> ds = rt.Dataset(\{a': [1, 2, 3]), 'b': [4.0, 5.0, 6.0]])
>>> ds
# a b
   - - ----
0 1 4.00
1 2 5.00
2 3 6.00
>>> ds.col_rename('a', 'new_a')
>>> ds
# new_a b
```
(continues on next page)

(continued from previous page)

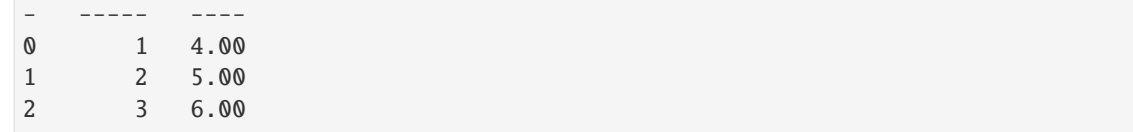

# <span id="page-723-0"></span>col\_set\_attribute(*name*, *attrib\_name*, *attrib\_value*)

Sets the attribute of the specified column, the attrib\_name must be used to indicate which attribute.

## **Parameters**

- name  $(str)$  $(str)$  $(str)$  The name of the column
- attrib\_name  $(str)$  $(str)$  $(str)$  The name of the attribute
- attrib\_value The value of the attribute

# **Examples**

```
>>> ds.col_set_attribute('col1', 'TEST', 417)
>>> ds.col_get_attribute('col1', 'TEST')
417
```
# col\_set\_value(*name*, *value*)

Check if item name is allowed, possibly escape. Set the value portion of the item to value.

# **Parameters**

- name  $(str)$  $(str)$  $(str)$  Item name.
- value ([object](https://docs.python.org/3/library/functions.html#object)) For structs, nearly anything. For datasets, array.

## col\_str\_match(*expression*, *flags=0*)

Create a boolean mask vector for columns whose names match the regex.

Uses re.match(), not re.search().

## **Parameters**

- expression  $(str)$  $(str)$  $(str)$  regular expression
- flags regex flags (from re module).

## **Returns**

Array of bools (len ncols) which is true for columns which match the regex.

# **Return type**

*[FastArray](#page-442-0)*

# **Examples**

```
\gg st = rt. Struct({
... 'price' : arange(5),
... 'trade_time' : rt.arange(5) * 1000, \# expected to regex match \therefore˓→*time.*`
... 'name' : rt.FA(['a','b','c','d','e']),
... 'other_trade_time' : rt.arange(5) * 1000, # expected to regex match `.
˓→*time.*`
... })
>>> st.col_str_match(r'.*time.*')
FastArray([False, True, False, True])
```
## col\_str\_replace(*old*, *new*, *max=-1*)

If a column name contains the old string, the old string will be replaced with the new one. If replacing the string will conflict with an existing column name, an error will be raised. Labels / sortby columns will be fixed if their names are modified.

#### **Parameters**

- old  $(str)$  $(str)$  $(str)$  String to look for within individual names of columns.
- new  $(str)$  $(str)$  $(str)$  String to replace old string in column names.
- max  $(int)$  $(int)$  $(int)$  Optionally limit the number of occurrences per column name to replace; defaults to -1 which will replace all.

# **Examples**

Replace all occurrences in each names:

```
\gg ds = rt.Dataset({
... 'aaa': rt.arange(5),
... 'a' : rt.arange(5),
... 'aab': rt.arange(5)
... })
>>> ds.col_str_replace('a', 'A')
>>> ds
# AAA A AAb
- --- - ---
0 0 0 0
1 1 1 1
2 2 2 2
3 3 3 3
4 4 4 4
```
Limit number of replacements per name:

```
>>> ds = rt.Dataset({
... 'aaa': rt.arange(5),
... 'a' : rt.arange(5),
... 'aab': rt.arange(5)
... })
>>> ds.col_str_replace('a','A',max=1)
```
(continues on next page)

(continued from previous page)

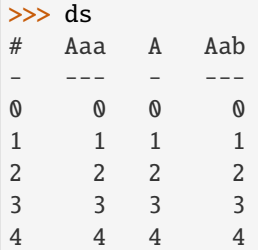

Replacing will create a conflict:

```
>>> ds = rt.Dataset(\{ 'a': rt.arraye(5), 'A': rt.arraye(5) \})
ValueError: Item A already existed, cannot make replacement in item.
```

```
col_swap(from_cols, to_cols)
```
Swaps column values, names retain current order.

#### **Parameters**

- **from\_cols**  $(list) a$  $(list) a$  $(list) a$  list of unique extant column names
- to\_cols  $(list)$  $(list)$  $(list)$  a list of unique extant column names

#### **Examples**

```
>>> st = Struct({'a': 1, 'b': 'fish', 'c': [5.6, 7.8], 'd': {'A': 'david', 'B':
ightharpoonup 'matthew'}.
... 'e': np.ones(7, dtype=np.int64)})
>>> st
# Name Type Rows 0 1 2
- ---- ----- ---- ---- --- -
0 a int 0 1
1 b str 0 fish
2 c list 2 5.6 7.8
3 d dict 2 A B
4 e int64 7 1 1 1
>>> st.col_swap(list('abc'), list('cba'))
>>> st
# Name Type Rows 0 1 2
- ---- ----- ---- ---- --- -
0 a list 2 5.6 7.8
1 b str 0 fish
2 c int 0 1
3 d dict 2 A B
4 e int64 7 1 1 1
```
#### classmethod concat\_structs(*struct\_list*)

Merges data from multiple structs.

Structs must have the same keys, and contain only Structs, Datasets, arrays, and riptable arrays.

A struct utility for merging data from multiple structs (useful for multiday loading). Structs must have the same keys, and contain only Structs, Datasets, Categoricals, and Numpy Arrays.

```
Parameters
  Struct) -
Returns
  obj
```
**Return type** [Struct](#page-694-0)

**See also:**

[hstack\(\)](#page-729-0)

copy(*deep=True*)

Returns a shallow or deep copy of the [Struct](#page-694-0). Defaults to a deep copy.

## **Parameters**

deep  $(bool, default True) - if True$  $(bool, default True) - if True$  $(bool, default True) - if True$ , perform a deep copy calling each object depth first with .copy(True) if False, a shallow .copy(False) is called, often just copying the containers dict.

# **Examples**

```
>>> ds=rt.Dataset({'somenans': [0., 1., 2., nan, 4., 5.], 'morestuff': ['A','B
˓→','C','D','E','F']})
>>> ds2=rt.Dataset({'somenans': [0., 1., nan, 3., 4., 5.], 'morestuff':['H','I
˓→','J','K','L','M']})
>>> st=Struct({'test':ds, 'test2': Struct({'ds2':ds2}), 'arr': arange(10)})
\gg st.copy()
# Name Type Size 0 1 2
- ----- ------- --------------- --- - -
0 test Dataset 6 rows x 2 cols
1 test2 Struct 1 ds2
2 arr int32 10 0 1 2
```
# display\_attributes()

Returns a dict of display attributes, currently consisting of NumberOfFooterRows and a list of Margin-Columns.

#### **Returns**

**d** – A dictionary of display attributes

#### **Return type**

[dict](https://docs.python.org/3/library/stdtypes.html#dict)

#### dtranspose(*plain=False*)

For display only. Return a transposed version of the container's string representation.

#### **Parameters**

plain ([bool,](https://docs.python.org/3/library/functions.html#bool) False) – If true then should not be colored.

#### **Returns**

Formatted, transposed version of this instance; intended for display.

## **Return type**

string

# **Examples**

```
>>> st = rt.Struct({'a': 1, 'b': 'fish', 'c': [5.6, 7.8], 'd': {'A': 'david',
ightharpoonup 'B': 'matthew'},
\ldots 'e': np.ones(7, dtype=np.int64)})
>>> st
# Name Type Size 0 1 2
- ---- ---- ---- ---- --- -
0 a int 0 1
1 b str 0 fish
2 c list 2 5.6 7.8
3 d dict 2 A B
4 e int64 7 1 1 1
[5 columns]
>>> st.dtranspose()
Fields: 0 1 2 3 4
------- --- ---- ---- ---- -----
  Name a b c d e
 Type int str list dict int64
  Size 0 0 2 2 7
   0 1 fish 5.6 A 1
    1 7.8 B 1
    2 1
[5 columns]
```
#### equals(*other*)

Test whether two Structs contain the same elements in each column. NaNs in the same location are considered equal.

#### **Parameters**

other (another Struct or dict to compare to) –

**Return type**

[bool](https://docs.python.org/3/library/functions.html#bool)

**See also:**

```
Dataset.crc, ==, >=, <=, >, <
```
## **Examples**

```
>> s1 = rt.Struct({'t': 54, 'test': np.int64(34), 'test': rt.arange(200)})\gg s2 = rt.Struct({'t': 54, 'test': np.int64(34), 'test2': rt.arange(200)})
>>> s1.equals(s2)
True
```
## <span id="page-727-0"></span>flatten(*sep='/'*, *level=0*)

Flattens or collapses a Struct, recursively called

#### **Parameters**

use (sep='/' the separating string to) – Please note that some chars are not allowed and will be replaced with \_.

#### **Return type**

New Struct with collapsed names (separated by specified char) which can then be saved

**Note:** \_sep is stored in the \_\_dict\_\_ to help with undo or saving to file arrayflags, metastring are now exposed

## **See also:**

#### [flatten\\_undo](#page-728-1)

<span id="page-728-1"></span>flatten\_undo(*sep=None*, *startname=''*, *obj\_array=None*)

Restores a Struct to original form before Struct.flatten()

#### **Parameters**

- sep=None –
- '/' (user may pass in the separating string to use such as) –

# **Return type**

New Struct that is back to original form before Struct.flatten()

#### **See also:**

# [flatten](#page-727-0)

# <span id="page-728-2"></span>get\_attribute(*attrib\_name*, *default=None*)

Get an attribute that applies to all items/columns.

#### **Parameters**

- attrib\_name name of the attribute
- default return value if attrib\_name is not a valid attribute

# **Returns**

**val**

# **Return type**

attribute value or None

# **See also:**

[col\\_get\\_attribute](#page-716-0), [set\\_attribute](#page-735-0)

# get\_ncols()

Return the number of items in the Struct.

# **Returns**

**ncols** – The number of items in the Struct

# **Return type**

[int](https://docs.python.org/3/library/functions.html#int)

# get\_nrows()

Retunrs 0, as a Struct has no rows.

**Returns**

0

# **Return type**

[int](https://docs.python.org/3/library/functions.html#int)

<span id="page-728-0"></span>**Note:** Subclasses need to define this explicitly.

#### get\_restricted\_names()

Return a list of invalid column names.

Invalid column names are Python keywords and [Struct](#page-694-0) or [Dataset](#page-290-0) class method names.

This method generates the result only once. Afterward, it is stored as a class variable.

#### **Returns**

A set of strings that are invalid column names.

**Return type**

[set](https://docs.python.org/3/library/stdtypes.html#set)

**See also:**

#### [is\\_valid\\_colname](#page-730-0)

Check whether a string is a valid column name.

# **Examples**

```
>>> # Limit and format the output.
>>> print("Some of the restricted names include: ")
>>> print(", ".join(list(ds.get_restricted_names())[::10]))
Some of the restricted names include: mask_or_isinf, __reduce_ex__,
imatrix_xy, __weakref__, dtypes, _get_columns, from_arrow, elif,
__imul__, _deleteitem, __rsub__, _index_from_row_labels, as_matrix,
putmask, _as_meta_data, shape, cat, __invert__, try, _init_columns_as_dict,
label_as_dict, col_str_replace, _replaceitem, label_set_names, __contains__,
__floordiv__, _row_numbers, filter, __init__, sorts_on, flatten_undo,
col_str_match, __dict__, size, __rand__, info, col_remove, as, or
```
#### <span id="page-729-0"></span>classmethod hstack(*struct\_list*)

Merges data from multiple structs. Structs must have the same keys, and contain only Structs, Datasets, arrays, and riptable arrays.

#### **Parameters**

- struct\_list (list of  $Struct$ ) –
- loading). (A struct utility for merging data from multiple structs (useful for multiday) –
- keys (Structs must have the same)  $-$
- Structs (and contain only) –
- Datasets –
- Categoricals –
- Arrays. (and  $Numpy$ ) –

**Returns**

**obj**

# **Return type**

[Struct](#page-694-0)

## **See also:**

riptable.hstack

# info(*\*\*kwargs*)

Return an object containing a description of the structure's contents.

# **Parameters**

**kwargs**  $(dict)$  $(dict)$  $(dict)$  – Optional keyword arguments passed to  $rt\_meta$ .  $info()$ 

#### **Returns**

**info** – A description of the structure's contents.

## **Return type**

[rt\\_meta.Info](#page-598-0)

# is\_locked()

Returns True if object is locked (unable to add/remove/rename elements).

NB: Currently behaves as does tuple: the contained data will still be mutable when possible.

#### **Returns**

True if object is locked

**Return type** [bool](https://docs.python.org/3/library/functions.html#bool)

#### <span id="page-730-0"></span>is\_valid\_colname(*name*)

Check whether a string is a valid column name.

Python keywords and [Struct](#page-694-0) or [Dataset](#page-290-0) class method names are not valid column names.

To see a list of invalid column names, use [get\\_restricted\\_names](#page-728-0).

**Parameters name**  $(str)$  $(str)$  $(str)$  – The string to be checked.

#### **Returns**

True if name is valid, otherwise False.

**Return type**

[bool](https://docs.python.org/3/library/functions.html#bool)

**See also:**

# get restricted names

Get a list of invalid column names.

## **Examples**

```
>>> ds.is_valid_colname('yield') # Python keyword
False
>>> ds.is_valid_colname('sample') # Dataset method
False
>>> ds.is_valid_colname('Yield') # OK because keywords are case-sensitive
True
>>> ds.is_valid_colname('Sample') # Method names are also case-sensitive
True
```
## items()

Dictionary-iterator access to Struct items.

**Returns**

- *dict\_items* Name, Item pairs.
- *return: iterator to column keys and values*

key\_search(*regex*, *case\_sensitive=False*, *recursive=True*, *path=''*)

# keys()

## **Returns**

Item names.

# **Return type**

[list](https://docs.python.org/3/library/stdtypes.html#list)

# label\_as\_dict()

Gets the column names used as labels in display

#### label\_filter(*items=None*, *like=None*, *regex=None*, *axis=None*)

Subset rows of dataset according to value in its label column.

TODO: how should multikey be handled?

# **Parameters**

- items (list-like) List of specific values to match in label column.
- like (string) Keep items where 'like' occurs in label column.
- regex (string (regular expression)) Keep axis with re.search(regex, col) == True.

# **Examples**

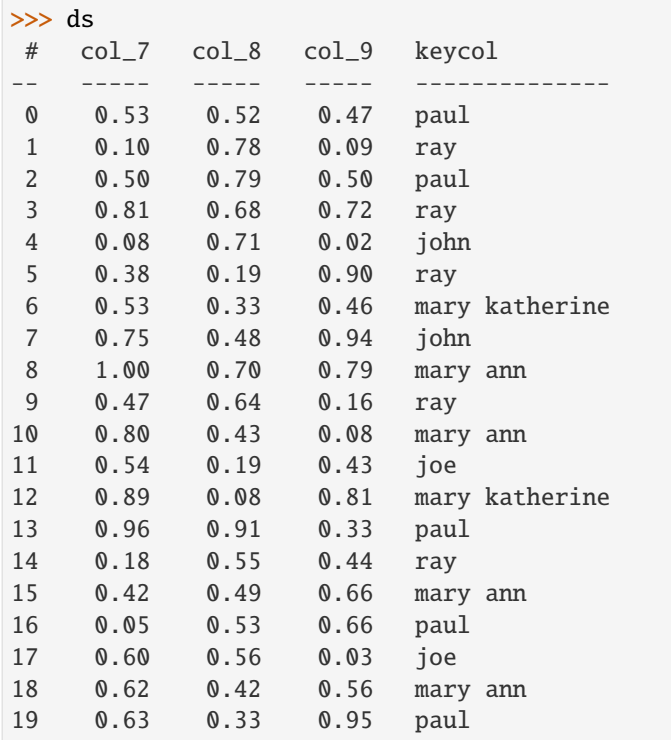

```
\gg gb = ds.gb('keycol').sum()
>>> gb.label_filter(items='john')
*keycol col_7 col_8 col_9
------- ----- ----- -----
john 0.82 1.19 0.96
>>> gb.label_filter(like=['ar', 'p'])
*keycol col_7 col_8 col_9
-------------- ----- ----- -----
mary ann  2.85 2.05 2.08
mary katherine 1.43 0.41 1.27
paul 2.66 3.08 2.92
>>> gb.label_filter(regex='n$')
```
\*keycol col\_7 col\_8 col\_9 -------- ----- ----- ---- john 0.82 1.19 0.96 mary ann 2.85 2.05 2.08

## label\_get\_names()

Gets the column names used as labels in display

#### label\_remove()

Reomves any labels used in display

#### label\_set\_names(*listnames*)

Set which column names can be used as labels in display

classmethod load(*path=''*, *name=None*, *share=None*, *info=False*, *columns=None*, *include\_all\_sds=False*, *include=None*, *threads=None*, *folders=None*)

Load a Struct from a directory or single SDS file.

- path ([str](https://docs.python.org/3/library/stdtypes.html#str) or  $os.PathLike$ ) Full path to directory or single SDS file with Struct data.
- name ([str](https://docs.python.org/3/library/stdtypes.html#str), optional, default None) Name of a nested container to search for in the root directory. Multiple tiers can be separated by '//'
- info ([bool,](https://docs.python.org/3/library/functions.html#bool) optional, default False) If True, no array data will be loaded, instead a display tree of information about nested structures and their contents will be returned.
- columns ([list](https://docs.python.org/3/library/stdtypes.html#list), optional, default None) Not implemented
- include\_all\_sds ([bool,](https://docs.python.org/3/library/functions.html#bool) optional, default False) If False, when additional files were found in a directory, and they were not in the root structs meta data, the user will be prompted to load them. If True, all files will be automatically loaded.
- include ([list](https://docs.python.org/3/library/stdtypes.html#list) of [str,](https://docs.python.org/3/library/stdtypes.html#str) optional, default None) A list of specific items to load. This list will only be applied to the root Struct - not to nested containers.
- threads ([int,](https://docs.python.org/3/library/functions.html#int) optional, default None) Number of threads to use during the SDS load. Number of threads before the load will be restored after the load or if the load fails. See also riptide\_cpp.SetThreadWakeUp.

# **Returns**

Loaded data with possibly nested containers and riptable classes restored.

**Return type**

[Struct](#page-694-0)

**See also:**

riptable.load\_sds

# make\_categoricals(*columnlist=None*, *dtype=None*)

Converts specified string/bytes columns or all string/bytes columns to Categorical. Will also crawl through nested structs/datasets and convert their strings to categoricals.

## **Parameters**

- columnlist ([str](https://docs.python.org/3/library/stdtypes.html#str) or [list](https://docs.python.org/3/library/stdtypes.html#list), optional) Single name, or list of names of items to convert to categoricals.
- dtype ([numpy.dtype](https://numpy.org/doc/stable/reference/generated/numpy.dtype.html#numpy.dtype), optional) Integer dtype for the categoricals' underlying arrays.

# **Raises**

- [TypeError](https://docs.python.org/3/library/exceptions.html#TypeError) If the dtype was set to a non-dtype object.
- [ValueError](https://docs.python.org/3/library/exceptions.html#ValueError) If a requested item could not be found in the container.

## **Notes**

Error checking will complete in the root structure before any conversion begins.

make\_matlab\_categoricals(*xtra*, *remove\_trailing=True*, *dtype=None*, *prefix='p'*, *keep\_prefix=True*) Turn matlab categorical indices and corresponding unique arrays into riptable categoricals.

## **Parameters**

- $xtra(Struct)$  $xtra(Struct)$  $xtra(Struct)$  Container holding unique arrays.
- remove\_trailing ([bool,](https://docs.python.org/3/library/functions.html#bool) optional, default True) If True, remove trailing spaces from Matlab strings.
- dtype ([numpy.dtype](https://numpy.org/doc/stable/reference/generated/numpy.dtype.html#numpy.dtype), optional, default None) Integer dtype for underlying array of constructed categoricals.
- prefix ([str](https://docs.python.org/3/library/stdtypes.html#str), optional, default 'p') Prefix for integer arrays in calling dataset columns that will be looked for in the struct.
- keep\_prefix  $(bool, delta$  $(bool, delta$  $(bool, delta$ ult True) If True, Drop the prefix after flipping the column to categorical in the dataset. If the a column exists with that name, the user will be warned.

## make\_matlab\_datetimes(*dtcols=None*, *gmt=False*, *auto=True*)

Convert datetime columns from Matlab to DateTimeNano and TimeSpan arrays.

- dtcols ([str](https://docs.python.org/3/library/stdtypes.html#str) or [list](https://docs.python.org/3/library/stdtypes.html#list)) Name or list of names of columns to convert to DateTimeNano arrays.
- gmt ([bool,](https://docs.python.org/3/library/functions.html#bool) optional, default False) Not implemented.
- auto ([bool,](https://docs.python.org/3/library/functions.html#bool) optional, default True) If True, look for 'MS' in the names of all columns, and flip them to TimeSpan objects.

make\_struct\_from\_categories(*prefix=None*, *keep\_prefix=False*)

Build a struct of unique arrays from all categoricals in the container, or those with a specified prefix.

## **Parameters**

- **prefix** ([str](https://docs.python.org/3/library/stdtypes.html#str), optional) Only include columns with names that begin with this string.
- keep\_prefix ([bool,](https://docs.python.org/3/library/functions.html#bool) default False) If True, keep the prefix when naming the item in the new structure.

#### **Examples**

TODO - sanitize - add example that makes a struct from categoricals and prints its representation See the version history for structure of older examples.

**Returns cats Return type** *[Struct](#page-694-0)*

## **Notes**

This is a partial inverse operation of Struct.make\_matlab\_categoricals

#### make\_table(*display\_type*)

Pretty-print code used by infrastructure.

```
Parameters
   display_type (rt.rt_enum.DS_DISPLAY_TYPES) –
```
**Returns**

Display object or string.

**Return type**

obj or [str](https://docs.python.org/3/library/stdtypes.html#str)

save(*path=''*, *name=None*, *share=None*, *overwrite=True*, *compress=True*, *onefile=False*, *bandsize=None*) Save a struct to a directory. If the struct contains only arrays, will be saved as a single .SDS file.

- **path** ([str](https://docs.python.org/3/library/stdtypes.html#str) or os. PathLike) Full path to save. Directory will be created automatically if it doesn't exist. .SDS extension will be appended if a single file is being saved and is necessary.
- name  $(str, optional)$  $(str, optional)$  $(str, optional)$  Name for the root structure if it's being appended to an existing struct's directory. The existing \_root.sds does not get overwritten, and structs can be combined without a full load.
- share  $(str, optional)$  $(str, optional)$  $(str, optional)$  –
- overwrite ([bool,](https://docs.python.org/3/library/functions.html#bool) optional, default True) If True, user will not be prompted on whether or not to overwrite existing .SDS files. Otherwise, prompt will appear if directory exists.
- compress ([bool,](https://docs.python.org/3/library/functions.html#bool) optional, default True) If True, ZStandard compression will be used when writing to SDS, otherwise, no compression will be used.
- **onefile** ([bool,](https://docs.python.org/3/library/functions.html#bool) optional, default False) If True will collapse all nesting **Structs**
- bandsize ([int,](https://docs.python.org/3/library/functions.html#int) optional, default None) –

<span id="page-735-0"></span>set\_attribute(*attrib\_name*, *attrib\_value*)

Set an attribute that applies to all items/columns.

# **Parameters**

- attrib\_name name of the attribute
- **attrib\_value** value of the attribute

**See also:**

#### [col\\_set\\_attribute](#page-723-0), [get\\_attribute](#page-728-2)

#### set\_display\_callback(*userfunc*, *scope=None*)

Set the user display callback for styling text.

#### **Parameters**

- userfunc (function) This function must take two arguments, userfunc (cols, \*\*kwargs).
- scope (default None) The callback for just this Dataset, or all Datasets. Can be None, Dataset, or [Struct](#page-694-0).

## **Examples**

```
>>> from riptable.rt_display import DisplayColumnColors
>>> def make_red(cols, **kwargs):
... location = kwargs['location'] # could left, right, or main
\ldots if location == 'main':
... for col in cols:
... for cell in col:
... if cell.string.startswith('-'): cell.string = '(' + cell.
˓→string[1:] + ')'; cell.color=DisplayColumnColors.Red
>>> ds=rt.Dataset({'test':rt.arange(5)-3, 'another':rt.arange(5.0)-2})
>>> ds.set_display_callback(make_red)
>>> ds
```
# static set\_fast\_array(*val*)

Set to true to force the casting of numpy arrays to FastArray when constructing a Struct or adding a new column.

#### **Parameters**

val  $(bool)$  $(bool)$  $(bool)$  – True or False

# summary\_as\_dict()

Gets the column names used as rights in display

#### summary\_get\_names()

Gets the column names used as rights in display

## summary\_remove()

Reomves any rights used in display

summary\_set\_names(*listnames*)

Set which column names can be used as rights in display

## tolist()

Returns data values in a list. Output equivalent to list(st.values()).

**Returns** list

tree(*name=None*, *showpaths=False*, *info=False*)

Returns a hierarchical view of the Struct.

#### **Parameters**

- name  $(str)$  $(str)$  $(str)$  Optional name for the top of the tree
- showpaths TODO purpose unknown, may raise error if true
- info TODO purpose unknown

#### **Returns**

**tree** – A hierarchical view of the Struct

## **Return type**

[str](https://docs.python.org/3/library/stdtypes.html#str)

# **Examples**

```
>>> st1 = rt.Struct({'A': rt.FA([1, 2, 3]), 'B': rt.FA([4, 5])})
>>> st2 = rt.Struct({'C': st1, 'D': rt.FA([6, 7, 8])})
>>> st2.tree()
Struct
   - C (Struct)
         - A int32 (3, ) 4- B int32 (2,) 4
     -D int32 (3,) 4
>>> st2.tree(name='foo')
foo
     - C (Struct)
             A int32 (3,) 4
             B int32 (2,) 4
     -D int32 (3,) 4
```
# values()

Values are individual items from the struct (no attribute from item container).

**Returns**

Items.

**Return type** dict\_values

# <span id="page-737-5"></span>**2.2.44** riptable.rt\_timers

# **Functions**

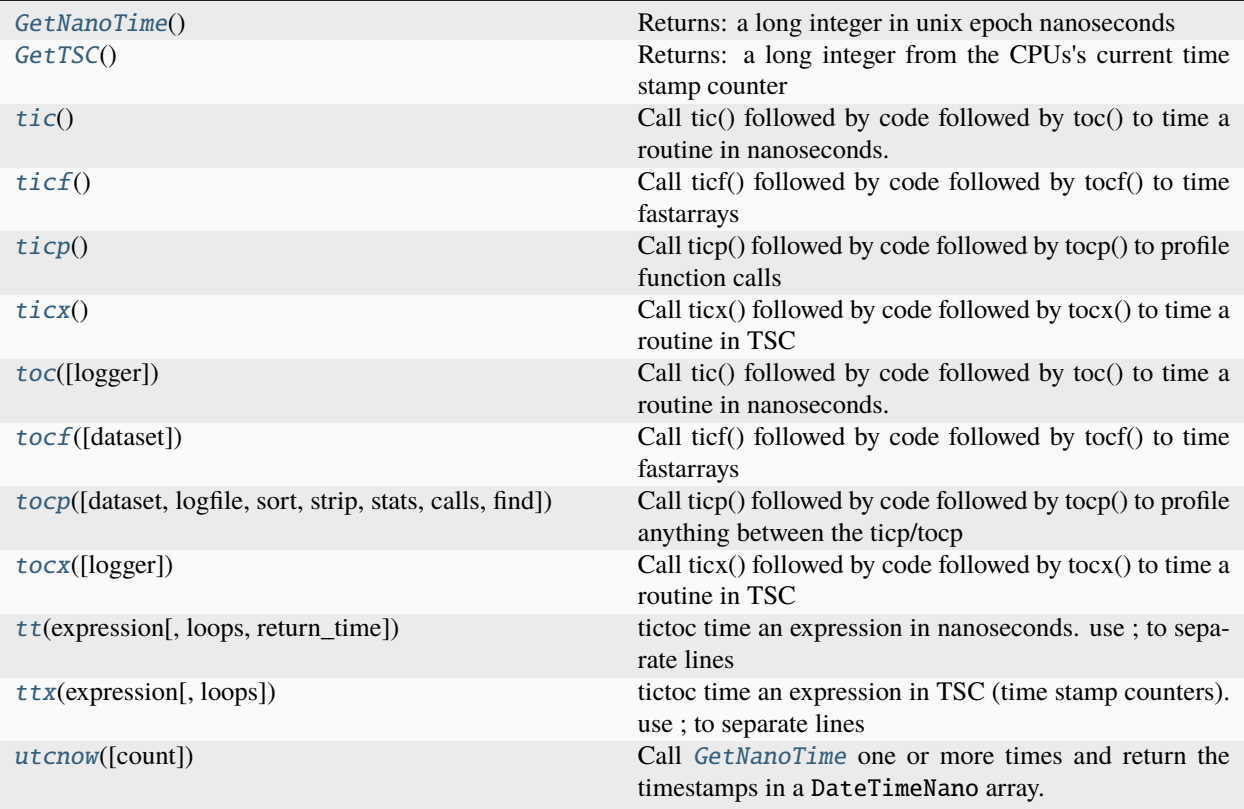

## <span id="page-737-0"></span>riptable.rt\_timers.GetNanoTime()

Returns: a long integer in unix epoch nanoseconds Note: this function is written as fast as possible for both Windows and Linux

## <span id="page-737-1"></span>riptable.rt\_timers.GetTSC()

Returns: a long integer from the CPUs's current time stamp counter

time stamp counter (TSC) are based on the CPUs's clock cycle, which is often above 1GHz thus GetTSC return values are guaranteed to be both unique and subsample below 1 nanosecond

Note: this function is written as fast as possible for both Windows and Linux

# <span id="page-737-2"></span>riptable.rt\_timers.tic()

Call tic() followed by code followed by toc() to time a routine in nanoseconds.

# **See also:**

[toc](#page-738-1), [ticx](#page-738-0), [ticp](#page-737-4), [ticf](#page-737-3)

# <span id="page-737-3"></span>riptable.rt\_timers.ticf()

Call ticf() followed by code followed by tocf() to time fastarrays

<span id="page-737-4"></span>See also: toc, ticx, ticp, ticf

# riptable.rt\_timers.ticp()

Call ticp() followed by code followed by tocp() to profile function calls

See also: toc, ticx, ticp, ticf

# <span id="page-738-0"></span>riptable.rt\_timers.ticx()

Call ticx() followed by code followed by tocx() to time a routine in TSC

See also: toc, ticx, ticp, ticf

# <span id="page-738-1"></span>riptable.rt\_timers.toc(*logger=None*)

Call tic() followed by code followed by toc() to time a routine in nanoseconds.

# **Parameters**

logger ([logging.Logger,](https://docs.python.org/3/library/logging.html#logging.Logger) optional) – An optionally-specified logger where the collected timing information is recorded. If not specified (the default), the timing information is written to stdout.

## **See also:**

[toc](#page-738-1), [ticx](#page-738-0), [ticp](#page-737-4), [ticf](#page-737-3)

<span id="page-738-2"></span>riptable.rt\_timers.tocf(*dataset=True*)

Call ticf() followed by code followed by tocf() to time fastarrays

# **Parameters**

dataset ([bool,](https://docs.python.org/3/library/functions.html#bool) defaults to True.) – If specified, returns a Dataset. Set to False to print out instead.

# <span id="page-738-3"></span>riptable.rt\_timers.tocp(*dataset=True*, *logfile=None*, *sort='time'*, *strip=True*, *stats=False*, *calls=False*, *find=None*)

Call ticp() followed by code followed by tocp() to profile anything between the ticp/tocp tocp() may be called again to retrieve data in a different manner

# **Examples**

ticp(); ds.sort\_copy(by='Symbol'); tocp().\_H ticp(); ds.sort\_copy(by='Symbol'); tocp().sort\_view('cumtime').\_A ticp(); ds.sort\_copy(by='Symbol'); tocp(find='rt\_fastarray.py:332').\_H ticp(); ds.sort\_copy(by='Symbol'); tocp(find='rt\_fastarray.py').\_H ticp(); ds.sort\_copy(by='Symbol'); ds=tocp(calls=True); ds.gb('filepath').sum().\_H tocp(calls=True).gb(['function','filepath'])['tottime'].sum().sort\_view('tottime').\_A ticp(); ds.sort\_copy(by='Symbol'); stats=tocp(stats=True); ticp(); ds.sort\_copy(by='Symbol'); tocp(False); ticp(); ds.sort\_copy(by='Symbol'); tocp(False, strip=False); ticp(); ds.sort\_copy(by='Symbol'); tocp(False, sort='cumtime');

- output (dataset=False. set to True to return a Dataset otherwise use  $pstats$ ) –
- format (logfile=None. set to filename to save the Dataset in SDS)  $-$ NOTE: consider pickling the result when stats=True to save for later analysis
- dataset=False (sort='time' by default when)  $-$
- info (calls=False. set to True to include 'callee' and 'filepath' to determine caller) –
- 'filename (find=None. set to a string with) -
- dataset=False "calls" –> "call count" "ncalls" –> "call count" "cumtime" –> "cumulative time" "cumulative"-> "cumulative time" "file" -> "file name" "filename" -> "file name" "line" –> "line number" "module" –> "file name" "name" –> "function name" "nfl" -> "name/file/line" "pcalls" -> "primitive call count" "stdname" -> "standard name" "time" –> "internal time" "tottime" –> "internal time"
- include (other options) "calls" –> "call count" "ncalls" –> "call count" "cumtime" –> "cumulative time" "cumulative"–> "cumulative time" "file" –> "file name" "filename"  $\rightarrow$  "file name" "line"  $\rightarrow$  "line number" "module"  $\rightarrow$  "file name" "name"  $\rightarrow$  "function name" "nfl" -> "name/file/line" "pcalls" -> "primitive call count" "stdname" -> "standard name" "time" –> "internal time" "tottime" –> "internal time"
- \_lsprof.c (stats=False. set to True to return all stats collected by) – return all information collected by the profiler. Each profiler\_entry is a tuple-like object with the following attributes:

code code object callcount how many times this was called reccallcount how many times called recursively totaltime total time in this entry inlinetime inline time in this entry (not in subcalls) calls details of the calls

The calls attribute is either None or a list of profiler\_subentry objects:

code called code object callcount how many times this is called reccallcount how many times this is called recursively totaltime total time spent in this call inlinetime inline time (not in further subcalls)

## <span id="page-739-0"></span>riptable.rt\_timers.tocx(*logger=None*)

Call ticx() followed by code followed by tocx() to time a routine in TSC

## **Parameters**

- logger (logging. Logger, optional) An optionally-specified logger where the collected timing information is recorded. If not specified (the default), the timing information is written to stdout.
- also  $(See)$  –

<span id="page-739-1"></span>riptable.rt\_timers.tt(*expression*, *loops=1*, *return\_time=False*)

tictoc time an expression in nanoseconds. use ; to separate lines

## **Parameters**

- execute (arg2 is optional and is how many loops to)  $-$
- execute –

```
riptable.rt_timers.ttx(expression, loops=1)
```
tictoc time an expression in TSC (time stamp counters). use ; to separate lines

## **Parameters**

- execute (arg2 is optional and is how many loops to)  $-$
- execute –

## <span id="page-739-3"></span>riptable.rt\_timers.utcnow(*count=1*)

Call [GetNanoTime](#page-737-0) one or more times and return the timestamps in a DateTimeNano array.

## **Parameters**

**count** ([int,](https://docs.python.org/3/library/functions.html#int) default to 1) – The number of timestamp samples to collect.

#### **Returns**

A DateTimeNano array containing the sampled timestamps (representing the current time in UTC nanoseconds).

## **Return type**

*[DateTimeNano](#page-395-0)*

# **Examples**

```
>>> import riptable as rt
>>> rt.utcnow()
DateTimeNano([20190215 11:29:44.022382600])
>>> rt.utcnow()._fa
FastArray([1550248297734812800], dtype=int64)
```
To make an array containing multiple timestamps:

```
>>> len(rt.utcnow(1_000_000))
1000000
```
#### **See also:**

[GetNanoTime](#page-737-0), [datetime.datetime.utcnow](https://docs.python.org/3/library/datetime.html#datetime.datetime.utcnow)

# <span id="page-740-1"></span>**2.2.45** riptable.rt\_timezone

## **Classes**

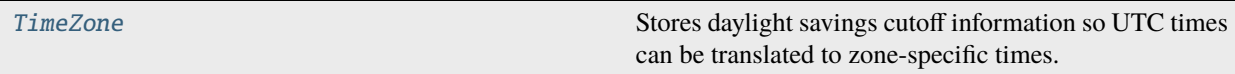

<span id="page-740-0"></span>class riptable.rt\_timezone.TimeZone(*from\_tz=None*, *to\_tz='NYC'*)

Stores daylight savings cutoff information so UTC times can be translated to zone-specific times. Every DateTimeNano object holds a [TimeZone](#page-740-0) object. All timezone-related conversions / fixups will be handled by the [TimeZone](#page-740-0) class.

# **Parameters**

- from\_tz  $(str,$  $(str,$  defaults to None) -
- to\_tz $(str)$  $(str)$  $(str)$  –

## \_from\_tz

tz databse timezone name - the timezone that the time originates from

# **Type**

[str](https://docs.python.org/3/library/stdtypes.html#str)

#### \_dst\_cutoffs

lookup array for converting times from constructor to UTC nano in GMT time

**Type**

[numpy.ndarray](https://numpy.org/doc/stable/reference/generated/numpy.ndarray.html#numpy.ndarray)

#### <span id="page-741-0"></span>\_to\_tz

tz database timezone name - the timezone that the time will be displayed in

**Type**

[str](https://docs.python.org/3/library/stdtypes.html#str)

# \_timezone\_str

same as \_to\_str. NOTE: This is actually a property, not a regular attribute.

#### \_dst\_reverse

lookup array for DateTimeNano to display time in the correct timezone, accounting for daylight savings.

**Type**

[numpy.ndarray](https://numpy.org/doc/stable/reference/generated/numpy.ndarray.html#numpy.ndarray)

#### \_offset

offset from GMT for display (non daylight savings)

## \_fix\_offset

the offset from the timezone of origin

# **Notes**

'UTC' is not a timezone, but accepted as an alias for GMT

# property \_timezone\_str

Get \_to\_tz, which is the name for this timezone within the 'tz' database.

#### \_ALIAS\_TIMEZONE\_NAMES

```
_TZDB_TIMEZONE_NAMES = ['America/New_York', 'Europe/Dublin', 'UTC', 'GMT',
'Australia/Sydney', 'Asia/Hong_Kong',...
```
#### tz\_error\_msg

#### valid\_timezones

\_\_eq\_\_(*other*)

Return self==value.

# $\_repr$  ()

Return repr(self).

#### classmethod \_init\_from\_tz(*from\_tz*)

## classmethod \_init\_to\_tz(*to\_tz*)

Return daylight savings information, timezone string for correctly displaying the datetime based on the to\_tz keyword in the constructor.

\_is\_dst(*arr*)

\_mask\_dst(*arr*, *cutoffs=None*)

- arr int64 UTC nanoseconds
- cutoffs an array containing daylight savings time starts/ends at midnight possibly a reverse array for GMT that compensates for New York timezone (see DST\_REVERSE\_NYC)

```
_set_timezone(tz)
```
See DateTimeNano.set\_timezone()

# \_tz\_offset(*arr*)

# copy()

A shallow copy of the TimeZone - all attributes are scalars or references to constants.

## fix\_dst(*arr*, *cutoffs=None*)

Called by DateTimeNano routines that need to adjust time for timezone. Also called by DateTime-NanoScalar

#### **Parameters**

- arr (underlying array of [int64](#page-617-0), UTC nanoseconds OR a scalar np.  $int64$ ) –
- cutoffs (lookup array for daylight savings time cutoffs for the active timezone) –

# **Notes**

There is a difference in daylight savings fixup for Dublin timezone. The python datetime.astimezone() routine works differently than fromutctimestamp(). Python datetime may set a 'fold' attribute, indicating that the time is invalid, within an ambiguous daylight savings hour.

```
>>> import datetime
>>> from dateutil import tz
```

```
>>> zone = tz.gettz('Europe/Dublin')
>>> pdt0 = datetime.datetime(2018, 10, 28, 1, 59, 0, tzinfo=zone)
\gg> pdt1 = datetime.datetime(2018, 10, 28, 2, 59, 0, tzinfo=zone)
>>> dtn = DateTimeNano(['2018-10-28 01:59', '2018-10-28 02:59'], from_tz=
˓→'DUBLIN', to_tz='DUBLIN')
>>> utc = datetime.timezone.utc
```

```
>>> pdt0.astimezone(utc)
datetime.datetime(2018, 10, 28, 0, 59, tzinfo=datetime.timezone.utc)
```

```
>>> pdt1.astimezone(utc)
datetime.datetime(2018, 10, 28, 1, 59, tzinfo=datetime.timezone.utc)
```

```
>>> dtn.astimezone('GMT')
DateTimeNano([20181028 00:59:00.000000000, 20181028 02:59:00.000000000])
```
#### static normalize\_tz\_to\_tzdb\_name(*tz\_name*)

#### to\_utc(*dtn*, *inv\_mask=None*)

Called in the DateTimeNano constructor. If necessary, integer arrays of nanoseconds are converted from their timezone of origin to UTC nanoseconds in GMT. Restores any invalids (0) from the original array. This differs from fix\_dst() because it adds the offset to the array.

# <span id="page-743-1"></span>**2.2.46** riptable.rt\_utils

# **Functions**

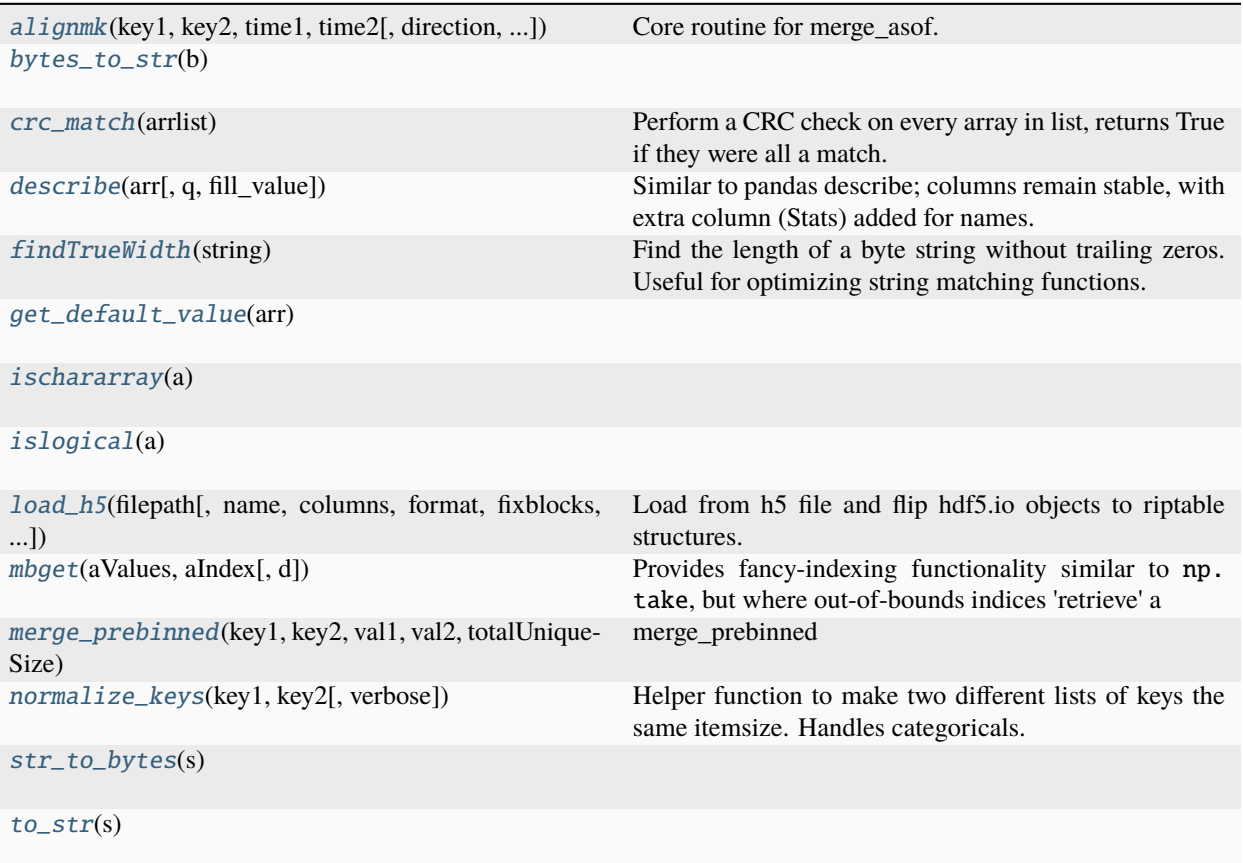

<span id="page-743-0"></span>riptable.rt\_utils.alignmk(*key1*, *key2*, *time1*, *time2*, *direction='backward'*, *allow\_exact\_matches=True*, *verbose=False*)

Core routine for merge\_asof.

```
Takes a key1 on the left and a key2 on the right (multikey is allowed).
When going forward, it will check if time1 \leq time2
   if so
        it will hash on key1 and return the last row number for key2 or INVALID
        it will increment the index into time1
    else
        it will return the last row number from key2
        it will increment the index into time2
When going backward, it will start on the last time, it will check if time1 >= time2
    if so
        it will hash on key1 and return the last row number for key2 or INVALID
        it will decrement the index into time1
    else
        it will return the last row number from key2
        it will decrement the index into time2
```
#### **Parameters**

- key1 (a numpy array or a list/tuple of numpy arrays) –
- key2 (a numpy array or a list/tuple of numpy arrays) –
- time1 (a monotonic integer array often indicating time, must be same length as  $key1$ ) -
- time2 (a monotonic integer array often indicating time, must be same length as  $key2$ ) -
- direction ({'backward', 'forward', 'nearest'}) The alignment direction.
- allow\_exact\_matches ([bool](https://docs.python.org/3/library/functions.html#bool)) -
- verbose ([bool](https://docs.python.org/3/library/functions.html#bool)) When True, enables more-verbose logging output. Defaults to False.

#### **Returns**

- *Fancy index the same length as key1/time1 (may have invalids)*
- *use the return index to pull from right hand side, for example key2[return]*
- *to populate a dataset with length key1*

#### **Examples**

```
>>> time1=rt.FA([0, 1, 4, 6, 8, 9, 11, 16, 19, 20, 22, 27])
>>> time2=rt.FA([4, 5, 7, 8, 10, 12, 15, 16, 24])
>>> alignmk(rt.ones(time1.shape), rt.ones(time2.shape), time1, time2, direction=
\rightarrow'backward')
FastArray([-2147483648, -2147483648, 0, 1, 3, 3, 4, 7, 7, 7, 7, 8])
>>> alignmk(rt.ones(time1.shape), rt.ones(time2.shape), time1, time2, direction=
ightharpoonup'forward')
FastArray([0, 0, 0, 2, 3, 4, 5, 7, 8, 8, 8, -2147483648])
```
# <span id="page-744-0"></span>riptable.rt\_utils.bytes\_to\_str(*b*)

#### <span id="page-744-1"></span>riptable.rt\_utils.crc\_match(*arrlist*)

Perform a CRC check on every array in list, returns True if they were all a match.

# **Parameters**

 $arrlist$  $arrlist$  (list of numpy arrays) -

#### **Returns**

True if all arrays in arrlist are structurally equal; otherwise, False.

**Return type** [bool](https://docs.python.org/3/library/functions.html#bool)

#### **See also:**

[numpy.array\\_equal](https://numpy.org/doc/stable/reference/generated/numpy.array_equal.html#numpy.array_equal)

#### <span id="page-744-2"></span>riptable.rt\_utils.describe(*arr*, *q=None*, *fill\_value=None*)

Similar to pandas describe; columns remain stable, with extra column (Stats) added for names.

**Parameters**

• arr (array, list-like, or [Dataset](#page-290-0)) – The data to be described.

```
• q (list of float, optional) – List of quantiles, defaults to [0.10, 0.25, 0.50,
 0.75, 0.90].
```
• fill\_value (optional) - Place-holder value for non-computable columns.

#### **Return type**

*[Dataset](#page-290-0)*

# **Examples**

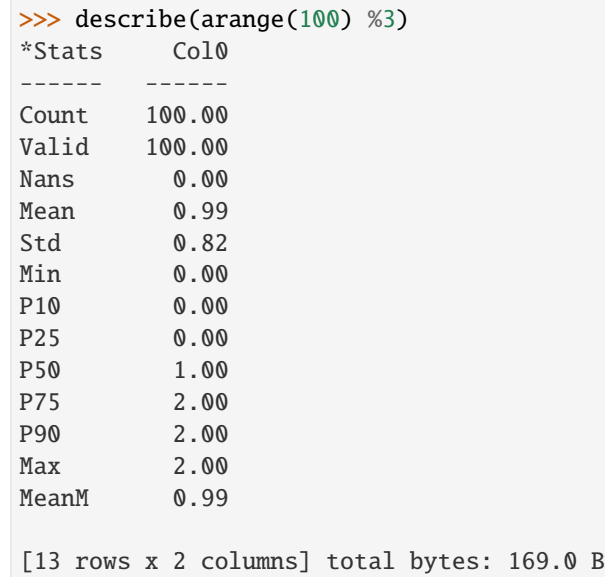

# <span id="page-745-0"></span>riptable.rt\_utils.findTrueWidth(*string*)

Find the length of a byte string without trailing zeros. Useful for optimizing string matching functions.

#### **Parameters**

string (a byte string as an array of  $int8$ ) – A byte string as an array of int8

#### **Returns**

Number of bytes in string.

**Return type**

[int](https://docs.python.org/3/library/functions.html#int)

# **Examples**

```
\gg a = np.chararray(1, itemsize=5)
\gg a[0] = b'abc'
>>> findTrueWidth(np.frombuffer(a,dtype=np.int8))
3
```
<span id="page-745-1"></span>riptable.rt\_utils.get\_default\_value(*arr*)

```
riptable.rt_utils.ischararray(a)
```

```
riptable.rt_utils.islogical(a)
```
riptable.rt\_utils.load\_h5(*filepath*, *name='/'*, *columns=''*, *format=None*, *fixblocks=False*, *drop\_short=False*, *verbose=0*, *\*\*kwargs*)

Load from h5 file and flip hdf5.io objects to riptable structures.

In some h5 files, the arrays are saved as rows in "blocks". If fixblocks is True, this routine will transpose the rows in the blocks.

**Parameters**

- filepath ([str](https://docs.python.org/3/library/stdtypes.html#str) or os. PathLike) The path to the HDF5 file to load.
- name  $(str)$  $(str)$  $(str)$  Set to table name, defaults to '/'.
- columns (sequence of [str](https://docs.python.org/3/library/stdtypes.html#str) or re. Pattern or callable, defaults to ") -Return the given subset of columns, or those matching regex. If a function is passed, it will be called with column names, dtypes and shapes, and should return a subset of column names. Passing an empty string (the default) loads all columns.
- format (hdf5.Format) TODO, defaults to hdf5.Format.NDARRAY
- **fixblocks** ([bool](https://docs.python.org/3/library/functions.html#bool)) True will transpose the rows when the H5 file are as ???, defaults to False.
- drop\_short  $(bool)$  $(bool)$  $(bool)$  Set to True to drop short rows and never return a Struct, defaults to False.
- verbose TODO

#### **Returns**

A Dataset or Struct with all workspace contents.

#### **Return type**

*[Dataset](#page-290-0)* or *[Struct](#page-694-0)*

# **Notes**

block<#>\_items is a list of column names (bytes) block<#>\_values is a numpy array of numpy array (rows) columns (for riptable) can be generated by zipping names from the list with transposed columns

axis0 appears to be all column names - not sure what to do with this also what is axis1? should it get added like the other columns?

#### <span id="page-746-0"></span>riptable.rt\_utils.mbget(*aValues*, *aIndex*, *d=None*)

Provides fancy-indexing functionality similar to np.take, but where out-of-bounds indices 'retrieve' a default value instead of e.g. raising an exception.

It returns an array the same size as the aIndex array, with aValues in place of the indices and delimiter values (use d to customize) for invalid indices.

- aValues (np.ndarray) A single dimension of array values (strings only accepted as chararray).
- aIndex  $(np.ndarray) A$  single dimension array of int64 indices.
- d An optional argument for a custom default for string operations to use when the index is out of range. (currently always uses the default) d is character byte b'' when aValues is a chararray np.nan when aValues are floats, INVALID\_POINTER\_32 or INVALID\_POINTER\_64 when aValues are ints.

#### **Returns**

**vout** – An array of values in aValues that have been looked up according to the indices in aIndex. The array will have the same shape as aIndex, and the same dtype and class as aValues.

#### **Return type**

np.ndarray

#### **Raises**

[KeyError](https://docs.python.org/3/library/exceptions.html#KeyError) – When the dtype for aValues is not int32,int64,float32,float64 and aValues is not a chararray.

## **Notes**

#### **Tests Performed:**

Large aValues size (28 million) Large aValues typesize (50 for chararray) Large aIndex size (28 million) All indices valid for aIndex in aValues. No indices valid for aIndex in aValues. Empty input arrays. Invalid types for aValues array. Invalid types for aIndex array (not int64 or int32)

The return array vout is the same size as the p array. Suppose we have a position i. If the index stored at position i of p is a valid index for array v, vout at position i will contain the value of v at that index. If the index stored at position i of p is an invalid index, vout at position i will contain the default or custom delimiter value (d).

Match: 4 is at position 2 of the p array. 4 is a valid index in array v (within range). 50 is at position 4 of the v array. Therefore, position 2 of the result vout will contain 50.

Miss: -7 is at position 1 of the p array. -7 is an invalid index in array v (out of range). Therefore, position 1 of the result vout will contain the delimiter.

# **Edge Case Tests:**

(TODO)

#### **Examples**

Start with two arrays:

```
>>> v = np.array([10, 20, 30, 40, 50, 60, 70]) #MATLab: v = [10 20 30 40]˓→50 60 70];
>>> p = np.array([0, -7, 4, 3, 7, 1, 2]) #MATLab: p = [1 -6 5 4 8 2]\rightarrow37;
>>> vout = mbget(v,p) \# \text{MATLab:} vout = mbget(v,p);
>>> print(vout) #MATLab: vout
[10 -2147483648 50 40 -2147483648 20 30] #MATLab: [10.00 NaN 50.00 40.00␣
\rightarrow NaN 20.00 30.00]
```
<span id="page-747-0"></span>riptable.rt\_utils.merge\_prebinned(*key1*, *key2*, *val1*, *val2*, *totalUniqueSize*)

merge\_prebinned TODO: Improve docs when working properly

- key1 (a numpy array already binned (like a categorical)) –
- key2 (a numpy array already binned) –
- val1 $(int32/64$  or float32/64) -
- val2  $(int32/64$  or  $float32/64)$  –

# **Notes**

key1 and key2 must be same dtype val1 and val2 must be same dtype

<span id="page-748-0"></span>riptable.rt\_utils.normalize\_keys(*key1*, *key2*, *verbose=False*)

Helper function to make two different lists of keys the same itemsize. Handles categoricals.

#### **Parameters**

- key1 (a numpy array or a list/tuple of numpy arrays) –
- key2 (a numpy array or a list/tuple of numpy arrays) –

#### **Returns**

If the keys were passed in as single arrays they will be returned as a list of 1 array Integers, Float, String may be upcast if necessary. Categoricals may be aligned if necessary.

#### **Return type**

Two lists of arrays that are aligned (same itemsize)

# **Examples**

```
>>> c1 = rt.Cat([ 'A', 'B', 'C'])>>> c2 = rt.Cat(rt.arange(3) + 1, ['A','B','C'])
\gg [d1], [d2] = rt.normalize_keys(c1, c2)
```
## **Notes**

TODO: integer, float and string upcasting can be done while rotating.

# <span id="page-748-1"></span>riptable.rt\_utils.str\_to\_bytes(*s*)

```
riptable.rt_utils.to_str(s)
```
Riptable is an open source library built for high-performance data analysis. It's similar to Pandas by design, but it's been optimized to meet the needs of Riptable's core users: quantitative analysts interacting live with large volumes of trading data.

Riptable is based on NumPy, so it shares many core NumPy methods for array-based operations. For users who work with large datasets, Riptable improves on NumPy and Pandas by using multi-threading and efficient memory management, much of it implemented at the C++ level.

## Getting Started

New to Riptable? Check out the Intro to Riptable, which takes you through Riptable's main concepts.

# *[To the Intro](#page-4-0)*

## API Reference

The reference guide has more detailed descriptions of the functions, modules, and objects included in Riptable.

*[To the API Reference](#page-170-0)*

# **PYTHON MODULE INDEX**

## r

riptable, [167](#page-170-0) riptable.config, [195](#page-198-0) riptable.conftest, [196](#page-199-0) riptable.numba, [192](#page-195-0) riptable.numba.indexing, [192](#page-195-1) riptable.numba.invalid\_values, [193](#page-196-0) riptable.rt\_accum2, [196](#page-199-1) riptable.rt\_accumtable, [202](#page-205-0) riptable.rt\_algos, [225](#page-228-0) riptable.rt\_bin, [226](#page-229-0) riptable.rt\_categorical, [231](#page-234-0) riptable.rt\_compressedarray, [283](#page-286-0) riptable.rt\_csv, [287](#page-290-1) riptable.rt\_dataset, [287](#page-290-2) riptable.rt\_datetime, [368](#page-371-0) riptable.rt\_display, [422](#page-425-0) riptable.rt\_ema, [428](#page-431-0) riptable.rt\_enum, [428](#page-431-1) riptable.rt\_fastarray, [439](#page-442-1) riptable.rt\_fastarraynumba, [501](#page-504-0) riptable.rt\_groupby, [504](#page-507-0) riptable.rt\_groupbykeys, [510](#page-513-0) riptable.rt\_groupbynumba, [513](#page-516-0) riptable.rt\_groupbyops, [517](#page-520-0) riptable.rt\_grouping, [547](#page-550-0) riptable.rt\_hstack, [566](#page-569-0) riptable.rt\_imatrix, [567](#page-570-0) riptable.rt\_io, [568](#page-571-0) riptable.rt\_itemcontainer, [569](#page-572-0) riptable.rt\_ledger, [573](#page-576-0) riptable.rt\_logging, [574](#page-577-0) riptable.rt\_matplotlib, [575](#page-578-0) riptable.rt\_merge, [575](#page-578-1) riptable.rt\_merge\_asof, [590](#page-593-0) riptable.rt\_meta, [595](#page-598-1) riptable.rt\_misc, [598](#page-601-1) riptable.rt\_mlutils, [601](#page-604-0) riptable.rt\_multiset, [601](#page-604-1) riptable.rt\_numpy, [607](#page-610-0) riptable.rt\_pdataset, [662](#page-665-0) riptable.rt\_pgroupby, [669](#page-672-0)

riptable.rt\_sds, [669](#page-672-1) riptable.rt\_sharedmemory, [678](#page-681-0) riptable.rt\_sort\_cache, [678](#page-681-1) riptable.rt\_stats, [679](#page-682-0) riptable.rt\_str, [680](#page-683-0) riptable.rt\_struct, [691](#page-694-1) riptable.rt\_timers, [734](#page-737-5) riptable.rt\_timezone, [737](#page-740-1) riptable.rt\_utils, [740](#page-743-1) riptable.Utils, [167](#page-170-1) riptable.Utils.appdirs, [167](#page-170-2) riptable.Utils.common, [173](#page-176-0) riptable.Utils.conversion\_utils, [176](#page-179-0) riptable.Utils.display\_options, [177](#page-180-0) riptable.Utils.ipython\_utils, [184](#page-187-0) riptable.Utils.pandas\_utils, [185](#page-188-0) riptable.Utils.rt\_display\_nested, [186](#page-189-0) riptable.Utils.rt\_display\_properties, [189](#page-192-0) riptable.Utils.rt\_metadata, [190](#page-193-0) riptable.Utils.teamcity\_helper, [192](#page-195-2) riptable.Utils.terminalsize, [192](#page-195-3)

# **INDEX**

# Symbols

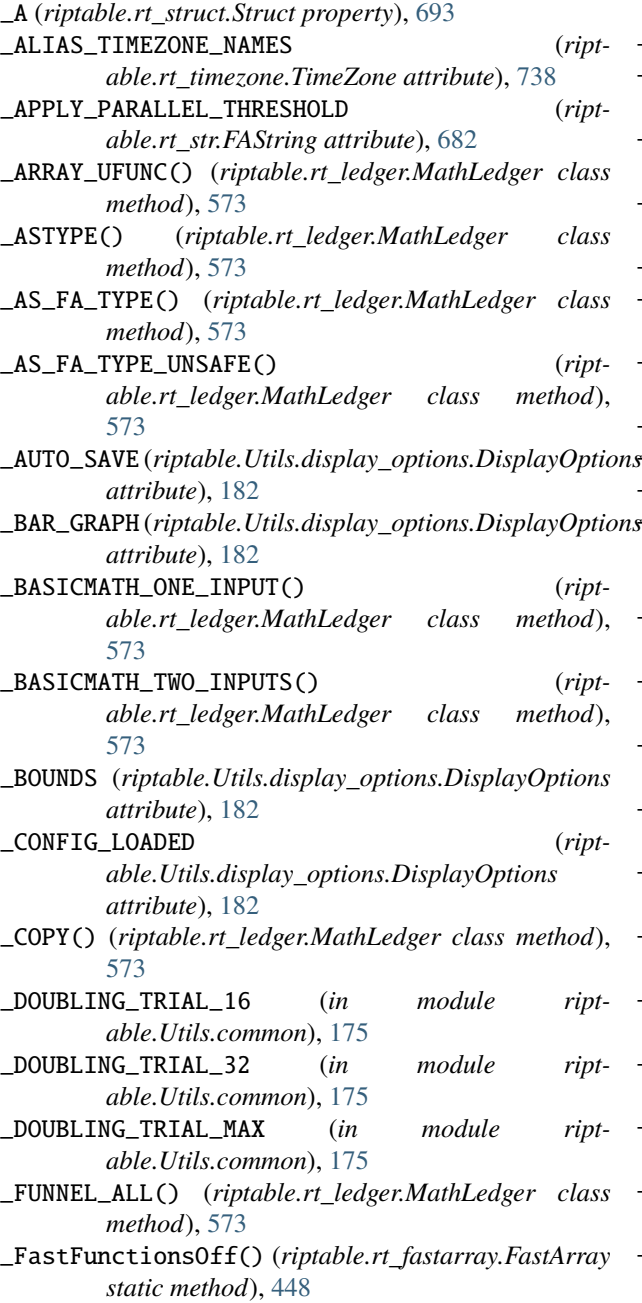

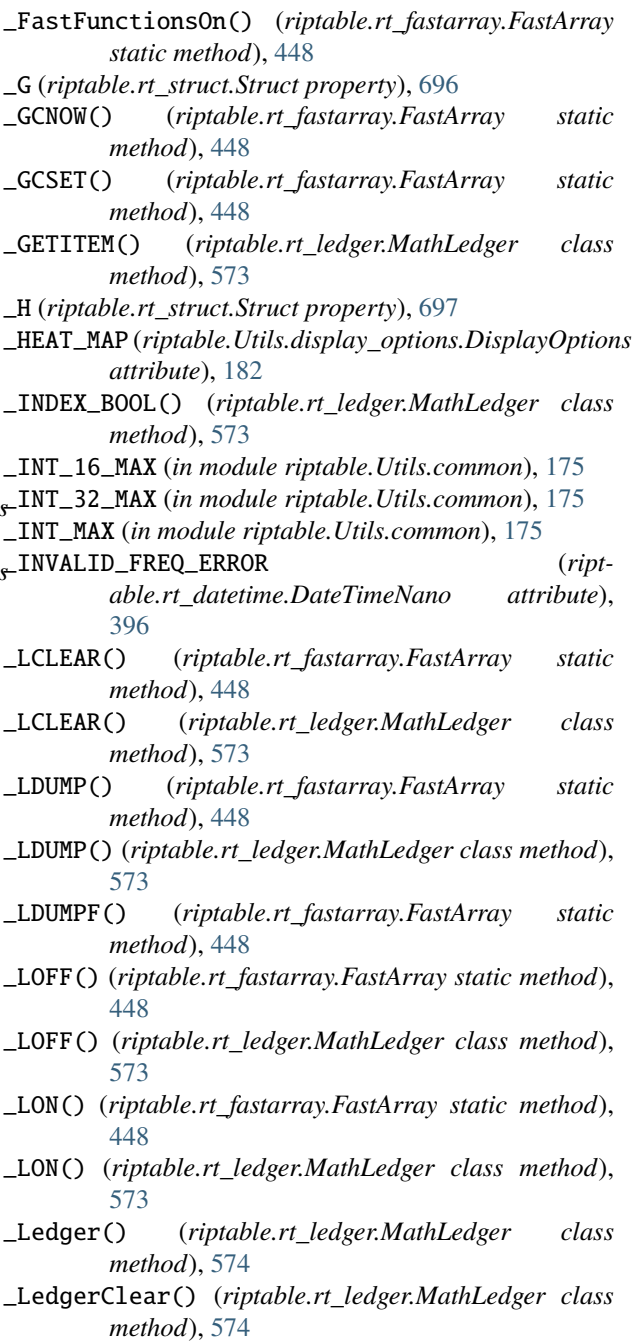

# **riptable**

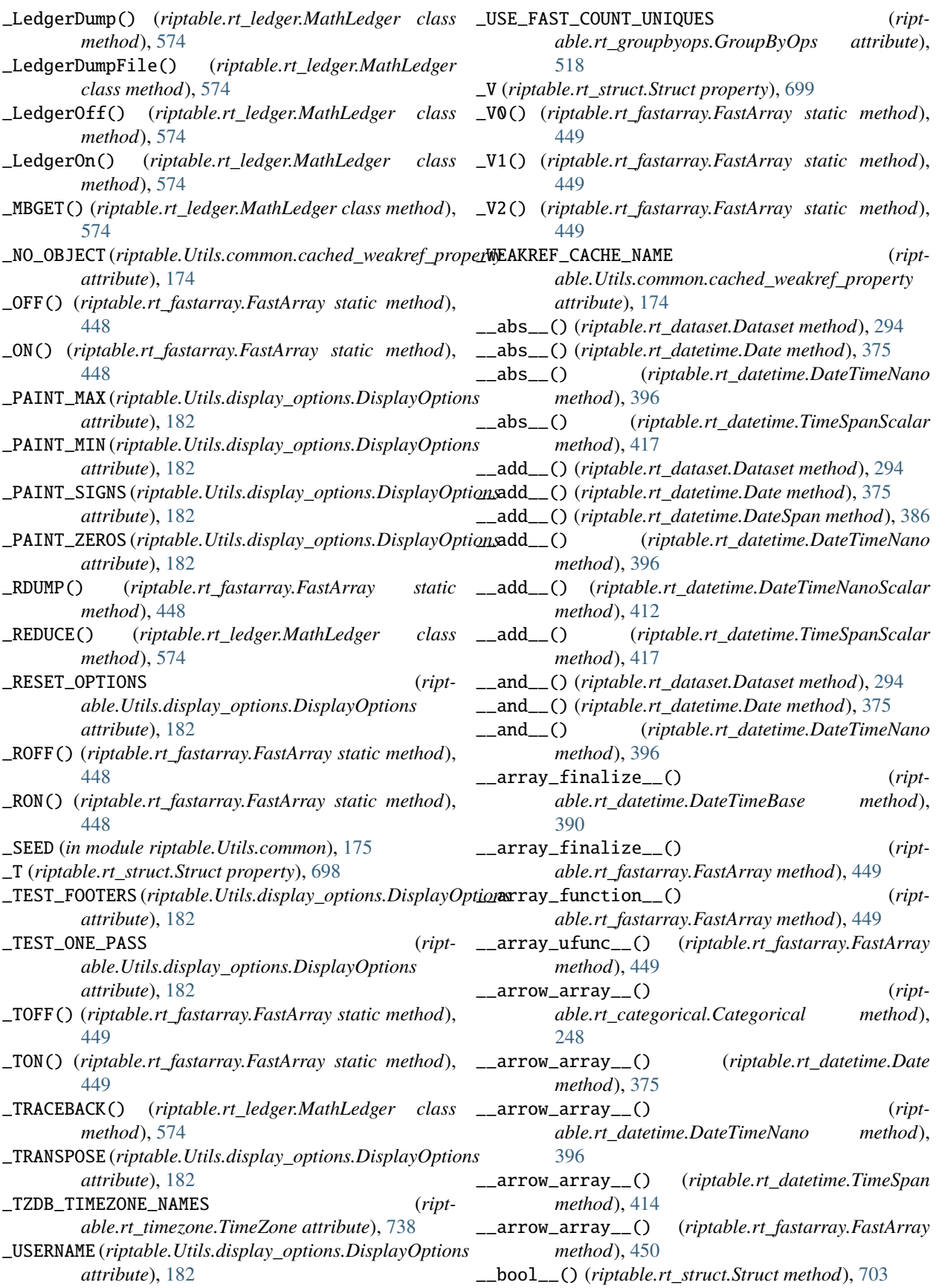

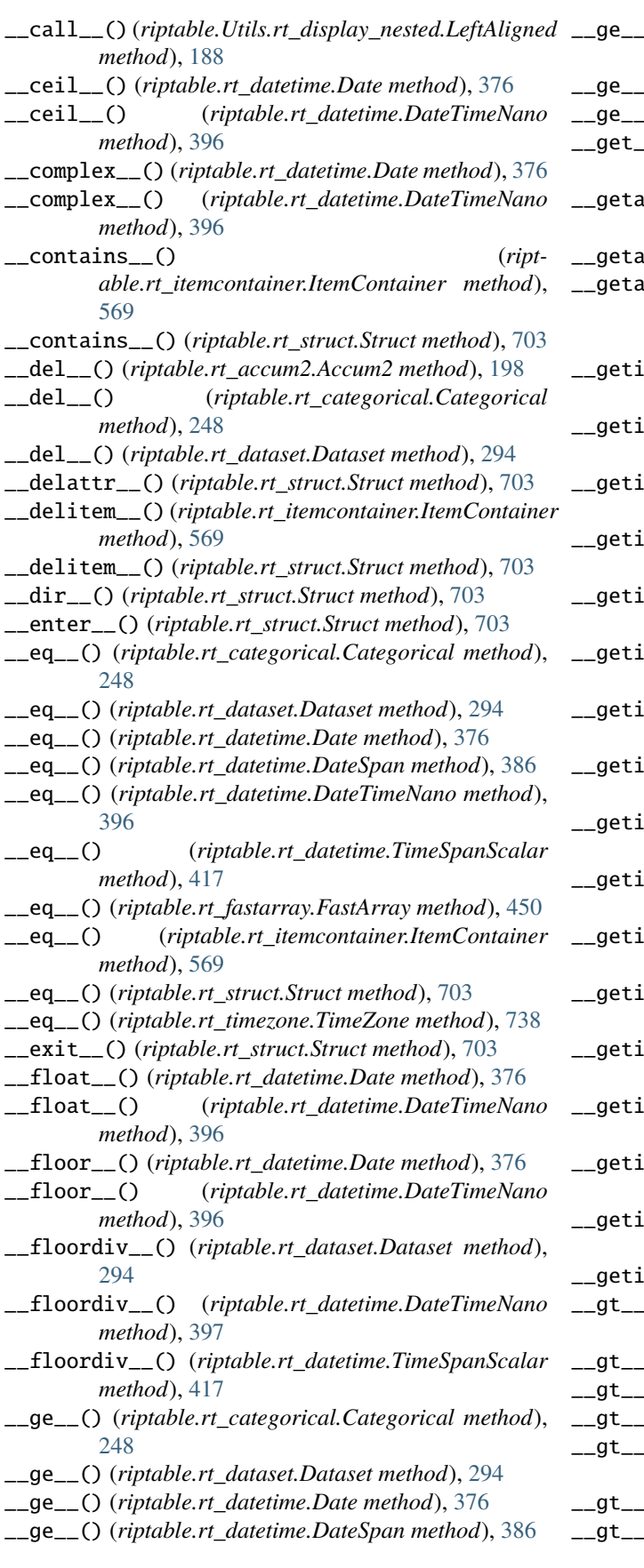

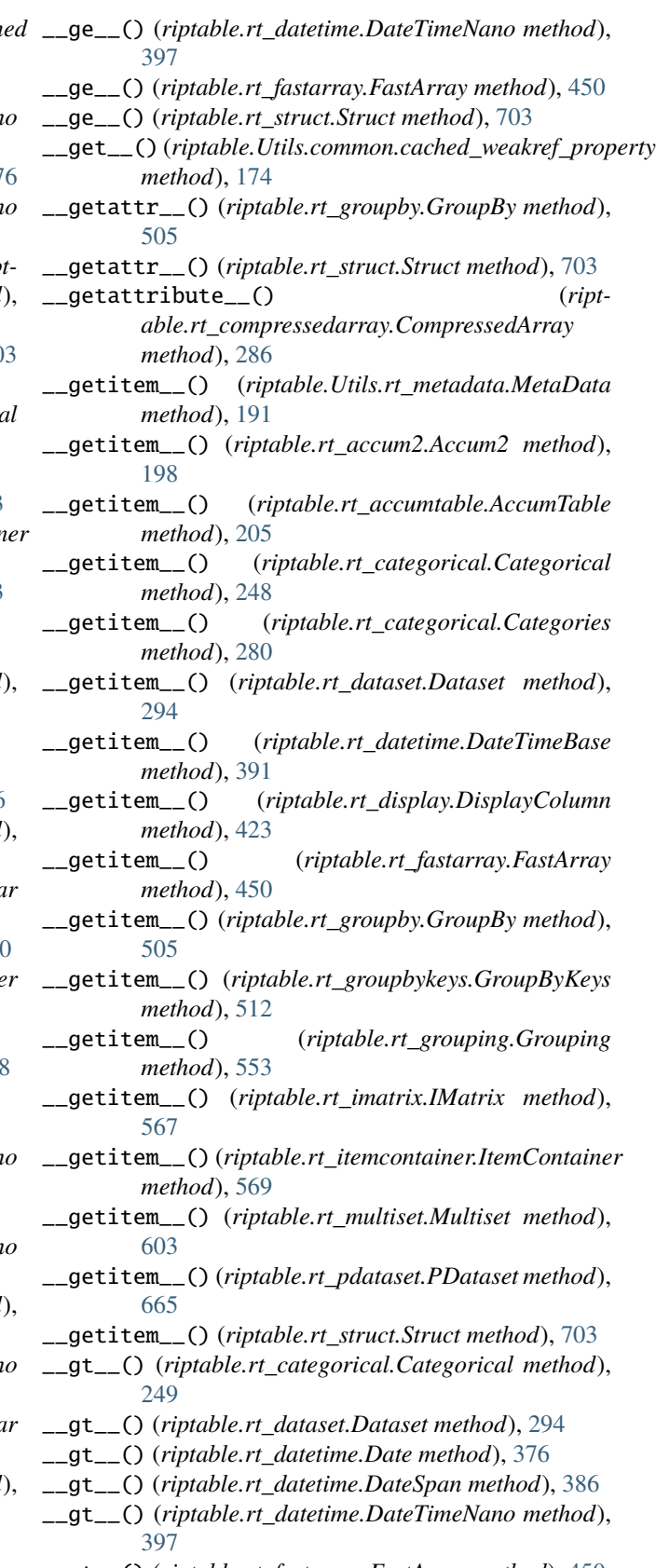

- \_\_gt\_\_() (*riptable.rt\_fastarray.FastArray method*), [450](#page-453-0)
- \_\_gt\_\_() (*riptable.rt\_struct.Struct method*), [704](#page-707-0)

\_\_iadd\_\_() (*riptable.rt\_dataset.Dataset method*), [294](#page-297-0) \_\_iadd\_\_() (*riptable.rt\_datetime.Date method*), [376](#page-379-0) \_\_iadd\_\_() (*riptable.rt\_datetime.DateSpan method*), [386](#page-389-0) \_\_iadd\_\_() (*riptable.rt\_datetime.DateTimeNano method*), [397](#page-400-0) \_\_iand\_\_() (*riptable.rt\_dataset.Dataset method*), [294](#page-297-0) \_\_iand\_\_() (*riptable.rt\_datetime.Date method*), [376](#page-379-0) \_\_iand\_\_() (*riptable.rt\_datetime.DateTimeNano method*), [397](#page-400-0) \_\_ifloordiv\_\_() (*riptable.rt\_dataset.Dataset method*), [294](#page-297-0) \_\_ifloordiv\_\_() (*riptable.rt\_datetime.Date method*), [376](#page-379-0) \_\_ifloordiv\_\_() (*riptable.rt\_datetime.DateTimeNano method*), [397](#page-400-0) \_\_ilshift\_\_() (*riptable.rt\_dataset.Dataset method*), [294](#page-297-0) \_\_ilshift\_\_() (*riptable.rt\_datetime.Date method*), [376](#page-379-0) \_\_ilshift\_\_() (*riptable.rt\_datetime.DateTimeNano method*), [397](#page-400-0) \_\_imatmul\_\_() (*riptable.rt\_datetime.Date method*), [376](#page-379-0) \_\_imatmul\_\_() (*riptable.rt\_datetime.DateTimeNano method*), [397](#page-400-0) \_\_imod\_\_() (*riptable.rt\_dataset.Dataset method*), [294](#page-297-0) \_\_imod\_\_() (*riptable.rt\_datetime.Date method*), [376](#page-379-0) \_\_imod\_\_() (*riptable.rt\_datetime.DateTimeNano method*), [397](#page-400-0) \_\_imul\_\_() (*riptable.rt\_dataset.Dataset method*), [294](#page-297-0) \_\_imul\_\_() (*riptable.rt\_datetime.Date method*), [376](#page-379-0) \_\_imul\_\_() (*riptable.rt\_datetime.DateTimeNano method*), [397](#page-400-0) \_\_int\_\_() (*riptable.rt\_datetime.Date method*), [376](#page-379-0) \_\_int\_\_() (*riptable.rt\_datetime.DateTimeNano method*), [397](#page-400-0) \_\_invert\_\_() (*riptable.rt\_dataset.Dataset method*), [294](#page-297-0) \_\_invert\_\_() (*riptable.rt\_datetime.Date method*), [376](#page-379-0) \_\_invert\_\_() (*riptable.rt\_datetime.DateTimeNano method*), [397](#page-400-0) \_\_ior\_\_() (*riptable.rt\_dataset.Dataset method*), [295](#page-298-0) \_\_ior\_\_() (*riptable.rt\_datetime.Date method*), [376](#page-379-0) \_\_ior\_\_() (*riptable.rt\_datetime.DateTimeNano method*), [397](#page-400-0) \_\_ipow\_\_() (*riptable.rt\_dataset.Dataset method*), [295](#page-298-0) \_\_ipow\_\_() (*riptable.rt\_datetime.Date method*), [376](#page-379-0) \_\_ipow\_\_() (*riptable.rt\_datetime.DateTimeNano method*), [397](#page-400-0) \_\_irshift\_\_() (*riptable.rt\_dataset.Dataset method*), [295](#page-298-0) \_\_irshift\_\_() (*riptable.rt\_datetime.Date method*), [376](#page-379-0) \_\_irshift\_\_() (*riptable.rt\_datetime.DateTimeNano method*), [397](#page-400-0) \_\_isub\_\_() (*riptable.rt\_dataset.Dataset method*), [295](#page-298-0)

- \_\_isub\_\_() (*riptable.rt\_datetime.Date method*), [376](#page-379-0)
- \_\_isub\_\_() (*riptable.rt\_datetime.DateSpan method*), [386](#page-389-0)
- \_\_isub\_\_() (*riptable.rt\_datetime.DateTimeNano method*), [397](#page-400-0)
- \_\_iter\_\_() (*riptable.rt\_groupby.GroupBy method*), [505](#page-508-0)
- \_\_iter\_\_() (*riptable.rt\_itemcontainer.ItemContainer method*), [569](#page-572-1)
- \_\_iter\_\_() (*riptable.rt\_struct.Struct method*), [704](#page-707-0)
- \_\_itruediv\_\_() (*riptable.rt\_dataset.Dataset method*), [295](#page-298-0)
- \_\_itruediv\_\_() (*riptable.rt\_datetime.Date method*), [376](#page-379-0)
- \_\_itruediv\_\_() (*riptable.rt\_datetime.DateTimeNano method*), [397](#page-400-0)
- \_\_ixor\_\_() (*riptable.rt\_dataset.Dataset method*), [295](#page-298-0)
- \_\_ixor\_\_() (*riptable.rt\_datetime.Date method*), [376](#page-379-0)
- \_\_ixor\_\_() (*riptable.rt\_datetime.DateTimeNano method*), [397](#page-400-0)
- \_\_le\_\_() (*riptable.rt\_categorical.Categorical method*), [249](#page-252-0)
- \_\_le\_\_() (*riptable.rt\_dataset.Dataset method*), [295](#page-298-0)
- \_\_le\_\_() (*riptable.rt\_datetime.Date method*), [376](#page-379-0)
- \_\_le\_\_() (*riptable.rt\_datetime.DateSpan method*), [386](#page-389-0)
- \_\_le\_\_() (*riptable.rt\_datetime.DateTimeNano method*), [397](#page-400-0)
- \_\_le\_\_() (*riptable.rt\_fastarray.FastArray method*), [450](#page-453-0) \_\_le\_\_() (*riptable.rt\_struct.Struct method*), [704](#page-707-0)
- \_\_len\_\_() (*riptable.rt\_accum2.Accum2 method*), [198](#page-201-0)
- \_\_len\_\_() (*riptable.rt\_categorical.Categories method*), [280](#page-283-0)
- \_\_len\_\_() (*riptable.rt\_dataset.Dataset method*), [295](#page-298-0)
- \_\_len\_\_() (*riptable.rt\_display.DisplayCell method*), [422](#page-425-1)
- \_\_len\_\_() (*riptable.rt\_itemcontainer.ItemContainer method*), [569](#page-572-1)
- \_\_len\_\_() (*riptable.rt\_multiset.Multiset method*), [603](#page-606-0)
- \_\_len\_\_() (*riptable.rt\_struct.Struct method*), [704](#page-707-0)
- \_\_lshift\_\_() (*riptable.rt\_dataset.Dataset method*), [295](#page-298-0)
- \_\_lshift\_\_() (*riptable.rt\_datetime.Date method*), [376](#page-379-0)
- \_\_lshift\_\_() (*riptable.rt\_datetime.DateTimeNano method*), [397](#page-400-0)
- \_\_lt\_\_() (*riptable.rt\_categorical.Categorical method*), [249](#page-252-0)
- \_\_lt\_\_() (*riptable.rt\_dataset.Dataset method*), [295](#page-298-0)
- \_\_lt\_\_() (*riptable.rt\_datetime.Date method*), [376](#page-379-0)
- \_\_lt\_\_() (*riptable.rt\_datetime.DateSpan method*), [387](#page-390-0)
- \_\_lt\_\_() (*riptable.rt\_datetime.DateTimeNano method*), [397](#page-400-0)
- \_\_lt\_\_() (*riptable.rt\_fastarray.FastArray method*), [450](#page-453-0)
- \_\_lt\_\_() (*riptable.rt\_struct.Struct method*), [704](#page-707-0)
- \_\_matmul\_\_() (*riptable.rt\_datetime.Date method*), [376](#page-379-0)
- \_\_matmul\_\_() (*riptable.rt\_datetime.DateTimeNano*
*method*), [397](#page-400-0)

- \_\_mod\_\_() (*riptable.rt\_dataset.Dataset method*), [295](#page-298-0)
- \_\_mul\_\_() (*riptable.rt\_dataset.Dataset method*), [295](#page-298-0)
- \_\_mul\_\_() (*riptable.rt\_datetime.Date method*), [376](#page-379-0)
- \_\_mul\_\_() (*riptable.rt\_datetime.DateTimeNano method*), [397](#page-400-0)
- \_\_mul\_\_() (*riptable.rt\_datetime.TimeSpanScalar method*), [417](#page-420-0)
- \_\_ne\_\_() (*riptable.rt\_categorical.Categorical method*), [249](#page-252-0)
- \_\_ne\_\_() (*riptable.rt\_dataset.Dataset method*), [295](#page-298-0)
- \_\_ne\_\_() (*riptable.rt\_datetime.Date method*), [377](#page-380-0)
- \_\_ne\_\_() (*riptable.rt\_datetime.DateSpan method*), [387](#page-390-0)
- \_\_ne\_\_() (*riptable.rt\_datetime.DateTimeNano method*), [397](#page-400-0)
- \_\_ne\_\_() (*riptable.rt\_fastarray.FastArray method*), [450](#page-453-0)
- \_\_ne\_\_() (*riptable.rt\_itemcontainer.ItemContainer method*), [569](#page-572-0)
- \_\_ne\_\_() (*riptable.rt\_struct.Struct method*), [704](#page-707-0)
- \_\_neg\_\_() (*riptable.rt\_dataset.Dataset method*), [295](#page-298-0)
- \_\_neg\_\_() (*riptable.rt\_datetime.Date method*), [377](#page-380-0)
- \_\_neg\_\_() (*riptable.rt\_datetime.DateTimeNano method*), [397](#page-400-0)
- \_\_neg\_\_() (*riptable.rt\_datetime.TimeSpanScalar method*), [417](#page-420-0)
- \_\_next\_\_() (*riptable.rt\_itemcontainer.ItemContainer method*), [569](#page-572-0)
- \_\_or\_\_() (*riptable.rt\_dataset.Dataset method*), [295](#page-298-0)
- \_\_or\_\_() (*riptable.rt\_datetime.Date method*), [377](#page-380-0)
- \_\_or\_\_() (*riptable.rt\_datetime.DateTimeNano method*), [397](#page-400-0)
- \_\_pos\_\_() (*riptable.rt\_dataset.Dataset method*), [295](#page-298-0)
- \_\_pos\_\_() (*riptable.rt\_datetime.Date method*), [377](#page-380-0)
- \_\_pos\_\_() (*riptable.rt\_datetime.DateTimeNano method*), [397](#page-400-0)
- \_\_pos\_\_() (*riptable.rt\_datetime.TimeSpanScalar method*), [417](#page-420-0)
- \_\_pow\_\_() (*riptable.rt\_dataset.Dataset method*), [295](#page-298-0)
- \_\_pow\_\_() (*riptable.rt\_datetime.Date method*), [377](#page-380-0)
- \_\_pow\_\_() (*riptable.rt\_datetime.DateTimeNano method*), [397](#page-400-0)
- \_\_radd\_\_() (*riptable.rt\_dataset.Dataset method*), [295](#page-298-0)
- \_\_radd\_\_() (*riptable.rt\_datetime.Date method*), [377](#page-380-0)
- \_\_radd\_\_() (*riptable.rt\_datetime.DateTimeNano method*), [398](#page-401-0)
- \_\_radd\_\_() (*riptable.rt\_datetime.TimeSpanScalar method*), [417](#page-420-0)
- \_\_rand\_\_() (*riptable.rt\_dataset.Dataset method*), [295](#page-298-0)
- \_\_rand\_\_() (*riptable.rt\_datetime.Date method*), [377](#page-380-0)
- \_\_rand\_\_() (*riptable.rt\_datetime.DateTimeNano method*), [398](#page-401-0)
- \_\_rdivmod\_\_() (*riptable.rt\_datetime.Date method*), [377](#page-380-0)
- \_\_rdivmod\_\_() (*riptable.rt\_datetime.DateTimeNano method*), [398](#page-401-0)
- \_\_reduce\_\_() (*riptable.rt\_fastarray.FastArray method*), [450](#page-453-0)
- \_\_repr\_\_() (*riptable.Utils.rt\_display\_properties.ItemFormat method*), [190](#page-193-0)
- \_\_repr\_\_() (*riptable.Utils.rt\_metadata.MetaData method*), [191](#page-194-0)
- \_\_repr\_\_() (*riptable.rt\_accum2.Accum2 method*), [198](#page-201-0)
- \_\_repr\_\_() (*riptable.rt\_accumtable.AccumTable method*), [205](#page-208-0)
- \_\_repr\_\_() (*riptable.rt\_categorical.Categorical method*), [249](#page-252-0)
- \_\_repr\_\_() (*riptable.rt\_categorical.Categories method*), [280](#page-283-0)
- \_\_repr\_\_() (*riptable.rt\_compressedarray.CompressedArray method*), [286](#page-289-0)
- \_\_repr\_\_() (*riptable.rt\_dataset.Dataset method*), [295](#page-298-0)
- \_\_repr\_\_() (*riptable.rt\_datetime.DateScalar method*), [385](#page-388-0)
- \_\_repr\_\_() (*riptable.rt\_datetime.DateSpanScalar method*), [390](#page-393-0)
- \_\_repr\_\_() (*riptable.rt\_datetime.DateTimeBase method*), [391](#page-394-0)
- \_\_repr\_\_() (*riptable.rt\_datetime.DateTimeNano method*), [398](#page-401-0)
- \_\_repr\_\_() (*riptable.rt\_datetime.DateTimeNanoScalar method*), [412](#page-415-0)
- \_\_repr\_\_() (*riptable.rt\_datetime.TimeSpanScalar method*), [417](#page-420-0)
- \_\_repr\_\_() (*riptable.rt\_display.DisplayCell method*), [423](#page-426-0)
- \_\_repr\_\_() (*riptable.rt\_display.DisplayColumn method*), [423](#page-426-0)
- \_\_repr\_\_() (*riptable.rt\_display.DisplayString method*), [424](#page-427-0)
- \_\_repr\_\_() (*riptable.rt\_display.DisplayText method*), [428](#page-431-0)
- \_\_repr\_\_() (*riptable.rt\_groupby.GroupBy method*), [505](#page-508-0)
- \_\_repr\_\_() (*riptable.rt\_groupbykeys.GroupByKeys method*), [512](#page-515-0)
- \_\_repr\_\_() (*riptable.rt\_grouping.Grouping method*), [553](#page-556-0)
- \_\_repr\_\_() (*riptable.rt\_itemcontainer.ItemContainer method*), [569](#page-572-0)
- \_\_repr\_\_() (*riptable.rt\_meta.Doc method*), [595](#page-598-0)
- \_\_repr\_\_() (*riptable.rt\_meta.Info method*), [596](#page-599-0)
- \_\_repr\_\_() (*riptable.rt\_multiset.Multiset method*), [603](#page-606-0)
- \_\_repr\_\_() (*riptable.rt\_struct.Struct method*), [704](#page-707-0)
- \_\_repr\_\_() (*riptable.rt\_timezone.TimeZone method*), [738](#page-741-0)
- \_\_reversed\_\_() (*riptable.rt\_struct.Struct method*), [704](#page-707-0)
- \_\_rfloordiv\_\_() (*riptable.rt\_dataset.Dataset method*), [295](#page-298-0)
- \_\_rfloordiv\_\_() (*riptable.rt\_datetime.Date method*), [377](#page-380-0)

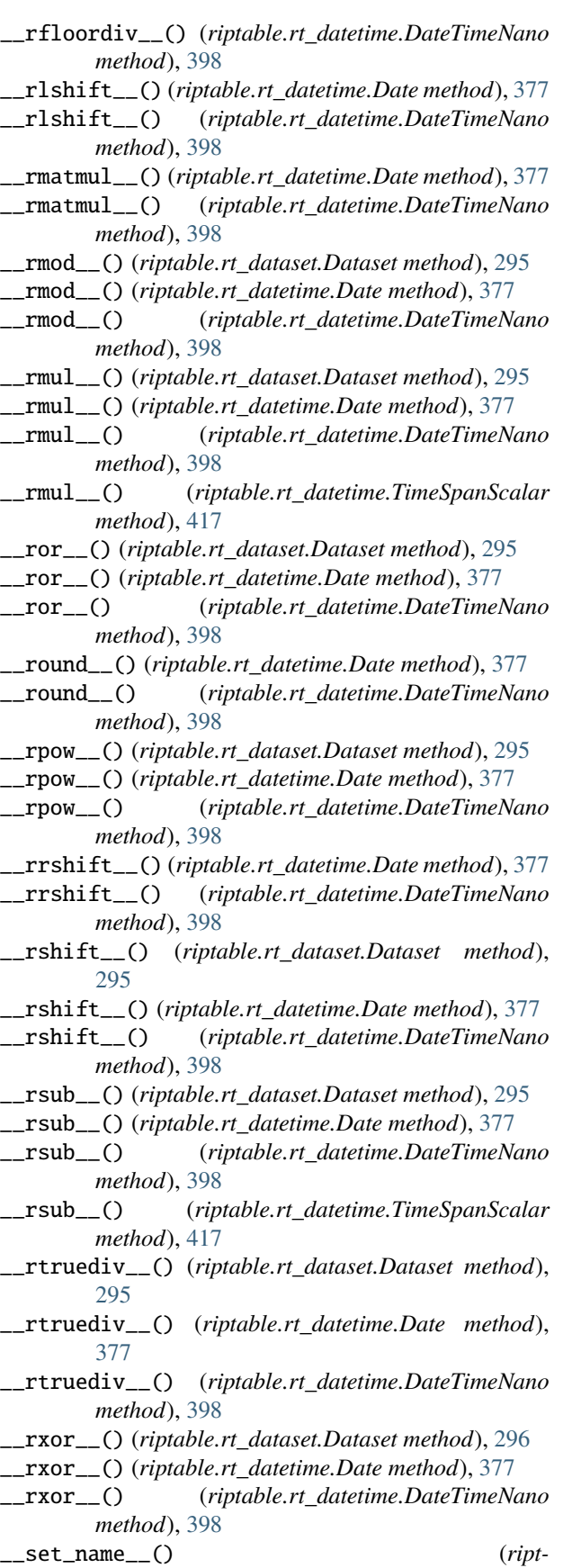

\_\_setattr\_\_() (*riptable.Utils.display\_options.DisplayOptions method*), [183](#page-186-0) \_\_setattr\_\_() (*riptable.rt\_struct.Struct method*), [704](#page-707-0) \_\_setitem2\_\_() (*riptable.rt\_categorical.Categorical method*), [249](#page-252-0) \_\_setitem\_\_() (*riptable.Utils.rt\_metadata.MetaData method*), [191](#page-194-0) \_\_setitem\_\_() (*riptable.rt\_accumtable.AccumTable method*), [205](#page-208-0) \_\_setitem\_\_() (*riptable.rt\_categorical.Categorical method*), [249](#page-252-0) \_\_setitem\_\_() (*riptable.rt\_dataset.Dataset method*), [296](#page-299-0) \_\_setitem\_\_() (*riptable.rt\_display.DisplayColumn method*), [423](#page-426-0) \_\_setitem\_\_() (*riptable.rt\_fastarray.FastArray method*), [451](#page-454-0) \_\_setitem\_\_() (*riptable.rt\_itemcontainer.ItemContainer method*), [569](#page-572-0) \_\_setitem\_\_() (*riptable.rt\_multiset.Multiset method*), [603](#page-606-0) \_\_setitem\_\_() (*riptable.rt\_struct.Struct method*), [704](#page-707-0) \_\_slots\_\_ (*riptable.rt\_datetime.DateScalar attribute*), [385](#page-388-0) \_\_slots\_\_ (*riptable.rt\_datetime.DateSpanScalar attribute*), [390](#page-393-0) \_\_slots\_\_ (*riptable.rt\_datetime.DateTimeNanoScalar attribute*), [412](#page-415-0) \_\_slots\_\_ (*riptable.rt\_datetime.TimeSpanScalar attribute*), [416](#page-419-0) \_\_str\_\_() (*riptable.Utils.rt\_display\_properties.ItemFormat method*), [190](#page-193-0) \_\_str\_\_() (*riptable.Utils.rt\_metadata.MetaData method*), [191](#page-194-0) \_\_str\_\_() (*riptable.rt\_accum2.Accum2 method*), [199](#page-202-0) \_\_str\_\_() (*riptable.rt\_categorical.Categorical method*), [249](#page-252-0) \_\_str\_\_() (*riptable.rt\_categorical.Categories method*), [280](#page-283-0) \_\_str\_\_() (*riptable.rt\_compressedarray.CompressedArray method*), [286](#page-289-0) \_\_str\_\_() (*riptable.rt\_dataset.Dataset method*), [296](#page-299-0) \_\_str\_\_() (*riptable.rt\_datetime.DateScalar method*), [385](#page-388-0) \_\_str\_\_() (*riptable.rt\_datetime.DateSpanScalar method*), [390](#page-393-0) \_\_str\_\_() (*riptable.rt\_datetime.DateTimeBase method*), [391](#page-394-0)

*able.Utils.common.cached\_weakref\_property*

*method*), [174](#page-177-0)

\_\_str\_\_() (*riptable.rt\_datetime.DateTimeNanoScalar method*), [412](#page-415-0)

\_\_str\_\_() (*riptable.rt\_datetime.TimeSpanScalar method*), [417](#page-420-0)

[423](#page-426-0) \_\_str\_\_() (*riptable.rt\_display.DisplayString method*), [424](#page-427-0) \_\_str\_\_() (*riptable.rt\_display.DisplayText method*), [428](#page-431-0) \_\_str\_\_() (*riptable.rt\_groupby.GroupBy method*), [505](#page-508-0) \_\_str\_\_() (*riptable.rt\_groupbykeys.GroupByKeys method*), [512](#page-515-0) \_\_str\_\_() (*riptable.rt\_meta.Doc method*), [595](#page-598-0) \_\_str\_\_() (*riptable.rt\_meta.Info method*), [596](#page-599-0) \_\_str\_\_() (*riptable.rt\_multiset.Multiset method*), [603](#page-606-0) \_\_str\_\_() (*riptable.rt\_struct.Struct method*), [704](#page-707-0) \_\_sub\_\_() (*riptable.rt\_dataset.Dataset method*), [296](#page-299-0) \_\_sub\_\_() (*riptable.rt\_datetime.Date method*), [377](#page-380-0) \_\_sub\_\_() (*riptable.rt\_datetime.DateSpan method*), [387](#page-390-0) \_\_sub\_\_() (*riptable.rt\_datetime.DateTimeNano method*), [398](#page-401-0) \_\_sub\_\_() (*riptable.rt\_datetime.DateTimeNanoScalar method*), [412](#page-415-0) \_\_sub\_\_() (*riptable.rt\_datetime.TimeSpanScalar method*), [417](#page-420-0) \_\_truediv\_\_() (*riptable.rt\_dataset.Dataset method*), [296](#page-299-0) \_\_truediv\_\_() (*riptable.rt\_datetime.DateTimeNano method*), [398](#page-401-0) \_\_truediv\_\_() (*riptable.rt\_datetime.TimeSpanScalar method*), [417](#page-420-0) \_\_trunc\_\_() (*riptable.rt\_datetime.Date method*), [377](#page-380-0) \_\_trunc\_\_() (*riptable.rt\_datetime.DateTimeNano method*), [398](#page-401-0) \_\_version\_\_ (*in module riptable.Utils.appdirs*), [173](#page-176-0) \_\_version\_info\_\_ (*in module riptable.Utils.appdirs*), [173](#page-176-0) \_\_xor\_\_() (*riptable.rt\_dataset.Dataset method*), [296](#page-299-0) \_\_xor\_\_() (*riptable.rt\_datetime.Date method*), [377](#page-380-0) \_\_xor\_\_() (*riptable.rt\_datetime.DateTimeNano method*), [398](#page-401-0) \_accum1\_pass() (*riptable.rt\_accum2.Accum2 class method*), [199](#page-202-0) \_add\_allnames() (*riptable.rt\_dataset.Dataset method*), [296](#page-299-0) \_add\_labels\_footers\_summaries() (*riptable.rt\_dataset.Dataset method*), [296](#page-299-0) \_add\_nano\_ext() (*riptable.rt\_datetime.DateTimeBase static method*), [391](#page-394-0) \_add\_totals() (*riptable.rt\_accum2.Accum2 class method*), [199](#page-202-0)

\_\_str\_\_() (*riptable.rt\_display.DisplayCell method*),

\_\_str\_\_() (*riptable.rt\_display.DisplayColumn method*),

[423](#page-426-0)

- \_addnewitem() (*riptable.rt\_struct.Struct method*), [704](#page-707-0)
- \_addnewitem\_allnames() (*riptable.rt\_struct.Struct method*), [704](#page-707-0)
- \_aggregate\_column\_matches() (*ript-*

*able.rt\_struct.Struct method*), [705](#page-708-0)

\_align\_array\_info() (*riptable.rt\_struct.Struct class method*), [705](#page-708-0)

\_anydict (*riptable.rt\_grouping.Grouping property*), [550](#page-553-0)

- \_apply\_2d\_operation() (*riptable.rt\_accum2.Accum2 class method*), [199](#page-202-0)
- \_apply\_func() (*riptable.rt\_str.FAString method*), [683](#page-686-0)
- \_apply\_outlier() (*riptable.rt\_dataset.Dataset method*), [296](#page-299-0)
- \_argmax() (*riptable.rt\_fastarray.FastArray static method*), [451](#page-454-0)
- \_argmin() (*riptable.rt\_fastarray.FastArray static method*), [451](#page-454-0)
- \_arr\_info() (*in module riptable.Utils.rt\_display\_nested*), [188](#page-191-0)
- \_array\_compiled\_numba\_apply() (*riptable.rt\_categorical.Categorical static method*), [249](#page-252-0)
- \_array\_edit() (*riptable.rt\_categorical.Categories method*), [280](#page-283-0)
- \_array\_info\_list() (*riptable.rt\_struct.Struct class method*), [705](#page-708-0)
- \_array\_summary() (*riptable.rt\_struct.Struct class method*), [705](#page-708-0)
- \_array\_summary\_single() (*riptable.rt\_struct.Struct class method*), [705](#page-708-0)
- \_as\_dictionary() (*riptable.rt\_struct.Struct method*), [705](#page-708-0)
- \_as\_if\_dark() (*riptable.rt\_display.DisplayText static method*), [428](#page-431-0)
- \_as\_info() (*riptable.rt\_meta.Doc method*), [595](#page-598-0)
- \_as\_itemcontainer() (*riptable.rt\_dataset.Dataset method*), [296](#page-299-0)
- \_as\_meta\_data() (*riptable.rt\_categorical.Categorical method*), [249](#page-252-0)
- \_as\_meta\_data() (*riptable.rt\_datetime.DateTimeBase method*), [391](#page-394-0)
- \_as\_meta\_data() (*riptable.rt\_struct.Struct method*), [705](#page-708-0)
- \_attach\_self\_as\_key\_column() (*riptable.rt\_categorical.Categorical method*), [250](#page-253-0)
- \_auto\_pnames() (*riptable.rt\_pdataset.PDataset class method*), [665](#page-668-0)
- \_autocomplete() (*riptable.rt\_categorical.Categorical method*), [250](#page-253-0)
- \_autocomplete() (*riptable.rt\_dataset.Dataset method*), [296](#page-299-0)
- \_autocomplete() (*riptable.rt\_multiset.Multiset method*), [603](#page-606-0)
- \_autocomplete() (*riptable.rt\_pdataset.PDataset method*), [665](#page-668-0)
- \_autocomplete() (*riptable.rt\_struct.Struct method*), [706](#page-709-0)

#### **riptable**

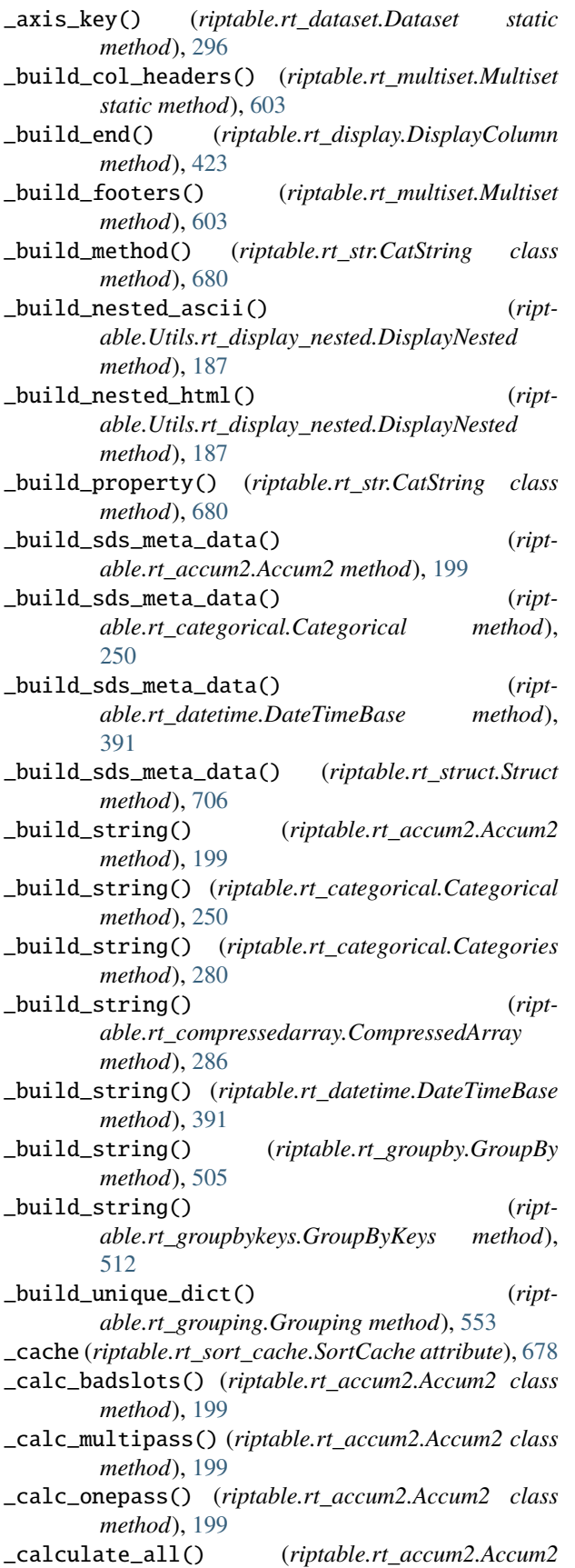

*method*), [200](#page-203-0) \_calculate\_all() (*riptable.rt\_categorical.Categorical method*), [250](#page-253-0) \_calculate\_all() (*riptable.rt\_groupby.GroupBy method*), [505](#page-508-0) \_calculate\_all() (*riptable.rt\_groupbyops.GroupByOps method*), [518](#page-521-0) \_calculate\_all() (*riptable.rt\_grouping.Grouping method*), [553](#page-556-0) \_cat\_info() (*in module riptable.Utils.rt\_display\_nested*), [188](#page-191-0) \_categorical\_compare\_check() (*riptable.rt\_categorical.Categorical method*), [250](#page-253-0) \_categories (*riptable.rt\_categorical.Categorical property*), [237](#page-240-0) \_category\_make\_unique\_multi\_key() (*riptable.rt\_categorical.Categorical method*), [250](#page-253-0) \_check\_add\_dimensions() (*riptable.rt\_dataset.Dataset method*), [296](#page-299-0) \_check\_addtype() (*riptable.rt\_dataset.Dataset method*), [296](#page-299-0) \_check\_addtype() (*riptable.rt\_multiset.Multiset method*), [604](#page-607-0) \_check\_addtype() (*riptable.rt\_struct.Struct method*), [706](#page-709-0) \_check\_mathops() (*riptable.rt\_datetime.Date method*), [377](#page-380-0) \_check\_mathops() (*riptable.rt\_datetime.DateSpan method*), [387](#page-390-0) \_check\_mathops\_nano() (*riptable.rt\_datetime.Date method*), [378](#page-381-0) \_check\_mathops\_nano() (*riptable.rt\_datetime.DateSpan method*), [387](#page-390-0) \_check\_ndim() (*riptable.rt\_fastarray.FastArray class method*), [451](#page-454-0) \_compare\_check() (*riptable.rt\_fastarray.FastArray method*), [451](#page-454-0) \_construct\_new\_footers() (*riptable.rt\_dataset.Dataset method*), [296](#page-299-0) \_convert\_datestring() (*riptable.rt\_datetime.Date class method*), [378](#page-381-0) \_convert\_fastring\_output() (*riptable.rt\_str.CatString method*), [680](#page-683-0) \_convert\_matlab\_days() (*riptable.rt\_datetime.Date class method*), [378](#page-381-0) \_convert\_matlab\_days() (*riptable.rt\_datetime.DateTimeNano class method*), [398](#page-401-0)

\_copy() (*riptable.rt\_categorical.Categories method*), [280](#page-283-0)

\_copy() (*riptable.rt\_dataset.Dataset method*), [296](#page-299-0) \_copy() (*riptable.rt\_multiset.Multiset method*), [604](#page-607-0) \_copy() (*riptable.rt\_pdataset.PDataset method*), [665](#page-668-0) \_copy() (*riptable.rt\_struct.Struct method*), [706](#page-709-0) \_copy\_attributes() (*riptable.rt\_dataset.Dataset method*), [297](#page-300-0) \_copy\_base() (*riptable.rt\_struct.Struct method*), [706](#page-709-0) \_copy\_extra() (*riptable.rt\_categorical.Categorical method*), [250](#page-253-0) \_copy\_from\_dict() (*riptable.rt\_struct.Struct method*), [706](#page-709-0) \_dataset (*riptable.rt\_groupbyops.GroupByOps attribute*), [518](#page-521-0) \_dataset\_compare\_check() (*riptable.rt\_dataset.Dataset method*), [297](#page-300-0) \_date\_compare\_check() (*riptable.rt\_datetime.Date method*), [378](#page-381-0) \_datespan\_compare\_check() (*riptable.rt\_datetime.DateSpan method*), [387](#page-390-0) \_datetimenano\_compare\_check() (*riptable.rt\_datetime.DateTimeNano method*), [398](#page-401-0) \_default\_info() (*in module riptable.Utils.rt\_display\_nested*), [188](#page-191-0) \_deleteitem() (*riptable.rt\_struct.Struct method*), [706](#page-709-0) \_depth\_first() (*riptable.rt\_multiset.Multiset static method*), [604](#page-607-0) \_descrip (*riptable.rt\_meta.Doc attribute*), [595](#page-598-0) \_detail (*riptable.rt\_meta.Doc attribute*), [595](#page-598-0) \_dict\_val\_at\_index() (*riptable.rt\_groupbyops.GroupByOps method*), [518](#page-521-0) \_dst\_cutoffs (*riptable.rt\_timezone.TimeZone attribute*), [737](#page-740-0) \_dst\_reverse (*riptable.rt\_timezone.TimeZone attribute*), [738](#page-741-0) \_dtypes\_by\_group (*in module riptable.Utils.common*), [175](#page-178-0) \_ema\_op() (*riptable.rt\_groupbyops.GroupByOps method*), [518](#page-521-0) \_empty\_allowed() (*riptable.rt\_grouping.Grouping method*), [554](#page-557-0) \_empty\_like() (*riptable.rt\_fastarray.FastArray static method*), [451](#page-454-0) \_ensure\_atomic() (*riptable.rt\_struct.Struct method*), [706](#page-709-0) \_ensure\_vector() (*riptable.rt\_dataset.Dataset method*), [297](#page-300-0) \_escape\_invalid\_file\_chars() (*riptable.rt\_struct.Struct method*), [706](#page-709-0) \_expand\_array() (*riptable.rt\_categorical.Categorical method*), [250](#page-253-0) \_extract\_indexing() (*riptable.rt\_struct.Struct method*), [706](#page-709-0)

\_fa (*riptable.rt\_categorical.Categorical property*), [237](#page-240-0) \_fa (*riptable.rt\_datetime.DateScalar property*), [385](#page-388-0) \_fa (*riptable.rt\_datetime.DateSpanScalar property*), [390](#page-393-0) \_fa (*riptable.rt\_datetime.DateTimeBase property*), [390](#page-393-0) \_fa (*riptable.rt\_datetime.DateTimeNanoScalar property*), [412](#page-415-0) \_fa (*riptable.rt\_datetime.TimeSpanScalar property*), [416](#page-419-0) \_fa\_filter\_wrapper() (*riptable.rt\_fastarray.FastArray method*), [451](#page-454-0) \_fa\_keyword\_wrapper() (*riptable.rt\_fastarray.FastArray method*), [451](#page-454-0) \_filenames\_to\_pnames() (*riptable.rt\_pdataset.PDataset class method*), [665](#page-668-0) \_fill\_invalid\_internal() (*riptable.rt\_fastarray.FastArray method*), [451](#page-454-0) \_finalize\_dataset() (*riptable.rt\_grouping.Grouping method*), [554](#page-557-0) \_find() (*riptable.rt\_str.FAString method*), [683](#page-686-0) \_finish\_calculate\_all() (*riptable.rt\_accum2.Accum2 method*), [200](#page-203-0) \_first\_list (*riptable.rt\_categorical.Categories property*), [279](#page-282-0) \_fix\_offset (*riptable.rt\_timezone.TimeZone attribute*), [738](#page-741-0) \_flatten\_undo() (*riptable.rt\_struct.Struct class method*), [707](#page-710-0) \_footers\_exist() (*riptable.rt\_dataset.Dataset method*), [297](#page-300-0) \_format() (*riptable.rt\_display.DisplayText static method*), [428](#page-431-0) \_from\_arrow() (*riptable.rt\_categorical.Categorical static method*), [250](#page-253-0) \_from\_arrow() (*riptable.rt\_datetime.Date static method*), [378](#page-381-0) \_from\_arrow() (*riptable.rt\_datetime.DateTimeNano static method*), [398](#page-401-0) \_from\_arrow() (*riptable.rt\_datetime.TimeSpan static method*), [414](#page-417-0) \_from\_arrow() (*riptable.rt\_fastarray.FastArray static method*), [451](#page-454-0) \_from\_categories() (*riptable.rt\_grouping.Grouping method*), [554](#page-557-0) \_from\_maybe\_non\_unique\_labels() (*riptable.rt\_categorical.Categorical class method*), [251](#page-254-0) \_from\_meta\_data() (*riptable.rt\_categorical.Categorical class method*), [251](#page-254-0) \_from\_meta\_data() (*riptable.rt\_datetime.DateTimeNano class method*), [399](#page-402-0) \_from\_meta\_data() (*riptable.rt\_datetime.TimeSpan class method*), [414](#page-417-0)

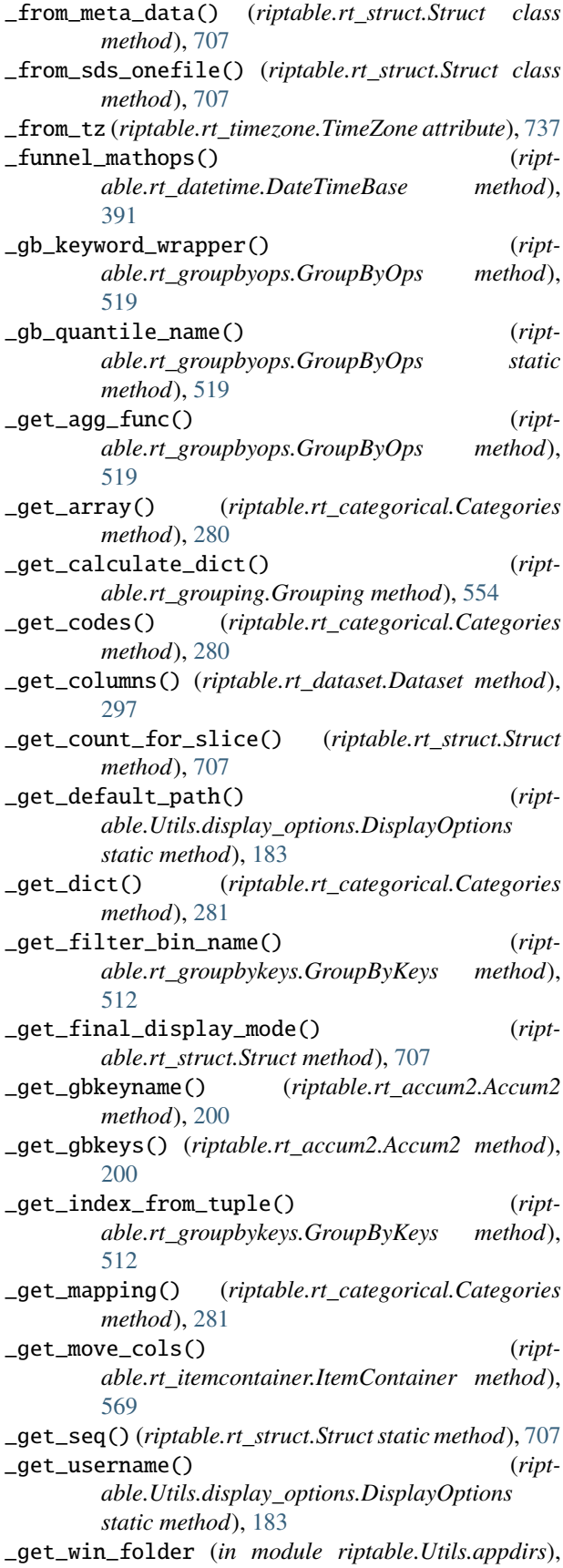

 $\overline{1}$ 

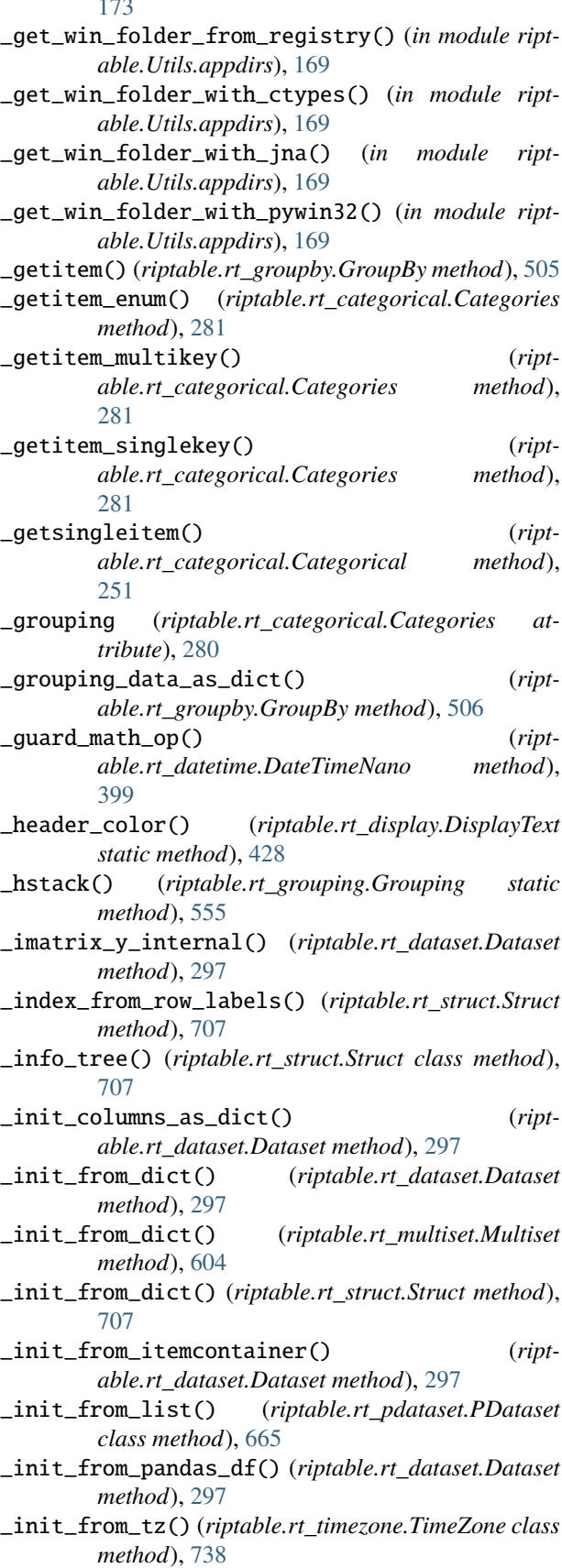

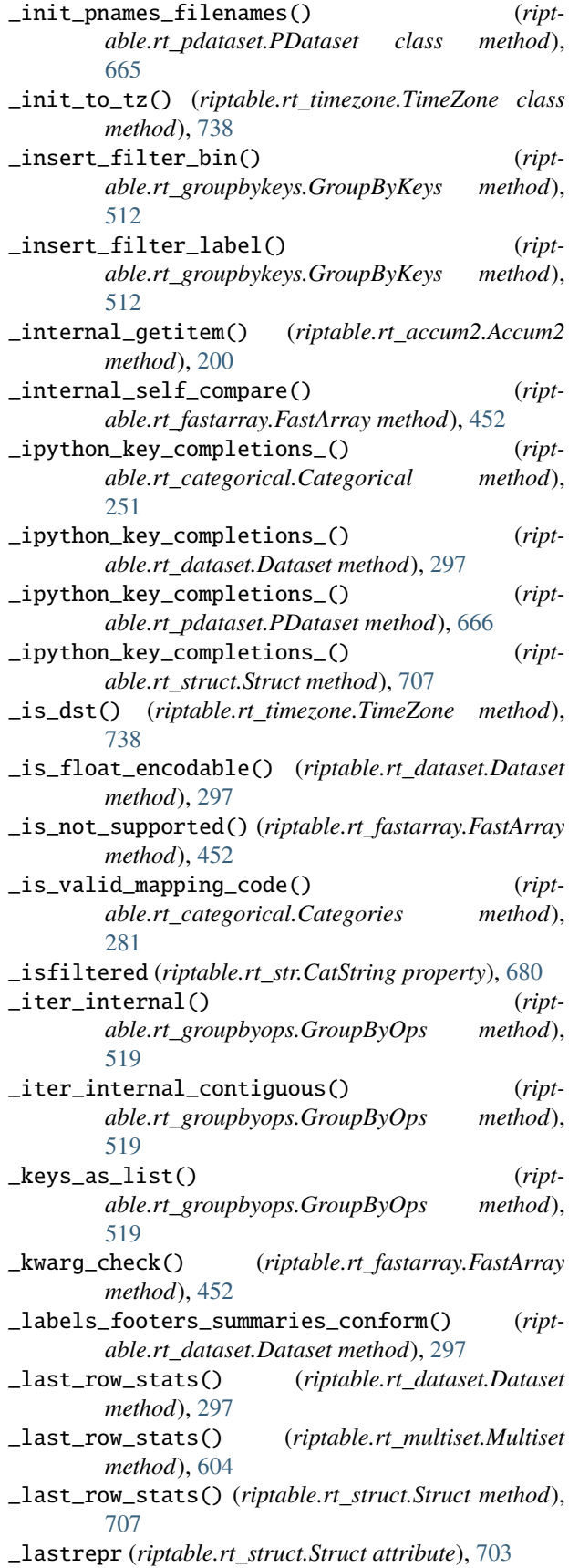

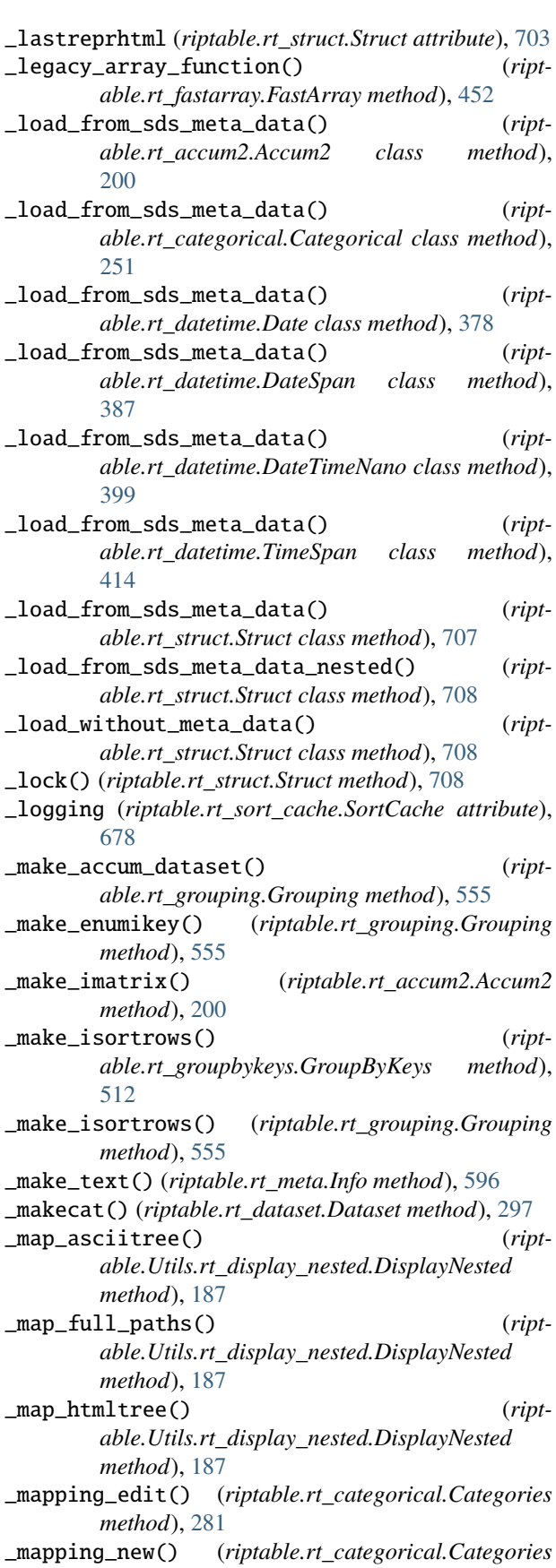

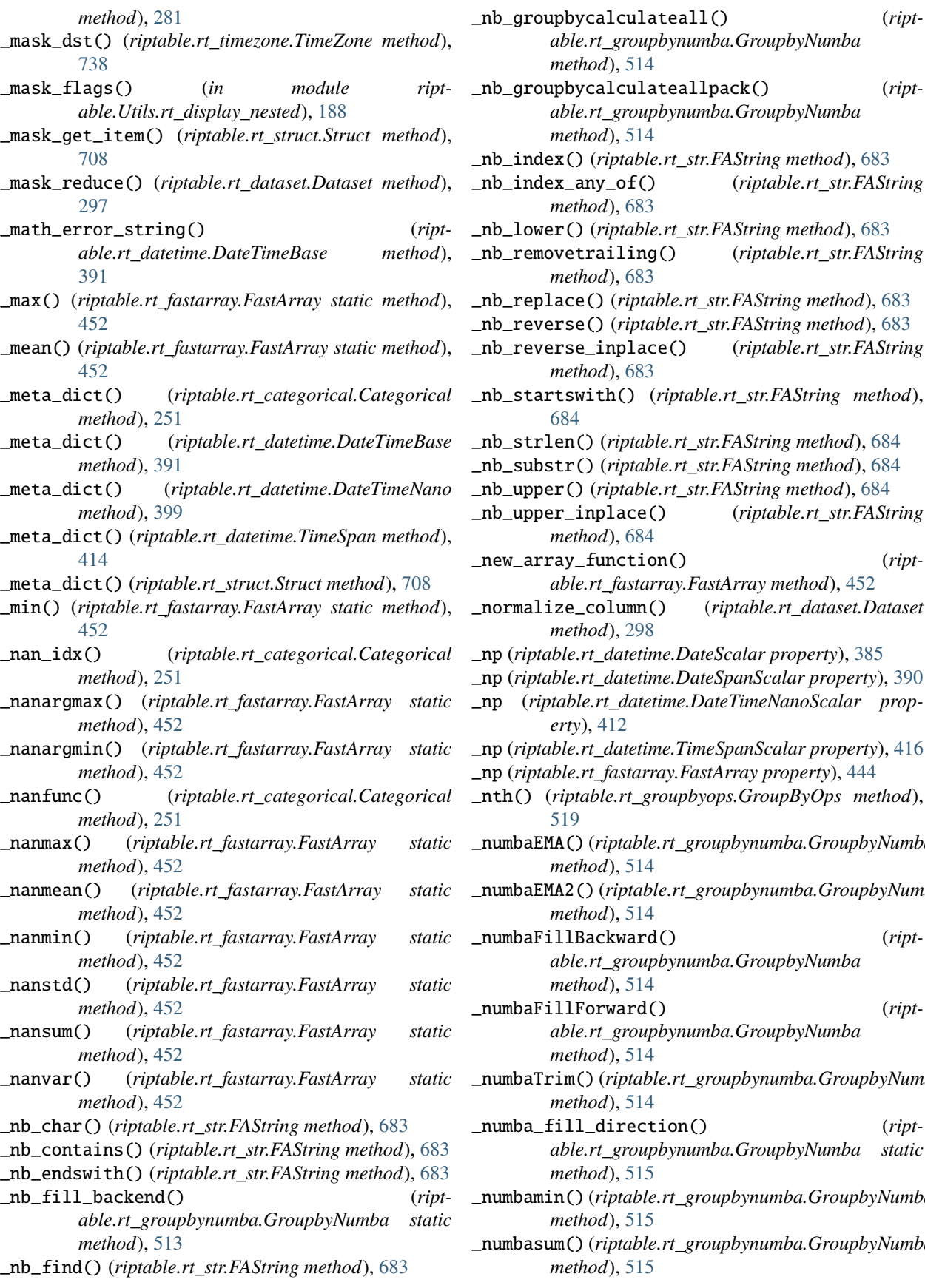

culateallpack() (*riptable.rt\_groupbynumba.GroupbyNumba method*), [514](#page-517-0) \_nb\_index() (*riptable.rt\_str.FAString method*), [683](#page-686-0) \_nb\_index\_any\_of() (*riptable.rt\_str.FAString method*), [683](#page-686-0) \_nb\_lower() (*riptable.rt\_str.FAString method*), [683](#page-686-0) \_nb\_removetrailing() (*riptable.rt\_str.FAString method*), [683](#page-686-0) \_nb\_replace() (*riptable.rt\_str.FAString method*), [683](#page-686-0) \_nb\_reverse() (*riptable.rt\_str.FAString method*), [683](#page-686-0) \_nb\_reverse\_inplace() (*riptable.rt\_str.FAString method*), [683](#page-686-0) \_nb\_startswith() (*riptable.rt\_str.FAString method*), \_nb\_strlen() (*riptable.rt\_str.FAString method*), [684](#page-687-0) \_nb\_substr() (*riptable.rt\_str.FAString method*), [684](#page-687-0) \_nb\_upper() (*riptable.rt\_str.FAString method*), [684](#page-687-0) \_nb\_upper\_inplace() (*riptable.rt\_str.FAString method*), [684](#page-687-0) \_new\_array\_function() (*ript* $fastarray.$ FastArray method), [452](#page-455-0) \_normalize\_column() (*riptable.rt\_dataset.Dataset method*), [298](#page-301-0) \_np (*riptable.rt\_datetime.DateScalar property*), [385](#page-388-0) \_np (*riptable.rt\_datetime.DateSpanScalar property*), [390](#page-393-0) \_np (*riptable.rt\_datetime.DateTimeNanoScalar prop-* $\overline{2}$ \_np (*riptable.rt\_datetime.TimeSpanScalar property*), [416](#page-419-0) \_np (*riptable.rt\_fastarray.FastArray property*), [444](#page-447-0) \_nth() (*riptable.rt\_groupbyops.GroupByOps method*), \_numbaEMA() (*riptable.rt\_groupbynumba.GroupbyNumba method*), [514](#page-517-0) \_numbaEMA2() (*riptable.rt\_groupbynumba.GroupbyNumba method*), [514](#page-517-0) \_numbaFillBackward() (*riptable.rt\_groupbynumba.GroupbyNumba method*), [514](#page-517-0) \_numbaFillForward() (*riptable.rt\_groupbynumba.GroupbyNumba method*), [514](#page-517-0) \_numbaTrim() (*riptable.rt\_groupbynumba.GroupbyNumba method*), [514](#page-517-0) rection() (*riptable.rt\_groupbynumba.GroupbyNumba static method*), [515](#page-518-0) \_numbamin() (*riptable.rt\_groupbynumba.GroupbyNumba method*), [515](#page-518-0)

\_numbasum() (*riptable.rt\_groupbynumba.GroupbyNumba method*), [515](#page-518-0)

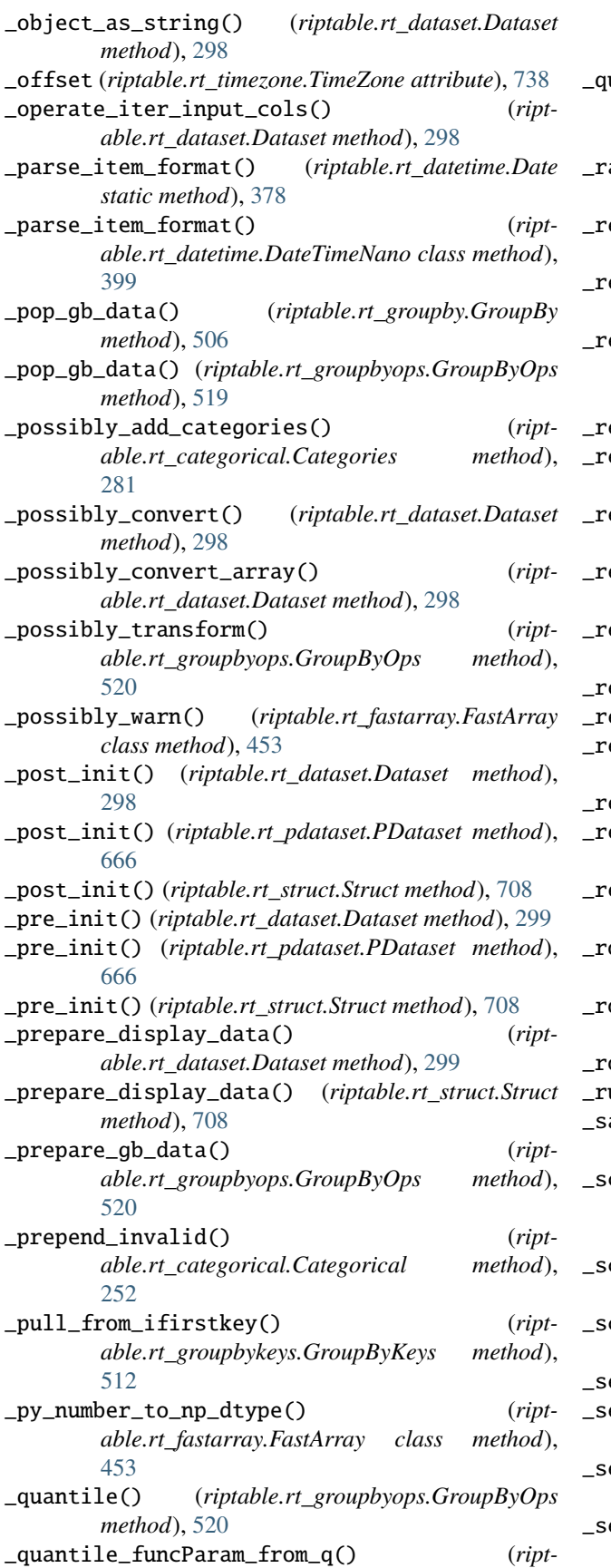

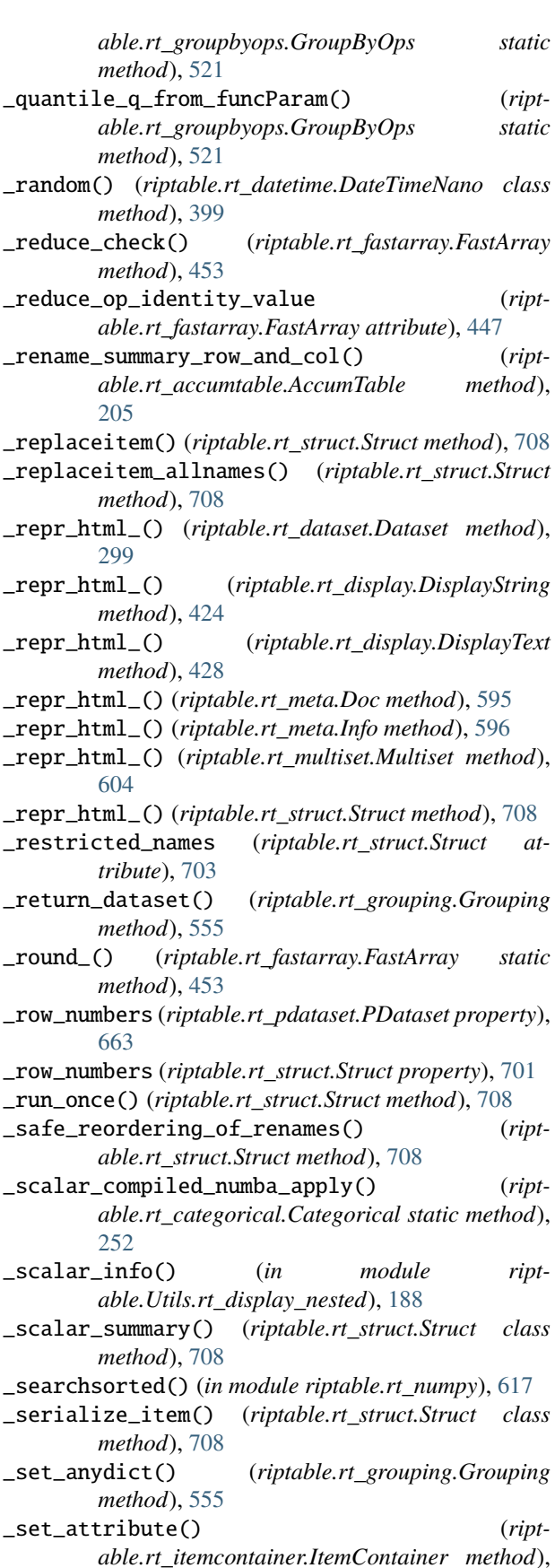

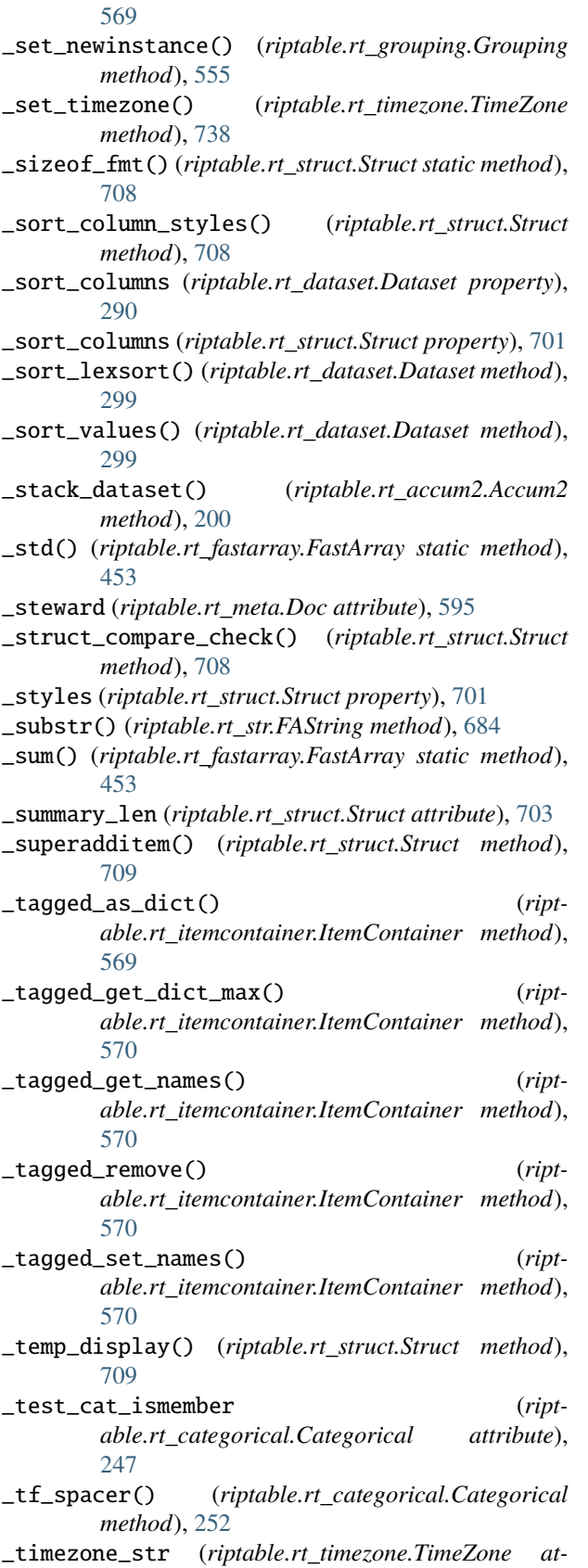

\_timezone\_str (*riptable.rt\_timezone.TimeZone property*), [738](#page-741-0) \_title\_color() (*riptable.rt\_display.DisplayText static method*), [428](#page-431-0) \_to\_tz (*riptable.rt\_timezone.TimeZone attribute*), [737](#page-740-0) \_total\_size (*riptable.rt\_categorical.Categorical property*), [239](#page-242-0) \_transformed\_scalar\_compiled\_numba\_apply() (*riptable.rt\_categorical.Categorical static method*), [252](#page-255-0) \_tree\_from\_sds\_meta\_data() (*riptable.rt\_struct.Struct class method*), [709](#page-712-0) \_trim\_keys() (*riptable.rt\_groupbykeys.GroupByKeys method*), [512](#page-515-0) \_type (*riptable.rt\_meta.Doc attribute*), [595](#page-598-0) \_tz\_offset() (*riptable.rt\_timezone.TimeZone method*), [739](#page-742-0) \_unary\_op() (*riptable.rt\_fastarray.FastArray method*), [453](#page-456-0) \_unlock() (*riptable.rt\_struct.Struct method*), [709](#page-712-0) \_update\_sort() (*riptable.rt\_struct.Struct method*), [709](#page-712-0) \_validate\_input() (*riptable.rt\_str.FAString method*), [684](#page-687-0) \_validate\_names() (*riptable.rt\_struct.Struct method*), [709](#page-712-0) \_var() (*riptable.rt\_fastarray.FastArray static method*), [453](#page-456-0) \_view\_internal() (*riptable.rt\_fastarray.FastArray method*), [453](#page-456-0) \_year\_splits (*riptable.rt\_datetime.Date property*), [370](#page-373-0) \_yearday\_splits (*riptable.rt\_datetime.Date property*), [370](#page-373-0) \_yearday\_splits\_leap (*riptable.rt\_datetime.Date property*), [370](#page-373-0) A ABS (*riptable.rt\_enum.MATH\_OPERATION attribute*), [432](#page-435-0) abs() (*in module riptable.rt\_numpy*), [617](#page-620-0) abs() (*riptable.rt\_dataset.Dataset method*), [299](#page-302-0) abs() (*riptable.rt\_datetime.TimeSpanScalar method*), [417](#page-420-0)

- abs() (*riptable.rt\_fastarray.FastArray method*), [453](#page-456-0)
- abs() (*riptable.rt\_multiset.Multiset method*), [604](#page-607-0)
- absolute() (*in module riptable.rt\_numpy*), [617](#page-620-0)
- accum1() (*riptable.rt\_dataset.Dataset method*), [300](#page-303-0) Accum2 (*class in riptable.rt\_accum2*), [196](#page-199-0)
- Accum2 (*riptable.rt\_enum.TypeRegister attribute*), [437](#page-440-0)
- accum2() (*riptable.rt\_dataset.Dataset method*), [300](#page-303-0)
- Accum2t (*riptable.rt\_enum.DisplayColumnColors attribute*), [429](#page-432-0)
- accum\_cols() (*in module riptable.rt\_accumtable*), [212](#page-215-0)
- accum\_ratio() (*in module riptable.rt\_accumtable*), [217](#page-220-0)

*tribute*), [738](#page-741-0)

accum\_ratiop() (*in module riptable.rt\_accumtable*), any() (*riptable.rt\_struct.Struct method*), [709](#page-712-0) [221](#page-224-0) ACCUM\_X\_MAX (*riptable.rt\_accum2.Accum2 attribute*), [198](#page-201-0) AccumTable (*class in riptable.rt\_accumtable*), [202](#page-205-0) ADD (*riptable.rt\_enum.MATH\_OPERATION attribute*), [432](#page-435-0) add (*riptable.rt\_fastarray.FastArray attribute*), [447](#page-450-0) add\_footer() (*riptable.rt\_display.DisplayColumn method*), [423](#page-426-0) add\_matrix() (*riptable.rt\_dataset.Dataset method*), [301](#page-304-0) add\_required\_columns() (*riptable.rt\_display.DisplayTable method*), [425](#page-428-0) add\_totals() (*riptable.rt\_groupby.GroupBy method*), [506](#page-509-0) agg() (*riptable.rt\_groupbyops.GroupByOps method*), [521](#page-524-0) AggNames (*riptable.rt\_groupbyops.GroupByOps attribute*), [518](#page-521-0) aggregate() (*riptable.rt\_groupbyops.GroupByOps method*), [522](#page-525-0) align() (*riptable.rt\_categorical.Categorical class method*), [252](#page-255-0) align\_column() (*riptable.rt\_display.DisplayColumn method*), [423](#page-426-0) align\_console\_string() (*riptable.rt\_display.DisplayColumn static method*), [423](#page-426-0) align\_html() (*riptable.rt\_display.DisplayColumn static method*), [424](#page-427-0) alignmk() (*in module riptable.rt\_utils*), [740](#page-743-0) All (*riptable.rt\_enum.NumpyCharTypes attribute*), [434](#page-437-0) all() (*in module riptable.rt\_numpy*), [617](#page-620-0) all() (*riptable.rt\_dataset.Dataset method*), [302](#page-305-0) all() (*riptable.rt\_multiset.Multiset method*), [604](#page-607-0) all() (*riptable.rt\_struct.Struct method*), [709](#page-712-0) all\_columns\_console() (*riptable.rt\_display.DisplayTable method*), [425](#page-428-0) all\_columns\_console\_multiline() (*riptable.rt\_display.DisplayTable method*), [425](#page-428-0) all\_unique (*riptable.rt\_grouping.Grouping property*), [550](#page-553-0) AllFloat (*riptable.rt\_enum.NumpyCharTypes attribute*), [434](#page-437-0) AllInteger (*riptable.rt\_enum.NumpyCharTypes attribute*), [434](#page-437-0) AllNames (*riptable.rt\_struct.Struct attribute*), [702](#page-705-0) AllowAnyName (*riptable.rt\_struct.Struct attribute*), [703](#page-706-0) allowed\_funcs (*riptable.rt\_compressedarray.Compressed*Argmax() (*riptable.rt\_fastarray.FastArray method*), [457](#page-460-0) *attribute*), [286](#page-289-0) any() (*in module riptable.rt\_numpy*), [617](#page-620-0) any() (*riptable.rt\_dataset.Dataset method*), [304](#page-307-0) any() (*riptable.rt\_multiset.Multiset method*), [604](#page-607-0)

AppDirs (*class in riptable.Utils.appdirs*), [168](#page-171-0) append\_dataset\_dict() (*in module riptable.Utils.conversion\_utils*), [176](#page-179-0) apply() (*riptable.rt\_categorical.Categorical method*), [252](#page-255-0) apply() (*riptable.rt\_dataset.Dataset method*), [307](#page-310-0) apply() (*riptable.rt\_fastarray.FastArray method*), [453](#page-456-0) apply() (*riptable.rt\_groupbyops.GroupByOps method*), [522](#page-525-0) apply() (*riptable.rt\_grouping.Grouping method*), [555](#page-558-0) apply() (*riptable.rt\_itemcontainer.ItemContainer method*), [570](#page-573-0) apply() (*riptable.rt\_multiset.Multiset method*), [605](#page-608-0) apply() (*riptable.rt\_str.FAString method*), [684](#page-687-0) apply2d() (*riptable.rt\_imatrix.IMatrix method*), [567](#page-570-0) apply\_cols() (*riptable.rt\_dataset.Dataset method*), [307](#page-310-0) apply\_cols() (*riptable.rt\_multiset.Multiset method*), [605](#page-608-0) apply\_helper() (*riptable.rt\_grouping.Grouping method*), [557](#page-560-0) apply\_nonreduce() (*riptable.rt\_categorical.Categorical method*), [252](#page-255-0) apply\_nonreduce() (*riptable.rt\_groupbyops.GroupByOps method*), [522](#page-525-0) apply\_numba() (*riptable.rt\_fastarray.FastArray method*), [455](#page-458-0) apply\_pandas() (*riptable.rt\_fastarray.FastArray method*), [455](#page-458-0) apply\_reduce() (*riptable.rt\_accum2.Accum2 method*), [200](#page-203-0) apply\_reduce() (*riptable.rt\_groupbyops.GroupByOps method*), [523](#page-526-0) apply\_rows() (*riptable.rt\_dataset.Dataset method*), [308](#page-311-0) apply\_rows() (*riptable.rt\_multiset.Multiset method*), [605](#page-608-0) apply\_rows\_numba() (*riptable.rt\_dataset.Dataset method*), [309](#page-312-0) apply\_schema() (*in module riptable.rt\_meta*), [597](#page-600-0) apply\_schema() (*riptable.rt\_fastarray.FastArray method*), [457](#page-460-0) apply\_schema() (*riptable.rt\_struct.Struct method*), [710](#page-713-0) appname (*in module riptable.Utils.appdirs*), [173](#page-176-0) arange() (*in module riptable.rt\_numpy*), [617](#page-620-0) argmax() (*riptable.rt\_dataset.Dataset method*), [310](#page-313-0) argmin() (*riptable.rt\_dataset.Dataset method*), [310](#page-313-0) argmin() (*riptable.rt\_fastarray.FastArray method*), [457](#page-460-0)

argpartition2() (*riptable.rt\_fastarray.FastArray method*), [457](#page-460-0)

- argsort() (*in module riptable.rt\_numpy*), [618](#page-621-0)
- argsort() (*riptable.rt\_categorical.Categorical method*), [252](#page-255-0)
- as\_categorical() (*riptable.rt\_groupby.GroupBy method*), [506](#page-509-0)
- as\_filter() (*riptable.rt\_groupbyops.GroupByOps method*), [524](#page-527-0)
- as\_filter() (*riptable.rt\_grouping.Grouping method*), [558](#page-561-0)
- as\_matrix() (*riptable.rt\_dataset.Dataset method*), [310](#page-313-0)
- as\_meta\_data() (*riptable.rt\_enum.TypeRegister class method*), [438](#page-441-0)
- as\_ordered\_dictionary() (*riptable.rt\_struct.Struct method*), [710](#page-713-0)
- as\_pandas\_df() (*riptable.rt\_dataset.Dataset method*), [310](#page-313-0)
- as\_recordarray() (*riptable.rt\_dataset.Dataset method*), [310](#page-313-0)
- as\_singlekey() (*riptable.rt\_categorical.Categorical method*), [253](#page-256-0)
- as\_string\_array (*riptable.rt\_categorical.Categorical property*), [239](#page-242-0)
- as\_struct() (*riptable.rt\_dataset.Dataset method*), [311](#page-314-0)
- asanyarray (*in module riptable.rt\_numpy*), [662](#page-665-0)
- asanyarray() (*in module riptable.rt\_numpy*), [618](#page-621-0)
- asarray (*in module riptable.rt\_numpy*), [662](#page-665-0)
- asarray() (*in module riptable.rt\_numpy*), [618](#page-621-0)
- asdict() (*riptable.rt\_struct.Struct method*), [710](#page-713-0)
- asrows() (*riptable.rt\_dataset.Dataset method*), [311](#page-314-0)
- assoc\_copy() (*in module riptable.rt\_numpy*), [618](#page-621-0)
- assoc\_index() (*in module riptable.rt\_numpy*), [619](#page-622-0)
- astimezone() (*riptable.rt\_datetime.DateTimeNano method*), [399](#page-402-0)
- astype() (*riptable.rt\_dataset.Dataset method*), [311](#page-314-0)
- astype() (*riptable.rt\_fastarray.FastArray method*), [457](#page-460-0)
- astype() (*riptable.rt\_multiset.Multiset method*), [605](#page-608-0)
- $\texttt{attribute}$  (*riptable.Utils.rt\_display\_nested.AttributeTravetsadl\_to\_fancy() (<i>in module riptable.rt\_numpy*), [620](#page-623-0) *attribute*), [186](#page-189-0)
- AttributeTraversal (*class in riptable.Utils.rt\_display\_nested*), [186](#page-189-0)
- auto\_add\_off() (*riptable.rt\_categorical.Categorical method*), [253](#page-256-0)
- auto\_add\_on() (*riptable.rt\_categorical.Categorical method*), [253](#page-256-0)
- autocomplete() (*in module riptable.rt\_misc*), [598](#page-601-0)

## B

- backfill() (*riptable.rt\_groupby.GroupBy method*), [506](#page-509-0) backtostring (*riptable.rt\_str.FAString property*), [680](#page-683-0) base\_index (*riptable.rt\_categorical.Categorical property*), [240](#page-243-0) base\_index (*riptable.rt\_categorical.Categories prop-*
- *erty*), [279](#page-282-0)
- base\_index (*riptable.rt\_grouping.Grouping property*), [550](#page-553-0)
- batch\_size (*riptable.rt\_logging.RiptideLogConfig attribute*), [574](#page-577-0)
- between() (*riptable.rt\_fastarray.FastArray method*), [458](#page-461-0)
- BGColor (*riptable.rt\_enum.DisplayColumnColors attribute*), [430](#page-433-0)
- bincount() (*in module riptable.rt\_numpy*), [619](#page-622-0)
- bitcount() (*in module riptable.rt\_numpy*), [619](#page-622-0)
- BITWISE\_AND (*riptable.rt\_enum.MATH\_OPERATION attribute*), [432](#page-435-0)
- BITWISE\_ANDNOT (*riptable.rt\_enum.MATH\_OPERATION attribute*), [432](#page-435-0)
- BITWISE\_LSHIFT (*riptable.rt\_enum.MATH\_OPERATION attribute*), [432](#page-435-0)
- BITWISE\_NOT (*riptable.rt\_enum.MATH\_OPERATION attribute*), [432](#page-435-0)
- BITWISE\_NOTAND (*riptable.rt\_enum.MATH\_OPERATION attribute*), [432](#page-435-0)
- BITWISE\_OR (*riptable.rt\_enum.MATH\_OPERATION attribute*), [432](#page-435-0)
- BITWISE\_RSHIFT (*riptable.rt\_enum.MATH\_OPERATION attribute*), [432](#page-435-0)
- BITWISE\_XOR (*riptable.rt\_enum.MATH\_OPERATION attribute*), [432](#page-435-0)
- BITWISE\_XOR\_SPECIAL (*riptable.rt\_enum.MATH\_OPERATION attribute*), [432](#page-435-0)
- Bool (*riptable.rt\_enum.DisplayArrayTypes attribute*), [429](#page-432-0)
- bool\_ (*class in riptable.rt\_numpy*), [612](#page-615-0)
- 
- BOX\_LIGHT (*in module riptable.Utils.rt\_display\_nested*), [188](#page-191-0)
- BoxStyle (*class in riptable.Utils.rt\_display\_nested*), [187](#page-190-0) build\_column() (*riptable.rt\_display.DisplayTable*
- *method*), [425](#page-428-0) build\_dicts\_enum() (*riptable.rt\_categorical.Categories class method*), [281](#page-284-0)
- build\_dicts\_python() (*riptable.rt\_categorical.Categories class method*), [281](#page-284-0)
- build\_final\_ends() (*riptable.rt\_display.DisplayTable method*), [425](#page-428-0)
- build\_final\_headers\_console() (*riptable.rt\_display.DisplayTable method*), [425](#page-428-0)
- build\_final\_headers\_html() (*riptable.rt\_display.DisplayTable method*), [425](#page-428-0)

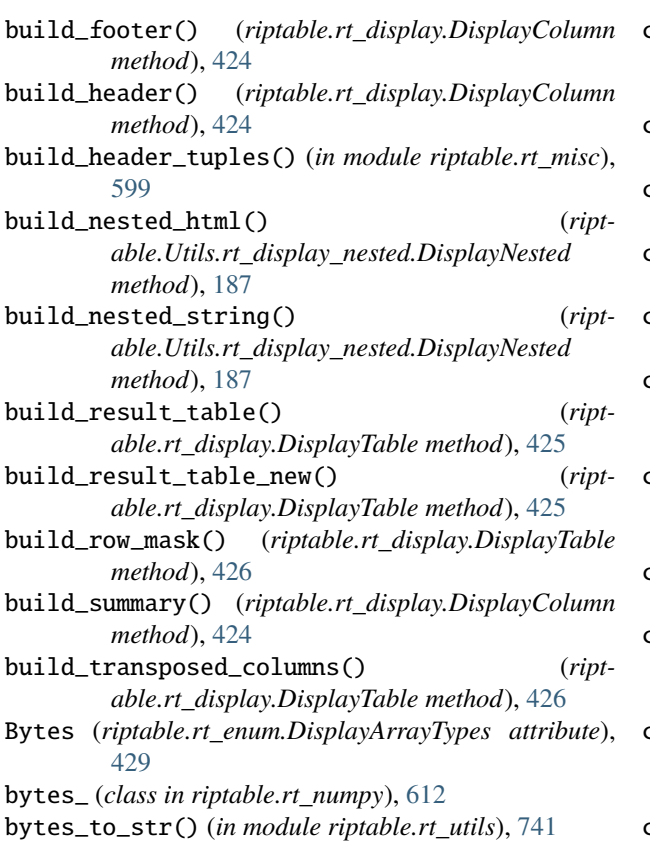

# $\mathcal{C}$

cached\_property (*in module riptable.Utils.common*), [175](#page-178-0) cached\_weakref\_property (*class in riptable.Utils.common*), [174](#page-177-0) Calendar (*riptable.rt\_enum.TypeRegister attribute*), [437](#page-440-0) cascade() (*riptable.rt\_multiset.Multiset method*), [605](#page-608-0) cat() (*riptable.rt\_dataset.Dataset method*), [313](#page-316-0) cat2keys() (*in module riptable.rt\_numpy*), [621](#page-624-0) cat2keys() (*riptable.rt\_dataset.Dataset method*), [313](#page-316-0) Categorical (*class in riptable.rt\_categorical*), [232](#page-235-0) Categorical (*riptable.rt\_enum.DisplayArrayTypes attribute*), [429](#page-432-0) Categorical (*riptable.rt\_enum.TypeRegister attribute*), [437](#page-440-0) categorical\_convert() (*in module riptable.rt\_categorical*), [282](#page-285-0) categorical\_merge\_dict() (*in module riptable.rt\_categorical*), [283](#page-286-0) Categories (*class in riptable.rt\_categorical*), [278](#page-281-0) Categories (*riptable.rt\_enum.TypeRegister attribute*), [437](#page-440-0) categories() (*riptable.rt\_categorical.Categorical method*), [254](#page-257-0) categories\_as\_dict() (*riptable.rt\_categorical.Categories method*),

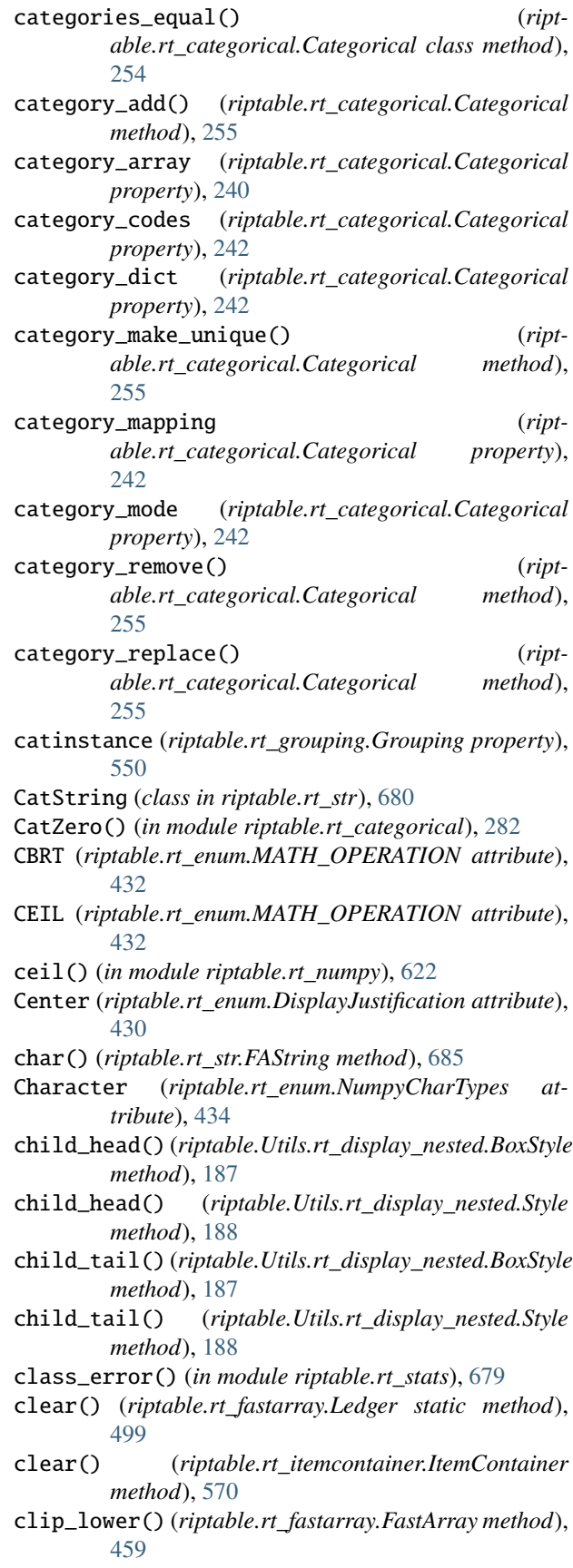

[281](#page-284-0)

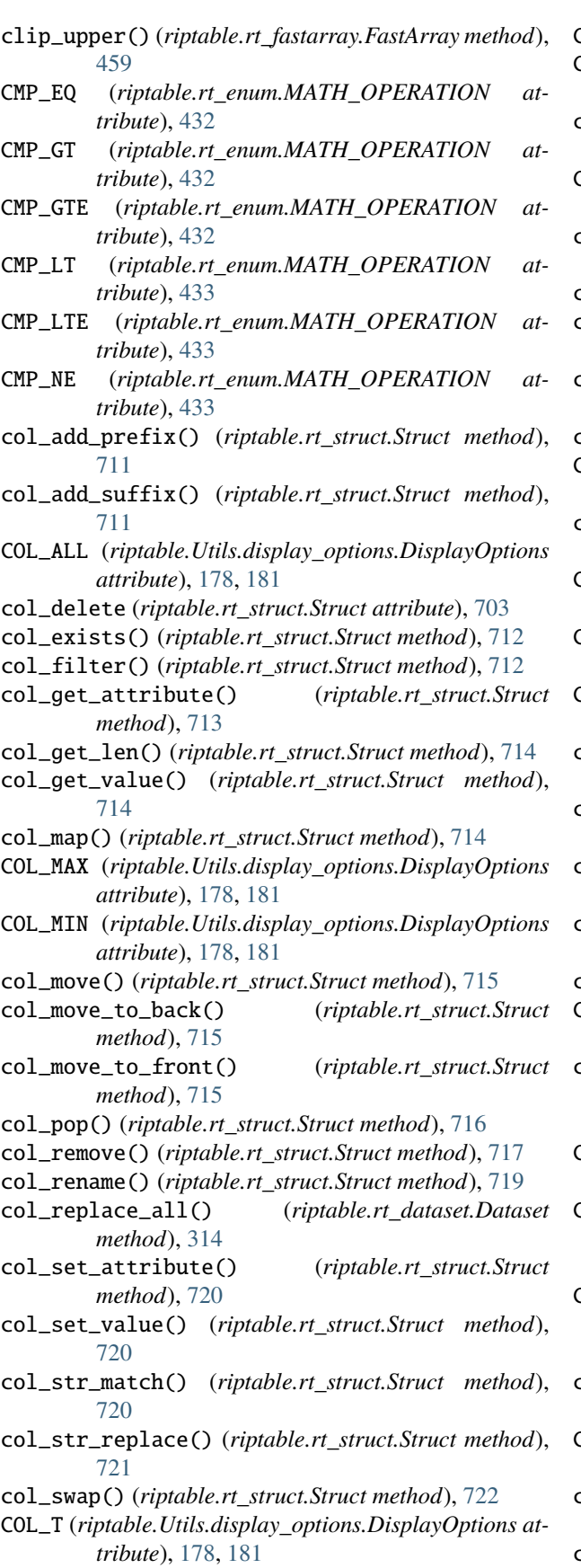

ColHeader (*in module riptable.rt\_enum*), [439](#page-442-0)

COLOR\_MODE (*riptable.Utils.display\_options.DisplayOptions attribute*), [179,](#page-182-0) [181](#page-184-0)

color\_mode\_dict (*riptable.rt\_display.DisplayCell attribute*), [422](#page-425-0)

ColorMode (*riptable.rt\_display.DisplayDetect attribute*), [424](#page-427-0)

combine2groups() (*in module riptable.rt\_grouping*), [564](#page-567-0)

combine2keys() (*in module riptable.rt\_numpy*), [622](#page-625-0)

- combine\_accum1\_filter() (*in module riptable.rt\_numpy*), [623](#page-626-0)
- combine\_accum2\_filter() (*in module riptable.rt\_numpy*), [623](#page-626-0)

combine\_filter() (*in module riptable.rt\_numpy*), [624](#page-627-0)

Complex (*riptable.rt\_enum.NumpyCharTypes attribute*), [434](#page-437-0)

compress\_dataset\_internal() (*in module riptable.rt\_sds*), [670](#page-673-0)

CompressedArray (*class in riptable.rt\_compressedarray*), [283](#page-286-0)

- CompressPickle (*riptable.rt\_fastarray.FastArray attribute*), [447](#page-450-0)
- Computable (*riptable.rt\_enum.NumpyCharTypes attribute*), [434](#page-437-0)
- computable() (*riptable.rt\_dataset.Dataset method*), [315](#page-318-0)
- concat\_columns() (*riptable.rt\_dataset.Dataset class method*), [315](#page-318-0)
- concat\_rows() (*riptable.rt\_dataset.Dataset class method*), [316](#page-319-0)
- concat\_structs() (*riptable.rt\_struct.Struct class method*), [722](#page-725-0)
- concatenate() (*in module riptable.rt\_numpy*), [624](#page-627-0)
- Console (*riptable.rt\_enum.DisplayDetectModes attribute*), [430](#page-433-0)
- console\_detect\_settings() (*riptable.rt\_display.DisplayTable class method*), [426](#page-429-0)

CONSOLE\_X (*riptable.Utils.display\_options.DisplayOptions attribute*), [177,](#page-180-0) [181](#page-184-0)

- CONSOLE\_X\_BUFFER (*riptable.Utils.display\_options.DisplayOptions attribute*), [177,](#page-180-0) [181](#page-184-0)
- CONSOLE\_X\_HTML (*riptable.Utils.display\_options.DisplayOptions attribute*), [177,](#page-180-0) [181](#page-184-0)

console\_x\_offset (*riptable.rt\_display.DisplayTable attribute*), [425](#page-428-0)

CONSOLE\_Y (*riptable.Utils.display\_options.DisplayOptions attribute*), [178,](#page-181-0) [181](#page-184-0)

container\_from\_filetype() (*in module riptable.rt\_sds*), [671](#page-674-0)

contains() (*riptable.rt\_str.FAString method*), [685](#page-688-0)

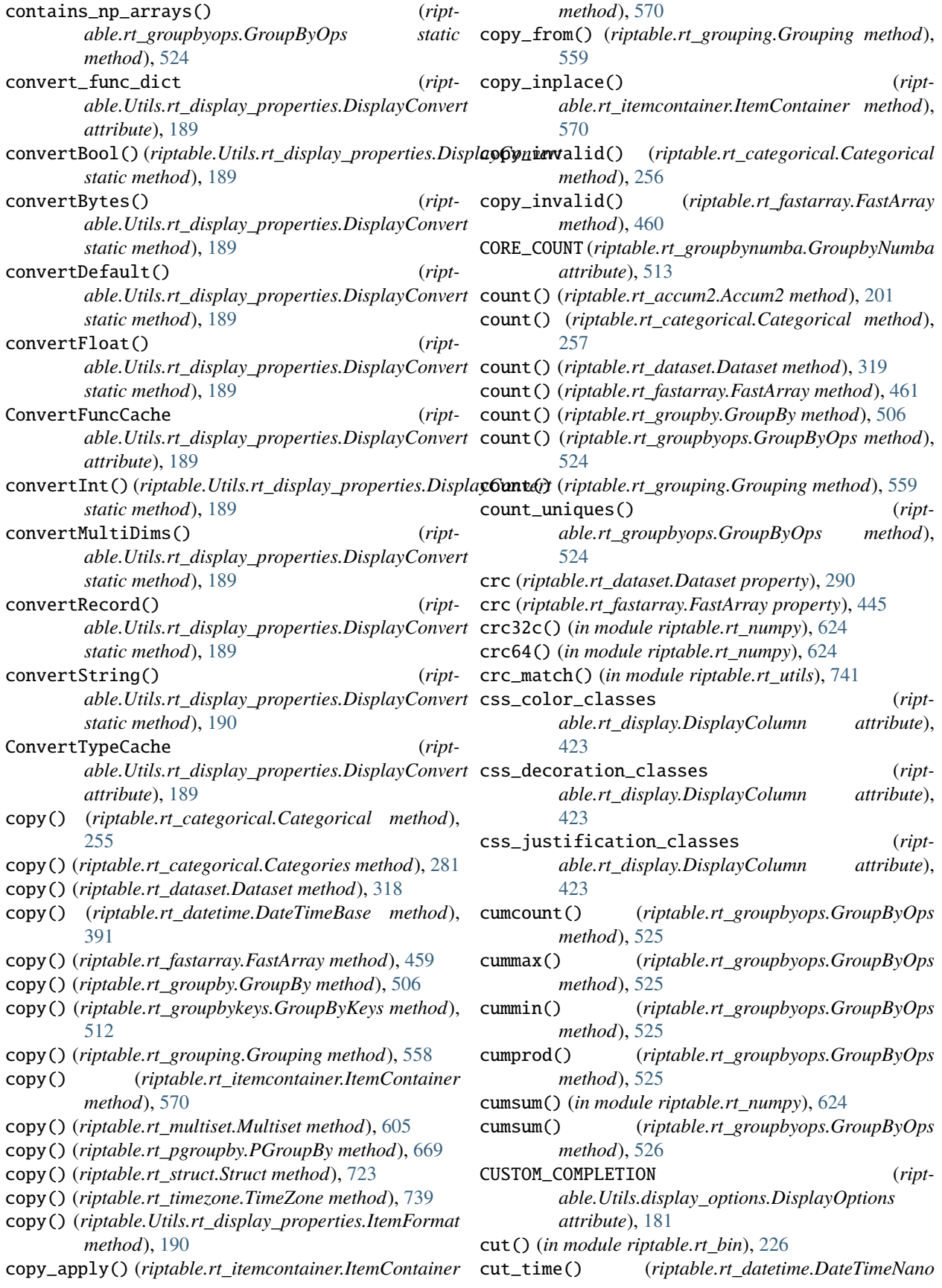

*method*), [400](#page-403-0) D darkbg\_styles (*riptable.rt\_display.DisplayCell attribute*), [422](#page-425-0) DarkBlue (*riptable.rt\_enum.DisplayColumnColors attribute*), [430](#page-433-0) data (*riptable.rt\_display.DisplayColumn property*), [423](#page-426-0) Dataset (*class in riptable.rt\_dataset*), [287](#page-290-0) Dataset (*riptable.rt\_enum.TypeRegister attribute*), [437](#page-440-0) dataset (*riptable.rt\_imatrix.IMatrix property*), [567](#page-570-0) dataset\_as\_matrix() (*in module riptable.Utils.conversion\_utils*), [176](#page-179-0) dataset\_as\_pandas\_df() (*in module riptable.Utils.pandas\_utils*), [185](#page-188-0) dataset\_from\_pandas\_df() (*in module riptable.Utils.pandas\_utils*), [185](#page-188-0) Date (*class in riptable.rt\_datetime*), [369](#page-372-0) Date (*riptable.rt\_enum.TypeRegister attribute*), [438](#page-441-0) DateBase (*riptable.rt\_enum.TypeRegister attribute*), [438](#page-441-0) DateScalar (*class in riptable.rt\_datetime*), [385](#page-388-0) DateSpan (*class in riptable.rt\_datetime*), [386](#page-389-0) DateSpan (*riptable.rt\_enum.TypeRegister attribute*), [438](#page-441-0) DateSpanScalar (*class in riptable.rt\_datetime*), [390](#page-393-0) datestring\_to\_nano() (*in module riptable.rt\_datetime*), [418](#page-421-0) DateTime (*riptable.rt\_enum.DisplayArrayTypes attribute*), [429](#page-432-0) Datetime (*riptable.rt\_enum.NumpyCharTypes attribute*), [434](#page-437-0) DATETIME\_TYPES (*class in riptable.rt\_enum*), [429](#page-432-0) DateTimeBase (*class in riptable.rt\_datetime*), [390](#page-393-0) DateTimeBase (*riptable.rt\_enum.DisplayArrayTypes attribute*), [429](#page-432-0) DateTimeBase (*riptable.rt\_enum.TypeRegister attribute*), [438](#page-441-0) DateTimeNano (*class in riptable.rt\_datetime*), [392](#page-395-0) DateTimeNano (*riptable.rt\_enum.DisplayArrayTypes attribute*), [429](#page-432-0) DateTimeNano (*riptable.rt\_enum.TypeRegister attribute*), [438](#page-441-0) DateTimeNanoScalar (*class in riptable.rt\_datetime*), [412](#page-415-0) datetimestring\_to\_nano() (*in module riptable.rt\_datetime*), [419](#page-422-0) DateTimeUTC() (*in module riptable.rt\_datetime*), [418](#page-421-0) day\_of\_month (*riptable.rt\_datetime.Date property*), [370](#page-373-0) day\_of\_week (*riptable.rt\_datetime.Date property*), [370](#page-373-0) day\_of\_year (*riptable.rt\_datetime.Date property*), [371](#page-374-0) DebugMode (*riptable.rt\_accum2.Accum2 attribute*), [198](#page-201-0) DebugMode (*riptable.rt\_categorical.Categorical attribute*), [247](#page-250-0)

DebugMode (*riptable.rt\_display.DisplayTable attribute*), [424](#page-427-0)

DebugMode (*riptable.rt\_grouping.Grouping attribute*), [553](#page-556-0) DebugMode (*riptable.rt\_pgroupby.PGroupBy attribute*), [669](#page-672-0) DebugUFunc (*riptable.rt\_ledger.MathLedger attribute*), [573](#page-576-0) decompress() (*riptable.rt\_compressedarray.CompressedArray method*), [286](#page-289-0) decompress\_dataset\_internal() (*in module riptable.rt\_sds*), [671](#page-674-0) Default (*riptable.rt\_enum.DisplayColumnColors attribute*), [430](#page-433-0) default\_colname (*riptable.rt\_categorical.Categories attribute*), [280](#page-283-0) default\_dict (*riptable.Utils.rt\_metadata.MetaData attribute*), [191](#page-194-0) DEFAULT\_FORMATTER (*riptable.rt\_datetime.DateTimeBase attribute*), [390](#page-393-0) default\_item\_formats (*in module riptable.Utils.rt\_display\_properties*), [190](#page-193-0) deref\_idx() (*in module riptable.numba.indexing*), [192](#page-195-0) deregister() (*riptable.rt\_fastarray.FastArray.\_ArrayFunctionHelper class method*), [443](#page-446-0) deregister\_array\_function() (*riptable.rt\_fastarray.FastArray.\_ArrayFunctionHelper class method*), [443](#page-446-0) deregister\_array\_function\_type\_compatibility() (*riptable.rt\_fastarray.FastArray.\_ArrayFunctionHelper class method*), [443](#page-446-0) describe() (*in module riptable.rt\_utils*), [741](#page-744-0) describe() (*riptable.rt\_dataset.Dataset method*), [319](#page-322-0) describe() (*riptable.rt\_groupbyops.GroupByOps method*), [526](#page-529-0) describe() (*riptable.rt\_multiset.Multiset method*), [605](#page-608-0) description (*riptable.rt\_meta.Info attribute*), [595](#page-598-0) description (*riptable.rt\_meta.Item attribute*), [596](#page-599-0) detail (*riptable.rt\_meta.Info attribute*), [595](#page-598-0) dhead() (*riptable.rt\_dataset.Dataset method*), [320](#page-323-0) dict (*riptable.Utils.rt\_metadata.MetaData property*), [191](#page-194-0) dict\_modes (*riptable.rt\_categorical.Categories attribute*), [280](#page-283-0) DictTraversal (*class in riptable.Utils.rt\_display\_nested*), [187](#page-190-0) diff() (*in module riptable.rt\_numpy*), [624](#page-627-0) diff() (*riptable.rt\_datetime.Date method*), [379](#page-382-0) diff() (*riptable.rt\_datetime.DateTimeNano method*), [400](#page-403-0) diff() (*riptable.rt\_fastarray.FastArray method*), [461](#page-464-0) diff() (*riptable.rt\_groupbyops.GroupByOps method*), **768 Index**

DebugMode (*riptable.rt\_groupby.GroupBy attribute*), [505](#page-508-0) DebugMode (*riptable.rt\_groupbyops.GroupByOps at-*

*tribute*), [518](#page-521-0)

[526](#page-529-0)

- differs() (*riptable.rt\_fastarray.FastArray method*), [462](#page-465-0)
- disable\_riptide\_logs() (*in module riptable.rt\_logging*), [574](#page-577-0)
- display() (*riptable.rt\_display.DisplayCell method*), [423](#page-426-0)
- display\_attributes() (*riptable.rt\_struct.Struct method*), [723](#page-726-0)
- display\_convert\_func() (*riptable.rt\_accum2.Accum2 method*), [201](#page-204-0)
- display\_convert\_func() (*riptable.rt\_categorical.Categorical static method*), [258](#page-261-0)
- display\_convert\_func() (*riptable.rt\_datetime.Date static method*), [379](#page-382-0)
- display\_convert\_func() (*riptable.rt\_datetime.DateSpan static method*), [387](#page-390-0)
- display\_convert\_func() (*riptable.rt\_datetime.DateTimeNano static method*), [400](#page-403-0)
- display\_detect() (*riptable.rt\_display.DisplayTable static method*), [426](#page-429-0)
- display\_html() (*riptable.rt\_display.DisplayTable static method*), [426](#page-429-0)
- display\_item() (*riptable.rt\_datetime.DateTimeBase method*), [392](#page-395-0)
- display\_item() (*riptable.rt\_datetime.DateTimeNano method*), [401](#page-404-0)
- display\_length (*riptable.rt\_datetime.DateTimeBase property*), [390](#page-393-0)
- display\_length (*riptable.rt\_datetime.DateTimeNano property*), [396](#page-399-0)
- display\_precision() (*riptable.rt\_display.DisplayTable static method*), [426](#page-429-0)
- display\_query\_properties() (*riptable.rt\_accum2.Accum2 method*), [201](#page-204-0)
- display\_query\_properties() (*riptable.rt\_categorical.Categorical method*), [258](#page-261-0)
- display\_query\_properties() (*riptable.rt\_datetime.DateTimeNano method*), [401](#page-404-0)
- display\_query\_properties() (*riptable.rt\_fastarray.FastArray method*), [463](#page-466-0)
- display\_rows() (*riptable.rt\_display.DisplayTable static method*), [426](#page-429-0)
- display\_threshold() (*riptable.rt\_display.DisplayTable static method*), [427](#page-430-0)
- *property*), [423](#page-426-0)
- DisplayArrayTypes (*class in riptable.rt\_enum*), [429](#page-432-0) DisplayAttributes (*riptable.rt\_enum.TypeRegister attribute*), [438](#page-441-0) DisplayCell (*class in riptable.rt\_display*), [422](#page-425-0) DisplayColumn (*class in riptable.rt\_display*), [423](#page-426-0) DisplayColumnColors (*class in riptable.rt\_enum*), [429](#page-432-0) DisplayConvert (*class in riptable.Utils.rt\_display\_properties*), [189](#page-192-0) DisplayDetect (*class in riptable.rt\_display*), [424](#page-427-0) DisplayDetect (*riptable.rt\_enum.TypeRegister attribute*), [438](#page-441-0) DisplayDetectModes (*class in riptable.rt\_enum*), [430](#page-433-0) DisplayJustification (*class in riptable.rt\_enum*), [430](#page-433-0) DisplayLength (*class in riptable.rt\_enum*), [430](#page-433-0) DisplayNested (*class in riptable.Utils.rt\_display\_nested*), [187](#page-190-0) DisplayOptions (*class in riptable.Utils.display\_options*), [177](#page-180-0) DisplayOptions (*riptable.rt\_enum.TypeRegister attribute*), [438](#page-441-0) DisplayString (*class in riptable.rt\_display*), [424](#page-427-0) DisplayString (*riptable.rt\_enum.TypeRegister attribute*), [438](#page-441-0) DisplayTable (*class in riptable.rt\_display*), [424](#page-427-0) DisplayTable (*riptable.rt\_enum.TypeRegister attribute*), [438](#page-441-0) DisplayText (*class in riptable.rt\_display*), [427](#page-430-0) DisplayText (*riptable.rt\_enum.TypeRegister attribute*), [438](#page-441-0) DIV (*riptable.rt\_enum.MATH\_OPERATION attribute*), [433](#page-436-0) div (*riptable.rt\_fastarray.FastArray attribute*), [447](#page-450-0) Doc (*class in riptable.rt\_meta*), [595](#page-598-0) doc (*riptable.rt\_fastarray.FastArray property*), [445](#page-448-0) doc (*riptable.rt\_struct.Struct property*), [702](#page-705-0) doc() (*in module riptable.rt\_meta*), [597](#page-600-0) DOCRC (*riptable.rt\_ledger.MathLedger attribute*), [573](#page-576-0) docstring\_imports() (*in module riptable.conftest*), [196](#page-199-0) docstring\_merge\_datasets() (*in module riptable.conftest*), [196](#page-199-0) double() (*in module riptable.rt\_numpy*), [624](#page-627-0) draw (*riptable.Utils.rt\_display\_nested.LeftAligned attribute*), [188](#page-191-0) drop\_duplicates() (*riptable.rt\_dataset.Dataset method*), [320](#page-323-0) DS\_DISPLAY\_TYPES (*class in riptable.rt\_enum*), [429](#page-432-0)
- dset\_dict\_to\_list() (*in module riptable.Utils.conversion\_utils*), [176](#page-179-0)
- DT\_BOOL (*riptable.rt\_enum.SM\_DTYPES attribute*), [436](#page-439-0)
- DT\_BYTE (*riptable.rt\_enum.SM\_DTYPES attribute*), [436](#page-439-0)
- display\_width (*riptable.rt\_display.DisplayColumn* DT\_BYTES (*riptable.rt\_enum.SM\_DTYPES attribute*), [437](#page-440-0)
- DT\_CHARARRAY (*riptable.rt\_enum.SM\_DTYPES attribute*), [437](#page-440-0)
- DT\_DATETIME64 (*riptable.rt\_enum.SM\_DTYPES attribute*), [437](#page-440-0)
- DT\_FLOAT16 (*riptable.rt\_enum.SM\_DTYPES attribute*), [437](#page-440-0)
- DT\_FLOAT32 (*riptable.rt\_enum.SM\_DTYPES attribute*), [437](#page-440-0)
- DT\_FLOAT64 (*riptable.rt\_enum.SM\_DTYPES attribute*), [437](#page-440-0)
- DT\_HALF (*riptable.rt\_enum.SM\_DTYPES attribute*), [437](#page-440-0)
- DT\_INT16 (*riptable.rt\_enum.SM\_DTYPES attribute*), [437](#page-440-0)
- DT\_INT32 (*riptable.rt\_enum.SM\_DTYPES attribute*), [437](#page-440-0)
- DT\_INT64 (*riptable.rt\_enum.SM\_DTYPES attribute*), [437](#page-440-0)
- DT\_INT8 (*riptable.rt\_enum.SM\_DTYPES attribute*), [437](#page-440-0)
- DT\_INVALID (*riptable.rt\_enum.SM\_DTYPES attribute*), [437](#page-440-0)
- DT\_NPVOID (*riptable.rt\_enum.SM\_DTYPES attribute*), [437](#page-440-0)
- DT\_OBJECT (*riptable.rt\_enum.SM\_DTYPES attribute*), [437](#page-440-0)
- DT\_TIMEDELTA64 (*riptable.rt\_enum.SM\_DTYPES attribute*), [437](#page-440-0)
- DT\_UINT16 (*riptable.rt\_enum.SM\_DTYPES attribute*), [437](#page-440-0)
- DT\_UINT32 (*riptable.rt\_enum.SM\_DTYPES attribute*), [437](#page-440-0)
- DT\_UINT64 (*riptable.rt\_enum.SM\_DTYPES attribute*), [437](#page-440-0)
- DT\_UINT8 (*riptable.rt\_enum.SM\_DTYPES attribute*), [437](#page-440-0)
- DT\_UNICODE (*riptable.rt\_enum.SM\_DTYPES attribute*), [437](#page-440-0)
- dtail() (*riptable.rt\_dataset.Dataset method*), [322](#page-325-0)
- dtranspose() (*riptable.rt\_struct.Struct method*), [723](#page-726-0)
- dtypes (*riptable.rt\_dataset.Dataset property*), [291](#page-294-0)
- dtypes (*riptable.rt\_multiset.Multiset property*), [602](#page-605-0)
- dtypes\_by\_group (*in module riptable.Utils.common*), [175](#page-178-0)
- dump() (*riptable.rt\_fastarray.Ledger static method*), [499](#page-502-0)
- duplicated() (*riptable.rt\_dataset.Dataset method*), [322](#page-325-0)
- duplicated() (*riptable.rt\_fastarray.FastArray method*), [463](#page-466-0)

### E

- E\_MAX (*riptable.Utils.display\_options.DisplayOptions attribute*), [180,](#page-183-0) [181](#page-184-0)
- e\_max() (*riptable.Utils.display\_options.DisplayOptions class method*), [183](#page-186-0)
- e\_max() (*riptable.Utils.display\_options.DisplayOptions method*), [180](#page-183-0)
- E\_MIN (*riptable.Utils.display\_options.DisplayOptions attribute*), [180,](#page-183-0) [181](#page-184-0)
- e\_min() (*riptable.Utils.display\_options.DisplayOptions class method*), [183](#page-186-0)
- e\_min() (*riptable.Utils.display\_options.DisplayOptions method*), [180](#page-183-0)
- E\_PRECISION (*riptable.Utils.display\_options.DisplayOptions attribute*), [180,](#page-183-0) [181](#page-184-0)
- E\_THRESHOLD (*riptable.Utils.display\_options.DisplayOptions attribute*), [180,](#page-183-0) [182](#page-185-0)
- ema\_decay() (*riptable.rt\_groupbyops.GroupByOps method*), [526](#page-529-0)
- ema\_normal() (*riptable.rt\_groupbyops.GroupByOps method*), [527](#page-530-0)
- ema\_weighted() (*riptable.rt\_groupbyops.GroupByOps method*), [528](#page-531-0)
- empty() (*in module riptable.rt\_numpy*), [624](#page-627-0)
- empty\_like() (*in module riptable.rt\_numpy*), [625](#page-628-0)
- enable\_custom\_attribute\_completion() (*in module riptable.Utils.ipython\_utils*), [184](#page-187-0)
- enable\_numba\_cache (*riptable.config.Settings attribute*), [195](#page-198-0)
- enable\_riptide\_logs() (*in module riptable.rt\_logging*), [574](#page-577-0)
- endswith() (*riptable.rt\_str.FAString method*), [686](#page-689-0)
- eq() (*riptable.rt\_fastarray.FastArray method*), [464](#page-467-0)
- equals() (*riptable.rt\_dataset.Dataset method*), [323](#page-326-0)
- equals() (*riptable.rt\_struct.Struct method*), [724](#page-727-0)
- ESC (*riptable.rt\_display.DisplayText attribute*), [427](#page-430-0)
- EXP (*riptable.rt\_enum.MATH\_OPERATION attribute*), [433](#page-436-0)
- EXP2 (*riptable.rt\_enum.MATH\_OPERATION attribute*), [433](#page-436-0)
- expand\_any() (*riptable.rt\_categorical.Categorical method*), [258](#page-261-0)
- expand\_array (*riptable.rt\_categorical.Categorical property*), [242](#page-245-0)
- expand\_dict (*riptable.rt\_categorical.Categorical property*), [244](#page-247-0)
- expanding() (*riptable.rt\_groupby.GroupBy method*), [506](#page-509-0)
- EXPM1 (*riptable.rt\_enum.MATH\_OPERATION attribute*), [433](#page-436-0)
- extract() (*riptable.rt\_str.CatString method*), [680](#page-683-0)
- extract() (*riptable.rt\_str.FAString method*), [686](#page-689-0)
- extract\_groups() (*riptable.rt\_grouping.Grouping static method*), [559](#page-562-0)

### F

- FABS (*riptable.rt\_enum.MATH\_OPERATION attribute*), [433](#page-436-0)
- FastArray (*class in riptable.rt\_fastarray*), [439](#page-442-0)
- FastArray (*riptable.rt\_enum.TypeRegister attribute*), [438](#page-441-0)
- FastArray.\_ArrayFunctionHelper (*class in riptable.rt\_fastarray*), [442](#page-445-0)

fastarray\_to\_pandas\_series() (*in module ript-*fix\_dst() (*riptable.rt\_timezone.TimeZone method*), *able.Utils.pandas\_utils*), [185](#page-188-0) FasterUFunc (*riptable.rt\_fastarray.FastArray attribute*), [447](#page-450-0) FAString (*class in riptable.rt\_str*), [680](#page-683-0) FGColor (*riptable.rt\_enum.DisplayColumnColors attribute*), [430](#page-433-0) fill\_backward() (*in module riptable.rt\_fastarraynumba*), [501](#page-504-0) fill\_backward() (*riptable.rt\_categorical.Categorical method*), [259](#page-262-0) fill\_backward() (*riptable.rt\_groupby.GroupBy method*), [506](#page-509-0) fill\_forward() (*in module riptable.rt\_fastarraynumba*), [502](#page-505-0) fill\_forward() (*riptable.rt\_categorical.Categorical method*), [260](#page-263-0) fill\_forward() (*riptable.rt\_groupby.GroupBy method*), [508](#page-511-0) fill\_invalid() (*riptable.rt\_categorical.Categorical method*), [261](#page-264-0) fill\_invalid() (*riptable.rt\_datetime.Date method*), [379](#page-382-0) fill\_invalid() (*riptable.rt\_datetime.DateSpan method*), [387](#page-390-0) fill\_invalid() (*riptable.rt\_datetime.DateTimeNano method*), [401](#page-404-0) fill\_invalid() (*riptable.rt\_datetime.TimeSpan method*), [414](#page-417-0) fill\_invalid() (*riptable.rt\_fastarray.FastArray method*), [464](#page-467-0) fillna() (*riptable.rt\_dataset.Dataset method*), [324](#page-327-0) fillna() (*riptable.rt\_fastarray.FastArray method*), [465](#page-468-0) fillna() (*riptable.rt\_multiset.Multiset method*), [605](#page-608-0) filter() (*riptable.rt\_dataset.Dataset method*), [327](#page-330-0) filter() (*riptable.rt\_fastarray.FastArray method*), [467](#page-470-0) filtered\_name (*riptable.rt\_categorical.Categorical property*), [244](#page-247-0) filtered\_set\_name() (*riptable.rt\_categorical.Categorical method*), [261](#page-264-0) filtered\_string (*riptable.rt\_categorical.Categorical property*), [244](#page-247-0) findnth() (*riptable.rt\_groupbyops.GroupByOps method*), [528](#page-531-0) findTrueWidth() (*in module riptable.rt\_utils*), [742](#page-745-0) first() (*riptable.rt\_groupbyops.GroupByOps method*), [529](#page-532-0) first\_bool (*riptable.rt\_groupbyops.GroupByOps property*), [517](#page-520-0) first\_fancy (*riptable.rt\_groupbyops.GroupByOps property*), [517](#page-520-0) fit\_max\_columns() (*riptable.rt\_display.DisplayTable method*), [427](#page-430-0)

[739](#page-742-0) fix\_multiline\_footers() (*riptable.rt\_display.DisplayTable method*), [427](#page-430-0) fix\_multiline\_headers() (*riptable.rt\_display.DisplayTable method*), [427](#page-430-0) fix\_repeated\_keys() (*riptable.rt\_display.DisplayTable method*), [427](#page-430-0) flatten() (*riptable.rt\_multiset.Multiset method*), [605](#page-608-0) flatten() (*riptable.rt\_struct.Struct method*), [724](#page-727-0) flatten\_undo() (*riptable.rt\_struct.Struct method*), [725](#page-728-0) Float (*riptable.rt\_enum.DisplayArrayTypes attribute*), [429](#page-432-0) Float (*riptable.rt\_enum.NumpyCharTypes attribute*), [434](#page-437-0) float32 (*class in riptable.rt\_numpy*), [613](#page-616-0) float64 (*class in riptable.rt\_numpy*), [613](#page-616-0) Float64 (*riptable.rt\_enum.NumpyCharTypes attribute*), [434](#page-437-0) FLOOR (*riptable.rt\_enum.MATH\_OPERATION attribute*), [433](#page-436-0) floor() (*in module riptable.rt\_numpy*), [626](#page-629-0) FLOORDIV (*riptable.rt\_enum.MATH\_OPERATION attribute*), [433](#page-436-0) floordiv (*riptable.rt\_fastarray.FastArray attribute*), [447](#page-450-0) flush\_interval (*riptable.rt\_logging.RiptideLogConfig attribute*), [574](#page-577-0) FMOD (*riptable.rt\_enum.MATH\_OPERATION attribute*), [433](#page-436-0) fmtend (*riptable.Utils.rt\_display\_nested.DisplayNested property*), [187](#page-190-0) fmtstart (*riptable.Utils.rt\_display\_nested.DisplayNested property*), [187](#page-190-0) footer (*riptable.rt\_display.DisplayColumn property*), [423](#page-426-0) footer\_get\_dict() (*riptable.rt\_dataset.Dataset method*), [329](#page-332-0) footer\_get\_value() (*riptable.rt\_itemcontainer.ItemContainer method*), [570](#page-573-0) footer\_get\_values() (*riptable.rt\_dataset.Dataset method*), [329](#page-332-0) footer\_remove() (*riptable.rt\_dataset.Dataset method*), [330](#page-333-0) footer\_set\_value() (*riptable.rt\_itemcontainer.ItemContainer method*), [570](#page-573-0) footer\_set\_values() (*riptable.rt\_dataset.Dataset method*), [331](#page-334-0) footers (*riptable.rt\_struct.Struct property*), [702](#page-705-0) footers\_to\_string() (*riptable.rt\_display.DisplayTable method*), [427](#page-430-0)

#### **riptable**

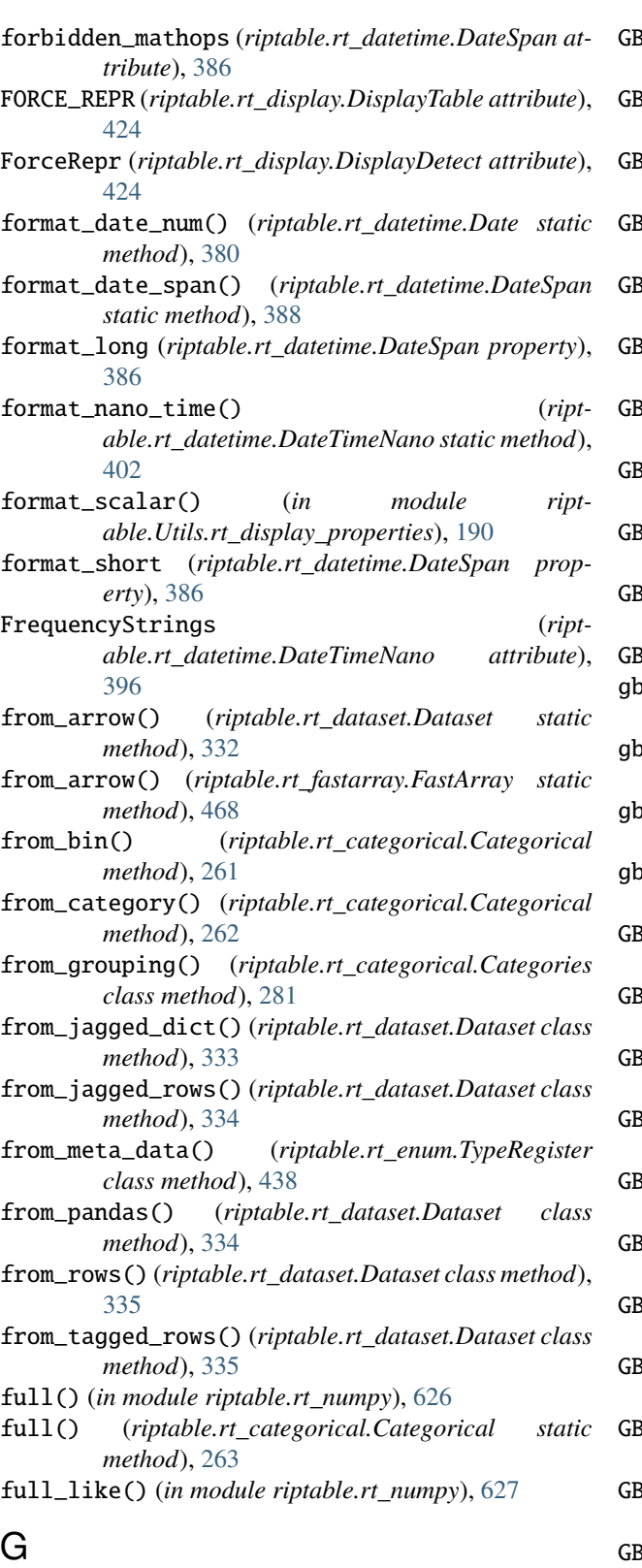

- 
- gb() (*riptable.rt\_dataset.Dataset method*), [336](#page-339-0)
- GB\_CUMMAX (*riptable.rt\_enum.GB\_FUNCTIONS attribute*), [431](#page-434-0)
- GB\_CUMMIN (*riptable.rt\_enum.GB\_FUNCTIONS attribute*), [431](#page-434-0)
- GB\_CUMNANMAX (*riptable.rt\_enum.GB\_FUNCTIONS attribute*), [431](#page-434-0)
- GB\_CUMNANMIN (*riptable.rt\_enum.GB\_FUNCTIONS attribute*), [431](#page-434-0)
- GB\_CUMPROD (*riptable.rt\_enum.GB\_FUNCTIONS attribute*), [431](#page-434-0)
- GB\_CUMSUM (*riptable.rt\_enum.GB\_FUNCTIONS attribute*), [431](#page-434-0)
- GB\_EMADECAY (*riptable.rt\_enum.GB\_FUNCTIONS attribute*), [431](#page-434-0)
- GB\_EMANORMAL (*riptable.rt\_enum.GB\_FUNCTIONS attribute*), [431](#page-434-0)
- GB\_EMAWEIGHTED (*riptable.rt\_enum.GB\_FUNCTIONS attribute*), [431](#page-434-0)
- GB\_FINDNTH (*riptable.rt\_enum.GB\_FUNCTIONS attribute*), [431](#page-434-0)
- GB\_FIRST (*riptable.rt\_enum.GB\_FUNCTIONS attribute*), [431](#page-434-0)
- GB\_FUNCTIONS (*class in riptable.rt\_enum*), [431](#page-434-0)
- gb\_keychain (*riptable.rt\_accum2.Accum2 property*), [198](#page-201-0)
- $p$ **keychain** (*riptable.rt\_categorical.Categorical property*), [244](#page-247-0)
- gb\_keychain (*riptable.rt\_groupby.GroupBy property*), [504](#page-507-0)
- gb\_keychain (*riptable.rt\_groupbyops.GroupByOps property*), [517](#page-520-0)
- GB\_LAST (*riptable.rt\_enum.GB\_FUNCTIONS attribute*), [431](#page-434-0)
- GB\_MAX (*riptable.rt\_enum.GB\_FUNCTIONS attribute*), [431](#page-434-0)
- GB\_MEAN (*riptable.rt\_enum.GB\_FUNCTIONS attribute*), [431](#page-434-0)
- GB\_MEDIAN (*riptable.rt\_enum.GB\_FUNCTIONS attribute*), [431](#page-434-0)
- GB\_MIN (*riptable.rt\_enum.GB\_FUNCTIONS attribute*), [431](#page-434-0)
- GB\_MODE (*riptable.rt\_enum.GB\_FUNCTIONS attribute*), [431](#page-434-0)
- GB\_NANMAX (*riptable.rt\_enum.GB\_FUNCTIONS attribute*), [431](#page-434-0)
- GB\_NANMEAN (*riptable.rt\_enum.GB\_FUNCTIONS attribute*), [431](#page-434-0)
- GB\_NANMIN (*riptable.rt\_enum.GB\_FUNCTIONS attribute*), [431](#page-434-0)
- GB\_NANSTD (*riptable.rt\_enum.GB\_FUNCTIONS attribute*), [431](#page-434-0)
- GB\_NANSUM (*riptable.rt\_enum.GB\_FUNCTIONS attribute*), [431](#page-434-0)
- GB\_NANVAR (*riptable.rt\_enum.GB\_FUNCTIONS attribute*), [431](#page-434-0)
- GB\_NTH (*riptable.rt\_enum.GB\_FUNCTIONS attribute*),

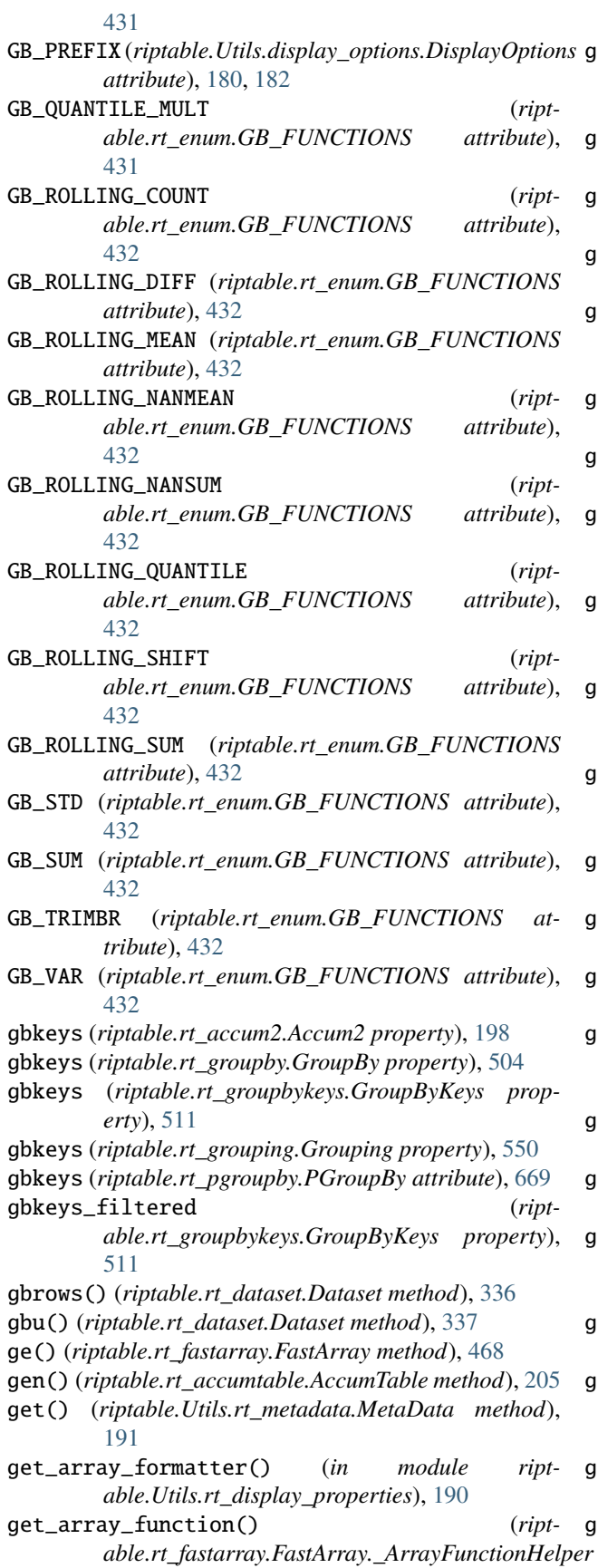

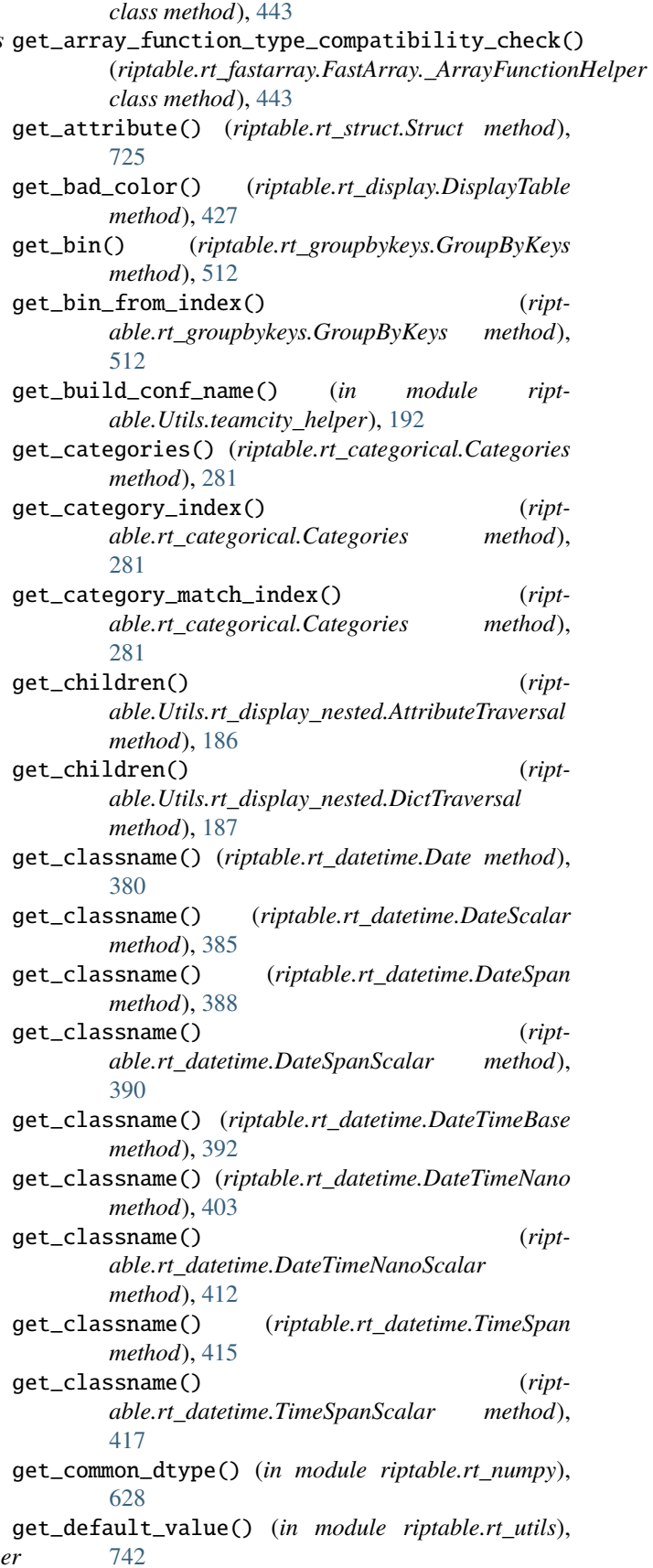

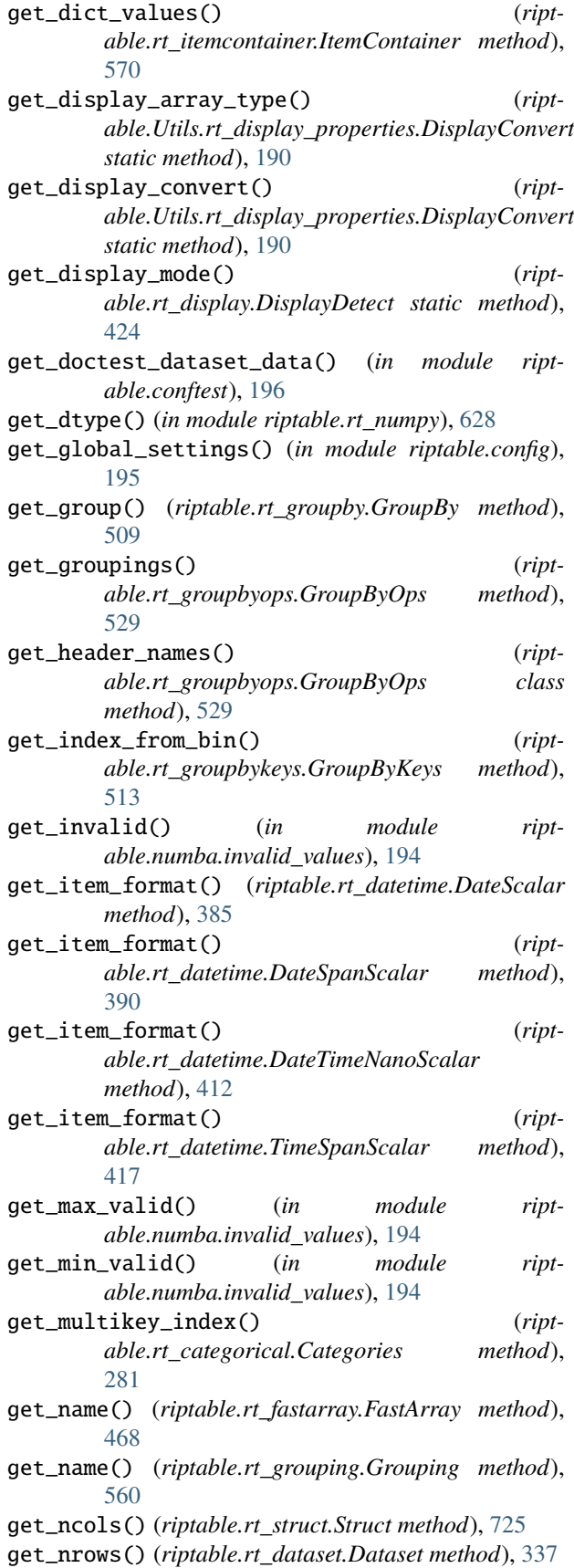

get\_nrows() (*riptable.rt\_struct.Struct method*), [725](#page-728-0) get\_restricted\_names() (*riptable.rt\_struct.Struct method*), [725](#page-728-0) get\_root() (*riptable.Utils.rt\_display\_nested.DictTraversal method*), [187](#page-190-0) get\_row\_sort\_info() (*riptable.rt\_dataset.Dataset method*), [337](#page-340-0) get\_scalar() (*riptable.rt\_datetime.Date method*), [380](#page-383-0) get\_scalar() (*riptable.rt\_datetime.DateSpan method*), [388](#page-391-0) get\_scalar() (*riptable.rt\_datetime.DateTimeNano method*), [403](#page-406-0) get\_scalar() (*riptable.rt\_datetime.TimeSpan method*), [415](#page-418-0) get\_sort\_col\_idx() (*riptable.rt\_display.DisplayTable method*), [427](#page-430-0) get\_sorted\_col\_data() (*riptable.rt\_dataset.Dataset method*), [337](#page-340-0) get\_sorted\_row\_index() (*riptable.rt\_sort\_cache.SortCache class method*), [678](#page-681-0) get\_terminal\_size() (*in module riptable.Utils.terminalsize*), [192](#page-195-0) get\_text() (*riptable.Utils.rt\_display\_nested.DictTraversal method*), [187](#page-190-0) GetNanoTime() (*in module riptable.rt\_timers*), [734](#page-737-0) GetTSC() (*in module riptable.rt\_timers*), [734](#page-737-0) gfx (*riptable.Utils.rt\_display\_nested.BoxStyle attribute*), [187](#page-190-0) GrayItalic (*riptable.rt\_enum.DisplayColumnColors attribute*), [430](#page-433-0) GroupBy (*class in riptable.rt\_groupby*), [504](#page-507-0) Groupby (*riptable.rt\_enum.DisplayColumnColors attribute*), [430](#page-433-0) GroupBy (*riptable.rt\_enum.TypeRegister attribute*), [438](#page-441-0) groupby() (*in module riptable.rt\_numpy*), [629](#page-632-0) groupby() (*riptable.rt\_dataset.Dataset method*), [337](#page-340-0) groupby\_data (*riptable.rt\_categorical.Categorical property*), [244](#page-247-0) groupby\_data\_clear() (*riptable.rt\_categorical.Categorical method*), [263](#page-266-0) groupby\_data\_set() (*riptable.rt\_categorical.Categorical method*), [263](#page-266-0) groupby\_reset() (*riptable.rt\_categorical.Categorical method*), [264](#page-267-0) groupbyhash() (*in module riptable.rt\_numpy*), [630](#page-633-0) GroupByKeys (*class in riptable.rt\_groupbykeys*), [510](#page-513-0) groupbylex() (*in module riptable.rt\_numpy*), [631](#page-634-0) GroupbyNumba (*class in riptable.rt\_groupbynumba*), [513](#page-516-0) GroupByOps (*class in riptable.rt\_groupbyops*), [517](#page-520-0) groupbypack() (*in module riptable.rt\_numpy*), [632](#page-635-0) Grouping (*class in riptable.rt\_grouping*), [547](#page-550-0)

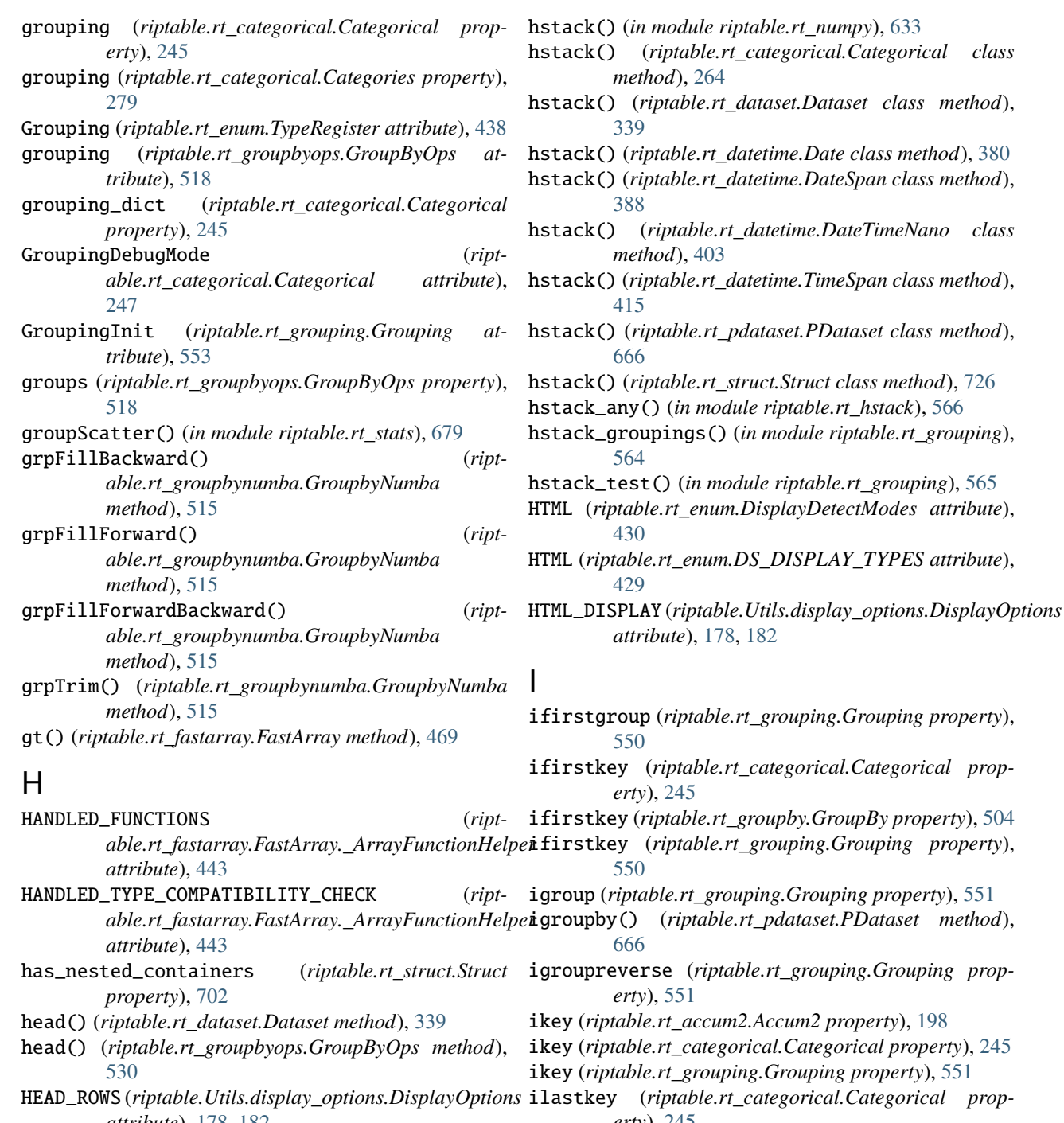

- *attribute*), [178,](#page-181-0) [182](#page-185-0) header (*riptable.rt\_display.DisplayColumn property*), [423](#page-426-0) HEADER\_DARK (*riptable.rt\_display.DisplayText attribute*), [427](#page-430-0) *erty*), [245](#page-248-0)
- header\_format() (*riptable.rt\_display.DisplayText static method*), [428](#page-431-0)
- HEADER\_LIGHT (*riptable.rt\_display.DisplayText attribute*), [428](#page-431-0)
- horiz\_len (*riptable.Utils.rt\_display\_nested.BoxStyle attribute*), [187](#page-190-0)

igroup (*riptable.rt\_grouping.Grouping property*), [551](#page-554-0) .rt\_pdataset.PDataset method),  $b$ le.rt\_grouping.Grouping propikey (*riptable.rt\_accum2.Accum2 property*), [198](#page-201-0)  $b$ *rical.Categorical property*), [245](#page-248-0)  $ing. Grouping property$ ), [551](#page-554-0)

- ilastkey (*riptable.rt\_categorical.Categorical prop*
	- ilastkey (*riptable.rt\_groupby.GroupBy property*), [504](#page-507-0) ilastkey (*riptable.rt\_grouping.Grouping property*), [551](#page-554-0)
- IMatrix (*class in riptable.rt\_imatrix*), [567](#page-570-0)
	- imatrix (*riptable.rt\_dataset.Dataset property*), [291](#page-294-0)
	- imatrix (*riptable.rt\_imatrix.IMatrix property*), [567](#page-570-0)
	- imatrix\_cls (*riptable.rt\_dataset.Dataset property*), [292](#page-295-0)
	- imatrix\_ds (*riptable.rt\_dataset.Dataset property*), [292](#page-295-0)
	- imatrix\_make() (*riptable.rt\_dataset.Dataset method*), [339](#page-342-0)

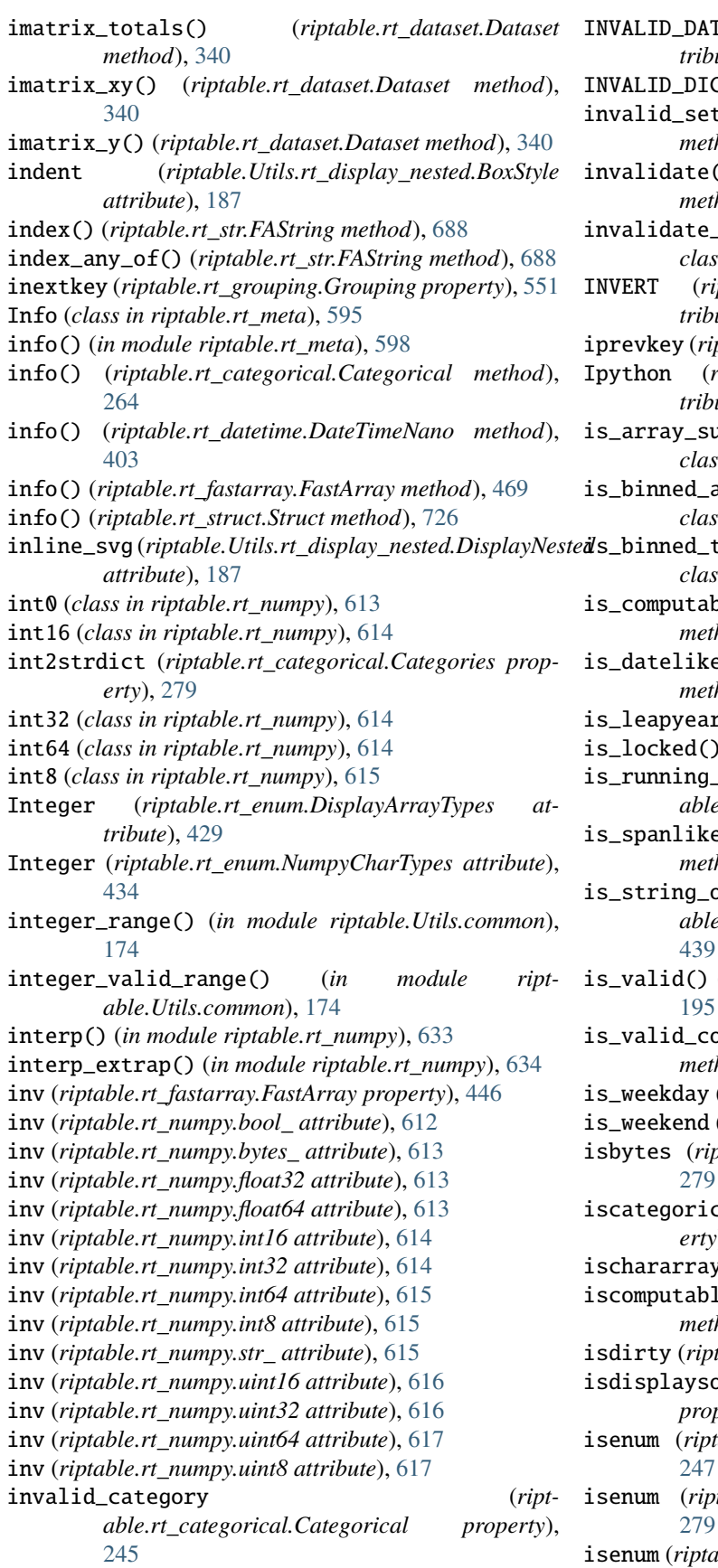

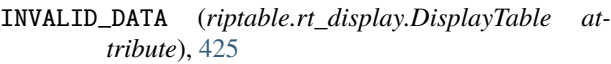

- **CT** (*in module riptable.rt\_enum*), [439](#page-442-0)
- invalid\_set() (*riptable.rt\_categorical.Categorical method*), [264](#page-267-0)
- invalidate() (*riptable.rt\_sort\_cache.SortCache class method*), [678](#page-681-0)
- invalidate\_all() (*riptable.rt\_sort\_cache.SortCache class method*), [678](#page-681-0)
- INVERT (*riptable.rt\_enum.MATH\_OPERATION attribute*), [433](#page-436-0)
- iprevkey (*riptable.rt\_grouping.Grouping property*), [551](#page-554-0)
- riptable.rt\_enum.DisplayDetectModes at*tribute*), [430](#page-433-0)
- is\_array\_subclass() (*riptable.rt\_enum.TypeRegister class method*), [438](#page-441-0)
- is\_binned\_array() (*riptable.rt\_enum.TypeRegister class method*), [438](#page-441-0)
- is\_binned\_type() (*riptable.rt\_enum.TypeRegister class method*), [438](#page-441-0)
- is\_computable() (*riptable.rt\_enum.TypeRegister class method*), [439](#page-442-0)
- is\_datelike() (*riptable.rt\_enum.TypeRegister class method*), [439](#page-442-0)
- is\_leapyear (*riptable.rt\_datetime.Date property*), [371](#page-374-0)
- $\int$  (*riptable.rt\_struct.Struct method*), [727](#page-730-0)
- is\_running\_in\_teamcity() (*in module riptable.Utils.teamcity\_helper*), [192](#page-195-0)
- is\_spanlike() (*riptable.rt\_enum.TypeRegister class method*), [439](#page-442-0)
- or\_object() (*riptable.rt\_enum.TypeRegister class method*),
- (*in module riptable.numba.invalid\_values*),
- is\_valid\_colname() (*riptable.rt\_struct.Struct method*), [727](#page-730-0)
- (*riptable.rt\_datetime.Date property*), [372](#page-375-0)
- (*riptable.rt\_datetime.Date property*), [373](#page-376-0)
- isbytes (*riptable.rt\_categorical.Categories property*),
- cal (*riptable.rt\_grouping.Grouping property*), [552](#page-555-0)
- $y()$  (*in module riptable.rt\_utils*), [742](#page-745-0)
- iscomputable() (*riptable.rt\_fastarray.FastArray method*), [470](#page-473-0)
- $table.rt\_grouping.Grouping$  property), [552](#page-555-0)
- isdisplaysorted (*riptable.rt\_grouping.Grouping property*), [552](#page-555-0)
- $table.rt\_categorical.Categorical$  property),
- $stable.rt\_categorical.Categories$  property),
	- $able.rt\_grouping.Grouping$  property), [552](#page-555-0)

isfiltered() (*riptable.rt\_categorical.Categorical method*), [265](#page-268-0) ISFINITE (*riptable.rt\_enum.MATH\_OPERATION attribute*), [433](#page-436-0) isfinite() (*in module riptable.rt\_numpy*), [634](#page-637-0) isfinite() (*riptable.rt\_datetime.Date method*), [380](#page-383-0) isfinite() (*riptable.rt\_datetime.DateSpanScalar method*), [390](#page-393-0) isfinite() (*riptable.rt\_datetime.DateTimeNano method*), [403](#page-406-0) isfinite() (*riptable.rt\_datetime.DateTimeNanoScalar method*), [412](#page-415-0) isfinite() (*riptable.rt\_datetime.TimeSpanScalar method*), [417](#page-420-0) isfinite() (*riptable.rt\_fastarray.FastArray method*), [470](#page-473-0) isin() (*riptable.rt\_categorical.Categorical method*), [265](#page-268-0) isin() (*riptable.rt\_dataset.Dataset method*), [341](#page-344-0) isin() (*riptable.rt\_fastarray.FastArray method*), [471](#page-474-0) isin() (*riptable.rt\_grouping.Grouping method*), [560](#page-563-0) ISINF (*riptable.rt\_enum.MATH\_OPERATION attribute*), [433](#page-436-0) isinf() (*in module riptable.rt\_numpy*), [635](#page-638-0) isinf() (*riptable.rt\_fastarray.FastArray method*), [471](#page-474-0) islogical() (*in module riptable.rt\_utils*), [742](#page-745-0) ismember() (*in module riptable.rt\_numpy*), [636](#page-639-0) ismember() (*riptable.rt\_grouping.Grouping method*), [560](#page-563-0) ismultikey (*riptable.rt\_categorical.Categorical property*), [247](#page-250-0) ismultikey (*riptable.rt\_categorical.Categories property*), [279](#page-282-0) ismultikey (*riptable.rt\_grouping.Grouping property*), [552](#page-555-0) isna() (*riptable.rt\_categorical.Categorical method*), [266](#page-269-0) isna() (*riptable.rt\_fastarray.FastArray method*), [472](#page-475-0) ISNAN (*riptable.rt\_enum.MATH\_OPERATION attribute*), [433](#page-436-0) isnan() (*in module riptable.rt\_numpy*), [637](#page-640-0) isnan() (*riptable.rt\_categorical.Categorical method*), [266](#page-269-0) isnan() (*riptable.rt\_datetime.Date method*), [381](#page-384-0) isnan() (*riptable.rt\_datetime.DateSpanScalar method*), [390](#page-393-0) isnan() (*riptable.rt\_datetime.DateTimeNano method*), [404](#page-407-0) isnan() (*riptable.rt\_datetime.DateTimeNanoScalar method*), [412](#page-415-0) isnan() (*riptable.rt\_datetime.TimeSpanScalar method*), [417](#page-420-0) isnan() (*riptable.rt\_fastarray.FastArray method*), [472](#page-475-0) *attribute*), [433](#page-436-0) *method*), [473](#page-476-0) *attribute*), [433](#page-436-0) [474](#page-477-0) *attribute*), [433](#page-436-0) *method*), [390](#page-393-0) *method*), [405](#page-408-0) *method*), [412](#page-415-0) *method*), [417](#page-420-0) *method*), [474](#page-477-0) *attribute*), [433](#page-436-0) [474](#page-477-0) *attribute*), [433](#page-436-0) *method*), [267](#page-270-0) *method*), [390](#page-393-0) *method*), [405](#page-408-0) *method*), [412](#page-415-0) *method*), [417](#page-420-0) [475](#page-478-0) *attribute*), [433](#page-436-0) *method*), [476](#page-479-0) [552](#page-555-0) *erty*), [511](#page-514-0)

- isnanorzero() (*in module riptable.rt\_numpy*), [638](#page-641-0)
- isnanorzero() (*riptable.rt\_fastarray.FastArray*
- ISNORMAL (*riptable.rt\_enum.MATH\_OPERATION*
- isnormal() (*riptable.rt\_fastarray.FastArray method*),
- ISNOTFINITE (*riptable.rt\_enum.MATH\_OPERATION*
- isnotfinite() (*in module riptable.rt\_numpy*), [638](#page-641-0)
- isnotfinite() (*riptable.rt\_datetime.Date method*), [381](#page-384-0)
- isnotfinite() (*riptable.rt\_datetime.DateSpanScalar*
- isnotfinite() (*riptable.rt\_datetime.DateTimeNano*
- isnotfinite() (*riptable.rt\_datetime.DateTimeNanoScalar*
- isnotfinite() (*riptable.rt\_datetime.TimeSpanScalar*
- isnotfinite() (*riptable.rt\_fastarray.FastArray*
- ISNOTINF (*riptable.rt\_enum.MATH\_OPERATION*
- isnotinf() (*in module riptable.rt\_numpy*), [639](#page-642-0)
- isnotinf() (*riptable.rt\_fastarray.FastArray method*),
- ISNOTNAN (*riptable.rt\_enum.MATH\_OPERATION*
- isnotnan() (*in module riptable.rt\_numpy*), [640](#page-643-0)
- isnotnan() (*riptable.rt\_categorical.Categorical*
- isnotnan() (*riptable.rt\_datetime.Date method*), [382](#page-385-0)
- isnotnan() (*riptable.rt\_datetime.DateSpanScalar*
- isnotnan() (*riptable.rt\_datetime.DateTimeNano*
- isnotnan() (*riptable.rt\_datetime.DateTimeNanoScalar*
- isnotnan() (*riptable.rt\_datetime.TimeSpanScalar*
- isnotnan() (*riptable.rt\_fastarray.FastArray method*),
- ISNOTNORMAL (*riptable.rt\_enum.MATH\_OPERATION*
- isnotnormal() (*riptable.rt\_fastarray.FastArray*
- isordered (*riptable.rt\_grouping.Grouping property*),
- isortrows (*riptable.rt\_accum2.Accum2 property*), [198](#page-201-0)
- isortrows (*riptable.rt\_groupby.GroupBy property*), [504](#page-507-0) isortrows (*riptable.rt\_groupbykeys.GroupByKeys prop-*
- ISNANORZERO (*riptable.rt\_enum.MATH\_OPERATION* isortrows (*riptable.rt\_grouping.Grouping property*),

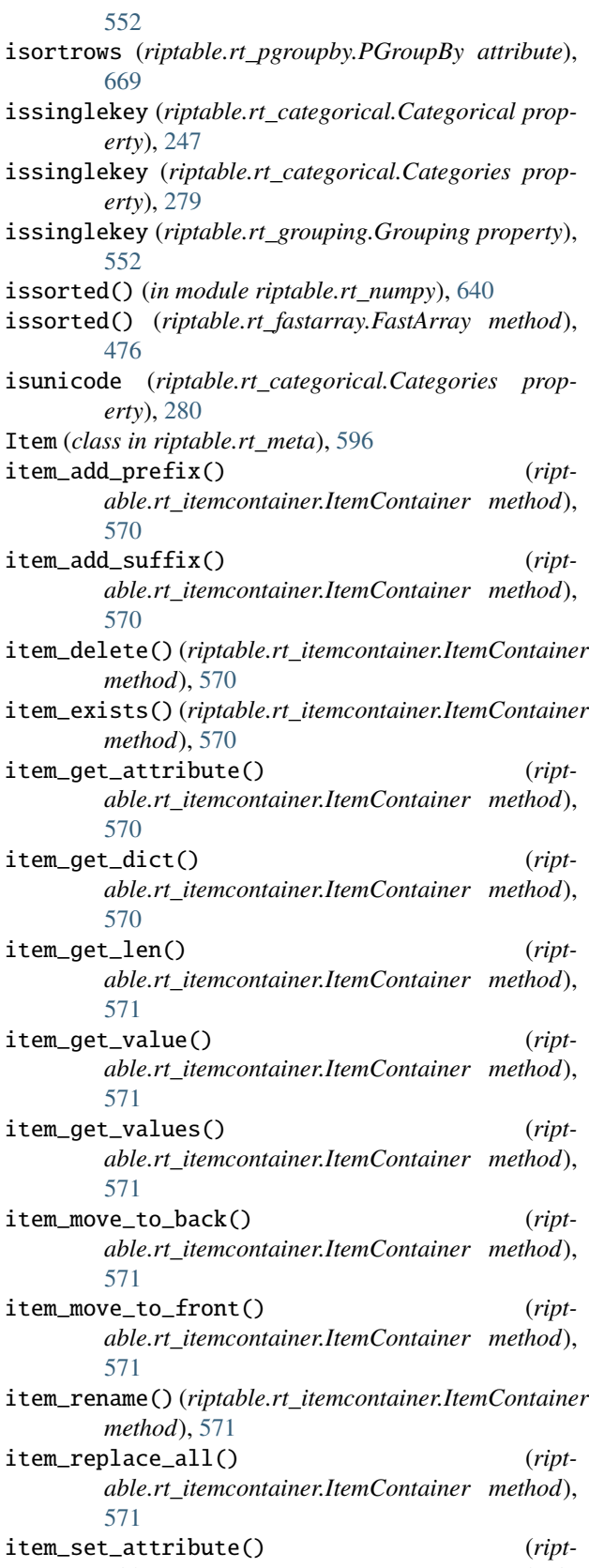

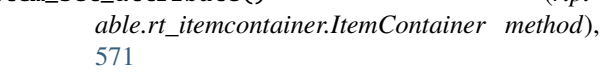

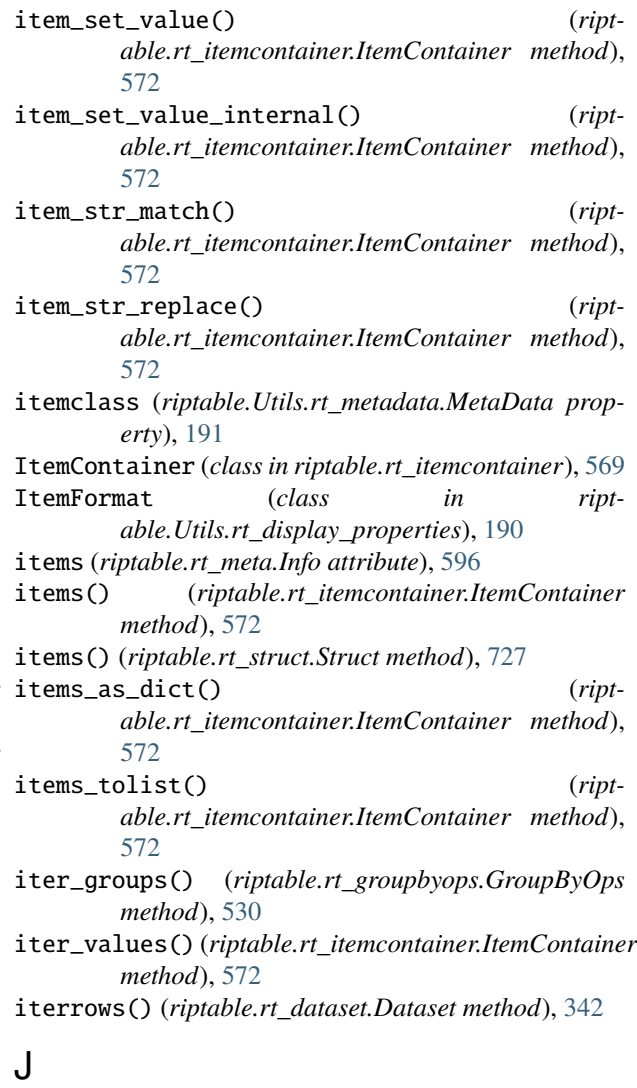

jedi\_completions() (*in module riptable.rt\_misc*), [599](#page-602-0) JoinIndices (*class in riptable.rt\_merge*), [575](#page-578-0) Jupyter (*riptable.rt\_enum.DisplayDetectModes attribute*), [430](#page-433-0)

### K

- keep() (*riptable.rt\_dataset.Dataset method*), [342](#page-345-0)
- keep() (*riptable.rt\_multiset.Multiset method*), [605](#page-608-0)
- key\_from\_bin() (*riptable.rt\_groupbyops.GroupByOps method*), [530](#page-533-0)

key\_search() (*riptable.rt\_struct.Struct method*), [728](#page-731-0)

- KeyArgsConstructor (*class in riptable.Utils.rt\_display\_nested*), [187](#page-190-0)
- keys() (*riptable.rt\_groupbykeys.GroupByKeys method*), [513](#page-516-0)
- keys() (*riptable.rt\_itemcontainer.ItemContainer method*), [572](#page-575-0)
- keys() (*riptable.rt\_struct.Struct method*), [728](#page-731-0)

## L

label\_as\_dict() (*riptable.rt\_itemcontainer.ItemContainer method*), [572](#page-575-0) label\_as\_dict() (*riptable.rt\_struct.Struct method*), [728](#page-731-0) label\_filter() (*riptable.rt\_struct.Struct method*), [728](#page-731-0) label\_fixup() (*riptable.rt\_multiset.Multiset method*), [606](#page-609-0) label\_format (*riptable.Utils.rt\_display\_nested.Style attribute*), [188](#page-191-0) label\_get\_names() (*riptable.rt\_itemcontainer.ItemContainer method*), [572](#page-575-0) label\_get\_names() (*riptable.rt\_struct.Struct method*), [729](#page-732-0) label\_remove() (*riptable.rt\_itemcontainer.ItemContainer method*), [572](#page-575-0) label\_remove() (*riptable.rt\_struct.Struct method*), [729](#page-732-0) label\_set\_names() (*riptable.rt\_itemcontainer.ItemContainer method*), [572](#page-575-0) label\_set\_names() (*riptable.rt\_multiset.Multiset method*), [606](#page-609-0) label\_set\_names() (*riptable.rt\_struct.Struct method*), [729](#page-732-0) label\_space (*riptable.Utils.rt\_display\_nested.BoxStyle attribute*), [187](#page-190-0) labels() (*riptable.rt\_groupbykeys.GroupByKeys method*), [513](#page-516-0) last() (*riptable.rt\_groupbyops.GroupByOps method*), [530](#page-533-0) last\_bool (*riptable.rt\_groupbyops.GroupByOps property*), [518](#page-521-0) last\_child\_head() (*riptable.Utils.rt\_display\_nested.BoxStyle method*), [187](#page-190-0) last\_child\_head() (*riptable.Utils.rt\_display\_nested.Style method*), [188](#page-191-0) last\_child\_tail() (*riptable.Utils.rt\_display\_nested.BoxStyle method*), [187](#page-190-0) last\_child\_tail() (*riptable.Utils.rt\_display\_nested.Style method*), [188](#page-191-0) last\_fancy (*riptable.rt\_groupbyops.GroupByOps property*), [518](#page-521-0) le() (*riptable.rt\_fastarray.FastArray method*), [477](#page-480-0) Ledger (*class in riptable.rt\_fastarray*), [499](#page-502-0) Left (*riptable.rt\_enum.DisplayJustification attribute*), [430](#page-433-0) left\_index (*riptable.rt\_merge.JoinIndices attribute*), [188](#page-191-0) *attribute*), [422](#page-425-0) *tribute*), [280](#page-283-0) *method*), [180](#page-183-0) *static method*), [183](#page-186-0) [287](#page-290-0) [268](#page-271-0) [433](#page-436-0) [433](#page-436-0) [433](#page-436-0) [433](#page-436-0) *method*), [678](#page-681-0) *method*), [678](#page-681-0) *attribute*), [433](#page-436-0) *attribute*), [433](#page-436-0) *tribute*), [433](#page-436-0) *attribute*), [433](#page-436-0) M *method*), [730](#page-733-0)

#### [575](#page-578-0)

- lightbg\_styles (*riptable.rt\_display.DisplayCell*
- linear\_spline() (*in module riptable.rt\_stats*), [679](#page-682-0)
- list\_modes (*riptable.rt\_categorical.Categories at-*
- lm() (*in module riptable.rt\_stats*), [679](#page-682-0)
- load() (*riptable.rt\_dataset.Dataset class method*), [343](#page-346-0)
- load() (*riptable.rt\_struct.Struct class method*), [729](#page-732-0)
- load\_config() (*riptable.Utils.display\_options.DisplayOptions*
- load\_config() (*riptable.Utils.display\_options.DisplayOptions*
- load\_csv\_as\_dataset() (*in module riptable.rt\_csv*),
- load\_h5() (*in module riptable.rt\_utils*), [742](#page-745-0)
- load\_sds() (*in module riptable.rt\_sds*), [672](#page-675-0)
- load\_sds\_mem() (*in module riptable.rt\_sds*), [674](#page-677-0)
- lock() (*riptable.rt\_categorical.Categorical method*),
- LOG (*riptable.rt\_enum.MATH\_OPERATION attribute*),
- log() (*in module riptable.rt\_numpy*), [641](#page-644-0)
- LOG10 (*riptable.rt\_enum.MATH\_OPERATION attribute*),
- log10() (*in module riptable.rt\_numpy*), [641](#page-644-0)
- LOG1P (*riptable.rt\_enum.MATH\_OPERATION attribute*),
- LOG2 (*riptable.rt\_enum.MATH\_OPERATION attribute*),
- logging\_off() (*riptable.rt\_sort\_cache.SortCache class*
- logging\_on() (*riptable.rt\_sort\_cache.SortCache class*
- logical() (*in module riptable.rt\_numpy*), [641](#page-644-0)
- LOGICAL\_AND (*riptable.rt\_enum.MATH\_OPERATION*
- LOGICAL\_NOT (*riptable.rt\_enum.MATH\_OPERATION*
- LOGICAL\_OR (*riptable.rt\_enum.MATH\_OPERATION at-*
- LOGICAL\_XOR (*riptable.rt\_enum.MATH\_OPERATION*
- Long (*riptable.rt\_enum.DisplayLength attribute*), [430](#page-433-0)
- lower (*riptable.rt\_str.FAString property*), [680](#page-683-0)
- lt() (*riptable.rt\_fastarray.FastArray method*), [477](#page-480-0)
- mae() (*in module riptable.rt\_stats*), [679](#page-682-0)
- make\_categoricals() (*riptable.rt\_struct.Struct*

LeftAligned (*class in riptable.Utils.rt\_display\_nested*), lexsort() (*in module riptable.rt\_numpy*), [641](#page-644-0)

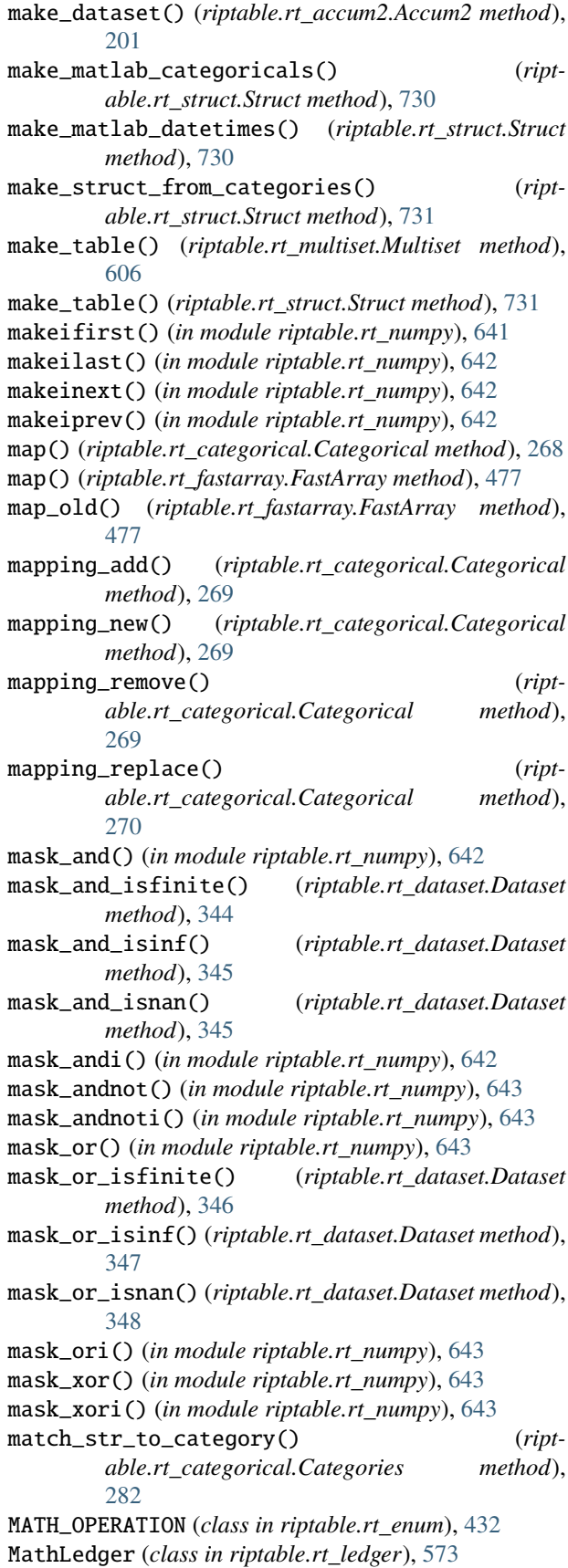

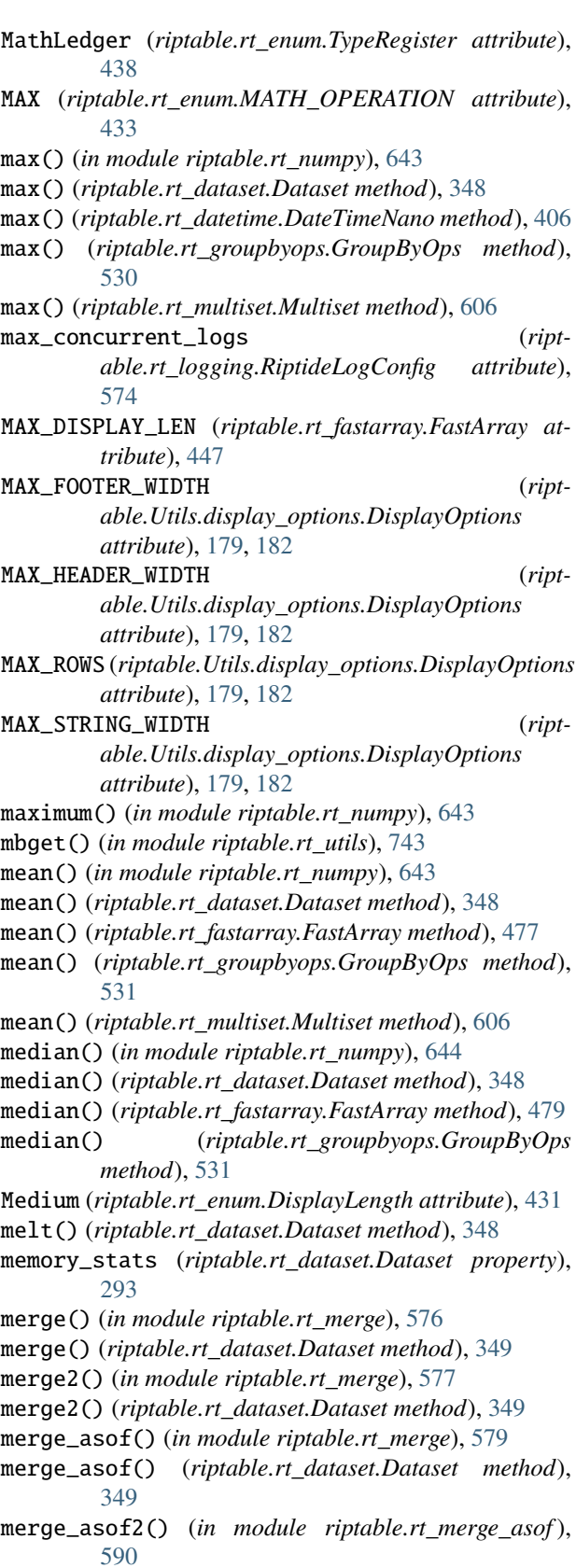

merge\_cats() (*in module riptable.rt\_grouping*), [565](#page-568-0) merge\_index() (*in module riptable.rt\_algos*), [225](#page-228-0)

[349](#page-352-0) merge\_prebinned() (*in module riptable.rt\_utils*), [744](#page-747-0) meta\_from\_version() (*in module riptable.Utils.rt\_metadata*), [191](#page-194-0) META\_VERSION (*in module riptable.Utils.rt\_metadata*), [191](#page-194-0) MetaData (*class in riptable.Utils.rt\_metadata*), [191](#page-194-0) MetaDefault (*riptable.rt\_categorical.Categorical attribute*), [247](#page-250-0) MetaDefault (*riptable.rt\_datetime.Date attribute*), [375](#page-378-0) MetaDefault (*riptable.rt\_datetime.DateSpan attribute*), [386](#page-389-0) MetaDefault (*riptable.rt\_datetime.DateTimeNano attribute*), [396](#page-399-0) MetaVersion (*riptable.rt\_categorical.Categorical attribute*), [247](#page-250-0) MetaVersion (*riptable.rt\_datetime.Date attribute*), [375](#page-378-0) MetaVersion (*riptable.rt\_datetime.DateSpan attribute*), [386](#page-389-0) MetaVersion (*riptable.rt\_datetime.DateTimeNano attribute*), [396](#page-399-0) MIN (*riptable.rt\_enum.MATH\_OPERATION attribute*), [433](#page-436-0) min() (*in module riptable.rt\_numpy*), [644](#page-647-0) min() (*riptable.rt\_dataset.Dataset method*), [354](#page-357-0) min() (*riptable.rt\_datetime.DateTimeNano method*), [407](#page-410-0) min() (*riptable.rt\_groupbyops.GroupByOps method*), [532](#page-535-0) min() (*riptable.rt\_multiset.Multiset method*), [606](#page-609-0) min\_scalar\_type() (*in module riptable.rt\_numpy*), [644](#page-647-0) minimum() (*in module riptable.rt\_numpy*), [645](#page-648-0) MOD (*riptable.rt\_enum.MATH\_OPERATION attribute*), [434](#page-437-0) mod (*riptable.rt\_fastarray.FastArray attribute*), [447](#page-450-0) mode (*riptable.rt\_categorical.Categories property*), [280](#page-283-0) Mode (*riptable.rt\_display.DisplayDetect attribute*), [424](#page-427-0) mode() (*riptable.rt\_groupbyops.GroupByOps method*), [532](#page-535-0) module riptable, [167](#page-170-0) riptable.config, [195](#page-198-0) riptable.conftest, [196](#page-199-0) riptable.numba, [192](#page-195-0) riptable.numba.indexing, [192](#page-195-0) riptable.numba.invalid\_values, [193](#page-196-0) riptable.rt\_accum2, [196](#page-199-0) riptable.rt\_accumtable, [202](#page-205-0) riptable.rt\_algos, [225](#page-228-0)

merge\_indices() (*in module riptable.rt\_merge*), [584](#page-587-0) merge\_lookup() (*in module riptable.rt\_merge*), [586](#page-589-0) merge\_lookup() (*riptable.rt\_dataset.Dataset method*),

riptable.rt\_compressedarray, [283](#page-286-0) riptable.rt\_csv, [287](#page-290-0) riptable.rt\_dataset, [287](#page-290-0) riptable.rt\_datetime, [368](#page-371-0) riptable.rt\_display, [422](#page-425-0) riptable.rt\_ema, [428](#page-431-0) riptable.rt\_enum, [428](#page-431-0) riptable.rt\_fastarray, [439](#page-442-0) riptable.rt\_fastarraynumba, [501](#page-504-0) riptable.rt\_groupby, [504](#page-507-0) riptable.rt\_groupbykeys, [510](#page-513-0) riptable.rt\_groupbynumba, [513](#page-516-0) riptable.rt\_groupbyops, [517](#page-520-0) riptable.rt\_grouping, [547](#page-550-0) riptable.rt\_hstack, [566](#page-569-0) riptable.rt\_imatrix, [567](#page-570-0) riptable.rt\_io, [568](#page-571-0) riptable.rt\_itemcontainer, [569](#page-572-0) riptable.rt\_ledger, [573](#page-576-0) riptable.rt\_logging, [574](#page-577-0) riptable.rt\_matplotlib, [575](#page-578-0) riptable.rt\_merge, [575](#page-578-0) riptable.rt\_merge\_asof, [590](#page-593-0) riptable.rt\_meta, [595](#page-598-0) riptable.rt\_misc, [598](#page-601-0) riptable.rt\_mlutils, [601](#page-604-0) riptable.rt\_multiset, [601](#page-604-0) riptable.rt\_numpy, [607](#page-610-0) riptable.rt\_pdataset, [662](#page-665-0) riptable.rt\_pgroupby, [669](#page-672-0) riptable.rt\_sds, [669](#page-672-0) riptable.rt\_sharedmemory, [678](#page-681-0) riptable.rt\_sort\_cache, [678](#page-681-0) riptable.rt\_stats, [679](#page-682-0) riptable.rt\_str, [680](#page-683-0) riptable.rt\_struct, [691](#page-694-0) riptable.rt\_timers, [734](#page-737-0) riptable.rt\_timezone, [737](#page-740-0) riptable.rt\_utils, [740](#page-743-0) riptable.Utils, [167](#page-170-0) riptable.Utils.appdirs, [167](#page-170-0) riptable.Utils.common, [173](#page-176-0) riptable.Utils.conversion\_utils, [176](#page-179-0) riptable.Utils.display\_options, [177](#page-180-0) riptable.Utils.ipython\_utils, [184](#page-187-0) riptable.Utils.pandas\_utils, [185](#page-188-0) riptable.Utils.rt\_display\_nested, [186](#page-189-0) riptable.Utils.rt\_display\_properties, [189](#page-192-0) riptable.Utils.rt\_metadata, [190](#page-193-0) riptable.Utils.teamcity\_helper, [192](#page-195-0) riptable.Utils.terminalsize, [192](#page-195-0) month (*riptable.rt\_datetime.Date property*), [373](#page-376-0) monthyear (*riptable.rt\_datetime.Date property*), [374](#page-377-0)

riptable.rt\_bin, [226](#page-229-0)

riptable.rt\_categorical, [231](#page-234-0)

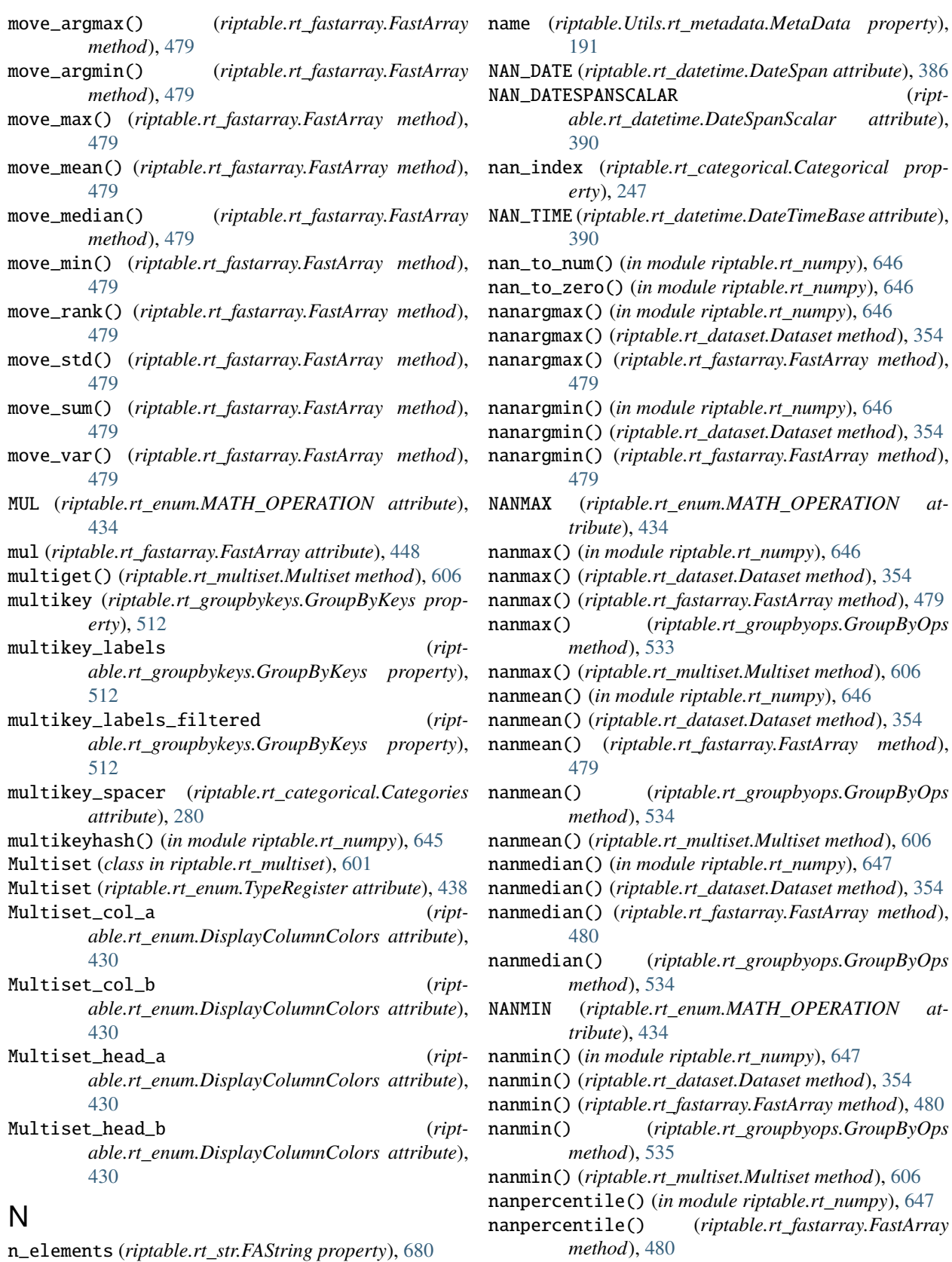

name (*riptable.rt\_categorical.Categories property*), [280](#page-283-0) name (*riptable.rt\_meta.Item attribute*), [596](#page-599-0) nanpercentile() (*riptable.rt\_groupbyops.GroupByOps method*),

 $attribute$ ),

#### [535](#page-538-0)

- nanquantile() (*riptable.rt\_fastarray.FastArray method*), [481](#page-484-0)
- nanquantile() (*riptable.rt\_groupbyops.GroupByOps method*), [536](#page-539-0)
- nanrankdata() (*riptable.rt\_fastarray.FastArray method*), [481](#page-484-0)
- nanstd() (*in module riptable.rt\_numpy*), [647](#page-650-0)
- nanstd() (*riptable.rt\_dataset.Dataset method*), [354](#page-357-0)
- nanstd() (*riptable.rt\_fastarray.FastArray method*), [481](#page-484-0)
- nanstd() (*riptable.rt\_groupbyops.GroupByOps method*), [537](#page-540-0)
- nanstd() (*riptable.rt\_multiset.Multiset method*), [606](#page-609-0)
- nansum() (*in module riptable.rt\_numpy*), [648](#page-651-0)
- nansum() (*riptable.rt\_dataset.Dataset method*), [354](#page-357-0)
- nansum() (*riptable.rt\_fastarray.FastArray method*), [482](#page-485-0)
- nansum() (*riptable.rt\_groupbyops.GroupByOps method*), [537](#page-540-0)
- nansum() (*riptable.rt\_multiset.Multiset method*), [606](#page-609-0)
- nanvar() (*in module riptable.rt\_numpy*), [650](#page-653-0)
- nanvar() (*riptable.rt\_dataset.Dataset method*), [354](#page-357-0)
- nanvar() (*riptable.rt\_fastarray.FastArray method*), [483](#page-486-0) nanvar() (*riptable.rt\_groupbyops.GroupByOps method*), [538](#page-541-0)
- nanvar() (*riptable.rt\_multiset.Multiset method*), [606](#page-609-0)
- nb\_char (*riptable.rt\_str.FAString attribute*), [682](#page-685-0)
- nb\_char\_par (*riptable.rt\_str.FAString attribute*), [682](#page-685-0)
- nb\_contains (*riptable.rt\_str.FAString attribute*), [682](#page-685-0)
- nb\_contains\_par (*riptable.rt\_str.FAString attribute*), [682](#page-685-0)
- nb\_ema() (*riptable.rt\_groupbynumba.GroupbyNumba method*), [515](#page-518-0)
- nb\_endswith (*riptable.rt\_str.FAString attribute*), [682](#page-685-0)
- nb\_endswith\_par (*riptable.rt\_str.FAString attribute*), [682](#page-685-0)
- nb\_fill\_backward() (*riptable.rt\_groupbynumba.GroupbyNumba method*), [515](#page-518-0)
- $nb_fill_forward()$ *able.rt\_groupbynumba.GroupbyNumba method*), [516](#page-519-0)
- nb\_find (*riptable.rt\_str.FAString attribute*), [682](#page-685-0)
- nb\_index (*riptable.rt\_str.FAString attribute*), [682](#page-685-0)
- nb\_index\_any\_of (*riptable.rt\_str.FAString attribute*), [682](#page-685-0)
- nb\_index\_any\_of\_par (*riptable.rt\_str.FAString attribute*), [682](#page-685-0)
- nb\_index\_par (*riptable.rt\_str.FAString attribute*), [682](#page-685-0)
- nb\_lower (*riptable.rt\_str.FAString attribute*), [682](#page-685-0)
- nb\_lower\_par (*riptable.rt\_str.FAString attribute*), [682](#page-685-0)
- nb\_min() (*riptable.rt\_groupbynumba.GroupbyNumba method*), [516](#page-519-0)
- nb\_removetrailing (*riptable.rt\_str.FAString attribute*), [682](#page-685-0)
- nb\_removetrailing\_par (*riptable.rt\_str.FAString attribute*), [682](#page-685-0)
- nb\_replace (*riptable.rt\_str.FAString attribute*), [682](#page-685-0)
- nb\_replace\_par (*riptable.rt\_str.FAString attribute*), [682](#page-685-0)
- nb\_reverse (*riptable.rt\_str.FAString attribute*), [682](#page-685-0)
- nb\_reverse\_inplace (*riptable.rt\_str.FAString attribute*), [682](#page-685-0)
- nb\_reverse\_inplace\_par (*riptable.rt\_str.FAString attribute*), [682](#page-685-0)
- nb\_reverse\_par (*riptable.rt\_str.FAString attribute*), [682](#page-685-0)
- nb\_startswith (*riptable.rt\_str.FAString attribute*), [682](#page-685-0)
- nb\_startswith\_par (*riptable.rt\_str.FAString attribute*), [682](#page-685-0)
- nb\_strlen (*riptable.rt\_str.FAString attribute*), [683](#page-686-0)
- nb\_strlen\_par (*riptable.rt\_str.FAString attribute*), [683](#page-686-0)
- nb\_substr (*riptable.rt\_str.FAString attribute*), [683](#page-686-0)
- nb\_substr\_par (*riptable.rt\_str.FAString attribute*), [683](#page-686-0)
- nb\_sum() (*riptable.rt\_groupbynumba.GroupbyNumba method*), [516](#page-519-0)
- nb\_sum\_punt\_test() (*riptable.rt\_groupbynumba.GroupbyNumba method*), [517](#page-520-0)
- nb\_upper (*riptable.rt\_str.FAString attribute*), [683](#page-686-0)
- nb\_upper\_inplace (*riptable.rt\_str.FAString attribute*), [683](#page-686-0)
- nb\_upper\_inplace\_par (*riptable.rt\_str.FAString attribute*), [683](#page-686-0)
- nb\_upper\_par (*riptable.rt\_str.FAString attribute*), [683](#page-686-0)
- ncols (*riptable.rt\_categorical.Categories property*), [280](#page-283-0)
- ncountgroup (*riptable.rt\_accum2.Accum2 property*), [198](#page-201-0)
- ncountgroup (*riptable.rt\_grouping.Grouping property*), [552](#page-555-0)
- ncountkey (*riptable.rt\_accum2.Accum2 property*), [198](#page-201-0)
- ncountkey (*riptable.rt\_grouping.Grouping property*), [552](#page-555-0)
- ne() (*riptable.rt\_fastarray.FastArray method*), [485](#page-488-0)
	- NEG (*riptable.rt\_enum.MATH\_OPERATION attribute*), [434](#page-437-0)
	- NEGATIVE (*riptable.rt\_enum.MATH\_OPERATION attribute*), [434](#page-437-0)
	- NEW\_ARRAY\_FUNCTION\_ENABLED (*riptable.rt\_fastarray.FastArray attribute*), [447](#page-450-0)
	- newclassfrominstance() (*riptable.rt\_categorical.Categorical class method*), [270](#page-273-0)
	- newclassfrominstance() (*riptable.rt\_datetime.DateTimeNano class method*), [407](#page-410-0)
	- newclassfrominstance() (*riptable.rt\_datetime.TimeSpan class method*), [415](#page-418-0)

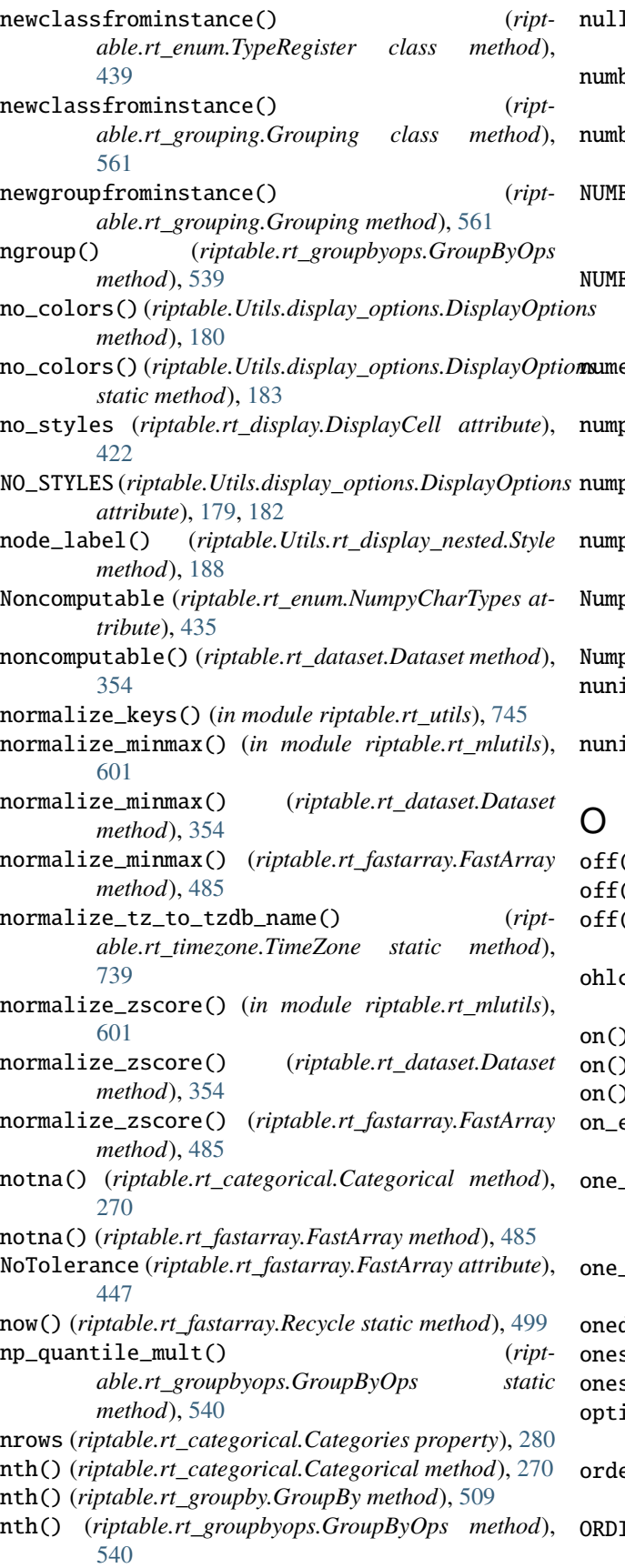

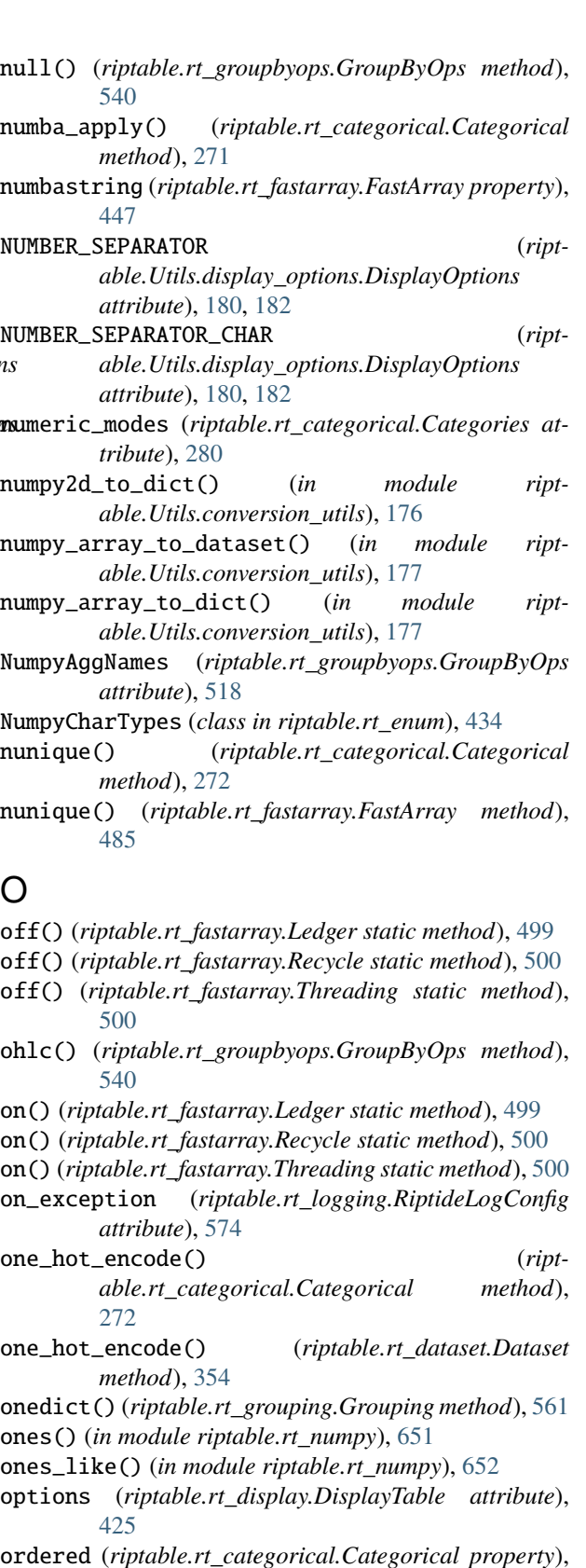

- [247](#page-250-0)
- ORDINAL\_DATE (*riptable.rt\_enum.DATETIME\_TYPES attribute*), [429](#page-432-0)

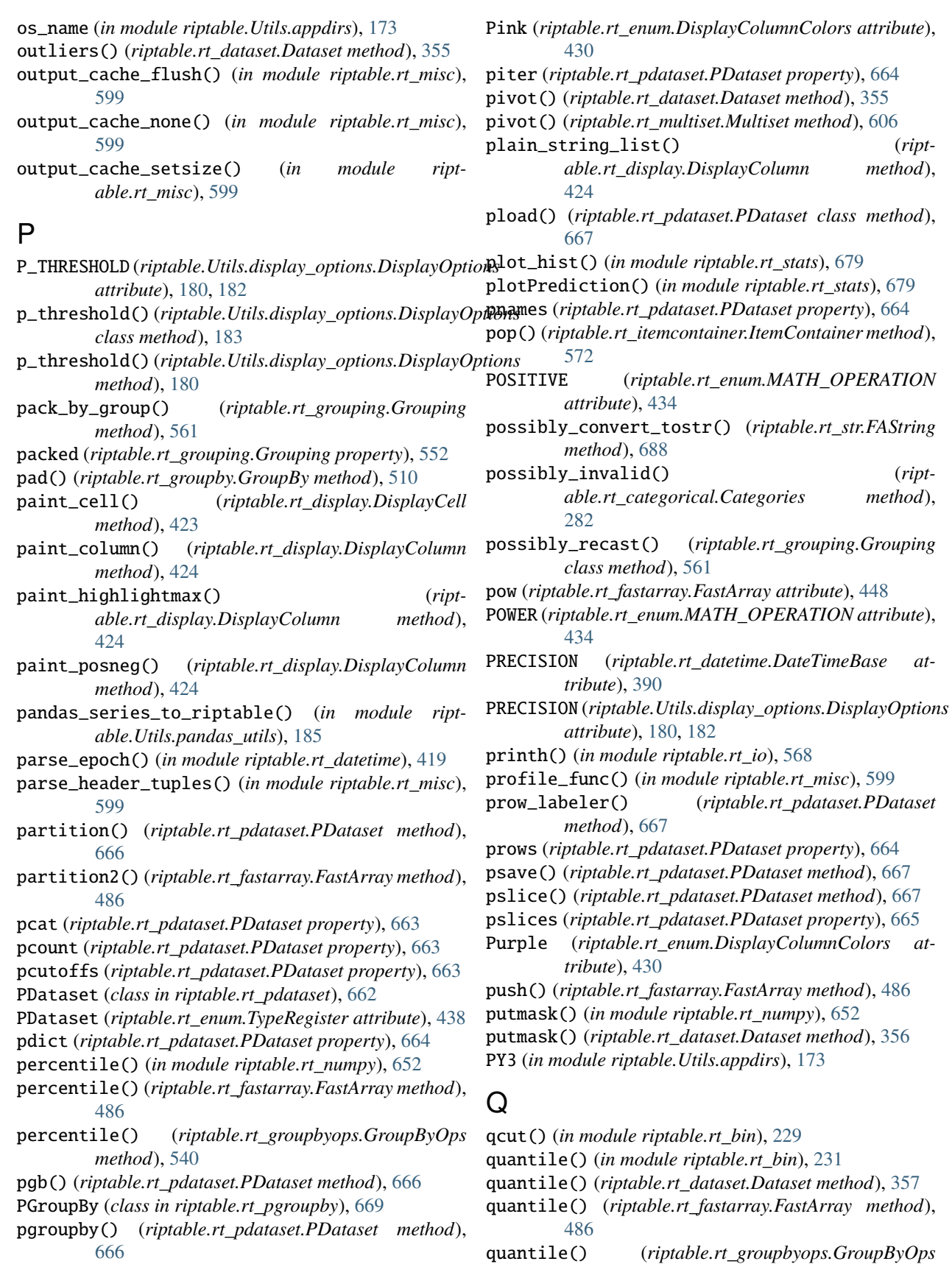

*method*), [541](#page-544-0)

- quantile() (*riptable.rt\_multiset.Multiset method*), [606](#page-609-0) QUANTILE\_MULTIPLIER (*riptable.rt\_groupbyops.GroupByOps attribute*),
- [518](#page-521-0) quantile\_name\_from\_param() (*riptable.rt\_groupbyops.GroupByOps static method*), [541](#page-544-0)

# R

- r2() (*in module riptable.rt\_stats*), [679](#page-682-0)
- rand\_floats() (*in module riptable.Utils.common*), [175](#page-178-0)
- rand\_integers() (*in module riptable.Utils.common*), [175](#page-178-0)
- random() (*riptable.rt\_datetime.DateTimeNano class method*), [407](#page-410-0)
- random\_invalid() (*riptable.rt\_datetime.DateTimeNano class method*), [408](#page-411-0)
- range() (*riptable.rt\_datetime.Date class method*), [383](#page-386-0)
- rank() (*riptable.rt\_groupbyops.GroupByOps method*), [541](#page-544-0)
- rankdata() (*riptable.rt\_fastarray.FastArray method*), [486](#page-489-0)
- read\_dset\_from\_np() (*in module riptable.rt\_io*), [568](#page-571-0)
- rebuild() (*riptable.rt\_imatrix.IMatrix method*), [568](#page-571-0)
- RECIPROCAL (*riptable.rt\_enum.MATH\_OPERATION attribute*), [434](#page-437-0)
- Record (*riptable.rt\_enum.DisplayArrayTypes attribute*), [429](#page-432-0)
- Recycle (*class in riptable.rt\_fastarray*), [499](#page-502-0)
- Recycle (*riptable.rt\_fastarray.FastArray attribute*), [447](#page-450-0)
- Red (*riptable.rt\_enum.DisplayColumnColors attribute*), [430](#page-433-0)
- reduce() (*riptable.rt\_dataset.Dataset method*), [357](#page-360-0)
- REDUCE\_ALL (*riptable.rt\_enum.REDUCE\_FUNCTIONS attribute*), [435](#page-438-0)
- REDUCE\_ANY (*riptable.rt\_enum.REDUCE\_FUNCTIONS attribute*), [435](#page-438-0)
- REDUCE\_ARGMAX (*riptable.rt\_enum.REDUCE\_FUNCTIONS attribute*), [435](#page-438-0)
- REDUCE\_ARGMIN (*riptable.rt\_enum.REDUCE\_FUNCTIONS attribute*), [435](#page-438-0)
- REDUCE\_FUNCTIONS (*class in riptable.rt\_enum*), [435](#page-438-0)
- REDUCE\_MAX (*riptable.rt\_enum.REDUCE\_FUNCTIONS attribute*), [435](#page-438-0)
- *attribute*), [435](#page-438-0)
- REDUCE\_MIN (*riptable.rt\_enum.REDUCE\_FUNCTIONS attribute*), [435](#page-438-0)
- REDUCE\_NANARGMAX (*riptable.rt\_enum.REDUCE\_FUNCTIONS attribute*), [435](#page-438-0) REDUCE\_NANARGMIN (*riptable.rt\_enum.REDUCE\_FUNCTIONS at-*

*tribute*), [435](#page-438-0)

- REDUCE\_NANMAX (*riptable.rt\_enum.REDUCE\_FUNCTIONS attribute*), [435](#page-438-0)
- REDUCE\_NANMEAN (*riptable.rt\_enum.REDUCE\_FUNCTIONS attribute*), [435](#page-438-0)
- REDUCE\_NANMIN (*riptable.rt\_enum.REDUCE\_FUNCTIONS attribute*), [435](#page-438-0)
- REDUCE\_NANSTD (*riptable.rt\_enum.REDUCE\_FUNCTIONS attribute*), [435](#page-438-0)
- REDUCE\_NANSUM (*riptable.rt\_enum.REDUCE\_FUNCTIONS attribute*), [435](#page-438-0)
- REDUCE\_NANVAR (*riptable.rt\_enum.REDUCE\_FUNCTIONS attribute*), [435](#page-438-0)
- REDUCE\_STD (*riptable.rt\_enum.REDUCE\_FUNCTIONS attribute*), [435](#page-438-0)
- REDUCE\_SUM (*riptable.rt\_enum.REDUCE\_FUNCTIONS attribute*), [435](#page-438-0)
- REDUCE\_VAR (*riptable.rt\_enum.REDUCE\_FUNCTIONS attribute*), [435](#page-438-0)
- regex\_match() (*riptable.rt\_str.FAString method*), [688](#page-691-0)
- regex\_replace() (*riptable.rt\_str.FAString method*), [689](#page-692-0)
- register\_array\_function() (*riptable.rt\_fastarray.FastArray.\_ArrayFunctionHelper class method*), [444](#page-447-0)
- register\_array\_function\_type\_compatibility() (*riptable.rt\_fastarray.FastArray.\_ArrayFunctionHelper class method*), [444](#page-447-0)
- register\_function() (*riptable.rt\_fastarray.FastArray class method*), [486](#page-489-0)
- register\_functions() (*riptable.rt\_groupbyops.GroupByOps class method*), [542](#page-545-0)
- register\_functions() (*riptable.rt\_grouping.Grouping class method*), [562](#page-565-0)
- register\_null\_log\_handler() (*in module riptable.conftest*), [196](#page-199-0)
- REGISTERED\_REVERSE\_TABLES (*riptable.rt\_grouping.Grouping attribute*), [553](#page-556-0)

regroup() (*riptable.rt\_grouping.Grouping method*), [562](#page-565-0)

- reindex\_fast() (*in module riptable.rt\_numpy*), [653](#page-656-0)
- REMAINDER (*riptable.rt\_enum.MATH\_OPERATION attribute*), [434](#page-437-0)
- REDUCE\_MEAN (*riptable.rt\_enum.REDUCE\_FUNCTIONS* removetrailing() (*riptable.rt\_str.FAString method*), [690](#page-693-0)
	- render() (*riptable.Utils.rt\_display\_nested.LeftAligned method*), [188](#page-191-0)
	- repeat() (*riptable.rt\_datetime.DateScalar method*), [385](#page-388-0) repeat() (*riptable.rt\_datetime.DateSpanScalar*
	- *method*), [390](#page-393-0)
	- repeat() (*riptable.rt\_datetime.DateTimeNanoScalar method*), [412](#page-415-0)

repeat() (*riptable.rt\_datetime.TimeSpanScalar method*), [417](#page-420-0) repeat() (*riptable.rt\_fastarray.FastArray method*), [486](#page-489-0) replace() (*riptable.rt\_fastarray.FastArray method*), [486](#page-489-0) replace() (*riptable.rt\_str.FAString method*), [690](#page-693-0) replacena() (*riptable.rt\_fastarray.FastArray method*), [486](#page-489-0) REPR (*riptable.rt\_enum.DS\_DISPLAY\_TYPES attribute*), [429](#page-432-0) resample() (*riptable.rt\_datetime.DateTimeNano method*), [409](#page-412-0) resample() (*riptable.rt\_groupbyops.GroupByOps method*), [542](#page-545-0) RESET (*riptable.rt\_display.DisplayText attribute*), [428](#page-431-0) reset\_config() (*riptable.Utils.display\_options.DisplayOptions method*), [180](#page-183-0) reset\_config() (*riptable.Utils.display\_options.DisplayOptions static method*), [183](#page-186-0) reshape() (*in module riptable.rt\_numpy*), [653](#page-656-0) reshape() (*riptable.rt\_fastarray.FastArray method*), [487](#page-490-0) result\_rowcount() (*riptable.rt\_merge.JoinIndices static method*), [575](#page-578-0) reverse (*riptable.rt\_str.FAString property*), [680](#page-683-0) reverse\_inplace (*riptable.rt\_str.FAString property*), [681](#page-684-0) Right (*riptable.rt\_enum.DisplayJustification attribute*), riptable.rt\_groupbyops [430](#page-433-0) right\_index (*riptable.rt\_merge.JoinIndices attribute*), riptable.rt\_grouping [575](#page-578-0) right\_only\_rowcount (*riptable.rt\_merge.JoinIndices* riptable.rt\_hstack *attribute*), [575](#page-578-0) RINT (*riptable.rt\_enum.MATH\_OPERATION attribute*), [434](#page-437-0) riptable module, [167](#page-170-0) riptable.config module, [195](#page-198-0) riptable.conftest module, [196](#page-199-0) riptable.numba module, [192](#page-195-0) riptable.numba.indexing module, [192](#page-195-0) riptable.numba.invalid\_values module, [193](#page-196-0) riptable.rt\_accum2 module, [196](#page-199-0) riptable.rt\_accumtable module, [202](#page-205-0)

module, [225](#page-228-0) riptable.rt\_bin module, [226](#page-229-0) riptable.rt\_categorical module, [231](#page-234-0) riptable.rt\_compressedarray module, [283](#page-286-0) riptable.rt\_csv module, [287](#page-290-0) riptable.rt\_dataset module, [287](#page-290-0) riptable.rt\_datetime module, [368](#page-371-0) riptable.rt\_display module, [422](#page-425-0) riptable.rt\_ema module, [428](#page-431-0) riptable.rt\_enum module, [428](#page-431-0) riptable.rt\_fastarray module, [439](#page-442-0) riptable.rt\_fastarraynumba module, [501](#page-504-0) riptable.rt\_groupby module, [504](#page-507-0) riptable.rt\_groupbykeys module, [510](#page-513-0) riptable.rt\_groupbynumba module, [513](#page-516-0) module, [517](#page-520-0) module, [547](#page-550-0) module, [566](#page-569-0) riptable.rt\_imatrix module, [567](#page-570-0) riptable.rt\_io module, [568](#page-571-0) riptable.rt\_itemcontainer module, [569](#page-572-0) riptable.rt\_ledger module, [573](#page-576-0) riptable.rt\_logging module, [574](#page-577-0) riptable.rt\_matplotlib module, [575](#page-578-0) riptable.rt\_merge module, [575](#page-578-0) riptable.rt\_merge\_asof module, [590](#page-593-0) riptable.rt\_meta module, [595](#page-598-0) riptable.rt\_misc

riptable.rt\_algos

module, [598](#page-601-0) riptable.rt\_mlutils module, [601](#page-604-0) riptable.rt\_multiset module, [601](#page-604-0) riptable.rt\_numpy module, [607](#page-610-0) riptable.rt\_pdataset module, [662](#page-665-0) riptable.rt\_pgroupby module, [669](#page-672-0) riptable.rt\_sds module, [669](#page-672-0) riptable.rt\_sharedmemory module, [678](#page-681-0) riptable.rt\_sort\_cache module, [678](#page-681-0) riptable.rt\_stats module, [679](#page-682-0) riptable.rt\_str module, [680](#page-683-0) riptable.rt\_struct module, [691](#page-694-0) riptable.rt\_timers module, [734](#page-737-0) riptable.rt\_timezone module, [737](#page-740-0) riptable.rt\_utils module, [740](#page-743-0) riptable.Utils module, [167](#page-170-0) riptable.Utils.appdirs module, [167](#page-170-0) riptable.Utils.common module, [173](#page-176-0) riptable.Utils.conversion\_utils module, [176](#page-179-0) riptable.Utils.display\_options module, [177](#page-180-0) riptable.Utils.ipython\_utils module, [184](#page-187-0) riptable.Utils.pandas\_utils module, [185](#page-188-0) riptable.Utils.rt\_display\_nested module, [186](#page-189-0) riptable.Utils.rt\_display\_properties module, [189](#page-192-0) riptable.Utils.rt\_metadata module, [190](#page-193-0) riptable.Utils.teamcity\_helper module, [192](#page-195-0) riptable.Utils.terminalsize module, [192](#page-195-0) RiptideLogConfig (*class in riptable.rt\_logging*), [574](#page-577-0)

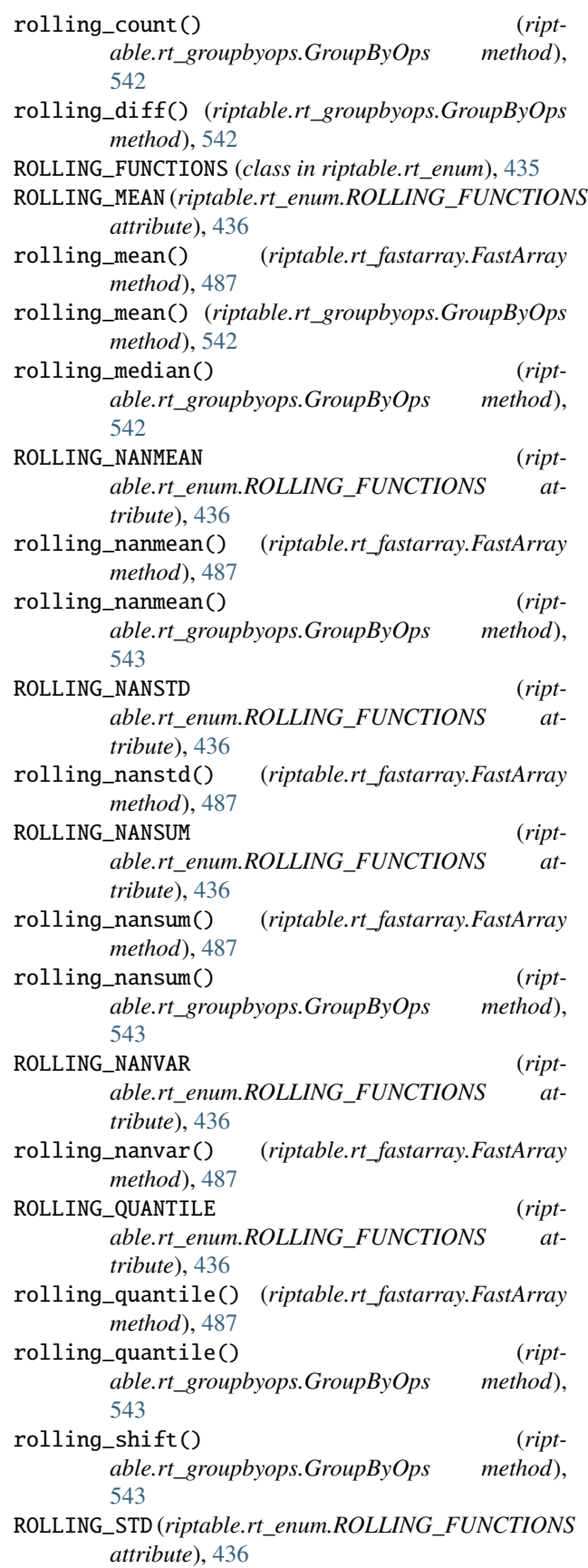
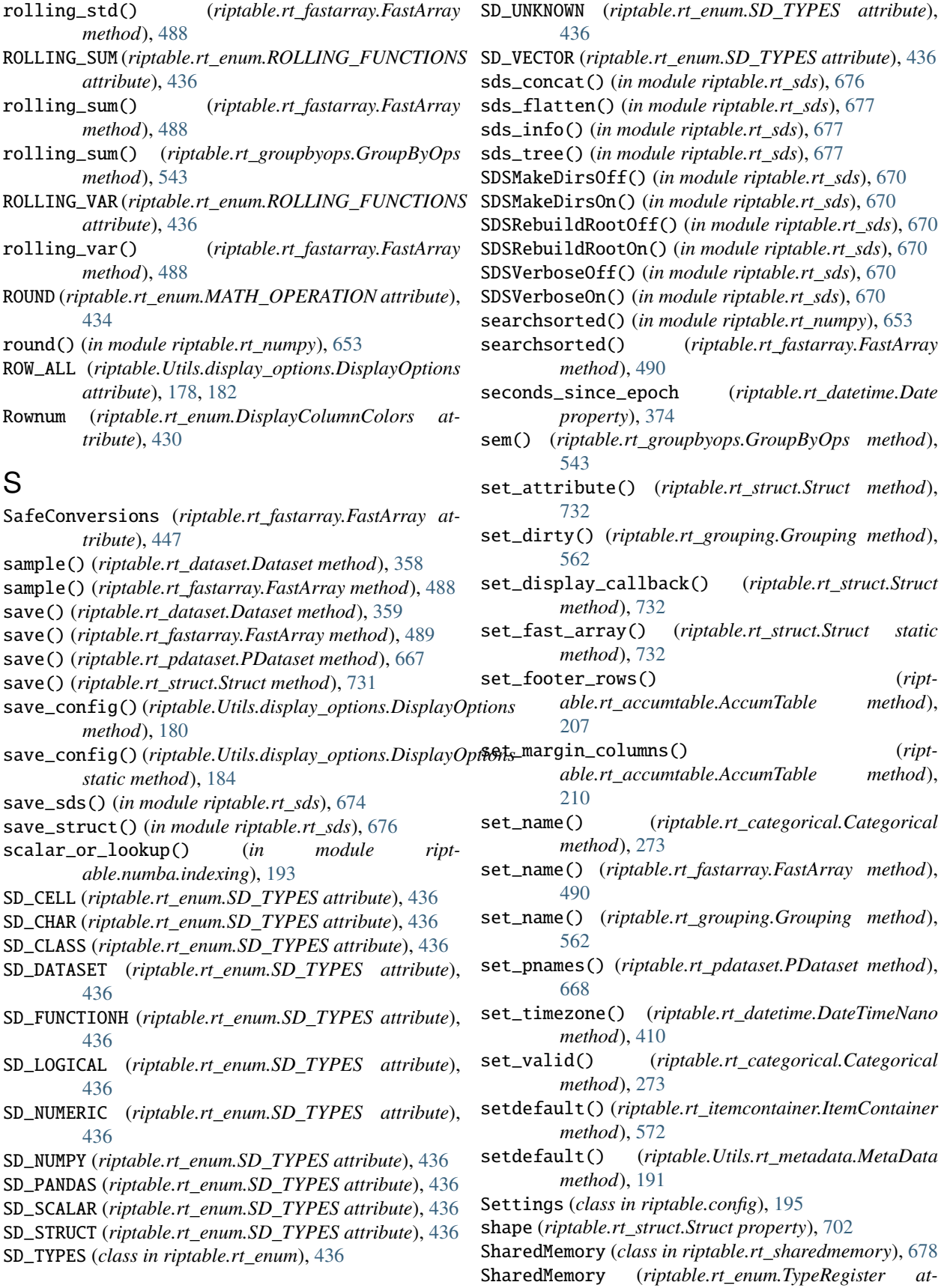

*tribute*), [438](#page-441-0)

- shift() (*riptable.rt\_categorical.Categorical method*), [273](#page-276-0)
- shift() (*riptable.rt\_datetime.DateTimeNano method*), [410](#page-413-0)
- shift() (*riptable.rt\_fastarray.FastArray method*), [492](#page-495-0)
- shift() (*riptable.rt\_groupbyops.GroupByOps method*), [544](#page-547-0)
- shift\_cat() (*riptable.rt\_categorical.Categorical method*), [276](#page-279-0)
- Short (*riptable.rt\_enum.DisplayLength attribute*), [431](#page-434-0)
- show\_all() (*riptable.rt\_dataset.Dataset method*), [360](#page-363-0)
- ShowEmpty (*riptable.rt\_pgroupby.PGroupBy attribute*), [669](#page-672-0)
- showpartitions() (*riptable.rt\_pdataset.PDataset method*), [668](#page-671-0)
- shrink() (*riptable.rt\_categorical.Categorical method*), [276](#page-279-0)
- shrink() (*riptable.rt\_grouping.Grouping method*), [563](#page-566-0)
- SIGN (*riptable.rt\_enum.MATH\_OPERATION attribute*), [434](#page-437-0)
- sign() (*riptable.rt\_fastarray.FastArray method*), [493](#page-496-0)
- SIGNBIT (*riptable.rt\_enum.MATH\_OPERATION attribute*), [434](#page-437-0)
- SignedInteger64 (*riptable.rt\_enum.NumpyCharTypes attribute*), [435](#page-438-0)
- single() (*in module riptable.rt\_numpy*), [653](#page-656-0)
- singlekey (*riptable.rt\_groupbykeys.GroupByKeys property*), [512](#page-515-0)
- site\_config\_dir (*riptable.Utils.appdirs.AppDirs property*), [168](#page-171-0)
- site\_config\_dir() (*in module riptable.Utils.appdirs*), [169](#page-172-0)
- site\_data\_dir (*riptable.Utils.appdirs.AppDirs property*), [168](#page-171-0)
- site\_data\_dir() (*in module riptable.Utils.appdirs*), [169](#page-172-0)
- size (*riptable.rt\_accum2.Accum2 property*), [198](#page-201-0)
- size (*riptable.rt\_dataset.Dataset property*), [293](#page-296-0)
- SM\_DTYPES (*class in riptable.rt\_enum*), [436](#page-439-0)
- Sort (*riptable.rt\_enum.DisplayColumnColors attribute*), [430](#page-433-0)
- sort() (*in module riptable.rt\_numpy*), [653](#page-656-0)
- sort() (*riptable.rt\_grouping.Grouping method*), [563](#page-566-0)
- sort\_copy() (*riptable.rt\_dataset.Dataset method*), [360](#page-363-0)
- sort\_copy() (*riptable.rt\_multiset.Multiset method*), [606](#page-609-0)
- sort\_gb (*riptable.rt\_categorical.Categorical property*), [247](#page-250-0)
- sort\_gb\_data (*riptable.rt\_groupbykeys.GroupByKeys property*), [512](#page-515-0)
- sort\_inplace() (*riptable.rt\_dataset.Dataset method*), [362](#page-365-0)
- sort\_inplace() (*riptable.rt\_multiset.Multiset method*), [606](#page-609-0)
- sort\_view() (*riptable.rt\_dataset.Dataset method*), [363](#page-366-0) SortCache (*class in riptable.rt\_sort\_cache*), [678](#page-681-0)
- SortCache (*riptable.rt\_enum.TypeRegister attribute*), [438](#page-441-0)
- sorted (*riptable.rt\_categorical.Categorical property*), [247](#page-250-0)
- sortinplaceindirect() (*in module riptable.rt\_numpy*), [653](#page-656-0)
- sorts\_off() (*riptable.rt\_dataset.Dataset method*), [365](#page-368-0)
- sorts\_on() (*riptable.rt\_dataset.Dataset method*), [365](#page-368-0)
- SQRT (*riptable.rt\_enum.MATH\_OPERATION attribute*), [434](#page-437-0)
- SQUARE (*riptable.rt\_enum.MATH\_OPERATION attribute*), [434](#page-437-0)
- squeeze() (*riptable.rt\_fastarray.FastArray method*), [493](#page-496-0)
- stack() (*riptable.rt\_groupby.GroupBy method*), [510](#page-513-0)
- stack\_rows (*in module riptable.rt\_hstack*), [567](#page-570-0)
- start\_of\_month (*riptable.rt\_datetime.Date property*), [374](#page-377-0)
- start\_of\_week (*riptable.rt\_datetime.Date property*), [374](#page-377-0)
- startswith() (*riptable.rt\_str.FAString method*), [690](#page-693-0)
- statx() (*in module riptable.rt\_stats*), [679](#page-682-0)
- statx() (*riptable.rt\_fastarray.FastArray method*), [493](#page-496-0)
- std() (*in module riptable.rt\_numpy*), [653](#page-656-0)
- std() (*riptable.rt\_dataset.Dataset method*), [365](#page-368-0)
- std() (*riptable.rt\_fastarray.FastArray method*), [493](#page-496-0)
- std() (*riptable.rt\_groupbyops.GroupByOps method*), [544](#page-547-0)
- std() (*riptable.rt\_multiset.Multiset method*), [606](#page-609-0)
- steward (*riptable.rt\_meta.Info attribute*), [596](#page-599-0)
- steward (*riptable.rt\_meta.Item attribute*), [597](#page-600-0)
- store\_sort() (*riptable.rt\_sort\_cache.SortCache class method*), [678](#page-681-0)
- STR (*riptable.rt\_enum.DS\_DISPLAY\_TYPES attribute*), [429](#page-432-0)
- str (*riptable.rt\_str.FAString property*), [681](#page-684-0)
- str() (*riptable.rt\_categorical.Categorical method*), [277](#page-280-0)
- str() (*riptable.rt\_fastarray.FastArray method*), [494](#page-497-0)
- str2intdict (*riptable.rt\_categorical.Categories property*), [280](#page-283-0)
- str\_ (*class in riptable.rt\_numpy*), [615](#page-618-0)
- str\_append() (*riptable.rt\_fastarray.FastArray method*), [495](#page-498-0)
- str\_to\_bytes() (*in module riptable.rt\_utils*), [745](#page-748-0)
- strftime() (*riptable.rt\_datetime.Date method*), [384](#page-387-0)
- strftime() (*riptable.rt\_datetime.DateScalar method*), [385](#page-388-0)
- strftime() (*riptable.rt\_datetime.DateSpan method*), [389](#page-392-0)
- strftime() (*riptable.rt\_datetime.DateTimeNano method*), [410](#page-413-0)
- strftime() (*riptable.rt\_datetime.DateTimeNanoScalar*

*method*), [412](#page-415-0) strftime() (*riptable.rt\_datetime.TimeSpan method*), [415](#page-418-0) strftime() (*riptable.rt\_datetime.TimeSpanScalar method*), [417](#page-420-0) String (*riptable.rt\_enum.DisplayArrayTypes attribute*), [429](#page-432-0) string (*riptable.Utils.rt\_metadata.MetaData property*), [191](#page-194-0) string\_modes (*riptable.rt\_categorical.Categories attribute*), [280](#page-283-0) strlen (*riptable.rt\_str.FAString property*), [681](#page-684-0) strpbrk() (*riptable.rt\_str.FAString method*), [691](#page-694-0) strptime\_to\_nano() (*in module riptable.rt\_datetime*), [420](#page-423-0) strstr() (*riptable.rt\_str.FAString method*), [691](#page-694-0) strstrb() (*riptable.rt\_str.FAString method*), [691](#page-694-0) Struct (*class in riptable.rt\_struct*), [691](#page-694-0) Struct (*riptable.rt\_enum.TypeRegister attribute*), [438](#page-441-0) Style (*class in riptable.Utils.rt\_display\_nested*), [188](#page-191-0) style\_classes\_html() (*riptable.rt\_display.DisplayColumn static method*), [424](#page-427-0) style\_column() (*riptable.rt\_display.DisplayColumn method*), [424](#page-427-0) styled\_string\_list() (*riptable.rt\_display.DisplayColumn method*), [424](#page-427-0) SUB (*riptable.rt\_enum.MATH\_OPERATION attribute*), [434](#page-437-0) sub (*riptable.rt\_fastarray.FastArray attribute*), [448](#page-451-0) sub2ind() (*in module riptable.rt\_misc*), [599](#page-602-0) SUBDATES (*riptable.rt\_enum.MATH\_OPERATION attribute*), [434](#page-437-0) SUBDATETIMES (*riptable.rt\_enum.MATH\_OPERATION attribute*), [434](#page-437-0) substr (*riptable.rt\_str.CatString property*), [680](#page-683-0) substr (*riptable.rt\_str.FAString property*), [681](#page-684-0) substr\_char\_stop() (*riptable.rt\_str.FAString method*), [691](#page-694-0) sum() (*in module riptable.rt\_numpy*), [655](#page-658-0) sum() (*riptable.rt\_dataset.Dataset method*), [365](#page-368-0) sum() (*riptable.rt\_groupbyops.GroupByOps method*), [544](#page-547-0) sum() (*riptable.rt\_multiset.Multiset method*), [606](#page-609-0) summary() (*riptable.Utils.rt\_display\_properties.ItemFormat* ticp() (*in module riptable.rt\_timers*), [734](#page-737-0) *method*), [190](#page-193-0) summary\_as\_dict() (*riptable.rt\_itemcontainer.ItemContainer method*), [572](#page-575-0) summary\_as\_dict() (*riptable.rt\_struct.Struct method*), [732](#page-735-0) summary\_get\_names() (*ript-*

*able.rt\_itemcontainer.ItemContainer method*),

[572](#page-575-0)

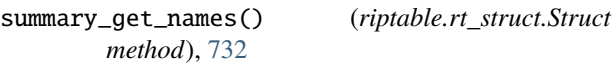

summary\_remove() (*riptable.rt\_itemcontainer.ItemContainer method*), [572](#page-575-0)

summary\_remove() (*riptable.rt\_struct.Struct method*), [732](#page-735-0)

- summary\_set\_names() (*riptable.rt\_itemcontainer.ItemContainer method*), [573](#page-576-0)
- summary\_set\_names() (*riptable.rt\_struct.Struct method*), [732](#page-735-0)

Supported (*riptable.rt\_enum.NumpyCharTypes attribute*), [435](#page-438-0)

SupportedAlternate (*riptable.rt\_enum.NumpyCharTypes attribute*), [435](#page-438-0)

SupportedFloat (*riptable.rt\_enum.NumpyCharTypes attribute*), [435](#page-438-0)

### T

tail() (*riptable.rt\_dataset.Dataset method*), [365](#page-368-0)

tail() (*riptable.rt\_groupbyops.GroupByOps method*), [545](#page-548-0)

- TAIL\_ROWS (*riptable.Utils.display\_options.DisplayOptions attribute*), [179,](#page-182-0) [182](#page-185-0)
- take\_groups() (*riptable.rt\_grouping.Grouping static method*), [563](#page-566-0)
- TestCatGb (*riptable.rt\_groupby.GroupBy attribute*), [505](#page-508-0)
- TestCatGb (*riptable.rt\_pgroupby.PGroupBy attribute*), [669](#page-672-0)
- TestFooter (*riptable.rt\_display.DisplayTable attribute*), [425](#page-428-0)
- TestIsMemberVerbose (*riptable.rt\_categorical.Categorical attribute*), [247](#page-250-0)

text\_decoration\_html() (*riptable.rt\_display.DisplayColumn static method*), [424](#page-427-0)

Threading (*class in riptable.rt\_fastarray*), [500](#page-503-0)

threads() (*riptable.rt\_fastarray.Threading static method*), [500](#page-503-0)

- tic() (*in module riptable.rt\_timers*), [734](#page-737-0)
- ticf() (*in module riptable.rt\_timers*), [734](#page-737-0)
- 
- ticx() (*in module riptable.rt\_timers*), [735](#page-738-0)
- tile() (*in module riptable.rt\_numpy*), [656](#page-659-0)
- tile() (*riptable.rt\_datetime.DateScalar method*), [386](#page-389-0)
- tile() (*riptable.rt\_datetime.DateSpanScalar method*), [390](#page-393-0)
- tile() (*riptable.rt\_datetime.DateTimeNanoScalar method*), [413](#page-416-0)

tile() (*riptable.rt\_datetime.TimeSpanScalar method*), tolist() (*riptable.rt\_dataset.Dataset method*), [366](#page-369-0) [418](#page-421-0) tile() (*riptable.rt\_fastarray.FastArray method*), [495](#page-498-0) timeout() (*riptable.rt\_fastarray.Recycle static method*), [500](#page-503-0) TimeSpan (*class in riptable.rt\_datetime*), [413](#page-416-0) TimeSpan (*riptable.rt\_enum.DisplayArrayTypes attribute*), [429](#page-432-0) TimeSpan (*riptable.rt\_enum.TypeRegister attribute*), [438](#page-441-0) TimeSpanScalar (*class in riptable.rt\_datetime*), [416](#page-419-0) timestring\_to\_nano() (*in module riptable.rt\_datetime*), [421](#page-424-0) TIMEWINDOW\_FUNCTIONS (*class in riptable.rt\_enum*), [437](#page-440-0) TIMEWINDOW\_PROD (*riptable.rt\_enum.TIMEWINDOW\_FUNCTIONS attribute*), [437](#page-440-0) timewindow\_prod() (*riptable.rt\_fastarray.FastArray method*), [495](#page-498-0) TIMEWINDOW\_SUM (*riptable.rt\_enum.TIMEWINDOW\_FUNCTIONS attribute*), [437](#page-440-0) timewindow\_sum() (*riptable.rt\_fastarray.FastArray method*), [495](#page-498-0) TimeZone (*class in riptable.rt\_timezone*), [737](#page-740-0) TimeZone (*riptable.rt\_enum.TypeRegister attribute*), [438](#page-441-0) title (*riptable.rt\_meta.Info attribute*), [596](#page-599-0) TITLE\_DARK (*riptable.rt\_display.DisplayText attribute*), [428](#page-431-0) title\_format() (*riptable.rt\_display.DisplayText static method*), [428](#page-431-0) TITLE\_LIGHT (*riptable.rt\_display.DisplayText attribute*), [428](#page-431-0) to\_arrow() (*riptable.rt\_categorical.Categorical method*), [278](#page-281-0) to\_arrow() (*riptable.rt\_dataset.Dataset method*), [365](#page-368-0) to\_arrow() (*riptable.rt\_datetime.Date method*), [385](#page-388-0) to\_arrow() (*riptable.rt\_datetime.DateTimeNano method*), [411](#page-414-0) to\_arrow() (*riptable.rt\_datetime.TimeSpan method*), [416](#page-419-0) to\_arrow() (*riptable.rt\_fastarray.FastArray method*), [496](#page-499-0) to\_file() (*riptable.rt\_fastarray.Ledger static method*), [499](#page-502-0) to\_iso() (*riptable.rt\_datetime.DateTimeNano method*), [411](#page-414-0) to\_pandas() (*riptable.rt\_dataset.Dataset method*), [366](#page-369-0) to\_str() (*in module riptable.rt\_utils*), [745](#page-748-0) to\_utc() (*riptable.rt\_timezone.TimeZone method*), [739](#page-742-0) toc() (*in module riptable.rt\_timers*), [735](#page-738-0) tocf() (*in module riptable.rt\_timers*), [735](#page-738-0) tocp() (*in module riptable.rt\_timers*), [735](#page-738-0) tocx() (*in module riptable.rt\_timers*), [736](#page-739-0)

tolist() (*riptable.rt\_struct.Struct method*), [733](#page-736-0) total\_size (*riptable.rt\_dataset.Dataset property*), [294](#page-297-0) total\_sizes (*riptable.rt\_struct.Struct property*), [702](#page-705-0) transform (*riptable.rt\_categorical.Categorical property*), [247](#page-250-0) transform (*riptable.rt\_groupby.GroupBy property*), [504](#page-507-0) transitions() (*riptable.rt\_fastarray.FastArray method*), [496](#page-499-0) transpose() (*in module riptable.rt\_numpy*), [656](#page-659-0) transpose() (*riptable.rt\_dataset.Dataset method*), [366](#page-369-0) traverse (*riptable.Utils.rt\_display\_nested.LeftAligned attribute*), [188](#page-191-0) tree() (*riptable.rt\_struct.Struct method*), [733](#page-736-0) treedir() (*in module riptable.Utils.rt\_display\_nested*), [188](#page-191-0) trial\_size() (*in module riptable.Utils.common*), [175](#page-178-0) trim() (*riptable.rt\_dataset.Dataset method*), [367](#page-370-0) trim() (*riptable.rt\_multiset.Multiset method*), [606](#page-609-0) trim\_string() (*in module riptable.Utils.rt\_display\_properties*), [190](#page-193-0) trimbr() (*riptable.rt\_groupbyops.GroupByOps method*), [545](#page-548-0) TRUNC (*riptable.rt\_enum.MATH\_OPERATION attribute*), [434](#page-437-0) trunc() (*in module riptable.rt\_numpy*), [656](#page-659-0) trunc() (*riptable.rt\_fastarray.FastArray method*), [497](#page-500-0) tt() (*in module riptable.rt\_timers*), [736](#page-739-0) ttx() (*in module riptable.rt\_timers*), [736](#page-739-0) type (*riptable.rt\_meta.Info attribute*), [596](#page-599-0) type (*riptable.rt\_meta.Item attribute*), [597](#page-600-0) typeid (*riptable.Utils.rt\_metadata.MetaData property*), [191](#page-194-0) TypeRegister (*class in riptable.rt\_enum*), [437](#page-440-0) tz\_error\_msg (*riptable.rt\_timezone.TimeZone attribute*), [738](#page-741-0)  $\cup$ uint0 (*class in riptable.rt\_numpy*), [615](#page-618-0)

- uint16 (*class in riptable.rt\_numpy*), [616](#page-619-0)
- uint32 (*class in riptable.rt\_numpy*), [616](#page-619-0)
- uint64 (*class in riptable.rt\_numpy*), [616](#page-619-0)
- uint8 (*class in riptable.rt\_numpy*), [617](#page-620-0)
- Undefined (*riptable.rt\_enum.DisplayJustification attribute*), [430](#page-433-0)
- Undefined (*riptable.rt\_enum.DisplayLength attribute*), [431](#page-434-0)
- unicode (*in module riptable.Utils.appdirs*), [173](#page-176-0)
- unique() (*riptable.rt\_fastarray.FastArray method*), [497](#page-500-0)
- unique32() (*in module riptable.rt\_numpy*), [656](#page-659-0)
- unique\_count (*riptable.rt\_categorical.Categorical property*), [247](#page-250-0)
- unique\_count (*riptable.rt\_groupbykeys.GroupByKeys property*), [512](#page-515-0)
- unique\_count (*riptable.rt\_grouping.Grouping property*), [552](#page-555-0)
- unique\_repr (*riptable.rt\_categorical.Categorical property*), [247](#page-250-0)
- unique\_unsorted() (*riptable.rt\_groupbykeys.GroupByKeys method*), [513](#page-516-0)
- uniquedict (*riptable.rt\_categorical.Categories property*), [280](#page-283-0)
- uniquedict (*riptable.rt\_grouping.Grouping property*), [553](#page-556-0)
- uniquelist (*riptable.rt\_categorical.Categories property*), [280](#page-283-0)
- uniquelist (*riptable.rt\_grouping.Grouping property*), [553](#page-556-0)
- unlock() (*riptable.rt\_categorical.Categorical method*), [278](#page-281-0)
- UnsignedInteger (*riptable.rt\_enum.NumpyCharTypes attribute*), [435](#page-438-0)
- UnsignedInteger64 (*riptable.rt\_enum.NumpyCharTypes attribute*), [435](#page-438-0)
- unsort() (*riptable.rt\_groupbykeys.GroupByKeys method*), [513](#page-516-0)
- unstack() (*riptable.rt\_groupby.GroupBy method*), [510](#page-513-0)
- Unsupported (*riptable.rt\_enum.NumpyCharTypes attribute*), [435](#page-438-0)
- update() (*riptable.rt\_itemcontainer.ItemContainer method*), [573](#page-576-0)
- upper (*riptable.rt\_str.FAString property*), [681](#page-684-0)
- upper\_inplace (*riptable.rt\_str.FAString property*), [682](#page-685-0)
- UseFastArray (*riptable.rt\_struct.Struct attribute*), [703](#page-706-0)
- user\_cache\_dir (*riptable.Utils.appdirs.AppDirs property*), [169](#page-172-0)
- user\_cache\_dir() (*in module riptable.Utils.appdirs*), [170](#page-173-0)
- user\_config\_dir (*riptable.Utils.appdirs.AppDirs property*), [169](#page-172-0)
- user\_config\_dir() (*in module riptable.Utils.appdirs*), [171](#page-174-0)
- user\_data\_dir (*riptable.Utils.appdirs.AppDirs property*), [169](#page-172-0)
- user\_data\_dir() (*in module riptable.Utils.appdirs*), [171](#page-174-0)
- user\_log\_dir (*riptable.Utils.appdirs.AppDirs property*), [169](#page-172-0)
- user\_log\_dir() (*in module riptable.Utils.appdirs*), [172](#page-175-0)
- user\_state\_dir (*riptable.Utils.appdirs.AppDirs property*), [169](#page-172-0)
- user\_state\_dir() (*in module riptable.Utils.appdirs*), [172](#page-175-0)
- utcnow() (*in module riptable.rt\_timers*), [736](#page-739-0)

#### V

- valid\_timezones (*riptable.rt\_timezone.TimeZone attribute*), [738](#page-741-0)
- validate\_registry() (*riptable.rt\_enum.TypeRegister class method*), [439](#page-442-0)
- values() (*riptable.rt\_itemcontainer.ItemContainer method*), [573](#page-576-0)
- values() (*riptable.rt\_struct.Struct method*), [733](#page-736-0)
- var() (*in module riptable.rt\_numpy*), [657](#page-660-0)
- var() (*riptable.rt\_dataset.Dataset method*), [368](#page-371-0)
- var() (*riptable.rt\_fastarray.FastArray method*), [497](#page-500-0)
- var() (*riptable.rt\_groupbyops.GroupByOps method*), [546](#page-549-0)
- var() (*riptable.rt\_multiset.Multiset method*), [606](#page-609-0)
- Verbose (*riptable.rt\_fastarray.FastArray attribute*), [447](#page-450-0)
- Verbose (*riptable.rt\_ledger.MathLedger attribute*), [573](#page-576-0)
- Verbose (*riptable.Utils.rt\_display\_properties.DisplayConvert attribute*), [189](#page-192-0)

VerboseConversion (*riptable.rt\_ledger.MathLedger attribute*), [573](#page-576-0)

vstack() (*in module riptable.rt\_numpy*), [658](#page-661-0)

### W

- WarningDict (*riptable.rt\_fastarray.FastArray attribute*), [447](#page-450-0)
- WarningLevel (*riptable.rt\_fastarray.FastArray attribute*), [447](#page-450-0)
- WarnOnInvalidNames (*riptable.rt\_struct.Struct attribute*), [703](#page-706-0)
- where() (*in module riptable.rt\_numpy*), [659](#page-662-0)
- where() (*riptable.rt\_fastarray.FastArray method*), [498](#page-501-0)
- winsorize() (*in module riptable.rt\_stats*), [679](#page-682-0)
- write\_dset\_to\_np() (*in module riptable.rt\_io*), [568](#page-571-0)

# X

X\_PADDING (*riptable.Utils.display\_options.DisplayOptions attribute*), [178,](#page-181-0) [182](#page-185-0)

### Y

- Y\_PADDING (*riptable.Utils.display\_options.DisplayOptions attribute*), [178,](#page-181-0) [182](#page-185-0) year (*riptable.rt\_datetime.Date property*), [374](#page-377-0)
- yyyymmdd (*riptable.rt\_datetime.Date property*), [375](#page-378-0)

## Z

zeros() (*in module riptable.rt\_numpy*), [661](#page-664-0) zeros\_eager() (*in module riptable.Utils.common*), [175](#page-178-0) zeros\_like() (*in module riptable.rt\_numpy*), [661](#page-664-0)